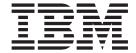

# Master Index and Glossary

Version 9

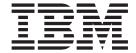

# Master Index and Glossary

Version 9

Before using this information and the product it supports, be sure to read the general information under "Notices" on page 353.

#### Quality Partnership Program (QPP) Edition (June 2004) (Softcopy Only)

This QPP edition replaces or makes obsolete the previous edition, ZES1-2351-01. This edition is available in softcopy format only. The technical changes for this version are summarized under "Summary of Changes" on page vii.

#### © Copyright International Business Machines Corporation 1974, 2004. All rights reserved.

US Government Users Restricted Rights – Use, duplication or disclosure restricted by GSA ADP Schedule Contract with IBM Corp.

## Contents

| About This Book                                        |         |
|--------------------------------------------------------|---------|
| Summary of Contents                                    | <br>٧   |
| Glossary                                               | <br>٧   |
| Master Index                                           | <br>٧   |
| How to Use This Book                                   |         |
| How to Send Your Comments                              | <br>V   |
| Summary of Changes                                     | /i      |
| Changes to This Edition of This Book for IMS Version 9 |         |
| Changes to This Book for IMS Version 9                 |         |
| Library Changes for IMS Version 9                      |         |
| New and Revised Titles                                 |         |
| Terminology Changes                                    |         |
| Accessibility Enhancements                             |         |
| Accessibility Enhancements                             | <br>/11 |
| Glossary                                               |         |
| A                                                      |         |
| B                                                      |         |
| C                                                      | <br>4   |
| D                                                      | <br>7   |
| E                                                      | <br>C   |
| F                                                      | <br>2   |
| G                                                      |         |
| Н                                                      |         |
| l                                                      |         |
| J                                                      |         |
| K                                                      |         |
| L                                                      |         |
| M                                                      |         |
| N                                                      |         |
| 0                                                      |         |
| P                                                      |         |
| Г                                                      |         |
|                                                        |         |
| R                                                      |         |
| \$                                                     |         |
| T                                                      |         |
| <u>U</u>                                               |         |
| V                                                      |         |
| W                                                      |         |
| X                                                      | <br>7   |
| Index                                                  | <br>9   |
| Notices                                                |         |

## About This Book

This information is available only in PDF format. To get the most current version of the PDF format, go to the IMS Library page at www.ibm.com/software/data/ims/library.html.

## **Summary of Contents**

This book contains:

- 1. The glossary of terms for the IMS library
- 2. All the index entries from each of the books in the IMS library

### **Glossary**

This is a glossary of IMS terminology. The entries are in alphabetic order.

If a term has an abbreviation or acronym, it is shown in parentheses after the spelled-out term.

#### **Master Index**

This master index lists topics alphabetically and refers to publications in which these topics are discussed. Along with the publication indication is the page number where the subject can be found.

If an index entry appears in several publications, the master index entry may refer to all or some of the publications; the subentries refer to the individual publication. For example:

```
/TRACE command
description CR— 479
starting TM trace DGR—261
```

In the above example, the description of the /TRACE command is in the *Command Reference* on page 479. The discussion of starting a TM trace using the /TRACE command is in the *Diagnosis Guide and Reference*.

The master index is a compilation of the indexes of the books in the IMS library. The individual books may refer to the same topic in slightly different ways, and these differences are reflected in the master index. For example, entries may be both singular ("message") and plural ("messages"), and in the master index these entries may be separated by other entries (such as "message format" and "message queues"). Also, different entries may refer to the same topic in both abbreviated and unabbreviated form: thus "HDAM" and "Hierarchical Direct Access Method" are referenced here.

The IMS Version 9 book abbreviations used in this Master Index and Glossary (MIG) are as follows:

ADB Administration Guide: Database Manager

AS Administration Guide: System

ATM Administration Guide: Transaction Manager
APDB Application Programming: Database Manager
APDG Application Programming: Design Guide

**APCICS** 

Application Programming: EXEC DLI Commands for CICS and IMS

**APTM** Application Programming: Transaction Manager **BPE** Base Primitive Environment Guide and Reference

CG Customization Guide

CQS Common Queue Server and Base Primitive Environment Guide and Reference

CR Command Reference

CSL Common Service Layer Guide and Reference

DBRC DBRC Guide and Reference

**DGR** Diagnosis Guide and Reference

IIV Installation Volume 1: Installation Verification

**INTRO** 

An Introduction to IMS

ISDT Installation Volume 2: System Definition and Tailoring

JGR IMS Java Guide and Reference

**OLR** HALDB Online Reorganization Guide and Reference **OTMA** Open Transaction Manager Access Guide and Reference

OG Operations Guide
RPG Release Planning Guide

**URDBTM** 

Utilities Reference: Database and Transaction Manager

URS Utilities Reference: System

#### **How to Use This Book**

In addition to being an index for the entire IMS library, each index entry is a hyperlink to the actual information in the target book. Just click on the index entry and the target book opens to that page. To enable this feature, you must have all the IMS book PDFs in the same subdirectory.

**Recommendation:** To be most useful, we recommend that you have your Adobe Acrobat Reader preferences set to open the cross-document link in a different window. With this setting, after you are done reading in the target book (and then close that book), the MIG will remain open.

To enable this setting in your Adobe Acrobat Reader 5.0:

- 1. Open the Adobe Acrobat Reader
- Click Edit→ Preferences→ General→Options and make sure that "Open Cross-Doc Links in Same Window" is not selected.

#### **How to Send Your Comments**

Your feedback is important in helping us provide the most accurate and highest quality information. If you have any comments about this or any other IMS information, you can do one of the following:

- Go to the IMS Library page at www.ibm.com/software/data/ims/library.html and click the Library Feedback link, where you can enter and submit comments.
- Send your comments by e-mail to imspubs@us.ibm.com. Be sure to include the title, the part number of the title, the version of IMS, and, if applicable, the specific location of the text you are commenting on (for example, a page number in the PDF or a heading in the Information Center).

## **Summary of Changes**

## Changes to This Edition of This Book for IMS Version 9

This edition contains new technical information for IMS Version 9, as well as editorial changes.

### Changes to This Book for IMS Version 9

This edition is a draft version of this book intended for use during the Quality Partnership Program (QPP). Contents of this book are preliminary and under development.

This book contains new technical information for IMS Version 9, as well as editorial changes.

Terms for the following enhancements have been added or changed:

- · Fast Path Multiple Areas Shared VSO Structures
- · HALDB Online Reorganization Support
- · IMS Enhanced Command Environment

#### **Library Changes for IMS Version 9**

Changes to the IMS Library for IMS Version 9 include the addition of new titles, the change of one title, and a major terminology change. Changes are indicated by a vertical bar (|) to the left of the changed text.

#### **New and Revised Titles**

The following list details the major changes to the IMS Version 9 library:

- · IMS Version 9: HALDB Online Reorganization Guide
  - The library includes new information: *IMS Version 9: HALDB Online Reorganization Guide*. This information is available only in PDF and BookManager formats.
- IMS Version 9: An Introduction to IMS
  - The library includes new information: IMS Version 9: An Introduction to IMS.
- The information formerly titled *IMS Version 8: IMS Java User's Guide* is now titled *IMS Version 9: IMS Java Guide* and *Reference*.
- The library includes new information: *IMS Version 9: IMS Connect Guide and Reference*. This information is available only in PDF and BookManager formats.

## **Terminology Changes**

IMS Version 9 introduces new terminology for IMS commands:

#### type-1 command

A command, generally preceded by a leading slash character, that can be entered from any valid IMS command source. In IMS Version 8, these commands were called *classic* commands.

#### type-2 command

A command that is entered only through the OM API. Type-2 commands are more flexible and can have a broader scope than type-1 commands. In IMS Version 8, these commands were called *IMSplex* commands or *enhanced* commands.

## **Accessibility Enhancements**

Accessibility features help a user who has a physical disability, such as restricted mobility or limited vision, to use software products. The major accessibility features in z/OS products, including IMS, enable users to:

Use assistive technologies such as screen readers and screen magnifier software

- · Operate specific or equivalent features using only the keyboard
- · Customize display attributes such as color, contrast, and font size

#### **User Assistive Technologies**

Assistive technology products, such as screen readers, function with the IMS user interfaces. Consult the documentation of the assistive technology products for specific information when you use assistive technology to access these interfaces.

#### **Accessible Information**

Online information for IMS Version 9 is available in BookManager format, which is an accessible format. All BookManager functions can be accessed by using a keyboard or keyboard shortcut keys. BookManager also allows you to use screen readers and other assistive technologies. The BookManager READ/MVS product is included with the z/OS base product, and the BookManager Softcopy Reader (for workstations) is available on the IMS Licensed Product Kit (CD), which you can download from the Web at www.ibm.com.

#### **Keyboard Navigation of the User Interface**

Users can access IMS user interfaces using TSO/E or ISPF. Refer to the z/OS V1R1.0 TSO/E Primer, the z/OS V1R1.0 TSO/E User's Guide, and the z/OS V1R1.0 ISPF User's Guide, Volume 1. These guides describe how to navigate each interface, including the use of keyboard shortcuts or function keys (PF keys). Each guide includes the default settings for the PF keys and explains how to modify their functions.

## Glossary

#### A

ACB. See application control block.

ACBGEN. See application control block generation.

**access intent.** What tells DBRC how the IMS<sup> $^{\text{TM}}$ </sup> requesting access to the database plans to use the database. During system definition, you declare one of four levels of access intent for each application program. *See also* exclusive access, update access, read access, read-only access.

active IMS. (1) In an RSR environment, an IMS that runs at an active site, performs production work, and is monitored by the tracking IMS. See also tracking IMS. (2) In an XRF environment, an IMS that performs production work and is monitored by the alternate IMS. See also alternate IMS. (3) In an FDBR environment, the IMS that performs production work. The active IMS is monitored by a separate Fast Database Recovery IMS control region. See also Fast Database Recovery (FDBR) region.

active IRLM. The IRLM supporting the active IMS in an XRF complex. See also alternate IRLM.

active libraries. The libraries from which IMS draws its execution information when online change is used.

active site. In an RSR environment, the data-processing center containing active IMSs.

active subsystem. See active IMS.

ADS. See area data set.

advanced program-to-program communication (APPC)/IMS. A part of IMS TM, using the CPI communications interface, that allows IMS application programs to communicate with other programs using LU 6.2.

affinity. See VGR affinity and RM affinity.

**AGN.** See application group name (AGN).

alternate IMS. In an XRF environment, the IMS that monitors the active IMS and takes over production work when the active IMS fails.

alternate IRLM. The IRLM supporting the alternate IMS in an XRF complex. See also active IRLM.

alternate program communication block (alternate PCB). A TP PCB, defined by the user, that can be used to describe output message destinations other than the terminal that originated the input message. Where SAMETRM=YES is not implicitly or explicitly specified, an alternate PCB's destination can be either a logical terminal or an input transaction queue. See also modifiable alternate PCB, express alternate PCB, and alternate response PCB.

**alternate response PCB.** A PCB that defines a logical terminal and can be used instead of the I/O PCB when required to direct a response to a terminal in response mode, conversational mode, or exclusive mode.

AO. See automated operator.

AOI. See automated operator interface.

APPC/IMS. See advanced program-to-program communication (APPC)/IMS...

**application control block generation (ACBGEN).** The process by which the application control blocks are generated.

**application control block (ACB).** A control block created from the output of DBDGEN and PSBGEN and placed in the ACB library for use during online and DBB region type execution of IMS.

**Application Development Facility (ADF).** An IBM<sup>®</sup> licensed program that is an aid for reducing the time, cost and risk in developing and maintaining IMS applications. Running as an application program under IMS, ADF interprets specifications and executes applications, making it possible for many IMS applications to be developed and put into production without conventional programming.

- application group name (AGN). A name that represents a defined group of IMS resources (PSBs, transaction names, and logical terminal names). Application group names are used by the Security Maintenance utility.
- l application group name (AGN) security. Security implemented by the Security Maintenance utility to limit the access to MS resources from application programs and utilities executing in dependent regions.

**application load balancing.** An optional facility that enables an application program to be scheduled into more than one message or batch message region at the same time.

**application program checkpoint.** A commit point that occurs when an application program issues a checkpoint call. IMS then releases segments it has enqueued for the program since the last commit point; makes permanent the program's changes to the database; and, if the program processes messages, sends output messages to their destinations.

**application program output limits.** An option that allows users to limit the size and number of output segments produced by an application program. This option is intended to minimize the impact of erroneous application program operations.

**APPLID name.** The name by which VTAM<sup>®</sup> knows an IMS system for establishing sessions. The name is specified in a VTAM APPL definition statement and in the APPLID keyword of the IMS COMM system definition macro.

**archiving logs.** The process of copying records or logs of IMS activity from the online log data set, which is temporarily recorded on DASD, to the system log data set, which is stored on DASD, tape, or mass storage.

**area.** A subset of a DEDB that is defined as a VSAM ESDS data set. Each area in a DEDB consists of a root-addressable part, an independent-overflow part, and a sequential-dependent part. Areas contain the entire logical structure for a set of root segments and their dependent segments.

**area data set (ADS).** A data set that contains a DEDB area. IMS can maintain up to seven copies of this data set. *See also* multiple area data sets.

area-level sharing. See level one.

**associated printing.** The determination of a destination print queue from the user queue. The destination print queue is specified at logon or signon time, and is created during signon of the user who created the input transaction.

**attribute simulation.** An MFS option that allows an application program to simulate display (video) attributes such as high intensity on printer devices.

autologon. The option of IMS to automatically create a VTAM session for a non-signed on user to which output has been made available.

automated operator program (AOP). An application program that can issue a subset of IMS operator commands and receive status information on the execution of the commands.

**Automated Operator Interface.** An IMS interface that allows installations to monitor and control IMS activities. The interface enables (1) an application program, using DL/I calls, to issue a subset of IMS operator commands and receive command responses, (2) a user exit routine to monitor activities and take appropriate action, and (3) operator commands, responses, and asynchronous output destined for the IMS master terminal to be logged to the secondary master terminal.

availability manager. The component of  $z/OS^{TM}$  that performs XRF processing. Specifically, it performs I/O prevention during takeover.

#### B

**back-end system.** An IMS in an MSC network that accepts transactions from the front-end system, calls application programs for transaction processing, and routes replies back to the front-end system for response to the terminal. A back-end system may also perform front-end processing. A back-end system can be another IMS connected by an MSC link or can be part of the same IMSplex as the front-end system. *See also* front-end system.

**backout.** The process of removing all the database updates performed by an application program that has terminated abnormally. *See also* dynamic backout.

**balanced system.** An IMS in an MSC network in which some terminals are handled, some messages are routed to other IMSs for processing, and messages are accepted from other IMSs for processing.

Base Primitive Environment (BPE). A system-service-layer component of IMS that provides a common set of system services (such as storage management, tracing, and dispatching) to various components such as CQS and CSL.

basic edit. A facility that performs general editing functions for terminal input and output messages.

**batch checkpoint/restart.** The facility that enables batch processing programs to synchronize checkpoints and to be restarted at a user-specified checkpoint.

**batch image copy.** A copy of a database or area that reflects the state of the data at a moment in time when no updates were being made. The Database Image Copy utility (DFSUDMP0) produces batch image copies, which IMS utilities use when recovering from failures.

batch IMS. See batch processing program.

batch message processing (BMP) program. An IMS batch processing program that has access to online databases and message queues. BMPs run online, but like programs in a batch environment, they are started with job control language (JCL). See also mixed-mode BMP.

**batch-oriented BMP program.** A BMP program that has access to online databases and message queues while performing batch-type processing. A batch-oriented BMP does not access the IMS message queues for input or output. It can access online databases, GSAM databases, and z/OS files for both input and output. *See also* transaction-oriented BMP.

**batch processing program.** An application program that has access to databases and z/OS data management facilities but does not have access to the IMS control region or its message queues. *See also* batch message processing program and message processing program.

**block-level sharing.** A method of sharing data among IMSs so that multiple application programs can access and update data concurrently between multiple IMSs.

BMP program. See batch message processing program.

BPE. See Base Primitive Environment.

**buffer.** A section of main storage to which IMS writes an image of the physical block of a database data set that an application wants to access.

buffer handler. The part of an IMS that manages its buffers. The buffer handler maintains pools of buffers.

**buffer invalidation.** To prevent application programs from using invalid data in a sysplex data-sharing environment, IMS marks all copies of data in IMS buffers invalid once a sharing IMS has updated that data.

**buffer lookaside.** For shared VSO DEDB areas, an option that tells IMS to check the private buffer pools for requested data before retrieving data from the coupling facility.

buffer pool. A set of buffers that contains buffers of the same length.

#### C

CA. See change accumulation.

**CACHE structure.** One of the separate sections of the coupling facility storage. The coupling facility storage is divided, under installation control, into distinct sections called structures.

callable services. Services provided by IMS for use by IMS exit routines. These services provide clearly defined interfaces that allow exit routines to request various functions, such as acquiring storage or finding an IMS control block.

catch-up processing. In an RSR environment, the process by which tracked log data is used to bring all recoverable resources (for example, shadow databases) to currency with those resources on the active IMS.

CCB. See conversation control block.

CCTL. See coordinator controller.

CF. See coupling facility.

**change accumulation (CA).** The process of creating a compacted version of one or more IMS log data sets by eliminating records not related to recovery, and by merging multiple changes to a single segment into a single change. Also, the compacted log created by the process.

**checkpoint.** A point at which IMS automatically records its internal status—system control information with a unique checkpoint ID—and writes it to the restart data set (RDS). This information allows IMS to reconstruct its condition if later recovery is necessary. A system checkpoint is taken automatically by IMS at selected intervals; a synchronization point is taken whenever an application program requests one. System checkpoints can also be requested by the master terminal operator.

**checkpoint data set.** A local data set that contains CQS system checkpoint information about a group of shared queues.

**child segment.** In a database, any segment that is dependent on another segment above it (its parent) in the hierarchy.

CI. See control interval.

CIC. See Concurrent Image Copy.

**CID.** The VTAM/NCP communication ID. This value is given to IMS and used by VTAM and IMS to identify a session between IMS and a VTAM logical unit.

**class.** An attribute related to a transaction code and a message region that is used to determine scheduling. *See also* message class and region class.

classic command. See type-1 command.

**class–1 terminal.** Terminal for which the alternate IMS preopens backup sessions for the primary sessions the active IMS opens; NCP switches sessions from primary to backup at takeover.

class-2 terminal. Terminal for which IMS in the alternate reestablishes service at takeover.

l class-3 terminal. Terminal that communicates with XRF IMS but whose sessions are not automatically reestablished at takeover.

CLB. See Communication Line Block.

**cloned IMSplex.** A group of IMSs in a sysplex that share databases, queues, or both, and have identical resource definitions.

CNT. See Communication Name Table.

cold queue. A CQS private queue type that contains indoubt data objects for a client that cold started or a CQS that cold started.

**cold start.** The starting of IMS when it is initialized for the first time or when some error condition prevents a warm or emergency restart. See also emergency restart and normal restart.

**Command Center.** A component of the Control Center that is used to easily issue IMS commands from a workstation to multiple IMS systems.

**command code.** The portion of the segment search argument that enables an application program to access a database segment based on some variation in either the call function, the segment qualification, or the setting of parentage.

**command master.** In an IMSplex, the IMS that OM designates to process a command when a command is issued through the OM API. Commands are routed to all IMS systems that are registered for the command and, if the command requires only one IMS to process it, the command master processes the command.

**command-processing client.** An entity that can process commands or do other work when directed to do so by an OM. In an IMSplex, an IMS control region is a command-processing client.

**command significant status.** Command significant status relates to the command status associated with a resource. For example, the status of STOP, TRACE, and MFSTEST commands. If a resource structure is defined, the recovery of command significant status is always global, regardless of how end-user significant status is maintained.

commit. To make changes permanent for a resource in order to establish a new consistent state.

- commit point. The point at which an application program commits that a section of work is done and that the data it has modified or created is consistent and complete. The application program's output, which has been held up to that
- I time, is sent to its destinations, its input is removed from the message queues, and its database updates are
- I confirmed and made available to other applications. A commit point occurs when a program terminates normally or
- when it issues a checkpoint call or command. If a program processes messages, a commit point may also occur when
- I it retrieves a new message.

commit processing. The processing that IMS performs at a commit point.

**Common Queue Server (CQS).** The address space that manages the shared queues (data objects that are stored in a coupling-facility list structure) for its clients (IMS).

**Common Service Layer (CSL).** The combination of one or more RM, OM, or SCI that provides services to an IMSplex.

- Communication Line Block (CLB). An IMS control block representing a VTAM node or a BTAM line. Each VTAM
- I node or BTAM line has a single CLB. For VTAM, it is one of several blocks that are part of the VTCB control block.
- The CLB represents the TM task in the IMS system for the line or node, and also contains many other fields pertaining to the line or node.

Communication Name Table (CNT). An IMS control block that represents a logical terminal.

complete status message (CSM). For IMS Connect, a message that IMS Connect appends to all successful output data messages that it sends to a client application. See also request status message (RSM).

**concatenated key.** The key constructed to access a particular segment. It consists of the key fields, including that of the root segment and successive children, down to the accessed segment.

**Concurrent Image Copy (CIC).** A batch utility program that allows you to make a copy of OSAM data sets and VSAM entry-sequenced DBDSs whether or not IMS is running and the database is online.

- Connect. See IMS Connect.
- Control Center. See IMS Control Center.

**control interval (CI).** A fixed-length area of direct access storage in which VSAM stores records and creates distributed free space. Also, in a key-sequenced data set or file, the set of records pointed to by an entry in the sequence-set index record. The control interval is the unit of information that VSAM transmits to or from direct access storage. A control interval always comprises an integral number of physical records.

**control interval update sequence number (CUSN).** An indicator used in a data-sharing environment to determine which sharing partner last read a CI. IMS compares the value of the CUSN for each CI to determine whether a CI should be updated during area restart or recovery.

**control program (IMS).** The IMS program that initiates and controls the major IMS facilities, such as IMS database, telecommunications, and message scheduling.

control region. The z/OS main storage region that contains the IMS control program.

**conversation.** A dialog between a terminal and a message processing program using IMS conversational processing facilities. Also, a dialog between an LU 6.2 program and an IMS application program. A conversation between a terminal and a message processing program is significant status that is kept in RM, if RM is used. Status for a held conversation is not kept in RM. The IMS conversation is represented by a CCB. *See also* conversational processing.

**conversational processing.** An optional facility allowing a user's application program to accumulate information acquired through multiple interchanges with a terminal, even though the program terminates between interchanges. Conversation information for the active and held conversations is significant status that can optionally be kept in RM if a status recovery mode of GLOBAL was selected.

**conversation control block (CCB).** An IMS control block that represents a conversation between a terminal and an application program.

**coordinator controller (CCTL).** A subsystem consisting of the database resource adapter (DRA) and a transaction management subsystem, such as CICS<sup>®</sup>. A CCTL provides communications and transaction management services for a DBCTL environment, which has no transaction management facilities of its own.

**coordinated online change.** See global online change.

**coupling facility (CF).** A special logical partition that provides high-speed caching, list processing, and locking functions in a sysplex. IMS saves global information in the coupling facility, so all the IMSs in the IMSplex have access to the global information.

**covered database.** A database or area in an RSR environment that is tracked by a tracking IMS. Recovery information is not maintained by the tracking IMS for databases or areas that are not covered.

**CPI Communications driven application program.** An application program that uses CPI Communications calls to receive an incoming message and to send a reply.

CQS. See Common Queue Server.

**CQS restart.** Process by which CQS starts up: either a cold start or a warm start. During a CQS warm start, the CQS environment is restored to the state it was in when CQS terminated. During a CQS cold start the CQS environment is not restored to a previous state; it is reinitialized.

CSL. See Common Service Layer.

CSL component. An IMSplex member type that is part of the CSL: OM, RM, or SCI.

I CSM. See complete status message (CSM).

**current position.** In an IMS database, the place immediately preceding the segment occurrence that IMS would retrieve if you immediately issued an unqualified retrieval call.

- Lourson. During a HALDB online reorganization, a marker in a database partition that separates the copied database records from the records that have not been copied. The cursor indicates the progress of the reorganization through
- I the HALDB partition.
- I cursor-active status. For HALDB OLR, the status in RECON that tells DBRC that an online reorganization has
- I begun.

#### D

**Database Control (DBCTL).** An environment allowing full-function databases and DEDBs to be accessed from one or more transaction management subsystems.

database data set (DBDS). A data set containing all or part of a database.

database description (DBD). The collection of macro parameter statements that define the characteristics of a database, such as the database's organization and access method, the segments and fields in a database record, and the relationship between types of segments.

database description generation (DBDGEN). The process by which a DBD is created.

**database integrity.** The protection of data items in a database while they are available to any application program. This includes the isolation of effects of concurrent updates to a database by two or more application programs.

database-level sharing. A kind of data sharing that enables application programs in one IMS to read data while another program in another IMS reads from the same database or updates it.

database-level tracker. In an RSR environment, a tracking subsystem that tracks the active subsystem's databases or areas. See also recovery-level tracker.

database position. A program's place in the database after a DL/I call. IMS keeps track of the program's position in the database in order to process DL/I calls.

**database program communication block (DB PCB).** The PCB that describes an application program's interface to a database. One DB PCB is required for each database view used by the application program.

**database record.** In a database, a collection of segments that contains one occurrence of the root segment type and all of its dependents arranged in a hierarchic sequence. It may be smaller than, equal to, or larger than the access method logical record.

database recovery. The process of restoring a physically or logically damaged DBDS by merging an image copy and logs or change accumulations.

**Database Recovery Control (DBRC).** A feature of the IMS Database Manager that facilitates easier recovery of IMS databases. DBRC maintains information required for database recoveries, generates recovery control statements, verifies recovery input, maintains a separate change log for database data sets, and supports sharing of IMS databases and areas by multiple IMS subsystems.

**database reorganization.** The process of unloading and reloading a database to optimize physical segment adjacency or to modify the DBD.

database segment. The unit of access; the smallest amount of data that can be transferred by one IMS operation.

**Database Surveyor utility.** A utility that scans an IMS database and provides reports that help determine the need for reorganization of that database.

**Data Communications Control (DCCTL).** A subsystem that allows IMS TM to act as a stand-alone, full-function transaction manager that can connect to DB2 UDB for z/OS® or other external subsystems.

data communication program communication block (DC PCB). Obsolete term. See telecommunication-program program communication block.

data element. A unit of storage in a coupling facility list structure that makes up a data entry.

data entry. Part of a coupling facility list structure list entry used to hold user-specified data.

data entry database (DEDB). A direct-access database that consists of one or more areas, with each area containing both root segments and dependent segments. DEDBs use a data structure that allows them to be used for both hierarchic processing and journaling. The database is accessed by using VSAM's Media Manager.

**data independence.** The concept of separating the definitions of logical and physical data such that application programs do not depend on where or how physical units of data are stored; the reduction of application program modification in data storage structure and access strategy.

**Data Language/I (DL/I).** The IMS data manipulation language, which is a common high-level interface between a user application and IMS. DL/I calls are invoked from application programs written in languages such as PL/I, COBOL, VS Pascal, C, and Ada. It can also be invoked from assembler language application programs by subroutine calls. IMS lets the user define data structures, relate structures to the application, load structures, and reorganize structures.

data management block (DMB). An IMS control block in main storage that describes and controls a physical database. It is constructed from information obtained from the ACB library or the DBD library.

data object. A piece of client data that is placed on the coupling facility by CQS as a result of a CQSPUT request or a CQSUPD request. A data object can contain part or all of an IMS message or information about an IMS resource.

data set group. An operating system data set containing a subset of a database with one or more unique segment types. A database always consists of at least one data set group. See also primary data set group and secondary data set group.

Data Set Sequence Number (DSSN). A number, maintained by DBRC in the RECON data set, that counts when an application opens a database for update.

**data sharing.** The concurrent access of databases by two or more IMSs. The IMSs can be in one operating system image or in separate operating system images. They can share data at two levels: the database level and the block level. *See* block-level sharing and database-level sharing.

data-sharing complex. See sharing complex.

data-sharing group. The components involved in sysplex data sharing. Among the components are the sharing IMSs, the IRLMs they use, the lock, OSAM, and VSAM structures in the coupling facility, and a single set of DBRC RECONs.

data transparency. An attribute of a input message that causes ISC edit to route the message to its destination without examination or modification.

**DBB (Database Management Batch).** One of two batch regions (the other being a DLI batch region). DBB is an execution parameter. DBB Batch jobs contain JCL DD statements for ACBLIB.

DB (database) monitor. See IMS Monitor.

**DBCS/EBCDIC mixed field.** A field which contains both EBCDIC data and DBCS data. The DBCS portions should always be enclosed with SO/SI control characters in both inbound and outbound data. In the case of inbound data, the control characters are automatically created by the terminal.

DBCTL. See Database Control

**DBCTL environment.** A database control environment. This is essentially the IMS DB/DC environment without the message handling and queue management capabilities.

**DBD.** See database description.

DB/DC. Database/data communication

**DBDGEN.** See database description generation (DBDGEN).

DBDS. See database data set.

**DB PCB.** See database program communication block.

DBRC. See Database Recovery Control.

DBRC API. An assembler macro interface to DBRC that user-written application programs use to obtain services from DBRC.

DCCTL. See Data Communications Control.

**DCPCB.** See telecommunication-program program communication block (TP PCB).

**DEDB.** See data entry database.

**default literal.** In MFS, a literal field that MFS inserts into an input message when no data for the field is received from the terminal. *See also* explicit literal and system literal.

**default system control area (DSCA).** In MFS, part of the DOF that causes, when present, specific terminal functions to be performed if the destination terminal has the required features. *See also* system control area.

**default terminal security.** The basic system security that prohibits the entry of certain commands from any terminal other than the master terminal.

**deferred update.** A Fast Path capability that keeps updates to databases in main storage buffers until a synchronization point is reached. Synchronization point processing schedules the VSAM writes and response messages to terminals after physically logging the changed data.

dependent region. An address space, managed by the IMS control region, where IMS application programs run. Dependent region types are MPP, BMP, IFP, JMP, and JBP.

**dependent segment.** In a database, a segment that relies on a higher level segment for its full hierarchic meaning. A child is a dependent segment of its parent.

**dependent service element (DSE).** A service element (z/OS, VTAM, or the CPC) in the XRF complex that has an alternate computing system but is unable to initiate a takeover. A DSE depends on IMS to recognize a failure in its processing and request that the alternate take over its operation.

descriptor. A skeleton from which an IMS control block is dynamically built. A user descriptor can provide user options and queue names.

**destination.** In IMS TM, a destination represents an application program or a logical terminal, or an operator command associated with the control region.

**destination name type.** A special name type used for destination type resources to provide uniqueness for all names included for that set of resources. The set of resources included are LTERMs, transactions, and MSNAMEs. The name type for these resources is 01.

destination parent. In a database, the physical or logical parent reached by the logical child path.

destination system. In an IMS multisystem environment, the system in which the logical destination resides.

**device characteristics table.** An MFS table generated for IBM 3270 or SLU type 2 devices with symbolic names. An entry is generated for each symbolic name and its associated screen size and physical terminal features. Different combinations of features for the same symbolic name cause separate entries in the table to be created.

**device field (DFLD).** In MFS, the smallest area in a device input or output format whose content and structure are defined by the user.

device input format (DIF). The MFS control block that describes the format of the data entered on the device and presented to MFS.

device output format (DOF). The MFS control block that describes the format of the output data to be presented to the device.

**device page (DPAGE).** In MFS, a user-defined group of device field definitions that comprise one or more physical pages to be presented to or received from the device.

DFLD. See device field.

**DIF.** See device input format.

**direct dependent segment.** In a DEDB, a segment chained off a root segment. A direct dependent segment is stored either in the root addressable or the overflow portion of a DEDB area.

directed routing. In an IMS multisystem environment, the routing of response messages to other than the originating terminal as directed by a link receive routing exit routine.

directory entry name. A means of identifying the directory entry of a named object to the coupling facility. The directory, all of its entries, and all of the objects associated with those entries are contained in a single structure.

distributed presentation management (DPM). An MFS option that allows programs to communicate with device independence by sharing message formatting functions between MFS and a user-written remote program. The user-written remote program performs device-dependent formatting.

distributed recovery. Resource recovery in which the resources and participants reside on multiple systems.

DL/I. See Data Language/I.

DL/I address space. An address space used by the online IMS control program to contain most of the DL/I code and control blocks. This option can be selected for the online IMS environment to provide an alternative virtual storage configuration.

DLT. See database-level tracker.

DMB. See data management block.

DOF. See device output format.

DPAGE. See device page.

**DPM.** See distributed presentation management.

**DRA.** Database resource adapter

**DSCA.** See default system control area.

**DSE.** See dependent service element.

**DSSN.** See data set sequence number.

dual logging. An optional facility that produces a duplicate copy of log data.

dynamic allocation/deallocation. A function that removes the requirement to allocate IMS databases, area data sets, and certain system data sets through JCL. A data set is allocated during IMS initialization or when it is first used and is deallocated when it is no longer used (that is, closed or stopped).

dynamic backout. A process that automatically cancels all activities performed by an application program that terminates abnormally.

dynamic directory. See MFS dynamic directory.

dynamic node. A VTAM node created dynamically. See dynamic terminal.

dynamic terminal. A terminal created through the Extended Terminal Option (ETO). This is a terminal that has not been defined within the IMS system definition, and for which no control blocks exist at IMS initialization time. See also static terminal.

dynamic user. A user created dynamically.

#### E

emergency restart. A restart of IMS following an IMS or z/OS failure.

EMH. See expedited message handler.

**EMHQ.** See expedited message handler queues.

end-user significant status. A type of significant status that relates to the work associated with a resource. IMS defines conversations, STSN, and Fast Path as end-user significant status for nodes and users.

**end-user terminal.** A terminal where an IMS user can issue transactions, some commands (based upon security authorization), and message switches.

entryid. See list entry ID.

**entrykey.** A key value assigned to a coupling facility list structure list entry by the originator. For example, CQS uses the client queue name for queues on a queue structure or the client resource name for resources on a resource structure.

**EPST.** See extended partition specification table.

EQE. See error queue element.

error queue element (EQE). Indicates that an I/O error occurred on a data set.

ESAF. See External Subsystem Attach Facility.

ESCD. See extended system contents directory.

ETO. See Extended Terminal Option.

**ETO descriptor.** A template that contains information about the physical characteristics of terminals, user options and message queue names, and remote LTERMs associated with MSC links. *See also* logon descriptor, MFS device descriptor, MSC descriptor, and user descriptor.

**exclusive access.** An access intent that establishes the intent of an application to reserve the exclusive use of the database. If a subsystem requests and DBRC grants exclusive access to a subsystem, then no other subsystem may access the database concurrently, regardless of the share level of the database.

**exclusive mode.** An optional mode of terminal operation in which a terminal may receive no output other than a response to an input. Any output excluded from being sent is held for transmission until the terminal is removed from exclusive mode.

**expedited message handler (EMH).** The IMS Fast Path facility that processes single-segment input and output messages. It bypasses the normal IMS transaction message queuing and application scheduling and is faster.

**expedited message handler queues (EMHQ).** The expedited message handler shared queues on a coupling facility list structure.

**explicit literal.** In MFS, a literal field defined by the user for inclusion in an input or output message. *See also* default literal and system literal.

**express alternate PCB.** An alternate PCB to which output messages are sent before termination of the application program.

**extended checkpoint/restart.** The facility that allows batch processing programs to establish database positioning and initiate user-specified areas with a DL/I call in place of an OS CHKPT macro.

**extended partition specification table (EPST).** For Fast Path, an extension of the PST. It contains information for a dependent region that is unique to Fast Path.

**extended pointer set (EPS).** In a HALDB, an expanded segment prefix that includes information that allows the use of indirect pointers. An EPS is created for logical child segments and secondary index segments.

**Extended Recovery Facility (XRF).** A function of IMS that minimizes the impact of IMS failures by having an alternate IMS monitor an active IMS and take over production if the active IMS fails.

extended system contents directory (ESCD). An extension of SCD that is used for Fast Path.

**Extended Terminal Option (ETO).** A function of IMS TM that improves an IMS's availability by reducing the scheduled outages needed to add or delete ACF/VTAM terminals or message queues (LTERMs).

external subsystem. A subsystem that provides a set of resources to be used by IMS, but not controlled by it.

External Subsystem Attach Facility (ESAF). A facility that allows applications running under IMS to obtain data from external subsystems, such as DB2 UDB for z/OS.

Fast Database Recovery (FDBR) region. A separate IMS control region that monitors IMS, detects failure, and recovers any database resources that are locked by the failed IMS, making them available for other IMSs.

Fast Path. IMS functions for applications that require good response characteristics and that may have large transaction volumes. Programs have rapid access to main-storage databases (to the field level), and to direct-access data entry databases. Message processing is grouped for load balancing and synchronized for database integrity and recovery. See also MSDB, DEDB, and load balancing group.

I Fast Path databases. Two types of databases designed to provide high data availability and fast processing for IMS applications. They can be processed by all types of application programs. See also main storage database and data entry database.

Fast Path dependent region. See IMS Fast Path region.

Fast Path exclusive transaction. A transaction type whose messages are routed to EMH for processing. See also Fast Path potential transaction.

Fast Path potential transaction. A transaction type that can be routed to either EMH or TM processing. See also Fast Path exclusive transaction.

FDBR. See Fast Database Recovery (FDBR) region.

field. In a database, a portion (as defined during DBDGEN) within a segment that is the smallest unit of the data that can be referred to. See also key field.

field-level sensitivity. The ability of an application program to access data at the field level. See sensitivity.

field search argument (FSA). For Fast Path, the I/O area that is constructed by an application program to identify a field within a segment that is to be processed with a FLD call.

field tab (FTAB). In MFS, a character defined for operator use in separating input fields if the length of the entered data is less than the defined field length, or there is no data for a field.

fill characters. In MFS, the characters used to pad input message fields or output device fields when the length of the received data is less than the length defined for the field or no data is received for the field.

FINDDEST. See Find Destination.

Find Destination (FINDDEST). Find Destination is an internal service in IMS used for finding certain IMS resources (CCB, CVB, SMB, CNT, RCNT, LNB, and QAB), most of which represent IMS destinations. For searches other than CVBs and CCBs, if the block is not found, then if requested, a search for an LU 6.2 descriptor is made. If LU 6.2 is not requested, or the search fails, then if ETO is active and the caller of FINDDEST request creation, a call is made to create a new user structure for the given destination name.

format set. In MFS, a format definition, all message definitions that refer to the format definition, and any table referred to by the format.

front-end system. An IMS in an MSC network in which all terminals are connected, messages are routed to the proper processing IMS, and all replies are routed to the terminals. A front-end system may also perform back-end processing. See also back-end system, balanced system, pseudo-front-end system, and transaction processing system.

FSA. See field search argument.

FTAB. See field tab.

full-function database. Hierarchic database that is accessed through Data Language I (DL/I) call language and can be processed by all six types of application programs: IFP, MPP, BMP, JMP, JBP, and batch. Full-function databases include HDAM, PHDAM, HIDAM, PHIDAM, HSAM, HISAM, SHSAM, and SHISAM.

#### G

**gap.** Active-site log data that is not available to the tracking IMS. The log data might be missing either because it was not sent or because an I/O error occurred at the tracking site.

**Generalized Sequential Access Method (GSAM).** A database access method providing accessing support for simple physical sequential data sets, such as tape files, SYSIN, SYSOUT, and other files that are not hierarchic in nature. Available only in BMP and Batch.

**Generalized Sequential Access Method program communication block (GSAM PCB).** The PCB that describes an application program's interface to a GSAM data set. One GSAM PCB is required for each GSAM data set view used by the application program.

**generic resource group.** A set of IMS systems that have the same generic resource name, enabling VTAM to distribute terminal sessions among them.

generic resource member. An IMS system that belongs to a generic resource group.

global lock. An IRLM lock that interests two IRLMs; both must coordinate to grant it.

**global lock management.** Lock management that controls access to resources shared among IMS systems participating in block level sharing.

global online change. An IMS function that changes resources online for all IMSs in an IMSplex.

**global service group.** The collection of all IMS subsystems that can access a particular set of databases. A global service group can span several z/OS systems at more than one geographical location.

**group member.** The name of an entity that joins an XCF group and communicates with IMS using the OTMA protocol. A member can be either a server (IMS) or a client.

GSAM. See Generalized Sequential Access Method.

GSAM PCB. See Generalized Sequential Access Method program communication block.

**GSG.** See global service group.

#### Н

HALDB. See High Availability Large Database.

**HALDB master.** A named entity of a High Availability Large Database that represents only the structural definition of data and refers to the entire collection of partitions.

- I HALDB OLR. See HALDB Online Reorganization (HALDB OLR).
- HALDB Online Reorganization (HALDB OLR). A function of IMS that allows non-disruptive, online reorganization of PHDAM and PHIDAM partitions.

HALDB partition. A named entity of a High Availability Large Database that represents a partition of a HALDB.

**hierarchic direct (HD) organization.** The physical storage organization in which database segments that represent a physical database record are related by direct address pointers in the segment's prefix.

**Hierarchical Direct Access Method (HDAM).** A database access method using algorithmic addressability to records in a hierarchic direct organization. A choice of OSAM or VSAM ESDS is available as a base for HDAM.

**Hierarchical Indexed Direct Access Method (HIDAM).** A database access method used for indexed access to records in a hierarchic direct organization. It provides indexed access to the root segments and pointer access to subordinate segments.

**Hierarchical Indexed Sequential Access Method (HISAM).** A database access method used for indexed access to records in a hierarchic sequential organization.

**hierarchic sequence.** In a database, the sequence of segment occurrences in a database record defined by traversing the tree top to bottom, front to back, and left to right.

**hierarchic sequential (HS) organization.** The physical storage organization in which database segments that represent a physical database record are related by adjacency.

**Hierarchical Sequential Access Method (HSAM).** An IMS HS organization that is used for sequential storage and access of segments on tape or direct access storage. BSAM and QSAM are used as the basis for HSAM.

**hierarchy.** The tree-like arrangement of segments in a database, beginning with the root segment and proceeding down to dependent segments.

**High Availability Large Database (HALDB).** A partitioned full-function DL/I database. The supported database organizations are PHDAM, PHIDAM, and PSINDEX.

**high-speed sequential processing (HSSP).** An option, available only to batch message programs, for optimizing the sequential processing of DEDB areas. A simultaneous image copy can also be created.

**HSSP.** See high-speed sequential processing.

IC. See image copy.

**IFP.** IMS Fast Path program, a type of program designed to operate with expedited message handling (EMH) in a Fast Path region.

ILDS. See indirect list data set.

ILE. See indirect list entry.

ILK. See indirect list entry key.

ILS. See isolated log sender.

**image copy.** (1) The process of creating a backup of a DBDS. (2) The backup data set created by the image copy process.

immediate checkpoint. The facility that writes simple checkpoint information without requiring termination of MPPs.

**IMS.** Information Management System. Any of several system environments available with Database Manager and Transaction Manager, capable of managing complex databases and terminal networks.

**IMS DB.** The IMS Database Manager licensed program, which processes concurrent database calls and offers high performance for a variety of applications.

- I IMS Command Center. A component of the Control Center that is used to easily issue IMS commands from a workstation to multiple IMS systems.
- I IMS Connect. A function of IMS that connects IMS, through OTMA, to TCP/IP clients.

IMS Fast Path region. An online environment in which message-driven programs and DEDB online utilities operate.

IMS generic resource name. The name by which IMS systems in a generic resource group are known to VTAM.

**IMSID.** The 4-byte subsystem identification used by a given IMS job. For the shared-queues and data-sharing environment, the IMSID must be unique; in other cases, the IMSID does not need to be unique.

- I IMS instance. An active, unique IMS system in an IMSplex.
- IMS Java™. A Java library that allows JDBC access to IMS databases from JMP or JBP applications, WebSphere
- Application Server for z/OS<sup>™</sup> EJBs, WebSphere Application Server Enterprise Edition EJBs, CICS JCICS applications
- , and DB2 UDB for z/OS stored procedures.
- IMS Monitor. An optional IMS facility that records the activity of the IMS control region and dependent regions.
  - **14** Master Index and Glossary

IMS partner name. An 8-byte name that uniquely identifies a particular IMS to DBRC and to IRLM.

- IMSplex. One or more IMSs that work together as a unit. Typically these IMSs share resources, run in a Parallel I Sysplex environment, and include a CSL.
- IMSplex command. See type-2 command.

**IMSplex component.** An entity (typically running in its own address space) that manages resources, operations, or facilitates communications between other IMS-defined entities. Examples of IMSplex components are IMS subsystems (DB/DC, DBCTL, DCCTL), the Resource Manager, the Operations Manager, and the Structured Call Interface. A DLIBATCH or DBBBATCH region is considered a IMSplex component even though it does not interact with the Common Service Layer managers.

IMSplex member. Any IMS-defined entity in an IMSplex that typically runs in its own address space and is managed by the IMS Common Service Layer.

- I IMS subsystem. See IMS system.
- IMS-supplied exit routine. A required, complete (but modifiable) exit routine that is delivered with IMS. The exit I routine always receives control from IMS at a pre-determined user exit. See also sample exit routine.

IMS system log. Logically, a single log made up of online data sets (OLDSs) and write-ahead data sets (WADSs).

IMS TM. The IMS Transaction Manager licensed program, a data communication system that provides high-volume, high-performance, high-capacity, low-cost transaction processing for both IMS DB and DB2 UDB for z/OS databases.

I IMS system. The IMS control region and its associated separate address spaces (DL/I and DBRC) and dependent I regions.

**inactive libraries.** Those libraries not currently in use by the online IMS system in a system using online change. These libraries may be at a different level than the current or active libraries.

index pointer segment. In a secondary index, the segment that contains the data and pointers used to index the index target segments.

index source segment. In a database, the segment containing the data from which the indexing segment is built. It can be the same as the indexed segment or one of its dependents.

index target segment. In a database, the segment pointed to by a secondary index entry, that is, from an index pointer segment.

indexed segment. In a database, a segment that is located by an index and termed an index target segment.

indexing segment. The segment in an index database that contains a pointer to a segment containing data (the indexed segment), and termed an index pointer segment.

indirect list data set (ILDS). In a HALDB, an IMS system index data set. The ILDS is a repository for the indirect pointers used for PHDAM and PHIDAM databases. There is one ILDS per partition in PHDAM or PHIDAM databases.

indirect list entry (ILE). In a HALDB, an entry in an indirect list data set.

indirect list entry key (ILK). In a HALDB, a unique token that is assigned to a segment in PHDAM and PHIDAM databases when the segment is created. Eight bytes in length and stored in the prefix of the segment, the ILK uniquely identifies every segment in PHDAM and PHIDAM databases.

indirect pointer. In a HALDB, a pointer stored in the indirect list data set and used to eliminate the need to update pointers throughout other database records when a single partition is reorganized. Indirect pointers are stored in an Indirect List Data Set.

in-doubt unit of work. A transaction or database update that has been prepared for commit, but is not yet committed. If a failure occurs before the in-doubt unit of work is committed, IMS must resolve all the work whose status is in doubt.

in-flight. The state of a resource or unit of recovery that has not yet completed the prepare phase of the commit process.

input message. Any valid command, transaction, or message switch.

input mode. In MFS, the way in which input fields from certain devices are defined by the user to be scanned by MFS. See also record mode and stream mode.

input/output program communication block (I/O PCB). A TP PCB provided automatically by IMS to an application program that executes in a communication system with TM. The I/O PCB is the mechanism by which a program obtains an input message from a terminal and returns a reply to the terminal that originated the input message. See also alternate program communication block.

input system. In an MSC network, the system to which the input terminal is attached.

input terminal. In an MSC network, the terminal from which a primary request originated.

inquiry logical terminal. A type of logical terminal that is created automatically by IMS and restricted to non-update transactions. Inquiry logical terminals are created for non-VTAM switched lines. See also logical terminal.

installation verification procedure (IVP). A procedure integral to the IMS installation process that tests the newly-installed IMS system to verify that the basic facilities of IMS are functioning correctly.

intelligent remote station support (IRSS). The IMS facility that supports the IBM System/3 and IBM System/7.

intent propagation. A condition handled internally by IMS by which processing intent for one segment can propagate to related segments depending on the type of processing and the kind of relationship. It determines the compatibility of scheduling processing applications in parallel or serially.

interactive dump formatter. An enhancement to the IMS offline dump formatter that allows you to format your IMS dumps through a series of interactive menu-driven panels rather than by creating or editing a DFSFRMAT data set.

intermediate system. In an MSC network, a system through which a message passes on its way from the input system to the destination system, or vice-versa, in which no processing other than routing is performed.

Internal Resource Lock Manager (IRLM). A subsystem in an z/OS® environment that provides lock management, used by IMSs to share data.

intersection data. Any user data in a logical child segment that does not include the logical parent's concatenated key.

Intersystem Communication (ISC). A function of IMS that permits the connection of IMS to another IMS subsystem, to CICS®, or to a user-written subsystem, provided both subsystems use the LU 6.1.

I/O PCB. See input/output program communication block.

I/O prevention. The z/OS process that, during an XRF takeover, ensures that the failing active IMS cannot change the databases during the takeover.

I/O toleration. The IMS process that, during an XRF takeover, allows transaction processing after a takeover before I/O prevention has completed.

IRLM. See internal resource lock manager.

IRLM session. An IRLM may have two kinds of VTAM sessions with another IRLM: a primary session and a secondary session (also called an alternate session).

**IRSS.** See intelligent remote station support.

ISC. See Intersystem Communication.

ISC static user. An ISC user defined using the SUBPOOL macro in an IMS system definition.

isolated log sender. In an RSR environment, a component of the Transport Manager Subsystem that sends gap data to the tracking subsystem.

**IVP.** See installation verification procedure.

#### J

Java message processing (JMP) region. An IMS dependent region with a persistent JVM that allows the scheduling of message-driven Java applications, similar to a MPP.

Java batch processing (JBP) region. An IMS dependent region with a persistent JVM that allows the scheduling of online non-message-driven batch Java applications, similar to a BMP.

#### K

key. See list entry key.

key field. The field in a database segment used to store segment occurrences in sequential ascending order. A key field is also a search field. See also search field.

latch. A programming device that provides short-term serialization for IMS tasks running in the online IMS system. Similar in function to a z/OS lock.

**LBG.** See load balancing group.

LEID. See list entry ID.

level. In a database, the successive vertical dependencies in a hierarchic structure.

level zero data sharing. Also called exclusive level sharing. The level of data sharing in which DBRC allows only one subsystem (for example, one online IMS) to access the database.

level one data sharing. Also called database level sharing and area level sharing. For DEDB areas, DBRC may authorize only one subsystem to update the database and multiple subsystems that do not need to be protected from incomplete changes made by the updater to read it, or it may authorize multiple subsystems to read the database. For area level sharing, DBRC may authorize the update or read of an area.

level two data sharing. Also called intraprocessor block level sharing. DBRC and one IRLM may concurrently authorize and protect multiple subsystems on the same z/OS system for updating or reading the database.

level three data sharing. A level of data sharing where DBRC and one IRLM and VTAM on each z/OS system may concurrently authorize and protect multiple subsystems on different z/OS systems for updating or reading the database. The IRLMs may reside in one or more z/OS operating system images. Also called interprocessor block level sharing.

limit count. The number that determines whether the normal or limit priority value is assigned to a transaction during the scheduling process. See also normal priority and limit priority.

limit priority. The priority to which a transaction is raised when the number of transactions enqueued and waiting to be processed is equal to or greater than the limit count value. See also normal priority and limit count.

line response mode. A variation of response mode where all operations on the communication line are suspended while the application program output message is being generated. See also response mode and terminal response mode.

link. In an IMS multisystem environment, the connection between two systems. See also physical link and logical link

list entry. An entry on an coupling facility list structure list.

list entry controls. Part of a coupling facility list structure list entry that contains control information associated with the list entry such as the entry key and entry ID.

list entry ID (LEID). A unique identifier permanently assigned to each list entry in a coupling facility list structure by the system.

list header. Anchors the list to a coupling list structure and contains control information associated with the list.

list header number. The number of the list header, which identifies the particular list. The list header number ranges from 0 to the maximum defined by the first connector to the coupling facility list structure. The list header number must be specified on IXL requests that access the list structure, to identify to which list the request is applicable.

list structure. A coupling facility structure that enables multisystem applications in a sysplex to share information organized as a set of lists or queues. A list structure consists of a set of lists and an optional lock table, which can be used for serializing resources in the list structure. Each list consists of a queue of list entries.

literal field. In MFS, a message field or device output field defined to contain specific data. See also default literal, explicit literal, and system literal.

LLC/CC. See low level code/continuity check.

load balancing. See application load balancing and transaction load balancing.

load balancing group (LBG). For Fast Path, the grouping of Fast Path input messages for balanced processing by one or more copies of a Fast Path program. There is one LBG for each unique Fast Path message-driven application program.

local cache. A user-allocated and user-managed storage area on the local system.

local destination. In an IMS multisystem environment, a destination that resides in the local system. See also remote destination.

local lock. An IRLM lock that interests the IRLM that grants it only.

local lock management. Lock management that controls access to database records used by application programs in the same online IMS system.

**local recovery.** Resource recovery in which all resources and participants reside on the same system.

local system. In an IMS multisystem environment, a specific system in the multiple configuration. The local system is often used synonymously with front-end system, or the system where the inputting terminal exists. See also remote system.

local transaction (LTRAN). In an MSC network, a transaction that is processed totally by the system in which it is defined. See also remote transaction.

local view. A description of the data that a particular business process requires. It includes a list of the data elements, a conceptual data structure that shows how the data elements are grouped according to the entities they describe, and the relationships among the groups of data elements.

lock management. The reservation of a segment by a program. Other programs are kept from using the segment until the program using it is done.

lock sequence number (LSN). A unique number, issued sequentially, given to a database resource to identify that it is in use (locked) by a requestor. A locked resource cannot be used until the current requestor has finished using it.

logical association. In a data-sharing environment, the association IMS makes between a VSO DEDB area and a multi-area structure when an XES connection exists between IMS and the structure.

logical child. In a database, a pointer segment that establishes an access path between its physical parent and its logical parent. It is a physical child of its physical parent; it is a logical child of its logical parent.

logical database. A set of logical database record occurrences. It is composed of one or more physical databases; it represents hierarchic, structured relationships between data segments that can be different from the physical structure in which the segments were loaded.

logical database record. In a database, a set of hierarchically related segments of one or more segment types. As viewed by the application program, the logical database record is always a hierarchic tree structure of segments. All of the segments that exist hierarchically dependent to a given root segment and that root segment.

**logical data structure.** In a database, a hierarchic structure of segments. Application programs written to use IMS deal only with logical data structures.

**logical destination.** See destination, local destination, and remote destination.

**logical link.** In an MSC network, the means by which a physical link is related to the transactions and terminals that can use that physical link.

logical link path. In an MSC network, the path between any two systems. One or more logical link paths must be defined for each logical link.

logical logging. The process of moving log records into the log buffers. See also physical logging.

**logical messages.** Input or output messages that are in a queue associated with a logical rather than a physical terminal. The message queue can be moved, independent of an application, from device to device.

logical page (LPAGE). In MFS, a user-defined group of related message segment and field definitions.

**logical paging.** In MFS, the means by which output message segments are grouped for formatting. *See also* operator logical paging.

**logical parent.** In a database, it is the segment a logical child points to. It can also be a physical parent. Furthermore, it contains the common reference data. The pointer in the logical child to the logical parent can be symbolic or direct.

logical relationship. In a database, a user-defined path between two independent segments.

**logical terminal (LTERM).** A message destination logically associated with a physical terminal or user. An LTERM is represented by a CNT control block. *See also* remote logical terminal.

**logical terminal pool.** A user-defined group of logical terminals to be associated with non-VTAM switched communication lines through the /IAM command. Each logical terminal pool consists of one or more logical terminal subpools.

**logical terminal subpool.** A user-defined group of logical terminals within a logical terminal pool. Each usage of the /IAM command from a non-VTAM switched terminal causes one logical terminal subpool to be associated with one physical terminal.

**logical twins.** In a database, all occurrences of one type of logical child with a common logical parent occurrence. *See also* physical twins.

logical unit of work. The processing a program performs from one sync point to the next.

log initiated checkpoint. See simple checkpoint and system scheduled checkpoint.

logoff. The act a terminal user performs in order to end a session with IMS.

logon. The act a terminal user performs in order to establish a session with IMS.

**logon descriptor.** An ETO descriptor that provides information required by IMS to build terminal-related control blocks.

log record identifier (LRID). A sequence number used to identify a log record and to maintain the order of log records for a subsystem.

**log router.** In an RSR environment, the component of the tracking subsystem that receives log data from active subsystems, stores the data in tracked log data sets, and routes the log records to tracking components.

log sequence number (LSN). Equivalent to the log record identifier (LRID). See log record identifier.

**log token.** A token that identifies a particular log record in the z/OS log stream. A log token is used to locate a log record.

**log write-ahead (LWA).** The process of logging records of completed operations to the write-ahead data set before entering them in the online log data set.

**looptest mode.** The test mode that permits the establishment of an output write loop, whereby continuous attempts are made to transmit a user-entered message to the test terminal.

**low-level code/continuity check (LLC/CC).** An IMS application support program that can generate and update low-level codes in a database, and thereby ensure the continuity of an iterative parts structure.

LPAGE. See logical page.

LRID. See log record identifier.

LSN. See lock sequence number or log sequence number.

**LTERM.** See logical terminal.

LTRAN. See local transaction.

**LU 6.2 destination.** An LU 6.2 application program defined by an LU (logical unit) name plus a TP (transaction program) name.

#### M

MADS. See multiple area data sets.

main storage database (MSDB). A root-segment database that resides in virtual storage. The data in an MSDB is stored in segments. Each segment can be available to all terminals or assigned to a specific terminal; however, segments cannot be assigned to a terminal that is defined through ETO.

marooned log data. In an RSR environment, the active IMS log data, at the remote site, that follows a gap in the log data. Marooned log data cannot be processed by the tracking IMS until the log data that fills the gap has been received.

master. The client that initiates a process step.

master CQS. The CQS that coordinates a sysplex-wide task. The other CQSs sharing in the task are participants. If the master CQS fails for any reason, another CQS takes over the role of master and either continues or aborts the task.

master database. In an RSR environment, a database at the active site. If a remote takeover occurs, the shadow database becomes the master database.

master terminal. The IMS logical terminal that has complete control of IMS resources during online operations.

master terminal formatting option. An MFS option that provides a format for a 3270 master terminal.

member. See group member, IMSplex member, generic resource member.

**message.** Data transmitted between any two terminals, application programs, and IMS systems. Each message has one or more segments.

message class. A class, assigned to a transaction code, that determines within which message region an application program is to process that transaction. See also region class.

**Message Control Information.** The part of the OTMA message prefix that contains such information as the transaction pipe name and the message type. It is not contiguous with the rest of the message prefix and it must be specified for every OTMA message.

message delete option. An option that may be defined to prevent nonessential messages from being sent to a specific terminal.

message destination. A destination that is a transaction, an LTERM, an MSNAME, or a command.

**message-driven program.** An application program that is initiated by the scheduling of an input message. The types of message-driven programs are MPP, IFP, and JMP. *See also* non-message-driven program.

**message editing.** The process by which messages are formatted for presentation to an application program or terminal. Additional message editing routines may be written by the user. *See also* basic edit and Message Format Service.

message field (MFLD). In MFS, the smallest area in a message input or output descriptor whose content and structure are defined by the user.

**Message Format Service (MFS).** An editing facility that allows application programs to deal with simple logical messages instead of device-dependent data, thus simplifying the application development process.

**Message Format Service (MFS) control block.** In MFS, the representation of a message or format that is stored in the IMS.FORMAT library and called into the MFS buffer pool as needed for online execution. *See also* intermediate text block, message input descriptor, message output descriptor, device input format, and device output format.

message input descriptor (MID). The MFS control block that describes the format of the data presented to the application program.

**message mode.** A transaction attribute that describes how the transaction is handled by the application program. *See also* single message mode and multiple message mode.

message output descriptor (MOD). The MFS control block that describes the format of the output data produced by the application program.

**message prefix.** Each message in IMS contains a message prefix. This is a structured set of areas that define information needed for processing each message. Some parts of the message prefix always exist, while others are only included if the IMS system is defined with a particular function.

**message processing program (MPP).** An IMS application program that is driven by transactions and has access to online IMS databases and message queues. *See also* batch message processing program and batch processing program.

message queue. The data set in which messages are queued before being processed by an application program or sent to a terminal.

message recovery point. The last inbound message for which IMS returned a definite response or the last outbound message for which IMS requested a definite response.

message resynchronization. A facility that detects and corrects a lost message condition if a network failure occurs.

message segment. The unit of access when referring to a message to or from a terminal.

**message switch.** A terminal input message directed to another terminal without being processed by a message processing program. *See also* program-to-program message switch.

MFLD. See message field.

MFS. See Message Format Service.

**MFS device descriptor.** A descriptor used by ETO to update screen size in the DCT and generate new MFS default formats without system definition.

**MFS dynamic directory.** A technique used by the online IMS control program when operating under z/OS to manage message format control blocks stored in extended private storage.

MFSTEST. An optional MFS facility that allows MFS control blocks to be created and tested online without disrupting production activity.

MID. See message input descriptor.

missing log data. See gap.

mixed-mode BMP. An IMS batch messaging program that has access to Fast Path and full-function databases.

MOD. See message output descriptor.

modifiable alternate PCB. An alternate PCB for which the destination can be changed by the application program during execution.

modified standard DL/I application program. An application program that uses CPI-C calls to allocate additional LU 6.2 conversations to the same or different LU 6.2 devices, and sends and receives data.

MPP. See message processing program.

MSC. See Multiple Systems Coupling.

MSC descriptor. A descriptor used by ETO to relate LTERMs to statically defined MSC links.

**MSDB.** See main storage database.

MSNAME. An IMS macro used to define a name that represents remote and local system identifiers (SYSIDs). This name is a destination name for IMS messages sent to remote IMS systems with MSC. The link name on the MSNAME macro, transaction names, and LTERM names must be unique. The MSNAME is represented by the LNB control block.

MTO. See master terminal.

multiple area data sets (MADS). Multiple data sets that contain shadow copies of DEDB areas. See also area data sets.

multiple-area structure. In a data-sharing environment, a coupling facility structure that contains more than one VSO DEDB area. See also single-area structure.

multiple message mode. A processing mode in which synchronization points occur only at DL/I CHKP calls or application termination. See also single message mode, synchronization point.

Multiple Systems Coupling (MSC). An IMS facility that permits geographically dispersed IMSs to communicate with one another. See also IMSplex.

multisystem environment. Two or more (up to 255) IMS systems that run on any supported systems in one or more CPCs; the environment in which Multiple System Coupling runs.

#### Ν

name type. A 1-byte number from 1 to 255 that the client specifies as the first byte of the resource ID. The name type guarantees uniqueness of names for all resources of that name type. This prevents clients from putting more than one resource with the same name and name type out on the resource structure. The resources within the name type may have different data resource types.

**node.** An IMS resource that represents a physical VTAM terminal. The node is represented by a VTCB control block.

noncloned IMSplex. A group of IMSs in a sysplex sharing databases and or sharing queues, where the resource definitions are not identical. Also known as partitioned IMSplex, or asymmetric IMSplex.

non-ISC static user. A user signed on to a static terminal. The user is represented by a user ID that is defined to an enhanced security product such as RACF®.

non-message-driven program. An application program that is initiated by the submission of a batch job. This program runs in either a BMP region, JBP region, or an IFP utility region. See also message-driven program.

nonrecoverable status. Any resource status that cannot be recovered after a terminal logoff, a user signoff, or an IMS restart. Nonrecoverable status only exists while the resource is active and is deleted when that resource becomes inactive.

nonrecoverable transaction. An inquiry transaction that is not recovered in the event of a failure.

non-terminal-related MSDB. A type of MSDB characterized by data that is used or updated frequently and segments that are not owned by specific logical terminals. Direct update of segment fields is allowed but no insertion or deletion of segments is permitted.

**normal priority.** The priority assigned to a transaction when the number of transactions enqueued and waiting to be processed is less than the limit count value. *See also* limit count, limit priority.

**normal restart.** The restart of IMS after a termination initiated by a /CHECKPOINT command. See also emergency restart.

**normal XRF operations.** The period of XRF processing when the active IMS is processing the IMS workload and the alternate IMS is tracking the active IMS.

**null output message.** The message IMS sends to a terminal when no other output is immediately available to satisfy terminal requirements.

#### 0

ODBA. See Open Database Access.

OFR. See online forward recovery.

**OLCSTAT.** A shared data set that contains the global online change status.

**OLDS.** See online log data set.

OLIC. See online image copy (OLIC).

**OLR.** See HALDB Online Reorganization (HALDB OLR).

OM. See Operations Manager.

OM API. The API that enables users to write single points of control that communicate with OM.

online. Applicable in the IMS DB/DC, DBCTL, and DCCTL environments, unless otherwise indicated.

I **online change.** An IMS function that supports the adding, changing, or deleting of IMS resources online such as transactions, database directories, program directories, DMBs, PSBs, and Fast Path routing codes without stopping the system to define them.

**online forward recovery.** In an RSR environment, the process by which a stopped shadow database or area is brought to currency by the tracking IMS with the database or area on the active IMS.

**online image copy (OLIC).** (1) The process of creating an image copy while the database is online. Also, the image copy created by the process. (2) The image copy created by the online image copy process.

**online log data set (OLDS).** A data set on direct access storage that contains the log records written by an online IMS system.

online reorganization. Non-disruptive database reorganization that occurs while IMS is online and making updates to a database. Online reorganization clusters data to improve performance.

**Open Database Access (ODBA).** A callable interface that can be used by an z/OS application program to issue DL/I calls to an IMS DB system. The application program must use the RRS of z/OS as a sync-point manager.

**Open Transaction Manager Access (OTMA).** A transaction-based, connectionless client/server protocol. Its implementation is specific to IMS in a sysplex environment. The domain of the protocol is restricted to the domain of the Cross-System Coupling Facility (XCF). OTMA is designed to be a high-performance comprehensive protocol that allows clients (z/OS applications) to submit transactions to IMS or issue IMS commands and receive output from IMS application programs and from IMS itself.

**Operations Manager (OM).** In an IMSplex, a CSL component that receives commands from AOPs, routes the command to IMSplex members, consolidates commands responses, and sends the responses to the AOP.

**operator control function.** In MFS, the means by which a terminal operator controls the display of output messages. Specific operator control functions are provided by IMS, but their use must be defined by the user in an operator control table.

**operator control table.** In MFS, a user-defined table of operator control functions; when a table is used, a specific control function is invoked when the input device data or data length satisfies a predefined condition.

**operator logical paging.** An MFS facility that allows the device operator to request a specific logical page of an output message.

origin system. See input system.

OSAM. See Overflow Sequential Access Method.

OTMA. See Open Transaction Manager Access.

**output message.** A valid response mode message, a conversational mode message, an exclusive mode message, an IMS system message, an application program message, or a message switch.

**output total.** The total number of messages sent on a line or terminal, including IMS-generated messages that may not have been queued.

**Overflow Sequential Access Method (OSAM).** An IMS data management access method that combines selected characteristics of BSAM and BDAM. OSAM is used by the following IMS database access methods: HISAM, HIDAM, and HDAM if VSAM is not used. OSAM is also used by some of the online pool management routines.

**overflow structure.** A coupling facility list structure that contains shared queues when the primary structure reaches a user-specified overflow threshold. The overflow structure is optional. *See also* primary structure.

overlapped read. A read that is performed concurrently with other I/O operations and CPC processing.

#### P

**parallel DL/I.** A facility that permits all database calls to be processed in each message processing region or batch message processing region.

parent segment. In a database, a segment that has one or more dependent segments (its children) hierarchically below it.

**partition.** Refers to that part of a display used as the viewport, its associated window, and its display data buffer when in partitioned state.

partition descriptor (PD). This represents an entry in the PDB for a partition in a partition set. The entry is created by the MFS Language Utility using the PD statement and is referenced by the DPAGE statement PD operand. It contains all of the information necessary to issue the "CREATE PARTITION" Write Structured Field Command for the partition.

partition descriptor block (PDB). A collection of partition descriptor entries representing a partition set. An intermediate text block (ITB) for the PDB is created by the MFS Language Utility. This PDB ITB is used in creating a part of the DOF.

partition set. All of the partitions that are defined in the partition descriptor block (PDB).

partition specification table (PST). An IMS control block that contains dependent-region information.

partitioned HDAM (PHDAM). A partitioned Hierarchical Direct Access Method database organization, one type of High Availability Large Database (HALDB).

**partitioned HIDAM (PHIDAM).** A partitioned Hierarchical Indexed Direct Access Method database organization, one type of High Availability Large Database (HALDB).

partitioned secondary index (PSINDEX). A partitioned secondary index database organization, one type of High Availability Large Database (HALDB).

partner LU. A remote LU with which a local LU establishes a session or allocates a conversation.

partner systems. In an IMS multisystem environment, two IMS online systems that are connected by an MSC link.

**password security.** The use of system definition macros and Security Maintenance utility control statements to restrict the use of IMS resources (databases, application programs, physical and logical terminals, transactions, and commands) to a person or persons who can supply the correct password.

**path.** (1) In a database, a sequence of segment occurrences from the root to an individual segment. (2) In an online IMS system, the route a message takes from the time it is originated through processing; in an MSC network, the route can include more than one IMS system.

PCB. See program communication block (PCB).

**PCB mask.** A data structure in an application program in which IMS puts the status of the application program's DL/I calls. See also status codes.

PD. See partition descriptor.

PDB. See partition descriptor block.

PHDAM. See partitioned HDAM.

PHIDAM. See partitioned HIDAM.

**physical child.** In a database, a segment type that is dependent on a segment type defined at the next higher level in the database hierarchy. All segment types in a database, except the root, are physical children since each is dependent on at least the root.

physical database. An ordered set of physical database records.

**physical database record.** In databases, a physical set of hierarchically related segments of one or more segment types.

**physical database record occurrence.** An instance of a root segment and the hierarchical arrangement of all its dependent segment occurrences.

**physical data structure.** A hierarchy representing segment types and the hierarchic arrangement of those segment types in a physical database.

physical link. In an MSC network, the actual hardware connection between two systems. See also logical link.

physical logging. The process of writing log records from the log buffers to the system log. See also logical logging.

physical page. In MFS, all or part of a logical page that is defined to be entered (input) or displayed (output) at one time.

**physical paging.** An MFS facility that permits data from a logical page to be displayed in several physical pages on the device.

**physical parent.** In a database, a segment type that has a dependent segment type defined at the next lower level in the physical database hierarchy.

**physical relationship.** In a database, the description of the relationship that exists between two or more physical segments.

physical segment. In a database, the smallest unit of accessible data.

**physical terminal (PTERM).** A hardware device attached to the computer and supported by the DC feature as a terminal. A physical terminal usually has one or more logical terminals associated with it.

**physical twins.** In a database, all occurrences of a single physical child segment type that have the same (single occurrence) physical parent segment type. *See also* twin segments and logical twins.

Pl. See program isolation.

**planned remote takeover.** In an RSR environment, a remote takeover initiated by the IMS operator as part of shutting down the IMSs at the active site in order to transfer the active IMS workload to the remote site.

**planned takeover.** An XRF takeover that an operator initiates.

PLEID. See programmable LEID.

position. See database position.

post-takeover. The XRF phase, immediately following takeover, when the new active IMS system does not have alternate.

preload. To load the root addressable portion and independent overflow portion of a VSO DEDB area into a data space when the area is opened.

preopen. To open a DEDB area after the first checkpoint following IMS control region initialization or during /START AREA command processing. If an area is not preopened, it will be opened during the first read request for the area.

**presentation space.** The display data buffer associated with a partition. The size of the presentation space is defined as equal to, or larger than, the size of the viewport. When the presentation space is equal to the viewport size, all the data in the presentation space is displayed. When the presentation space is larger than the viewport, the user must move the scrolling window within the presentation space to display the data within the viewport. See also viewport.

preset destination mode. An optional mode of terminal operation that allows the destination of terminal input to be fixed as a specific transaction code or logical terminal. It is activated by the /SET command and reset by the /RESET command, the /STOP command, ETO user signoff, static terminal logoff, and an IMS restart.

primary data set group. In a database, the first or only data set group defined. The root segment type always resides in the primary data set group. See also secondary data set group.

primary request. In an MSC network, a message entered into a terminal before it is processed. See also secondary request and response.

primary session. The session between a class-1 terminal and the active IMS.

primary structure. A coupling facility list structure that contains shared gueues or shared resources. See also overflow structure.

private buffer pool. An area of local storage, used for VSO DEDB data, that can provide lookaside capability for shared VSO areas.

processing intent. An application program attribute, defined in the PSB, that specifies the program's database access privileges such as, insert, delete, and replace.

processing limit. A transaction attribute that defines how many messages the application program is allowed to process during one program execution.

program communication block (PCB). An IMS control block that describes an application program's interface to and view of an IMS database or, additionally for message processing and batch message processing programs, to the source and destinations of messages. PCBs are defined by the user during PSB generation. See also database program communication block (DB PCB) and telecommunication-program program communication block (TP PCB).

program isolation (PI). An IMS facility that separates all the activity of an application program from any other active application program until that application program indicates, using a synchronization point, that the data it has modified or created is consistent and complete.

program isolation (PI) lock manager. The facility that was formerly known as PI enqueue-dequeue. The PI lock manager is used for local locking in systems for which no IRLM has been defined. Otherwise, the IRLM is used for all lock management, including local.

programmable LEID. A list entry ID that the IXLLIST requestor specifies, rather than z/OS assigning the LEID to a list entry.

program specification block (PSB). The control block that describes databases and logical message destinations used by an application program. A PSB consists of one or more PCBs.

program specification block generation (PSBGEN). The process by which a PSB is created.

**program-to-program message switch.** An IMS output message sent by one application program to another application program.

**prompt facility.** An optional facility for notifying a terminal operator that a current page of output is the last page of a message.

**protected conversation.** A communication session that is allocated between two programs processing a transaction, that uses the sync point option, and that uses the two-phase commit and resynchronization protocols.

protected resource. A local or distributed resource for which updates are synchronized and controlled.

**PSB.** See program specification block.

**PSBGEN.** See program specification block generation.

**pseudo-front-end system.** An IMS in an MSC network in which all terminals are handled and a small number of time-consuming transactions are routed to a transaction processing system. *See also* balanced system, front-end system, and transaction processing system.

PSINDEX. See partitioned secondary index.

PST. See partition specification table.

PTERM. See physical terminal.

# Q

**Qbuffer.** Queue Buffer. An IMS Queue Manager incore buffer that is used to keep the working copy of an IMS message segment.

**Qname.** Queue Name. The name of a queue on Shared Queues upon which data objects reside. The queue name is 16 bytes long, left justified, padded with blanks. The first byte of the client queue name is the queue type. A client queue name of blanks or zeroes is supported.

QMGR. See Queue Manager.

qualified call. A DL/I call that contains at least one segment search argument.

**qualified segment search argument (SSA).** An SSA that contains, in addition to the segment name, one or more qualification statements. A qualified SSA describes the segment type and occurrence that is to be accessed.

**Queue Manager (QMGR).** An IMS component that manages IMS messages and the space the messages occupy. The IMS Queue Manager is part of a DB/DC or DCCTL environment.

queue structure. A coupling facility list structure that contains queues.

# R

random read. A read of one single block.

**RAS.** See resource access security (RAS).

**Rapid Network Reconnect (RNR).** A function of IMS that automatically reconnects IMS VTAM terminal sessions across outages (IMS, z/OS or VTAM) and subsequent IMS restarts on the same or different z/OS within a sysplex.

RDS. See restart data set.

**read access.** An access intent that establishes the intent of an application to read the database (without making modifications) and to be protected from an updater's incomplete changes. It allows other applications to share the database. It can also be called *read with integrity*.

readiness level. For an RSR database-level tracker, the level that determines whether a shadow database is ready to apply database changes as they are received from the active IMS. See also database-readiness-level database, recovery-readiness-level database.

read-only access. This access intent establishes the intent of an application to read the database without being protected from an updater's incomplete changes. It may also be called read without integrity.

read with integrity. See read access.

read without integrity. See read-only access.

**RECON.** See recovery control data sets.

record mode. In MFS, the default input mode in which fields are defined as occurring within a specific record sent from the device. See also stream mode.

recoverable resource. See protected resource.

recoverable status. Any resource status that can be recovered after a terminal logoff, a user signoff, or an IMS restart.

recoverable service element (RSE). A service element (IMS) that is backed up and that can initiate a takeover.

recoverable transaction. An IMS transaction that is recovered in the event of a failure.

recovery control (RECON) data set. Data sets in which DBRC stores information about logging activity and events that might affect the recovery of databases.

recovery-level tracker. In an RSR environment, a tracking IMS that does not track the active IMS's databases or areas, but instead saves all database changes on tracked logs on the tracking IMS until recovery or remote takeover is performed. See also database-level tracker.

recovery log data set (RLDS). A log data set that contains only the log records that are required for database recovery.

recovery-readiness-level database. In an RSR environment, a database or area to which database changes are not applied as they are received from the active IMS, but instead are saved on tracked logs on the tracking IMS until recovery or remote takeover is performed, or until the database's (or area's) readiness level is changed to database readiness level. See also database-readiness-level database.

region class. The class IMS assigns to a message region that indicates the message classes that can be processed within the region. See also message class.

remote destination. In an MSC network, a destination that resides in a remote system. See also local destination.

remote logical terminal. An IMS queue associated with an MSC logical link to allow routing of asynchronous output messages to the local LTERM in another IMS.

remote site. In an RSR environment, the physically remote location of the tracking IMS and shadows databases. If a remote takeover occurs, it becomes the active site.

Remote Site Recovery (RSR). A feature of IMS that minimizes the impact of active site failures by having a geographically remote IMS track active IMSs. Production work is taken over at the remote site in the event of a disaster or site-wide failure at the active site. See also tracking IMS.

remote system. In an MSC network, any IMS other than the local IMS.

remote takeover. In an RSR environment, an action initiated by an IMS operator to transfer the active IMS workload from the active site to the remote site. See also planned remote takeover, unplanned remote takeover.

remote terminal. A terminal that is not attached to the host system through an I/O channel.

remote transaction. In a MSC network, a transaction whose total processing is shared between two or more systems. See also local transaction.

reply. Synonymous with response in a non-VTAM environment.

- request status message (RSM). For IMS Connect, a message that IMS Connect sends to the client application to provide request status.
- resource access security (RAS). The use of RACF security classes to protect resources (PSBs, transactions, and output LTERMs) from unauthorized use by a dependent region.
- resource class. A category of similar resources that are defined in the RACF class descriptor table (CDT).

**resource ID.** The PLEID that IMS specifies for a resource to insure name uniqueness. The first byte is the name type, and the remaining 11 bytes are the resource name padded with blanks.

- Resource Manager (RM). A CSL component that manages resources and coordinates online change for IMSs in an IMSplex.
- resource-processing client. An entity that manages resources and that uses RM to manage global information about these resources.

**resource structure.** A coupling facility list structure, used by the Resource Manager and managed by CQS, that contains uniquely named resources. This structure is typically used to maintain global resource information when multiple Resource Managers exist in an IMSplex.

**response.** A message inserted to a logical terminal destination specified by an I/O PCB or an alternate response PCB. When VTAM is used, the term reply is substituted for response because response has a separate meaning in VTAM communications. *See also* primary request, secondary request, and reply.

response alternate PCB. Synonym for alternate response PCB.

**response mode.** A mode of terminal operation that synchronizes operations between the terminal operator and the application program. When IMS receives an input transaction that causes response mode to be entered, no more input is allowed until the application program response has been transmitted back to the terminal. Response mode is activated when a transaction is entered at a terminal, if either the transaction or the terminal is defined as response mode. Reset by the /STOP command, ETO user signoff, static terminal logoff, and an IMS restart. *See also* line response mode and terminal response mode.

restart. See emergency restart and normal restart.

restart data set (RDS). The direct-access data set that contains the information necessary to restart IMS.

REXX SPOC API. An API that enables users to write REXX programs that communicate with OM.

RLDS. See recovery log data set.

RLT. See recovery-level tracker.

RM. See Resource Manager.

**RM affinity.** When RM and a resource structure are used, an association between an IMS and a user or node with LOCAL status recovery mode. If RM indicates that the user or node has RM affinity to an IMS, the user or node cannot log or sign on to another IMS. This affinity occurs because end-user significant status (conversation, STSN, or Fast Path) is being recovered on an IMS.

RNR. See Rapid Network Reconnect.

**root anchor point (RAP).** In an HDAM database or DEDB, a pointer at the beginning of each physical block that points to a root segment that belongs in that block.

**root segment.** The highest segment in the database hierarchy. The database is normally sequenced on the key of this segment. All other segments depend upon the root segment and reference it as part of their complete identity. *See also* dependent segment.

**routing code.** For EMH, a user-defined code that allows transactions to be routed to programs within a load balancing group.

routing path. In an MSC network, the route through which IMS passes a message from its origination through processing. One or more systems may be included in a routing path.

RSR. See Remote Site Recovery.

# S

sample exit routine. A sample of an optional exit routine that is delivered with IMS and that users can modify and use to receive control from IMS at a user exit in IMS processing. See also IMS-supplied exit routine.

SB. See sequential buffering.

SCA. See system control area.

**SCD.** See system contents directory.

Scheduler Message Block (SMB). An IMS control block that represents a transaction.

scheduling intent. An application program attribute defined in the PSB that specifies how the program should be scheduled if multiple programs are contending for scheduling. See also exclusive intent, read-only intent, read intent, and update intent.

scheduling priority. A transaction attribute that is used in calculating which transaction is selected for scheduling. See also normal priority and limit priority.

SCI. See Structured Call Interface.

scratchpad area (SPA). A work area used in conversational processing to retain information from an application program across executions of the program.

scrolling window. The portion of the presentation space that is mapped to the viewport at any given time. The window can be moved vertically within the presentation space by scrolling. See also presentation space.

SCS. See SNA character string.

**SDEP.** See sequential dependent segment.

search field. In a DL/I call, a field that is referred to by one or more SSAs.

secondary data set group. In a database, the data set group or groups defined in addition to the primary data set. A secondary data set group is normally defined to improve utilization of auxiliary storage. See also primary data set group.

**secondary index.** See secondary index database.

secondary index database. An index used to establish accessibility to a physical or logical database by a path different from the one provided by the database definition. It contains an index pointer segment type defined in a secondary index database.

secondary logical unit (SLU). A nonhost port through which the end user gains access to the services of the network. Normally, a nonhost program that resides within a controller or control unit.

secondary processing sequence. In a database, the hierarchic order of segment types in a physical or logical database that results automatically when a database is accessed through a secondary index.

secondary request. In an MSC network, a message inserted to a transaction code destination by an application program. See also primary request and response.

security. See password security, resource access security, signon verification security, terminal security, and transaction command security.

segment. The unit of access; for the DB system, the smallest amount of data that can be transferred by one IMS operation. For input terminal operations using IMS TM, a segment is defined by the particular terminal type and is obtained by an application program with one call. See also segment occurrence and message segment.

**segment occurrence.** In a database, an instance of a segment type.

**segment search argument (SSA).** The portion of a DL/I call that identifies a segment or group of segments to be processed. Each SSA contains a segment name and, optionally, one or more command codes, and one or more qualification statements. Multiple SSAs may be required to identify the desired segment.

segment type. In a database, a user-defined category of data. See also segment occurrence.

selection priority. See scheduling priority.

sensitive segment. A segment type in a database to which an application program is sensitive.

**sensitivity (program).** An IMS capability that ensures that only data segments or fields predefined as "sensitive" are available for use in a particular application. The sensitivity concept also provides a degree of control over data security, inasmuch as users can be prevented from accessing particular segments or fields by omission of those segments or fields from the logical database. Sensitivity is implemented through the DB PCB.

sequence field. See key field.

**sequential buffering (SB).** Efficient sequential input buffering techniques that reduce the elapsed time required to sequentially process large IMS OSAM databases.

**sequential dependent segment (SDEP).** A segment of a data entry database that is chained off the root segment and inserted (last-in first-out) into the last part of a DEDB area. After being inserted by an online program, the SDEP cannot be modified.

**sequential read.** A set of several consecutive blocks that are read with a single read I/O operation. Sequential reads are issued by the Sequential Buffering (SB) component of IMS in order to reduce the elapsed time required to sequentially process large IMS OSAM databases.

service elements. The discrete hardware and software products that provide a terminal user with processing ability.

**service group.** In an RSR environment, a collection of all IMSs that access RSR-covered databases at an active or at a remote site, including the RECON data set. A service group usually includes one or more IMSs at a single site, with the databases and RECON data set shared between the IMSs.

**session recovery.** The XRF process in which IMS switches primary sessions on class 1 terminals to backup sessions or reestablishes service on class 2 terminals during takeover.

**set-and-test-sequence-numbers terminal (STSN).** A programmable terminal, defined to IMS as Finance (3600), SLU P, or LU 6.1 (ISC).

SG. See service group.

**shadow database.** In an RSR environment, a database maintained at the tracking site as a remote copy of a database at the active site. If a remote takeover occurs, the shadow database becomes the master database.

**share levels.** When you register a database to the Data Base Recovery Control (DBRC), you assign to the database one of four share levels: level zero, level one, level two, or level three.

**shared index database.** A secondary index database containing more than one secondary index in the same physical operating system data set.

shared queue. A collection of data objects with the same name that reside on a queue structure. Data objects on a shared queue are available to all CQS clients that have access to the structure. See also data object and queue structure.

**sharing complex.** A group of subsystems using IMS and DBRC that share the same RECON data sets. Also called data sharing complex.

SHISAM. See simple HISAM.

SHSAM. See simple hierarchic sequential access method (SHSAM).

**sibling segment types.** Two or more segment *types* having a common parent segment type.

sibling segments. Two or more occurrences of different sibling segment types having a common parent segment occurrence.

**significant data.** IMS state data that keeps a resource from being deleted in RM when the resource is no longer active on any IMS. This term was introduced by ETO, when deciding whether status was significant enough to prevent the dynamic control block from being deleted when the user signed off or the node logged off. See also state data.

**significant status.** A resource status classified as significant. In addition to being recoverable, if the resource status is specified as significant, the resource cannot be deleted after a terminal logoff, a user signoff, or an IMS restart.

**signoff.** The act a terminal user performs in order to end an identification of a user to IMS. When the terminal is an ETO terminal, the signoff process usually disconnects the user structure from the terminal structure and deletes the user structure.

**signon.** The act a terminal user performs in order to identify a user to IMS. When the terminal is an ETO terminal, the signon process also creates a user structure and connects the user structure to the terminal structure.

**signon verification.** The verification of a user ID that takes place at signon. Signon verification is required before a user can access protected IMS resources.

**simple checkpoint.** The periodic recording of control information and system status on the system log at user-specified intervals.

simple HISAM. The support for a HISAM database that contains only one segment type.

**simple hierarchic sequential access method (SHSAM).** A type of HSAM database that contains only root segments, which have no prefixes.

**single lock manager.** A concept where locks for database resources shared between programs or subsystems are handled by one control point. Either an IRLM or a Program Isolation locking function can be invoked for the subsystem.

I single-area structure. In a data-sharing environment, a coupling facility structure that contains only one VSO DEDB area. See also multiple-area structure.

**single-message mode.** A processing mode in which synchronization points occur as each message is read from the queue, as well as at application termination. *See also* multiple message mode and synchronization point.

single point of control (SPOC). The control interface that sends commands to one or more members of an IMSplex and receives command responses.

SLDS. See system log data set.

SLU. See secondary logical unit.

SMU. Security Maintenance utility.

SMB. See Scheduler Message Block.

**SNA character string (SCS).** A string of control codes (X'00' to X'3F' and X'FF') and graphic characters (X'40' to X'FE').

source segment. A database segment containing the data used to construct the secondary index pointer segment.

SPA. See scratchpad area.

**SPOC.** See single point of control.

SPQB. See Subpool Queue Block.

**SSA.** See segment search argument.

**stage 1 system definition.** The first part of the process of defining an IMS system. Stage 1 checks input specifications and generates a series of z/OS job steps that are the input to stage 2.

**stage 2 system definition.** The second part of the process of defining an IMS system. Stage 2 builds IMS system libraries, execution procedures, and the IMS online control program tailored to support the desired set of IMS functions. Stage 2 then stores these in an IMS library.

**staging libraries.** Those libraries that are modified by offline functions in a system using online change. Changes are first applied to the staging libraries, which are then copied to the inactive libraries.

state data. IMS state data is information that needs to be kept in RM, so that a user can sign onto another IMS and resume his state.

static node. A VTAM node defined by the IMS system definition.

**static terminal.** A terminal created through the system definition process.

static user. Non-ISC user or ISC user defined statically through the IMS system definition process.

status code. A two-character code in the PCB mask that indicates the results of a DL/I call. See also PCB mask.

**status recovery mode.** The scope of recovery for a resource, it determines where the resource status can be recovered from. GLOBAL indicates the status is managed by RM, LOCAL indicates the status is managed by IMS in local control blocks and log records, and NONE indicates the status is not recovered.

**stream mode.** In MFS, the input mode in which fields are defined as a stream of data without record boundaries. *See also* record mode.

**structure.** A serialized list structure. To CQS, either the primary list structure, the overflow list structure, or the resource structure.

Structured Call Interface (SCI). A CSL component that manages communications between the IMSplex members.

structure pair. A primary queue structure and its associated overflow structure.

**structure recovery data set (SRDS).** Shared data sets that contain structure checkpoint information for shared queues on a structure pair. There are two SRDS data sets per structure pair.

STSN. See set-and-test-sequence-numbers terminal (STSN).

**subpool.** A collection of logical terminals (LTERMs) that can be allocated to an ISC node and can be used with parallel sessions.

Subpool Queue Block (SPQB). An IMS control block that represents a user.

**subsequence field.** In a secondary index, a field added to the index segment key data to make the pointer segment key unique.

surveillance mechanism. A way for IMS in the alternate to determine that the active is processing satisfactorily.

Surveyor. See Database Surveyor utility.

**symbolic pointer.** The concatenation of the keys in the sequence fields of all segments that must be retrieved to reach the desired segment including the sequence field key of the desired segment.

**synchronization phase.** The XRF phase, immediately after initialization, when the alternate IMS builds the IMS control blocks to mirror those in the active IMS.

**synchronization point.** A point in time from which IMS or an application program can start over if a failure makes recovery necessary. The two types of synchronization points are system checkpoints done by IMS itself, and application program synchronization points (also known as commit points) done on behalf of individual application programs. *See also* commit point, system checkpoint.

sync point. See synchronization point.

SYSGEN. See system definition.

**sysplex data sharing.** The ability of multiple IMSs to share data across multiple z/OS images. Sysplex data sharing differs from two-way data sharing in that the latter allows sharing across only two z/OS images.

**system checkpoint.** A point at which IMS records its internal status—control information, plus a unique checkpoint ID—and writes the checkpoint table to the restart data set (RDS). This information allows IMS to reconstruct its condition if recovery is later necessary. System checkpointing is done automatically each time a user-selected number of records is written to the log.

**system contents directory (SCD).** A data area whose primary function is to contain major entry pointers for all IMS facilities. Its secondary function is to contain system data and the status of the log functions and commands.

**system control area (SCA).** In MFS, a message field that allows an application program to control specific terminal features when the features apply to the terminal for which the message is destined. *See also* default system control area.

system definition. An IMS process that describes databases, application programs, terminals, and other resources to IMS.

**system definition preprocessor.** An optional step in the system definition process that performs resource name checking, thus bypassing that procedure in stage 1.

**system identification.** In an IMS multisystem environment, the means by which a system that is part of a logical link path is identified.

system literal. In MFS, a literal field provided by MFS and defined by the user for inclusion in an output message.

**system log data set (SLDS).** The permanent destination data set for IMS log records. The SLDS is usually on tape or MSS. In an IMS batch region, the SLDS is created at execution time. In an IMS online region, the SLDS is created by copying the online log data set to it by means of the Log Archive utility.

**system message field.** In MFS, an output device field on 3270 display devices that can be defined to receive system messages, thereby preventing unsolicited IMS messages from destroying a screen format.

#### T

**takeover.** In an XRF environment, the process by which the failing active IMS is released from its XRF sessions with terminal users and replaced by an alternate IMS.

takeover condition. An event in the active IMS that causes the alternate IMS to request a takeover.

takeover phase. The replacement of the failing active IMS by the alternate IMS.

target segment. In secondary indexing, the segment to be retrieved.

**TCO.** Time-controlled operations.

**telecommunication-program PCB (TP PCB).** The PCB that supports communication between an application program and a terminal or other application program. There are two types of TP PCBs: I/O PCB and alternate PCB.

**terminal-related MSDB.** A type of MSDB in which each segment is assigned to and owned by one logical terminal (LTERM), the owner with terminal security may alter or update that segment, and, a segment may be referenced by other than the owner. Terminal-related MSDBs are) fixed, which allows changes, or dynamic, which permits segment insertion and deletion.

**terminal response mode.** The type of response mode that suspends all input operations from the terminal until the application program has generated the output message. *See* line response mode.

**terminal security.** The use of system definition macros and security maintenance utility control statements to authorize a particular logical or physical terminal to issue some or all of the operator commands and to send or receive some or all of the currently defined transactions.

termination phase. The XRF phase in which an IMS shuts down.

**test mode.** The mode that causes any input message entered into a terminal under test to be returned to the test terminal, with error analysis procedures bypassed.

**thread.** A link between an IMS subsystem and a DB2 UDB for z/OS subsystem. Resources in the external DB2 UDB for z/OS subsystem are allocated to that link or thread.

TM. The IMS Transaction Manager.

**Tmember.** The name of a client that connects to an OTMA group.

TMS. See Transport Manager Subsystem.

Tpipe. See transaction pipe (Tpipe).

**TP PCB.** See telecommunication-program program communication block.

**track recovery.** An option for recovery from permanent read/write errors on VSAM data sets. Track recovery permits database reconstruction at the track level rather than the data set level.

**tracked log.** In an RSR environment, the system log data set on the tracking IMS to which the log records received from the active IMS are written.

tracker. See tracking IMS.

tracker's log. In an RSR environment, the online log data set for the tracking IMS's log.

**tracking IMS.** In an RSR environment, an IMS that tracks the activities of active IMSs to provide disaster recovery support. A tracking IMS is usually geographically remote from the active IMSs. *See also* active IMS.

**tracking phase.** The XRF phase during which the active IMS processes the IMS workload and the alternate IMS monitors the active IMS activities. The alternate IMS uses surveillance to check the active IMS for signs of failure.

tracking subsystem. See tracking IMS.

**transaction.** A specific set of input data that triggers the execution of a specific process or job. A transaction is a message destined for an application program.

transaction code. A 1- to 8-character alphameric code that invokes an IMS message processing program.

**transaction command security.** The use of system definition macros and security maintenance utility control statements to permit specific application programs to issue some of the IMS operator commands.

**transaction load balancing.** An optional facility that enables a transaction to be scheduled into more than one message, or batch message, region at the same time.

**transaction-oriented BMP.** A BMP that performs transaction-type processing in a batch environment. A transaction-oriented BMP gets its input from the IMS message queues and may also use the message queues for output. See also batch-oriented BMP.

**transaction pipe (Tpipe).** A named IMS process management resource. An OTMA client must specify this resource when submitting a transaction to IMS. A Tpipe is analogous to an LTERM.

**transaction processing system.** An IMS in an MSC network that accepts transactions from the front-end system, calls application programs for transaction processing, and routes all replies back to the front-end system for response to the terminal. *See also* balanced system, front-end system, and pseudo-front-end system.

**Transport Manager Subsystem.** In an RSR environment, the subsystem that provides communication services to IMS components.

**TSO SPOC.** Time Share Option (TSO) Single Point of Control (SPOC). An IBM-supplied application from which a user can manage operations of all IMS systems within an IMSplex.

**twin segments.** In a database, all child segments of the same segment type that have a particular instance of the same parent segment type. Root segments are also considered twins to each other. *See also* sibling segments.

two-phase commit. A two-step process by which recoverable resources in an IMS and an external subsystem are committed. During the first step, the subsystems are polled to ensure that they are ready to commit. If all subsystems respond positively, they are then told to execute commit processing.

- I type-1 automated operator application program. An application program that can issue a subset of IMS commands by using the CMD call in DB/DC and DCCTL environments.
- type-2 automated operator application program. An application program that can issue a subset of IMS commands using the ICMD call in DB/DC, DBCTL, and DCCTL environments.
- type-1 command. A command, generally preceded by a leading slash character, that can be entered from any valid IMS command source.
- type-2 command. A command that is entered only through the OM API. Type-2 commands are more flexible and can have a broader scope than type-1 commands.

## U

**UCF.** See utility control facility.

unit of recovery (UOR). Work done on a protected resource between one sync point and the next.

unit of reorganization. For HALDB OLR, the database records that are reorganized within one commit boundary.

unit of work (UOW). (1) For IMS DB, all of the input and output messages associated with a transaction. (2) For IMS TM, a single IMS message. (3) For CQS, a client-defined grouping of data objects.

unplanned remote takeover. In an RSR environment, a remote takeover initiated by the tracking IMS to transfer the workload from the active IMS to the tracking IMS at the remote site without waiting for an orderly shutdown of the active IMS.

unqualified call. A DL/I call that does not contain an SSA.

unqualified SSA. An SSA that contains only a segment name that specifies the segment type to be accessed.

unrecoverable transaction. See nonrecoverable transaction.

UOR. See unit of recovery.

UOW. See unit of work.

**update access.** This access intent establishes the intent of an application to modify the database. Other applications may read the database if they do not need to be protected from the updater's incomplete changes.

**update-only recovery.** A facility that allows the user to define inquiry transactions as unrecoverable.

update transaction. A transaction in the DC feature system with capabilities to update a database. Update transactions are recoverable.

user. Either a person signed onto a terminal or an ISC subpool. A user is represented by a user structure. See also user structure.

user descriptor. There are three types of user descriptors: installation-created, DFSUSER, and node user. DFSUSER and node user descriptors are created from system definition options; installation-created descriptors are created in the installation process.

user message table. A table of messages generated by the user and used by certain user written edit routines.

user structure. Represents a user in IMS. The user structure is made up of an SPQB control block and one or more CNT control blocks (one for each LTERM). If a user is in an IMS conversational mode, the user structure could contain one or more CCBs (one per conversation).

utility control facility (UCF). An optional facility that provides a method of performing most database utility and maintenance operations in preparation for recovery and reorganization.

#### V

**version.** An eight-byte field in the list entry controls that contains the data's version. RM uses the version to indicate the number of times the resource has been updated. When the resource is created, its version is set to one. When the resource is updated, its version is incremented by one.

VGR. See VTAM Generic Resources.

**VGR affinity.** For VTAM Generic Resources, an association, managed by VTAM or IMS, that a VTAM logical unit has with a specific IMS in a generic resource group.

**viewport.** That portion of a partition defined for display of data to the operator. The viewport has a predefined size and position on the screen and is related to a presentation space through a specified window.

**Virtual Storage Option.** An option for DEDB areas that maps an area into a data space or a coupling facility structure when the area is opened. The share level of the database determines which is used. Any VSO area CI or CF structure that has been loaded into a data space is subsequently read from the data space or CF structure rather than from DASD.

VSO. See Virtual Storage Option.

VTAM application name. The name an installation gives to an IMS subsystem to identify the IMS to VTAM.

**VTAM Generic Resources (VGR).** IMS VGR, together with VTAM V4R2, enable VTAM to automatically distribute terminal sessions among a cooperative set of IMS systems known as a generic resource group.

**VTAM Terminal Block (VTCB).** This IMS control block represents a VTAM terminal, both static and dynamic. The VTCB contains the following IMS control blocks and data areas: CLB, CTB, CRB, CIB, DDM workarea, and CTT.

VTCB. See VTAM Terminal Block.

## W

warm start. See normal restart.

write-ahead data set (WADS). A data set containing log records that reflect completed operations and are not yet written to an online log data set.

# X

XRF. See Extended Recovery Facility.

XRF-capable IMS subsystem. An IMS defined so that it can work with an alternate subsystem.

**XRF complex.** The CPCs and the licensed programs in the active and alternate sites that provide XRF for IMS users.

XRF takeover. See takeover.

# Index

| Chariel abayestays                                    | /CHECKPOINT command                        |
|-------------------------------------------------------|--------------------------------------------|
| Special characters                                    | description CR–140                         |
| !token                                                | DUMPQ OG-145                               |
| IMSQUERY function APDB–280, APTM–332                  | environments CR-139                        |
| STORAGE command APDB–278, APTM–330                    | examples CR-143                            |
| //DFSSTAT report                                      | FREEZE OG-144                              |
| OSAM-Buffer-Pool Report URS-441                       | PURGE OG-145                               |
| PST-Accounting Report URS-439                         | QUIESCE OG-146                             |
| Sequential-Buffering-Detail Report URS-445            | shutdown                                   |
| Sequential-Buffering-Summary Report URS-443           | description CR-139                         |
| Specifying URS-439                                    | simple                                     |
| Types of Reports URS-439                              | description CR-139                         |
| VSAM-Buffer-Pool report URS-440                       | SNAPQ OG-244                               |
| //DFSSTAT reports INTRO-283, OG-99                    | statistics                                 |
| /ACTIVATE command INTRO-292, OG-110                   | description CR-139                         |
| /ACTIVATE command                                     | using OG–143                               |
| description CR-95                                     | /CK operand ADB-196                        |
| environments CR-95                                    | /CLSDST command OG-146                     |
| examples CR-95                                        | /CLSDST command                            |
| syntax diagram CR-95                                  | description CR-146                         |
| /ALLOCATE command                                     | environments CR-145                        |
| description CR–97 environments CR–97                  | example CR-147                             |
| syntax diagram CR-97                                  | syntax diagram CR-145                      |
| /ASSIGN command INTRO–291, INTRO–292, OG–110,         | /COMPT command INTRO-292, OG-110           |
| OG-111                                                | /COMPT command                             |
| /ASSIGN command                                       | description CR-150                         |
|                                                       | environments CR-149                        |
| cold starting ISC sessions ATM–304 description CR–101 | examples CR-150                            |
| environments CR-100                                   | syntax diagram CR-149                      |
| ETO INTRO-293, OG-111                                 | /CQCHKPT command                           |
| ETO limitations ATM–182                               | description CR-153                         |
| examples CR-110                                       | environments CR-153                        |
| restriction CR-102                                    | examples CR-154                            |
| syntax diagram CR-99                                  | syntax diagram CR-153                      |
| terminals INTRO-291, OG-110                           | /CQQUERY command                           |
| /BROADCAST command                                    | description CR-155                         |
| description CR-116                                    | environments CR-155                        |
| environments CR-115                                   | examples CR-156                            |
| examples CR-117                                       | STATISTICS keyword CR-155                  |
| syntax diagram CR-115                                 | STRUCTURE keyword CR-155                   |
| /CANCEL command AS-304                                | syntax diagram CR-155                      |
| /CANCEL command                                       | /CQSET command                             |
| description CR-121                                    | description CR-157                         |
| environments CR-121                                   | environments CR-157                        |
| example CR-121                                        | examples CR-158                            |
| syntax diagram CR-121                                 | syntax diagram CR-157                      |
| /CHANGE command AS-75, INTRO-293, INTRO-294,          | /DBD AREA command ADB-269                  |
| OG-111, OG-112                                        | /DBD DATABASE                              |
| /CHANGE command, initiating an ISC session ATM-304    | HALDB CR-885                               |
| /CHANGE command                                       | /DBDUMP command DBRC-39, INTRO-292, OG-110 |
| description CR-125                                    | /DBDUMP command                            |
| environments CR-124                                   | description CR-159                         |
| examples CR-133                                       | environments CR-159                        |
| syntax diagram CR-123                                 | examples CR-161                            |
| /CHANGE SURVEILLANCE command AS-274                   | syntax diagram CR-159                      |
| /CHECKPOINT command AS-30                             | /DBR command (/DBRECOVERY command) ADB-417 |

| /DBR command                                | /DISPLAY command (continued)              |
|---------------------------------------------|-------------------------------------------|
| See /DBRECOVERY                             | ACTIVE keyword (continued)                |
| /DBR DATABASE                               | STATUS CR-213, CR-214                     |
| HALDB CR-885                                | TRANSACTION/STEP CR-214                   |
| /DBRECOVERY command ADB-414                 | TYPE CR-213                               |
| /DBRECOVERY command                         | VTAM ACB CR-212                           |
| description CR-163                          | AFFINITY keyword                          |
| effects OG-281                              | description CR-216                        |
| environments CR-163                         | AOITOKEN keyword                          |
| examples CR-167                             | description CR-216                        |
| HALDB OG-280                                | APPC keyword                              |
| stopping database access INTRO-292, OG-110  | description CR-216                        |
| syntax diagram CR-163                       | AREA keyword                              |
| /DBRecovery DB command OLR-58               | description CR-218                        |
| /DELETE command                             | ASSIGNMENT keyword                        |
| description CR-172                          | description CR-220                        |
| environments CR-171                         | CCTL keyword                              |
| examples CR-172                             | description CR-221                        |
| syntax diagram CR-171                       | CMD-generated CG-457                      |
| /DEQUEUE command ATM-242, ATM-304, ATM-321, | CONV INTRO-293, OG-112                    |
| INTRO–291, INTRO–293, OG–110, OG–111        | CONVERSATION keyword                      |
| /DEQUEUE command                            | description CR-222                        |
| description CR-184                          | CPLOG keyword                             |
| environments CR-183                         | description CR-223                        |
| examples CR-188                             | CQS keyword                               |
| syntax diagram CR-183                       | description CR-223                        |
| /DIAGNOSE command RPG–17                    | DATABASE keyword with BKERR               |
| /DIAGNOSE command SNAP function DGR–188     | description CR–225                        |
| /DIAGNOSE command SNAP function             | DATABASE keyword                          |
| console dump alternative DGR-188            | description CR-223                        |
| /DIAGNOSE command                           | DBD keyword                               |
| description CR–191                          | description CR–226                        |
| environments CR-191                         |                                           |
|                                             | description CR-211<br>DESCRIPTOR keyword  |
| syntax diagram CR–191                       |                                           |
| /DIS DB PART2 Command<br>HALDB CR-299       | description CR-226<br>environments CR-209 |
| /DIS DB PARTMAST Command                    |                                           |
|                                             | FDR keyword                               |
| HALDB CR-298                                | description CR-226                        |
| /DISPLAY ACTIVE command                     | FPVIRTUAL keyword                         |
| examples CR-282                             | description CR-227                        |
| /DISPLAY AFFINITY command                   | HALDB OG–280                              |
| examples CR-286                             | HSB keyword                               |
| /DISPLAY AOITOKEN command                   | description CR-228                        |
| examples CR-286                             | HSSP keyword                              |
| /DISPLAY APPC command                       | description CR-229                        |
| examples CR-286                             | LINE keyword                              |
| /DISPLAY AREA command                       | description CR-230                        |
| EEQECT keyword CR-219                       | LINK keyword                              |
| MADSIO keyword CR-218                       | description CR-230                        |
| /DISPLAY command APTM-246, AS-193, ATM-68,  | LTERM keyword                             |
| ATM-240, ATM-304, CG-467                    | description CR-231                        |
| /DISPLAY command                            | EMHQ CR-232                               |
| ACTIVE keyword                              | QCNT CR-232                               |
| CLASS CR-216                                | LUNAME INPUT keyword                      |
| DC CR-212                                   | description CR-232                        |
| description CR–211                          | LUNAME keyword                            |
| JOBNAME CR-213                              | description CR-232                        |
| OTMA GROUP CR-212                           | LUNAME OUTPUT keyword                     |
| PROGRAM CR-214                              | description CR-233                        |
| REGID CR-213                                | LUNAME TPNAME keyword                     |
| REGION CR-212                               | description CR-233                        |
|                                             |                                           |

| /DISPLAY command (continued) | /DISPLAY command (continued)            |
|------------------------------|-----------------------------------------|
| MASTER keyword               | UOR keyword                             |
| description CR-234           | description CR-278                      |
| MODIFY OG-121                | USER keyword                            |
| MODIFY keyword               | AUTOLOGON CR-281                        |
| description CR-234           | description CR-279                      |
| MSC ATM-240                  | EMHQ CR-281                             |
| MSNAME keyword               | QCNT CR-281                             |
| description CR-239           | RECOVERY CR-281                         |
| NODE keyword                 | XRF OG-248                              |
| description CR-239           | /DISPLAY DATABASE command               |
| EMHQ CR-240                  | DATABASE keyword CR-223                 |
| MODE CR-240                  | TYPE keyword CR-223                     |
| QCNT CR-240                  | /DISPLAY DATABASE                       |
| OASN SUBSYS keyword          | HALDB CR-885                            |
| description CR-242           | /DISPLAY DB command OLR-42              |
| OLDS keyword                 | /DISPLAY DB OLR command OLR-42          |
| description CR-242           | /DISPLAY FDR command                    |
| OTMA keyword                 | examples CR-299                         |
| description CR-244           | /DISPLAY FPVIRTUAL command              |
| OVERFLOWQ keyword            | examples CR-300                         |
| description CR-245           | /DISPLAY MODIFY command                 |
| pending ISC output ATM-304   | ADDS keyword CR-236                     |
| POOL keyword                 | CHNGS keyword CR-236                    |
| description CR–246           | DBS keyword CR-236                      |
| PROGRAM keyword              | DELS keyword CR-236                     |
| description CR-254           | DMS keyword CR-236                      |
| PSB keyword                  | FMS keyword CR-236                      |
| description CR–255           | library status information CR–234       |
| PTERM keyword                | MODS keyword CR-237                     |
| description CR-255           | PDS keyword CR-237                      |
| Q keyword                    | PSS keyword CR–237                      |
| description CR-256           | RCS keyword CR-237                      |
| QCNT keyword                 | TRS keyword CR–237                      |
| description CR-256           | /DISPLAY POOL command APTM–265          |
| QSTOP state ATM-68           | /DISPLAY POOL PSBP ISDT-5               |
| RECOVERY keyword             | /DISPLAY RECOVERY command               |
| description CR-258           | ALL keyword CR–258                      |
| RTCODE keyword               | ERROR OPTION keyword CR-259             |
| description CR-261           | PITR keyword CR-259                     |
| SHUTDOWN STATUS keyword      | RCVTOKEN keyword CR–258                 |
| description CR–261           | /DISPLAY TRACE command                  |
| STATUS keyword               | EXIT keyword CR–269                     |
| description CR–263           | /DISPLAY TRACKING STATUS command        |
| STRUCTURE keyword            | examples CR-345                         |
| description CR-265           | /DISPLAY UOR command                    |
| SUBSYS keyword               |                                         |
| description CR–265           | P-TOKEN keyword CR-279                  |
| syntax diagram CR-195        | /DISPLAY                                |
| terminals INTRO–292, OG–110  | command output OTMA-95                  |
| TIMEOVER keyword             | TMEMBER command OTMA-49                 |
| description CR-267           | TRANSACTION command OTMA-2              |
| •                            | /END command                            |
| TMEMBER keyword              | description CR-351                      |
| description CR–267           | environments CR-351                     |
| TRACE keyword                | example CR-352                          |
| description CR-268           | syntax diagram CR-351                   |
| TRACKING STATUS keyword      | /ERE BLDQ command IIV-53                |
| description CR-270           | /ERESTART BACKUP command AS-284, AS-296 |
| TRANSACTION keyword          | /EREstart command OLR-11                |
| description CR-267, CR-277   | /ERESTART command                       |
| QCNT CR-278                  | cold start OG-88                        |

| /ERESTART command (continued)            | /MODIFY command AS-280, AS-292, OG-121    |
|------------------------------------------|-------------------------------------------|
| description CR-355                       | /MODIFY command                           |
| emergency restart OG-79, OG-90           | description CR-421                        |
| environments CR-354                      | environments CR-421                       |
| examples CR-361                          | examples CR-425                           |
| message queue recovery INTRO-287, OG-104 | PREPARE OG-129                            |
| syntax diagram CR-353                    | syntax diagram CR-421                     |
| /EXCLUSIVE command                       | /MODIFY COMMIT command APTM-204, AS-334   |
| description CR-365                       | /MODIFY PREPARE command APTM-204, AS-334  |
| environments CR-365                      | /MONITOR command                          |
| example CR-366                           | description CR-429                        |
| syntax diagram CR-365                    | environments CR-429                       |
| /EXIT command ATM-37, ATM-318, OTMA-44   | example CR-429                            |
| /EXIT command                            | syntax diagram CR-429                     |
| description CR-367                       | /MSASSIGN command ATM-198, ATM-238,       |
| environments CR-367                      | INTRO-293, OG-111                         |
| examples CR-368                          | /MSASSIGN command                         |
| syntax diagram CR-367                    | description CR-431                        |
| /FOR IVTNO command IIV-147, IIV-176      | environments CR-431                       |
| /FORMAT command APTM-178, APTM-204,      | examples CR-432                           |
| APTM-245                                 | syntax diagram CR-431                     |
| /FORMAT command                          | /MSVERFIY command                         |
| description CR-371                       | error responses ATM-235                   |
| environments CR–371                      | /MSVERIFY command ATM-234, ATM-235,       |
| example CR-372                           | INTRO-293, OG-111                         |
| syntax diagram CR-371                    | /MSVERIFY command                         |
| /HOLD command                            | description CR-435                        |
| description CR-373                       | dynamic validation ATM-234                |
| environments CR-373                      | environments CR-435                       |
| example CR-373                           | examples CR-435                           |
| syntax diagram CR-373                    | syntax diagram CR-435                     |
| /IAM command                             | /NRE command ADB-278, IIV-53              |
| description CR-375                       | /NRESTART command                         |
| environments CR–375                      | cold start OG-88                          |
| examples CR-376                          | description CR-441                        |
| syntax diagram CR-375                    | environments CR-441                       |
| /IDLE command ATM-238, INTRO-292, OG-110 | examples CR-446                           |
| /IDLE command                            | message queue recovery INTRO-287, OG-104  |
| description CR-377                       | syntax diagrams CR-439                    |
| environments CR-377                      | warm start OG-79, OG-89                   |
| examples CR-379                          | /NRESTART                                 |
| syntax diagram CR-377                    | INIT.DB DBRC-265                          |
| /INITIATE OLREORG OLR-27                 | restart after IMS failure DBRC-26         |
| /LOCK command                            | /OPNDST command ATM-63, ATM-173, ATM-182, |
| description CR-381                       | IIV–77                                    |
| environments CR-381                      | /OPNDST command                           |
| examples CR-383                          | description CR-452                        |
| syntax diagram CR-381                    | environments CR-451                       |
| /LOCK DATABASE                           | examples CR-454                           |
| HALDB CR-885                             | •                                         |
|                                          | syntax diagram CR–451<br>/PSTOP command   |
| /LOG command                             |                                           |
| description CR-417                       | description CR-458                        |
| environments CR–417                      | environments CR-457                       |
| example CR-417                           | examples CR-460                           |
| syntax diagram CR-417                    | syntax diagram CR-457                     |
| /LOGON APPLID command AS-276             | /PSTOP LINK command ATM-237               |
| /LOOPTEST command                        | /PURGE command                            |
| description CR-419                       | description CR-466                        |
| environments CR-419                      | environments CR–465                       |
| example CR-419                           | examples CR-467                           |
| syntax diagram CR-419                    | syntax diagram CR-465                     |

#### IBM Confidential

| /QUIESCE command                  | /RESET command APTM-292                    |
|-----------------------------------|--------------------------------------------|
| description CR-545                | /RESET command                             |
| environments CR-545               | description CR-571                         |
| example CR-546                    | environments CR-571                        |
| syntax diagram CR-545             | example CR-571                             |
| /RCLSDST command                  | syntax diagram CR-571                      |
| description CR-547                | /RMCHANGE command                          |
| environments CR-547               | description CR-573                         |
| example CR-548                    | /RMDELETE command                          |
| syntax diagram CR-547             | description CR-573                         |
| /RCOMPT command                   | /RMGENJCL command                          |
| description CR-549                | description CR-573                         |
| environments CR-549               | generating JCL DBRC-15                     |
| example CR-550                    | /RMINIT command                            |
| syntax diagram CR-549             | description CR-573                         |
| /RDISPLAY command APTM-247        | /RMLIST command                            |
| /RDISPLAY command                 | description CR-573                         |
| description CR-551                | /RMNOTIFY command                          |
| environments CR-551               | description CR-573                         |
| examples CR-551                   | /RMxxxxxx command                          |
| syntax diagram CR-551             | DBRC modifiers CR-574                      |
| /RECOVER ADD command              | description CR-573                         |
| environments CR-554               | environments CR-573                        |
| examples CR-564                   | examples CR-575                            |
| /RECover command OLR-58           | LTERM keyword CR-574                       |
| /RECOVER command CR-553           | parameters passed to DBRC CR-575           |
| /RECOVER command                  | syntax diagram CR-573                      |
| ADD keyword CR-555                | /RMxxxxxx commands                         |
| ADD keyword                       | authorization of DBRC-126                  |
| RCVTOKEN CR-556                   | description DBRC-126                       |
| usage CR-555                      | /RSTART command                            |
| USEAREA CR-556                    | description CR-582                         |
| REMOVE keyword CR-558             | environments CR–581                        |
| REMOVE keyword                    | examples CR-584                            |
| usage CR-558                      | syntax diagram CR-581                      |
| START keyword CR-560              | /RSTART LINK command ATM-237, ATM-239      |
| START keyword                     | /RTAKEOVER command                         |
| usage CR-560                      | description CR-587                         |
| START                             | /SECURE command                            |
| ERRORABORT keyword CR-561         | description CR-591                         |
| STOP keyword CR–562               | environments CR–591                        |
| STOP keyword                      | examples CR-592                            |
| syntax diagram CR-562             | syntax diagram CR-591                      |
| usage CR-562                      | /SECURE OTMA NONE command OTMA-51          |
| TERMINATE keyword CR-563          |                                            |
| TERMINATE keyword usage CR-563    | /SET command APTM-185                      |
| /RECOVER REMOVE command           | /SET command                               |
|                                   | description CR-595                         |
| examples CR-565                   | environments CR-595                        |
| /RECOVER START command            | examples CR-596                            |
| examples CR-566                   | syntax diagram CR-595                      |
| /RECOVER STOP command             | /SIGN command for ETO STSN devices ATM-192 |
| examples CR-568                   | /SIGN command                              |
| /RELEASE command                  | description CR-599                         |
| description CR-569                | environments CR-599                        |
| environments CR-569               | examples CR-602                            |
| example CR-569                    | syntax diagram CR-599                      |
| syntax diagram CR-569             | /SIGN ON/OFF Security exit routine AS-153  |
| /REPRO command                    | /SMCOPY command                            |
| restoring RECON data sets DBRC-81 | description CR-605                         |
| /REPRO                            | environments CR-605                        |
| using for backup DBRC-78          | example CR-606                             |

| /SMCOPY command (continued)               | /TEST command (continued)                     |
|-------------------------------------------|-----------------------------------------------|
| syntax diagram CR-605                     | environments CR-687                           |
| /SSR command CG-510, ISDT-468             | examples CR-689                               |
| /SSR command                              | syntax diagram CR-687                         |
| description CR-607                        | /TEST MFS command APTM-178, URDBTM-387        |
| environments CR-607                       | /TRACE command AS-78, AS-199, AS-204,         |
| example CR-607                            | INTRO-277, INTRO-284, INTRO-295, OG-95,       |
| syntax format CR-607                      | OG-100, OG-113                                |
| /START AREA command ADB-417, ADB-419      | /TRACE command                                |
| /START AREA usage ADB-419, ADB-420        | description CR-695                            |
| /START AVM command AS-284                 | DFSMSCE0 keyword CR-696                       |
| /START command ATM-65, ATM-459            | environments CR-694                           |
| /START command                            | examples CR-707                               |
| APPC OG-85                                | EXIT keyword CR-696                           |
| DC OG-84                                  | IMS Monitor INTRO-282, INTRO-295, OG-98,      |
| description CR-613                        | OG-113                                        |
| effects OG–282                            | LEVEL keyword CR-696                          |
| environments CR–612                       | LINE keyword CR-697                           |
| examples CR-628                           | LINK keyword CR-697                           |
| HALDB OG–280                              | LUNAME keyword CR-697                         |
| IMS OG-75                                 | MODULE keyword CR-698                         |
| making IMS ready ATM-65                   | MONITOR keyword CR-698                        |
| REGION OG-82                              | MONITOR keyword                               |
| syntax diagram CR-609                     | parameter environments table CR–699           |
| use of DBRC-19, DBRC-249                  | NODE keyword CR-699                           |
| XRCTRACK OG-301                           | OPTION keyword CR-700, CR-704                 |
| /START DATABASE command ADB-112, ADB-417, | options OG–327                                |
| ADB-419                                   | OSAMGTF keyword CR-700                        |
| /START DATABASE usage ADB-418, ADB-419    | PI keyword CR-700                             |
| /START DATABASE                           | PROGRAM keyword CR-701                        |
| HALDB CR-885                              | PSB keyword CR-702                            |
| /START IMS command AS-284                 | SET keyword CR-702                            |
| /START OLDS command IIV-49                | starting DC trace DGR–307                     |
| /START OTMA command OTMA-45               | S .                                           |
| /START SUBSYSTEM SSM command AS–17        | stopping DC trace DGR–308                     |
| /START SURVEILLANCE command AS-274        | syntax diagram CR-691<br>TABLE keyword CR-702 |
| /STOP AREA command ADB-112                |                                               |
| /STOP command ATM-38                      | TAKEOVER keyword CR-705                       |
| /STOP command                             | TCO keyword CR-705                            |
| DC OG-141                                 | TIMEOUT keyword CR-705                        |
|                                           | TMEMBER keyword CR-706                        |
| description CR-640                        | TPNAME keyword CR 607                         |
| environments CR-639                       | TPNAME keyword CR-697                         |
| examples CR-652                           | TRANSACTION keyword CR-706                    |
| REGION keyword                            | TRAP keyword CR-706                           |
| reg# parameter CR-647                     | UNITYPE keyword CR-707                        |
| reg#-#reg parameter CR-648                | VOLUME keyword CR-701, CR-705                 |
| syntax diagram CR-637                     | VTAM I/O Timeout facility INTRO-291, OG-110   |
| /STOP DATABASE command ADB-112            | /TRACE SET OFF command AS-21                  |
| /STOP DATABASE                            | /TRACE SET ON command AS-21                   |
| HALDB CR-885                              | /TRACE                                        |
| /STOP OTMA command OTMA-45                | ORS, tracing ISDT-395                         |
| /STOP SURVEILLANCE command AS-274         | /UNLOCK command                               |
| /SWITCH command                           | description CR-713                            |
| description CR-667                        | environments CR-713                           |
| environments CR-667                       | examples CR-715                               |
| examples CR-668                           | syntax diagram CR-713                         |
| syntax diagram CR-667                     | /UNLOCK DATABASE                              |
| /SX operand ADB-196                       | HALDB CR-885                                  |
| /TERMINATE OLREORG command OLR-47         | /UPDATE OLREORG command OLR-53                |
| /TEST command                             | /VUNLOAD command                              |
| description CR-687                        | description CR-769                            |
| •                                         | •                                             |

| . (period) usage                                   | %ICDSN4 keyword DBRC-456                               |
|----------------------------------------------------|--------------------------------------------------------|
| null or void placeholder APDB-271, APTM-323        | %ICFSEQ keyword DBRC-103                               |
| parsing, transparent additions APDB-271,           | %ICSEL keyword DBRC-103                                |
| APTM-323                                           | %ICSTOP keyword DBRC-103                               |
| REXX APDB-269, APTM-321                            | %ICTIME keyword DBRC-103                               |
| (%DFSHALDB) HALDB Partition Definition utility     | %ICTYPE keyword DBRC-103                               |
| URDBTM-13                                          | %ICUNIT keyword DBRC-103                               |
| (DFSMAID0) HALDB Migration Aid utility URDBTM-7    | %ICUNIT2 keyword DBRC-456                              |
| (DFSUPNT0) HALDB Partition Data Set Initialization | %ICUNIT3 keyword DBRC-456                              |
| Utility URDBTM-69                                  | %ICUNIT4 keyword DBRC-456                              |
| \$\$IMSDIR                                         | %ICUSID keyword DBRC-104                               |
| creating URDBTM-500                                | %ICVCNT keyword DBRC-103                               |
| effect on performance APTM-265                     | %ICVCNT2 keyword DBRC-456                              |
| updating URDBTM-392, URDBTM-404,                   | %ICVCNT3 keyword DBRC-456                              |
| URDBTM-413                                         | %ICVCNT4 keyword DBRC-456                              |
| * (asterisk)                                       | %ICVOLS keyword DBRC-104                               |
| BPE trace table type BPE-8                         | %ICVOLS2 keyword DBRC-456                              |
| CQS trace table type BPE-10                        | %ICVOLS3 keyword DBRC-456                              |
| OM trace table type BPE–12                         | %ICVOLS4 keyword DBRC-456                              |
| RM trace table type BPE-13                         | %LOGDSN keyword DBRC-102                               |
| SCI trace table type BPE–14                        | %LOGETIM keyword DBRC-102                              |
| *mapname APDB–274, APDB–275, APTM–326,             | %LOGFRID keyword DBRC-102                              |
| APTM-327                                           | %LOGFSEQ keyword DBRC-102                              |
| %ALLDSSN keyword DBRC-106                          | %LOGLRID keyword DBRC-103                              |
| %ALLSEL keyword DBRC-106                           | %LOGMERG keyword DBRC-102                              |
| %ALLTIME keyword DBRC-106                          | %LOGONL keyword DBRC-102                               |
| %ALLUSID keyword DBRC_106                          | %LOGRMT keyword DBRC-102                               |
| %CADSN keyword DBRC-104                            | %LOGSEL keyword DBRC-102                               |
| %CAFSEQ keyword DBRC-104 %CALGTM keyword DBRC-105  | %LOGSTIM keyword DBRC-102<br>%LOGUNIT keyword DBRC-102 |
| %CAODSN keyword DBRC-96                            | %LOGUNT Reyword DBRC-102<br>%LOGVOLS keyword DBRC-102  |
| %CASEL keyword DBRC-105                            | %OLDCTIM keyword DBRC-99                               |
| %CATIME keyword DBRC–105                           | %OLDFRID keyword DBRC-99                               |
| %CAUNIT keyword DBRC-104                           | %OLDLRID keyword DBRC-99                               |
| %CAVCNT keyword DBRC-105                           | %OLDOTIM keyword DBRC-99                               |
| %CAVOLS keyword DBRC-105                           | %OLDSDDN keyword DBRC-99                               |
| %COPIES keyword DBRC-456                           | %OLDSDSN keyword DBRC-99                               |
| %DALTIME keyword DBRC-106                          | %OLDSSEL keyword DBRC-99                               |
| %DBADSAV keyword DBRC-107                          | %OLDSTYP keyword DBRC-99                               |
| %DBADSN keyword DBRC-107                           | %PLGTIME keyword DBRC-106                              |
| %DBDDN keyword DBRC-106                            | %SELECT keyword DBRC-99                                |
| %DBDSN keyword DBRC-107                            | %SELECT keyword                                        |
| %DBDSNRV keyword DBRC-107                          | description DBRC-92                                    |
| %DBDSSEL keyword DBRC-107                          | specifying the record types DBRC-93                    |
| %DBNAME keyword DBRC-106                           | specifying the syntax DBRC-98, DBRC-107                |
| %DBTYPE keyword DBRC–106                           | %SET MEMBER keyword DBRC-92, DBRC-96                   |
| %DBUSID keyword DBRC-107                           | %SET TIMEFMT keyword DBRC-92, DBRC-97                  |
| %DDNAME keyword DBRC-93                            | %SLDCHKT keyword DBRC-100                              |
| %DELETE keyword DBRC-92, DBRC-95                   | %SLDETIM keyword DBRC-100                              |
| %ENDDEL keyword DBRC-92, DBRC-95                   | %SLDFRID keyword DBRC-100                              |
| %ENDSEL keyword DBRC-92                            | %SLDFSEQ keyword DBRC-100                              |
| %IC2DSN keyword DBRC-104                           | %SLDLRID keyword DBRC-100                              |
| %IC2FSEQ keyword DBRC-104                          | %SLDRMT keyword DBRC-100                               |
| %IC2SEL keyword DBRC-104                           | %SLDSDDN keyword DBRC-100                              |
| %IC2UNIT keyword DBRC-104                          | %SLDSSEL keyword DBRC-100                              |
| %IC2VCNT keyword DBRC-104                          | %SLDSTIM keyword DBRC-100                              |
| %IC2VOLS keyword DBRC-104                          | %SLDUNIT keyword DBRC-100                              |
| %ICCAT keyword DBRC-104                            | %SLDVOLS keyword DBRC-100                              |
| %ICDSN keyword DBRC-103                            | %SSID keyword DBRC–91                                  |
| %ICDSN2 keyword DBRC-456                           | %TIME keyword                                          |
| %ICDSN3 keyword DBRC-456                           | as a symbolic keyword DBRC-91                          |

| %TIME keyword (continued)                                                               | 3180                                                      |
|-----------------------------------------------------------------------------------------|-----------------------------------------------------------|
| description DBRC-430                                                                    | in partitioned format mode                                |
| &DPN= operand (DIV statement), specifying APTM-301                                      | clearing the display APTM–245 paging APTM–245             |
| A                                                                                       | restrictions APTM–245                                     |
| Numerics                                                                                | scrolling APTM-245                                        |
| 119ABEND code OTMA-20                                                                   | 3270 copy command ATM-91                                  |
| 12-byte time stamp, field in I/O PCB APDB-94,                                           | 3270 error recovery                                       |
| APTM-49                                                                                 | BTAM DDM DGR-343                                          |
| 2 Edit exit routine (DFSLUEE0).                                                         | sense-status message DGR-343                              |
| See LU 6.2                                                                              | 3270 Information Display System OG–355                    |
| 2305 device ISDT–83, ISDT–117                                                           | 3270 Information Display System                           |
| 2740 terminal                                                                           | compatibility with 5550 APTM-362                          |
| fast path terminal ISDT-140                                                             | copy function                                             |
| LINE macro statement, specifying ISDT–108                                               | bit 4 of SCA, byte 1 APTM–279                             |
| LINEGRP macro statement, specifying ISDT-112                                            | description APTM-237 remote terminals URDBTM-467          |
| master terminal devices, choosing ISDT-23 system definition example ISDT-475, ISDT-482, | default literal input message fields APTM–193             |
| ISDT-489                                                                                | defining IMS TM password APTM-194                         |
| TERMINAL macro statement, specifying ISDT-139                                           | defining system message field APTM-221                    |
| 2741 terminal                                                                           | display screen CR-3                                       |
| LINEGRP macro statement, specifying ISDT–112                                            | entering and exiting formatted mode APTM–184              |
| system definition example ISDT–475, ISDT–483,                                           | increasing performance APTM–266                           |
| ISDT-489                                                                                | master terminal format                                    |
| TERMINAL macro statement, specifying ISDT-139                                           | display area APTM-247                                     |
| 274X                                                                                    | literals defined for PF keys APTM-247                     |
| defining to operate with MFS APTM-179                                                   | MFS bypass CR-30                                          |
| entering and exiting formatted mode APTM-183,                                           | multiple physical page input APTM-200                     |
| APTM-184                                                                                | multisegment command input                                |
| operating with MFS                                                                      | description CR-8                                          |
| FTABs APTM-195                                                                          | example CR-9                                              |
| input modes APTM-194                                                                    | PA (program access) key, control functions                |
| 2780 terminal                                                                           | APTM-237                                                  |
| LINEGRP macro statement, specifying ISDT-112                                            | printed page format control APTM-222                      |
| TERMINAL macro statement, specifying ISDT-139                                           | printer CR-3                                              |
| 2848 control unit ISDT–76                                                               | screen formatting APTM–261                                |
| 2972 control unit ISDT-76                                                               | selector pen                                              |
| 2972/2980 Input edit routine (DFS29800)                                                 | effect on input fields APTM_274                           |
| attributes CG-447                                                                       | for control functions APTM-237 pen detect byte URDBTM-474 |
| data format on entry CG-448                                                             | specifying URDBTM-440, URDBTM-468                         |
| description CG-447                                                                      | specifying attributes URDBTM-423                          |
| example CG-447                                                                          | 3270 operator identification card reader                  |
| IMS environments CG–447                                                                 | application program device-dependent information          |
| including the routine CG–447 interfaces CG–448                                          | APTM–275                                                  |
| link editing CG-447                                                                     | CARD= operand (DEV statement) URDBTM-438                  |
| naming convention CG–447                                                                | CARD= operand (DIV statement) URDBTM-440                  |
| registers                                                                               | defining IMS TM password APTM-194                         |
| contents on entry CG-448                                                                | system message field APTM-222                             |
| contents on exit CG-448                                                                 | 3270 terminal                                             |
| required functions CG-447                                                               | FORMAT command CR-371                                     |
| sample routine location CG-447                                                          | LINE macro statement, specifying ISDT-108                 |
| system definition requirements CG-447                                                   | LINEGRP macro statement, specifying ISDT-112              |
| using callable services CG-447                                                          | master terminal devices, choosing ISDT-23                 |
| 2972/2980 Input Edit Routine (DFS29800)                                                 | TERMINAL macro statement, specifying ISDT-139             |
| IMS callable services CG-447                                                            | 3270P Printer                                             |
| IMS environments CG-447                                                                 | defining to operate with MFS APTM_179                     |
| including the routine CG–447                                                            | printed page format control APTM–224                      |
| link-editing CG–447                                                                     | 3271 control unit ISDT–76                                 |
| naming convention CG-447                                                                | 3275 terminal                                             |
| sample routine location CG-447                                                          | COMPONENT keyword CR-104                                  |

| 3275 terminal (continued)                                                                                                    | 4701 Transaction Input edit routine (DFS36010)                                                                                                    |
|----------------------------------------------------------------------------------------------------|----------------------------------------------------------------------------------------------------|
| LINE macro statement, specifying ISDT-108                                                                                                    | (continued)                                                                                                    |
| LINEGRP macro statement, specifying ISDT-112                                                                                                    | naming convention CG-449                                                                                                    |
| 3275/3277 Display Station                                                                                                    | registers                                                                                                    |
| physical paging APTM-209                                                                                                    | contents on entry CG-449                                                                                                    |
| using default formats with APTM-259                                                                                                    | contents on exit CG-450                                                                                                    |
| 3276 Control Unit/Display Station                                                                                                    | sample routine location CG-449                                                                                                    |
| physical paging APTM-209                                                                                                    | using callable services CG-449                                                                                                    |
| using default formats with APTM–259                                                                                                    | 4701 Transaction Input Edit Routine (DFS36010)                                                                                                    |
| 3278 Display Station                                                                                                    | IMS callable services CG-449                                                                                                    |
| compatibility with 5550 APTM-362                                                                                                    | IMS environments CG-449                                                                                                    |
| physical paging APTM-209                                                                                                    | including the routine CG-449                                                                                                    |
| using default formats with APTM–259                                                                                                    | link-editing CG–449                                                                                                    |
| -                                                                                                    | naming convention CG-449                                                                                                    |
| 3279 Display Station, default formats APTM–259                                                                                                    |                                                                                                    |
| 3284 Model 3 Printer OG–367                                                                                                    | sample routine location CG–449                                                                                                    |
| 3290 Display Panel APTM–179                                                                                                    | 4730 Personal Banking Machine, connecting in the XRF                                                                                                    |
| 3290 Display Panel                                                                                                    | environment ATM-438                                                                                                    |
| defining to operate with MFS APTM-179                                                                                                    | 5550 Family (as 3270) APTM-215                                                                                                    |
| in partitioned format mode APTM–221                                                                                                    | 5550 Family (as 3270)                                                                                                    |
| in standard format mode APTM–264                                                                                                    | compatibility with other devices APTM-362                                                                                                    |
| screen formatting APTM-263                                                                                                    | field outlining URDBTM-473                                                                                                    |
| 3290 Information Panel OG-377                                                                                                    | using DBCS fields APTM-215                                                                                                    |
| 33/35 teletypewriter OG–370                                                                                                    | using DBCS/EBCDIC fields APTM-215                                                                                                    |
| 3340 device ISDT-116                                                                                                    | 6670 Printer, defining to operate with MFS APTM-179                                                                                                    |
| 3350 device ISDT-116                                                                                                    | 6701-MRQB records (command for obtaining) DGR-327                                                                                                    |
| 3375 device ISDT-116                                                                                                    | 6701-MRQE diagnostic records                                                                                                    |
| 3380 device ISDT-116                                                                                                    | control blocks and mapping macros DGR-326                                                                                                    |
| 3390 device ISDT-116                                                                                                    | description DGR-325                                                                                                    |
| 3600 terminal, supported as Finance or SLU P                                                                                                    | sample JCL for printing DGR-326                                                                                                    |
| ATM-432                                                                                                    | 67D0 log record DGR-138, DGR-387, DGR-388                                                                                                    |
| 3600 work station ISDT-139                                                                                                    | 8-blanks (null) APDB-154                                                                                                    |
| 3601 workstation, defining to operate with MFS                                                                                                    | 8100 system, supported as SLU P ATM-432                                                                                                    |
| APTM-179                                                                                                    |                                                                                                    |
| 3650 system, supported as SLU P ATM-432                                                                                                    | A                                                                                                    |
| 3770 Data Communication System                                                                                                    |                                                                                                    |
|                                                                                                    | A-through-J (and X) data sets OLR-2, OLR-4                                                                                                    |
| defining to operate with MFS APTM-179                                                                                                    |                                                                                                    |
| defining to operate with MFS APTM–179 entering and exiting formatted mode APTM–183                                                                                                    | abbreviation list DGR–561                                                                                                    |
| entering and exiting formatted mode APTM-183                                                                                                    | ABDUMP keyword                                                                                                    |
| entering and exiting formatted mode APTM-183 printed page format control APTM-223                                                                                                    | ABDUMP keyword CHECKPOINT command CR-140                                                                                                    |
| entering and exiting formatted mode APTM-183 printed page format control APTM-223 3770 terminal                                                                                                    | ABDUMP keyword CHECKPOINT command CR-140 definition CR-50                                                                                                    |
| entering and exiting formatted mode APTM–183 printed page format control APTM–223 3770 terminal COMPONENT keyword CR–104                                                                                                    | ABDUMP keyword CHECKPOINT command CR-140 definition CR-50 STOP command CR-643                                                                                                    |
| entering and exiting formatted mode APTM–183<br>printed page format control APTM–223<br>3770 terminal<br>COMPONENT keyword CR–104<br>3790 Communication System                                                                                                    | ABDUMP keyword CHECKPOINT command CR-140 definition CR-50 STOP command CR-643 SWITCH command CR-668                                                                                                    |
| entering and exiting formatted mode APTM–183 printed page format control APTM–223 3770 terminal COMPONENT keyword CR–104 3790 Communication System defining to operate with MFS APTM–179                                                                                                    | ABDUMP keyword CHECKPOINT command CR-140 definition CR-50 STOP command CR-643                                                                                                    |
| entering and exiting formatted mode APTM–183 printed page format control APTM–223 3770 terminal COMPONENT keyword CR–104 3790 Communication System defining to operate with MFS APTM–179 operating with MFS                                                                                                    | ABDUMP keyword CHECKPOINT command CR-140 definition CR-50 STOP command CR-643 SWITCH command CR-668                                                                                                    |
| entering and exiting formatted mode APTM–183 printed page format control APTM–223 3770 terminal COMPONENT keyword CR–104 3790 Communication System defining to operate with MFS APTM–179 operating with MFS FTABs APTM–195                                                                                                    | ABDUMP keyword CHECKPOINT command CR-140 definition CR-50 STOP command CR-643 SWITCH command CR-668 abend codes BPE-3                                                                                                    |
| entering and exiting formatted mode APTM–183 printed page format control APTM–223 3770 terminal COMPONENT keyword CR–104 3790 Communication System defining to operate with MFS APTM–179 operating with MFS FTABs APTM–195 input modes APTM–194                                                                                                    | ABDUMP keyword CHECKPOINT command CR-140 definition CR-50 STOP command CR-643 SWITCH command CR-668 abend codes BPE-3 abend codes                                                                                                    |
| entering and exiting formatted mode APTM–183 printed page format control APTM–223 3770 terminal COMPONENT keyword CR–104 3790 Communication System defining to operate with MFS APTM–179 operating with MFS FTABs APTM–195 input modes APTM–194 37x5 Communication Controllers                                                                                                    | ABDUMP keyword CHECKPOINT command CR-140 definition CR-50 STOP command CR-643 SWITCH command CR-668 abend codes BPE-3 abend codes pseudo- APDG-45                                                                                                    |
| entering and exiting formatted mode APTM–183 printed page format control APTM–223 3770 terminal COMPONENT keyword CR–104 3790 Communication System defining to operate with MFS APTM–179 operating with MFS FTABs APTM–195 input modes APTM–194 37x5 Communication Controllers as ISC link between active and alternate IMS                                                                                                    | ABDUMP keyword CHECKPOINT command CR-140 definition CR-50 STOP command CR-643 SWITCH command CR-668 abend codes BPE-3 abend codes pseudo- APDG-45 S201 APDG-134                                                                                                    |
| entering and exiting formatted mode APTM–183 printed page format control APTM–223 3770 terminal COMPONENT keyword CR–104 3790 Communication System defining to operate with MFS APTM–179 operating with MFS FTABs APTM–195 input modes APTM–194 37x5 Communication Controllers                                                                                                    | ABDUMP keyword CHECKPOINT command CR-140 definition CR-50 STOP command CR-643 SWITCH command CR-668 abend codes BPE-3 abend codes pseudo- APDG-45 S201 APDG-134 U0069 APDG-47                                                                                                    |
| entering and exiting formatted mode APTM–183 printed page format control APTM–223 3770 terminal COMPONENT keyword CR–104 3790 Communication System defining to operate with MFS APTM–179 operating with MFS FTABs APTM–195 input modes APTM–194 37x5 Communication Controllers as ISC link between active and alternate IMS                                                                                                    | ABDUMP keyword CHECKPOINT command CR-140 definition CR-50 STOP command CR-643 SWITCH command CR-668 abend codes BPE-3 abend codes pseudo- APDG-45 S201 APDG-134 U0069 APDG-47 U0777 APDG-39                                                                                                    |
| entering and exiting formatted mode APTM–183 printed page format control APTM–223 3770 terminal COMPONENT keyword CR–104 3790 Communication System defining to operate with MFS APTM–179 operating with MFS FTABs APTM–195 input modes APTM–194 37x5 Communication Controllers as ISC link between active and alternate IMS AS–274                                                                                                    | ABDUMP keyword CHECKPOINT command CR-140 definition CR-50 STOP command CR-643 SWITCH command CR-668 abend codes BPE-3 abend codes pseudo- APDG-45 S201 APDG-134 U0069 APDG-47 U0777 APDG-39 U1008 APDG-43 U119 APDG-125                                                                                                    |
| entering and exiting formatted mode APTM–183 printed page format control APTM–223 3770 terminal COMPONENT keyword CR–104 3790 Communication System defining to operate with MFS APTM–179 operating with MFS FTABs APTM–195 input modes APTM–194 37x5 Communication Controllers as ISC link between active and alternate IMS AS–274 gateway considerations AS–318                                                                                                    | ABDUMP keyword CHECKPOINT command CR-140 definition CR-50 STOP command CR-643 SWITCH command CR-668 abend codes BPE-3 abend codes pseudo- APDG-45 S201 APDG-134 U0069 APDG-47 U0777 APDG-39 U1008 APDG-43 U119 APDG-125 U2478 APDG-39                                                                                                    |
| entering and exiting formatted mode APTM–183 printed page format control APTM–223 3770 terminal COMPONENT keyword CR–104 3790 Communication System defining to operate with MFS APTM–179 operating with MFS FTABS APTM–195 input modes APTM–194 37x5 Communication Controllers as ISC link between active and alternate IMS AS–274 gateway considerations AS–318 requirement for XRF AS–271 3814 switching unit AS–333                                                                                                    | ABDUMP keyword CHECKPOINT command CR-140 definition CR-50 STOP command CR-643 SWITCH command CR-668 abend codes BPE-3 abend codes pseudo- APDG-45 S201 APDG-134 U0069 APDG-47 U0777 APDG-39 U1008 APDG-43 U119 APDG-125 U2478 APDG-39 U2479 APDG-39                                                                                                    |
| entering and exiting formatted mode APTM–183 printed page format control APTM–223 3770 terminal COMPONENT keyword CR–104 3790 Communication System defining to operate with MFS APTM–179 operating with MFS FTABS APTM–195 input modes APTM–194 37x5 Communication Controllers as ISC link between active and alternate IMS AS–274 gateway considerations AS–318 requirement for XRF AS–271                                                                                                    | ABDUMP keyword CHECKPOINT command CR-140 definition CR-50 STOP command CR-643 SWITCH command CR-668 abend codes BPE-3 abend codes pseudo- APDG-45 S201 APDG-134 U0069 APDG-47 U0777 APDG-39 U1008 APDG-43 U119 APDG-125 U2478 APDG-39 U261 APDG-39 U261 APDG-134                                                                                                    |
| entering and exiting formatted mode APTM–183 printed page format control APTM–223 3770 terminal COMPONENT keyword CR–104 3790 Communication System defining to operate with MFS APTM–179 operating with MFS FTABS APTM–195 input modes APTM–194 37x5 Communication Controllers as ISC link between active and alternate IMS AS–274 gateway considerations AS–318 requirement for XRF AS–271 3814 switching unit AS–333 4700 terminals, supported as Finance or SLU P ATM–432                                                                                                    | ABDUMP keyword CHECKPOINT command CR-140 definition CR-50 STOP command CR-643 SWITCH command CR-668 abend codes BPE-3 abend codes pseudo- APDG-45 S201 APDG-134 U0069 APDG-47 U0777 APDG-39 U1008 APDG-43 U119 APDG-125 U2478 APDG-39 U2479 APDG-39 U261 APDG-134 U3301 APDG-44                                                                                                    |
| entering and exiting formatted mode APTM–183 printed page format control APTM–223 3770 terminal COMPONENT keyword CR–104 3790 Communication System defining to operate with MFS APTM–179 operating with MFS FTABS APTM–195 input modes APTM–194 37x5 Communication Controllers as ISC link between active and alternate IMS AS–274 gateway considerations AS–318 requirement for XRF AS–271 3814 switching unit AS–333 4700 terminals, supported as Finance or SLU P ATM–432 4701 Transaction Input edit routine (DFS36010)                                                                                                    | ABDUMP keyword CHECKPOINT command CR-140 definition CR-50 STOP command CR-643 SWITCH command CR-668 abend codes BPE-3 abend codes pseudo- APDG-45 S201 APDG-134 U0069 APDG-47 U0777 APDG-39 U1008 APDG-43 U119 APDG-125 U2478 APDG-39 U2479 APDG-39 U261 APDG-134 U3301 APDG-44 U3303 APDG-39                                                                                                    |
| entering and exiting formatted mode APTM–183 printed page format control APTM–223 3770 terminal COMPONENT keyword CR–104 3790 Communication System defining to operate with MFS APTM–179 operating with MFS FTABS APTM–195 input modes APTM–194 37x5 Communication Controllers as ISC link between active and alternate IMS AS–274 gateway considerations AS–318 requirement for XRF AS–271 3814 switching unit AS–333 4700 terminals, supported as Finance or SLU P ATM–432 4701 Transaction Input edit routine (DFS36010) CG–449                                                                                                    | ABDUMP keyword CHECKPOINT command CR-140 definition CR-50 STOP command CR-643 SWITCH command CR-668 abend codes BPE-3 abend codes pseudo- APDG-45 S201 APDG-134 U0069 APDG-47 U0777 APDG-39 U1008 APDG-43 U119 APDG-125 U2478 APDG-39 U2479 APDG-39 U261 APDG-134 U3301 APDG-44 U3303 APDG-49 U476 APDG-134                                                                                                    |
| entering and exiting formatted mode APTM–183 printed page format control APTM–223 3770 terminal COMPONENT keyword CR–104 3790 Communication System defining to operate with MFS APTM–179 operating with MFS FTABS APTM–195 input modes APTM–194 37x5 Communication Controllers as ISC link between active and alternate IMS AS–274 gateway considerations AS–318 requirement for XRF AS–271 3814 switching unit AS–333 4700 terminals, supported as Finance or SLU P ATM–432 4701 Transaction Input edit routine (DFS36010) CG–449 4701 Transaction Input edit routine (DFS36010)                                                                        | ABDUMP keyword CHECKPOINT command CR-140 definition CR-50 STOP command CR-643 SWITCH command CR-668 abend codes BPE-3 abend codes pseudo- APDG-45 S201 APDG-134 U0069 APDG-47 U0777 APDG-39 U1008 APDG-43 U119 APDG-125 U2478 APDG-39 U2479 APDG-39 U261 APDG-134 U3301 APDG-44 U3303 APDG-39 U476 APDG-134 U711 APDG-97, APDG-126                                                                              |
| entering and exiting formatted mode APTM–183 printed page format control APTM–223 3770 terminal COMPONENT keyword CR–104 3790 Communication System defining to operate with MFS APTM–179 operating with MFS FTABS APTM–195 input modes APTM–194 37x5 Communication Controllers as ISC link between active and alternate IMS AS–274 gateway considerations AS–318 requirement for XRF AS–271 3814 switching unit AS–333 4700 terminals, supported as Finance or SLU P ATM–432 4701 Transaction Input edit routine (DFS36010) CG–449 4701 Transaction Input edit routine (DFS36010) attributes CG–449                                                      | ABDUMP keyword CHECKPOINT command CR-140 definition CR-50 STOP command CR-643 SWITCH command CR-668 abend codes BPE-3 abend codes pseudo- APDG-45 S201 APDG-134 U0069 APDG-47 U0777 APDG-39 U1008 APDG-43 U119 APDG-125 U2478 APDG-39 U2479 APDG-39 U261 APDG-134 U3301 APDG-44 U3303 APDG-39 U476 APDG-134 U711 APDG-97, APDG-126 ABEND control statement                                                      |
| entering and exiting formatted mode APTM–183 printed page format control APTM–223 3770 terminal COMPONENT keyword CR–104 3790 Communication System defining to operate with MFS APTM–179 operating with MFS FTABS APTM–195 input modes APTM–194 37x5 Communication Controllers as ISC link between active and alternate IMS AS–274 gateway considerations AS–318 requirement for XRF AS–271 3814 switching unit AS–333 4700 terminals, supported as Finance or SLU P ATM–432 4701 Transaction Input edit routine (DFS36010) CG–449 4701 Transaction Input edit routine (DFS36010) attributes CG–449 IMS environments CG–449                              | ABDUMP keyword CHECKPOINT command CR-140 definition CR-50 STOP command CR-643 SWITCH command CR-668 abend codes BPE-3 abend codes pseudo- APDG-45 S201 APDG-134 U0069 APDG-47 U0777 APDG-39 U1008 APDG-43 U119 APDG-125 U2478 APDG-39 U2479 APDG-39 U261 APDG-39 U3301 APDG-44 U3303 APDG-39 U476 APDG-134 U711 APDG-97, APDG-126 ABEND control statement Database Prefix Update utility (DFSURGP0)             |
| entering and exiting formatted mode APTM–183 printed page format control APTM–223 3770 terminal COMPONENT keyword CR–104 3790 Communication System defining to operate with MFS APTM–179 operating with MFS FTABS APTM–195 input modes APTM–194 37x5 Communication Controllers as ISC link between active and alternate IMS AS–274 gateway considerations AS–318 requirement for XRF AS–271 3814 switching unit AS–333 4700 terminals, supported as Finance or SLU P ATM–432 4701 Transaction Input edit routine (DFS36010) CG–449 4701 Transaction Input edit routine (DFS36010) attributes CG–449 IMS environments CG–449 including the routine CG–449 | ABDUMP keyword CHECKPOINT command CR-140 definition CR-50 STOP command CR-643 SWITCH command CR-668 abend codes BPE-3 abend codes pseudo- APDG-45 S201 APDG-134 U0069 APDG-47 U0777 APDG-39 U1008 APDG-43 U119 APDG-125 U2478 APDG-39 U2479 APDG-39 U261 APDG-134 U3301 APDG-44 U3303 APDG-39 U476 APDG-134 U711 APDG-97, APDG-126 ABEND control statement Database Prefix Update utility (DFSURGP0) URDBTM-134 |
| entering and exiting formatted mode APTM–183 printed page format control APTM–223 3770 terminal COMPONENT keyword CR–104 3790 Communication System defining to operate with MFS APTM–179 operating with MFS FTABS APTM–195 input modes APTM–194 37x5 Communication Controllers as ISC link between active and alternate IMS AS–274 gateway considerations AS–318 requirement for XRF AS–271 3814 switching unit AS–333 4700 terminals, supported as Finance or SLU P ATM–432 4701 Transaction Input edit routine (DFS36010) CG–449 4701 Transaction Input edit routine (DFS36010) attributes CG–449 IMS environments CG–449                              | ABDUMP keyword CHECKPOINT command CR-140 definition CR-50 STOP command CR-643 SWITCH command CR-668 abend codes BPE-3 abend codes pseudo- APDG-45 S201 APDG-134 U0069 APDG-47 U0777 APDG-39 U1008 APDG-43 U119 APDG-125 U2478 APDG-39 U2479 APDG-39 U261 APDG-39 U3301 APDG-44 U3303 APDG-39 U476 APDG-134 U711 APDG-97, APDG-126 ABEND control statement Database Prefix Update utility (DFSURGP0)             |

| abend formatting module                                  | ABORT keyword                                         |
|----------------------------------------------------------|-------------------------------------------------------|
| DFSAFMD0 IIV-72                                          | definition CR-50                                      |
| Abend Formatting routine                                 | MODIFY Command CR-422                                 |
| DFSAFMD0 IIV-69                                          | ABORT option OLR-78                                   |
| ABEND parameter                                          | ABTTERM request CG-580                                |
| Database Prereorganization utility (DFSURPR0)            | ACB (application control block)                       |
| URDBTM-92                                                | ACBLIB library URS-158                                |
| HISAM Reorganization Reload utility (DFSURRL0)           | building by IMS ADB-303                               |
| URDBTM-40                                                | definition URS-157                                    |
| HISAM Reorganization Unload utility (DFSURUL0)           | maintenance utility (DFSUACB0) ADB-304                |
| URDBTM-28                                                | ACB Maintenance utility (DFSRRC00)                    |
| abend processing for Spool API support DGR-387           | ACBGEN procedure, process URS-159                     |
| abend statement APDB-311, APTM-377                       | control statements                                    |
| ABEND statement                                          | BUILD URS-162                                         |
| Batch Backout utility (DFSBBO00) URDBTM-256              | BUILD DBD URS-163                                     |
| Database Recovery utility (DFSURDB0)                     | DELETE URS-162                                        |
| URDBTM-243                                               | format URS-162                                        |
| abend, avoiding an APCICS-69                             | requirements URS-161                                  |
| abend                                                    | description URS-158                                   |
| CICS ATM-570                                             | DFSACBCP control statement URS-161                    |
| IMS ATM-570                                              | examples URS-165                                      |
| MSC conversations ATM–227                                | IMS.ACBLIB URS-158                                    |
| U0970 OG-80                                              | input URS-158                                         |
| ABEND= statement                                         | JCL URS-159                                           |
| Database Scan utility (DFSURGS0) URDBTM-119              | output URS-158                                        |
| ABENDMSG statement                                       | return codes URS-165                                  |
| Batch Backout utility (DFSBBO00) URDBTM-256              | ACB passwords AS-320                                  |
| ABENDOFF parameter                                       | ACBGEN IIV-12                                         |
| Database Prereorganization utility (DFSURPR0)            | ACBGEN (Application Control Block Generation) utility |
| URDBTM-92                                                | ADB-417, ADB-419                                      |
| HISAM Reorganization Reload utility (DFSURRL0)           | ACBGEN description ADB-303                            |
| URDBTM-40                                                | ACBGEN procedure URS-159                              |
| HISAM Reorganization Unload utility (DFSURUL0)           | ACBGEN procedure                                      |
| URDBTM-28                                                | DD statements URS-160                                 |
| abends OLR-78                                            | EXEC statement URS-160                                |
| abends in user exit routines BPE-66                      | ACBGEN utility, PSB pools and ISDT-5, ISDT-67         |
| abends                                                   | ACBLIB IIV-62                                         |
| 0118 JGR-75                                              | ACBLIB data set URS-197                               |
| 0475 JGR-76                                              | ACBLIB data set                                       |
| batch run failure JGR–76                                 | ACB Maintenance utility URS-158                       |
| commit failure JGR-75                                    | ACBLIB library ADB-303, URS-197                       |
| description JGR-75                                       | ACBLIB library                                        |
| ABENDU0118 JGR-75                                        | switching to inactive libraries                       |
| ABENDU0475 JGR-76                                        | MODIFY command CR-421                                 |
| ABENDU1026                                               | ACBLIB                                                |
| Fast Path problem analysis                               | online change procedure ADB-417, ADB-419              |
| description DGR-393                                      | ACCEPT command                                        |
| procedure DGR-393                                        | description APCICS-69                                 |
| ABENDUxxxx keyword procedure DGR-33                      | examples APCICS-69                                    |
| ABENDxxx keyword procedure DGR-32                        | format APCICS-69                                      |
| ABNORMAL parameter commands                              | options APCICS-69                                     |
| CHANGE.SUBSYS DBRC-202                                   | usage APCICS-69                                       |
| NOTIFY.SUBSYS DBRC-342                                   | access control environment element OTMA-152           |
| abnormal save area set DGR-45                            | access control environment element                    |
| abnormal termination APCICS-8, AS-31                     | cached user ID aging value OTMA-72                    |
| abnormal termination in logical relationships ADB–463,   | ACCESS keyword                                        |
| ADB-465                                                  | definition CR-50                                      |
| abnormal termination or restart, client processing after | START command CR-617, CR-620                          |
| CQS-167                                                  | access management, sharing data AS-377                |
| Abort Continue exit routine CG-537                       | access method services (AMS) DBRC-78, DBRC-81         |

| access methods                                    | acronym list DGR-561                            |
|---------------------------------------------------|-------------------------------------------------|
| BSAM (Basic Sequential Access Method) ADB-473     | ACS OLR-24                                      |
| changing ADB-356                                  | action statement                                |
| DEDB APDG-71                                      | MSDB Maintenance utility (DBFDBMA0)             |
| description APDG-67                               | URDBTM-151                                      |
| GSAM APDG-74                                      | ACTIVATE (/ACTIVATE) command INTRO-292,         |
| HDAM APDG-69                                      | OG-110                                          |
| HIDAM APDG-70                                     | ACTIVATE command                                |
| HISAM APDG-73                                     | description CR-95                               |
| HSAM APDG-72                                      | environments CR-95                              |
| IMS access methods ADB-11, ADB-60                 | examples CR-95                                  |
| introduction ADB-11                               | LINK keyword CR-95                              |
| MSDB APDG-71                                      | NODE keyword CR-95                              |
| MVS access methods                                | syntax diagram CR-95                            |
| used by HISAM ADB-65                              | active and inactive libraries IIV-13            |
| OS/390 access methods ADB-11                      | active IMS AS-262                               |
| OS/390 access methods                             | active IMS subsystem                            |
| used by HD ADB-79                                 | processing of AS-275                            |
| used by HSAM ADB-61                               | active IMS                                      |
| OSAM (Overflow Sequential Access Method)          | bringing up AS-284                              |
| ADB-473                                           | cycle of processing AS-298                      |
| OSAM (overflow sequential access methods)         | definition AS-337                               |
| used by HD ADB-91                                 | initializing entry in USERVAR table AS-276      |
| PHDAM APDG-67, APDG-69                            | procedures at takeover AS-275, AS-289           |
| PHIDAM APDG-67, APDG-70                           | processing during tracking phase AS-265, AS-286 |
| QSAM (Queued Sequential Access Method)            | processing of AS-275                            |
| ADB-473                                           | surveillance signals, sending AS-272, AS-287    |
| SHISAM APDG-74                                    | tracking by alternate IMS AS-273, AS-286        |
| SHSAM APDG-74                                     | ACTIVE keyword                                  |
| access of                                         | /DISPLAY command                                |
| IMS databases through MVS APDG-74                 | CLASS CR-216                                    |
| segments through different paths APDG-80          | DC CR-212                                       |
| ACCESS= parameter                                 | JOBNAME CR-213                                  |
| DBD statement URS-22                              | OTMA GROUP CR-212                               |
| accessing control blocks CG-7                     | PROGRAM CR-214                                  |
| accessing real storage                            | REGID CR-213                                    |
| register save conventions CG-8                    | REGION CR-212                                   |
| accessing segments                                | STATUS CR-213, CR-214                           |
| HDAM (Hierarchical Direct Access Method) ADB-99   | TRANSACTION/STEP CR-214                         |
| HIDAM (Hierarchical Indexed Direct Access Method) | TYPE CR-213                                     |
| ADB-99                                            | VTAM ACB CR-212                                 |
| HISAM (Hierarchical Indexed Sequential Access     | BROADCAST command CR-116                        |
| Method) ADB-68                                    | definition CR-50                                |
| HSAM (Hierarchical Sequential Access Method)      | DISPLAY command                                 |
| ADB-63                                            | description CR-211                              |
| PHDAM (Partitioned Hierarchical Direct Access     | examples CR-285                                 |
| Method) ADB-99                                    | SWITCH command CR-668                           |
| PHIDAM (Partitioned Hierarchical Indexed Direct   | active libraries AS-84                          |
| Access Method) ADB-99                             | ACTIVE parameter                                |
| accessing                                         | CHANGE.DB command DBRC-154                      |
| GSAM databases APDB–219                           | active region messages                          |
| ACEE (access control environment element) JGR-124 | active region report fields URS-240             |
| ACEE `                                            | Log Recovery utility (DFSULTR0) URS-240         |
| See access control environment element            | active save set                                 |
| ACF/VTAM                                          | finding during DC analysis DGR-342              |
| dynamic nodes                                     | active set of data sets OLR-xi, OLR-1, OLR-4    |
| LOCK NODE command CR-382                          | ACTIVE statement                                |
| ACK option                                        | Batch Backout utility (DFSBBO00) URDBTM-256     |
| Finance Communication System ATM–485, ATM–486     | active system                                   |
| SLU P ATM-485, ATM-486                            | master terminal display screen CR-670           |
| acknowledgement, sharing system OLR–26            | status CR–211                                   |
| GONTOWIOGUOTIONS GIGHNU GYSIGIII VEIVEU           | JULIUS OIL EII                                  |

| ACTVPID= operand (DPAGE statement)              | ADFSRTRM IIV-62                                |
|-------------------------------------------------|------------------------------------------------|
| cursor positioning (3290 only) APTM-221         | ADFSSLIB IIV-62                                |
| specifying APTM-309, URDBTM-457                 | ADFSSRC IIV-62                                 |
| use APTM-244                                    | ADFSTLIB IIV-62                                |
| AD/Cycle C/370 APDB-117                         | adjustable character string APCICS–10          |
| ADD parameter                                   | adjusting HDAM options ADB–243                 |
| CHANGE.CAGRP command DBRC-145                   |                                                |
| add programs, use in loading a database ADB–319 | adjusting PHDAM options ADB–243                |
| ADDDB parameter                                 | administering                                  |
| CHANGE.DBDSGRP command DBRC-163                 | Fast Path OTMA-45                              |
| ADDEQE parameter                                | IMS conversations OTMA-44                      |
| CHANGE.DBDS command DBRC-156                    | IMS restart processing OTMA-45                 |
| adding information to the RECON data set        | MSC OTMA-44                                    |
| allocation or deallocation DBRC–305             | queue control facility OTMA-45                 |
| backout records DBRC-307                        | XRF OTMA-45                                    |
| Database Change Accumulation utility DBRC-308   | administration                                 |
| database data set or area recovery DBRC-325     | application documentation AS-35, AS-38         |
| database reorganization DBRC-328                | CPI-C driven application programs              |
| image copy DBRC-310                             | security considerations AS-140                 |
| nonstandard image copy data sets DBRC-342       | database                                       |
| primary online log data set DBRC-313            | task description ADB-3                         |
| primary recovery log data set DBRC-317          | design reviews AS-36                           |
| primary system log data set DBRC-321            | documenting the system AS-39                   |
| secondary online log data set DBRC-331          | ETO ATM-147                                    |
| secondary recovery log data set DBRC-334        | Fast Path                                      |
| secondary system log data set DBRC-338          | defining the system AS-52                      |
| subsystem DBRC-341                              | security considerations AS-139                 |
| tracking subsystem log data set DBRC-321        | IMS, in client/server environment ATM-393      |
| adding segments to change DEDBs ADB-422         | including Fast Path in                         |
| adding                                          | DCCTL AS-51                                    |
| a segment sequentially APCICS_71                | initializing IMS system data sets AS-83        |
| segments to a database APCICS-53                | ISC ATM-253                                    |
| ADDN parameter commands<br>CHANGE.ADS DBRC-139  | managing system definition AS-45               |
| DELETE.ADS DBRC-205                             | MFS ATM-78                                     |
| INIT.ADS DBRC-260                               | monitoring AS-180, AS-187                      |
| NOTIFY.RECOV DBRC-326                           | MSC ATM-223                                    |
| ADDNNEW parameter                               | ODBA application programs                      |
| CHANGE.ADS command DBRC-140                     | security considerations AS-140                 |
| address space                                   | online system design AS-43                     |
| dispatching priority AS-190                     | overview AS-5, AS-6                            |
| relative importance AS-190                      | performance management AS-206                  |
| workload management AS-190                      | related activities AS-6                        |
| address spaces                                  | responding to design changes AS-237            |
| customizing BPE–47                              | RSR complex AS–335, AS–371                     |
| monitoring BPE–47                               | SLU P and Finance communication ATM-431        |
| use of INTRO-11                                 | system data sets, online change function AS-83 |
| addressability to UIB, establishing APDB–103    | tailoring IMS procedures AS-92                 |
| addressing environments APDB–262, APDB–267,     | testing                                        |
| APTM–314, APTM–319                              | MFS formats AS-183                             |
| addressing mode (AMODE) APDB-120, APTM-59       | operational procedures AS-179                  |
| ADDS keyword                                    | setting up test system AS–178                  |
| /DISPLAY MODIFY command CR-236                  | tuning AS-205                                  |
| ADFSCLST IIV-62                                 | ADS keyword                                    |
| ADFSEXEC IIV-62                                 | definition CR-50                               |
| ADFSISRC IIV-62                                 | STOP command CR-641                            |
| ADFSLOAD IIV-62                                 | ADSC definition/mapping macro DGR-67           |
| ADFSMAC IIV-62                                  | ADSN parameter commands                        |
|                                                 | CHANGE.ADS DBRC-140                            |
| ADESDLIB IIV 62                                 | INIT.ADS DBRC-260                              |
| ADESPESI IIV 62                                 |                                                |
| ADFSRESL IIV-62                                 | Advanced Function Printing (AFP) APDG-180      |

| advanced program-to-program communication/IMS                          | AIB (application interface block) (continued)           |
|------------------------------------------------------------------------|---------------------------------------------------------|
| See APPC (advanced program-to-program                                  | AIBOALEN (maximum output area length)                   |
| communication)/IMS                                                     | (continued)                                             |
| AFFINITY keyword                                                       | in GMSG call APDB-155                                   |
| definition CR-51                                                       | in GSCD call APDB-157                                   |
| DISPLAY command                                                        | in INIT call APDB-159                                   |
| description CR-216                                                     | in INQY call APDB-164                                   |
| affinity                                                               | AIBOAUSE (used output area length) APDB-99,             |
| definition ATM-18                                                      | APTM-52                                                 |
| in an MSC-IMSplex configuration ATM-212                                | AIBOAUSE (used output area length)                      |
| management, bypassing ATM-128                                          | in GMSG call APDB-155                                   |
| AFPDS and IMS Spool API APDG-179                                       | AIBOLEN (maximum output area length)                    |
| aggregate functions JGR-29                                             | in ICMD call APDB-157                                   |
| aggregates, data APDG–16                                               | AIBREASN (reason code) APDB-99, APTM-52                 |
| aging value OTMA-72                                                    | AIBRSA1 (resource address) APDB-99, APTM-52             |
| AGN (application group name) CG–135                                    | AIBRSNM1 (resource name) APDB-98, APTM-51               |
| AGN (application group name)                                           | AIBRSNM1 (resource name)                                |
| as batch message region parameter AS–110                               | in APSB call APDB-150                                   |
| as message region parameter AS-105                                     | in CHKP (basic) call APDB-151                           |
| AGN security                                                           | in CHKP (symbolic) call APDB-152                        |
| · · · · · · · · · · · · · · · · · · ·                                  | in DPSB call APDB-153                                   |
| AGN Security exit routine, designing AS–154,                           | in GMSG call APDB-155                                   |
| AS-167                                                                 | in INQY call APDB-164                                   |
| exit routine AS-154                                                    | AIBRSNM1                                                |
| implementing with RACF AS-154                                          | in GSCD call APDB-157                                   |
| signon verification AS-125                                             | in INIT call APDB-159                                   |
| AIB (application interface block) APTM–11                              | AIBRSNM2                                                |
| AIB (application interface block)                                      | in APSB call APDB-150                                   |
| address return APDB–114, APTM–55                                       | in CHKP (basic) call APDB-151                           |
| AIB identifier (AIBID) APDB–98, APTM–51                                | AIBSFUNC (subfunction code) APDB-98, APTM-51            |
| AIB identifier (AIBID)                                                 | AIBSFUNC (subfunction code)                             |
| in APSB call APDB-150                                                  | in INQY call APDB-164                                   |
| in CHKP (basic) call APDB–151                                          | AIBTDLI APTM-12                                         |
| in CHKP (symbolic) call APDB–152                                       | and program entry statement APDB-114, APTM-55           |
| in DPSB call APDB-153                                                  | defining storage APTM-53                                |
| in GMSG call APDB–154                                                  | description APDB-111, APTM-11, APTM-53                  |
| in GSCD call APDB-156                                                  | DFSAIB allocated length (AIBLEN) APDB–98,               |
| in ICMD call APDB–157                                                  | APTM-51                                                 |
| in INIT call APDB–159                                                  | fields APDB-98, APTM-50                                 |
| AIB Identifier (AIBID)                                                 | interface, REXX APDB-267, APTM-319                      |
| in INQY call APDB-164                                                  | mask APDB-98, APDB-99, APTM-51, APTM-52                 |
| AIB0LEN (maximum output area length)                                   | specifying APDB–98, APTM–50                             |
| in ICMD call APDB-157                                                  | storage, defining APDB–112                              |
| AIBERRXT (reason code) APDB-99, APTM-52                                | subfunction, setting APDB–277, APTM–329                 |
| AIBFUNC (subfunction code)                                             | AIB (Application Interface Block)                       |
| in DPSB call APDB-153                                                  | AIB mask APCICS–5                                       |
| in GMSG call APDB-154                                                  | restrictions APCICS–6                                   |
| AIBLEN (DFSAIB allocated length)                                       |                                                         |
| in APSB call APDB-150                                                  | supported commands APCICS-5                             |
| in CHKP (basic) call APDB-151                                          | AIB (application interface block                        |
| in CHKP (symbolic) call APDB-152                                       | language interfaces, relationship with APTM-12          |
| in DPSB call APDB-153                                                  | AIB interface APDG–6                                    |
| in GMSG call APDB-154                                                  | AIB Interface                                           |
| in ICMD call APDB-157                                                  | DL/I calls                                              |
| in INQY APDB-164                                                       | Data Capture exit routine CG-45                         |
| AIBLEN                                                                 | AIB mask                                                |
| in GSCD call APDB-156                                                  |                                                         |
| in INIT call APDB-159                                                  | specifying APDB–98                                      |
| AIBOALEN (maximum output area length) APDB-99,                         | AIBERRXT JGR-75                                         |
| APTM-51                                                                | AIBERRXT (reason code) APDB-99, APTM-52                 |
| AIBOALEN (maximum output area length) in CHKP (symbolic) call APDB–152 | AIBID (AIB identifier) field, AIB mask APDB-98, APTM-51 |

| ALL parameter (continued)                           |
|-----------------------------------------------------|
| specifying CR-18                                    |
| ALLD parameter                                      |
| F irlmproc, STATUS command CR-797                   |
| ALLENTRIES keyword                                  |
| definition CR-51                                    |
| RECOVER command                                     |
| REMOVE keyword CR-559                               |
| STOP keyword CR-562                                 |
| ALLFMNEW                                            |
| DEDB online utilities URDBTM-535                    |
| ALLI parameter                                      |
| F irlmproc,STATUS command CR-797                    |
| ALLOCATE command                                    |
| description CR-97                                   |
| environments CR-97                                  |
| LUNAME keyword CR-97                                |
| MODE keyword CR-97                                  |
| syntax diagram CR-97                                |
| TPNAME keyword CR-98                                |
| Allocate PSB (APSB) call APDB–150                   |
| Allocate PSB (APSB) call                            |
| format APDB–150                                     |
| parameters APDB–150                                 |
| usage APDB-150                                      |
| allocate PSB call                                   |
| See APSB call                                       |
|                                                     |
| allocated output parameter CSL–196                  |
| allocating a session, CICS ATM-550                  |
| allocating communication (MFS) pool space ISDT-7    |
| allocating IMS system data sets                     |
| IMS.MATRIX AS-152                                   |
| LGEN environment AS-50                              |
| message queue                                       |
| data set AS-87                                      |
| secondary allocation AS-88                          |
| OLDS AS-86                                          |
| OSAM data set extents AS-89                         |
| RECON data set for DBRC AS-91                       |
| restart data set AS-89                              |
| spooled SYSOUT AS-90                                |
| allocating                                          |
| OLDS                                                |
| defining OLDS OG-43                                 |
| SLDS OG-46                                          |
| WADS OG-44                                          |
| allocation macro                                    |
| See Dynamic Allocation Macro (DFSMDA)               |
| allocation of data sets                             |
| considerations for                                  |
| global resource serialization IIV-63                |
| JES IIV–63                                          |
| RACF IIV-64                                         |
| XRF IIV-60                                          |
| direct output data sets IIV-47                      |
| global resource serialization considerations IIV-63 |
| JES considerations IIV–63                           |
| log data set.                                       |
| See OLDS (online log data set)                      |
| message queue IIV-53                                |
|                                                     |
|                                                     |

| allocation of data sets (continued)                                      | alternate IMS (continued)                                          |
|--------------------------------------------------------------------------|--------------------------------------------------------------------|
| online change data sets IIV-56                                           | opening backup sessions for class-1 terminals                      |
| OSAM data sets IIV-54                                                    | AS-272                                                             |
| RACF considerations IIV-64                                               | opening backup sessions for class-1 terminals in                   |
| SLDS IIV-48                                                              | XRF AS-281                                                         |
| SPOOL SYSOUT IIV-59                                                      | opening databases AS-272                                           |
| VSAM data sets IIV–55                                                    | performing I/O toleration AS-291                                   |
| WADS IIV-48, IIV-52                                                      | planning workload on AS-266                                        |
| with online change IIV-56                                                | processing during a takeover AS-287, AS-295                        |
| without online change IIV–58                                             | starting up AS–284                                                 |
| XRF data set considerations                                              | synchronization with active IMS AS-285                             |
| dynamic allocation considerations IIV–63                                 | system log, allocating AS–285 takeover, considering AS–273, AS–288 |
| mandatory replication data sets IIV–61 mandatory shared data sets IIV–61 | third system as AS-296                                             |
| optional replication data sets IIV-62                                    | updating its control blocks AS–272, AS–286                         |
| other data sets impacted by XRF IIV-62                                   | alternate PCB ADB–301, APCICS–31                                   |
| requirements for placing IMS data sets IIV-60                            | alternate PCB mask                                                 |
| allocation, dynamic APDG–47                                              | description APTM-50                                                |
| allocation                                                               | format APTM-50                                                     |
| changes to processing DBRC-18                                            | alternate PCB statement, PSB generation URS-117                    |
| database record DBRC-76                                                  | alternate PCB, secondary transaction ATM-30                        |
| IMS data sets ADB-316                                                    | alternate PCB                                                      |
| log record DBRC-76                                                       | defining in ISRT call APTM-127                                     |
| OSAM data sets ADB-316                                                   | express                                                            |
| RECON data set DBRC-57                                                   | See express alternate PCB.                                         |
| allowed commands, EXEC DLI APCICS-34                                     | modifiable                                                         |
| ALLTIME parameter                                                        | description APTM-127                                               |
| NOTIFY.ALLOC command DBRC-305                                            | use APTM-128                                                       |
| alpha character generation URDBTM-481                                    | using the CHNG call with APTM-129                                  |
| ALPHA statement (language utility) URDBTM-407,                           | response APTM-140                                                  |
| URDBTM-481                                                               | SAMETRM=YES APTM-140                                               |
| alphanumeric character display ADB-296                                   | sending messages to other terminals APTM-128                       |
| altering structures CQS-34                                               | to alternate destinations APTM-128                                 |
| alternate destinations, sending messages to APTM-128                     | types and uses APTM-50                                             |
| alternate facility, CICS ATM-555                                         | use with program-to-program message switching                      |
| alternate IMS AS-262                                                     | APTM-130                                                           |
| alternate IMS subsystem                                                  | using the PURG call with APTM–128                                  |
| executing new transactions at takeover AS-273                            | alternate PCBs APDG-99                                             |
| logging on to AS–272                                                     | alternate response PCB                                             |
| processing during post-takeover phase AS-295                             | message switches, use ATM-273                                      |
| processing during tracking phase AS-265, AS-286                          | modifying ATM-442                                                  |
| termination, at AS-297                                                   | use ATM-442                                                        |
| tracking the active IMS AS–273, AS–286                                   | alternate response PCBs APDG-99                                    |
| alternate IMS                                                            | alternate system                                                   |
| active IMS, becoming AS–289                                              | master terminal display screen CR-669                              |
| allocating databases AS–272<br>allocating IMS system log AS–285          | alternate terminals, responding to APTM-128                        |
| availability for non-XRF work AS-266                                     | alternative versions of an online system AS–49                     |
| closing backup sessions for class-1 terminals                            | ALTRESL parameter IIV–105                                          |
| AS-272, AS-281                                                           | ALTRESP= parameter                                                 |
| considering a takeover AS–273, AS–288                                    | PCB TYPE=TP control statement URS-118                              |
| cycle of processing AS-298                                               | AM status code ADB–436, ADB–443, APCICS–101                        |
| databases, allocating AS–272                                             | AMODE APDB-120                                                     |
| definition AS-337                                                        | AMODE(31) APCICS-29                                                |
| detecting problems in active IMS AS-272, AS-287                          | AMPB definition/mapping macro DGR-67                               |
| executing new transactions at takeover AS-292                            | AMS                                                                |
| loading MSDBs AS-285                                                     | See access method services (AMS)                                   |
| logging on to AS-278                                                     | analysis of                                                        |
| non-XRF workload                                                         | processing requirements APDG-27                                    |
| at takeover AS-304                                                       | required application data APDG-11                                  |
| available for AS-266                                                     | user requirements APDG-9                                           |

| analyzing problems                                      | AO (automated operator) application (continued)                                                                                                    |
|---------------------------------------------------------|----------------------------------------------------------------------------------------------------|
| using log records DGR-127                               | issuing commands CG-464, CG-465                                                                                                    |
| analyzing requirements for data sharing, assigning a    | RCMD call APDB-172, APTM-115, CG-464                                                                                                    |
| sharing level with DBRC DBRC-19                         | recovery CG-471                                                                                                    |
| analyzing requirements for logical relationships ADB-52 | responses to commands CG-456, CG-466                                                                                                    |
| anchor point area ADB-93                                | restart CG-471                                                                                                    |
| anchor point, root APDG-69                              | restriction CG-465                                                                                                    |
| AND operator                                            | retrieving command responses CG-464                                                                                                    |
| IMS rules JGR–29                                        | retrieving messages CG-463                                                                                                    |
| AND                                                     | sample application                                                                                                    |
|                                                         | DFSAOPGM CG-471                                                                                                    |
| dependent APDR-212                                      | UETRANS CG-461                                                                                                    |
| independent APDB–213                                    | security CG-455, CG-465                                                                                                    |
| logical APDB–199                                        | segments                                                                                                    |
| Another terminal                                        | no response CG-456                                                                                                    |
| Message Type APTM-14                                    | response CG-457                                                                                                    |
| AO (automated operator) application CG-455              | size CG-456                                                                                                    |
| AO (automated operator) application program             |                                                                                                    |
| CMD call AS-133                                         | shared queues CG-465                                                                                                    |
| description AS-28                                       | synchronization processing                                                                                                    |
| dynamic monitoring AS-193                               | occurrences CG-457                                                                                                    |
| ICMD call AS-132                                        | rescheduling CG-457                                                                                                    |
| security AS-132                                         | using CMD CR-28                                                                                                    |
| security                                                | using ICMD CR-30                                                                                                    |
| input examples AS-134                                   | with shared queues CG-455                                                                                                    |
| AO (automated operator) application                     | AO (automated operator) exit routine                                                                                                    |
| /DISPLAY command CG-467                                 | activating CG-429                                                                                                    |
| after status codes                                      | commands and responses passed to exit routine                                                                                                    |
| CMD call CG-457                                         |                                                                                                    |
| GCMD call APTM-76                                       | asynchronous messages CG-425                                                                                                    |
|                                                         | editing IMS CG-425                                                                                                    |
| GU call CG-457                                          | commands and responses passed to the exit                                                                                                    |
| allowed commands CG-455                                 | entering CG-425                                                                                                    |
| AOI token CG-464                                        | IMS-generated CG-425                                                                                                    |
| CMD call CR-27                                          | data fields                                                                                                    |
| CMD call                                                | on entry CG-430                                                                                                    |
| format CG-456                                           | on exit CG-432                                                                                                    |
| status codes CG-456                                     | edited command buffer CG-428                                                                                                    |
| use CG-454                                              | exit routine interface                                                                                                    |
| command editor CG-425                                   | entry codes CG-430                                                                                                    |
| command format                                          | exit codes CG-431                                                                                                    |
| CMD call CG-456                                         | exit codes validation CG-432                                                                                                    |
| GCMD call CG-456                                        | Extended Terminal Option (ETO) considerations                                                                                                    |
| command response                                        | CG-428, CG-431                                                                                                    |
| no response segment CG-456                              | messages not passed to exit routine CG-426                                                                                                    |
| response segment CG-457                                 | messages passed to exit routine                                                                                                    |
| size CG-456                                             | format CG-427                                                                                                    |
| commands supported CR-27                                | network-qualified LU name CG-425                                                                                                    |
| cross-reference of commands to responses CG-459,        | registers                                                                                                    |
| CG-468                                                  | contents on entry CG-430                                                                                                    |
| definition CG-453                                       | contents on exit CG-431                                                                                                    |
| described CG-453, CG-463                                | restrictions                                                                                                    |
| DISPLAY command                                         | queue unavailable CG-426                                                                                                    |
| command CG-457                                          | use with secondary master terminal CG-426                                                                                                    |
| environment CG-465                                      | sample exit routine CG-422                                                                                                    |
| environments CG-454                                     | system messages passed to exit routine CG-424                                                                                                    |
|                                                         | The state of the state of the s |
| functions CG-453                                        | type 1 (DFSAOUE0)                                                                                                    |
| GCMD call                                               | callable services CG-422                                                                                                    |
| format CG-456                                           | described CG-421, CG-447                                                                                                    |
| status codes APTM-76                                    | functions CG-421                                                                                                    |
| GMSG call APDB-154, APTM-96, CG-463                     | naming CG-422                                                                                                    |
| GU call status codes CG-457                             | specifying CG-422                                                                                                    |

ICMD call APDB-157, APTM-99, CG-464, CR-30

| AO (automated operator) exit routine (continued)     | AOITOKEN keyword CR-51                             |
|------------------------------------------------------|----------------------------------------------------|
| type 2 (DFSAOE00)                                    | AOITOKEN keyword                                   |
| activating CG-226                                    | DEQUEUE command CR-184                             |
| attributes CG–221                                    | DISPLAY command                                    |
| callable services CG-221                             | description CR-216                                 |
| command editor CG-223                                | AOP clients CSL-88                                 |
| communicating with an AO application CG-222          | APAR (Authorized Program Analysis Report)          |
| communicating with IMS CG-226                        | using SMP/E IIV-79                                 |
| described CG-221                                     | APARs                                              |
| function-specific parameter list CG-227              | preparing DGR-61                                   |
| functions CG-221                                     | procedure DGR-61                                   |
| message buffer CG-230                                | searching for DGR-60                               |
| naming CG-221                                        | APF (authorized program facility)                  |
| network-qualified LU name CG-224                     | specifying in batch procedures ISDT-192            |
| registers on entry CG-227                            | APF authorization                                  |
| registers on exit CG-231                             | for z/OS interface IIV-65                          |
| restrictions CG-222                                  | required by z/OS IIV-73                            |
| sample exit routine CG-221                           | required for IRLM IIV-74                           |
| specifying CG-221                                    | APG (automatic priority group) OG-82               |
| standard exit parameter list CG-227                  | API (application program interface), ISC           |
| types of messages received CG-223                    | asynchronous, CICS ATM-531, ATM-553                |
| UEHB                                                 | IMS use of VTAM ATM-265                            |
| contents CG-441                                      | synchronous, CICS ATM-531, ATM-553                 |
| flags CG-441                                         | API (application program interface)                |
| AO exit routine OG–202                               | explicit ATM-9                                     |
| AOI (automated operator interface) callable services | implicit ATM-9                                     |
| CG-23                                                | API (application programming interface) for LU 6.2 |
| AOI (Automated Operator Interface), IOASIZE          | devices                                            |
| requirement URS-136                                  |                                                    |
| AOI (automated operator interface)                   | explicit API APDG-113                              |
| See AO (automated operator) CG–221                   | implicit API APDG–112                              |
| See AO application CR-27                             | API (application programming interface)            |
| See AO exit routine or AO application CG–421         | description APTM-7                                 |
| AOI (Automated Operator Interface)                   | API, OM OLR–27                                     |
| application program OG–199, OG–201                   | API                                                |
| command responses OG–197                             | otma_alloc OTMA-108                                |
| commands OG-197                                      | otma_close OTMA-117                                |
| comparison of types OG–204                           | otma_create OTMA-104                               |
| description OG-7                                     | otma_free OTMA-116                                 |
| DL/I calls OG–198                                    | otma_open OTMA-106                                 |
|                                                      | otma_openx OTMA-107                                |
| exit routines OG–198, OG–200 functions OG–195        | otma_receive_async OTMA-115                        |
|                                                      | otma_send_async OTMA-112                           |
| messages OG-195, OG-196                              | otma_send_receive OTMA-109                         |
| overview OG-194                                      | otma_send_receivex OTMA-112                        |
| type-1 OG-198                                        | APPC (advanced program-to-program                  |
| type-2 OG–200                                        | communication)/IMS ATM-9                           |
| types, comparison OG–204                             | APPC (advanced program-to-program                  |
| uses OG-195                                          | communication)/IMS                                 |
| AOI application OLR–27                               | API ATM-9                                          |
| AOI application programs                             | API                                                |
| UNLOCK DATABASE command CR-714                       | explicit ATM-9, ATM-402                            |
| UNLOCK PROGRAM command CR-714                        | implicit ATM-9, ATM-402                            |
| UNLOCK SYSTEM command CR-714                         | application programs                               |
| UNLOCK TRANSACTION command CR-714                    | CPI-C driven ATM-403                               |
| AOI token CG-464                                     | modified IMS ATM-403                               |
| AOI token                                            | remote standard IMS ATM-405                        |
| usage APDB-155                                       | standard IMS ATM-403                               |
| AOI transactions                                     | asynchronous output delivery ATM-426               |
| scheduling ATM-117                                   | CPI Communications application program ATM-393     |
| AOI1= execution parameter                            | CPI-C initialization ATM-26                        |
| AO application program security AS-133, AS-135       | default conversation characteristics ATM-426       |

| APPC (advanced program-to-program                           | APPC (advanced program-to-program                             |
|-------------------------------------------------------------|---------------------------------------------------------------|
| communication)/IMS (continued)                              | communication)/IMS (continued)                                |
| description AS-23                                           | SYS1.PARMLIB(APPCPMxx) example ATM-412                        |
| DFSAPPC ATM-423                                             | TP name ATM-412                                               |
| DFSAPPC                                                     | TP Profile ATM-406                                            |
| message switching ATM-423                                   | TP Profile                                                    |
| option keywords ATM-424                                     | ATBSDFMU utility ATM-408                                      |
| discardable messages ATM-403                                | definition ATM-406                                            |
| establishing APPC/IMS ATM-408                               | DFSTPPE0 ATM-410                                              |
| establishing APPC/IMS                                       | DFSTPROF ATM-410                                              |
| APPC=Y or N ATM-408                                         | dialog example ATM-409                                        |
| system definition ATM-408                                   | TSO ICQASRM0 ATM-409                                          |
| introduction ATM-401                                        | VSAM data set ATM-408                                         |
| local service for remote APPC transaction ATM-404,          | TPN ATM-424                                                   |
| ATM-406                                                     | TPN (transaction program name) ATM-411,                       |
| LTERM interface ATM-407                                     | ATM-424                                                       |
| LU 6.2                                                      | transaction profile names AS-40                               |
| devices ATM-9                                               | transaction retry characteristics ATM-422                     |
| relationship to APPC/IMS ATM-401                            | transaction retry characteristics                             |
| terminal support ATM-26                                     | deadlock ATM-422                                              |
| LUADD option keywords ATM-413                               | Fast Path retry conditions ATM-422                            |
| MOD name ATM-407                                            | lock reject ATM-422                                           |
| mode name ATM-412                                           | transaction security ATM-427                                  |
| modified IMS application programs ATM-405                   | transaction security                                          |
| MSC ATM-416                                                 | ACCESS (EXECUTE) ATM-427                                      |
| MSC (Multiple Systems Coupling)                             | UACC (NONE) ATM-427                                           |
| processing remote transactions in an IMSplex                | XRF ATM-422                                                   |
| ATM-217                                                     | APPC (advanced program-to-program communication)              |
| MSC and modified IMS applications ATM-406                   | APPC/IMS ATM–27                                               |
| MSC                                                         | communications manager as the ATM-400                         |
| recovering transactions in APPC ATM-416                     | descriptor                                                    |
| standard IMS applications ATM-404                           | as a TM resource ATM-131                                      |
| MVS System File Manager utility example                     | destination code ATM–28                                       |
| (ATBSDFMU) ATM-410                                          | destination code ATM-28                                       |
| network-qualified LU name ATM-422                           | DFSAPPC ATM-27                                                |
| nondiscardable messages ATM-403                             | editing and formatting ATM-73                                 |
| PARMLIB ATM-412                                             |                                                               |
| partner LU name ATM-412                                     | generic resource name, specifying ATM-123 IMS messages ATM-27 |
| RACF ATM-427                                                | input segment ATM-28                                          |
| recoverability ATM-67                                       | LU 6.2 messages ATM-27                                        |
| recoverable versus irrecoverable transactions               | queuing, SERIAL=YES option ATM–27                             |
| ATM-416                                                     |                                                               |
| remote service for remote APPC transaction                  | segments, single or multiple ATM–28                           |
| ATM-406                                                     | structure ATM_28                                              |
| restrictions ATM-404                                        | switching ATM-32                                              |
| security AS-144, ATM-427                                    | SYNCLVL=SYNCPT ATM-400                                        |
|                                                             | types ATM-27                                                  |
| shared-queues environment ATM-115 shared-queues environment | APPC conversational program                                   |
| asynchronous messages ATM-115                               | CPI-C driven APTM–147                                         |
| synchronous messages ATM-115                                | ending the conversation APTM-145                              |
| SIADD ATM-412                                               | message switching APTM-143                                    |
| side information ATM-26                                     | modified IMS application APTM-146                             |
|                                                             | APPC environment APDB-262, APTM-314                           |
| side information                                            | APPC keyword OG-85                                            |
| mode_name ATM_26, ATM_411                                   | APPC keyword                                                  |
| partner_LU_name ATM_26, ATM_411                             | definition CR-51                                              |
| TP_name ATM-26, ATM-411                                     | DISPLAY command                                               |
| sym_dest_name ATM-412                                       | description CR-216                                            |
| Sync_Level options (NONE, CONFIRM, SYNCPT)                  | PURGE command CR-466                                          |
| ATM-404, ATM-405                                            | SECURE command CR-591                                         |
| SYS1.APPCSI ATM-412                                         | START command CR-614                                          |
| SYS1.APPCTP ATM-409                                         | STOP command CR-641                                           |

| APPC problem, diagnosing DGR-23                       | Application Control Blocks (ACBs)                         |
|-------------------------------------------------------|-----------------------------------------------------------|
| APPC TIMEOUT keyword                                  | maintaining                                               |
| CHANGE command CR-126                                 | control statements URS-161                                |
| APPC/IMS                                              | input and output URS-158                                  |
| and protected transactions OTMA-27                    | overview URS-157                                          |
| connecting to OG-85                                   | restrictions URS-158                                      |
| stopping OG–141, OG–147                               | Application Control Blocks Maintenance utility            |
| APPC/MVS administration dialog updates IIV–73         | See ACB Maintenance utility                               |
| - · · · · · · · · · · · · · · · · · · ·               | application data                                          |
| APPC/OTMA programs OLR–27                             | analyzing required APDG-11                                |
| APPC                                                  | identifying APDG-11                                       |
| application program types for LU 6.2 devices APDG-104 | application design                                        |
| APSB (allocate program specification block)           | analyzing                                                 |
| APDG-135                                              | processing requirements APDG-49                           |
| basic conversation APDG–106                           | the data a program must access APDG-51                    |
| description APDG–103                                  | user requirements APDG-9, APDG-11                         |
| DPSB (deallocate program specification block)         | data dictionary, using APDG–15                            |
| APDG–136                                              | DataAtlas APDG-15                                         |
| LU 6.2 partner program design                         | DB/DC Data Dictionary APDG–15                             |
| DFSAPPC message switch APDG–131                       | debugging APDG–182                                        |
| flow diagrams APDG–113, APDG–122                      | designing a local view APDG-16                            |
| integrity after conversation completion APDG–129      | documenting APDG-10, APDG-176                             |
| mapped conversation APDG–106                          | overview APDG-9                                           |
| RRS/MVS APDG-133                                      | Spool API interface APDG–177                              |
| APPL keyword                                          | application documentation AS–35, AS–38                    |
| SIGN command CR–600                                   | Application Group Name (AGN) exit routine (DFSISISO)      |
|                                                       | attributes CG-135                                         |
| APPLCOUNT keyword                                     | description CG-135 IMS callable services CG-135           |
| SET command CR-825                                    | IMS environments CG–135                                   |
| APPLCTN macro statement                               | including the routine CG-135                              |
| DOPT keyword AS-57                                    | link-editing CG-135                                       |
| for Fast Path AS–52                                   | naming convention CG-135                                  |
| RESIDENT keyword AS-57                                | registers                                                 |
| system definition, in AS-55                           | contents on entry CG-136                                  |
| used for online change AS-244                         | contents on exit CG-136                                   |
| APPLCTN macro                                         | sample routine location CG-135                            |
| CCTL, use with ISDT-9                                 | specifying CG-135                                         |
| description ISDT-59                                   | using callable services CG–135                            |
| dynamic reassignment ISDT–61                          | application group name                                    |
| MSNAME macro, and ISDT-64                             | See also AGN                                              |
| ODBA, use with ISDT-9                                 | See AGN (application group name)                          |
| parameters ISDT-61                                    | application interface block                               |
| parameters                                            | See AIB (application interface block)                     |
| FPATH= ISDT-61                                        | application preload                                       |
| GPSB= ISDT-62                                         | as online execution parameter AS-103                      |
| LANG= ISDT-62                                         | guidelines AS-221                                         |
| PGMTYPE= ISDT-62                                      | application processing intent AS–377                      |
| PSB= ISDT-63                                          | application program APDG–109                              |
| SCHDTYP= ISDT-64                                      | application program interface                             |
| SYSID= ISDT-64                                        | See API (application program interface)                   |
| syntax diagram ISDT-60                                | ,                                                         |
| TRANSACT macro, and ISDT-59, ISDT-62,                 | application program                                       |
| ISDT-64                                               | DB Batch environment, in APDB-12                          |
| application call processing CG-509                    | DBCTL environment, in APDB–10                             |
| application callable interface                        | DBD, using APDB–18                                        |
| DL/I INTRO-4                                          | deadlock occurrence, in APDB–163                          |
| application change control, checklist AS-238          | declaring in system definition AS–55 design reviews AS–36 |
| application changes                                   | design reviews AS-36<br>documentation APDG-176            |
| introducing in an active IMS system AS-240            | environments APDB–9                                       |
| application control block (ACB) ADB-303               | failures OG-160                                           |
|                                                       |                                                           |

| application program (continued)                    | application threads CG-507                           |
|----------------------------------------------------|------------------------------------------------------|
| Fast Path restrictions AS-51                       | application view (diagram) APTM-9                    |
| HALDB environment                                  | Application-Accounting report                        |
| scheduling APDB-119                                | example URS-464                                      |
| I/O areas, specifying APTM-52                      | use for accounting URS-463                           |
| interface APDB-9                                   | application-data section of message prefix OTMA-91   |
| message-driven AS-27                               | applications, sample APDB-45, APTM-28                |
| online changes AS-244                              | applications                                         |
| participating in data sharing AS-377               | changing                                             |
| PSB, using APDB–18                                 | in an active IMS system AS-240                       |
| recording activity for OG–316                      | message processing, building JGR-84                  |
| recovery OG-160                                    | programming JGR-158                                  |
| restarting after abend OG-196                      | that work with IMS JGR-83                            |
| sample hierarchies APDB-20                         | APPLID keyword                                       |
| sync point OG-14, OG-37                            | SET command CR-825                                   |
| test APDG-139, APDG-161                            | APPLID name                                          |
| TSO APDG-41                                        | in a generic resources environment ATM-125           |
| with XRF AS-271                                    | APPLID= parameter, ISC session definition ATM-291    |
| Application Program                                | APSB (allocate program specification block) APDG-113 |
| Message Type APTM-14                               | APDG-135                                             |
| application programming interface (API) APDG-112   | APSB (Allocate PSB) call APDB-150                    |
| application programming, with OTMA OTMA-54         | APSB (Allocate PSB) call                             |
| application programming                            | format APDB-150                                      |
| reporting INTRO-283, OG-99                         | parameters APDB-150                                  |
| application programs APTM-32                       | usage APDB-150                                       |
| application programs supported RPG-29              | APSB call APTM-92                                    |
| application programs, IFP APCICS-32                | APSB call                                            |
| application programs, IMS OTMA-2                   | description APTM-92                                  |
| application programs, loading ADB-323              | format APTM-92                                       |
| application programs, OS/390                       | parameters APTM-92                                   |
| using the ODBA interface ISDT–455                  | restrictions APTM-92                                 |
| application programs                               | summary APTM-349                                     |
| abnormal termination and MSC ATM-242               | usage APTM-92                                        |
| assembler language APTM-32                         | APSB SAF security                                    |
| C language APTM-34                                 | disabling AS-156                                     |
| CICS, with IMS ATM-552                             | enabling AS-156                                      |
| COBOL APTM-37                                      | ARC, online execution parameter AS-104               |
| converting Finance to SLU P ATM-434                | architected message OTMA-59                          |
| definition ATM-7                                   | architected transaction attributes OTMA-95           |
| environments                                       | architecture level OTMA-73                           |
| DB/DC APTM-8                                       | archive utility                                      |
| DCCTL APTM-8                                       | See Log Archive utility (DFSUARC0)                   |
| introduction APTM-7                                | ARCHIVE, GENJCL                                      |
| TM Batch APTM-9                                    | archiving OLDS DBRC-11                               |
| existing programs, with ISC ATM-276, ATM-278       | archive, OLDS AS-29, AS-104                          |
| functions IMS provides ATM-9                       | ARCHIVED parameter                                   |
| interface APTM-7                                   | CHANGE.PRILOG (for OLDS) command DBRC-172            |
| ISC sample ATM-585                                 | archiving SLDSs OG-277                               |
| message driven INTRO-223                           | archiving                                            |
| non-message driven INTRO-223                       | customizing OG-48                                    |
| online applications, defining ISDT-8               | log records                                          |
| output limits ISDT-13                              | automatic OG-48                                      |
| Pascal APTM-40                                     | customizing OG-48                                    |
| PL/I APTM–42                                       | manual OG-48                                         |
| program resource requirements, defining ISDT–59    | manual OG-48                                         |
| remote ATM-8                                       | OLDS OG-44                                           |
| scheduling APTM-10                                 | online log data sets, DBRC DBRC-10                   |
| SLU P controller ATM-434                           | ARCHJCL skeletal JCL execution member DBRC-439       |
| XRF considerations, SLU P ATM-434                  | area data set replication ADB-115                    |
| application requirements, analyzing ADB–4, ADB–45, | area data set                                        |
| ADB–53                                             | referring to CR-50                                   |
|                                                    | <del>-</del>                                         |

| area data sets AS-330                    | area (continued)                          |
|------------------------------------------|-------------------------------------------|
| AREA keyword                             | in CHKP (symbolic) call APDB-152          |
| DBRECOVERY command CR-164                | stopping OG-290                           |
| definition CR-51                         | UOW structural definition ADB-420         |
| DISPLAY command                          | VSO DEDB                                  |
| description CR-218                       | defining ADB-134                          |
| example CR-287                           | AREANEW parameter                         |
| RECOVER command CR-557                   | CHANGE.DBDS command DBRC-157              |
| RECOVER command                          | areas                                     |
| REMOVE keyword CR-559                    | I/O APDB-105                              |
| STOP keyword CR–562                      | shadowing OG-267                          |
| START command CR-614                     | ARM (automatic restart manager) OG–92     |
| STOP command CR-641                      | ARM                                       |
| area length                              | See Automatic Restart Manager             |
| in CHKP (symbolic) call APDB–152         | ARNEEDED parameter                        |
|                                          | CHANGE.PRILOG (for OLDS) command DBRC–172 |
| AREA parameter                           | array, connected APCICS-10                |
| commands                                 | ARSCHED parameter                         |
| CHANGE ADS DBRC-139                      | CHANGE.PRILOG (for OLDS) command DBRC–172 |
| CHANGE DBDS DBRC-156                     | ARSTART parameter                         |
| CHANGE.IC DBRC-165                       | CHANGE.PRILOG (for OLDS) command DBRC–172 |
| CHANGE.UIC DBRC-203                      |                                           |
| DELETE.ADS DBRC-205                      | AS keyword JCR 30                         |
| DELETE.ALLOC DBRC-206                    | ASC keyword JGR–29                        |
| DELETE.DBDS DBRC-209                     | ASR keyword                               |
| DELETE.IC DBRC-211                       | definition CR–51                          |
| DELETE.RECOV DBRC-216                    | assemble                                  |
| DELETE.UIC DBRC-218                      | sample exit routine IIV-233               |
| GENJCL.IC DBRC-233                       | assembler language program                |
| GENJCL.OIC DBRC-241                      | DIB fields APCICS-6                       |
| GENJCL.RECEIVE DBRC-246                  | variable names, mandatory APCICS-6        |
| GENJCL.RECOV DBRC-250                    | assembler language                        |
| INIT.ADS DBRC-260                        | application programming for APTM-32       |
| INIT.DBDS DBRC-267                       | DL/I call format, example APDB-80         |
| INIT.IC DBRC-274                         | DL/I call formats APTM-34                 |
| LIST.DBDS DBRC-291                       | DL/I call-level sample APDB-53            |
| LIST.HISTORY DBRC-295                    | DL/I command-level sample APCICS-12       |
| NOTIFY.ALLOC DBRC-306                    | DL/I program structure APDB-50            |
| NOTIFY.IC DBRC-311                       | entry statement APDB–112                  |
| NOTIFY.RECOV DBRC-326                    | I/O area APCICS-10                        |
| NOTIFY.UIC DBRC-343                      | MPP coding APTM-156                       |
| DEDB online utilities URDBTM-535         | parameters, DL/I call format APDB-79      |
| defining a data set DBRC-259             | program entry APDB-112, APTM-54           |
| deleting information from RECON DBRC-205 | register 1 at program entry APTM-54       |
| AREA statement ADB–293                   | register 1, program entry APDB–112        |
| AREA statement                           | return statement APDB-112                 |
| format URS-44                            | skeleton MPP APTM-156                     |
| keywords URS-45                          | SSA definition examples APDB–107          |
|                                          | syntax diagram, DL/I call format APDB-78  |
| parameter description URS-45             | UIB, specifying APDB–102                  |
| area-level data sharing AS-378           |                                           |
| area, I/O APDG-6                         | assembling a client program CQS-77        |
| area                                     | assembling system generation AS–50        |
| adding ADB–423                           | ASSIGN (/ASSIGN) command INTRO-291,       |
| DEDB                                     | INTRO-292, OG-110, OG-111                 |
| design guidelines ADB-268                | ASSIGN (/ASSIGN) command                  |
| introduction ADB-110                     | ETO INTRO-293, OG-111                     |
| opening ADB–111                          | terminals INTRO-291, OG-110               |
| reopening ADB-111                        | ASSIGN command                            |
| starting ADB–112                         | CLASS keyword CR-103                      |
| stopping ADB–112                         | COMPONENT keyword CR-103                  |
| deleting ADB-423                         | CPRI keyword CR-104                       |
| effect of commands on OG-109             | description CR-101                        |
|                                          |                                           |

| ASSIGN command (continued)                        | asynchronous processing (continued)       |
|---------------------------------------------------|-------------------------------------------|
| environments CR-100                               | IMS-CICS session ATM-539                  |
| examples CR-110                                   | ISC execution mode ATM-269                |
| ICOMPONENT keyword CR-104                         | SCHEDULER FM header ATM-358               |
| IMSplex, using in CR-102                          | ATCCONxx member (VTAM nodes) ATM-64       |
| INPUT keyword CR-104                              | ATCSTRyy member (VTAM start lists) ATM-64 |
| LINE keyword CR-104                               | ATRABCK service OTMA-28                   |
| LMCT keyword CR-104                               | ATRACMT service OTMA-28                   |
| LPRI keyword CR-104                               | ATREINT service OTMA-28                   |
| LTERM keyword                                     | ATTACH FM header APTM-228, APTM-301,      |
| data considerations CR-107                        | URDBTM-450                                |
| description CR-105                                | ATTACH FM header                          |
| master terminal CR-105                            | bit contents ATM-371, ATM-372             |
| physical terminal CR-105                          | format ATM-371, ATM-379                   |
| PRIMARY parameter CR-106                          | MFS ATM-365                               |
| master terminal CR-101                            | parameter description ATM-372, ATM-379    |
| master terminal BTAM line CR-140                  | process initiation ATM-356                |
| NODE keyword CR-108                               | with CICS ATM-560                         |
| NOSAVE keyword CR-108                             | ATTACH FM headers                         |
| NPRI keyword                                      | See also synchronous processing           |
| BMP transactions CR-108                           | EB indicator ATM–270                      |
| OUTPUT keyword                                    | ATTACH manager                            |
| description CR-108                                | blocking algorithms APTM-229              |
| PARLIM keyword                                    | deblocking algorithms APTM-203            |
| description CR-108                                | attention notice                          |
| PLMCT keyword                                     | file-tailoring IIV-126, IIV-128           |
| description CR-108                                | IMS.SDFSMAC IIV-25                        |
| PTERM keyword CR-109                              | installing preventive service             |
| REGION keyword CR-109                             | ACCEPT before APPLY IIV-87                |
| SAVE keyword CR-109                               | ACCEPT without APPLY IIV-83               |
| SEGNO keyword                                     | interface considerations IIV-65           |
| description CR-109                                | SYS1.NUCLEUS IIV-70                       |
| SEGSIZE keyword                                   | VTAM interface considerations IIV-77      |
| description CR-109                                | ATTIU parameter, FM header length ATM-357 |
| syntax diagram CR-99                              | ATTR= operand (DFLD statement)            |
| TRANSACTION keyword CR-109                        | parameters                                |
| USER keyword CR-109                               | ALPHA NUM URDBTM-467                      |
| VTAMPOOL keyword CR-110                           | nn URDBTM-469                             |
| assigning a sharing level with DBRC DBRC-19       | NO URDBTM-469                             |
| assignment changes                                | NODET/DET/IDET URDBTM-468                 |
| losing when control blocks are deleted CR-63,     | NODISP HI URDBTM-468                      |
| CR-108                                            | NOMOD MOD URDBTM-468                      |
| ASSIGNMENT keyword                                | NOPROT/PROT URDBTM-467                    |
| definition CR-51                                  | STRIP NOSTRIP URDBTM-468                  |
| DISPLAY command                                   | YES URDBTM-469                            |
| description CR-220                                | YES, nn URDBTM-469                        |
| example CR-288                                    | specifying URDBTM-467                     |
| associated printing CG-377                        | with copy lock URDBTM-467                 |
| association, data APDG-3                          | ATTR= operand (MFLD statement)            |
| asterisk operator JGR-24                          | example APTM-287                          |
| asynchronous conversation, description for LU 6.2 | specifying URDBTM-423                     |
| transactions APDG-106                             | use APTM-212                              |
| Asynchronous Data Capture CG-475                  | attribute data                            |
| Asynchronous Data Capture                         | defaults URDBTM-467                       |
| Changed data log record CG-475                    | input message fields                      |
| description ADB-18                                | ATTR= operand (MFLD statement) URDBTM-423 |
| End of Job Call log record CG–478                 | description APTM-193                      |
| procedure for adding ADB–413                      | output device fields                      |
| using ADB-413                                     | ATTR= operand (MFLD statement) URDBTM-423 |
| asynchronous processing                           | description APTM–211                      |
| ATTACH EB ATM–270                                 | dynamic modification APTM–281             |
|                                                   | a,                                        |

| attribute data (continued)                     | automated operations                                  |
|------------------------------------------------|-------------------------------------------------------|
| output device fields (continued)               | advantages OG-18                                      |
| for cursor positioning APTM-221, APTM-280      | introduction OG-7, OG-185                             |
| specifying URDBTM-467                          | overview OG-18                                        |
| attribute simulation                           | specifying exit routine OG-202                        |
| description APTM-212                           | TCO OG-185                                            |
| restrictions APTM-281                          | what to automate OG-18                                |
| specifying URDBTM-467                          | automated operator interface (AOI)                    |
| attributes.                                    | See AO application CR-27                              |
| See data sets                                  | Automated Operator Interface (AOI)                    |
| attributes                                     | See also AOI (Automated Operator Interface),          |
| DISPLAY command CR-873                         | IOASIZE requirement                                   |
| auditing operational control OG-324            | description OG-7                                      |
| auditing operations AS-160                     | automated operator program clients CSL-88             |
| AUTH call APDG-92, APTM-61                     | automated operator program requests CSL-55            |
| AUTH call                                      | automated operator programs ATM-22                    |
| description APTM-61                            | automated procedures                                  |
| format APTM-61                                 | Single Point of Control CSL–6                         |
| I/O area format APTM-62                        | supported consoles CSL-6                              |
| parameters APTM-62                             | automatic archiving OG-48                             |
| restrictions APTM-65                           | automatic class selection OLR-24                      |
| summary APTM-349                               | automatic priority group (APG) OG-82                  |
| usage APTM-65                                  | automatic RECON loss notification                     |
| authorization call                             | configuration AS-424                                  |
| See AUTH call                                  | initialization AS-428                                 |
| authorization checking, resource access CG-135 | maintaining AS-435                                    |
| authorization checking                         | shutting down AS-436                                  |
| /SIGN ON CG-389                                | Automatic RECON Loss Notification                     |
| commands CG-141                                | DSPSCIX0 DBRC-185                                     |
| resource CG-413                                | automatic restart manager                             |
| transaction CG-413                             | See ARM                                               |
| authorization commands                         | Automatic Restart Manager                             |
| CHANGE.DB DBRC-147, DBRC-149                   | element name CSL-29                                   |
| CHANGE.DBDS DBRC-155, DBRC-157                 | enabling CSL-28                                       |
| authorization level CSL–21                     | policy CQS–32<br>using CQS–31, CSL–28                 |
| authorization, changing database DBRC–115      | automatic restart of IMS                              |
| authorization                                  | introduction to INTRO–29                              |
| ID, DB2 APDG–92                                | automatic restart                                     |
| requests CQS-70                                | as online execution parameter AS-105                  |
| Resource Access Security exit routine CG–207   | effect of AS-29                                       |
| security APDG-92                               | automatic storage APCICS–22                           |
| authorized clients                             | automatically-created data sets OLR-24                |
| environmental requirements CSL-19              | autopaged output, synchronous ATM-535                 |
| authorizing CQS                                | AUTOSCH option IIV–60                                 |
| connections CQS-33                             | auxiliary storage requirements for MSDBs ADB–279      |
| registration CQS-33                            | AVAIL parameter commands                              |
| AUTO keyword                                   | CHANGE.ADS DBRC–140                                   |
| description CR–51                              | CHANGE.ADO DBRO-140 CHANGE.PRILOG (for OLDS) DBRC-172 |
| AUTOARCH keyword                               | CHANGE.SECLOG (for OLDS) DBRC-191                     |
| definition CR–52                               | INIT.ADS DBRC-260                                     |
| START command CR-615                           | availability enhancements RPG-16                      |
| STOP command CR-643                            | availability manager OG–241                           |
| AUTOLOGON keyword                              | availability manager (AVM)                            |
| /DISPLAY command                               | definition of AS–275                                  |
| USER CR-281                                    |                                                       |
| definition CR-52                               | operator messages AS-275 availability manager         |
| DISPLAY USER command                           | bringing up AS-284                                    |
| examples CR-349                                | messages during takeover AS–289, AS–310               |
| autologon terminal                             | performing I/O prevention AS–275, AS–289              |
| shared queues ATM-99                           | sending messages to operator AS–275                   |
| onarou quodos Arrivi-33                        | soriding messages to operator AO-213                  |

| availability of data APDG-5, APDG-45, APDG-63        | backout (continued)                          |
|------------------------------------------------------|----------------------------------------------|
| availability requirements OG-318                     | dynamic (continued)                          |
| available length (AL) field ADB-93                   | because of abend OG-70                       |
| AVG keyword JGR-29                                   | commit point OG-69                           |
| AVM prefix for messages AS-275                       | data sharing OG-227                          |
| avoiding an abend APCICS-69                          | errors OG-72                                 |
| AWE (asynchronous work element) BPE-9                | failure OG-227                               |
| AWE server type BPE–58                               | overview OG-69                               |
| AWE services statistics area BPE-57                  | restarting transactions after OG-70          |
| В                                                    | XRF OG-260                                   |
| —                                                    | error                                        |
| B= parameter                                         | emergency restart OG-74                      |
| DFSERA10 OPTION statement URS-267                    | I/O OG-72                                    |
| BA status code APCICS-7                              | recovery OG-73                               |
| back-end IMS                                         | overview OG-17                               |
| in a shared queues environment ATM-96                | recovery OG-73                               |
| back-end subsystem                                   | XRF OG-262                                   |
| CICS ATM-538                                         | backspacing ADB-64                           |
| definition ATM-255                                   | backup copy                                  |
| IMS ATM-535, ATM-537                                 | definition OG-14                             |
| routing transactions ATM-287                         |                                              |
| back-out database changes APDG-62                    | BACKUP keyword                               |
| background write ADB-260                             | definition CR–52<br>ERESTART command CR–356  |
| backing out changes dynamically APCICS-75,           |                                              |
| APCICS-76                                            | STOP command CR-643                          |
| backing out                                          | SWITCH command CR-668                        |
| database changes APCICS-88                           | backup operations, MFS library URDBTM-398    |
| BACKIRLM parameter commands                          | backup sessions for class-1 terminals in XRF |
| CHANGE.SUBSYS DBRC-202                               | opening AS–281                               |
| NOTIFY.SUBSYS DBRC-341                               | backup sessions for class-1 terminals        |
| BACKOUT parameter                                    | closing AS–272, AS–281                       |
| CHANGE.DB command DBRC-149                           | logging on to AS-272                         |
| backout point, intermediate                          | opening AS–272                               |
| backing out APDB–254                                 | termination, at AS-297                       |
| backout point                                        | BACKUP term AS–278                           |
| description APTM–148                                 | backup, database OLR-12                      |
| intermediate APCICS-88                               | BACKUP.RECON command DBRC-78                 |
| intermediate (SETS/SETU) APTM-152                    | BACKUP.RECON command                         |
| ROLB, ROLL, ROLS APTM–148                            | description DBRC-137                         |
| setting APCICS–78                                    | example DBRC-137                             |
| unconditionally setting APCICS-79                    | parameters                                   |
| backout query request                                | BOTH DBRC-137                                |
| format of DBRC–359                                   | RECON1 DBRC-137                              |
| overview DBRC-359                                    | RECON2 DBRC-137                              |
| parameters DBRC-359                                  | backup                                       |
| return and reason codes DBRC-360                     | creating a copy of RECON DBRC-137            |
|                                                      | database DBRC-37, OG-14, OG-61               |
| backout work unit, message resynchronization ATM-302 | database                                     |
| backout, BACKOUT record for recovery DBRC-71         | command for DBRC-38                          |
| backout, dynamic APDG–32                             | description DBRC-35                          |
| backout, with data sharing                           | message queue OG-15                          |
| batch DBRC-24                                        | overview OG-14                               |
| dynamic DBRC–24                                      | RECON data set DBRC-78                       |
| backout                                              | system data set OG-15                        |
| batch considerations OG-228                          |                                              |
| batch utility OG-71, OG-228                          | backward recovery                            |
| batch                                                | See also backout                             |
| error log OG-74                                      | definition OG–6                              |
| errors OG-73                                         | balancing group                              |
| system failure during OG-72                          | definition ATM–20                            |
| definition OG–6                                      | routing codes and ATM-21                     |
| dynamic                                              | balancing resource demand in MSC ATM-224     |
| batch OG-71                                          | BALG definition/mapping macro DGR-67         |

| BALGRP keyword                                    | Batch Backout utility (DFSBBO00)               |
|---------------------------------------------------|------------------------------------------------|
| definition CR-52                                  | description URDBTM-249                         |
| DISPLAY command CR-256                            | example URDBTM-261                             |
| Base Primitive Environment.                       | in an RSR environment URDBTM-250               |
| See BPE                                           | input and output URDBTM-252                    |
| Base Primitive Environment                        | JCL requirements                               |
| and the CSL CSL-1                                 | DD statements URDBTM-253                       |
| RM exit routines CSL-103                          | EXEC statement URDBTM-253                      |
| basic checkpoint APDG-42, APDG-60, APDG-62        | Remote Site Recovery URDBTM-250                |
| Basic Checkpoint (CHKP Basic) APDB-150            | restrictions URDBTM-251                        |
| Basic Checkpoint (CHKP Basic)                     | return codes URDBTM-259                        |
| format APDB–151                                   | utility control statement                      |
| parameters APDB-151                               | ABEND URDBTM-256                               |
| usage APDB-151                                    | ABENDMSG URDBTM-256                            |
| basic checkpoint call                             | ACTIVE URDBTM-256                              |
| See Basic CHKP call                               | BYPASS LOGVER URDBTM-257                       |
| basic checkpoint                                  | BYPASS SEQVER URDBTM-257                       |
| issuing APCICS-69, APCICS-87                      | CHKPT URDBTM-257                               |
| Basic CHKP call APTM–93                           | COLDSTART URDBTM-258                           |
| Basic CHKP call                                   | description URDBTM-255                         |
| description APTM–93                               | READBACK URDBTM-259                            |
| format APTM-93                                    | batch backout utility                          |
| parameters APTM-93                                | adding backout records to RECON DBRC-307       |
| restrictions APTM–94                              | changing backout records in RECON DBRC-140     |
| summary APTM-349                                  | deleting from RECON DBRC–207                   |
| usage APTM-93                                     | limitations DBRC–25                            |
| basic conversation, APPC APDG–106                 | SSID naming convention DBRC–115                |
| basic edit ATM-74                                 | batch dynamic allocation, disabling ISDT-401   |
| basic edit ATM-74 basic edit, overview of APDG-94 | batch environment APDG–30, IIV–108             |
| basic edit, overview of Al DG-94                  | batch environment                              |
|                                                   | call image capture trace DGR-245               |
| bypassing ATM–86 editing options with ISC ATM–84  | command                                        |
| IMS functions ATM-83                              | LIST.SUBSYS DBRC-302<br>NOTIFY.SUBSYS DBRC-342 |
| IMS systems ATM-74                                | NOTIFY.SUBSYS command DBRC-341                 |
| input message segments ATM-87                     | example AS-19                                  |
| input message segments // input messages ATM-83   | overview AS-19                                 |
| ISC messages ATM-268                              | TM AS-20                                       |
| non-MFS programs ATM-277                          | TM                                             |
| output message segments ATM-87                    | DB2, connecting AS–20                          |
| output messages ATM-84                            | regions valid AS-20                            |
| SLU 1 transparent data ATM-84                     | batch environments                             |
| Basic edit                                        | DB                                             |
| IMS TM APTM-169, APTM-204                         | TM APDB-9                                      |
| Basic Edit                                        | batch job authorization DBRC-83                |
| input message APTM-20                             | batch jobs, converting to BMPs AS–405          |
| output message APTM-21                            | batch jobs                                     |
| translation to uppercase APTM–20                  | restarting OG-94                               |
| basic initial load program, writing ADB-321       | tracking with DBRC OG-49                       |
| Basic Sequential Access Method                    | without logging OG-62                          |
| See BSAM (Basic Sequential Access Method)         | batch message processing program.              |
| ADB-61                                            | See BMP (batch message processing) program     |
| basic telecommunications access method.           | batch message processing                       |
| See BTAM (basic telecommunications access         | See see BMP                                    |
| method)                                           | batch mode (MFS Language utility) URDBTM-394   |
| basic telecommunications access method            | batch programs JGR–83                          |
| See BTAM (basic telecommunications access         | batch programs, command-level samples          |
| method)                                           | assembler APCICS-12                            |
| batch backout utility DBRC-24, DBRC-26            | C APCICS–23                                    |
| Batch Backout utility APDG–32                     | COBOL APCICS-16                                |
| Batch Backout utility (DFSBBO00) OG-17, OG-71     | PL/I APCICS-19                                 |
|                                                   | . 217.11 0.00 10                               |

| batch programs                                              | bind                                                      |
|-------------------------------------------------------------|-----------------------------------------------------------|
| assembler language APDB-50                                  | action/response matrix ATM-308                            |
| C language APDB-56                                          | IMS-CICS session ATM-568                                  |
| COBOL APDB-60                                               | ISC session                                               |
| converting to BMPs APDG-35, APDG-55                         | parallel ATM-301                                          |
| databases that can be accessed APDG-28,                     | single ATM-301                                            |
| APDG–51                                                     | negotiable ATM-301                                        |
| DB batch processing APDG–31                                 | nonnegotiable ATM-301                                     |
| deadlock occurrence, in APDB-163                            | parameters                                                |
| description APDG-54                                         | Finance Communication System ATM-499                      |
| differences from online APDG-31, APDG-54                    | ISC, IMS as primary half session ATM-501                  |
| I/O PCB, requesting during PSBGEN APDG-59                   | ISC, IMS as secondary half session ATM-506                |
| issuing checkpoints APCICS-87, APDG-44,                     | SLU 1 ATM-511                                             |
| APDG-59                                                     | SLU P ATM-499                                             |
| maintaining integrity APDB–253                              | rejected, ISC ATM-349                                     |
| overview APDB-12, APTM-10                                   | requesting asynchronous process ATM-358                   |
| Pascal APDB–68                                              | sample exit routine IIV-233                               |
| PL/I APDB-71                                                | binder order statements ISDT-50                           |
| recovery APDG-32, APDG-59                                   | BINPDSB1= parameter, BINTRNDS option ATM-84               |
| recovery of database APDG–62                                | BIS (bracket initiation stopped) command                  |
| structure APDB–12, APTM–10                                  | IMS-CICS session ATM-552                                  |
| batch regions and GSAM APDB-227                             | session shutdown ATM-353                                  |
| batch run failure JGR–76                                    | BISYNC link                                               |
| Batch Terminal Simulator II (BTS II) APDG–140               | resetting continuous mode CR–458                          |
| Batch Terminal Simulator                                    | BIT data type JGR–33                                      |
| See BTS (Batch Terminal Simulator)                          | bit maps                                                  |
| batch updater                                               | calculating space ADB–315                                 |
| scheduling OG–220                                           | description ADB-92                                        |
| batch window                                                | bits in delete byte ADB–429                               |
| setting up OG-196                                           | BKERR keyword                                             |
| batch-oriented BMPs. APDG-36                                | definition CR-52                                          |
| batching messages AS-65                                     | DISPLAY command                                           |
| BB (begin bracket) indicator definition ATM–275             | description CR-225                                        |
| LUSTATUS command ATM-341                                    | BKO (backout) parameter commands<br>CHANGE.BKOUT DBRC-142 |
| use (figure) ATM–439                                        | NOTIFY.BKOUT DBRC-307                                     |
| BC status code APCICS–7                                     | BKO execution parameter APCICS-75, APDG-32                |
| begin bracket indicator                                     | BLDL list for dependent regions AS–210                    |
| LUSTATUS command ATM-341                                    | BLDQ procedure IIV–54                                     |
| use (figure) ATM–439                                        | BLKSIZE= parameter                                        |
| benefits of using CQS CQS–2                                 | DFSMDA TYPE=DFSDCMON statement URS-176                    |
| BFSP definition/mapping macro DGR–67                        | block descriptor word (BDW), IMS Spool API                |
| BFUS definition/mapping macro DGR–67                        | APDG-179                                                  |
| BGNRETRY trace entry DGR-434                                | block error message format APTM–246                       |
| BGWRT parameter ADB–260                                     | block size, OSAM OLR-82                                   |
| BHDR definition/mapping macro DGR-67                        | block size                                                |
| BID command ATM–327, ATM–445, ATM–454                       | OLDS OG-54                                                |
| BID option                                                  | relationship to number of tracks OG–54                    |
| caused by session termination ATM-488                       | SDLS OG-58                                                |
| design considerations ATM-445, ATM-454                      | block-level data sharing ADB-107                          |
| effects                                                     | block-level data sharing                                  |
| display screen protection ATM-449                           | CI reclaim ADB–237, ADB–339                               |
| MFS paging ATM-448                                          | SHISAM restriction ADB–237, ADB–339                       |
| output messages ATM-446                                     | block-level sharing AS-379, AS-381                        |
| bidirectional physically paired logical relationship        | block-level sharing                                       |
| ADB-153                                                     | VSO DEDB areas AS-396                                     |
| bidirectional virtually paired logical relationship ADB–155 | BLOCK= parameter                                          |
| BIGINT data type JGR-33                                     | DATASET statement URS-36                                  |
| BILLING segment APCICS–4, APDB–21                           | BLOCKHDR definition/mapping macro DGR–67                  |
| BINARY data type JGR-33                                     | blocks                                                    |
| BIND race ATM-302                                           | calculating number needed ADB-312                         |
|                                                             | <u> </u>                                                  |

| blocks (continued)                                                        | Boolean operators                                            |
|---------------------------------------------------------------------------|--------------------------------------------------------------|
| determining size ADB-62                                                   | dependent AND APDB-212                                       |
| determining size of ADB–248                                               | independent AND APDB-213                                     |
| HIDAM (Hierarchical Indexed Direct Access Method)                         | logical AND APDB_199                                         |
| ADB-97                                                                    | logical OR APDB–199                                          |
| HISAM (Hierarchical Indexed Sequential Access                             | SSA, coding APDB–107                                         |
| Method) ADB-66                                                            | BOTH parameter                                               |
| PHIDAM ADB-97                                                             | BACKUP.RECON command DBRC–137                                |
| BMP (batch message processing program)                                    | BOUND= operand (DO statement), specifying URDBTM-459         |
| deferring backout of OG-92                                                | BPE (Base Primitive Environment) AS–417                      |
| restarting OG-93, OG-161                                                  | BPE (Base Primitive Environment)                             |
| starting OG–83                                                            | associating exit types with exit routines BPE–18             |
| BMP (batch message processing) program APDG–36                            | common user exit routine execution environment               |
| BMP (batch message processing) program                                    | CQS-47                                                       |
| batch-oriented APDG–36                                                    | components that use BPE BPE-1                                |
| batch-oriented                                                            | customizing address spaces BPE-47                            |
| checkpoints in APDG–43, APDG–59 converting batch programs to BMPs APDG–55 | defining BPE-5, CQS-12                                       |
| databases that can be accessed APDG-35,                                   | gathering statistics BPE-49                                  |
| APDG-55                                                                   | List PROCLIB Member AS-431                                   |
| description of APDG-35, APDG-55                                           | monitoring address spaces BPE-47                             |
| limiting number of locks with LOCKMAX=                                    | sample configuration BPE-16                                  |
| parameter APDG-44                                                         | service provided BPE-1                                       |
| recovery APDG-35, APDG-56                                                 | sharing configuration parameters BPE-7                       |
| databases that can be accessed APDG-30,                                   | specifying a language BPE-6                                  |
| APDG-51                                                                   | specifying a trace level BPE-6                               |
| no backout of updates CR-359                                              | system statistics area BPE-50                                |
| transaction-oriented                                                      | trace table types BPE-8                                      |
| checkpoints in APDG-43                                                    | tracing processing BPE-8                                     |
| databases that can be accessed APDG-36                                    | BPE commands                                                 |
| recovery APDG-37                                                          | DISPLAY USEREXIT BPE–36, CR–843                              |
| BMP (batch message processing) programs                                   | invocation BPE-26, CR-833<br>REFRESH USEREXIT BPE-41, CR-849 |
| issuing checkpoints APCICS-87                                             | specifying IMS component command parameters                  |
| PCBs APCICS-32                                                            | BPE-26, CR-834                                               |
| BMP (batch message processing) region                                     | syntax BPE-25, CR-833                                        |
| application program AS-165                                                | Syntax, verb only format BPE–25, CR–833                      |
| application programs AS-10                                                | Syntax, verb-resource type BPE–25, CR–833                    |
| characteristics AS-10                                                     | TRACETABLE                                                   |
| converting batch jobs to AS-405                                           | See TRACETABLE                                               |
| DBCTL environment AS–28                                                   | wildcard character support BPE-26, CR-834                    |
| Fast Path AS–28                                                           | BPE configuration PROCLIB member                             |
| BMP transactions                                                          | keywords BPE-5                                               |
| ASSIGN command                                                            | recommendations BPE-6                                        |
| NPRI keyword CR–108                                                       | specifying BPE-5                                             |
| LPRI keyword CR–104                                                       | BPE DISPLAY VERSION command BPE-34, CR-842                   |
| BMP                                                                       | BPE DISPLAY VERSION command                                  |
| declaring ISDT-11                                                         | format BPE-35, CR-842                                        |
| EXEC parameters ISDT-417                                                  | output BPE-35, CR-843                                        |
| BMPs, transaction-oriented                                                | Usage BPE-35, CR-842                                         |
| ROLB APDB–252                                                             | BPE exit routine PROCLIB member                              |
| BMPs                                                                      | EXITMBR parameter BPE-15                                     |
| and CCTL threads ADB-287                                                  | BPE statistics area                                          |
| batch message processing ADB-126                                          | BPE AWE statistics area BPE-57                               |
| data sharing ADB–56                                                       | BPE CBS statistics area BPE-56                               |
| DBCTL environment ADB-56                                                  | BPE dispatcher statistics area BPE-54                        |
| normal buffer allocation ADB–286                                          | BPE storage services statistics area BPE–59                  |
| OBA values ADB–383                                                        | BPE system statistics BPE–51                                 |
| overflow buffer allocation ADB–287 to access DEDBs ADB–384                | BPE TCB statistics table BPE-55 recommendations BPE-51       |
| updates in a sync interval ADB-385                                        | statistics offset table BPE-53                               |
|                                                                           | GIGUGUGG OUGGE IGDIC DI L-JU                                 |

| BPE Statistics exit routine BPE–50 BPE Statistics user exit CQS–67 | bracket and send/receive management <i>(continued)</i> ISC, how determined ATM-274 |
|--------------------------------------------------------------------|------------------------------------------------------------------------------------|
| BPE trace table types                                              | SLU P                                                                              |
| * (asterisk) BPE-8                                                 | direction indicators ATM-439                                                       |
| AWE BPE-9                                                          | bracket contention                                                                 |
| CBS BPE-9                                                          | invalid paging ATM-453                                                             |
| CMD BPE-9                                                          | resolving ATM–302, ATM–452                                                         |
| DISP BPE-9                                                         | bracket initiation stopped (BIS) command                                           |
| ERR BPE-9                                                          | IMS-CICS session ATM-552                                                           |
| HASH BPE-9                                                         | session shutdown ATM-353                                                           |
| LATC BPE-9                                                         |                                                                                    |
| SSRV BPE-9                                                         | bracket protocol                                                                   |
| STG BPE-10                                                         | IMS ATM-328, ATM-468                                                               |
| USRX BPE-10                                                        | input bracketing ATM-474                                                           |
| BPE user-supplied exit routines                                    | input messages, ISC ATM-328                                                        |
| abends in BPE-66                                                   | output bracketing ATM-480                                                          |
| and Language Environment BPE-47                                    | output messages, ISC ATM-331                                                       |
| BPEUXCSV macro BPE-66                                              | bracket rejection                                                                  |
| callable services BPE-66                                           | Finance Communication System ATM-460, ATM-488                                      |
| calling subsequent exit routines BPE-64                            | ISC ATM-350                                                                        |
| dynamic work areas BPE-64                                          | SLU P ATM-460, ATM-488                                                             |
| environment BPE-65                                                 | BRAM terminals                                                                     |
| execution environment BPE-61                                       | RSR environment CR–38                                                              |
| general information BPE-61                                         | BREAK code X'0811'                                                                 |
| Initalization-Termination BPE-47                                   | actions taken ATM-488                                                              |
| initialization sample BPE-81                                       | output messages ATM-488                                                            |
| interface information BPE-61                                       | brM                                                                                |
| interfaces and services BPE-61                                     | execution phase action command IIV-135                                             |
| performance considerations BPE-65                                  | file-tailoring action command IIV-127                                              |
| processing sample BPE-82                                           | BROADCAST command                                                                  |
| recommendations BPE-47, BPE-61, BPE-66                             | ACTIVE keyword CR-116                                                              |
| reentrant BPE-65                                                   | CHECKPOINT command CR-140                                                          |
| refreshing BPE-41, CR-849                                          | description CR-116                                                                 |
| registers BPE-65                                                   | environments CR-115                                                                |
| sharing data BPE-80                                                | examples CR-117                                                                    |
| standard parameter list BPE-62                                     | LINE keyword CR-116                                                                |
| static work areas BPE-63                                           | LTERM keyword                                                                      |
| Statistics exit routine BPE-49                                     | ALL parameter CR-117                                                               |
| termination sample BPE-83                                          | description CR-116                                                                 |
| work areas BPE-63                                                  | MASTER parameter CR-117                                                            |
| BPE                                                                | MSNAME keyword CR-115                                                              |
| commands in CSL CSL-23                                             | NODE keyword CR-117                                                                |
| configuration PROCLIB member CSL-15                                | PTERM keyword CR-117                                                               |
| procedures for CSL CSL-15                                          | syntax diagram CR-115                                                              |
| user exit PROCLIB member CSL-15                                    | SYSID keyword CR-115                                                               |
| BPEINI00 CSL-13                                                    | USER keyword CR-117                                                                |
| BPEINIO0 AS-427                                                    | brS, file-tailoring action command IIV-127                                         |
| BPEUXCSV macro BPE-66                                              | BSAM (basic sequential access method)                                              |
| BPEUXCSV macro                                                     | using with Spool API APTM-81                                                       |
| environmental requirements BPE-67                                  | BSAM (Basic Sequential Access Method)                                              |
| examples BPE-69                                                    | access to GSAM databases ADB–76                                                    |
| other macro requirements BPE-68                                    | access to HSAM databases ADB-70                                                    |
| performance implications BPE-68                                    | access to OSAM databases ADB-07                                                    |
| register information BPE-68                                        | access to SHSAM databases ADB-75                                                   |
| restrictions and limitations BPE-68                                |                                                                                    |
| return from BPE-71                                                 | BSC (binary synchronous communication)                                             |
| syntax BPE-68                                                      | logical link                                                                       |
| bracket and send/receive management                                | RSTART command CR-582                                                              |
| Finance Communication System                                       | BSIZ parameter ADB–283, ADB–286                                                    |
| direction indicators ATM-439                                       | BSPH definition/mapping macro DGR-67                                               |
| protocol ATM-439                                                   | BTAM IIV-11                                                                        |

| BTAM (basic telecommunications access method) | buffer pools (continued)                      |
|-----------------------------------------------|-----------------------------------------------|
| DDM                                           | Fast Path AS-98                               |
| log record format DGR-343                     | Fast Path, use ADB-383                        |
| error recovery                                | in DBCTL environment ADB–286                  |
| IEA000I message DGR-343                       | lookaside option ADB-145                      |
| master terminals, defining AS-320             | size determination for Fast Path ADB-284      |
| MFS error                                     | size for Fast Path determination ADB-288      |
| diagnosing DGR-343                            | buffer return request CSL-169                 |
| diagram of normal BTAM path DGR-343           | buffer sizes                                  |
| terminal                                      | BUFSIZE parameter ATM-229                     |
| starting DC trace DGR-307                     | IMS-to-IMS sessions ATM-287                   |
| stopping DC trace DGR-308                     | ISC ATM-293                                   |
| terminals controlled by                       | MSC LU 6.2 application transactions ATM-229   |
| procedures for reconnecting AS-273            | MSC non-VTAM links ATM-229                    |
| XRF support for AS–265                        | MSC VTAM links ATM-229                        |
| terminals in system definition AS-73          | buffer subpool, statistics for debugging      |
| BTAM (Basic Telecommunications Access Method) | enhanced STAT call and                        |
| link                                          | OSAM APDG-149                                 |
| RSTART command CR-582                         | VSAM APDG-147, APDG-155                       |
| multiple-page messages CR-140                 | buffer                                        |
| BTAM lines                                    | MSC considerations ATM-223                    |
| terminate input                               | MSC linking ATM-198                           |
| IDLE LINE NOSHUT command CR-377               | buffering, sequential OLR-12                  |
| BTAM                                          | buffers                                       |
| connecting to OG-84                           | allocation in Fast Path ADB-290               |
| IMSplex, in an ATM-131                        | choosing options ADB-249                      |
| BTS (Batch Terminal Simulator)                | description ADB–274                           |
| highlights AS–182                             | description of ADB-253                        |
| simulating online execution AS-182            | Fast Path buffer allocation algorithm ADB-283 |
| BTS II (Batch Terminal Simulator II) APDG-140 | fast path buffer allocation algorithm         |
| BUFC definition/mapping macro DGR-67          | for CCTL threads ADB-287                      |
| BUFENTRY definition/mapping macro DGR-67      | Fast Path buffer allocation algorithm         |
| buffer handler ADB–249                        | for BMPs ADB-287                              |
| buffer handler                                | fixing in storage ADB-252, ADB-262            |
| function codes DGR-282                        | Hiperspace buffering for VSAM ADB-250         |
| module trace IDs DGR-284                      | OLDS OG-56                                    |
| pool (VSAM) DGR-85                            | OSAM buffer sizes ADB–252                     |
| return codes DGR-284                          | reporting INTRO-283, OG-99                    |
| buffer invalidation AS-392                    | specifying ADB-252                            |
| buffer pool, private                          | specifying                                    |
| multi-area structure restriction AS-401       | in DFSVSMxx member control statement          |
| buffer pool, STAT call and OSAM APDG-145      | ISDT-375                                      |
| buffer pool                                   | system buffer allocation ADB-284, ADB-288     |
| defining OSAM subpools ISDT-385               | VSAM buffer sizes ADB–251                     |
| defining VSAM subpools ISDT-380               | BUFMSTRA (message processing) trace           |
| description of ISDT-420                       | description DGR-413                           |
| HIOP OTMA-50                                  | BUFNO command                                 |
| LUMP OTMA-50                                  | DEDB online utilities URDBTM-535              |
| MFS ISDT-517                                  | BUFNO= parameter                              |
| OSAM ISDT-420, ISDT-421                       | DFSMDA TYPE=DFSDCMON statement URS-176        |
| OSAM buffer pool compatibility ISDT-422       | BUFPOLS                                       |
| OSAM SB ISDT-420                              | description ISDT-2                            |
| shared VSO areas AS-401                       | BUFPOOLS macro                                |
| sizes ISDT-407                                | description ISDT-64                           |
| specifying ISDT-420                           | MFS considerations ISDT-513                   |
| VSAM ISDT-420, ISDT-421                       | parameters ISDT-65                            |
| buffer pools                                  | parameters                                    |
| allocating AS–218                             | DMB= ISDT-65                                  |
| analyzing requirements AS–215                 | EPCB= ISDT-65                                 |
| description ADB–249                           | FORMAT= ISDT-66                               |
| designing a Fast Path ADB-282                 | FRE= ISDT-66                                  |
|                                               |                                               |

| BUFPOOLS macro (continued)                            | C language (continued)                           |
|-------------------------------------------------------|--------------------------------------------------|
| parameters (continued)                                | entry statement APDB-112, APDB-113, APTM-54      |
| obsolete keywords ISDT-64                             | exit APDB-113, APTM-54                           |
| PSBW= ISDT-66                                         | I/O area APDB-83                                 |
| SASPSB= ISDT-67                                       | longjmp APTM-54                                  |
| syntax diagram ISDT-65                                | parameters, DL/I call format APDB-81             |
| BUFSIZE parameter for MSC LU 6.2 ATM-229              | passing PCBs APTM-54                             |
| BUFSMVID trace description DGR-423                    | PCBs, passing APDB–113                           |
| Build Security Environment Exit Parameter List CG–250 | return APTM-54                                   |
| Build Security Environment exit routine (DFSBSEX0)    | return statement APDB-112                        |
| attributes CG-247                                     | skeleton MPP APTM-156                            |
| IMS environments CG–247                               | SSA definition examples APDB–108                 |
| including the routine CG–247                          | syntax diagram, DL/I call format APDB-80         |
| link editing CG-247                                   | system function APDB–113, APTM–54                |
| naming convention CG-247                              | C program                                        |
| registers                                             | DIB fields APCICS-6                              |
| contents on entry CG-248                              | DL/I command-level sample APCICS-23              |
| contents on exit CG-249                               | variable names, mandatory APCICS–6               |
| sample routine location CG–247                        | C/C++ for MVS/ESA APDB-117                       |
| using callable services CG–247                        | C/MVS APDG–47                                    |
| Build Security Environment Exit Routine (DFSBSEX0)    | C= keyword                                       |
| IMS callable services CG-248 IMS environments CG-247  | File Select and Formatting Print utility URS-267 |
|                                                       | Cache Structure name                             |
| including the routine CG–248 link-editing CG–248      | defining a VSO ADB-139                           |
| naming convention CG–247                              | registering with DBRC ADB-140                    |
| sample routine location CG-248                        | cache structure                                  |
| BUILDQ keyword INTRO–287, OG–104                      | duplexing AS-400                                 |
| BUILDQ keyword                                        | multi-area AS-396                                |
| definition CR-52                                      | VSO DEDB areas ADB-134                           |
| ERESTART command CR-356                               | caching scheme, user ID OTMA-52                  |
| NRESTART command CR-442                               | CADSECT definition/mapping macro DGR-67          |
| business importance                                   | CADSN parameter commands                         |
| Workload Manager AS-189                               | CHANGE.CA DBRC-143                               |
| BWO(TYPEIMS) ADB-263                                  | INIT.CA DBRC-261                                 |
| BWO(TYPEIMS)                                          | NOTIFY.CA DBRC-308                               |
| KSDS ADB-263                                          | CAGROUP keyword                                  |
| BYPASS LOGVER statement                               | definition CR–52                                 |
| Batch Backout utility (DFSBBO00) URDBTM-257           | RECOVER command                                  |
| BYPASS SEQVER statement                               | ADD CR-557                                       |
| Batch Backout utility (DFSBBO00) URDBTM-257           | REMOVE keyword CR-559                            |
| byte data type JGR-33                                 | STOP keyword CR-562                              |
| bytes operand ADB-94                                  | CAJCL parameter                                  |
| BYTES parameter ADB-174, ADB-197, CR-520,             | commands                                         |
| OLR-38                                                | CHANGE.CAGRP DBRC-145                            |
| BYTES= parameter                                      | INIT.CAGRP DBRC–262                              |
| statements                                            | skeletal JCL execution member DBRC-445           |
| FIELD URS-80                                          | calculating space                                |
| SEGM URS-57                                           | See space calculations                           |
|                                                       | call functions, DL/I APDB–321, APTM–387          |
| •                                                     | call image capture trace                         |
| C                                                     | batch environment DGR-245                        |
| C code standard header file APCICS-28                 | online environment DGR-246                       |
| C language APDB–113                                   | retrieving data from log data set DGR–246        |
| C language                                            | CALL statement APDB-312                          |
| pcblist APDB-113, APTM-54                             | CALL statement (DL/I test program) APDG–140      |
| application programming APTM-34                       | CALL statement                                   |
| batch program, coding APDB–56                         | CALL DATA APDB-315, APTM-381                     |
| DL/I call formats APTM–37                             | CALL DATA statement internal field APDB–315      |
| DL/I call formats, example APDB–83                    | CALL FUNCTION APDB–312, APTM–378                 |
| DL/I program structure APDB-56                        | Call Summary report AS-180                       |

| Call Summary report                                                        | callable services (continued)                   |
|----------------------------------------------------------------------------|-------------------------------------------------|
| IMS Monitor (DB/DC) URS-361                                                | types CG-10                                     |
| IMS Monitor (DBCTL) URS-396                                                | CALLER= parameter                               |
| IMS Monitor (DCCTL) URS-418                                                | FMTIMS statement example DGR-158                |
| call summary, transaction management APTM-349                              | calls from IMS to DBRC, elements of DBRC DBRC-6 |
| call-level programs, CICS online APDB-13                                   | calls used with Spool API support               |
| call-level programs, scheduling a PSB APDG–57                              | CHNG DGR-383                                    |
| call-level programs                                                        | SETO DGR-383                                    |
| comparing with command-level programs                                      | calls, DB                                       |
| companing with command-level programs command codes and options APCICS–106 | CIMS APDB-121                                   |
| commands and calls APCICS-105                                              | CLSE APDB-123                                   |
| DL/I calls available to IMS and CICS command-level                         | DEQ APDB–123                                    |
| APCICS-105                                                                 | DLET APDB-125                                   |
|                                                                            | FLD APDB–126                                    |
| Callable Interface (C/I) OTMA-99                                           | GHNP APDB–132                                   |
| Callable Interface (C/I)                                                   | GHU APDB-135                                    |
| error codes and messages OTMA-118                                          | GN APDB-138                                     |
| introduction to OTMA-99                                                    | GNP APDB-132                                    |
| otma_alloc API OTMA-108                                                    |                                                 |
| otma_close API OTMA-117                                                    | GU APDB-135<br>ISRT APDB-138                    |
| otma_create API OTMA-104                                                   |                                                 |
| otma_free API OTMA-116                                                     | OPEN APDB-141                                   |
| otma_open API OTMA-106                                                     | POS APDB-142                                    |
| otma_openx API OTMA-107                                                    | REPL APDB-145                                   |
| otma_receive_async API OTMA-115                                            | calls, DL/I APDG-6                              |
| otma_send_async API OTMA-112                                               | calls, system service                           |
| otma_send_receive API OTMA-109                                             | APSB (allocate PSB) APDB-150                    |
| otma_send_receivex API OTMA-112                                            | CHKP (basic) APDB-150                           |
| sample programs OTMA-126                                                   | CHKP (symbolic) APDB-151                        |
| callable services parameter list                                           | GMSG (get message) APDB-154                     |
| described CG-15                                                            | ICMD (issue command) APDB-157                   |
| callable services                                                          | INIT (initialize) APDB-159                      |
| AOI (automated operator interface) CG-23                                   | INQY (inquiry) APDB–163                         |
| associated exits CG-11                                                     | LOG (log) APDB–169                              |
| BPE user-supplied exit routines BPE-66                                     | PCB (schedule a PSB) APDB-171                   |
| BPEUXCSV macro BPE-66                                                      | RCMD (retrieve command) APDB–172                |
| CANCEL function CG-24                                                      | ROLB (roll back) APDB-173                       |
| control block services CG-19                                               | SETS/SETU (set a backout point) APDB-176        |
| DELETE module function CG-18                                               | SNAP APDB-177                                   |
| described CG-10                                                            | STAT (statistics) APDB–180                      |
| ENQUEUE function CG-24                                                     | SYNC (synchronization point) APDB–182           |
| example BPE-80                                                             | TERM (terminate) APDB-183                       |
| example of a request CG-30                                                 | XRST (extended restart) APDB-184                |
| FIND control block function CG-19                                          | calls,system service                            |
| FREE storage function CG-17                                                | SETS/SETU (set a backout point)                 |
| function-specific parameter list CG-15                                     | backing out to an intermediate backout point    |
| functions of BPE-67                                                        | APDB–254                                        |
| GET storage function CG-16                                                 | using APDB-254                                  |
| global ATM-130                                                             | calls                                           |
| how they work CG-12                                                        | See also DL/I calls                             |
| how to use CG-12                                                           | CHKP                                            |
| initializing CG-14                                                         | benefits in GSAM databases ADB-76               |
| initializing callable services parameter list CG-15                        | benefits in SHISAM databases ADB-76             |
| INSERT function CG-23                                                      | UOW size considerations ADB-270                 |
| invoking CG-15                                                             | GMSG CG-463                                     |
| linking to CG–13                                                           | GU or GN                                        |
| LOAD module function CG-17                                                 | See DL/I calls                                  |
| requesting CG-16                                                           | ICMD CG-464                                     |
| return and reason codes CG-25, CG-30                                       | RCMD CG-464                                     |
| SCAN control block function CG–21                                          | ROLB ADB–284, ADB–287                           |
| sharing data BPE-80                                                        | SYNC ADB-270                                    |
| storage services CG–16                                                     | CANCEL command OG-149                           |

| CANCEL command                                       | CCTL (coordinator controller) (continued)           |
|------------------------------------------------------|-----------------------------------------------------|
| description CR-121                                   | with image capture APDG-164                         |
| environments CR-121                                  | CCTL keyword                                        |
| example CR-121                                       | CHANGE command CR-126                               |
| paging errors ATM-344, ATM-351                       | CHANGE command                                      |
| protocol ATM-336                                     | ABORT CR-126                                        |
| sender ERP ATM-349                                   | cctIname CR-126                                     |
| SLU P session ATM-490                                | COMMIT CR-126                                       |
| syntax diagram CR-121                                | prtkn CR-126                                        |
| CANCEL function CG-24                                | definition CR-52                                    |
| CANCEL keyword                                       | DISPLAY command                                     |
| definition CR-52                                     | description CR-221                                  |
| STOP command CR-641, CR-649                          | examples CR-293                                     |
| candidate printers ATM-90                            | CCTL regions AS-13                                  |
| capable, HALDB OLR OLR-7                             | CCTL regions                                        |
| capacity planning AS-243                             | applications performance AS-214                     |
| card reader OG-372                                   | contention for DRA resources AS-214                 |
| CARD= operand (DEV statement), specifying            | limiting access AS-168                              |
| URDBTM-438                                           | monitoring AS-199                                   |
| CARD= operand (DEV statement)                        | performance objectives AS-201                       |
| specifying URDBTM-440                                | PSB requests AS-214                                 |
| CART CSL-218                                         | using RACF AS-172                                   |
| catalog management of data sets in RECON             | CCTL thread                                         |
| DBRC-117                                             | abnormal termination AS-31                          |
| catch-up processing, definition AS-338               | deadlock AS-31                                      |
| catch-up processing                                  | Fast Path AS–28                                     |
| RSR OG-288                                           | scheduling a PSB AS-28                              |
| CATDS parameter commands                             | CCTL, fast path buffer allocation algorithm ADB–287 |
| CHANGE.RECON DBRC-181                                | CCTL                                                |
| INIT.RECON DBRC-280                                  | DBCTL databases, and ISDT-437                       |
| category of records                                  | disconnecting from OG-142                           |
| listing records DBRC–297                             | preparing ISDT-437                                  |
| CATIME parameter                                     | starting ISDT-438                                   |
| GENJCL.CA command DBRC-227                           | CD (change direction) indicator ATM-328             |
| CBLTDLI procedure ISDT-251                           | CD (change direction) indicator                     |
| CBPDO (Custom-Built Product Delivery Offering) IIV-7 | definition ATM–275                                  |
| CBresynch OTMA–31                                    | Finance Communication System ATM-437                |
| CBresynch command OTMA-75                            | LUSTATUS command ATM-341                            |
| CBS (control block service) BPE-9                    | send/receive protocol ATM-439, ATM-468              |
|                                                      | SLU P ATM-437                                       |
| CBS (control block services) statistics area BPE–56  | soliciting ATM-323                                  |
| CBT (control block table) pool DGR-557               | CEETDLI APDB-117                                    |
| CBT (control block table) pool                       | CEETDLI                                             |
| display abbreviations CR–249                         | address return APDB-114, APTM-55                    |
| DISPLAY POOL command CR-246                          | interface to IMS APDB–118                           |
| storage pool CR-247                                  | overview APTM-12                                    |
| CBT definition/mapping macro DGR-67                  | program entry statement APDB–77, APDB–114,          |
| CCB definition/mapping macro DGR-67                  | APTM-55                                             |
| CCTL (coordinator controller)                        | CELLSIZE= operand (PD statement), specifying        |
| design recommendation APDB-375                       | URDBTM-478                                          |
| failures OG-174                                      |                                                     |
| in DBCTL environment APDB–11                         | CEMT command OG–85, OG–147                          |
| performance considerations                           | central processor complex                           |
| thread monitoring APDB-376                           | See CPC (central processor complex)                 |
| reconnecting OG-94                                   | CF C C C C C C C C C C C C C C C C C C              |
| restrictions                                         | See coupling facility                               |
| when you encounter a problem APDG-159                | CFIRLM parameter AS-405                             |
| with BTS II (Batch Terminal Simulator II)            | CFNAMES control statement AS-405                    |
| APDG-140                                             | CFOSAM parameter AS-405                             |
| with DL/I test program APDG-139                      | CFRM (coupling facility resource management)        |
| starting OG-83                                       | couple data set format utility CQS-43               |
| status CR-221                                        | estimating CFRM list structure size ADB-149         |

| CFRM (coupling facility resource management)      | CHANGE command (continued)                     |
|---------------------------------------------------|------------------------------------------------|
| (continued)                                       | DESCRIPTOR keyword CR-126                      |
| policy CQS-8                                      | DIRECTORY keyword CR-127                       |
| policy, defining CQS-12, CQS-34                   | environments CR-124                            |
| CFRM policy for MADSIOT ADB-149                   | examples CR-133                                |
| CFRM policy                                       | FDR keyword CR–128                             |
| defining ATM-103                                  | INTERVAL value CR-131                          |
| defining                                          | LINK keyword CR-128                            |
| example ATM-105                                   | MAXRGN keyword CR-131                          |
| shared queues AS-394                              | NODE keyword CR-129                            |
| shared queues                                     | OUTBND keyword CR-126, CR-130                  |
| Structure Alter definitions AS-410                | PASSWORD keyword CR-130                        |
| CFSizer CQS-12                                    | SUBSYS keyword CR-130                          |
| CFSTR1 parameter CHANGE.DBDS command              | SURVEILLANCE keyword CR-130                    |
| DBRC-157, DBRC-270                                | TIMEOUT value CR-131                           |
| CFSTR1 2 naming convention ADB-139                | TRANSACTION keyword CR-131                     |
| CFSTR2 parameter CHANGE.DBDS command              | UOR keyword CR-132                             |
| DBRC-157, DBRC-270                                | USER keyword CR-132                            |
| CFVSAM parameter AS–405                           | Change Partition panel ADB–296                 |
| chained message communication sequence ATM-475    | CHANGE.ADS command DBRC-139                    |
| chains, logical terminal ATM-33                   | CHANGE.BKOUT command DBRC-140                  |
| CHANGE (/CHANGE) command INTRO-293,               | CHANGE.CA command DBRC-142                     |
| INTRO-294, OG-111, OG-112                         | CHANGE.CAGRP command DBRC-144                  |
| change accumulation says nothing to process, when | CHANGE.DB command DBRC-147, OLR-58             |
| DBRC-116                                          | CHANGE.DBDS command DBRC-155                   |
| change accumulation stops processing logs, when   | CHANGE.DBDSGRP command DBRC-162                |
| DBRC-115                                          | CHANGE.IC command DBRC-164                     |
| Change Accumulation utility                       | CHANGE.PART command DBRC-167                   |
| See Database Change Accumulation utility          | CHANGE.PRILOG command                          |
| (DFSUCUM0)                                        | changing RECON log control records DBRC-10     |
| change accumulation                               | for OLDS DBRC-171                              |
| data set                                          | for RLDS DBRC-173                              |
| defining DBRC-260                                 | for SLDS DBRC–177                              |
| naming convention DBRC-36                         | for TSLDS DBRC–177                             |
| selecting DBRC-104                                | CHANGE.RECON command DBRC-181                  |
| data sets                                         | CHANGE.RECON command                           |
| defining OG-51                                    | allocating space for RECON data sets DBRC-65   |
| reusing OG-52                                     | recovering RECONs DBRC-81                      |
| definition of DBRC-12                             | reorganizing RECON DBRC-80                     |
| group                                             | CHANGE.SECLOG command                          |
| changing information in the RECON DBRC-144        | changing RECON log control records DBRC-10     |
| defining DBRC-48, DBRC-261                        | for OLDS DBRC-191                              |
| defining for future use DBRC-49                   | for RLDS DBRC-192                              |
| deleting information from RECON DBRC-208          | for SLDS DBRC-196                              |
| listing DBRC–288                                  | for TSLDS DBRC–196                             |
| reusing DBRC-49                                   | CHANGE SUPPLYS agreement DRDC 201              |
| using DBRC-50                                     | CHANGE SUBSYS command DBRC-201                 |
| groups OG-51                                      | CHANGE.UIC command DBRC-203                    |
| record                                            | change                                         |
| group DBRC–71                                     | online OG-275, OG-283                          |
| run DBRC-71                                       | CHANGE= statement                              |
| stops processing logs, when DBRC-115              | HISAM Reorganization Unload utility (DFSURULO) |
| using for recovery OG–167                         | URDBTM-27                                      |
| utility OG-50                                     | Changed data log record CG-475                 |
| change call                                       | changed-data propagation CG-44                 |
| See CHNG call                                     | changes in allocation and deallocation DBRC-18 |
| CHANGE command, initiating an ISC session ATM-304 | changing applications                          |
| CHANGE command                                    | in an active IMS system AS-240                 |
| APPC TIMEOUT keyword CR-126                       | changing DL/I access methods                   |
| CCTL keyword CR-126                               | changing from HDAM and PHDAM to HIDAM and      |
| description CR-125                                | PHIDAM ADB-363                                 |

| changing DL/I access methods (continued) HISAM to HIDAM ADB-357 | CHECKPOINT (/CHECKPOINT) command (continued) |
|-----------------------------------------------------------------|----------------------------------------------|
|                                                                 | QUIESCE OG-146                               |
| changing HALDB ADB–296                                          | SNAPQ OG-244                                 |
| changing information                                            | using OG-143                                 |
| area data set DBRC-139                                          | checkpoint (CHKP)                            |
| backout records DBRC-140                                        | call, necessary information APDB–49          |
| CA group record DBRC–144                                        | EXEC DLI command                             |
| database DBRC-147                                               | basic APCICS-87                              |
| database change accumulation utility DBRC-142                   | current position APCICS-87                   |
| DBDS DBRC-155                                                   | issuing APCICS-2, APCICS-69                  |
| DBDSGRP DBRC-162                                                | symbolic EXEC DLI command, description       |
| IC data set DBRC-164                                            | APCICS-88                                    |
| nonstandard image copy data set DBRC-203                        | checkpoint call, basic                       |
| primary online log data set DBRC-171                            | See Basic CHKP call                          |
| primary RLDS DBRC-173                                           | checkpoint call, symbolic                    |
| primary SLDS DBRC-177                                           | See Symbolic CHKP call                       |
| primary TSLDS DBRC-177                                          | checkpoint call                              |
| RECON header record DBRC-181                                    | See CHKP call                                |
| secondary online log data set DBRC-191                          | CHECKPOINT command                           |
| secondary RLDS DBRC-192                                         | ABDUMP keyword CR-140                        |
| secondary SLDS and TSLDS DBRC-196                               | DBCTL (database control) CR–141              |
| secondary subsystem entry DBRC-201                              | description CR-140                           |
| service group DBRC-200                                          | DUMPQ keyword CR-140                         |
| changing the number of data set groups ADB-377                  | environments CR-139                          |
| changing the values of a segment's fields APCICS-60             | examples CR-143                              |
| changing                                                        | FREEZE keyword CR-140                        |
| CI size ADB-424                                                 | LEAVEGR keyword CR-142                       |
| DEDBs by adding/deleting segments ADB-422                       | master terminal BTAM line CR-140             |
| exit routines ADB-417                                           | NOCQSSHUT keyword CR-142                     |
| overflow space allocation ADB-423                               | notifying with the BROADCAST command CR-140  |
| randomizer routines ADB-417                                     | PURGE keyword CR-140                         |
| channel-end appendages IIV-10                                   | QUIESCE keyword CR-142                       |
| channel-to-channel (CTC)                                        | shutdown                                     |
| MSC physical link type ATM-197                                  | description CR-139                           |
| channel-to-channel access method trace stack                    | simple                                       |
| See MSC (Multiple Systems Coupling)                             | description CR-139                           |
| channel-to-channel.                                             | SNAPQ keyword CR-142                         |
| See CTC (channel-to-channel) channel-end                        | STATISTICS keyword CR-143                    |
| appendages                                                      | statistics                                   |
| CHAR data type JGR-33                                           | description CR-139                           |
| character string controls ATM-519                               | system messages CR-140                       |
| character string                                                | CHECKPOINT keyword                           |
| adjustable APCICS-10                                            | definition CR–52                             |
| fixed-length APCICS-10                                          | ERESTART command CR-356                      |
| CHASE command ATM-337                                           | NRESTART command CR-443                      |
| CHE FREEZE DGR-54                                               | SWITCH command CR-668                        |
| CHECK parameter                                                 |                                              |
| SECURE command CR-591, CR-592                                   | checkpoint                                   |
| CHECK security level OTMA-52                                    | basic APDG-41, APDG-60                       |
| CHECK17 parameter commands                                      | calls, when to use APDG-42                   |
| CHANGE.RECON DBRC-185                                           | client initiating CQS-78                     |
| INIT.RECON DBRC-282                                             | command AS-30                                |
| CHECK44 parameter commands                                      | concept AS-30                                |
| CHANGE.RECON DBRC–185                                           | data set CQS-35                              |
| INIT.RECON DBRC-282                                             | data sets ISDT-304                           |
|                                                                 | for program synchronization AS–30            |
| checkpoint APDG-60                                              | for programs using data sharing AS–390       |
| CHECKPOINT (CHECKPOINT) command                                 | frequency AS-77, AS-211                      |
| CHECKPOINT (/CHECKPOINT) command                                | frequency of, setting ISDT-3                 |
| DUMPQ OG-145                                                    | frequency, specifying APDG–44, APDG–61       |
| FREEZE OG–144<br>PURGE OG–145                                   | IDs APDG-60<br>IMSplex. in an ATM-135        |
| FUNGE UG-140                                                    | IIVIODIEX. III ali Alivi-100                 |

| checkpoint (continued)                            | CHKPT= statement                                  |
|---------------------------------------------------|---------------------------------------------------|
| in batch programs APDG-44, APDG-61                | Database Scan utility (DFSURGS0) URDBTM-118       |
| in batch-oriented BMPs APDG-43, APDG-61           | CHKPT=EOV APDG-42                                 |
| in MPPs APDG-43                                   | CHKPT=EOV parameter APCICS-70                     |
| in transaction-oriented BMPs APDG-43              | CHKPTCT parameter commands                        |
| issuing APDG–31                                   | CHANGE.PRILOG (for RLDS) DBRC-174                 |
| monitoring processing effect                      | CHANGE.PRILOG (for SLDS) DBRC-178                 |
| DB/DC URS-359                                     | CHANGE.SECLOG (for RLDS) DBRC-193                 |
| DBCTL URS-395                                     | CHANGE.SECLOG (for SLDS) DBRC-197                 |
| DCCTL URS-416                                     | NOTIFY.PRILOG (for RLDS) DBRC-318                 |
| printing log records APDG-61                      | NOTIFY.PRILOG (for SLDS and TSLDS) DBRC-323       |
| restart APDG-43, APDG-62                          | NOTIFY.SECLOG (for RLDS) DBRC-335                 |
| setting frequency AS-77, AS-211                   | NOTIFY.SECLOG (for SLDS) DBRC-339                 |
| structure, initiating CQS-35                      | CHNG call APTM-66, OTMA-54                        |
| summary of APDG-41                                | CHNG call function APDB-318, APTM-384             |
| symbolic APDG-41, APDG-60                         | CHNG call                                         |
| system, initiating CQS-34                         | and OTMA environment APTM-68                      |
| CHECKPOINT                                        | description APTM-66, APTM-129                     |
| restrictions ISDT-127                             | format APTM-66                                    |
| checkpoints (CHKP)                                | parameters APTM-66                                |
| issuing APDB–249                                  | restrictions APTM-73                              |
| checkpoints                                       | Spool API DGR-383                                 |
| overhead of OG-13                                 | summary APTM-349                                  |
| relationship to commit point and sync point OG-37 | usage APTM-68, APTM-365                           |
| system OG-13                                      | using PURG with APTM-129                          |
| system action OG-142                              | with directed routing APTM-134                    |
| XRF OG–244                                        | CHNG system service call APDG-177                 |
| CHG action IIV-113                                | CHNGS keyword                                     |
| Chg, variable-gathering action command IIV-116    | /DISPLAY MODIFY command CR-236                    |
| child segment, definition ADB-7                   | CI (control interval)                             |
| CHKINT parameter GENJCL.OIC command DBRC-241      | calculating number needed ADB-312                 |
| CHKP (basic checkpoint) call                      | contention ADB-384                                |
| description APDB–150                              | DEDB (data entry database) ADB-118                |
| format APDB-151                                   | DEDB problem                                      |
| parameters APDB-151                               | CI 0 DGR-397                                      |
| usage APDB–151                                    | CI 1 DGR-397                                      |
| CHKP (checkpoint) APDG-41                         | common data DGR-400                               |
| CHKP (checkpoint) call, necessary information     | first DOVF CI DGR-398                             |
| APDB-49                                           | first IOVF CI DGR-398                             |
| CHKP (Checkpoint) command                         | other DOVF CIs DGR-398                            |
| description APCICS-69, APCICS-87                  | other IOVF CIs DGR-399                            |
| examples APCICS-70                                | other SDEP CI DGR-399                             |
| format APCICS-69                                  | RAP CI DGR-398                                    |
| options APCICS-69                                 | scraps DGR-399                                    |
| restrictions APCICS-70                            | type identification DGR-397                       |
| usage APCICS-70                                   | determining size of ADB-248                       |
| CHKP (symbolic checkpoint) call                   | HIDAM (Hierarchical Indexed Direct Access Method) |
| description APDB–151                              | ADB-97                                            |
| format APDB-151                                   | HISAM (Hierarchical Indexed Sequential Access     |
| parameters APDB-152                               | Method) ADB-66                                    |
| usage APDB-153                                    | number ADB-95                                     |
| with GSAM APDB-224                                | overhead ADB-311                                  |
| CHKP call function APDB–318, APTM–384             | PHIDAM (Partitioned Hierarchical Indexed Direct   |
| CHKP call                                         | Access Method) ADB–97                             |
| benefits in GSAM databases ADB-76                 | SDEP ADB-270                                      |
| benefits in SHISAM databases ADB-76               | size determination in DEDB ADB–269                |
| UOW size considerations ADB–270                   | size, changing ADB-424                            |
| CHKPT statement                                   | splits ADB–69                                     |
| Batch Backout utility (DFSBBO00) URDBTM-257       | CI reclaim                                        |
| Database Prefix Update utility (DFSURGP0)         | block-level data sharing ADB–237, ADB–339         |
| URDBTM-133                                        | deleting records ADB-237, ADB-339                 |

| CI reclaim (continued)                      | CICS-DBCTL                                     |
|---------------------------------------------|------------------------------------------------|
| KSDS reorganization ADB-237, ADB-339        | GSAM ADB-78                                    |
| mass deletes ADB-237, ADB-339               | SHISAM ADB-78                                  |
| SHISAM exclusion ADB–237, ADB–339           | SHSAM ADB-78                                   |
| VSAM REPRO, using ADB-237, ADB-339          | CICS-IMS communication                         |
| XRF environments ADB–237, ADB–339           | alternate facility ATM-555                     |
| CIB definition/mapping macro DGR-67         | application coding for ATM-552                 |
| CIBSTRAC trace                              | asynchronous processing flow ATM-539           |
| content                                     | ATTACH parameters ATM-560                      |
| entry DGR-350                               | CICS transactions ATM-550                      |
| example DGR-350                             | coding function management headers ATM-559     |
| locating DGR-350 CIBTRACE trace             | coding system definition options ATM-542       |
| content                                     | Command Level API ATM-531                      |
| entry DGR–351                               | configuration ATM–258                          |
| example DGR-351                             | conversation mode ATM-555                      |
| locating DGR-351                            | defining CICS transactions ATM_550             |
| CIC (concurrent image copy)                 | device mapping function ATM–258                |
| See concurrent image copy (CIC)             | facility<br>alternate ATM-555                  |
| CIC parameter, commands                     | principal ATM-555                              |
| GENJCL.IC DBRC-233                          | functions                                      |
| NOTIFY.IC DBRC-312                          | description ATM-531, ATM-533                   |
| CIC parameter                               | overview ATM-259                               |
| commands                                    | IMS commands ATM-556                           |
| GENJCL.IC DBRC-233                          | initiating sessions ATM-550                    |
| NOTIFY.IC DBRC-312                          | integrity of session ATM-567                   |
| for online image copy DBRC-40               | LU 6.1 links                                   |
| CICS APDG-6                                 | compatible nodes ATM-544                       |
| CICS (Customer Information Control System)  | description ATM-543                            |
| background write ADB-261                    | Macro-Level Resource Definition ATM-543        |
| CSP/370AD ADB-307                           | multiple links ATM-548                         |
| database types not supported ADB-12, ADB-56 | Resource Definition Online ATM-543             |
| DL/I Test Program ADB–307                   | MFS support ATM-564 mirror transaction ATM-539 |
| security ADB–31                             | MSC links ATM-259                              |
| sequential buffering<br>benefits ADB-254    | passing data to IMS with ISC ATM–261           |
| SB Initialization exit routine ADB–260      | preparing CICS tables ATM-542                  |
| using ADB–258, ADB–259                      | principal facility ATM-555                     |
| virtual storage ADB–257                     | processing flows                               |
| tasks not supported ADB-4                   | RECEIVE ATM-538                                |
| VSAM database buffers ADB-262               | RETRIEVE ATM-540                               |
| CICS application                            | SEND INVITE ATM-535                            |
| programming model JGR-141                   | SEND LAST ATM-537                              |
| writing JGR-141                             | SEND/RECEIVE ATM-535                           |
| CICS DL/I call program, compiling APDB-49   | START/RETRIEVE ATM-540                         |
| CICS dump control APDG-162                  | recovery and restart ATM-565                   |
| CICS environment                            | SCHEDULER parameters ATM-562                   |
| IMS Java overview JGR-8                     | session                                        |
| CICS online programs APDB-171               | binding ATM-568<br>initiation ATM-550          |
| CICS online programs                        | integrity ATM-567                              |
| assembler language, sample APDB–53          | processing outstanding traffic ATM-568         |
| COBOL, establishing addressability APDB–68  | reestablishing ATM-567                         |
| COBOL, optimization feature APDB-68         | resynchronizing ATM-567                        |
| COBOL, sample APDB-63                       | sync points ATM-557                            |
| PCB call APDB-171                           | termination ATM-551                            |
| PL/I, sample APDB–74                        | sync points ATM-557                            |
| structure APDB–13                           | transactions                                   |
| TERM call APDB–183                          | abnormal termination ATM-554, ATM-570          |
| CICS resource definition ATM-542            | attributes supported ATM-533, ATM-554          |
| CICS subsystems supported RPG-28            | definition ATM-550                             |

| CICS-ISC installation options ATM-542<br>CICS                          | CLASS keyword <i>(continued)</i> definition CR–53                 |
|------------------------------------------------------------------------|-------------------------------------------------------------------|
|                                                                        | DISPLAY command CR-256                                            |
| accessing IMS databases ISDT–461 command language translator APCICS–29 | START command CR-615                                              |
|                                                                        |                                                                   |
| configuring for IMS Java JGR–139                                       | STOP command CR–643                                               |
| connecting to OG–85                                                    | class-1 terminals                                                 |
| data sharing ISDT–461                                                  | backup sessions opening AS–281                                    |
| DBCTL IVP IIV–12                                                       | defining priority of switching AS–321                             |
| DBCTL, and ISDT-463                                                    | definition of AS-265                                              |
| DL/I, and ISDT-463                                                     | how takeover affects AS–265, AS–281                               |
| HANDLE ABEND command APCICS–8                                          | in XRF complex AS-305                                             |
| install, verifying JGR–140                                             | ownership of AS-317                                               |
| intersystem communication, and ISDT-461                                | recommended ownership of AS–317                                   |
| IRLM, and ISDT-461<br>ISC session                                      | session recovery AS-273                                           |
|                                                                        | specifying backup option AS-309                                   |
| connecting to OG-85 terminating OG-147                                 | switching to backup sessions at post-takeover                     |
| overview INTRO–224                                                     | AS-295                                                            |
| PSB coding considerations ISDT–461                                     | switching to backup sessions at takeover AS-281,                  |
| restrictions JGR-141                                                   | AS-291, AS-292                                                    |
| sequential buffering, and ISDT-462                                     | takeover viewed by user AS-310<br>XRF OG-247                      |
| Transaction Server APCICS–2                                            | class-2 terminals                                                 |
| CIDF (control interval definition field) ADB–312                       |                                                                   |
| CIMS APDG-134                                                          | communicating through MSC links AS-292                            |
| CIMS AI DG-134                                                         | defining priority of session recovery AS–321                      |
| description APDB–121                                                   | definition of AS-265                                              |
| format APDB–121                                                        | establishing new sessions at post-takeover AS-295                 |
| parameters APDB-122                                                    | establishing new sessions at takeover AS-291, AS-292              |
| usage APDB–122                                                         |                                                                   |
| CIMS class OLR–27                                                      | how takeover affects AS–265, AS–291, AS–292                       |
| CIRCA definition/mapping macro DGR–67                                  | in XRF complex AS-307<br>session recovery AS-273                  |
| CKPNT= keyword                                                         | takeover viewed by user AS–310                                    |
| control statements                                                     | class-3 terminals                                                 |
| UCF FUNCTION=DR URDBTM-352                                             | definition of AS-265                                              |
| UCF FUNCTION=DU URDBTM=354                                             |                                                                   |
| UCF FUNCTION=DX URDBTM-356                                             | how takeover affects AS-265, AS-291, AS-292 in XRF complex AS-308 |
| UCF FUNCTION=IL URDBTM-357                                             | •                                                                 |
| UCF FUNCTION=IM URDBTM-359                                             | class, record segment APDB–35                                     |
| UCF FUNCTION=OP URDBTM-351                                             | class DLIDatabaseView JGR–158                                     |
| UCF FUNCTION=PU URDBTM-362                                             |                                                                   |
| UCF FUNCTION=RR URDBTM-364                                             | DLIRecord JGR-157 DLISegment JGR-157                              |
| UCF FUNCTION=RU URDBTM-366                                             |                                                                   |
| UCF FUNCTION=SN URDBTM-368                                             | DLISegmentInfo JGR-157 DLITypeInfo JGR-157                        |
| UCF FUNCTION=SR URDBTM-370                                             | SSAQualificationStatement JGR-157                                 |
| UCF FUNCTION=SU URDBTM-372                                             | classes schedule, example APDG-23                                 |
| UCF FUNCTION=SX URDBTM-374                                             | Classic command                                                   |
| Class 1 terminals                                                      | format CR-16                                                      |
| overview ATM-51                                                        |                                                                   |
| status recovery modes ATM-42                                           | Classic commands                                                  |
| XRF support ATM–51                                                     | examples CR-15                                                    |
| Class 2 terminals                                                      | classification rule AS-191                                        |
| overview ATM-52                                                        | CLASSPATH                                                         |
| status recovery modes ATM-43                                           | environment setting JGR-133                                       |
| XRF support ATM–51                                                     | CLB definition/mapping macro DGR-67                               |
| Class 3 terminals                                                      | CLDST (/CLSDST) command OG-146                                    |
| overview ATM-53                                                        | clean up process CSL-111                                          |
| XRF support ATM-51                                                     | cleanup failure CQS-32                                            |
| CLASS keyword                                                          | CLEAR key APTM-261                                                |
| /DISPLAY command                                                       | CLEAR PARTITION key APTM-261                                      |
| ACTIVE CR-216                                                          | Client Connection user-supplied exit routine, CQS                 |
| ASSIGN command CR-103                                                  | CQS-49                                                            |

| client program                         | client (continued)                          |
|----------------------------------------|---------------------------------------------|
| assembling CQS-77                      | routing OTMA-4                              |
| writing CQS-69                         | running on host CSL-88                      |
| client requests CSL-55                 | security checking OTMA-50                   |
| client requests                        | TSO SPOC CSL-88                             |
| assembling a program CQS-77            | workstation CSL-89                          |
| authorization CQS-70                   | workstation SPOC CSL-88                     |
| coding CQS-70                          | CLIST command options                       |
| CQSBRWSE CQS-80                        | discussion of IIV-103                       |
| CQSCHKPT CQS-87                        | DLTA1 IIV-106                               |
| CQSDEL CQS-96                          | DLTA2 IIV-106                               |
| CQSDEREG CQS-100                       | DLTA3 IIV-106                               |
| CQSDISC CQS-101                        | DLTA5 IIV-106                               |
| CQSINFRM CQS-106                       | DLTA6 IIV-106                               |
| CQSMOVE CQS-110                        | DLTA7 IIV-106                               |
| CQSPUT CQS-114                         | CLLE definition/mapping macro DGR-67        |
| CQSQUERY CQS-121                       | Clob interface                              |
| CQSREAD CQS-130                        | result set JGR-31                           |
| CQSRECVR CQS-135                       | retrieveXML JGR-30                          |
| CQSREG CQS-140                         | clock                                       |
| CQSRSYNC CQS-142                       | setting OG-76                               |
| CQSSHUT CQS-149                        | cloned configuration                        |
| CQSUNLCK CQS-150                       | shared queues ATM-101                       |
| CQSUPD CQS-155                         | cloning                                     |
| ECB, using CQS-74                      | a shared-queues configuration ATM-101       |
| environmental requirements CQS-71      | closing a GSAM database explicitly APDB-123 |
| introduction CQS-69                    | APDB-222                                    |
| lists, using CQS-75                    | CLSDST command                              |
| literals, coding CQS-74                | description CR-146                          |
| parameters, coding CQS-73              | environments CR-145                         |
| requests                               | example CR-147                              |
| CQSCONN CQS-90                         | FORCE keyword CR-146                        |
| return and reason codes CQS-75         | ISC node CR-146                             |
| sequence of CQS-70                     | NODE keyword CR-146                         |
| Client Structure Event exit CQS-167    | syntax diagram CR-145                       |
| Client Structure Event exit            | USER keyword CR-146                         |
| parameters CQS-169                     | VTAM terminal CR-146                        |
| Client Structure Inform exit CQS–175   | CLSE (Close) call                           |
|                                        | description APDB-123                        |
| Client Structure Inform exit           | format APDB–123                             |
| parameters CQS-176                     | parameters APDB-123                         |
| Client_Bid resynch OTMA-31             | usage APDB-123                              |
| client-bid message flow OTMA-21        | CMD (command trace table) BPE–9             |
| client                                 | CMD call CR–27                              |
| AOP CSL-88                             | CMD call function APDB–318, APTM–384        |
| command processing CSL-88              |                                             |
| commands issued OTMA-31                | CMD call, security AS–133                   |
| definition OTMA-2, OTMA-13             | CMD call                                    |
| exit routines (CQS) CQS-165            | description APTM-74                         |
| exit routines (CQS)                    | examples APTM-75                            |
| Event CQS-165                          | format APTM-74, CG-456                      |
| Structure Event CQS-167                | parameters APTM-74                          |
| Structure Inform CQS–175               | restrictions APTM-75                        |
| high-performance access to IMS OTMA-3  | security AS-132                             |
| interface                              | status codes CG-456                         |
| authorized CQS-70                      | summary APTM-349                            |
| non-authorized CQS-70                  | usage APTM-74                               |
| naming conventions for OTMA-14         | use CG-454                                  |
| number that can connect to OTMA OTMA-3 | CMD calls OG-199                            |
| OTMA, in XRF environment OTMA-45       | CMDAUTH keyword                             |
| queue type CQS-3                       | definition CR-53                            |
| requests CQS-6                         | ERESTART command CR-356                     |

| CMDAUTH keyword (continued)                      | codes                                             |
|--------------------------------------------------|---------------------------------------------------|
| NRESTART command CR-443                          | completion, INITIATE OLREORG CR-414, OLR-31       |
| CMDAUTH parameter                                | completion, QUERY OLREORG CR-522, OLR-40          |
| INIT.RECON DBRC-281                              | completion, TERMINATE OLREORG CR-685,             |
| CMDAUTH                                          | OLR-50                                            |
| CHANGE.RECON DBRC-183                            | completion, UPDATE OLREORG CR-759, OLR-56         |
| CMDAUTHE keyword                                 | error code examples DGR-384                       |
| definition CR-53                                 | reason, INITIATE OLREORG CR-414, OLR-31           |
| ERESTART command CR-356                          | reason, QUERY OLREORG CR-522, OLR-40              |
| NRESTART command CR-443                          | return, INITIATE OLREORG CR-414, OLR-31           |
| CMDSEC= parameter AS-430                         | return, QUERY OLREORG CR-522, OLR-40              |
| CMPAT option APCICS-32                           | status of CHNG and SETO calls DGR-384             |
| CMPAT= parameter keyword                         | coding CICS                                       |
| PSBGEN statement URS-136                         | applications for ISC ATM-552                      |
| CMPAT=YES PSB specification APDG-32              | system definition macros ATM-542                  |
| CNS keyword                                      | tables ATM-542                                    |
| COMPT command CR-149                             | coding DC calls and data areas APTM-155           |
| definition CR-53                                 | coding DC calls and data areas                    |
| RCOMPT command CR-549                            | in assembler language APTM-156                    |
| CNT definition/mapping macro DGR-67              | in C Language APTM-156                            |
| COBOL APDG–47                                    | in COBOL APTM-158                                 |
| COBOL for MVS & VM and Language Environment      | in Pascal APTM-160                                |
| APDB–117                                         | in PL/I APTM-162                                  |
| COBOL programs, coding ISDT-424                  | skeleton MPP APTM-156, APTM-158, APTM-160,        |
| COBOL subroutines, preloading AS–221             | APTM-162                                          |
| COBOL/370 and Language Environment APDB–117      | coding requests CQS-70                            |
| COBOL                                            | coding rules                                      |
| See also Enterprise COBOL                        | SSA APDB-106                                      |
| application programming APTM-37                  | coexistence SPE OLR-7                             |
| CICS online, establishing addressability APDB-68 | coexistence                                       |
| CICS online, optimization feature APDB-68        | CQS considerations RPG-47                         |
| copybook types JGR-35                            | DBRC considerations RPG-48                        |
| DL/I call formats APTM-40                        | ETO feature checking considerations RPG-49        |
| DL/I call formats, example APDB-85               | Fast Path multiple areas shared VSO structures    |
| DL/I call-level, sample APDB-63                  | considerations RPG-49                             |
| DL/I command-level sample APCICS-16              | HALDB online reorganization considerations RPG-49 |
| DL/I program structure APDB–60                   | IMS Control Center considerations RPG-49          |
| entry statement APDB-112                         | IMSplex and MSC ATM-210                           |
| I/O area APCICS-10                               | IMSplex database commands considerations          |
| II translator APCICS–29                          | RPG-49                                            |
| mapping to IMS JGR-35                            | IRLM RPG-49                                       |
| parameters, DL/I call format APDB-84             | MSC and IMSplex ATM-210                           |
| program                                          | multiple systems coupling considerations RPG-50   |
| DIB fields APCICS–6                              | RACF enhancements to replace SMU considerations   |
| variable names, mandatory APCICS-6               | RPG-50                                            |
| return statement APDB-112                        | remote site recovery considerations RPG-50        |
| skeleton MPP APTM–158                            | restrictions RPG–53                               |
| SSA definition examples APDB–109                 | syntax checker considerations RPG-53              |
| syntax diagram, DL/I call format APDB-83         | sysplex terminal management considerations        |
| UIB, specifying APDB–102                         | RPG-53                                            |
| V4 APCICS-19                                     | TSO SPOC considerations RPG-53                    |
| code inspections ADB-28                          | cold start CQS-31                                 |
| code maintenance AS-295                          | cold start of IMS                                 |
| code                                             | introduction to INTRO-29                          |
| course APDG-12                                   | cold start, recovering ISC sessions ATM-304       |
| transaction APDG-33                              | cold start                                        |
| codes ADB-436                                    | changing RECLNG ISDT-116                          |
| codes abend APDG-39                              | commands                                          |
| codes, status                                    | CHANGE.BKOUT DBRC-140                             |
| checking APDB-17                                 | DELETE.BKOUT DBRC-207                             |
| logical relationships APDB-217                   | LIST.BKOUT DBRC-287                               |

| cold start (continued)                            | COMM macro (continued)                                                 |
|---------------------------------------------------|------------------------------------------------------------------------|
| general considerations ATM-237                    | parameters (continued)                                                 |
| global online change OG-128                       | FESEXIT= ISDT-70                                                       |
| local online change OG-127                        | MFSEXIT= ISDT-71                                                       |
| message integrity ATM-241                         | OPTIONS= ISDT-71                                                       |
| MSC ATM-237, ATM-241                              | PASSWD= ISDT-73                                                        |
| multiple in a test environment DBRC-118           | RECANY= ISDT-73                                                        |
| performing OG-79, OG-127                          | SECCNT= ISDT-75                                                        |
| result of not specifying MODBLKS ISDT-84,         | SIMEXIT= ISDT-75                                                       |
| ISDT-94                                           | SECURITY macro, and ISDT-136                                           |
| structures CQS-29                                 | syntax diagram ISDT-67                                                 |
| when to perform OG-88, OG-128<br>COLDBASE keyword | TERMINAL macro, and ISDT-75                                            |
| definition CR–53                                  | time stamp CR-14<br>VTAM terminals, and ISDT-67, ISDT-69               |
| ERESTART command CR–357                           | Command (CMD) call                                                     |
| COLDCOMM keyword                                  | See CMD call APTM-74                                                   |
| definition CR–53                                  |                                                                        |
| ERESTART command CR-357                           | command and command response message                                   |
| COLDSESS keyword                                  | cross-reference CG-469                                                 |
| definition CR-53                                  | command and response token CSL–218                                     |
| COLDSTART statement                               | command authorization DBRC-83                                          |
| Batch Backout utility (DFSBBO00) URDBTM-258       | Command Authorization exit routine (DFSCCMD0)                          |
| COLDSYS keyword                                   | CG-141                                                                 |
| definition CR-53                                  | Command Authorization exit routine (DFSCCMD0)                          |
| ERESTART command CR-357                           | AO applications CG–142                                                 |
| collecting data DGR-17                            | attributes CG-141, CG-145                                              |
| collecting data                                   | description CG-141                                                     |
| APPC-related problem DGR-23                       | environments supported CG–141, CG–145                                  |
| control or DLI region loop DGR-19                 | ETO terminals CG-143                                                   |
| control region hang DGR-18                        | IMS Open Transaction Manager Access CG–143 link editing CG–141, CG–145 |
| control region wait DGR-18                        | LU 6.2 application program CG–142                                      |
| CQS-related problem DGR-497                       | naming convention CG–141, CG–145                                       |
| database-related problem DGR-25                   | non-shared queues environment CG-143                                   |
| DB2 ESS interface problem DGR-20                  | registers CG-143                                                       |
| DBCTL-related problem DGR-21                      | registers                                                              |
| DBRC-related problem DGR-21                       | contents on entry CG-143                                               |
| DC-related problem DGR-22                         | contents on exit CG-144                                                |
| ESAF Interface-related problem DGR-25             | sample routine location CG-141, CG-145                                 |
| IMS dependent region loop DGR–20                  | shared queues environment CG-143                                       |
| IMS dependent region wait DGR–20                  | static terminals CG-142                                                |
| Recovery Resource Service-related problem DGR-26  | with callable services CG-141, CG-145                                  |
| com.ibm.ims.db.DLIDatabaseView JGR-15             | with MCS/E-MCS consoles CG-143                                         |
| COMCYCL parameter IIV–78                          | Command Authorization Exit Routine (DFSCCMD0)                          |
| COMM macro statement ATM–291                      | IMS callable services CG-142                                           |
| COMM macro statement                              | IMS environments CG-141                                                |
| APPLID keyword AS–320                             | including the routine CG-142                                           |
| APPLID= keyword ATM-60                            | link-editing CG-141                                                    |
| for security options AS-119                       | naming convention CG-141                                               |
| PASSWD= keyword ATM-60                            | sample routine location CG-142                                         |
| PASSWORD keyword AS-320                           | command authorization                                                  |
| RECANY= keyword ATM-61                            | description AS-127                                                     |
| COMM macro                                        | input command buffer AS-127                                            |
| description ISDT–67                               | LU 6.2 AS-127                                                          |
| IMSGEN macro, and ISDT-136                        | using DFSDCAX0 DBRC-85                                                 |
| MFS, and ISDT-513                                 | using DFSDCAX0 and RACF DBRC-85                                        |
| parameters ISDT-68                                | command codes APDB-24, APDB-30                                         |
| parameters                                        | command codes                                                          |
| APPLID= ISDT-69                                   | С                                                                      |
| COPYLOG= ISDT-69                                  | description APDB-29                                                    |
| EDTNAME= ISDT-70                                  | SSAs APDB-24                                                           |

| command codes (continued)                     | command support for IMS Database Recovery Facility |
|-----------------------------------------------|----------------------------------------------------|
| D                                             | RPG-10                                             |
| examples APDB–27, APDB–30                     | command syntax                                     |
| Get calls APDB–30                             | comment DBRC-127                                   |
| ISRT call APDB-31                             | continuation characters DBRC-127                   |
| P processing option APDB–30                   | definition DBRC-127                                |
| DEDBs APDB–28                                 | description for DBRC utility DBRC-126              |
| description APDB–27                           | parameters DBRC-127                                |
| DL/I calls APDB–28                            | separators DBRC-127                                |
| F                                             | command-level programs                             |
| Get calls APDB–31                             | comparing with call-level programs                 |
| HERE insert rule APDB-140                     | command codes and options APCICS-106               |
| ISRT call APDB-32                             | commands and calls APCICS-105                      |
| restrictions APDB-247                         | DIB (DL/I interface block) APCICS-6                |
| L                                             | DL/I calls available to IMS and CICS APCICS–105    |
| FIRST insert rule APDB-33, APDB-140           | I/O area, defining APCICS–9                        |
| Get calls APDB-33                             | key feedback area, defining APCICS-9               |
| M APDB-40                                     | preparing EXEC DL/I program for execution          |
| N APDB-33                                     | APCICS-29                                          |
| Null APDB-39                                  | sample assembler language APCICS-12                |
| overview APDB-27                              | sample C APCICS-23                                 |
| P APDB-34                                     | sample COBOL APCICS-16                             |
| Q APDB-34, APDB-256                           | sample PL/I APCICS-19                              |
| qualified SSAs APDB-27                        | ·                                                  |
| R APDB–41                                     | status codes, checking APCICS-7                    |
| reference APDB-301                            | syntax of EXEC DLI commands APCICS-33              |
| restrictions APDB-106                         | command                                            |
| S APDB–42                                     | /DBDUMP DATABASE OTMA-61                           |
| subset pointers APDB–28, APDB–240, APDB–242   | /DBDUMP database backup copies DBRC-39             |
| summary APDB–27                               | /DBRECOVERY AREA OTMA-61                           |
| unqualified SSAs APDB-27                      | /DEQUEUE TMEMBER TPIPE OTMA-59                     |
| V APDB–38                                     | /DISPLAY TMEMBER OTMA-49                           |
| Z APDB–44                                     | /DISPLAY TRANSACTION OTMA-2                        |
| Command codes                                 | /ERESTART                                          |
| U APDB–37                                     | restart after DBRC failure DBRC-26                 |
| command deregistration request CSL-78         | restart after IMS failure DBRC-26                  |
| command directive CSL-91                      | /NRESTART, restart after IMS failure DBRC-26       |
| command editor CG–223, CG–425                 | /RECOVER                                           |
|                                               | ADD keyword CR-555                                 |
| Command exit routine CG-538 command header    | REMOVE keyword CR-558                              |
|                                               | START keyword CR-560                               |
| XML output CSL-211                            | START keyword usage CR-560                         |
| command keyword table                         | STOP keyword CR-562                                |
| contents CG-159                               | STOP keyword usage CR-562                          |
| error messages CG-161                         | TERMINATE keyword CR-563                           |
| listing CG–159                                | TERMINATE keyword usage CR-563                     |
| modification CG-159                           | /REPRO DBRC-78, DBRC-81                            |
| command language translator, CICS APCICS-29   | /RMGENJCL DBRC-15                                  |
| Command Level API, CICS ATM-531               | /SECURE OTMA OTMA-59                               |
| command override CSL-78                       | /SECURE OTMA NONE OTMA-51                          |
| command processing client requests CSL-76     | /START DBRC-249                                    |
| command processing clients                    | /START AREA OTMA-61                                |
| registering CSL-37                            | /START command DBRC-19                             |
| command recognition character OLR–27          | /START OTMA OTMA-60                                |
|                                               | /START REGION OTMA-61                              |
| command recognition character (CRC) CG–510,   | /START TMEMBER OTMA-60                             |
| ISDT-468                                      | /STOP AREA OTMA-61                                 |
| command response directive CSL-93             | /STOP OTMA OTMA-60                                 |
| command response request CSL-85               | /STOP REGION OTMA-61                               |
| command responses CG-456, CG-466              | /STOP TMEMBER OTMA-60                              |
| command security CSL-39                       | /TRACE SET OTMA-61                                 |
| command security exit routing DESCCMD0 OLR_27 | ACTIVATE CR_05                                     |

| command (continued)                      | command (continued)                                       |
|------------------------------------------|-----------------------------------------------------------|
| ALLOCATE CR-97                           | F jobname, RECONNECT command CR-779                       |
| alter IMS resources CR-25                | F jobname, RECONNSTR command CR-780                       |
| AOI CR-27                                | F jobname, STOP command CR-781                            |
| architected output OTMA-4                | FORMAT command CR-371                                     |
| ASSIGN CR-99                             | format, IMSplex CR-22                                     |
| automated operator transaction CR-27     | format                                                    |
| BACKUP.RECON DBRC-78                     | DBCTL CR-16                                               |
| behavior in an IMSplex CR-21             | generic parameters CR-19                                  |
| BROADCAST CR-115                         | GENJCL DBRC-15                                            |
| CANCEL CR-121                            | GENJCL.ARCHIVE DBRC-11                                    |
| CBresynch OTMA-31                        | GENMAX DBRC-42                                            |
| CHANGE.PART DBRC-167                     | HOLD CR-373                                               |
| CHANGE.PRILOG DBRC-10                    | IAM CR-375                                                |
| CHANGE.RECON DBRC-65                     | ICMD CR-30                                                |
| CHANGE.RECON, recovering RECONs DBRC-81  | IDLE CR-377                                               |
| CHANGE.SECLOG DBRC-10                    | IMS OTMA-58                                               |
| characteristics CR-23                    | INIT.ADS DBRC-22                                          |
| CHECKPOINT CR-139                        | INIT.CAGRP DBRC-48                                        |
| Classic commands                         | INIT.DB DBRC-22                                           |
| examples CR-15                           | INIT.DBDS DBRC-22, DBRC-42                                |
| CLSDST CR-145                            | INIT.PART DBRC-275                                        |
| CMD call CR-27                           | INIT.RECON DBRC-58                                        |
| comment CR-20                            | INIT.RECON, establishing RECON data sets                  |
| COMPT CR-149                             | DBRC-21                                                   |
| CQCHKPT CR-153                           | INIT.RECON, recovering RECONs DBRC-81                     |
| CQQUERY CR-155                           | input maximum length from MVS consoles CR-7               |
| CQSET CR-157                             | issued by client OTMA-31                                  |
| DBCTL CR-9, CR-857                       | keywords CR-17, CR-43                                     |
| DBDUMP command CR–159                    | LOCK CR-381                                               |
| DBRECOVERY command CR-163                | LOG CR-417                                                |
| DCCTL                                    | logged to secondary master terminal CR–26                 |
| list CR-859                              | LOOPTEST CR-419                                           |
| DEFINE CR-817                            | LU 6.2 device                                             |
| DELETE command CR–171                    | allocate conversation CR–10                               |
| DELETE Command CK-171 DELETE.LOG DBRC-79 |                                                           |
| DEQUEUE CR-183                           | command response CR-14 list of CR-38                      |
|                                          |                                                           |
| DFSnnn message CR-13                     | security defaults CR-39                                   |
| DISPLAY CR-195, CR-819<br>END CR-351     | maximum length input from MVS consoles CR-7 MODIFY CR-421 |
|                                          |                                                           |
| environments                             | MONITOR CR-429                                            |
| DB/DC CR-43                              | MSASSIGN CR-431                                           |
| ERESTART CR-353                          | MSVERIFY CR-435                                           |
| ETO CR-871                               | multisegment input CR–8                                   |
| examples CR-15                           | MVS/ESA, used for IMS CR-773                              |
| EXCLUSIVE CR-365                         | MVS/ESA                                                   |
| EXIT CR-367                              | entering commands CR-3                                    |
| F fdbrproc CR-787                        | NODE USER keyword combinations CR–869                     |
| F fdbrproc,DUMP command CR-787           | NOTIFY.UIC DBRC-37                                        |
| F fdbrproc,RECOVER command CR-787        | NRESTART CR-439                                           |
| F fdbrproc,STATUS command CR-787         | online                                                    |
| F fdbrproc,STOP command CR-788           | /RMCHANGE command DBRC-126                                |
| F fdbrproc,TERM command CR-789           | /RMDELETE command DBRC-126                                |
| F irlmproc,ABEND command CR-791          | /RMGENJCL command DBRC–126                                |
| F irlmproc,DIAG,DELAY command CR-792     | /RMINIT command DBRC-126                                  |
| F irlmproc,PURGE,imsname command CR-793  | /RMLIST command DBRC–126                                  |
| F irlmproc,SET command CR-793            | /RMNOTIFY DBRC-126                                        |
| F irlmproc,STATUS command CR-797         | OPNDST command CR-451                                     |
| F jobname, DUMP command CR-777           | OS/390, used for IMS CR-773                               |
| F jobname, DUMPxxxx command CR-777       | OTMA                                                      |
| F jobname,FORCExxxx CR-778               | /DISPLAY ACTIVE OTMA-58                                   |

| command (continued)                                         | command (continued)                      |
|-------------------------------------------------------------|------------------------------------------|
| OTMA (continued)                                            | status                                   |
| /DISPLAY OTMA OTMA-58                                       | emergency restart CR-26                  |
| /DISPLAY SHUTDOWN STATUS OTMA-59                            | STOP CR-829                              |
| /DISPLAY STATUS TMEMBER OTMA-59                             | STOP command CR-637                      |
| /DISPLAY TMEMBER ALL OTMA-59                                | supported by OM API CR-39                |
| /DISPLAY TRACE TMEMBER OTMA-59                              | SWITCH command CR-667                    |
| /DISPLAY TRANSACTION OTMA-59                                | TBresynch OTMA-32                        |
| list of CR-38                                               | terminal security defaults CR-24         |
| security defaults CR-39                                     | TEST command CR-687                      |
| P cqsjob CR-801                                             | TRACE CR-691                             |
| P irlmproc CR-803                                           | transaction-entered CR-27                |
| parameters CR-17                                            | UNLOCK command CR-713                    |
| processing in an IMSplex CR-21                              | valid DBRC log-related commands          |
| processing                                                  | CHANGE.PRILOG DBRC-11                    |
| choosing a master client CR-22                              | CHANGE.RECON DBRC-11                     |
| PSTOP command CR-457                                        | CHANGE.SECLOG DBRC-11                    |
| PURGE CR-465                                                | DELETE.LOG DBRC-11                       |
| QUIESCE command CR-545                                      | GENJCL.ARCHIVE DBRC-11                   |
| RCLSDST command CR-547                                      | GENJCL.CLOSE DBRC-11                     |
| RCOMPT command CR-549                                       | LIST.LOG DBRC-11                         |
| RDISPLAY command CR-551                                     | NOTIFY.PRILOG DBRC-11                    |
| RECOVER CR-553                                              | NOTIFY.SECLOG DBRC-11                    |
| RECOVER CK-555                                              | validation OTMA-51                       |
| ADD keyword CR-555                                          | VUNLOAD CR-769                           |
| REMOVE keyword usage CR-558                                 | XRF                                      |
| STOP keyword CR-562                                         | mirrored on the alternate CR–33          |
| recovered at emergency CR-25                                | supported on the alternate CR-34         |
|                                                             |                                          |
| recovered at emergency restart CR–25 RELEASE command CR–569 | commands BPE-25, CG-507                  |
|                                                             | commands allowed, EXEC DLI APCICS-34     |
| REPresynch OTMA-32                                          | commands and responses                   |
| REQresynch OTMA–32                                          | message cross-reference CG-459           |
| reserved words CR-18                                        | not passed to exit routine CG-426        |
| RESET command CR-571                                        | passed to exit routine CG-425            |
| response CR-13                                              | commands, EXEC DLI APDG-6                |
| response with EXCEPT phrase CR-14                           | commands                                 |
| RMCHANGE command CR-573                                     | /ASSIGN OG-110, OG-111                   |
| RMDELETE command CR-573                                     | /CHANGE CG-529, OG-111, OG-112           |
| RMGENJCL command CR-573                                     | /CHECKPOINT ISDT-3, OG-103               |
| RMINIT command CR-573                                       | /DBDUMP OG-110                           |
| RMLIST command CR-573                                       | /DBR AREA ADB-269                        |
| RMNOTIFY command CR-573                                     | /DBRECOVERY OG-166                       |
| RMxxxxxx command CR-573                                     | /DBRecovery DB OLR-58                    |
| routing                                                     | /DELETE OG-112                           |
| commands in an IMSplex CR-21                                | /DEQUEUE OG-110                          |
| RSR                                                         | /DISPLAY CG-467, ISDT-5, OG-111, OG-112, |
| supported on the tracker CR-35                              | OG-121                                   |
| RSTART command CR-581                                       | /DISPLAY DB OLR-42                       |
| RTAKEOVER CR-587                                            | /DISPLAY DB OLR OLR-42                   |
| S irlmproc command CR-783                                   | /DISPLAY SUBSYS CG-529                   |
| SECURE CR-591                                               | /ERE BLDQ IIV-53                         |
| security CR-33                                              | /EREstart OLR-11                         |
| SET CR-825                                                  | /ERESTART OG-104                         |
| SET command CR-595                                          | /FOR IVTNO IIV-147, IIV-176              |
| shared secondary index database CR-867                      | /INITIATE OLREORG OLR-27                 |
| SIGN CR-599                                                 | /MODIFY OG-111, OG-121                   |
| SMCOPY command CR-605                                       | /MSVERIFY OG-111                         |
| SRVresynch OTMA-31                                          | /NRE ADB-278, IIV-53                     |
| SSR command CR-607                                          | /NRESTART OG-104                         |
| START CR-827                                                | /OPNDST IIV-77                           |
| START command CR-609                                        | /RECover OLR-58                          |

| commands (continued)                        | commands (continued)                     |
|---------------------------------------------|------------------------------------------|
| /SECURE OG-112                              | DISPLAY OG-166                           |
| /SSR CG-510                                 | effect on resources INTRO-288, OG-105    |
| /STA DATABASE ADB-415                       | EXEC DLI                                 |
| /START OG-170                               | ACCEPT APCICS-69                         |
| /START DATABASE ADB-112                     | CHKP APCICS-69                           |
| /START OLDS IIV-49                          | DEQ APCICS-70                            |
| /START SUBSYS CG-507, CG-529                | DLET APCICS-35                           |
| /STOP OG-141                                | GN APCICS-37                             |
| /STOP AREA ADB–112                          | GNP APCICS-42                            |
| /STOP DATABASE ADB-112                      | GU APCICS-47                             |
| /STOP SUBSYS CG-507, CG-529                 | ISRT APCICS-53                           |
| /TERMINATE OLREORG OLR-47                   | LOAD APCICS-71                           |
| /TRACE ISDT-472, OG-95, OG-113              | LOG APCICS-71                            |
| /TRACE 13D1-4/2, OG-93, OG-113<br>/TRACE    |                                          |
|                                             | POS APCICS-59                            |
| DASD log activity, tracing ISDT–392         | QUERY APCICS-73                          |
| DB2 subsystem connection, tracing ISDT–397  | REFRESH APCICS-74                        |
| DBF entries from FP, tracing ISDT-393       | REPLAPCICS-60                            |
| dispatcher activity, tracing ISDT-392       | RETRIEVE APCICS-64                       |
| DL/I activity, tracing ISDT-392             | ROLB APCICS-75                           |
| Fast Path activity, tracing ISDT-393        | ROLL APCICS-76                           |
| latch activity, tracing ISDT-394            | ROLS APCICS-77                           |
| lock activity, tracing ISDT-394             | SCHD APCICS-66                           |
| options ISDT-391                            | SETS APCICS-78                           |
| ORS, tracing ISDT-395                       | SETU APCICS-79                           |
| OTMA control, tracing ISDT-395              | STAT APCICS-80                           |
| queue manager, tracing ISDT-395             | summary APCICS-33                        |
| RSR log router, tracing ISDT-394            | SYMCHKP APCICS-81                        |
| scheduler, tracing ISDT-396                 | TERM APCICS-67                           |
| shared queues interface, tracing ISDT-396   | XRST APCICS-83                           |
| storage manager calls, tracing ISDT-396     | for end users OG-341, OG-350             |
| /UPDATE OLREORG OLR-53                      | for multiple resources INTRO-288, OG-105 |
| See also IMS commands                       | format of OG-350                         |
| ADDRESS CSL-217                             | format                                   |
| affecting MSC operation ATM-238             | INITIATE OLREORG OLR-27                  |
| AO application CG–465                       | QUERY OLREORG OLR-37                     |
| AO                                          | TERMINATE OLREORG OLR-47                 |
| security AS-132                             | UPDATE OLREORG OLR-53                    |
| AOI OG-197                                  | formats OLR–27                           |
| asynchronous reply ATM-534                  | GENJCL.IC DBRC-51, OLR-15                |
| automated operator CG-455                   | GENJCL.OIC DBRC-51, OLR-15               |
| BPE CSL-23                                  | HALDB CR-885                             |
| CHANGE.DB OLR-58                            | HELP IIV-101                             |
| CHANGE.DB OLK-36 CHANGE.DB ALL OLRCAP OLR-7 | IMS                                      |
| CICS EXEC                                   | parallel ISC sessions ATM-268            |
|                                             | •                                        |
| asynchronous API ATM-531                    | start system ATM-65                      |
| creating DFC protocols ATM-531              | INIT SELF IIV-77                         |
| functions available ATM-533                 | INIT.DB OLR-33                           |
| program flow ATM-535                        | INITIATE OLC OG-122                      |
| CLIST IIV-103                               | INITIATE OLC                             |
| CRC (command recognition character) CG-510, | without RM (resource manager) OG-122     |
| ISDT-468                                    | INITIATE OLREORG                         |
| CSLULGTS CSL-219                            | NAME keyword CR-412, OLR-29              |
| data sharing OG-211                         | OPTION keyword CR-413, OLR-29            |
| database OLR-9                              | output fields CR-414, OLR-30             |
| DBCTL environment AS–14                     | SET keyword CR-412, OLR-29               |
| DBRC OG-103                                 | issuing from an ISC session ATM-268      |
| DCCTL environment AS-18                     | issuing to the IMSplex CSL-23            |
| DEFINE CLUSTER ADB-263, ADB-265, ADB-316    | keywords ATM-238                         |
| DELETE.LOG DBRC IIV-50                      | LUSTATUS protocol, ISC ATM-343           |
| DFSAPPL IIV-104                             | Modify CSL-28                            |
| DELETE.LOG DBRC IIV-50                      | LUSTATUS protocol, ISC ATM-343           |

| commands (continued)                        | commands (continued)                             |
|---------------------------------------------|--------------------------------------------------|
| MODIFY                                      | UPDATE OLREORG OLR-51                            |
| errors OG-113                               | UPDATE OLREORG                                   |
| not issued directly to OM CSL-23            | DEL option OLR-4                                 |
| NOTIFY.IC OLR-15                            | NODEL option OLR-51                              |
| NOTIFY.IC                                   | RATE option OLR-51                               |
| HALDB considerations DBRC-51                | usage                                            |
| NOTIFY.REORG OLR-34                         | INITIATE OLREORG CR-411, OLR-28                  |
| NOTIFY.UIC OLR-15                           | QUERY OLREORG CR-520, OLR-38                     |
| NOTIFY.UIC                                  | VTAM VARY IIV-77                                 |
| HALDB considerations DBRC-51                | VTAM                                             |
| OS/390 syntax CSL-28                        | BID ATM-445                                      |
| PRNs, not specified on IMS commands ATM-377 | BIS ATM-353, ATM-551                             |
| processing considerations in a CSL CSL–38   | CANCEL ATM-336, ATM-490                          |
| QUERY OG–122, OG–166, OG–213                | CHASE ATM-337                                    |
|                                             |                                                  |
| QUERY DB STATUS(OLR) OLR-44                 | commands and indicators ATM-264, ATM-435         |
| QUERY OLREORG OLR-37                        | LUSTATUS command ATM-341, ATM-489                |
| QUERY OLREORG                               | LUSTATUS with CICS ATM-535, ATM-556              |
| NAME keyword CR-520, OLR-38                 | ready to receive (RTR) ATM-344                   |
| output fields CR-521, OLR-39                | Request-Recovery ATM-490                         |
| SHOW keyword CR-520, OLR-38                 | RSHUT ATM-345                                    |
| STATUS keyword CR-521, OLR-39               | RTR ATM-489                                      |
| RACF OG-123                                 | SIGNAL ATM-353, ATM-490                          |
| recovery at ISC session failure ATM-306     | XRF OG-247                                       |
| response, AOI OG-197                        | COMMENT statement                                |
| REXX subcommands CSL–217                    | conditional (T) APDB-332, APTM-398               |
| REXX subcommands                            | unconditional (U) APDB-332, APTM-398             |
| CART CSL-218                                | comment                                          |
| END CSL-219                                 | command CR-20                                    |
| IMS CSL-218                                 | COMMENTS statement APDG-140                      |
| ROUTE CSL-218                               | COMMIT command OG-123                            |
| WAIT CSL-218                                | Commit Continue exit routine CG-540              |
| routing CSL-38                              | commit database changes APCICS-2                 |
| SCHD PSB APCICS-22                          | commit failure JGR-75                            |
| security OLR-27                             | COMMIT keyword                                   |
| SET BDY IIV-14                              | definition CR-53                                 |
| SHUTDOWN CSLPLEX CSL-28                     | MODIFY Command CR-422                            |
| slash OLR-27                                | commit point processing                          |
| special operating modes, controlling OG-350 | DEDB APDB–245                                    |
| START OLR-9                                 | MSDB APDB-235                                    |
| STOP OLR-9                                  | commit point                                     |
| supported by OM API CR-39                   | See also backout point                           |
| symbolic checkpoint APCICS-81, APCICS-83    | definition OG–5                                  |
| system service APCICS-68                    | dynamic backout OG-69                            |
| TERMINATE OG-122, OG-134                    | process OG-37                                    |
| TERMINATE OLREORG OLR-45                    | relationship to check point and sync point OG–37 |
| the types of OLR-27                         | commit points APDG–31, APDG–38                   |
| transaction reply ATM-536                   | commit points APDG-31, APDG-38                   |
| transport manager CR–815                    | ·                                                |
| type-1                                      | Commit Prepare exit routine CG-540               |
| compared to type-2 AS-21                    | commit scope JGR-20                              |
| type-2 OG-35, OLR-27                        | Commit Verify exit routine CG-542                |
| type-2 command environment                  | commit-then-send flow OTMA-17, OTMA-24           |
| overview AS-21                              | commit                                           |
| restrictions for OLC without RM AS–422      | LUSTATUS command ATM-343                         |
|                                             | mode OTMA-16                                     |
| type-2<br>benefits AS–22                    | processing OTMA-16                               |
| compared to type-1 AS-21                    | sample flows OTMA-17                             |
| overview AS–21                              | single-phase OG-40                               |
| UPDATE OG-95, OG-110, OG-141, OG-166,       | summary of processing OTMA-16                    |
| OG-170                                      | two-phase OG-38                                  |
| 00-170                                      | UOR OG-40                                        |

| commit (continued)                              | Common Service Layer (continued)                                    |
|-------------------------------------------------|---------------------------------------------------------------------|
| work unit ATM-302, ATM-566                      | configuration examples CSL-7                                        |
| committing your program's changes to a database | configuration recommendation CSL-8                                  |
| APCICS-87                                       | DFSCGxxx PROCLIB CSL-14                                             |
| Common Queue Server (CQS)                       | introduction CSL-1                                                  |
| access with IMS commands ATM-111                | minimum configuration CSL-8                                         |
| checkpoint data set ATM-15                      | Operations Manager                                                  |
| client, definition ATM-13                       | overview CSL-3, CSL-31                                              |
| client                                          | PROCLIB members CSL-14                                              |
| exit routines ATM-16                            | Resource Manager                                                    |
| cold start ATM-109                              | overview CSL-4                                                      |
| coupling facility                               | startup procedure CSL-97                                            |
| changing structure size ATM-109                 | shutting down CSL-25                                                |
| definitions ATM-13                              | Structured Call Interface                                           |
| definitions                                     | definition and tailoring CSL-147                                    |
| execution parameters ATM-106                    | overview CSL-4, CSL-147                                             |
| global structure parameters ATM-106             | startup procedure CSL-147                                           |
| initialization parameters ATM-106               | system definition and tailoring CSL-13                              |
| local structure parameters ATM-106              | common synchronization point process, ADB-385                       |
| introduction to INTRO-14                        | common trace table interface DGR-188                                |
| list structures                                 | communicating with IMS OG-347                                       |
| planning ATM-112                                | communicating with other IMS TM systems APTM-132                    |
| logging                                         | communication analyzer (DFSICIO0).                                  |
| OC/390 logger ATM-110                           | See DFSICIO0 (communication analyzer)                               |
| overview ATM-16                                 | Communication Controller AS-271                                     |
| restarting ATM-108                              | Communication IWAIT report AS-229, AS-230                           |
| restarting                                      | Communication Summary report AS-229                                 |
| after system checkpoint ATM-109                 | Communication Summary report                                        |
| shared queue environment, in a ATM-15           | IMS Monitor (DB/DC) URS–371                                         |
| shutting down ATM-110                           | IMS Monitor (DCCTL) URS-426                                         |
| starting ATM-108                                | communication task trace                                            |
| structures                                      | description DGR-411                                                 |
| checkpoint, initiating ATM-109                  | Communication Wait report                                           |
| copying ATM-110                                 | IMS Monitor (DB/DC) URS-372                                         |
| rebuilding ATM-109                              | IMS Monitor (DCCTL) URS-427                                         |
| recovering ATM-109, ATM-110                     |                                                                     |
| system checkpoint                               | communications controller ATM-7, ATM-8 communications network ATM-5 |
| data sets ATM-109                               |                                                                     |
| initiating ATM-109                              | communications network                                              |
| restart ATM-109                                 | components                                                          |
| user-supplied exit routines ATM-109             | responsibilities ATM-6, ATM-20                                      |
| using ATM-108                                   | Finance Communication System ATM-432                                |
| warm start ATM-108                              | SLU P system ATM-432                                                |
| warm start                                      | communications, establishing ATM-12                                 |
| log token ATM-108                               | COMP keyword                                                        |
| Common Queue Server                             | definition CR–53                                                    |
| See see CQS                                     | COMP parameter commands                                             |
| Common Service Layer (CSL)                      | CHANGE.CA DBRC-144                                                  |
| DFSVSMxx                                        | NOTIFY.CA DBRC-310                                                  |
| CSLT= ISDT-392                                  | COMP= parameter                                                     |
| introduction to INTRO-15                        | ACBGEN procedure URS-160                                            |
| Member DFSCGxxx ISDT-326                        | COMPARE option DGR-299                                              |
| Operations Manager (OM) ISDT-440                | COMPARE statement APDG-140, DGR-243                                 |
| Resource Manager (RM) ISDT-440                  | COMPARE statement                                                   |
| Structured Call Interface (SCI) ISDT-440        | COMPARE AIB APDB-335, APTM-401                                      |
| Common Service Layer                            | COMPARE DATA APDB-333, APTM-399                                     |
| and Base Primitive Environment CSL-1            | COMPARE PCB APDB-335, APTM-401                                      |
| and CQS CSL-13                                  | introduction APDB-333, APTM-399                                     |
| benefits CSL-1                                  | comparing EXEC DLI                                                  |
| command processing considerations CSL-38        | commands with DL/I calls APCICS-105                                 |
| communication CSL-147                           | options with command codes APCICS-106                               |

| comparison of symbolic CHKP and basic CHKP                                  | components of a CQS CQS-2                             |
|-----------------------------------------------------------------------------|-------------------------------------------------------|
| APDG-41                                                                     | COMPR= operand (DIV statement), specifying            |
| compatibility considerations RPG-53                                         | APTM-302                                              |
| compatibility                                                               | COMPR= operand (DIV statement)                        |
| 3270 printer and SLU 1 APTM-361                                             | specifying URDBTM-451                                 |
| converting device definitions to SLU P APTM-362                             | compressing segment data ADB-213                      |
| SLU P APTM-362                                                              | compression facility                                  |
| compilation statements                                                      | See segment edit/compression facility ADB-17          |
| ALPHA URDBTM-407, URDBTM-481                                                | compression                                           |
| COPY URDBTM-407, URDBTM-482                                                 | PRILOG DBRC-79, DBRC-112                              |
| EJECT URDBTM-486                                                            | COMPRTN parameter                                     |
| END URDBTM-486                                                              | DBD SEGM statement ADB-418                            |
| EQU URDBTM-482                                                              | COMPRTN= keyword                                      |
| PRINT URDBTM-485                                                            | DEDB URS-69                                           |
| RESCAN URDBTM-484                                                           | DL/I URS-68                                           |
| SPACE URDBTM-486                                                            | SEGM statement URS-68                                 |
| STACK URDBTM-484                                                            | COMPT (/COMPT) command INTRO-292, OG-110              |
| summary of statements URDBTM-411                                            | COMPT command                                         |
| syntax URDBTM-407                                                           | description CR-150                                    |
| syntax errors URDBTM-409                                                    | environments CR-149                                   |
| SYSIN URDBTM-407                                                            | examples CR-150                                       |
| SYSLIB URDBTM-407                                                           | NOTRDY keyword CR-150                                 |
| SYSPRINT URDBTM-407                                                         | PCH keyword CR-149                                    |
| TITLE URDBTM-485                                                            | PDS keyword CR-149                                    |
| UNSTACK URDBTM-485                                                          | PRT keyword CR-149                                    |
| compiler, COBOL APCICS-16                                                   | RDR keyword CR-149                                    |
| compiling, options with EXEC DLI APCICS—29                                  | READY keyword CR-150                                  |
| COMPINOP state ATM-39                                                       | ready state CR-150                                    |
| completion codes, INITIATE OLREORG CR-414,                                  | syntax diagram CR-149                                 |
| OLR-31                                                                      | COMTERM request CG-580                                |
| completion codes, QUERY OLREORG CR–522,                                     | concatenated datasets                                 |
| OLR-40                                                                      | GSAM APDB–227                                         |
| completion codes, TERMINATE OLREORG CR-685, OLR-50                          |                                                       |
|                                                                             | concatenated equates                                  |
| completion codes, UPDATE OLREORG CR-759, OLR-56                             | See equate processing                                 |
|                                                                             | concatenated key and PCB mask APDB-97, APDB-221       |
| completion of HALDB OLR OLR–26                                              | concatenated key, segment APCICS-9                    |
| complex expressions DBRC-96                                                 | concatenated key                                      |
| component definition                                                        | converting ADB–414                                    |
| LTERM naming ATM-272, ATM-441                                               | fields ADB-195                                        |
| parameter definitions ATM–332                                               | in symbolic pointing ADB–189                          |
| selection                                                                   | logical parent's ADB-157                              |
| input component ATM-273, ATM-441 output component ATM-275, ATM-276, ATM-442 | concatenated segments ADB-162, ADB-171                |
| SLU P input component ATM-442                                               | concatenated segments, logical relationships APDB-216 |
| SLU P system ATM-441                                                        | concurrent access to full-function databases APDG-31  |
| -                                                                           | concurrent image copy OG-62                           |
| component identification keyword procedure DGR–31                           | concurrent image copy (CIC)                           |
| COMPONENT keyword                                                           | CIC parameter DBRC-233                                |
| 3275 terminal CR-104                                                        | database backup copies DBRC-40                        |
| 3770 terminal CR-104                                                        | registered database with DBRC DBRC-41                 |
| ASSIGN command CR–103                                                       | restrictions DBRC-41                                  |
| definition CR–54                                                            | concurrent image copy                                 |
| SLU 1 terminal CR-104                                                       | recovery OG-164                                       |
| SLU 4 terminal CR-104<br>SLU P terminal CR-104                              | COND= keyword                                         |
|                                                                             | •                                                     |
| component protection                                                        | File Select and Formatting Print utility (DFSERA10)   |
| extended output ATM-449                                                     | URS-267                                               |
| state ATM-39                                                                | COND= operand (DPAGE statement), specifying           |
| component, as part of RSR name AS-342                                       | APTM-306                                              |
| component                                                                   | COND= operand (LPAGE statement), specifying           |
| shutting down OG-86                                                         | URDBTM-416                                            |

| COND= operand                                                | CONTINUOUS keyword                                   |
|--------------------------------------------------------------|------------------------------------------------------|
| DPAGE statement                                              | definition CR-54                                     |
| specifying URDBTM-454                                        | RSTART command CR-582                                |
| CONFIG macro statement AS-74                                 | control address space.                               |
| CONFIG macro                                                 | See CTL address space                                |
| description ISDT-75                                          | control block ATM-80                                 |
| IDLIST macro, and ISDT-75                                    | control block callable services CG-19                |
| Label Field ISDT-76                                          | control block mapping                                |
| LINE macro, and ISDT-75                                      | EEVT CG-515, CG-537                                  |
| LINEGRP macro, and ISDT-75                                   | EEVTP CG-536                                         |
| MFS ISDT-516                                                 | control block table                                  |
| parameters ISDT-76                                           | See CBT (control block table) pool                   |
| parameters<br>FEAT= ISDT-76                                  | control block                                        |
| MODEL= ISDT-76                                               | acronym DGR-67                                       |
| OPTIONS= ISDT-76                                             | application, cannot load CR–215, CR–222              |
| PTRSIZE= ISDT-76                                             | database manager DGR-93                              |
| syntax diagram ISDT-75                                       | definitions DGR-67, DGR-68, DGR-69, DGR-70,          |
| configuration                                                | DGR-71, DGR-72, DGR-73                               |
| HALDB ADB-505                                                | description DGR-67                                   |
| IMS environment JGR-100                                      | external SNAP call DGR-243                           |
| WebSphere Application Server for z/OS environment            | IMS, deletion of affinities CR-142                   |
| JGR-108, JGR-114                                             | interrelationship diagram DGR-74                     |
| configurations                                               | ISC ATM-269                                          |
| Finance Communication System ATM-432                         | linkage for static DB/DC environment DGR-66          |
| ISC ATM-258, ATM-259                                         | locating in an IMS dump                              |
| SLU P system ATM-432                                         | Fast Path DGR-400                                    |
| VTAM ATM-64                                                  | locating using load list DGR-555                     |
| connected array APCICS-10                                    | logged at time of error DGR-326                      |
| connecting multiple IMS systems ATM–223                      | losing assignment changes when deleted CR-63,        |
| connecting to IMS OG-345                                     | CR-108                                               |
| connection failures                                          | LTERM, preventing deletion of CR–69                  |
| coupling facility OG–231 Connection object INTRO–227, JGR–18 | macros that generate DGR-67                          |
| Connection.commit JGR–20                                     | mapping macros DGR-67, DGR-326<br>MFS ATM-80         |
| Connection.rollback JGR–20                                   | MODBLKS subset CR-421                                |
| Connection.setAutoCommit JGR–20                              | relationships created for MAIN pool DGR–88           |
| connection                                                   | relationships for DFSCBT00 pools DGR-92              |
| description ATM–265, ATM–437                                 | relationships for DFSPOOL pools DGR-91               |
| IMS session parameters                                       | relationships for preallocated storage blocks DGR-89 |
| ISC ATM-299, ATM-300                                         | sequential buffering diagram DGR-83                  |
| restriction against altering ATM-437                         | table (CBT) pools, defining CR-246                   |
| XRF complex, establishing connections ATM-438                | terminal                                             |
| connector APDB-128                                           | specifying the logon descriptor CR-132               |
| considerations in screen design APDG-95                      | trace                                                |
| considerations                                               | information CR-696                                   |
| when using DBRC DBRC-35                                      | module CR-698                                        |
| consoles for operators AS-320                                | turning off CR-702                                   |
| CONST= keyword                                               | user                                                 |
| XDFLD statement URS-84                                       | preventing deletion of CR-69                         |
| constant field ADB–194                                       | control blocks, MFS APTM-170                         |
| CONSTANT parameter ADB–206                                   | control blocks, MFS                                  |
| container-managed signon JGR-107                             | chained control blocks APTM-251                      |
| contention, avoiding RECON DBRC-58                           | summary APTM-170                                     |
| contention, bracket ATM-302, ATM-453                         | testing APTM–178                                     |
| contents                                                     | control blocks, relocation during special abend      |
| DBRC DGR-425                                                 | processing DGR-387                                   |
| context OTMA-54                                              | control blocks                                       |
| continuation characters DBRC–127                             | creation by MFS Language utility URDBTM-391          |
| CONTINUE-WITH-TERMINATION indicator APDG–47                  | EEVT CG-535                                          |
| continuing a conversation APDG-96                            | EEVTP CG-535                                         |

| control blocks (continued)                          | controlling output ATM-89, ATM-92                 |
|-----------------------------------------------------|---------------------------------------------------|
| mapping control blocks.                             | convention, data set naming OLR-4                 |
| See control block mapping                           | conventions, naming APDG-9                        |
| MFS Language utility URDBTM-387, URDBTM-388         | Conversation Abnormal Termination exit routine    |
| control character ATM-88                            | ATM-210                                           |
| control function, MFS                               | conversation attributes                           |
| See MFS (Message Format Service)                    | asynchronous APDG-106                             |
| control group, skeletal JCL DBRC-92                 | MSC synchronous and asynchronous APDG-106         |
| control interval definition field (CIDF) ADB-312    | synchronous APDG-105                              |
| control interval update sequence number (CUSN)      | CONVERSATION keyword                              |
| ADB-118                                             | definition CR-54                                  |
| control interval                                    | DISPLAY command                                   |
| See CI (control interval) ADB-66                    | description CR-222                                |
| control intervals ISDT-273                          | example CR-294                                    |
| control keywords, skeletal JCL DBRC-92, DBRC-107    | EXIT command CR-368                               |
| control program AS-9                                | RELEASE command CR-569                            |
| control region loop, diagnosing DGR-19              | SET command CR-595                                |
| control region wait or hang, diagnosing DGR-18      | conversation mode                                 |
| control region, FMTIMS statement example DGR-158    | errors                                            |
| control region                                      | ISC ATM-317, ATM-319                              |
| activity                                            | explained ATM-37                                  |
| recording OG-314                                    | IMS-CICS ATM-555                                  |
| automatic restart OG–76                             | IMSplex, in an ATM-134                            |
| control program AS-9                                | normal termination, ISC extension ATM–318         |
| DCCTL environment, in a AS-16                       | restriction ATM-287                               |
| definition AS-9                                     | conversation state, rules for APPC verbs APDG-107 |
| DL/I calls AS-9                                     | conversation status INTRO-293, OG-112             |
| execution parameters AS-94                          | Conversational Abnormal Termination exit routine  |
| execution parameters                                | (DFSCONEO)                                        |
| defining in a shared-queues environment             | attributes CG-252                                 |
| ATM-106                                             | description CG-251                                |
| failures OG–154                                     | including the routine CG-252                      |
| IMSplex, in a AS-426                                | interface CG–252                                  |
| introduction to INTRO–11                            | link editing CG–252                               |
| restarting OG-75                                    | naming convention CG–252                          |
| starting OG-75                                      | registers                                         |
| stopping OG–142                                     | contents on entry CG-252                          |
| Control Statement Listing URS-86                    | contents on exit CG-255                           |
| Control Statement Listing                           | sample location CG-252                            |
| assembler listing URS-86                            | using callable services CG–252                    |
| diagnostics URS–86                                  | Conversational Abnormal Termination Exit Routine  |
| CONTROL statement                                   | (DFSCONEO)                                        |
| File Select and Formatting Print utility (DFSERA10) | IMS callable services CG–252                      |
| URS-264                                             | IMS environments CG–252                           |
| control statements, CFNAMES AS-405                  | including the routine CG–252                      |
| control statements                                  | link-editing CG–252                               |
| DLIModel utility JGR-46, JGR-51                     | naming convention CG-252                          |
| example JGR-67                                      | sample routine location CG-252                    |
| format JGR-52                                       | conversational mode                               |
| including JGR-60                                    | description APDG-100                              |
| syntax JGR-60                                       | LU 6.2 transactions APDG–105                      |
| typical sequence JGR-52                             | conversational processing ATM-30                  |
| when to use JGR-51                                  | conversational processing in MSC ATM-225, ATM-226 |
| control unit                                        | conversational processing in MSC                  |
| 2848 ISDT-76                                        | abend ATM-227                                     |
| 2972 ISDT-76                                        | planning for ATM-224                              |
| 3271 ISDT-76                                        | remote destination verification ATM-226           |
| CTLUNIT macro ISDT-76                               | conversational processing                         |
| control, passing processing APDG-6                  | abnormal termination of, precautions for APDG-98  |
| CONTROLINTERVALSIZE keyword                         | by deferred switch APTM-140                       |
| DEFINE CLUSTER keywords DBRC-65                     | by immediate switch APTM-141                      |

| conversational processing (continued)                | COPIES parameter commands                            |
|------------------------------------------------------|------------------------------------------------------|
| coding necessary information APTM-145                | GENJCL.IC DBRC-233                                   |
| continuing the conversation APTM-139                 | GENJCL.OIC DBRC-241                                  |
| deferred program switch APDG-96                      | copy function                                        |
| designing a conversation APDG-96                     | bit 4 of SCA, byte 1 APTM-279                        |
| DFSCONE0 APDG-98                                     | description APTM-237                                 |
| ending the conversation and passing control          | remote terminals URDBTM-467                          |
| APTM-142                                             | COPY option                                          |
| example APTM-135                                     | File Select and Formatting Print utility (DFSERA10)  |
| for APPC/IMS APTM-144                                | URS-266                                              |
| gathering requirements APDG-95                       | Copy Start-up Variables process IIV-113              |
| how to continue the conversation APDG-96             | COPY statement (language utility) URDBTM-407,        |
| how to end the conversation APDG-97                  | URDBTM-482                                           |
| immediate program switch APDG-97                     | COPY statement                                       |
| message formats APTM-139                             | Log Archive utility URS–223                          |
| overview APDG-95, APTM-134                           | copy                                                 |
| passing control and continuing the conversation      | structures CQS-42                                    |
| APTM-140, APTM-141                                   | COPY= keyword                                        |
| passing the conversation to another program          | control statements                                   |
| APDG–96                                              | UCF FUNCTION=RU URDBTM-366                           |
| recovery considerations APDG-98                      | UCF FUNCTION=SU URDBTM-372                           |
| replying to the terminal APTM-140                    | UCF FUNCTION=SX URDBTM-374                           |
| restrictions APTM-139, APTM-141                      | copybook types JGR-35                                |
| ROLB call APTM-136                                   | copying log records CQS-182                          |
| ROLL call APTM-136                                   | copying log records into user data sets, Log Archive |
| ROLS call APTM-136                                   | utility URS-217                                      |
| SPA APDG-97                                          | copying, database records OLR-2                      |
| status CR-222                                        | copyright panel IIV-108                              |
| steps in a conversational program APTM-137           | corrective service                                   |
| structure APTM-136                                   | installing IIV-83                                    |
| use with alternate response PCBs APDG-100            | correlator token OTMA-7                              |
| using a deferred program switch to end the           | COUNT keyword JGR-29                                 |
| conversation APDG-97                                 | counter                                              |
| using ROLB, ROLL and ROLS in APTM-140                | in logical relationships ADB-164                     |
| what happens in a conversation APDG-96               | introduction ADB-15                                  |
| conversational program                               | couple data set format utility CQS-43                |
| definition APTM-134                                  | coupling facility structures (CFSTR1   2) DBRC-270   |
| conversational transactions ATM-30, JGR-93           | coupling facility                                    |
| conversational transactions                          | cache structure ADB-134                              |
| in a shared-queues environment ATM-100               | connection failures OG–231                           |
| conversations, preventing abnormal termination       | cross system OTMA-1                                  |
| APDG-98                                              | defining CFRM policy                                 |
| conversations                                        | example ATM-103                                      |
| protected OTMA-54                                    | definition ATM-13                                    |
| conversion, batch jobs to BMPs AS-405                | failure due to IMS restart OG-235                    |
| conversion                                           | failure in rebuilding OG-234                         |
| See also procedures, modifying a database            | hardware AS-396                                      |
| 3270 device format, example APTM-359                 | IMSplex, in an AS-420                                |
| device formats APTM-358                              | MADSIOT ADB-149                                      |
| converting an existing application APDG-10           | monitoring structures INTRO-298, OG-214              |
| coordinated online change                            | OSAM data caching ISDT-403                           |
| enabling CSL-15                                      | resource structure AS-425                            |
| libraries CSL-16                                     | shared storage AS-396                                |
| overview CSL-15                                      | Structure Alter AS-409                               |
| Resource Manager's role CSL-16                       | structure failures OG–233                            |
| resources supported CSL-16                           | structure names for Sysplex data sharing ISDT–401    |
| coordinating IMSplex-wide processes CSL-110          | structure                                            |
| coordinating performance information for MSC ATM-243 | cache AS-396                                         |
| coordinator controller.                              | cache example AS-397                                 |
| See CCTL (coordinator controller)                    | calculating size AS-407                              |
| coordinator, sync-point APDG-109                     | changing the size of AS-409                          |

| coupling facility (continued)                        | CPI-C (Common Programming Interface for     |
|------------------------------------------------------|---------------------------------------------|
| structure (continued)                                | Communications) (continued)                 |
| duplexing AS-400                                     | initialization ATM-26                       |
| size altering AS-399                                 | side information ATM-26                     |
| system-managed rebuild AS-398                        | transactions ATM-29                         |
| structures ADB–139, AS–396                           | CPI-C driven application programs           |
| structures, naming convention ADB–139                | security considerations in AS-140           |
| using AS-393                                         | CPLOG keyword                               |
| XCF OTMA-1                                           | CHANGE command CR-126                       |
| course code APDG-12                                  | CHANGE command                              |
|                                                      |                                             |
| CP (free space chain pointer) field ADB–93           | cp_log CR-126                               |
| CPC (central processor complex)                      | definition CR–54                            |
| definition AS–263                                    | DISPLAY command                             |
| failure                                              | description CR-223                          |
| as cause of takeover AS-269, AS-287                  | CPLOG                                       |
| monitored by alternate IMS AS-273                    | DISPLAY command CR-223                      |
| requirement for XRF AS-265, AS-271                   | CPM definition/mapping macro DGR-67         |
| CPI Communications application program ATM-393       | CPRI keyword                                |
| CPI Communications application program               | ASSIGN command CR-104                       |
| abnormal termination ATM-394                         | definition CR-54                            |
| APSB call ATM-393                                    | CPT definition/mapping macro DGR-67         |
| ATBCMTP verb ATM-394                                 | CQCHKPT command                             |
| Backout call ATM-395                                 | description CR-153                          |
| backout processing ATM-394                           | environments CR-153                         |
| Commit call ATM-393                                  |                                             |
| commit processing ATM-393                            | examples CR-154                             |
| DB2 UDB for z/OS plan name, use of ATM-393           | SHAREDQ keyword CR-153                      |
| ESS Attach Facility ATM-393                          | STRUCTURE keyword CR-153                    |
|                                                      | syntax diagram CR-153                       |
| in-doubt unit of recovery, definition ATM_398        | SYSTEM keyword CR-153                       |
| in-flight unit of recovery, definition ATM–398       | CQQUERY command                             |
| normal termination ATM-394                           | description CR-155                          |
| programming requirements ATM-396                     | environments CR-155                         |
| pseudonym files ATM-396                              | examples CR-156                             |
| recovery ATM-395                                     | STATISTICS keyword CR-155                   |
| resolve-in-doubt processing ATM-395                  | STRUCTURE keyword CR-155                    |
| return codes ATM-395                                 | syntax diagram CR-155                       |
| return codes                                         | CQS (Common Queue Server) ATM-13, CQS-7     |
| RR_BACKED_OUT ATM-395                                | CQS (Common Queue Server)                   |
| RR_OK ATM-395                                        | access with IMS commands ATM-111            |
| RR_PROGRAM_STATE_CHECK ATM-395                       | additional manual dump intervention DGR-498 |
| RTT ATM-393                                          | administering CQS-27                        |
| session failure ATM-394                              | authorization CQS-33                        |
| SQL calls ATM-393                                    | benefits CQS-2                              |
| SRRCMIT ATM-393                                      | benefits                                    |
| system restart ATM-395                               |                                             |
| two-phase commit process and ATM-397                 | automatic work load balancing CQS-2         |
| CPI Communications driven application program for LU | incremental growth CQS-2                    |
| 6.2 devices APDG–104                                 | reliability CQS-2                           |
| CPI Communications driven program                    | checkpoint data set ATM-15                  |
| · · · ·                                              | client connection                           |
| recovery OG-171                                      | establishing CQS-32                         |
| sync point OG–38                                     | client exit routines                        |
| CPI communications driven transactions               | Event CQS-165                               |
| ASSIGN PARLIM command CR-108                         | Structure Event CQS-167                     |
| ASSIGN PLMCT command CR-108                          | Structure Inform CQS-175                    |
| ASSIGN SEGNO command CR-109                          | client failure CQS-32                       |
| CPI Resource Recovery calls OG-38                    | client, definition ATM-13                   |
| CPI-C (Common Programming Interface for              | client                                      |
| Communications) ATM-9                                | exit routines ATM-16                        |
| CPI-C (Common Programming Interface for              | clients CQS-79                              |
| Communications)                                      | cold start ATM-109                          |
| APPC/IMS ATM-26                                      | components CQS-2                            |

| CQS (Common Queue Server) (continued)           | CQS (Common Queue Server) (continued)    |
|-------------------------------------------------|------------------------------------------|
| components                                      | multiple clients CQS-11                  |
| checkpoint data set CQS-2                       | MVS log data set OG-47                   |
| overflow structure CQS-2                        | notification of work CQS-3               |
| primary structure CQS-2                         | operating system requirements CQS-1      |
| resource structure CQS-2                        | overview ATM-16, CQS-1                   |
| structure recovery data set CQS-3               | parameters                               |
| z/OS log stream CQS-2                           | CQS PROCLIB CQS-16                       |
| coupling facility                               | execution CQS-14                         |
| changing structure size ATM-109                 | preparing to start CQS-12                |
| CQS structure recovery data set DGR-500         | printing DGR-507                         |
| CQS-MVS log stream DGR-499                      | printing log records CQS-181             |
| customizing CQS-13                              | rebuilding structures CQS-39             |
| data sets CQS-24                                | recovering CQS-39                        |
| defining CQS-7, CQS-12                          | resource structure AS-425                |
| definitions ATM-13                              | resource structure                       |
| definitions                                     | attributes AS-425                        |
| execution parameters ATM-106                    | restarting ATM-108, CQS-32               |
| global structure parameters ATM-106             | restarting information CQS-28            |
| initialization parameters ATM-106               | restarting structures CQS-28             |
| local structure parameters ATM-106              | restarting structures                    |
| diagnosis CQS-179, DGR-497                      | allocation CQS-28                        |
| diagram of client systems and coupling facility | restarting                               |
| CQS-1                                           | after system checkpoint ATM-109          |
| DISPLAY command CR-223                          | cold start CQS-31                        |
| execution data sets CQS-24                      | description CQS-30                       |
| execution data sets                             | warm start CQS-30                        |
| structure recovery data set CQS-25              | restating after system checkpoint CQS-35 |
| system checkpoint data set CQS-24               | set up tracing DGR-11                    |
| execution parameters                            | shared queue environment, in a ATM-15    |
| specifying CQS-14                               | shutting down ATM-110, CQS-44            |
| exit routines.                                  | starting ATM-108, CQS-27, OG-82          |
| See CQS user-supplied exit routines             | starting manually CQS-27                 |
| failure CQS-32                                  | stopping OG–148                          |
| failures OG-173                                 | structure cold start CQS-29              |
| functions CQS-3                                 | structure dump contents DGR-498          |
| functions                                       | structure overflow function CQS-37       |
| overflow processing CQS-3                       | structure recovery data set OG-47        |
| records restart CQS-3                           | structure types managed CQS-3            |
| requests CQS-3                                  | structure warm start CQS-28              |
| structure checkpoint CQS-3                      | structures                               |
| structure rebuild CQS-3                         | checkpoint, initiating ATM-109           |
| system checkpoint CQS-3                         | copying ATM-110                          |
| global structure definition PROCLIB member      | rebuilding ATM-109                       |
| keywords CQS-19                                 | recovering ATM-109, ATM-110              |
| IMSplex, in a AS-420                            | system checkpoint ATM-109                |
| information for restart CQS-28                  | system checkpoint data set OG-47         |
| initialization parameters PROCLIB member        | system checkpoint                        |
| specifying CQS-16                               | data sets ATM-109                        |
| initializing in a IMSplex AS-426                | initiating ATM–109                       |
| JCL for printing log records CQS–181            | restart ATM-109                          |
| list structures                                 | tailoring CQS-7                          |
| planning ATM–112                                | user-supplied exit routines ATM-109      |
| local structure definition PROCLIB member       | using ATM-108                            |
| specifying CQS-17                               | warm start ATM-108                       |
| log records CQS-179, DGR-504                    | warm start                               |
| log recovery OG–160                             | log token ATM-108                        |
| logging CQS-6                                   | CQS Event exit CQS-165                   |
| logging                                         | CQS Event exit                           |
| OC/390 logger ATM-110                           | abnormal termination CQS-167             |
| monitoring CQS-13                               | parameters CQS-166                       |
|                                                 | •                                        |

| CQS Event exit (continued)                               | CQS                                              |
|----------------------------------------------------------|--------------------------------------------------|
| parameters, abnormal termination CQS-166                 | address space CSL-2, ISDT-372                    |
| CQS exit routine PROCLIB member                          | problem diagnostics DGR-24                       |
| EXITMBR parameter BPE-15                                 | procedures for CSL CSL-14                        |
| CQS keyword                                              | shared queues, placing messages on ISDT-292      |
| definition CR–54                                         | CQSBRWSE request CQS-80                          |
| DISPLAY command                                          | CQSBRWSE request                                 |
| description CR-223                                       | BROWSE function CQS-80                           |
| examples CR-296                                          | BRWSOBJS function CQS-80                         |
| CQS outage notification to terminal users RPG–13         | COMPLETE function CQS-80                         |
| CQS setup recommendations DGR-6                          | CONTINUE function CQS-81                         |
| CQS setup recommendations                                | DSECT function CQS-81                            |
| trace environment - conservative DGR-6                   | functions CQS-80                                 |
| trace environment - more aggressive DGR-6 CQS statistics | parameters CQS-82                                |
|                                                          | return and reason codes CQS-86                   |
| using BPE Statistics user exit CQS–67                    | syntax CQS-80                                    |
| CQS trace table types                                    | usage CQS-81                                     |
| * (asterisk) BPE-10<br>CQS BPE-10                        | CQSCHKPT request                                 |
| ERR BPE-10                                               | CHKPTSTR function CQS-87                         |
| INTF BPE-10                                              | CHKPTSYS function CQS-88                         |
| STR BPE-10                                               | DSECT function CQS-88                            |
| CQS user-supplied exit routine                           | format CQS-87                                    |
| writing in assembler CQS-48                              | parameters CQS-89 return and reason codes CQS-90 |
| CQS user-supplied exit routines CQS-47                   | syntax CQS–87                                    |
| CQS user-supplied exit routines                          | usage CQS-88                                     |
| Client Connection                                        | CQSCONN request                                  |
| general CQS-49                                           | CONNECT function CQS-90                          |
| parameters CQS-50                                        | DSECT function CQS-91                            |
| register contents CQS-49                                 | format CQS-90                                    |
| general information CQS-47                               | parameters CQS-91                                |
| Initialization-Termination (Init-Term)                   | restrictions CQS-91                              |
| general CQS-48                                           | return and reason codes CQS-95                   |
| parameters CQS-49                                        | syntax CQS-90                                    |
| register contents CQS-48                                 | usage CQS-91                                     |
| Queue Overflow                                           | CQSDEL request                                   |
| general CQS-51                                           | DELETE function CQS-96                           |
| parameters CQS-52                                        | DSECT function CQS-96                            |
| register contents CQS-52                                 | format CQS-96                                    |
| Structure Event                                          | parameter CQS-96                                 |
| checkpoint parameters CQS-64                             | return and reason codes CQS-99                   |
| connection parameters CQS-63                             | syntax CQS-96                                    |
| general CQS-62 overflow parameters CQS-66                | usage CQS-96                                     |
| rebuild parameters CQS-65                                | CQSDEREG request                                 |
| register contents CQS-63                                 | DEREGISTER function CQS-100                      |
| routine parameters CQS-63                                | DSECT function CQS-100                           |
| status change parameters CQS-67                          | format CQS-100                                   |
| Structure Statistics                                     | parameters CQS-100                               |
| CQS request statistics record CQS-55                     | return and reason codes CQS-101                  |
| data object statistics record CQS-56                     | syntax CQS-100                                   |
| general CQS-53                                           | usage CQS-100                                    |
| parameters CQS-54                                        | CQSDISC request                                  |
| queue name statistics record CQS-57                      | DISCABND function CQS-101                        |
| register contents CQS-53                                 | DISCNORM function CQS-102                        |
| structure checkpoint statistics entry CQS-61             | DSECT function CQS-102                           |
| structure checkpoint statistics record CQS-60            | format CQS-101                                   |
| structure process statistics record CQS-55               | parameters CQS-103                               |
| structure rebuild statistics record CQS-58               | return and reason codes CQS-105                  |
| z/OS request statistics record CQS–57                    | syntax CQS-101                                   |
| CQS-managed rebuild CQS-40                               | usage CQS-102                                    |

| CQSET command                   | CQSREAD request (continued)     |
|---------------------------------|---------------------------------|
| description CR-157              | READ function CQS-130           |
| environments CR-157             | REREAD function CQS-131         |
| examples CR-158                 | return and reason codes CQS-134 |
| SHAREDQ keyword CR-157          | syntax CQS-130                  |
| SHUTDOWN keyword CR-157         | usage CQS-131                   |
| STRUCTURE keyword CR-157        | CQSRECVR request                |
| syntax diagram CR-157           | DELETE function CQS-135         |
| CQSINFRM request                | DSECT function CQS-136          |
| DSECT function CQS-106          | format CQS-135                  |
| format CQS-106                  | functions CQS-135               |
| INFORM function CQS-106         | parameters CQS-137              |
| parameters CQS-107              | RETRIEVE function CQS-136       |
| return and reason codes CQS-110 | return and reason codes CQS-139 |
| syntax CQS-106                  | syntax CQS-135                  |
| UNINFORM function CQS-106       | UNLOCK function CQS-136         |
| usage CQS-107                   | usage CQS-137                   |
| CQSINIT CSL-13                  | CQSREG request                  |
| CQSIPxxx CSL-14                 | DSECT function CQS-140          |
| CQSIPxxx                        | functions CQS-140               |
| format rules CQS-16             | parameters CQS-140              |
| overview CQS-16                 | REGISTER function CQS-140       |
| sample PROCLIB member CQS-16    | return and reason codes CQS-141 |
| CQSMOVE request                 | syntax CQS-140                  |
| DSECT function CQS-110          | usage CQS-140                   |
| format CQS-110                  | CQSRSYNC request                |
| MOVE function CQS-110           | DSECT function CQS-142          |
| parameters CQS-112              | format CQS-142                  |
| return and reason codes CQS-113 | functions CQS-142               |
| syntax CQS-110                  | parameters CQS-144              |
| usage CQS-111                   | return and reason codes CQS-147 |
| CQSPUT request                  | RSYNCCOLD function CQS-143      |
| ABORT function CQS-114          | RSYNCWARM function CQS-143      |
| actions CQS-116                 | syntax CQS-142                  |
| DSECT function CQS-114          | usage CQS-143                   |
| FORGET function CQS-114         | CQSSGxxx                        |
| format CQS-114                  | formatting rules CQS-19         |
| parameters CQS-117              | overview CQS-19                 |
| PUT function CQS-114            | sample PROCLIB member CQS-20    |
| return and reason codes CQS-120 | CQSSHUT request                 |
| syntax CQS-114                  | DSECT function CQS-149          |
| usage CQS-115                   | format CQS-149                  |
| CQSQUERY request                | functions CQS-149               |
| DSECT function CQS-121          | parameters CQS-149              |
| format CQS-121                  | QUIESCE function CQS-149        |
| parameters CQS-125              | return and reason codes CQS-150 |
| QNAME function CQS-121          | syntax CQS-149                  |
| QRYOBJS function CQS-122        | usage CQS-149                   |
| QTYPE function CQS-122          | CQSSLxxx                        |
| return and reason codes CQS-129 | formatting rules CQS-18         |
| STATISTICS function CQS-123     | overview CQS-17                 |
| STRSTAT function CQS-123        | sample PROCLIB member CQS-18    |
| syntax CQS-121                  | CQSUNLCK request                |
| usage CQS-123                   | DSECT function CQS-150          |
| CQSREAD request                 | FORCE function CQS-150          |
| CONTINUE function CQS-130       | format CQS-150                  |
| DSECT function CQS-130          | functions CQS-150               |
| example CQS-159                 | parameters CQS-152              |
| format CQS-130                  | return and reason codes CQS-154 |
| functions CQS-130               | syntax CQS-150                  |
| parameters CQS-132              | UNLOCK function CQS-150         |

| CQSUNLCK request (continued)                     | CSECT= keyword                           |
|--------------------------------------------------|------------------------------------------|
| usage CQS-151                                    | UCF FUNCTION=ZM control statement        |
| CQSUPD request                                   | URDBTM-378                               |
| DSECT function CQS-155                           | CSL (Common Service Layer) AS-415        |
| format CQS-155                                   | CSL (common service layer)               |
| functions CQS-155                                | commands                                 |
| parameters CQS-155                               | benefits AS-22                           |
| return and reason codes CQS-159                  | CSL (Common Service Layer)               |
| syntax CQS-155                                   | benefits AS-415                          |
| UPDATE function CQS-155                          | configuration AS-425                     |
| usage CQS-155                                    | CSLZQRY AS-437                           |
| CRB definition/mapping macro DGR-67              | failure AS-437                           |
| CRC OLR-27                                       | managers AS-417                          |
| CRC (command recognition character) CG-510,      | monitoring AS-437                        |
| ISDT-85, ISDT-468                                | OM trace table types BPE-12              |
| CRC commands OLR-27                              | Overview AS-417                          |
| CRC registration RPG–15                          | RM trace table types BPE-13              |
| CRD keyword                                      | SCI trace table types BPE-14             |
| COMPT command CR-149                             | security AS-430                          |
| definition CR-54                                 | shutting down AS-432                     |
| RCOMPT command CR-549                            | starting OG-75                           |
| create named storage service                     | stopping OG-148                          |
| example BPE-78                                   | XRF OG-240                               |
| output BPE-78                                    | CSL.                                     |
| parameters BPE-78                                | See Common Service Layer                 |
| Create Thread exit routine CG–543                | CSL                                      |
| creating ESMT CG-513                             | problem diagnostics DGR-24               |
| creating output data sets DGR-9                  | CSLOIxxx AS-426, CSL-35                  |
| creating PROCLIB member DFSFDRxx AS-95           | CSLOIxxx                                 |
| creating search arguments DGR–30                 | sample PROCLIB member CSL–37             |
| creating work areas for ESAP CG–523              | CSLOMBLD CSL-76                          |
| creation of                                      | CSLOMBLD command override CSL-78         |
| a new hierarchy APDG-79                          | CSLOMCMD CSL-55                          |
| reports APDG–15                                  | CSLOMCMD output CSL-205                  |
| CRGGRM service OTMA–27                           | CSLOMI                                   |
| CRGSEIF service OTMA-27                          | input buffer, example CSL-65             |
|                                                  | output CSL–201 response directive CSL–93 |
| cross system coupling facility.                  | CSLOMOUT CSL-79                          |
| See XCF (Cross System Couping Facility).         | CSLOMOGY CSL-79<br>CSLOMQRY CSL-72       |
| Cross System Product/370 Application Development | CSLOMQRY output CSL-206                  |
| (CSP/370AD) ADB–307                              | CSLOMRSP CSL-85                          |
| cross system queuing determination URS-380,      | CSLOREGO CSL-84, CSL-85                  |
| URS-434                                          | CSLRIxxx CSL-99                          |
| cross-memory                                     | CSLRMDEL CSL-111                         |
| considerations CG-9                              | CSLRMDRG CSL-115                         |
| mode CG-9                                        | CSLRMPRI CSL-116                         |
| cross-system coupling facility CQS-14            | CSLRMPRR CSL-119                         |
| cross-system queuing determination ATM-244       | CSLRMPRS CSL-121                         |
| crossing a logical relationship ADB-177, ADB-180 | CSLRMQRY CSL-128                         |
| crossing a unit of work (UOW) boundary when      | CSLRMREG CSL-133                         |
| processing DEDBs APCICS-103                      | CSLRMUPD CSL-137                         |
| CRTR0XIT trace entry DGR-435                     | CSLRST1 CSL-108                          |
| cryptography                                     | CSLRST2 CSL-109                          |
| See encryption                                   | CSLSCBFR CSL-19, CSL-169                 |
| CSA (common storage area) AS-103                 | CSLSCDRG CSL-171                         |
| CSA=nnn parameter                                | CSLSCDRG CSL=171                         |
| F irlmproc,SET command CR–794                    | environmental requirements CSL-19        |
| CSAB definition/mapping macro DGR–67             | CSLSCMSG CSL-172                         |
| CSBLK DSECT ATM-130                              | CSLSCQRY CSL-179                         |
| CSCBLK parameter list CG–19                      | CSLSCQSC CSL=182                         |

| CSLSCRDY                                         | current position in the database, determining the    |
|--------------------------------------------------|------------------------------------------------------|
| planning considerations CSL-22                   | APCICS-64                                            |
| CSLSCREG CSL-184                                 | current position                                     |
| CSLSCREG                                         | determining APDB–189                                 |
| environmental requirements CSL-19                | multiple positioning APDB-203                        |
| planning considerations CSL-21                   | qualification APDB-37                                |
| restrictions CSL-185                             | unsuccessful calls APDB-194                          |
| CSLSCRQR CSL-191                                 | current roster APDG-11                               |
| CSLSCRQS CSL-193                                 | cursor OLR-xi, OLR-2                                 |
| CSLSG= parameter AS-424                          | cursor position input APTM-191                       |
| CSLSIxxx AS-427, CSL-150                         | cursor positioning                                   |
| CSLSREG AS-430                                   | for input messages APTM-221, APTM-273                |
| CSLULGTS CSL-219                                 | for output messages                                  |
| CSLULXCB CSL-217                                 | CURSOR operand APTM-307                              |
| CSLZQRY AS-437                                   | dynamic APTM-220                                     |
| CSLZQRY request CSL-23                           | in DPAGE statement URDBTM-456                        |
| CSLZQRY                                          | specifying attributes APTM-280                       |
| DSECT function AS-437                            | cursor-active flag OLR-81                            |
| STATS function AS-437                            | cursor-active status OLR-xi                          |
| CSLZSHUT AS-433, CSL-25                          | cursor-active status, OLR OLR-1                      |
| CSPARMS parameter list CG-15                     | CURSOR= operand (DPAGE statement), specifying        |
| CSPLRESN field CG-25                             | APTM-307                                             |
| CSPLRTRN field CG-25                             | CURSOR= operand                                      |
| CSSTRG parameter list CG-16                      | DPAGE statement URDBTM-456                           |
| CSVT definition/mapping macro DGR-67             | CUSN (control interval update sequence number)       |
| CTB definition/mapping macro DGR-68              | ADB-118                                              |
| CTC (channel-to-channel) channel-end appendage   | Customer Information Control System (CICS)           |
| IIV-70                                           | See CICS (Customer Information Control System)       |
| CTC (channel-to-channel)                         | ADB-4                                                |
| failure of AS–270                                | customizing IMS OTMA-41 CustomPac installation IIV-7 |
| link                                             | CVB definition/mapping macro DGR–68                  |
| RSTART command CR-582                            | CXB definition/mapping macro DGR–68                  |
| MSC physical link type ATM-197                   | CYLINDERS keyword                                    |
| used for surveillance AS-274                     | DEFINE CLUSTER keywords DBRC-66                      |
| CTL (PUNCH) statement APDB-340, APTM-406         | 2 2 2 0 2 0 0 . 2                                    |
| CTL address space, online formatted dump DGR-182 |                                                      |
| CTLUNIT macro statement                          | D                                                    |
| BACKUP keyword AS-321                            | D= keyword                                           |
| system definition, in AS-73                      | control statements                                   |
| CTLUNIT macro                                    | DESERA10 CONTROL URS-264                             |
| description ISDT-76                              | DFSERA10 OPTION URS-269                              |
| parameters ISDT-77                               | DA status code ADB-436, ADB-443                      |
| parameters                                       | damaged RECON data set DBRC-80                       |
| ADDR= ISDT-77                                    | DASD allocation for OLDS AS-86                       |
| BACKUP= ISDT-77                                  | DASD logging                                         |
| MODEL= ISDT-77                                   | OLDS IIV-49                                          |
| syntax diagram ISDT-76                           | SLDS IIV-53                                          |
| CTM definition/mapping macro DGR-68              | WADS IIV-51                                          |
| CTRACE INTRO-284, INTRO-296, OG-100, OG-114      | DASD requirements RPG-21                             |
| CTRACE records AS-412                            | DASD space release ADB-444                           |
| CTT definition/mapping macro DGR-68              | DASD                                                 |
| CTXBEGC service OTMA-27                          | contention in Fast Path ADB-382                      |
| CTXEINT service OTMA-28                          | log tracing ISDT-392                                 |
| CTXSWCH service OTMA-28                          | logging ISDT-298, ISDT-299, ISDT-300, ISDT-399       |
| CULE definition/mapping macro DGR-68             | out-of-space for DEDB ADB–385                        |
| currency of data APDG-2, APDG-3                  | DASDUNIT parameter commands                          |
| CURRENT parameter commands                       | CHANGE.RECON DBRC-183                                |
| NOTIFY.RECOV DBRC-326                            | INIT.RECON DBRC-281                                  |
| NOTIFY.REORG DBRC-329                            | data areas, coding APDB-48                           |
| NOTIFY.UIC DBRC-343                              | data availability enhancements APCICS-109            |

| data availability, status codes APDB-96<br>data availability | data communications (continued)  APPC/IMS                                        |
|--------------------------------------------------------------|----------------------------------------------------------------------------------|
| considerations APDG-45, APDG-63                              | stopping OG–142                                                                  |
| levels APDG–5                                                | BTAM, connecting to OG–84                                                        |
|                                                              | CICS OG-85                                                                       |
| recording APDG-15                                            | ISC, connecting to OG–85                                                         |
| Data Capture exit routine ADB–418, CG–43, OG–59              | starting OG–83                                                                   |
| Data Capture exit routine                                    | stopping OG–141                                                                  |
| See also EXIT= parameter                                     | VTAM, connecting to OG–83                                                        |
| adding ADB–418                                               | data compression CG-114, CG-120                                                  |
| AIB Interface CG–45                                          | Data Conversion exit routine CG–69                                               |
| and logical databases ADB–219                                | data currency APDG–2, APDG–3                                                     |
| attributes CG-44                                             | data definition APDG–10                                                          |
| call functions ADB–218                                       | data descriptor FM header                                                        |
| call sequence ADB–217                                        | IMS use ATM-565                                                                  |
| calling order with data capture figure CG-43                 | input format ATM-379                                                             |
| changing ADB–419                                             | output format ATM-380                                                            |
| control blocks CG-47                                         | use on input ATM-366                                                             |
| control blocks                                               | use on output ATM-366                                                            |
| XPCB CG-48, CG-53                                            | data dictionary                                                                  |
| XSDB CG-50, CG-56                                            | DataAtlas APDG-15, APDG-175                                                      |
| data capture exit routine ADB–218                            | DB/DC Data Dictionary APDG–15, APDG–175                                          |
| data security/integrity CG-52                                | documentation for other programmers APDG–175                                     |
| deleting ADB-419                                             | in application design APDG-15                                                    |
| description ADB-17, ADB-215, CG-43                           | Data Dictionary                                                                  |
| function ADB–215                                             | See also DB/DC Data Dictionary                                                   |
| loading/initializing CG-44                                   | See DB/DC Data Dictionary  See DB/DC Data Dictionary ADB–18                      |
| registers CG–50                                              | data element                                                                     |
| registers                                                    | description APDG–11                                                              |
| contents on entry CG-50                                      | homonym APDG–14                                                                  |
| contents on exit CG-51                                       | isolating repeating APDG-17                                                      |
| return and reason codes CG-51                                | listing APDG–11                                                                  |
| sample COBOL routine CG-58                                   | naming APDG-13                                                                   |
| sample PL/I routine CG-62                                    | synonym APDG–13                                                                  |
| specifying in DBD ADB–216                                    | data elements in segment ADB–15                                                  |
| supported languages CG-44, CG-51                             | data elements in segment ADB-13 data elements, grouping into hierarchies APDG-16 |
| synchronous data capture CG-43                               | data entity APDG-11                                                              |
| using ADB-216, ADB-413                                       | data entry database APDG–30                                                      |
| Data Capture exit routines                                   | · · · · · · · · · · · · · · · · · · ·                                            |
| description AS-32                                            | data entry database (DEDB).                                                      |
| system requirements AS-113, AS-115                           | See DEDB Randomizing routine                                                     |
| Data Capture, asynchronous support CG-475                    | data entry database (DEDB)                                                       |
| data capture                                                 | See also DEDB (data entry database)                                              |
| See AIB (application interface block)                        | See Fast Path, DEDB                                                              |
| data communication.                                          | Data Entry Database Randomizing Routine                                          |
| See DC (data communication)                                  | (DBFHDC40/ DBFHDC44)                                                             |
| data communication                                           | callable services CG-74                                                          |
| EXEC parameters ISDT-414, ISDT-418                           | IMS environments CG-73                                                           |
| intelligent stations, defining ISDT-18                       | including the routine CG-74                                                      |
| macros ISDT-480                                              | naming convention CG-74                                                          |
| master terminal, specifying ISDT–22                          | sample routine location CG-74                                                    |
| switched communication devices, defining ISDT-19             | Data Entry Database Randomizing routine                                          |
|                                                              | attributes CG-73                                                                 |
| terminals, defining<br>non-VTAM terminals ISDT–14            | IMS environments CG-73                                                           |
| VTAM terminals ISDT-13, ISDT-20, ISDT-21                     | including the routine CG-73                                                      |
|                                                              | link editing CG-73                                                               |
| data communications execution-time options                   | naming convention CG-73                                                          |
| for BMP region AS–108                                        | sample routine location CG-73                                                    |
| for IMS procedure AS–101                                     | using callable services CG-73                                                    |
| data communications                                          | Data Entry Database Resource Name Hash Routine                                   |
| APPC/IMS OG-141                                              | (DBFLHSH0)                                                                       |
| APPC/IMS, connecting to OG-85                                | IMS callable services CG-79                                                      |

| Data Entry Database Resource Name Hash Routine        | data locking APDB-236                                |
|-------------------------------------------------------|------------------------------------------------------|
| (DBFLHSH0) (continued)                                | data management block (DMB) diagram DGR-97           |
| IMS environments CG–79                                | data mapping, define with MAXDEF command             |
| including the routine CG-79                           | APDB–272, APTM–324                                   |
| link-editing CG–79                                    | data mask APDG-6                                     |
| naming convention CG-79                               | data parameter                                       |
| sample routine location CG-80                         | FORMAT command CR-372                                |
| Data Entry Database Sequential Dependent Scan Utility | data part of segment ADB–14, ADB–15                  |
| Exit Routine (DBFUMSE1)                               | data partitioning, MSC ATM-197                       |
| attributes CG–83 IMS environments CG–83               | data propagation AS-31, AS-113, CG-44, CG-57         |
|                                                       | data propagation sync point OG-41                    |
| including the routine CG–83 link editing CG–83        | XRF OG–240                                           |
| naming convention CG–83                               | data redundance APDG–1                               |
| sample routine location CG-83                         | data redundancy, reducing APDB-214                   |
| using callable services CG-83                         | data requirements, analyzing ADB–45, ADB–53          |
| data entry database.                                  | data sensitivity ADB–184, APDG–4                     |
| See DEDB                                              | data sensitivity, defined APDG–83                    |
| data entry database                                   | data set allocation, RECON data set                  |
| See also DEDB (data entry database)                   | creating DBRC-65                                     |
| See DEDB (data entry database) ADB-384                | shared among multiple processors DBRC-59             |
| data extraction, processing, and restructuring system | data set allocation                                  |
| ADB-307                                               | considerations for                                   |
| data flow ATM-29                                      | global resource serialization IIV-63                 |
| data flow control (DFC) protocols ATM-317             | JES IIV-63                                           |
| data flow control (DFC) protocols                     | RACF IIV-64                                          |
| bracket and half-duplex ATM-328                       | XRF IIV-60                                           |
| bracketing messages                                   | direct output data sets IIV-47                       |
| input ATM–328                                         | global resource serialization considerations IIV-63  |
| chaining ATM-337                                      | JES considerations IIV-63                            |
| commands                                              | log data sets                                        |
| BID ATM-327                                           | OLDS IIV-49                                          |
| ERP PURGE ATM 339                                     | SLDS IIV-53                                          |
| error handling ATM_573                                | WADS IIV-51                                          |
| examples ATM–573 exception response ATM–317           | message queue data sets                              |
| half-session synchronization ATM–319                  | allocation restrictions IIV-54                       |
| input messages, backing out ATM-320                   | OLDS IIV-48                                          |
| paged message errors ATM-344                          | online change data sets IIV–56 OSAM data sets IIV–54 |
| PURGE after exception response ATM–338                | RACF considerations IIV-64                           |
| recoverability aided by LWA ATM-319                   | SLDS IIV-48                                          |
| response requirements ATM-319                         | SPOOL SYSOUT data sets                               |
| sense codes ATM-352                                   | defining spool line groups IIV-59                    |
| symmetrical session shutdown ATM-353                  | XRF considerations for SPOOL line groups IIV–60      |
| sync point and response ATM-320                       | variables IIV-186                                    |
| sync point and response                               | VSAM data sets IIV-55                                |
| CICS-IMS ATM-557                                      | WADS IIV-48, IIV-52                                  |
| input ATM-324                                         | with online change IIV-56                            |
| output ATM-325                                        | without online change IIV-58                         |
| data flow reset, handling errors ATM-349              | XRF data set considerations                          |
| data flow                                             | discussion of IIV-60                                 |
| in an MSC network ATM-200                             | dynamic allocation considerations IIV-63             |
| message switching ATM-32                              | mandatory replication data sets IIV-61               |
| program-to-output terminal ATM_30                     | mandatory shared data sets IIV-61                    |
| program-to-program ATM_30                             | optional replication data sets IIV-62                |
| terminal-to-program ATM–30                            | other data sets impacted by XRF IIV-62               |
| data formatting, exit routine CG-107                  | data set groups                                      |
| data group                                            | See multiple data set groups ADB–18                  |
| starting OG–290                                       | data set naming conventions                          |
| Data Language/Interface (DL/I)                        | PHDAM ADB-23                                         |
| introduction to INTRO-4                               | PHIDAM ADB–23                                        |

| data set naming conventions (continued)    | data sets (continued)                             |
|--------------------------------------------|---------------------------------------------------|
| PSINDEX ADB-23                             | IMS.ADFSCLST IIV-18                               |
| data set statement                         | IMS.ADFSDATA IIV-18                               |
| description ADB-292                        | IMS.ADFSEXEC IIV-18                               |
| HALDB ADB-292                              | IMS.ADFSISRC IIV-18                               |
| data set, dynamic allocation               | IMS.ADFSJDC8 IIV-19                               |
| See Dynamic Allocation Macro               | IMS.ADFSJHF8 IIV-19                               |
| data set, RECON DBRC-57                    | IMS.ADFSJJCL IIV-19                               |
| data set                                   | IMS.ADFSJLIB IIV-20                               |
| naming convention                          | IMS.ADFSJSAM IIV-20                               |
| HALDB online reorganization ADB–24         | IMS.ADFSJTOL IIV-19, IIV-20                       |
| OSAM                                       | IMS.ADFSLOAD IIV-20                               |
| maximum size ADB-79, ADB-473               | IMS.ADFSMAC CQS-77, IIV-20                        |
| VSAM                                       | IMS.ADFSMLIB IIV-21                               |
| maximum size ADB-79                        | IMS.ADFSOPSC IIV-45                               |
|                                            | IMS.ADFSPLIB IIV-21                               |
| data sets                                  | IMS.ADFSRTRM IIV-21                               |
| A-through- J (and X) OLR-2                 | IMS.ADFSSLIB IIV-22                               |
| A-through-J OLR-4                          | IMS.ADFSSMPL IIV-22                               |
| active set OLR-xi, OLR-4                   | IMS.ADFSSRC IIV-22                                |
| allocated by IVP IIV-102                   | IMS.ADFSTLIB IIV-22                               |
| allocating DGR-9                           | IMS.ADXRLOAD IIV-44                               |
| allocation ADB-316                         | IMS.ADXRSAMP IIV-44                               |
| allocation                                 | IMS.DBDLIB IIV-32, IIV-35                         |
| See allocating IMS system data sets        | IMS.DFSOLPnn IIV-35                               |
| automatically-created OLR-24               | IMS.DFSOLSnn IIV-35                               |
| by group                                   | IMS.DFSTRA01 IIV-36                               |
| DLIB IIV-16                                | IMS.DFSTRA02 IIV-36                               |
| Execution IIV-32                           | IMS.DFSTRA0T IIV-36                               |
| IRLM IIV–44                                | IMS.DFSWADSn IIV-36                               |
| IVP IIV-13                                 | IMS.DLIBZONE.CSI IIV-14                           |
| SMP/E IIV-14                               | IMS.FORMAT IIV-13, IIV-37                         |
| System IIV–28                              | IMS.FORMATA IIV-37                                |
| Target IIV–23                              | IMS.FORMATB IIV-37                                |
| user level IIV-46                          | IMS.GLBLZONE.CSI IIV-14                           |
| CQS execution CQS-24                       | IMS.IEFRDER IIV-37                                |
| creating output OLR-23                     | IMS.IMSMON IIV-38                                 |
| deletion of OLR-26                         | IMS.INSTALIB IIV-13                               |
| DFSVSAMP ADB-69, AS-405                    | IMS.INSTATIBL IIV-13                              |
| direct output IIV-47                       | IMS.JOBS IIV-29                                   |
| DLIBs for                                  | IMS.LGENIN IIV-29                                 |
| Database Manager IIV-17                    | IMS.LGENOUT IIV-29                                |
| ETO IIV-17                                 |                                                   |
| IMS Java IIV-17                            | IMS.LGMSG/1-9 IIV-41, IIV-42<br>IMS.LGMSGL IIV-42 |
| RSR Database-Level Tracking feature IIV-17 | IMS.MATRIX IIV-42                                 |
| RSR Recovery-Level Tracking feature IIV-17 | •                                                 |
| systems services IIV-16                    | IMS.MATRIXA IIV-30                                |
| Transaction Manager IIV-17                 | IMS.MATRIXB IIV-30                                |
| entry-sequenced CQS-24                     | IMS.MODBLKS IIV-13, IIV-23                        |
| ESDS in HD databases ADB-91                | IMS.MODBLKSA IIV-30                               |
| ESDS in secondary indexes ADB-192          | IMS.MODBLKSB IIV-30                               |
| Execution IIV-32                           | IMS.MODSTAT IIV-38                                |
| failures OG-155                            | IMS.MODSTAT2 IIV-38                               |
| HISAM ADB-65                               | IMS.MSDBCP1 IIV-39                                |
| ILDS OLR-5                                 | IMS.MSDBCP2 IIV-39                                |
| IMS.ACBLIB                                 | IMS.MSDBCP3 IIV-39                                |
| attributes IIV–34                          | IMS.MSDBCP4 IIV-39                                |
| multiple copies IIV-13                     | IMS.MSDBDUMP IIV-39                               |
| related execution data sets IIV-32         | IMS.MSDBINIT IIV-40                               |
| IMS.ACBLIBA IIV-35                         | IMS.OBJDSET IIV-31                                |
| IMS.ACBLIBB IIV–35                         | IMS.OPTIONS IIV-31                                |
| IMS.ADFSBASE IIV-17                        | IMS.PGMLIB IIV-40                                 |

| data sets (continued)                     | data sets (continued)                       |
|-------------------------------------------|---------------------------------------------|
| IMS.PROCLIB AS-405, IIV-32                | pre-formatting space ADB-263                |
| IMS.PSBLIB IIV-41                         | primary index OLR-5                         |
| IMS.QBLKS IIV-41                          | PRIMARY INDEX OLR-23                        |
| IMS.QBLKSL IIV-42                         | single volume OLR-24                        |
| IMS.RDS IIV-42                            | SLDS IIV-48                                 |
| IMS.RDS2 IIV-43                           | SMS-managed OLR-24                          |
| IMS.RECON1 IIV-43                         | structure recovery CQS-25                   |
| IMS.RECON2 IIV-43                         | SYSOUT IIV-59                               |
| IMS.RECON3 IIV-43                         | system checkpoint CQS-24                    |
| IMS.REFERAL IIV-43                        | system                                      |
| IMS.SDFSBASE IIV-24                       | failures OG-156                             |
| IMS.SDFSCLST IIV-24                       | XRF OG-253                                  |
| IMS.SDFSDATA IIV-24                       | user level IIV-46                           |
| IMS.SDFSEXEC IIV-24                       | USER.TLIB IIV-46                            |
| IMS.SDFSISRC IIV-24                       | VSAM OLR-23                                 |
| IMS.SDFSJLIB IIV-25                       | WADS IIV-48                                 |
| IMS.SDFSJSID IIV-25                       | XRF OG-246, OG-253                          |
| IMS.SDFSMAC IIV-25                        | XRF requirements IIV-60                     |
| IMS.SDFSMLIB IIV-26                       | XRF                                         |
| IMS.SDFSPLIB IIV-26                       | initializing OG-241                         |
| IMS.SDFSRESL IIV-26                       | data sharing DBRC-18, OLR-7                 |
| IMS.SDFSRTRM IIV–27                       | _                                           |
| IMS.SDFSSLIB IIV-27                       | data sharing requirements RPG–26            |
| IMS.SDFSSMPL IIV-27                       | data sharing                                |
| IMS.SDFSSRC IIV-27                        | ACCESS keyword CR-50                        |
| IMS.SDFSTLIB IIV-28                       | ACTIVE keyword CR-50                        |
| IMS.SDXRRESL IIV-45                       | area-level AS-378, AS-379                   |
| IMS.SDXRSAMP IIV-45                       | assigning a share level with DBRC AS-384    |
| IMS.SHMSG/1-9 IIV-41                      | assigning a sharing level with DBRC AS-384, |
| IMS.SHMSGL IIV-42                         | DBRC-19                                     |
| IMS.SMPLTS IIV-15                         | backout OG-227, OG-228                      |
| IMS.SMPPTS IIV-15                         | batch backout DBRC-24                       |
| IMS.SMPSCDS IIV-15                        | block-level AS-381                          |
| IMS.SMPSTS IIV-16                         | commands OG-211                             |
| IMS.SYSOnnn IIV-43                        | configuration examples AS-383               |
| IMS.TCFSLIB IIV-32                        | controlling INTRO-296, OG-212               |
| IMS.TFORMAT IIV–44                        | database as a data resource AS-376          |
| IMS.TRGTZONE.CSI IIV–16                   | DATABASE macro statement ISDT-8             |
| IMSPLEX.OLCSTAT IIV-40                    | database processing                         |
| inactive set OLR-4                        | starting OG-210                             |
|                                           | stopping OG-210                             |
| inactive sets of, OLR-xi INSTATBL IIV-111 | database share level                        |
| ISPTABL IIV-111                           | changing OG-224                             |
|                                           | database-level AS-378, AS-379               |
| KSDS in secondary indexes ADB–192         | database                                    |
| M-through-V OLR-4                         | reorganizing OG-219                         |
| M-through-V (and Y) OLR-2                 | DB/DC environment, in a AS-12               |
| MSDBCP1 and MSDBCP2 ADB-279               | DBCTL environment, in a AS-15               |
| MSDBDUMP data set ADB–279                 | DBRC INTRO-300, OG-217, OG-228              |
| multiple-volume OLR–25                    | DBRC failure                                |
| naming convention OLR-4                   | restart after OG-229                        |
| non-SMS-managed OLR-24                    | DBRC, role of AS-379                        |
| OLDS IIV-48                               | DBRC                                        |
| online AS–85                              | commands INTRO-300, OG-217                  |
| OSAM IIV-54, OLR-23                       | DEDB ADB–115                                |
| OSAM in HD databases ADB–91               | description AS-375, AS-381                  |
| output DGR-9                              | dynamic backout DBRC-24                     |
| partition ID OLR–5                        | establishing naming conventions AS–385      |
| PHDAM OLR-1                               | FDBR (Fast Database Recovery).              |
| PHIDAM OLR-1                              | See FDBR                                    |
| pre-existing OLR-23                       | forward recovery DBRC-25, OG-228            |
|                                           |                                             |

| data sharing (continued)                      | data transmission (continued)                     |
|-----------------------------------------------|---------------------------------------------------|
| GLOBAL keyword CR-57                          | exception responses, protocol                     |
| group AS-392                                  | CICS-IMS ATM-556, ATM-565                         |
| image copies AS-387                           | Finance Communication System ATM-436              |
| image copy OG-220, OG-223                     | ISC ATM-263                                       |
| image copy                                    | messages                                          |
| making OG-224                                 | input ATM-468                                     |
| IMS failure                                   | output ATM–475                                    |
| restart after OG-229                          | response requirements                             |
| IMSCTRL macro statement ISDT-8                | IMS commands and indicators ATM-264,              |
| in relation to DBRC INTRO-84                  | ATM-435                                           |
| information in the RECON data set DBRC-19     | IMS message switches ATM-325, ATM-485             |
| introduction to INTRO–83                      | irrecoverable-inquiry transactions ATM-325,       |
| IRLM, role of AS–381                          | ATM-485                                           |
| IRLM                                          | LU 6.2 application program ATM-67                 |
| restarting OG–229                             | MFS control requests ATM-486                      |
| starting OG–210                               | recoverable-inquiry transactions ATM-325,         |
| stopping OG–210                               | ATM-484                                           |
| levels of DBRC–18                             | summary ATM-482                                   |
| levels of                                     | VTAM commands and indicators ATM-264,             |
| block level DBRC-18                           | ATM-435                                           |
| database level DBRC–18                        | SLU P, message data types ATM–468                 |
| LOCAL keyword CR-59                           | transparent ISDT-152                              |
| logs OG-225<br>merging logs DBRC-49           | data transparency ATM-267                         |
| normal operations OG–220                      | data types, IMS advanced function network ATM-468 |
| NRESTART command CR-443                       | data types<br>conversion JGR–33                   |
| online change OG–219                          | mapped to COBOL JGR-35                            |
| overview OG–209                               | data validation, exit routine CG–107              |
| planning for recovery DBRC-23                 | data-set-full condition ATM-90                    |
| procedures OG–226                             | data                                              |
| record DBRC-77                                | a program's view APDG–4                           |
| recovery OG-176, OG-225                       | aggregate APDG-16                                 |
| recovery                                      | association APDG–3                                |
| coordinating with DB2 OG-300                  | documentation APDG-14                             |
| resources, monitoring INTRO–297, OG–212       | elements, homonym APDG–14                         |
| RSR OG–276                                    | elements, isolating repeating APDG-17             |
| RSR, using with AS-346                        | elements, naming APDG-13                          |
| starting OG-209                               | hierarchical relationships APDG-3                 |
| stopping OG–209                               | integrity, how DL/I protects APDG-59              |
| sysplex OG-231                                | keys APDG-20                                      |
| sysplex (see sysplex data sharing) AS-391     | recording its availability APDG-15                |
| system configuration example ISDT-506         | relationships, analyzing APDG-16                  |
| VSO DEDB Areas ADB-144                        | structuring APDG–16                               |
| data space                                    | unique identifier APDG-14                         |
| z/OS                                          | XML                                               |
| accessing for VSO DEDB areas ADB-142          | overview of storing in IMS databases ADB-238      |
| acquiring for VSO area ADB-142                | DATA= keyword                                     |
| data storage methods                          | MSDB Maintenance utility MSDBINIT statement       |
| combined file APDG-2                          | URDBTM-154                                        |
| in a database APDG-2                          | DataAtlas APDG-15, APDG-175                       |
| separate files APDG-1                         | database administration                           |
| data stream profile, ATTACH FM header ATM-373 | task description ADB-3                            |
| data structure APDG-5                         | database allocation record DBRC-76                |
| data structure conflicts, resolving APDG-74   | database and data communications security APDG-10 |
| data structures APDB-49                       | Database Buffer Pool report                       |
| data structures, developing ADB-45, ADB-53    | IMS Monitor (DBCTL) URS-399                       |
| data transmission                             | Database Change Accumulation utility DBRC-46      |
| definite responses, ISC ATM-263               | Database Change Accumulation utility (DFSUCUM0)   |
| error handling ATM-486                        | CA group                                          |
| error recovery procedure ATM-565              | defining DBRC-48                                  |

| Database Change Accumulation utility (DFSUCUM0) (continued) | Database Change Accumulation utility (DFSUCUM0) (continued)                        |
|-------------------------------------------------------------|------------------------------------------------------------------------------------|
|                                                             |                                                                                    |
| CA group (continued)                                        | commands (continued)                                                               |
| defining for future use DBRC–49                             | LIST.BKOUT DBRC-287                                                                |
| reusing DBRC-49                                             | LIST.CAGRP DBRC-288                                                                |
| commands                                                    | LIST.DB DBRC-289                                                                   |
| BACKUP.RECON DBRC-137                                       | LIST.DBDS DBRC-290                                                                 |
| CHANGE.ADS DBRC-139                                         | LIST.DBDSGRP DBRC-292                                                              |
| CHANGE.BKOUT DBRC-140                                       | LIST.GSG DBRC-293                                                                  |
| CHANGE.CA DBRC-142                                          | LIST.HISTORY DBRC-294                                                              |
| CHANGE.CAGRP DBRC-144                                       | LIST.LOG (for a category of records) DBRC-297                                      |
| CHANGE.DBDSGRP DBRC-162                                     | LIST.LOG (for a PRILOG family) DBRC-296                                            |
| CHANGE.IC DBRC-164                                          | LIST.RECON DBRC-300                                                                |
| CHANGE.PRILOG (for OLDS) DBRC-171                           | NOTIFY.ALLOC DBRC-305                                                              |
| CHANGE.PRILOG (for RLDS) DBRC-173                           | NOTIFY.BKOUT DBRC-307                                                              |
| CHANGE.PRILOG (for SLDS) DBRC-177                           | NOTIFY.CA DBRC-308                                                                 |
| CHANGE.PRILOG (for TSLDS) DBRC-177                          | NOTIFY.IC DBRC-310                                                                 |
| CHANGE.RECON DBRC-181                                       | NOTIFY.PRILOG (for OLDS) DBRC-313                                                  |
| CHANGE.SECLOG (for OLDS) DBRC-191                           | NOTIFY.PRILOG (for RLDS) DBRC-317                                                  |
| CHANGE.SECLOG (for RLDS) DBRC-192                           | NOTIFY.PRILOG (for SLDS and TSLDS)                                                 |
| CHANGE.SECLOG (for SLDS and TSLDS)                          | DBRC-321                                                                           |
| DBRC-196                                                    | NOTIFY.RECOV DBRC-325                                                              |
| CHANGE.SG DBRC-200                                          | NOTIFY.REORG DBRC-328                                                              |
| CHANGE.SUBSYS DBRC-201                                      | NOTIFY.SECLOG (for OLDS) DBRC-331                                                  |
|                                                             | NOTIFY.SECLOG (for RLDS) DBRC=334                                                  |
| CHANGE.UIC DBRC-203                                         |                                                                                    |
| DELETE ALL CO DRDO 200                                      | NOTIFY: SECLOG (for SLDS) DBRC-338                                                 |
| DELETE ALLOC DBRC-206                                       | NOTIFY.UIC DBRC-342                                                                |
| DELETE BROUT DBRC-207                                       | RESET.GSG DBRC-345                                                                 |
| DELETE.CA DBRC-207                                          | description DBRC-45, URDBTM-215                                                    |
| DELETE.CAGRP DBRC-208                                       | examples URDBTM-227                                                                |
| DELETE.DB DBRC-208                                          | execution recorded by DBRC DBRC-48                                                 |
| DELETE DBDS DBRC-209                                        | input DBRC-47                                                                      |
| DELETE.DBDSGRP DBRC-210                                     | input and output URDBTM-217                                                        |
| DELETE IS BBB 2011                                          | introduction to INTRO–106                                                          |
| DELETE.IC DBRC-211                                          | JCL requirements                                                                   |
| DELETE.LOG (for OLDS) DBRC-212                              | DD statements URDBTM-218                                                           |
| DELETE.LOG (for RLDS) DBRC-212                              | EXEC statement URDBTM-218                                                          |
| DELETE.LOG (for SLDS) DBRC-212                              | output messages and statistics URDBTM-226                                          |
| DELETE.RECOV DBRC-216                                       | purge date and time URDBTM-221                                                     |
| DELETE.REORG DBRC-216                                       | restricted from Utility Control Facility URDBTM-337                                |
| DELETE.SG DBRC-217                                          | restrictions URDBTM-217                                                            |
| DELETE.SUBSYS DBRC-218                                      | return codes URDBTM-226                                                            |
| DELETE.UIC DBRC-218                                         | subset of log volumes DBRC-47                                                      |
| GENJCL.ARCHIVE DBRC-221                                     | utility control statement                                                          |
| GENJCL.CA DBRC-225                                          | DB0 statement URDBTM-223                                                           |
| GENJCL.CLOSE DBRC-229                                       | DB1 statement URDBTM-224                                                           |
| GENJCL.IC DBRC-231                                          | ID statement URDBTM-222                                                            |
| GENJCL.OIC DBRC-240                                         | SO statement URDBTM-225                                                            |
| GENJCL.RECEIVE DBRC-245                                     | valid log subset with DBRC DBRC-49                                                 |
| GENJCL.RECOV DBRC-248                                       | database change accumulation utility JCL                                           |
| GENJCL.USER DBRC-254                                        | adding information to RECON DBRC-308                                               |
| INIT.ADS DBRC-259                                           |                                                                                    |
| INIT.CA DBRC-260                                            | changing information about a run DBRC–142 deleting information from RECON DBRC–207 |
| INIT.CAGRP DBRC-261                                         | generating a job DBRC–225                                                          |
| INIT.DB DBRC-263                                            | skeletal JCL DBRC-445                                                              |
| INIT.DBDS DBRC-266                                          |                                                                                    |
| INIT.DBDSGRP DBRC-271                                       | Database Change Accumulation utility                                               |
| INIT.GSG DBRC-273                                           | input OG-50                                                                        |
| INIT.IC DBRC-273                                            | database change log records OLR-79                                                 |
| INIT.RECON DBRC-280                                         | database change by lecolds OLIV-13                                                 |
| INIT.SG DBRC-284                                            |                                                                                    |

| database control.                                 | Database Image Copy utility (DFSUDMP0) (continued) |
|---------------------------------------------------|----------------------------------------------------|
| See DBCTL (Database Control)                      | reusing image copy data sets DBRC-43               |
| database control                                  | skeletal JCL DBRC-450                              |
| See DBCTL (database control)                      | utility control statement URDBTM-186               |
| database copy                                     | database image copy, online                        |
| See Online Database Image Copy utility (DFSUICP0) | See Online Database Image Copy utility             |
| database data set record DBRC-72                  | database integrity                                 |
| database definition                               | maintaining APCICS-87                              |
| HALDB ADB-295                                     | DATABASE keyword                                   |
| Database Description (DBDs)                       | /DISPLAY DATABASE command CR-223                   |
| See also DBD (Database Description) generation    | DBDUMP command CR-159                              |
| generating                                        | DBRECOVERY command CR-164                          |
| DEDB databases URS-8                              | definition CR-54                                   |
| GSAM databases URS-5                              | DELETE command CR-171                              |
| HSAM databases URS-4                              | DISPLAY command with BKERR keyword CR-225          |
| database description rules, DBD generation URS-13 | DISPLAY command                                    |
| database description                              | description CR-223                                 |
| See DBD (database description) ADB-18             | examples CR-296                                    |
| Database Descriptions (DBDs)                      | LOCK command CR-382                                |
| generating                                        | START command CR-615                               |
| HDAM and PHDAM databases URS-6                    | STOP command CR-643                                |
| HIDAM and PHIDAM databases URS-7                  | UNLOCK command CR-714                              |
| HISAM databases URS-5, URS-6                      | DATABASE macro APDG-87                             |
| Index and PSINDEX databases URS-8                 | DATABASE macro statement                           |
| logical segment types URS-9                       | data sharing, and AS-378                           |
| MSDBs URS-7                                       | system definition, in AS-55                        |
| database division ATM-224                         | used for online change AS-245                      |
| Database Image Copy 2 utility (DFSUDMT0) DBRC-39, | DATABASE macro                                     |
| OG-61                                             | CICS, and ISDT-463                                 |
| Database Image Copy 2 utility (DFSUDMT0)          | description ISDT-77                                |
| description URDBTM-189                            | online applications, defining ISDT-8               |
| examples URDBTM-202                               | parameters ISDT-78                                 |
| input and output URDBTM-195                       | parameters                                         |
| introduction to INTRO-105                         | ACCESS= ISDT-78                                    |
| JCL requirements                                  | DBD= ISDT-79                                       |
| DD statements URDBTM-196                          | RESIDENT= ISDT-78                                  |
| EXEC statement URDBTM-195                         | syntax diagram ISDT-77                             |
| restrictions URDBTM-194                           | database management calls APDB-16                  |
| utility control statement URDBTM-197              | Database Manager data sets IIV-17                  |
| Database Image Copy utility (DFSUDMP0) DBRC-39,   | database metamodel, XMI JGR-49                     |
| OG-61                                             | database models, hierarchical INTRO-41             |
| Database Image Copy utility (DFSUDMP0)            | database parallel open RPG-6                       |
| adding information to RECON DBRC-310              | database PCB ADB-301                               |
| creating data sets for future use DBRC-41         | Database Prefix Resolution utility (DFSURG10)      |
| description DBRC-37, URDBTM-179                   | ADB-348                                            |
| examples URDBTM-187                               | Database Prefix Resolution utility (DFSURG10)      |
| execution recorded by DBRC DBRC-37                | description URDBTM-121                             |
| frequency of creating image copies URDBTM-179     | example URDBTM-128                                 |
| generating a job DBRC-231                         | execution under the utility control facility       |
| in an RSR environment URDBTM-180                  | URDBTM-121                                         |
| input and output URDBTM-182                       | JCL requirements                                   |
| introduction to INTRO–104                         | DD statements URDBTM-125                           |
| JCL requirements                                  | EXEC statement URDBTM-123                          |
| DD statements URDBTM-185                          | PARM field options URDBTM-124                      |
| EXEC statement URDBTM-183                         | output messages and statistics URDBTM-127          |
| maximum number of generations DBRC-42             | restrictions URDBTM-122                            |
| nonstandard image copy data sets DBRC-45          | return codes URDBTM-127                            |
| recovery period DBRC-42                           | sort/merge URDBTM-123                              |
| Remote Site Recovery URDBTM-180                   | Database Prefix Update utility (DFSURGP0) ADB-349  |
| restrictions URDBTM-181                           | Database Prefix Update utility (DFSURGP0)          |
| return codes URDBTM-187, URDBTM-201               | description URDBTM-129                             |

| Database Prefix Update utility (DFSURGP0) (continued) | Database Recovery utility OLR-12                    |
|-------------------------------------------------------|-----------------------------------------------------|
| example URDBTM-134                                    | Database Recovery utility (DFSURDB0)                |
| JCL requirements                                      | description URDBTM-235                              |
| DD statements URDBTM-131                              | examples URDBTM-246                                 |
| EXEC statement URDBTM-131                             | in an RSR environment URDBTM-238                    |
| output messages URDBTM-134                            | input and output URDBTM-239                         |
| recovery and restart URDBTM-130                       | introduction to INTRO-107                           |
| return codes URDBTM-134                               | JCL requirements                                    |
| utility control statement                             | DD statements URDBTM-241                            |
| ABEND URDBTM-134                                      | EXEC statement URDBTM-241                           |
| CHKPT URDBTM-133                                      | Remote Site Recovery URDBTM-238                     |
| RSTRT URDBTM-133                                      | restricted from Utility Control Facility URDBTM-337 |
| SNAP URDBTM-134                                       | restrictions URDBTM-238                             |
| Database Prereorganization utility (DFSURPR0)         | return codes URDBTM-245                             |
| ADB-347                                               | utility control statement                           |
| Database Prereorganization utility (DFSURPR0)         | ABEND URDBTM-243                                    |
| description URDBTM-87                                 | NOSEQCK URDBTM-244                                  |
| example URDBTM-93                                     | S (database recovery) URDBTM-244                    |
| JCL requirements                                      | database recovery utility requirements RPG-26       |
| DD statements URDBTM-89                               | database recovery with data sharing                 |
| EXEC statement URDBTM-89                              | batch DBRC-24                                       |
| output messages URDBTM-93                             | data sharing DBRC-25                                |
| return codes URDBTM-93                                | dynamic DBRC-24                                     |
| utility control statement                             | forward DBRC-25                                     |
| DBIL= URDBTM-90                                       | managing system logs DBRC-49                        |
| DBR= URDBTM-91                                        | database recovery, planning for                     |
| OPTIONS= URDBTM-92                                    | backing out database changes APCICS-88              |
| database record APDG-4                                | checkpoints, CHKP command APCICS-87                 |
| database record                                       | checkpoints, taking APCICS-88                       |
| calculating size ADB-309                              | restarting your program, XRST command               |
| definition ADB-6                                      | APCICS-88                                           |
| HDAM (Hierarchical Direct Access Method) ADB-94       | database recovery                                   |
| HIDAM ADB-96                                          | backing out APTM-149, APTM-150                      |
| HISAM (Hierarchical Indexed Sequential Access         | backing out database changes APDG-62                |
| Method) ADB-66                                        | checkpoints, description APDG-59                    |
| HSAM (Hierarchical Sequential Access Method)          | Database Image Copy 2 output format DBRC-40         |
| ADB-61                                                | defining groups DBRC-271                            |
| introduction to ADB-12                                | groups DBRC-72                                      |
| locking ADB–105                                       | restarting your program, description APDG-62        |
| MSDB (main storage database) ADB-129                  | database reorganization                             |
| PHDAM (Partitioned Hierarchical Direct Access         | introduction to INTRO-85                            |
| Method) ADB-94                                        | process, overview of INTRO-88                       |
| PHIDAM ADB-96                                         | database resource adapter APDB-355                  |
| database recovery control (DBRC)                      | Database Resource Adapter (DRA) APDG-133            |
| See DBRC (database recovery control)                  | database resource adapter.                          |
| Database Recovery Control utility (DSPURX00)          | See DRA (database resource adapter)                 |
| description DBRC-29                                   | database resource adapter                           |
| generating a job DBRC-248, DBRC-254                   | See DRA (database resource adapter)                 |
| GENJCL.RECOV command DBRC-248                         | Database Scan utility (DFSURGS0) ADB–347            |
| overview DBRC-29                                      | Database Scan utility (DFSURGS0)                    |
| database recovery control                             | abnormal termination URDBTM-114                     |
| See also DBRC (Database Recovery Control)             |                                                     |
| See also see DBRC                                     | description URDBTM_113                              |
| changing information DBRC-164                         | example URDBTM-120                                  |
| changing partition information DBRC–167               | JCL requirements                                    |
| data set, creating a backup copy DBRC-137             | DD statements URDBTM-115                            |
| Database Recovery Control                             | EXEC statement URDBTM-115                           |
| See DBRC (Database Recovery Control)                  | output messages URDBTM-119                          |
| database recovery process                             | return codes URDBTM-120                             |
| overview of INTRO–101                                 | scan options<br>SEG URDBTM–117                      |
| database recovery records DBRC-70                     | SEQ URDBTM-117                                      |
| adiabase receiving received DDITO 10                  | OLG CREETIN III                                     |

| Database Scan utility (DFSURGS0) (continued)        | Database-Buffer-Pool report                      |
|-----------------------------------------------------|--------------------------------------------------|
| utility control statement                           | description URDBTM-309                           |
| ÁBEND URDBTM–119                                    | fields in the report URDBTM-309                  |
| CHKPT URDBTM-118                                    | IMS Monitor (DB/DC) URS-369                      |
| DBS URDBTM-117                                      | using the report URDBTM-311                      |
| RSTRT URDBTM-119                                    | database-level data sharing AS–378, AS–379       |
| database segment, load/insert CG-109                | Database-Monitor Report Print utility (DFSUTR30) |
| ~                                                   | • • • • • • • • • • • • • • • • • • • •          |
| database statistics, retrieving APDG–145            | analysis control data set URDBTM-294             |
| Database Surveyor support ISDT–31                   | description URDBTM-293                           |
| Database Surveyor utility (DFSPRSUR) ADB-352        | example URDBTM-294                               |
| Database Surveyor utility (DFSPRSUR)                | JCL requirements                                 |
| description URDBTM-73                               | DD statements URDBTM-294                         |
| examples URDBTM-78                                  | EXEC statement URDBTM-293                        |
| input URDBTM-73                                     | restrictions URDBTM-293                          |
| JCL requirements                                    | database, dynamic allocation                     |
| DD statements URDBTM-74                             | See Dynamic Allocation Macro                     |
| EXEC statement URDBTM-74                            | database.                                        |
| output URDBTM-73                                    | See DL/I                                         |
| restricted from Utility Control Facility URDBTM-337 | database                                         |
| return codes URDBTM-78                              |                                                  |
| utility control statement                           | access intent, changing OG–218                   |
| DBNAME= URDBTM-76                                   | access to APDG-51                                |
| FROMAREA= URDBTM-77                                 | accessing INTRO–306, OG–119                      |
| KEYRANGE= URDBTM-76                                 | adding information to RECON DBRC-328             |
| MODE= URDBTM-77                                     | administrator APCICS–3, APDB–20                  |
| SAMPLE= URDBTM-77                                   | allocating AS-272                                |
|                                                     | allocation record DBRC-76                        |
| TOAREA= URDBTM-77                                   | application design review AS-36                  |
| database tracker                                    | application program's view ADB-18                |
| DL/I AS-339                                         | authorization, changing DBRC-115                 |
| Fast Path AS–340                                    | availability OG-219                              |
| milestone, definition AS-340                        | availability                                     |
| database types                                      | obtaining information APCICS-109                 |
| areas APDG-30                                       | status codes, accepting APCICS-109               |
| choosing Fast Path INTRO-77                         | backout utility OG-71                            |
| choosing full-function INTRO-75                     | backup DBRC-37, DBRC-45, OG-14, OG-61            |
| choosing full-function                              | backup                                           |
| HDAM INTRO-75                                       | commands for DBRC-38                             |
| HIDAM INTRO-76                                      | buffers, Fast Path AS-98                         |
| HISAM INTRO-77                                      | calls                                            |
| HSAM INTRO-77                                       | Fast Path APDB–247                               |
| PHDAM INTRO-76                                      | summary APDB-297                                 |
| PHIDAM INTRO-76                                     | changes, backing out APDG–62                     |
| DB2 APDG-30, APDG-52                                | changes, committing APCICS–2                     |
| DEDB APDG-30, APDG-71                               | changing information DBRC–147                    |
| description APDG–30                                 | CICS local-DL/I ADB–56                           |
| Fast Path APDG–30                                   |                                                  |
| full-function APDG–30                               | control block diagram DGR–95                     |
|                                                     | data set groups, changing information DBRC-162   |
| GSAM APDG-31, APDG-74                               | data set, changing information DBRC–155          |
| HDAM APDG-69, APDG-70                               | DB PCB, name APDB-96, APDB-221                   |
| HISAM APDG-73                                       | DBCTL support ADB-56                             |
| HSAM APDG-72                                        | DBRC authorization                               |
| introduction to INTRO–51                            | MODIFY command CR-422                            |
| MSDB APDG-30, APDG-71                               | deallocating resources APDB-153                  |
| PHDAM APDG-67, APDG-69                              | declaring in system definition AS-56             |
| PHIDAM APDG-67, APDG-70                             | DEDB ADB-115, AS-26                              |
| relational APDG-30                                  | DEDB description ADB-109                         |
| root-segment-only APDG-30                           | defining DBRC–263                                |
| SHISAM APDG-74                                      | definition ADB-18                                |
| SHSAM APDG-74                                       | deleting information from RECON DBRC-208         |
| database zap capability                             | deleting                                         |
| Utility Control Facility (DFSUCF00) URDBTM-343      | MODIFY command CR-422                            |

| database (continued)                               | database (continued)                        |
|----------------------------------------------------|---------------------------------------------|
| description (DBD) APDG-4                           | protecting during reorganization ADB-340    |
| description name field, DIB (DL/I interface block) | protection AS-162                           |
| APCICS-9                                           | record DBRC-72                              |
| design considerations ADB-241, ADB-267             | record format IIV-148                       |
| design                                             | record, processing APDG-6                   |
| aids for testing ADB-307                           | recovering APCICS-87                        |
| what it involves ADB-4                             | recovery ADB-5, APDG-59, INTRO-288, OG-104, |
| diagnosis DGR-25                                   | OG-163                                      |
| diagnostic techniques DGR-241                      | Recovery Resource Service DGR-26            |
| DL/I ADB-56                                        | recovery with ROLL call APDB-252            |
| effect of commands on INTRO-291, OG-108            | recovery, back out changes APDB-251         |
| example, medical hierarchy APCICS-2, APDB-20       | reorganizing ADB-339, OG-219, OG-222        |
| execution-time options                             | requirement for XRF AS-265                  |
| for BMP region AS-108                              | RSR OG-271                                  |
| for MPP region AS-105                              | RSR tracking OG-267                         |
| failures OG-162                                    | sample hierarchy APDB-20                    |
| Fast Path types ADB-115, AS-26                     | searching techniques DGR-59                 |
| Fast Path                                          | security                                    |
| MODIFY command CR-422                              | establishing ADB-31                         |
| GSAM description ADB-76                            | for application programs ADB-18             |
| HALDB description ADB-78                           | introduction ADB-6                          |
| HD description ADB-78                              | shadowing OG-267, OG-270                    |
| hierarchy APDG-3                                   | shave level change OG-224                   |
| HSAM description ADB-60                            | SHISAM description ADB-75                   |
| I/O analysis AS-234                                | SHSAM description ADB-75                    |
| image copy, making OG-224                          | standards and procedures ADB-6              |
| implementing ADB-5, ADB-291                        | starting OG-290                             |
| introduction to ADB-11                             | status CR-223                               |
| listing DBRC-289                                   | stopping OG-290                             |
| loading ADB-5, ADB-318                             | stopping access to INTRO-292, OG-110        |
| Local-DL/I support ADB-56                          | testing ADB-5, ADB-305                      |
| log analysis DGR-294                               | tuning ADB-5, ADB-339                       |
| log record (X'50') DSECT DGR-294                   | types APCICS-9                              |
| logical ADB-162                                    | unavailability APDG-45, APDG-63             |
| making HISAM copies DBRC-44                        | update set OG-271                           |
| making image copies DBRC-37                        | databases, loading                          |
| modifying ADB-5, ADB-389                           | description ADB–309                         |
| monitoring ADB-5, ADB-333                          | Fast Path initial loads ADB–321             |
| monitoring buffers URS-369, URS-399                | JCL ADB-323                                 |
| monitoring DL/I calls URS-356, URS-413             | restartable load program, using UCF ADB-324 |
| MSDB AS-26                                         |                                             |
| MSDB description ADB-127                           | databases                                   |
| MSDB, Areas in data sharing ADB-115                | batch, tracking ISDT-193, ISDT-217          |
| multiple data set groups ADB-234                   | CICS, accessing with ISDT-461               |
| nonrecoverable OG-169                              | DBRC, registering with ISDT-261             |
| open exit DBRC-17                                  | describing to IMS Java JGR-15               |
| opening AS-272                                     | DL/I, using ISDT-200, ISDT-221              |
| options APDG–67                                    | dynamically allocate AS-330                 |
| organization field, DIB (DL/I interface block)     | ensuring integrity AS-268, AS-275           |
| APCICS-9                                           | example ISDT-475                            |
| organization sample IIV-151                        | failure of AS-270                           |
| page fixing buffers AS-219                         | Fast Path ISDT-260, ISDT-267                |
| position                                           | main storage (MSDBs) ISDT-325               |
| after XRST APDB–186                                | managing ISDT-77                            |
| determining APDB–189                               | online, declaring ISDT-9                    |
| establishing using GU APDB–137                     | XML                                         |
| multiple positioning APDB–203                      | overview of storing XML data ADB-238        |
| unsuccessful calls APDB-194                        | DATAGROUP keyword                           |
| processing during takeover AS–290                  | DATAGROUP command CR-165                    |
| processing, Fast Path APCICS-91                    | definition CR-55                            |

| DATAGROUP keyword (continued)               | DB partition                                     |
|---------------------------------------------|--------------------------------------------------|
| RECOVER command                             | HALDB DBRC-74                                    |
| REMOVE keyword CR-559                       | DB PCB (database program communication block)    |
| STOP keyword CR-563                         | APDG-4                                           |
| START command CR-619                        | DB PCB (database program communication block)    |
| STOP command CR-644                         | masks                                            |
| DATASET statement                           | DB PCB APDB-95                                   |
| description URS-30                          | DB PCB mask, GSAM reference APDB-111             |
| example ADB-235                             | DB PCB mask                                      |
| format URS-32                               | general description APDB-95                      |
| GSAM database URS-33                        | specifying APDB–95                               |
| HDAM database URS-34                        | DB PCB                                           |
| HIDAM database URS-34                       | database name APDB-96, APDB-221                  |
| HISAM database URS-33                       | definition APCICS-31                             |
| HSAM database URS-33                        | entry statement, pointer APDB–220                |
| in logical DBD ADB-177                      | fields APDB–95, APDB–96                          |
| INDEX database URS-34                       | in GSCD APDB–156                                 |
| keywords URS-35                             | key feedback area APDB-221                       |
| LOGICAL database URS-35                     | key feedback area length field APDB-97, APDB-221 |
| MSDB database URS-34                        | mask APDB-95, APDB-96                            |
| parameter description URS-35                | mask                                             |
| DATE data type JGR-33                       | fields APDB-221                                  |
| DATE= keyword                               | fields, GSAM APDB-220                            |
| SB Test utility SELECT statement URDBTM-331 | name APDB–220                                    |
| DATXEXIT parameter                          | relation APDB–95                                 |
| DBD statement URS-30                        | multiple DB PCBs APDB-208                        |
| DB batch environment.                       | number of sensitive segments field APDB–97       |
| See DBB (DB batch environment)              | processing options field APDB–97, APDB–221       |
| DB batch processing APDG-31                 | relation to DB PCB APDB–95                       |
| DB batch, program considerations APDB-12    | secondary indexing, contents APDB-214            |
| DB batch                                    | segment level number field APDB-96               |
| See batch environment                       | segment name field APDB-97                       |
| DB commands OLR-9                           | sensitive segments APDB–97                       |
| DB Control DRA (Database Resource Adapter)  | specifying APCICS-77                             |
| APDG-133                                    | status code field APDB–96, APDB–221              |
| DB Control                                  | status codes                                     |
| DRA (Database Resource Adapter) APDG-135    | NA APDB–160                                      |
| DB Groups DBRC-50                           | NU APDB-160                                      |
| DB header record                            | DB/DC Data Dictionary                            |
| HALDB DBRC-73                               | establishing security ADB–34                     |
| DB keyword                                  | generating DBDs ADB-18                           |
| RECOVER command                             | generating PSBs ADB–18                           |
| ADD CR-557                                  | introduction ADB–18                              |
| REMOVE keyword CR-559                       | network documentation AS-38                      |
| STOP keyword CR-563                         | system documentation AS-38                       |
| DB Monitor reports                          | DB/DC environment                                |
| Database-Buffer-Pool report URDBTM-309      | application view (diagram) APTM-8                |
| Distribution-Appendix report URDBTM-316     | control region AS-9                              |
| DL/I-Call-Summary report URDBTM-313         | data sharing AS–12                               |
| Monitor-Overhead report URDBTM-320          | databases supported AS–12                        |
| Program-I/O report URDBTM-311               | definition AS-8                                  |
| VSAM-Buffer-Pool report URDBTM-297          | example AS-9                                     |
| VSAM-Statistics report URDBTM-304           | overview APDB-10                                 |
| DB Monitor                                  | programming considerations APTM–8                |
| activating OG–112                           | RSR AS–13                                        |
| data, logging OG–113                        | utilities supported AS-12                        |
| description OG-112                          | XRF AS-12                                        |
| performance gathering INTRO–294, OG–112     | DB/DC                                            |
| reactivating OG–112                         | Data Dictionary APDG–15, APDG–175                |
| stopping OG-112                             | environment APDG–30, IIV–108                     |
| using INTRO-294                             | keyword list CR-43                               |

| DB/DC (continued)                               | DBB (database buffer pool) size, specification CG-116 |
|-------------------------------------------------|-------------------------------------------------------|
| online environment.                             | DBB (DB batch environment) IIV-94                     |
| See DBT (DB/DC online environment)              | DBB batch region APDB-227                             |
| DB.INIT command                                 | DBBBATCH AS-20, CSL-2                                 |
| defining databases DBRC-22                      | DBBBATCH procedure ISDT-193                           |
| DB0 statement                                   | DBBBatch procedure                                    |
| Database Change Accumulation utility (DFSUCUM0) | parameters                                            |
| URDBTM-223                                      | APARM= ISDT-253                                       |
| DB1 statement                                   | DBRC= ISDT-261                                        |
| Database Change Accumulation utility (DFSUCUM0) | EXCPVR= ISDT-267                                      |
| URDBTM-224, URDBTM-225                          | FMTO= ISDT-268                                        |
| DB2 (DATABASE 2)                                | GSGNAME= ISDT-270                                     |
| Data Capture exit routines AS–31                | IMSID= ISDT-272                                       |
| with IMS TM APTM-28                             | IOB= ISDT-273                                         |
| DB2 ESS interface problem, diagnosing DGR–20    | IRLM= ISDT-273                                        |
| DB2 subsystems supported RPG-29                 | IRLMNM= ISDT-275                                      |
| DB2 UDB for z/OS environment                    | LOCKMAX= ISDT-276                                     |
| overview INTRO–224, JGR–8                       | LOGA= ISDT-277                                        |
| DB2 UDB for z/OS stored procedure               | LOGA= ISDT-277<br>LOGT= ISDT-277                      |
| programming model JGR-137                       |                                                       |
| writing JGR–137                                 | MBR= ISDT-279                                         |
| DB2 UDB for z/OS                                | MON= ISDT-279                                         |
| CPI-C                                           | PRLD= ISDT-285                                        |
|                                                 | PSB= ISDT-285                                         |
| plan name, use of ATM-393                       | RGN= ISDT-289                                         |
| requirements JGR-133                            | RST= ISDT-290                                         |
| restrictions JGR-137                            | SOUT= ISDT-292                                        |
| stored procedures                               | SPIE= ISDT-292                                        |
| configuring for IMS Java JGR–133                | SRCH= ISDT-293                                        |
| install, verifying JGR–135                      | SSM= ISDT-293                                         |
| DB2_HOME                                        | SWAP= ISDT-295                                        |
| environment setting JGR-133                     | SYS= ISDT-295                                         |
| DB2, propagating DL/I updates to CG-43, CG-475  | SYS2= ISDT-295                                        |
| DB2                                             | TEST= ISDT-296                                        |
| access from BMP regions AS-109                  | TMINAME= ISDT-296                                     |
| access from MPP regions AS-106                  | DBBBATCH procedure                                    |
| coordinating recovery with OG-300               | DD statements ISDT-195                                |
| data capture exit routines AS-113               | description ISDT-193                                  |
| databases APDG-30, APDG-52                      | parameters ISDT-195                                   |
| defining to IMS ISDT-465                        | parameters                                            |
| IMS batch, and ISDT-473                         | BKO= ISDT-256                                         |
| IMS control region requirements AS-104          | BUF= ISDT-256                                         |
| modules ISDT-473                                | IMSPLEX= ISDT-273                                     |
| security APDG-92                                | DBBBATCH procedures                                   |
| subsystem connection, tracing ISDT-397          | parameters                                            |
| subsystem identification parameters ISDT-411    | CKPTID= ISDT-256                                      |
| tables, providing ISDT-473                      | DBBF parameter                                        |
| tracking                                        | DEDB Buffer Pool in the DBCTL environment             |
| routing delays OG-301                           | ADB-286                                               |
| XRC tracking OG-300                             | DEDB or MSDB Buffer Pools ADB-282                     |
| XRC tracking                                    | DBC (DBCTL online environment)                        |
| during takeover OG–303                          | initial installation IIV–94                           |
| DBA APCICS-3, APDB-20                           | procedure for DBCTL IIV–10                            |
| DBALLOC keyword                                 | DBC procedure                                         |
| definition CR-55                                | ·                                                     |
| START command CR-618, CR-621                    | DD statements ISDT-201                                |
|                                                 | description ISDT-196                                  |
| DBASF, formatted OSAM buffer pool statistics    | parameters ISDT–200                                   |
| APDG-145                                        | parameters                                            |
| DBASS, formatted summary of OSAM buffer pool    | AOIP= ISDT-252                                        |
| statistics APDG-146                             | ARC= ISDT-255                                         |
| DBASU, unformatted OSAM buffer pool statistics  | ARMRST= ISDT-255                                      |
| APDG-146                                        | AUTO= ISDT-256                                        |

| DBC procedure (continued)            | DBCS/EBCDIC mixed fields                  |
|--------------------------------------|-------------------------------------------|
| parameters (continued)               | description APTM-215                      |
| BSIZ= ISDT-256                       | horizontal tab (SCS1 device) APTM-219     |
| CIOP= ISDT-256                       | input control APTM-218                    |
| CMDMCS= ISDT-257                     | SO/SI control characters in APTM-215      |
| CORE= ISDT-258                       | DBCS/EBCDIC mixed literals                |
| CRC= ISDT-258                        | continuation rules for APTM-217           |
| CSAPSB= ISDT-259                     | description APTM-216                      |
| DBBF= ISDT-260                       | specifying as DFLD/MFLD literals APTM-216 |
| DBFP= ISDT-260                       | DBCTL OTMA-49                             |
| DBFX= ISDT-261                       | DBCTL (Database Control) environment      |
| DBRCNM= ISDT-261                     | Fast Path AS–28, AS–54                    |
| DBRSE= ISDT-262                      | monitoring AS-199, AS-204                 |
| DBWP= ISDT-262                       | security AS-164                           |
| DLIDSIZE= ISDT-264                   | DBCTL (database control)                  |
| DLINM= ISDT-264                      | CHECKPOINT command CR–141                 |
| DLIPSB= ISDT-264                     | command                                   |
| DMB= ISDT-265                        | format CR-9                               |
| DMHVF= ISDT-265                      | list CR–857                               |
| EPCB= ISDT-267                       | DBDUMP command CR–160                     |
| FDRMBR= ISDT-268                     | DBRECOVERY command CR-165                 |
| FIX= ISDT-268                        |                                           |
| FMTO= ISDT-268                       | keyword list CR-43                        |
| FPDSSIZE= ISDT-268                   | LOCK DATABASE command CR–382              |
| FPWP= ISDT-270                       | starting subsystem                        |
| IMSID= ISDT-272                      | START irlmproc CR-783                     |
| IOB= ISDT-273                        | DBCTL (Database Control)                  |
| IRLM= ISDT-273                       | DRA Dumps DGR-453                         |
| IRLMNM= ISDT-275                     | dump title format DGR-170                 |
| ISIS= ISDT-275                       | failures OG-174                           |
| LGNR= ISDT-276                       | IMS traces                                |
| MAXPST= ISDT-279                     | activating DGR-8                          |
| ORSMBR= ISDT-281                     | DL/I DGR-8                                |
| OTHR= ISDT-281                       | Fast Path DGR-8                           |
| PIINCR= ISDT-283                     | problem, diagnosing DGR-21                |
| PIMAX= ISDT-284                      | recovery OG-7, OG-174                     |
| PRDR= ISDT-284                       | Recovery Tokens DGR-454                   |
| PREMSG= ISDT-284                     | Service Aids DGR-453                      |
| PRLD= ISDT-285                       | shutdown OG-143                           |
|                                      | single-phase commit OG-40                 |
| PSBW= ISDT-285<br>PST= ISDT-286      | two-phase commit OG-38                    |
|                                      | XRF OG-263                                |
| RDMNM= ISDT-289<br>READNUM= ISDT-289 | XRF capabilities AS-264                   |
| RES= ISDT-289                        | DBCTL environment APDG-30, APDG-51, AS-13 |
|                                      | DBCTL environment                         |
| RGSUF= ISDT-289                      | CCTL AS-13                                |
| RSRMBR= ISDT-289                     | commands AS-14                            |
| SPM= ISDT-293                        | control AS-14                             |
| SRCH= ISDT-293                       | data sharing AS-15                        |
| SSM= ISDT-293                        | databases supported AS-14                 |
| SUF= ISDT-294                        | DL/I AS-13                                |
| TRACK= ISDT-296                      | DRA AS-13                                 |
| UHASH= ISDT-297                      | terminals AS-13                           |
| USERVAR= ISDT-297                    | utilities supported AS-14                 |
| VSPEC= ISDT-298                      | XRF substitute AS-15                      |
| WADS= ISDT-298                       | DBCTL facilities                          |
| WKAP= ISDT-298                       | ACCEPT command APCICS-109                 |
| YEAR4= ISDT-298                      | data availability APCICS-109              |
| storing ISDT-191                     | QUERY command APCICS-109                  |
| DBCS (double byte character set)     | REFRESH command APCICS-109                |
| definition APTM-215                  | ROLS command APCICS-89                    |
| types of fields APTM-215             | SETS command APCICS—89                    |
| VI                                   |                                           |

| DBCTL standby emergency restart OG–127 DBCTL Transaction Analysis Utility (DFSKDBC0) | DBD (Database Description) generation (continued) examples (continued) |
|--------------------------------------------------------------------------------------|------------------------------------------------------------------------|
| URS-487                                                                              | secondary indexes URS-106                                              |
| DBCTL Transaction Analysis Utility (DFSKDBC0)                                        | secondary indexing or logical relationships                            |
| input and output URS-488                                                             | URS-90                                                                 |
| JCL requirements URS-489                                                             | shared secondary indexes URS-108                                       |
| restrictions URS-488                                                                 | Fast Path DEDB URS-8                                                   |
| sorting a report URS-489                                                             | Fast Path MSDB URS-7                                                   |
| DBCTL                                                                                | FIELD statement                                                        |
| access from transaction management subsystems                                        | description URS-76                                                     |
| ADB-4                                                                                | format URS-78                                                          |
| CCTL, and ISDT-437                                                                   | keywords URS-78                                                        |
| CICS applications ADB-56                                                             | GSAM database URS-5                                                    |
| CICS, and ISDT-463                                                                   | HDAM database URS-6                                                    |
| database recovery ADB-4                                                              | HIDAM database URS-7                                                   |
| DBBF parameter ADB–286                                                               | HISAM database URS-5                                                   |
| designing DEDB buffer pools ADB-286                                                  | HSAM database URS-4                                                    |
| environment IIV-108                                                                  | index generation                                                       |
| environment, example ISDT-511                                                        | logical URS-9                                                          |
| IVP base environment IIV-10                                                          | primary HIDAM URS-8                                                    |
| locking ADB-4                                                                        | secondary index URS-9                                                  |
| macros that apply ISDT-30                                                            | input record structure URS-10                                          |
| online environment.                                                                  | LABEL field URS-32                                                     |
| See DBC (DBCTL online environment)                                                   | LCHILD statement                                                       |
| using ISDT-30                                                                        | defining logical relationships URS-70                                  |
| DBCTLID parameter APDG-135                                                           | defining primary index relationship URS-70                             |
| DBD (database description) APDG-4                                                    | defining secondary index relationships URS-70                          |
| DBD (Database Description) generation                                                | description URS-69                                                     |
| AREA statement                                                                       | format URS-72                                                          |
| description URS-45                                                                   | output                                                                 |
| format URS-44                                                                        | assembler listing URS-86                                               |
| keywords URS-45                                                                      | diagnostics URS-86                                                     |
| assembler listings URS–86                                                            | example URS-87                                                         |
| block size, specifying minimum for databases                                         | load module URS-90                                                     |
| URS-36                                                                               | segment flag codes URS-89                                              |
| coding conventions URS-11                                                            | types URS-86                                                           |
| control interval size, specifying minimum for                                        | overview of DBDGEN URS-3                                               |
| databases URS-36                                                                     | overview of DBDGEN                                                     |
| DATASET statement                                                                    | consists of URS-4                                                      |
| description URS-30                                                                   | control statements URS-3                                               |
| dividing database into multiple data set groups                                      | databases used with URS-4                                              |
| URS-31                                                                               | SEGM statement                                                         |
| format URS-32                                                                        | description URS-46                                                     |
| LABEL field URS-32                                                                   | keyword abbreviations URS-56                                           |
| DBD statement URS-14                                                                 | keywords URS-56                                                        |
| DBDGEN statement URS-86                                                              | pointer keyword                                                        |
| DD statements URS-43, URS-44                                                         | options and abbreviations URS-59                                       |
| description rules URS-13                                                             | summary of statement types URS-9                                       |
| diagnostics URS-86                                                                   | XDFLD statement                                                        |
| END statement URS-86                                                                 | description URS-82                                                     |
| error conditions URS-90                                                              | format URS-83                                                          |
| examples                                                                             | keywords URS-83                                                        |
| Fast Path DEDB URS-100                                                               | DBD (database description), description APDB–18                        |
| Fast Path MSDB URS-99                                                                | DBD (database description), sample JGR-15                              |
| GSAM URS-97                                                                          | DBD (database description)                                             |
| HDAM URS-93                                                                          | coding ADB-291                                                         |
| HIDAM URS-94                                                                         | introduction ADB-18                                                    |
| HISAM URS-92                                                                         | logical relationships ADB-171                                          |
| HSAM URS-91                                                                          | specifying use                                                         |
| index generation URS-90, URS-96                                                      | Data Capture exit routine ADB-216                                      |
| logical relationships URS-102                                                        | field-level sensitivity ADB-221                                        |

| DBD (database description) (continued)           | DBDDDS= keyword                                  |
|--------------------------------------------------|--------------------------------------------------|
| specifying use (continued)                       | control statements                               |
| logical relationships ADB-172, ADB-175,          | UCF FUNCTION=DR URDBTM-352                       |
| ADB-176, ADB-177                                 | UCF FUNCTION=DU URDBTM-354                       |
| multiple data set groups ADB-234                 | UCF FUNCTION=DX URDBTM-356                       |
| secondary indexes ADB-205                        | UCF FUNCTION=IL URDBTM-358                       |
| segment edit/compression facility ADB-215        | UCF FUNCTION=IM URDBTM-359                       |
| variable-length segments ADB-210                 | UCF FUNCTION=PU URDBTM-362                       |
| using dictionary to generate ADB-18              | UCF FUNCTION=RU URDBTM-365                       |
| DBD generation input record structure (non-DEDB) | UCF FUNCTION=SN URDBTM-367                       |
| URS-9                                            | UCF FUNCTION=SR URDBTM-369                       |
| DBD generation input record structure (non-DEDB) | UCF FUNCTION=SU URDBTM-371                       |
| exception URS-9                                  | UCF FUNCTION=SX URDBTM-373                       |
| requirement URS-10                               | UCF FUNCTION=ZB URDBTM-376                       |
| DBD keyword                                      | DBDGEN (Database Description Generation) utility |
| definition CR–55                                 | ADB-291                                          |
| DISPLAY command                                  | DBDGEN (Database Description Generation)         |
| description CR-226                               | utility ADB-418, ADB-419                         |
| Fast Path CR–226                                 | DBDGEN procedure URS-11                          |
| DBD parameter commands                           | DBDGEN procedure                                 |
| CHANGE.ADS DBRC–139                              | invoking URS-12                                  |
| CHANGE.BKOUT DBRC-142                            | JCL parameters URS-12                            |
| CHANGE.DB DBRC-148                               | DBDGEN process                                   |
| CHANGE.DB DBRC-146<br>CHANGE.DBDS DBRC-156       | HALDB ADB-481                                    |
| CHANGE.IC DBRC-165                               | DBDGEN statement                                 |
|                                                  | DBD generation URS-86                            |
| CHANGE.UIC DBRC-203<br>DELETE.ADS DBRC-205       | FINISH statement URS-86                          |
| DELETE.ALLOC DBRC-206                            | DBDGEN utility URS-3                             |
| DELETE.DB DBRC-208                               | DBDLIB ADB–291                                   |
| DELETE.DBD DBRC-209                              | DBDLIB                                           |
| DELETE.IC DBRC-211                               | HALDB ADB-505                                    |
| DELETE.IO DBRC-211 DELETE.PART DBRC-215          | member ADB-481                                   |
| DELETE.RECOV DBRC–216                            |                                                  |
| DELETE.REGOV DBRG-210 DELETE.REGOR DBRC-217      | DBDNAME= keyword                                 |
| DELETE.UIC DBRC-218                              | DL/I PCB URS-120                                 |
|                                                  | GSAM PCB URS-130                                 |
| GENJCL OIC DRRC 241                              | DBDS (database data set) group                   |
| GENJCL DECEIVE DRDC 345                          | commands that affect the definition              |
| GENJCL RECOVERED 240                             | CHANGE.DBDSGRP DBRC-50                           |
| GENJCL.RECOV DBRC-249<br>GENJCL.USER DBRC-254    | DELETE.DBDS DBRC-50                              |
| INIT ADS DBRC-260                                | DELETE.DBDSGRP DBRC-50                           |
| INIT.DB DBRC-263                                 | INIT.DBDSGRP DBRC-50                             |
| INIT.DBD DBRC-267                                | LIST.DBDSGRP DBRC-50                             |
| INIT.IC DBRC-274                                 | commands that specify                            |
| LIST.DB DBRC-289                                 | GENJCL.IC DBRC-49                                |
| LIST.DBDS DBRC-291                               | GENJCL.OIC DBRC-49                               |
| LIST. HISTORY DBRC-294                           | GENJCL.RECEIVE DBRC-49                           |
| NOTIFY.ALLOC DBRC-306                            | GENJCL.RECOV DBRC-49                             |
| NOTIFY.BKOUT DBRC=307                            | GENJCL.USER DBRC-49                              |
| NOTIFY.IC DBRC-310                               | LIST.DBDS DBRC-49                                |
| NOTIFY.RECOV DBRC-326                            | LIST.HISTORY DBRC-49                             |
|                                                  | defining DBRC-271                                |
| NOTIFY.REORG DBRC-328                            | deleting information from RECON DBRC-210         |
| NOTIFY.UIC DBRC-342                              | LIST command DBRC-292                            |
| DBD statement ADB–175, ADB–292                   | record DBRC-72                                   |
| DBD= keyword                                     | using DBRC-49                                    |
| ACB Maintenance utility URS–162                  | DBDS (database data set)                         |
| DBDCTL environment                               | commands DBRC-250                                |
| CCTL APDB-11                                     | commands                                         |
| overview APDB–10                                 | GENJCL.RECOV DBRC-250                            |
| using DRA APDB-10                                | LIST.DB DBRC-290                                 |
| using ODBA APDB-11                               | NOTIFY.RECOV DBRC-327                            |

| DBDS (database data set) (continued)              | DBFDBMA0 (MSDB Maintenance utility) (continued)     |
|---------------------------------------------------|-----------------------------------------------------|
| defining DBRC-266                                 | return codes URDBTM-154                             |
| listing DBRC-290                                  | utility control statement                           |
| qualifier DBRC-94                                 | action statements URDBTM-151                        |
| RECON, deleting information from DBRC-209,        | run statements URDBTM-151                           |
| DBRC-211                                          | DBFHAGU0 (Input Edit/Routing exit routine) ATM-21   |
| selecting DBDS records DBRC-105, DBRC-106         | DBFHAGU0.                                           |
| DBDS keyword                                      | See Fast Path Input Edit/Routing exit routine       |
| definition CR-55                                  | (DBFHAGU0)                                          |
| RECOVER command                                   | DBFHDC40/DBFHDC44.                                  |
| ADD CR-557                                        | See DEDB Randomizing routine                        |
| REMOVE keyword CR-559                             | DBFLHSH0.                                           |
| STOP keyword CR-563                               | See DEDB Resource Name Hash routine                 |
| DBDS, INIT command                                | DBFMSDBx                                            |
| defining databases DBRC-22                        | description ISDT-325                                |
| DBDS, INIT.DBDS command                           | Main Storage Databases, specifying ISDT–325         |
| specifying image copy requirements DBRC-42        | parameters ISDT-325                                 |
| DBDSGRP keyword                                   | DBFUHDR0 (High-Speed DEDB Direct Reorganization     |
| definition CR-55                                  | utility) ADB–270                                    |
| RECOVER command                                   |                                                     |
| ADD CR-558                                        | DBFUHDRO                                            |
|                                                   | See High-Speed DEDB Direct Reorganization utility   |
| REMOVE keyword CR-559                             | (DBFUHDRO)                                          |
| STOP keyword CR-563                               | DBFULTA0 (Fast Path Log Analysis utility)           |
| DBDUMP (/DBDUMP) command INTRO-292, OG-110        | See Log Analysis utility, Fast Path (DBFULTA0)      |
| DBDUMP command                                    | DBFUMDL0 (DEDB Sequential Dependent Delete utility) |
| DATABASE keyword CR-159                           | description URDBTM-165                              |
| DBCTL CR-160                                      | example URDBTM-168                                  |
| description CR-159                                | input and output URDBTM-165                         |
| environments CR-159                               | JCL requirements                                    |
| examples CR-161                                   | DD statements URDBTM-167                            |
| GLOBAL keyword CR-160                             | EXEC statement URDBTM-167                           |
| LOCAL keyword CR-161                              | recovery and restart URDBTM-167                     |
| MSDB CR-160                                       | restrictions URDBTM-165                             |
| NOFEOV keyword CR-161                             | DBFUMIN0 (DEDB Initialization utility)              |
| NOPFA keyword CR-161                              | description URDBTM-141                              |
| syntax diagram CR-159                             | examples URDBTM-144                                 |
| DBESF, formatted OSAM subpool statistics APDG-150 | input and output URDBTM-141                         |
| DBESO, formatted OSAM pool online statistics      | JCL requirements                                    |
| APDG-153                                          | DD statements URDBTM-142                            |
| DBESS, formatted summary of OSAM pool statistics  | EXEC statement URDBTM-142                           |
| APDG-152                                          | restrictions URDBTM-141                             |
| DBESU, unformatted OSAM subpool statistics        | return codes URDBTM-144                             |
| APDG-151                                          | utility control statement URDBTM-143                |
| DBFDBDR0 (MSDB Dump Recovery utility)             | DBFUMMH0 (DEDB Area Data Set Compare utility)       |
| description URDBTM-263                            |                                                     |
| examples URDBTM-267                               | description URDBTM-275                              |
| input and output URDBTM-264                       | examples URDBTM-277                                 |
| JCL requirements                                  | input and output URDBTM-276                         |
| ·                                                 | JCL requirements                                    |
| DD statements URDBTM-265                          | DD statements URDBTM-276                            |
| EXEC statement URDBTM-265                         | EXEC statement URDBTM-276                           |
| return codes URDBTM-267                           | recovery and restart URDBTM-276                     |
| utility control statements URDBTM-266             | restrictions URDBTM-275                             |
| DBFDBMA0 (MSDB Maintenance utility) ADB–128       | DBFUMRI0 (DEDB Area Data Set Create utility)        |
| DBFDBMA0 (MSDB Maintenance utility)               | description URDBTM-271                              |
| description URDBTM-147                            | examples URDBTM-273                                 |
| examples URDBTM-154                               | input and output URDBTM-272                         |
| input and output URDBTM-149                       | JCL requirements                                    |
| JCL requirements                                  | DD statements URDBTM-273                            |
| DD statements URDBTM-150                          | EXEC statement URDBTM-272                           |
| EXEC statement URDBTM-150                         | recovery and restart URDBTM-272                     |
| restrictions URDBTM-149                           | restrictions URDBTM-271                             |

| DBFUMSC0 (DEDB Sequential Dependent Scan utility) description URDBTM-157 | DBRC (database recovery control) (continued) RMCHANGE command CR-573, CR-574 |
|--------------------------------------------------------------------------|------------------------------------------------------------------------------|
| example URDBTM-162                                                       | RMDELETE command CR-574                                                      |
| input and output URDBTM-158                                              | RMGENJCL command CR-574                                                      |
| JCL requirements                                                         | RMINIT command CR-574                                                        |
| DD statements URDBTM-160                                                 | RMLIST command CR-574                                                        |
| EXEC statement URDBTM-160                                                | RMNOTIFY command CR-574                                                      |
| recovery and restart URDBTM-160                                          | RMxxxxxx command CR-573                                                      |
| restrictions URDBTM-157                                                  | DBRC (Database Recovery Control)                                             |
| DBFUMSE1.                                                                |                                                                              |
| See DEDB Sequential Dependent Scan Utility exit                          | See also Database Recovery Control utility                                   |
| routine                                                                  | (DSPURX00)                                                                   |
| DBFX parameter ADB–282, ADB–286                                          | active and spare RECON DBRC-67                                               |
| DBFX value ADB-285, ADB-289                                              | address space AS–9                                                           |
| DBIL= statement                                                          | assigning a sharing level AS–384, DBRC–19                                    |
| Database Prereorganization utility (DFSURPR0)                            | authorization, changing database DBRC-115                                    |
| URDBTM-91                                                                | automatic RECON loss notification AS–424                                     |
| DBIO statement                                                           | calls from IMS DBRC-6                                                        |
| SB test utility (DFSSBHD0) URDBTM-330                                    | catalog management of data sets DBRC-117                                     |
| DBN= statement                                                           | change accumulation says nothing to process, when                            |
| MSDB Dump Recovery utility URDBTM-266                                    | DBRC-116                                                                     |
| MSDB Maintenance utility action statement                                | change accumulation stops processing logs, when                              |
| URDBTM-152                                                               | DBRC-115                                                                     |
| MSDB Maintenance utility change statement                                | closing an open online PRILOG DBRC-113                                       |
| URDBTM-153                                                               | commands                                                                     |
| DBNAME= operand                                                          | INIT.CA DBRC-49                                                              |
| control statements                                                       | INIT.CAGRP DBRC-49                                                           |
| DFSMDA TYPE=DATABASE URS-174                                             | introduction DBRC-125                                                        |
| DFSMDA TYPE=FPDEDB URS-174                                               | components DBRC-6                                                            |
| UCF FUNCTION=DR URDBTM-352                                               | control block diagram DGR-111                                                |
| UCF FUNCTION=DU URDBTM-354                                               | controlling database recovery DBRC-12, DBRC-16,                              |
| UCF FUNCTION=DX URDBTM-355                                               | DBRC-20                                                                      |
| UCF FUNCTION=IL URDBTM-357                                               | data sets                                                                    |
| UCF FUNCTION=IM URDBTM-359                                               | defining recovery requirements DBRC-12                                       |
| UCF FUNCTION=PR URDBTM-361                                               | partitioned DBRC-7                                                           |
| UCF FUNCTION=PU URDBTM-362                                               | RECON DBRC-78                                                                |
| UCF FUNCTION=RR URDBTM-363                                               | RECON data set DBRC-6, DBRC-57                                               |
| UCF FUNCTION=RU URDBTM-365                                               | SSYS record DBRC-77                                                          |
| UCF FUNCTION=SN URDBTM-367                                               | data sharing INTRO-300, OG-217, OG-228                                       |
| UCF FUNCTION=SR URDBTM-369                                               | data sharing control, and AS-375, AS-376                                     |
| UCF FUNCTION=SU URDBTM-371                                               | data sharing                                                                 |
| UCF FUNCTION=SX URDBTM=373                                               | commands INTRO-300, OG-217                                                   |
| UCF FUNCTION=ZB URDBTM=376                                               | database backup DBRC-37                                                      |
| Database Surveyor utility (DFSPRSUR) URDBTM-76                           | database backup                                                              |
| Partial DB Reorganization Step 1 (DFSPRCT1)                              | Concurrent Image Copy DBRC-40                                                |
| URDBTM-102                                                               | controlling the number of image copies managed                               |
| Partial DB Reorganization Step 2 (DFSPRCT2)                              | DBRC-41                                                                      |
| URDBTM-103                                                               | creating image copy data sets for future use                                 |
| DBPCB definition/mapping macro DGR-68                                    | DBRC-41                                                                      |
|                                                                          | Database Image Copy (DFSUDMP0) DBRC-39                                       |
| DBQUERY                                                                  | Database Image Copy 2 (DFSUDMT0) DBRC-39                                     |
| using with INIT call APDB–160                                            | guidelines DBRC-45                                                           |
| DBR= statement                                                           | HISAM copies DBRC-44                                                         |
| Database Prereorganization utility (DFSURPR0)                            | methods DBRC-37                                                              |
| URDBTM-91                                                                | Online Database Image Copy (DFSUICP0)                                        |
| DBRC (Database Recovery Control) commands                                | DBRC-40                                                                      |
| Database Recovery Control utility (DSPURX00)                             | recovering a database DBRC-14                                                |
| DBRC-6                                                                   | recovery period of image copy data sets and                                  |
| DBRC (database recovery control)                                         | GENMAX DBRC-42                                                               |
| DBRECOVERY command CR-165                                                | reusing image copy data sets DBRC-43                                         |
| modifiers                                                                | Database Recovery Control utility (DSPURX00)                                 |
| RMxxxxxx command CR-574                                                  | DBRC-6                                                                       |
|                                                                          |                                                                              |

| DBRC (Database Recovery Control) (continued)        | DBRC (Database Recovery Control) (continued) |
|-----------------------------------------------------|----------------------------------------------|
| DBRC components DBRC-6                              | with image copy utility OG-61                |
| DBRC log control DBRC-8                             | DBRC API                                     |
| DBRC parameter                                      | backout query request                        |
| IMSCTRL macro DBRC-21                               | format of DBRC-359                           |
| DBRC procedure DBRC-21                              | overview DBRC-359                            |
| description DBRC-35                                 | parameters DBRC-359                          |
| DSPSCIX0 AS-428                                     | return and reason codes DBRC-360             |
| external trace                                      | overview DBRC-349                            |
| example DGR-447                                     | query request, overview DBRC-357             |
| record format DGR-446                               | query request                                |
| using DGR-446                                       | output from DBRC-357                         |
| FMTIMS statement example DGR-158                    | runtime considerations DBRC-353              |
| generating JCL DBRC-15                              | using in an IMSplex DBRC-355                 |
| GENMAX, resetting DBRC-111                          | writing applications to use DBRC-349         |
| IMS procedures and DBRC-21                          | DBRC Command Authorization exit routine      |
| initial RECON access DBRC-67                        | (DSFDCAX0) DBRC-85                           |
| initialization DBRC-20                              | DBRC Command Authorization Exit Routine      |
| initializing the RECON data set AS-90, DBRC-21      | (DSPDCAX0)                                   |
| internal trace                                      | IMS callable services CG-145                 |
|                                                     | IMS environments CG–145                      |
| example DGR-439<br>introduction OG-7                | including the routine CG-145                 |
|                                                     | •                                            |
| log control DBRC-9                                  | link-editing CG–145                          |
| log data sets DBRC-65                               | naming convention CG–145                     |
| log records, deleting DBRC–114                      | sample routine location CG–145               |
| maintaining RECON records DBRC-78                   | DBRC command authorization support DBRC-83   |
| notifying that log data sets have moved DBRC-116    | DBRC command authorization support           |
| online commands DBRC–126                            | using a security product DBRC-84             |
| overview DBRC-5                                     | DBRC Command Authorization Support           |
| parameters                                          | using both DSFDCAX0 and RACF DBRC-85         |
| IMS.PROCLIB execution parameter DBRC-21             | using DSFDCAX0 DBRC-85                       |
| partitioned data set members DBRC-7                 | DBRC commands                                |
| RECON data set OG-47                                | HALDB OLR support DBRC-51                    |
| RECON data set, registering databases in DBRC-22    | DBRC problem, diagnosing DGR-21              |
| RECON data set                                      | DBRC procedure                               |
| contents DGR-425                                    | parameters ISDT-202                          |
| creating DBRC-65                                    | parameters                                   |
| diagnostic aid DGR-425                              | DD statements ISDT-202                       |
| shared among multiple processors DBRC-59            | DPRTY= ISDT-265                              |
| RECON, defining recovery requirements DBRC-12       | IMSID= ISDT-272                              |
| recording change accumulations DBRC-48              | IMSPLEX= ISDT-273                            |
| recording image copies DBRC-37                      | RGN= ISDT-289                                |
| recovery utilities DBRC-16                          | SOUT= ISDT-292                               |
| region                                              | SYS2= ISDT-295                               |
| definition AS-10                                    | PDS member name ISDT-202                     |
| required JCL updates AS-388                         | PDS member name                              |
| restart OG-229                                      | DBRCNM= ISDT-202                             |
| service aids DGR-425                                | START commands                               |
| share control DBRC-18                               | example ISDT-202                             |
| SLDS stop time, locating the last in RECON data set | DBRC requirements RPG–26                     |
| DBRC-110                                            |                                              |
| specifying when it is to be used DBRC-20            | DBRC trace (DSPTRACE)                        |
| subsystem (SSYS) records DBRC-114                   | BGNRETRY entry DGR-434                       |
| system, considerations for a DBRC-35                | CRTROXIT entry DGR-435                       |
| tailoring JCL DBRC-11                               | DSPCABNO entry DGR-434                       |
| testing AS-179                                      | DSPCRTR0 entry DGR-434                       |
| time stamp DBRC-130                                 | DSPSTACK entry DGR-431, DGR-433              |
| tips DBRC-109                                       | DSPSTFRE entry DGR-431, DGR-432              |
| using for recovery OG–168                           | DSPSTGET entry DGR-431, DGR-432              |
| variables DBRC-65                                   | DSPURI00 entry DGR-435, DGR-436              |
| when should you use it DBRC-7                       | GETFEED entry DGR-437                        |
|                                                     | locating DGR-429                             |

| DBRC trace (DSPTRACE) (continued)            | DC (data communication) (continued)        |
|----------------------------------------------|--------------------------------------------|
| processing flow DGR-431                      | service aid (continued)                    |
| using DGR-429                                | OTMA module-to-code cross reference table  |
| DBRC Type 4 SVC dynamic install RPG-16       | DGR-381                                    |
| DBRC                                         | OTMA trace DGR-378                         |
| address space, starting OG-76                | OTMA verb-to-code cross reference table    |
| commands, issuing OG-103                     | DGR-382                                    |
| DATABASE macro, ACCESS parameter ISDT-78     | receive-any buffer analysis DGR-341        |
| enhancements                                 | terminal communication task trace DGR-305  |
| description RPG–81                           | DC keyword OG–84                           |
| introduction to RPG-6                        | DC keyword                                 |
| procedure, description ISDT-201              | /DISPLAY command                           |
| procedure, storing ISDT-191                  | ACTIVE CR-212                              |
| region INTRO-14                              | definition CR-56                           |
| DBRCNM, online execution parameter AS-105    | IDLE command CR-379                        |
| DBRECOVERY (/DBRECOVERY) command             | START command CR-621                       |
| effects OG–281                               | STOP command CR-644                        |
| HALDB OG-280                                 | DC macro                                   |
| stopping database access INTRO–292, OG–110   | examples ISDT-480                          |
|                                              | macros ISDT-480                            |
| DBRECOVERY command                           | DC Monitor data set, dynamic allocation    |
| AREA keyword CR-164                          | See Dynamic Allocation Macro (DFSMDA)      |
| DATABASE keyword CR-164                      | DC problem, diagnosing DGR-22              |
| DATAGROUP keyword CR–165                     | DC trace                                   |
| DBCTL CR-165                                 | diagnosing line problem DGR-314            |
| DBRC CR-165                                  | diagnosing terminal problem DGR-314        |
| DEDB CR-164                                  | starting DGR-307                           |
| description CR-163                           | stopping DGR–308                           |
| environments CR-163                          | trace output example DGR-320               |
| examples CR-167                              | trace record                               |
| GLOBAL keyword CR-165                        | identifiers DGR-309                        |
| LOCAL keyword CR-166                         | printing DGR-309                           |
| MSDB CR-165                                  | table of record types and contents DGR-311 |
| NOFEOV keyword CR-166                        | DCB definition/mapping macro DGR-68        |
| NOPFA keyword CR–166                         | DCB-EXT definition/mapping macro DGR-68    |
| results of CR-165                            | DCC (DCCTL online environment) IIV–94      |
| syntax diagram CR-163                        | DCC parameters                             |
| DBS keyword                                  | -                                          |
| /DISPLAY MODIFY command CR-236               | parameters ARMRST= ISDT-255                |
| definition CR-56                             |                                            |
| DBS= statement                               | DCC procedure                              |
| Database Scan utility (DFSURGS0) URDBTM-117  | DD statements ISDT-211                     |
| DBT (DB/DC online environment) IIV-94        | description ISDT-203                       |
| DBTRACK parameter                            | parameters ISDT–210                        |
| CHANGE.DB command DBRC-152                   | parameters                                 |
| CHANGE.DBD command DBRC-161                  | ALOT= ISDT-252                             |
| DC (data communication)                      | AOIP= ISDT-252                             |
| · ·                                          | AOIS= ISDT-253                             |
| call analyzer (DFSDLA30) DGR–338             | APPC= ISDT-253                             |
| FMTIMS statement example DGR-159             | APPCSE= ISDT-253                           |
| service aid                                  | APPLID1= ISDT-255                          |
| DC trace DGR-307                             | APPLID2= ISDT-255                          |
| description DGR-305                          | APPLID3= ISDT-255                          |
| finding the active save set DGR-342          | ARC= ISDT-255                              |
| IBM 3270 error recovery analysis DGR–343     | ARMRST= ISDT-255                           |
| IMS Transaction trace DGR–338                | ASOT= ISDT-255                             |
| IMS-VTAM interface DGR-342                   | AUTO= ISDT-256                             |
| message format service module traces DGR-350 | CHTS= ISDT-256                             |
| message format service normal BTAM path      | CIOP= ISDT-256                             |
| DGR-343                                      | CMDMCS= ISDT-257                           |
| OTMA dumps DGR-383                           | CRC= ISDT-258                              |
| OTMA log records DGR-383                     | DC= ISDT-262                               |

| DCC procedure (continued) | DCC procedure (continued)                                |
|---------------------------|----------------------------------------------------------|
| parameters (continued)    | parameters (continued)                                   |
| DLQT= ISDT-265            | SRCH= ISDT-293                                           |
| DPRTY= ISDT-265           | SSM= ISDT-293                                            |
| DSCT= ISDT-266            | SUF= ISDT-294                                            |
| EMHB= ISDT-266            | SYS= ISDT-295                                            |
| EMHL= ISDT-266            | SYS1= ISDT-295                                           |
| EPCB= ISDT-267            | SYS2= ISDT-295                                           |
| ETO= ISDT-267             | TRACK= ISDT-296                                          |
| EXVR= ISDT-268            | TRN= ISDT-296                                            |
| FBP= ISDT-268             | TSR= ISDT-297                                            |
| FESTIM= ISDT-268          | UHTS= ISDT-297                                           |
| FIX= ISDT-268             | USERVAR= ISDT-297                                        |
| FMTO= ISDT-268            | VAUT= ISDT-298                                           |
| FRE= ISDT-270             | VSPEC= ISDT-298                                          |
| GRNAME= ISDT-270          | WADS= ISDT-298                                           |
| GRSNAME= ISDT-270         | WKAP= ISDT-298                                           |
| HIOP= ISDT-271            | YEAR4= ISDT-298                                          |
| HSBID= ISDT-271           | storing ISDT-191                                         |
| HSBMBR= ISDT-271          |                                                          |
|                           | DCCTL (Data Communication Control) ATM-11                |
| IMSID= ISDT-272           | DCCTL (data communication control)                       |
| ISIS= ISDT-275            | commands                                                 |
| LGMSGSZ= ISDT-276         | list CR-859                                              |
| LHTS= ISDT-276            | DCCTL (Data Communications Control)                      |
| LOGT= ISDT-277            | generation ATM-12                                        |
| LTERM= ISDT-278           | IMS BTS ATM-12                                           |
| LUMC= ISDT-278            | procedures ATM-11                                        |
| LUMP= ISDT-278            | TM batch ATM-12                                          |
| MAXPST= ISDT-279          | DCCTL environment APDG-30                                |
| NHTS= ISDT-280            | DCCTL environment                                        |
| NLXB= ISDT-280            | AO transactions AS–19                                    |
| ORSMBR= ISDT-281          | application programs AS-17                               |
| OTMA= ISDT-281            | commands AS-18                                           |
| OTMANM= ISDT-281          | control region                                           |
| OTMASP= ISDT-282          | data communication manager AS-16                         |
| PASSWD1= ISDT-282         | message manager AS–16                                    |
| PRDR= ISDT-284            |                                                          |
| PRLD= ISDT-285            | Transaction Manager AS–16 data communication calls AS–19 |
| PSB= ISDT-285             |                                                          |
| PSBW= ISDT-285            | databases supported AS–18                                |
| PST= ISDT-286             | DBRC AS-16                                               |
| QBUF= ISDT-286            | definition AS-18                                         |
| QBUFMAX= ISDT-287         | diagnosis AS-19                                          |
| QBUFSZ= ISDT-287          | ESAF AS-18                                               |
| QTL= ISDT-287             | ESS Attach Facility AS-15                                |
| QTU= ISDT-288             | example AS-16                                            |
| RCF= ISDT-288             | external subsystems AS-17                                |
|                           | IMS.PROCLIB AS-18                                        |
| RECA= ISDT-289            | initialization AS-18                                     |
| RECASZ= ISDT-289          | overview AS-15                                           |
| RES= ISDT-289             | programming considerations APTM-8                        |
| RGN= ISDT-289             | region types AS-16                                       |
| RGSUF= ISDT-289           | restart AS-18                                            |
| RSRMBR= ISDT-289          | stage 1 input AS-19                                      |
| RVFY= ISDT-290            | status code AD AS-19                                     |
| SAV= ISDT-290             | system service calls AS-19                               |
| SGN= ISDT-290             | termination AS-18                                        |
| SHAREDQ= ISDT-292         | utilities supported AS-18                                |
| SHMSGSZ= ISDT-292         | DCCTL                                                    |
| SOD= ISDT-292             |                                                          |
| SOUT= ISDT-292            | connecting subsystems AS-17                              |
| SPM= ISDT-293             | data sharing ADB–56                                      |
|                           | environment IIV-109                                      |

| DCCTL (continued) exit routines AS–19 GSAM (Generalized Sequential Access Method) ADB–78    | DD statements (continued) Online Database Image Copy utility (DFSUICP0) URDBTM–208 Partial Database Reorganization utility (DFSPRCT1) |
|---------------------------------------------------------------------------------------------|----------------------------------------------------------------------------------------------------|
| installing with ETO Feature IIV–10 keyword list CR–43                                       | URDBTM–97 Partial Database Reorganization utility (DFSPRCT2)                                                                          |
| macros that apply ISDT-31 online environment.                                               | URDBTM-98 Program-Isolation-Trace Report utility (DFSPIRP0)                                                                           |
| See DCC (DCCTL online environment)                                                          | URDBTM-322                                                                                                    |
| SHISAM (Simple Hierarchical Indexed Sequential Access Method) ADB-78                        | SB Test utility (DFSSBHD0) URDBTM–328 TCO Verification utility (DFSTVER0) URDBTM–527                                                  |
| SHSAM (Simple Hierarchical Sequential Access                                                | Utility Control Facility (DFSUCF00) URDBTM-346                                                                                        |
| Method) ADB-78 using ISDT-31                                                                | DD1= parameter AREA statement URS-45                                                                                                  |
| DD statements JGR-62                                                                        | DDATA parameter ADB–197                                                                                                    |
| DD statements                                                                               | DDATA= operand                                                                                                    |
|                                                                                             | XDFLD statement URS-85                                                                                                    |
| Batch Backout utility (DFSBBO00) URDBTM–253 Database Change Accumulation utility (DFSUCUM0) | DDIR definition/mapping macro DGR-68                                                                                                  |
| URDBTM-218                                                                                  | DDM (device-dependent module)                                                                                                    |
| Database Image Copy 2 utility (DFSUDMT0)                                                    | communication analyzer                                                                                                    |
| URDBTM-196                                                                                  | entry point DGR-305                                                                                                    |
| Database Image Copy utility (DFSUDMP0)                                                      | save area DGR-306                                                                                                    |
| URDBTM-185                                                                                  | trace ID DGR-306                                                                                                    |
| Database Prefix Resolution utility (DFSURG10)                                               | trace output DGR-307                                                                                                    |
| URDBTM-125                                                                                  | trace record example DGR-306<br>trace record format DGR-306                                                                           |
| Database Prefix Update utility (DFSURGP0) URDBTM-131                                        | function DGR-411                                                                                                    |
| Database Prereorganization utility (DFSURPR0)                                               | DDN parameter commands                                                                                                    |
| URDBTM-89                                                                                   | CHANGE.DBDS DBRC-156                                                                                                    |
| Database Recovery utility (DFSURDB0)                                                        | CHANGE.IC DBRC-165                                                                                                    |
| URDBTM-241                                                                                  | CHANGE.UIC DBRC-203                                                                                                    |
| Database Scan utility (DFSURGS0) URDBTM-115                                                 | DELETE.ALLOC DBRC-206                                                                                                    |
| Database Surveyor utility (DFSPRSUR) URDBTM-74                                              | DELETE.DBDS DBRC-209                                                                                                    |
| Database-Monitor Report Print utility (DFSUTR30)                                            | DELETE DECOVERDED 040                                                                                                    |
| URDBTM-294 DEDB Area Data Set Compare utility (DBFUMMH0)                                    | DELETE.RECOV DBRC-216 DELETE.REORG DBRC-217                                                                                           |
| URDBTM-276                                                                                  | DELETE.REORG DBRC-217 DELETE.UIC DBRC-219                                                                                             |
| DEDB Area Data Set Create utility (DBFUMRI0)                                                | GENJCL.IC DBRC-233                                                                                                    |
| URDBTM-273                                                                                  | GENJCL.OIC DBRC-241                                                                                                    |
| DEDB Initialization utility (DBFUMIN0) URDBTM-142                                           | GENJCL.RECEIVE DBRC-246                                                                                                    |
| DEDB Sequential Dependent Delete utility                                                    | GENJCL.RECOV DBRC-250                                                                                                    |
| (DBFUMDL0) URDBTM-167                                                                       | GENJCL.USER DBRC-255                                                                                                    |
| DEDB Sequential Dependent Scan utility                                                      | INIT.DBDS DBRC-267                                                                                                    |
| (DBFUMSC0) URDBTM-160 DFSWTnnn procedure URDBTM-522                                         | INIT.IC DBRC-274                                                                                                    |
| EXEC Statement URDBTM-160                                                                   | LIST.DBDS DBRC-291<br>LIST.HISTORY DBRC-295                                                                                           |
| HD Reorganization Reload utility (DFSURGL0)                                                 | NOTIFY.ALLOC DBRC-306                                                                                                    |
| URDBTM-61                                                                                   | NOTIFY.IC DBRC-311                                                                                                    |
| HD Reorganization Unload utility (DFSURGU0)                                                 | NOTIFY.RECOV DBRC-326                                                                                                    |
| URDBTM-49                                                                                   | NOTIFY.REORG DBRC-329                                                                                                    |
| HISAM Reorganization Reload utility (DFSURRL0)                                              | NOTIFY.UIC DBRC-343                                                                                                    |
| URDBTM-38                                                                                   | DDNAME command                                                                                                    |
| HISAM Reorganization Unload utility (DFSURUL0) URDBTM-24                                    | DEDB online utilities URDBTM-535                                                                                                    |
| MFSDCT procedure URDBTM-493                                                                 | DDNAME                                                                                                    |
| MFSRVC procedure URDBTM-499                                                                 | HALDB ADB–298, ADB–480                                                                                                    |
| MSDB Dump Recovery utility (DBFDBDR0)                                                       | DDNAME= keyword                                                                                                    |
| URDBTM-265                                                                                  | control statements                                                                                                    |
| MSDB Maintenance utility (DBFDBMA0) URDBTM-150                                              | DFSERA10 CONTROL URS-264 DFSERA10 OPTION URS-269 DFSMDA TYPE=DATASET URS-175                                                          |

| DDNAME= keyword (continued)                    | decomposed storage of XML data                          |
|------------------------------------------------|---------------------------------------------------------|
| control statements (continued)                 | overview ADB-238                                        |
| DFSMDA TYPE=DFSDCMON URS-175,                  | DEDB (data entry database) APDG-71                      |
| URS-176                                        | DEDB (data entry database) and the PROCOPT              |
| DDNNEW parameter                               | operand APDG–87                                         |
| CHANGE.DBDS command DBRC-157                   | DEDB (data entry database)                              |
| DDNOUT= keyword                                | · · · · · · · · · · · · · · · · · · ·                   |
| DFSERA10 CONTROL control statement URS-264     | See also Fast Path, DEDB                                |
| DDSID OLR-79                                   | access intent, changing OG–219                          |
| DDSIDAM OLR-79                                 | adding ADB-421                                          |
| deactivation, record ADB-114                   | adding areas ADB-423<br>and DBCTL ADB-4                 |
| dead letter queue INTRO-293, OG-111            | and segment edit/compression facility ADB–213           |
| deadlock ATM-242                               |                                                         |
| Deadlock Event Summary report                  | area concept ADB-110                                    |
| IMS Monitor (DB/DC) URS-372                    | area                                                    |
| IMS Monitor (DBCTL) URS-401                    | design guidelines ADB–268                               |
| deadlock involving non-IRLM resources DGR-57   | buffer pools ADB–286<br>call restrictions APDB–246      |
| deadlock involving only IRLM resources DGR-58  |                                                         |
| deadlock occurrence                            | calls against ADB–126                                   |
| application programs APDB-163                  | changing by adding/deleting segments ADB–422 CI problem |
| batch programs, in APDB–163                    | CI 0 DGR-397                                            |
| Deadlock reporting URS–275                     | CI 1 DGR=397                                            |
| Deadlock reporting                             |                                                         |
| See also Program Isolation Trace Record Format | common data DGR-400                                     |
| and Print Module (DFSERA40)                    | diagnosis aids DGR-397                                  |
| for U777 and U123 abends URS-275               | first DOVF CLDGR-398                                    |
| resultant state of the lock URS–279            | first IOVF CI DGR-398                                   |
|                                                | other DOVF Cls DGR-398                                  |
| deadlock, avoiding RECON data set DBRC–59      | other IOVF CIs DGR-399                                  |
| deadlock, program APDG–32                      | other SDEP CI DGR-399                                   |
| deadlock                                       | RAP CI DGR-398                                          |
| See also program deadlock                      | scraps DGR-399                                          |
| abnormal termination AS–31                     | type identification DGR-397<br>CI resources ADB-384     |
| CCTL thread AS-31                              | command codes APDB–39                                   |
| DBCTL AS-31                                    | DBCTL environment AS–28                                 |
| DEADLOK= parameter                             | DBCTL environment AS-26 DBCTL support ADB-56            |
| START irlmproc command CR–783                  | DBRECOVERY command CR-164                               |
| DEADQ STATUS ATM-182                           | defining                                                |
| DEADQ status                                   | areas URS-44                                            |
| DEQUEUE USER command CR-188                    | DBD generation, description URS-8                       |
| dealership samples                             | fields URS-78                                           |
| DBD JGR-15                                     | segments URS-55                                         |
| EAR, installing JGR-118                        | deleting ADB-421                                        |
| location JGR-11                                | deleting ADB-421 deleting areas ADB-423                 |
| overview JGR–11                                | description of ADB-109                                  |
| PSB JGR-15                                     | design considerations ADB–267                           |
| deallocate PSB call                            | DISPLAY command CR–223                                  |
| See DPSB call                                  | DL/I calls APDB–246                                     |
| deallocation, changes to processing DBRC-18    | ERESTART command CR-355                                 |
| DEALTIME parameter command NOTIFY.ALLOC        | extending IOVF online ADB-424                           |
| DBRC-306                                       | Fast Path considerations AS–26                          |
| deblocking algorithm, ATTACH FM header ATM-374 | Free space algorithm ADB–125                            |
| debug a program, how to APDG-159               | functions ADB–110                                       |
| debug a program, How to APDG-166               | HSSP processing of ADB–279                              |
| debugging and diagnostic aids for Spool API    | Insert algorithm ADB–124                                |
| debugging tips DGR–387                         | loading the database ADB–330                            |
| internal trace table DGR-387                   | LOCK DATABASE command CR-382                            |
| debugging IMS Java JGR-73                      | naming URS-21                                           |
| debugging, IMSRXTRC APDB–272, APTM–324         | online change OG-125                                    |
| debugging                                      | online utility region parameters AS–112                 |
| XMLTrace JGR-78                                | options AS-99                                           |
| =                                              | -F                                                      |

| DEDB (data entry database) (continued)            | DEDB CI resource                                   |
|---------------------------------------------------|----------------------------------------------------|
| PCBs and DL/I calls APDB-91                       | and DBFX value ADB-285, ADB-289                    |
| performance considerations ADB-382                | contention ADB-384                                 |
| processing                                        | determine resource size ADB-248                    |
| commit point APDB-245                             | Fast Path Performance ADB-381                      |
| data locking APDB–236                             | overhead needed ADB-311                            |
| fast path APDB-229                                | DEDB Fast Path record DBRC-74                      |
| H option APDB–245                                 | DEDB Initialization utility (DBFUMIN0)             |
| overview APCICS-91, APDB-231                      | description URDBTM-141                             |
| P option APDB-245                                 | examples URDBTM-144                                |
| POS call APDB–242 POS command APCICS–101          | input and output URDBTM-141                        |
| subset pointers APCICS-91, APDB-238               | JCL requirements                                   |
| recovery OG-168                                   | DD statements URDBTM-142                           |
| root segments, order APDB–132                     | EXEC statement URDBTM-142                          |
| Sequential Dependent Scan exit routine CG-375     | restrictions URDBTM-141                            |
| SSA restrictions ADB–126                          | return codes URDBTM-144                            |
| storage of records ADB-120                        | utility control statement URDBTM-143               |
| updating with subset pointers APDB-238            | DEDB Randomizing routine (DBFHDC40/DBFHDC44)       |
| utility regions, starting OG-83                   | CG-73                                              |
| VSO areas                                         | DEDB Randomizing routine (DBFHDC40/DBFHDC44)       |
| block-level sharing AS-396                        | attributes CG-73                                   |
| VSO                                               | description CG-73                                  |
| private buffer pools AS-401                       | invoking CG-74                                     |
| when to use ADB-109                               | link-editing CG-73                                 |
| DEDB Area Data Set Compare utility (DBFUMMH0)     | loading CG-74                                      |
| description URDBTM-275                            | naming CG-73                                       |
| examples URDBTM-277                               | parameters CG-75                                   |
| input and output URDBTM–276                       | randomizing module CG-73 registers CG-75           |
| JCL requirements                                  | registers                                          |
| DD statements URDBTM-276                          | contents on entry CG-75                            |
| EXEC statement URDBTM-276                         | contents on exit CG-76                             |
| recovery and restart URDBTM-276                   | sample routine CG-76                               |
| restrictions URDBTM-275                           | sample routine                                     |
| DEDB area data set create utility (DBFUMRI0)      | DBFHDC40 CG-76                                     |
| ADB-115                                           | XCI registers CG-77                                |
| DEDB Area Data Set Create utility (DBFUMRI0)      | XCI registers                                      |
| description URDBTM-271                            | contents on entry for a randomizing call CG-77     |
| examples URDBTM-273                               | contents on entry for a termination call CG-77     |
| input and output URDBTM–272                       | contents on entry for an initialization call CG-77 |
| JCL requirements DD statements URDBTM–273         | contents on exit from a randomizing call CG-77     |
| EXEC statement URDBTM-272                         | contents on exit from a termination call CG-78     |
| recovery and restart URDBTM-272                   | contents on exit from an initialization call CG-78 |
| restrictions URDBTM-271                           | DEDB reorganization                                |
| DEDB AREA UOW structural definition, changing     | See High-Speed DEDB Direct Reorganization utility  |
| ADB-420                                           | (DBFUHDR0)                                         |
| DEDB area                                         | DEDB Resource Name Hash routine (DBFLHSH0)         |
|                                                   | assembling CG-80                                   |
| disabling preopen process ADB–112 opening ADB–111 | default routine CG-79                              |
| preopen                                           | description CG-79                                  |
| concurrent to operation ADB-111                   | EPST CG-81                                         |
| reopening ADB-111                                 | EPST fields CG-81                                  |
| restarting                                        | EPST input to the routine CG–80                    |
| after IRLM failure ADB–112                        | EPSTDMAA CG-81<br>EPSTRSHS CG-81                   |
| starting ADB-112                                  | link-editing CG-79                                 |
| stopping ADB–112                                  | naming CG-79                                       |
| DEDB areas                                        | parameters CG-80                                   |
| reopening                                         | registers, contents on entry CG–80                 |
| emergency restart ADB-111                         | sample result format CG-81                         |

| DEDB segment edit/compression                       | DEFAULTS parameter commands (continued)      |
|-----------------------------------------------------|----------------------------------------------|
| See also COMPRTN= keyword                           | GENJCL.RECEIVE DBRC-246                      |
| See Segment Edit/Compression exit routine           | GENJCL.RECOV DBRC-250                        |
| DEDB segments                                       | GENJCL.USER DBRC-255                         |
| segment growth ADB-215                              | deferred program switch APDG-96, ATM-31      |
| DEDB Sequential Dependent Delete utility (DBFUMDL0) | deferred program switch                      |
| description URDBTM-165                              | in conversational programs APTM-140          |
| example URDBTM-168                                  | passing control to another APTM-137          |
| input and output URDBTM–165                         | define a data mapping with MAXDEF command    |
| JCL requirements                                    | APDB-272, APTM-324                           |
| DD statements URDBTM-167                            | DEFINE CLUSTER command                       |
| EXEC statement URDBTM-167                           | for VSAM index option ADB–265                |
| recovery and restart URDBTM-167                     | HALDB ADB-316                                |
| restrictions URDBTM-165                             | in access method services ADB-263            |
| DEDB Sequential Dependent Scan utility (DBFUMSC0)   | REUSE parameter ADB-316                      |
| description URDBTM-157                              | VSAM data set allocation ADB–316             |
| example URDBTM-162                                  | DEFINE CLUSTER keywords DBRC-65              |
| EXEC Statement URDBTM-160                           | DEFINE CLUSTER keywords                      |
| input and output URDBTM–158                         | CONTROLINTERVALSIZE DBRC-65                  |
| JCL requirements                                    | CYLINDERS DBRC-66                            |
| DD statements URDBTM-160                            | FREESPACE DBRC-66                            |
| EXEC statement URDBTM_160                           | INDEXED DBRC-66                              |
| recovery and restart URDBTM-160                     | KEYS DBRC-66                                 |
| restrictions URDBTM-157                             | NAME DBRC-66                                 |
| DEDB Sequential Dependent Scan Utility exit routine | NOWRITECHECK DBRC-67                         |
| (DBFUMSE1)                                          | RECORDSIZE DBRC-66<br>SHAREOPTIONS DBRC-67   |
| attributes CG–83                                    | SPEED DBRC-67                                |
| calling CG–84                                       | DEFINE command                               |
| description CG–83<br>link-editing CG–83             | description CR–817                           |
| randomizing module CG–83                            | entry format CR–817                          |
| registers CG–84                                     | STARTED keyword CR–817                       |
| registers                                           | STOPPED keyword CR-817                       |
| contents on entry CG–84                             | SYSTEM keyword CR-817                        |
| contents on exit CG-84                              | defining an ILDS ADB–300                     |
| sample routine CG-85                                | defining application program elements to IMS |
| DEDB utilities command summary URDBTM-533           | AIB APCICS–5                                 |
| DEDB(data entry database)                           | DIB APCICS-6                                 |
| data locking APDB–236                               | I/O area APCICS-9                            |
| updating segments APDB–231                          | key feedback area APCICS-9                   |
| DEDB                                                | defining data set groups                     |
| multiple qualification statements APDB-201          | HALDB ADB–298                                |
| default members.                                    | defining external subsystems to IMS ISDT-465 |
| See skeletal JCL                                    | defining HALDB ADB–296                       |
| default members                                     | defining HALDB partitions                    |
| See skeletal JCL                                    | automatic ADB–297                            |
| default override IIV-115                            | manual ADB–297                               |
| default system control area                         | defining language interface module ISDT–471  |
| See DSCA (default system control area)              | defining                                     |
| default terminal security AS-117                    | BPE CQS-12                                   |
| default terminal security                           | CICS ATM-542                                 |
| commands controlled AS-130                          | CQS CQS-12                                   |
| definition AS-119                                   | DB groups DBRC-271                           |
| security option AS-119                              | DBDS groups DBRC–271                         |
| default values, assigning JGR–152                   | IMS ATM-288                                  |
| DEFAULTS parameter commands                         | ISC node ATM-288, ATM-542                    |
| GENJCL.ARCHIVE DBRC-222                             | policies CQS-8                               |
| GENJCL.CA DBRC–225                                  | recovery groups DBRC-271                     |
| GENJCL.CLOSE DBRC-229                               | z/OS policies CQS-7                          |
| GENJCL.IC DBRC-235                                  | definite responses                           |
| GENJCL.OIC DBRC-242                                 | Finance Communication System ATM-436         |

| definite responses (continued)                | DELETE function (MFS Service utility DFSUTSA0)  |
|-----------------------------------------------|-------------------------------------------------|
| response requirements (figure) ATM-482        | URDBTM-500                                      |
| SLU P ATM-436                                 | delete group DBRC-92                            |
| definition and tailoring                      | DELETE keyword JGR-26                           |
| Structured Call Interface CSL-147             | DELETE keyword                                  |
| definition, system                            | example JGR-26                                  |
| introduction to INTRO-28                      | DELETE LE command CR-176                        |
| definition                                    | DELETE LE command                               |
| data APDG-10                                  | completion codes CR-177                         |
| dependent segment APDG-4                      | examples CR-177                                 |
| root segment APDG-4                           | output fields CR-176                            |
| DEFLTJCL parameter                            | return and reason codes CR-177                  |
| CHANGE.CAGRP DBRC-145                         | delete log records, how to DBRC-114             |
| CHANGE.DBDS DBRC-158                          | DELETE module function CG-18                    |
| INIT.CAGRP DBRC-262                           | delete module service                           |
| INIT.DBDS DBRC-268                            | example BPE-77                                  |
| degraded mode logging OG-53                   | output BPE-77                                   |
| DEL option                                    | parameters BPE-77                               |
| UPDATE OLREORG OLR-4                          | DELETE module                                   |
| DEL parameter CR-413, OLR-30                  | DL/I trace, using DGR-286                       |
| DELAY parameter IIV–78                        | DELETE parameter commands                       |
| DELEQE parameter CHANGE.DBDS command          | CHANGE.BKOUT DBRC-141                           |
| DBRC-156                                      | CHANGE.CAGRP DBRC-145                           |
| delete byte                                   | delete record URDBTM-435                        |
|                                               | delete rules for logical relationships ADB-182, |
| bits ADB-429                                  | ADB-183, ADB-441, ADB-471                       |
| description ADB-15                            | DELETE.ADS command DBRC-205                     |
| HDAM ADB-96<br>HISAM ADB-66                   | DELETE.ALLOC command DBRC-206                   |
|                                               | DELETE.BKOUT command DBRC-207                   |
| HSAM ADB-63                                   | DELETE.CA command DBRC-207                      |
| in logical relationships ADB-443              | DELETE.CAGRP command DBRC-208                   |
| in secondary indexes ADB–194                  | DELETE.DB command DBRC-208                      |
| PHDAM (Partitioned Hierarchical Direct Access | DELETE.DBDS command DBRC-209                    |
| Method) ADB–96                                | DELETE.DBDSGRP command DBRC-210                 |
| delete call                                   | DELETE.GSG command DBRC-210                     |
| See DLET Call                                 | DELETE.IC command DBRC-211                      |
| DELETE command                                | DELETE.LOG (for OLDS) command DBRC-212          |
| DATABASE keyword CR–171                       | DELETE.LOG (for RLDS) command DBRC-212          |
| description CR-172                            | DELETE.LOG (for SLDS) command DBRC-212          |
| DESCRIPTOR keyword CR-171                     | DELETE.LOG DBRC command IIV-50                  |
| environments CR-171, CR-175                   | DELETE.PART command                             |
| examples CR-172                               | DBD parameter DBRC–215                          |
| ISC parallel-session node CR-172              | PART parameter DBRC–215                         |
| keyword                                       | syntax DBRC-215                                 |
| LE CR-175                                     | DELETE.RECOV command DBRC-216                   |
| LE keyword CR-171                             | DELETE.REORG command DBRC-216                   |
| LINE keyword CR-171                           | DELETE.REONG command DBRC-217                   |
| logical link security CR-172                  |                                                 |
| LTERM keyword CR-171                          | DELETE.SUBSYS command DBRC-218                  |
| NODE keyword CR-171                           | DELETE.UIC command DBRC-218                     |
| PASSWORD keyword CR-172                       | deleted randomizer routine ADB-418              |
| password security authorizations CR-172       | deleting a SSYS record DBRC-115                 |
| PROGRAM keyword CR-171                        | deleting information                            |
| PTERM keyword CR-171                          | all change accumulation group records DBRC-208  |
| SMU CR-172                                    | all database data set records DBRC-209          |
| syntax diagram CR-171, CR-175                 | all database records DBRC-208                   |
| TERMINAL keyword CR-172                       | allocation record of database data set DBRC-206 |
| terminal security CR-172                      | area data set DBRC-205                          |
| transaction code CR-172                       | backout record DBRC-207                         |
| TRANSACTION keyword CR-171                    | change accumulation run record DBRC-207         |
| usage CR-175                                  | database data set group records DBRC-210        |
| VTAM node CR-172                              | global service group records DBRC-210           |

| deleting information (continued)                        | dependent region (continued)                          |
|---------------------------------------------------------|-------------------------------------------------------|
| image copy data set records DBRC-211                    | security (continued)                                  |
| log records DBRC-114                                    | AGN Security exit routine (DFSISIS0) AS-147,          |
| nonstandard image copy data sets DBRC-218               | AS-154                                                |
| online log data set records DBRC-212                    | preventing start of unauthorized region AS-147        |
| recovery log data set records DBRC-212                  | starting AS-10                                        |
| recovery run record DBRC-216                            | starting on alternate IMS AS-286                      |
| reorganization records DBRC-216                         | status recorded in log AS-286                         |
| service group records DBRC-217                          | types of AS-10                                        |
| subsystem records DBRC-218                              | dependent regions                                     |
| system log data set records DBRC-212                    | adjusting processing load INTRO-291, OG-110           |
| deleting resources CSL-111                              | configuring JGR-100                                   |
| deleting segments                                       | failures OG–160                                       |
| DEDBs ADB-422                                           | security                                              |
| HD databases ADB–103                                    | resource access security (RAS) AS-146                 |
| HISAM databases ADB-72                                  | starting OG-82                                        |
| HSAM databases ADB-64                                   | stopping OG–142                                       |
| deleting structures CQS-44                              | dependent segment APDG-4                              |
| deleting unnecessary RECON records DBRC-79              | dependent segment, definition ADB-7                   |
| deletion of data sets OLR-26                            | dependent segment, retrieving                         |
| DELMEM parameter, CHANGE.DBDSGRP command                | sequentially APCICS-42<br>the location of a APCICS-59 |
| DBRC-163                                                | dependent service element                             |
| DELS keyword                                            | See DSE (dependent service element)                   |
| /DISPLAY MODIFY command CR-236                          |                                                       |
| delta libraries                                         | dependents, direct APDB-231 dependents                |
| CLIST options IIV-106                                   | ·                                                     |
| library concatenations IIV-107                          | direct APDG-30                                        |
| demand-paged messages                                   | sequential APDG-30<br>DEQ (Dequeue) call              |
| controlling                                             | and Q command code APDB–35, APDB–124                  |
| QMODEL FM headers ATM-367                               | description APDB–123                                  |
| dependency keyword table DGR-519                        | format                                                |
| dependency keywords DGR-59                              | Fast Path APDB–124                                    |
| dependent address space procedures IIV-10               | full function APDB-123                                |
| dependent AND APDB-212                                  | parameters                                            |
| dependent region OTMA-50                                | Fast Path APDB–124                                    |
| dependent region connections CG-530                     | full function APDB-124                                |
| Dependent Region Preinitialization routines CG-150      | restrictions APDB-125                                 |
| Dependent Region Preinitialization routines             | summary APDB-297                                      |
| activating CG-150                                       | usage APDB-124                                        |
| description CG-149                                      | DEQ (Dequeue) command                                 |
| interfaces CG-151                                       | description APCICS-70                                 |
| registers                                               | examples APCICS-71                                    |
| contents on entry CG-151                                | format APCICS-71                                      |
| contents on exit CG-151                                 | options APCICS-71                                     |
| Dependent Region Preinitialization Routines             | restrictions APCICS-71                                |
| IMS callable services CG-150                            | usage APCICS-71                                       |
| IMS environments CG–149                                 | DEQ call function APDB-318, APTM-384                  |
| including the routine CG–150                            | DEQ macro DBRC-60                                     |
| link-editing CG–150                                     | DEQUEUE (/DEQUEUE) command INTRO-291,                 |
| naming convention CG-150 sample routine location CG-150 | INTRO-293, OG-110, OG-111                             |
| •                                                       | DEQUEUE command                                       |
| dependent region                                        | AOITOKEN keyword CR-184                               |
| BLDL list AS-210                                        | committing ISC output messages ATM-321                |
| definition AS-10                                        | description CR-184                                    |
| Fast Path parameters AS–110 introduction to INTRO–14    | environments CR–183                                   |
| security AS-145                                         | examples CR-188<br>for MSC ATM-242                    |
| security security                                       | FORCESS versus SYNCSESS ATM-304                       |
| AGN AS-147                                              | IMS-to-IMS ISC session ATM-304                        |
| AGN security AS-145, AS-164                             | LINE keyword CR-184                                   |
| • • • • • • • • • • • • • • • • • • •                   |                                                       |

| DEQUEUE command (continued)              | design objectives, application APTM-251             |
|------------------------------------------|-----------------------------------------------------|
| LTERM keyword CR-185                     | design of                                           |
| LUNAME keyword CR-185                    | an application APDG-9                               |
| MSNAME keyword CR-185                    | conversation APDG-96                                |
| network-qualified LU name CR-185         | local view APDG-16                                  |
| NODE keyword CR-185                      | design reviews AS-36                                |
| PTERM keyword CR-184                     | design reviews                                      |
| PURGE keyword CR-185                     | description of ADB-25                               |
| PURGE1 keyword CR-186                    | introduction ADB-4                                  |
| SUSPEND keyword CR-186                   | participation AS-36                                 |
| syntax diagram CR-183                    | designator character APTM-274                       |
| TMEMBER keyword                          | designing                                           |
| OTMA CR-187                              | terminal screen APDG-95                             |
| TPIPE keyword                            | destination of modifiable alternate PCBs APTM-129   |
| OTMA CR-187                              | destination parent ADB–163, ADB–184                 |
| TPNAME keyword CR-185                    | destination process name (DPN)                      |
| TRANSACTION keyword CR-187               | ATTACH FM header ATM-375                            |
| USER keyword CR-187                      | message routing, ISC ATM-278                        |
| DEQUEUE USER command                     | SCHEDULER FM header ATM-375                         |
| DEADQ status CR-188                      | destination queue name, ATTACH FM header ATM–379    |
| dequeuing messages, implications ATM-304 | Destination Resolution exit routine (DFSYDRU0)      |
| deregistering clients CSL–115            | OTMA-42                                             |
| deregistering interest                   | destination system (MSC) ATM-203                    |
| in transactions ATM–97                   | destination system (M3C) ATM-203                    |
|                                          |                                                     |
| shared queues<br>in LTERMs ATM-98        | determination message OTMA-42                       |
|                                          | token, explanation OTMA-88                          |
| in MSC resources ATM-98                  | destroy named storage service                       |
| DESC keyword JGR-29                      | example BPE-80                                      |
| description, segment APDG–3              | output BPE-80                                       |
| descriptor OTMA-41                       | parameters BPE-79                                   |
| DESCRIPTOR keyword                       | Detail-Listing-of-Exception-Transactions Report     |
| CHANGE command CR-126                    | Fast Path Log Analysis utility URS-294              |
| CHANGE command                           | detecting bottlenecks in message processing URS-460 |
| LUNAME CR-126                            | determination of mappings APDG-21                   |
| MODE CR-127                              | determining the current position in the database    |
| SIDE CR-127                              | APCICS-64                                           |
| SYNCLEVEL CR-127                         | determining VSAM options ADB-260                    |
| TPNAME CR-127                            | DEV statement APTM-195                              |
| TYPE CR-127                              | DEV statement                                       |
| definition CR-56                         | CARD= operand URDBTM-440                            |
| DELETE command CR-172                    | DSCA= operand URDBTM-436                            |
| DISPLAY command                          | FEAT= operand APTM-258, URDBTM-438                  |
| description CR-226                       | FORMS= operand URDBTM-441                           |
| example CR-299                           | FORS= operand APTM-227                              |
| START command CR-621                     | FTAB= operand APTM-195, URDBTM-434                  |
| descriptors, ETO                         | HTAB= operand APTM-223, URDBTM-441                  |
| logon CG-306                             | LDEL= operand URDBTM-435                            |
| user CG-351, CG-380                      | MODE= operand URDBTM-434                            |
| descriptors                              | PAGE= operand APTM-222, URDBTM-435                  |
| ETO                                      | PDB= operand URDBTM-444                             |
| group logon, definition ATM-143          | •                                                   |
| generic ETO logon ATM-142                | PEN= operand URDBTM-440                             |
| logon                                    | PFK= operand URDBTM-439                             |
| ETO ATM-142                              | SLDI= operand URDBTM-443                            |
| MFS device ATM-143                       | SLDP= operand URDBTM-443                            |
|                                          | SLDx= operand APTM-224                              |
| MSC ATM-143                              | specifying URDBTM-426                               |
| specific logon, definition ATM–143       | SUB= operand APTM-201, URDBTM-443                   |
| user ATM-143                             | SYSMSG= operand URDBTM-441                          |
| design aids                              | TYPE= operand APTM-258, URDBTM-432                  |
| for test databases ADB–307               | VERSID= operand URDBTM-443                          |
| design limit ISDT-57                     | VT= operand APTM-223, URDBTM-442                    |

| DEV statement (continued)                         | DFC (data flow control) protocols (continued)  |
|---------------------------------------------------|------------------------------------------------|
| VTAB= operand APTM-224, URDBTM-442                | input messages, backing out ATM-320            |
| WIDTH= operand APTM-223, URDBTM-441               | paged message errors ATM-344                   |
| developing search arguments DGR-29                | PURGE after exception response ATM-338         |
| DEVICE BUSY category                              | recoverability aided by LWA ATM-319            |
| sense-status message                              | response requirements ATM-319                  |
| 3270 recovery analysis DGR-343                    | response requirements                          |
| device characteristics table                      | irrecoverable-inquiry transactions ATM-319     |
| See DFSUDT0x (device characteristics table)       | recoverable-inquiry transactions ATM-319       |
| device class control ATM-88                       | sense codes ATM-352                            |
| device control characters APTM-205                | symmetrical session shutdown ATM-353           |
| DEVICE END category                               | sync point and response ATM-320                |
| sense-status message                              | sync point and response                        |
| 3270 recovery analysis DGR-343                    | availability ATM-320                           |
| device feature selection APTM-258                 | CICS-IMS ATM-557                               |
| device format conversion APTM-358                 | exceptions for synchronous input ATM-320       |
| device formats, default APTM-259                  | input ATM-324                                  |
| device input format APTM-250                      | irrecoverable messages ATM-323                 |
| device input format (DIF) ATM-80                  | MFS output messages, ISC ATM-322               |
| device input format (DIF), control block APDG-94  | output ATM-325                                 |
| device input format                               | recoverable messages ATM-321                   |
| See DIF (device input format)                     | requested on input ATM-320                     |
| device output format APTM–250                     | requested on output ATM-321                    |
| device output format (DOF) ATM-80                 | DFHEIENT APCICS-15                             |
| device output format (DOF), control block APDG–94 | DFHEIRET APCICS-15                             |
| device output format                              | DFHEISTG APCICS-15                             |
| See DOF (device output format)                    | DFLD (device field statement) URDBTM-420       |
| device page                                       | DFLD (device field statement)                  |
|                                                   | iterative processing URDBTM-420, URDBTM-461    |
| See DPAGE                                         | LTH= operand URDBTM-466                        |
| device-dependent module.                          | OPCTL= operand URDBTM-475                      |
| See DDM (device-dependent module)                 | PASSWORD parameter URDBTM-465                  |
| devices supported OG-355                          | PEN= operand URDBTM-474                        |
| devices supported by MFS APTM-179                 | POS= operand URDBTM-465                        |
| DFC (data flow control) protocols ATM-317         | printing generated DFLD statements URDBTM-460  |
| DFC (data flow control) protocols                 | SCA parameter URDBTM-465                       |
| bracket and half-duplex ATM-328                   | SLDI= operand URDBTM-475                       |
| bracketing messages ATM-328                       | SLDP= operand URDBTM-475                       |
| bracketing messages                               | DFLD/MFLD literal                              |
| input ATM-328                                     | containing DBCS/EBCDIC mixed data APTM–216     |
| output ATM–331                                    | DFPXPMB ADB-505, ADB-507                       |
| chaining ATM-337                                  | DFS messages OLR-61                            |
| commands ATM-327                                  | DFS.EDT APTM-292                               |
| commands                                          | DFS.EDTN APTM-292                              |
| BID ATM-327                                       | DFS057I block error message APTM–246           |
| BIS ATM-353                                       | DFS1150 APTM-191                               |
| CANCEL ATM-336                                    | DFS1269E OTMA failure message DGR–383          |
| CHASE ATM-337                                     | DFS1959E, reason codes DGR-370                 |
| LUSTATUS ATM-341, ATM-344                         | DFS1965 APPC/MVS call failure, reason codes    |
| RSHUT ATM-345                                     | DGR-377                                        |
| RTR ATM-344                                       |                                                |
| SBI ATM-353                                       | DFS2712I message                               |
| SIGNAL ATM-353                                    | using in Fast Path problem analysis DGR–394    |
| ERP PURGE ATM-339                                 | DFS29800                                       |
| error handling ATM-317                            | 2972/2980 Input edit routine (DFS29800) CG-447 |
| error handling                                    | DFS3650 (session status message) ATM-62        |
| conversation mode ATM-318                         | DFS3672I message DGR-352                       |
| response mode ATM-317                             | DFS554 message OTMA-20                         |
| selective receiver ERP ATM-345                    | DFS62DTx                                       |
| examples ATM-573                                  | description ISDT-405                           |
| exception response ATM-317                        | parameters ISDT-406                            |
| half-session synchronization ATM-319              | DFSACBCP control statement URS-161             |

| DFSAFMD0 IIV-69, IIV-72                           | DFSCMC00 module, MSC analyzer DGR-419              |
|---------------------------------------------------|----------------------------------------------------|
| DFSAOE00 OG-200                                   | DFSCMC10 module                                    |
| DFSAOE00                                          | abnormal-end appendage DGR-421                     |
| AO (automated operator) exit routine CG-221       | channel-end appendage DGR-421                      |
| DFSAOUE0 OG-198                                   | shutdown appendage DGR-421                         |
| DFSAOUE0                                          | DFSCMC40 module                                    |
| Type 1 Automated Operator exit routine            | attention DIE routine DGR-420                      |
| (DFSAOUE0) CG-421                                 | I/O request DIE routine DGR-420                    |
| DFSAPPC APTM-143                                  | DFSCMC50 module                                    |
| DFSAPPC message switch APDG-131                   | shutdown processing routine DGR-419                |
| DFSAPPC message switching ATM-423                 | DFSCMPX0                                           |
| DFSAPPC                                           | Segment Edit/Compression exit routine CG-107       |
| format APTM-143                                   | DFSCMTU0                                           |
| message switching APTM-143                        | User Message Table CG-233                          |
| option keywords APTM-143                          | DFSCMUX0 exit routine ATM-233                      |
| DFSAPPL command IIV-104                           | DFSCMUX0                                           |
| DFSAVEC definition/mapping macro DGR-68           | Message Control/Error exit routine (DFSCMUX0)      |
| DFSBBO00 (Batch Backout utility) OG-17, OG-71     | CG-315                                             |
| DFSBBO00 (Batch Backout utility)                  | DFSCNTE0                                           |
| description URDBTM-249                            | Message Switching (Input) Edit Routine (DFSCNTE0)  |
| in an RSR environment URDBTM-250                  | CG-325                                             |
| input and output URDBTM-252                       | DFSCNXA0 module                                    |
| JCL requirements                                  | error messages DGR-358                             |
| DD statements URDBTM-253                          | location codes for error messages DGR-351          |
| EXEC statement URDBTM-253                         | tracing errors DGR-351                             |
| Remote Site Recovery URDBTM-250                   | DFSCONE0 (Conversational Abnormal Termination exit |
| restrictions URDBTM-251                           | routine) APDG-98                                   |
| return codes URDBTM-259                           | DFSCONE0                                           |
| utility control statement                         | Conversational Abnormal Termination exit routine   |
| ABEND URDBTM-256                                  | (DFSCONE0) CG-251                                  |
| ABENDMSG URDBTM-256                               | DFSCPIC                                            |
| ACTIVE URDBTM-256                                 | DISPLAY TRANSACTION command CR-277                 |
| BYPASS LOGVER URDBTM-257                          | DFSCSGN0 module for signon verification AS-153     |
| BYPASS SEQVER URDBTM-257                          | DFSCSGN0                                           |
| CHKPT URDBTM-257                                  | Sign On/Off Security Exit Routine (DFSCSGN0)       |
| COLDSTART URDBTM-258                              | CG-389                                             |
| description URDBTM-255                            | DFSCSI00 module CG-13                              |
| READBACK URDBTM-259                               | DFSCSIF0 entry point CG-15                         |
| DFSBSEX0                                          | DFSCSII0 entry point CG-14                         |
| Build Security Environment Exit Routine           | DFSCSMB0                                           |
| (DFSBSEX0) CG-247                                 | Transaction Code Input edit routine (DFSCSMB0)     |
| DFSCAOI                                           | CG-417                                             |
| macro CG-23                                       | DFSCSTRG macro CG-16                               |
| parameter list CG-23                              | DFSCTL data set control statements                 |
| DFSCBT00 pools DGR-92                             | SB control statement ADB–258                       |
| DFSCCBLK ATM-130                                  | SBPARM control statement ADB-258                   |
| DFSCCBLK macro CG-19                              | DFSCTRN0 OTMA-42                                   |
| DFSCCMD0 OLR-27, OTMA-42                          | DFSCTRN0 module for transaction authorization      |
| DFSCCMD0 (IMS Command Authorization exit routine) | AS-153                                             |
| OG-202                                            | DFSCTRN0                                           |
| DFSCCMD0 command security exit routine OLR-27     | Transaction Authorization exit routine (DFSCTRN0)  |
| DFSCCMD0                                          | CG-413                                             |
| Command Authorization exit routine (DFSCCMD0)     | DFSCTSE0                                           |
| CG-141                                            | Security Reverification exit routine (DFSCTSE0)    |
| DFSCGxxx AS-423, CSL-14                           | CG-371                                             |
| DFSCGxxx                                          | DFSCTTO0                                           |
| global online change AS-428                       | Physical Terminal Output edit routine (DFSCTTO0)   |
| OLCSTAT data set AS-428                           | CG-361                                             |
| DFSCKWD0                                          | DFSDCxxx CSL-14                                    |
| IMS command language modification facility        | DFSDCxxx PROCLIB member                            |
| (DFSCKWD0) CG-159                                 | signon verification AS-124                         |

| DFSDCxxx                                            | DFSFDRxx (continued)                                    |
|-----------------------------------------------------|---------------------------------------------------------|
| data communications options, specifying ISDT-330    | parameters ISDT-342                                     |
| description ISDT-330                                | DFSFEBJ0 (Front-End Switch exit routine)                |
| parameters ISDT-330                                 | special support ATM-255                                 |
| validating with Syntax Checker ISDT-519             | DFSFEBJ0                                                |
| DFSDDLT0 (DL/I test program) ADB-307, APDG-139,     | Front-End Switch Exit Routine (DFSFEBJ0) CG-261         |
| DGR-243                                             | DFSFIXnn                                                |
| DFSDDLT0 (DL/I Test Program)                        | description ISDT-343                                    |
| See DL/I Test Program (DFSDDLT0)                    | parameters ISDT-344                                     |
| DFSDDLT0 internal control statements                | DFSFIXxx member of IMS.PROCLIB                          |
| AB0C1 statement (INTERNAL CALL STATEMENT)           | for page fixing AS–219                                  |
| APDB–309, APTM–375                                  | purpose of AS-286                                       |
| WTSR statement (INTERNAL CALL STATEMENT)            | used in tuning AS-219                                   |
| APDB–309, APTM–375                                  | DFSFLGX0                                                |
| DFSDF1 APTM-246                                     | Logger exit routine (DFSFLGX0) CG–191                   |
|                                                     |                                                         |
| DFSDF2 APTM 246                                     | DFSFTFX0                                                |
| DFSDF4 APTM-246                                     | Log Filter Exit Routine (DFSFTFX0) CG–185               |
| DFSDLA00 JGR-75                                     | DFSGPIX0                                                |
| DFSDLA30 (DC call analyzer)                         | Global Physical Terminal Input edit routine             |
| tracing using IMS Transaction DGR-338               | (DFSGPIX0) CG-275                                       |
| DFSDLOC0, randomizing module, loading CG-96         | DFSHALDB                                                |
| DFSDLOG OLR-79                                      | single partition processing ISDT-453                    |
| DFSDLTR0 (DL/I image capture).                      | DFSHDC40                                                |
| See DL/I image capture (DFSDLTR0) programs          | HDAM and PHDAM randomizing routines CG-95               |
| DFSDLTR0 call image capture trace description       | sample HDAM and PHDAM Generalized randomizing           |
| DGR-293                                             | routine CG-99                                           |
| DFSDOPTE definition/mapping macro DGR-68            | DFSHSBxx member of IMS.PROCLIB                          |
| DFSDPBFH definition/mapping macro DGR-68            | choosing methods of surveillance AS-274                 |
| DFSDRFnn                                            | establish criteria for takeover AS-288                  |
| description ISDT-341                                | parameters AS-323                                       |
| parameters ISDT-342                                 | purpose of AS-274                                       |
| DFSDSP01 APTM-246                                   | DFSHSBxx                                                |
| DFSEMODL macro CG-513                               | description ISDT-348, ISDT-353                          |
| DFSERA10 CQS-181                                    | parameters ISDT-348, ISDT-353                           |
| DFSERA10 (File Select and Formatting Print program) | preinitialization routines, specifying dependent region |
| INTRO-278, OG-95                                    | ISDT-353                                                |
| DFSERA10 (File Select and Formatting Print utility) | XRF options ISDT-348                                    |
| See File Select and Formatting Print utility        | DFSICIO0 (communication analyzer)                       |
| (DFSERA10)                                          | DDM                                                     |
| DFSERA10 program                                    | entry point DGR-305                                     |
| exit routines DGR-152                               | trace ID DGR-306                                        |
| formatted output example DGR-153                    | description DGR-305                                     |
| function DGR-151                                    | save area DGR-306                                       |
| printing DC trace records DGR-309                   | trace output DGR-307                                    |
| unformatted output example DGR-153                  | trace record example DGR-306                            |
| DFSERA10 utility APDG-166                           | trace record format DGR-306                             |
| DFSERA20.                                           | DFSIGNI APTM–246, APTM–247                              |
| See SNAP                                            | DFSIGNJ APTM-246, APTM-247                              |
| DFSERA30 (Record Format and Print Module)           | DFSIGNN APTM-246, APTM-247                              |
| See Record Format and Print Module (DFSERA30)       | •                                                       |
|                                                     | DFSIGNP APTM-246, APTM-247                              |
| DFSERA40                                            | DFSILTAO INTRO-278                                      |
| See Program Isolation Trace Record Format and       | DFSILTA0 (Log Transaction Analysis utility) OG–96       |
| Print Module (DFSERA40)                             | DFSILTA0 (Log Transaction Analysis utility)             |
| DFSERA50 (DL/I Call Trace Data exit routine)        | See Log Transaction Analysis utility (DFSILTA0)         |
| See DL/I Call Trace Data exit routine (DFSERA50)    | DFSINSX0 (Output Creation exit routine)                 |
| DFSERA50 exit routine APDG–166                      | shared queues                                           |
| DFSEWAL macro CG-516                                | dynamic control blocks ATM-99                           |
| DFSFDOT0                                            | message switching ATM-99                                |
| Dump Override Table CG-153                          | DFSINSX0 (Output User Creation exit routine) AS-145     |
| DFSFDRxx                                            | DFSINSX0                                                |
| description ISDT-342                                | Output Creation exit routine (DFSINSX0) CG-349          |

DFSINTRS, used to page fix intent lists AS-217 DFSKARC0 (RECON Query of Log Data Set Names DFSINTX0 (initialization exit routine) AS-145 See RECON Query of Log Data Set Names Utility **DFSINTX0** (DFSCARCO) Initialization exit routine (DFSINTX0) CG-285 DFSKBLA3 (KBLA Basic Record Formatting and Print Module) **DFSINTxx** See KBLA Basic Record Formatting and Print description ISDT-353 Module (DFSKBLA3) parameters ISDT-353 DFSKBLA7 (KBLA Basic Record Formatting Module) DFSIRP0 (Program Isolation Trace Report utility) See KBLA Basic Record Formatting Module INTRO-284, OG-100 (DFSKBLA7) DFSISIS0 (AGN Security exit routine) AS-154, AS-168 DFSKBLA8 (KBLA Summary Record Formatting Module) **DFSISIS0** See KBLA Summary Record Formatting Module Application Group Name (AGN) exit routine CG-135 (DFSKBLA8) DFSIST20 (Edit Pass 2) DFSKBLA9 (KBLA Knowledge-Based Record Statistical Analysis utility URS-329 Formatting Module) See KBLA Knowledge-Based Record Formatting DFSIST30 (Report Writer) Module (DFSKBLA9) Statistical Analysis utility URS-329 DFSKBLAK (KBLA Knowledge-Based Record DFSIST40 (Message Select and Copy or List) Formatting and Print Module) See KBLA Knowledge-Based Record Formatting and Statistical Analysis utility URS-331 Print Module (DFSKBLAK) DFSISTS0 (Sort and Edit Pass1) DFSKBLAS (KBLA Summary Record Formatting and Statistical Analysis utility URS-328 Print Module) DFSISTS0 (Statistical Analysis utility) INTRO-279, See KBLA Summary Record Formatting and Print OG-96 Module (DFSKBLAS) DFSKDBC0 (DBCTL Transaction Analysis Utility) DFSIVA3 APDB-45 See DBCTL Transaction Analysis Utility (DFSKDBC0) DFSIVA6 APDB-45 DFSKDVC0 (Statistic Log Record Analysis Utility) DFSIVP1 program IIV-147, IIV-176 See Statistic Log Record Analysis Utility DFSIVPEX IIV-118 (DFSKDVC0) DFSKMSC0 (MSC Link Performance Formatting Utility) DFSIXC01 IIV-105 See MSC Link Performance Formatting Utility DFSJBP procedure (DFSKMSC0) DD statements ISDT-213 DFSKSCR0 (IMS Records User Data Scrub Utility) description ISDT-212 See IMS Records User Data Scrub Utility parameters ISDT-213 (DFSKSCR0) parameters DFSKSUM0 (Log Summary utility) OG-97 ENVIRON= ISDT-266 DFSKSUM0 (Log Summary Utlity JVMPOPMAS= ISDT-275 See Log Summary Utility (DFSKSUM0) DFSKTLA0 (IRLM Lock Trace Analysis Utility) DFSJMP procedure See IRLM Lock Trace Analysis Utilities DD statements ISDT-215 DFSKTLB0 (IRLM Lock Trace Analysis Utility) description ISDT-214 See IRLM Lock Trace Analysis Utilities parameters ISDT-215 DFSKTLC0 (IRLM Lock Trace Analysis Utility) parameters See IRLM Lock Trace Analysis Utilities ENVIRON= ISDT-266 JVMOPWKR= ISDT-276 Logoff exit routine (DFSLGFX0) CG-301 DFSJVMAP member JGR-102 DFSLGNX0 (Logon exit routine) AS-145 DFSJVMMS JGR-100 DFSLGNX0 Logon exit routine (DFSLGNX0) CG-305 DFSJVMWK JGR-101 DFSLI macro ISDT-471 DFSLI000 (language interface module) ISDT-471 DFSLTMG0 (Log Merge utility) See Log Merge utility (DFSLTMG0) DFSM0 APTM-248 DFSM01 APTM-246 DFSM02 APTM-246 DFSM03 APTM-246

DFSM04 APTM-246

| DFSM05 APTM-246                               | DFSMPR procedure (continued)                      |
|-----------------------------------------------|---------------------------------------------------|
| DFSMDA (Dynamic Allocation Macro)             | parameters (continued)                            |
| See Dynamic Allocation Macro (DFSMDA)         | VSFX= ISDT-298                                    |
| DFSMDA macro APDG-47                          | DFSMRC20 IIV-12                                   |
| DFSMDA macro                                  | DFSMRCL0 IIV-12                                   |
| START OLDS command CR-624                     | DFSMREC control statement URS-203                 |
| DFSMDA                                        | DFSMS                                             |
| definitions IIV–11                            | requirement for XRF AS-265, AS-270                |
| dynamic allocation macro IIV-53               | XRF process, contribution to AS–275               |
| DFSME000 APTM-193                             | DFSMSCE0 keyword                                  |
| DFSME000                                      | /TRACE command CR-696                             |
| Input Message Field edit routine (DFSME000)   | DFSMSCE0                                          |
| CG-291                                        | and the DFSMSCEP macro CG-406                     |
| DFSME127                                      |                                                   |
|                                               | and the DFSMSCVT macro CG-409                     |
| Input Message Segment edit routine (DFSME127) | attributes of the exit routine CG–405             |
| CG-295                                        | coexistence with earlier MSC exit routines CG-401 |
| DFSMI1 APTM-246                               | defining entry points CG-403                      |
| DFSMI2 APTM-246                               | in a multiple systems coupling environment CG-402 |
| DFSMI4 APTM-247                               | in a shared queues environment CG-402             |
| DFSMNTB0 (DB Monitor program) ADB-333         | in a shared queues MSC environment CG-403         |
| DFSMNTR0, Data Communication Monitor URS-257  | in a single IMS system CG-402                     |
| DFSMODEL member JGR-60                        | restrictions for use CG-411                       |
| DFSMPLxx AS-108                               | sample IMS configurations CG-402                  |
| DFSMPLxx, for program preload AS–221          | SYSGEN changes CG-404                             |
| DFSMPLxx                                      | user parameter list CG-406                        |
|                                               | vector control table CG-409                       |
| description ISDT-354                          | DFSMSCEO CG-401                                   |
| high-use program modules, making resident     | DFSMSCVT macro CG-409                             |
| ISDT-354                                      | DFSMSxxx control block ATM-228                    |
| parameters ISDT-355                           | DFSNDMX0                                          |
| DFSMPR procedure                              | Non-Discardable Messages exit routine             |
| DD statements ISDT-216                        | (DFSNDMX0) CG-329                                 |
| description ISDT-216                          | DFSNPRT0 OTMA-42                                  |
| IMSMSG job ISDT-245                           | DFSOFMD0 IIV-72                                   |
| parameters ISDT-216                           | DFSOFMD0 (Offline Dump Formatter)                 |
| parameters                                    | See Offline Dump Formatter (DFSOFMD0)             |
| AGN= ISDT-251                                 | DFSORA00 OLR-80                                   |
| ALTID= ISDT-252                               | DFSORC00 OLR-80                                   |
| APARM= ISDT-253                               | DFSORP20 OLR-80                                   |
| APPLFE= ISDT-254                              | DFSORP60 OLR-80                                   |
| CL1=,CL2=CL3=,CL4= ISDT-257                   | DFSORSxx member ISDT-356                          |
| DBLDL= ISDT-261                               |                                                   |
| IMSID= ISDT-272                               | DFSPBDBC                                          |
| LOCKMAX= ISDT-276                             | description ISDT-357                              |
| NBA= ISDT-280                                 | parameters ISDT-357                               |
| OBA= ISDT-280                                 | DFSPBDCC                                          |
| OPT= ISDT-280                                 | description ISDT-357                              |
| OVLA= ISDT-282                                | parameters ISDT-357                               |
| PCB= ISDT-283                                 | DFSPBIMS                                          |
| PREINIT= ISDT-284                             | description ISDT-357                              |
| PRLD= ISDT-285                                | parameters ISDT-357                               |
| PWFI= ISDT-286                                | DFSPBxxx AS-94, CSL-14, OTMA-39                   |
| RGN= ISDT-289                                 | DFSPBxxx                                          |
| SOD= ISDT-292                                 | defining AS-94                                    |
| SOUT= ISDT-292                                | IMS Syntax Checker AS-94                          |
|                                               | sample AS-94                                      |
| SPIE= ISDT-292                                | updating AS-94                                    |
| SSM= ISDT-293                                 | validating with Syntax Checker ISDT–519           |
| STIMER= ISDT-293                              | * · · · · · · · · · · · · · · · · · · ·           |
| SYS2= ISDT-295                                | DFSPIRP0 (Program-Isolation-Trace Report utility) |
| TLIM= ISDT-296                                | description URDBTM-321                            |
| VALCK= ISDT-297                               | example URDBTM-324                                |
| VFREE= ISDT-298                               | input and output URDBTM-321                       |

| DFSPIRP0 (Program-Isolation-Trace Report utility)   | DFSRAS00                                         |
|-----------------------------------------------------|--------------------------------------------------|
| (continued)                                         | Resource Access Security exit routine CG-207     |
| JCL requirements                                    | DFSRDBL0 OLR-80                                  |
| DD statements URDBTM-322                            | DFSRESLIB DD statement                           |
| EXEC statement URDBTM-322                           | IMS procedures, specifying in ISDT-192           |
| JOBLIB DD statement URDBTM-322                      | DFSREXXU (Example User Exit Routine)             |
| utility control statement URDBTM-323                | sample APDB-307                                  |
| DFSPIXT0                                            | DFSREXXU                                         |
| Physical Terminal Input edit routine (DFSPIXT0)     |                                                  |
| CG-357                                              | IMS Adapter for REXX exit routine CG–281         |
| DFSPPUE0                                            | DFSRSRxx                                         |
| Partner Product exit routine (DFSPPUE0) CG-199      | description ISDT-358                             |
| DFSPRCT1 (Partial Database Reorganization utility)  | parameters ISDT-358                              |
| ADB-353                                             | DFSSAM01 (Loads the Database) APDB–288,          |
| DFSPRCT1                                            | APTM-340                                         |
| DFSPRCT2 (Partial Database Reorganization utility)  | DFSSBHD0 (SB Test utility)                       |
| restricted from Utility Control Facility            | data set requirements URDBTM-326                 |
| URDBTM-337                                          | description URDBTM-325                           |
| Partial Database Reorganization utility URDBTM-96   | example URDBTM-331                               |
| DFSPRCT2 (Unload/Reload/Pointer Resolution Step 2)  | image capture log record URDBTM-325              |
| Partial Database Reorganization utility URDBTM-97   | input and output URDBTM-327                      |
| DFSPRE60                                            | JCL requirements                                 |
| System Definition Preprocessor exit routine (input  | DD statements URDBTM-328                         |
| phase) CG-215                                       | EXEC statement URDBTM-327                        |
| DFSPRE70                                            | output URDBTM-327                                |
| System Definition Preprocessor exit routine (name   | restrictions URDBTM-327                          |
| check complete) CG-219                              | utility control statement                        |
| DFSPREC0 OLR-15                                     | DBIO URDBTM-330                                  |
| DFSPREC0 (HALDB Index/ILDS Rebuild utility)         | SELECT URDBTM-330                                |
| URDBTM-231                                          | DFSSBHD0 utility                                 |
| DFSPRP                                              | using with SB IMAGE CAPTURE option DGR-299       |
| macro keywords APDB-362                             | DFSSBU1 (sample SB Initialization exit routine)  |
| DFSPRPX0 parameter block diagram DGR–81             | CG-130                                           |
| DFSPRSUR (Database Surveyor utility) ADB–352        | DFSSBU2 (sample SB Initialization exit routine)  |
|                                                     | CG-130                                           |
| DFSPRSUR (Database Surveyor utility)                | DFSSBU3 (sample SB Initialization exit routine)  |
| description URDBTM_73                               | CG-130                                           |
| examples URDBTM-78                                  | DFSSBU4 (sample SB Initialization exit routine)  |
| input URDBTM-73                                     | CG-130                                           |
| JCL requirements                                    | DFSSBU9 (sample SB Initialization exit routine)  |
| DD statements URDBTM-74                             | CG-130                                           |
| EXEC statement URDBTM-74                            | DFSSBUX0                                         |
| output URDBTM-73                                    | Sequential Buffering Initialization exit routine |
| restricted from Utility Control Facility URDBTM-337 | (DFSSBUX0) CG-127                                |
| return codes URDBTM-78                              | DFSSBWO definition/mapping macro DGR-68          |
| utility control statement                           | DFSSGFX0                                         |
| DBNAME= URDBTM-76                                   | Signoff exit routine (DFSSGFX0) CG–385           |
| FROMAREA= URDBTM-77                                 | DFSSGNX0 (Signon exit routine) AS–145            |
| KEYRANGE= URDBTM-76                                 |                                                  |
| MODE= URDBTM-77                                     | DFSSGNX0                                         |
| SAMPLE= URDBTM-77                                   | Sign-On exit routine (DFSSGNX0) CG–377           |
| TOAREA= URDBTM-77                                   | DFSSIML0 exit routine ATM-92                     |
| DFSPSP00 (DRA startup table) APDB–362               | DFSSIML0                                         |
| DFSQMRQ0 processor module description DGR-321       | Shared Printer exit routine (DFSSIML0) CG-375    |
| DFSQSP0 OTMA-42                                     | DFSSPMxx                                         |
| DFSQSPC0 (Message Queue Space Notification exit     | description ISDT-368                             |
| routine)                                            | examples ISDT-372                                |
| non-shared queues environments, in AS-105           | parameters ISDT-369                              |
| shared queues environments, in AS-105               | DFSSQxxx                                         |
| DFSQSPC0                                            | description ISDT-372                             |
| Queue Space Notification exit routine (DFSQSPC0)    | parameters ISDT-373                              |
| CG-365                                              | validating with Syntax Checker ISDT-519          |

| DFSSS050                                          | DFSUCUM0 (Database Change Accumulation utility)                                         |
|---------------------------------------------------|-----------------------------------------------------------------------------------------|
| Large SYSGEN Sort/Split Input exit routine CG-163 | (continued)                                                                             |
| DFSSS060                                          | input and output URDBTM-217                                                             |
| Large SYSGEN Sort/Split Output exit routine       | introduction to INTRO-106                                                               |
| CG-167                                            | JCL requirements                                                                        |
| DFSSTAT (//DFSSTAT) reports INTRO-283, OG-99      | DD statements URDBTM-218                                                                |
| DFSSTAT report ISDT-300                           | EXEC statement URDBTM-218                                                               |
| DFSTCF load command OG-193                        | output messages and statistics URDBTM-226                                               |
| DFSTCNT0                                          | purge date and time URDBTM-221                                                          |
| Time-Controlled Operations (TCO) Communication    | restricted from Utility Control Facility URDBTM-337                                     |
| Name Table (CNT) exit routine (DFSTCNT0)          | restrictions URDBTM-217                                                                 |
| CG-397                                            | return codes URDBTM-226                                                                 |
| DFSTMS00 JGR-75                                   | subset of log volumes DBRC-47                                                           |
| DFSTVER0 (TCO Verification utility) OG-193        | utility control statement                                                               |
| DFSTXIT0                                          | DB0 statement URDBTM-223                                                                |
| Time-Controlled Operations (TCO) exit routine     | DB1 statement URDBTM-224                                                                |
| (DFSTXIT0) CG-393                                 | ID statement URDBTM-222                                                                 |
| DFSUARC0 (Log Archive utility) OG-45              | SO statement URDBTM-225                                                                 |
| DFSUARC0 (Log Archive utility)                    | DFSUDMP0 (Database Image Copy utility) OG-61                                            |
| · · ·                                             | DFSUDMP0 (Database Image Copy utility)                                                  |
| See also Log Archive utility (DFSUARC0)           | See also Database Image Copy utility (DFSUDMP0)                                         |
| description DBRC-10                               | description URDBTM-179                                                                  |
| DFSUARCO OG-48                                    | examples URDBTM-187                                                                     |
| DFSUCF00 (Utility Control Facility)               | frequency of creating image copies URDBTM-179                                           |
| checkpoint/restart capabilities URDBTM-341        | in an RSR environment URDBTM-180                                                        |
| database zap capability URDBTM-343                | input and output URDBTM-182                                                             |
| description URDBTM-335                            | introduction to INTRO–104                                                               |
| error-point abends URDBTM-343                     | JCL requirements                                                                        |
| execution of database utilities URDBTM-337        | DD statements URDBTM-185                                                                |
| FUNCTION= keyword                                 | EXEC statement URDBTM-183                                                               |
| control statement requirements URDBTM-349         | Remote Site Recovery URDBTM-180                                                         |
| initial load application program considerations   | restrictions URDBTM-181                                                                 |
| description URDBTM-338                            | return codes URDBTM-187, URDBTM-201                                                     |
| initial load exit routine URDBTM-339              | utility control statement URDBTM-186                                                    |
| JCL requirements                                  | DFSUDMT0 (Database Image Copy 2 utility) OG–61                                          |
| DD statements URDBTM-346                          | DFSUDMT0 (Database Image Copy 2 utility) OG-61 DFSUDMT0 (Database Image Copy 2 utility) |
| EXEC statement URDBTM-346                         |                                                                                         |
| module zap capability URDBTM-343                  | description URDBTM_189                                                                  |
| restrictions URDBTM-335                           | examples URDBTM-202                                                                     |
| service aids URDBTM-343                           | input and output URDBTM–195                                                             |
| termination/error processing URDBTM-340           | introduction to INTRO–105                                                               |
| types of processing                               | JCL requirements                                                                        |
| normal URDBTM-337                                 | DD statements URDBTM-196                                                                |
| restart URDBTM-341                                | EXEC statement URDBTM-195                                                               |
| user exit routine processing URDBTM-342           | restrictions URDBTM-194                                                                 |
| utility control statement                         | utility control statement URDBTM-197                                                    |
| FUNCTION=OP URDBTM-350                            | DFSUDT0x (device characteristics table) APTM-178,                                       |
| WTOR (write-to-operator-with-reply) function      | URDBTM-505                                                                              |
| URDBTM-344                                        | DFSUDT0x (device characteristics table)                                                 |
| DFSUCUM0 (Database Change Accumulation utility)   | description APTM-248                                                                    |
| OG-50                                             | MFS Device Characteristics Table utility APTM-248                                       |
| DFSUCUM0 (Database Change Accumulation utility)   | specifying screen size URDBTM-432                                                       |
| See also Database Change Accumulation utility     | DFSUICO0 OG-220                                                                         |
| (DFSUCUM0)                                        | DFSUICP0 (Online Database Image Copy utility)                                           |
| CA group                                          | OG-61                                                                                   |
| defining DBRC-48                                  | DFSUICP0 (Online Database Image Copy utility)                                           |
| defining for future use DBRC-49                   | See also Online Database Image Copy utility                                             |
| reusing DBRC-49                                   | (DFSUICP0)                                                                              |
| description DBRC-45, URDBTM-215                   | creating data sets for future use DBRC-41                                               |
| examples URDBTM-227                               | description DBRC-37, URDBTM-205                                                         |
| execution recorded by DBRC DBRC-48                | example URDBTM-210                                                                      |
| input DBRC-47                                     | execution recorded by DBRC DBRC-37                                                      |

| DFSUICP0 (Online Database Image Copy utility)         | DFSURGL0 (HD Reorganization Reload utility)       |
|-------------------------------------------------------|---------------------------------------------------|
| (continued)                                           | (continued)                                       |
| JCL requirements                                      | JCL requirements                                  |
| DD statements URDBTM-208                              | DD statements URDBTM-61                           |
| EXEC statement URDBTM-207                             | EXEC statement URDBTM-61                          |
| output URDBTM-206                                     | output messages and statistics URDBTM-64          |
| recovery and restart URDBTM-206                       | restrictions URDBTM-60                            |
| restricted from Utility Control Facility URDBTM-337   | return codes URDBTM-65                            |
| restrictions URDBTM-205                               | DFSURGP0 (Database Prefix Update utility) ADB-349 |
| return codes URDBTM-210                               | DFSURGP0 (Database Prefix Update utility)         |
| DFSULTR0 (Log Recovery Utility) OG-158                |                                                   |
| DFSULTR0 (Log Recovery utility)                       | description URDBTM-129                            |
| description URS–233                                   | JCL requirements                                  |
| generating a job DBRC-229                             | DD statements URDBTM-131                          |
| modes URS-236                                         | EXEC statement URDBTM-131                         |
|                                                       | output messages URDBTM-134                        |
| DFSUOCU0 (Online Change Copy utility).                | recovery and restart URDBTM-130                   |
| See Online Change Copy utility (DFSUOCU0)             | utility control statement                         |
| DFSUOCU0 (Online Change utility) ADB-417, ADB-419     | ABEND URDBTM-134                                  |
| DFSUOLC0 AS-422, AS-429, OG-128                       | CHKPT URDBTM-133                                  |
| DFSUOLC0 (Global Online Change utility) OG-127,       | RSTRT URDBTM-133                                  |
| OG-130                                                | SNAP URDBTM-134                                   |
| DFSUOLC0 (Global Online Change utility).              | DFSURGS0 (Database Scan utility) ADB-347          |
| See Global Online Change utility (DFSUOLC0)           | DFSURGS0 (Database Scan utility)                  |
| DFSURDB0 (Database Recovery utility)                  | abnormal termination URDBTM-114                   |
| description URDBTM-235                                | description URDBTM-113                            |
| examples URDBTM-246                                   | example URDBTM-120                                |
| in an RSR environment URDBTM-238                      | JCL requirements                                  |
|                                                       | DD statements URDBTM-115                          |
| input and output URDBTM–239 introduction to INTRO–107 | EXEC statement URDBTM-115                         |
|                                                       | output messages URDBTM-119                        |
| JCL requirements DD statements URDBTM-241             | return codes URDBTM-120                           |
| EXEC statement URDBTM-241                             | scan options                                      |
|                                                       | SEG URDBTM-117                                    |
| Remote Site Recovery URDBTM-238                       | SEQ URDBTM-117                                    |
| restricted from Utility Control Facility URDBTM-337   | utility control statement                         |
| restrictions URDBTM-238                               | ABEND URDBTM-119                                  |
| return codes URDBTM-245                               | CHKPT URDBTM-118                                  |
| utility control statement                             | DBS URDBTM-117                                    |
| ABEND URDBTM-243                                      | RSTRT URDBTM-119                                  |
| NOSEQCK URDBTM-244                                    | DFSURGU0 (HD Reorganization Unload utility)       |
| S (database recovery) URDBTM–244                      |                                                   |
| DFSURG10 (Database Prefix Resolution utility)         | ADB-345                                           |
| ADB-348                                               | DFSURGU0 (HD Reorganization Unload utility)       |
| DFSURG10 (Database Prefix Resolution utility)         | description URDBTM-45                             |
| description URDBTM-121                                | examples URDBTM-54                                |
| example URDBTM-128                                    | JCL requirements                                  |
| execution under the utility control facility          | DD statements URDBTM-49                           |
| URDBTM-121                                            | EXEC statement URDBTM-49                          |
| JCL requirements                                      | output messages and statistics URDBTM-52          |
| DD statements URDBTM-125                              | restrictions URDBTM-47                            |
| EXEC statement URDBTM-123                             | return codes URDBTM-54                            |
| PARM field options URDBTM-124                         | DFSURPR0 (Database Prereorganization utility)     |
| output messages and statistics URDBTM-127             | ADB-347                                           |
| restrictions URDBTM-122                               | DFSURPR0 (Database Prereorganization utility)     |
| return codes URDBTM-127                               | description URDBTM-87                             |
| sort/merge URDBTM-123                                 | •                                                 |
| DFSURGL0 (HD Reorganization Reload utility)           | example URDBTM-93 JCL requirements                |
| ADB-346                                               | DD statements URDBTM-89                           |
| DFSURGL0 (HD Reorganization Reload utility)           | EXEC statement URDBTM-89                          |
| description URDBTM-59                                 |                                                   |
| •                                                     | output messages URDBTM-93                         |
| examples URDBTM-65                                    | return codes URDBTM-93                            |

| DFSURPR0 (Database Prereorganization utility)    | DFSVSMxx, for buffer subpools (continued)           |
|--------------------------------------------------|-----------------------------------------------------|
| (continued)                                      | using IOBF AS-219                                   |
| utility control statement                        | using VSAMFIX on OPTIONS statement AS-219           |
| DBIL= URDBTM-90                                  | DFSVSMxx                                            |
| DBR= URDBTM-91                                   | control statements, types of ISDT-375               |
| OPTIONS= URDBTM-92                               | description ISDT-375                                |
| DFSURRL0 OG-66                                   | Fast Path DEDB buffer pools, defining ISDT-375,     |
| DFSURRL0 (HISAM Reorganization Reload utility)   | ISDT-376                                            |
| ADB-345                                          | Fast Path parallel database open, disabling         |
| DFSURRL0 (HISAM Reorganization Reload utility)   | ISDT-401                                            |
| description URDBTM-37                            | OSAM buffer pools, defining ISDT–385                |
| JCL requirements                                 | OSAM subpools, defining ISDT-385                    |
| DD statements URDBTM-38                          | sequential buffering, specifying ISDT-388           |
| EXEC statement URDBTM-38                         | serviceability and trace options, defining ISDT–388 |
| output messages and statistics URDBTM–40         | VSAM buffer pools, defining ISDT–378                |
| restrictions URDBTM-38                           | VSAM performance options ISDT–376                   |
| return codes URDBTM-43                           | VSAM subpools, defining ISDT-380                    |
|                                                  | DFSVSNxx OLR-10                                     |
| utility control statement                        |                                                     |
| OPTIONS= URDBTM-40                               | DFSVTPO0                                            |
| DFSURULO OG-66                                   | overlay for posting of VTCBs DGR-317                |
| DFSURUL0 (HISAM Reorganization Unload utility)   | DFSWTnnn procedure (Spool SYSOUT Print utility      |
| ADB-344                                          | DFSUPRTO) URDBTM-521                                |
| DFSURULO (HISAM Reorganization Unload utility)   | DFSYDRU0 CG-337                                     |
| CHANGE= statement URDBTM-27                      | DFSYDRU0 exit routine OTMA-42                       |
| description URDBTM-21                            | DFSYIOE0 CG-341                                     |
| examples URDBTM-32                               | DFSYIOE0 exit routine OTMA–42                       |
| for backup DBRC-44                               | DFSYMSG DSECT OTMA-69                               |
| JCL requirements                                 | DFSYPRX0 CG-345                                     |
| DD statements URDBTM-24                          | DFSYPRX0 exit routine OTMA-42                       |
| EXEC statement URDBTM-23                         | DFSZD510 control block dump                         |
| OPTIONS= statement URDBTM-27                     | description DGR-300                                 |
| output messages and statistics URDBTM-28         | formatted dump example DGR-301                      |
| restrictions URDBTM-22                           | unformatted dump example DGR-302                    |
| return codes URDBTM-32                           | DI21PART database IIV-12                            |
| utility control statement URDBTM-25              | diagnosing multiple parsing error return codes      |
| DFSURUL0                                         | APTM-365                                            |
| HISAM Reorganization Unload utility OG-15        | diagnosing                                          |
| DFSURWF1, Utility Control Facility URDBTM-348    | a control or DLI region loop DGR-19                 |
| DFSURWF2, Utility Control Facility URDBTM-348    | a control region wait or hang DGR-18                |
| DFSURWF3, Utility Control Facility URDBTM-348    | a CQS-related problem DGR-497                       |
| DFSUSER user descriptor CG-351, CG-380           | a database related problem DGR-25                   |
| DFSUSVC0                                         | a DB2 ESS interface problem DGR-20                  |
| See Dynamic SVC utility (DFSUSVC0)               | a DBCTL-related problem DGR-21                      |
| DFSUTR20 (IMS Monitor Report Print utility)      | a DBRC-related problem DGR-21                       |
| See IMS-Monitor Report Print utility (DFSUTR20)  | a DC-related problem DGR-22                         |
| DFSUTR30 (Database-Monitor Report Print utility) | a Recovery Resource Service related problem         |
| analysis control data set URDBTM-294             | DGR-26                                              |
| description URDBTM-293                           | an APPC-related problem DGR-23                      |
| example URDBTM-294                               | an ESAF interface related problem DGR-25            |
| JCL requirements                                 | an IMS dependent region wait or loop DGR-20         |
| DD statements URDBTM-294                         | diagnosis CQS-179                                   |
| EXEC statement URDBTM-293                        | diagnosis                                           |
| restrictions URDBTM-293                          | CQS log records CQS-179                             |
| DFSVNUCx module IIV–11                           | printing log records CQS-181                        |
| DFSVSAMP data set ADB-69, AS-405                 | diagnostic information OTMA–63                      |
| DFSVSMxx member of IMS.PROCLIB                   | diagnostics                                         |
| MADSIOT ADB-149                                  | XRF OG–262                                          |
| DFSVSMxx SBONLINE statement OLR–12               | dial-up lines AS–317                                |
|                                                  | ·                                                   |
| DFSVSMxx, for buffer subpools                    | dialog delta library concatenations IIV–107         |
| member AS-405                                    | dialog panels                                       |
| used in tuning AS-219                            | ending the session IIV-139                          |

| dialog panels (continued)                           | differences in takeover process AS-292                                |
|-----------------------------------------------------|-----------------------------------------------------------------------|
| invoking IIV-102                                    | direct access methods                                                 |
| positioning cursor IIV-102                          | characteristics APDG-68                                               |
| requesting an action IIV-102                        | HDAM APDG-69                                                          |
| selecting an option IIV-102                         | HDAM (Hierarchical Direct Access Method) ADB-78                       |
| Dialog phase                                        | HIDAM APDG-70                                                         |
| execution IIV-115                                   | HIDAM (Hierarchical Indexed Direct Access Method)                     |
| file-tailoring IIV–114                              | ADB-78                                                                |
| invalid selection notification IIV–115              | PHDAM APDG-67, APDG-69                                                |
| variable gathering IIV–114                          | PHDAM (Partitioned Hierarchical Direct Access                         |
| dialog start-up                                     | Method) ADB-78                                                        |
| invoking IIV-102                                    | PHIDAM APDG-67, APDG-70                                               |
| logo panel IIV-107<br>syntax for IIV-103            | PHIDAM (Partitioned Hierarchical Indexed Direct Access Method) ADB-78 |
| using the TSO command IIV–103                       | types of APDG–68                                                      |
| dialog                                              | direct address pointers ADB-78, ADB-81                                |
| ending the session IIV–139                          | direct dependent segment types (DDEP) ADB–121                         |
| sequence of activity IIV–101                        | direct dependent segments, in DEDBs APCICS–91                         |
| using IIV-101                                       | direct dependents APDG-30                                             |
| DIB (DL/I interface block)                          | direct output data sets IIV–47                                        |
| accessing information APCICS-6                      | direct pointers                                                       |
| database description name field APCICS-9            | logical relationships ADB–156, ADB–158, ADB–161,                      |
| database organization field APCICS-9                | ADB-183                                                               |
| fields APCICS-6                                     | secondary indexes ADB-194, ADB-195                                    |
| information, obtaining the most recent APCICS-74    | direct storage method ADB-56                                          |
| key feedback length field APCICS-9                  | direct-access storage device requirements RPG-21                      |
| label restriction APCICS-6                          | direct-control subsystem ATM-553                                      |
| labels APCICS-6                                     | directed routing APTM-132, ATM-209, ATM-236                           |
| segment level field APCICS-8                        | directed routing                                                      |
| segment name field APCICS-8                         | MSC-directed routing ATM-209                                          |
| status code field APCICS-7                          | password not passed across link ATM-236                               |
| structure APCICS-6                                  | directives                                                            |
| translator version APCICS-7                         | OM CSL-91                                                             |
| DIB (DLI interface block) APDG-6                    | RM CSL-142                                                            |
| dictionary, data APDG-15                            | RM                                                                    |
| dictionary                                          | process step CSL-143                                                  |
| See DB/DC Data Dictionary                           | process step response CSL-144                                         |
| DIF (device input format) APTM-171, ATM-80          | repopulate structure CSL-142                                          |
| DIF (device input format), control block APDG-94    | structure failed CSL–143                                              |
| DIF (device input format)                           | DIRECTORY keyword                                                     |
| definition APTM-250                                 | CHANGE command CR-127                                                 |
| description APTM-171                                | definition CR-56 DISPLAY command CR-819                               |
| input formatting functions APTM-186                 |                                                                       |
| language statements used to create APTM-294         | DIS statement  Monitor Report Print utility (DFSUTR20) URS–258        |
| language statements used to create                  | disabling enforcement                                                 |
| DEV URDBTM-426                                      | resource name uniqueness ATM–20, ATM–130                              |
| DFLD URDBTM-461                                     | resource type consistency ATM=20, ATM=130                             |
| DIV APTM-294, URDBTM-444                            | discarded RECON, replacing DBRC–82                                    |
| DO URDBTM-458                                       | disconnecting from IMS OG–351                                         |
| DPAGE APTM-303, URDBTM-452                          | discontinuance of support RPG–45                                      |
| ENDDO URDBTM-475                                    | disk data sets OG-373                                                 |
| FMT URDBTM-425                                      |                                                                       |
| FMTEND URDBTM-476                                   | DISP (dispatcher trace table) BPE–9                                   |
| PPAGE URDBTM_458                                    | DISP parameter ADB–262                                                |
| RCD URDBTM-461                                      | DISP= keyword                                                         |
| summary URDBTM-410                                  | DFSMDA TYPE=DATASET control statement                                 |
| relationship to other control blocks APTM–251       | URS-175                                                               |
| selection APTM-258                                  | dispatcher statistics area BPE–54                                     |
| DIF/MID linkage diagram DGR–113                     | dispatcher trace                                                      |
| differences between CICS and command-level batch or | example DGR-202                                                       |
| BMP programs APCICS-1                               | format DGR-194                                                        |

| dispatching priority AS-227                | DISPLAY command (continued)                       |
|--------------------------------------------|---------------------------------------------------|
| DISPLAY (/DISPLAY) command                 | description CR-211, CR-819                        |
| CONV INTRO-293, OG-112                     | DESCRIPTOR keyword                                |
| HALDB OG-280                               | description CR-226                                |
| MODIFY OG-121                              | example CR-299                                    |
| terminals INTRO-292, OG-110                | DIRECTORY keyword CR-819                          |
| XRF OG-248                                 | ENTITY keyword CR-819                             |
| display bypass security AS-161             | entry format CR-819                               |
| DISPLAY command ISDT-5                     | environments CR-209                               |
| DISPLAY command output OTMA-95             | examples CR-282                                   |
| DISPLAY command, use in accounting URS-464 | FDR keyword CR-226                                |
| DISPLAY command                            | FPVIRTUAL keyword CR-227                          |
|                                            | HSB keyword                                       |
| ACTIVE keyword                             | description CR-228                                |
| CLASS CR-216                               | example CR-301                                    |
| DC CR-212                                  | HSSP keyword                                      |
| description CR-211                         | description CR-229                                |
| examples CR-285                            | example CR-302                                    |
| JOBNAME CR-213                             | ILS keyword CR-820                                |
| OTMA GROUP CR-212                          | INTERVAL keyword CR-229                           |
| PROGRAM CR-214                             | LINE keyword                                      |
| REGID CR-213                               | description CR-230                                |
| REGION CR-212                              | example CR-302                                    |
| STATUS CR-213, CR-214                      | LINK keyword                                      |
| TRANSACTION/STEP CR-214 TYPE CR-213        | description CR-230                                |
| VTAM ACB CR-212                            | examples CR-303                                   |
| AFFINITY keyword                           | LTERM keyword                                     |
|                                            | description CR-231                                |
| description CR-216 AOITOKEN keyword        | EMHQ CR-232                                       |
| description CR–216                         | examples CR-304                                   |
| APPC keyword                               | QCNT CR-232                                       |
| description CR–216                         | LUNAME keyword                                    |
| AREA keyword                               | description CR-232                                |
| description CR–218                         | examples CR-304, CR-305                           |
| examples CR-287                            | MASTER keyword                                    |
| ASSIGNMENT keyword                         | description CR-234                                |
| description CR-220                         | MASTER parameter                                  |
| example CR-288                             | examples CR-307                                   |
| attributes                                 | MODIFY keyword                                    |
| list CR-873                                | description CR-234                                |
| BALGRP keyword CR-256                      | examples CR-307, CR-308, CR-309<br>MSNAME keyword |
| BKERR keyword                              | description CR–239                                |
| description CR-225                         | examples CR-311                                   |
| CCTL keyword                               | network-qualified LU name CR–216                  |
| description CR-221                         | NODE keyword                                      |
| examples CR-293                            | description CR-239                                |
| CLASS keyword CR-256                       | EMHQ CR-240                                       |
| CONVERSATION keyword                       | examples CR-312                                   |
| description CR-222                         | MODE CR-240                                       |
| example CR-294                             | QCNT CR-240                                       |
| conversation processing CR-222             | OASN keyword                                      |
| CPLOG keyword                              | description CR-242                                |
| description CR-223                         | examples CR-316                                   |
| CQS keyword                                | OLDS keyword                                      |
| description CR-223                         | description CR-242                                |
| examples CR-296                            | examples CR-316                                   |
| DATABASE keyword                           | OTMA keyword                                      |
| description CR-223                         | description CR-244                                |
| examples CR-296                            | examples CR-316                                   |
| DBD keyword                                |                                                   |

description CR-226

| DISPLAY command (continued)             | DISPLAY command (continued)                    |
|-----------------------------------------|------------------------------------------------|
| OVERFLOWQ keyword                       | TRANSACTION keyword                            |
| description CR-245                      | description CR-277                             |
| examples CR-317                         | examples CR-346                                |
| POOL keyword                            | QCNT CR-278                                    |
| abbreviations used CR-249               | with Q keyword CR-256                          |
| CBT pool CR-246                         | with SYSID keyword CR-267                      |
| description CR-246                      | UOR keyword                                    |
| examples CR-317, CR-325                 | description CR-278                             |
| PRIORITY keyword CR-256                 | examples CR-347                                |
| PROGRAM keyword                         | USER keyword                                   |
| description CR-254                      | AUTOLOGON CR-281                               |
| examples CR-325                         | description CR-279                             |
| PSB keyword                             | EMHQ CR-281                                    |
| description CR-255                      | examples CR-348                                |
| examples CR-326                         | QCNT CR-281                                    |
| PTERM keyword                           | RECOVERY CR-281                                |
| description CR-255                      | display for structure full threshold CQS-38    |
| examples CR-327                         | DISPLAY LTERM command                          |
| Q keyword                               | EMHQ keyword                                   |
| description CR-256                      | examples CR-304                                |
| examples CR-327                         | QCNT keyword                                   |
| QCNT keyword                            | examples CR-304                                |
| description CR-256                      | DISPLAY NODE command                           |
| examples CR-329                         | EMHQ keyword                                   |
| RECOVERY keyword                        | examples CR-315                                |
| description CR–258                      | QCNT keyword                                   |
| examples CR-330, CR-331, CR-332, CR-333 | examples CR-315                                |
| RTCODE keyword                          | display screen format                          |
| description CR–261                      |                                                |
| examples CR-333                         | display area CR–6<br>master terminal CR–4      |
| SHUTDOWN keyword                        | master terminal in XRF CR-5                    |
| -                                       |                                                |
| description CR–261                      | message area CR-5                              |
| examples CR-333                         | restoring format of CR-6                       |
| STATUS keyword CR-820                   | system status CR–5                             |
| STATUS keyword                          | user input area CR-6                           |
| description CR-261, CR-263              | warning message area CR-6                      |
| examples CR-335                         | XRF system staus CR-5                          |
| status                                  | display screen protection                      |
| list CR–873                             | BID option ATM–449                             |
| STRUCTURE keyword                       | definition ATM–449                             |
| description CR-265                      | Finance Communication System terminals ATM-449 |
| examples CR-338                         | MFS ATM-449, ATM-450                           |
| SUBSYS keyword                          | NOBID option ATM-449                           |
| description CR-242, CR-265              | display screen                                 |
| examples CR-316, CR-338                 | active system CR-670                           |
| syntax diagram CR-195                   | alternate system CR-669                        |
| SYSID keyword                           | EEQE (extended error queue element) CR-717     |
| description CR-267                      | I/O toleration CR-716                          |
| examples CR-338                         | UNLOCK SYSTEM CR-717                           |
| TIMEOVER keyword                        | DISPLAY TRACETABLE Command BPE-28, CR-835      |
| description CR-267                      | DISPLAY TRACETABLE command                     |
| examples CR-339                         | CQS-defined trace tables BPE-28, CR-836        |
| TMEMBER keyword                         | OM-defined trace tables BPE-28, CR-836         |
| description CR-267                      | RM-defined trace tables BPE-29, CR-836         |
| examples CR-339                         | SCI-defined trace table types BPE–29, CR–836   |
| TRACE keyword                           | DISPLAY TRACETABLE Command                     |
| description CR-268                      | BPE-defined trace table types BPE-28, CR-835   |
| examples CR-339                         | DISPLAY USER command                           |
| TRACKING STATUS keyword CR-270          |                                                |
|                                         | AUTOLOGON keyword                              |
|                                         | examples CR-349                                |

| DISPLAY USER command (continued)                                      | DIV statement (continued)                         |
|-----------------------------------------------------------------------|---------------------------------------------------|
| EMHQ keyword                                                          | NULL= operand APTM-197, APTM-297,                 |
| examples CR-349                                                       | URDBTM-447                                        |
| QCNT keyword examples CR-349                                          | OFTAB- operand                                    |
| DISPLAY USEREXIT command                                              | OFTAB= operand                                    |
|                                                                       | output mode APTM-229<br>specifying APTM-301       |
| BPE user exit types BPE–36, CR–844 CQS user exit types BPE–36, CR–844 | variable-length output data stream APTM–230       |
| examples BPE-40, CR-848                                               | OPTIONS= operand APTM-225, APTM-298,              |
| format BPE–36, CR–843                                                 | URDBTM-447                                        |
| OM user exit types BPE–36, CR–844                                     | PRN= operand APTM-301, URDBTM-450                 |
| output BPE-39, CR-848                                                 | RCDCTL= operand APTM-224, APTM-297,               |
| RM user exit types BPE–37, CR–845                                     | URDBTM-446                                        |
| SCI user exit types BPE–37, CR–845                                    | RDPN= operand APTM-301, URDBTM-450                |
| usage BPE-36, CR-843                                                  | RPRN= operand APTM-301, URDBTM-450                |
| displaying                                                            | SPAN= operand APTM-297                            |
| current application name OG-252                                       | TYPE= operand APTM-296, URDBTM-446                |
| number of primary and backup sessions OG–251                          | dividing database into multiple data set groups   |
| session status OG–251                                                 | DBD generation URS-31                             |
| terminal status OG-250                                                | DL/I DGR-185                                      |
| distributed commit calls                                              | DL/I access methods                               |
| ATRBACK APDG-136                                                      | considerations in choosing APDG-67                |
| ATRCMIT APDG-136                                                      | DEDB APDG-71                                      |
| RRS/MVS APDG-136                                                      | direct access APDG-68                             |
| SRRBACK APDG-136                                                      | GSAM APDG-74                                      |
| SRRCMIT APDG-136                                                      | HDAM APDG-69                                      |
| distributed IMS access, IMS Java JGR-6                                | HIDAM APDG-70                                     |
| Distributed Presentation Management (DPM) ATM-86                      | HISAM APDG-73                                     |
| Distributed Presentation Management (DPM)                             | HSAM APDG-72                                      |
| FM headers ATM-362                                                    | MSDB APDG-71                                      |
| option ATM-86                                                         | PHDAM APDG-67, APDG-69                            |
| OPTIONS=DPAGE or PPAGE ATM-362, ATM-477                               | PHIDAM APDG-67, APDG-70                           |
| output ATM–477                                                        | sequential access APDG-72                         |
| SLU P supports ATM-446                                                | SHISAM APDG-74                                    |
| distributed presentation management                                   | SHSAM APDG-74                                     |
| See DPM (distributed presentation management)                         | DL/I address space                                |
| Distributed Sync Point APDG–108                                       | location AS-9                                     |
| distributed transaction processing, ISC ATM-255,<br>ATM-278           | planning considerations AS-79, AS-81              |
|                                                                       | selecting AS–79, AS–80                            |
| Distribution Appendix report                                          | DL/I and ACBs ADB-303                             |
| IMS Monitor (DB/DC) URS-375 IMS Monitor (DBCTL) URS-402               | DL/I batch                                        |
| IMS Monitor (DCCTL) URS-429                                           | jobs OG-276                                       |
| distribution media                                                    | RSR OG–283                                        |
| CBPDO IIV-7                                                           | DL/I call formats, example                        |
| considerations IIV–7                                                  | assembler language APDB-80                        |
| phase selection IIV-114                                               | C language APDB-83<br>COBOL APDB-85               |
| ServerPac IIV-7                                                       | Pascal APDB–88                                    |
| distribution of DB records, random ADB-423                            | PL/I APDB–90                                      |
| Distribution Zone.                                                    | DL/I call functions APDB–318, APDB–321, APTM–384, |
| See DLIBZONE (Distribution Zone)                                      | APTM-387                                          |
| Distribution-Appendix report                                          | DL/I call functions                               |
| description URDBTM-316                                                | special DFSDDLT0                                  |
| generating the report URDBTM-318                                      | END APDB-330, APTM-396                            |
| DIV statement APTM-197                                                | SKIP APDB–330, APTM–396                           |
| DIV statement                                                         | STAK APDB–330, APTM–396                           |
| &DPN= operand APTM-301                                                | START APDB-330, APTM-396                          |
| COMPR= operand APTM-302, URDBTM-451                                   | supported                                         |
| DPN= operand URDBTM-450                                               | CHKP APDB-318, APTM-384                           |
| HDRCTL= operand APTM-226, URDBTM-449                                  | CHNG APDB-318, APTM-384                           |
| NOSPAN= operand APTM-297                                              | CMD APDB-318, APTM-384                            |

| DL/I call functions (continued)                      | DL/I calls for transaction management (continued) |
|------------------------------------------------------|---------------------------------------------------|
| supported (continued)                                | SETO call APTM-84                                 |
| DEQ APDB-318, APTM-384                               | DL/I calls, database management                   |
| DLET APDB-318, APTM-384                              | CIMS APDB-121                                     |
| FLD APDB-318, APTM-384                               | CLSE APDB-123                                     |
| GCMD APDB-318, APTM-384                              | DEQ APDB-123                                      |
| GHN APDB-318, APTM-384                               | DLET APDB-125, APDB-126                           |
| GHNP APDB–318, APTM–384                              | FLD APDB-126, APDB-128                            |
| GHU APDB-318, APTM-384                               | general description APDB-16                       |
| GMSG APDB-318, APTM-384                              | GHNP call APDB-135                                |
| GN APDB-318, APTM-384                                | GHU call APDB-137                                 |
| GNP APDB-318, APTM-384                               | GN APDB-128, APDB-132                             |
| GU APDB-319, APTM-385                                | GNHP call APDB-131                                |
| ICMD APDB-319, APTM-385                              | GNP APDB-132, APDB-135                            |
| INIT APDB-319, APTM-385                              | GU APDB-135, APDB-138                             |
| INQY APDB-319, APTM-385                              | ISRT APDB-138, APDB-141                           |
| ISRT APDB-319, APTM-385                              | OPEN APDB-141                                     |
| LOG APDB-319, APTM-385                               | POS APDB-142, APDB-145                            |
| POS APDB-319, APTM-385                               | REPL APDB-145, APDB-147                           |
| PURG APDB-319, APTM-385                              | summary APDB-16, APDB-297                         |
| RCMD APDB-319, APTM-385                              | DL/I calls, general information                   |
| REPL APDB-319, APTM-385                              | coding APDB-48                                    |
| ROLB APDB-319, APTM-385                              | getting started with APDB-12                      |
| ROLL APDB-319, APTM-385                              | using APDB-16                                     |
| ROLS APDB-320, APTM-386                              | DL/I calls, system service APDB-149, APDB-150     |
| ROLX APDB-320, APTM-386                              | DL/I calls, system service                        |
| SETO APDB-320, APTM-386                              | APSB APDB-150                                     |
| SETS APDB-320, APTM-386                              | CHKP APDB-150, APDB-151, APDB-153                 |
| SNAP APDB-320, APTM-386                              | DPSB APDB-153                                     |
| STAT APDB-320, APTM-386                              | GMSG APDB-154                                     |
| SYNC APDB-320, APTM-386                              | GSCD APDB-156, APDB-157                           |
| XRST APDB-320, APTM-386                              | INIT APDB-159, APDB-163                           |
| DL/I Call Summary report ADB-368                     | INQY APDB-163                                     |
| DL/I call trace APDG-140                             | LOG APDB-169, APDB-171                            |
| DL/I Call Trace Data exit routine (DFSERA50) URS-286 | PCB APDB-171, APDB-172                            |
| DL/I Call Trace Data exit routine (DFSERA50)         | ROLB APDB-173, APDB-174, APDB-252                 |
| File Select and Formatting Print utility (DFSERA10)  | ROLL APDB-174, APDB-251                           |
| URS-286                                              | ROLS APDB-175, APDB-176                           |
| DL/I calls APDG-6, APTM-34, APTM-45, OTMA-54         | SETS/SETU APDB-176, APDB-177                      |
| DL/I calls (general information)                     | SNAP APDB-177, APDB-180                           |
| qualifying your calls APDB-24                        | STAT APDB-180, APDB-182, APDB-183,                |
| qualifying your calls                                | APDB–184                                          |
| command codes APDB-27                                | summary APDB-16, APDB-298                         |
| concatenated key APDB-29                             | SYNC APDB-182, APDB-183                           |
| field APDB-24                                        | XRST APDB-184                                     |
| segment type APDB-24                                 | DL/I calls, testing DL/I call sequences APDG-139, |
| relationships to PCBs                                | APDG-162                                          |
| FF PCBs APDB-91                                      | DL/I calls                                        |
| REXXTDLI APDB-266, APTM-318                          | CHNG OTMA-54                                      |
| SSAs APDB-24                                         | codes APTM-13                                     |
| types APDB–24                                        | DEDB databases ADB-126                            |
| DL/I calls for transaction management                | error routines APTM-14                            |
| AUTH call APTM-61                                    | exceptional conditions APTM-14                    |
| call summary APTM-349                                | HD databases ADB-80                               |
| CHNG call APTM-66                                    | HISAM databases ADB-68                            |
| CMD call APTM-74                                     | HSAM databases ADB-63                             |
| GCMD call APTM-75                                    | in logical relationships                          |
| GN call APTM-76                                      | delete call ADB-443                               |
| GU call APTM-77                                      | logical child insert call ADB-432                 |
| ISRT call APTM-79                                    | replace call ADB-436                              |
| PURG call APTM-82                                    | INQY OTMA-54                                      |

| DL/I calls <i>(continued)</i>                   | DL/I system service calls (continued)          |
|-------------------------------------------------|------------------------------------------------|
| message calls                                   | LOG call APTM-113, APTM-115                    |
| list of APTM-12                                 | ROLB call APTM-116, APTM-118                   |
| MSDB ADB-130, ADB-133                           | ROLL Call APTM-118, APTM-119                   |
| PURG OTMA-54                                    | ROLS call APTM-119, APTM-120                   |
| relationships to PCB types                      | SETS call APTM-121, APTM-122                   |
| I/O PCBs APTM-45                                | SETU call APTM-121, APTM-122                   |
| sample call formats APTM-34                     | Symbolic CHKP call APTM-94, APTM-95            |
| sample call formats                             | SYNC call APTM-122, APTM-123                   |
| assembler language APTM-34                      | XRST call APTM-123                             |
| C language APTM-37                              | DL/I test program (DFSDDLT0) ADB-307           |
| COBOL APTM-40                                   | DL/I test program (DFSDDLT0)                   |
| Pascal APTM-42                                  | call statements APDG-140                       |
| PL/I APTM-45                                    | checking program performance APDG-140          |
| SETO OTMA-54                                    | comments statements APDG-140                   |
| system service calls                            | compare statements APDG-140                    |
| list of APTM-13                                 | control statements APDG-140                    |
| usage APTM-12                                   | description APDG-140                           |
| DL/I data, accessing JGR-159                    | status statements APDG-140                     |
| DL/I database tracker AS-339                    | testing DL/I call sequences APDG-139, APDG-162 |
| DL/I database                                   | DL/I Test Program (DFSDDLT0)                   |
| access to APDG-51                               | control statements APDB-309, APDB-346,         |
| description APDG-51                             | APTM-375, APTM-412                             |
| nonrecoverable OG-169                           | execution in IMS regions APDB-350, APDB-351,   |
| DL/I databases AS-333                           | APTM-416, APTM-417                             |
| DL/I Databases ADB-56                           | explanation of return codes APDB-351, APTM-417 |
| DL/I databases, read and update APCICS-1        | hints on usage APDB-351, APDB-353, APTM-417,   |
| DL/I databases                                  | APTM-419                                       |
| inflight changes                                | JCL requirements APDB–346, APDB–350,           |
| backing out CR-357                              | APTM-412, APTM-416                             |
| DL/I image capture (DFSDLTR0) programs APDG-163 | overview APDB-309, APTM-375                    |
| DL/I interface block                            | restarting input stream APDB-348, APTM-414     |
| See DIB (DL/I interface block)                  | DL/I trace DGR-286                             |
| DL/I language interfaces APTM–31                | DL/I-Call-Summary report                       |
| DL/I language interfaces                        | description URDBTM-313                         |
| overview APDB-77, APTM-31                       | fields in the report URDBTM-314                |
| supported interfaces APDB-77, APTM-31           | using the report URDBTM-316                    |
| DL/I options                                    | DL/I, CICS online                              |
| field level sensitivity APDG-75                 | getting started with APDB-13                   |
| logical relationships APDB–214, APDG–79         | DL/I, ODBA interface                           |
| secondary indexing APDB-211, APDG-76            | getting started with APDB-15                   |
| DL/I parameter ADB–262                          | DL/I.                                          |
| DL/I PCB status codes JGR-75                    | See database                                   |
| DL/I program structure APDB-12, APTM-10         | DL/I                                           |
| DL/I return codes (REXX) APDB-267, APTM-319     | accessing control blocks CG-7                  |
| DL/I segment edit/compression                   | accounting procedures ISDT-6                   |
| See also COMPRTN= keyword                       | address space CG-6                             |
| See Segment Edit/Compression exit routine       | analyzing problems DGR-249                     |
| DL/I separate address space                     | call image capture trace description DGR-293   |
| introduction to INTRO-14                        | call image trace ISDT-398                      |
| DL/I status codes                               | CICS, and ISDT-463                             |
| mapping to exceptions JGR-73                    | COBOL interface ISDT-251                       |
| DL/I system service calls APTM-91               | control block                                  |
| DL/I system service calls                       | description DGR-67                             |
| APSB call APTM-92, APTM-93                      | diagram DGR-102                                |
| Basic CHKP call APTM-93, APTM-94                | data record format DGR-114                     |
| call summary APTM-350                           | database error queues                          |
| DPSB call APTM-95, APTM-96                      | status CR-225                                  |
| GSCD Call APTM-98, APTM-99                      | DBC procedure, and ISDT-200                    |
| INIT call APTM–101, APTM–103                    | DLISAS procedure, modifying ISDT-6             |
| INQY call APTM-103, APTM-113                    | execution parameters, system ISDT-410          |
|                                                 | ·                                              |

| DL/I (continued)                                | DLIB data sets (continued)                 |
|-------------------------------------------------|--------------------------------------------|
| exit routine, writing CG-7                      | related DLIB data sets (continued)         |
| exits, modifying ISDT-6                         | IMS Java IIV-17                            |
| FMTIMS statement example DGR-159                | RSR Database-Level Tracking feature IIV-17 |
| interfaces ISDT-251                             | RSR Recovery-Level Tracking feature IIV-17 |
| invoking ISDT-6                                 | system services IIV-16                     |
| link-editing CG-7                               | transaction manager IIV-17                 |
| lock activity, tracing ISDT-394                 | Transaction Manager IIV-17                 |
| online formatted dump                           | DLIBATCH AS-20, CSL-2                      |
| data areas dumped DGR-185                       | DLIBATCH procedure                         |
| PL/I interface ISDT-251                         | DD statements ISDT-219                     |
| security considerations ISDT-7                  | description ISDT-217                       |
| selecting ISDT-4                                | parameters ISDT-219                        |
| storage considerations ISDT-4                   | parameters                                 |
| test program                                    | APARM= ISDT-253                            |
| debugging in batch environment DGR-246          | BKO= ISDT-256                              |
| description DGR–243                             | BUF= ISDT-256                              |
| using DGR-243                                   | CKPTID= ISDT-256                           |
| trace, DL/I                                     | DBRC= ISDT-261                             |
| buffer handler function codes DGR–282           | EXCPVR= ISDT-267                           |
| buffer handler module trace IDs DGR-284         | FMTO= ISDT-268                             |
| buffer handler return codes DGR-284             | GSGNAME= ISDT-270                          |
| DELETE module, using DL/I trace DGR–286         | IMSID= ISDT-272                            |
| description DGR-251                             | IMSPLEX= ISDT-273                          |
| JRNAD codes DGR-281                             | IOB= ISDT-273                              |
| output sample DGR-286                           | IRLM= ISDT-273                             |
| PSTLRPRM codes DGR-270                          | IRLMN= ISDT-275                            |
| record format DGR-252                           | LOCKMAX= ISDT-276                          |
| trace, other database-related                   | LOGA= ISDT-277                             |
| •                                               | LOGT= ISDT-277                             |
| JCB (job control block) DGR–241                 | MBR= ISDT-279                              |
| locating DGR-250 PI (program isolation) DGR-292 | MON= ISDT-279                              |
| retrieve DGR-287                                | PRLD= ISDT-285                             |
|                                                 | RGN= ISDT-289                              |
| tuning considerations ISDT-7                    |                                            |
| DLET (Delete) call                              | RST= ISDT-290                              |
| description APDB-125                            | SOUT= ISDT-292                             |
| format APDB–125                                 | SPIE= ISDT-292<br>SRCH= ISDT-293           |
| parameters APDB–123, APDB–125, APDB–141         |                                            |
| SSAs APDB-126                                   | SSM= ISDT-293                              |
| usage APDB-126                                  | SWAP= ISDT-295                             |
| with MSDB, DEDB or VSO DEDB APDB–231            | SYS2= ISDT-295                             |
| DLET (Delete) command                           | TEST= ISDT-296                             |
| description APCICS-35                           | TMINAME= ISDT-296                          |
| example APCICS-36                               | DLIBZONE (distribution zone)               |
| format APCICS-35                                | attributes for IIV-14                      |
| options APCICS-35                               | description of IIV–14                      |
| restrictions APCICS-36                          | DLIConnection JGR-73, JGR-157              |
| usage APCICS-36                                 | DLIConnection                              |
| DLET call function APDB-318, APTM-384           | creating JGR-158                           |
| DLI batch region and GSAM APDB-227              | DLIDatabaseView JGR-15, JGR-158            |
| DLI option APCICS-29                            | DLIDatabaseView                            |
| DLI region loop, diagnosing DGR-19              | example JGR-153                            |
| DLI statement                                   | mapping the DBD JGR-153                    |
| Monitor-Report Print utility (DFSUTR20) URS-258 | DLIDriver                                  |
| DLIB Build steps IIV-7                          | loading INTRO-227, JGR-18                  |
| DLIB data sets                                  | registering JGR-19                         |
| attributes.                                     | DLIException JGR-73                        |
| See data sets                                   | DLIINFO                                    |
| related DLIB data sets                          | . (period) usage APDB-271, APTM-323        |
| Database Manager IIV–17                         | REXX extended command APDB–270, APDB–271   |
| extended terminal option IIV-17                 | APTM-322. APTM-323                         |

| Di Madal Java Banart ICD 46                         | DLTAG IIV 400                                     |
|-----------------------------------------------------|---------------------------------------------------|
| DLIModel Java Report JGR-16<br>DLIModel Java Report | DLTA6 IIV-106<br>DLTA7 IIV-106                    |
| database summary JGR-48                             | DMAC definition/mapping macro DGR–68              |
| DLIModel utility                                    | DMB definition/mapping macro DGR-68               |
| codes JGR-76                                        | DMBSEC definition/mapping macro DGR-68            |
| control statements JGR-46, JGR-51                   | DMCB definition/mapping macro DGR-68              |
| description JGR-45                                  | DMH0001 JGR-76                                    |
| DLIModel Java Report JGR-16                         | DMH02xxW JGR-77                                   |
| errors JGR-76                                       | DMH05xxy JGR-77                                   |
| inputs and outputs JGR-46                           | DMHR definition/mapping macro DGR-68              |
| installing JGR-60                                   | DMHxxxx messages JGR-76                           |
| limitations JGR-47                                  | DMS keyword                                       |
| logical relationship example JGR-65                 | /DISPLAY MODIFY command CR-236                    |
| messages JGR-76                                     | DO statement                                      |
| metadata classes                                    | BOUND= operand URDBTM-459                         |
| creating JGR-45                                     | SUF= operand URDBTM-419, URDBTM-459               |
| output types JGR-48                                 | doBegin()                                         |
| overview JGR-45                                     | implementing JGR-85                               |
| procedure JGR-60                                    | DOC action                                        |
| PSB requirements JGR–47                             | file-tailoring IIV–131                            |
| report JGR-45                                       | variable gathering IIV–124                        |
| restrictions JGR-47                                 | DOC keyword procedure DGR-35                      |
| running JGR–60, JGR–63                              | Doc                                               |
| running as MVS job JGR-60                           | execution phase action command IIV-135            |
| running from UNIX System Services JGR-63            | file-tailoring action command IIV–127             |
| simple example JGR-64                               | variable-gathering action command IIV–116         |
| storing XML data<br>overview ADB–238                | DOCLOGAM OLR-79                                   |
|                                                     | DOCLOGDC OLR-79                                   |
| using JGR–15, JGR–45, JGR–64<br>warnings JGR–77     | DOCMD exec APDB–289, APTM–341                     |
| DLIRecord JGR-157                                   | documentation changes RPG-55                      |
| DLISAS OLR-1                                        | documentation for users APDG–176                  |
| DLISAS procedure, security AS–162                   | documentation of                                  |
| DLISAS procedure                                    | data APDG-14                                      |
| DD statements ISDT-221                              | the application design process APDG–10            |
| description ISDT–219                                | documentation                                     |
| IMS procedure, and ISDT-228                         | data dictionary AS-38 exit routines ATM-232       |
| parameters ISDT-221                                 | network AS-39                                     |
| parameters                                          | production configuration AS–40                    |
| DPRTY= ISDT-265                                     | system AS-39                                      |
| IMSID= ISDT-272                                     | system AG-39                                      |
| RGN= ISDT-289                                       | terminal profiles AS–40, ATM–59                   |
| SOUT= ISDT-292                                      | DOF (device output format) APTM-171, ATM-80       |
| SYS2= ISDT-295                                      | DOF (device output format), control block APDG-94 |
| PDS member name ISDT-219                            | DOF (device output format)                        |
| PDS member name                                     | associated MFS functions APTM-204                 |
| DLINM= ISDT-220                                     | definition APTM-250                               |
| RACF protected resources ISDT-220                   | description APTM-171                              |
| storing ISDT-191                                    | language statements used to create APTM–294       |
| DLISegment JGR-157                                  | language statements used to create                |
| DLISegmentInfo JGR-157                              | DEV URDBTM-426                                    |
| DLITCBL APDB-113, APTM-54                           | DFLD URDBTM-461                                   |
| DLITPLI APDB-114, APTM-55                           | DIV APTM-294, URDBTM-444                          |
| DLITRACE control statement APDG–164                 | DO URDBTM-458                                     |
| DLITypeInfo JGR-157                                 | DPAGE APTM-303, URDBTM-452                        |
| DLITypeInfoList JGR-96                              | ENDDO URDBTM-475                                  |
| DLOG parameter ADB–262                              | FMT URDBTM-425                                    |
| DLTA1 IIV-106                                       | FMTEND URDBTM-476                                 |
| DLTA2 IIV-106                                       | PPAGE URDBTM-458                                  |
| DLTA3 IIV-106                                       | RCD URDBTM-461                                    |
| DLTA5 IIV-106                                       | summary URDBTM-410                                |

| DOF (device output format) (continued) relationship to other control blocks APTM-251 | DPN (destination process name) (continued) message routing, ISC ATM–278 |
|--------------------------------------------------------------------------------------|-------------------------------------------------------------------------|
| selection APTM-258                                                                   | SCHEDULER FM header ATM-375                                             |
| DOF/MOD linkage diagram DGR-112                                                      | DPN field                                                               |
| DONE keyword                                                                         | control block linkages APTM-258                                         |
| definition CR-56                                                                     | DIV statement APTM-301                                                  |
| IAM command CR–375                                                                   | literal specification URDBTM-450                                        |
| DOPT online change ISDT–60                                                           | MFS formatting APTM–185                                                 |
| double byte character set  See DBCS (double byte character set)                      | DPN= operand (DIV statement)                                            |
| DOUBLE data type JGR–33                                                              | specifying URDBTM-450                                                   |
| DOVF CI                                                                              | DPSB (deallocate program specification block) APDG–136                  |
| diagnosing CI problem in DEDB                                                        | DPSB call APTM-95                                                       |
| first Cls DGR–398                                                                    | DPSB call                                                               |
| other CIs DGR–398                                                                    | description APDB-153, APTM-95                                           |
| DP (dependent region address space). FMTIMS                                          | format APDB-153, APTM-95                                                |
| statement example DGR-159                                                            | parameters APDB-153, APTM-95                                            |
| DPAGE APTM-192                                                                       | restrictions APTM–96                                                    |
| DPAGE                                                                                | summary APTM-349                                                        |
| ACTVPID= operand APTM-244, APTM-309,                                                 | usage APDB-153, APTM-96                                                 |
| URDBTM-457                                                                           | DR2 response                                                            |
| COND= operand APTM_306, URDBTM_454                                                   | exception                                                               |
| CURSOR= operand APTM_306_URDRTM_456                                                  | Fast Path ATM-456                                                       |
| FILL= operand APTM-306, URDBTM-455 input APTM-192                                    | irrecoverable-inquiry transactions ATM-483                              |
| MULT= operand APTM-307, URDBTM-456                                                   | MFS output ATM-482, ATM-483                                             |
| OFTAB= operand URDBTM-456                                                            | nonrecoverable output ATM-443                                           |
| OFTAB= operand                                                                       | when MOD does not specify PAGE=YES                                      |
| output mode APTM-229                                                                 | ATM-466, ATM-484 requirements                                           |
| specifying APTM-308                                                                  | MFS paged output messages, not Fast Path                                |
| variable-length output data stream APTM-230                                          | ATM-443                                                                 |
| ORIGIN= operand APTM-307, URDBTM-456                                                 | normal IMS output messages ATM-443                                      |
| output APTM-206                                                                      | recoverable-inquiry transaction ATM-484                                 |
| overview APTM-192                                                                    | DRA (database resource adapter) APDB–355,                               |
| PD= operand APTM-308, URDBTM-457                                                     | JGR-108, JGR-115                                                        |
| SELECT= operand APTM-308, URDBTM-457                                                 | DRA (database resource adapter)                                         |
| selection                                                                            | CCTL function requests APDB–366                                         |
| using conditional data APTM-202                                                      | CCTL function requests                                                  |
| using conditional test on the data APTM-203                                          | INIT APDB-366                                                           |
| using DSN transmission chains APTM-202                                               | RESYNC APDB-368                                                         |
| specifying conditional APTM-203                                                      | TERM APDB-369                                                           |
| specifying unconditional APTM-203                                                    | CCTL recovery process APDB-375                                          |
| DPM (Distributed Presentation Management) ATM-86                                     | communicating with DBCTL APDB-10                                        |
| DPM (distributed presentation management)                                            | DRA statistics APDB–378                                                 |
| control character translation APTM-205, APTM-278                                     | enabling                                                                |
| deleting nulls on input APTM-197                                                     | CCTL APDB-363                                                           |
| increasing performance APTM–268                                                      | ODBA APDB–364                                                           |
| MFS SLU P terminal ISDT-152                                                          | initializing                                                            |
| naming conventions APTM-228                                                          | CCTL APDB–364                                                           |
| output message header examples APTM-225                                              | ODBA APDB–364                                                           |
| using APTM-181                                                                       | macro keywords APDB-362                                                 |
| version identification APTM-250 with ISC APTM-181                                    | multithreading APDB–356                                                 |
|                                                                                      | overview AS-13                                                          |
| DPM (Distributed Presentation Management)                                            | PAPL APDB–375                                                           |
| FM headers ATM-362                                                                   | problem determination APDB–380                                          |
| option ATM-86 OPTIONS=DPAGE or PPAGE ATM-362, ATM-477                                | processing                                                              |
| output ATM-477                                                                       | CCTL requests APDB–365 ODBA calls APDB–366                              |
| SLU P supports ATM-446                                                               | resources                                                               |
| DPN (destination process name)                                                       | CCTL transaction requests AS-199                                        |
| ATTACH FM header ATM–375                                                             | exceeded by PSB schedule requests AS-214                                |
|                                                                                      |                                                                         |

| DRA (database resource adapter) (continued)                                    | DSECT                                                                  |
|--------------------------------------------------------------------------------|------------------------------------------------------------------------|
| startup table APDB-362, AS-168                                                 | for database log record (X'50') DGR-294                                |
| startup table                                                                  | DSFDCAX0 DBRC-85                                                       |
| DFSPZPxx APDB-362                                                              | DSG definition/mapping macro DGR-68                                    |
| sync-point processing APDB-358                                                 | DSN (data structure name) APTM-235                                     |
| sync-point processing                                                          | DSN commands                                                           |
| in-doubt state APDB–361                                                        | CHANGE.DBDS DBRC-158                                                   |
| protocol APDB–359                                                              | CHANGE.PRILOG (for OLDS) DBRC-172                                      |
| termination APDB–375                                                           | CHANGE.PRILOG (for RLDS) DBRC-174                                      |
| thread function requests APDB–369                                              | CHANGE.PRILOG (for SLDS) DBRC-178                                      |
| thread function requests                                                       | CHANGE.SECLOG (for OLDS) DBRC-191                                      |
| ABTTERM APDB-373                                                               | CHANGE.SECLOG (for SLDS) DBRC-197                                      |
| COMTERM APDB-373                                                               | INIT.DBDS DBRC-267                                                     |
| IMS APDB-371                                                                   | NOTIFY.PRILOG (for OLDS) DBRC-314                                      |
| PREP APDB-372                                                                  | NOTIFY PRILOG (for RLDS) DBRC-318                                      |
| SCHED APDB-369                                                                 | NOTIFY PRILOG (for SLDS) DBRC-322                                      |
| SYNTERM APDB-372                                                               | NOTIFY PRILOG (for TSLDS) DBRC-322                                     |
| TERMTHRD APDB-374                                                              | NOTIFY.SECLOG (for OLDS) DBRC-332                                      |
| thread statistics APDB-377 thread                                              | NOTIFY.SECLOG (for RLDS) DBRC-335<br>NOTIFY.SECLOG (for SLDS) DBRC-338 |
| ODBA APDB–356                                                                  | DSNAME high-level qualifier IIV–13                                     |
| processing APDB–355                                                            | DSNAME parameter JGR-61                                                |
| structure APDB–355                                                             | DSNAME= data set                                                       |
| tracing APDB–339                                                               | control statements                                                     |
| DRA (Database Resource Adapter)                                                | DFSMDA TYPE=DATASET URS-175                                            |
| Analyzing DRA Problems DGR–454                                                 | DFSMDA TYPE=DFSDCMON URS-176                                           |
| description APDG-133                                                           | DSP messages OLR-76                                                    |
| dump DGR-453                                                                   | DSPBUFFS                                                               |
| dump title format DGR-170                                                      | Buffer Size Specification Facility CG-137                              |
| Recovery Tokens DGR-454                                                        | DSPCABN0 trace entry DGR-434                                           |
| Service Aids DGR-453                                                           | DSPCEXTO.                                                              |
| startup table APDG-135                                                         | See RECON I/O exit routine                                             |
| DRA interface module IIV-12                                                    | DSPCRTR0 trace entry DGR-434                                           |
| DRA start-up table                                                             | DSPDBHRC DBRC-73                                                       |
| using with ODBA ISDT-455                                                       | DSPDBHRC                                                               |
| DRA                                                                            | partition DB record                                                    |
| function request CG-573                                                        | HALDB DBRC-74                                                          |
| identify process CG-574                                                        | DSPDSHRC                                                               |
| initializing CG–573                                                            | partition DBDS records                                                 |
| DREF storage, defining ISDT–341                                                | HALDB DBRC-74                                                          |
| DREF, MVS option                                                               | DSPPTNRC                                                               |
| for VSO-area data spaces ADB–142                                               | HALDB partition record                                                 |
| driver registering with DriverManager JGR–19                                   | HALDB DBRC-74<br>DSPSCIX0 DBRC-83                                      |
| DriverManager JGR-20                                                           | DSPSCIX0 DBRC-03 DSPSCIX0 exit DBRC-185                                |
|                                                                                | DSPSTACK trace entry DGR-431, DGR-433                                  |
| DSCA (default system control area) APTM–210 DSCA (default system control area) | DSPSTFRE trace entry DGR-431, DGR-432                                  |
| autopaged output APTM–229                                                      | DSPSTGET trace entry DGR-431, DGR-432                                  |
| description APTM–210                                                           | DSPTRACE                                                               |
| destroying screen format APTM–221                                              | See DBRC trace (DSPTRACE)                                              |
| ERASE/DO NOT ERASE option APTM-279                                             | DSPURIO0 module                                                        |
| use APTM-242                                                                   | calling DGR-435                                                        |
| DSCA operand, DEV statement ATM-91                                             | entry trace entry DGR-436                                              |
| DSCA= operand (DEV statement), specifying                                      | exit routine trace entry DGR-439                                       |
| URDBTM-436                                                                     | GETFEED trace entry DGR-437                                            |
| DSDDNAM= data set                                                              | DSPURIO0 trace entry DGR-435                                           |
| UCF FUNCTION=IL control statement URDBTM-357                                   | DSPURX00 (Database Recovery Control utility)                           |
| DSE (dependent service element) AS-264                                         | See Database Recovery Control utility (DSPURX00)                       |
| DSE (dependent service element)                                                | DSPWRK1 definition/mapping macro DGR-68                                |
| initializing XRF AS-273                                                        | DSPXPDA ADB-503                                                        |
| DSEB definition/mapping macro DGR-68                                           | DSPXPEA ADB-503                                                        |

| DSPXPEA                                      | Dump Override Table (DFSFDOT0) (continued)       |
|----------------------------------------------|--------------------------------------------------|
| database name ADB-503                        | purpose and use CG-153                           |
| output data set name ADB-504                 | sample routine location CG-154                   |
| DSPXPIA ADB-504                              | DUMP parameter ADB-262, ADB-265                  |
| DSPXPIA                                      | dump processing JGR-76                           |
| database name ADB-504                        | dump                                             |
| input data set name ADB-504                  | buffer handler request sequence analysis DGR-248 |
| input member name ADB-504                    | detailed analysis DGR-247                        |
| processing option ADB–504                    | DL/I call sequence analysis DGR-248              |
| DSPXPKE ADB-491                              | DUMP command OG-149                              |
| DSPXPLA ADB-495                              | formatted offline.                               |
| DSPXPLA                                      | See ODF (offline dump formatter)                 |
| act ADB-495                                  | formatted online                                 |
| data set name prefix ADB–495                 | CTL address space DGR–182                        |
| ID ADB-495                                   | description DGR-182                              |
| name ADB-495                                 | DL/I address space DGR–185                       |
| DSPXPLB ADB-496                              | formatting OG–149, OG–330                        |
| DSPXPOA ADB-502                              | general analysis DGR–247                         |
| DSPXRUN command ADB-508                      | interactive dump formatter                       |
| DSPXRUN command                              | description DGR-177                              |
| database_name ADB_509                        | using DGR-177                                    |
| dataset_name ADB_509                         | IRLM address space dump                          |
| member_name ADB_509                          | See SDUMP                                        |
| processing_option ADB_509                    | keeping data sets available OG-150               |
| DSSN parameter NOTIFY.ALLOC command DBRC-306 | message queues INTRO–287, OG–103                 |
| DSSTART parameter commands                   | MODIFY command OG-149                            |
| CHANGE.PRILOG (for RLDS) DBRC-175            | SADMP OG-149                                     |
| CHANGE PRILOG (for SLDS) DBRC-179            | save area analysis DGR-247                       |
| CHANGE.SECLOG (for RLDS) DBRC-193            | stand-alone OG–149                               |
| CHANGE.SECLOG (for SLDS) DBRC–198            | dumping                                          |
| dual log input                               | batch system ISDT-311                            |
| CLS mode URS-235                             | dependent region ISDT-311                        |
| DUP mode URS-235                             | installing ISDT-307                              |
| REP mode URS-235                             | IRLM, and ISDT–313                               |
| dual logging OG-52                           | MVS options ISDT-308                             |
| dual logging                                 | online ISDT-308                                  |
| definition OG–43                             | options ISDT-307                                 |
| DUAL parameter CHANGE.RECON command          | system execution parameters ISDT-411             |
| DBRC-183                                     | DUMPQ DGR-54                                     |
| DUMP command OG-149                          | DUMPQ keyword                                    |
| dump control, CICS APDG-162                  | DUMPQ keyword                                    |
| dump format DBRC-40                          | CHECKPOINT command CR-140                        |
| dump format control data set                 | definition CR–56                                 |
| DD statement URS-316                         | duplex paths ADB-442                             |
| description URS-317                          | duplexing structures                             |
| subset options URS-317                       | VSO DEDB areas                                   |
| dump formatter                               | system managed AS-400                            |
| See Offline Dump Formatter (DFSOFMD0)        | duplexing                                        |
| dump option ADB-262                          | explicitly stopping CQS-43                       |
| Dump Override Table (DFSFDOT0) CG-154        | structure CQS-5, CQS-42                          |
| Dump Override Table (DFSFDOT0)               | unnecessary overhead CQS-43                      |
| coding CG-154                                | duplicate data field ADB-195                     |
| description CG-153                           | duplicate data in logical relationships ADB-151  |
| errors CG-155                                | duplicate databases ATM-224                      |
| example table CG-155                         | duplicate keys ADB-192                           |
| IMS callable services CG–154                 | duplicate values, isolating APDG-19              |
| IMS environments CG-153                      | duplicating DL/I updates CG-43, CG-475           |
| including the routine CG–153                 | DX status code ADB-443                           |
| link-editing CG-153                          | DXRJPROC procedure                               |
| messages CG-155                              | DD statements for IRLM ISDT-223                  |
| naming convention CG-153                     | description ISDT-222                             |
|                                              | ·                                                |

| DXRJPROC procedure (continued)                         | dynamically backing out changes APCICS-75,        |
|--------------------------------------------------------|---------------------------------------------------|
| parameters for IRLM ISDT-223                           | APCICS-76                                         |
| parameters                                             | E                                                 |
| DEADLOK= ISDT-262                                      | <del>_</del>                                      |
| startup procedure for IRLM ISDT-222                    | E (COMPARE) statement APDB–333, APTM–399          |
| dynamic allocation APDG-47, APDG-65, DBRC-64           | E-MCS CSL-6                                       |
| Dynamic Allocation Macro (DFSMDA)                      | E-MCS                                             |
| description URS-169                                    | See MCS(multiple console support) console         |
| examples URS-179                                       | E= keyword                                        |
| Fast Path DEDBs URS-170                                | DFSERA10 OPTION control statement URS-268         |
| IMS monitor data set URS-170                           | EATTR= operand (DFLD statement)                   |
| input and output URS-171                               | example APTM-287<br>specifying URDBTM-470         |
| invoking the procedure URS-173                         | use APTM-212                                      |
| JCL requirements URS-172                               | EB (end bracket) indicator                        |
| logical relationships URS-171                          | definition ATM–275                                |
| macro statements URS-174                               | LUSTATUS command ATM-341                          |
| monitor data set URS-170                               | use (figure) ATM–439                              |
| multiple DEDBs URS-170                                 | used with ATTACH ATM-270                          |
| OLDS URS-170                                           | EBCDIC APDG-60                                    |
| output URS-171                                         | EBCDIC format APTM–191                            |
| overview URS-169                                       | ECB CSL-16                                        |
| restrictions URS-171                                   | ECB (z/OS event control block), using with client |
| SLDS URS-170                                           | request CQS-74                                    |
| statement types URS-174                                | ECB definition/mapping macro DGR–68               |
| statement types                                        | Echo exit routine CG–545                          |
| DATABASE URS-174                                       | ECMS console OLR–27                               |
| DATASET URS-175                                        | ECNT (extended communications node table) ADB–131 |
| DFSDCMON URS-175                                       | ECNT definition/mapping macro DGR-68              |
| FINAL URS-179                                          | ECSA OTMA-50                                      |
| FPDEDB URS-174                                         | ECSA (extended common storage area) AS-98         |
| INITIAL URS-174                                        | EDF (Execution Diagnostic Facility) APDG-162      |
| OLDS URS-177                                           | edit routines CG-294, CG-299                      |
| RECON URS-176                                          | edit routines, IMS-supplied                       |
| SLDS URS-177                                           | field edit routine APTM-191, APTM-192             |
| WADS URS-178                                           | edit routines                                     |
| dynamic allocation VTAM subpools ATM-272               | Basic Edit APTM-19                                |
| dynamic allocation                                     | Field edit routine CG-294                         |
| area data sets AS-330                                  | Field edit routine                                |
| availability under OS/390 AS-21                        | definition CG-292, CG-296                         |
| IMS databases AS-330                                   | interface CG-291                                  |
| of RECON data set DBRC-65                              | use CG-291                                        |
| dynamic attribute modification, output message formats | ISC APTM-19                                       |
| default attributes APTM-212                            | LU 6.2 Edit exit routine CG-309                   |
| specifying attributes APTM-280                         | MFS APTM-19                                       |
| specifying extended field attributes APTM-282          | Sample Input edit routine CG-449                  |
| dynamic backout APCICS-88, APDG-32                     | Segment edit routine                              |
| dynamic backout with data sharing DBRC-24              | interface CG-297                                  |
| dynamic modification of EGCS data APTM-288             | performance CG-293                                |
| dynamic reassignment and APPLCTN macro ISDT-61         | use CG-294, CG-295                                |
| Dynamic SVC utility (DFSUSVC0)                         | edit/compression CG-107                           |
| DD statements URS-212                                  | edit/compression facility                         |
| description URS-211                                    | See segment edit/compression facility             |
| error processing URS-211                               | edit                                              |
| input URS–211                                          | basic edit during ISC ATM-268                     |
| JCL requirements URS–212                               | ISC                                               |
| output URS–211                                         | default editor ATM-267                            |
| restrictions URS-211                                   | MFS                                               |
| return codes URS-211                                   | CICS ATM-535                                      |
|                                                        | during ISC ATM–267                                |
| dynamic terminals ATM–10                               | options                                           |
| dynamic work areas BPE-64                              | data communication exit routine ATM-268           |

| edit (continued)                                                    | EJECT statement (language utility) URDBTM-486                           |
|---------------------------------------------------------------------|-------------------------------------------------------------------------|
| options (continued)                                                 | element names, ARM CSL-29                                               |
| input and output ATM-267                                            | elements                                                                |
| ISC input and output, list ATM-256                                  | data, description APDG-11                                               |
| edited command format DGR-176                                       | data, naming APDG-13                                                    |
| editing facilities                                                  | EMCS console OLR-27                                                     |
| invoking FM headers ATM-356                                         | emergency restart APDG-181, OG-79, OG-90                                |
| ISC overview ATM–267                                                | emergency restart of IMS                                                |
| editing LU 6.2 messages CG-309                                      | introduction to INTRO-29                                                |
| editing messages APTM–19                                            | emergency restart                                                       |
| editing messages                                                    | DEDB areas                                                              |
| See also message, editing basic edit and nongraphic messages ATM-87 | reopening ADB–111                                                       |
| bypassing Basic or MFS editing ATM–86                               | failures OG-154                                                         |
| editing performed by IMS ATM-84                                     | EMH (expedited message handler) APDG–34                                 |
| output segments ATM-86                                              | EMH (expedited message handler)                                         |
| transparency option ATM-85                                          | queue option<br>overview ATM–22                                         |
| editing options                                                     |                                                                         |
| COMPTn parameter of TERMINAL macro ATM-293                          | EMH (Expedited Message Handler) shared queues environment, in a ATM-116 |
| MFS-SCS1 ATM-519                                                    | EMH buffer ATM-47                                                       |
| OUTBUF parameter of TERMINAL macro ATM-293,                         |                                                                         |
| ATM-452                                                             | EMH program IIV–147  EMHR (Expedited Massage Handler Buffer), size for  |
| SLU P, COMPTn parameter of TERMINAL macro                           | EMHB (Expedited Message Handler Buffer), size for Fast Path AS–53       |
| ATM-451                                                             | EMHB definition/mapping macro DGR-68                                    |
| types                                                               | EMHL control region initialization parameter ATM–48                     |
| DPM-An ATM-451, ATM-477                                             | EMHL parameter AS–53                                                    |
| MFS-SCS1 ATM-451                                                    | EMHQ keyword                                                            |
| SCS1 ATM-451                                                        | /DISPLAY command                                                        |
| editing segment data ADB-213                                        | LTERM CR-232                                                            |
| editing considerations in your application APDG-94                  | NODE CR-240                                                             |
| messages                                                            | USER CR-281                                                             |
| considerations in message and screen design                         | definition CR-56                                                        |
| APDG-94                                                             | DISPLAY LTERM command                                                   |
| overview APDG-93                                                    | examples CR-304                                                         |
| Edm                                                                 | DISPLAY NODE command                                                    |
| execution phase action command IIV-135                              | examples CR-315                                                         |
| file-tailoring action command IIV-127                               | DISPLAY USER command                                                    |
| EDSG definition/mapping macro DGR-68                                | examples CR-349                                                         |
| EEQE (Extended Error Queue Element), in XRF                         | EMHQ structures CQS-8                                                   |
| complex AS-295                                                      | EMHQ structures                                                         |
| EEQE (extended error queue element)                                 | disabling CQS-18                                                        |
| display screen CR-717                                               | EMHQ                                                                    |
| EEQECT keyword                                                      | disabling CQS-20                                                        |
| /DISPLAY AREA command CR-219                                        | enabling                                                                |
| EEVPEEA CG-521                                                      | data availability status codes APDB-96                                  |
| EEVPEWA CG-523                                                      | shared queues ATM-103                                                   |
| EEVT (external entry vector table) CG-522, CG-535                   | encoding data                                                           |
| EEVT mapping CG-522, CG-537                                         | See segment edit/compression facility                                   |
| EEVTP (external entry vector table prefix) CG-535                   | encrypting data ADB-33                                                  |
| EEVTP mapping CG-536                                                | encrypting messages OTMA-49                                             |
| efficient program design APCICS-11                                  | encryption                                                              |
| EGCS (extended graphic character set) APTM–213                      | using Segment Edit/Compression exit AS–164                              |
| EGCS (extended graphic character set)                               | VTAM terminals AS-163                                                   |
| /EBCDIC data, dynamic modification APTM–288                         | end a conversation, how to APDG-97                                      |
| description APTM-213                                                | end bracket indicator                                                   |
| SO/SI framing characters APTM–213 specifying URDBTM–471             | definition ATM–275                                                      |
| use with selector pen APTM–275                                      | LUSTATUS command ATM-341 use (figure) ATM-439                           |
| EIB definition/mapping macro DGR-69                                 | used with ATTACH ATM-270                                                |
| EIBREG parameter APCICS-15                                          | END call function APDB-330, APTM-396                                    |
|                                                                     |                                                                         |

| END command                                          | ENT mode (continued)                               |
|------------------------------------------------------|----------------------------------------------------|
| description CR-351                                   | using action codes IIV-123                         |
| environments CR-351                                  | variable-gathering phase IIV-123                   |
| example CR-352                                       | ENT Mode                                           |
| LINE keyword CR-351                                  | DOC action panel for variable gathering IIV-124    |
| NODE keyword CR-351                                  | execution phase IIV-136                            |
| PTERM keyword CR-351                                 | eNt                                                |
| syntax diagram CR-351                                | execution phase action command IIV-135             |
| USER keyword CR-352                                  | file-tailoring action command IIV-127              |
| end multiple page input request                      | variable-gathering action command IIV-116          |
| See ENDMPPI request                                  |                                                    |
| •                                                    | Enterprise COBOL JGR-90                            |
| End of Job log record CG–477                         | Enterprise COBOL                                   |
| end statement URS-86                                 | AIB interface JGR-91                               |
| END statement ADB–294, ADB–302, URS–86               | back end JGR-90, JGR-91                            |
| END statement (language utility) URDBTM-486          | back end                                           |
| end-user service                                     | implementing JGR-91                                |
| at takeover AS-265, AS-281                           | CALL statement JGR-91                              |
| end-user                                             | compiler JGR-91                                    |
| developing operating procedures for OG-339           | front end JGR-90, JGR-92                           |
| establishing operating instructions for OG-340       | front end                                          |
| problem reporting OG-344                             | programming model JGR-92                           |
| ENDDO statement                                      | JVM, locating JGR-92                               |
| specifying to terminate DFLD statements              | main method JGR-92                                 |
| URDBTM-475                                           | object oriented syntax JGR-90                      |
| specifying to terminate MFLD statements              | performance JGR-92                                 |
| URDBTM-425                                           | restrictions JGR-91                                |
| ending a conversation and passing control to another | STOP RUN statement JGR-93                          |
| program APTM-142                                     | ENTITY keyword                                     |
| ending a logical unit of work APCICS-69, APCICS-81   | DISPLAY command CR-819                             |
| ending dialog session IIV–139                        | entity, data APDG-11                               |
| ENDMPPI request APTM–237                             | entry and return conventions APDB–112              |
| ENDMPPI request                                      | entry point                                        |
| specifying URDBTM-474                                | assembler language APTM–54                         |
| specifying PF key function URDBTM-440                | C language APTM-54                                 |
| ENDRECOV parameter commands                          | COBOL APTM-54                                      |
|                                                      |                                                    |
| CHANGE.SUBSYS DBRC-202                               | overview APTM_53                                   |
| NOTIFY.SUBSYS DBRC-342                               | Pascal APTM-55                                     |
| ENF CQS-40                                           | PL/I APTM-55                                       |
| Enhanced Select Edit exit routine (DFSERA70)         | entry points                                       |
| URS-287                                              | DFSCSI00 CG-13                                     |
| enhanced STAT call formats for statistics            | DFSCSIF0 CG-15                                     |
| OSAM buffer subpool APDG-149                         | DFSCSII0 CG-14                                     |
| VSAM buffer subpool APDG-155                         | entry-sequenced data set CQS-24                    |
| enhancements                                         | ENVIRON member JGR-101                             |
| IMS Tools RPG-20, RPG-65                             | environment (REXX)                                 |
| IMS Version 7 RPG-139                                | address APDB-262, APDB-267, APTM-314,              |
| IMS Version 8 RPG-125                                | APTM-319                                           |
| IMS Version 9 Database Manager RPG–6                 | determining APDB–270, APTM–322                     |
| IMS Version 9 system RPG–15                          | extended APDB–267, APTM–319                        |
| IMS Version 9 Transaction Manager RPG–12             | environment options                                |
| IMS Version 9, overview of RPG–5                     | DBB IIV–108                                        |
|                                                      |                                                    |
| ENQUEUE function CG-24                               | DBC IIV-108                                        |
| enqueue problems, causes of RECON DBRC-119           | DBT IIV-108                                        |
| enqueue/dequeue tables                               | DCC IIV-108                                        |
| allocation, changing AS-79                           | primary option menu IIV-108                        |
| specifying AS-78                                     | XRF IIV-108                                        |
| system definition, in AS-78                          | environment settings                               |
| use AS-30                                            | JAVAENV data set JGR-133                           |
| ENT mode                                             | environment variables, setting JGR-133             |
| file-tailoring phase IIV-130                         | environment                                        |
| panel IIV-123                                        | application programming APTM-7                     |
| file-tailoring phase IIV-130                         | environment variables, setting JGR-133 environment |

| environment (continued)  CQS deregister request CQS-72  CQS register request CQS-72  CQS requests, authorized interface CQS-71  CQS requests, non-authorized interface CQS-71  environmental requirements CSL-19  environments supported, IMS OTMA-2  environments, valid for keywords  /ASSIGN command CR-100  /CHANGE command CR-124  environments, valid keywords  DISPLAY command CR-209  environments  AO application CG-454, CG-465  batch IIV-108  client requests CQS-71  DB/DC APDG-30, IIV-108  DBCTL APDG-30, IIV-108 | ERESTART command (continued) CMDAUTHE keyword CR-356 COLDBASE keyword CR-357 COLDCOMM keyword CR-357 COLDSYS keyword CR-357 DEDB CR-355 description CR-355 environments CR-354 examples CR-361 FORMAT keyword CR-358 MSDB CR-355 MULTSIGN keyword CR-359 NOBMP keyword CR-359 NOCMDAUTH keyword CR-359 NOCMDAUTHE keyword CR-359 NOPASSWORD keyword CR-360 NOTERMINAL keyword CR-359 NOTRANAUTH keyword CR-359 |
|----------------------------------------------------------------------------------------------------|----------------------------------------------------------------------------------------------------|
| DCCTL APDG-30, IIV-109                                                                                                    | NOTRANCMDS keyword CR-360                                                                                                    |
| IMS                                                                                                    | NOUSER keyword CR-359                                                                                                    |
| installation verification JGR-103                                                                                                    | OVERRIDE keyword CR-360                                                                                                    |
| INITIATE OLREORG command OLR–28                                                                                                    | PASSWORD keyword CR-360                                                                                                    |
| options in APDG-30, APDG-51 program and database types APDG-28                                                                                                    | restart security definition CR-355                                                                                                    |
| QUERY OLREORG command OLR–37                                                                                                    | SNGLSIGN keyword CR–360                                                                                                    |
| TERMINATE OLREORG command OLR-47                                                                                                    | syntax diagram CR-353                                                                                                    |
| type-2 command environment                                                                                                    | TERMINAL keyword CR-360                                                                                                    |
| overview AS-21                                                                                                    | TRANAUTH keyword CR-360                                                                                                    |
| UPDATE OLREORG command OLR-53 XRF IIV-109                                                                                                    | TRANCMDS keyword CR-360 USER keyword CR-361                                                                                                    |
| EOM                                                                                                    | ERP (error recovery procedure)                                                                                                    |
| multisegment command input CR-8                                                                                                    | CICS-IMS session ATM-565                                                                                                    |
| EOS                                                                                                    | extended ATM-565                                                                                                    |
| multisegment command input CR-8                                                                                                    | FM header ATM-357                                                                                                    |
| EPCB definition/mapping macro DGR-69                                                                                                    | FM header                                                                                                    |
| EPF definition/mapping macro DGR–69 EPL (exit parameter list) CG–533, CG–563                                                                                                    | format ATM-381                                                                                                    |
| EPSESRT buffer AS–53                                                                                                    | function management header ATM-565 implemented by IMS ATM-435                                                                                                    |
| EPST (extended program specification table) CG-80                                                                                                    | selective receiver                                                                                                    |
| EPST definition/mapping macro DGR-69                                                                                                    | sense codes ATM-345                                                                                                    |
| EPSTDMAA (DEDB Resource Name Hash routine)                                                                                                    | ERP PURGE, after ISC exception response ATM-338                                                                                                    |
| CG–81 EPSTRSHS (DEDB Resource Name Hash routine)                                                                                                    | ERPL (error parameter list trace table) BPE-14                                                                                                    |
| CG-81                                                                                                    | ERR (error trace table)                                                                                                    |
| EQEL definition/mapping macro DGR-69                                                                                                    | BPE trace table type BPE-9                                                                                                    |
| EQU statement (language utility statement)                                                                                                    | CQS trace table type BPE-10                                                                                                    |
| URDBTM-482                                                                                                    | OM trace table type BPE-12                                                                                                    |
| equal-to relational operator APDB-25                                                                                                    | RM trace table type BPE-13 SCI trace table type BPE-14                                                                                                    |
| equate processing                                                                                                    | error block listing (SYSPRINT)                                                                                                    |
| See concatenated equates                                                                                                    | description of fields URS-237                                                                                                    |
| erase all unprotected option (SCA/DSCA) APTM–262<br>ERASE parameter APDG–86                                                                                                    | Log Recovery utility URS-237                                                                                                    |
| ERESTART (/ERESTART) command                                                                                                    | error codes                                                                                                    |
| cold start OG–88                                                                                                    | 0002 DGR-384                                                                                                    |
| emergency restart OG-79, OG-90                                                                                                    | 0004 DGR-384                                                                                                    |
| message queue recovery INTRO-287, OG-104                                                                                                    | 0006 DGR-385                                                                                                    |
| ERESTART command                                                                                                    | 0008 DGR-385                                                                                                    |
| BACKUP keyword CR-356                                                                                                    | 000A DGR-385<br>000C DGR-386                                                                                                    |
| BUILDQ keyword CR-356 CHECKPOINT keyword CR-356                                                                                                    | 000C DGR-366                                                                                                    |
| CMDAUTH keyword CR-356                                                                                                    | error handling ATM–486, CG–315                                                                                                    |
|                                                                                                    |                                                                                                    |

| error handling                                 | error recovery procedure (ERP) (continued)        |
|------------------------------------------------|---------------------------------------------------|
| BREAK code X'0811' ATM-488                     | implemented by IMS ATM-435                        |
| CANCEL command ATM-336                         | selective receiver                                |
| CANCEL command                                 | sense codes ATM-345                               |
| use ATM-490                                    | error recovery                                    |
| when sent by IMS ATM-490                       | 3270 device                                       |
| controller-detected errors                     | log record X'6703' DGR-343                        |
| system sense field ATM-487                     | sense-status message DGR-343                      |
| use ATM-487                                    | BTAM, IEA000I message DGR-343                     |
| user sense field ATM-489                       | error routines APDB–18                            |
| error messages ATM–363                         | error routines                                    |
| FM header ATM–357                              | I/O errors APDB–18                                |
| IMS-detected errors ATM-487                    | I/O errors in your program APTM-14                |
| IMS-issued error messages in XRF complex       | programming errors APDB–18, APTM–14               |
| ATM-487                                        | system errors APDB–18, APTM–14                    |
| ISC                                            | types of errors APDB–18, APTM–14                  |
| CICS-IMS session ATM-565                       | error, RECON I/O DBRC-80                          |
| paging errors, during data flow reset state    | error                                             |
| ATM-349                                        | application logic OG-9                            |
| paging errors, for nonpaged messages ATM-351   | data set allocation OLR-26                        |
| paging errors, for paged messages ATM-344      | execution APDG-159, APDG-167                      |
| selective receiver ERP ATM-345                 | 1/0                                               |
| sender ERP ATM-349                             | backout OG-72                                     |
| sender ERP sense codes ATM-350                 | IMS Monitor INTRO–296, OG–114                     |
| length of message ATM-357                      | recovery OG-165                                   |
| LUSTATUS command ATM-342, ATM-489              | initialization APDG-159, APDG-167, OLR-2          |
| MFS-detected errors ATM-363                    | INITIATE OLC command OG–133                       |
| queuing messages ATM-357                       | input OG-9                                        |
| RQR command ATM-490                            | log OG-157                                        |
| SIGNAL command ATM-490                         | OLDS read OG-158                                  |
| SLU P ATM-486                                  | OLDS write OG–157                                 |
| VTAM logical unit status command ATM-556       | operational OG-9                                  |
| error ID record, interim log                   | read OG-162                                       |
| Log Recovery utility URS-237                   | responding to OG-351                              |
| ERROR key APTM–201                             | SLDS read OG-158                                  |
| error location codes DGR-356, DGR-357          | WADS OG-158                                       |
| error location codes                           | write OG-162                                      |
| dynamic logon errors DGR-355                   | ERRORABORT keyword                                |
| error messages issued by DFSCNXA0 DGR-351,     | RECOVER command                                   |
| DGR-352                                        | START CR-561                                      |
| ISC processing DGR-353                         | ERRORACTION command                               |
| logging-on device characteristics DGR-357      | DEDB online utilities URDBTM-535                  |
| MSC errors DGR-354                             | ERRORCONT keyword                                 |
| related to existing ISC session errors DGR-355 | definition CR-56<br>RECOVER command               |
| user-logon-exit processing DGR-356             |                                                   |
| error messages                                 | START CR-561                                      |
| conditions causing                             | errors                                            |
| BB-only specified on input ATM-474             | ISC session termination, causing ATM–349          |
| BB-only specified on output ATM-481            | ESAF (External Subsystem Attach Facility) APDB–10 |
| length ATM-357, ATM-487                        | ESAF indoubt notification RPG-7                   |
| MFS-detected errors ATM-363                    | ESAF Interface                                    |
| ERROR OPTION keyword                           | diagnosis DGR-25                                  |
| /DISPLAY RECOVERY command CR-259               | ESAF Subsystem Indoubt Notification exit routine  |
| Error Queue Element (EQE) ADB-113              | CG-157                                            |
| error recovery procedure (ERP)                 | ESAF                                              |
| CICS-IMS session ATM-565                       | See external subsystem attach facility            |
| extended ATM-565                               | ESCD (extended system contents directory) ADB-131 |
| FM header ATM-357                              | ESCD definition/mapping macro DGR-69              |
| FM header                                      | ESCISZ= keyword                                   |
| format ATM-381                                 | HISAM Reorganization Unload utility (DFSURUL0)    |
| function management header ATM-565             | URDBTM-27                                         |

| ESDS CQS-24, OLR-23<br>ESDS (entry-sequenced data set) | ETO (Extended Terminal Option) (continued) commands that retain status ATM-179 |
|--------------------------------------------------------|--------------------------------------------------------------------------------|
| HD databases ADB–91 HISAM ADB–65                       | common logon descriptors ATM–161 conversations ATM–31, ATM–193                 |
| secondary indexes ADB-192                              | creating descriptors ATM-161                                                   |
| ESMT (external subsystem module table) CG–533          | customizing ATM-144, ATM-148                                                   |
| ESMT (external subsystem module table)                 | data sets IIV-17                                                               |
| creating CG-513                                        | dead-letter queue ATM-187, ATM-188                                             |
| defining ISDT-467                                      | default CINIT/BIND user data formats ATM-174                                   |
| for loading exit routines CG–533                       | defaults for IIV-111                                                           |
| loading external subsystem modules CG–522              | defining terminals with AS–72                                                  |
| work area definitions CG-516                           | deleting control blocks ATM-189                                                |
| ESRB definition/mapping macro DGR-69                   | deleting control blocks                                                        |
| ESREC= keyword                                         | after logoff ATM-189                                                           |
| HISAM Reorganization Unload utility (DFSURUL0)         | after signoff ATM-189                                                          |
| URDBTM-27                                              | delivering output to non-originating terminal ATM-188                          |
| ESRT definition/mapping macro DGR-69                   | description AS-23                                                              |
| ESS (Extended Subsystem) Attach Facility AS-15         | descriptors ATM-160, ATM-161, ATM-165,                                         |
| ESS (external subsystem)                               | ATM-168, ATM-171, ATM-173                                                      |
| trace output example DGR-216                           | descriptors                                                                    |
| trace record                                           | added ATM-173                                                                  |
| format DGR-203                                         | definition ATM-142                                                             |
| module ID and subfunction table DGR-204                | deleted ATM-173                                                                |
| variable section layout DGR-205                        | generic logon, definition ATM-142                                              |
| establishing a starting position in a database         | group logon, definition ATM-143                                                |
| APCICS-47                                              | introduction ATM-160                                                           |
| establishing connection ATM-265                        | logon ATM–161                                                                  |
| establishing connections for external subsystems       | logon, definition ATM-142                                                      |
| CG-506                                                 | MFS ATM-168                                                                    |
| establishing surveillance AS-281, AS-282               | MFS device, definition ATM-143                                                 |
| ESTAE (Extended Specified Task Abnormal Exit)          | MSC ATM-171                                                                    |
| routines OG-153                                        | MSC, definition ATM-143                                                        |
| ESTAE process                                          | specific logon, definition ATM-143                                             |
| bypassing affinity management during ATM-128           | updated ATM-173                                                                |
| ESTAE routines APDG-46                                 | user ATM-165                                                                   |
| estimating minimum database size ADB-248               | user, definition ATM–143                                                       |
| ET CR-15                                               | using ATM-144                                                                  |
| ETO CG-285                                             | VTAM TERMINAL macro ATM_161                                                    |
| ETO (Extended Terminal Option) ATM-10                  | device characteristics table ATM-154, ATM-168                                  |
| ETO (Extended Terminal Option)                         | device type, defining ATM-152 DFS2085 ATM-175                                  |
| /SIGN command for ETO STSN devices ATM-192             | DFS3641W ATM-172                                                               |
| 3275 devices ATM-153                                   | DFS3645 ATM-175                                                                |
| 3600/Finance ATM-191                                   | DFS3649A ATM-177                                                               |
| ABENDU0015 ATM-172                                     | DFS3650 ATM-177                                                                |
| advantages ATM-147                                     | DFS3672 ATM-175                                                                |
| advantages                                             | DFSINSX0 ATM-168                                                               |
| availability ATM-147                                   | DFSINSX0 (Output User Creation exit routine)                                   |
| LTERMS ATM 147                                         | AS-145                                                                         |
| algorithm ATM–164, ATM–178                             | DFSLGNX0 (Logon exit routine) AS-145                                           |
| algorithm                                              | DFSSGNX0 ATM-168                                                               |
| logon descriptor ATM–164<br>LTERM allocation ATM–178   | DFSSGNX0 (Signon exit routine) AS-145                                          |
| associated printing techniques ATM–179                 | DFSUSER descriptor ATM-167                                                     |
| asynchronous output ATM-187                            | DLQT ATM-188                                                                   |
| autologoff ATM-184                                     | dynamic terminal                                                               |
| autologon ATM-186                                      | definition ATM-140                                                             |
| autosignoff ATM=183                                    | dynamic terminals ATM-10                                                       |
| availability of IIV–111                                | dynamic user, definition ATM-140                                               |
| benefits of using ATM-139                              | exit routines, coding ATM-172                                                  |
| commands that reset status and release control         | exit routines, list of ATM-172                                                 |
| blocks ATM-179                                         |                                                                                |

| ETO (Extended Terminal Option) (continued)        | ETO (Extended Terminal Option) (continued)    |
|---------------------------------------------------|-----------------------------------------------|
| exit routines                                     | shared printing ATM-181                       |
| using ATM-144                                     | signing off, definition ATM-189               |
| guideline selection ATM-163                       | signing on, definition ATM-175                |
| guideline selection                               | signon ATM-158                                |
| logon descriptors ATM-163                         | signon                                        |
| LOGOND parameter ATM-163                          | ETO terminals ATM-158                         |
| initialization ATM-172                            | LTERM allocation ATM-175                      |
| initialization                                    | static terminals ATM-158                      |
| descriptor validation ATM-172                     | SLU P ATM-191                                 |
| DFSINTX0 ATM-172                                  | SMU, nonsupport of ATM-10                     |
| installation of IIV-9, IIV-111                    | SNA commands ATM-173                          |
| logon ATM–161                                     | special processing modes ATM-178              |
| logon                                             | starting ETO ATM-172                          |
| OPNDST command ATM-173                            | static terminal, definition ATM-140           |
| descriptor format ATM-161                         | storing descriptors ATM-161                   |
| INITOTHER ATM-173                                 | structure, creation and deletion ATM-143      |
| INITSELF ATM-173                                  | structure                                     |
| signon data ATM-173                               | definition ATM-140                            |
| USS LOGON ATM-173                                 | terminal, definition ATM-140                  |
| LTERM with specific destination ATM-177           | user, definition ATM-140                      |
| LU 2                                              | STSN terminals ATM-191                        |
| devices ATM-153                                   | STSN terminals                                |
| screen size and model information ATM-154         | support for /SIGN command ATM-192             |
| LU 6.1 (ISC) terminals ATM-190                    | system definition ATM-161                     |
| MFS ATM-158                                       | terminal-LTERM relationship ATM-177           |
| MFS device characteristics table ATM-154, ATM-168 | terminal                                      |
| MFSDCT utility ATM-154                            | definition ATM-140                            |
| MODETBL on ETO logon descriptor ATM-63            | terminology ATM-140                           |
| MSC ATM-159                                       | undeliverable data, dead-letter queue ATM-188 |
| MSC                                               | undeliverable data, dead-letter queue         |
| descriptor ATM-159                                | /DISPLAY STATUS USER command ATM-188          |
| descriptor format ATM-171                         | /DISPLAY USER DEADQ command ATM-188           |
| MSNAME macro ATM-159                              | user descriptors ATM-165                      |
| support ATM-159                                   | user descriptors                              |
| multiple signons ATM-175                          | DFSUSER ATM-167                               |
| node user descriptor ATM-167                      | format ATM-165                                |
| non-SNA 3270 devices                              | installation-created ATM-165                  |
| printers and displays ATM-153                     | node user descriptor ATM-165, ATM-167         |
| screen size and model information ATM-154         | VTAM CINIT LUNAME ATM-163                     |
| NTO devices ATM-154                               | VTAM considerations ATM-152                   |
| overview ATM-139                                  | VTAM considerations                           |
| queue (dynamic user message), definition ATM-140  | logon CINIT session control blocks ATM-152    |
| RACF ATM-10                                       | VTAM PSERVIC parameters ATM-152               |
| recommendations ATM-167                           | ETO feature checking RPG-12                   |
| requirements ATM-148                              | ETO with LU 3 devices RPG-13                  |
| response mode ATM-193                             | ETO                                           |
| screen definitions examples (non-SNA 3270)        |                                               |
| ATM-156                                           | commands CR-871                               |
| screen definitions examples (non-SNA 3270)        | descriptors                                   |
| display (model specified) ATM-156, ATM-157        | building in LGENs AS-50                       |
| display (screen size specified) ATM-157           | creating, rules for ISDT-442                  |
| LU0 video ATM-156                                 | format ISDT-441                               |
| model 2 printer ATM-156                           | logon ISDT-443                                |
| screen size control byte ATM-154                  | MFS device ISDT-447                           |
| security AS-144, ATM-157                          | MSC ISDT-447                                  |
| security                                          | overrides ISDT-443                            |
| number of profiles ATM-47                         | user ISDT-448                                 |
| RACF ATM-158                                      | IMSCTRL macro, ETOFEAT ISDT-89, ISDT-441      |
| Security Maintenance Utility (SMU) ATM-158        | including in IMS ISDT-25, ISDT-441            |
| signon ATM-157                                    | keyword setting CG–285                        |
| <del>-</del>                                      | LTERM processing CG-351                       |

| ETO (continued)                                        | example (continued)                              |
|--------------------------------------------------------|--------------------------------------------------|
| stage 1 ISDT-49                                        | RSRCSTRUCTURE= parameter CQS-23                  |
| terminal naming rules ISDT-57                          | schedule of classes APDG-23                      |
| terminal                                               | SSN= parameter CQS-14, CQS-17                    |
| ERESTART CMDAUTH command CR-356                        | starting CQS CQS-27                              |
| ERESTART CMDAUTHE command CR-356                       | STEPLIB DD statement to concatenate              |
| user assignments INTRO-293, OG-111                     | IMS.SDFSRESL CQS-77                              |
| ETR (External Time Reference) device OG-76             | structure recovery data set CQS-26               |
| event notification facility CQS-40                     | system checkpoint data set CQS-25                |
| events, handling CQS-77                                | transaction grouping AS-63                       |
| events, handling                                       | TSO SPOC CR-16                                   |
| cold start CQS-77                                      | type-1                                           |
| registering interest in queues CQS-78                  | /TERMINATE OLREORG CR-685, OLR-50                |
| shutting down CQS CQS-78                               | examples, ISC data flow control ATM-573          |
| tuning for performance CQS-78                          | •                                                |
| events                                                 | examples                                         |
| system-level tracing INTRO-284, OG-99                  | /CHANGE command CR-133                           |
| EWAL CG-516                                            | /DISPLAY ACTIVE command CR-282                   |
|                                                        | /DISPLAY AFFINITY command CR-286                 |
| examining scheduling for critical transactions URS-461 | /DISPLAY AOITOKEN command CR-286                 |
| example of initial load program ADB-324                | /DISPLAY APPC command CR-286                     |
| example                                                | /DISPLAY command CR-282                          |
| coding CQSREAD with OPTWORD1 CQS-74                    | /DISPLAY FDR command CR-299                      |
| CQSIPxxx PROCLIB member CQS-16                         | /DISPLAY FPVIRTUAL command CR-300                |
| CQSREAD request CQS-159                                | /DISPLAY TRACKING STATUS command CR-345          |
| CQSSGxxx PROCLIB member CQS-20                         | /TRACE command CR-707                            |
| CQSSLxxx sample PROCLIB member CQS-18                  | ACCEPT command APCICS-69                         |
| current roster APDG-11                                 | Boolean operators APDB-200                       |
| data sharing AS-381, AS-383                            | CHKP (Checkpoint) command APCICS-70              |
| DD card to add local time and date CQS-182             | coding conventions ISDT-59                       |
| DD card to limit log records printed CQS-182           | conversational processing APTM-135               |
| defining IMS resources                                 | copyright panel IIV-108                          |
| in the CFRM policy CQS-11                              | D command code APDB–27, APDB–31                  |
| in the LOGR policy CQS-11                              | Data Communication macro statements ISDT-480     |
| in the SFM policy CQS-11                               | data sharing system configuration ISDT-506       |
| display for structure full threshold CQS-38            | database organization IIV-151                    |
| explicitly stopping duplexing CQS-43                   | DELETE LE command CR-177                         |
| field level sensitivity APDG-75                        | DEQ (Dequeue) command APCICS-71                  |
| instructor schedules APDG-25                           | DFSDDLT0 statements                              |
| instructor skills report APDG-24                       | COMMENT APDB-333, APTM-399                       |
| JCL to copy CQS records from specific time period      | DATA/PCB COMPARE APDB-337, APTM-403              |
| CQS-183                                                | DD APDB-348, APTM-414                            |
| JCL to print CQS log records CQS-181                   | DL/I call functions APDB–321, APTM–387           |
| local view APDG–22                                     | IGNORE APDB-339, APTM-405                        |
| logical relationships APDG–80                          | OPTION APDB-340, APTM-406                        |
| OBJAVGSZ calculation CQS–22                            | PUNCH APDB-342, APTM-408                         |
| OM API                                                 | STATUS APDB-344, APTM-410                        |
| TERMINATE OLREORG CR-685, OLR-50                       | SYSIN, SYSIN2, and PREINIT APDB-349,             |
| passing a value                                        | APTM-415                                         |
| for register CQS-73                                    | WTO APDB–346, APTM–412                           |
| for symbol CQS-73                                      | WTOR APDB–346, APTM–412                          |
| for symbol value CQS-74                                | DLET (Delete) command APCICS-36                  |
| passing an address                                     | Dynamic Allocation Macro URS-179                 |
| for register CQS-73                                    | F irlmproc,SET command                           |
| for symbol CQS-73                                      | CSA=nnn CR-796                                   |
| passing an equate for symbol value CQS-74              | TIMEOUT CR-796                                   |
| program properties table CQS-13                        | TRACE=nnn CR-796                                 |
| RACF commands for authorizing CQS registration         | F irImproc,STATUS command CR-798                 |
| CQS-33                                                 | Fast Path application IIV-165                    |
| RACF commands to authorize connection to CQS           | File Select and Formatting Print utility URS–269 |
| structures CQS-34                                      | FLD/CHANGE APDB-235                              |
| RSR complex AS-349                                     | FLD/VERIFY APDB-235                              |

| examples (continued)                              | examples (continued)                        |
|---------------------------------------------------|---------------------------------------------|
| GN (Get Next) command APCICS-41                   | V command code APDB-38                      |
| GNP (Get Next in Parent) command APCICS-46        | XRST (Extended Restart) command APCICS-85   |
| GU (Get Unique) command APCICS-52                 | EXCEPT phrase                               |
| IMS DB/DC system definition ISDT-475              | response to command CR-14                   |
| IMS DBCTL environment ISDT-511                    | exception response                          |
| INITIATE OLC command CR-409                       | DFC command, purging ATM-317                |
| ISRT (Insert) command APCICS-58                   | ISC response mode errors ATM-317            |
| IVP Sample Application IIV-145                    | protocol                                    |
| IVP sample partitioning application IIV-175       | response requirements (figure) ATM-482      |
| L command code APDB-33                            | VTAM facilities ATM-263                     |
| LOAD command APCICS-72                            | exceptional conditions APDB-18, APTM-14     |
| Log Archive utility URS-226                       | exceptions                                  |
| LOG command APCICS-73                             | description JGR-73                          |
| logo panel IIV-107                                | mapping to DL/I status codes JGR–73         |
| medical database APDB–20                          | exclusive access AS-377                     |
| MSC ISDT-501                                      | exclusive access to databases ISDT–78       |
| multiple qualification statements APDB–200        | EXCLUSIVE command                           |
| N command code APDB–33                            |                                             |
| Null command code APDB-39                         | description CR-365                          |
| P command code APDB-39                            | environments CR–365                         |
|                                                   | example CR-366                              |
| path call APDB–27 QUERY AREA command CR–480       | LINE keyword CR-365                         |
|                                                   | NODE keyword CR-366                         |
| QUERY command APCICS-74                           | PTERM keyword CR-365                        |
| QUERY DB command CR-487                           | syntax diagram CR-365                       |
| QUERY IMSPLEX command CR-497                      | USER keyword CR-366                         |
| QUERY LE command CR-501                           | exclusive intent                            |
| QUERY MEMBER command CR-510                       | effect on scheduling AS-30                  |
| QUERY OLC command CR-518                          | with scheduling algorithm AS-71             |
| QUERY STRUCTURE command CR-526                    | exclusive mode ATM-38                       |
| QUERY TRAN command CR-536                         | exclusive transactions, Fast Path AS-27     |
| RECOVER ADD command CR-564                        | eXe, Execution phase action command IIV-135 |
| RECOVER REMOVE command CR-565                     | EXEC DLI commands APDG-6                    |
| RECOVER START command CR-566                      | EXEC DLI                                    |
| RECOVER STOP command CR-568                       | allowable commands APCICS-34                |
| REFRESH command APCICS-74                         | commands                                    |
| REPL (Replace) command APCICS-63                  | ACCEPT APCICS-69                            |
| RETRIEVE command APCICS-66                        | CHKP APCICS-69                              |
| ROLB command APCICS-75                            | DEQ APCICS-70                               |
| ROLL command APCICS-76                            | DLET APCICS-35                              |
| SCHD (Schedule) command APCICS-67                 | GN APCICS-37                                |
| selecting all log record types with token URS-289 | GNP APCICS-42                               |
| selecting specific log record types with token    | GU APCICS-42<br>GU APCICS-47                |
| URS-290                                           | ISRT APCICS-53                              |
| SETS command APCICS-79                            |                                             |
| SETU command APCICS-80                            | LOAD APCICS 71                              |
| SSAs, secondary indexing APDB-212                 | LOG APCICS 72                               |
| STAT command APCICS-81                            | POS APCICS-59                               |
| SYMCHKP (Symbolic Checkpoint) command             | QUERY APCICS-73                             |
| APCICS-83                                         | REFRESH APCICS-74                           |
| TERM (Terminate) command APCICS-68                | REPLAPCICS-60                               |
| TERMINATE OLC command CR-681                      | RETRIEVE APCICS-64                          |
| TRACE CT CR-807                                   | ROLB APCICS-75                              |
| TSO command to invoke CLIST IIV-103               | ROLL APCICS-76                              |
| U Command Code APDB-37                            | ROLS APCICS-77                              |
| UIB, defining APDB–103                            | SCHD APCICS-66                              |
| UPDATE AREA command CR-729                        | SETS APCICS-78                              |
| UPDATE DATAGRP command CR-735                     | SETU APCICS-79                              |
| UPDATE DB command CR-749                          | STAT APCICS-80                              |
| UPDATE LE command CR-755                          | SYMCHKP APCICS-81                           |
| UPDATE TRAN command CR-767                        | TERM APCICS-67                              |
| OF DATE TRAIN COMMINANCE OR TOT                   | XRST APCICS-83                              |

| EXEC DLI (continued)                                                                       | EXEC statement (continued)                                |
|--------------------------------------------------------------------------------------------|-----------------------------------------------------------|
| compiler options, required APCICS-29                                                       | HISAM Reorganization Unload utility (DFSURUL0)            |
| linkage editor options, required APCICS-29                                                 | URDBTM-23                                                 |
| options, using with subset pointers APCICS-94                                              | MFS Device Characteristics Table (DFSUTB00)               |
| preparing program for execution APCICS–29                                                  | URDBTM-492                                                |
| program summary APCICS-33 syntax of commands APCICS-33                                     | MFS Service (DFSUTSA0) URDBTM-499                         |
| translator options, required APCICS-29                                                     | MSDB Dump Recovery utility (DBFDBDR0) URDBTM-265          |
| EXEC parameter, SSM CG-505                                                                 | MSDB Maintenance utility (DBFDBMA0)                       |
| EXEC parameters                                                                            | URDBTM-150                                                |
| Fast Path AS–97                                                                            | Multiple Systems Verification utility (DFSUMSV0)          |
| for BMP region AS–107                                                                      | URDBTM-513                                                |
| for message region AS–105                                                                  | Online Database Image Copy utility (DFSUICP0)             |
| SSM AS-17                                                                                  | URDBTM-207                                                |
| EXEC statement URDBTM-160                                                                  | Partial Database Reorganization utility (DFSPRCT1)        |
| EXEC statement parameters AS-97, JGR-61                                                    | URDBTM-97                                                 |
| EXEC statement, compilation control URDBTM-408                                             | Partial Database Reorganization utility (DFSPRCT2)        |
| EXEC statement, operands                                                                   | URDBTM-98                                                 |
| DEVCHAR= APTM-249, URDBTM-413                                                              | Program-Isolation-Trace Report utility (DFSPIRP0)         |
| DIRUPDT= URDBTM-413                                                                        | URDBTM-322                                                |
| LINECNT= URDBTM-413                                                                        | SB Test utility (DFSSBHD0) URDBTM-327                     |
| STOPRC= URDBTM-413                                                                         | Spool SYSOUT Print utility (DFSUPRT0)                     |
| EXEC statement, parameters                                                                 | URDBTM-522 TCO Verification utility (DFSTVER0) URDBTM-526 |
| COMP/NOCOMP URDBTM-412                                                                     | Utility Control Facility (DFSUCF00) URDBTM-346            |
| COMPRESS/NOCOMPRESS URDBTM-413                                                             | ,                                                         |
| DIAG/NODIAG URDBTM-412                                                                     | EXEC= statement                                           |
| SUBS/NOSUBS URDBTM-412                                                                     | control statements                                        |
| XREF/NOXREF URDBTM-412                                                                     | UCF FUNCTION=DR URDBTM-352                                |
| EXEC statement                                                                             | UCF FUNCTION=DU URDBTM-354                                |
| Batch Backout utility (DFSBBO00) URDBTM-253                                                | UCF FUNCTION II LIDDRIM 356                               |
| Database Change Accumulation utility (DFSUCUM0) URDBTM-218                                 | UCF FUNCTION=IL URDBTM-357 UCF FUNCTION=IM URDBTM-359     |
| Database Image Copy 2 utility (DFSUDMP0)                                                   | UCF FUNCTION=PR URDBTM-360                                |
| URDBTM-195                                                                                 | UCF FUNCTION=PU URDBTM-362                                |
| Database Image Copy utility (DFSUDMP0)                                                     | UCF FUNCTION=RR URDBTM-363                                |
| URDBTM-183                                                                                 | UCF FUNCTION=RU URDBTM-366                                |
| Database Prefix Resolution utility (DFSURG10)                                              | UCF FUNCTION=SN URDBTM-368                                |
| URDBTM-123                                                                                 | UCF FUNCTION=SR URDBTM-370                                |
| Database Prefix Update utility (DFSURGP0)                                                  | UCF FUNCTION=SU URDBTM-372                                |
| URDBTM-131                                                                                 | UCF FUNCTION=SX URDBTM-374                                |
| Database Prereorganization utility (DFSURPR0)                                              | UCF FUNCTION=ZB URDBTM-376                                |
| URDBTM-89                                                                                  | EXECIO                                                    |
| Database Recovery utility (DFSURDB0)                                                       | example APDB-288, APTM-340                                |
| URDBTM-241                                                                                 | managing resources APDB-262, APTM-314                     |
| Database Scan utility (DFSURGS0) URDBTM-115 Database Surveyor utility (DFSPRSUR) URDBTM-74 | execution data sets                                       |
| Database-Monitor Report Print utility (DFSUTR30)                                           | attributes.                                               |
| URDBTM-293                                                                                 | See data sets                                             |
| DEDB Area Data Set Compare utility (DBFUMMH0)                                              | related execution data sets                               |
| URDBTM-276                                                                                 | ACBLIB IIV–32                                             |
| DEDB Area Data Set Create utility (DBFUMRI0)                                               | DBRC RECON data sets IIV-33                               |
| URDBTM-272                                                                                 | format IIV-33                                             |
| DEDB Initialization utility (DBFUMIN0) URDBTM-142                                          | log IIV–33                                                |
| DEDB Sequential Dependent Delete utility                                                   | message queue IIV-33                                      |
| (DBFUMDL0) URDBTM-167                                                                      | online change IIV-34                                      |
| HD Reorganization Reload utility (DFSURGL0)                                                | SYSOUT IIV-34                                             |
| URDBTM-61                                                                                  | execution diagnostic facility APCICS-5                    |
| HD Reorganization Unload utility (DFSURGU0)                                                | Execution Diagnostic Facility (EDF) APDG-162              |
| URDBTM-49 HISAM Reorganization Reload utility (DFSURRL0)                                   | execution errors APDG-159, APDG-167                       |
| URDBTM-38                                                                                  | 5.000alloi1 611010 Al DO-100, Al DO-101                   |

| execution members                                   | EXIT command                                      |
|-----------------------------------------------------|---------------------------------------------------|
| See JCL (job control language), skeletal execution  | CONVERSATION keyword CR-368                       |
| members explained                                   | DEDB online utilities URDBTM-536                  |
| execution mode                                      | description CR-367                                |
| IMS-CICS communication ATM-533                      | environments CR-367                               |
| recovery at ISC session failure ATM-306             | examples CR-368                                   |
| specification, ISC ATM-269, ATM-272                 | ISC conversation mode errors ATM-318              |
| supported by ISC, list ATM-256                      | LINE keyword CR-368                               |
| execution parameters                                | NODE keyword CR-368                               |
| categories and purpose ISDT-417                     | PTERM keyword CR-368                              |
| data communication ISDT-408, ISDT-414,              | syntax diagram CR-367                             |
| ISDT-418                                            | terminating a conversation abnormally ATM-37      |
| database ISDT-407                                   | USER keyword CR-368                               |
| db buffer sizes ISDT-407                            | EXIT keyword                                      |
| db performance options ISDT-408                     | /DISPLAY TRACE command CR-269                     |
| dc buffer sizes ISDT-409                            | /TRACE command CR-696                             |
| dc performance options ISDT-409                     | definition CR-56                                  |
| performance-related ISDT-415                        | EXIT parameter ADB–216                            |
| PSB-related ISDT-417                                | exit parameter list (EPL) CG-533, CG-563          |
| recovery-related ISDT-412, ISDT-416, ISDT-419       | exit routine interface control blocks CG-535      |
| region control ISDT-414, ISDT-418                   | exit routine                                      |
| security-related ISDT-412, ISDT-416, ISDT-420       | destination resolution CG-337                     |
| specifying ISDT–407                                 | destination resolution                            |
| system                                              | Destination Resolution exit routine CG-337        |
| active regions ISDT–409 DL/I address space ISDT–410 | DFSYDRU0 CG-337                                   |
| IRLM options ISDT–411                               | ESTAE (Extended Specified Task Abnormal Exit),    |
| MVS options ISDT-410                                | processing OG-80                                  |
| nucleus identifier ISDT-409                         | Extended Specified Task Abnormal Exit (ESTAE),    |
| performance options ISDT-410                        | processing OG-80                                  |
| execution phase IIV–134                             | input/output edit CG-341                          |
| execution phasereturn to phase selection panel      | input/output edit                                 |
| IIV-138                                             | DFSYIOE0 CG-341                                   |
| execution phase                                     | Input/Output Edit exit routine CG-341             |
| action commands                                     | Open Transaction Manager Access                   |
| Brm IIV-135                                         | DFSYPRX0 CG-345                                   |
| Doc IIV-135                                         | prerouting input messages CG-345                  |
| Edm IIV-135                                         | sample, location of CG-35                         |
| eNt IIV-135                                         | exit routines for online change AS-245            |
| eXe IIV-135                                         | exit routines, changing ADB-417                   |
| Lst IIV-135                                         | exit routines, external subsystem                 |
| Nxt IIV-135                                         | register conventions CG-534                       |
| Prv IIV-135                                         | exit routines, specifying IMS-provided field edit |
| spR IIV-135                                         | URDBTM-424                                        |
| using IIV-135                                       | exit routines, with OTMA OTMA-41                  |
| description of IIV-134                              | exit routines, writing CG-7                       |
| END IIV-137                                         | exit routines                                     |
| ENT Mode IIV-137                                    | AOI OG-198, OG-200                                |
| ENT Mode panel IIV-136                              | client CQS-165                                    |
| indicator symbols IIV-136                           | data communication                                |
| LST Mode IIV-135                                    | Signoff exit routine (DFSSGFX0) CG-385            |
| LST Mode panel IIV-135                              | database support                                  |
| execution procedures, tailoring                     | Data Capture exit routine CG-43                   |
| for data sharing AS-388                             | Data Conversion exit routine CG-69                |
| for Fast Path AS-95                                 | DEDB Randomizing routine                          |
| IMS procedure library AS-92                         | (DBFHDC40/DBFHDC44) CG-73                         |
| execution-time options                              | DEDB Resource Name Hash routine (DBFLHSH0         |
| for BMP region AS-107                               | CG-79                                             |
| for MPP region AS-105                               | DEDB Sequential Dependent Scan Utility exit       |
| performance related AS-101, AS-106                  | routine (DBFUMSE1) CG-83                          |
| existing application, converting an APDG-10         | HALDB Partition Selection exit routine CG-89      |

| exit routines (continued)                                    | exit routines (continued)                             |
|--------------------------------------------------------------|-------------------------------------------------------|
| database support (continued)                                 | system support (continued)                            |
| HDAM and PHDAM Randomizing routines                          | Time-Controlled Operations (TCO) exit routine         |
| (DFSHDC40) CG-95                                             | (DFSTXIT0) CG-393                                     |
| Secondary Index Database Maintenance exit                    | User Message Table (DFSCMTU0) CG-233                  |
| routine CG-101                                               | transaction manager                                   |
| Segment Edit/Compression exit routine                        | 2972/2980 Input edit routine (DFS29800) CG-447        |
| (DFSCMPX0) CG-107                                            | 4701 Transaction Input edit routine (DFS36010)        |
| Sequential Buffering Initialization exit routine             | CG-449                                                |
| (DFSSBUX0) CG-127                                            | Build Security Environment exit routine               |
| Event CQS-165                                                | (DFSBSEX0) CG-247                                     |
| Fast Path                                                    | Conversation Abnormal Termination exit routine        |
| DEDB Sequential Dependent Scan exit routine                  | (DFSCONE0) CG-251                                     |
| CG-375                                                       | Global Physical Terminal Input edit routine           |
| Fast Path Input Edit/Routing exit routine                    | (DFSGPIX0) CG-275                                     |
| (DBFHAGU0) CG-257                                            | Greeting Messages exit routine (DFSGMSG0)             |
| for ETO ATM -172                                             | CG-279                                                |
| for MSC ATM-232                                              | Initialization exit routine (DFSINTX0) CG–285         |
| LU 6.2                                                       | Input Message Field edit routine (DFSME000)           |
| LU 6.2 Edit exit routine CG–309                              | CG-291                                                |
| Remote Site Recovery                                         | Input Message Segment edit routine (DFSME127)         |
| Log Filter Exit Routine (DFSFTFX0) CG–185                    | CG-295<br>Logoff exit routine (DFSLGFX0) CG-301       |
| Resource Manager                                             | Logon exit routine (DFSLGNX0) CG-301                  |
| client connection CSL-103 initialization/termination CSL-105 | Message Control/Error exit routine (DFSCMUX0)         |
| RM statistics CSL-106                                        | CG-315                                                |
| security                                                     | Message Switching Input edit routine                  |
| Command Authorization exit routine (DFSCCMD0)                | (DFSCNTE0) CG-325                                     |
| CG-141                                                       | Non-Discardable Messages exit routine                 |
| Resource Access Security exit routine                        | (DFSNDMX0) CG-329                                     |
| (DFSRAS00) CG-207                                            | Output Creation exit routine (DFSINSX0) CG–349        |
| Security Reverification exit routine (DFSCTSE0)              | Physical Terminal Input edit routine (DFSPIXT0)       |
| CG-371                                                       | CG-357                                                |
| Sign On/Off Security exit routine (DFSCSGN0)                 | Physical Terminal Output edit routine                 |
| CG-389                                                       | (DFSCTTO0) CG-361                                     |
| Transaction Authorization exit routine                       | Queue Space Notification exit routine                 |
| (DFSCTRN0) CG-413                                            | (DFSQSPC0) CG-365                                     |
| Structured Call Interface                                    | Shared Printer exit routine (DFSSIML0) CG-375         |
| input CSL-161                                                | Sign-On exit routine CG-377                           |
| system support                                               | Time-Controlled Operations (TCO)                      |
| Application Group Name (AGN) exit routine                    | Communication Name Table (CNT) exit routine           |
| (DFSISISO) CG-135                                            | (DFSTCNT0) CG-397                                     |
| Automated Operator exit routine (DFSAOUE0) CG-421            | Transaction Code Input edit routine (DFSCSMB0) CG-417 |
| Dependent Region Preinitialization routines                  | user-supplied, CQS CQS-47                             |
| CG-149                                                       | EXIT statement                                        |
| Dump Override Table (DFSFDOT0) CG-153                        | Log Archive utility URS-225                           |
| IMS command language modification facility                   | exit                                                  |
| (DFSCKWD0) CG-159                                            | database open DBRC-17                                 |
| Large SYSGEN Sort/Split Output exit routine                  | RECON I/O DBRC-85                                     |
| (DFSSS060) CG-167                                            | EXIT= parameter                                       |
| Log Archive exit routine (IMSEXIT) CG-171                    | DBD statement URS-27                                  |
| Logger exit routine (DFSFLGX0) CG-191                        | SEGM statement ADB-418, URS-65                        |
| Partner Product exit routine (DFSPPUE0) CG-199               | EXIT=                                                 |
| RECON I/O exit routine (DSPCEXT0) CG-201                     | Data Capture exit routine CG-46                       |
| SYSGEN input exit routine (DFSSS050) CG-163                  | EXITDEF                                               |
| System Definition Preprocessor exit routine (input           | and static work areas BPE-64                          |
| phase) (DFSPRE60) CG–215                                     | BPE types BPE-19                                      |
| System Definition Preprocessor exit routine (name            | CQS types BPE–20                                      |
| check complete) (DFSPRE70) CG-219                            | keywords BPE–18                                       |
|                                                              | OM types BPE-20                                       |

| EXITDEF (continued)                               | extended call interface (XCI) option CG-76        |
|---------------------------------------------------|---------------------------------------------------|
| RM types BPE–20                                   | extended commands                                 |
| SCI types BPE–20                                  | See REXXIMS commands                              |
| EXITMBR parameter                                 |                                                   |
| BPE exit routine PROCLIB member BPE–15            | extended common storage area (ECSA) AS-98         |
| CQS exit routine PROCLIB member BPE-15            | extended communications node table (ECNT) ADB-131 |
| ims_component BPE-15                              | extended environment                              |
| member_name BPE-15                                | See environment (REXX)                            |
| OM exit routine PROCLIB member BPE–15             | Extended Error Queue Element (EEQE) AS-295        |
| RM exit routine PROCLIB member BPE-15             | extended functions                                |
| SCI exit routine PROCLIB member BPE-15            | See IMSQUERY extended function                    |
| EXITR= keyword                                    | extended graphic character set                    |
| DFSERA10 OPTION control statement URS–268         | See EGCS (extended graphic character set)         |
| EXITRLD= keyword                                  | extended output component protection ATM-449      |
| control statements                                | Extended Program Communication Block              |
| UCF FUNCTION=DX URDBTM-356                        | See XPCB                                          |
| UCF FUNCTION=SX URDBTM-374                        |                                                   |
| EXITRTN= keyword                                  | Extended Recovery Facility CR-5                   |
| control statements                                | Extended Recovery Facility (XRF) ATM-26           |
| UCF FUNCTION=DR URDBTM-352                        | Extended Recovery Facility (XRF)                  |
| UCF FUNCTION=DU URDBTM=354                        | Class 1 terminals ATM-54                          |
| UCF FUNCTION=IL URDBTM-358                        | Class 2 terminals ATM-52                          |
| UCF FUNCTION=IM URDBTM-359                        | Class 3 terminals ATM-53                          |
| UCF FUNCTION=PR URDBTM-361                        | class of service ATM-53                           |
| UCF FUNCTION=PU URDBTM-362                        | definition ATM-49                                 |
| UCF FUNCTION=RR URDBTM-364                        | establishing communication                        |
| UCF FUNCTION=RU URDBTM-366                        | Finance Communication System ATM-438              |
| UCF FUNCTION=SN URDBTM-368                        | ISC ATM-300                                       |
| UCF FUNCTION=SR URDBTM-370                        | SLU P ATM-438                                     |
| UCF FUNCTION=SU URDBTM-372                        | system takeover considerations ATM-438            |
| UCF FUNCTION=SX URDBTM-374                        | local queue manager data sets ATM-100             |
| UCF FUNCTION=ZB URDBTM=377                        | master terminals ATM-35                           |
| UCF FUNCTION=ZM URDBTM=379                        | predatory takeover, VTAM AS-280                   |
| EXPANDSEG command                                 | recovery modes ATM-42                             |
| DEDB utility commands URDBTM-536                  | SLU P application program ATM-434                 |
| expansion routine CG-111                          | sysplex                                           |
| expedited message handler (EMH) ATM–20            | global online change OG-126                       |
| expedited message handler (EMH)                   | takeover considerations                           |
| queue option                                      | Finance Communication System ATM-438              |
| overview ATM-22                                   | SLU P ATM-438                                     |
| Expedited Message Handler Buffer (EMHB), size for | terminal support ATM-26, ATM-53                   |
| Fast Path AS–53                                   | terminals in ATM-50                               |
| expedited message handling AS–27                  | VTAM                                              |
| explanation of stopped status CG–530              | predatory takeover AS-280                         |
| explicit API for LU 6.2 devices APDG–113          | extended recovery facility.                       |
| explicitly opening and closing a GSAM database    | See XRF (extended recovery facility)              |
| APDB-222                                          | Extended Recovery Facility.                       |
| exporting database definitions                    | See XRF                                           |
| HALDB ADB-298                                     | Extended Recovery Facility                        |
|                                                   | See XRF (Extended Recovery Facility)              |
| express alternate PCB APTM-127                    |                                                   |
| express PCB                                       | Extended Restart APDG-41, APDG-62                 |
| and program switch OTMA–56                        | Extended Restart (XRST) APDB–153                  |
| express PCBs APDG-101                             | Extended Restart (XRST)                           |
| express_context_interest service.                 | description APDB-184                              |
| See CTXEINT service                               | parameters APDB-184                               |
| EXPRESS= parameter keyword                        | position in database APDB-186                     |
| PCB TYPE=TP control statement URS-118             | restarting your program APDB-185                  |
| extended attribute data APTM-193                  | restrictions APDB–187                             |
| extended attribute data                           | starting your program normally APDB-185           |
| input message fields APTM-193                     | usage APDB-185                                    |
| output devices, dynamic modification APTM-211     | extended restart, issuing an APCICS-83            |

| Extended Segment Data Block                           | Extended Terminal Option (ETO) (continued)        |
|-------------------------------------------------------|---------------------------------------------------|
| See XSDB                                              | DFS3650 ATM-177                                   |
| Extended Specified Task Abnormal Exit (ESTAE)         | DFS3672 ATM-175                                   |
| routines OG-153                                       | DFSINSX0 ATM-168                                  |
| extended system contents directory (ESCD) ADB-131     | DFSSGNX0 ATM-168                                  |
| Extended Terminal Option (ETO) ATM-10, URS-183        | DFSUSER descriptor ATM-167                        |
|                                                       | DLQT ATM-188                                      |
| Extended Terminal Option (ETO)                        | dynamic terminal                                  |
| /SIGN command for ETO STSN devices ATM-192            | definition ATM-140                                |
| 3275 devices ATM-153                                  | dynamic terminals ATM-10                          |
| 3600/Finance ATM-191                                  | dynamic user, definition ATM-140                  |
| ABENDU0015 ATM–172                                    | exit routines, coding ATM-172                     |
| advantages                                            | exit routines, list of ATM-172                    |
| availability ATM–147                                  | exit routines                                     |
| LTERMs ATM-147                                        | using ATM-144                                     |
| algorithm                                             | guideline selection                               |
| logon descriptor ATM-164                              | logon descriptors ATM–163                         |
| LTERM allocation ATM-178                              | LOGOND parameter ATM-163                          |
| associated printing techniques ATM-179                | initialization                                    |
| asynchronous output ATM-187                           | descriptor validation ATM-172                     |
| autologoff ATM-184                                    | DFSINTX0 ATM-172                                  |
| autologon ATM–186                                     | logon                                             |
| autosignoff ATM-183                                   | descriptor format ATM-161                         |
| benefits of using ATM-139                             | LTERM with specific destination ATM–177           |
| commands that reset status and release control        | LU 2                                              |
| blocks ATM-179                                        | devices ATM-153                                   |
| commands that retain status ATM-179                   | screen size and model information ATM–154         |
| common logon descriptors ATM-161                      |                                                   |
| conversations ATM-31, ATM-193                         | LU 6.1 (ISC) terminals ATM-190                    |
| creating descriptors ATM-161                          | MFS ATM-158                                       |
| customizing ATM-144, ATM-148                          | MFS device characteristics table ATM–154, ATM–168 |
| dead-letter queue ATM-187, ATM-188                    | MFS device characteristics table                  |
| default CINIT/BIND user data formats ATM-174          | screen size and model information ATM-154         |
| deleting control blocks                               | MFSDCT utility ATM-154                            |
| after logoff ATM-189                                  | MODETBL on ETO logon descriptor ATM-63            |
| after signoff ATM–189                                 | MSC                                               |
| delivering output to non-originating terminal ATM-188 | descriptor ATM-159                                |
| descriptors                                           | MSNAME macro ATM-159                              |
| added ATM-173                                         | support ATM-159                                   |
| definition ATM-142                                    | multiple signons ATM-175                          |
| deleted ATM-173                                       | node user descriptor ATM–167                      |
| generic logon, definition ATM–142                     | non-SNA 3270 devices                              |
| group logon, definition ATM-143                       | printers and displays ATM-153                     |
| introduction ATM-160                                  | screen size and model information ATM-154         |
| logon ATM–161                                         | NTO devices ATM–154                               |
| logon, definition ATM-142                             | overview ATM-139                                  |
| MFS ATM-168                                           | queue (dynamic user message), definition ATM-140  |
| MFS device, definition ATM-143                        | RACF ATM-10                                       |
| MSC ATM-171                                           | recommendations ATM-167                           |
| MSC, definition ATM–143                               | reduction of time of system definition ATM-10     |
| specific logon, definition ATM-143                    | requirements ATM-148                              |
| updated ATM–173                                       | response mode ATM-193                             |
| user ATM-165                                          | screen definitions examples (non-SNA 3270)        |
|                                                       | ATM-156                                           |
| user, definition ATM-143                              | screen size control byte ATM-154                  |
| using ATM-144                                         | security                                          |
| VTAM TERMINAL macro ATM-161                           | number of profiles ATM-47                         |
| device characteristics table ATM-154, ATM-168         | signon ATM-157                                    |
| device type, defining ATM-152                         | shared printing ATM-181                           |
| DFS2085 ATM-175                                       | signing off, definition ATM-189                   |
| DFS3641W ATM-172                                      | signing on, definition ATM-175                    |
| DFS3645 ATM-175                                       |                                                   |
| DFS3649A ATM-177                                      |                                                   |

| Extended Terminal Option (ETO) (continued)        | external subsystem attach facility (continued)                               |
|---------------------------------------------------|------------------------------------------------------------------------------|
| signon                                            | defining external subsystems to IMS ISDT-465                                 |
| ETO terminals ATM-158                             | defining language interface module ISDT-471                                  |
| static terminals ATM-158                          | dependent region connections CG-530                                          |
| SLU P ATM-191                                     | DFSEMODL macro CG-513                                                        |
| SMU, nonsupport of ATM-10                         | DFSEWAL macro CG-516                                                         |
| SNA commands ATM–173                              | DFSLI macro ISDT-471                                                         |
| special processing modes ATM-178                  | DFSLI000 ISDT-466                                                            |
| starting ETO ATM-172                              | DISPLAY SUBSYS command CG-529                                                |
| static terminal, definition ATM-140               | Echo exit routine CG-545                                                     |
| storing descriptors ATM-161                       | EEVPEEA CG-521                                                               |
| structure, creation and deletion ATM-143          | EEVPEWA CG-523                                                               |
| structure                                         | EEVT CG-522                                                                  |
| definition ATM-140                                | EEVT mapping CG-522, CG-537                                                  |
| terminal, definition ATM-140                      | EEVTP CG-535                                                                 |
| user, definition ATM-140                          | EPL CG-533, CG-563                                                           |
| STSN terminals ATM-191                            | ESAF Indoubt Notification exit routine CG-157                                |
| STSN terminals                                    | ESMT                                                                         |
| support for /SIGN command ATM-192                 | creating CG-513                                                              |
| system definition ATM-161                         | description CG-504                                                           |
| terminal-LTERM relationship ATM-177               | for loading exit routines CG-533                                             |
| terminal                                          | establishing connections CG-506                                              |
| definition ATM–140                                | EWAL CG-516                                                                  |
| terminology ATM–140                               | exit routine interface CG-504                                                |
| undeliverable data, dead-letter queue ATM-188     | exit routine interface control blocks CG-535                                 |
| user descriptors                                  | explanation of stopped status CG-530                                         |
| DFSUSER ATM-167                                   | external subsystem command support CG-510                                    |
| format ATM-165                                    | External Subsystem exit routines CG-533                                      |
| installation-created ATM-165                      | functions supplied by external subsystem CG-504                              |
| node user descriptor ATM-165, ATM-167             | Identify exit routine CG-545                                                 |
| VTAM CINIT LUNAME ATM–163                         | identify process CG–506                                                      |
| VTAM considerations                               | IMS services available to ESAP CG-510                                        |
| logon CINIT session control blocks ATM-152        | IMS.PROCLIB, description ISDT–465                                            |
| VTAM PSERVIC parameters ATM–152                   | Initialization exit routine CG–548                                           |
| Extended Terminal Option                          | INQ parameter CG–508                                                         |
| See also ETO (Futuradad Tampinal Outline)         | language interface module CG-527                                             |
| See also ETO (Extended Terminal Option)           | LIT ISDT-467, ISDT-471                                                       |
| See see ETO                                       | loading ESAP CG-521                                                          |
| extent of recovery, determining AS-343            | loading external subsystem modules CG-522<br>Log Service exit routine CG-564 |
| external entry vector table (EEVT) CG-522, CG-535 | Message Service exit routine CG-565                                          |
| external entry vector table prefix (EEVTP) CG-535 | Normal Call exit routine CG-549                                              |
| external execution mode, ISC ATM-270              | notify message CG–506                                                        |
| external SNAP call, control blocks dumped DGR-243 | notify Message CG-525                                                        |
| external subsystem attach facility ADB-57, AS-18, | OASN CG-528                                                                  |
| CG-503                                            | OPTIONS statement ISDT-472                                                   |
| External Subsystem Attach facility (ESAF) APDB-10 | overview CG-503                                                              |
| external subsystem attach facility                | recovery coordinator CG-503                                                  |
| Abort Continue exit routine CG-537                | recovery token CG-509, CG-528                                                |
| accessing multiple external subsystems CG-528     | register conventions for exit routine activation                             |
| adding an SSM PROCLIB member ISDT-465             | CG-534                                                                       |
| application call processing CG-509                | REO ISDT-467                                                                 |
| application threads CG-507                        | Resolve In-Doubt exit routine CG-551                                         |
| CHANGE command CG-529                             | resource coordination CG-509                                                 |
| Command exit routine CG-538                       | RTT CG-504, ISDT-467                                                         |
| Commit Continue exit routine CG-540               | Signoff exit routine CG-554                                                  |
| Commit Prepare exit routine CG-540                | Signon exit routine CG-554                                                   |
| Commit Verify exit routine CG-542                 | signon process CG-507                                                        |
| CRC CG-510, ISDT-468                              | specifying desired trace options ISDT–472                                    |
| Create Thread exit routine CG–543                 | specifying external subsystems to IMS CG–505                                 |
| creating ESMT CG-513                              | SSM= EXEC parameter ISDT-469                                                 |
| creating work areas for ESAP CG-523               | •                                                                            |

|                                                   | E falls are as a CTATUO          |
|---------------------------------------------------|----------------------------------|
| external subsystem attach facility (continued)    | F fdbrproc,STATUS command        |
| SSR command CG-530                                | description CR-787               |
| Startup Service exit routine CG–567               | syntax diagram CR-787            |
| SUBS= parameter ISDT-472                          | F fdbrproc,STOP command          |
| subsystem connections CG-506                      | description CR-788               |
| Subsystem Not Operational exit routine CG-556     | syntax diagram CR-788            |
| subsystem termination CG-529                      | F fdbrproc,TERM command          |
| Subsystem Termination exit routine CG-559         | description CR-789               |
| system services CG-563                            | syntax diagram CR-789            |
| Terminate Identify exit routine CG-560            | F irlmproc,ABEND command         |
| Terminate Thread exit routine CG-561              | description CR-791               |
| terminating connections CG-507                    | ·                                |
| termination ECB CG-507, CG-529                    | examples CR-791                  |
| termination requested by external subsystem       | syntax diagram CR-791            |
| CG-529                                            | F irlmproc,DIAG,DELAY command    |
| Termination Service exit routine CG–568           | description CR-792               |
| thread CG-506                                     | syntax diagram CR-792            |
| token CG-503                                      | F irlmproc,PURGE,imsname command |
|                                                   | description CR-793               |
| two phase commit process CG-509                   | example CR-793                   |
| unique language interface entry points CG-527     | syntax diagram CR-793            |
| user authorization processing CG–507              | F irlmproc,SET command           |
| External Subsystem Attachment Package (ESAP)      | CSA=nnn parameter CR-794         |
| CG-504                                            | description CR-793               |
| external subsystem command support CG-510         | examples                         |
| External Subsystem exit routines CG-533           | CSA=nnn CR-796                   |
| external subsystem, definition ATM-10             |                                  |
| external subsystem.                               | TIMEOUT CR-796                   |
| See ESS (external subsystem)                      | TRACE=nnn CR-796                 |
| external subsystems                               | HASH=nnn parameter CR-794        |
| access from BMP regions AS-109                    | irlmproc parameter CR-794        |
| access from MPP regions AS-106                    | restrictions CR-796              |
| Data Capture exit routines AS-31, AS-113          | syntax diagram CR-793            |
| IMS control region requirements AS-104            | TRACE=nnn parameter CR-796       |
| external trace environment DGR-7                  | F irlmproc,STATUS command        |
| external trace, DBRC                              | ALLD parameter CR-797            |
| RECON I/O error processing example DGR–448        | ALLI parameter CR-797            |
| record format DGR-446                             | description CR-797               |
| router processing example DGR–447                 | examples CR-798                  |
| using DGR-446                                     | irlmx parameter CR-797           |
| EXTRACT= keyword                                  | STOR parameter CR-797            |
|                                                   | syntax diagram CR-797            |
| UCF FUNCTION=RU control statement                 | TRACE parameter CR-797           |
| URDBTM-366                                        | F jobname, DUMP command          |
| extracting multiple system transaction statistics | description CR-777               |
| ATM-246, URS-383, URS-437                         | example CR-777                   |
| EXTRIN= operand                                   |                                  |
| XDFLD statement URS-85                            | syntax diagram CR–777            |
| EXTRTN parameter ADB-198, ADB-206                 | F jobname, DUMPxxxx command      |
| EXVR online parameter                             | description CR-777               |
| message queues AS-103                             | examples CR-778                  |
| use in tuning AS-211                              | syntax diagram CR-777            |
|                                                   | F jobname,FORCExxxx command      |
| _                                                 | description CR-778               |
| F                                                 | examples CR-778                  |
| F command code                                    | syntax diagram CR-778            |
| restrictions APDB–247                             | F jobname,RECONNECT command      |
|                                                   |                                  |
| F fdbrproc,DUMP command                           | description CR-779               |
| description CR-787                                | example CR-779                   |
| syntax diagram CR-787                             | syntax diagram CR-779            |
| F fdbrproc,RECOVER command                        | F jobname,RECONNSTR command      |
| description CR-787                                | description CR-780               |
| syntax diagram CR-787                             | syntax diagram CR-780            |

| F jobname,STOP command                               | Fast Path multiple areas shared VSO structures  |
|------------------------------------------------------|-------------------------------------------------|
| description CR-781                                   | enhancements                                    |
| example CR-781                                       | description RPG-87                              |
| syntax diagram CR-781                                | Fast Path regions.                              |
| F jobname,STOPxxxx command                           | See IFP (Fast Path regions)                     |
| description CR-781                                   | Fast Path serviceability and usability RPG-8    |
| examples CR-781                                      | fast path trace                                 |
| syntax diagram CR-781                                | description DGR-238                             |
| facilities                                           | record format DGR-238                           |
| ISC ATM-267                                          | X'9C' trace format DGR-238                      |
| test mode for ISC ATM-269                            | X'9D' trace format DGR-239                      |
| facility class CSL-153                               | Fast Path virtual storage option                |
| failure and restart with data sharing DBRC-23        | See virtual storage option                      |
| failure                                              | Fast Path, administering OTMA-45                |
| CICS-IMS session ATM-567                             |                                                 |
| initialization OLR-2, OLR-26                         | Fast Path, sample application IIV–165           |
| ISC, recovering from in-bracket ATM-305              | Fast Path, with MFS APTM–185                    |
| system, during CICS-IMS session ATM-567              | Fast Path.                                      |
| while in-brackets ATM-303, ATM-308                   | See also DEDB Randomizing routine               |
| failures with Resource Manager CSL-111               | See also DEDB Resource Name Hash routine        |
| failures                                             | See also DEDB Sequential Dependent Scan Utility |
| application program OG–160                           | exit routine                                    |
| fallback OLR-8                                       | See Fast Path Input Edit/Routing Sample         |
| FAQE definition/mapping macro DGR-69                 | (DBFHAGU0)                                      |
| Fast Database Recovery.                              | Fast Path                                       |
| See FDBR                                             | ABENDU1026 analysis DGR-393                     |
|                                                      | access to DL/I databases ADB-126                |
| Fast Database Recovery See see FDBR                  | application programs                            |
|                                                      | message-driven AS-27                            |
| fast DB recovery AS–395                              | restrictions AS-51                              |
| fast DB recovery                                     | AREA statement                                  |
| defining AS-76                                       | DEDB DBD generation record URS-10               |
| Fast Path AS–53, AS–112, ATM–10                      | description URS-45                              |
| Fast Path area multiple areas shared VSO structures  | format URS-32                                   |
| enhancements                                         | keywords URS-45                                 |
| introduction to RPG-8                                | area-level data sharing AS-378                  |
| Fast Path area open/close                            | area, dynamic allocation                        |
| enhancements                                         | See Dynamic Allocation Macro                    |
| description RPG-85                                   | area                                            |
| introduction to RPG-8                                | status CR–218                                   |
| Fast Path DEDB record DBRC-74                        | BMP region parameters AS-111                    |
| Fast Path EMH                                        | buffers ADB–383, AS–54, AS–98                   |
| shared gueues environment                            | CCTL region parameters AS–111                   |
| overview ATM-22                                      | CI contention ADB–337, ADB–384                  |
| Fast Path Input Edit/Routing exit routine (DBFHAGU0) | committing updates ADB–148                      |
| attributes CG-257                                    | common sync point processing ADB–386            |
| description CG–257                                   | concepts and terminology AS-26                  |
| example CG-257                                       | control block                                   |
| including CG-257                                     | locating in an IMS dump DGR-400                 |
| link editing CG-257                                  | control interval ADB–384                        |
| registers                                            |                                                 |
| contents on entry CG–259                             | control region exec parameters AS-99            |
| contents on exit CG–260                              | control region EXEC parameters AS-97            |
|                                                      | database buffer pool                            |
| using with shared EMH queues CG–258                  | display CR-253                                  |
| Fast Path Input Edit/Routing Exit Routine (DBFHAGU0) | database buffers AS-98                          |
| IMS callable services CG–257                         | database calls APDB–229                         |
| IMS environments CG–257                              | database tracker AS-340                         |
| including the routine CG-257                         | database, processing APCICS-91                  |
| link-editing CG–257                                  | database                                        |
| naming convention CG-257                             | MODIFY command CR-422                           |
| sample routine location CG-257                       | databases APDG-30                               |
| Fast Path Log Analysis utility OG-49                 | databases, processing APDB-229                  |

| Fast Path (continued)                           | Fast Path (continued)                            |
|-------------------------------------------------|--------------------------------------------------|
| databases                                       | ERESTART COLDBASE command CR-357                 |
| DEDB ADB-115, AS-26                             | exclusive transactions                           |
| DEDB overview ADB-109                           | DISPLAY command CR-277                           |
| MSDB overview ADB-127                           | PSTOP command CR-458                             |
| overview ADB-109                                | execution procedures AS-95                       |
| DBCTL considerations AS-28                      | expedited message handling AS-27                 |
| DBF trace entries ISDT-393                      | Fast Path Messages, procedure for DGR-458        |
| declaring application programs AS-58            | FMTIMS statement example DGR-159                 |
| declaring program processing AS-58              | FSA APDB-127                                     |
| DEDB (data entry database) APDB-229, APDG-71    | gathering information for execution AS-51        |
| DEDB and the PROCOPT operand APDG-87            | general control block diagram DGR-98             |
| DEDB buffers pools, defining ISDT-375, ISDT-376 | IFP AS-27                                        |
| DEDB DBD generation                             | IFPs APDG-34                                     |
| description URS-8                               | IMSFP procedure ISDT-244                         |
| direct dependent, specifying URS-58             | in DBCTL AS-54                                   |
| examples URS-100                                | including in                                     |
| input record structure URS-10                   | DCCTL AS-51                                      |
| sequential dependent, specifying URS-58         | initial database load ADB-321                    |
| DEDB PSB generation                             | Input Edit/Routing exit routine (DBFHAGU0) ATM-2 |
| alternate PCB statement URS-117                 | input message ATM-443                            |
| positioning options (POS=) URS-128              | interpreting analysis reports ADB-337            |
| processing options (PROCOPT=) URS-121           | ISC and AS-27                                    |
| SB= keyword URS-126                             | Last MSC Message, Determining DGR-459            |
| DEDB Sequential Dependent Delete utility        | Last MSC Message, Determining                    |
| (DBFUMDL0) URDBTM-165                           | Using log records to get last MSC message        |
| DEDB utilities                                  | DGR-459                                          |
| command abbreviations and synonyms              | loading the database ADB-329                     |
| URDBTM-539                                      | LOCK TRANSACTION command CR-383                  |
| command continuation URDBTM-534                 | log analysis ADB–335                             |
| command descriptions URDBTM-535                 | Log Analysis utility (DBFULTA0) URS-291          |
| command format URDBTM-534                       | Log Analysis utility (DBFULTA0)                  |
| command summary URDBTM-533                      | log intervals URS–291                            |
| DEDB Area Data Set Compare utility              | log reduction ADB–336                            |
| (DBFUMMH0) URDBTM-275                           | macro statements                                 |
| DEDB Area Data Set Create utility (DBFUMRI0)    | APPLCTN ISDT-61, ISDT-62                         |
| URDBTM-271                                      | DATABASE ISDT-77                                 |
| High-Speed Direct Reorganization utility        | FPCTRL ISDT-79                                   |
| URDBTM-171                                      | message handling AS-27                           |
| Initialization utility (DBFUMIN0) URDBTM-141    | message queue list structures                    |
| Sequential Dependent Scan utility (DBFUMSC0)    | defining ATM-105                                 |
| URDBTM-157                                      | example ATM-106                                  |
| DEDB                                            | message-driven programs                          |
| Sequential Dependent Scan exit routine          | PURGE command CR-466                             |
| (DFSSIMLO) CG-375                               | messages ATM-10                                  |
| DEDBs                                           | MFS NEXTMSG or NEXTMSGP control commands         |
| recovering CR-357                               | ATM-443                                          |
| defining transaction characteristics AS–61      | MFS paged output messages ATM-443                |
| dependent region                                | mixed mode ADB-126                               |
| description AS-27                               | monitored events ADB-337                         |
| parameters AS-110                               | monitoring AS-195                                |
| detailed control block diagram DGR–99           | monitoring and tuning ADB-335                    |
| DISPLAY DBD command CR-226                      | MSC and AS-27                                    |
| DL/I exit routines CG–6                         | MSDB (main storage database) APDB–229,           |
| EMH buffer size ATM-47                          | APDG-30, APDG-71                                 |
|                                                 |                                                  |
| EMHI parameter AS 52                            | MSDB DBD generation                              |
| EMHL parameter AS-53                            | description URS-7                                |
| enhancements                                    | examples URS-99                                  |
| introduction to RPG–8                           | MSDB PSB generation                              |
| environments ADB–109                            | alternate PCB statement URS-117                  |
| EPSESRT buffer AS-53                            | examples URS-142                                 |

| Fast Path (continued)                                                           | Fast Path (continued)                             |
|---------------------------------------------------------------------------------|---------------------------------------------------|
| MSDB PSB generation (continued)                                                 | system definition and AS-52                       |
| processing options (PROCOPT=) URS-121                                           | TERMINAL macro                                    |
| MSDB utilities                                                                  | options ATM-455                                   |
| MSBD Maintenance utility (DBFDBMA0)                                             | required parameters ATM-455                       |
| URDBTM-147                                                                      | terminal-response mode ATM-443                    |
| MSDB Dump Recovery utility (DBFDBDR0)                                           | terminals ATM-47                                  |
| URDBTM-263                                                                      | terminals                                         |
| MSDBINIT DATASET URDBTM-153                                                     | 2740 terminal ISDT-140                            |
| MSDB-to-DEDB Conversion utility (DBFUCDB0)                                      | traces DGR-8                                      |
| URDBTM-281                                                                      | transaction retry                                 |
| NFPACK option on Terminal macro ATM-456,                                        | description DGR-396                               |
| ATM-457                                                                         | processing flow DGR-396                           |
| nonrecoverable OG-170                                                           | system programmer response DGR-396                |
| online change considerations AS-245                                             | transaction timings ADB-336                       |
| output messages ATM-443                                                         | transactions                                      |
| output thread ADB-148                                                           | exclusive AS–27                                   |
| overview ATM-10                                                                 | recommendation ATM-119                            |
| parallel database open, disabling ISDT-401                                      | tuning Fast Path systems ADB-381                  |
| parameters                                                                      | types of databases APDB–229                       |
| FORCERESP ATM-455                                                               | user hash routine AS-104                          |
| FPACK/NFPACK ATM-455                                                            | user hash routine, programming considerations     |
| OPTACK ATM-455                                                                  | ADB-387                                           |
| performance considerations ADB–335                                              | using the Log Analysis utility (DBFULTA0) ADB-335 |
| potential transactions                                                          | work area                                         |
| PSTOP command CR–458                                                            | locating in an IMS dump DGR-400                   |
| processing ASPRs and VSQ DEDRs ARDR 221                                         | fbff (free block frequency factor) ADB-241        |
| processing MSDBs and VSO DEDBs APDB–231                                         | FCP (forward chain pointer) ADB–129               |
| PSB PROCOPT= parameter URS-123 recoverable-inquiry transactions ATM-67, ATM-484 | FDB definition/mapping macro DGR-69               |
| recovery ATM-42                                                                 | FDBR (fast database recovery)                     |
| region                                                                          | DB/DC environment, in a AS-12                     |
| STOP REGION command CR-647                                                      | DBCTL environment, in a AS-15 definition AS-12    |
| regions                                                                         | FDRMBR parameter AS–12                            |
| restarting OG–161                                                               | FDRM (Fast Database Recovery)                     |
| registering databases and DEDB areas DBRC-19                                    | after recovery OG–178                             |
| required macros AS-52, AS-54                                                    | commands OG-181                                   |
| reset terminal response mode CR-582                                             | DB/DC OG-180                                      |
| Resource Name Hash routine ADB-387                                              | DBCTL OG-180                                      |
| restrictions for application programs AS-51                                     | enabling OG-180                                   |
| restrictions for applications ATM-22                                            | overview OG-177                                   |
| routing code ATM-21                                                             | proc OG-181                                       |
| routing codes, adding AS-59                                                     | process OG-178                                    |
| RSTART command CR-582                                                           | regions OG–272                                    |
| RTR command ATM-456                                                             | regions                                           |
| security considerations in                                                      | defining OG-180                                   |
| DB/DC AS-139                                                                    | where OG-178                                      |
| DBCTL AS-168                                                                    | status OG-181                                     |
| selecting transactions ADB–337                                                  | stopping OG-182                                   |
| service aid                                                                     | surveillance OG-177                               |
| CI contention analysis DGR–400                                                  | tracking OG-181                                   |
| DEDB CI problem assistance aids DGR-397                                         | using OG-181                                      |
| description DGR-393                                                             | FDBR ECSA relief for DEDBs RPG-9                  |
| locating control blocks and tables in an IMS dump                               | FDBR WTO message RPG-9                            |
| DGR-400                                                                         | FDBR                                              |
| START command CR–623                                                            | FDR procedure ISDT-223                            |
| subset pointers ADB–121, ADB–273                                                | including in IMS ISDT-26                          |
| subset pointers with DEDBs APCICS-91                                            | FDR keyword                                       |
| subset pointers, using with DEDBs APDB–238                                      | CHANGE command CR-128                             |
| synchronization point processing ADB–148,                                       | definition CR-56                                  |
| ADB-385                                                                         | DISPLAY command CR-226                            |

| FDR procedure                             | Field edit routine (continued)                                  |
|-------------------------------------------|-----------------------------------------------------------------|
| DD statements ISDT-227                    | use CG-291                                                      |
| parameters ISDT-226                       | field format                                                    |
| parameters                                | input message APTM-273                                          |
| ARMRST= ISDT-255, ISDT-256                | output message APTM-277                                         |
| BSIZ= ISDT-256                            | field level sensitivity                                         |
| CSAPSB= ISDT-259                          | as a security mechanism APDG-85                                 |
| DBBF= ISDT-260                            | defining APDG-6                                                 |
| DBWP= ISDT-262                            | description APDG-75                                             |
| DFRMBR= ISDT-268                          | example APDG-75                                                 |
| DLIPSB= ISDT-264                          | specifying APDG-76                                              |
| DMB= ISDT-265                             | uses APDG-75                                                    |
| DPRTY= ISDT-265                           | field name                                                      |
| FMTO= ISDT-268                            | FSA APDB-127, APDB-233                                          |
| GRPNAME= ISDT-270                         | SSA, qualification statement APDB–24                            |
| IMSID= ISDT-272                           | field search argument                                           |
| IMSPLEX= ISDT-273                         | description APDB-232                                            |
| IRLMNM= ISDT-275                          | reference APDB-127                                              |
| LGNR= ISDT-276                            | Field statement JGR-51, JGR-57                                  |
| PSB= ISDT-285                             | FIELD statement URS-76                                          |
| PSBW= ISDT-285                            | Field statement                                                 |
| RGN= ISDT-289                             |                                                                 |
| RGSUF= ISDT-289                           | DEDB database URS-78                                            |
| SOUT= ISDT-292                            | HDAM and PHDAM database URS-77 HIDAM and PHIDAM database URS-77 |
| SPM= ISDT-293                             |                                                                 |
| SUF= ISDT-294                             | HISAM database URS-76<br>HSAM database URS-76                   |
| SYS1= ISDT-295                            | Index database URS-78                                           |
| SYS2= ISDT-295                            | MSDB database URS-77                                            |
| UHASH= ISDT-297                           |                                                                 |
| VSPEC= ISDT-298                           | FIELD statement                                                 |
| WADS= ISDT-298                            | definition ADB–196                                              |
| WKAP= ISDT-298                            | description URS-76                                              |
| FDT definition/mapping macro DGR-69       | format URS-78                                                   |
| FEAT= operand (DEV statement), specifying | in secondary indexing ADB–208                                   |
| APTM-258, URDBTM-438                      | in the DBD ADB-265                                              |
| FEDB definition/mapping macro DGR-69      | keywords URS-78                                                 |
| FEIB definition/mapping macro DGR-69      | position in DBD ADB-293                                         |
| FES exit routine ISDT-70                  | field tab URDBTM-434                                            |
| fetch request elements                    | field tab                                                       |
| See see FRE                               | example APTM-195                                                |
| fewer SNAP dumps on log RPG-15            | forced FTABs, FORCE parameter (FTAB= operand)                   |
| FH status code ADB-113, APCICS-7          | URDBTM-435                                                      |
| FID (fixed intersection data) ADB-165     | mixed FTABs URDBTM-435                                          |
| FID (format identifier) CG-457, CG-467    | specifying URDBTM-434                                           |
| Field (FLD) call                          | field value                                                     |
| See FLD (Field) call                      | FSA APDB-233                                                    |
| Field Edit exit routine ISDT-71           | SSA, qualification statement APDB-24, APDB-25                   |
| field edit exit routine                   | field-level sensitivity AS-163                                  |
| specifying URDBTM-424                     | field-level sensitivity                                         |
| use APTM-192                              | description of ADB-220                                          |
| Field edit routine CG-294                 | establishing security ADB-31                                    |
| field edit routine                        | inserting segments ADB-223                                      |
| about APTM-192                            | introduction ADB-17                                             |
| designing APTM-194                        | overlapping paths ADB-224                                       |
| DFSME000 APTM-193                         | path calls ADB-224                                              |
| using APTM-194                            | replacing segments ADB–223                                      |
| using edit routines, IMS-supplied         | retrieving segments ADB-222                                     |
| segment edit routine APTM-192             | specifying in DBD and PSB ADB-221                               |
| Field edit routine                        | use with variable-length segments ADB-225                       |
| definition CG-292, CG-296                 | uses ADB-220                                                    |
| interface CG-291                          | using ADB-220                                                   |
|                                           |                                                                 |

| field                                                                                                    | File Select and Formatting Print utility (DFSERA10)       |
|----------------------------------------------------------------------------------------------------|-----------------------------------------------------------|
| changing contents APDB-234                                                                                                    | (continued)                                               |
| checking contents: FLD/VERIFY APDB-232                                                                                                    | JCL requirements (continued)                              |
| FIELD= keyword                                                                                                    | examples URS-269, URS-273                                 |
| MSDB Maintenance utility MSDBINIT statement                                                                                                    | NEGOF option URS-266                                      |
| URDBTM-154                                                                                                    | OFFSET= keyword URS-266                                   |
| fields ADB-195                                                                                                    | OPTION statement                                          |
| fields in a DB PCB mask APDB-96, APDB-221                                                                                                    | PARM= parameter, subparameters of URS-287                 |
| fields                                                                                                    | optional keywords URS-266                                 |
| AL ADB–93                                                                                                    | output URS-261                                            |
|                                                                                                    | overview URS-261                                          |
| changing the values of a segment's APCICS-60                                                                                                    | PARM= keyword URS-266                                     |
| columns, compared to INTRO-41, JGR-12                                                                                                    | PRINT option URS-266                                      |
| constant ADB-194                                                                                                    | Program Isolation (PI) Trace Record Format and            |
| CP ADB-93                                                                                                    | Print Module (DFSERA40)                                   |
| default value JGR-26                                                                                                    |                                                           |
| default values, assigning JGR-152                                                                                                    | control statements URS-283                                |
| definition ADB–6                                                                                                    | description URS-282                                       |
| duplicate data ADB-195                                                                                                    | sample URS-283                                            |
| examples JGR-12                                                                                                    | PRTSYS= keyword URS-269                                   |
| FSE ADB-93                                                                                                    | Record Format and Print Module (DFSERA30)                 |
| FSEAP ADB-92                                                                                                    | control statements URS-281                                |
| ID ADB-93                                                                                                    | description URS-275                                       |
| in DIB APCICS-6                                                                                                    | STARTAF= keyword URS-267                                  |
| in segment ADB-15                                                                                                    | STOPAFT= keyword URS-267                                  |
| pointer ADB-194                                                                                                    | SYM= keyword URS-266                                      |
| search ADB-194                                                                                                    | Trace Table Record Format and Print Module                |
| segment qualifying JGR-25                                                                                                    | (DFSERA60) URS-287                                        |
| subsequence ADB-194                                                                                                    | VALUE= keyword URS-267                                    |
| system related ADB-196                                                                                                    | File Select and Formatting Print utility                  |
| File Action bar ADB–480                                                                                                    | (DFSERA10)EXITR= keyword URS-268                          |
| file I/O                                                                                                    | File Select and Formatting Print utility.                 |
| See EXECIO                                                                                                    | See DFSERA10 program                                      |
| File Select and Formatting Print program (DFSERA10)                                                                                                    | file select utility CQS-28                                |
| INTRO-278, OG-95                                                                                                    | file-tailoring panel                                      |
| •                                                                                                    | ALL action complete panel IIV–129                         |
| File Select and Formatting Print Program (DFSERA10)                                                                                                    |                                                           |
| APDG-42                                                                                                    | ALL action request panel IIV–127 DOC Action panel IIV–131 |
| File Select and Formatting Print utility (DFSERA10)                                                                                                    | ENT mode IIV–130                                          |
| COND= keyword URS-267                                                                                                    |                                                           |
| control statements URS-281                                                                                                    | in progress IIV–128                                       |
| control statements                                                                                                    | LST mode panel IIV–129                                    |
| COMMENTS URS-269                                                                                                    | phase complete verification IIV–132                       |
| CONTROL URS-264                                                                                                    | return to phase selection IIV-133                         |
| description URS-263                                                                                                    | file-tailoring                                            |
| END URS-269                                                                                                    | action commands                                           |
| OPTION URS-265                                                                                                    | All IIV–127                                               |
| COPY option URS-266                                                                                                    | brM IIV-127                                               |
| DDNAME= keyword URS-269                                                                                                    | brS IIV-127                                               |
| description URS-261                                                                                                    | Doc IIV-127                                               |
| description DD statements URS-262                                                                                                    | Edm IIV-127                                               |
| DL/I Call Trace Data exit module (DFSERA50)                                                                                                    | eNt IIV-127                                               |
| URS-286                                                                                                    | Ftl IIV-127                                               |
| Enhanced Select Edit exit routine (DFSERA70)                                                                                                    | Lst IIV-127                                               |
| URS-287                                                                                                    | Nxt IIV-127                                               |
| examples URS-269                                                                                                    | Prv IIV-127                                               |
| FLDLEN= keyword URS-267                                                                                                    | using IIV-127                                             |
| FLDTYP= keyword URS-266                                                                                                    | ALL request IIV–127                                       |
| input URS-261                                                                                                    | attention notice IIV–126, IIV–128                         |
| Intent Failure URS–358                                                                                                    | description of IIV-114                                    |
| JCL requirements URS-262                                                                                                    | displaying INSTALIB members                               |
| JCL requirements                                                                                                    | ENT IIV-127                                               |
| description URS-262                                                                                                    | LST IIV-127                                               |
| to produce the second control of the second control of the second | -                                                         |

| file-tailoring (continued)                   | Finance Communication System (continued)             |
|----------------------------------------------|------------------------------------------------------|
| END IIV-132                                  | IMS facilities ATM-441                               |
| ENT mode IIV-130                             | major parts ATM-432                                  |
| indicator symbols IIV-130                    | sample configuration ATM-432                         |
| INSTALIB members IIV-126                     | session parameters ATM-499                           |
| list members IIV-130                         | system takeover considerations ATM-438               |
| LST mode IIV-129                             | terminals supported ATM-432                          |
| return to phase selection IIV-133            | VTAM                                                 |
| FILESEQ parameter commands                   | commands and indicators ATM-435                      |
| CHANGE.CA DBRC-143                           | facilities ATM-435                                   |
| CHANGE.IC DBRC-165                           | workstations ATM-432                                 |
| CHANGE.PRILOG (for RLDS) DBRC-175            | XRF complex, establishing connections ATM-438        |
| CHANGE.PRILOG (for SLDS) DBRC-179            | Finance work station ISDT-141                        |
| CHANGE.SECLOG (for RLDS) DBRC-194            | FIND control block function CG-19                    |
| CHANGE.SECLOG (for SLDS) DBRC-198            | FINISH statement ADB-294, URS-86                     |
| INIT.CA DBRC-261                             | first fit algorithm to assign VSO DEDB areas to data |
| INIT.IC DBRC-274                             | spaces ADB-143                                       |
| NOTIFY.CA DBRC-309                           | FIRST insert rule APCICS-57                          |
| NOTIFY.IC DBRC-311                           | FIRST insert rule, L command code APDB-33            |
| NOTIFY.PRILOG (for RLDS) DBRC-319            | first speaker                                        |
| NOTIFY.PRILOG (for SLDS and TSLDS) DBRC-323  | ISC contention winner ATM–266                        |
| NOTIFY.REORG DBRC-329                        | secondary logical units ATM-266                      |
| NOTIFY.SECLOG (for RLDS) DBRC-335            | FIX, online execution parameter AS-103               |
| NOTIFY.SECLOG (for SLDS or TSLDS) DBRC-339   | fixed intersection data (FID) ADB-165                |
| FILESEQ2 parameter commands                  | fixed pages, defining ISDT-343                       |
| CHANGE.IC DBRC-165                           | fixed-length character string APCICS–10              |
| INIT.IC DBRC-274                             | fixed-length records APDB–223                        |
| NOTIFY.IC DBRC-311                           | fixed-length segments, definition ADB–14             |
| NOTIFY.REORG DBRC-329                        | fixed-length segments                                |
| fill characters                              | specifying minimum size ADB-214                      |
|                                              | FIXED= keyword                                       |
| input message fields MFS treatment APTM–194  | MSDB Maintenance utility action statement            |
|                                              | URDBTM-152                                           |
| specifying URDBTM-424                        | FLD (Field) call ADB-133                             |
| output device fields                         |                                                      |
| MFS treatment APTM-209                       | FLD (Field) call                                     |
| specifying APTM-306, URDBTM-414,             | description APDB–126, APDB–231                       |
| URDBTM-455                                   | FLD/CHANGE APDB-234                                  |
| FILL= operand                                | FLD/VERIFY APDB–232                                  |
| DPAGE statement, specifying APTM–306         | format APDB_126                                      |
| DPAGE statement                              | FSAs APDB-127                                        |
| specifying URDBTM-455                        | parameters APDR 207                                  |
| MFLD statement, specifying URDBTM-424        | summary APDB-297                                     |
| MSG statement, specifying URDBTM–414         | usage APDB-127                                       |
| Fill=NULL APTM-191                           | FLD call function APDB–318, APTM–384                 |
| filtering log data CG-185                    | FLDLEN= keyword                                      |
| FIN (Finance Communication System)           | DFSERA10 OPTION control statement URS-267            |
| defining to operate with MFS APTM-179        | FLDTYP= keyword                                      |
| workstation                                  | DFSERA10 OPTION control statement URS-266            |
| entering and exiting formatted mode APTM-184 | float data type JGR-33                               |
| FTABs APTM-195                               | flow diagrams, LU 6.2                                |
| input modes APTM-194                         | CPI-C driven commit scenario APDG-124                |
| physical page positioning APTM-308,          | DFSAPPC, synchronous SL=none APDG-117                |
| URDBTM-456                                   | DL/I program backout scenario APDG-125,              |
| Finance Communication System                 | APDG-126                                             |
| See also FIN (Finance Communication System)  | DL/I program commit scenario APDG-123                |
| application program                          | DL/I program ROLB scenario APDG-126                  |
| converting Finance to SLU P ATM-434          | local CPI communications driven program, SL=none     |
| functions available ATM-433                  | APDG-118                                             |
| MFS considerations ATM-433                   | local IMS command, SL=none APDG-116                  |
| bracket and send/receive protocols ATM-439,  | local IMS Command                                    |
| ATM-468                                      | asynchronous SL=confirm APDG-117                     |

| flow diagrams, LU 6.2 <i>(continued)</i> local IMS conversational transaction, SL=none | FM (function management) headers <i>(continued)</i> message descriptor byte format |
|----------------------------------------------------------------------------------------|------------------------------------------------------------------------------------|
| APDG-116                                                                               | input ATM-472, ATM-473                                                             |
| local IMS transaction                                                                  | output ATM-478, ATM-479                                                            |
| asynchronous SL=confirm APDG-115                                                       | MFS ATM-564                                                                        |
| asynchronous SL=none APDG-115                                                          | output message ATM-270                                                             |
| synchronous SL=confirm APDG-114                                                        | output process names ATM-378                                                       |
| synchronous SL=none APDG-114                                                           | processing mode requested ATM-270                                                  |
| multiple transactions in same commit APDG-128                                          | security ATM-257                                                                   |
| remote MSC conversation                                                                | SLU P ATM-472, ATM-479, ATM-480                                                    |
| asynchronous SL=confirm APDG-121                                                       | type X'42' (SLU P) ATM-474                                                         |
| asynchronous SL=none APDG-120                                                          | FM headers                                                                         |
| synchronous SL=confirm APDG-122                                                        | See FM (function management) headers                                               |
| synchronous SL=none APDG-119                                                           | FMH                                                                                |
| flow                                                                                   | See FM (function management) headers                                               |
| client-bid message OTMA-21                                                             | FMID (function modification identifier)                                            |
| commit-then-send OTMA-17, OTMA-24                                                      | discussion of IIV–8                                                                |
| of data                                                                                | installation requirements of IIV-8                                                 |
| in an MSC network ATM-200                                                              | FMS keyword                                                                        |
| of resynchronization OTMA-33                                                           | /DISPLAY MODIFY command CR-236                                                     |
| send-then-commit OTMA-18                                                               | FMT statement, specifying URDBTM-425                                               |
| send-then-commit with Confirm OTMA-20                                                  | FMTCPY control statement                                                           |
| Server-Available OTMA-22                                                               | MFSBTCH2 procedure URDBTM-396                                                      |
| FM (function management) header                                                        | MFSUTL procedure URDBTM-393                                                        |
| error recovery procedure (ERP)                                                         | FMTEND statement, specifying URDBTM-476                                            |
| format ATM-381                                                                         | FMTIMS statement                                                                   |
| FM (function management) headers                                                       | choosing parameters for ODF DGR-156, DGR-157                                       |
| coding for use with CICS ATM-559                                                       | control region example DGR-158                                                     |
| Finance Communication System ATM-471, ATM-478                                          | DBRC example DGR-158                                                               |
| IMS, data descriptor ATM-565                                                           | DC example DGR-159                                                                 |
| input FM header length ATM-357                                                         | DL/I example DGR-159                                                               |
| input FM header length                                                                 | DP example DGR-159 Fast Path example DGR-159                                       |
| ATTACH FM header ATM-357                                                               | formatted areas DGR-161                                                            |
| output FM header ATM-477                                                               | LOG example DGR-159                                                                |
| input message ATM-267                                                                  | options DGR-160                                                                    |
| input process names ATM-378                                                            | sample statements DGR-158                                                          |
| inserted by IMS ATM-87                                                                 | syntax restrictions DGR-160                                                        |
| ISC ATM-354                                                                            | table DGR-157                                                                      |
| ISC                                                                                    | VSAM example DGR-159                                                               |
| ATTACH ATM-356                                                                         | FMTO parameter AS–103, AS–109                                                      |
| ATTACH, MFS ATM-365                                                                    | FMTO=D parameter value DGR-7                                                       |
| data descriptor ATM-366, ATM-379                                                       | force format write option (SCA/DSCA) APTM–262                                      |
| DPM messages, MFS ATM-362                                                              | FORCE keyword                                                                      |
| error recovery procedure ATM-357, ATM-565                                              | CLSDST command CR-146                                                              |
| header format ATM-391                                                                  | definition CR–56                                                                   |
| initiating a process ATM-356                                                           | PSTOP command CR-458                                                               |
| Input QMODEL FM Headers ATM-368                                                        | SWITCH command CR-668                                                              |
| introduction ATM-354                                                                   | forced EOV                                                                         |
| invoking ISC edit ATM-356                                                              | Log Archive utility URS–217                                                        |
| MFS ATM-361, ATM-370                                                                   |                                                                                    |
| QMODEL ATM-367, ATM-381                                                                | FORCER parameter commands                                                          |
| QMODEL, CICS ATM-564                                                                   | CHANGE.RECON DBRC-184                                                              |
| RAP ATM-358                                                                            | INIT.RECON DBRC-281                                                                |
| RAP, MFS ATM-370                                                                       | FORCSESS keyword                                                                   |
| Reply QMODEL FM Headers ATM-369                                                        | definition CR-57                                                                   |
| SCHEDULER ATM-358, ATM-562                                                             | FORMAT IIV-62                                                                      |
| SCHEDULER, MFS ATM-365                                                                 | FORMAT command                                                                     |
| synchronous processing ATM-356                                                         | data parameter CR-372                                                              |
| SYSMSG ATM-359                                                                         | description CR-371                                                                 |
| system message ATM-359, ATM-565                                                        | environments CR-371                                                                |
| message descriptor byte format ATM-472                                                 | example CR-372                                                                     |

| FORMAT command (continued)                                    | formats                                            |
|---------------------------------------------------------------|----------------------------------------------------|
| LTERM keyword CR-371                                          | ACCEPT command APCICS-69                           |
| modname parameter CR-371                                      | CHKP (Checkpoint) command APCICS-69                |
| syntax diagram CR-371                                         | DEQ (Dequeue) command APCICS-71                    |
| format identifier (FID) CG-457, CG-467                        | DLET (Delete) command APCICS-35                    |
| FORMAT keyword                                                | GN (Get Next) command APCICS-37                    |
| definition CR-57                                              | GNP (Get Next in Parent) command APCICS-42         |
| ERESTART command CR-358                                       | GU (Get Unique) command APCICS-47                  |
| NRESTART command CR-443                                       | ISRT (Insert) command APCICS-54                    |
| FORMAT library URS-197                                        | LOAD command APCICS-72                             |
| format library member selection APTM–258                      | LOG command APCICS-73                              |
| FORMAT library                                                | POS command APCICS-59                              |
| switching to inactive libraries                               | PSB APCICS-32                                      |
| MODIFY command CR-421                                         | QUERY command APCICS-73                            |
|                                                               | REFRESH command APCICS-74                          |
| format of standard BPE user exit parameter list BPE-62        | REPL (Replace) command APCICS-61                   |
| format of                                                     | RETRIEVE command APCICS-65                         |
| commands OG-350                                               | ROLB command APCICS-75                             |
| transaction code OG-347                                       | ROLL command APCICS-76                             |
| format set URDBTM-387                                         | ROLS command APCICS-77                             |
| format set                                                    | SCHD (Schedule) command APCICS-66                  |
| IMS-provided format sets APTM-245                             | SETS command APCICS-78                             |
| testing                                                       | SETU command APCICS-79                             |
| /FORMAT command APTM-178                                      | STAT command APCICS-81                             |
| /TEST MFS command APTM-178                                    | SYMCHKP (Symbolic Checkpoint) command              |
| format, message APTM-183                                      | APCICS-81                                          |
| format, message                                               | TERM (Terminate) command APCICS-67                 |
| control characters in message prefix ATM-88                   | XRST (Extended Restart) command APCICS-83          |
| creating with SDF II ATM-81                                   | formatted dump, offline.                           |
| input APTM–183                                                | See ODF (offline dump formatter)                   |
| input                                                         | formatting print utility CQS-28                    |
| device-dependent considerations APTM–273,                     | formatting                                         |
| APTM-279                                                      | MODIFY command OG-149                              |
| output APTM-265                                               | offline OG-149                                     |
| output device-dependent considerations APTM–275,              | offline dumps OG-330                               |
| APTM-279                                                      | OLDS INTRO-303, OG-119                             |
| transparency option ATM-85                                    | screen OG-359                                      |
| format                                                        | forms ATM-89                                       |
| AO commands CG-455, CG-465                                    | forms control (FIJP, FIPB, FIFP, SCS1) URDBTM-436  |
| CI in DEDB ADB–118                                            | forms control                                      |
| DEDB segments ADB–118                                         | vertical ISDT-153                                  |
| fixed-length segments ADB-14                                  | FORMS= operand (DEV statement), specifying         |
| HD databases ADB–91                                           | URDBTM-441                                         |
| HDAM segments ADB-96                                          | formula                                            |
| HIDAM index segment ADB–98                                    | estimating CFRM list structure size ADB-149        |
| HIDAM index segment ADB-90 HIDAM segments ADB-97              | first fit algorithm ADB-143                        |
| HISAM segments ADB-66                                         | formulas for                                       |
| HSAM segments ADB-62                                          | calculating buffers for Fast Path ADB-284, ADB-288 |
| INITIATE OLREORG command OLR-27                               | calculating space for MSDBs ADB–279                |
| lost during conversation                                      | calculating storage for MSDB ADB–274               |
| restoring CR-371                                              | size of root addressable area ADB-242              |
| PHDAM segments ADB–96                                         | FORS= operand (DEV statement), use for DPM         |
| PHIDAM index segment ADB-98                                   | APTM-227                                           |
| PHIDAM segments ADB-97                                        | forward chain pointer ADB–129                      |
|                                                               |                                                    |
| pointer segment ADB-193                                       | forward recovery with data sharing DBRC-25         |
| QUERY OLREORG command OLR–37 TERMINATE OLREORG command OLR–47 | forward recovery                                   |
| UPDATE OLREORG command OLR-47                                 | data sharing OG–228                                |
|                                                               | definition OG-6                                    |
| variable-length segments ADB–14                               | FPACK/NFPACK option, Fast Path ATM-455             |
| FORMATA, INITMOD procedure URS-203                            | FPAREA parameter, GENJCL.RECOV command             |
| formats of commands OLR-27                                    | DBRC-250                                           |

| FPATH keyword on APPLCTN macro AS-58             | free space (continued)                            |
|--------------------------------------------------|---------------------------------------------------|
| FPCTRL macro AS-52, AS-54                        | HIDAM (Hierarchical Indexed Direct Access Method) |
| FPCTRL                                           | ADB-97                                            |
| description ISDT-2, ISDT-79                      | KSDS ADB-263                                      |
| parameters ISDT-79                               | percentage factor ADB-242                         |
| parameters                                       | PHDAM (Partitioned Hierarchical Direct Access     |
| BFALLOC= ISDT-80                                 | Method) ADB-241                                   |
| INREXIT= ISDT-80                                 | PHIDAM ADB-241                                    |
| OTHREAD= ISDT-80                                 | PHIDAM (Partitioned Hierarchical Indexed Direct   |
| USRHASH= ISDT-81                                 | Access Method) ADB-97                             |
| syntax diagram ISDT-79                           | space calculations ADB-315                        |
| FPPROG keyword                                   | FREE storage function CG–17                       |
| definition CR-57                                 | free storage service                              |
| PURGE command CR-466                             | example BPE-74                                    |
| FPREGION keyword                                 | output BPE-74                                     |
| definition CR-57                                 | parameters BPE-73                                 |
| PURGE command CR-466                             | freeing virtual storage BPE-73                    |
| FPRLM=                                           | FREESPACE keyword                                 |
| restarting DEDB areas ADB-112                    | DEFINE CLUSTER keywords DBRC-66                   |
| FPUTIL procedure AS-95, AS-96                    | FREESPACE parameter ADB-263                       |
| FPUTIL procedure                                 | FREEZE keyword OG-144                             |
| description ISDT-227                             | FREEZE keyword                                    |
| example ISDT-227                                 | CHECKPOINT command CR-140                         |
| parameters ISDT-227                              | definition CR-57                                  |
| parameters                                       | FREQ= operand                                     |
| AGN= ISDT-251                                    | SEGM statement URS-58                             |
| ALTID= ISDT-252                                  | frequency, checkpoint APDG-44                     |
| DBD= ISDT-260                                    | frequently asked questions OTMA-151               |
| DIRCA= ISDT-264                                  | FROM keyword JGR-27                               |
| IMSID= ISDT-272                                  | FROM keyword                                      |
| PRLD= ISDT-285                                   | joins JGR-27                                      |
| REST= ISDT-289                                   | FROMAREA= operand                                 |
| RGN= ISDT-289                                    | DB Database Surveyor utility URDBTM-77            |
| SOUT= ISDT-292                                   | Partial DB Reorganization Step 1 (DFSPRCT1)       |
| SSM= ISDT-293                                    | URDBTM-102                                        |
| SYS2 ISDT-295                                    | FROMTIME parameter commands                       |
| FPVIRTUAL keyword                                | LIST.HISTORY DBRC-295                             |
| definition CR-57                                 | LIST.LOG DBRC-299                                 |
| DISPLAY command CR-227                           | front-end IMS                                     |
| FR status code                                   | in a shared queues environment ATM-96             |
| for BMP regions ADB-285                          | front-end subsystem                               |
| for CCTL threads ADB-289                         | CICS                                              |
| in fast path buffer allocation ADB-284           | SEND LAST command ATM-537                         |
| in fast path buffer allocation for BMPs ADB-287  | SEND/RECEIVE command ATM-535                      |
| framing characters (SO/SI) APTM-213              | START/RETRIEVE command ATM-540                    |
| FRB definition/mapping macro DGR-69              | function of ATM-255                               |
| FRE                                              | IMS ATM-538, ATM-541                              |
| controlling ISDT-7                               | front-end switch OTMA-49                          |
| estimating ISDT-7                                | Front-End Switch Exit Routine (DFSFEBJ0) CG-261   |
| MFS, and ISDT-517                                | Front-End Switch exit routine (DFSFEBJ0)          |
| parameter, BUFPOOLS macro ISDT-66                | special support ATM-255                           |
| free block frequency factor (fbff) ADB-241       | Front-End Switch Exit Routine (DFSFEBJ0)          |
| free logical record ADB-68                       | Basic Edit CG–268                                 |
| free space, identifying APCICS-103, APDB-244     | description CG–261                                |
| free space                                       | example CG-271                                    |
| chain pointer (CP) field ADB-93                  | FEIB DSECT CG-264                                 |
| element (FSE) ADB-93                             | FEIB                                              |
| element anchor point (FSEAP) ADB-92              | description CG–264                                |
| HD (Hierarchical Direct) ADB–92                  | fields CG-265                                     |
| HDAM (Hierarchical Direct Access Method) ADB–241 | IMS callable services CG–262                      |
| HIDAM ADB–241                                    | IMS environments CG-261                           |

| Front-End Switch Exit Routine (DFSFEBJ0) (continued)                              | function abort                                                             |
|-----------------------------------------------------------------------------------|----------------------------------------------------------------------------|
| including the routine CG–261 link-editing CG–261                                  | detecting loop, ISC ATM-346, ATM-351 indicated on LUSTATUS command ATM-342 |
| message expansion CG-269                                                          | function management (FM) headers                                           |
| message flow CG-262                                                               | coding for use with CICS ATM-559                                           |
| MFS edit CG-268                                                                   | error recovery procedure (ERP)                                             |
| naming convention CG-261                                                          | format ATM-381                                                             |
| registers                                                                         | Finance Communication System ATM-471, ATM-478                              |
| contents on entry CG-262                                                          | IMS, data descriptor ATM-565                                               |
| contents on exit CG-271                                                           | input FM header length                                                     |
| restrictions CG-263                                                               | ATTACH FM headers ATM-357                                                  |
| routing CG-268, CG-271                                                            | input message ATM-267                                                      |
| sample routine location CG-262                                                    | input process names ATM-378                                                |
| timer facility CG-270, CG-271                                                     | inserted by IMS ATM-87                                                     |
| Timer Facility CG–270                                                             | ISC ATM-354                                                                |
| FRSPC parameter ADB–241                                                           | ISC                                                                        |
| FRSPC= keyword                                                                    | ATTACH ATM-356                                                             |
| DATASET statement URS-41                                                          | ATTACH, MFS ATM-365                                                        |
| FS status code ADB–271                                                            | data descriptor ATM-366, ATM-379                                           |
| FSA (field search argument)                                                       | DPM messages, MFS ATM-362                                                  |
| connector APDB–128                                                                | error recovery procedure ATM-357, ATM-565                                  |
| description APDB–232                                                              | format reference ATM-371                                                   |
| Field name APDB–127                                                               | header format ATM-391                                                      |
| FSA status code APDB–127                                                          | initiating a process ATM-356                                               |
| Op code APDB-128                                                                  | Input QMODEL FM Headers ATM-368                                            |
| operand APDB-128                                                                  | introduction ATM-354                                                       |
| reference APDB-127                                                                | invoking ISC edit ATM-356                                                  |
| with DL/I calls APDB-232                                                          | MFS ATM-361, ATM-370                                                       |
| FSA status code APDB–127                                                          | QMODEL ATM-367, ATM-381                                                    |
| FSE (free space element) ADB–93<br>FSEAP (free space element anchor point) ADB–92 | QMODEL, CICS ATM-564                                                       |
| fspf (free space percentage factor) ADB–242                                       | RAP ATM 358                                                                |
| FTAB= operand (DEV statement)                                                     | RAP, MFS ATM-370                                                           |
| ALL APTM-196                                                                      | Reply QMODEL FM Headers ATM-369                                            |
| ALL parameter APTM–196                                                            | SCHEDULER ATM-358, ATM-562<br>SCHEDULER, MFS ATM-365                       |
| defining APTM-195                                                                 | supported by IMS, summary ATM–355                                          |
| description APTM-195                                                              | synchronous processing ATM-356                                             |
| FORCE APTM-195                                                                    | SYSMSG ATM-359                                                             |
| forced FTABs, FORCE parameter APTM-195                                            | system message ATM-359, ATM-565                                            |
| MIX APTM-196                                                                      | message descriptor byte format ATM-472                                     |
| mixed FTABs, MIX parameter APTM-196                                               | message descriptor byte format                                             |
| specifying URDBTM-434                                                             | input ATM-472, ATM-473                                                     |
| with NULL=DELETE specified APTM-198                                               | output ATM-478, ATM-479                                                    |
| Ftl, file-tailoring action command IIV-127                                        | MFS ATM-564                                                                |
| full format write APTM-261                                                        | output message ATM-270                                                     |
| FULL parameter                                                                    | output process names ATM-378                                               |
| SECURE command CR-591, CR-592                                                     | processing mode requested ATM-270                                          |
| FULL security level OTMA-53                                                       | security ATM-257                                                           |
| full-duplex message flow OTMA-7                                                   | SLU P ATM-472, ATM-479, ATM-480                                            |
| full-duplex paths ADB–442                                                         | type X'42' (SLU P) ATM-474                                                 |
| full-function database segment edit/compression                                   | function-specific parameter list                                           |
| See Segment Edit/Compression exit routine                                         | AO exit routine (DFSAE00) CG-227                                           |
| full-function database                                                            | described CG-15                                                            |
| PCBs and DL/I calls APDB—91                                                       | FUNCTION= keyword                                                          |
| segment release APDB-36                                                           | Utility Control Facility (UCF) URDBTM-350                                  |
| full-function databases                                                           | Utility Control Facility (UCF)                                             |
| and the PROCOPT operand APDG–87                                                   | DR for HD RR Reload utility URDBTM-351                                     |
| how accessed, CICS APDG-51                                                        | DU for HD Reorganization Unload utility                                    |
| how accessed, IMS APDG-30                                                         | URDBTM-353                                                                 |
| full-function segments                                                            | DX for HD RR Unload and Reload utilities                                   |
| specifying minimum size ADB-214                                                   | (combined) URDBTM-354                                                      |

| FUNCTION= keyword (continued)                     | GCMD call (continued)                                 |
|---------------------------------------------------|-------------------------------------------------------|
| Utility Control Facility (UCF) (continued)        | parameters APTM-75                                    |
| IL for initial load program URDBTM-356,           | restrictions APTM-76                                  |
| URDBTM-357                                        | status codes APTM-76                                  |
| IM for Image Copy utility URDBTM-358              | summary APTM-349                                      |
| PR for Prefix Resolution utility URDBTM-360       | usage APTM-76                                         |
| PU for Prefix Update utility URDBTM-361           | GCMD calls OG-199                                     |
| RR for Secondary Index Reload URDBTM-362          | GD status code APCICS-7                               |
| RU for Secondary Index Unload URDBTM-364          | GE (segment not found)                                |
| SN for Database Scan utility URDBTM-366           | return status code APDB-30                            |
| SR for HISAM Reorganization Reload utility        | GE status code ADB-171, APCICS-7, APCICS-22,          |
| URDBTM-368                                        | APCICS-28                                             |
| SU for HISAM Reorganization Unload utility        | general format of HD databases and use of special     |
| URDBTM-370                                        | fields ADB–315                                        |
| SX for HISAM Reorganization Unload and Reload     | general guidelines for writing requests CSL-16        |
| utilities (combined) URDBTM-372                   | General Iwait Time Events report                      |
| ZB for database zaps URDBTM-375                   | IMS Monitor (DB/DC) URS-368                           |
| ZM for module zaps URDBTM–377                     | General IWAIT Time Events report                      |
| FUNCTION=OP statement                             | IMS Monitor (DCCTL) URS-425                           |
| Utility Control Facility (DFSUCF00) URDBTM-350    | general programming guidelines APCICS-11              |
| functions of CQS CQS-3                            | general user data area CG-285                         |
| functions of DBRC                                 | Generalized Performance Analysis Reporting (GPAR)     |
| data sharing DBRC-8                               | AS-194                                                |
| database recovery DBRC-8                          | Generalized Sequential Access Method (GSAM)           |
| logs DBRC–8                                       | APDG-74                                               |
| functions                                         | Generalized Sequential Access Method (GSAM)           |
| ISC and CICS ATM-259, ATM-531                     | See GSAM (Generalized Sequential Access Method)       |
| ISC versus MSC ATM-254                            | ADB-74                                                |
| fuzzy copy                                        | Generalized Sequential Access Method.                 |
| See concurrent image copy                         | See GSAM (Generalized Sequential Access Method)       |
| fuzzy image copies                                | Generalized Sequential Access Method                  |
| definition of DBRC–38                             | See GSAM (Generalized Sequential Access Method)       |
| FW status code APCICS-7 FW status code            | Generalized Trace Facility (GTF) USR records DBRC–188 |
| for CCTL threads ADB–289                          | Generalized Trace Facility (GTF)                      |
| in BMP regions ADB–285                            | See GTF (Generalized Trace Facility)                  |
| in fast path buffer allocation ADB–284            | generating a job                                      |
| in fast path buffer allocation for BMPs ADB–287   | Change Accumulation utility DBRC–225                  |
| in last pair build allocation for bivil 3 NBB 207 | Database Image Copy utility DBRC-231                  |
|                                                   | Database Recovery utility DBRC-248, DBRC-254          |
| G                                                 | Log Archive utility DBRC–221                          |
| GA status code APCICS-7                           | Log Recovery utility DBRC–229                         |
| GAP parameter, CHANGE.PRILOG (for RLDS)           | Online Database Image Copy utility DBRC–240           |
| DBRC-175, DBRC-176                                | generating JCL DBRC–87                                |
| gap, definition AS-339                            | generating user output DBRC–87                        |
| gather requirements                               | generic resource groups ATM-17                        |
| for conversational processing APDG–95             | <b>5</b> .                                            |
| gathering requirements                            | generic resource groups<br>benefits ATM-17            |
| for database options APDG–67                      | definition ATM-18                                     |
| for message processing options APDG–91            | overview ATM-17                                       |
| GB (end of database)                              |                                                       |
| return status code APDB-30                        | generic resource member, definition ATM-18            |
| GB definition/mapping macro DGR-69                | generic resource name                                 |
| GB status code APCICS-7                           | definition ATM_18                                     |
| GBCB definition/mapping macro DGR-69              | specifying ATM–123                                    |
| GC status code ADB–270, ADB–281, APCICS–103       | specifying                                            |
| GCMD call APTM-75                                 | GRSNAME= startup parameter ATM-123                    |
|                                                   | VGRS parameter ATM–123                                |
| GCMD call function APDB–318, APTM–384             | generic resources                                     |
| GCMD call                                         | affinities                                            |
| description APTM_75                               | IMS managed ATM 123                                   |
| format APTM-75, CG-456                            | VTAM managed ATM-122                                  |

| generic resources <i>(continued)</i> APPLID name ATM-125 GRSNAME keyword CR-57 | get system contents directory call  See GSCD call get unique call |
|--------------------------------------------------------------------------------|-------------------------------------------------------------------|
| MNPS name                                                                      | See GU call                                                       |
| initiating a session ATM-124                                                   | getAIB JGR-73                                                     |
| planning for ATM-121                                                           | GETFEED trace entry DGR-437                                       |
| restrictions on using ATM-122                                                  | GETFIRST option                                                   |
| GENJCL command, generating JCL DBRC-15                                         | examples APCICS-95                                                |
| GENJCL commands, description DBRC-87                                           | retrieving first segment in subset APCICS-95                      |
| GENJCL.ARCHIVE command                                                         | getFunction JGR-73                                                |
| log control requirements in RECON DBRC-11                                      | getNextException JGR-74                                           |
| syntax DBRC-221                                                                | getStatusCode JGR-73                                              |
| GENJCL.CA command DBRC-225                                                     | getting IMS database statistics APCICS–80                         |
| GENJCL.CLOSE command DBRC-229                                                  | getting virtual storage BPE–71                                    |
| GENJCL.IC DBRC-38                                                              | GG status code APCICS–7                                           |
| GENJCL.IC command DBRC-51, DBRC-231, OLR-15                                    | GHN (get hold next)                                               |
| GENJCL.OIC DBRC-39                                                             | usage APDB-131<br>GHNP                                            |
| GENJCL.OIC command DBRC-51, DBRC-240,                                          | call APDB–132                                                     |
| OLR-15                                                                         | hold form APDB–135                                                |
| GENJCL.RECEIVE command DBRC-245                                                | GHU (Get Hold Unique)                                             |
| GENJCL.RECOV command DBRC-248                                                  | description APDB–137                                              |
| GENJCL.RECOV command                                                           | GK status code APCICS–7                                           |
| parameters                                                                     | GLBLZONE (Global Zone)                                            |
| USEAREA DBRC–252                                                               | attributes for IIV–14                                             |
| USEDBDS DBRC-252                                                               | description of IIV-14                                             |
| USEIC DBRC-252                                                                 | global callable services ATM-130                                  |
| USEOLRRG DBRC-252                                                              | GLOBAL keyword                                                    |
| GENJCL.USER command DBRC-254                                                   | DBDUMP command CR-160                                             |
| GENMAX keyword OG-64                                                           | DBRECOVERY command CR-165                                         |
| GENMAX parameter                                                               | definition CR-57                                                  |
| image copy data sets for future use DBRC-41                                    | START command CR-614, CR-618                                      |
| of the INIT.DBDS command DBRC-267                                              | STOP command CR-642                                               |
| resetting DBRC-111                                                             | Global Online Change utility AS-429, OG-128                       |
| specifying image copy requirements DBRC-42                                     | Global Online Change utility (DFSUOLC0) OG-127,                   |
| genXMI parameter JGR-49                                                        | OG-130                                                            |
| Get calls                                                                      | Global Online Change Utility (DFSUOLC0)                           |
| D command code APDB–30                                                         | description URS-204                                               |
| F command code APDB-31                                                         | examples URS-208                                                  |
| function APDB–318, APTM–384                                                    | JCL URS-205                                                       |
| L command code APDB–33                                                         | OLCSTAT data set URS-204                                          |
| Null command code APDB–39                                                      | parameters URS-205                                                |
| P command code APDB-34                                                         | global online change                                              |
| Q command code APDB-34                                                         | and RM services CSL-11                                            |
| U Command Code APDB-37                                                         | cold start OG-128                                                 |
| V command code APDB-38                                                         | command sequence OG-122                                           |
| Get Command (GCMD) call                                                        | commands OG–131<br>commands                                       |
| See GCMD call APTM-75                                                          | INITIATE OLC OG-131                                               |
| get hold next (GHN)                                                            | QUERY MEMBER OG-134                                               |
| usage APDB–131                                                                 | TERMINATE OLC OG-122                                              |
| Get Message (GMSG) call                                                        | errors OG-135                                                     |
| ,                                                                              | functions of AS-422                                               |
| See GMSG call APDB–154, APTM–96                                                | IMSplex OG-130                                                    |
| get next call                                                                  | initialization AS-423                                             |
| See GN call                                                                    | initializing AS-428                                               |
| GET storage function CG–16                                                     | maintaining AS-434                                                |
| get storage service                                                            | mixed scope AS-434                                                |
| examples BPE-73                                                                | overview AS-422                                                   |
| output BPE-72                                                                  | requirements AS-422                                               |
| parameters BPE-71                                                              | restrictions AS-434                                               |

| global online change (continued)                       | GN (Get Next) command (continued)                    |
|--------------------------------------------------------|------------------------------------------------------|
| restrictions                                           | format APCICS-37                                     |
| without a resource structure AS-423                    | options APCICS-38                                    |
| without an RM AS-423                                   | restrictions APCICS-42                               |
| RSR, and AS-434                                        | usage APCICS-41                                      |
| scenarios OG-135                                       | GN call APTM-76                                      |
| shutting down AS-434                                   | GN call                                              |
| starting AS-434                                        | description APTM-76                                  |
| supported environments OG-121                          | format APTM-77                                       |
| utility AS-422                                         | parameters APTM-77                                   |
| Global Physical Terminal (Input) Edit Routine          | restrictions APTM-77                                 |
| (DFSGPIX0)                                             | summary APTM-349                                     |
| IMS callable services CG–276                           | usage APTM-77                                        |
| IMS environments CG-275                                | GNP (Get Next in Parent) call                        |
| including the routine CG-275                           | description APDB-132                                 |
| link-editing CG–275                                    | effect in parentage APDB–134                         |
| naming convention CG–275                               | format APDB–133                                      |
| sample routine location CG-276                         | hold form (GHNP) APDB–135                            |
| Global Physical Terminal Input edit routine (DFSGPIX0) | parameters APDB–133                                  |
| attributes CG–275                                      | SSAs APDB-135                                        |
| description CG–275                                     | usages APDB-133                                      |
| IMS environments CG–275                                | usages                                               |
| including the routine CG–275                           | linking with previous DL/I calls APDB–134            |
| link editing CG–275                                    | processing with parentage APDB–134                   |
| naming convention CG–275                               | GNP (Get Next in Parent) command                     |
| operation CG–275                                       | description APCICS-42                                |
| registers                                              | examples APCICS-46                                   |
| contents on entry CG–277                               | format APCICS-42                                     |
| contents on exit CG–278                                | options APCICS-43                                    |
| sample routine location CG–275                         | restrictions APCICS–47                               |
| using callable services CG–275                         | usage APCICS-46                                      |
| global resource information CSL–96                     | GO command                                           |
| global resource information                            | DEDB online utilities URDBTM-536                     |
| macros CSL-110                                         | GO processing option APDG–43                         |
| maintaining CSL-110                                    | GPAR (Generalized Performance Analysis Reporting)    |
| global resource serialization and XRF AS–315           | AS-194                                               |
| Global Resource Serialization macro DBRC–59            | GPSB (generated program specification block) AS–20   |
|                                                        | · · · · · · · · · · · · · · · · · · ·                |
| global service group (GSG) AS-341                      | GPSB (generated program specification block), format |
| global service group                                   | APDB-115, APTM-56                                    |
| deleting information DBRC–210                          | GPSB (generated PSB) URS-113                         |
| listing DBRC–293                                       | GPSB (Generated PSB)                                 |
| record DBRC-75                                         | I/O PCB ADB-304                                      |
| resetting DBRC-345                                     | modifiable alternate response PCB ADB–304            |
| GLT definition/mapping macro DGR-69                    | GPT definition/mapping macro DGR–69                  |
| GMSG call APTM-98, CG-463, OG-201                      | GQCB definition/mapping macro DGR-69                 |
| GMSG call                                              | GRAPHIC= operand (SEG statement)                     |
| description APDB-154, APDB-156, APTM-96                | specifying URDBTM-417                                |
| format APDB-154, APTM-96                               | use APTM-205, APTM-278                               |
| parameters APDB-154, APTM-96                           | GRAPHIC= parameter                                   |
| restrictions APDB-156, APTM-98                         | NO option ATM-86                                     |
| use APDB-155, APTM-97                                  | SEG statement ATM–86                                 |
| GN (Get Next) call                                     | greater than 255 transaction classes RPG-15          |
| description APDB-128                                   | greater-than relational operator APDB-25             |
| format APDB-128                                        | greater-than-or-equal-to relational operator APDB-25 |
| hold form (GHN) APDB-131                               | Greeting Messages exit routine (DFSGMSG0) CG-279     |
| parameters APDB-129                                    | Greeting Messages exit routine (DFSGMSG0)            |
| SSAs APDB–131                                          | attributes CG-279                                    |
| usages APDB–130                                        | IMS environments CG–279                              |
| GN (Get Next) command                                  | including the routine CG–279                         |
| description APCICS–37                                  | link editing CG–279                                  |
| examples APCICS-41                                     | naming convention CG–279                             |
| 5                                                      | a.i.iig contonion oo 270                             |

| Greeting Messages exit routine (DFSGMSG0)     | GSAM (generalized sequential access method)       |
|-----------------------------------------------|---------------------------------------------------|
| (continued)                                   | (continued)                                       |
| registers CG–280                              | call summary APDB-224                             |
| registers                                     | CHKP APDB-224                                     |
| contents on entry CG-280                      | coding considerations APDB-224                    |
| contents on exit CG-280                       | data areas APDB-111                               |
| using callable services CG-279                | data set                                          |
| Greeting Messages Exit Routine (DFSGMSG0)     | attributes, specifying APDB–227                   |
| IMS callable services CG–279                  | characteristics, origin APDB-225                  |
| IMS environments CG–279                       | concatenated APDB-227                             |
| including the routine CG–279                  | DD statement DISP parameter APDB-226              |
| link-editing CG–279                           | extended checkpoint restart APDB-226              |
| naming convention CG-279                      | database, explicitly opening and closing APDB-222 |
| sample routine location CG-279                | DB PCB mask, fields APDB-220                      |
| GRESTAE command ATM-128                       | DB PCB masks APDB-111                             |
| GRNAME parameter OTMA-39                      | description APDB–219                              |
| GROUP BY keyword JGR-29                       | designing a program APDB-219                      |
| group data elements                           | DLI or DBB region types APDB–227                  |
| into hierarchies APDG-16                      | fixed-length records APDB-222                     |
| with their keys APDG-20                       | I/O areas APDB-223                                |
| GROUP keyword                                 | PCBs and DL/I calls APDB-91                       |
| NEWPW command CR-600                          | record formats APDB-222                           |
| SIGN command CR-600                           | records, retrieving and inserting APDB-221        |
| group name, field in I/O PCB APDB-94, APTM-49 | restrictions on CHKP and XRST APDB-224            |
| GROUP parameter commands DBRC-233             | RSA APDB-111, APDB-221                            |
| GROUP parameter commands                      | status codes APDB-223                             |
| GENJCL.IC DBRC-233                            | undefined-length records APDB-222                 |
| GENJCL.OIC DBRC-241                           | variable-length records APDB-222                  |
| GENJCL.RECEIVE DBRC-245                       | XRST APDB-224                                     |
| GENJCL.RECOV DBRC-249                         | GSAM (Generalized Sequential Access Method)       |
| GENJCL.USER DBRC-254                          | See also DBD (Database Description) generation    |
| LIST.DBDS DBRC-291                            | accessing GSAM databases APDG-51                  |
| LIST.HISTORY DBRC-294                         | control block dump DGR-300                        |
| GRPMAX parameter commands                     | database type APDG-31                             |
| CHANGE.CAGRP DBRC-145                         | DBD generation                                    |
| INIT.CAGRP DBRC-261                           | example URS-97                                    |
| GRPMEM parameter INIT.CAGRP command           | specification URS-5, URS-23                       |
| DBRC-262                                      | description APDG-74                               |
| GRPNAME parameter commands                    | detailed control block diagram DGR-101            |
| CHANGE.CA DBRC-143                            | formatted dump (DFSZD510)                         |
| CHANGE.CAGRP DBRC-145                         | description DGR-300                               |
| CHANGE.DBDSGRP DBRC-163                       | example DGR-301                                   |
| DELETE.CA DBRC-207                            | general control block diagram DGR-100             |
| DELETE.CAGRP DBRC-208                         | out-of-space abend DGR-303                        |
| DELETE.DBDSGRP DBRC-210                       | PCB generation                                    |
| GENJCL.CA DBRC-225                            | example URS-140                                   |
| INIT.CA DBRC-261                              | unformatted dump (DFSZD510), example DGR-302      |
| INIT.CAGRP DBRC-262                           | GSAM database APCICS-9                            |
| INIT.DBDSGRP DBRC-272                         | GSAM database                                     |
| LIST.CAGRP DBRC-288                           | START PROGRAM command                             |
| LIST.DBDSGRP DBRC-292                         | integrity can be affected CR-624                  |
| NOTIFY.CA DBRC-308                            | GSAM PCB APCICS-31                                |
| GRS macro DBRC-59                             | GSCD (Get System Contents Directory) call         |
| GRSNAME keyword                               | description APDB-156                              |
| definition CR-57                              | format APDB-156                                   |
| GRSNAME=                                      | parameters APDB-156                               |
| specifying a generic resource name ATM-123    | usage APDB-157                                    |
| GSAM (Generalized Sequential Access Method)   | GSCD call                                         |
| ADB-74, ADB-76, ADB-329, AS-376               | description APTM-98                               |
| GSAM (generalized sequential access method)   | format APTM-98                                    |
| accessing databases APDB–219                  | parameters APTM-98                                |
| <u> </u>                                      | •                                                 |

| GSCD call (continued)                             | H= statement                                                    |
|---------------------------------------------------|-----------------------------------------------------------------|
| restrictions APTM–99                              | DFSERA10 OPTION control statement URS-267                       |
| summary APTM-349                                  | HALDB ADB-78                                                    |
| usage APTM-99                                     | HALDB (High Availability Large Database) APDG-77,               |
| GSG (global service group) AS-341                 | AS-37, OG-280, URDBTM-7                                         |
| GSG parameter commands                            | HALDB (High Availability Large Database)                        |
| CHANGE.PRILOG (for RLDS) DBRC-175                 | commands CR-885                                                 |
| CHANGE.PRILOG (for SLDS) DBRC-179                 | HALDB partitions                                                |
| CHANGE.SECLOG (for RLDS) DBRC-194                 | data availability APDB-18                                       |
| CHANGE.SECLOG (for SLDS) DBRC-198                 | error settings APDB–18                                          |
| GSGNAME parameter commands                        | handling APDB–18                                                |
| CHANGE.DB DBRC-149                                | HALDB                                                           |
| CHANGE.DBDS command DBRC-158                      | application programs, scheduling against                        |
| GTF (Generalized Trace Facility) trace INTRO-284, | APDB–119                                                        |
| OG-99                                             | initial load of APDB–119                                        |
| GTF (Generalized Trace Facility) trace            | restrictions for loading logical child segments                 |
| DBRC-related                                      | APDB-18                                                         |
| example DGR-447                                   | scheduling APDB–18                                              |
| formatting and printing DGR–447                   | status codes APDB-18                                            |
| record format DGR-446                             | HALDB Change Partition panel ADB-296                            |
| using DGR-446, DGR-447                            | HALDB Index/ILDS Rebuild utility (DFSPREC0)                     |
| GTF (Generalized Trace Facility) USR records      | URDBTM-231                                                      |
| DBRC-188                                          | HALDB Index/ILDS Rebuild utility (DFSPREC0)                     |
| GTF (Generalized Trace Facility)                  | examples URDBTM-234                                             |
|                                                   | input and output URDBTM-231                                     |
| use in detailed monitoring AS–193, AS–203         | JCL requirements URDBTM-232                                     |
| GU (Get Unique) call APDB–135                     | JCL requirements                                                |
| GU (Get Unique) call                              | DD statements URDBTM-232                                        |
| description APDB-135                              | EXEC statement URDBTM-232                                       |
| format APDB–135                                   | output messages and statistics URDBTM-233                       |
| hold form (GHU) APDB–137                          | return codes URDBTM-234                                         |
| parameters APDB-136                               | utility control statement URDBTM-233                            |
| restrictions APDB-138                             | HALDB master OLR–59                                             |
| SSAs APDB-137                                     | HALDB Master record OLR-81                                      |
| usage APDB–136                                    |                                                                 |
| GU (Get Unique) command                           | HALDB Migration Aid utility (DFSMAIDO) URDBTM-7                 |
| description APCICS-47                             | HALDB Migration Aid utility (DFSMAID0)                          |
| examples APCICS-52                                | input ant output URDBTM-7                                       |
| format APCICS-47                                  | JCL requirements URDBTM-8                                       |
| options APCICS-49                                 | JCL requirements                                                |
| restrictions APCICS-53                            | DD statements URDBTM-8                                          |
| usage APCICS-52                                   | EXEC statement URDBTM-8                                         |
| GU call APTM-77                                   | output messages and statistics URDBTM–10 return codes URDBTM–10 |
| GU call status codes CG–457                       |                                                                 |
| GU call                                           | utility control statement URDBTM-9                              |
| description APTM-77                               | HALDB OLR OLR-xi, OLR-1                                         |
| format APTM-78                                    | HALDB OLR support                                               |
| parameters APTM-78                                | list of commands DBRC–51                                        |
| restrictions APTM-79                              | HALDB OLR                                                       |
| summary APTM–349                                  | completion of OLR-26                                            |
| usage APTM-78                                     | HALDB OLREORG OLR-xi                                            |
| GUARANTEED SPACE attribute OLR-25                 | HALDB online reorganization (OLR) OG-273                        |
| guidelines, general programming APCICS-11         | HALDB online reorganization (OLR)                               |
| guidelines                                        | restrictions OG-35, OG-61                                       |
| for application program preload AS-221            | HALDB online reorganization                                     |
| for placement of IMS system data sets AS-223      | enhancements                                                    |
| for specifying passwords AS-129                   | description RPG-91                                              |
|                                                   | introduction to RPG-10                                          |
|                                                   | HALDB partition ADB–296                                         |
| Н                                                 | HALDB Partition Data Set Initialization Utility                 |
| H processing option APDB-245                      | (DFSUPNTO) URDBTM-69                                            |
| ·                                                 | , ,                                                             |

| HALDB Partition Data Set Initialization Utility   | HALDB (continued)                          |
|---------------------------------------------------|--------------------------------------------|
| (DFSUPNT0)                                        | copying partitions ADB-298                 |
| examples URDBTM-72                                | creating ADB-295                           |
| JCL requirements URDBTM-69                        | creating HALDB partitions ADB-295          |
| JCL requirements                                  | data set statement ADB-292                 |
| DD statements URDBTM-70                           | Database Partition list                    |
| EXEC statement URDBTM-69                          | act ADB-497                                |
| restrictions URDBTM-69                            | anchor ADB-497                             |
| return codes URDBTM-71                            | bytes ADB-497                              |
| utility control statement URDBTM-71               | FBFF ADB-497                               |
| HALDB Partition Definition utility (%DFSHALDB)    | File action bar choice ADB-495             |
| URDBTM-13                                         | FSFF ADB-498                               |
| HALDB Partition Definition utility (%DFSHALDB)    | high block ADB-497                         |
| batch JCL requirements URDBTM-16                  | module ADB-497                             |
| batch JCL requirements                            | name ADB-497                               |
| DD statements URDBTM-17                           | Database Partitions list ADB-494           |
| examples URDBTM-19                                | Database Partitions list                   |
| foreground JCL requirements URDBTM-14             | displaying ADB-494                         |
| foreground JCL requirements                       | DBDGEN process ADB-481                     |
| DD statements URDBTM-15                           | DBDLIB ADB-299, ADB-505                    |
| input and output URDBTM-14                        | DEFINE CLUSTER command ADB-316             |
| output messages URDBTM-19                         | defining ADB–295                           |
| restrictions URDBTM-13                            | defining data set groups ADB–298, ADB–492  |
| return codes URDBTM-19                            | Delete a Database panel ADB–503            |
| starting the HALDB Partition Definition utility   | deleting a database ADB-299                |
| URDBTM-16                                         | deleting partitions ADB–298                |
| utility control statement URDBTM-18               | DSPXPDA ADB-503                            |
| HALDB partition definition utility                | DSPXPEA                                    |
|                                                   | See DSPXPEA ADB-503                        |
| registering OLR capability with DBRC ADB–483      | DSPXPGA ADB–493                            |
| HALDB partition high key ADB–296                  | DSPXPGB ADB–493                            |
| HALDB Partition Selection Exit Routine (DFSPSE00) | DSPXPGC ADB-494                            |
| CG-89                                             | DSPXPIA                                    |
| HALDB Partition Selection Exit Routine (DFSPSE00) | See DSPXPIA ADB-504                        |
| description CG-89                                 | DSPXPKE ADB–491                            |
| IMS callable services CG-90                       | DSPXPLA                                    |
| IMS environments CG–89                            | See DSPXPLA ADB-494                        |
| including the routine CG-89                       |                                            |
| link-editing CG–89                                | DSPXPLB ADB-496                            |
| naming convention CG-89                           | DSPXPOA ADB-502<br>DSPXRUN command ADB-508 |
| sample routine location CG-90                     |                                            |
| HALDB partition                                   | enhancements                               |
| registering DBRC-275                              | introduction to RPG–9                      |
| HALDB specific partition initialization RPG-10    | Example  (DISPLAY DR Command CR 208 CR 200 |
| HALDB                                             | /DISPLAY DB Command CR-298, CR-299         |
| adding partitions ADB-298                         | exporting database definitions ADB–298     |
| automatic HALDB partition definition ADB-297      | File Action bar ADB–480                    |
| automatic partition definition ADB-487            | File Action bar                            |
| batch import ADB–298                              | actions ADB–481                            |
| Change Partition screen ADB-490                   | finding partitions ADB–298                 |
| Change Partition screen                           | HALDB Partition Definition utility ADB–295 |
| F11 ADB-491                                       | help information ADB-479                   |
| F5 ADB-491                                        | importing ADB–504                          |
| F6 ADB-491                                        | importing database definitions ADB-298     |
| Partition high key ADB-490                        | IMS concatenation ADB–504                  |
| Partition ID field ADB-490                        | IMS configuration ADB–505                  |
| Partition Selection String ADB–490                | information                                |
| changing DL/I access methods                      | changing ADB–481                           |
| changing from HDAM and PHDAM to HIDAM and         | deleting ADB–481, ADB–503                  |
| PHIDAM ADB-363                                    | exporting ADB–481, ADB–503                 |
| configuration                                     | importing ADB-481, ADB-504                 |
| list ADB–506                                      | opening ADB-502                            |
|                                                   |                                            |

| HALDB (continued)                               | HALT NET command OG-141                             |
|-------------------------------------------------|-----------------------------------------------------|
| information (continued)                         | HANDLE ABEND command, CICS APCICS-8                 |
| viewing ADB–481                                 | HANDLE CONDITION, CICS ATM-551                      |
| interfaces ADB-477                              | hang, diagnosing a control region DGR-18            |
| ISRDDNP ADB-504                                 | hardened data OLR-81                                |
| LCHILD statement ADB–294                        | Hardware Data Compression (HDC) Support             |
| line commands ADB-498                           | building HDC dictionary CG-121                      |
| manual HALDB partition definition ADB–297       | DD name descriptions CG–124                         |
| manual partition definition ADB-488             | HDCD utility                                        |
| master ADB-477                                  | building HDC dictionary CG-121                      |
| master (DSPDBHRC)                               | compression statistics program CG-121               |
| DB header record DBRC-73                        | data integrity validation option CG-121             |
| master                                          | object file, HDC dictionary CG-121                  |
| values ADB-481                                  | return codes CG-125                                 |
| maximum size ADB-79                             | how HDC works CG-120                                |
| modifying data set groups ADB-298               | how HDC works                                       |
| modifying partitions ADB-298                    | Segment length CG-120                               |
| naming conventions ADB–22 online reorganization | how to implement CG-121<br>introduction CG-120      |
| naming convention ADB–24                        | sample JCL procedure CG-122                         |
| overview ADB–78                                 | using HDCD utility CG-121                           |
| partition DBRC–74                               | Hardware Data Compression Dictionary (HDCD) utility |
| partition DB record (DSPDBHRC) DBRC-74          | (DFSZLDU0)                                          |
| partition DBDS records (DSPDSHRC) DBRC-74       | building HDC dictionary CG–121                      |
| partition definition ADB–295                    | compression statistics program CG-121               |
| Partition Definition utility ADB–477, ADB–488   | data integrity validation option CG–121             |
| Partition Definition utility                    | object file, HDC dictionary CG-121                  |
| access ADB-477                                  | return codes CG-125                                 |
| exiting ADB–479                                 | hardware I/O category, 3270 error recovery analysis |
| high key value ADB-488                          | DGR-343                                             |
| modifying fields ADB-488                        | hardware requirements CQS-6                         |
| panels ADB-477                                  | hardware                                            |
| RECON ADB-477                                   | configuration changes AS-295                        |
| partition record (DSPPTNRC)                     | performing maintenance AS-295                       |
| PHDAM DBRC-74                                   | XRF requirements AS–270, AS–271                     |
| partitions                                      | HASH (hash trace table) BPE-9                       |
| changing ADB-481                                | hash routine.                                       |
| copying ADB-498                                 | See DEDB Resource Name Hash routine                 |
| creating ADB-481                                | hash table slots, specifying ISDT-453               |
| defining ADB-481                                | HASH=nnn parameter                                  |
| deleting ADB-498                                | F irlmproc,SET command CR-794                       |
| manual definition ADB-488                       | HB (hierarchic backward) pointers ADB-83            |
| maximum number ADB-481                          | HD Reorganization Reload utility (DFSURGL0)         |
| opening ADB-481, ADB-498                        | ADB-346                                             |
| printing information ADB–498                    | HD Reorganization Reload utility (DFSURGL0)         |
| printing partitions ADB–298                     | description URDBTM-59                               |
| RECON ADB-299                                   | examples URDBTM-65                                  |
| RECON data set ADB-505                          | JCL requirements                                    |
| REUSE parameter ADB–316                         | DD statements URDBTM-61                             |
| single partition processing ISDT–453            | EXEC statement URDBTM-61                            |
| sorting partitions ADB–298                      | output messages and statistics URDBTM-64            |
| types of DBDSs DBRC-74                          | restrictions URDBTM-60                              |
| viewing DDNAME ADB-298                          | return codes URDBTM-65                              |
| viewing partitions ADB–298                      | HD Reorganization Unload utility (DFSURGU0)         |
| half session                                    | ADB-345                                             |
| definition ATM-298, ATM-301                     | HD Reorganization Unload utility (DFSURGU0)         |
| pairs ATM-294, ATM-301                          | description URDBTM-45                               |
| synchronization, ISC ATM-319                    | examples URDBTM-54                                  |
| half-duplex message flow OTMA-7                 | JCL requirements                                    |
| half-duplex paths ADB-442                       | DD statements URDBTM-49                             |
| half-duplex protocol, IMS use ATM-328           | EXEC statement URDBTM-49                            |

| HD Reorganization Unload utility (DFSURGU0) (continued) | HDAM database  See also DBD (Database Description) generation |
|---------------------------------------------------------|---------------------------------------------------------------|
| output messages and statistics URDBTM-52                | OSAM ESDS block format DGR-118                                |
| restrictions URDBTM-47                                  | segment format DGR-116                                        |
| return codes URDBTM-54                                  | VSAM ESDS block format DGR-118                                |
| HD space search algorithm ADB-103                       | HDAM                                                          |
| HD Tuning Aid ADB-243                                   | multiple qualification statements APDB-201                    |
| HDAM (Hierarchical Direct Access Method) APDG-69        | HDRCTL= operand (DIV statement), use APTM-226                 |
| HDAM (Hierarchical Direct Access Method)                | HDRCTL= operand                                               |
| accessing segments ADB-99                               | DIV statement                                                 |
| calls against ADB-80                                    | specifying URDBTM-449                                         |
| changing DL/I access methods                            | header record, RECON data set DBRC-69                         |
| changing from HDAM and PHDAM to HIDAM and               | headers                                                       |
| PHIDAM ADB-363                                          | input message                                                 |
| database records ADB-96                                 | See FM (function management) headers                          |
| database records, locking ADB-105                       | ISC                                                           |
| deleting segments ADB-103                               | See FM (function management) headers                          |
| description of ADB-78                                   | output message                                                |
| format of database ADB-91                               | See FM (function management) headers                          |
| inserting segments ADB-100                              | type X'42'                                                    |
| loading the database ADB-329                            | component identification ATM-474                              |
| locking ADB–107                                         | data bytes ATM-480                                            |
| logical record length ADB-248                           | message descriptor byte ATM-473, ATM-479                      |
| maximum size ADB-79                                     | HELP command IIV-101                                          |
| multiple data set groups ADB-232                        | HELP function                                                 |
| options available ADB-80                                | table of contents IIV-139                                     |
| OS/390 access methods used ADB-79                       | HELP                                                          |
| OSAM (overflow sequential access methods) used          | general information IIV-140                                   |
| ADB-91                                                  | general information panel IIV-140                             |
| overflow area ADB-94                                    | table of contents panel IIV-139                               |
| pointers in ADB-81                                      | HERE insert rule APCICS-57                                    |
| randomizing module ADB-243                              | HERE insert rule                                              |
| root addressable area ADB-94, ADB-96                    | F command code APDB-32                                        |
| segment format ADB-96                                   | L command code APDB-33                                        |
| size of root addressable area ADB-242                   | HF (hierarchic forward) pointers ADB-82                       |
| space calculations ADB-309                              | HFS (Hierarchic File System), IMS Java requirement            |
| specifying free space ADB-241                           | JGR-4                                                         |
| storage of records ADB-94                               | HFS (Hierarchic File System)                                  |
| when to use ADB-80                                      | directory, setting path JGR-133                               |
| HDAM and PHDAM Randomizing routines (DFSHDC40)          | hi-level dump formatting DGR-177                              |
| link-editing CG-96                                      | HIDAM (Hierarchical Direct Access Method)                     |
| HDAM and PHDAM Randomizing Routines                     | calls against ADB-80                                          |
| (DFSHDC40)                                              | HIDAM (Hierarchical Indexed Direct Access Method)             |
| attributes CG-96                                        | APDG-70                                                       |
| calling CG-97                                           | HIDAM (Hierarchical Indexed Direct Access Method)             |
| description CG-95                                       | accessing segments ADB-99                                     |
| IMS callable services CG-96                             | changing DL/I access methods                                  |
| IMS environments CG-95                                  | changing from HDAM and PHDAM to HIDAM and                     |
| IMS.SDFSRESL CG-99                                      | PHIDAM ADB-363                                                |
| including the routine CG-96                             | deleting segments ADB-103                                     |
| loading CG-96                                           | description of ADB-78                                         |
| naming convention CG-96                                 | format of database ADB-91                                     |
| parameters CG-98                                        | index database ADB-79, ADB-96                                 |
| registers                                               | index segment ADB-98                                          |
| contents on entry CG-97                                 | inserting segments ADB-100                                    |
| contents on exit CG-99                                  | loading the database ADB-329                                  |
| sample generalized routine CG-99                        | locking ADB-107                                               |
| sample routine location CG-96                           | logical record length ADB-248                                 |
| sample routines CG-99                                   | maximum size ADB-79                                           |
| HDAM database APCICS-9                                  | multiple data set groups ADB-232                              |
| HDAM database, order of root segments APDB-132          | options available ADB-80                                      |

| HIDAM (Hierarchical Indexed Direct Access Method)        | hierarchy <i>(continued)</i>                                     |
|----------------------------------------------------------|------------------------------------------------------------------|
| (continued)                                              | data structures APDB-49                                          |
| pointers in ADB-81                                       | definition ADB-7                                                 |
| segment format ADB-97                                    | description APDG-3                                               |
| space calculations ADB-105, ADB-309                      | grouping data elements APDG-16                                   |
| specifying free space ADB-241                            | restructuring of with secondary indexes ADB-191                  |
| storage of records ADB-96                                | sample database APDB-20                                          |
| when to use ADB-81                                       | High Availability Large Database (HALDB) APDB-18,                |
| HIDAM (Partitioned Hierarchical Indexed Direct Access    | APDG-77, AS-37, URDBTM-7                                         |
| Method)                                                  | high key ADB-296                                                 |
| deleting segments ADB–103                                | high key value ADB-296                                           |
| HIDAM database APCICS-9                                  | High-Speed DEDB Direct Reorganization utility                    |
| HIDAM database                                           | (DBFUHDR0) ADB–270, URDBTM–171                                   |
| See also DBD (Database Description) generation           | High-Speed DEDB Direct Reorganization utility                    |
| OSAM and VSAM ESDS block format DGR-118                  | (DBFUHDR0)                                                       |
| segment format DGR-116                                   | BUFNO command URDBTM-171                                         |
| starting CR-616                                          | overview URDBTM-171                                              |
| VSAM ESDS block format DGR-118                           | recovery and restart URDBTM-174                                  |
| HIDAM databases                                          | statistics collected URDBTM-173                                  |
| declaring ISDT-9                                         | high-speed sequential control statements, specifying             |
| macro instructions ISDT-77                               | examples ISDT-435                                                |
| HIDAM index database                                     | SETO ISDT-433                                                    |
| VSAM LRECL format DGR-118                                | SETR ISDT-435                                                    |
| hierarchic sequence APDB–130                             | syntax ISDT-432                                                  |
| hierarchic                                               | high-speed sequential processing (HSSP)                          |
|                                                          | description ADB–279                                              |
| backward pointers ADB–83 forward pointers ADB–82         | high-speed sequential processing.                                |
| ·                                                        | See HSSP                                                         |
| hierarchical database example, medical APCICS-2, APDB-20 |                                                                  |
| hierarchical database model                              | high-use program modules, making resident with DFSMPLxx ISDT-354 |
| overview of INTRO-41                                     |                                                                  |
| hierarchical database                                    | hints and tips                                                   |
|                                                          | using DBRC DBRC–109                                              |
| example JGR-11                                           | using DBRC                                                       |
| JDBC, using INTRO–227                                    | adjusting GENMAX when it is reached or is too                    |
| relational database, compared to INTRO-41,               | high DBRC-111                                                    |
| JGR-12                                                   | locating the last SLDS Stop Time in RECON                        |
| SQL queries INTRO–227                                    | DBRC-110                                                         |
| hierarchical databases                                   | PRILOG compression not working DBRC-112                          |
| types                                                    | PRILOG record sizes DBRC-112                                     |
| introduction to INTRO–53                                 | HIOP (high input/output pool)                                    |
| Hierarchical Direct Access Method (HDAM) APDG-69         | VTAM output buffers                                              |
| Hierarchical Direct Access Method                        | RECASZ execution parameter ATM-61                                |
| See HDAM (Hierarchical Direct Access Method)             | HIOP storage pool OTMA-47                                        |
| ADB-316                                                  | hiperspace buffering ADB-372                                     |
| Hierarchical Indexed Direct Access Method (HIDAM)        | hiperspace buffers, VSAM Buffer Pool                             |
| APDG–70                                                  | //DFSSTAT URS-441                                                |
| Hierarchical Indexed Direct Access Method                | IMS Monitor (DB/DC) URS-370                                      |
| See HIDAM (Hierarchical Indexed Direct Access            | IMS Monitor (DBCTL) URS-400                                      |
| Method) ADB-316                                          | HISAM (Hierarchical Indexed Sequential Access                    |
| Hierarchical Indexed Sequential Access Method            | Method) APDG-73                                                  |
| (HISAM) APDG-73                                          | HISAM (Hierarchical Indexed Sequential Access                    |
| Hierarchical Indexed Sequential Access Method            | Method)                                                          |
| See HISAM (Hierarchical Indexed Sequential Access        | accessing segments ADB-68                                        |
| Method) ADB-316                                          | calls against ADB-68                                             |
| Hierarchical Sequential Access Method (HSAM)             |                                                                  |
| APDG-72                                                  | database reorganization procedures ADB–355                       |
| Hierarchical Sequential Access Method                    | deleting segments ADB-72                                         |
| See HSAM (Hierarchical Sequential Access Method)         | description of ADB–64                                            |
| ADB-316                                                  | inserting segments ADB-68                                        |
|                                                          | loading the database ADB–329                                     |
| hierarchy                                                | locking ADB–106                                                  |
| concept explained ADB-8                                  | logical record format ADB-68                                     |

| HISAM (Hierarchical Indexed Sequential Access  | HSAM (Hierarchical Sequential Access Method)   |
|------------------------------------------------|------------------------------------------------|
| Method) (continued)                            | APDG-72                                        |
| logical record length ADB-245, ADB-248         | HSAM (Hierarchical Sequential Access Method)   |
| MVS access methods used ADB-65                 | accessing segments ADB-63                      |
| options available ADB-65                       | calls against ADB-63                           |
| performance ADB-70, ADB-74                     | deleting segments ADB-64                       |
| pointers ADB-67                                | description of ADB-60                          |
| replacing segments ADB-74                      | inserting segments ADB-64                      |
| segment format ADB-66                          | options available ADB-61                       |
| space calculations ADB-309                     | OS/390 access methods used ADB-61              |
| storage of records ADB-65                      | performance ADB-64                             |
| when to use ADB-65, ADB-74                     | replacing segments ADB-64                      |
| HISAM database APCICS-9                        | segment format ADB-62                          |
| HISAM database                                 | space calculations ADB-309                     |
| See also DBD (Database Description) generation | storage of records ADB-61                      |
| block format DGR-116                           | when to use ADB-61                             |
| LRECL format DGR-115                           | HSAM database APCICS-9                         |
| segment format DGR-115                         | HSAM database                                  |
| HISAM Reorganization Reload utility (DFSURRL0) | See also DBD (Database Description) generation |
| ADB-345                                        | block format DGR-114                           |
| HISAM Reorganization Reload utility (DFSURRL0) | delete byte format DGR-114                     |
| description URDBTM-37                          | flag byte format DGR-114                       |
| JCL requirements                               | segment format DGR-114                         |
| DD statements URDBTM-38                        | HSB keyword                                    |
| EXEC statement URDBTM-38                       | definition CR–57                               |
|                                                | DISPLAY command                                |
| output messages and statistics URDBTM-40       | description CR-228                             |
| restrictions URDBTM-38                         | example CR-301                                 |
| return codes URDBTM-43                         | HSBID parameter AS-318                         |
| utility control statement OPTIONS= URDBTM-40   | HSBMBR parameter AS–318                        |
|                                                | HSSD definition/mapping macro DGR-69           |
| HISAM Reorganization Unload utility (DFSURUL0) | HSSO definition/mapping macro DGR-69           |
| ADB-344, OG-15                                 | HSSP (high-speed sequential processing)        |
| HISAM Reorganization Unload utility (DFSURUL0) | description ADB–279                            |
| CHANGE= statement URDBTM-27                    | for database recovery ADB–282                  |
| description URDBTM-21                          | image-copy option ADB-281                      |
| examples URDBTM-32                             | limits and restrictions ADB–280                |
| for backup DBRC-44                             | private buffer pools ADB–282                   |
| JCL requirements                               | processing option H ADB–281                    |
| DD statements URDBTM-24                        | reasons for choosing ADB–280                   |
| EXEC statement URDBTM-23                       | SETO statement ADB–281                         |
| OPTIONS= statement URDBTM-27                   | SETR statement ADB–281                         |
| output messages and statistics URDBTM-28       | status CR-229                                  |
| restrictions URDBTM-22                         | UOW locking ADB–282                            |
| return codes URDBTM-32                         | using ADB–281                                  |
| utility control statement URDBTM-25            | HSSP (High-Speed Sequential Processing)        |
| HISTORY command DBRC-294                       | · · · · · · · · · · · · · · · · · · ·          |
| HLQ parameter IIV-104                          | image copy OG-63, OG-165                       |
| HOLD command                                   | RSR OG-275                                     |
| description CR-373                             | HSSP data set DBRC-44                          |
| environments CR–373                            | HSSP data set                                  |
| example CR-373                                 | database registered with DBRC DBRC-44          |
| syntax diagram CR-373                          | HSSP definition/mapping macro DGR-69           |
| homonym, data element APDG–14                  | HSSP keyword                                   |
|                                                | definition CR-57                               |
| horizontal partitioning in MSC ATM–197         | DISPLAY command                                |
| HOST macro IIV-78                              | description CR-229                             |
| HOUSHOLD segment APCICS-4, APDB-21             | example CR-302                                 |
| how to use                                     | HSSR definition/mapping macro DGR-69           |
| INITIATE OLREORG CR-411, OLR-28                | HTAB= operand (DEV statement)                  |
| QUERY OLREORG CR-520, OLR-38                   | specifying URDBTM-441                          |
| HPJ (High Performance Java) JGR-9              | use APTM-223                                   |
|                                                |                                                |

| I                                               | I/O prevention (continued)                                |
|-------------------------------------------------|-----------------------------------------------------------|
| I/O area APDG-6                                 | definition AS–268                                         |
| I/O Area (input/output area) APDB-105           | description AS-275                                        |
| I/O area format, AUTH call APTM-62              | ensuring completion AS-275, AS-292                        |
| I/O area length                                 | processing AS–275, AS–289                                 |
| in CHKP (symbolic) call APDB-152                | I/O toleration                                            |
| I/O area returned                               | definition AS–291                                         |
| keywords APDB-143                               | display screen CR-716                                     |
| map of APDB–143                                 | operator view of AS-291                                   |
| I/O area                                        | IAM command                                               |
| assembler language APCICS-10                    | description CR-375                                        |
| C language APDB-83                              | DONE keyword CR-375                                       |
| COBOL APCICS-10                                 | environments CR–375                                       |
| coding APCICS-10, APDB-106                      | examples CR-376                                           |
| command-level program APCICS-9                  | INQU Itermname parameter CR–375                           |
| DL/I APCICS-1                                   | LTERM keyword CR–375                                      |
| for XRST APDB-185, APTM-124                     | password CR-21                                            |
| in C language APTM-37                           | PTERM keyword CR-375                                      |
| in CHKP (symbolic) call APDB-152                | syntax diagram CR–375                                     |
| in GMSG call APDB-155                           | IBFPRF definition/mapping macro DGR–69                    |
| in GSCD call APDB-157                           | IBM 3480 tape drive                                       |
| in INIT call APDB-159                           | using with IMS log data sets ISDT-241                     |
| in INQY call APDB-164                           | IBM COBOL for MVS & VM APCICS-19                          |
| PL/I APCICS-10                                  | IBM Developer Kit for OS/390, Java 2 Technology           |
| restriction APCICS-10                           | Edition JGR-4                                             |
| specifying APTM-52                              | IBPOOL definition/mapping macro DGR-69                    |
| symbolic CHKP APCICS-88                         | ICDSN parameter commands                                  |
| XRST APCICS-88                                  | CHANGE.IC DBRC-165                                        |
| I/O Area                                        | creating for future use DBRC-41                           |
| specifying APDB-105                             | defining DBRC–273                                         |
| I/O errors                                      | duplicate, naming convention DBRC-36                      |
| ADS ADB-149                                     | INIT.IC DBRC-274                                          |
| MADS ADB-149                                    | maximum number of generations DBRC-42                     |
| I/O PCB ADB-304                                 | naming convention DBRC-36                                 |
| I/O PCB (input/output PCB) APCICS-31            | nonstandard DBRC-45                                       |
| I/O PCB mask                                    | NOTIFY DEODE DRDC 220                                     |
| 12-byte time stamp APDB–94, APTM–49             | NOTIFY.REORG DBRC-330<br>RECON                            |
| description APTM-11                             |                                                           |
| general description APDB-92, APTM-46            | adding information DBRC–325 changing information DBRC–164 |
| group name field APDB–94, APTM–49               | record DBRC-75                                            |
| input message sequence number APDB-93,          | recovery period DBRC-42                                   |
| APTM-48                                         | reusing DBRC-43                                           |
| logical terminal name field APDB–92, APTM–46    | selecting DBRC-103                                        |
| message output descriptor name APDB-93, APTM-48 | ICDSN2 parameter commands                                 |
| specifying APDB–92, APTM–46                     | CHANGE.IC DBRC–165                                        |
| status code field APDB–93, APTM–47              | DELETE.IC DBRC-211                                        |
| userid field APDB–93, APTM–48                   | INIT.IC DBRC-274                                          |
| userid indicator field APDB–95, APTM–49         | NOTIFY.IC DBRC-312                                        |
| I/O PCB, and program switch OTMA–56             | NOTIFY.REORG DBRC-330                                     |
| I/O PCB                                         | ICJCL parameter                                           |
| in different environments APDG–53               | commands                                                  |
| in GSCD APDB-156                                | CHANGE.DBDS DBRC-159                                      |
| in INIT call APDB-159                           | GENJCL.CA DBRC-226                                        |
| PCBs and DL/I calls APDB–91                     | GENJCL.CLOSE DBRC-229                                     |
| requesting during PSBGEN APDG-59                | GENJCL.IC DBRC-235                                        |
| I/O prevention AS–275, AS–290                   | GENJCL.OIC DBRC-242                                       |
| I/O prevention                                  | GENJCL.RECEIVE DBRC-246                                   |
| by availability manager AS-290                  | GENJCL.RECOV DBRC-250                                     |
| by availability manager (AVM) AS-275            | GENJCL.USER DBRC-255                                      |
| by operator AS-290, AS-292                      | INIT.DBDS DBRC-268                                        |

| ICJCL parameter <i>(continued)</i><br>skeletal JCL execution member DBRC–450 | IDLIST macro CONFIG macro, and ISDT-75                            |
|------------------------------------------------------------------------------|-------------------------------------------------------------------|
| ICMD call APTM-101, CG-464, CR-30, OG-202 ICMD call                          | description ISDT-81<br>label ISDT-81                              |
| commands that can be issued APDB-158,                                        | parameters ISDT-81                                                |
| APTM-101                                                                     | parameters                                                        |
| description APDB-157, APDB-159, APTM-99                                      | configname ISDT-81                                                |
| format APDB–157, APTM–99                                                     | id ISDT-81                                                        |
| parameters APDB-157, APTM-99                                                 | syntax diagram ISDT-81                                            |
| restrictions APDB–159, APTM–101                                              | IDP and Fast Path ADB–335                                         |
| security AS-132<br>use APDB-158, APTM-100                                    | IDs, checkpoint APDG-60 IDSC definition/mapping macro DGR-70      |
| ICOFF parameter CHANGE.DBDS command                                          | IDXIN= keyword                                                    |
| DBRC-159                                                                     | UCF FUNCTION=RU control statement                                 |
| ICOMPONENT keyword                                                           | URDBTM-366                                                        |
| ASSIGN command CR-104                                                        | IEBCOPY parameters in online change copy utility                  |
| definition CR-57                                                             | RPG-19                                                            |
| ICON parameter CHANGE.DBDS command DBRC-159                                  | IEBGENER DGR-9                                                    |
| ICRCVJCL parameter skeletal JCL execution member                             | IEBGENER utility IIV-59                                           |
| DBRC-458                                                                     | IEEQE definition/mapping macro DGR-70                             |
| ICREQ parameter CHANGE.DB command DBRC-149                                   | IEFBR14 utility ADB-316, IIV-54                                   |
| ICREQ parameter INIT.DB command DBRC–264                                     | IEHPROGM program ADB–316 IF statement                             |
| ID (task ID) field ADB-93 ID keyword                                         | parameters                                                        |
| definition CR–58                                                             | DATA URDBTM-480                                                   |
| OPNDST command CR-452                                                        | ENDMPPI URDBTM-481                                                |
| ID statement                                                                 | LENGTH URDBTM-480                                                 |
| Database Change Accumulation utility (DFSUCUM0)                              | NEXTLP URDBTM-481                                                 |
| URDBTM-222                                                                   | NEXTMSG URDBTM-480                                                |
| IDC0 trace table entries DGR-359                                             | NEXTMSGP URDBTM-480                                               |
| IDC0 trace table entries                                                     | NEXTPP URDBTM-480                                                 |
| internal trace formats that map entries DGR-359                              | NOFUNC URDBTM-480                                                 |
| IDCAMS                                                                       | PAGREQ URDBTM-481                                                 |
| commands                                                                     | specifying URDBTM-480                                             |
| DEFINE IIV-85                                                                | IFP (Fast Path regions) IIV-165 IFP (IMS Fast Path) AS-27, AS-111 |
| DELETE IIV–85<br>REPRO IIV–85                                                | IFP (IMS Fast Path) program                                       |
| identification of                                                            | databases that can be accessed APDG–30                            |
| recovery requirements APDG–43                                                | differences from an MPP APDG-34                                   |
| Identify exit routine CG–545                                                 | recovery APDG-34                                                  |
| identify process CG–506                                                      | restrictions APDG-34                                              |
| identifying                                                                  | IFP (IMS Fast Path)                                               |
| application data APDG-11                                                     | application program AS-10                                         |
| online security requirements APDG-91                                         | message-driven program AS-10                                      |
| output message destinations APDG-99                                          | non-message-driven program AS-10                                  |
| security requirements APDG-83                                                | region                                                            |
| IDLE (/IDLE) command INTRO-292, OG-110                                       | characteristics AS-10                                             |
| IDLE command ATM-238, ISDT-127                                               | regions OG-83<br>restart OG-161                                   |
| IDLE command                                                                 | utility AS-10                                                     |
| DC keyword CR-379                                                            | IFP and MPP regions                                               |
| description CR-377                                                           | maintaining continuous availability of ADB–415                    |
| environments CR–377                                                          | IFP application programs APCICS–32                                |
| examples CR-379                                                              | IGNORE (N or .) statement APDB–339, APTM–405                      |
| LINE keyword CR-377                                                          | II status code APCICS-7                                           |
| LINK keyword CR–378 master terminal BTAM line CR–140                         | ILDS ADB-299                                                      |
| NODE keyword CR–379                                                          | ILDS (Indirect List Data Set) AS-91, DBRC-50                      |
| NOSHUT keyword                                                               | ILDS (Indirect List Data Set)                                     |
| description CR–377                                                           | Index/ILDS Rebuild Utility (DFSPREC0) DBRC-16                     |
| restarting CR-378                                                            | ILDS data set OLR-5                                               |
| syntax diagram CR-377                                                        | ILDS, computing the size of an ADB-300                            |

| II DC defining ADD 200                            | inan auton a                                  |
|---------------------------------------------------|-----------------------------------------------|
| ILDS, defining ADB–300                            | importance                                    |
| ILDS, sample JCL ADB-300                          | business                                      |
| ILE ADB-300                                       | Workload Manager AS-189                       |
| ILE (Indirect List Entry) AS-91                   | importing database definitions                |
| ILK ADB-299                                       | HALDB ADB-298                                 |
| ILLNESS segment APCICS-3, APDB-20                 | importing packages JGR-19                     |
| ILPGM= parameter                                  | IMS (Information Management System)           |
| UCF FUNCTION=IL control statement URDBTM-357      | enhancements                                  |
| ILPSBNAM= keyword                                 | IMS Version 9, overview of RPG-5              |
| UCF FUNCTION=IL control statement URDBTM-357      | Version 9                                     |
| ILS (isolated log sender) AS–339                  | overview of enhancements RPG–5                |
| ILS keyword                                       | IMS abend as cause of takeover AS–273, AS–287 |
| DISPLAY command CR–820                            | IMS Adapter for REXX Exit Routine             |
|                                                   | •                                             |
| START command CR-827                              | IMS callable services CG–281                  |
| STOP command CR–829                               | IMS environments CG–281                       |
| image capture program                             | including the routine CG–281                  |
| CICS application program APDG-163                 | link-editing CG–281                           |
| IMS application program APDG-140                  | naming convention CG-281                      |
| image copies and data sharing AS-387              | sample routine location CG-281                |
| image copies                                      | IMS Application Menu CSL-3, RPG-16            |
| fuzzy DBRC-38                                     | IMS Application Menu                          |
| image copy 2 JCL DBRC-450                         | invoking IIV–104                              |
| image copy data set                               | IMS application programs, standard APTM-146   |
| recovery period DBRC-42                           | IMS Callable Services                         |
| Image Copy Group record DBRC-75                   | See callable services CG-10                   |
| Image Copy utility                                |                                               |
| See also Database Image Copy utility (DFSUDMP0)   | IMS Classic command                           |
|                                                   | format CR-16                                  |
| See Online Database Image Copy utility (DFSUICP0) | IMS Command Language Modification Facility    |
| Image Copy, Database OLR–12                       | (DFSCKWD0)                                    |
| image copy                                        | command keyword table, modifying CG-159       |
| concurrent OG-62, OG-164                          | error messages CG-161                         |
| data set                                          | IMS callable services CG-160                  |
| creating OG-64                                    | IMS environments CG-159                       |
| nonstandard OG-67                                 | including the routine CG-160                  |
| recovery period of OG-64                          | KEYWD macro CG-160                            |
| reusing OG-66                                     | link-editing CG-160                           |
| data sharing OG-220, OG-224                       | naming convention CG–159                      |
| definition OG-6, OG-14                            | routine location CG-160                       |
| frequency of OG-68                                |                                               |
| HISAM OG-66                                       | SYN macro CG-161                              |
| HSSP OG-63, OG-165                                | IMS Command                                   |
| recovery after OG-63                              | entering CR-3                                 |
| retaining OG-68                                   | entering                                      |
|                                                   | LU 6.2 device CR-10                           |
| RSR OG-267                                        | Master Terminal Format CR-3                   |
| utilities OG-61                                   | MCS CR-6                                      |
| with exclusive control OG-223                     | OM API CR-12                                  |
| image-copy option ADB-281                         | TSO SPOC CR-11, CR-12                         |
| IMBED   NOIMBED parameter ADB-264                 | IMS commands                                  |
| immediate program switch APDG-97, APTM-137,       | /CANCEL AS-304                                |
| ATM-31                                            |                                               |
| immediate program switch                          | /CHANGE AS-75                                 |
| in conversational programs APTM-141               | /CHANGE SURVEILLANCE AS-274                   |
| immediate session termination                     | /CHECKPOINT AS-30                             |
| See session termination                           | /DISPLAY AS-193                               |
|                                                   | /ERESTART BACKUP AS-284, AS-296               |
| IMODULE facility                                  | /ERESTART COLDSYS AS-125                      |
| CBT pool DGR-557                                  | /LOGON APPLID AS-276                          |
| IMS control block/work area, locating             | /MODIFY AS-280, AS-292                        |
| using load list DGR-555                           | /MODIFY COMMIT AS-334                         |
| Imp, variable-gathering action command IIV-121    | /MODIFY PREPARE AS-334                        |
| implementing database design ADB-5, ADB-291       | /NRESTART AS-125                              |
| implicit API for LU 6.2 devices APDG-112          | /START IMS AS-284                             |

| IMS commands (continued)                             | IMS environment (continued)                          |
|------------------------------------------------------|------------------------------------------------------|
| /START SURVEILLANCE AS-274                           | restrictions INTRO–224                               |
| /STOP SURVEILLANCE AS-274                            | IMS execution modes ATM-533                          |
| /SWITCH SYSTEM                                       | IMS External Subsystem Attach Facility indoubt       |
| planned takeover AS-288, AS-294                      | notification RPG-7                                   |
| takeover process AS-289, AS-292                      | IMS facilities                                       |
| /UNLOCK SYSTEM                                       | available on IMS-CICS session ATM-531, ATM-553       |
| ensuring database integrity AS-275                   | component definition ATM-441, ATM-442                |
| process during takeover AS-291, AS-310               | display screen protection ATM-449                    |
| CICS-IMS session ATM-556                             | Finance Communication System ATM-441                 |
| entering AS-11                                       | Message Format Service ATM-446                       |
| keyword syntax AS-11                                 | message recovery ATM-447                             |
| response requirements ATM-486                        | SLU P ATM-441                                        |
| used on HALDBs CR-885                                | terminal-response mode ATM-443                       |
| used to start system ATM-459                         | IMS failure AS–269                                   |
| IMS component identification numbers DGR-31          | IMS Fast Path (IFP) programs, description of APDG-34 |
| IMS components BPE-1                                 | IMS High Performance Pointer Checker ADB–243         |
| IMS Connect support RPG–12                           | IMS identifier                                       |
| IMS Control Center requirements RPG–26               | XRF OG–243                                           |
| IMS conversations                                    | IMS Java enhancements RPG-17                         |
| conversational program APTM-134                      | IMS Java hierarchic database interface               |
| nonconversational program APTM-135                   | explanation INTRO-226, JGR-157                       |
| IMS Data Capture exit/function                       | IMS Java hierarchical database interface JGR-3       |
| See Data Capture exit routine                        | IMS Java Remote Database Services                    |
| IMS Data Capture exit                                | enhancements                                         |
| See Data Capture exit routine                        | description RPG-103                                  |
| IMS Data Conversion exit/function.                   | introduction to RPG-11                               |
| See Data Conversion exit routine                     | requirements RPG-27                                  |
| IMS data set placement                               | IMS Java requirements RPG–26                         |
| in XRF AS-329, AS-334                                | IMS Java                                             |
| requirement for XRF AS-270                           | batch environment restriction JGR-5                  |
| XRF process, contribution to AS-272                  | data type support JGR-33                             |
| IMS Database Change Accumulation utility             | databases, supported JGR-4                           |
| (DFSUCUM0)                                           | exceptions JGR-73                                    |
| condensing SLDS or RLDS OG-50                        | IVP, running and compiling IIV-147                   |
| IMS Database Recovery Facility command support       | JDBC application JGR-18                              |
| RPG-10                                               | library packages JGR-3                               |
| IMS database statistics, obtaining APCICS-80         | overview JGR-3                                       |
| IMS database types                                   | problem determination JGR-73                         |
| introduction to INTRO-51                             | remote database services JGR-121                     |
| IMS databases                                        | restrictions JGR-9                                   |
| (DBD) database definition JGR-151                    | sample application IIV-147                           |
| See also databases                                   | sample applications, running and compiling IIV-147   |
| accessing INTRO-226, JGR-11                          | supported environments JGR-3                         |
| mapping to Java classes JGR-151                      | system requirements JGR-4                            |
| IMS DataPropagator CG-44                             | task overview JGR-4                                  |
| IMS dependent region wait or loop, diagnosing DGR-20 | IMS JDBC resource adapter JGR-108                    |
| IMS diagnostic aids DGR-361                          | IMS JDBC Resource Adapter JGR-115                    |
| IMS distributed JDBC resource adapter JGR-126        | IMS JDBC Resource Adapter                            |
| IMS DPROP (IMS DataPropagator) AS-32                 | configuration JGR-116                                |
| IMS dump formatter DGR-7                             | deploying JGR-116                                    |
| IMS dump, locating                                   | DLIDatabaseView subclass name JGR-117                |
| Fast Path control block DGR-400                      | IMS log CG-191                                       |
| Fast Path work area DGR-400                          | IMS logger OG–274                                    |
| IMS enhanced command environment                     | IMS master terminals AS-320                          |
| enhancements                                         | IMS message switches, response requirements          |
| description RPG-99                                   | ATM-325, ATM-485                                     |
| introduction to RPG–17                               | IMS Monitor AS-180, INTRO-282, OG-98                 |
| IMS environment                                      | IMS Monitor Report Print Program and MSC             |
| installation verification JGR-103                    | reports                                              |
| overview INTRO–223                                   | interpreting for DB/DC URS-434                       |
|                                                      |                                                      |

| IMS Monitor Report Print Program and MSC    | IMS Monitor Reports for DB/DC (continued)           |
|---------------------------------------------|-----------------------------------------------------|
| (continued)                                 | Log Recovery utility (DFSULTR0) URS-233             |
| reports (continued)                         | Log Transaction Analysis utility (DFSILTA0) URS-319 |
| interpreting for DCCTL URS-380              | Security Maintenance utility (DFSISMP0) URS-181     |
| IMS Monitor Report Print utility (DFSUTR20) | Statistical Analysis utility (DFSISTS0) URS-325     |
| analysis control data set URS-258           | Transaction Queueing URS-368                        |
| definition of terms URS-257                 | VSAM Buffer Pool URS-407                            |
| description URS-257                         | IMS Monitor Reports for DBCTL                       |
| input URS-257                               | Database Buffer Pool URS-407                        |
| JCL example URS-259                         | IMS Monitor Reports                                 |
| JCL requirements URS-257                    | Buffer Pool Statistics URS-352                      |
| statements                                  | Call Summary URS-361                                |
| DIS URS-258                                 | Communication Summary URS-371                       |
| DLI URS-258                                 | Communication-Wait URS-372                          |
| ONLY DLI URS-258                            | Database Buffer Pool URS-369                        |
| IMS Monitor Reports (DBCTL)                 | Deadlock Event Summary URS-372                      |
| adding to URS-388                           | Distribution-Appendix report URS-375                |
| Call Summary URS-396                        | General Iwait Time Events URS-368                   |
| Deadlock Event Summary URS-401              | Intent Failure URS-358                              |
| Distribution Appendix report URS-402        | Latch Conflict Statistics URS-374                   |
| Intent Failure URS-394                      | Line Functions URS-371                              |
| Latch Conflict Statistics URS-401           | Log Archive utility (DFSUARC0) URS-215              |
| output selection options URS-390            | Message Format Buffer Pool URS-366                  |
| overview URS-387                            | Message Queue Pool URS-367                          |
| Pool Space Failure Summary URS-401          | MSC Queuing Summary URS-382                         |
| Program I/O URS-397                         | MSC Summaries URS-381                               |
| Program Summary URS-396                     | MSC Traffic URS–380                                 |
| Programs by Region URS-391                  | Offline Dump Formatter utility (DFSOFMD0)           |
| Region Summary URS-390                      | URS-313                                             |
| Region Wait URS-391                         | output selection options URS-354                    |
| Run Profile URS-389                         | overview URS-351                                    |
| System Configuration URS-388                | Pool Space Failure Summary URS-372                  |
| verifying report occurrences URS-390        | Program I/O URS-362                                 |
| VSAM Buffer Pool URS-400                    | Program Summary URS-360                             |
| IMS Monitor Reports (DCCTL)                 | Programs by Region URS-355                          |
| Call Summary URS-418                        | Region and Jobname URS-353                          |
| Communication Summary URS-426               | Region Summary URS-355                              |
| Communication Wait URS-427                  | Region Wait URS-355                                 |
| Distribution Appendix report URS-429        | Run Profile URS-353                                 |
| General Iwait Time Events URS-425           | System Configuration URS-352                        |
| Latch Conflict Statistics URS-428           | verifying report occurrences URS-354                |
| Line Functions URS-426                      | VSAM Buffer Pool URS-369                            |
| Message Format Buffer Pool URS-423          | IMS Monitor timed events                            |
| Message Queue Pool URS-424                  | checkpointing URS-349                               |
| MSC Queuing Summary URS-437                 | description URS-347                                 |
| MSC Summaries URS-436                       | DL/I call NOT-WAIT times                            |
| MSC Traffic URS-434                         | DB/DC URS-350                                       |
| output selection options URS-411            | DCCTL URS-408                                       |
| overview URS-407, URS-408                   | during message input URS-348, URS-349               |
| Pool Space Failure Summary URS-428          | elapsed execution URS-349                           |
| Program I/O URS-419                         | idle for intent URS-349                             |
| Program Summary URS-417                     | NOT-WAIT time URS-408                               |
| Programs by Region URS-412                  | schedule of first DL/I call URS-349                 |
| Region and Jobname URS-411                  | scheduling and termination URS-349                  |
| Region Summary URS-412                      | summary                                             |
| Region Wait URS-412                         | DB/DC URS-350                                       |
| Run Profile URS-410                         | DBCTL URS-387                                       |
| System Configuration URS-410                | DCCTL URS-408                                       |
| verifying report occurrences URS-411        | trace intervals                                     |
| IMS Monitor Reports for DB/DC               | DB/DC URS-352                                       |
| Log Merge utility (DFSLTMG0) URS-229        | DBCTL URS-388                                       |

| IMS Monitor timed events (continued) trace intervals (continued) | IMS procedure (continued) parameters (continued) |
|------------------------------------------------------------------|--------------------------------------------------|
| DCCTL URS-410                                                    | DBBF= ISDT-260                                   |
| wait time URS-349                                                | DBFP= ISDT-260                                   |
| wait-for-input (WFI)                                             | DBFX= ISDT-261                                   |
| DB/DC URS-349, URS-366                                           | DBRCNM= ISDT-261                                 |
| DCCTL URS-423                                                    | DBWP= ISDT-262                                   |
| IMS Monitor                                                      | DC= ISDT-262                                     |
| activating INTRO-295, OG-113                                     | DLIDSIZE= ISDT-264                               |
| description AS-199, OG-113                                       | DLINM= ISDT-264                                  |
| for detailed data AS-193, AS-204                                 | DLIPSB= ISDT-264                                 |
| for performance analysis AS-205                                  | DLQT= ISDT-265                                   |
| I/O errors INTRO-296, OG-114                                     | DMB= ISDT-265                                    |
| log INTRO-296, OG-114                                            | DMHVF= ISDT-265                                  |
| MSC and AS-194                                                   | DPRTY= ISDT-265                                  |
| MSC considerations ATM-243                                       | DSCT= ISDT-266                                   |
| output data sets OG-98                                           | EMHB= ISDT-266                                   |
| output, controlling OG-98                                        | EMHL= ISDT-266                                   |
| performance gathering INTRO-294, OG-112                          | EPCB= ISDT-267                                   |
| report INTRO-283, OG-99                                          | ETO= ISDT-267                                    |
| Report Print Program ATM-244                                     | EXVR= ISDT-268                                   |
| reports                                                          | FBP= ISDT-268                                    |
| Call Summary AS-180                                              | FDRMBR= ISDT-268                                 |
| starting OG-113                                                  | FESTIM= ISDT-268                                 |
| stopping OG-113                                                  | FIX= ISDT-268                                    |
| testing AS-180                                                   | FMTO= ISDT-268                                   |
| traces, selecting OG-99                                          | FPDSSIZE= ISDT-268                               |
| using INTRO-295                                                  | FPOPN= ISDT-268                                  |
| IMS PA (IMS Performance Analyzer) OG-97                          | FPRLM= ISDT-269                                  |
| IMS password                                                     | FPWP= ISDT-270<br>FRE= ISDT-270                  |
| PASSWORD statement URDBTM-416                                    | GRNAME= ISDT-270                                 |
| specifying URDBTM-465                                            | GRSNAME= ISDT-270                                |
| IMS Performance Analyzer INTRO–281                               | HIOP= ISDT-271                                   |
| IMS Performance Analyzer (IMS PA) OG-97                          | HSBID= ISDT-271                                  |
| IMS procedure                                                    | HSBMBR= ISDT-271                                 |
| and the DLISAS procedure ISDT-228                                | IMSGROUP= ISDT-272                               |
| DD statements ISDT-237                                           | IMSID= ISDT-272                                  |
| description ISDT-228                                             | IOVFI= ISDT-273                                  |
| DFSMPR AS-105                                                    | IRLM= ISDT-273                                   |
| IMSBATCH AS-107                                                  | IRLMNM= ISDT-275                                 |
| MVS, and ISDT-423                                                | ISIS= ISDT-275                                   |
| parameters ISDT-236<br>parameters                                | LGMSGSZ= ISDT-276                                |
| ALOT= ISDT-252                                                   | LGNR= ISDT-276                                   |
| AOI1= ISDT-251                                                   | LHTS= ISDT-276                                   |
| AOIS= ISDT-253                                                   | LOGT= ISDT-277                                   |
| APPC= ISDT-253                                                   | LSO= ISDT-277                                    |
| APPCSE= ISDT-253                                                 | LTERM= ISDT-278                                  |
| APPLID1= ISDT-255                                                | LUMC= ISDT-278                                   |
| APPLID2= ISDT-255                                                | LUMP= ISDT-278                                   |
| APPLID3= ISDT-255                                                | MNPS= ISDT-279                                   |
| ARC= ISDT-255                                                    | MNPSPW= ISDT-279<br>PRDR= ISDT-284               |
| ARMRST= ISDT-255                                                 | PRDR= 13D1-264<br>PRLD= ISDT-285                 |
| ASOT= ISDT-255                                                   | PSB= ISDT-285                                    |
| AUTO= ISDT-256                                                   | PSBW= ISDT-285                                   |
| BSIZ= ISDT-256                                                   | PST= ISDT-286                                    |
| CIOP= ISDT-256                                                   | QBUF= ISDT-286                                   |
| CMDMCS= ISDT-257                                                 | QBUFMAX= ISDT-287                                |
| CPLOG= ISDT-258                                                  | QBUFSZ= ISDT-287                                 |
| CRC= ISDT-258                                                    | QTL= ISDT-287                                    |
| CSAPSB= ISDT-259                                                 |                                                  |

| IMS procedure (continued)                     | IMS requirements AS-35                         |
|-----------------------------------------------|------------------------------------------------|
| parameters (continued)                        | IMS secondary terminals AS-320                 |
| QTU= ISDT-288                                 | IMS services available to ESAP CG-510          |
| RCF= ISDT-288                                 | IMS setup recommendations DGR-5                |
| RCFTCB= ISDT-288                              | IMS setup recommendations                      |
| RDMNM= ISDT-289                               | external trace environment DGR-6               |
| READNUM= ISDT-289                             | FMTO option DGR-5                              |
| RECA= ISDT-289                                | interactive dump formatter DGR-6               |
| RECASZ= ISDT-289                              | SYSDUMP DD DGR-5                               |
| RES= ISDT-289                                 | Table Traces DGR-5                             |
| RGN= ISDT-289                                 | IMS Spool API AS-249                           |
| RGSUF= ISDT-289                               | IMS Spool API.                                 |
| RSRMBR= ISDT-289                              | See Spool API                                  |
| RVFY= ISDT-290                                | IMS Spool API                                  |
| SAV= ISDT-290                                 | AFP AS-250                                     |
| SGN= ISDT-290                                 | application requirements AS-250                |
| SHAREDQ= ISDT-292                             | application requirements                       |
| SHMSGSZ= ISDT-292                             | JES print data sets AS-250                     |
| SOD= ISDT-292                                 | CHNG call                                      |
| SOUT= ISDT-292                                | description AS-252                             |
| SPM= ISDT-293                                 | with OUTN option AS-253                        |
| SRCH= ISDT-293                                | with PRTO option AS-252                        |
| SSM= ISDT-293                                 | with TXTU option AS-253                        |
| SUF= ISDT-294                                 | design considerations AS-249                   |
| SVSODR= ISDT-294                              | dynamic output AS-252                          |
| SYS= ISDT-295                                 | JES as a Data Manager AS-251                   |
| SYS1= ISDT-295                                | native terminal support AS-249                 |
| SYS2= ISDT-295                                | OEM print server AS-250                        |
| TCORACF= ISDT-295                             | operational considerations AS-249              |
| TRACK= ISDT-296                               | OUTN option AS-253                             |
| TRN= ISDT-296                                 | output data set AS-252                         |
| TSR= ISDT-297                                 | print data set characteristics AS-252          |
| UHASH= ISDT-297                               | PRTO option AS-252                             |
| UHTS= ISDT-297                                | SETO call AS-253                               |
| USERVAR= ISDT-297<br>VAUT= ISDT-298           | TXTU option AS-253                             |
| VSPEC= ISDT-298                               | IMS Standard User Exit Parameter List CG-208,  |
| WADS= ISDT-298                                | CG-249                                         |
| WKAP= ISDT-298                                | IMS Structured Call Interface (SCI) DBRC-83    |
| YEAR4= ISDT-298                               | IMS subsystem                                  |
| PSB pools ISDT-228                            | starting                                       |
| RACF protected resources ISDT–228             | START irlmproc CR-783                          |
| sample ISDT-228                               | IMS Syntax Checker AS-94                       |
| security AS–162                               | IMS SYSPLEX dump considerations DGR-14         |
| storing ISDT-191                              | IMS SYSPLEX dump considerations                |
| IMS procedures CSL-14                         | sysplex IEADMCxx dump activation DGR-15        |
| IMS PROCLIB members                           | sysplex IEADMCxx example DGR-14                |
| DFSORSxx ISDT-356                             | IMS system definition macros                   |
| IMS Records User Data Scrub Utlity (DFSKSCR0) | XRF-related keywords for terminals AS–321      |
| URS-491                                       | -                                              |
| IMS Records User Data Scrub Utlity (DFSKSCR0) | IMS system generation                          |
| input and output URS-491                      | class-1 terminals, defining AS-321             |
| JCL requirements URS-492                      | class-2 terminals, defining AS–321             |
| restrictions URS-491                          | coding IMS system definition macros AS-319     |
|                                               | defining master and secondary terminals AS–320 |
| IMS recovery utilities DBRC–16                | IMS system log                                 |
| IMS region types                              | as surveillance mechanism AS-273, AS-287       |
| batch message processing AS-10                | during takeover AS–272, AS–290                 |
| control region AS–9 Fact Path AS–10           | establishing as surveillance AS–282            |
| Fast Path AS–10                               | failure of AS-270                              |
| message processing AS–10                      | override takeover indication AS–274            |
| IMS request CG–578                            | placement of AS-330                            |

| IMS system log (continued)                           | IMS Version 9 (continued)                                                            |
|------------------------------------------------------|--------------------------------------------------------------------------------------|
| recording                                            | enhancements (continued)                                                             |
| message queues AS-286                                | HALDB specific partition initialization RPG-10                                       |
| MFS pool loading AS-286                              | IEBCOPY parameters in online change copy utility                                     |
| session information AS-272                           | RPG-19                                                                               |
| status of dependent region activities AS-286         | IMS Application Menu RPG-16                                                          |
| tracking, used for AS-273, AS-286                    | IMS Connect support RPG–12                                                           |
| with USERVAR backup sessions AS-281                  | IMS Database Recovery Facility command                                               |
| IMS system services CG-563                           | support RPG–10                                                                       |
| IMS TM                                               | IMS enhanced command environment RPG–17,                                             |
| DB2 considerations APTM–28                           | RPG-99                                                                               |
| Message Type APTM-15                                 | IMS Java Remote Database Services RPG–11                                             |
| password APTM-194                                    | IMS Web services support RPG-13                                                      |
| IMS Tools enhancements RPG-65                        | IMSplex database commands RPG–11, RPG–109                                            |
| IMS trace parameters ADB–262                         | IVP RPG-17                                                                           |
| IMS transaction abend ATM-570                        | LU 3 devices with ETO RPG-13                                                         |
| IMS Transaction trace                                | MNPS replacement of XRF USERVAR RPG-13                                               |
| content DGR-338                                      | notify CQS outage to terminal users RPG–13 optional EMHQ structure for shared queues |
| description DGR-338                                  | RPG-14                                                                               |
| example DGR-339                                      | OTMA serviceability and usability RPG-14                                             |
| starting DGR-338                                     | RACF enhancements to replace SMU RPG–18,                                             |
| IMS transactions                                     | RPG-113                                                                              |
| defining ISDT–12                                     | reducing abends RPG-18                                                               |
| TRANSACT macro, using ISDT-12                        | syntax checker RPG–20                                                                |
| IMS Version 7 enhancements RPG–139                   | tracing enhancements RPG–20                                                          |
| IMS Version 8 enhancements RPG–125                   | VSCR enhancements RPG–20                                                             |
| IMS Version 9                                        | XML database support RPG-12                                                          |
| availability enhancements RPG-16                     | XML transaction support RPG-15                                                       |
| Database Manager enhancements RPG-6                  | IMS Java enhancements RPG–17                                                         |
| DB enhancements                                      | IMS Java Remote Database Services RPG-103                                            |
| database parallel open RPG-6                         | IMS Tools enhancements RPG-20, RPG-65                                                |
| DBRC RPG-6                                           | IRLM, support for IMS V9 RPG-27                                                      |
| ESAF indoubt notification RPG–7                      | log record changes RPG-63                                                            |
| Fast Path RPG–8                                      | migration RPG-33                                                                     |
| FDBR ECSA relief for DEDBs RPG-9                     | programming considerations RPG-30                                                    |
| FDBR WTO message RPG-9                               | programming language RPG–29                                                          |
| HALDB RPG-9                                          | removal of restriction for separate IMS.SDFSRESL                                     |
| IMS Database Recovery Facility command               | libraries RPG-19                                                                     |
| support RPG-10                                       | RESMGR services RPG-16                                                               |
| IMS Java Remote Database Services RPG–11             | system enhancements                                                                  |
| IMSplex database commands RPG-11                     | /DIAGNOSE command RPG-17                                                             |
| XML database support RPG–12                          | availability enhancements RPG-16                                                     |
| DBRC Type 4 SVC dynamic install RPG–16 documentation | CRC registration RPG–15                                                              |
| changes RPG-55                                       | fewer SNAP dumps on log RPG-15                                                       |
| enhancements                                         | greater than 255 transaction classes RPG-15                                          |
| /DIAGNOSE command RPG-17                             | IEBCOPY parameters in online change copy utility                                     |
| CRC registration RPG–15                              | RPG-19                                                                               |
| database parallel open RPG-6                         | IMS Application Menu RPG-16                                                          |
| DBRC RPG–6, RPG–81                                   | IMS enhanced command environment RPG-17                                              |
| ESAF indoubt notification RPG-7                      | IMS Java enhancements RPG-17                                                         |
| ETO feature checking RPG–12                          | IVP RPG-17                                                                           |
| Fast Path area open/close RPG–8, RPG–85              | RACF enhancements to replace SMU RPG-18                                              |
| Fast Path multiple areas shared VSO structures       | reducing abends RPG–18                                                               |
| RPG-8, RPG-87                                        | removal of restriction for separate                                                  |
| Fast Path serviceability and usability RPG-8         | IMS.SDFSRESL libraries RPG–19                                                        |
| FDBR ECSA relief for DEDBs RPG-9                     | syntax checker RPG-20                                                                |
| FDBR WTO message RPG-9                               | tracing enhancements RPG-20                                                          |
| fewer SNAP dumps on log RPG-15                       | VSCR enhancements RPG-20                                                             |
| greater than 255 transaction classes RPG-15          | terminals supported RPG-22                                                           |
| HALDB online reorganization RPG–10, RPG–91           |                                                                                      |

| IMS Version 9 (continued)                  | IMS-CICS communication (continued)                                        |
|--------------------------------------------|---------------------------------------------------------------------------|
| TM enhancements                            | transactions (continued)                                                  |
| ETO feature checking RPG-12                | types supported ATM-533, ATM-555                                          |
| IMS Connect support RPG–12                 | IMS-issued subsystem detected deadlocks URS-281                           |
| IMS Web services support RPG-13            | IMS-provided formats                                                      |
| LU 3 devices with ETO RPG-13               | /DISPLAY command format APTM-246                                          |
| MNPS replacement of XRF USERVAR RPG-13     | DFS057I block error message format APTM-246                               |
| notify CQS outage to terminal users RPG-13 | multisegment format APTM-246                                              |
| optional EMHQ structure for shared queues  | multisegment system message format APTM-246                               |
| RPG-14                                     | output message default format APTM-246                                    |
| OTMA serviceability and usability RPG–14   | system message format APTM-246                                            |
| XML transaction support RPG-15             | IMS-to-IMS communication, LU 6.1 protocols ATM–286,                       |
| XML database support RPG-119               | ATM-288                                                                   |
| IMS Web services support RPG–13            | IMS-to-IMS sessions, ISC protocol restrictions ATM–288 IMS.ACBLIB ADB–303 |
| IMS Web Services                           | IMS.ACBLIB as a staging library AS-84                                     |
| requirements RPG–27                        | IMS.ACBLIB                                                                |
| IMS-CICS communication                     | members layout DGR-65                                                     |
| alternate facility ATM-555                 | partitioned data set DGR-65                                               |
| application coding for ATM-552             | IMS.ADFSMAC data set CQS-77                                               |
| asynchronous processing flow ATM-539       | IMS.DBDLIB ADB–291                                                        |
| ATTACH parameters ATM-560                  | IMS.FORMAT APTM-178                                                       |
| CICS transactions, definition ATM-550      | IMS.FORMAT as a staging library AS-84                                     |
| coding                                     | IMS.FORMAT library                                                        |
| function management headers ATM-559        | backup and restore operations URDBTM-398                                  |
| system definition options ATM-542          | IMS.FORMAT, output from MFS ATM-74                                        |
| facility alternate ATM-555                 | IMS.FORMAT                                                                |
| IMS commands ATM–556                       | compression APTM-177                                                      |
| IMS-CICS ISC ATM-550                       | member selection APTM-258                                                 |
| initiating sessions ATM-550                | use APTM-178                                                              |
| integrity of session ATM-567               | IMS.JOBS data set AS-94                                                   |
| LU 6.1 links                               | IMS.MATRIX                                                                |
| compatible nodes ATM-544                   | allocating the size AS-152, AS-170                                        |
| description ATM-543                        | initialized security tables AS-164                                        |
| Macro-Level Resource Definition ATM-543    | new versions AS-151                                                       |
| multiple links ATM-548                     | IMS.MODSTAT, used for active library status AS-85                         |
| Resource Definition Online ATM-543         | IMS.PGMLIB                                                                |
| MFS support ATM-564                        | optimizing retrieval AS-210                                               |
| preparing CICS tables ATM-542              | PSB names as members AS-25                                                |
| principal facility ATM-555                 | IMS.PROCLIB ATM-52, ATM-228, DBRC-15                                      |
| processing flows                           | IMS.PROCLIB members                                                       |
| RECEIVE ATM-538                            | altering ISDT-321                                                         |
| RETRIEVE ATM-541                           | DBFMSDBx ISDT-325                                                         |
| SEND INVITE ATM-535                        | DFS62DTx ISDT-405                                                         |
| SEND LAST ATM-537                          | DFSDCxxx ISDT-330                                                         |
| SEND/RECEIVE ATM-535                       | DFSDFRxx ISDT-342                                                         |
| START/RETRIEVE ATM-540                     | DFSFIXnn ISDT-343                                                         |
| recovery and restart ATM_565               | DFSHSBxx ISDT-348                                                         |
| SCHEDULER parameters ATM-562               | DFSINTxx ISDT-353 DFSPBDBC ISDT-357                                       |
| session binding ATM-568                    | DFSPBDCC ISDT=357                                                         |
| initiation ATM–550                         | DFSPBIMS ISDT-357                                                         |
| processing outstanding traffic ATM-568     | DFSRSRxx ISDT-358                                                         |
| reestablishing ATM-567                     | DFSSPMxx ISDT-368                                                         |
| resynchronizing ATM-567                    | DFSSQxxx ISDT-372                                                         |
| sync points ATM-557                        | DFSVSMxx ISDT-375                                                         |
| termination ATM-551                        | execution, preparing for ISDT-325                                         |
| sync points ATM-557                        | generated ISDT-319                                                        |
| terminating a session ATM-551              | initializing ISDT-322                                                     |
| transactions                               | modifications, controlling ISDT-324                                       |
| attributes supported ATM-533, ATM-555      | renaming ISDT-321                                                         |

| IMS.PROCLIB members (continued)                     | IMS (continued)                                          |
|-----------------------------------------------------|----------------------------------------------------------|
| specifying ISDT-325                                 | dead-letter queue ATM-115                                |
| tailoring ISDT-319, ISDT-322                        | definitions                                              |
| IMS.PROCLIB                                         | startup parameters ATM-107                               |
| CFNAMES control statement and AS-405                | dependent region, introduction to INTRO-14               |
| DFSFIXxx member AS–286                              | device support with OTMA OTMA-3                          |
| DFSHSBxx member                                     | disconnecting from OG–351                                |
| parameters AS–288                                   | DLISAS region, introduction to INTRO-14                  |
| purpose of AS-274                                   | emergency restart INTRO-29, OTMA-40                      |
| DFSPBxxx                                            | event logging, introduction to INTRO-31                  |
| See DFSPBxxx                                        | Front-End Switch OTMA-49                                 |
| external subsystems AS-18                           | front-end switch                                         |
| generated members AS-93                             | planning ATM-113                                         |
| OLDSDEF statement (PROCLIB) OG-43                   | high-performance access OTMA-3                           |
| tailoring AS-93                                     | history of                                               |
| XRF parameters AS-322                               | history of IMS INTRO-3                                   |
| IMS.PSBLIB ADB-300                                  | IMS.ADFSMAC OTMA-69                                      |
| IMS.REFERAL APTM-178                                | Installation Verification Program (IVP), introduction to |
| IMS.REFERAL library                                 | INTRO-27                                                 |
| backup and restore operations URDBTM-398            | installation, introduction to INTRO-27                   |
| partitioned data set (PDS) directory URDBTM-389     | interfaces to INTRO-7                                    |
| IMS.REFERAL                                         | logging off ATM-13                                       |
| compression APTM-177                                | Message Format Service OTMA-49                           |
| handling of ITBs APTM-178                           | message handling ATM-14                                  |
| IMS.RESLIB APTM-248                                 | monitoring OG-95                                         |
| IMS.SDFSISRC DBRC-15                                | network role ATM-7, ATM-9                                |
| IMS.SDFSMAC, attention notice IIV-25                | network                                                  |
| IMS.SDFSRESL libraries                              | prerequisites to starting OG-83                          |
| removal of restriction for RPG-19                   | normal restart INTRO-29                                  |
| IMS.SDFSRESL library URDBTM-497                     | Operations Manager (OM), introduction to INTRO-16        |
|                                                     | OTMA parameter                                           |
| IMS.TFORMAT, use APTM-177                           | GRNAME OTMA-39                                           |
| IMS                                                 | OTMA OTMA-39                                             |
| accessing with TCP/IP INTRO-7                       | OTMAMD OTMA-40                                           |
| address space CSL-2                                 | OTMANM OTMA-40                                           |
| application processing JGR-83                       | OTMASE OTMA-41                                           |
| application programs OTMA–2                         | OTMASP OTMA-40                                           |
| applications in Java JGR–83                         | OTMAASY start-up parameter OTMA-57                       |
| automatic restart INTRO–29                          | overview of INTRO-4                                      |
| call analyzer module JGR-75                         | parameters, specifying CQS-15                            |
| callable interface for applications INTRO–4         | procedure for IMS IIV-10                                 |
| CICS-IMS DBCTL OTMA–58                              | processing protected transactions OTMA-28                |
| cold start INTRO–29                                 | PROCLIB member DFSPBxxx OTMA-39                          |
| Command Authorization exit routine (DFSCCMD0)       | relationship to Parallel Sysplex INTRO-9                 |
| OG-202<br>command                                   | relationship to z/OS INTRO-8                             |
|                                                     | Remote Site Recovery OTMA-58                             |
| restrictions OTMA-58                                | Resource Manager (RM), introduction to INTRO-16          |
| Common Queue Server (CQS), introduction to INTRO-14 | Resource Recovery Services exits supported               |
| Common Service Layer (CSL), introduction to         | OTMA-27                                                  |
|                                                     | restart processing OTMA-45                               |
| INTRO–15                                            | restarting OG-75                                         |
| communicating with OG-347                           | resynchronization support OTMA-29                        |
| connecting to OG–345                                | sample applications IIV-12, IIV-151                      |
| control region size OTMA-50                         | sample transactions IIV-151, IIV-165                     |
| control region, introduction to INTRO–11            | scheduler message block (SMB) OTMA-5                     |
| controlling OG–95                                   | security, introduction to INTRO-28                       |
| conversation                                        | shutdown                                                 |
| and commit-then-send mode OTMA-17                   | forcing OG-148                                           |
| conversations, administering OTMA-44                | overview OG-16                                           |
| customizing for OTMA OTMA-41 DB/DC IIV-10           | shutting down OG-141                                     |
| DB/DC IIV=10 DBRC region, introduction to INTRO-14  | shutting down, introduction to INTRO-33                  |
| אטטט region, introduction to intro-14               |                                                          |

| MS (continued)                                   | IMSBATCH procedure (continued)              |
|--------------------------------------------------|---------------------------------------------|
| signing off ATM-13                               | parameters (continued)                      |
| standard flow OTMA-17                            | TEST= ISDT-296                              |
| starting INTRO-29, OG-75                         | IMSCOBGO procedure                          |
| structure of INTRO-11                            | and the IBM 3480 tape drive ISDT-241        |
| Structured Call Interface (SCI), introduction to | DD statements ISDT-241                      |
| INTRO-16                                         | description ISDT-239                        |
| subsystem                                        | parameters ISDT-241                         |
| connecting INTRO-306, OG-119                     | parameters                                  |
| system data set                                  | BKO= ISDT-256                               |
| reallocating during restart OG-79                | BUF= ISDT-256                               |
| system definition, introduction to INTRO-28      | CKPTID= ISDT-256                            |
| system services, introduction to INTRO-7         | DBRC= ISDT-261                              |
| terminal control commands OTMA-49                | EXCPVR= ISDT-267                            |
| tools                                            | FMTO= ISDT-268                              |
| IMS Performance Analyzer INTRO-281, OG-97        | IMSID= ISDT-272                             |
| productivity OG-11                               | IMSPLEX= ISDT-273                           |
| tracing operations OG-327                        | IOB= ISDT-273                               |
| transactions                                     | IRLM= ISDT-273                              |
| using a nonsynchronized Tpipe OTMA-31            | IRLMNM= ISDT-275                            |
| using a synchronized Tpipe OTMA-30               | LOGA= ISDT-277                              |
| use of OTMA OTMA-39                              | LOGT= ISDT-277                              |
| utilities, introduction to INTRO-31              | MBR= ISDT-279                               |
| XRF OTMA–58                                      | MON= ISDT-279                               |
| MSACBA, INITMOD procedure URS-203                | PRLD= ISDT-285                              |
| MSApplication                                    | PSB= ISDT-285                               |
| • •                                              | RGN= ISDT-289                               |
| subclassing JGR–85                               | RST= ISDT-290                               |
| MSASAP II reports                                | SOUT= ISDT-292                              |
| testing AS-180                                   | SPIE= ISDT-292                              |
| tuning AS-205                                    | SRCH= ISDT-293                              |
| MSBATCH procedure ISDT-193, ISDT-216, ISDT-217,  | SWAP= ISDT-295                              |
| ISDT-227, ISDT-238, ISDT-239, ISDT-244,          | SYS2= ISDT-295                              |
| ISDT-246, ISDT-249                               | TEST= ISDT-296                              |
| MSBATCH procedure                                | IMSCOBOL procedure                          |
| DD statements ISDT-239                           | DD statements ISDT–243                      |
| parameters ISDT-239                              |                                             |
| parameters                                       | description ISDT-242                        |
| AGN= ISDT-251                                    | parameters ISDT-243                         |
| ALTID= ISDT-252                                  | parameters                                  |
| APARM= ISDT-253                                  | MBR= ISDT-279                               |
| CKPTID= ISDT-256                                 | SOUT= ISDT-292                              |
| CPUTIME= ISDT-258                                | SYS2= ISDT-295                              |
| DIRCA= ISDT-264                                  | IMSCTF macro statement, CPLOG keyword AS-77 |
| IMSID= ISDT-272                                  | IMSCTF macro                                |
| IMSPLEX= ISDT-273                                | description ISDT-82                         |
| IN= ISDT-273                                     | parameters ISDT-82                          |
| LOCKMAX= ISDT-276                                | parameters                                  |
| MBR= ISDT-279                                    | APNDG= ISDT-82                              |
| NBA= ISDT-280                                    | CORE= ISDT-82                               |
| OBA= ISDT-280                                    | CPLOG= ISDT-83                              |
| OPT= ISDT-280                                    | LOG= ISDT-83                                |
| PARDLI= ISDT-282                                 | PRDR= ISDT-83                               |
| PREINIT= ISDT-284                                | RDS= ISDT-83                                |
| PRLD= ISDT-285                                   | SVCNO= ISDT-83                              |
| PSB= ISDT-285                                    | syntax diagram ISDT-82                      |
| RGN= ISDT-289                                    | IMSCTF                                      |
| SOUT= ISDT-292                                   | description ISDT-2                          |
| SPIE= ISDT-292                                   | setting checkpoints ISDT-3                  |
| SSM= ISDT-293                                    | IMSCTRL macro IIV-60                        |
| STIMER= ISDT-293                                 | IMSCTRL macro statement                     |
| SYS2= ISDT-295                                   | HSB keyword AS-320                          |
|                                                  | •                                           |

| IMSCTRL macro statement (continued)          | IMSFP procedure (continued)                     |
|----------------------------------------------|-------------------------------------------------|
| LGEN subparameter AS-50                      | parameters (continued)                          |
| MAXREGN keyword AS-76                        | DIRCA= ISDT-264                                 |
| naming the IMS subsystems AS-273             | IMSID= ISDT-272                                 |
| SYSTEM keyword AS-49                         | LOCKMAX= ISDT-276                               |
| IMSCTRL macro, MSC system definition ATM-228 | MBR= ISDT-279                                   |
| IMSCTRL macro                                | NBA= ISDT-280                                   |
| archiving OLDS DBRC-11                       | OPT= ISDT-280                                   |
| defining regions ISDT-2                      | PREINIT= ISDT-284                               |
| description ISDT-84                          | PRLD= ISDT-285                                  |
| parameters DBRC-20, ISDT-85                  | PSB= ISDT-285                                   |
| parameters                                   | RGN= ISDT-289                                   |
| . CMDCHAR= ISDT-85                           | SOD= ISDT-292                                   |
| DBRC= ISDT-86                                | SOUT= ISDT-292                                  |
| DBRCNM= ISDT-87                              | SSM= ISDT-293                                   |
| DCLWA= ISDT-88                               | STIMER= ISDT-293                                |
| DESC= ISDT-88                                | SYS2= ISDT-295                                  |
| DLINM= ISDT-88                               | TLIM= ISDT-296                                  |
| ETOFEAT= ISDT-89                             | IMSGEN macro IIV-12                             |
| GSGNAME= ISDT-89                             | IMSGEN macro statement, security options AS-119 |
| HSB= ISDT-89                                 | AS-165                                          |
| IMSID= ISDT-89                               | IMSGEN macro                                    |
| IRLM= ISDT-90                                |                                                 |
| IRLMNM= ISDT-90                              | assembler and binder options ISDT-99            |
| MAXCLAS= ISDT-91                             | COMM macro, and ISDT-136                        |
| MAXIO= ISDT-91                               | communication options parameters                |
| MAXREGN= ISDT-91                             | MFSTEST= ISDT-106                               |
| MCS= ISDT-92                                 | SYSMSG= ISDT-106                                |
| MODBLKS ISDT-93                              | data set option parameters                      |
| MSVERIFY ISDT-94                             | MACLIB= ISDT-102                                |
| MSVID= ISDT-92                               | MACSYS= ISDT-102                                |
| NAMECHK= ISDT-92                             | MODGEN= ISDT-102                                |
| NUCLEUS ISDT-95                              | NODE= ISDT-102<br>OBJDSET= ISDT-103             |
| ON-LINE ISDT-95                              | PROCLIB= ISDT-103                               |
| RSRFEAT= ISDT-92                             | SCEERUN= ISDT-103                               |
| SYSTEM= ISDT-93                              | UMAC0= ISDT-104                                 |
| syntax diagram ISDT-84                       | UMACx= ISDT-104                                 |
| system definition types ISDT-29              | USERLIB= ISDT-104                               |
| IMSCTRL                                      | description ISDT-96                             |
| description ISDT-2                           | general communication options ISDT-106          |
| selecting a lock manager ISDT-4              | IMS data set options ISDT-102                   |
| use without specifying MODBLKS ISDT-84       | JCL statement parameters                        |
| IMSDALOC procedure, process URS-172          | JCL= ISDT-105                                   |
| IMSException JGR-73                          | JOBCTL= ISDT-104                                |
| IMSEXIT.                                     | JPRTY= ISDT-104                                 |
| See Log Archive Utility exit routine         | MFSDFMT= ISDT-105                               |
| IMSFieldMessage JGR-98                       | ONEJOB= ISDT-105                                |
| IMSFieldMessage                              | SCL= ISDT-105                                   |
| subclassing JGR-84, JGR-85                   | UJCLx= ISDT-106                                 |
| IMSFP procedure AS-95                        | JCL statements ISDT-104                         |
| IMSFP procedure                              | MFS, and ISDT-513                               |
| DD statements ISDT-244                       | parameters ISDT-99                              |
| description ISDT-244                         | parameters                                      |
| parameters ISDT-244                          | ASM= ISDT-99                                    |
| parameters                                   | ASMPRT= ISDT-100                                |
| AGN= ISDT-251                                | LKPRT= ISDT-100                                 |
| ALOT= ISDT-252                               | LKRGN= ISDT-100                                 |
| ALTID= ISDT-252                              | LKSIZE= ISDT-100                                |
| APARM= ISDT-253                              | SUFFIX= ISDT-101                                |
| CPUTIME= ISDT-258                            | TERM= ISDT-101                                  |
| DBLDL= ISDT-261                              | UPDTPRT= ISDT-101                               |

| IMSGEN macro (continued)                                | IMSplex (continued)                         |
|---------------------------------------------------------|---------------------------------------------|
| sample IMSGEN macro statement ISDT-107                  | CSL                                         |
| SECURITY macro, and ISDT-136                            | configuration AS-425                        |
| security options ISDT-107                               | recovery AS-437                             |
| security options parameters                             | starting AS-431                             |
| PSWDSEC= ISDT-106, ISDT-107                             | CSLZQRY AS-437                              |
| SECCNT= ISDT-107                                        | CSLZSHUT AS-433                             |
| TERMSEC= ISDT-107                                       | data sharing AS-375                         |
| syntax diagram ISDT-96                                  | definition ATM-13, CSL-1                    |
| IMSGEN                                                  | displaying information OG-134               |
| description ISDT-2                                      | DLI/SAS AS-424                              |
| IMSID IIV-10                                            | global online change AS-422, AS-428, OG-130 |
| IMSID, online execution parameter AS–105                | global online change                        |
| IMSIDs                                                  | functions of AS-422                         |
| when an IMSplex and MSC network coexist                 | illustration CSL-2                          |
| ATM-217                                                 | IMS control region AS-426                   |
| IMSMessageQueue JGR-74                                  | IMSIDs                                      |
|                                                         | when an IMSplex and MSC network coexist     |
| IMSMessageQueue.getUniqueMessage JGR-97                 | ATM-217 ·                                   |
| IMSMSG job ISDT-245                                     | issuing commands to CSL-23                  |
| IMSMSV procedure ATM–228                                | link definitions in an IMSplex              |
| IMSMSV procedure (Multiple Systems Verification utility | deleting ATM-216                            |
| DFSUMSV0) URDBTM-512                                    | managing ISDT-440                           |
| IMSplex AS-415                                          | Master IMS control region AS-422            |
| IMSplex commands                                        | member CSL-2                                |
| QUERY CR-469                                            | message routing                             |
| TERMINATE CR-671                                        | in an MSC-IMSplex configuration ATM-211     |
| IMSplex Commands                                        | modifying resources OG-121                  |
| OM API CR-12                                            | MSC (Multiple Systems Coupling)             |
| IMSplex component AS-416                                | coexistence ATM-210                         |
| IMSplex database commands                               | migration ATM–213                           |
| enhancements                                            | sharing MSNAME definitions and SYSIDs       |
| description RPG-109                                     | ATM-213                                     |
| introduction to RPG–11                                  | MSC MSNAME definitions                      |
| IMSPLEX macro                                           | duplication ATM-215                         |
|                                                         | sharing MSNAME definitions and SYSIDs       |
| data set option parameters IMSPLEX= ISDT-102            | ATM-213                                     |
|                                                         | MSNAME definitions                          |
| IMSplex member AS–417                                   | deleting ATM-216                            |
| IMSplex, DBRC support of DBRC-20                        | OM AS-417                                   |
| IMSplex                                                 | OM                                          |
| address spaces participating CSL-2                      | initializing AS-426                         |
| affinity                                                | OM API AS-436                               |
| in an MSC-IMSplex configuration ATM-212                 | overview AS-419                             |
| APPC and OTMA messages                                  | RACF AS-431                                 |
| processing MSC remote transactions ATM-217              | security AS-430                             |
| ARM AS-437                                              | security user exit routine AS-430           |
| automatic RECON loss notification AS-424                | optional components AS-424                  |
| batch environment AS-424                                | optional functions AS-421                   |
| command format CR-22                                    | preparing for REXX SPOC API CSL-217         |
| commands AS-436                                         | pseudo-abend U0830                          |
| commands                                                | avoiding ATM-219                            |
| benefits AS-436                                         | querying statistics CSL-23                  |
| classic AS-436                                          | recovery AS-437                             |
| format AS-22, AS-436                                    | requirements AS-424                         |
| configuration AS-417                                    | resource structure AS-424, AS-425           |
| configuration recommendation CSL-8                      | resource structure                          |
| coordinating processes using macros CSL-110             | recommendations AS-425                      |
| CQS AS-424                                              | RM AS-417                                   |
| creating AS-424                                         | RM                                          |
| CSL AS-417                                              | initializing AS–427                         |
| CSL, with AS-415                                        | illidalizing AO-721                         |

| IMSplex (continued)                          | IMSPLIGO procedure (continued)                 |
|----------------------------------------------|------------------------------------------------|
| RM (continued) overview AS–420               | parameters (continued)<br>LOGT= ISDT-277       |
|                                              |                                                |
| recommendations AS-425                       | MGR= ISDT-279                                  |
| RSR tracking OG-270                          | MON= ISDT-279                                  |
| SCI AS-417                                   | PRLD= ISDT-285                                 |
| SCI                                          | PSB= ISDT-285                                  |
| initializing AS-427                          | RGN= ISDT-289                                  |
| overview AS-421                              | RST= ISDT-290                                  |
| security AS-429                              | SOUT= ISDT-292                                 |
| security                                     | SPIE= ISDT-292                                 |
| example AS-430                               | SRCH= ISDT-293                                 |
| shared queues AS-424                         | SWAP= ISDT-295                                 |
| shutting down AS-432                         | SYS2= ISDT-295                                 |
| Single Point of Control CSL–5                | TEST= ISDT-296                                 |
| SPOC AS-421, AS-436                          | IMSQUERY extended function                     |
| SPOC                                         | arguments APDB-280, APTM-332                   |
| commands AS-22, AS-436                       | usage APDB-280, APTM-332                       |
| maintaining AS-435                           | IMSRDR procedure                               |
| starting AS-432                              | DD statement ISDT-249                          |
| starting CSL address spaces OG-75            | description ISDT-248                           |
| SYSIDs                                       | MVS, and ISDT-423                              |
| cloning MSC SYSIDs in an IMSplex ATM-217     | parameters ISDT-248                            |
| managing MSC SYSIDs in an IMSplex ATM-216    | parameters                                     |
| sharing MSNAME definitions and SYSIDs        | CLASS= ISDT-257                                |
| ATM-213                                      | MBR= ISDT-279                                  |
| terminating online change OG-134             | SYS2= ISDT-295                                 |
| TM resources                                 | storing ISDT-191                               |
| managing ATM–129                             | IMSRXTRC command APDB-270, APDB-272,           |
| typical configuration CSL-7, INTRO-338       | APTM-322, APTM-324                             |
| without RM (resource manager) OG-130, OG-131 | IMSSPOC environment CSL–219                    |
| XRF OG-240                                   | IMSTrace JGR-78                                |
| XRF (Extended Recovery Facility)             | IMSWTnnn procedure (Spool SYSOUT Print utility |
| online change restriction without RM AS–266  | DFSUPRT0) URDBTM-523                           |
| IMSPLEX                                      | in physical databases ADB–176                  |
| CHANGE.RECON DBRC-185                        | in the physical DBD ADB-175                    |
|                                              | in-doubt UOR                                   |
| DSPSCIX0 DBRC-185                            | definition OG–40                               |
| IMSPLI procedure                             | in-flight transactions                         |
| DD statements ISDT-246                       | definition of AS–273                           |
| parameters ISDT-245                          | processing during takeover AS–290, AS–291      |
| parameters                                   |                                                |
| MBR= ISDT-279                                | in-flight UOR<br>definition OG-40              |
| SPIE= ISDT-292                               |                                                |
| SYS2= ISDT-295                               | inactive and active libraries IIV–13           |
| IMSPLIGO procedure                           | inactive libraries AS-84                       |
| DD statements ISDT-248                       | INACTIVE parameter DELETE.LOG (for RLDS and    |
| description ISDT-246                         | SLDS) command DBRC-213                         |
| parameters ISDT-248                          | inactive set of data sets OLR-1, OLR-4         |
| parameters                                   | inactive sets of data sets OLR-xi              |
| BKO= ISDT-256                                | Include statement JGR-60                       |
| BUF= ISDT-256                                | INCORROUT keyword procedure DGR-37             |
| CKPTID= ISDT-256                             | INCR= keyword                                  |
| DBRC= ISDT-261                               | MSDB Maintenance utility action statement      |
| EXCPVR= ISDT-267                             | URDBTM-152                                     |
| FMTO= ISDT-268                               | INDDS= keyword                                 |
| IMSID= ISDT-272                              | control statements                             |
| IMSPLEX= ISDT-273                            | UCF FUNCTION=DR URDBTM-352                     |
| IOB= ISDT-273                                | UCF FUNCTION=DX URDBTM-355                     |
|                                              | UCF FUNCTION=DX URDBTM-355                     |
| IRLM= ISDT-273                               |                                                |
| IRLMNM= ISDT-275                             | UCF FUNCTION=PU URDBTM-362                     |
| LOGA= ISDT-277                               | UCF FUNCTION=RR URDBTM-363                     |

| INDDS= keyword (continued)                          | infinite loop, stopping APDB–266, APTM–318                   |
|-----------------------------------------------------|--------------------------------------------------------------|
| control statements (continued)                      | Information Management System (IMS)                          |
| UCF FUNCTION=SR URDBTM-369                          | See IMS                                                      |
| UCF FUNCTION=SX URDBTM-373                          | Information Management System                                |
| independent AND APDB-213                            | See IMS (Information Management System)                      |
| independent overflow part of area (IOVF)            | INIT (Initialize) call                                       |
| description ADB-118                                 | automatic INIT DBQERY APDB–161                               |
| extending online ADB-424                            | database availability, determining APDB–160                  |
| INDEX IIV-96                                        | description APDB–159                                         |
| INDEX database APCICS-9                             | enabling data availability, status codes APDB–161            |
| index database                                      | enabling deadlock occurrence, status codes                   |
| See DBD (Database Description) generation           | APDB–162                                                     |
| index databases                                     | format APDB–159                                              |
| introduction to INTRO-48                            | INIT STATUS GROUPA APDB-161                                  |
| INDEX DBD generation                                | INIT STATUS GROUPB APDB-162                                  |
| logical DBD URS-9                                   | parameters APDB–159                                          |
| overview URS-8                                      | performance APDB–161                                         |
| primary HIDAM index URS-8                           | performance considerations (IMS online) APDB–16 <sup>2</sup> |
| secondary index URS-9                               | restrictions APDB–163                                        |
| index field, secondary JGR-59                       | status codes APDB–161                                        |
| INDEX function (MFS Service utility DFSUTSA0)       |                                                              |
| URDBTM-500                                          | usage APDB–159                                               |
| INDEX function (service utility), overview APTM–178 | INIT call function APDB–319, APTM–385                        |
| INDEX items IIV–130                                 | INIT call                                                    |
| index maintenance exit routine ADB-198              | description APTM-101                                         |
| index segment ADB-98                                | determining data availability APTM-102                       |
| index set records ADB-264                           | format APTM-101                                              |
| Index/ILDS Rebuild utility (DFSPREC0) DBRC–16       | parameters APTM-101                                          |
| INDEX= operand                                      | performance considerations APTM–103                          |
| DBDGEN LCHILD statement URS-74                      | summary APTM–349                                             |
| indexed databases ADB-79                            | usage APTM-102                                               |
| indexed databases                                   | INIT request                                                 |
| HIDAM ADB-96                                        | initializing DRA CG-573                                      |
| HISAM ADB-64                                        | INIT SELF command IIV-77                                     |
| PHIDAM ADB-96                                       | INIT system service call APDG-46                             |
| indexed field in SSAs APDB-212                      | Init-Term exit routine                                       |
| INDEXED keyword                                     | contents of registers BPE-48                                 |
| DEFINE CLUSTER keywords DBRC-66                     | parameter list BPE-48                                        |
| indexing, secondary                                 | recommendations BPE-48                                       |
| DL/I Returns APDB–214                               | INIT.ADS command DBRC-22                                     |
| effect on program APDB–211                          | INIT.ADS command                                             |
| multiple qualification statements APDB–212          | description DBRC-259                                         |
| SSAs APDB–211                                       | INIT.CA command DBRC–260                                     |
| status codes APDB–214                               | INIT.CAGRP command DBRC–261                                  |
|                                                     | INIT.DB ADB-477                                              |
| indicator symbols IIV–130                           | INIT.DB ADD—477 INIT.DB command OLR—33                       |
| INDICES parameter ADB–201                           |                                                              |
| INDICES= operand                                    | INIT.DB command                                              |
| SENSEG statement URS-132                            | description DBRC-263                                         |
| Indirect List data set ADB–299                      | INIT.DBDS command                                            |
| Indirect List Data Set (ILDS)                       | description DBRC–266                                         |
| HALDB                                               | REUSE keyword DBRC-43                                        |
| partitions AS-91                                    | INIT.DBDSGRP command DBRC-271                                |
| pointers                                            | INIT.GSG command DBRC-273                                    |
| direct AS–91                                        | INIT.IC command DBRC-273                                     |
| indirect AS-91                                      | INIT.PART command DBRC-275                                   |
| Indirect List Entry ADB-300                         | INIT.RECON command                                           |
| Indirect List Entry (ILE) AS-91                     | description DBRC-280                                         |
| indirect list key ADB-299                           | establishing RECON data sets DBRC-21                         |
| INDOUBT command                                     | initializing the RECON data set DBRC-58                      |
| DEDB online utilities URDBTM-536                    | recovering RECONs DBRC-81                                    |
| INDOUBT keyword, description CR-58                  | INIT.SG command DBRC-284                                     |
| • • • • • • • • • • • • • • • • • • •               |                                                              |

| INIT                                                      | initializing sessions (continued)                                                    |
|-----------------------------------------------------------|--------------------------------------------------------------------------------------|
| using with DBQUERY APDB-160                               | primary option menu IIV-108                                                          |
| initial load program                                      | table merge IIV-111                                                                  |
| basic ADB-324                                             | initializing the RECON data set DBRC-21                                              |
| Fast Path ADB-321                                         | initiate a process CSL-116                                                           |
| restartable, using UCF ADB-324                            | INITIATE command CR-385                                                              |
| writing ADB-321                                           | INITIATE command                                                                     |
| initialization OLR-1                                      | INITIATE OLC CR-385                                                                  |
| initialization errors APDG-159, APDG-167                  | syntax diagram CR-385                                                                |
| Initialization exit routine CG-548                        | INITIATE OLC AS-422                                                                  |
| initialization exit routine (DFSINTX0)                    | INITIATE OLC command CR-385, OG-122, OG-131                                          |
| See DFSINTX0 (Initialization exit routine)                | INITIATE OLC command                                                                 |
| Initialization Exit Routine (DFSINTX0)                    | completion codes CR-397                                                              |
| attributes CG-286                                         | description CR-386                                                                   |
| description CG–285                                        | DFSUOLC0 utility CR-386                                                              |
| ETO= keyword setting CG-285                               | environments CR-386                                                                  |
| IMS callable services CG–286                              | error handling CR–406, OG–133                                                        |
| IMS environments CG–286                                   | examples CR-409                                                                      |
| including the routine CG–286                              | keywords CR-386                                                                      |
| link-editing CG–286                                       | keywords                                                                             |
| naming convention CG–286                                  | OPTION CR-389                                                                        |
| registers CG–287                                          | PHASE CR_389                                                                         |
| registers                                                 | TYPE CR-392                                                                          |
| contents on entry CG-287                                  | OLC utility CR-386                                                                   |
| contents on exit CG–288                                   | OLCSTAT DS CR-386                                                                    |
| sample routine location CG–286                            | output fields CR-393                                                                 |
| using callable services CG–286                            | return and reason codes CR-394, CR-395, CR-396                                       |
| initialization phase                                      | CR-397, OG-133                                                                       |
| description AS–284 illustration of AS–284                 | RMENV CR-386                                                                         |
| procedures for operators AS–284                           | INITIATE OLC PHASE(COMMIT) command CR-387 INITIATE OLC PHASE(PREPARE) command CR-387 |
| Initialization-Termination (Init-Term) user-supplied exit | INITIATE OLG THAGE (TREE ARE) command GR-367                                         |
| routine                                                   | INITIATE OLREORG command OLR–27                                                      |
| CQS CQS-48                                                | INITIATE OLREORG command usage CR-411,                                               |
| initialization                                            | OLR-28                                                                               |
| IMSplex, in an ATM-134                                    | INITIATE OLREORG command                                                             |
| initialize call                                           | environments CR-386                                                                  |
| See INIT call                                             | keywords CR-386                                                                      |
| initialize                                                | output fields CR-414, OLR-30                                                         |
| area data set DBRC-259                                    | INITIATE OLREORG                                                                     |
| change accumulation data set DBRC–260                     | completion codes CR-414, OLR-31                                                      |
| change accumulation group DBRC–261                        | initiating a takeover                                                                |
| database DBRC-263                                         | procedure for AS-288                                                                 |
| database data set DBRC-266                                | process during takeover AS-289                                                       |
| database data set groups DBRC-271                         | purpose of AS-294                                                                    |
| global service group DBRC-273                             | initiating network changes at takeover AS-291, AS-292                                |
| image copy data sets DBRC-273                             | initiation                                                                           |
| RECON header records DBRC–280                             | session ATM-66                                                                       |
| service group DBRC-284                                    | INITMOD procedure IIV-58                                                             |
| initializing data sets                                    | INITMOD procedure                                                                    |
| See allocating IMS system data sets                       | DFSMREC control statement URS–203                                                    |
| initializing DBRC                                         | FORMATA URS-203                                                                      |
| DBRC procedure DBRC-21                                    | IMSACBA URS-203                                                                      |
| IMSCTRL Macro DBRC-20                                     | JCL URS-202                                                                          |
| initializing IMS system data sets AS-83                   | MODBLKSA URS-203                                                                     |
| initializing sessions                                     | MODSTAT record URS-203                                                               |
| initial installation environment options IIV–108          | PROC statement URS-203                                                               |
| option change verification IIV-109                        | INOP state ATM-39                                                                    |
| option selection IIV–108                                  | input bracketing                                                                     |
| overview IIV-95                                           | replies ATM-474                                                                      |
| phase selection IIV-114                                   | rules ATM-474                                                                        |

| input component                               | input message segment Edit Routine (DFSME121)     |
|-----------------------------------------------|---------------------------------------------------|
| identification for header type X'42' ATM-474  | (continued)                                       |
| relationship to output component ATM-272      | interfaces CG-297                                 |
| versus output component ATM-441               | link-editing CG–295                               |
| input data sets OLR-2                         | naming convention CG-295                          |
| input edit/routing sample                     | parameter list format CG-297                      |
| Fast Path CG–257                              | performance considerations CG-296                 |
| input editing option                          | registers                                         |
| ISC ATM-267                                   | contents on entry CG-297                          |
| SLU P ATM-451                                 | contents on exit CG-298                           |
| input errors, IMS detection of ISC ATM-348    | sample routine location CG-295                    |
| input field tab (FTAB)                        | Segment edit routine CG-299                       |
| See FTAB= operand (DEV statement) APTM-195    | using callable services CG-295                    |
| input for a DL/I program APDB-48              | input message sequence number, field in I/O PCB   |
| input for DBDGEN utility                      | APDB–93, APTM–48                                  |
| DBD ADB–291                                   | input message, response requirements ATM-325      |
| INPUT keyword                                 |                                                   |
| ASSIGN command CR-104                         | input message                                     |
| definition CR–58                              | backing out ISC ATM-320                           |
|                                               | bracketing ATM-472, ATM-474                       |
| Input Message Field edit routine (DFSME000)   | chained messages ATM-337, ATM-475                 |
| attributes CG-291                             | Fast Path ATM-455                                 |
| calling CG–292                                | field attribute data APTM-193                     |
| defining edit routines CG-292                 | fill characters APTM-194                          |
| description CG–291                            | Finance Communication System chaining indicator   |
| example CG-291                                | ATM-471                                           |
| IMS environments CG–291                       | format APTM-15                                    |
| including the routine CG-291                  | formatting options APTM-186                       |
| interfaces CG-293                             | header                                            |
| link editing CG-291                           | DPM ATM-473                                       |
| naming convention CG-291                      | Finance format ATM-471                            |
| parameter list format CG-293                  | MID name location ATM-471, ATM-473                |
| performance considerations CG-293             | optional MFS fields ATM-473                       |
| registers                                     | SCS ATM-473                                       |
| contents on entry CG-293                      |                                                   |
| contents on exit CG-294                       | SLU P format ATM_472                              |
| using callable services CG–291                | use ATM-471, ATM-473                              |
|                                               | IMS TM password APTM-194                          |
| Input Message Field Edit Routine (DFSME000)   | input modes APTM–194                              |
| IMS callable services CG–291                  | input substitution character APTM–201             |
| IMS environments CG–291                       | ISC bracketing ATM-328                            |
| including the routine CG–291                  | literal fields APTM-193                           |
| link-editing CG–291                           | message descriptor byte                           |
| naming convention CG-291                      | header type X'42' ATM-473                         |
| sample routine location CG-291                | MID name indicator bit ATM-472, ATM-473           |
| input message field                           | MFS APTM-22                                       |
| defining APTM-194                             | MFS formatting of APTM-185                        |
| record mode APTM-194                          | MFS input formatting, activating ATM-361, ATM-474 |
| stream mode APTM-194                          | multiple transmissions for one message ATM-475    |
| input message format                          | nonliteral fields APTM-193                        |
| device-dependent information APTM–273,        | origin of for MFS purposes ATM-475                |
| APTM-279                                      | requirements ATM-471                              |
|                                               | response requirements ATM-482                     |
| field and segment format APTM_273             | SLU P                                             |
| formatting options, examples APTM-187         |                                                   |
| Input Message Segment Edit Routine (DFSME127) | chaining indicator ATM-471                        |
| attributes CG-295                             | restriction ATM–474                               |
| calling CG-295                                | sync point                                        |
| defining edit routines CG-296                 | availability ATM-320                              |
| description CG-295                            | ISC ATM-320                                       |
| example CG-299                                | with multiple physical pages APTM-200, APTM-237   |
| IMS callable services CG-295                  | input modes                                       |
| IMS environments CG-295                       | record mode                                       |
| including the routine CG-295                  | description APTM-194                              |

| input modes (continued)                                          | insert call                                              |
|------------------------------------------------------------------|----------------------------------------------------------|
| record mode (continued)                                          | See ISRT call                                            |
| process of record in APTM-203                                    | INSERT function CG–23                                    |
| treatment of nulls APTM-197                                      | INSERT keyword JGR–26                                    |
| with ISC APTM-203<br>specifying URDBTM-434                       | INSERT keyword                                           |
| stream mode                                                      | example JGR-26                                           |
| description APTM-194                                             | WHERE clause JGR-26                                      |
| process of record in APTM-203                                    | INSERT parameter free space for a KSDS ADB–261, ADB–263  |
| treatment of nulls APTM-197                                      | using in splitting CIs ADB–69                            |
| with ISC APTM-203                                                | insert rules for logical relationships ADB–182, ADB–183  |
| input system (MSC) ATM-203                                       | ADB-431, ADB-435                                         |
| input, maximum length from MVS consoles CR-7                     | insert strategy                                          |
| Input/Output Edit exit routine (DFSYIOE0) OTMA-42                | choosing ADB–261                                         |
| input/output error processing DBRC-80                            | inserting a segment                                      |
| input                                                            | as first occurrence APDB-32                              |
| messages                                                         | as last occurrence APDB-33                               |
| defining JGR–84                                                  | GSAM records APDB–221                                    |
| INQU                                                             | in sequence APDB-31                                      |
| Itermname parameter                                              | path of segments APDB–31<br>root APDB–139                |
| IAM command CR–375                                               | rules to obey APDB–139                                   |
| inquiry call                                                     | specifying rules APDB-140                                |
| See INQY call                                                    | inserting segments                                       |
| inquiry flag processing CG-508                                   | DEDB SDEPs ADB-271                                       |
| INQY (Inquiry) call                                              | HD databases ADB-100                                     |
| description APDB-163                                             | HISAM databases ADB-68                                   |
| format APDB–164                                                  | HSAM databases ADB-64                                    |
| map of INQY subfunction to PCB type APDB–169 parameters APDB–164 | MSDB (main storage database) ADB-131                     |
| querying                                                         | inserting                                                |
| data availability APDB–165                                       | first occurrence of a segment APDB-31                    |
| environment APDB-166                                             | last occurrence APDB-33                                  |
| PCB APDB-168                                                     | segments APDB–139                                        |
| program name APDB-169                                            | inspections code inspections ADB–28                      |
| restriction APDB-169                                             | security inspection ADB–28                               |
| return and reason codes APDB–169                                 | INSTALIB                                                 |
| usage APDB–164                                                   | using during file-tailoring phase IIV-62, IIV-96         |
| INQY call OTMA-54                                                | install                                                  |
| INQY call function APDB-319, APTM-385                            | verifying JGR-140                                        |
| INQY call                                                        | installation of                                          |
| description APTM–103                                             | IMS batch environment IIV-108                            |
| format APTM_103                                                  | IMS DB/DC environment IIV-108                            |
| parameters APTM–103                                              | IMS DBCTL environment IIV–108                            |
| querying data availability APTM–109                              | IMS DCCTL environment IIV–109                            |
| environment APTM-109                                             | IMS XRF environment IIV–109                              |
| LERUNOPT, using LERUNOPT subfunction                             | Installation Verification Process (IVP) for CICS JGR-140 |
| APDB-168, APTM-112                                               | for DB2 UDB for z/OS stored procedure JGR-135            |
| PCB address APTM-111                                             | installation verification                                |
| PCB, using null subfunction APTM-104                             | IMS environment JGR–103                                  |
| restrictions APTM-113                                            | installation                                             |
| return and reason codes APTM-113                                 | considerations                                           |
| summary APTM 404                                                 | DLT feature IIV–10                                       |
| usage APTM-104                                                   | ETO feature IIV–9                                        |
| INQY DBQUERY APDB-165                                            | installing IRLM IIV-9                                    |
| INQY ENVIRON, data output APDB–166                               | IVP preconditioning for CICS IIV-12                      |
| INQY FIND APDB-168                                               | RLT feature IIV-10                                       |
| INQY PROGRAM APDB–169                                            | using FMIDs IIV-8                                        |
| INQY system service call APDG–46                                 | IRLM IIV–9                                               |

| installation (continued)                          | interfaces, DL/I APDB-117                        |
|---------------------------------------------------|--------------------------------------------------|
| multiple copies of IMS                            | interfaces, DL/I.                                |
| different release levels IIV-12                   | See DL/I interfaces                              |
| same release level and type IIV-10                | interim log error ID record                      |
| problems, preventing IIV-65                       | Log Recovery utility URS-237                     |
| sample jobs RPG-30                                | INTERIM parameter commands                       |
| service                                           | DELETE.LOG (for OLDS) DBRC-212                   |
| attention notice IIV-83, IIV-87                   | DELETE.LOG (for RLDS and SLDS) DBRC-214          |
| preventive IIV–83                                 | NOTIFY.PRILOG (for OLDS) DBRC-315                |
| installing OTMA OTMA-39                           | NOTIFY.PRILOG (for RLDS) DBRC-319                |
| INSTANCE keyword                                  | NOTIFY.PRILOG (for SLDS and TSLDS) DBRC-324      |
| SET command CR-825                                | NOTIFY.SECLOG (for OLDS) DBRC-333                |
| instance, as part of RSR name AS-342              | NOTIFY.SECLOG (for RLDS) DBRC-336                |
| INSTATBL                                          | NOTIFY.SECLOG (for SLDS or TSLDS) DBRC-340       |
| using HLQs with IIV-62                            | intermediate backout point                       |
| instructor                                        | backing out APDB-254                             |
| schedules APDG-25                                 | intermediate backout points APCICS-88            |
| skills report APDG-24                             | intermediate IMS                                 |
| int data type JGR-33                              | MSC                                              |
| intact storage of XML data                        | security checking ATM-236                        |
| overview ADB-239                                  | intermediate system (MSC) ATM-203                |
| INTEGER data type JGR-33                          | intermediate/back-end (IBE) links CG-261         |
| integrity                                         | internal control statements, summary APDB-309    |
| batch programs APDB–253                           | internal execution mode, ISC ATM-270             |
| how DL/I protects data APDG-59                    | internal resource lock manager (IRLM)            |
| IMS-CICS session ATM-568                          | monitoring OG-114                                |
| maintaining,database APDB-250                     | tracing OG-114                                   |
| message ATM-568                                   | Internal Resource Lock Manager (IRLM)            |
| message                                           | in data sharing AS-381                           |
| IMS-CICS session ATM-567                          | Internal Resource Lock Manager                   |
| in ISC ATM-257                                    | See IRLM (Internal Resource Lock Manager)        |
| NOCHECK PROTECT ATM-540                           | internal trace table                             |
| read without APDG-87                              | description DGR-387                              |
| using ROLB APDB-251                               | interpret table                                  |
| using ROLB                                        | example of AS-276                                |
| MPPs and transaction-oriented BMPs APDB-252       | initialization of AS–276                         |
| using ROLL APDB-251                               | XRF's use of AS–276                              |
| using ROLS APDB-253                               | interpreting                                     |
| intelligent remote stations AS-35                 | //DFSSTAT Reports URS-439                        |
| intent conflict DGR-50                            | IMS Monitor Reports                              |
| Intent Failure Summary Report                     | DBCTL URS-385                                    |
| IMS Monitor (DB/DC) URS-358                       | DCCTL URS-407                                    |
| IMS Monitor (DBCTL) URS-394                       | MSC URS-434                                      |
| Interactive Dump Formatter URS-313                | Transaction Analysis Report URS–383              |
| interactive dump formatter                        | Transaction Analysis Reports URS-455             |
| description DGR-177                               | interrupt request block CQS-165                  |
| using DGR-177                                     | intersection data ADB–164, ADB–166               |
| interactive problem control system.               | Intersystem Communication (ISC) ATM–253          |
| See IPCS (interactive problem control system)     | · · · · · · · · · · · · · · · · · · ·            |
| interchange unit code, ATTACH FM header ATM-373   | Intersystem Communication (ISC)                  |
| interest                                          | application program                              |
| registering interest                              | accessing ATM_276                                |
| concept ATM-97                                    | example ATM-585                                  |
| interface block, DL/I APCICS-2                    | binding an ISC session ATM-300                   |
| interface considerations, attention notice IIV–65 | CICS-IMS ATM-531                                 |
| interface information BPE–61                      | control block storage, parallel sessions ATM-269 |
| interface modules IIV-69                          | conversation mode termination extension ATM-318  |
|                                                   | DFC protocols ATM_327                            |
| interface, AIB APDG–6                             | DFC sync point ATM–320                           |
| interface                                         | DFC sync point                                   |
| authorization CQS-70                              | exception ATM-320                                |
| HALDB ADB-477                                     | irrecoverable messages ATM-323                   |

| ersystem Communication (ISC) (continued)           | intersystem communication  See ISC (intersystem communication)               |
|----------------------------------------------------|------------------------------------------------------------------------------|
| DFC sync point (continued) MFS messages ATM-322    | Intersystem Communication                                                    |
| on output ATM-321                                  | See ISC (Intersystem Communication)                                          |
|                                                    |                                                                              |
| recoverable messages ATM-321 editing facilities    | intersystem communications subsystems supported RPG–29                       |
| invoking FM headers ATM–356                        | intersystem control block diagram DGR–103                                    |
| overview ATM-267                                   | INTERVAL keyword                                                             |
|                                                    |                                                                              |
| editing options ATM–84                             | definition CR-58 DISPLAY command CR-229                                      |
| error handling                                     |                                                                              |
| MTO notified ATM-346<br>sender ERP ATM-349         | interval value AS-281                                                        |
|                                                    | INTERVAL value                                                               |
| error recovery, purge after exception response     | CHANGE command CR-131                                                        |
| ATM-338 execution mode                             | INTERVENTION REQUIRED category                                               |
|                                                    | 3270 error recovery analysis DGR-343                                         |
| external specification ATM–269                     | INTF (interface trace table)                                                 |
| FM headers CICS session ATM-559                    | CQS trace table type BPE-10                                                  |
|                                                    | SCI trace table type BPE-14                                                  |
| format reference ATM-371                           | INTP (interface parameter trace table) BPE-14                                |
| introduction ATM-354                               | introduction to OTMA OTMA-1                                                  |
| routing messages ATM-278                           | Introduction to Resource Recovery APDG-108                                   |
| supported by IMS ATM-355                           | introduction to                                                              |
| half session, primary versus secondary ATM-300     | accessing IMS INTRO-7                                                        |
| IMS commands, issuing ATM-268                      | DL/I INTRO-4                                                                 |
| IMS facilities ATM-267, ATM-274                    | IMS INTRO-4                                                                  |
| IMS support, CICS ATM-531                          | IMS DB INTRO-4                                                               |
| IMS-to-IMS session                                 | IMS DB/DC INTRO-4                                                            |
| design considerations ATM_286                      | IMS system services INTRO-7                                                  |
| MSC and ISC coexistence ATM–286                    | IMS TM INTRO-4                                                               |
| introduction ATM-253                               | invalid destinations in MSC ATM-210                                          |
| message integrity, CICS ATM-567                    | INVALID parameter commands                                                   |
| message resynchronization                          | CHANGE.CA DBRC-143                                                           |
| sessions ATM-302                                   | CHANGE.IC DBRC-165                                                           |
| message routing                                    | invalid phase selection notification IIV–115                                 |
| FM headers ATM–278                                 | invalid processing and ROLB/SETS/ROLLS calls                                 |
| MSC coexistence ATM_286                            | APDG-98                                                                      |
| network operation ATM-298, ATM-299                 | INVALID2 parameter                                                           |
| node definition                                    | CHANGE.IC command DBRC–165                                                   |
| macros used ATM-289                                |                                                                              |
| output editing option ATM-267                      | description DBRC–165                                                         |
| output protocols ATM-275                           | IOASIZE= parameter                                                           |
| parallel sessions issuing IMS commands ATM-268     | PSBGEN statement URS-136                                                     |
| protocols                                          | IOB (input/output block) ADB-262                                             |
| restrictions on IMS-to-IMS sessions ATM-288        | IOBF parameter ADB–252                                                       |
| resynchronization procedure ATM-303                | IOEROPN= parameter                                                           |
| routing examples ATM-279                           | PSBGEN statement URS-137                                                     |
| routing parameters ATM-279                         | IOPCB OTMA-5                                                                 |
| SC protocols                                       | IOVF CI                                                                      |
| session initiation ATM-299                         | diagnosing CI problem in DEDB                                                |
| sense codes                                        | first Cls DGR-398                                                            |
| received ATM-352                                   | other CIs DGR-399                                                            |
| statically defining ATM–288                        | IOVF control intervals ISDT-273                                              |
| test mode ATM-269                                  | IOVF                                                                         |
| transaction types supported, CICS session ATM-533, | See independent overflow part of Area                                        |
| ATM-555                                            | IPCS (interactive problem control system)                                    |
|                                                    | 1                                                                            |
| versus CICS ATM-555                                | using with ODF DGR-155                                                       |
| VTAM facilities ATM-263                            | using with ODF DGR-155 IPCS (Interactive Problem Control System)             |
|                                                    | IPCS (Interactive Problem Control System)                                    |
| VTAM facilities ATM-263                            | IPCS (Interactive Problem Control System) Interactive Dump Formatter URS–313 |
| VTAM facilities ATM-263                            | IPCS (Interactive Problem Control System)                                    |

| IPCS                                         | IRLM (Internal Resource Lock Manager) (continued)                   |
|----------------------------------------------|---------------------------------------------------------------------|
| dump formatter.                              | sharing modes AS-411                                                |
| See interactive dump formatter               | storage manager pool diagram DGR-110                                |
| IPDS and IMS Spool API APDG-179              | tuning AS–391                                                       |
| IQMRH0 AS-88                                 | used as local lock manager AS-294                                   |
| IRB CQS-165                                  | with batch backout DBRC-24                                          |
| IRLM (internal resource lock manager)        | IRLM Lock Trace Analysis Utilities URS-501                          |
| block-level data sharing ADB-107             | IRLM Lock Trace Analysis Utilities                                  |
| failure                                      | DFSKTLA0 URS-502<br>DFSKTLA0                                        |
| restarting DEDB areas ADB-112                | JCL requirements URS-502                                            |
| failures OG-175                              | DFSKTLB0 URS-502                                                    |
| locking protocols ADB–105                    | DFSKTLB0 0K3=302                                                    |
| monitoring INTRO-296, OG-114, OG-212         | JCL requirements URS-502                                            |
| recovery OG-229                              | DFSKTLC0 URS-503                                                    |
| RSR OG–284                                   | DFSKTLC0                                                            |
| service aid                                  | JCL requirements URS-503                                            |
| description DGR-389                          | input and output URS-502                                            |
| dump DGR-389<br>SYS1.LOGREC DGR-389          | restrictions URS-502                                                |
| start OG-210                                 | IRLM structure                                                      |
| starting OG–81                               | calculating the size of AS-407                                      |
| stopping OG–148, OG–210                      | explained AS-394                                                    |
| tracing INTRO-284, INTRO-296, OG-100, OG-114 | specifying AS-405                                                   |
| IRLM (Internal Resource Lock Manager)        | IRLM                                                                |
| activate                                     | CICS, and ISDT-461                                                  |
| for batch systems AS-386                     | coupling facility structure names ISDT-402                          |
| for IMS online systems AS–386                | DEADLOK parameter ISDT–262                                          |
| as cause of takeover AS–288                  | dumping ISDT-313                                                    |
| as single lock manager AS–78                 | DXRJPROC ISDT-222                                                   |
| commands CR-773                              | execution parameters ISDT-411                                       |
| considerations                               | IMSCTRL macro                                                       |
| address space IIV-9                          | IRLM parameter ISDT-90                                              |
| installing on multiple IMS systems IIV-9     | IRLMNM parameter ISDT-90 performance and DEADLOK parameter ISDT-263 |
| data set attributes.                         | SDUMP ISDT-313                                                      |
| See data sets                                | starting ISDT-222                                                   |
| data sharing, role in AS-381                 | startup procedure ISDT–222                                          |
| execution parameters AS-410, AS-411          | support for IMS V9 RPG–27                                           |
| failure AS–288                               | IRLMGRP= parameter                                                  |
| failure as cause of takeover AS–269          | START irlmproc command CR-784                                       |
| illustration of AS-293                       | IRLMID parameter commands                                           |
| in sysplex data sharing AS–406               | CHANGE.SUBSYS DBRC-202                                              |
| installation of AS–388, AS–410               | NOTIFY.SUBSYS DBRC-341                                              |
| IRLM IVP subset installation of IIV-9        | IRLMID= parameter                                                   |
| keyword procedure DGR–35                     | START irImproc command CR-784                                       |
| latch unavailable DGR–58                     | IRLMNM, online execution parameter AS-103                           |
| lock request example DGR-110                 | IRLMNM= parameter                                                   |
| messages at takeover AS–310                  | START irImproc command CR-784                                       |
| online execution parameter AS-103            | irlmproc parameter                                                  |
| overall control block diagram DGR-109        | F irlmproc,SET command CR-794                                       |
| procedure for WAIT state DGR-57              | irlmx parameter                                                     |
| processing during takeover AS–293            | F irlmproc,STATUS command CR-797                                    |
| RLM IVP subset                               | irrecoverable messages, ISC sync points ATM-323                     |
| APF authorization IIV-74                     | irrecoverable output OTMA-17                                        |
| availability of IIV-111                      | irrecoverable transactions ATM-288                                  |
| defaults for IIV-111                         | irrecoverable-inquiry transactions                                  |
| dump formatting module IIV-75                | LU 6.2 application program ATM-67                                   |
| installation of IIV-111                      | response requirements ATM-67, ATM-485                               |
| naming suggestions for VTAM interface IIV–78 | ISC (Intersystem Communication) APDG–34, ATM–253                    |
| PPT entry requirements IIV–74                | ISC (Intersystem Communication) link                                |
| subsystem names IIV-74                       | starting DC trace DGR-307                                           |

| ISC (Intersystem Communication) link (continued) | ISC (Intersystem Communication) (continued)                 |
|--------------------------------------------------|-------------------------------------------------------------|
| stopping DC trace DGR-308                        | DFC protocols (continued)                                   |
| ISC (intersystem communication)                  | sync point, input messages ATM-320                          |
| ATTACH FM header APTM-228, APTM-301              | DFC sync point ATM–320                                      |
| blocking algorithms APTM-229                     | DFC sync point                                              |
| defining to operate with MFS APTM-181            | exception ATM-320                                           |
| editing output messages APTM-21                  | irrecoverable messages ATM-323                              |
| entering and exiting formatted modes APTM-185    | MFS messages ATM-322                                        |
| increasing performance APTM-268                  | on output ATM-321                                           |
| input format control                             | recoverable messages ATM-321 distributed processing ATM-255 |
| input modes APTM-202                             |                                                             |
| message waiting system literal URDBTM-422        | distributed services, support for ATM–256                   |
| MFS definitions APTM-355                         | editing facilities                                          |
| output format control                            | invoking FM headers ATM-356<br>overview ATM-267             |
| data structure name APTM-235                     |                                                             |
| for paging messages APTM-228                     | editing options ATM-84 END NODE command CR-352              |
| trailing blank compression APTM-232              |                                                             |
| variable length output APTM-230                  | error handling<br>MTO notified ATM–346                      |
| output modes APTM-229                            |                                                             |
| subsystem definition APTM-185                    | sender ERP ATM-349                                          |
| use of DPN field APTM-185, APTM-258              | error recovery, purge after exception response              |
| use of RDPN field APTM-185, APTM-258             | ATM-338                                                     |
| ISC (Intersystem Communication)                  | execution mode ATM-256, ATM-269 execution mode              |
| application program ATM-276, ATM-585             |                                                             |
| application program                              | external specification ATM–269 internal definition ATM–270  |
| accessing ATM-276, ATM-278                       |                                                             |
| example ATM-585                                  | internal, with CICS ATM-533                                 |
| not using MFS ATM-277                            | processing mode ATM-271                                     |
| using MFS ATM-277                                | synchronous versus asynchronous ATM–271 Fast Path and AS–27 |
| ATTACH FM header URDBTM-450                      | FM headers ATM–278, ATM–354, ATM–559                        |
| basic functions ATM-253, ATM-254                 | FM headers ATM-276, ATM-334, ATM-339                        |
| binding an ISC session ATM-300                   | ATTACH ATM-356                                              |
| CICS and IMS functions ATM-259                   | ATTACH ATM-330<br>ATTACH, MFS ATM-365                       |
| CICS-IMS ATM-531                                 | CICS session ATM-559                                        |
| Class 2 terminal ATM-257                         | data descriptor ATM-366                                     |
| configurations ATM-258, ATM-259                  | DPM messages, MFS ATM-362                                   |
| control block storage, parallel sessions ATM-269 | error recovery procedure ATM-357                            |
| conversation mode termination extension ATM-318  | format reference ATM-371                                    |
| data flow control ATM-253                        | header format ATM-391                                       |
| DFC protocols ATM-327                            | initiating a process ATM-356                                |
| DFC protocols                                    | introduction ATM-354                                        |
| availability ATM-320                             | invoking ISC edit ATM-356                                   |
| backing out input messages ATM-320               | MFS ATM-361, ATM-370                                        |
| BID command ATM-327                              | QMODEL ATM-367, ATM-370                                     |
| bracket and half-duplex ATM-328                  | RAP (reset attached process) ATM-358                        |
| bracketing input messages ATM-328                | RAP (reset attached process), MFS ATM–370                   |
| bracketing output messages ATM-331               | routing messages ATM-278                                    |
| CANCEL command ATM-336                           | SCHEDULER ATM-358                                           |
| chaining ATM-337                                 | SCHEDULER, MFS ATM-365                                      |
| CHASE command ATM-337                            | supported by IMS ATM-355                                    |
| conversation mode errors ATM-318                 | synchronous processing ATM-356                              |
| exception response ATM-317                       | SYSMSG ATM-359                                              |
| half-session synchronization ATM-319             | half session, primary versus secondary ATM-300              |
| LUSTATUS ATM-341                                 | IMS commands, issuing ATM-268                               |
| paged message errors ATM-344                     | IMS facilities ATM-255, ATM-257, ATM-267,                   |
| recoverability supplemented by LWA ATM-319       | ATM-274                                                     |
| response mode errors ATM-317                     | IMS support for ATM–255                                     |
| response requirements ATM–319                    | IMS support, CICS ATM-531                                   |
| RSHUT command ATM-345                            | IMS-to-CICS configuration ATM-258                           |
| RTR command ATM-344                              | IMS-to-IMS configuration ATM–258                            |
| selective receiver ERP ATM-345                   | · J                                                         |

| ISC (Intersystem Communication) (continued)    | ISC (Intersystem Communication) (continued)                                     |
|------------------------------------------------|---------------------------------------------------------------------------------|
| IMS-to-IMS session ATM-286                     | resynchronization procedure                                                     |
| IMS-to-IMS session                             | cold start, to recover sessions ATM-304                                         |
| buffer sizes ATM-287                           | commands, recovery at failure ATM-306                                           |
| defining parallel session ATM-286              | controlling backout of work unit ATM-304                                        |
| defining single session ATM-286                | execution mode, recovery at failure ATM-306                                     |
| dequeuing messages ATM-304                     | maintaining sequence numbers ATM-303                                            |
| design considerations ATM-286, ATM-288         | output available at restart ATM-305                                             |
| limit of parallel sessions ATM-286             | recovering from in-bracket failure ATM-305                                      |
| MSC and ISC coexistence ATM-286                | restart process ATM-307                                                         |
| protocol restrictions ATM-288                  | session failure, IMS failure ATM-306                                            |
| remote control ATM-287                         | session failure, IMS still running ATM-306                                      |
| restriction on conversation mode ATM-287       | routing ATM-254                                                                 |
| routing to back-end IMS ATM-287                | routing examples ATM-279                                                        |
| introduction ATM-253, ATM-261                  | routing parameters ATM-279                                                      |
| link between active and alternate IMS          | SC protocols ATM-299                                                            |
| as surveillance mechanism AS-273, AS-287       | SC protocols                                                                    |
| as takeover condition AS-274                   | binding sessions ATM-300                                                        |
| definition of AS-272                           | cold start recovery ATM-304                                                     |
| establishing as surveillance AS-282            | commands, recovery at failure ATM-306                                           |
| illustration of AS-305                         | controlling pending work units ATM-304                                          |
| initializing AS-284                            | designing restart procedures ATM-303                                            |
| recommendation for XRF AS–304                  | execution mode, recovery at failure ATM-306                                     |
| used for synchronization AS–285                | maintaining sequence numbers ATM-303                                            |
| message integrity ATM-257                      | output available at restart ATM-305                                             |
| message integrity, CICS ATM-567                | recovering from in-bracket failure ATM-305                                      |
| message resynchronization ATM–302              | resolving bind race ATM-302                                                     |
| message resynchronization                      | restart process ATM-307                                                         |
| - ·                                            | ·                                                                               |
| sessions ATM-302, ATM-310                      | session failure, IMS failure ATM-306 session failure, IMS still running ATM-306 |
| summary ATM-326                                | session initiation ATM–299                                                      |
| message routing ATM–278                        |                                                                                 |
| message routing                                | session states ATM_309                                                          |
| FM headers ATM_278                             | session termination ATM_311, ATM_349                                            |
| parameters ATM-278, ATM-279                    | XRF, session initiation ATM–300                                                 |
| through MSC links ATM_286                      | security ATM_257                                                                |
| MSC coexistence ATM-286                        | sense codes ATM-352                                                             |
| network operation ATM-298, ATM-299             | sense codes                                                                     |
| node definition ATM–289                        | received ATM-352                                                                |
| node definition                                | sent ATM-352                                                                    |
| COMM macro ATM-291                             | session control ATM-253                                                         |
| example ATM-289                                | session, terminating OG-147                                                     |
| macros used ATM-289                            | session                                                                         |
| NAME macro ATM-292                             | connecting to OG-85                                                             |
| SUBPOOL macro ATM-292                          | statically defining ATM–288                                                     |
| summary ATM-294                                | STOP NODE USER command CR-646                                                   |
| TERMINAL macro ATM-292                         | test mode ATM-269                                                               |
| node                                           | transaction types supported, CICS session ATM-533,                              |
| shutdown and deallocation CR-545               | ATM-555                                                                         |
| output editing option ATM-267                  | users, assigning INTRO-292, OG-111                                              |
| output protocols ATM-275                       | versus CICS ATM-555                                                             |
| parallel sessions issuing IMS commands ATM-268 | VTAM API ATM-265                                                                |
| passing CICS data to IMS ATM-261               | VTAM API                                                                        |
| protocols ATM-253                              | CICS ATM-531                                                                    |
| protocols                                      | IMS ATM-265                                                                     |
| defined ATM-297                                | VTAM facilities ATM-263                                                         |
| restrictions on IMS-to-IMS sessions ATM-288    | XRF complex ATM-257, ATM-300                                                    |
| summary ATM-253, ATM-254                       | ISC edit, non-MFS programs ATM-277                                              |
| RCOMPT command                                 | ISC edit                                                                        |
| valid parameters CR-550                        | default editor ATM-267                                                          |
| resynchronization procedure ATM–303            |                                                                                 |
| , ,                                            | ISC surveillance link ISDT-161, ISDT-169                                        |
|                                                | ISC-CICS installation options ATM-542                                           |

| ISC                                              | ISRT call APTM-79                                        |
|--------------------------------------------------|----------------------------------------------------------|
| node                                             | ISRT call function APDB-319, APTM-385                    |
| ASSIGN OUTPUT command CR-108                     | ISRT call                                                |
| CLSDST command CR-146                            | description APTM-79                                      |
| parallel-session node                            | format APTM-79                                           |
| DELETE command CR-172                            | issuing to other terminals APTM-127                      |
| subpool CR-75                                    | message call                                             |
| user                                             | in conversational programs APTM-139                      |
| CLSDST NODE USER command CR-146                  | parameters APTM-79                                       |
| ISL definition/mapping macro DGR-70              | referencing alternate PCBs APTM-127                      |
| isolated log sender CG-185                       | restrictions APTM-82                                     |
| isolated log sender (ILS) AS-339                 | Spool API functions APTM-81                              |
| isolation of                                     | summary APTM-349                                         |
| duplicate values APDG-19                         | usage APTM-80, APTM-127                                  |
| repeating data elements APDG-17                  | ISRT system service call APDG-177                        |
| ISOLOG keyword                                   | issue checkpoints APDG-31                                |
| definition CR-58                                 | Issue Command (ICMD) call                                |
| START command CR-621                             | See ICMD call APDB-157, APTM-99                          |
| ISPF (Interactive Systems Productivity Facility) | issuing                                                  |
| HELP command IIV-101                             | a basic checkpoint APCICS-69                             |
| logical screen limitation IIV-102                | an extended restart APCICS-83                            |
| ISPF member list ADB-480                         | checkpoints in batch or BMP programs APCICS–87           |
| ISPF member list                                 | ISWITCH macro                                            |
| display ADB-480                                  | description CG–6                                         |
| ISPF panels                                      | exiting cross-memory mode CG-9                           |
| configuration ADB–478                            | ITASK ECB posting DGR–202                                |
| database name ADB-479                            |                                                          |
| exiting ADB-479                                  | ITB (intermediate text block) URDBTM–389                 |
| fields                                           | ITB (intermediate text block), relationship between ITBs |
| HALDB utility ADB-478                            | and control blocks APTM-177                              |
| HALDB utility ADB-478                            | iterative processing (MFLD/DFLD)                         |
| HALDB utility                                    | DO statement URDBTM-420, URDBTM-458                      |
| actions ADB-478                                  | ENDDO statement URDBTM-425, URDBTM-475                   |
| help information ADB-479                         | PRINT GEN effects URDBTM-486                             |
| option ADB-479                                   | RCD statement with DFLD URDBTM-461                       |
| ISPF                                             | restrictions URDBTM-459                                  |
| batch job ADB-507                                | IVP (installation verification program)                  |
| ISPL definition/mapping macro DGR-70             | IMS environment JGR-103                                  |
| ISPSTART ADB-508                                 | IVP dialog data sets                                     |
| ISPTLIB ADB-503, IIV-107                         | IMS.INSTALIB IIV-13                                      |
| ISRDDNP ADB-504                                  | IMS.INSTATBL IIV-14                                      |
| ISRT (Insert) call                               | IVP dialog                                               |
| D command code APDB-31                           | application programs IIV-145, IIV-175                    |
| description APDB-138                             | database record format IIV-148                           |
| F command code APDB-32                           | default override IIV-115                                 |
| format APDB-138                                  | delta libraries IIV-106                                  |
| L command code APDB-33                           | Execution phase overview IIV-96                          |
| loading a database APDB-33                       | file- tailoring overview IIV-96                          |
| parameters APDB-138                              | invalid phase selection notification IIV-115             |
| RULES parameter APDB–32                          | invoking IIV-102                                         |
| SSAs APDB-140                                    | process codes IIV-147, IIV-175                           |
| with MSDB, DEDB or VSO DEDB APDB-231             | session initialization                                   |
| ISRT (Insert) command                            | option change verification IIV-109                       |
| description APCICS-53                            | option selection IIV-108                                 |
| examples APCICS-58                               | overview IIV-95                                          |
| format APCICS-54                                 | phase selection IIV-114                                  |
| insert rules APCICS-57                           | table merge IIV-111                                      |
| options APCICS-55                                | start-up messages IIV-105                                |
| restrictions APCICS-58                           | syntax for invoking IIV-102                              |
| usage APCICS-57                                  | variable-gathering overview IIV-95                       |
| ISRT (insert), loading a database ADB-318        | IVP enhancements RPG-17                                  |

| IVP jobs and tasks                                      | J                                                                                     |
|---------------------------------------------------------|---------------------------------------------------------------------------------------|
| Steps Ax for IVP Preparation IIV-191, IIV-192           |                                                                                       |
| Steps Cx for System Definition (SYSDEF) IIV-192         | Java application programs<br>message driven JGR–4                                     |
| Steps Dx for Interface IMS to and VTAM IIV-192          | non-message driven JGR-4                                                              |
| Steps Ex for Prepare IVP Applications and System        | Java batch processing (JBP)                                                           |
| IIV-193                                                 | See JBP (Java batch processing)                                                       |
| Steps Fx for IVP Execution - DBB System (Batch)         | Java Batch Processing (JBP)                                                           |
| IIV-194                                                 | applications APDG–38                                                                  |
| Steps Gx for IVP Execution - DBC System (DBCTL)         | databases that can be accessed APDG–30                                                |
| IIV-194                                                 | Java classes                                                                          |
| Steps Hx for IVP Execution - DBT System (DB/DC)         | mapping to IMS databases JGR-151                                                      |
| IIV-196                                                 | Java data types JGR-33                                                                |
| Steps Ix for IVP Execution - DB/DC with XRF             | Java dependent regions JGR-100                                                        |
| System (XRF) IIV–197                                    | Java dependent regions                                                                |
| Steps Jx for IVP Execution - DCC System (DCCTL) IIV-198 | starting OG-83                                                                        |
| Steps Lx for Execution - IMS Sample Application         | Java enhancements                                                                     |
| IIV-199                                                 | See IMS Java enhancements                                                             |
| Steps Mx for Execution - FP Sample Application          | Java message processing (JMP)                                                         |
| IIV-200                                                 | See JMP (Java message processing)                                                     |
| Steps Nx for Execution - Partition DB Sample            | Java Message Processing (JMP)                                                         |
| Application IIV–200                                     | applications APDG-38                                                                  |
| Steps Ox for Common Service Layer and Common            | databases that can be accessed APDG–30                                                |
| Queue Server Sample Application IIV-201                 | Java Remote Database Services                                                         |
| Steps Px for Type-2 Command Environment Sample          | See IMS Java Remote Database Services                                                 |
| Application IIV–202                                     | Java sample application IIV-147 JAVA_HOME                                             |
| Steps Zx for Index of Additional PDS Members            | environment setting JGR–133                                                           |
| IIV-202                                                 | java.math.BigDecimal JGR-33                                                           |
| IVP Phase Selection panel IIV-114                       | java.sql.Clob                                                                         |
| IVP sample application IIV-145                          | See Clob interface                                                                    |
| IVP Sample Application APDB–45                          | java.sql.Connection JGR-20, JGR-107                                                   |
| IVP Systems IIV–94                                      | java.sql.DatabaseMetaData JGR-20                                                      |
| IVP Systems                                             | java.sql.Date JGR-33                                                                  |
| initial installation environments IIV-143               | java.sql.Driver JGR-20                                                                |
| screen format IIV-148, IIV-176                          | java.sql.PreparedStatement JGR-21                                                     |
| usage of IMS facilities                                 | java.sql.ResultSet JGR-21                                                             |
| DBB (DB) IIV-143                                        | java.sql.ResultSet                                                                    |
| DBC (DBCTL) IIV-143                                     | restrictions JGR-21                                                                   |
| DBT (DB/DC) IIV-143                                     | java.sql.ResultSetMetaData JGR-21                                                     |
| DCC (DCCTL) IIV-144                                     | java.sql.Statement JGR–21                                                             |
| SRF (DB/DC with XRF) IIV–144                            | java.sql.Time JGR-33                                                                  |
| IVP Variable Export utility IIV–118                     | java.sql.Timestamp JGR–33                                                             |
| IVP variable-gathering phase IIV–115                    | Java                                                                                  |
| IVP variables                                           | IVP, running and compiling IIV–147 sample applications, running and compiling IIV–147 |
| data set allocation IIV–186                             | JAVAENV data set                                                                      |
| general IIV–183                                         | environment settings JGR–133                                                          |
| IVP                                                     | JBP (Java batch processing) JGR-83                                                    |
| introduction IIV–93                                     | JBP (Java batch processing) region                                                    |
| post-installation uses for IIV–97                       | definition JGR-4                                                                      |
| process                                                 | JBP (Java batch processing)                                                           |
| IVP IIV-93                                              | configuring JGR-102                                                                   |
| overview IIV-94<br>service IIV-88                       | definition INTRO-223                                                                  |
| user modifications to IIV–97                            | Enterprise COBOL JGR-91                                                               |
| IVPREXX exec APDB–293, APTM–345                         | restrictions JGR-84                                                                   |
|                                                         | JBP (Java Batch Processing)                                                           |
| IVPREXX sample application APDB–265, APTM–317           | applications APDG–38                                                                  |
| IWAITS/CALL field ADB–368                               | databases that can be accessed APDG-30                                                |
| IXCMIAPU AS-399                                         | JCB (job control block) trace                                                         |
| IXCMSGO macro                                           | content DGR-241                                                                       |
| MSGCNTL parameter OTMA-69                               | function codes DGR-242                                                                |

| JCB (job control block) trace (continued)          | JES (job entry subsystem) (continued)              |
|----------------------------------------------------|----------------------------------------------------|
| output sample DGR-242                              | planning considerations AS-315, AS-316             |
| JCB definition/mapping macro DGR-70                | JES Spool/Print server APDG-179                    |
| JCL (job control language), requirements APDB-346, | JMP (Java message processing) JGR-83               |
| APDB-350, APTM-412, APTM-416                       | JMP (Java message processing) region               |
| JCL (job control language)                         | definition JGR-4                                   |
| generated by DBRC DBRC-15                          | JMP (Java message processing)                      |
| generating DBRC-87                                 | configuration JGR-100                              |
| printing 6701-MRQE records DGR-326                 | definition INTRO-223                               |
| printing QCF SCRAPLOG records DGR-325              | restrictions JGR-84                                |
| skeletal execution members explained DBRC-15       | JMP (Java Message Processing)                      |
| tailoring for utilities DBRC-11                    | applications APDG-38                               |
| JCL (Job Control Language)                         | databases that can be accessed APDG–30             |
| for allocating data sets ADB–316                   | JMP and JBP regions                                |
| for initial load program ADB–328                   | overview JGR-4                                     |
| JCL allocation DBRC-65                             | restrictions JGR-5                                 |
| JCL                                                | JMP region OG–83                                   |
|                                                    | job accounting ISDT-104                            |
| to protect transactions OTMA-27                    | job control block.                                 |
| JCLIN ISDT-51                                      | · ·                                                |
| JCLOUT parameter                                   | See JCB (job control block) trace                  |
| command GENJCL.ARCHIVE DBRC-222                    | job control language (JCL)                         |
| skeletal JCL DBRC-88                               | See JCL (job control language)                     |
| JCLPDS parameter                                   | Job Control Language                               |
| commands DBRC-222                                  | See JCL (Job Control Language) ADB-316             |
| commands                                           | job entry subsystem                                |
| GENJCL.ARCHIVE DBRC-222                            | See JES (job entry subsystem)                      |
| GENJCL.CA DBRC-226                                 | JOB parameter commands                             |
| GENJCL.CLOSE DBRC-229                              | GENJCL.ARCHIVE DBRC-222                            |
| GENJCL.IC DBRC-236                                 | GENJCL.CA DBRC-226                                 |
| GENJCL.OIC DBRC-242                                | GENJCL.CLOSE DBRC-229                              |
| GENJCL.RECEIVE DBRC-246                            | GENJCL.IC DBRC-236                                 |
| GENJCL.RECOV DBRC-250                              | GENJCL.OIC DBRC-242                                |
| GENJCL.USER DBRC-255                               | GENJCL.RECEIVE DBRC-246                            |
| skeletal JCL DBRC-88                               | GENJCL.RECOV DBRC-250                              |
| JDBC                                               | GENJCL.USER DBRC-255                               |
|                                                    | job summary report OG-100                          |
| "jdbc                                              | JOB= keyword                                       |
| dli" JGR-19                                        | SB Test utility SELECT statement URDBTM-331        |
| classes INTRO-227                                  | JOBJCL                                             |
| Connection object, returning JGR–19                | skeletal JCL execution member DBRC-15,             |
| data types JGR-33                                  | DBRC-438                                           |
| explanation INTRO-226, JGR-11                      | JOBLIB DD statement                                |
| field names INTRO-227                              | Program-Isolation-Trace Report utility (DFSPIRP0)  |
| importing packages JGR-19                          | URDBTM-322                                         |
| IMS Java implementation of JGR-3                   | JOBNAME keyword                                    |
| interfaces, limitations JGR-20                     | /DISPLAY command                                   |
| object                                             |                                                    |
| java.sql.Connection JGR-20                         | ACTIVE CR-213                                      |
| java.sql.DatabaseMetaData JGR-20                   | definition CR–58                                   |
| java.sql.Driver JGR-20                             | JOBs                                               |
| java.sql.PreparedStatement JGR-21                  | using in file-tailoring and execution phase IIV-96 |
| java.SQL.ResultSet JGR-21                          | joining segments JGR-24                            |
| java.sql.ResultSetMetaData JGR-21                  | JOURNAL parameter APDG-178                         |
| java.sql.Statement JGR-21                          | JRNAD codes DGR-281                                |
| overview JGR-3                                     | JUST= operand (MFLD statement), specifying         |
| sample application JGR-18                          | URDBTM-423                                         |
| SQL keywords, supported JGR–22                     | justification                                      |
| using JGR-18                                       | of input messages APTM-186                         |
| writing an application JGR–18                      | specifying URDBTM-423                              |
| XML, extension for JGR–30                          |                                                    |
|                                                    | JVM master                                         |
| JES (job entry subsystem)                          | about JGR-100                                      |
| failure of AS-270                                  | JVMOPMAS member JGR-100                            |

| JVM worker                                         | KBLA (Knowledge-Based Log Analysis) (continued)       |
|----------------------------------------------------|-------------------------------------------------------|
| about JGR–101                                      | running jobs against IMS log records URS–469          |
| JVMOPWKR member JGR–101                            | running jobs against IMS log records                  |
| JVMOPMAS JGR-100                                   | option 1 URS-470                                      |
| JVMOPMAS=                                          | option 2 URS-470                                      |
| parameter description ISDT–275                     | option 3 URS-470                                      |
| JVMOPWKR=                                          | option 4 URS-470                                      |
| parameter description ISDT–276                     | KBLA Basic Record Formatting and Print Module         |
| JVMOPWRK JGR-101                                   | (DFSKBLA3) URS-473                                    |
| ovinor with ook for                                | KBLA Basic Record Formatting and Print Module         |
| K                                                  | (DFSKBLA3)                                            |
|                                                    | output URS-474                                        |
| KBLA (Knowledge-Based Log Analysis) URS-467        | utility control statements URS-474                    |
| KBLA (Knowledge-Based Log Analysis)                | KBLA Basic Record Formatting Module (DFSKBLA7)        |
| defining logs URS-469                              | URS-475                                               |
| defining logs                                      | KBLA Knowledge-Based Record Formatting and Print      |
| option 5 URS-469                                   | Module (DFSKBLAK) URS-483                             |
| DFSKARCO                                           | KBLA Knowledge-Based Record Formatting and Print      |
| See RECON Query of Log Data Set Names Utility      | Module (DFSKBLAK)                                     |
| (DFSKARC0)                                         | output URS-485                                        |
| DFSKBLA3                                           | utility control statements URS-484                    |
| See KBLA Basic Record Formatting and Print         | KBLA Knowledge-Based Record Formatting Module         |
| Module (DFSKBLA3) DFSKBLA7                         | (DFSKBLA9) URS-480                                    |
|                                                    | KBLA Summary Record Formatting and Print Module       |
| See KBLA Basic Record Formatting Module (DFSKBLA7) | (DFSKBLAS) URS-482                                    |
| DFSKBLA8                                           | KBLA Summary Record Formatting and Print Module       |
| See KBLA Summary Record Formatting Module          | (DFSKBLAS)                                            |
| (DFSKBLA8)                                         | output URS-483                                        |
| DFSKBLA9                                           | utility control statements URS-482                    |
| See KBLA Knowledge-Based Record Formatting         | KBLA Summary Record Formatting Module                 |
| Module (DFSKBLA9)                                  | (DFSKBLA8) URS-478                                    |
| DFSKBLAK                                           | KDSDD= keyword                                        |
| See KBLA Knowledge-Based Record Formatting         | control statements                                    |
| and Print Module (DFSKBLAK)                        | UCF FUNCTION=RR URDBTM-363                            |
| DFSKBLAS                                           | UCF FUNCTION=RU URDBTM-365                            |
| See KBLA Summary Record Formatting and Print       | UCF FUNCTION SULUBRATION 369                          |
| Module (DFSKBLAS)                                  | UCF FUNCTION=SU URDBTM-369 UCF FUNCTION=SX URDBTM-373 |
| DFSKDBC0                                           | key compression CG-114                                |
| See DBCTL Transaction Analysis Utility             | key feedback area                                     |
| (DFSKDBC0)                                         | command-level program APCICS-9                        |
| DFSKDVC0                                           | DB PCB, length field APDB–97                          |
| See Statistic Log Record Analysis Utility          | length field in DB PCB APDB–221                       |
| (DFSKDVC0)                                         | length field in DIB APCICS-9                          |
| DFSKMSC0                                           | overview APDB-97                                      |
| See MSC Link Performance Formatting Utlity         | key sensitivity APDG-85                               |
| (DFSKMSC0)                                         | KEY sensitivity ADB–184                               |
| DFSKSCR0                                           | KEY= operand                                          |
| See IMS Records User Data Scrub Utlity             | MSDB Maintenance utility MSDBINIT statement           |
| (DFSKSCR0)                                         | URDBTM-153                                            |
| DFSKSUM0                                           | KEYRANGE= operand                                     |
| See Log Summary Utility (DFSKSUM0)                 | DB Database Surveyor utility URDBTM-76                |
| DFSKTLA0                                           | Partial DB Reorganization Step 1 (DFSPRCT1)           |
| See IRLM Lock Trace Analysis Utilities DFSKTLB0    | URDBTM-102                                            |
|                                                    | KEYS keyword                                          |
| See IRLM Lock Trace Analysis Utilities DFSKTLC0    | DEFINE CLUSTER keywords DBRC-66                       |
| See IRLM Lock Trace Analysis Utilities             | keys, data APDG–20                                    |
| invoking KBLA URS-467                              | keys                                                  |
| maintaining KBLA URS-469                           | ascending sequence ADB-61                             |
| maintaining KBLA                                   | concatenated ADB-195, APDB-29                         |
| option 0 URS-469                                   | duplicate ADB-192                                     |

| keys (continued)                                                               | keywords (continued)                                          |
|--------------------------------------------------------------------------------|---------------------------------------------------------------|
| unique in secondary indexes ADB-196                                            | SHOW CR-520, OLR-38                                           |
| KEYWD macro statement                                                          | STATUS CR-521, OLR-39                                         |
| ALL parameter CR-18                                                            | Knowledge-Based Log Analysis                                  |
| generic parameters CR-19                                                       | See KBLA (Knowledge-Based Log Analysis)                       |
| modifying command keyword table CG-159                                         | KSCISZ= keyword                                               |
| keyword procedure                                                              | HISAM Reorganization Unload utility (DFSURUL0)                |
| ABENDUxxxx DGR-33                                                              | URDBTM-27                                                     |
| ABENDxxx DGR-32                                                                | KSDS OLR-23                                                   |
| DOC DGR-35                                                                     | KSDS (key-sequenced data set)                                 |
| INCORROUT DGR-37                                                               | HISAM (Hierarchical Indexed Sequential Access                 |
| IRLM DGR-35                                                                    | Method) ADB-65                                                |
| MSG DGR-37                                                                     | secondary indexes ADB-192                                     |
| PERFM DGR-36                                                                   | specifying BWO(TYPEIMS) ADB-263                               |
| SAP analysis DGR-43                                                            | specifying free space for ADB–263                             |
| WAIT/LOOP DGR-40                                                               | KSREC= keyword                                                |
| keyword, SYSSERVE APCICS-68                                                    | HISAM Reorganization Unload utility (DFSURUL0)                |
| keyword                                                                        | URDBTM-27                                                     |
| %IC DBRC-456                                                                   |                                                               |
| %ICDSN2 DBRC-456                                                               | L                                                             |
| %ICDSN3 DBRC-456                                                               | <del>_</del>                                                  |
| %ICDSN4 DBRC-456                                                               | L (CALL) statement APDB–312, APTM–378                         |
| %ICUNIT2 DBRC-456                                                              | L= keyword                                                    |
| %ICUNIT3 DBRC-456                                                              | DFSERA10 OPTION control statement URS–267                     |
| %ICUNIT4 DBRC-456                                                              | label ISDT-81                                                 |
| %ICVCNT2 DBRC-456                                                              | label field ISDT-76                                           |
| %ICVCNT3 DBRC-456                                                              | LABEL field                                                   |
| %ICVCNT4 DBRC-456                                                              | alternate PCB statement URS–117 DBD generation URS–32         |
| %ICVOLS2 DBRC-456                                                              | DL/I PCB statement URS-120                                    |
| %ICVOLS3 DBRC-456                                                              | GSAM PCB statement URS-130                                    |
| %ICVOLS4 DBRC-456                                                              | LANG                                                          |
| See also individual keyword listings component identification procedure DGR-31 | PROCLIB member BPE-6                                          |
| DEFINE CLUSTER DBRC-65                                                         | LANG= Option on PSBGEN for PL/I Compatibility with            |
| definition DGR-29                                                              | Language Environment APDB–118, APTM–57                        |
| dictionary DGR-515                                                             | LANG= parameter                                               |
| environments                                                                   | PSBGEN statement URS-135                                      |
| DB/DC CR-43                                                                    | Language Environment for MVS & VM APDB-117                    |
| DBCTL CR-43                                                                    | Language Environment for MVS & VM, with IMS                   |
| DCCTL CR-43                                                                    | APTM-57                                                       |
| guidelines for entering CR-17                                                  | Language Environment                                          |
| list CR-43                                                                     | characteristics of CEETDLI APTM-57                            |
| reserved words CR-863                                                          | LANG = option for PL/I compatibility APDB-118,                |
| selecting DGR-31                                                               | APTM-57                                                       |
| substitution DBRC-90                                                           | supported languages APTM-57                                   |
| synonyms CR-43, CR-520, OLR-28, OLR-38,                                        | language independent interfaces APTM–12                       |
| OLR-45, OLR-47                                                                 | language interface CG–527                                     |
| type-of-failure DGR-31                                                         | language interface entry points CG–527                        |
| types used with CHNG and SETO calls DGR-384                                    | language interfaces DL/LAPDR 117                              |
| using dependency keywords DGR-59                                               | language interfaces, DL/I APDB–117 language interfaces, DL/I. |
| keywords, symbolic                                                             | See DL/I interfaces                                           |
| See symbolic keywords, JCL execution member                                    | Language Interfaces                                           |
| keywords                                                                       | Relationships of AIB and PCB APTM–11                          |
| See also commands, keywords, macro keywords                                    | language unique interfaces APTM–12                            |
| MAXAPPL IIV-77                                                                 | language utility                                              |
| MAXREGN IIV-60                                                                 | See MFS language utility                                      |
| MAXSB OLR-12<br>NAME CR-412, CR-520, OLR-29, OLR-38                            | Large SYSGEN Sort/Split Input Exit Routine                    |
| OPTION CR-413, OLR-29  OPTION CR-413, OLR-29                                   | (DFSSS050)                                                    |
| reserved OLR-28, OLR-37, OLR-47                                                | attributes CG–163                                             |
| SET CR-412, OLR-29                                                             | description CG–163                                            |
| •                                                                              | •                                                             |

| Large SYSGEN Sort/Split Input Exit Routine (DFSSS050) (continued) | LCHILD statement (continued) INDEX databases URS-72 |
|-------------------------------------------------------------------|-----------------------------------------------------|
| IMS callable services CG–163                                      | keywords URS-73                                     |
| IMS environments CG–163                                           | logical relationships URS-70                        |
| including the routine CG–163                                      | PSINDEX databases URS-73                            |
| link-editing CG–163                                               | secondary index relationship URS-70                 |
| naming convention CG-163                                          | Secondary Index relationship URS-70                 |
| registers                                                         | LCL (logical child last) pointer ADB–158            |
| contents on entry CG–164                                          | LCRE definition/mapping macro DGR–70                |
| contents on exit CG-164                                           | LDEL= operand (DEV statement), specifying           |
| restrictions CG-163                                               | URDBTM-435                                          |
| sample routine location CG-163                                    | LE dynamic runtime parameters, overriding APTM-112  |
| using callable services CG-163                                    | LEAVEGR keyword                                     |
| Large SYSGEN Sort/Split Output Exit Routine                       | CHECKPOINT command CR-142                           |
| (DFSSS060)                                                        | definition CR-58                                    |
| description CG–167                                                | length field APTM-189                               |
| IMS callable services CG–167                                      | length of key feedback area APDB–221                |
| IMS environments CG–167                                           | less-than relational operator APDB–25               |
| including the routine CG–167                                      | less-than-or-equal-to relational operator APDB-25   |
| link-editing CG–167                                               | LEV definition/mapping macro DGR-70                 |
| naming convention CG–167                                          | level in hierarchy ADB–11                           |
| registers                                                         | LEVEL keyword                                       |
| contents on entry CG-168                                          | /TRACE command CR-696                               |
| contents on exit CG-168                                           | definition CR-59                                    |
| restrictions CG-167                                               | level number field in DIB APCICS-8                  |
| sample routine location CG-167                                    | level number, field in DB PCB APDB-96               |
| large system generation                                           | level of sharing definitions DBRC-19                |
| See LGEN (large system generation)                                | levels in VSAM index ADB-264                        |
| Large System generation                                           | LGDK device ISDT-83                                 |
| See see LGEN                                                      | LGEN (large system generation)                      |
| LAST insert rule APCICS-57                                        | additional data sets AS-50                          |
| last inserted sequential dependent segment, retrieving            | assembling the system generation AS-50              |
| the location of the APCICS-59                                     | assembly cycles AS-50                               |
| LATC (latch trace table) BPE-9                                    | description AS-49                                   |
| LATC parameter ADB-262                                            | ETO descriptors, building AS-50                     |
| Latch Conflict Statistics report                                  | IMSCTRL macro statement AS-50                       |
| IMS Monitor (DB/DC) URS-374                                       | LGENIN data set AS-50                               |
| IMS Monitor (DBCTL) URS-401                                       | LGENOUT data set AS-50                              |
| IMS Monitor (DCCTL) URS-428                                       | online change AS-50                                 |
| latch trace                                                       | stage 1 processing AS-49                            |
| example DGR-233                                                   | storage requirements AS-50                          |
| format DGR-229                                                    | system definition AS-50                             |
| latch manager trace entries DGR-230                               | LGEN subparameter                                   |
| system locate control function entries DGR-232                    | checking keywords AS-48                             |
| use manager trace entries DGR-230                                 | IMSCTRL macro statement AS-50                       |
| LB status code APCICS-8                                           | preprocessor AS-244                                 |
| LCB definition/mapping macro DGR-70                               | stage 1 processing AS-244                           |
| LCD definition/mapping macro DGR-70                               | LGEN/MODBLKS system generation                      |
| LCDSECT definition/mapping macro DGR-70                           | description AS-50                                   |
| LCF (logical child first) pointer ADB-158                         | online change AS-50                                 |
| LCHILD statement                                                  | LGEN/MSVERIFY system generation AS-50               |
| abbreviations URS-73                                              | LGEN                                                |
| description ADB-293                                               | configuration ISDT-30, ISDT-44                      |
| HALDB ADB-294                                                     | preprocessor ISDT-43                                |
| HDAM and PHDAM databases URS-71                                   | SMP/E JCLIN ISDT-52                                 |
| HIDAM and PHIDAM databases URS-71                                 | stage 1 processing ISDT-42                          |
| HIDAM Primary index relationship URS-70                           | stage 2 processing ISDT-42                          |
| HIDAM Primary Index relationship URS-70                           | storage requirements ISDT-46, ISDT-47               |
| HISAM databases URS-70                                            | system definition ISDT-42                           |
| in logical relationships ADB–172, ADB–175                         | system generation ISDT–47                           |
| in secondary indexing ADB-205                                     | LGENIN data set AS-50                               |

| LGENOUT data set AS-50                         | LINE macro (continued)                                                                                                    |
|------------------------------------------------|----------------------------------------------------------------------------------------------------|
| LGMSG data set restriction IIV-54              | description ISDT-108                                                                                                    |
| LGNR ADB-336                                   | parameters ISDT-109                                                                                                    |
| LIBATCH procedure                              | parameters                                                                                                    |
| parameters                                     | ADDR= ISDT-109                                                                                                    |
| PSB= ISDT-285                                  | BACKUP= ISDT-109                                                                                                    |
| LIBPATH                                        | BUFSIZE= ISDT-110                                                                                                    |
| environment setting JGR-133                    | CONFIG= ISDT-110                                                                                                    |
| environment variable JGR-101                   | IDS= ISDT-110                                                                                                    |
| libraries, online change ATM-81                | MODEL= ISDT-110                                                                                                    |
| libraries                                      | RESP= ISDT-111                                                                                                    |
| active AS–84                                   | VERIFY= ISDT-111                                                                                                    |
| active and inactive IIV–56                     | syntax diagram ISDT-108                                                                                                    |
| IMS.ACBLIB ADB-303                             | SYSIN Local Card Reader ISDT-111                                                                                                    |
| IMS.DBDLIB ADB-291                             | line problem, diagnosing using DC trace DGR-314                                                                                                    |
| IMS.PSBLIB ADB-300                             | line width URDBTM-441                                                                                                    |
| inactive AS-84                                 | Line-and-Terminal statistics report URS-457                                                                                                    |
| maintenance AS–295, IIV–58                     | Line-Functions report                                                                                                    |
| staging AS–84                                  | IMS Monitor (DB/DC) URS-371                                                                                                    |
| library status information CR-234              | line                                                                                                    |
| licensed programs, contribution to XRF AS-272  | inclusive parameter CR–18                                                                                                    |
| limit access with signon security APDG-91      | LINEGRP macro statement IIV–59                                                                                                    |
| limit count scheduling AS-64                   |                                                                                                    |
| limit priority scheduling AS-64                | LINEGRP macro statement                                                                                                    |
| limiting IRLM use of CSA, MAXCSA= parameter    | BACKUP keyword AS-321                                                                                                    |
| AS-411                                         | System/7 operation AS-74                                                                                                    |
| limiting log data CQS-182                      | LINEGRP macro                                                                                                    |
| limiting                                       | CONFIG macro, and ISDT-75                                                                                                    |
| number of full-function database calls APDB-35 | description ISDT-112                                                                                                    |
| limits for locking resources DGR-292           | parameters ISDT-113                                                                                                    |
| line failure AS–270                            | parameters                                                                                                    |
| Line Functions report                          | BACKUP= ISDT-113                                                                                                    |
| IMS Monitor (DCCTL) URS-426                    | CODE= ISDT-113                                                                                                    |
| LINE keyword                                   | DDNAME= ISDT-113                                                                                                    |
| /TRACE command CR-697                          | EDIT= ISDT-114                                                                                                    |
| ASSIGN command CR-104                          | FEAT= ISDT-114                                                                                                    |
| BROADCAST command CR-116                       | MODE= ISDT-115                                                                                                    |
| definition CR-59                               | UNITYPE= ISDT-115                                                                                                    |
| DELETE command CR-171                          | syntax ISDT-112                                                                                                    |
| DEQUEUE command CR-184                         | link editing, EXEC DLI APCICS-29                                                                                                    |
| DISPLAY command                                | LINK keyword                                                                                                    |
| description CR-230                             | /TRACE command CR-697                                                                                                    |
| example CR-302                                 | ACTIVATE command CR-95                                                                                                    |
| END command CR-351                             | CHANGE command CR-128                                                                                                    |
| EXCLUSIVE command CR-365                       | CHANGE command                                                                                                    |
| EXIT command CR-368                            | ASR CR-128                                                                                                    |
| IDLE command CR-377                            | COLDSESS CR-128                                                                                                    |
| LOOPTEST command CR-419                        | FORCSESS CR-128                                                                                                    |
| MONITOR command CR-429                         | MODE CR-129                                                                                                    |
| PSTOP command CR-458                           | SYNCSESS CR-128                                                                                                    |
| PURGE command CR-466                           | definition CR-59                                                                                                    |
| RSTART command CR-582                          | DISPLAY command                                                                                                    |
| START command CR-621                           | description CR-230                                                                                                    |
| STOP command CR-645                            | examples CR-303                                                                                                    |
| TEST command CR-688                            | IDLE command CR-378                                                                                                    |
| LINE macro statement                           | MSASSIGN command CR-431                                                                                                    |
| ADDR keyword AS-320                            | PSTOP command CR-458                                                                                                    |
| BACKUP keyword AS-321                          | RSTART command CR-582                                                                                                    |
| statement for BTAM terminals AS-73             | link paths                                                                                                    |
| LINE macro                                     | MSC (Multiple Systems Coupling)                                                                                                    |
| CONFIG macro, and ISDT-75                      | logical ATM–199                                                                                                    |
|                                                | The state of the state of the s |

| link problem                                        | listing data elements APDG-11                   |
|-----------------------------------------------------|-------------------------------------------------|
| diagnosing DGR-413                                  | listing                                         |
| MSS1 and MSS2 record description DGR-418            | backout records DBRC-287                        |
| link queuing time assessments URS-382, URS-437      | category of records DBRC-297                    |
| link to another online program APDG-57              | change accumulation group DBRC-288              |
| link-editing, reference APDB-53, APDB-73            | database DBRC-289                               |
| Link-Receive Routing exit routine in MSC ATM-221    | database data set DBRC-290                      |
| link                                                | database groups DBRC-292                        |
| inclusive parameter CR-18                           | database histories DBRC-294                     |
| MSC, in ATM-197                                     | global service group DBRC-293                   |
| priorities, setting ATM-230                         | HALDB Master record OLR-81                      |
| queuing time assessments ATM-246                    | Partition record OLR-81                         |
| security in MSC ATM-236                             | PRILOG family DBRC-296                          |
| status CR-230                                       | RECON DBRC-300, DBRC-469                        |
| linkage editor options with EXEC DLI APCICS-29      | REORG record OLR-84                             |
| linking IMS to z/OS IIV-68                          | subsystem DBRC-302                              |
| links                                               | lists, using with client request CQS-75         |
| deleting MSC link definitions in an IMSplex ATM-216 | LIT (Language Interface Token) ISDT-471         |
| MSC (Multiple Systems Coupling)                     | literal fields                                  |
| definitions in an IMSplex ATM–213                   | input message, default literals APTM-193        |
| logical ATM-198                                     | output message                                  |
| physical ATM–197                                    | length, padding to maximum URDBTM-421           |
| LIPARMS definition/mapping macro DGR-70             | length, password parameter URDBTM-465           |
| LIST command output OLR–81                          | specifying length URDBTM-422                    |
| LIST function (MFS Service utility DFSUTSA0)        | system literals APTM–211                        |
| URDBTM-503                                          | truncating literals URDBTM-460                  |
| LIST parameter APDG–141                             | with ISC URDBTM-422                             |
| LIST parameter commands                             | literals CQS-74                                 |
| GENJCL.ARCHIVE DBRC-223                             | literals                                        |
| GENJCL.CA DBRC-226                                  | using CQS-74                                    |
| GENJCL.CLOSE DBRC-230                               | LKASID parameter                                |
| GENJCL.IC DBRC-236                                  | CHANGE.DBDS command DBRC–159                    |
| GENJCL.OIC DBRC-230 GENJCL.OIC DBRC-242             | INIT.DBDS command DBRC-270                      |
|                                                     | LKASID                                          |
| GENJCL.RECEIVE DBRC-247                             |                                                 |
| GENJCL.RECOV DBRC-251                               | INIT.DBDS and INIT.CHANGE parameter ADB–136     |
| GENJCL.USER DBRC-256                                | LL field APTM-138                               |
| list structure                                      | LL field                                        |
| defining ADB–149                                    | in input message APTM_15                        |
| definition ATM-15                                   | in output message APTM–16                       |
| estimating size ADB–149                             | LLB definition/mapping macro DGR-70             |
| overflow, definition ATM-15                         | LMCT keyword                                    |
| primary, definition ATM-15                          | ASSIGN command CR–104                           |
| LIST.BKOUT command DBRC-287                         | definition CR–59                                |
| LIST.CAGRP command DBRC-288                         | LNK parameter for surveillance AS-324           |
| LIST.DB command DBRC-289                            | LNK parameter in member DFSHSBxx AS-282, AS-283 |
| LIST.DBDS command DBRC-290                          | LOAD (load), description ADB-318                |
| LIST.DBDSGRP command DBRC-292                       | LOAD command                                    |
| LIST.GSG command DBRC-293                           | description APCICS-71                           |
| LIST.HISTORY command DBRC-294                       | examples APCICS-72                              |
| LIST.LOG (for a category of records) command        | format APCICS-72                                |
| DBRC-297                                            | options APCICS-72                               |
| LIST.LOG (for a PRILOG family) command DBRC-296     | usage APCICS-72                                 |
| LIST.RECON command                                  | LOAD module function CG-17                      |
| description DBRC-300                                | load module service BPE-74                      |
| fields displayed by command DBRC-523                | load module service                             |
| sample listing DBRC-469                             | examples BPE-76                                 |
| LIST.SUBSYS command DBRC-302                        | output BPE-75                                   |
| LIST= operand                                       | parameters BPE-75                               |
| ·                                                   | load program, writing ADB–318                   |
| alternate PCB statement URS-119                     | loading databases                               |
| GSAM PCB statement URS-130                          | <u> </u>                                        |
| PSBGEN statement URS-129                            | description ADB-309                             |

| loading databases (continued)                    | lock manager, selecting (continued)               |
|--------------------------------------------------|---------------------------------------------------|
| introduction ADB-5                               | program isolation ISDT-4                          |
| MSDB (main storage database) ADB-277             | lock mode ATM-38                                  |
| sample programs ADB-323, ADB-324                 | LOCK parameter ADB–262                            |
| loading ESAP CG-521                              | lock request not granted DGR-58                   |
| loading external subsystem modules CG-522        | LOCK state ATM-67                                 |
| loading TM exit routines CG-285                  | LOCKCLASS option APCICS-70                        |
| LOCAL keyword                                    | locked messages                                   |
| DBDUMP command CR-161                            | on a shared queue ATM-98                          |
| DBRECOVERY command CR-166                        | locking protocol APDG-86                          |
| definition CR-59                                 | locking protocols ADB–105                         |
| MSASSIGN command CR-432                          | locking resources, limiting with LOCKMAX DGR-292  |
| START command CR-615, CR-618, CR-621             | locking, global OLR-9                             |
| STOP command CR-642                              | LOCKMAX parameter DGR-292                         |
| local online change CSL-15                       | LOCKMAX= parameter, BMP programs APDG-44          |
| local online change                              | LOCKMAX= parameter                                |
| cold start OG-127                                | PSBGEN statement URS-137, URS-138                 |
| command sequence OG-122                          | locks for uncommitted database changes AS-286     |
| supported environments OG-121                    | LOCKTAB= parameter                                |
| local processing                                 | START irImproc command CR-784                     |
| defined ATM-96                                   | log (data) recovery CG-191                        |
| Local Shared Resources (LSR) option DBRC-65      | log (data) recovery                               |
| local storage option                             | emergency restart (online) CG-192                 |
| See LSO (local storage option)                   | Log Recovery utility CG-192                       |
| local system                                     | LOG (Log) call                                    |
| MSC (Multiple Systems Coupling)                  | description APDB-169                              |
| defined ATM-200                                  | format APDB-169                                   |
| local time                                       | parameters APDB-169                               |
| setting OG-77                                    | restrictions APDB-171                             |
| setting                                          | usage APDB-170                                    |
| conditions OG-77                                 | log allocation record DBRC-76                     |
| local view                                       | Log Analysis report ATM-247                       |
| designing APDG-16                                | Log Analysis report                               |
| examples APDG-22                                 | ID column for MSC entries ATM-247                 |
| local views, developing a data structure ADB-45  | MSC transactions ATM-247                          |
| locating dependents in DEDBs                     | Log Analysis utility                              |
| last-inserted sequential dependent, POS call     | Fast Path (DBFULTA0) URS-291                      |
| APDB-243                                         | log analysis, database-related DGR-293            |
| POS call APDB-243                                | log analysis, Fast Path information ADB–335       |
| specific sequential dependent, POS call APDB–242 | Log Archive exit routine (IMSEXIT)                |
| locating                                         | description CG–171                                |
| a specific sequential dependent APCICS-102       | Log Archive Exit Routine (IMSEXIT)                |
| last inserted sequential dependent APCICS–102    | IMS callable services CG–171                      |
| location of a dependent segment, retrieving the  | IMS environments CG-171                           |
| APCICS-59                                        |                                                   |
| lock class and Q command code APDB–35            | including the routine CG–171                      |
|                                                  | link-editing CG–171                               |
| LOCK command                                     | naming convention CG-171                          |
| DATABASE keyword CR-382                          | parameters CG-171                                 |
| description CR-381                               | record types CG-182                               |
| environments CR–381                              | sample routine CG-174                             |
| examples CR-383                                  | sample routine location CG–171 termination CG–173 |
| LTERM keyword CR–382                             |                                                   |
| NODE keyword CR-382                              | written log CG–183                                |
| password CR-21                                   | Log Archive utility IIV–53, OG–48                 |
| PROGRAM keyword CR-382                           | Log Archive utility (DFSUARC0) OG-45              |
| PTERM keyword CR–383                             | Log Archive utility (DFSUARC0)                    |
| syntax diagram CR-381                            | Batch DASD SLDS archive URS-216                   |
| TRANSACTION keyword CR-383                       | control statements URS-222                        |
| lock management APDB–257                         | COPY statement URS-223                            |
| lock manager, selecting                          | copying log records into user data sets URS-217   |
| IRLM ISDT-4                                      | creating an RLDS URS-216                          |

| Log Archive utility (DFSUARC0) (continued)       | log facility, Fast Path performance ADB-382      |
|--------------------------------------------------|--------------------------------------------------|
| DD Statements URS-220                            | Log Filter Exit Routine (DFSFTFX0) CG-185        |
| description DBRC-10, URS-215                     | Log Filter Exit Routine (DFSFTFX0)               |
| error processing URS-225                         | attributes CG–185                                |
| examples URS-226                                 | communicating with IMS CG-187                    |
| EXIT statement URS-225                           | description CG-185                               |
| IMSPLEX parameter URS-220                        | IMS callable services CG-186                     |
| JCL requirements URS-220                         | IMS environments CG-186                          |
| OLDS archive URS-215                             | IMS-supplied Log Filter exit routine CG-188      |
| OLDS input URS-217                               | including the routine CG-186                     |
| omitting log records on SLDS URS-217             | initialization and termination calls CG-188      |
| optional functions URS-216                       | link-editing CG–186                              |
| program output URS-218                           | naming convention CG-186                         |
| RLDS (Recovery Log Data Set) URS-216             | recovery environment CG-188                      |
| SLDS input URS-218                               | sample routine location CG-186                   |
| SLDS statement URS-222                           | log management, RSR AS-348                       |
| specifying forced end of volume URS-217          | Log Merge utility ATM-246                        |
| specifying user exit routines URS-217            | Log Merge utility (DFSLTMG0)                     |
| LOG call APTM-113                                | control of log output URS-383, URS-437           |
| LOG call function APDB-319, APTM-385             | control statement format URS-230                 |
| LOG call                                         | controlling the log merge URS-229                |
| description APDG-158, APTM-113                   | coordinating MSC logs URS-383, URS-437           |
| examples APTM-115                                | DD Statements URS–231                            |
| format APTM-114                                  | description URS-229                              |
| on LOG I/O area APTM-115                         | JCL requirements URS-231                         |
| parameters APTM-114                              | MSC (Multiple Systems Coupling) URS–229          |
| restrictions APTM-115                            | program inputs URS-229                           |
| restrictions on I/O area APTM-115                | program outputs URS-231                          |
| summary APTM-349                                 | restriction URS-229                              |
| usage APTM-115                                   | sample control statement URS-231                 |
| use in monitoring APDG–166                       | Log Merge utility                                |
| LOG command                                      | log output, control of ATM–246                   |
| description APCICS–72, CR–417                    | MSC logs ATM-246                                 |
| environments CR–417                              | LOG parameter                                    |
|                                                  | ·                                                |
| example CR-417                                   | DBD statement URS-29                             |
| examples APCICS_73                               | for surveillance AS-324                          |
| format APCICS-73                                 | in member DFSHSBxx AS-282, AS-283                |
| options APCICS 73                                | SEGM statement URS-68                            |
| restrictions APCICS-73                           | log record changes RPG–63                        |
| syntax diagram CR–417                            | log record                                       |
| usage APCICS-73                                  | Statistical Analysis utility URS-326             |
| log control                                      | log records, deleting DBRC-114                   |
| valid API requests                               | log records                                      |
| Log query DBRC-12                                | all records used to analyze IMS problems DGR-127 |
| OLDS query DBRC-12                               | control statements for printing CQS-181          |
| valid commands                                   | copying CQS-182                                  |
| CHANGE.PRILOG DBRC-11                            | data area format DGR-150                         |
| CHANGE.RECON DBRC-11                             | database change OLR-79                           |
| CHANGE.SECLOG DBRC-11                            | DD statements for printing CQS–181               |
| DELETE.LOG DBRC-11                               | description CQS-179, DGR-504                     |
| GENJCL.ARCHIVE DBRC-11                           | for service errors DGR-388                       |
| GENJCL.CLOSE DBRC-11                             | JCL for printing CQS–181                         |
| LIST.LOG DBRC-11                                 | limiting log data CQS-182                        |
| NOTIFY.PRILOG DBRC-11                            | log sequence field format DGR-151                |
| NOTIFY.SECLOG DBRC-11                            | prefix area format DGR-149                       |
| log data set, retrieving call image capture data | printing CQS-181, DGR-507                        |
| DGR-246                                          | produced by Spool API DGR-387                    |
| log data sets, records DBRC-69, DBRC-70          | subrecord area format DGR-150                    |
| log error ID record, interim                     | table CQS-179, DGR-505                           |
| Log Recovery utility URS-237                     | type 18 APDG-61                                  |
| log facility concepts AS-29                      | type 67D0 DGR-138, DGR-387, DGR-388              |

| log records (continued)                                            | log stream                                                          |
|--------------------------------------------------------------------|---------------------------------------------------------------------|
| type X'29' DGR-141                                                 | z/OS                                                                |
| type X'49' DGR-149                                                 | defining ATM-106                                                    |
| type X'50' DGR-294                                                 | log subrecord and data area formats DGR-150                         |
| type X'67' DGR–149, DGR–153                                        | Log Summary utility (DFSKSUM0) OG-97                                |
| type X'6703' DGR-343                                               | Log Summary Utility (DFSKSUM0) URS-513                              |
| type X'67D0' DGR-138                                               | Log Summary Utility (DFSKSUM0)  CNTLCRDS control statements URS–516 |
| type X'68' DGR-387                                                 |                                                                     |
| types CQS-179, DGR-505<br>viewing format CQS-179, DGR-127, DGR-505 | dynamic search URS–514 input and output URS–514                     |
| X'18' APDG-42                                                      | JCL requirements URS-514                                            |
| x'20' OLR-79                                                       | output examples URS-522                                             |
| x'21' OLR-79                                                       | return codes URS-522                                                |
| x'29' OLR-79                                                       | LOG system service call APDG–172                                    |
| x'2910' OLR-80                                                     | Log Transaction Analysis utility (DFSILTA0) INTRO-278,              |
| x'2920' OLR-80                                                     | OG-96                                                               |
| x'2930' OLR-80                                                     | Log Transaction Analysis utility (DFSILTA0)                         |
| x'2940' OLR-80                                                     | description URS-319                                                 |
| x'2950' OLR-80                                                     | ID column for MSC entries URS-438                                   |
| x'2970' OLR-80                                                     | MSC statistics URS-383, URS-437                                     |
| x'2990' OLR-80                                                     | parameter descriptions URS-320                                      |
| x'3730' OLR-80                                                     | program inputs URS-320                                              |
| x'50' OLR-79                                                       | program outputs URS-320                                             |
| Log Recovery utility (DFSULTR0) OG-158                             | reports produced                                                    |
| Log Recovery utility (DFSULTR0)                                    | description URS-460                                                 |
| active region messages URS-240                                     | Log-Analysis report URS-460                                         |
| CLS mode URS-233                                                   | save queue times AS-216                                             |
| CLS mode error listing URS-237                                     | used for monitoring AS-193                                          |
| Control Statements URS-243                                         | Log Transaction Analysis utility, MSC statistics ATM-246            |
| creating a new log URS-245                                         | log volumes, specifying                                             |
| creating an interim log URS-244                                    | a subset DBRC-47                                                    |
| DD statements URS-241                                              | all DBRC-47                                                         |
| description URS-233                                                | log write-ahead (LWA) ATM-257                                       |
| dual log input URS-235                                             | log-only recovery OLR-12                                            |
| Dump of data records URS-239 DUP mode URS-233                      | log, FMTIMS statement example DGR-156                               |
| DUP mode error listing URS–237                                     | log, system APDG–32                                                 |
| DUP mode, warning URS–233                                          | log                                                                 |
| error block listing (SYSPRINT) URS-237                             | See also IMS system log                                             |
| error processing URS-246                                           | activity, recording OG–317                                          |
| examples URS-247                                                   | archiving OG–47                                                     |
| generating a job DBRC–229                                          | change accumulation OG-50                                           |
| input URS-234                                                      | compression OG-58                                                   |
| interim log error ID record URS-237                                | content of OG-58                                                    |
| JCL requirements URS-241                                           | controlling the characteristics of INTRO–301,<br>OG–115             |
| modes URS-233, URS-236                                             | CQS, recovery OG-160                                                |
| OLDS recovery URS-234                                              | Data Capture exit routine OG-59                                     |
| output URS-236                                                     | data set                                                            |
| print active PSB reports URS-246                                   | specifying choices OG-52                                            |
| PSB mode URS-233                                                   | data sets OG-43                                                     |
| REP mode URS-233                                                   | data sharing OG-225                                                 |
| REP mode verification messages URS–239                             | errors OG-157                                                       |
| single log input URS-234                                           | FMTIMS statement example DGR-159                                    |
| SLDS recovery URS-234                                              | IMS Monitor INTRO-296, OG-114                                       |
| log reduction ADB-336                                              | introduction OG-6                                                   |
| log router AS-338, DGR-468                                         | MVS OG-47                                                           |
| log router                                                         | OLDS (online log data set) OG-43                                    |
| conversations OG–276                                               | records gaps OG-287                                                 |
| RSR OG-276                                                         | records                                                             |
| log sequence field format DGR-151                                  | printing INTRO–278, OG–95                                           |
| Log Service exit routine CG–564                                    | reports INTRO-279, OG-96                                            |

| log (continued)                                        | logic                                                                       |
|--------------------------------------------------------|-----------------------------------------------------------------------------|
| records (continued)                                    | for initial load program ADB-323                                            |
| sync points OG–41                                      | for restartable initial load program ADB-325                                |
| recovery OG-158                                        | logical AND, Boolean operator APDB-199                                      |
| reducing OG–58                                         | logical child APDB–214                                                      |
| RLDS OG-46                                             | logical child first (LCF) pointer ADB–158                                   |
| RSR OG–274                                             | logical child in logical relationships ADB–152, ADB–156                     |
| RSR tracking OG–271                                    | logical child last (LCL) pointer ADB-158                                    |
| SLDS OG-45                                             | logical child segments                                                      |
| system utilities INTRO-277, OG-95                      | restrictions for HALDBs APDB–18                                             |
| tracing OG-49                                          | logical databases ADB–162                                                   |
| WADS OG-44                                             | logical DBD ADB–176, ADB–183                                                |
| LOGCHAR macro AS–276                                   | logical destinations                                                        |
| LOGCLJCL skeletal JCL execution member DBRC-448        | MSC (Multiple Systems Coupling) ATM–202                                     |
| Logger Exit Routine (DFSFLGX0) CG-191                  | logical link path ATM–241                                                   |
| Logger Exit Routine (DFSFLGX0))                        | logical link path                                                           |
| registers CG-194                                       | commands for controlling ATM-241                                            |
| Logger exit routine (DFSFLGX0)                         | effect of commands on INTRO-290, OG-106                                     |
| initialization call CG-192                             | queue counts CR-239                                                         |
| Logger Exit Routine (DFSFLGX0)                         | verifying consistency INTRO–293, OG–111                                     |
| attributes CG-192                                      | logical link paths                                                          |
| description CG-191                                     | MSC (Multiple Systems Coupling ATM–199                                      |
| IMS callable services CG–192                           | logical link                                                                |
| IMS environments CG–191                                | effect of commands on OG–107                                                |
| including the routine CG-191                           | logical LINK                                                                |
| link-editing CG–191                                    | starting DC trace DGR-308                                                   |
| naming convention CG-191                               | stopping DC trace DGR-308                                                   |
| OLDS/SLDS write call CG–192                            | logical links, multisystem control block URDBTM-514                         |
| parameter list CG–194                                  | logical links                                                               |
| registers                                              | MSC (Multiple Systems Coupling ATM–198                                      |
| contents on entry CG-194                               | logical network design ATM-32                                               |
| contents on exit CG-197 sample routine location CG-192 | LOGICAL operand                                                             |
| termination call CG-193, CG-196                        | DATASET statement URS-35                                                    |
| using callable services CG–191                         | logical OR, Boolean operator APDB–199                                       |
| logging CQS-6                                          | logical page advance function (NEXTLP), MFS                                 |
| logging in MSC AS-194                                  | ATM-448                                                                     |
| logging of IMS events                                  | logical page advance request                                                |
| introduction to INTRO–31                               | See NEXTLP request                                                          |
| logging off from XRF IMS AS–281                        | logical page request                                                        |
| logging off, definition ATM-13                         | See LPAGE                                                                   |
| logging on to alternate IMS AS–278                     | logical page requests function (PAGE=nn), MFS                               |
| logging on to alternate subsystem AS–272               | ATM-448                                                                     |
| logging on to XRF IMS                                  | logical page. See LPAGELPAGE                                                |
| illustration of AS–277                                 | input APTM–191                                                              |
| processing of logon message AS–276                     | logical page                                                                |
| logging on, definition ATM–13                          | selection<br>conditional URDBTM-452                                         |
|                                                        |                                                                             |
| logging volume OLR–11                                  | logical parent APDB–214<br>logical parent in logical relationships ADB–152, |
| logging, MSC ATM–243                                   | ADB-156                                                                     |
| logging                                                | logical parent pointer                                                      |
| accumulating logs using DFSUCUM0 DBRC-45               | See LP (logical parent) pointer ADB–156                                     |
| condensing logs using DFSUCUM0 DBRC-45                 | logical parent's concatenated key (LPCK) ADB–157                            |
| dual OG–52<br>dual                                     | logical record length CQS-16                                                |
|                                                        |                                                                             |
| definition OG-43<br>overview OG-11, OG-43              | logical records<br>HD (Hierarchical Direct) ADB–91                          |
| reducing, for Fast Path OG-49                          | HISAM ADB–65, ADB–245, ADB–248                                              |
| single OG–52                                           | overhead ADB-312                                                            |
| states OG-53                                           | secondary indexes ADB–193                                                   |
| logic review AS–36                                     | logical relationships ADB–52                                                |
|                                                        |                                                                             |

| legical valetienshing                               | lagical terrainal (LTEDM) (continued)             |
|-----------------------------------------------------|---------------------------------------------------|
| logical relationships                               | logical terminal (LTERM) (continued)              |
| analyzing requirements ADB-53                       | master terminal ATM-35                            |
| and Data Capture exit routine ADB–219               | method for naming ATM-441                         |
| bidirectional physically paired ADB–153             | MSC and ATM-221                                   |
| bidirectional virtually paired ADB-155              | name uniqueness ATM-129, ATM-131                  |
| comparison with secondary indexes ADB-208           | network design ATM-32                             |
| concatenated segments ADB-163                       | queues ATM-33                                     |
| counter ADB-164                                     | relationship to physical terminals ATM-32         |
| crossing ADB–177, ADB–180                           | remote ATM-207                                    |
| defining APDG-82                                    | resource type consistency ATM-130                 |
| delete rule restrictions ADB-219                    | security                                          |
| delete rules ADB-182, ADB-441, ADB-471              | LTERM security for commands ATM-46                |
| description APDG-79                                 | LTERM security for transactions ATM-45            |
| description of ADB-151, ADB-183                     | separating input and output devices ATM-34        |
| DLET calls ADB-443                                  | shared queues                                     |
| DLIModel utility example JGR-65                     | when IMS registers interest ATM-98                |
| effect on programming APDB–216                      | subpools, users and components ATM-272            |
| establishing ADB–166                                | logical terminal name, field in I/O PCB APDB-92,  |
| example APDG-80                                     | APTM-46                                           |
| insert rules ADB-182, ADB-432, ADB-435              | logical terminal                                  |
| intersection data ADB-164, ADB-166                  | See also see LTERM                                |
| introduction APDB–214                               | effect of commands on INTRO-289, OG-106           |
| introduction to INTRO-45                            | LTERM keyword CR-59                               |
| ISRT call ADB-432                                   | logical terminals, multisystem control block      |
| loading databases ADB-329                           | URDBTM-511, URDBTM-516                            |
| logical child ADB-152, ADB-156, APDB-214            | logical twin backward (LTB) pointer ADB-160       |
| logical parent ADB-152, ADB-156, APDB-214           | logical twin chains ADB-185                       |
| paths ADB-162, ADB-163                              | logical twin forward (LTF) pointer ADB-160        |
| performance considerations ADB-183, ADB-186         | logical twin pointer ADB-475                      |
| physical parent ADB-152, ADB-156, APDB-214          | logical unit definitions for VTAM IIV-77          |
| pointers ADB-156, ADB-161                           | logical unit name                                 |
| procedures for adding to existing databases         | LUNAME keyword CR-60                              |
| ADB-393                                             | logical unit of work ATM-566                      |
| processing segments APDB–214                        | logical unit of work, ending APCICS-69, APCICS-81 |
| programming, effect APDB-214                        | logical unit status command                       |
| REPL call ADB-436                                   | See LUSTATUS command                              |
| replace rules ADB-182, ADB-435, ADB-439             | logical unit                                      |
| restrictions on modifying ADB-409                   | definition ATM-6                                  |
| rules ADB-471                                       | programmable, definition ATM-8                    |
| rules for defining ADB-175, ADB-176, ADB-177,       | LOGMODE parameter IIV-77                          |
| ADB-183                                             | logo panel IIV-107                                |
| secondary indexes, with ADB-203                     | Logoff Exit Routine (DFSLGFX0) CG-301             |
| sequence fields ADB-170, ADB-171                    | Logoff Exit Routine (DFSLGFX0)                    |
| specifying in DBD ADB-172, ADB-175, ADB-176,        | attributes CG–301                                 |
| ADB-177                                             | description CG-301                                |
| status codes APDB-217                               | IMS callable services CG–301                      |
| uses ADB-151                                        | IMS environments CG–301                           |
| virtual logical children ADB-171                    | including the routine CG–301                      |
| logical structure APDB-214                          | link-editing CG–301                               |
| logical term name ISDT-126, ISDT-128                | naming convention CG–301                          |
| logical terminal (LTERM) JGR-95                     | registers CG–302                                  |
| logical terminal (LTERM)                            | registers                                         |
|                                                     | contents on entry CG–302                          |
| as a TM resource in a sysplex ATM-131 chains ATM-33 | contents on exit CG-303                           |
|                                                     | sample routine location CG-301                    |
| component definition ATM-373                        | using callable services CG–301                    |
| convention for naming ATM–272                       | XRF considerations CG–301                         |
| convention for naming                               | LOGON APPLID command AS–276                       |
| eliminating the need for ATM-442                    |                                                   |
| definition ATM-26                                   | logon descriptor                                  |
| definition to RM ATM-131                            | ETO                                               |
| ETO ATM-10                                          | definition ATM-142                                |

| logon descriptor (continued)                                | LOPEN keyword                                    |
|-------------------------------------------------------------|--------------------------------------------------|
| ETO (continued)                                             | definition CR-59                                 |
| generic ATM–142                                             | RSTART command CR-582                            |
| group, definition ATM-143                                   | lost messages in MSC ATM-237                     |
| specific, definition ATM-143                                | low-level dump formatting DGR-177                |
| Logon Exit Routine (DFSLGNX0) CG-305                        | LP (logical parent) pointer ADB-156              |
| Logon exit routine (DFSLGNX0)                               | LP (logical parent) pointer                      |
| See DFSLGNX0 (Logon exit routine)                           | correcting bad pointers ADB-475                  |
| Logon Exit Routine (DFSLGNX0)                               | definition ADB–156                               |
| attributes CG-305                                           | performance considerations ADB–183               |
| description CG-305                                          | LPAGE                                            |
| IMS callable services CG-306                                | input, conditional LPAGE selection APTM-303      |
| IMS environments CG–306                                     | operands URDBTM-415                              |
| including the routine CG-306                                | operands                                         |
| link-editing CG–306                                         | COND= URDBTM-416                                 |
| logon descriptors CG–306                                    | NXT= URDBTM-416                                  |
| LOGOND= keyword CG-306                                      | PROMPT= URDBTM-416                               |
| naming convention CG-306                                    | SOR= URDBTM-415                                  |
| registers CG–307                                            | output APTM-206                                  |
| registers                                                   | output<br>conditional selection URDBTM–416       |
| contents on entry CG-307                                    | format APTM-275                                  |
| contents on exit CG-308                                     | formatting with multiple APTM–208                |
| sample routine location CG-306                              | overview APTM-191                                |
| using callable services CG–305                              | LPCK (logical parent's concatenated key) ADB–157 |
| XRF considerations CG–306                                   | LPRI keyword                                     |
| logon message                                               | ASSIGN command CR-104                            |
| example of AS-276                                           | BMP transactions CR-104                          |
| illustration of AS-277                                      | definition CR-59                                 |
| processing of AS-276, AS-277                                | LRECL CQS-16                                     |
| LOGON MODE table ATM-63                                     | LRECL format DGR-115                             |
| logon mode                                                  | LSO (local storage option)                       |
| default logon mode table ATM–265 session initiation ATM–437 | for IRLM control blocks AS-411                   |
|                                                             | online execution parameter AS-103                |
| logon                                                       | specifying DL/I address space with AS-79         |
| to XRF system AS–276                                        | specifying for online systems AS-103             |
| LOGOND keyword                                              | LSO (local storage option                        |
| definition CR–59                                            | DL/I address space, specifying ISDT-4            |
| OPNDST command CR-452                                       | PSB pools, defining ISDT-5                       |
| LOGOND= keyword CG-306                                      | storage considerations ISDT-4                    |
| LOGR (system logger) policy CQS-8                           | LSO= CG-9                                        |
| LOGRET parameter of CHANGE.RECON DBRC–186                   | LSR (Local Shared Resources option) DBRC-65      |
| LOGRET parameter                                            | LST mode                                         |
| INIT.RECON DBRC-282                                         | file-tailoring phase IIV-129                     |
| long busy ADB–149                                           | panel IIV-116                                    |
| long data type JGR-33                                       | using action codes IIV-116                       |
| lookaside option for buffer pools, description ADB-145      | variable-gathering phase IIV-116                 |
| lookaside option                                            | LST Mode                                         |
| for buffer pools ADB-145                                    | DOC action panel for variable gathering IIV-124  |
| lookaside, defining private buffer pools ADB-141            | execution phase IIV-135                          |
| loop, diagnosing a control or DLI region DGR-19             | Lst                                              |
| loop, diagnosing an IMS dependent region DGR-20             | execution phase action command IIV-135           |
| LOOPTEST command                                            | file-tailoring action command IIV-127            |
| description CR-419                                          | variable-gathering action command IIV-116        |
| environments CR-419                                         | LTB (logical twin backward) pointer ADB-160      |
| example CR-419                                              | LTB definition/mapping macro DGR-70              |
| LINE keyword CR-419                                         | LTERM ADB-127, JGR-95, OTMA-8                    |
| PTERM keyword CR-419                                        | LTERM (logical terminal)                         |
| syntax diagram CR-419                                       | as a TM resource in a sysplex ATM-131            |
| looptest mode                                               | chains ATM-33                                    |
| DISPLAY LINE PTERM command CR-419                           | component definition ATM-373                     |

| LTERM (logical terminal) (continued)                                              | LTERM security                                |
|-----------------------------------------------------------------------------------|-----------------------------------------------|
| convention for naming ATM-272                                                     | network security options                      |
| convention for naming                                                             | commands ATM-46                               |
| eliminating the need for ATM-442                                                  | transactions ATM-45                           |
| definition ATM-26                                                                 | LTERM support for APPC CG-310                 |
| definition to RM ATM–131                                                          | LTERM, local and remote APDG-131              |
| ETO ATM-10                                                                        | LTERM, remote                                 |
| master terminal ATM-35                                                            | ETO, and CG-351                               |
| method for naming ATM-441                                                         | Iterm                                         |
| name uniqueness ATM-129, ATM-131                                                  | status CR-231                                 |
| network design ATM-32                                                             | LTERM                                         |
| queues ATM-33                                                                     | POOL macro ISDT-131                           |
| relationship to physical terminals ATM-32                                         | specifying ISDT-126                           |
| remote ATM-207, ATM-221                                                           | static user assignment INTRO-292, OG-111      |
| resource type consistency ATM–130                                                 | LTERM= operand                                |
| security                                                                          | PCB TYPE=TP parameter URS-118                 |
| LTERM security for commands ATM-46                                                | LTF (logical twin forward) pointer ADB-160    |
| LTERM security for transactions ATM–45 separating input and output devices ATM–34 | LTH= operand (DFLD statement), specifying     |
| shared queues                                                                     | URDBTM-466                                    |
| when IMS registers interest ATM-98                                                | LTH= operand (MFLD statement), specifying     |
| subpools, users and components ATM–272                                            | URDBTM-422                                    |
| LTERM control block                                                               | LU 3 devices with ETO RPG-13                  |
|                                                                                   | LU 6 terminal                                 |
| preventing deletion of CR–69, CR–109                                              | TERMINAL macro statement, specifying ISDT-139 |
| LTERM creation CG–349                                                             | VTAM devices ISDT-138                         |
| LTERM keyword                                                                     | LU 6.2 URS-183                                |
| /DISPLAY command                                                                  | LU 6.2 application program                    |
| EMHQ CR-232                                                                       | DEALLOCATE CR-367                             |
| QCNT CR-232                                                                       | descriptor CR-226                             |
| ASSIGN command                                                                    | ending conversations CR-367                   |
| data considerations CR-107                                                        | EXIT command CR-367                           |
| description CR-105                                                                | network-qualified LU name                     |
| master terminal CR-105                                                            | status CR-226                                 |
| physical terminal CR-105                                                          | status                                        |
| PRIMARY parameter CR-106                                                          | related activity CR-216                       |
| BROADCAST command                                                                 | specific device CR-232                        |
| ALL parameter CR-117                                                              | LU 6.2 device                                 |
| description CR-116                                                                | allocating a synchronous conversation CR-10   |
| definition CR–59                                                                  | command                                       |
| DELETE command CR-171                                                             | format CR-10                                  |
| DEQUEUE command CR-185                                                            | response CR-14                                |
| DISPLAY command                                                                   | security defaults CR-39                       |
| description CR-231                                                                | supported CR-38                               |
| examples CR-304                                                                   | multisegment command input CR-8               |
| FORMAT command CR–371                                                             | releasing a conversation CR-569               |
| generic parameters CR–19                                                          | stop scheduling transactions CR-641           |
| IAM command CR-375                                                                | LU 6.2 devices, signon security APDG-91       |
| LOCK command CR-382 PSTOP command CR-459                                          | LU 6.2 Edit Exit Routine (DFSLUEE0)           |
| PURGE command CR-466                                                              | attributes CG-309                             |
| RMxxxxxx command CR–574                                                           | changing a message CG-310                     |
| SET command CR-595                                                                | description CG-309                            |
| START command CR-622                                                              | IMS callable services CG-309                  |
| STOP command CR-645                                                               | IMS environments CG-309                       |
| UNLOCK command CR-714                                                             | including the routine CG-309                  |
|                                                                                   | link-editing CG-309                           |
| LTERM security using SMU AS-129                                                   | LTERM support for APPC CG-310                 |
| LTERM security using SMU                                                          | MOD name support for APPC CG-310              |
| LTERM profiles AS-129                                                             | naming convention CG-309                      |
| password protection with commands AS-131                                          | parameter list format CG-312                  |
| restricting commands to terminals AS-130                                          | registers CG-310                              |

| LU 6.2 Edit Exit Routine (DFSLUEE0) (continued)           | LXB trace (continued)                                                          |
|-----------------------------------------------------------|--------------------------------------------------------------------------------|
| registers                                                 | DFSCMC50 module                                                                |
| contents on entry CG-310                                  | shutdown processing routine DGR-419                                            |
| contents on exit CG-311                                   | example DGR-422                                                                |
| sample routine location CG-310                            | using DGR-418                                                                  |
| using callable services CG-309                            |                                                                                |
| LU 6.2 partner program design                             | R A                                                                            |
| DFSAPPC message switch APDG–131                           | M                                                                              |
| flow diagrams APDG–113                                    | M command code                                                                 |
| integrity after conversation completion APDG-129          | examples APDB-40                                                               |
| scenarios APDG-122                                        | subset pointers, moving forward APDB-40                                        |
| LU 6.2 user data area CG–285                              | M-through-V (and Y) data sets OLR-2, OLR-4                                     |
| LU 6.2 User Edit Exit                                     | macro keywords ATM-61                                                          |
| using APTM–27                                             | macro keywords                                                                 |
| LU 6.2                                                    | APPLID on COMM macro ATM-60                                                    |
| application programs APTM–10 command authorization AS–127 | COMM on BUFPOOLS macro ATM-61                                                  |
| conversations APTM-144                                    | CPLOG on IMSCTF macro AS-77                                                    |
| descriptors AS–55, ATM–26                                 | EDIT on TRANSACT macro AS-60, AS-61                                            |
| LU Manager Trace DGR–361                                  | INQ on TRANSACT macro AS-60                                                    |
| •                                                         | INQUIRY on TRANSACT macro AS-61                                                |
| LUDEFN= operand (PDB statement), specifying URDBTM-477    | MAXREGN on IMSCTRL macro AS-76                                                 |
| LUNAME keyword                                            | MODE on TRANSACT macro AS-60                                                   |
| /TRACE command CR–697                                     | MODETBL on ETO logon descriptor ATM-63                                         |
| ALLOCATE command CR-97                                    | MODETBL on TERMINAL macro ATM-63                                               |
| definition CR–60                                          | MSGTYPE on TRANSACT macro AS-61                                                |
| DEQUEUE command CR-185                                    | NORACFCM on SECURITY macro AS-151                                              |
| DISPLAY command                                           | PASSWD on COMM macro ATM-60                                                    |
| description CR–232                                        | PASSWD on SECURITY macro AS-132, AS-150                                        |
| examples CR–304, CR–305                                   | PROCLIM on TRANSACT macro AS-61                                                |
| network-qualified LU name CR-185                          | PRTY on TRANSACT macro AS-64                                                   |
| START command CR-622                                      | RACFCOM on SECURITY macro AS-151                                               |
| STOP command CR-645                                       | RCLASS on SECURITY macro AS-150                                                |
| LUSIZE= operand (PDB statement), specifying               | RECANY on COMM macro ATM-61                                                    |
| URDBTM-476                                                | SECONT on SECURITY macro AS-150                                                |
| LUSTATUS command ATM-341                                  | SECLVL on SECURITY macro AS-132, AS-150                                        |
| LUSTATUS command                                          | SPA on TRANSACT macro AS 40                                                    |
| CICS ATM-535, ATM-556                                     | SYSTEM on IMSCTRL macro AS-49                                                  |
| commit ATM-343                                            | TERMNL on SECURITY macro AS 132, AS 150                                        |
| conversation mode                                         | TRANCMD on SECURITY macro AS-132, AS-150 TYPE on SECURITY macro AS-150, AS-154 |
| requesting normal termination ATM-319                     | WFI on TRANSACT macro AS-59                                                    |
| sending errors ATM-318                                    | macro statements                                                               |
| function abort ATM–342                                    | APPLCTN                                                                        |
| NO-OP ATM-343                                             | description ISDT-59                                                            |
| paging errors ATM-344                                     | online programs, declaring ISDT-9                                              |
| protocol ATM-341                                          | BUFPOOLS                                                                       |
| queue empty ATM-342                                       | description ISDT-64                                                            |
| response mode errors ATM-318                              | MFS pool size. controlling ISDT-7                                              |
| SLU P system ATM-489                                      | coding conventions ISDT–59                                                     |
| terminating test mode ATM-269                             | COMM ISDT-67                                                                   |
| LWA (log write-ahead) ATM-319                             | CONFIG ISDT-75                                                                 |
| LXB definition/mapping macro DGR-70                       | CTLUNIT ISDT-76                                                                |
| LXB trace                                                 | DATABASE                                                                       |
| DFSCMC00 module, MSC analyzer DGR-419                     | data sharing ISDT-8                                                            |
| DFSCMC10 module                                           | online databases, declaring ISDT-9                                             |
| abnormal-end appendage DGR-421                            | FPCTRL ISDT-79                                                                 |
| channel-end appendage DGR-421                             | guidelines ISDT-57                                                             |
| shutdown appendage DGR-421                                | IDLIST ISDT-81                                                                 |
| DFSCMC40 module                                           | IMSCTF ISDT-82                                                                 |
| attention DIE routine DGR-420                             | IMSCTRL                                                                        |
| I/O request DIE routine DGR-420                           | checkpoint frequency, setting ISDT-3                                           |
|                                                           |                                                                                |

| DEQ DBRC-60 making changes online                                                                                                    | macro statements (continued)                      | macros for XRF system definition AS-319     |
|----------------------------------------------------------------------------------------------------|---------------------------------------------------|---------------------------------------------|
| description ISDT-94 LGEN system definition ISDT-42 IMSGEN ISDT-96 LINE ISDT-108 LINE ISDT-108 SILVEGRI ISDT-112 maximum occurrences ISDT-58 MSGOUEUE ISDT-116 MSLINK ISDT-120 MSNAME ISDT-122 MSPLINK ISDT-123 MSREDT-126 POOL ISDT-31 resource naming rules ISDT-57 RTCODE ISDT-31 SECURITY ISDT-132 SSPAREA ISDT-137 STATION ISDT-137 STATION ISDT-137 SIAPION ISDT-2 JMSCTR ISDT-2 JMSCTR | IMSCTRL (continued)                               | macros, XCF OTMA-49                         |
| LGEN system definition ISDT-42 IMSGEN ISDT-98 LINE ISDT-108 LINEGRP ISDT-112 maximum occurrences ISDT-58 MSGOUEUE ISDT-116 MSLINK ISDT-120 MSNAME ISDT-122 MSNAME ISDT-123 NAME ISDT-123 NAME ISDT-126 POOL ISDT-131 resource naming rules ISDT-57 RTCODE ISDT-131 resource naming rules ISDT-57 RTCODE ISDT-137 STATION ISDT-137 STATION ISDT-137 STATION ISDT-137 STATION ISDT-137 SUBPOOL ISDT-138 system configuration macros, use of ISDT-2 system configuration macros, use of ISDT-2 IMSCTR ISDT-2 IMSCTR ISDT-2 IMSCTR ISDT-2 IMSCTR ISDT-2 IMSCTR ISDT-2 IMSCTR ISDT-2 IMSCTR ISDT-2 IMSCTR ISDT-2 IMSCTR ISDT-2 IMSCTR ISDT-2 IMSCTR ISDT-2 IMSCTR ISDT-2 IMSCTR ISDT-2 IMSCTR ISDT-2 IMSCTR ISDT-39 2741 terminal ISDT-139 2750 terminal ISDT-139 2760 terminal ISDT-139 3270 terminal ISDT-139 SUL I I ISDT-139 SUL I I ISDT-139 SUL I I ISDT-139 SUL I I ISDT-139 SUL I I ISDT-139 SUL I I ISDT-139 SYStem/3 terminal ISDT-139 SYSTEM command ISDT-139 SYSTEM of ISDT-171 IMS transactions, defining ISDT-12 TYPE ISDT-185 TYPE ISDT-187 macro DEC DBRC-60                                                                                                    | data sharing ISDT-8                               | macros                                      |
| IMSGEN ISDT-96 LINE ISDT-108 LINE ISDT-112 maximum occurrences ISDT-58 MSGOUEUE ISDT-116 MSLINK ISDT-120 MSNAME ISDT-122 MSPLINK ISDT-123 MSPLINK ISDT-123 MSPLINK ISDT-123 MSPLINK ISDT-126 POOL ISDT-131 resource naming rules ISDT-57 RTCODE ISDT-131 SECURITY ISDT-132 SPAREA ISDT-137 STATION ISDT-137 STATION ISDT-138 system configuration macros, use of ISDT-2 system configuration macros, use of ISDT-2 IMSCTRL ISDT-2 IMSCTRL ISDT-2 MSGQUEUE ISDT-2 SECURITY ISDT-2 SECURITY ISDT-2 MSGQUEUE ISDT-2 SECURITY ISDT-2 MSGQUEUE ISDT-2 SECURITY ISDT-2 MSGGUIEUE ISDT-2 SECURITY ISDT-2 SECURITY ISDT-2 MSGGUIEUE ISDT-2 SECURITY ISDT-2 SECURITY ISDT-2 SECURITY ISDT-2 SECURITY ISDT-39 2740 terminal ISDT-139 2740 terminal ISDT-139 3270 terminal ISDT-139 SILU I ISDT-139 SILU I ISDT-139 SILU I ISDT-139 SILU I ISDT-139 SILU I ISDT-139 SYStem/3 terminal ISDT-139 SYSTEM/3 terminal ISDT-139 SYSTEM | description ISDT-84                               | CSLOREGO CSL-84, CSL-85                     |
| LINE ISDT—108 LINEGRP ISDT—112 maximum occurrences ISDT—58 MSGQUEUS ISDT—116 MSLINK ISDT—120 MSNAME ISDT—122 MSNAME ISDT—123 NAME ISDT—123 NAME ISDT—126 POOL ISDT—131 resource naming rules ISDT—57 RTCODE ISDT—131 SECURITY ISDT—132 SPAREA ISDT—137 STATION ISDT—137 STATION ISDT—137 SUBPOOL ISDT—137 SUBPOOL ISDT—137 SUBPOOL ISDT—2 IMSCTR ISDT—2 IMSCTR ISDT—2 IMSCTR ISDT—2 IMSCRI ISDT—2 IMSCRI ISDT—2 System definition macros, use of ISDT—1 SYSTEMINAL 2740 terminal ISDT—139 2780 terminal ISDT—139 3270 terminal ISDT—139 SUL 1 ISDT—139 SUL 1 ISDT—139 SUL 1 ISDT—139 SUL 1 ISDT—139 SYSTEM ST terminal ISDT—139 SYSTEM ST terminal ISDT—139 SYSTEM ST TERMINAL ST TERMINAL ST  | LGEN system definition ISDT-42                    | DATABASE APDG-87                            |
| LINEGR ISDT—108 LINEGRP ISDT—112 maximum occurrences ISDT—58 MSGQUEUE ISDT—120 MSNAME ISDT—120 MSNAME ISDT—122 MSPLINK ISDT—123 NAME ISDT—123 NAME ISDT—126 POOL ISDT—131 resource naming rules ISDT—57 RTCODE ISDT—131 SEQUERTY ISDT—132 SPAREA ISDT—137 STATION ISDT—137 SUBPOOL ISDT—137 SUBPOOL ISDT—137 SUBPOOL ISDT—137 SUBPOOL ISDT—2 IMSCTR ISDT—2 IMSCTR ISDT—2 IMSCTR ISDT—2 IMSCTR ISDT—2 MSGQUEUE ISDT—2 System definition macros, use of ISDT—1 MSGEN ISDT—2 System definition macros, use of ISDT—1 MSGEN ISDT—2 System definition macros, use of ISDT—1 MSGEN ISDT—2 System definition macros, use of ISDT—1 System definition macros, use of ISDT—1 System definition macros, use of ISDT—1 System definition macros, use of ISDT—1 System definition macros, use of ISDT—1 System definition macros, use of ISDT—1 System definition macros, use of ISDT—1 MSGEN ISDT—2 MSGOUEUE ISDT—2 System definition macros, use of ISDT—1 IMSCTR ISDT—2 IMSCTR ISDT—2 MSGOUEUE ISDT—2 System definition macros, use of ISDT—1 IMSCTR ISDT—139 2740 terminal ISDT—139 2780 terminal ISDT—139 3270 terminal ISDT—139 3270 terminal ISDT—139 SUL 1 ISDT—139 SUL 2 ISDT—139 SUL 2 ISDT—139 SUL 2 ISDT—139 SUL 3 ISDT—139 SUL 3 ISDT—139 SYSTEM? terminal ISDT—139 System? terminal ISDT—139 System? terminal ISDT—139 System? terminal ISDT—139 TRANSACT description ISDT—12 TYPE ISDT—185 Types of ISDT—1 TYMPPOOL ISDT—187 macro table, using ISDT—31 macro DEO DBRC—60  DFSCERC CG—16 DFSMDA APDG—47, IIV—53 HOST IIV—50 TRANSACT definition CR—60 TRANSACT APDG—37 MADS AS—356 MADSIO (withiple Area Data Set I/O Timing) ADB—149 MADSIOT (Multiple Area Data Set I/O Timing) ADB—149 min storage database (MSDB) See MSDB (main storage database) See MSDB (main storage database) See MSDB (main storage database) See MSDB (main storage database) See MSDB (main storage database) See MSDB (main storage database) Main Storage database See MSDB (main storage database) See MSDB (main storage database) Main Storage database See MSDB (main storage database) Main Storage database See MSDB (main storage dat | IMSGEN ISDT-96                                    | DFSCAOI CG-23                               |
| maximum occurrences ISDT-58 MSGQUEUE ISDT-116 MSLINK ISOT-120 MSNAME ISDT-122 MSNAME ISDT-123 NAME ISDT-123 NAME ISDT-126 POOL ISDT-131 resource naming rules ISDT-57 RTCODE ISDT-131 SECURITY ISDT-132 SPAREA ISDT-137 SUBPOOL ISDT-137 SUBPOOL ISDT-137 SUBPOOL ISDT-137 SUBPOOL ISDT-137 SUBPOOL ISDT-2 system configuration macros, use of ISDT-2 system configuration macros BUFPOOLS ISDT-2 IMSCTR ISDT-2 IMSCTR ISDT-2 IMSCTR ISDT-2 MSGQUEUE ISDT-2 System definition macros, use of ISDT-1, ISDT-55 TERMINAL 2740 terminal ISDT-139 2751 terminal ISDT-139 3270 terminal ISDT-139 3270 terminal ISDT-139 SUL 0 ISDT-139 SUL 0 ISDT-139 SUL 1 ISDT-139 SUL 1 ISDT-139 SUL 1 ISDT-139 SUL 2 ISDT-139 SUL 2 ISDT-139 SYStem/7 terminal ISDT-139 System/7 terminal ISDT-139 System/7 terminal ISDT-139 System/7 terminal ISDT-139 TRANSACT description ISDT-12 TYPE ISDT-187 macro table, using ISDT-31 macro DEO DBRC-60                                                                                                    | LINE ISDT-108                                     |                                             |
| maximum occurrences ISDT-58 MSGQUEUE ISDT-116 MSLINK ISDT-120 MSNAME ISDT-122 MSPLINK ISDT-123 NAME ISDT-123 NAME ISDT-126 POOL ISDT-131 resource naming rules ISDT-57 RTCODE ISDT-131 SECURITY ISDT-132 SPAREA ISDT-137 STATION ISDT-137 SUBPOOL ISDT-138 system configuration macros, use of ISDT-2 system configuration macros BUFPOOLS ISDT-2 IMSCTR ISDT-2 IMSCTR ISDT-2 IMSCTR ISDT-2 IMSCTR ISDT-2 SECURITY ISDT-2 SECURITY ISDT-2 System definition macros, use of ISDT-1, ISDT-55 TERMINAL 2740 terminal ISDT-139 2741 terminal ISDT-139 2740 terminal ISDT-139 3270 terminal ISDT-139 3270 terminal ISDT-139 SUB 1 I ISDT-139 SUB 1 I ISDT-139 SUB 1 I ISDT-139 SUB 1 I ISDT-139 SUB 1 I ISDT-139 SYStem/3 terminal ISDT-139 SYSTEM Station ISDT-139 SYSTEM Station ISDT-139 SYSTEM STATION ISDT-139 SYSTEM STATION ISDT-139 SYSTEM STATION ISDT-139 SUB 1 I ISDT-139 SYSTEM STATION ISDT-139 SYSTEM STATION ISDT-139 SYSTEM STATION ISDT-139 SYSTEM STATION ISDT-139 SYSTEM STATION ISDT-139 SYSTEM STATION ISDT-139 SYSTEM STATION ISDT-139 SYSTEM STATION ISDT-139 SYSTEM STATION ISDT-139 SYSTEM STATION ISDT-139 SUB 1 I ISDT-139 SYSTEM STATION ISDT-139 SYSTEM STATION ISDT-139 SYSTE | LINEGRP ISDT-112                                  | DFSCSTRG CG-16                              |
| MSGUEUE ISDT-116 MSLINK ISDT-120 MSNAME ISDT-122 MSPLINK ISDT-123 MSPLINK ISDT-123 MSPLINK ISDT-126 POOL ISDT-131 RECURITY ISDT-132 SUBPOOL ISDT-137 STATION ISDT-137 STATION ISDT-138 system configuration macros, use of ISDT-2 system configuration macros BUFPOOL ISDT-2 IMSCTRL ISDT-2 IMSCTRL ISDT-2 IMSCTRL ISDT-2 IMSCTRL ISDT-2 SECURITY ISDT-2 SECURITY ISDT-2 SECURITY ISDT-2 SECURITY ISDT-2 SECURITY ISDT-2 IMSCTRL ISDT-2 IMSCTRL ISDT-2 IMSCTRL ISDT-2 SECURITY ISDT-2 SECURITY ISDT-2 SAGGUEUE ISDT-39 Z741 terminal ISDT-139 Z740 terminal ISDT-139 Z740 terminal ISDT-139 Z740 terminal ISDT-139 Z740 terminal ISDT-139 SUL 0 I ISDT-139 SILU 1 ISDT-139 SILU 1 ISDT-139 SUL 0 I ISDT-139 SUL 0 I ISDT-139 SUL 0 I ISDT-139 SUL 0 I ISDT-139 SYStem/7 terminal ISDT-139 SYStem/7 terminal ISDT-139 SYStem/7 terminal ISDT-139 TRANSACT description ISDT-171 IMS transactions, defining ISDT-12 TYPE ISDT-185 types of ISDT-1 TYMPOOL ISDT-187 macro table, using ISDT-31 macro DEQ DBRC-60  HOST IIV-78 PCB ADB-291 TERMINAL IIV-60 TRANSACT APDG-37 MADSIO Keyword //DISPLAY AREA command CR-218 definition CR-60 START command CR-623 STCP command CR-646 MADSIOT (Multiple Area Data Set I/O Timing) ADB-149 MADSIOT (Multiple Area Data Set I/O Timing) ADB-149 MADSIOT (Multiple Area Data Set I/O Timing) ADB-149 main storage database (MSDB) APDG-71 main storage database (MSDB) See also MSDB (main storage database) See MSDB (main storage database) See MSDB (main storage database) Main Storage Database See See MSDB main storage database integrity APCICS-87 maintaining dabase integrity APCICS-87 maintaining dabase integrity APCICS-87 maintaining dabase integrity APCICS-87 maintaining separate copies of data sets AS-330 maintenance ATM-79 maintenance ATM-79 maintenance Drocedures OG-336 maintenance atmathenance Drocedures OG-336 maintenance atmathenance ATM-79 maintenance MIM-79 maintenance ATM-79 maintenance ATM-79 maintenance MIM-79 maintenance ATM-79 maintenance MIM-79 maintenance ATM-79 maintenance ATM-79 maintenance ATM-79 maintenance ATM-79 maintenance | maximum occurrences ISDT-58                       |                                             |
| MSLINK ISDT-120 MSPLINK ISDT-122 MSPLINK ISDT-123 MSPLINK ISDT-126 POOL ISDT-131 resource naming rules ISDT-57 RTCODE ISDT-131 SECURITY ISDT-132 SPAREA ISDT-137 STATION ISDT-137 SUBPOOL ISDT-138 system configuration macros, use of ISDT-2 system configuration macros BUFPOOLS ISDT-2 IMSCTR ISDT-2 IMSCTR ISDT-2 IMSCTR ISDT-2 IMSCRI ISDT-2 SECURITY ISDT-2 SECURITY ISDT-2 SECURITY ISDT-2 SECURITY ISDT-2 SECURITY ISDT-2 SECURITY ISDT-2 SECURITY ISDT-2 SECURITY ISDT-2 SECURITY ISDT-2 SECURITY ISDT-2 SECURITY ISDT-2 SECURITY ISDT-2 SECURITY ISDT-2 SECURITY ISDT-2 SECURITY ISDT-2 SECURITY ISDT-2 SECURITY ISDT-2 SECURITY ISDT-39 Z740 terminal ISDT-139 Z740 terminal ISDT-139 Z740 terminal ISDT-139 SUL 2 ISDT-139 SUL 2 ISDT-139 SUL 1 ISDT-139 SUL 1 ISDT-139 SUL 1 ISDT-139 SUL 1 ISDT-139 SUL 1 ISDT-139 SUL 1 ISDT-139 SYStem/7 terminal ISDT-139 SYSTEM SACT description ISDT-171 IMS transactions, defining ISDT-12 TYPE ISDT-185 TYANSACT description ISDT-171 IMS transactions, defining ISDT-12 TYPE ISDT-187 macro table, using ISDT-31 macro DEO DBRC-60  PCB ADB-291 PSB ADB-291 TERMINAL IV-60 TRANSACT AFDG-37 MADS AS-356 MADSIO keyword //DISPLAY AREA command CR-218 definition CR-60 START command CR-623 STOP command CR-623 STOP  | MSGQUEUE ISDT-116                                 | ·                                           |
| MSNAME ISDT-122 MSPLINK ISDT-123 NAME ISDT-126 NSPLINK ISDT-127 POOL ISDT-131 resource naming rules ISDT-57 RTCODE ISDT-131 SECURITY ISDT-132 SPAREA ISDT-137 STATION ISDT-137 STATION ISDT-137 SYSHEM configuration macros, use of ISDT-2 system configuration macros BUFPOOLS ISDT-2 IMSCTRL ISDT-2 IMSCTRL ISDT-2 IMSCTRL ISDT-2 SECURITY ISDT-2 SECURITY ISDT-2 SECURITY ISDT-2 SECURITY ISDT-2 SECURITY ISDT-2 SYSTEM definition macros, use of ISDT-1, ISDT-55 TERMINAL 2740 terminal ISDT-139 2741 terminal ISDT-139 2780 terminal ISDT-139 3600 work station ISDT-139 3600 work station ISDT-139 SILU 1 ISDT-139 SILU 1 ISDT-139 SILU 7 ISDT-139 SILU 7 ISDT-139 SILU 8 ISDT-139 SYSTEM STANSACT description ISDT-139 SYSTEM Terminal ISDT-139 SYSTEM Terminal ISDT-139 SYSTEM Terminal ISDT-139 SYSTEM Terminal ISDT-139 SYSTEM Terminal ISDT-139 SYSTEM TERMINAL IV-60 TRANSACT APDG-37 MADS AS-356 MADSIO Keyword /IDISPLAY AREA command CR-218 definition CR-60 START command CR-623 STOP command CR-646 MADSIOT (Multiple Area Data Set I/O Timing) ADB-149 wouping facility ADB-149 long busy ADB-149 long busy ADB-149 long busy ADB-149 long busy ADB-149 long busy ADB-149 long busy ADB-149 long busy ADB-149 long busy ADB-149 long busy ADB-149 main storage database (MSDB) See also MSDB (main storage database) main storage database See also MSDB (main storage database) main storage database See a MSDB (main storage database) main storage database See a MSDB (main storage database) main storage tababase See MSDB (main storage database) main storage database see MSDB (main storage database) main storage database see MSDB (main storage database) main storage database see MSDB (main storage database) main storage database see MSDB (main storage database) main storage database see MSDB (main storage database) main storage database see MSDB (main storage database) main storage database main storage database see MSDB (main storage database) main storage database main storage database main storage database main storage database main storage database main storage  | MSLINK ISDT-120                                   |                                             |
| MSPLINK ISDT-123 NAME ISDT-126 POL ISDT-131 resource naming rules ISDT-57 RTCODE ISDT-131 SECURITY ISDT-132 SPAREA ISDT-137 SUBPOOL ISDT-137 SUBPOOL ISDT-138 system configuration macros, use of ISDT-2 system configuration macros BUFFOOLS ISDT-2 IMSCTR ISDT-2 IMSCTR ISDT-2 IMSCTR ISDT-2 IMSCRI ISDT-2 System definition macros, use of ISDT-1, ISDT-55 TERMINAL 2740 terminal ISDT-139 2741 terminal ISDT-139 2740 terminal ISDT-139 3270 terminal ISDT-139 3200 work station ISDT-139 SLU 2 ISDT-139 SLU 1 ISDT-139 SLU 1 ISDT-139 SLU 1 ISDT-139 SLU 1 ISDT-139 SLU 1 ISDT-139 SLU 1 ISDT-139 SLU 1 ISDT-139 SYSTEM STATION ISDT-139 SYSTEM STATION MACRO (Multiple Area Data Set I/O Timing) ADB-149 Ing busy ADB-149 Ing busy ADB-149 |                                                   |                                             |
| NAME ISDT-126 POOL ISDT-131 resource naming rules ISDT-57 RTCODE ISDT-131 SECURITY ISDT-132 SPAREA ISDT-137 STATION ISDT-137 SYMEPOOL ISDT-138 system configuration macros, use of ISDT-2 system configuration macros BUFPOOLS ISDT-2 IMSCTR ISDT-2 IMSCTR ISDT-2 IMSCTR ISDT-2 IMSCRIT ISDT-2 IMSCRIT ISDT-2 SECURITY ISDT-2 SECURITY ISDT-2 SECURITY ISDT-2 SECURITY ISDT-2 SYSTEM definition macros, use of ISDT-1, ISDT-55 TERMINAL 2740 terminal ISDT-139 2740 terminal ISDT-139 2740 terminal ISDT-139 3270 terminal ISDT-139 3270 terminal ISDT-139 SLU 2 ISDT-139 SLU 2 ISDT-139 SLU 2 ISDT-139 SLU 2 ISDT-139 SLU 2 ISDT-139 SLU 2 ISDT-139 SYSTEM STATE SPOOL ISDT-139 SYSTEM STATE SPOOL ISDT-139 TRANSACT APDG-37 MADS AS-356 MADSIO (Multiple Area Data Set I/O Timing) ADB-149 MADSIOT (Multiple Area Data Set I/O Timing) ADB-149 MADSIOT (Multiple Area Data Set I/O Timing) ADB-149 MADSIOT (Multiple Area Data Set I/O Timing) CFRM ADB-149 MADSIOT (Multiple Area Data Set I/O Timing) ADB-149 MADSIOT (Multiple Area Data Set I/O Timing) ADB-149 MADSIOT (Multiple Area Data Set I/O Timing) CFRM ADB-149 MADSIOT (Multiple Area Data Set I/O Timing) ADB-149 MADSIOT (Multiple Area Data Set I/O Timing) CFRM ADB-149 MADSIOT (Multiple Area Data Set I/O Timing) CFRM ADB | MSPLINK ISDT-123                                  |                                             |
| POOL ISDT-131 resource naming rules ISDT-57 RTCODE ISDT-131 SECURITY ISDT-132 SPAREA ISDT-137 STATION ISDT-137 STATION ISDT-138 system configuration macros, use of ISDT-2 system configuration macros BUFPOOLS ISDT-2 IMSCTR ISDT-2 IMSCTR ISDT-2 IMSCTR ISDT-2 IMSCGN ISDT-139 SYSTEM definition macros, use of ISDT-1, ISDT-55 SECURITY ISDT-2 system definition macros, use of ISDT-1, ISDT-55 TERMINAL 2740 terminal ISDT-139 2740 terminal ISDT-139 2770 terminal ISDT-139 3270 terminal ISDT-139 SILU 2 ISDT-139 SILU 2 ISDT-139 SILU 2 ISDT-139 SILU 2 ISDT-139 SULU 2 ISDT-139 SULU 2 ISDT-139 SULU 7 ISDT-139 SULU 7 ISDT-139 SYSTEM STATE SULU 7 ISDT-139 SYSTEM STATE SUBDT-139 SYSTEM STATE SUBDS-149 SOUPLIBE ATEA Data Set I/O Timing) SEC I/M SUBD-149 SOUPLIBE ATEA Data Set I/O Timing) SEC I/M SUBD-149 SOUPLIBE ATEA Data Set I/O Timing) SEC I/M SUBD-149 SOUPLIBE ATEA Data Set I/O Timing) SEC I/M SDB-149 SOUPLIBE ATEA Data Set I/O Timing) SEC I/M SUBD-149 SOUPLIBE ATEA Data Set I/O Timing) SEC I/M SUBD-149 SOUPLIBE ATEA Data Set I/O Timing) SEC I/M SDB-149 SOUPLIBE ATEA Data Set I/O Timing) SEC I/M SDB-149 SOUPLIBE ATEA Data Set I/O Timing) SEC I/M SDB-149 IMADSIOT (Multiple Area Data Set I/O Timing) STARN SOL I/M SUBDE-149 IMADSIOT (Multiple Area Data Set I/O Timing) SEC I/M SDB-149 IMADSIOT (Multiple Area Data Set I/O Timing) SEC I/M SDB-149 IMADSIOT (Multiple Area Data Set I/O Timing) SEC I/M SDB | NAME ISDT-126                                     |                                             |
| resource naming rules ISDT-57 RTCODE ISDT-131 SECURITY ISDT-132 SPAREA ISDT-137 STATION ISDT-137 SUBPOOL ISDT-138 system configuration macros, use of ISDT-2 system configuration macros BUFPOOLSISDT-2 IMSCTR ISDT-2 IMSCTR ISDT-2 IMSCTR ISDT-2 IMSCRI ISDT-2 SECURITY ISDT-2 SECURITY ISDT-2 SSECURITY ISDT-2 SSECURITY ISDT-2 SYSTEM definition macros, use of ISDT-1, ISDT-55 TERMINAL 2740 terminal ISDT-139 2741 terminal ISDT-139 2770 terminal ISDT-139 SILU 1 ISDT-139 SILU 1 ISDT-139 SLU 1 ISDT-139 SLU 1 ISDT-139 SLU 1 ISDT-139 SULU 1 ISDT-139 SPOOL ISDT-139 SPOOL ISDT-139 SPOOL ISDT-139 SPOOL ISDT-139 SPOOL ISDT-139 SPOOL ISDT-139 SPOOL ISDT-139 TRANSACT description ISDT-139 TRANSACT description ISDT-171 IMS transactions, defining ISDT-12 TYPE ISDT-188 types of ISDT-1 VTAMPOOL ISDT-31 macro DEQ DBRC-60  MADSIOT (Multiple Area Data Set I/O Timing) ADB-149 MADSIOT (Multiple Area Data Set I/O Timing) ADB-149 MADSIOT (Multiple Area Data Set I/O Timing) ADB-149 MADSIOT (Multiple Area Data Set I/O Timing) ADB-149 MADSIOT (Multiple Area Data Set I/O Timing) ADB-149 MADSIOT (Multiple Area Data Set I/O Timing) ADB-149 MADSIOT (Multiple Area Data Set I/O Timing) ADB-149 MADSIOT (Multiple Area Data Set I/O Timing) ADB-149 MADSIOT (Multiple Area Data Set I/O Timing) ADB-149 main storage database (MSDB) APDG-71 main storage database (MSDB) APDG-71 main storage database (MSDB) BADG-71 main storage database (MSDB) APDG-71 main storage database (MSDB) APDG-71 main storage database (MSDB) A | POOL ISDT-131                                     |                                             |
| RTCODE ISDT-131 SECURITY ISDT-132 SPAREA ISDT-137 STATION ISDT-137 STATION ISDT-137 SUBPOOL ISDT-138 system configuration macros, use of ISDT-2 system configuration macros BUFPOOLS ISDT-2 IMSCTR ISDT-2 IMSCTR ISDT-2 IMSCRN ISDT-2 IMSCRN ISDT-2 SECURITY ISDT-2 System definition macros, use of ISDT-1, ISDT-55 TERMINAL 2740 terminal ISDT-139 2741 terminal ISDT-139 27740 terminal ISDT-139 3600 work station ISDT-139 3600 work station ISDT-139 SUL 0 I ISDT-139 SUL 0 I ISDT-139 SUL 1 I ISDT-139 SUL 1 ISDT-139 SUL 1 ISDT-139 SUL 1 ISDT-139 SYStem/7 terminal ISDT-139 System/7 terminal ISDT-139 TRANSACT description ISDT-171 IMS transactions, defining ISDT-12 TYPE ISDT-186 types of ISDT-1 VTAMPOOL ISDT-31 macro DEQ DBRC-60  /DISPLAY AREA command CR-218 definition CR-60 START command CR-623 STOP command CR-623 STOP command CR-623 START command CR-626 MADSIOT (Multiple Area Data Set I/O Timing) ADB-149 MADSIOT (Multiple Area Data Set I/O Timing) ADB-149 MADSIOT (Multiple Area Data Set I/O Timing) CFRM ADB-149 coupling facility ADB-149 loop busy ADB-149 main storage database (MSDB) APDG-71 main storage database (MSDB) See MSDB (main storage database) See MSDB (main storage database) See MSDB (main storage database) See MSDB (main storage database) See MSDB (main storage database) See MSDB (main storage database) See we see MSDB main storage database See MSDB (main storage database) See we see MSDB main storage database See MSDB (main storage database) See we see MSDB main storage database See MSDB (main storage database) See wiso Storage database See also NSDB (main storage database) See we see MSDB main storage database See also NSDB (main storage database) See wiso Storage database) See wiso Storage database See also Storage database See also Storage database See also Storage database See also Storage database See also Storage database See also Storage database See also Storage database See also Storage database See also Storage database See also Storage database See also Storage database See also Storage database See also | resource naming rules ISDT-57                     |                                             |
| SECURITY ISDT-132 SPAREA ISDT-137 SUBPOOL ISDT-138 system configuration macros, use of ISDT-2 system configuration macros BUFPOOLS ISDT-2 IMSCTR ISDT-2 IMSCTR ISDT-2 IMSCTR ISDT-2 IMSCR ISDT-2 SECURITY ISDT-2 IMSCR ISDT-2 SECURITY ISDT-2 SECURITY ISDT-2 System definition macros, use of ISDT-1, ISDT-55 TERMINAL 2740 terminal ISDT-139 2741 terminal ISDT-139 2740 terminal ISDT-139 2740 terminal ISDT-139 3600 work station ISDT-139 3600 work station ISDT-139 SUL 0 ISDT-139 SLU 1 ISDT-139 SLU 1 ISDT-139 SLU 1 ISDT-139 SUL 2 ISDT-139 SPOOL ISDT-139 SPOOL ISDT-139 SPOOL ISDT-139 SYSTEM/T terminal ISDT-139 TRANSACT description ISDT-171 IMS transactions, defining ISDT-12 TYPE ISDT-185 types of ISDT-1 VTAMPOOL ISDT-187 macro table, using ISDT-31 macro DEQ DBRC-60  definition CR-60 START command CR-623 START command CR-623 MADSIOT (Multiple Area Data Set I/O Timing) ADB-149 coupling facility ADB-149 long busy ADB-149 long busy A |                                                   | •                                           |
| SPAREA ISDT-137 STATION ISDT-137 SUBPOOL ISDT-138 system configuration macros, use of ISDT-2 system configuration macros BUFPOOLS ISDT-2 FPCTRL ISDT-2 IMSCTRL ISDT-2 IMSCTRL ISDT-2 IMSCRI ISDT-2 IMSCRI ISDT-2 SECURITY ISDT-2 system definition macros, use of ISDT-1, ISDT-55 TERMINAL 2740 terminal ISDT-139 2741 terminal ISDT-139 2740 terminal ISDT-139 3270 terminal ISDT-139 3270 terminal ISDT-139 SILU 1 ISDT-139 SILU 2 ISDT-139 SILU 1 ISDT-139 SULU 1 ISDT-139 SULU 1 ISDT-139 SPOOL ISDT-139 SPOOL ISDT-139 SPOOL ISDT-139 TRANSACT description ISDT-139 TRANSACT description ISDT-139 TRANSACT description ISDT-147 IMS transactions, defining ISDT-12 TYPE ISDT-185 types of ISDT-1 VTAMPOOL ISDT-187 macro DEQ DBRC-60  START command CR-623 STOP command CR-623 STOP command CR-628 MADSIOT (Multiple Area Data Set I/O Timing) CFRM ADB-149 long busy ADB-149 long busy ADB-149 main storage database (MSDB) See also RSD BoB (main storage database) See also RSD BoB (main storage database) See also RSD BoB (main storage database) see also RSD BoB (main storage database) see also RSD BoB (main storage database) see also RSD BoB (main  |                                                   |                                             |
| STATION ISDT-137 SUBPOOL ISDT-138 system configuration macros, use of ISDT-2 system configuration macros BUFPOOLS ISDT-2 FPCTRI ISDT-2 IMSCTRI ISDT-2 IMSCTRI ISDT-2 IMSCRI ISDT-2 IMSGEN ISDT-2 SSCURITY ISDT-2 SSECURITY ISDT-2 SSECURITY ISDT-3 SYSTEM definition macros, use of ISDT-1, ISDT-55 TERMINAL 2740 terminal ISDT-139 2740 terminal ISDT-139 2740 terminal ISDT-139 3270 terminal ISDT-139 Finance work station ISDT-139 Finance work station ISDT-139 SULU 1 ISDT-139 SULU 1 ISDT-139 SULU 1 ISDT-139 SULU 7 ISDT-139 SYSTEM/7 terminal ISDT-139 SYSTEM/7 terminal ISDT-139 TRANSACT description ISDT-139 TRANSACT description ISDT-171 IMS transactions, defining ISDT-12 TYPE ISDT-185 types of ISDT-1 VTAMPOOL ISDT-31 macro DEQ DBRC-60  STOP command CR-646 MADSIOT (Multiple Area Data Set I/O Timing) CFRM ADB-149 COUPLING AREA Data Set I/O Timing) ADB-149 MADSIOT (Multiple Area Data Set I/O Timing) CFRM ADB-149 COUPLING AREA Data Set I/O Timing) ADB-149 MADSIOT (Multiple Area Data Set I/O Timing) CFRM ADB-149 COUPLING AREA Data Set I/O Timing) ADB-149 MADSIOT (Multiple Area Data Set I/O Timing) CFRM ADB-149 COUPLING AREA Data Set I/O Timing) CFRM ADB-149 COUPLING AREA Data Set I/O Timing) CFRM ADB-149 COUPLING AREA Data Set I/O Timing) CFRM ADB-149 COUPLING AREA Data Set I/O Timing) CFRM ADB-149 COUPLING AREA Data Set I/O Timing) CFRM ADB-149 COUPLING AREA Data Set I/O Timing) CFRM ADB-149 COUPLING AREA Data Set I/O Timing) CFRM ADB-149 COUPLING AREA Data Set I/O Timing) CFRM ADB-149 COUPLING AREA Data Set I/O Timing) CFRM ADB-149 COUPLING AREA Data Set I/O Timing) CFRM ADB-149 COUPLING AREA Data Set I/O Timing) CFRM ADB-149 Coupling facility ADB-149 Iong busy ADB-149 Iong busy ADB-149 Iong  |                                                   |                                             |
| SUBPOOL ISDT–138 system configuration macros, use of ISDT–2 system configuration macros BUFPOOLS ISDT–2 FPCTRL ISDT–2 IMSCTR ISDT–2 IMSCTR ISDT–2 IMSCTR ISDT–2 IMSCTR ISDT–2 SECURITY ISDT–2 System definition macros, use of ISDT–1, ISDT–55 TERMINAL 2740 terminal ISDT–139 2780 terminal ISDT–139 3270 terminal ISDT–139 SLU 1 ISDT–139 SLU 1 ISDT–139 SLU 2 ISDT–139 SLU 1 ISDT–139 SPOOL ISDT–139 SPOOL ISDT–139 TRANSACT Tdescription ISDT–139 TRANSACT description ISDT–139 TRANSACT Tdescription ISDT–139 TRANSACT Tdescription ISDT–139 Transcription ISDT–139 Transcrip |                                                   |                                             |
| system configuration macros, use of ISDT-2 system configuration macros BUFPOOLS ISDT-2 FPCTRL ISDT-2 IMSCTF ISDT-2 IMSCTR ISDT-2 IMSCTRL ISDT-2 IMSCRN ISDT-2 SECURITY ISDT-2 SECURITY ISDT-2 system definition macros, use of ISDT-1, ISDT-55 TERMINAL 2740 terminal ISDT-139 2740 terminal ISDT-139 2740 terminal ISDT-139 2740 terminal ISDT-139 3800 work station ISDT-139 Finance work station ISDT-139 SLU 1 ISDT-139 SLU 1 ISDT-139 SLU 1 ISDT-139 SLU 1 ISDT-139 SLU 1 ISDT-139 SLU P ISDT-139 SYSTEM/3 terminal ISDT-139 SYSTEM/3 terminal ISDT-139 TRANSACT description ISDT-171 IMS transactions, defining ISDT-12 TYPE ISDT-187 macro DEQ DBRC-60  MADSIOT (Multiple Area Data Set I/O Timing) CFRM ADB-149 coupling facility ADB-149 long busy ADB-149 main storage database (MSDB) APDG-71 main storage database (MSDB) See also Fast Path, MSDB See also MSDB (main storage database) See also MSDB (main storage database) See also MSDB (main storage database) Main storage database (MSDB) APDG-71 main storage database See also MSDB (main storage database) Main storage database (MSDB) APDG-71 main storage database See also MSDB (main storage database) Main storage database See also MSDB (main storage database) Main storage database See also MSDB (main storage database) Main storage database See also MSDB (main storage database) Main storage database See also MSDB (main storage database) Main storage database See also MSDB (main storage database) Main storage database See also MSDB (main storage database) Main storage database See also MSDB (main storage database) Main storage database See also MSDB (main storage database) Main storage database See also MSDB (main storage database) Main storage database See also MSDB (main storage database) Main storage database See also MSDB (main storage database) Main storage database See also MSDB (main storage database) Main storage database See also MSDB (main storage database) Main storage database Main storage database Main storage database See also MSDB (main storage database) Main storage database M |                                                   |                                             |
| system configuration macros BUFPOCLS ISDT-2 FPCTRL ISDT-2 IMSCTF ISDT-2 IMSCTR ISDT-2 IMSCRN ISDT-2 IMSCRN ISDT-2 MSGOUEUE ISDT-2 SECURITY ISDT-2 system definition macros, use of ISDT-1, ISDT-55 TERMINAL 2740 terminal ISDT-139 2740 terminal ISDT-139 2740 terminal ISDT-139 3270 terminal ISDT-139 SLU 1 ISDT-139 SLU 1 ISDT-139 SLU 1 ISDT-139 SLU 1 ISDT-139 SLU 1 ISDT-139 SLU 1 ISDT-139 SLU 1 ISDT-139 SLU 1 ISDT-139 SLU 2 ISDT-139 SLU 2 ISDT-139 SLU 2 ISDT-139 SLU 3 ISDT-139 SYSTEM/3 terminal ISDT-139 TRANSACT description ISDT-171 IMS transactions, defining ISDT-12 TYPE ISDT-185 types of ISDT-1 VTAMPOOL ISDT-37 macro DEQ DBRC-60  IMADB-149 coupling facility ADB-149 coupling facility ADB-149 coupling facility ADB-149 coupling facility ADB-149 coupling facility ADB-149 coupling facility ADB-149 coupling facility ADB-149 coupling facility ADB-149 coupling facility ADB-149 main storage database (MSDB) See MSDB (main storage database) See MSDB (main storage database) see MSDB (main storage database) see MSDB (main storage database) see MSDB (main storage database) see MSDB (main storage database) see MSDB (main storage database) see MSDB (main st |                                                   |                                             |
| BUFPOOLS ISDT-2 FPCTRL ISDT-2 IMSCTR ISDT-2 IMSCTR ISDT-2 IMSGEN ISDT-2 IMSGEN ISDT-2 SECURITY ISDT-2 System definition macros, use of ISDT-1, ISDT-55 TERMINAL 2740 terminal ISDT-139 2741 terminal ISDT-139 2780 terminal ISDT-139 3600 work station ISDT-139 Finance work station ISDT-139 SLU 1 ISDT-139 SLU 1 ISDT-139 SLU 1 ISDT-139 SLU 2 ISDT-139 SLU 2 ISDT-139 SLU 2 ISDT-139 SPOOL ISDT-139 System/3 terminal ISDT-139 TRANSACT description ISDT-171 IMS transactions, defining ISDT-12 TYPE ISDT-185 Type ISDT-187 macro DEQ DBRC-60  See OISD (Main storage database) See Also MSDB (main storage database) See Also MSDB (main storage database) See Also MsDB (main storage database) See Also MSDB (main storage database) See Also MSDB (main storage database) See Also MSDB (main storage database) See Also MSDB (main storage database) See Also MSDB (main storage database) See Also MSDB (main storage database) See Also MSDB (main storage database) See Also MSDB (main storage database) See Also MSDB (main storage database) See Also MSDB (main storage database) See Also MSDB (main storage database) S |                                                   | · .                                         |
| FPCTRL ISDT-2 IMSCTF ISDT-2 IMSCTRL ISDT-2 IMSCRN ISDT-2 IMSGRN ISDT-2 MSGQUEUE ISDT-2 SECURITY ISDT-2 system definition macros, use of ISDT-1, ISDT-55 TERMINAL 2740 terminal ISDT-139 2741 terminal ISDT-139 3270 terminal ISDT-139 3270 terminal ISDT-139 |                                                   |                                             |
| IMSCTR ISDT-2 IMSGRI ISDT-2 IMSGRO ISDT-2 MSGQUEUE ISDT-2 SECURITY ISDT-2 system definition macros, use of ISDT-1, ISDT-55 TERMINAL 2740 terminal ISDT-139 2780 terminal ISDT-139 3270 terminal ISDT-139 Finance work station ISDT-139 LU 6 ISDT-139 SLU 1 ISDT-139 SLU 2 ISDT-139 SLU 2 ISDT-139 SYSTEM: SECURITY ISDT-139 SULU 2 ISDT-139 SYSTEM: SECURITY ISDT-139 SYSTEM: A SECURITY ISDT-139 SYSTEM: A SECURITY ISDT-139 TRANSACT description ISDT-171 IMS transactions, defining ISDT-12 TYPE ISDT-185 types of ISDT-1 VTAMPOOL ISDT-187 macro table, using ISDT-31 macro DEQ DBRC-60  INSGEN ISDT-1 IMSCER ISDT-2 TYPE ISDT-2 TYPE ISDT-31  main storage database (MSDB) See MSDB (main storage database) See MSDB (main storage database) Main Storage database See MSDB (main storage database) See MSDB (main storage database) See MSDB (main storage databa |                                                   |                                             |
| IMSCTRL ISDT-2 IMSGEN ISDT-2 MSGQUEUE ISDT-2 SECURITY ISDT-2 system definition macros, use of ISDT-1, ISDT-55 TERMINAL 2740 terminal ISDT-139 27740 terminal ISDT-139 3270 terminal ISDT-139 Finance work station ISDT-139 SLU 1 ISDT-139 SLU 2 ISDT-139 SLU 1 ISDT-139 SLU 2 ISDT-139 SLU 2 ISDT-139 SYSTEM ISDT-139 SYSTEM ISDT-139 SYSTEM ISDT-139 TRANSACT description ISDT-139 TRANSACT description ISDT-171 IMS transactions, defining ISDT-12 TYPE ISDT-185 types of ISDT-187 macro table, using ISDT-31 macro DEQ DBRC-60  min storage database (MSDB) Main storage database) See Also MSDB (main storage database) Main Storage Database See AISD Main Storage Database See See MSDB main storage database) Main Storage Database See See MSDB main storage database) Main Storage database) Main Storage Database See AISD MSDB (main storage database) Main Storage Database See AISD MSDB (main storage database) Main Storage Database See AISD MSDB (main storage database) Main Storage Database See AISD MSDB (main storage database) Main Storage Database See AISD MSDB (main storage database) Main Storage Database See AISD MSDB (main storage database) Main Storage Database See AISD MSDB (main storage database) Main Storage Database See AISD MSDB (main storage database) Main Storage Database See AISD MSDB (main storage database) Main Storage Database See AISD MSDB (main storage database) Main Storage Database See AISD MSDB (main storage database) Main Storage Database See AISD Main Storage Database AID AID AID AID AID AID AID AID AID AID                                                                                                    |                                                   | * · ·                                       |
| IMSGEN ISDT-2 MSGQUEUE ISDT-2 SECURITY ISDT-2 system definition macros, use of ISDT-1, ISDT-55 TERMINAL 2740 terminal ISDT-139 2741 terminal ISDT-139 3270 terminal ISDT-139 3270 termi |                                                   |                                             |
| MSGQUEUE ISDT-2 SECURITY ISDT-2 System definition macros, use of ISDT-1, ISDT-55 TERMINAL 2740 terminal ISDT-139 2741 terminal ISDT-139 2780 terminal ISDT-139 3270 terminal ISDT-139 3600 work station ISDT-139 Finance work station ISDT-139 SLU 1 ISDT-139 SLU 1 ISDT-139 SLU 2 ISDT-139 SLU P ISDT-139 SYSTEMI/A ISDT-139 SYSTEMI/A ISDT-139 SYSTEMI ISDT-139 SYSTEMI/A ISDT-139 SYSTEMI/A ISDT-139 SYSTEMI ISDT-139 SYSTEMI ISDT-139 SYSTEMI ISDT-139 SYSTEMI ISDT-139 SYSTEMI ISDT-139 SYSTEMI ISDT-139 SYSTEMI ISDT-139 SYSTEMI ISDT-139 SYSTEMI ISDT-139 SYSTEMI ISDT-139 SYSTEMI ISDT-139 SYSTEMI ISDT-139 SYSTEMI ISDT-139 SYSTEMI ISDT-139 SYSTEMI ISDT-139 SYSTEMI ISDT-139 SYSTEMI ISDT-1 |                                                   |                                             |
| SECURITY ISDT-2 system definition macros, use of ISDT-1, ISDT-55 TERMINAL 2740 terminal ISDT-139 2780 terminal ISDT-139 3270 terminal ISDT-139 3600 work station ISDT-139 Finance work station ISDT-139 SLU 1 ISDT-139 SLU 1 ISDT-139 SLU 1 ISDT-139 SLU P ISDT-139 SPOOL ISDT-139 System/7 terminal ISDT-139 TRANSACT description ISDT-171 IMS transactions, defining ISDT-12 TYPE ISDT-185 types of ISDT-1 macro DEQ DBRC-60  main storage database See MSDB (main storage database) See MSDB (main storage database) See MSDB (main storage database) Main Storage Database See see MSDB main storage database) See MSDB (main storage database) Main Storage Database See see MSDB main storage database) See MSDB (main storage database) Main Storage Database See see MSDB main storage database) See MSDB (main storage database) Main Storage Database See see MSDB main storage database) See MSDB (main storage database) Main Storage Database See see MSDB main storage database) Main Storage Database See MSDB (main storage database) Main Storage Database See MSDB (main storage database) Main Storage Database See MSDB (main storage database) Main Storage Database See MSDB (main storage database) Main Storage Database See MSDB (main storage database) Main Storage Database See MSDB (main storage database) Main Storage Database See MSDB (main storage database) Main Storage Database See MSDB (main storage database) Main Storage Database See MSDB (main storage database) Main Storage Database See MSDB (main storage database) Main Storage Database See MSDB (main storage database) Main Storage Database See MSDB (main storage database) Main Storage Database See MSDB (main storage database) Main Storage Database See MSDB (main storage database) ADB-329 Main Storage database See MSDB (main storage database) Database See MSDB (main storage database) ADB-329 Main Storage database See MSDB (nain storage database) ADB-329 Main Storage database See MSDB (nain storage database) See MSDB (nain storage database) ADB-329 Main Storage database See MSDB (nain storage  |                                                   |                                             |
| system definition macros, use of ISDT-1, ISDT-55 TERMINAL 2740 terminal ISDT-139 2741 terminal ISDT-139 2780 terminal ISDT-139 3270 terminal ISDT-139 3600 work station ISDT-139 Finance work station ISDT-139 SLU 1 ISDT-139 SLU 1 ISDT-139 SLU 2 ISDT-139 SLU 2 ISDT-139 SPOOL ISDT-139 System/3 terminal ISDT-139 TRANSACT description ISDT-171 IMS transactions, defining ISDT-12 TYPE ISDT-185 types of ISDT-1 VTAMPOOL ISDT-187 macro DEQ DBRC-60  main storage database See also MSDB (main storage database) See MSDB Main Storage Database See see MSDB main storage utilization, Fast Path ADB-385 main storage-to-main-storage access method trace description DGR-413 save set trace description DGR-413 main() JGR-85 maintaining database integrity APCICS-87 maintaining global resource information CSL-96 maintaining separate copies of data sets AS-330 maintenance ATM-79 maintenance at Illity (DFSUACBO) ADB-303 maintenance databases See also MSDB (main storage database) See MSDB (main storage database) See MSDB (main storage database) See MSDB (main storage database) See MSDB (main storage database) ADB-329 Main Storage Database See See MSDB main storage database) ADB-329 Main Storage Database See MSDB (main storage database) ADB-329 Main Storage Database See MSDB (main storage database) ADB-329 Main Storage Database See MSDB (main storage database) ADB-329 Main Storage Database See MSDB (main storage database) ADB-329 Main Storage Database See MSDB (main storage database) ADB-329 Main Storage Database See MSDB (main storage database) ADB-329 Main Storage Database See MSDB (main storage database) ADB-329 Main Storage Database Idabase See MSDB (main storage database) ADB-329 Main Storage Database Idabase See MSDB (main storage database) ADB-329 Main Storage Database Idabase Idabase See MSDB (main storage database) ADB-329 Main Storage Database Idabase Idabase (Pabase) Idabase (Pabase) Idabase (Pabase) Idabase (Pabase) Idabase (Pabase) Idabase (Pabase) Idabase (Pabase) Idabase (Pabase) Idabase (Pabase) Idabase (Pabase) Idabase (Pabase |                                                   | · · · · · · · · · · · · · · · · · · ·       |
| TERMINAL 2740 terminal ISDT-139 2741 terminal ISDT-139 2780 terminal ISDT-139 3270 terminal ISDT-139 3270 terminal |                                                   | main storage database                       |
| 2740 terminal ISDT-139 2741 terminal ISDT-139 2780 terminal ISDT-139 3270 terminal ISDT-139 3270 terminal ISDT-139 3600 work station ISDT-139 3600 work station ISDT-139 3800 work station ISDT-139 3800 work stat |                                                   | See also MSDB (main storage database)       |
| 2741 terminal ISDT–139 2780 terminal ISDT–139 3270 terminal ISDT–139 3600 work station ISDT–139 Finance work station ISDT–139 SLU 6 ISDT–139 SLU 1 ISDT–139 SLU 2 ISDT–139 SLU 9 ISDT–139 SPOOL ISDT–139 System/3 terminal ISDT–139 TRANSACT description ISDT–139 TRANSACT IMS transactions, defining ISDT–12 TYPE ISDT–185 types of ISDT–1 VTAMPOOL ISDT–187 macro table, using ISDT–31  Main Storage Database See see MSDB main storage utilization, Fast Path ADB–385 main storage utilization, Fast Path ADB–385 main storage utilization, Fast Path ADB–385 main storage utilization, Fast Path ADB–385 main storage Database See see MSDB main storage Utilization, Fast Path ADB–385 main storage Database see see MSDB main storage Database see see MSDB main storage Utilization, Fast Path ADB–385 main storage utilization, Fast Path ADB–385 main storage utilization, Fast path and storage description DGR–413 main () JGR–85 main targe description DGR–413 main () JGR–85 main targe description DGR–413 main |                                                   | See MSDB (main storage database) ADB-329    |
| 2780 terminal ISDT-139 3270 terminal ISDT-139 3270 terminal ISDT-139 3600 work station ISDT-139 Finance work station ISDT-139 Finance work station ISDT-139 SLU 1 ISDT-139 SLU 1 ISDT-139 SLU 2 ISDT-139 SLU 2 ISDT-139 SLU 9 ISDT-139 SLU 9 ISDT-139 SYSTEM/3 terminal ISDT-139 System/7 terminal ISDT-139 TRANSACT description ISDT-171 IMS transactions, defining ISDT-12 TYPE ISDT-185 types of ISDT-1 VTAMPOOL ISDT-187 macro table, using ISDT-31  See see MSDB main storage utilization, Fast Path ADB-385 main storage utilization, Fast Path ADB-385 main storage utilization, Fast Path ADB-385 main storage utilization, Fast Path ADB-385 main storage utilization, Fast Path ADB-385 main storage utilization, Fast Path ADB-385 main storage utilization, Fast Path ADB-385 main storage utilization, Fast Path ADB-385 main storage utilization, Fast Path ADB-385 main storage utilization, Fast Path ADB-385 main storage utilization, Fast Path ADB-385 main storage utilization, Fast Path ADB-385 main storage utilization, Fast Path ADB-385 main storage utilization, Fast Path ADB-413 main storage utilization, Fast Path ADB-413 main storage utilization, Fast Path ADB-413 main storage utilization, Fast Path ADB-413 main storage utilization, Fast Path ADB-413 main storage utilization, Fast Path ADB-413 main storage utilization, Fast Path ADB-413 main storage utilization, Fast Path ADB-413 main storage utilization, Fast Path ADB-413 main storage utilization, Fast Path ADB-413 main storage utilization.  Fast Path ADB-413 main storage utilization.  Fast Path ADB-413 main storage utilization.  Fast Path ADB-413 main storage utilization.  Fast Path ADB-413 main storage utilization.  Fast Path ADB-413 main storage utilization.  Fast Path ADB-413 main storage utilization.  Fast Path ADB-413 main storage utilization.  Fast Path ADB-413 main storage utilization.  Fast Path ADB-413 main storage utilization.  Fast Path ADB-413 main storage utilization.  Fast Path ADB-413 main storage acces method trace description DGR-413 main () JGR-85 main () JGR-85 mai |                                                   | Main Storage Database                       |
| 3270 terminal ISDT-139 3600 work station ISDT-139 Finance work station ISDT-139 Finance work station ISDT-139 Finance work station ISDT-139 LU 6 ISDT-139 SLU 1 ISDT-139 SLU 2 ISDT-139 SLU P ISDT-139 SPOOL ISDT-139 System/3 terminal ISDT-139 System/7 terminal ISDT-139 TRANSACT description ISDT-171 IMS transactions, defining ISDT-12 TYPE ISDT-185 types of ISDT-1 VTAMPOOL ISDT-31 main storage utilization, Fast Path ADB-385 main storage-to-main-storage access method trace description DGR-413 save set trace description DGR-413 main() JGR-85 maintaining database integrity APCICS-87 maintaining global resource information CSL-96 maintaining separate copies of data sets AS-330 maintenance ATM-79 maintenance ATM-79 maintenance procedures OG-336 maintenance utility (DFSUACB0) ADB-303 maintenance databases, planning ADB-265 secondary indexes ADB-199 verifying with test system AS-178 with online change AS-85 XRF OG-252 macro DEQ DBRC-60 making changes online                                                                                                    |                                                   | See see MSDB                                |
| 3600 work station ISDT–139 Finance work station ISDT–139 LU 6 ISDT–139 SLU 1 ISDT–139 SLU 2 ISDT–139 SLU 2 ISDT–139 SPOOL ISDT–139 SYSTEM/3 terminal ISDT–139 TRANSACT description ISDT–171 IMS transactions, defining ISDT–12 TYPE ISDT–185 types of ISDT–1 VTAMPOOL ISDT–187 macro DEQ DBRC–60  main storage-to-main-storage access method trace description DGR–413 save set trace description DGR–413 main () JGR–85 maintaining database integrity APCICS–87 maintaining global resource information CSL–96 maintaining separate copies of data sets AS–330 maintenance ATM–79 maintenance or unditity (DFSUACBO) ADB–303 maintenance utility (DFSUACBO) ADB–303 maintenance databases, planning ADB–265 secondary indexes ADB–199 verifying with test system AS–178 with online change AS–85 XRF OG–252 maioro making changes online                                                                                                    |                                                   | main storage utilization, Fast Path ADB-385 |
| Finance work station ISDT-139  LU 6 ISDT-139  SLU 1 ISDT-139  SLU 2 ISDT-139  SLU 2 ISDT-139  SPOOL ISDT-139  System/3 terminal ISDT-139  System/7 terminal ISDT-139  TRANSACT  description ISDT-171  IMS transactions, defining ISDT-12  TYPE ISDT-185  types of ISDT-1  VTAMPOOL ISDT-187  macro  DEQ DBRC-60  access method trace description DGR-413  save set trace description DGR-413  save set trace description Deferses  maint() JGR-85  mainteanne() JGR-85  mainteanne() JGR-85  mainteanne() JGR-85  mainteanne() JGR-85  mainteanne() JGR-85  mainteanne() JGR-85  mainteanne() JGR-85  save set trace description Deferses  mainteanne() JGR-85  save set trace description Deferses  mainteanne() JGR-85  save set trace description Deferses  mainteanne() JGR-85  save set trace description Deferses  mainteanne() JGR-85  save set trace description Deferses  mainteanne() JGR-85  save set trace descrip |                                                   | -                                           |
| LU 6 ISDT-139 SLU 1 ISDT-139 SLU 2 ISDT-139 SLU 2 ISDT-139 SLU P ISDT-139 SPOOL ISDT-139 System/3 terminal ISDT-139 System/7 terminal ISDT-139 TRANSACT description ISDT-171 IMS transactions, defining ISDT-12 TYPE ISDT-185 types of ISDT-1 VTAMPOOL ISDT-187 macro table, using ISDT-31 SLU P ISDT-139 Save set trace description DGR-413 main() JGR-85 maintaining database integrity APCICS-87 maintaining global resource information CSL-96 maintaining separate copies of data sets AS-330 maintenance ATM-79 maintenance Procedures OG-336 maintenance utility (DFSUACB0) ADB-303 maintenance databases, planning ADB-265 secondary indexes ADB-199 verifying with test system AS-178 with online change AS-85 XRF OG-252 macro making changes online                                                                                                    |                                                   |                                             |
| SLU 1 ISDT-139 SLU 2 ISDT-139 SLU P ISDT-139 SPOOL ISDT-139 System/3 terminal ISDT-139 System/7 terminal ISDT-139 TRANSACT description ISDT-171 IMS transactions, defining ISDT-12 TYPE ISDT-185 types of ISDT-1 VTAMPOOL ISDT-187 maintenance DEQ DBRC-60  main() JGR-85 maintaining database integrity APCICS-87 maintaining global resource information CSL-96 maintaining separate copies of data sets AS-330 maintenance ATM-79 maintenance ATM-79 maintenance OG-336 maintenance utility (DFSUACB0) ADB-303 maintenance databases, planning ADB-265 secondary indexes ADB-199 verifying with test system AS-178 VTAMPOOL ISDT-187 macro maintenance maintenance maintenance databases, planning ADB-265 secondary indexes ADB-199 verifying with test system AS-178 with online change AS-85 XRF OG-252 major structure APCICS-10 making changes online                                                                                                    |                                                   |                                             |
| SLU 2 ISDT-139  SLU P ISDT-139  SPOOL ISDT-139  System/3 terminal ISDT-139  System/7 terminal ISDT-139  TRANSACT  description ISDT-171  IMS transactions, defining ISDT-12  TYPE ISDT-185  types of ISDT-1  VTAMPOOL ISDT-187  maintaining database integrity APCICS-87  maintaining global resource information CSL-96  maintaining separate copies of data sets AS-330  maintenance ATM-79  maintenance of Ulity (DFSUACBO) ADB-303  maintenance utility (DFSUACBO) ADB-303  maintenance  databases, planning ADB-265  secondary indexes ADB-199  verifying with test system AS-178  with online change AS-85  XRF OG-252  macro  DEQ DBRC-60  making changes online                                                                                                    |                                                   | •                                           |
| SLU P ISDT-139 SPOOL ISDT-139 System/3 terminal ISDT-139 System/7 terminal ISDT-139 TRANSACT description ISDT-171 IMS transactions, defining ISDT-12 TYPE ISDT-185 types of ISDT-1 VTAMPOOL ISDT-187 macro table, using ISDT-31  SPOOL ISDT-180 maintaining global resource information CSL-96 maintaining separate copies of data sets AS-330 maintenance ATM-79 maintenance procedures OG-336 maintenance utility (DFSUACB0) ADB-303 maintenance databases, planning ADB-265 secondary indexes ADB-199 verifying with test system AS-178 with online change AS-85 XRF OG-252 major structure APCICS-10 making changes online                                                                                                    |                                                   | <del>"</del>                                |
| SPOOL ISDT-139 System/3 terminal ISDT-139 System/7 terminal ISDT-139 TRANSACT description ISDT-171 IMS transactions, defining ISDT-12 TYPE ISDT-185 types of ISDT-1 VTAMPOOL ISDT-187 macro table, using ISDT-31  System/7 terminal ISDT-139 maintenance ATM-79 maintenance procedures OG-336 maintenance utility (DFSUACB0) ADB-303 maintenance databases, planning ADB-265 secondary indexes ADB-199 verifying with test system AS-178 with online change AS-85 XRF OG-252 major structure APCICS-10 making changes online                                                                                                    |                                                   |                                             |
| System/3 terminal ISDT-139 System/7 terminal ISDT-139 TRANSACT description ISDT-171 IMS transactions, defining ISDT-12 TYPE ISDT-185 types of ISDT-1 VTAMPOOL ISDT-187 macro table, using ISDT-31  System/7 terminal ISDT-139 maintenance ATM-79 maintenance procedures OG-336 maintenance utility (DFSUACB0) ADB-303 maintenance databases, planning ADB-265 secondary indexes ADB-199 verifying with test system AS-178 with online change AS-85 XRF OG-252 major structure APCICS-10 making changes online                                                                                                    |                                                   |                                             |
| System/7 terminal ISDT–139  TRANSACT description ISDT–171 IMS transactions, defining ISDT–12 TYPE ISDT–185 types of ISDT–1 VTAMPOOL ISDT–187 macro table, using ISDT–31  DEQ DBRC–60  maintenance procedures OG–336 maintenance utility (DFSUACB0) ADB–303 maintenance databases, planning ADB–265 secondary indexes ADB–199 verifying with test system AS–178 with online change AS–85 XRF OG–252 major structure APCICS–10 making changes online                                                                                                    |                                                   |                                             |
| TRANSACT description ISDT-171 IMS transactions, defining ISDT-12 TYPE ISDT-185 types of ISDT-1 VTAMPOOL ISDT-187 macro table, using ISDT-31 maintenance utility (DFSUACB0) ADB-303 maintenance databases, planning ADB-265 secondary indexes ADB-199 verifying with test system AS-178 with online change AS-85 XRF OG-252 major structure APCICS-10 making changes online                                                                                                    | -                                                 |                                             |
| description ISDT-171 IMS transactions, defining ISDT-12 TYPE ISDT-185 types of ISDT-1 VTAMPOOL ISDT-187 maintenance databases, planning ADB-265 secondary indexes ADB-199 verifying with test system AS-178 with online change AS-85 XRF OG-252 macro DEQ DBRC-60 making changes online                                                                                                    | -                                                 | -                                           |
| IMS transactions, defining ISDT-12 TYPE ISDT-185 types of ISDT-1 VTAMPOOL ISDT-187 macro table, using ISDT-31 DEQ DBRC-60  databases, planning ADB-265 secondary indexes ADB-199 verifying with test system AS-178 with online change AS-85 XRF OG-252 major structure APCICS-10 making changes online                                                                                                    |                                                   | • • • • • • • • • • • • • • • • • • • •     |
| TYPE ISDT-185  types of ISDT-1  VTAMPOOL ISDT-187  macro table, using ISDT-31  DEQ DBRC-60  secondary indexes ADB-199  verifying with test system AS-178  with online change AS-85  XRF OG-252  major structure APCICS-10  making changes online                                                                                                    |                                                   |                                             |
| types of ISDT-1 VTAMPOOL ISDT-187 macro table, using ISDT-31 DEQ DBRC-60  verifying with test system AS-178 with online change AS-85 XRF OG-252 major structure APCICS-10 making changes online                                                                                                    |                                                   | • • • • • • • • • • • • • • • • • • • •     |
| VTAMPOOL ISDT-187 with online change AS-85 macro table, using ISDT-31 XRF OG-252 macro major structure APCICS-10 DEQ DBRC-60 making changes online                                                                                                    |                                                   |                                             |
| macro table, using ISDT–31  XRF OG–252  macro  DEQ DBRC–60  XRF OG–252  major structure APCICS–10  making changes online                                                                                                    | · ·                                               |                                             |
| macro major structure APCICS-10 DEQ DBRC-60 making changes online                                                                                                    |                                                   | ~                                           |
| DEQ DBRC-60 making changes online                                                                                                    | macro table, using ISD1-31                        | XRF OG–252                                  |
|                                                                                                    | macro                                             |                                             |
| DED Beard Management Consider DDDC C4 Clobal Online Change Consultility LDC 204                                                                                                    | DEQ DBRC-60                                       | making changes online                       |
| DFP Record Management Services DBRC-61 Global Online Change Copy utility ORS-204                                                                                                    | DFP Record Management Services DBRC-61            | Global Online Change Copy utility URS-204   |
| GRS DBRC-59 Online Change Copy utility URS-197                                                                                                    | GRS DBRC-59                                       | Online Change Copy utility URS-197          |
| IMSCTRL DBRC-11 making CICS ready ATM-550                                                                                                    | IMSCTRL DBRC-11                                   |                                             |
| OBTAIN DBRC-60 making IMS ready ATM-298, ATM-459                                                                                                    |                                                   |                                             |
| RESERVE DBRC-59 making keys unique using system related fields                                                                                                    | RESERVE DBRC-59                                   | * · · · · · · · · · · · · · · · · · · ·     |
|                                                                                                    | macros for mapping control blocks DGR-67, DGR-68, |                                             |
| DGR-69, DGR-70, DGR-71, DGR-72, DGR-73 Management of Standard Documentation DGR-11                                                                                                    |                                                   |                                             |

| Management of Standard Documentation               | MASTER parameter (continued)                         |
|----------------------------------------------------|------------------------------------------------------|
| dump preservation DGR-12                           | RDISPLAY command CR-551                              |
| IMS master console log preservation DGR-12         | SMCOPY command CR-606                                |
| IMS OLDS/SLDS preservation DGR-12                  | master terminal ATM-64                               |
| JES JOBLOG preservation DGR-11                     | master terminal devices OG-379                       |
| mvs system console (syslog) preservation DGR-11    | master terminal operator (MTO)                       |
| SYS1.LOGREC preservation DGR–12                    | See MTO (master terminal operator)                   |
| managing structure usage CQS-37                    | master terminal                                      |
| managing subset pointers in DEDBs with command     | ASSIGN command CR-101                                |
| codes APDB–230                                     | choice of device AS-74                               |
| managing system definition                         | configuring ISDT–23                                  |
| initialization AS-45                               | defining                                             |
| online change AS–45, AS–243                        | for BTAM AS-320<br>for VTAM AS-320                   |
| mandatory data sets                                | definition AS–11                                     |
| replication IIV-61<br>shared IIV-61                | device choice ATM-35                                 |
| Manual Dump Intervention DGR–13                    | devices, choosing ISDT-22, ISDT-23                   |
| Manual Dump Intervention                           | display screen CR-4                                  |
| deciding when to dump DGR-13                       | display screen format CR-3                           |
| IEADMCxx, MVS SYS1.PARMLIB DGR-14                  | entering commands CR-3                               |
| IEADMCxx, MVS SYS1.PARMLIB                         | IMSplex, in an AS-436                                |
| EADMCxx DUMP activation DGR-14                     | issuing timeout APTM–131                             |
| EADMCxx example for IMS DGR-14                     | logon requirements ATM-64                            |
| IMS dump techniques DGR-14                         | messages to CR-14                                    |
| many-to-many mapping ADB-46, APDG-22               | MSC routing ATM-221                                  |
| MAP definition (MAPDEF) APDB-270, APDB-272,        | reserving an LTERM ATM-26                            |
| APTM-322, APTM-324                                 | security                                             |
| map name                                           | enforcing security options AS-132                    |
| See *mapname                                       | use of signon verification AS-131                    |
| MAP reading (MAPGET) APDB-270, APDB-274,           | specifying AS-73, ISDT-22, ISDT-126, ISDT-129        |
| APTM-322, APTM-326                                 | status CR-234                                        |
| MAP writing (MAPPUT) APDB-270, APDB-275,           | UNLOCK DATABASE command CR-714                       |
| APTM-322, APTM-327                                 | UNLOCK PROGRAM command CR-714                        |
| mapped conversation, APPC APDG-107                 | UNLOCK TRANSACTION command CR-714                    |
| mapping control blocks.                            | XRF complex ATM-35                                   |
| See control block mapping                          | XRF display screen format CR-5                       |
| mapping data aggregates ADB-46                     | master trace table Size, MVS DGR-10                  |
| mapping macros for control blocks DGR-67, DGR-68,  | master-slave MSC relationship ATM–198                |
| DGR-69, DGR-70, DGR-71, DGR-72, DGR-73             | MATRIX IIV-62                                        |
| mapping ARRE ARRE OZO ARTM 204                     | MATRIX library URS-197                               |
| MAPDEF APDB-272, APTM-324                          | MATRIX library                                       |
| MAPRILL ARRESTA ARTM 227                           | switching to inactive libraries                      |
| MAPPUT APDB–275, APTM–327                          | MODIFY command CR-421                                |
| mappings, determining APDG–21                      | MAX A RRI Literary and IIV 77                        |
| marooned data, definition AS–339 mask, data APDG–6 | MAXAPPL keyword IIV-77                               |
| mask                                               | MAXBUFSIZE parameter CQS-8                           |
| AIB APDB–98                                        | MAXCONV keyword                                      |
| DB PCB APDB-95                                     | START command CR-827                                 |
|                                                    | MAXCSA= parameter AS-411                             |
| master database                                    | MAXCSA= parameter                                    |
| definition AS-337                                  | START irlmproc command CR-784                        |
| Master IMS control region AS-422                   | maximum length of command input from MVS consoles    |
| MASTER keyword definition CR–60                    | CR-7                                                 |
|                                                    | maximum number of generations, image copy data sets, |
| master member                                      | GENMAX parameter DBRC–158, DBRC–267                  |
| JVM JGR-100                                        | maximum size                                         |
| MASTER parameter                                   | HALDB ADB-79                                         |
| BROADCAST command CR-117                           | HDAM database ADB 79                                 |
| DISPLAY command description CR–234                 | HIDAM database ADB-79 PHDAM database ADB-79          |
| examples CR-307                                    | PHIDAM database ADB-79 PHIDAM database ADB-79        |
| CAUTIPIES OIL-301                                  | I I IIDAW Galabase ADD-13                            |

| MAXOLDS parameter GENJCL.ARCHIVE command DBRC-223 | Message Control/Error Exit Routine (DFSCMUX0) attributes CG-315 |
|---------------------------------------------------|-----------------------------------------------------------------|
| MAXPROCS keyword OG–278                           | calling the routine CG–316                                      |
| MAXQ and Q command code APDB–35                   | default actions CG–324                                          |
| MAXQ= parameter keyword                           | description CG-315                                              |
| PSBGEN statement URS-136                          | exit flags CG-324                                               |
| MAXREGN keyword IIV-60                            | IMS callable services CG-316                                    |
| MAXRGN keyword                                    | IMS environments CG-315                                         |
| CHANGE command CR-131                             | including the routine CG-316                                    |
| definition CR-60                                  | interface block (MSNB) CG-320                                   |
| MAXSB keyword OLR-12                              | interface block (MSNB), description CG-320                      |
| MAXSLDS keyword OG–278                            | interface block (MSNB)                                          |
| MAXUSRS= parameter                                | contents on entry CG-320                                        |
| START irImproc command CR-784                     | contents on exit CG-321                                         |
| MBR parameter ADB–177                             | link-editing CG–316                                             |
| MBR=parameter                                     | naming convention CG-315                                        |
| DBD generation URS-12                             | registers CG–319                                                |
| PSB generation URS-115                            | registers                                                       |
| MCS (multiple console support) console CR-6       | contents on entry CG-319                                        |
| MDT (modified data tag) APTM-221                  | contents on exit CG-320                                         |
| measurements and tuning IMS CR-71                 | rerouting messages CG–317                                       |
| medical database example APDB-20                  | sample routine location CG-316                                  |
| medical database example                          | using callable services CG–315                                  |
| description APCICS-2, APDB-20                     | X'6701' log record CG-323                                       |
| segments APCICS-2, APDB-20                        | message descriptor byte input FM header ATM–472, ATM–473        |
| MEMBER keyword                                    | ·                                                               |
| definition CR-60                                  | output message ATM-478, ATM-479 message editor                  |
| MEMBER parameter commands                         | ~                                                               |
| GENJCL.ARCHIVE DBRC-223                           | See MFS message editor                                          |
| GENJCL.CA DBRC-226                                | Message Format Buffer Pool APTM-262                             |
| GENJCL.CLOSE DBRC-230                             | Message Format Buffer Pool Report                               |
| GENJCL.IC DBRC-236                                | IMS Monitor (DB/DC) URS-366                                     |
| GENJCL.OIC DBRC-242                               | IMS Monitor (DCCTL) URS-423                                     |
| GENJCL.RECEIVE DBRC-247                           | message format pool                                             |
| GENJCL.RECOV DBRC-251                             | size, estimating ISDT-7                                         |
| GENJCL.USER DBRC-254                              | size, specifying ISDT–409                                       |
| INIT.DBDSGRP DBRC-272                             | Message Format Service (MFS) ATM-73                             |
| members                                           | Message Format Service (MFS).                                   |
| See skeletal JCL                                  | See MFS (Message Format Service)                                |
| memory-to-memory (MTM)                            | Message Format Service (MFS)                                    |
| MSC physical link type ATM-197                    | administration ATM_78                                           |
| merging logs DBRC-49                              | advantages ATM-79                                               |
| merging logs for MSC ATM-246, URS-383, URS-437    | application programs, accessing with ISC ATM-277                |
| message advance function (NEXTMSG) ATM-448        | Bid options ATM-448<br>bypassing MFS ATM-86                     |
| message advance protect function (NEXTMSGP)       | bypassing with ISC application programs ATM–277                 |
| ATM-448                                           | components, overview ATM-81                                     |
| message advance protect                           | control functions                                               |
| See NEXTMSGP request                              | Finance Communication System ATM-447                            |
| message advance request                           | NEXTLP ATM-448                                                  |
| See NEXTMSG request                               | NEXTEP ATM-448                                                  |
| message buffering with a Fast Path-capable system | PAGE=nn ATM-448                                                 |
| ATM-21                                            | control requests, response requirements ATM-486                 |
| message calls                                     | data bytes output message ATM-480                               |
| call summary APTM-349                             | default format ATM-389                                          |
| list of APTM-12                                   | defining ATM-446                                                |
| message contention ATM-302, ATM-453               | delete characters ATM-87                                        |
| Message Control/Error exit routine (DFSCMUX0)     | description ATM-11                                              |
| ATM-233, ATM-242                                  | DPM ATM-477                                                     |
| Message Control/Error Exit Routine (DFSCMUX0)     | DPM option ATM-86                                               |
| CG-315                                            | edit of ISC messages ATM-267                                    |

| Message Format Service (MFS) (continued) editing ATM-86 | message formatting service. See MFS (message format service APTM-20 |
|---------------------------------------------------------|---------------------------------------------------------------------|
| escape characters, not supported in ISC ATM-361         | Message Formatting Service                                          |
| facilities available ATM-446                            | See see MFS                                                         |
| FM header                                               | message headers  See FM (function management) headers               |
| activating output formatting ATM–362 FM headers         | message input descriptor (MID) ATM–81                               |
| activating input formatting ATM-361                     | message input descriptor                                            |
|                                                         |                                                                     |
| editing ATM-361<br>facilities available ATM-361         | See MID (message input descriptor)                                  |
| types ATM-361                                           | Message Input Segment Format APTM–16                                |
| format errors not detected ATM-361                      | message integrity ATM–257                                           |
| formatting ATM-460                                      | message output descriptor (MOD)                                     |
| formatting                                              | See MOD                                                             |
| activating input ATM–460                                | message output descriptor name, field in I/O PCB                    |
| input formatting ATM-361                                | APDB–93, APTM–48                                                    |
| input normatting ATM-301 input messages ATM-73          | message output descriptor                                           |
| input messages ATM-75 input segments ATM-87             | See MOD (message output descriptor)                                 |
| introduction ATM-73                                     | Message Output                                                      |
| invalid paging request ATM-450, ATM-453                 | Segment Format APTM–17                                              |
| Language utility ATM-74, ATM-81                         | message processing application                                      |
| libraries, online change ATM-81                         | building JGR-84                                                     |
| message editor ATM-81                                   | message processing program                                          |
| message recovery ATM-447                                | See MPP (message processing program)                                |
| MID/MOD chaining ATM-446                                | Message Processing Region                                           |
| MSC ATM-227                                             | data communication EXEC parameters ISDT–414,                        |
| online error detection ATM-363                          | ISDT-418                                                            |
| online performance ATM-80                               | parameters, categories and purposes ISDT-413                        |
| output formatting ATM-447, ATM-481                      | performance-related parameters ISDT–415                             |
| output formatting, ISC ATM-362                          | PSB-related EXEC parameters ISDT-414, ISDT-417                      |
| output formatting                                       | recovery-related parameters ISDT-412, ISDT-416,                     |
| MOD name ATM-481                                        | ISDT-419                                                            |
| typical application program procedure ATM-481           | region-control EXEC parameters ISDT-414,                            |
| output messages                                         | ISDT-418                                                            |
| editing segments ATM-86                                 | security-related EXEC parameters ISDT-412,                          |
| how MFS defines ATM-74                                  | ISDT-416, ISDT-420                                                  |
| overview ATM-73                                         | message processing regions                                          |
| page delete function, not supported in ISC ATM-363      | starting OG-82                                                      |
| paging, CICS ATM-533, ATM-555                           | message processing trace                                            |
| pool manager ATM-81                                     | See BUFMSTRA (message processing) trace                             |
| Service utility ATM-81                                  | message protocol CSL-21                                             |
| SLU P                                                   | message queue CQS-8                                                 |
| benefits ATM-447                                        | message queue data set allocation ISDT-116                          |
| station-by-station, availability ATM-447                | message queue data sets ISDT-116                                    |
| sync point, ISC messages ATM-322                        | message queue list structures                                       |
| terminal keyboard lock and unlock ATM-86                | defining in a shared-queues environment ATM-105                     |
| message format service.                                 | defining                                                            |
| See MFS (message format service)                        | Fast Path ATM-105                                                   |
| message format service                                  | Message Queue Pool Report                                           |
| 5                                                       | IMS Monitor (DCCTL) URS-424                                         |
| See MFS (message format service)                        | Message Queue Pool Rreport                                          |
| message formatting options                              | IMS Monitor (DB/DC) URS-367                                         |
| input                                                   | Message Queue Space Notification exit routine                       |
| description APTM–186                                    | (DFSQSPC0) AS-105                                                   |
| examples APTM-187                                       | message queue, definition ATM-21                                    |
| performance factors APTM–265                            | message queue                                                       |
| output                                                  | backup OG-15                                                        |
| description APTM-205                                    | DASD space allocation IIV-53                                        |
| effects on segments APTM 227                            | data sets                                                           |
| performance factors APTM-265                            | allocation restrictions IIV–54                                      |
| specifying URDBTM-414                                   | deleting ATM-110                                                    |

| message queue (continued)                            | message routing routines                              |
|------------------------------------------------------|-------------------------------------------------------|
| migration/recall system restrictions IIV-54          | non-discardable messages CG-329                       |
| space restrictions IIV-54                            | message routing                                       |
| message queues                                       | examples ATM-279                                      |
| dumping INTRO–287, OG–103                            | in an MSC network ATM-201                             |
| recovery INTRO-287, OG-104, OG-155                   | in ISC                                                |
| message recovery                                     | across an MSC link ATM-286                            |
| Finance Communication System ATM-453                 | use of routing parameters ATM-279                     |
| message resynchronization ATM-326, ATM-454           | Message Service exit routine CG-565                   |
| MFS ATM-447                                          | message sets                                          |
| MSC ATM-242                                          | TCO OG-192                                            |
| restriction ATM-454                                  | Message switch service                                |
| SLU P system ATM-453                                 | Message Type APTM-15                                  |
| Message Requeuer (MRQ) DGR-521                       | message switch, ISC ATM-268                           |
| Message Requeuer (MRQ)/Queue Control Facility        | message switch                                        |
| (QCF) DGR-321                                        | ATTACH FM header ATM-371                              |
| Message Requeuer (MRQ)/Queue Control Facility        | examples ATM-280                                      |
| (QCF)                                                | ISC ATM-278, ATM-279                                  |
|                                                      | Message Switching (Input) Edit Routine (DFSCNTE0))    |
| AIBREASN codes                                       | attributes CG–325                                     |
| description DGR-326                                  | Message Switching (Input) Edit Routine (DFSCNTE0)     |
| DFSQMRQ0 processor module DGR-321                    | description CG–325                                    |
| JCL                                                  | example CG-326                                        |
| printing 6701-MRQE records DGR-326                   | IMS callable services CG–325                          |
| printing QCF SCRAPLOG records DGR-325                |                                                       |
| key fields and offsets of diagnostic records DGR-324 | IMS environments CG–325                               |
| key fields in message DGR-325                        | including the routine CG-325                          |
| messages successfully requeued DGR-328               | link-editing CG–325                                   |
| MRQE diagnostic records DGR–325                      | naming convention CG–325                              |
| obtaining additional diagnostics DGR-327             | registers                                             |
| sample of successful message requeue DGR-328         | contents on entry CG-326                              |
| sample SCRAPLOG record and description               | contents on exit CG–326                               |
| DGR-323                                              | sample routine location CG–325                        |
| Message Requeuer (MRQ)                               | using callable services CG–325                        |
| AIBREASN Codes list DGR-528                          | message switching, DFSAPPC ATM-423                    |
| AIBREASN Codes Set by DFSQMRQ0 DGR-521               | message switching                                     |
| Message Requeuer program                             | shared queues                                         |
| See MRQ (Message Requeuer program)                   | Output Creation exit routine (DFSINSX0) ATM-99        |
| message resynchronization ATM-302                    | undefined destination                                 |
| message resynchronization                            | Output Creation exit routine ATM-99                   |
| associated system definition options ATM-303         | message-control information section of message prefix |
| CICS-IMS session ATM-567, ATM-568                    | OTMA-69                                               |
| description ATM-303, ATM-567                         | message-driven program                                |
| design considerations ATM-303, ATM-461               | IFP application program AS-10                         |
| direction and bracket indicators ATM-468             | MPP AS-10                                             |
| effects on normal data transmission ATM-454,         | message-driven programs AS-27                         |
| ATM-461                                              | message                                               |
| Fast Path ATM-457                                    | See also system messages                              |
| how and when initiated ATM-302, ATM-454              | AOI OG-196                                            |
| last inbound/outbound ATM-454                        | architected form OTMA-59                              |
| options for message sequence numbers ATM-461         | batching AS-65                                        |
| performing ATM-567                                   | bypassing MFS editing ATM-86                          |
| polarity of half-session pairs ATM-303               | control characters ATM-88                             |
| purpose ATM-302                                      | control information summary OTMA-69                   |
| requirements ATM-302, ATM-454                        | CQS0009W CQS-29                                       |
| send/receive and bracket protocol ATM-468            | CQS0020I CQS-30                                       |
| sequence numbers ATM-304, ATM-461                    | CQS0031A CQS-30                                       |
| STSN                                                 | CQS0032A CQS-30, OG-144                               |
| flow, primary-to-secondary ATM-312                   | CQS0033A CQS-32, CQS-92                               |
| flow, secondary-to-primary ATM-313                   | CQS0034A CQS-30, CQS-41                               |
| format ATM-315, ATM-462                              | CQS0102E CQS-32                                       |
| use of ATM-308                                       | CQS0205E CQS-37                                       |

| message (continued)                   | message (continued)                            |
|---------------------------------------|------------------------------------------------|
| CQS0242E CQS-59                       | flow (continued)                               |
| CQS0268I CQS-22                       | in full-duplex environment OTMA-12             |
| CQS0300I CQS-45                       | resynchronization OTMA-34                      |
| customizing OG-196                    | send-then-commit OTMA-18                       |
| destination determination OTMA-42     | send-then-commit with Confirm OTMA-20          |
| destination                           | Server-Available OTMA-22                       |
| CHANGE DESCRIPTOR command CR-126      | use of queues in tpipe OTMA-11                 |
| DFS0617I OG-80                        | using transaction pipes OTMA-10                |
| DFS2216A OG-113                       | using XCF OTMA-10                              |
| DFS3127I OG-80                        | format service OTMA-49                         |
| DFS3871I OG-242                       | format                                         |
| DFS3872I OG-242                       | indexing AS-75                                 |
| DFS3873I OG-242                       | options AS–211                                 |
| DFS3906I OG-150                       | formatting and editing ATM-81                  |
| DFS3907I OG-150                       | from terminals APTM–14                         |
|                                       |                                                |
| DFS395A OG-161                        | full-duplex flow OTMA_7                        |
| DFS4511 OG-72                         | half-duplex flow OTMA-7                        |
| DFS554A OG-70                         | I/O PCB APTM-19                                |
| DFS5551 OG-70                         | IEA793A OG-150                                 |
| DFS681I OG-161                        | IEA922E OG-150                                 |
| DFS682I OG-161                        | IMS OTMA-61                                    |
| editing of output segments ATM-87     | IMS handling ATM-14                            |
| editing performed by IMS ATM-84       | in conversations APTM–139                      |
| editing                               | in-flight                                      |
| description APTM-19                   | device LUs ATM-65                              |
| input message APTM-20, APTM-22        | program LUs ATM-65                             |
| output APTM–21                        | input APTM-15, APTM-22, AS-9                   |
| output message APTM-21, APTM-27       | input descriptor (MID), control block APDG-94  |
| skipping line APTM-20                 | input                                          |
| using Basic Edit APTM–20              | fields, contents of APTM-15                    |
| using ISC Edit APTM-21                | IST635I OG-250                                 |
| using LU 6.2 User Edit Exit APTM-27   | IXC585E CQS-38                                 |
| using MFS Edit APTM-21                | IXC586I CQS-38                                 |
| encryption OTMA-49                    | locked on shared queue                         |
| examples of how to select OTMA-46     | concept ATM-98                                 |
| expedited message handling AS-27      | migrating AS-89                                |
| extending OTMA-4                      | MTO ATM-100                                    |
| Fast Path exclusive AS-27             | output APDG-99, APTM-16, APTM-27, AS-9         |
| field                                 | output descriptor (MOD), control block APDG-94 |
| architecture level OTMA-73            | output segment editing ATM-86                  |
| chain flag OTMA-78                    | output                                         |
| command type OTMA-75                  | fields, contents of APTM-16                    |
| commit-confirmation flag OTMA–74      | prefix                                         |
| message type OTMA-73                  | application data OTMA-91                       |
| prefix flag OTMA-78                   | contents OTMA-22, OTMA-23, OTMA-24,            |
| processing flag OTMA-77               | OTMA-25, OTMA-26, OTMA-27                      |
| reason code OTMA-79                   | overview OTMA-14                               |
| recoverable sequence number OTMA-79   | security data OTMA-89                          |
| ·                                     | state-data section OTMA-80                     |
| response flag OTMA-74                 |                                                |
| segment sequence number OTMA-79       | syntax OTMA-69                                 |
| send-sequence number OTMA-79          | user data section OTMA-90                      |
| sense code OTMA-79                    | printing APTM_20                               |
| Tpipe name OTMA-78                    | processing of APTM-14                          |
| flow in an OTMA environment OTMA-6    | processing of                                  |
| flow                                  | summary APTM-17                                |
| client-bid OTMA-21                    | processing options APDG–91                     |
| commit-then-send OTMA-17, OTMA-24     | queue data set size OTMA-49                    |
| deallocate OTMA-16                    | queue                                          |
| definition OTMA-5                     | built-in alternate AS-285                      |
| in a shared queues environment ATM-98 | data set AS-87                                 |

| message (continued)                            | Messages—Program-To-Program Report                       |
|------------------------------------------------|----------------------------------------------------------|
| queue (continued)                              | example URS-458                                          |
| processing during takeover AS-290              | Messages—Queued-But-Not-Sent Report                      |
| recorded on log AS-286                         | example URS-459                                          |
| testing users AS-88                            | messages                                                 |
| queues                                         | DFS series OLR-61                                        |
| using Queue Control Facility INTRO-287,        | DSP series OLR-76                                        |
| OG-104                                         | HALDB OLR OLR-61                                         |
| receiving by program APTM-14                   | input                                                    |
| recoverable OTMA-29                            | defining JGR-84                                          |
| requeuer OTMA-45                               | processing multiple JGR-97                               |
| result APTM-19                                 | retrieving JGR-97                                        |
| resynchronization                              | multi-segment JGR-95                                     |
| sample OTMA-35                                 | output, defining JGR-85                                  |
| sample OTMA-92                                 | repeating structures                                     |
| sample flows OTMA-21                           | accessing JGR-96                                         |
| sample                                         | routing by TYPE CSL-89, CSL-90                           |
| acknowledge receipt of CBresynch OTMA-36       | routing                                                  |
| acknowledge receipt of SRVresynch OTMA-36      | in an MSC-IMSplex configuration ATM-211                  |
| client-bid request with resynchronization      | SPA JGR-93                                               |
| OTMA-36                                        | subsequent JGR-95                                        |
| REPresynch command OTMA-37                     | metadata classes                                         |
| REQresynch command OTMA-37                     | creating JGR-15, JGR-45                                  |
| SRVresynch command OTMA-36                     | creating manually JGR-151                                |
| successful resynchronization OTMA-37           | generated JGR-48                                         |
| scheduling AS-61                               | methods of data storage                                  |
| scheduling                                     | combined file APDG-2                                     |
| definition ATM-29                              | database APDG–2                                          |
| Fast Path ATM-20                               | separate files APDG-1                                    |
| security checking OTMA-2                       | MFLD (message field statement) APTM–186                  |
| selective recovery OTMA-46                     | MFLD (message field statement)                           |
| sending OTMA-14                                | ATTR= operand URDBTM-423                                 |
| sending to other application programs APTM-130 | FILL= operand URDBTM-424                                 |
| sending to other operators OG-349              | FILL=NULL APTM-191                                       |
| sensitivity to nongraphic message data ATM-86  | function APTM–186                                        |
| sequence numbers OTMA-15                       | iterative processing URDBTM-418, URDBTM-420              |
| sequential order OTMA-20                       | JUST= operand URDBTM-423                                 |
| switch OTMA-55                                 | LTH= operand URDBTM-422                                  |
| switch                                         | printing generated MFLD statements URDBTM-419            |
| in shared queues environment OTMA-58           | MFS (message format service) IIV–148, IIV–176            |
| transactions and AS-9                          | MFS (Message Format Service) ATM-73                      |
| type                                           | MFS (message format service)                             |
| command OTMA-73                                | bypass CR-30                                             |
| commit confirmation OTMA-74                    | components APTM–176                                      |
| data OTMA-73                                   | editing message APTM–20                                  |
| response OTMA-73                               | editing inessage AFTM-20 editing output messages APTM-21 |
| transaction OTMA-73                            | example APTM-174                                         |
| types APTM-14                                  | how input messages are formatted by MFS                  |
| WTOR CQS-30                                    | APTM-185                                                 |
| Z2 field ATM-88                                |                                                          |
| Message                                        | input message formats APTM–22, APTM–24, APTM–25,         |
| Туре                                           | APTM-26, APTM-186, APTM-187                              |
| Application Program APTM-14                    | formats input message APTM–186                           |
| IMS TM APTM-15                                 | introduction APTM–169                                    |
| Message switch service APTM-15                 | message editor APTM-176                                  |
| _                                              |                                                          |
| Types Another terminal APTM–14                 | online performance APTM–170                              |
|                                                | output message<br>formats APTM–27                        |
| messages and codes BPE-3                       | formats APTM-27 formatting APTM-204                      |
| Messages report                                | processing output message APTM–204                       |
| example URS-459                                | password CR-21                                           |
|                                                | passworu on-21                                           |

| MFS (message format service) (continued)                             | MFS (Message Format Service) (continued)            |
|----------------------------------------------------------------------|-----------------------------------------------------|
| pool manager APTM-177                                                | formatting                                          |
| remote programs APTM-181                                             | activating input ATM-460                            |
| supported devices APTM-179                                           | activating output ATM-475                           |
| MFS (Message Format Service)                                         | input formatting ATM-361                            |
| administration ATM-78                                                | input messages ATM-73                               |
|                                                                      | input segments ATM-87                               |
| advantages ATM-79                                                    | introduction ATM-73                                 |
| application programs, accessing with ISC ATM-277                     | invalid paging request ATM-450, ATM-453             |
| Bid options ATM-448 BTAM error                                       | Language utility ATM-74, ATM-81                     |
| diagnosing DGR–343                                                   | libraries, online change ATM-81                     |
|                                                                      | logical paging AS-312                               |
| diagram of normal BTAM path DGR–343                                  | message editor ATM-81                               |
| bypassing MFS ATM–86 bypassing with ISC application programs ATM–277 | message recovery ATM-447                            |
|                                                                      | MFSTEST mode AS-183                                 |
| components, overview ATM-81 control blocks APDG-94                   | MFSTEST=YES on IMSGEN macro AS-183                  |
| control functions ATM-447                                            | MID/MOD chaining ATM-446                            |
| control functions                                                    | module trace                                        |
|                                                                      | CIBSTRAC DGR-350                                    |
| Finance Communication System ATM-447 NEXTLP ATM-448                  | CIBTRACE DGR-351                                    |
| NEXTLE ATM-446<br>NEXTMSG ATM-448                                    | MSC ATM-227                                         |
|                                                                      | online error detection ATM-363                      |
| NEXTMSGP ATM-448<br>NEXTPP ATM-448                                   | online performance ATM-80                           |
|                                                                      | output formatting ATM-447, ATM-481                  |
| PAGE=nn ATM-448                                                      | output formatting, ISC ATM-362                      |
| SLU P ATM-448                                                        | output formatting                                   |
| control requests, response requirements ATM-486                      | MOD name ATM-481                                    |
| data bytes output message ATM-480                                    | typical application program procedure ATM-481       |
| default format ATM-389                                               | output messages                                     |
| defining ATM–446<br>delete characters ATM–87                         | editing segments ATM-86                             |
|                                                                      | how MFS defines ATM-74                              |
| description ATM-11                                                   | overview APDG-94, ATM-73                            |
| diagnosing problems DGR-348 DPM ATM-477                              | page delete function, not supported in ISC ATM-363  |
|                                                                      | paging, CICS ATM-533, ATM-555                       |
| DPM option ATM-86                                                    | pool loading recorded on log AS-286                 |
| edit of ISC messages ATM-267                                         | pool manager ATM-81                                 |
| editing ATM-86 escape characters, not supported in ISC ATM-361       | Service utility ATM-81                              |
| facilities available ATM-446                                         | SLU P ATM-447                                       |
| FM headers ATM–361                                                   | SLU P                                               |
| FM headers                                                           | benefits ATM-447                                    |
| activating input formatting ATM-361                                  | station-by-station, availability ATM-447            |
| activating input formatting ATM=361                                  | sync point, ISC messages ATM-322                    |
| ATTACH ATM-365                                                       | terminal keyboard lock and unlock ATM-86            |
| data descriptor ATM–366                                              | test formats AS-183                                 |
| DPM messages ATM–362                                                 | testing formats online                              |
| editing ATM-361                                                      | MFSTEST mode AS-183                                 |
| facilities available ATM-361                                         | online execution requirements AS-183                |
| MOD name ATM-362                                                     | system definition requirements AS-183               |
| QGET ATM-368                                                         | MFS bypass option effect ATM-74                     |
| QGETN ATM-368                                                        | MFS bypass                                          |
| QMODEL ATM-367, ATM-370, ATM-564                                     | printer byte restriction APTM–291                   |
| QPURGE ATM=369                                                       | protected and unprotected messages APTM-242         |
| QSTATUS ATM-369                                                      | specifying for 3270 or SLU 2 APTM-291               |
| QXFR ATM-369                                                         | specifying for 3290 with partitioning APTM–293      |
| RAP (reset attached process), MFS ATM-370                            | MFS Device Characteristics table (DFSUDT0x),        |
| SCHEDULER ATM-365                                                    | description APTM–248                                |
|                                                                      | MFS Device Characteristics Table utility (DFSUTB00) |
| specifying MID name ATM–362                                          | DD statements                                       |
| types ATM-361, ATM-370<br>FORMAT command CR-371                      | DCT URDBTM-493                                      |
| format errors not detected ATM-361                                   | DCT ORDBTM-493<br>DCTIN URDBTM-493                  |
|                                                                      | DCTIN ORDBTM-493<br>DCTLNK URDBTM-493               |
| formatting ATM-460                                                   | DOTEING ONDOTINE 483                                |

| MFS Device Characteristics Table utility (DFSUTB00) | MFS Language utility (DFSUPAA0) (continued) |
|-----------------------------------------------------|---------------------------------------------|
| (continued)                                         | ddnames (MFSULT, MFSBTCH1, and MFSBTCH2)    |
| DD statements (continued)                           | (continued)                                 |
| DEFLTS URDBTM-493                                   | SYSLIB URDBTM-405                           |
| PROCLIB URDBTM-493                                  | SYSUT3 URDBTM-405                           |
| STEPLIB URDBTM-493                                  | SYSUT4 URDBTM-405                           |
| SYSIN URDBTM-493                                    | UTPRINT URDBTM-405                          |
| SYSLIB URDBTM-493                                   | description URDBTM-387                      |
| SYSLIN URDBTM-493                                   | FMTCPY control statement                    |
| SYSLMOD URDBTM-493                                  | MFSBTCH2 procedure URDBTM-396               |
| SYSPRINT URDBTM-493                                 | MFSUTL procedure URDBTM-393                 |
| SYSPUNCH URDBTM-493                                 | format set URDBTM-387                       |
| SYSUT1 URDBTM-493                                   | JCL parameter descriptions                  |
| description URDBTM-489                              | COMPR= URDBTM-403                           |
| EXEC statement                                      | COMPR2= URDBTM-404                          |
| DCTSUF= URDBTM-493                                  | COMPR3= URDBTM-404                          |
| description URDBTM-492                              | DEVCHAR= URDBTM-404                         |
| DEVCHAR= URDBTM-493                                 | DIRUPDT= URDBTM-404                         |
| DSCMSUF= URDBTM-493                                 | LN= URDBTM-404                              |
| DSCTSUF= URDBTM-493                                 | MBR= URDBTM-404                             |
| MFS descriptor format URDBTM-494                    | PCOMP= URDBTM-403                           |
| MFSDCT procedure URDBTM-489                         | PSUBS= URDBTM-403                           |
| PROC statement                                      | PXREF= URDBTM-403                           |
| DCTSUF= URDBTM-492                                  | RGN= URDBTM-404                             |
| description URDBTM-491                              | SN= URDBTM-404                              |
| DSCMSUF= URDBTM-492                                 | SNODE= URDBTM-404                           |
| DSCTSUF= URDBTM-492                                 | SOR= URDBTM-404                             |
| restrictions URDBTM-489                             | SOUT= URDBTM-404                            |
| MFS device characteristics table                    | JCL requirements                            |
| entries ATM-23                                      | MFSBACK procedure URDBTM-399                |
| how used ATM-154                                    | MFSBTCH1 procedure URDBTM-395               |
| use with non-SNA 3270 devices ATM-155               | MFSBTCH2 procedure URDBTM-396               |
| MFS device descriptor, definition ATM-143           | MFSREST procedure URDBTM-401                |
| MFS device, defined pool space AS-75                | MFSTEST procedure URDBTM-398                |
| MFS Distributed Presentation Management (DPM)       | MFSUTL procedure URDBTM-392                 |
| See DPM                                             | modes URDBTM-387                            |
| MFS dynamic directory AS-75                         | REFCPY control statement                    |
| MFS formats                                         | MFSBTCH1 procedure URDBTM-395               |
| changing OG–125                                     | MFSULT procedure URDBTM-393                 |
| MFS keyword                                         | standard mode (MFSUTL procedure)            |
| TEST command CR–688                                 | phase 1 URDBTM-391                          |
| MFS language utility APTM–177                       | phase 2 URDBTM-391                          |
|                                                     | preprocessor URDBTM-388                     |
| MFS Language utility (DFSUPAA0)                     | region parameter estimate URDBTM-406        |
| batch mode                                          | test mode (MFSTEST procedure)               |
| description URDBTM-394                              | description URDBTM-396                      |
| MFSBTCH1 procedure URDBTM-395                       | phase 1 processor URDBTM-397                |
| MFSBTCH2 procedure URDBTM-395                       | phase 2 URDBTM-398                          |
| control blocks URDBTM–387, URDBTM–388               | region parameter estimate URDBTM-406        |
| ddnames (MFSRVC)                                    | source statement preprocessor URDBTM-397    |
| FORMAT URDBTM_405                                   | MFS language utility                        |
| REFIN URDBTM 405                                    |                                             |
| SYSIN URDBTM-405                                    | compilation statements URDBTM-407           |
| SYSPRINT URDBTM-406                                 | compilation statements                      |
| SYSSNAP URDBTM-405                                  | ALPHA URDBTM-407, URDBTM-481                |
| ddnames (MFSULT, MFSBTCH1, and MFSBTCH2)            | COPY URDBTM-407, URDBTM-482                 |
| DUMMY URDBTM-405                                    | EJECT URDBTM-486                            |
| FORMAT URDBTM_405                                   | END URDBTM-486                              |
| REFIN URDBTM_405                                    | EQU URDBTM-482                              |
| REFOUT URDBTM_405                                   | invalid statement sequence URDBTM-409       |
| REFRD URDBTM_405                                    | PRINT URDBTM-485                            |
| SYSIN URDBTM-405                                    | RESCAN URDBTM-484                           |

| MFS language utility (continued)        | MFS Service utility (DFSUTSA0) (continued)                          |
|-----------------------------------------|---------------------------------------------------------------------|
| compilation statements (continued)      | utility control statement parameters                                |
| SPACE URDBTM-486                        | ALL URDBTM-507                                                      |
| STACK URDBTM-484                        | FORMAT URDBTM-507                                                   |
| summary URDBTM-411                      | INDEX URDBTM-507                                                    |
| syntax URDBTM-407                       | REFER URDBTM-507                                                    |
| syntax errors URDBTM-409                | utility control statements URDBTM-506                               |
| SYSIN URDBTM-407                        | MFS service utility, INDEX function APTM-178                        |
| SYSLIB URDBTM-407                       | MFS Service utility                                                 |
| SYSPRINT URDBTM-407                     | procedure MFSRVC for index AS-231                                   |
| TITLE URDBTM-485                        | use in tuning AS-216                                                |
| UNSTACK URDBTM-485                      | MFS                                                                 |
| construction of member names APTM-258   | buffer pool use ISDT-517                                            |
| functions APTM-177                      | BUFPOOLS macro ISDT-513                                             |
| modes APTM-177                          | COMM macro ISDT-513                                                 |
| statistics maintained APTM-177          | CONFIG macro ISDT-516                                               |
| treatment of EGCS input/output APTM-214 | FREs ISDT-517                                                       |
| use of MFS libraries APTM-177           | IMSGEN macro ISDT-513                                               |
| MFS libraries APTM-177                  | INDEX directory ISDT-516                                            |
| MFS libraries                           | MSGQUEUE macro ISDT-513                                             |
| IMS.TFORMAT APTM-177                    | pool space, allocating ISDT-7                                       |
| online change APTM-177                  | pool space, defining ISDT-7                                         |
|                                         | system definition and programming considerations                    |
| MFS message editor APTM–178             | ISDT-513                                                            |
| MFS pool manager                        | TERMINAL ISDT-514                                                   |
| storage management APTM-178             | TYPE macro ISDT-514                                                 |
| MFS Service utility ATM-77              | MFSBACK procedure (MFS Language utility)                            |
| MFS Service utility (DFSUTSA0)          | backup URDBTM-388                                                   |
| DD statements                           | description URDBTM-398                                              |
| STEPLIB DD URDBTM-499                   | JCL requirements URDBTM-399                                         |
| SYSPRINT DD URDBTM-499                  | MFSBTCH1 procedure (MFS Language utility)                           |
| SYSSNAP DD URDBTM-499                   | description URDBTM-395                                              |
| DELETE function URDBTM-500              | JCL requirements URDBTM-395                                         |
| description URDBTM-497                  | MFSBTCH2 procedure (MFS Language utility)                           |
| EXEC statement                          | description URDBTM-395                                              |
| description URDBTM-499                  | DIRUPDT= URDBTM-392                                                 |
| PARM= URDBTM-499                        | JCL requirements URDBTM-396                                         |
| REGION= URDBTM-499                      | MFSDCT                                                              |
| INDEX function URDBTM-500               | See MFS Device Characteristics Table utility                        |
| LIST function output URDBTM-503         | (DFSUTB00)                                                          |
| LIST function                           | MFSREST procedure (MFS Language utility)                            |
| output URDBTM-505                       | description URDBTM-398                                              |
| MFSRVC procedure URDBTM-498             | JCL requirements URDBTM-401                                         |
| PROC statement                          | restore URDBTM-388                                                  |
| description URDBTM-498                  | MFSRVC procedure (MFS Service utility) URDBTM-498                   |
| DEVCHAR= URDBTM-498                     | MFSTEST (message format service test facility)                      |
| SOUT= URDBTM-499                        | ISDT-72, ISDT-106                                                   |
| SYS2= URDBTM-499                        | MFSTEST mode AS-183                                                 |
| RELATE function URDBTM-502              | MFSTEST mode                                                        |
| restrictions URDBTM-498                 | TEST command CR-687                                                 |
| SCRATCH function URDBTM-501             | MFSTEST procedure ATM-81                                            |
| utility control statement keywords      | MFSTEST procedure (language utility)                                |
| DEV= URDBTM-508                         | pool manager APTM-177, APTM-179                                     |
| DEVCHAR= URDBTM-508                     | use of IMS.TFORMAT library APTM-177                                 |
| DIV= URDBTM-509                         | MFSTEST procedure (MFS Language utility)                            |
| FEAT= URDBTM-509                        | JCL requirements URDBTM-398                                         |
| FMT= URDBTM-507                         | region parameter estimate URDBTM-406                                |
| MDL= URDBTM-509                         | step 1 (phase 1) URDBTM-397                                         |
| MSG= URDBTM-509                         | step 1 (priase 1) OKDB1M=397 step 1 (source statement preprocessor) |
| PDB= URDBTM-508                         | URDBTM-397                                                          |
| TBL= URDBTM-508                         | step 2 (phase 2) URDBTM-398                                         |
| IDE OKDOTINI 300                        | 31cp 2 (prid3c 2) 01(DD11M-330                                      |

| MFSUTL procedure (MFS Language utility)               | MNPS replacement of XRF USERVAR                 |
|-------------------------------------------------------|-------------------------------------------------|
| DIRUPDT= URDBTM-392                                   | requirements RPG-27                             |
| generation URDBTM-387                                 | MNPS                                            |
| JCL requirements URDBTM-392                           | Multinode Persistent Session OG-90, OG-91       |
| region parameter estimate URDBTM-406                  | MNPS= keyword AS-326                            |
| step 1 (phase 1) URDBTM-391                           | MNPSPW= keyword AS-326                          |
| step 1 (preprocessor) URDBTM-388, URDBTM-390          | MOD (message output descriptor) APTM-170        |
| step 2 (phase 2) URDBTM-391                           | MOD (message output descriptor), control block  |
| MID (message input descriptor) APTM-171, ATM-81       | APDG-94                                         |
| MID (message input descriptor), control block APDG-94 | MOD (message output descriptor)                 |
| MID (message input descriptor)                        | associated MFS functions APTM-204               |
| description APTM-171                                  | description APTM-170                            |
| input formatting functions APTM-186                   | language statements used to create URDBTM-410   |
| language statements used to create URDBTM-410         | language statements used to create              |
| language statements used to create                    | DO URDBTM-418                                   |
| DO URDBTM-418                                         | ENDDO URDBTM-425                                |
| ENDDO URDBTM-425                                      | LPAGE URDBTM-415                                |
| LPAGE URDBTM-415                                      | MFLD URDBTM-419                                 |
| MFLD URDBTM-419                                       | MSG URDBTM-413                                  |
| MSG URDBTM-413                                        | MSGEND URDBTM-425                               |
| MSGEND URDBTM-425                                     | PASSWORD URDBTM-416                             |
| PASSWORD URDBTM-416                                   | SEG URDBTM-417                                  |
| SEG URDBTM-417                                        | summary URDBTM-410                              |
| summary URDBTM-410                                    | name specification APTM-290, ATM-362, ATM-481   |
| relationship to other control blocks APTM-251         | purpose ATM-80                                  |
| MID/DIF linkage diagram DGR-113                       | relationship to other control blocks APTM-251   |
| MID/MOD chaining ATM-447                              | MOD name support for APPC CG-310                |
| MIDs and MODs, chaining with NXT= operand (MSG        | MOD/DOF linkage diagram DGR-112                 |
| statement) URDBTM-414                                 | MODBLKS library URS-197                         |
| migrating OLR-7                                       | MODBLKS library                                 |
| migration                                             | switching to inactive libraries                 |
| DBRC considerations RPG-37                            | MODIFY command CR-421                           |
| discontinuance of support RPG-45                      | MODBLKS                                         |
| fallback considerations RPG-45                        | created by SYSDEF IIV-62                        |
| general considerations RPG-33                         | system definition IIV-56                        |
| IMS DB considerations RPG-35                          | use IMSCTRL without specifying ISDT-84, ISDT-94 |
| IMS system considerations RPG–39                      | MODBLKSA, INITMOD procedure URS-203             |
| IMS TM considerations RPG–38                          | MODE keyword                                    |
| IMSplex from MSC ATM-213                              | /DISPLAY command                                |
| IVP considerations RPG–45                             | NODE CR-240                                     |
| MSC to IMSplex ATM-213                                | ALLOCATE command CR-97                          |
| specific considerations RPG–35                        | definition CR-60                                |
| Migration                                             | OPNDST command CR-452                           |
| SMU to RACF                                           | RSTART command CR-583                           |
| Cross-version IMSplexes AS–124                        | MODE parameter APDG-40, IIV-77                  |
| milestone OLR–81                                      | mode                                            |
| milestone, definition AS–340                          | multiple APDG-43                                |
| MIN keyword JGR-29                                    | processing APDG-40                              |
| minimum size                                          | response APDG-99                                |
| specifying for full-function segments ADB–214         | single APDG-43                                  |
| minor structure APCICS-10                             | MODE= keyword                                   |
| MINSLDS keyword OG-278                                | Database Surveyor utility (DFSPRSUR) URDBTM-77  |
| mirror transaction, CICS ATM-539                      | MSDB Maintenance utility action statement       |
| mixed FTABs, MIX parameter (FTAB= operand)            | URDBTM-152                                      |
| URDBTM-435                                            | MODE= operand (DEV statement), specifying       |
| mixed mode ADB–126                                    | URDBTM-434                                      |
| mixed-language programming APDB-119, APTM-58          | MODEL= parameter                                |
| mixing pointers ADB-89                                | DATASET statement URS-35                        |
| MNPS name                                             | modes, terminal                                 |
| in a generic resources environment ATM-124            | conversation ATM-37                             |
| MNPS replacement of XRF USERVAR RPG-13                | ETO and exclusive mode ATM-38                   |

| modes, terminal (continued)                  | MODIFY keyword                                 |
|----------------------------------------------|------------------------------------------------|
| exclusive ATM-38                             | definition CR-60                               |
| lock ATM-38                                  | DISPLAY command                                |
| LU 6.2 ATM-36                                | description CR-234                             |
| response ATM-36                              | examples CR-307, CR-308, CR-309                |
| SNA QUIESCE ATM-39                           | MODIFY= operand                                |
| test mode ATM-38                             | PCB TYPE=TP parameter URS-118                  |
| MODETBL parameter IIV-77                     | modifying a database                           |
| MODETBL= keyword                             | description of ADB-389                         |
| overriding the defaults ATM-266              | introduction ADB-5                             |
| specifying a default LOGON MODE identifier   | modifying data set groups                      |
| ATM-63                                       | HALDB ADB–298                                  |
| use during ISC logon ATM-266                 |                                                |
| modifiable alternate PCBs APDB–249           | modname parameter                              |
|                                              | FORMAT command CR-371                          |
| modifiable alternate PCBs                    | MODS keyword                                   |
| changing the destination APTM-129            | /DISPLAY MODIFY command CR-237                 |
| CHNG call APTM-129                           | MODSTAT CSL-15                                 |
| description APTM–128                         | MODSTAT data set AS-333, AS-423                |
| modifiable alternate response PCB ADB-304    | MODSTAT record, INITMOD procedure URS-203      |
| modified application program                 | MODSTAT                                        |
| LU 6.2 descriptor ATM-414                    | DD statement AS-423                            |
| MSC APTM-147                                 | MODSTAT2 AS-423                                |
| remote execution, MSC APTM-147, ATM-406      | module directory, locating DGR-65              |
| modified data tag (MDT) APTM-221, URDBTM-468 | MODULE keyword                                 |
| MODIFY (/MODIFY) command OG-121              | /TRACE command CR-698                          |
| MODIFY (/MODIFY) command                     | definition CR-60                               |
| PREPARE OG-129                               | module zap capability                          |
| MODIFY command OG-149                        | Utility Control Facility (DFSUCF00) URDBTM-343 |
| MODIFY command                               | module                                         |
|                                              | DFSMRC20 (resource cleanup) IIV-12             |
| ABORT keyword CR-422                         | DFSMRCL0 (resource cleanup) IIV-12             |
| COMMIT keyword CR–422                        |                                                |
| description CR-421                           | modules                                        |
| environments CR-421                          | DFSVC000 IIV-11                                |
| examples CR-425                              | DFSVNUCx IIV–11                                |
| PASSWORD keyword CR-425                      | DRA interface IIV-12                           |
| PREPARE keyword CR-424                       | suffix rules IIV-10                            |
| RACF keyword CR-425                          | MON parameter ADB–334                          |
| syntax diagram CR-421                        | MONITOR command                                |
| TERMINAL keyword CR-425                      | description CR-429                             |
| TRANCMDS keyword CR-425                      | environments CR-429                            |
| MODIFY FDBRPROC commands                     | example CR-429                                 |
| DUMP CR-787                                  | LINE keyword CR-429                            |
| RECOVER CR-787                               | PTERM keyword CR-429                           |
| STATUS CR-787                                | syntax diagram CR-429                          |
| STOP CR-788                                  | monitor data set, dynamic allocation           |
| TERM CR-789                                  | See Dynamic Allocation Macro (DFSMDA)          |
| MODIFY IMS commands                          | MONITOR keyword                                |
| DUMP CR-777                                  | /TRACE command CR-698                          |
| DUMPxxxx CR-777                              | /TRACE command                                 |
| FORCExxxx CR-778                             | parameter environments table CR-699            |
| RECONNECT CR-779                             | definition CR-61                               |
| RECONNSTR CR-780                             | Monitor Report Print program.                  |
| STOP CR-781                                  | See IMS Monitor Report Print utility           |
| STOPxxxx CR-781                              | monitor trace interval                         |
| MODIFY irlmproc commands                     | IMS Monitor Report (DB/DC) URS-352             |
| ABEND CR-791                                 | IMS Monitor Report (DBCTL) URS–388             |
|                                              | IMS Monitor Report (DCCTL) URS-410             |
| DIAG,DELAY CR-792<br>PURGE,imsname CR-793    | Monitor-Overhead report                        |
| SET CR-793                                   |                                                |
|                                              | description URDBTM-320                         |
| STATUS CR-797                                | fields in the report URDBTM-320                |

| Monitor, IMS                                 | monitoring (continued)                                              |
|----------------------------------------------|---------------------------------------------------------------------|
| See IMS Monitor                              | system INTRO-296, OG-212                                            |
| monitoring AS-389                            | tools AS-193                                                        |
| monitoring and tuning, MSC ATM-243           | using frequency distribution                                        |
| monitoring performance OTMA-49               | DB/DC URS-375                                                       |
| monitoring                                   | DBCTL URS-402                                                       |
| /DISPLAY command AS-193, AS-203              | DCCTL URS-429                                                       |
| /TRACE command, using OG-113                 | XRF OG-248                                                          |
| and tuning Fast Path systems ADB-335         | movement in hierarchy ADB–10                                        |
| application program elapsed time             | MOVENEXT option                                                     |
| DCCTL URS-417                                | examples APCICS-97                                                  |
| database buffers                             | use when moving subset pointer forward APCICS-97                    |
| DB/DC URS-369                                | moving subset pointer forward APCICS–97                             |
| DBCTL URS-399                                | MPP (message processing program)                                    |
| DBCTL considerations AS-199                  | coding in assembler language APTM-156 coding in C language APTM-156 |
| dependent regions                            | coding in COBOL APTM-158                                            |
| DB/DC URS-355                                | coding in COBOL AT TWI-150                                          |
| DBCTL URS-390                                | coding in PL/I APTM-162                                             |
| DCCTL URS-412                                | coding necessary information APTM-155                               |
| description of ADB-333                       | databases that can be accessed APDG–30,                             |
| dynamic AS-193, AS-202, AS-228, AS-230,      | APDG-33                                                             |
| AS-231                                       | description APDG-33                                                 |
| establishing objectives AS-202               | executing APDG-33                                                   |
| events for Fast Path ADB-337                 | input APTM-155                                                      |
| Fast Path systems AS–195                     | region                                                              |
| for MSC AS-194                               | characteristics AS-10                                               |
| frequency AS-193                             | starting AS-10                                                      |
| I/O for application program DL/I calls       | skeleton MPP APTM-156                                               |
| DCCTL URS-419                                | stopping processing within a specified region                       |
| IMS OG-95, OG-327                            | CR-648                                                              |
| IMS Monitor INTRO–282, OG–98                 | MPP                                                                 |
| in test environments AS–180                  | message processing                                                  |
| internal resource usage                      | programs IIV-157                                                    |
| DB/DC URS-372                                | regions IIV-165                                                     |
| DBCTL URS-401                                | starting OG-82                                                      |
| DCCTL URS-428 introduction ADB-5             | MPPs APCICS-32                                                      |
| IRLM (internal resource lock manager) OG–114 | MPPs                                                                |
| IRLM activity INTRO–296, OG–212              | ROLB APDB–252                                                       |
| line activity                                | MRMB definition/mapping macro DGR-70                                |
| DB/DC URS-371                                | MRQ DGR-521                                                         |
| DCCTL URS-426                                | MRQ (Message Requeuer program)                                      |
| message handling                             | default MRQ BMP program name CR-701                                 |
| DB/DC URS-372                                | ERESTART BUILDQ command CR-356                                      |
| DCCTL URS-427                                | NRESTART BUILDQ command fails CR-443                                |
| message queue handling                       | MRQE diagnostic records                                             |
| DB/DC URS-362, URS-367                       | control blocks and mapping macros DGR-326                           |
| DBCTL URS-395, URS-397                       | description DGR-325                                                 |
| DCCTL URS-424                                | sample JCL for printing DGR-326                                     |
| message queue users AS-88                    | MSASSIGN (/MSASSIGN) command INTRO-293,                             |
| MFS activity                                 | OG-111                                                              |
| DB/DC URS-366                                | MSASSIGN command                                                    |
| DCCTL URS-423                                | description CR-431                                                  |
| multiple systems AS-194                      | environments CR-431                                                 |
| performance objectives                       | examples CR-432                                                     |
| Workload Manager AS-189                      | LINK keyword CR-431                                                 |
| procedures AS-187, AS-200                    | LOCAL keyword CR-432                                                |
| reasons for AS-187                           | MSC considerations ATM-238                                          |
| reports ADB-333                              | MSC linking ATM-198                                                 |
| strategies AS-187, AS-200                    | MSNAME keyword CR-432                                               |
| structure INTRO-298, OG-214                  | MSPLINK keyword CR-432                                              |

| MSASSIGN command (continued)                                               | MSC (Multiple Systems Coupling) (continued)       |
|----------------------------------------------------------------------------|---------------------------------------------------|
| syntax diagram CR-431                                                      | general control block diagram DGR-106             |
| SYSID keyword CR-432                                                       | I/O request DIE routine DGR-420                   |
| TRANSACTION keyword CR-432                                                 | IMS Monitor Report Print Program URS-380,         |
| usage considerations ATM-238                                               | URS-434                                           |
| MSC (Multiple Systems Coupling) ATM-416, OTMA-44,                          | IMSIDs                                            |
| URDBTM-511                                                                 | in an IMSplex ATM-217                             |
| MSC (multiple systems coupling)                                            | IMSplex with shared queues                        |
| conversational programming APTM-142                                        | coexistence ATM-210                               |
| defining with the CTC option IIV-70                                        | IMSplex                                           |
| description APTM-132                                                       | sharing MSNAME definitions and SYSIDs             |
| directed routing APTM–132                                                  | ATM-213                                           |
| MSVERIFY command CR-435                                                    | initializing ATM–237                              |
| network IIV-10, IIV-12                                                     | input system ATM-203                              |
| receiving messages from other IMS TM systems                               | intermediate system ATM-203                       |
| APTM-132                                                                   | Interpreting Distribution Appendix Output URS-433 |
| sending messages to other IMS TM systems                                   | Interpreting IMS Monitor MSC Report URS-380,      |
| APTM-134                                                                   | URS-434                                           |
| MSC (Multiple Systems Coupling)                                            | introduction ATM-197                              |
| /DEQUEUE command ATM-242                                                   | ISC facility ATM-254                              |
|                                                                            | link definitions in an IMSplex                    |
| abnormal-end appendage DGR–421                                             | deleting ATM-216                                  |
| administration APPC ATM-223                                                | link definitions                                  |
|                                                                            | in an IMSplex ATM-213                             |
| affinity                                                                   | links                                             |
| in an MSC-IMSplex configuration ATM–212 analyzer trace entry DGR–419       | defining for XRF AS-322                           |
|                                                                            | logical ATM–198                                   |
| APPC and OTMA messages                                                     | physical ATM-197                                  |
| remote processing ATM-217                                                  | subsystems that communicate through AS-292        |
| asynchronous LU 6.2 transactions ATM–225                                   | local system                                      |
| attention DIE routine DGR–420                                              | defined ATM-200                                   |
| BUFMSTRA (message processing) trace, description DGR–413                   | Log Analysis Report                               |
| BUFSMVID trace DGR-423                                                     | ID column for MSC entries URS-438                 |
|                                                                            | use for MSC transactions URS-438                  |
| channel-end appendage DGR-421 channel-to-channel access method trace stack | Log Merge utility                                 |
| DGR-418                                                                    | coordinating MSC logs URS-383, URS-437            |
| coexistence with ISC ATM-286                                               | input URS-229                                     |
| communication task trace                                                   | output URS-229                                    |
|                                                                            | Log Transaction Analysis utility (DFSILTA0)       |
| description DGR-411<br>diagram DGR-412                                     | URS-383, URS-437                                  |
| comparison to ISC ATM-254                                                  | Log-Analysis Report                               |
| concepts ATM-197                                                           | ID column for MSC entries URS-384                 |
| control of log output URS–383, URS–437                                     | use for MSC transactions URS-383                  |
| cross system queuing determination URS-434                                 | logical destinations ATM-202                      |
| cross-system queuing determination URS-380                                 | logical link paths ATM-199                        |
| data flow ATM–200                                                          | logical links, SDLC link ATM-198                  |
| data partitioning ATM–197                                                  | logical links                                     |
| DDM function DGR-411                                                       | deleting from an IMSplex ATM-216                  |
| defining priorities ATM–230                                                | LTERM, remote CG-351                              |
| definition ATM-197                                                         | main storage-to-main storage access method trace  |
| definition of transaction codes ATM–227                                    | DGR-413                                           |
| dequeuing messages, responses, and transactions                            | main storage-to-main storage save set trace       |
| ATM-242                                                                    | DGR-413                                           |
| design considerations ATM–223                                              | MCS-Queuing Report                                |
| destination system ATM-203                                                 | interpreting URS-380                              |
| detailed control block diagram DGR–107                                     | merging logs for MSC URS-383, URS-437             |
| directed routing, program-to-program switch                                | Message Control/Error exit routine CG-315         |
| ATM-210                                                                    | message routing ATM-201                           |
| ETO, and CG-351                                                            | message routing                                   |
| Fast Path and AS-27                                                        | in an MSC-IMSplex configuration ATM-211           |
| functions compared to ISC ATM-254                                          | migration to IMSplex ATM-213                      |
|                                                                            |                                                   |

| MSC (Multiple Systems Coupling) (continued) minimizing resource consumption ATM–223 monitoring AS–194 monitoring and tuning ATM–243 | MSC (Multiple Systems Coupling) (continued) SYSID tables deleting MSNAME definitions in an IMSplex ATM-216 |
|----------------------------------------------------------------------------------------------------|----------------------------------------------------------------------------------------------------|
| MSASSIGN command CR-431                                                                                                    | SYSIDs                                                                                                    |
| MSC conversation failure ATM-227                                                                                                    | cloning in an IMSplex ATM-217                                                                              |
| MSC-Queuing Report                                                                                                    | managing in an IMSplex ATM-216                                                                             |
| assessing link queuing times URS-382, URS-437                                                                                       | sharing in an IMSplex ATM-213                                                                              |
| example URS-383, URS-437                                                                                                    | system definition ATM–227                                                                                  |
| interpreting URS-434                                                                                                    | system identifier (SYSID) ATM-204                                                                          |
| MSC-Summaries Report                                                                                                    | TM and MSC exit routine CG-402                                                                             |
| assessing queue sizes URS-381, URS-436                                                                                              | Traffic Report ATM-244                                                                                     |
| content URS-381, URS-436                                                                                                    | transaction statistics URS-383, URS-437                                                                    |
| example URS-382, URS-436                                                                                                    | utility for verifying names ATM–234                                                                        |
| interpreting URS-380, URS-434                                                                                                    | VTAM links buffer size ATM–229                                                                             |
| MSC-Traffic Report                                                                                                    | MSC (multisystem communications)                                                                           |
| content URS-380, URS-434                                                                                                    | assignment INTRO-293, OG-111                                                                               |
| determining cross system queuing URS-434                                                                                            | IMS commands OG-332                                                                                        |
| determining cross-system queuing URS-380                                                                                            | initializing OG–331                                                                                        |
| example URS-381, URS-435                                                                                                    | message resynchronization OG–173                                                                           |
| MSNAME definitions in an IMSplex                                                                                                    | stopping OG–331                                                                                            |
| deleting ATM-216                                                                                                    | MSC Link Performance Formatting Utility (DFSKMSC0)                                                         |
| MSNAME definitions                                                                                                    | URS-493                                                                                                    |
| sharing in an IMSplex ATM–213 MSNAME duplication in an IMSplex with shared                                                          | MSC Link Performance Formatting Utlity (DFSKMSC0) input and output URS–494                                 |
| queues ATM-215                                                                                                    | JCL requirements URS-494                                                                                   |
| MSS1 and MSS2 record description DGR-418                                                                                            | restrictions URS-493                                                                                       |
| non-VTAM links buffer size ATM-229                                                                                                  | MSC message routing control user exit CG–401                                                               |
| operating procedures ATM-237                                                                                                    | MSC Program Routing exit routine ATM–221                                                                   |
| overview ATM-11                                                                                                    | MSC Routing exit routine CG-401                                                                            |
| performance ATM-243                                                                                                    | MSC Routing exit routine  MSC Routing exit routine                                                         |
| performance information AS-194                                                                                                    | description CG-401                                                                                         |
| physical links                                                                                                    | MSC Summaries Report                                                                                       |
| deleting from an IMSplex ATM-216                                                                                                    | IMS Monitor (DB/DC) URS–380                                                                                |
| pseudo-abend U0830                                                                                                    | IMS Monitor (DCCTL) URS-434                                                                                |
| avoiding ATM-219                                                                                                    | MSC                                                                                                    |
| Queuing Summary Report ATM-244                                                                                                    | APPLCTN macro, and ISDT-61                                                                                 |
| recoverable versus irrecoverable transactions                                                                                       | descriptor ATM-143                                                                                         |
| ATM-416                                                                                                    | example ISDT-501                                                                                           |
| recovering transactions in APPC ATM-416                                                                                             | LU 6.2 application transactions buffer size ATM–229                                                        |
| recovery considerations ATM-241                                                                                                    | macro statements, preparing ISDT-19                                                                        |
| remote system                                                                                                    | remote processing                                                                                          |
| defined ATM-200                                                                                                    | defined ATM-96                                                                                             |
| routing path ATM–201                                                                                                    | security                                                                                                   |
| security checking                                                                                                    | transactions AS-142                                                                                        |
| intermediate IMS ATM-236                                                                                                    | when RACF and exit routines are called AS-143                                                              |
| security considerations ATM_235                                                                                                    | shared-queues environment, in a ATM-117                                                                    |
| serial transaction processing ATM–231 service aid DGR–411                                                                           | MSCSEC=                                                                                                    |
| shared queues                                                                                                    | MSC transaction security AS-143                                                                            |
| MSNAME duplication ATM–215                                                                                                    | MSDB OTMA-49                                                                                               |
| sharing MSNAME definitions and SYSIDs                                                                                               | MSDB (main storage database) APDG-30, APDG-71                                                              |
| ATM-213                                                                                                    | MSDB (main storage database)                                                                               |
| when IMS registers interest ATM-98                                                                                                  | call restrictions APDB-237                                                                                 |
| shutdown appendage DGR-421                                                                                                    | calls against ADB-130                                                                                      |
| shutdown processing routine DGR–419                                                                                                 | checkpoint data set CR-444                                                                                 |
| standard application programs ATM-404                                                                                               | commit point processing APDB–235                                                                           |
| support for APPC/IMS ATM-415                                                                                                    | DBDUMP command CR-160                                                                                      |
| SYSID (system identifier) ATM–204                                                                                                   | DBRECOVERY command CR–165                                                                                  |
| ,                                                                                                    | definition of AS–285                                                                                       |
|                                                                                                    | deleting segments ADB-131                                                                                  |
|                                                                                                    | description of ADB-127                                                                                     |

| MSDB (main storage database) (continued)    | MSDB-to-DEDB Conversion utility (continued)                                                                                                    |
|---------------------------------------------|----------------------------------------------------------------------------------------------------|
| design considerations ADB-273, ADB-282      | Fast Path (DBFUCDB0) URDBTM-281                                                                                                    |
| ERESTART command CR-355                     | summary report URDBTM-284                                                                                                    |
| Fast Path considerations AS-26              | using a tool other than DBT Unload/Reload                                                                                                    |
| inserting segments ADB–131                  | URDBTM-284                                                                                                    |
| loaded by alternate IMS AS-285              | MSDB(main storage database)                                                                                                    |
| loading AS-98                               | data locking APDB-236                                                                                                    |
| loading the database ADB-329, ADB-389       | MSDB                                                                                                    |
| LOCK DATABASE command CR-382                | DBFMSDBx member ISDT-325                                                                                                    |
| MSDB Maintenance utility (DBFDBMA0) ADB-128 | MSDBCP1 data set ADB-279                                                                                                    |
| nonrelated APDB-230                         | MSDBCP2 data set ADB-279                                                                                                    |
| not supported for data sharing AS-376       | MSDBDUMP data set ADB-279                                                                                                    |
| NRESTART command CR-444                     | MSDBDUMP data set                                                                                                    |
| options available ADB-127                   | /DBDUMP command URDBTM-264                                                                                                    |
| page fixing ADB-277                         | MSDB Dump Recovery utility URDBTM-263                                                                                                    |
| PCBs and DL/I calls APDB-91                 | MSDBLOAD keyword                                                                                                    |
| placement of AS-333                         | definition CR-61                                                                                                    |
| position ADB-132                            | NRESTART command CR-444                                                                                                    |
| processing APDB–231                         | MSDBs (main storage database)                                                                                                    |
| processing                                  | processing commit points APDB-235                                                                                                    |
| data locking APDB-236                       | MSG keyword procedure DGR-37                                                                                                    |
| reloading CR-357                            | MSG keyword                                                                                                    |
| restrictions on changing DBD ADB-389        | description CR-61                                                                                                    |
| storage of records ADB-129                  | MSG statement                                                                                                    |
| terminal related APDB-230                   | FILL= operand URDBTM-414                                                                                                    |
| types                                       | NXT= operand URDBTM-414                                                                                                    |
| description APDB-230                        | OPT= operand URDBTM-414                                                                                                    |
| nonrelated APDB-23                          | PAGE= operand URDBTM-414                                                                                                    |
| related APDB-22                             | SOR= operand URDBTM-414                                                                                                    |
| updating segments APDB-231                  | TYPE= operand URDBTM-414                                                                                                    |
| when to use ADB-126, ADB-128                | MSGAGE keyword                                                                                                    |
| MSDB (Main Storage Database)                | description CR-61                                                                                                    |
| STOP DATABASE command CR-643                | MSGEND statement                                                                                                    |
| MSDB DBD generation, description URS-7      | specifying URDBTM-425                                                                                                    |
| MSDB Dump Recovery utility (DBFDBDR0)       | MSGNUM= keyword                                                                                                    |
| description URDBTM-263                      | UCF FUNCTION=OP control statement                                                                                                    |
| examples URDBTM-267                         | URDBTM-351                                                                                                    |
| input and output URDBTM-264                 | MSGQ primary list structure ATM-105                                                                                                    |
| JCL requirements                            | MSGQ structures CQS-8                                                                                                    |
| DD statements URDBTM-265                    | MSGQUEUE macro                                                                                                    |
| EXEC statement URDBTM-265                   | description ISDT-2, ISDT-116                                                                                                    |
| return codes URDBTM-267                     | MFS, and ISDT-513                                                                                                    |
| utility control statements URDBTM-266       | parameters ISDT-116                                                                                                    |
| MSDB Maintenance utility (DBFDBMA0)         | parameters                                                                                                    |
| description URDBTM-147                      | BUFFERS= ISDT-116                                                                                                    |
| examples URDBTM-154                         | DSET= ISDT-117                                                                                                    |
| input and output URDBTM-149                 | MRQPSBN= ISDT-117                                                                                                    |
| JCL requirements                            | RECLNG= ISDT-117                                                                                                    |
| DD statements URDBTM-150                    | SHUTDWN= ISDT-120                                                                                                    |
| EXEC statement URDBTM-150                   | syntax diagram ISDT-116                                                                                                    |
| restrictions URDBTM-149                     | MSLINK definitions                                                                                                    |
| return codes URDBTM-154                     | deleting from an IMSplex ATM-216                                                                                                    |
| utility control statement                   | The state of the state of the s |
| action statements URDBTM-151                | MSLINK macro, logical links ATM–229                                                                                                    |
| run statements URDBTM-151                   | MSLINK macro                                                                                                    |
|                                             | description ISDT-120                                                                                                    |
| MSDB-to-DEDB Conversion utility             | parameters ISDT–121                                                                                                    |
| control statements URDBTM-283               | parameters                                                                                                    |
| conversion URDBTM-281                       | BACKUP= ISDT-121                                                                                                    |
| DBT Unload/Reload, using a tool other than  | MODETBL= ISDT-121                                                                                                    |
| URDBTM-284                                  | MSPLINK= ISDT-121                                                                                                    |
| fallback URDBTM-282                         | OPTIONS= ISDT-121                                                                                                    |

| MSLINK macro (continued)                          | MSPLINK macro (continued)                                                |
|---------------------------------------------------|--------------------------------------------------------------------------|
| parameters (continued)                            | parameters                                                               |
| PARTNER= ISDT-122                                 | ADDR= ISDT-123                                                           |
| syntax diagram ISDT-120                           | BACKUP= ISDT-123                                                         |
| MSNAME definitions                                | BUFSIZE= ISDT-124                                                        |
| deleting from an IMSplex ATM-216                  | DDNAME= ISDT-124                                                         |
| in a shared queues group                          | MODETBL= ISDT-125                                                        |
| duplication ATM-215                               | NAME= ISDT-125                                                           |
| sharing among systems in an IMSplex ATM-213       | OPTIONS= ISDT-125                                                        |
| MSNAME keyword                                    | SESSION= ISDT-126                                                        |
| BROADCAST command CR-115                          | TYPE= ISDT-126                                                           |
| definition CR-61                                  | syntax diagram ISDT-123                                                  |
| DEQUEUE command CR-185                            | MSS1 record                                                              |
| DISPLAY command                                   | description DGR-418                                                      |
| description CR-239                                | significant field DGR-418                                                |
| examples CR-311                                   | MSS2 record                                                              |
| generic parameters CR-19                          | description DGR-418                                                      |
| MSASSIGN command CR-432                           | significant field DGR-418                                                |
| MSVERIFY command CR-435                           | MSVERIFY (/MSVERIFY) command INTRO-293,                                  |
| PURGE command CR-467                              | OG-111                                                                   |
| START command CR-623                              | MSVERIFY command                                                         |
| STOP command CR-646                               | description CR-435                                                       |
| MSNAME macro                                      | environments CR-435                                                      |
| description ISDT-122                              | examples CR-435                                                          |
| label field ISDT-122                              | MSNAME keyword CR-435                                                    |
| logical link paths ATM-199                        | syntax diagram CR-435                                                    |
| logical path name ATM-230                         | SYSID keyword CR-435                                                     |
| MSC Directed Routing ATM-209                      | MTM (memory-to-memory)                                                   |
| parameters ISDT-122                               | MSC physical link type ATM-197                                           |
| parameters                                        | MTM                                                                      |
| SYSID= ISDT-122                                   | link                                                                     |
| reports ATM-244                                   | RSTART command CR-582                                                    |
| reports                                           | MTO CSL-6                                                                |
| for MSC ATM-244                                   | MTO (master terminal operator) ATM-64                                    |
| MSC Queuing Summary ATM–246 MSC Summaries ATM–245 | MTO (master terminal operator)                                           |
| MSC Traffic ATM-244                               | /OPNDST command ATM -63                                                  |
| syntax diagram ISDT-122                           | /RSTART LINK command ATM–237                                             |
| SYSID keyword ATM-230                             | abilities and responsibilities OG–321 assignment of logical link ATM–197 |
| MSNAME                                            | auditing operational control OG–324                                      |
| as a TM resource in a sysplex ATM-132             | conversational transactions, controlling OG–325                          |
| effect of commands on OG–106                      | description OG-75                                                        |
| RM definition ATM–132                             | ISC errors ATM–346                                                       |
| MSNB definition/mapping macro DGR-70              | messages ATM-100                                                         |
| MSNB interface block CG-315                       | monitoring IMS OG-327                                                    |
| MSNNAME                                           | MSC and master terminal operators ATM-238                                |
|                                                   | network operations, planning for OG-323                                  |
| verifying consistency INTRO–293, OG–111           | notification of session rejection ATM-310                                |
| MSPLINK definitions                               | operations, controlling OG-321                                           |
| deleting from an IMSplex ATM–216                  | PF keys OG-322                                                           |
| MSPLINK keyword                                   | procedures                                                               |
| definition CR–61                                  | content OG-311                                                           |
| DISPLAY command CR-221                            | resources controlled by OG-323                                           |
| MSASSIGN command CR-432                           | restarting the terminal ATM-85                                           |
| PSTOP command CR-459                              | termination of transmission ATM-237                                      |
| RSTART command CR-583                             | MTO (Master Terminal Operator)                                           |
| MSPLINK macro, BACKUP keyword AS–322              | backup AS-11                                                             |
| MSPLINK macro, MSC partner definition ATM–229     | responsibilities AS-11                                                   |
| MSPLINK macro                                     | secondary AS-11                                                          |
| description ISDT-123                              | MULT= operand (DPAGE statement), specifying                              |
| parameters ISDT-123                               | APTM-307                                                                 |

| MULT= operand (DPAGE statement)                       | Multiple Systems Coupling (MSC)                      |
|-------------------------------------------------------|------------------------------------------------------|
| specifying URDBTM-456                                 | security considerations ATM-235                      |
| MULT1 parameter ATM-276, ATM-332                      | multiple systems coupling requirements RPG-22,       |
| MULT2 parameter ATM-276, ATM-332                      | RPG-29                                               |
| multi-area cache structure AS-396                     | multiple systems coupling.                           |
| multi-area structure                                  | See MSC (Multiple Systems Coupling)                  |
| duplexing ADB-138, AS-400                             | multiple systems coupling                            |
| private buffer pool AS-401                            | See also MSC (multiple systems coupling)             |
| private buffer pool restriction AS-401                | See MSC (Multiple Systems Coupling)                  |
| multi-area structures                                 | Multiple Systems Coupling                            |
| defining DEDB buffer pools ISDT-376                   | See also MSC (Multiple System Coupling)              |
| multi-segment messages JGR-95                         | See also MSC (Multiple Systems Coupling)             |
| multichain input message switches restriction ATM-373 | See see MSC                                          |
| MULTIJOB parameter commands                           | Multiple Systems Verification utility (DFSUMSV0)     |
| GENJCL.IC DBRC–236                                    | ATM-209                                              |
| GENJCL.OIC DBRC-242                                   | Multiple Systems Verification utility (DFSUMSV0)     |
| GENJCL.RECOV DBRC-251                                 | description URDBTM-511                               |
| GENJCL.USER DBRC-256                                  | EXEC statement URDBTM-513                            |
| Multinode Persistent Session                          | IMSMSV procedure URDBTM-512                          |
| See MNPS (Multinode Persistent Session)               | input validation URDBTM-514                          |
| multiple area data set (MADS) AS–356                  | invoking the procedure URDBTM-513                    |
| Multiple Area Data Set I/O Timing (MADSIOT) ADB–149   | logical links URDBTM-514                             |
|                                                       | logical terminals URDBTM-511, URDBTM-516             |
| multiple area data sets (MADS)                        | MSC (Multiple Systems Coupling) URDBTM-511           |
| I/O errors ADB-149<br>MADSIOT ADB-149                 | multisystem control block verification URDBTM-514    |
|                                                       | multisystem path map URDBTM-516                      |
| multiple console support                              | output messages URDBTM-516                           |
| See MCS (multiple console support) console            | partner IDs URDBTM-514                               |
| multiple copies of IMS                                | physical links URDBTM-514                            |
| running on one operating system IIV-12                | prerequisites URDBTM-512                             |
| multiple data set groups                              | PROC statement                                       |
| description of ADB-230                                | ALL= URDBTM-513                                      |
| HD databases ADB–232                                  | CLASS= URDBTM-513                                    |
| introduction ADB–18                                   | description URDBTM-513                               |
| specifying in DBD ADB-234                             | DSM= URDBTM-513                                      |
| storage of records ADB–233                            | DSN= URDBTM-513                                      |
| uses ADB-231                                          | REG= URDBTM-513                                      |
| using ADB–230                                         | SER= URDBTM-513                                      |
| multiple external subsystems CG-528                   | UNIT= URDBTM-513                                     |
| multiple IMS systems, module suffix rules IIV-10      | procedure for executing URDBTM-512                   |
| multiple message queues                               | processing phases URDBTM-514                         |
| long AS-87                                            | restrictions URDBTM-511                              |
| short AS-87                                           | SYSID paths                                          |
| multiple mode APDG-39, APDG-43                        | description URDBTM-515                               |
| multiple physical pages, input messages               | local URDBTM-515                                     |
| description APTM-200                                  | remote URDBTM-515                                    |
| specifying APTM-307                                   | transaction code attributes                          |
| terminating (ENDMPPI request) APTM-237                | consistency between systems URDBTM-515               |
| multiple physical pages                               | description URDBTM-515                               |
| input messages                                        | local URDBTM-515                                     |
| specifying URDBTM-456                                 | remote URDBTM-515                                    |
| multiple positioning                                  | utility control statements                           |
| advantages of APDB–206                                | description URDBTM-518                               |
| effecting your program APDB-206                       | examples URDBTM-519                                  |
| resetting position APDB–208                           | Multiple Systems Verification utility, using ATM–234 |
| multiple signons ATM-62                               | multiple-volume data sets OLR-25                     |
| multiple signons                                      | multiple                                             |
| description ATM–175                                   | cold starts in a test environment DBRC-118           |
| naming conventions for ATM–175                        | DB PCBs APDB–208                                     |
| sysplex environment, in ATM-176                       | positioning APDB–203                                 |
| multiple systems ATM–223                              | processing APDB–203                                  |
| 1                                                     | 1 <del>3</del>                                       |

| multiple (continued)                                           | MVS/ESA (continued)                                       |
|----------------------------------------------------------------|-----------------------------------------------------------|
| qualification statements APDB-199                              | command (continued)                                       |
| qualification statements, DEDB APDB-201                        | F jobname, RECONNSTR command CR-780                       |
| qualification statements, HDAM APDB-201                        | F jobname, STOP command CR-781                            |
| qualification statements, PHDAM APDB-201                       | F jobname, STOPxxxx command CR-781                        |
| multisegment command input                                     | P cqsjob CR-801                                           |
| 3270 Information Display System CR-8                           | P irlmproc command CR-803                                 |
| display screen CR-6                                            | S irlmproc command CR–783                                 |
| EOM CR-8                                                       | used for IMS CR-773                                       |
| EOS CR-8                                                       | STOP AREA command CR-641                                  |
| example CR-8                                                   | STOP JES2 CANCEL command CR-649                           |
| LU 6.2 device CR-8                                             | STOP MVS/ESA CANCEL command CR-649                        |
| multisegment format APTM-246                                   | MVS                                                       |
| multisystem communication                                      | failures OG-153                                           |
| initialization ATM-237                                         | IMS procedures, and ISDT-423                              |
| termination ATM–237                                            | IMSRDR procedures, and ISDT-423                           |
| multisystem control blocks URDBTM-514                          | log data set OG-47                                        |
| multisystem path map, MSC URDBTM-516                           | log stream OG-47                                          |
| MULTSIGN keyword                                               | multiple console support CR-6                             |
| definition CR–61                                               | system console                                            |
| ERESTART command CR-359                                        | maximum length of command input CR-7                      |
| NRESTART command CR-444                                        | messages to CR-14                                         |
| MVS (Multiple Virtual Storage)                                 | outstanding reply numbers CR-7                            |
| Structure Alter command AS-410                                 | MYLTERM APDB-237                                          |
| MVS access methods                                             | N                                                         |
| used by HISAM ADB-65                                           | N command code APDB-33                                    |
| MVS environment APDB-262, APTM-314                             | NA APDB–160                                               |
| MVS files                                                      |                                                           |
| access to APDG-31, APDG-51                                     | NAK codes OTMA-63                                         |
| description APDG-52                                            | name field, segment APDB-24                               |
| MVS Scheduler JCL Facility (SJF) APDG-178                      | NAME keyword CR-412, CR-520, OLR-29, OLR-38 NAME keyword  |
| MVS setup recommendations DGR-3                                |                                                           |
| MVS setup recommendations                                      | DEFINE CLUSTER keywords DBRC-66 NAME macro ATM-292        |
| Automatic Dump Dataset Allocation DGR-4                        | NAME macro statement, for BTAM terminals AS–73            |
| CHNGDUMP MAXSPACE DGR-4                                        | NAME macro                                                |
| common storage tracker DGR-4                                   |                                                           |
| system trace table DGR-3                                       | defining an ISC session ATM-292                           |
| MVS storage map diagram DGR-108                                | description ISDT–126 for remote logical terminals ATM–199 |
| MVS system trace table DGR-10                                  | MSNAME macro ATM–233                                      |
| MVS/ESA, extended addressing capabilities                      | parameters ISDT-128                                       |
| addressing mode (AMODE) APTM-59                                | parameters                                                |
| DCCTL environment APTM–59                                      | COMPT= ISDT-130                                           |
| preloaded program APTM-59                                      | EDIT= ISDT=130                                            |
| residency mode (RMODE) APTM-59                                 | ICOMPT= ISDT-130                                          |
| MVS/ESA                                                        | Iterm ISDT-128                                            |
| command                                                        | OUTPUT= ISDT-130                                          |
| entering CR-3                                                  | remote Iterm name ISDT-129                                |
| F fdbrproc CR–787                                              | syntax diagram ISDT-127                                   |
| F fdbrproc,DUMP command CR–787                                 | used to relate components ATM–273                         |
| F fdbrproc,RECOVER command CR-787                              | NAME parameter                                            |
| F fdbrproc,STATUS command CR-787                               | in a DBD ADB-177, ADB-205                                 |
| F fdbrproc,STOP command CR-788                                 | in the SENFLD statement ADB–221                           |
| F fdbrproc,TERM command CR-789                                 | name type ATM-130                                         |
| F irlmproc,ABEND command CR-791                                | name uniqueness, resource                                 |
| F irlmproc,DIAG,DELAY command CR-792                           | disabling enforcement ATM-20                              |
| F irlmproc,PURGE,imsname command CR-793                        | name uniqueness                                           |
| F irlmproc,SET command CR-793                                  | resource                                                  |
| F irlmproc,SET command CR-793 F irlmproc,STATUS command CR-797 | disabling enforcement ATM-130                             |
| F jobname, DUMP command CR-797                                 | NAME= parameter                                           |
| F jobname,FORCExxxx command CR-778                             | statements                                                |
| F jobname,RECONNECT command CR-779                             | alternate PCB statement URS–118                           |
| i jobnamo, reconstructi command or-119                         | anomato i OD statement UNO-110                            |

| NAME= parameter (continued)                            | NEGOF option                                                                     |
|--------------------------------------------------------|----------------------------------------------------------------------------------|
| statements (continued)                                 | File Select and Formatting Program (DFSERA10)                                    |
| DBD URS-22                                             | URS-266                                                                          |
| DL/I PCB URS-120                                       | negotiable bind ATM-301                                                          |
| FIELD URS-78                                           | nested structures                                                                |
| GSAM PCB URS-130                                       | accessing JGR-96                                                                 |
| LCHILD URS-73                                          | NetView                                                                          |
| SEGM URS-57                                            | automated operations OG-185                                                      |
| SENFLD URS-134                                         | network ATM-5                                                                    |
| SENSEG URS-131<br>XDFLD URS-84                         | network architecture models OTMA-1                                               |
|                                                        | Network Communications Control Facility                                          |
| names of data elements APDG-13                         | See NCCF (Network Communications Control                                         |
| naming convention, coupling facility structure ADB–139 | Facility)                                                                        |
| naming convention, data set OLR-4                      | Network Control Program (NCP) OG–237                                             |
| naming convention                                      | network operators at XRF complex                                                 |
| examples of defining ADB-139                           |                                                                                  |
| HALDB online reorganization ADB–24                     | adding entries in USERVAR table AS-276                                           |
| naming conventions ADB-21, APDG-9, ATM-78              | MODIFY USERVAR command AS–276, AS–292 responsibilities resulting from XRF AS–271 |
| naming conventions                                     | updating entries in USERVAR table AS–280                                         |
| change accumulation data sets DBRC-36                  |                                                                                  |
| data sharing, and AS–385                               | network security options                                                         |
| DBRC data sets DBRC-35                                 | LTERM security                                                                   |
| duplicate image copy data sets DBRC–36                 | commands ATM-46<br>transactions ATM-45                                           |
| establishing AS–37                                     |                                                                                  |
| examples of AS-37                                      | network terminal option                                                          |
| HALDB ADB–22, AS–37 image copy data sets DBRC–36       | See NTO (network terminal option)                                                |
| RSR, for AS–340                                        | network-qualified LU name APDG–131, ATM–422,                                     |
| SSIDs in RECON SSYS records, for DBRC-114              | CG-224, CG-425, CR-10                                                            |
| SSIDs processed by batch backout, for DBRC-115         | network, communications                                                          |
| suggestions AS-37                                      | See communications network                                                       |
| NBA (normal buffer allocation)                         | network                                                                          |
| for CCTL ADB–286                                       | administration ATM-23                                                            |
| in DBCTL environment ADB–286                           | administration                                                                   |
| limit ADB-285                                          | activities ATM-23                                                                |
| use of ADB-283                                         | APPC/IMS, operating with ATM-12                                                  |
| NBA parameter ADB–274                                  | changes to definition AS-241                                                     |
| NBA/FPB limit ADB–289                                  | communications ATM-5                                                             |
| NBR= keyword                                           | definition ATM-60, ATM-233                                                       |
| SB Test utility SELECT statement URDBTM-331            | design considerations ATM–23                                                     |
| NBRSEGS parameter ADB-278                              | documentation AS-39                                                              |
| NCCF (Network Communications Control Facility)         | documenting requirements ATM–24                                                  |
|                                                        | ensuring readiness AS–180                                                        |
| VTAM application name changing in USERVAR table AS–292 | failures OG-171<br>fixing availability OG-319                                    |
| communicating new name AS-280                          | ID, deleting INTRO-294, OG-112                                                   |
| XRF process, contribution to AS–280                    | logical terminal network design ATM-32                                           |
| NCP (Network Control Program) ATM-8, OG-237            | multiple systems, effect of ATM-233                                              |
| NCP (Network Control Program)                          | nonswitched communications network ATM-34                                        |
|                                                        | operating                                                                        |
| communications network tuning AS-222 failure AS-270    | establishing communication ATM-12                                                |
| requirement for XRF AS–265, AS–270                     | Finance Communication System ATM-65,                                             |
| storage considerations AS–318                          | ATM-432, ATM-459, ATM-468                                                        |
| switching sessions at takeover AS–281, AS–292          | IMS-CICS ATM-550, ATM-551                                                        |
| XRF process, contribution to AS–280                    | ISC ATM-298, ATM-299                                                             |
| NCP (Network Control Programs) ATM-7                   | operations, preparing for ATM-59                                                 |
| NCP considerations IIV–78                              | optional components ATM-5                                                        |
|                                                        | planning ATM-23                                                                  |
| NCP delay IIV–78                                       | restarting after remote takeover ATM-68                                          |
| NDM (Non-Discardable Messages) routine APDG–39         | shutdown OG–147                                                                  |
| NE status code ADB–200                                 | shutting down ATM-298, ATM-467                                                   |

| network (continued)                         | NOCATDS parameter commands             |
|---------------------------------------------|----------------------------------------|
| starting                                    | CHANGE.RECON DBRC-181                  |
| Finance Communication System ATM-65,        | INIT.RECON DBRC-280                    |
| ATM-459                                     | NOCFSTR2 parameter CHANGE.DBDS command |
| terminating                                 | DBRC-157                               |
| Finance Communication System ATM-466,       | NOCHECK keyword                        |
| ATM-468                                     | RECOVER command                        |
| VTAM and NCP parameters ATM-60              | START CR-562                           |
| XRF OG-249, OG-258                          | NOCHECK parameter                      |
| networking ATM–223                          | CHANGE.RECON DBRC-185                  |
| new active subsystem, starting              | INIT.RECON DBRC-282                    |
| RSR takeover OG–297                         | NOCMDAUTH keyword                      |
| NEWTIME parameter commands                  | definition CR-62                       |
| CHANGE.PRILOG (for RLDS) DBRC-175           | ERESTART command CR-359                |
| CHANGE.PRILOG (for SLDS) DBRC-179           | NRESTART command CR-444                |
| CHANGE.SECLOG (for RLDS) DBRC-194           | NOCMDAUTHE keyword                     |
| CHANGE.SECLOG (for SLDS) DBRC-198           | definition CR-62                       |
| NEWVOL parameter commands                   | ERESTART command CR-359                |
| CHANGE.PRILOG (for RLDS) DBRC-176           | NRESTART command CR-444                |
| CHANGE.PRILOG (for SLDS) DBRC-180           | NOCOMP keyword                         |
| CHANGE.SECLOG (for RLDS) DBRC-194           | definition CR-62                       |
| CHANGE.SECLOG (for SLDS) DBRC-198           | NOCQSSHUT keyword                      |
| NEXTLP request                              | CHECKPOINT command CR-142              |
| description APTM-237                        | definition CR-62                       |
| operator control table function APTM-236    | NODBALLOC keyword                      |
| specifying URDBTM-474                       | definition CR-62                       |
| specifying PF key function URDBTM-440       | START command CR-618, CR-621           |
| NEXTMSG request                             | node definition, ISC ATM-288, ATM-295  |
| description APTM–237                        | NODE keyword                           |
| specifying URDBTM-474                       | /DISPLAY command                       |
| specifying PF key function URDBTM-440       | EMHQ keyword CR-240                    |
| NEXTMSGP request                            | MODE CR-240                            |
| description APTM–237                        | QCNT CR-240                            |
| specifying URDBTM-474                       | /TRACE command CR-699                  |
| specifying PF key function URDBTM-440       | ACTIVATE command CR-95                 |
| NEXTPP request APTM–237                     | ASSIGN command CR-108                  |
| NEXTPP request                              | BROADCAST command CR-117               |
| specifying URDBTM-474                       | CHANGE command CR-129                  |
| specifying PF key function URDBTM-440       | CHANGE command                         |
| use APTM-237                                | ASR CR-129                             |
| NI status code APCICS–8                     | COLDSESS CR-129                        |
| no free logical record ADB-69               | FORCSESS CR-129                        |
| NO parameter for surveillance AS-324        | MODE CR-129                            |
| no work to do (wait/loop) DGR-49            | SYNCSESS CR-129                        |
| NO-OP indicated on LUSTATUS command ATM-343 | USER CR-130                            |
| NOAUTH parameter commands                   | CLSDST command CR-146                  |
| CHANGE.DB DBRC-149                          | definition CR-62                       |
| CHANGE.DBDS DBRC-157                        | DELETE command CR-171                  |
| NOBACK parameter CHANGE.DB command          | DEQUEUE command CR-185                 |
| DBRC-149                                    | DISPLAY command                        |
| NOBACKOUT keyword                           | description CR-239                     |
| definition CR–61                            | examples CR-312                        |
| START command CR-619                        | END command CR-351                     |
| NOBACKUP parameter CHANGE.SUBSYS command    | EXCLUSIVE command CR-366               |
| DBRC-202                                    | EXIT command CR-368                    |
| NOBMP keyword                               | generic parameters CR-19               |
| definition CR-61                            | IDLE command CR-379                    |
| ERESTART command CR-359                     | LOCK command CR-382                    |
| NOBUILDQ keyword                            | OPNDST command CR-452                  |
| definition CR-61                            | QUIESCE command CR-545                 |
| NRESTART command CR-442                     | RSTART command CR-583                  |

| NODE keyword (continued)                    | NOLOG parameter (continued)                      |
|---------------------------------------------|--------------------------------------------------|
| START command CR-623                        | SEGM statement URS-68                            |
| STOP command CR-646                         | non-authorized clients                           |
| TEST command CR-688                         | environmental requirements CSL-19                |
| UNLOCK command CR-714                       | non-conversational program OTMA-57               |
| USER keyword combinations CR-869            | non-discardable messages CG-329                  |
| node name                                   | Non-Discardable Messages Exit Routine (DFSNDMX0) |
| See also VTAM, node                         | CG-329                                           |
| uniqueness ATM-132                          | Non-Discardable Messages Exit Routine (DFSNDMX0) |
| NODE parameter                              | alternate destinations CG-330                    |
| for SYSTEM data sets IIV-13                 | attributes CG-329                                |
| of IMSGEN macro IIV-13                      | description CG-329                               |
| node user descriptor ATM-167                | IMS callable services CG-329                     |
| node                                        | IMS environments CG-329                          |
| effect of commands on OG-105                | including the routine CG-329                     |
| status CR-239                               | link-editing CG–329                              |
| NODE= keyword IIV-12                        | naming convention CG-329                         |
| NODEFLT parameter commands                  | processing options CG-330                        |
| CHANGE.CAGRP DBRC-145                       | registers CG-332                                 |
| GENJCL.CA DBRC–226                          | registers                                        |
| GENJCL.IC DBRC-236                          | contents on entry CG–332                         |
| GENJCL.OIC DBRC-243                         | contents on exit CG-336                          |
| GENJCL.RECOV DBRC-251                       | restrictions CG–330                              |
| GENJCL.USER DBRC-256                        | sample routine location CG-329                   |
|                                             |                                                  |
| NODEL option UPDATE OLREORG OLR-51          | using callable services CG–329                   |
|                                             | non-message-driven program                       |
| NODEL parameter CR-413, OLR-30              | BMP AS-10                                        |
| NOFEOV keyword                              | IFP utility AS-10                                |
| DBDUMP command CR-161                       | non-shared queues environment CG–143             |
| DBRECOVERY command CR–166                   | non-SMS-managed data sets OLR-24                 |
| definition CR-63                            | non-swappable work on alternate IMS AS-304       |
| NOFORCER parameter commands                 | non-terminal-related database ADB–127            |
| CHANGE.RECON DBRC-184                       | nonconversational program                        |
| INIT.RECON DBRC-281                         | definition APTM–135                              |
| NOICREQ parameter CHANGE.DB command         | NONE parameter                                   |
| DBRC-150                                    | SECURE command CR-591, CR-592                    |
| NOICREQ parameter INIT.DB command DBRC-264  | NONE security level OTMA–51                      |
| NOJOB parameter commands                    | NONEW parameter commands DBRC-283                |
| GENJCL.ARCHIVE DBRC-222                     | NONEW parameter commands                         |
| GENJCL.CA DBRC-226                          | CHANGE.RECON DBRC-187                            |
| GENJCL.CLOSE DBRC-229                       | INIT.RECON DBRC-283                              |
| GENJCL.IC DBRC-236                          | nongraphic message data ATM-86                   |
| GENJCL.OIC DBRC-242                         | nonliteral input fields                          |
| GENJCL.RECEIVE DBRC-246                     | defining APTM-193                                |
| GENJCL.RECOV DBRC-250                       | nonnegotiable bind ATM-301                       |
| GENJCL.USER DBRC-255                        | NONRECOV parameter command, CHANGE.DB            |
| NOLIST parameter commands                   | DBRC-150                                         |
| GENJCL.ARCHIVE DBRC–223                     | nonrecoverable database                          |
| GENJCL.CA DBRC-226                          | DL/I defined as OG-169                           |
| GENJCL.CLOSE DBRC-230                       | Fast Path defined as OG-170                      |
| GENJCL.IC DBRC-236                          | nonrecoverable databases OG-169                  |
| GENJCL.OIC DBRC-242                         | nonrelated (non-terminal-related) MSDB APDB–230  |
| GENJCL.RECEIVE DBRC-247                     | · · · · · · · · · · · · · · · · · · ·            |
| GENJCL.RECOV DBRC-251                       | nonstandard character URDBTM–408, URDBTM–482     |
| GENJCL.KECOV DBRC-251 GENJCL.USER DBRC-256  | nonstandard image copy data sets                 |
|                                             | description DBRC-45                              |
| NOLKASID parameter                          | RECON                                            |
| CHANGE.DBDS command DBRC-159, DBRC-270      | adding information DBRC-342                      |
| NOLKASID                                    | changing information DBRC-203                    |
| INIT.DBDS and INIT.CHANGE parameter ADB-136 | deleting information DBRC-218                    |
| NOLOG parameter                             | nonstandard macros IIV-66                        |
| DBD statement URS-29                        | nonswitched communication lines ISDT-108         |

| nonswitched communications network ATM-34 NOOWNER parameter DBRC-152, OLR-59 | NOSEQCK statement  Database Recovery utility (DFSURDB0) |
|------------------------------------------------------------------------------|---------------------------------------------------------|
| NOPASSWORD keyword                                                           | URDBTM-244                                              |
| definition CR-63                                                             | NOSHUT keyword                                          |
| ERESTART command CR-360                                                      | definition CR-63                                        |
| NRESTART command CR-445                                                      | IDLE command                                            |
| NOPFA keyword                                                                | description CR-377                                      |
| DBDUMP command CR-161                                                        | restarting CR-378                                       |
| DBRECOVERY command CR-166                                                    | NOSORT command                                          |
| definition CR-63                                                             | DEDB online utilities URDBTM-536                        |
| STOP command CR-643                                                          | NOSTAE and NOSPIE APDG-47                               |
| NOPREL parameter CHANGE.DBDS command                                         | not message-driven option                               |
| DBRC-160                                                                     | Fast Path Log Analysis utility URS-309                  |
| NOPREO parameter CHANGE.DBDS command                                         | not-equal-to relational operator APDB-25                |
| DBRC-160                                                                     | not-found status code                                   |
| NOPROT parameter ADB-200                                                     | description APDB-194                                    |
| NOPUNCH parameter                                                            | position after APDB-194                                 |
| Database Prereorganization utility (DFSURPR0)                                | NOTCOVER parameter                                      |
| URDBTM-92                                                                    | CHANGE.DB command DBRC-149                              |
| noreadback URDBTM-259                                                        | CHANGE.DBDS command DBRC-158                            |
| NORECOV parameter DBRC-330, OLR-35                                           | NOTERMINAL keyword                                      |
| NORECOV parameter CHANGE.DBDS command                                        | definition CR-64                                        |
| DBRC-161                                                                     | ERESTART command CR-359                                 |
| NOREUSE keyword OG-64                                                        | NRESTART command CR-444                                 |
| NOREUSE parameter                                                            | nothing to process, when change accumulation says       |
| CA data set DBRC-49                                                          | DBRC-116                                                |
| CHANGE.DBDS DBRC-159                                                         | notify CQS outage to terminal users RPG-13              |
| command                                                                      | notify message CG-506                                   |
| CHANGE.CAGRP DBRC-146                                                        | notify Message CG-525                                   |
| image copy data sets for future use DBRC-41                                  | NOTIFY.ALLOC command DBRC–305                           |
| INIT.CAGRP DBRC-262                                                          |                                                         |
| INIT.DBDS DBRC-268                                                           | NOTIFY.BKOUT command DBRC-307                           |
| NOREVERSE keyword                                                            | NOTIFY.CA command DBRC–308                              |
| definition CR-63                                                             | NOTIFY IC command OLR-15                                |
| normal buffer allocation (NBA)                                               | NOTIFY.IC command                                       |
| for CCTL ADB-286                                                             | HALDB considerations DBRC–51                            |
| in DBCTL environment ADB–286                                                 | NOTIFY.PRILOG (for OLDS) command DBRC-313               |
| use of ADB-283                                                               | NOTIFY.PRILOG (for RLDS) command DBRC-317               |
| Normal Call exit routine CG-549                                              | NOTIFY.PRILOG (for SLDS and TSLDS) command              |
| normal operations                                                            | DBRC-321                                                |
| alternate IMS tracking during AS-286                                         | NOTIFY.RECOV command DBRC-325                           |
| alternate tracking during AS-272                                             | NOTIFY.REORG command DBRC-328, OLR-34                   |
| IMS system log AS-273                                                        | NOTIFY.SECLOG (for OLDS) command DBRC-331               |
| NORMAL parameter commands                                                    | NOTIFY.SECLOG (for RLDS) command DBRC-334               |
| CHANGE.PRILOG (for OLDS) DBRC-172                                            | NOTIFY.SECLOG (for SLDS) command DBRC-338               |
| CHANGE.PRILOG (for RLDS) DBRC-175                                            | NOTIFY.SUBSYS command DBRC-341                          |
| CHANGE.PRILOG (for SLDS) DBRC-179                                            | NOTIFY.UIC command OLR-15                               |
| CHANGE.SECLOG (for OLDS) DBRC-191                                            | NOTIFY.UIC command                                      |
| CHANGE.SECLOG (for RLDS) DBRC-194                                            | description DBRC-342                                    |
| CHANGE.SECLOG (for SLDS) DBRC-198                                            | HALDB considerations DBRC-51                            |
| CHANGE.SUBSYS DBRC-202                                                       | notifying DBRC that log data sets have moved            |
| NOTIFY.SUBSYS DBRC-342                                                       | DBRC-116                                                |
| normal priority for scheduling AS-64                                         | NOTOWNED parameter CR-521, OLR-39                       |
| normal process, HALDB OLR OLR-3                                              | NOTRANAUTH keyword                                      |
| normal restart DBRC-26                                                       | definition CR-64                                        |
| normal restart of IMS                                                        | ERESTART command CR-359                                 |
| introduction to INTRO-29                                                     | NRESTART command CR-445                                 |
| NOSAVE keyword                                                               | NOTRANCMDS keyword                                      |
| ASSIGN command CR-108                                                        | definition CR-64                                        |
| definition CR-63                                                             | ERESTART command CR-360                                 |
| NOSCAN option ATM-477                                                        | NRESTART command CR-446                                 |

| NOTRDY keyword                                 | NTO device                                       |
|------------------------------------------------|--------------------------------------------------|
| COMPT command CR-150                           | TERMINAL macro statement ISDT-140                |
| definition CR-64                               | NTO logical devices OG-377                       |
| RCOMPT command CR-549                          | NU APDB-160                                      |
| NOUSER keyword                                 | nucleus generation ISDT-93                       |
| definition CR-64                               | nucleus                                          |
| ERESTART command CR-359                        | security tables from IMS.MATRIX AS-151           |
| NRESTART command CR-445                        | when generated AS-49                             |
| NOVSO parameter DBRC-161                       | Null command code APDB-39                        |
| NOVSO parameter                                | null keywords CR-20                              |
| CHANGE.DBDS DBRC-161, DBRC-270                 | null output message                              |
| NOWRITECHECK keyword                           | purpose ATM-475                                  |
| DEFINE CLUSTER keywords DBRC-67                | when not sent ATM-446                            |
| •                                              | when sent ATM-481                                |
| NPRI keyword                                   | null word                                        |
| ASSIGN command                                 | reserved words CR-863                            |
| BMP transactions CR–108                        | null                                             |
| definition CR-64                               | coding in COBOL APTM-277                         |
| NRESTART (/NRESTART) command                   | compression                                      |
| cold start OG-88                               | example APTM-189                                 |
| message queue recovery INTRO-287, OG-104       | prevention URDBTM-418                            |
| warm start OG-79, OG-89                        | specifying APTM-302, URDBTM-451                  |
| NRESTART command ATM-90                        | deleting on input (DPM) APTM-197                 |
| NRESTART command                               | fill character                                   |
| BUILDQ keyword CR-442                          | input message fields APTM-186, URDBTM-424        |
| CHECKPOINT keyword CR-443                      | output device fields APTM-209, URDBTM-414        |
| CMDAUTH keyword CR-443                         | segment, output APTM-276                         |
| CMDAUTHE keyword CR-443                        | transmitting to IMS TM APTM-198                  |
| description CR-441                             | truncating fields with APTM-205                  |
| environments CR-441                            | NULL= operand (DIV statement)                    |
| examples CR-446                                | example APTM-197                                 |
| FORMAT keyword CR-443                          | options APTM-197                                 |
| MSDBLOAD keyword CR-444                        | specifying APTM-297, URDBTM-447                  |
| MULTSIGN keyword CR-444                        | NULLVAL operand, use CG-101                      |
| NOBUILDQ keyword CR-442                        | NULLVAL parameter ADB-198, ADB-206               |
| NOCMDAUTH keyword CR-444                       | NULLVAL= operand                                 |
| NOCMDAUTHE keyword CR-444                      | XDFLD statement URS-85                           |
| NOPASSWORD keyword CR-445                      | nuserpw keyword                                  |
| NOTERMINAL keyword CR-444                      | SIGN command CR-600                              |
| NOTRANAUTH keyword CR-445                      | Nxt                                              |
| NOTRANCMDS keyword CR-446                      | execution phase action command IIV-135           |
| NOUSER keyword CR-445                          | file-tailoring action command IIV-127            |
| PASSWORD keyword CR-445                        | variable-gathering action command IIV-116        |
| restart                                        | NXT= operand (LPAGE statement), specifying       |
| security definition CR-441                     | URDBTM-416                                       |
| SNGLSIGN keyword CR-445                        | NXT= operand (MSG statement), specifying         |
| syntax diagrams CR-439                         | URDBTM-414                                       |
| TERMINAL keyword CR-445                        | NXTOLDS parameter commands                       |
| TRANAUTH keyword CR-445                        | NOTIFY.PRILOG (for OLDS) DBRC-316                |
| TRANCMDS keyword CR-446                        | NOTIFY.SECLOG (for OLDS) DBRC-333                |
| USER keyword CR-446                            |                                                  |
| with data sharing CR-443                       |                                                  |
| NSTATS keyword                                 | 0                                                |
| HISAM Reorganization Reload utility (DFSURRL0) |                                                  |
| URDBTM-40                                      | O (OPTION) Statement APDB–339, APTM–405          |
| HISAM Reorganization Unload utility (DFSURUL0) | O= keyword                                       |
| URDBTM-28                                      | control statements                               |
|                                                | DFSERA10 CONTROL URS-264                         |
| NTO (Network Terminal Operations)              | DFSERA10 OPTION URS-266                          |
| See SLU                                        | OASN (origin application schedule numbers)       |
| NTO (network terminal option)                  | status CR-242                                    |
| IAM command CR-375                             | OASN (origin application sequence number) CG-528 |

| OASN keyword                                   | Offline Dump Formatter (DFSOFMD0)              |
|------------------------------------------------|------------------------------------------------|
| definition CR-64                               | description URS-313                            |
| DISPLAY command                                | dump format control data set                   |
| description CR-242                             | DD statement URS-316                           |
| examples CR-316                                | description URS-317                            |
| OBA (overflow buffer allocation)               | subset options URS-317                         |
| for CCTL threads ADB-287                       | environments                                   |
| in DBCTL environment ADB-287                   | DB batch URS-315                               |
| use of ADB-283                                 | DB/DC URS-314                                  |
| OBJDSET IIV-62                                 | DBCTL URS-314                                  |
| object                                         | DCCTL URS-314                                  |
| DLIConnection JGR-157                          | TM batch URS-315                               |
| DLIConnection, creating JGR–158                | input URS-315                                  |
| SSA JGR-157                                    | IPCS URS-315                                   |
| OBTAIN macro DBRC-60                           | load modules URS-314                           |
| obtaining 6701-MRQB records DGR–327            | migration considerations URS-314               |
| -                                              | output URS-315                                 |
| obtaining                                      | restrictions URS-314                           |
| IMS database statistics APCICS–80              | SDUMP URS-314                                  |
| recent information from the DIB APCICS-74      | offline dump formatter.                        |
| status code APCICS-73                          | See ODF (offline dump formatter)               |
| OCLSTAT CSL-15                                 | offline dump formatting IIV-72, OG-149, OG-330 |
| ODBA (Open Database Access) APDG–133, JGR–108, | offline dump formatting module                 |
| JGR-115                                        | DFSOFMD0 IIV-72                                |
| ODBA (Open Database Access)                    | OFFLINE keyword                                |
| reconnecting OG-94                             | definition CR-64                               |
| ODBA application programs                      | RECOVER command                                |
| security considerations in AS-140              | ADD CR-556                                     |
| ODBA                                           | START CR-561                                   |
| application execution environment              | OFFLINE parameter DBRC-330, OLR-35             |
| establishing APDG–134, APDG–137                | offline reorganization OLR-8                   |
| application programs                           | offloading trace data set DGR-9                |
| testing APDG-169                               | OFFSET= keyword                                |
| writing APDG–133                               | DFSERA10 OPTION control statement URS-266      |
| APSB (allocate program specification block)    | OFTAB= operand (DIV statement), specifying     |
| APDG-135                                       | APTM–230, APTM–301                             |
| CIMS APDG-134                                  | OFTAB= operand (DPAGE statement), specifying   |
| DB2 Stored Procedures APDG–137                 | APTM–230, APTM–308                             |
| DPSB (deallocate program specification block)  | OFTAB= operand                                 |
| APDG-136                                       | DIV statement                                  |
| DRA (Database Resource Adapter) APDG–133,      | specifying URDBTM-451                          |
| APDG-135                                       | DPAGE statement                                |
| RRS/MVS APDG-133                               | specifying URDBTM-456                          |
| server program APDG–137                        | OICJCL parameter                               |
| ODF (Offline Dump Formatter) AS–103, AS–109    | commands DBRC-159                              |
| ODF (offline dump formatter)                   | commands                                       |
|                                                | CHANGE.DBDS DBRC-159                           |
| control blocks, locating DGR–171               | INIT.DBDS DBRC-269                             |
| description DGR-154                            | skeletal JCL execution member DBRC-456         |
| dump data set input DGR-154                    |                                                |
| executing DGR-155                              | OID                                            |
| FMTIMS parameter                               | See 3270 operator identification card reader   |
| table DGR-157                                  | OLC= parameter AS-428                          |
| introduction DGR-154                           | OLCSTAT data set AS-428                        |
| output order DGR-172                           | OLCSTAT data set                               |
| recommendations for using DGR–155              | attributes AS-428                              |
| SDUMP input DGR-154                            | description URS-204                            |
| title format DGR–169                           | format AS-429                                  |
| using DGR-155                                  | initializing URS-204                           |
| using with IPCS DGR–155                        | recover procedure URS-205                      |
| OFF keyword                                    | XRF (Extended Recovery Facility)               |
| SIGN command CR-601                            | IMSplex restriction without RM AS-266          |

| OLCSTAT                                            | OLDS keyword                                                           |
|----------------------------------------------------|------------------------------------------------------------------------|
| cold start OG-128                                  | definition CR-64                                                       |
| OLCUTL procedure, process URS-198                  | DISPLAY command                                                        |
| OLDS (online log data set) CG-192                  | description CR-242                                                     |
| OLDS (online log data set)                         | examples CR-316                                                        |
| See also logging                                   | START command CR-624                                                   |
| access method OG-43                                | STOP command CR-647                                                    |
| allocating IIV-48, OG-43                           | SWITCH command CR-668                                                  |
| and RECON OG-44                                    | OLDSDEF control statement IIV-50                                       |
| and recover points URS-218                         | OLDSDEF statement OG-43                                                |
| archive URS-215                                    | OLDVOL parameter commands                                              |
| archiving INTRO-287, OG-44, OG-104                 | CHANGE.PRILOG (for RLDS) DBRC-176<br>CHANGE.PRILOG (for SLDS) DBRC-180 |
| archiving DBRC DBRC-10                             | CHANGE.FRILOG (IOI SLDS) DBRC-180 CHANGE.SECLOG (for RLDS) DBRC-195    |
| block sizes IIV-49                                 | CHANGE.SECLOG (for SLDS) DBRC-199                                      |
| blocksize OG-54                                    | OLIC= operand                                                          |
| buffer, changing INTRO-301, OG-115                 | PSBGEN statement URS-137                                               |
| buffers OG-56                                      | OLR OLR-xii                                                            |
| changing characteristics of INTRO-301, OG-56,      | OLR (HALDB online reorganization)                                      |
| OG-115                                             | restrictions OG-35, OG-61                                              |
| changing information DBRC–171, DBRC–191            | OLR (online reorganization)                                            |
| closing from WADS OG-44                            | HALDB                                                                  |
| commands                                           | registering OLR capability with DBRC ADB-483                           |
| CHANGE.PRILOG DBRC-172<br>CHANGE.SECLOG DBRC-191   | OLRCAP parameter DBRC-151, DBRC-266, OLR-34,                           |
| DELETE.LOG (for OLDS) DBRC-212                     | OLR-59                                                                 |
| GENJCL.ARCHIVE DBRC-221                            | OLRDBDS parameter DBRC-152, OLR-59                                     |
| GENJCL.CLOSE DBRC-230                              | OLRIMSID parameter DBRC-152, OLR-59, OLR-81                            |
| NOTIFY.PRILOG (for OLDS) DBRC-314                  | OLRNOCAP parameter DBRC-151, DBRC-266,                                 |
| NOTIFY.SECLOG (for OLDS) DBRC-332                  | OLR-34, OLR-59                                                         |
| DASD allocation AS–86                              | OLRRGOFF parameter DBRC-151, OLR-59                                    |
| ddnames requirements IIV-49                        | OLRRGON parameter DBRC–151, OLR–59                                     |
| defining OG–43, OG–52                              | OM (Operations Manager) AS–417                                         |
| definition OG-12                                   | OM (Operations Manager)                                                |
| degraded mode logging OG-53                        | function of AS-420                                                     |
| devices for OG-55                                  | initializing AS–426<br>OM API AS–436                                   |
| dual OLDSs URS-217                                 | overview AS–419                                                        |
| dual or single OG-52                               | security AS-430                                                        |
| dynamic allocation IIV-49                          | shutting down AS-432, AS-433                                           |
| environment OG-43                                  | starting AS-431, OG-75                                                 |
| formatting IIV-51                                  | stopping OG–148                                                        |
| input to Log Archive utility URS-217               | XRF OG-240                                                             |
| location, changing INTRO–301, OG–115               | OM API OLR-27                                                          |
| mode, changing INTRO-301, OG-115                   | OM API                                                                 |
| newly initialized volumes INTRO-303, OG-119        | command example CR-16                                                  |
| number of OG-53                                    | commands CR-12                                                         |
| OLDSDEF control statement IIV–50 read error OG–158 | OM client                                                              |
| RECON                                              | planning considerations CSL-22                                         |
| adding information DBRC–313, DBRC–331              | OM directives                                                          |
| deleting information DBRC-212                      | and SCI Input exit routine CSL-91                                      |
| records DBRC-70                                    | command CSL-91                                                         |
| recovery OG-159                                    | command response CSL-93                                                |
| recovery using the Log Recovery utility URS-234    | CSLOMI response CSL-93                                                 |
| requirement for XRF AS–265                         | query response CSL-93                                                  |
| reusing OG–48                                      | OM exit routine PROCLIB member                                         |
| selecting in JCL DBRC-98                           | EXITMBR parameter BPE-15                                               |
| size of OG-53                                      | OM trace table types                                                   |
| stopping OG-44                                     | * (asterisk) BPE-12                                                    |
| termination URS-218                                | CSL BPE-12                                                             |
| volume, formatting INTRO-303, OG-119               | ERR BPE-12                                                             |
| write error OG-157                                 | OM BPE-13                                                              |

| OM trace table types (continued)              | online change (continued)                           |
|-----------------------------------------------|-----------------------------------------------------|
| PLEX BPE-13                                   | global                                              |
| recommendations BPE-12                        | See also global online change                       |
| OM                                            | after DBCTL standby emergency restart OG-127        |
| client CSL-88                                 | after XRF takeover OG–127                           |
| command security CSL-39                       | cold start OG-128                                   |
| directives CSL-91                             | command sequence OG-122                             |
| omitting log records on SLDS                  | commands OG-131                                     |
| Log Archive utility URS-217                   | errors OG-135                                       |
| ON parameter                                  | IMSplex OG-130                                      |
| SIGN command CR-599                           | scenarios OG-135                                    |
| one-to-many mapping ADB-46, APDG-21           | terminating OG-134 initiating OG-131                |
| ONEJOB parameter commands                     | LGEN system generation AS–50                        |
| GENJCL.IC DBRC-236                            | libraries ATM-81                                    |
| GENJCL.OIC DBRC-242                           |                                                     |
| GENJCL.RECOV DBRC-251                         | library preparation AS-84<br>local                  |
| GENJCL.USER DBRC-256                          | cold start OG–127                                   |
| online change ADB-414, CSL-15                 | command sequence OG-122                             |
| online change (utility), description APTM-177 | sysplex OG–129                                      |
| online change commands                        | Online Change utility ATM-81                        |
| INITIATE OLC OG-122                           | performance considerations OG–127                   |
| QUERY OG-122                                  | programs OG-123                                     |
| TERMINATE OLC OG-122                          | RSR OG–275, OG–283                                  |
| Online Change Copy utility (DFSUOCU0)         | security OG-124                                     |
| active library URS-197                        | system definition OG-123                            |
| cancellation URS-198                          | system definition changes allowed AS-244            |
| DD statements URS-201                         | transactions OG-123                                 |
| description URS-197                           | XRF OG-126                                          |
| DFSMREC control statement URS-203             | XRF (Extended Recovery Facility)                    |
| EXEC statement URS-200                        | IMSplex restriction without RM AS–266               |
| inactive library URS-197                      | XRF complex, in a AS-334                            |
| INITMOD procedure URS-202                     | online commands DBRC-126                            |
| INITMOD procedure, JCL URS-202                | online data set (OLDS)                              |
| JCL URS-202                                   | archiving OG-104                                    |
| libraries used URS-197                        | Online Database Image Copy utility (DFSUICP0)       |
| MSDB URS-198                                  | DBRC-40, OG-61                                      |
| OLCUTL procedure URS-198                      | Online Database Image Copy utility (DFSUICP0)       |
| PROC statement URS-199, URS-203               | creating data sets for future use DBRC-41           |
| requirements URS-197                          | description DBRC-37, URDBTM-205                     |
| restrictions URS-198                          | example URDBTM-210                                  |
| staging library URS-197                       | execution recorded by DBRC DBRC-37                  |
| Online Change data sets IIV-57                | generating a job DBRC-240                           |
| online change process                         | JCL requirements                                    |
| terminating CR-50                             | DD statements URDBTM-208                            |
| Online change utilities                       | EXEC statement URDBTM-207                           |
| Global Online Change URS-197                  | output URDBTM-206                                   |
| Online Change Copy URS-197                    | PSBGEN specifications required URS-116,             |
| Online Change utility (DFSUOCU0) AS-429       | URS-123                                             |
| Online Change utility (DFSUOCU0)              | recovery and restart URDBTM-206                     |
| maintaining copies of IMS data sets AS-334    | restricted from Utility Control Facility URDBTM-337 |
| to initialize active libraries AS-84          | restrictions URDBTM-205                             |
| online change                                 | return codes URDBTM-210                             |
| cold start OG-127                             | utility control statement URDBTM-209                |
| command sequence OG-122                       | Online Database Image Copy utility JCL              |
| commands OG-121                               | See OICJCL parameter                                |
| controlling OG–219                            | online databases, declaring ISDT-9                  |
| DEDB OG-125                                   | online ddnames AS-85                                |
| description OG-121                            | online DEDB utility region parameters AS-112        |
| DISPLAY MODIFY command ATM-68                 | online environment                                  |
| for security changes AS-159, AS-173           | call image capture trace DGR-246                    |

| online execution requirements for MF51E51 A5-163  | OPCIL= operand (DFLD statement), specifying      |
|---------------------------------------------------|--------------------------------------------------|
| online forward recovery, definition AS-338        | URDBTM-475                                       |
| online forward recovery                           | OPEN (Open) call                                 |
| RSR OG-289                                        | description APDB–141                             |
| tracking site OG-289                              | format APDB-141                                  |
| online log data set (OLDS)                        | usage APDB-142                                   |
| records DBRC-70                                   | Open Database Access (ODBA)                      |
| online log data set                               | accessing IMS databases ISDT-455                 |
| See OLDS (online log data set)                    | defining PSB names ISDT-9                        |
| ONLINE parameter DBRC-330, OLR-35                 | defining security ISDT-456                       |
| ONLINE parameter commands                         | interface ISDT-455                               |
| LIST.SUBSYS DBRC-302                              | overview ISDT-455                                |
| NOTIFY.IC DBRC-312                                | setup ISDT-455                                   |
| NOTIFY.SUBSYS DBRC-342                            | open systems interconnection OTMA-1              |
| online performance APTM-170, APTM-265, ATM-80     | Open Transaction Manager Access (OTMA)           |
| online processing                                 | status CR-244                                    |
| databases that can be accessed APDG-51            | Open Transaction Manager Access                  |
| description APDG-52, APDG-53                      | CHNG call APTM-68                                |
| linking and passing control to other applications | PURG call APTM-83                                |
| APDG-57                                           | SETO call APTM-87                                |
| performance, maximizing APDG-58                   | opening                                          |
| online programs APDG–33                           | DEDB area ADB-111                                |
| online programs, command-level samples            | operand                                          |
| assembler APCICS-12                               | FSA APDB–128                                     |
| C APCICS-23                                       | operands                                         |
| COBOL APCICS-16                                   | /CK ADB-196                                      |
| PL/I APCICS-19                                    | /SX ADB-196                                      |
| online programs                                   | See parameters                                   |
| characteristics ISDT-10                           | operating procedures                             |
| declaring ISDT-9                                  |                                                  |
| online reorganization OLR–xii                     | designing                                        |
| online reorganization (OLR)                       | using graphics OG-330                            |
| HALDB                                             | using text OG-331                                |
| naming convention ADB-24                          | operating system requirements RPG–24             |
| _                                                 | Operation Manager                                |
| registering OLR capability with DBRC ADB–483      | user exit list PROCLIB member CSL-34             |
| restrictions OG–35, OG–61 online reorganization   | operation parameter, SNAP external call APDB-179 |
| <u> </u>                                          | operational procedures, testing AS-179           |
| See HALDB OLR                                     | Operations Manager (OM) ISDT-440                 |
| online security                                   | Operations Manager (OM)                          |
| password security APDG-92                         | See also OM (Operations Manager)                 |
| supplying information about your application      | API                                              |
| APDG-93                                           | commands supported by CR-39                      |
| terminal APDG–91                                  | introduction to INTRO-16                         |
| online system data sets                           | Operations Manager                               |
| dependencies AS-85                                | administration tasks CSL-37                      |
| list of AS–85                                     | and SPOC CSL-3                                   |
| online system, design of AS-43                    | choosing a master client CR–22                   |
| online system                                     | client requests CSL-55                           |
| definition AS-8                                   | command routing CSL-38                           |
| online testing                                    | configuration requirements CSL-7                 |
| during system test AS-181                         | definition and tailoring CSL–31                  |
| MFS formats AS-183                                | execution parameters CSL-31                      |
| MFSTEST mode AS-183                               | functions provided CSL-3, CSL-31                 |
| with Batch Terminal Simulator AS-182              | initialization parameters PROCLIB member CSL–35  |
| online updater                                    | overview CSL-3, CSL-31                           |
| reinstating OG–221                                | registering command processing clients CSL–37    |
| online                                            | requests                                         |
| change function IIV–13                            | ·                                                |
| ONLY DLI statement, Monitor Report Print utility  | command response CSL-85                          |
| (DFSUTR20) URS-258                                | command response CSL-85                          |
| op code APDB-128                                  | CSLOMCMD CSL-55<br>CSLOMI CSL-63                 |
| UD GUGE AFDD-120                                  | USLUIVII USL-03                                  |

| Operations Manager (continued) requests (continued) CSLOMQRY CSL-72 CSLOMREG CSL-83 unsolicited output CSL-79 sample startup procedure CSL-32 | operator logical paging <i>(continued)</i> format design considerations APTM–236 in partitioned format mode, 3180 APTM–245 in partitioned format mode, 3290 APTM–243 paged messages ATM–367, ATM–369 paging errors ATM–364 |
|----------------------------------------------------------------------------------------------------|----------------------------------------------------------------------------------------------------|
| shutting down CSL–38<br>starting CSL–37<br>statistics header CSL–53                                                                           | QXFR FM header ATM-386 SLU P, MFS option ATM-448 specifying URDBTM-414                                                                                                    |
| user exit list PROCLIB member CSL-35                                                                                                    | sync points ATM–322                                                                                                    |
| user exit routines CSL-40                                                                                                    | transaction codes and page requests APTM-236                                                                                                    |
| user exit routines                                                                                                    | VTAM indicators ATM-333, ATM-336                                                                                                    |
| BPE Statistics CSL-52                                                                                                    | when in effect ATM-327                                                                                                    |
| client connection CSL-40                                                                                                    | operator                                                                                                    |
| input CSL-44                                                                                                    | FSA APDB-233                                                                                                    |
| output CSL-46                                                                                                    | SSA APDB–24                                                                                                    |
| security CSL-50                                                                                                    | operators at XRF complex AS-310                                                                                                    |
| XML output CSL–201                                                                                                    | operators at XRF complex                                                                                                    |
| operations                                                                                                    | See also network operators at XRF complex                                                                                                    |
| automated OG-18, OG-194                                                                                                    | bringing up                                                                                                    |
| automated                                                                                                    | alternate IMS AS-272                                                                                                    |
| NetView OG-185                                                                                                    | new alternate IMS AS-296                                                                                                    |
| controlling with the MTO OG–321 end-user                                                                                                    | third system as alternate IMS AS-296                                                                                                    |
| establishing instructions for OG–340                                                                                                    | communicating with each other AS-290, AS-293                                                                                                    |
| introduction OG–3                                                                                                    | ensuring I/O prevention is complete AS–293                                                                                                    |
| messages, sending OG-349                                                                                                    | initializing IRLM AS-294 initiating a takeover                                                                                                    |
| MTO, auditing OG-324                                                                                                    | practical uses AS-294                                                                                                    |
| personnel OG–307                                                                                                    | procedure for AS–288                                                                                                    |
| procedures                                                                                                    | takeover process AS–289                                                                                                    |
| designing OG–330                                                                                                    | manual control at takeover AS-289                                                                                                    |
| developing OG-307, OG-339                                                                                                    | performing I/O prevention                                                                                                    |
| documenting OG-309                                                                                                    | active IMS AS-289                                                                                                    |
| maintenance OG-336                                                                                                    | manually AS-275, AS-292                                                                                                    |
| multisystem OG-331                                                                                                    | procedures at takeover AS-289                                                                                                    |
| planning OG–310                                                                                                    | reestablishing service on class-3 terminals AS-265                                                                                                    |
| record keeping OG-314                                                                                                    | reinstating RACF reverify capability AS-316                                                                                                    |
| testing OG-337                                                                                                    | replying GO to message AVM005A                                                                                                    |
| testing and maintaining OG-351                                                                                                    | alternate IMS, when I/O prevention complete                                                                                                    |
| remote terminal operator                                                                                                    | AS-290                                                                                                    |
| problem reporting OG–344 responsibilities, establishing OG–320                                                                                | at takeover AS-310                                                                                                    |
| setting up operator actions OG–321, OG–323                                                                                                    | in-flight transactions AS–291                                                                                                    |
| specifying resources OG-323                                                                                                    | replying GO to message AVM006E AS-275 requesting SNAPQ checkpoint AS-285                                                                                                    |
| terminal OG-345                                                                                                    | resetting the CPC AS-292                                                                                                    |
| tools OG-11                                                                                                    | responsibilities resulting from XRF AS–271                                                                                                    |
| operator control of MFS APTM-235                                                                                                    | starting dependent regions on alternate IMS AS–286                                                                                                    |
| operator control tables                                                                                                    | operators                                                                                                    |
| functions                                                                                                    | Boolean APDB-199                                                                                                    |
| ENDMPPI request APTM-237                                                                                                    | relational APDB-199                                                                                                    |
| NEXTLP request APTM-237                                                                                                    | OPNDST command                                                                                                    |
| NEXTMSG request APTM-237                                                                                                    | description CR-452                                                                                                    |
| NEXTMSGP request APTM-237                                                                                                    | environments CR-451                                                                                                    |
| NEXTPP request APTM-237                                                                                                    | examples CR-454                                                                                                    |
| language statements used to create                                                                                                    | ID keyword CR-452                                                                                                    |
| IF URDBTM-480                                                                                                    | logging on ATM-173                                                                                                    |
| TABLE URDBTM-479                                                                                                    | LOGOND keyword CR-452                                                                                                    |
| TABLEEND URDBTM-481                                                                                                    | MODE keyword CR-452                                                                                                    |
| OPCTL= operand (DFLD statement) URDBTM-475                                                                                                    | NODE keyword CR-452                                                                                                    |
| operator logical paging                                                                                                    | Q keyword CR-453                                                                                                    |
| description APTM-208, APTM-236                                                                                                    | relation to MODETBL keyword ATM-63                                                                                                    |

| OPNDST command (continued)                                                  | options list parameter (continued)                        |
|-----------------------------------------------------------------------------|-----------------------------------------------------------|
| results of using ATM-182                                                    | CHNG call                                                 |
| syntax diagram CR-451                                                       | advanced print function APTM-69                           |
| UDATA keyword CR-454                                                        | APPC APTM-70                                              |
| USER keyword CR-454                                                         | SETO call APTM-87                                         |
| USERD keyword CR-454                                                        | SETO call                                                 |
| OPT= operand (MSG statement), specifying URDBTM-414                         | advanced print function APTM–87 APPC APTM–87              |
| OPTACK option                                                               | Options statement JGR-51, JGR-53                          |
| Fast Path ATM-455                                                           | OPTIONS statement ISDT-472                                |
| Finance Communication System ATM-485                                        | OPTIONS statement                                         |
| SLU P ATM-452, ATM-483                                                      |                                                           |
| optimizing                                                                  | fixing buffers in VSAM ADB–252                            |
| application program load AS-221                                             | for VSAM ADB 260, ADB 262                                 |
| dispatching priority AS-208                                                 | for VSAM ADB-260, ADB-262<br>OSAM ADB-265                 |
| I/O contention AS-234                                                       | use in splitting CIs ADB–69                               |
| IMS system data sets AS-223, AS-229                                         |                                                           |
| message format buffer pool AS-216                                           | options, CICS                                             |
| message format libraries AS-230                                             | system definition ATM-542                                 |
| message queues AS-230                                                       | table preparation ATM-542                                 |
| number of message regions AS-213                                            | options, processing; field in DB PCB APDB-97,             |
| processing priority for IMS regions AS–227                                  | APDB–221                                                  |
| PSB and DMB pools AS-217                                                    | options                                                   |
| scheduling/termination AS-226                                               | ACCEPT command APCICS-69                                  |
| with page fixing AS–211 option change verification IIV–109                  | AUTOSCH IIV-60                                            |
| option change verification inv=109 option change verification panel IIV=109 | CHKP (Checkpoint) command APCICS-69                       |
| OPTION keyword CR-413, OLR-29                                               | CMPAT APCICS-32                                           |
| OPTION keyword                                                              | DEQ (Dequeue) command APCICS-71                           |
|                                                                             | DLET (Delete) command APCICS-35                           |
| /TRACE command CR-700, CR-704<br>definition CR-65                           | GN (Get Next) command APCICS–38                           |
|                                                                             | GNP (Get Next in Parent) command APCICS-43                |
| OPTION statement APDB-339, APTM-405                                         | GU (Get Unique) command APCICS-49                         |
| optional EMHQ structure for shared queues RPG–14                            | ISRT (Insert) command APCICS-55<br>LOAD command APCICS-72 |
| optional functions                                                          | LOCKCLASS APCICS-70                                       |
| Data Capture exit routines ADB–215                                          | LOG command APCICS-73                                     |
| field-level sensitivity ADB-220                                             | POS command APCICS-59                                     |
| GSAM databases ADB–77<br>HD databases ADB–80                                | QUERY command APCICS-73                                   |
| HISAM databases ADB-65                                                      | REFRESH command APCICS-74                                 |
| HSAM (Hierarchical Sequential Access Method)                                | REPL (Replace) command APCICS-61                          |
| ADB–61                                                                      | RETRIEVE command APCICS-65                                |
| logical relationships ADB-151, ADB-183                                      | ROLB command APCICS-75                                    |
| MSDB databases ADB–127                                                      | ROLL command APCICS-76                                    |
| multiple data set groups ADB-230                                            | ROLS command APCICS-77                                    |
| secondary indexes ADB-186                                                   | SCHD (Schedule) command APCICS-66                         |
| segment edit/compression facility ADB-212                                   | SETS command APCICS-78                                    |
| SHISAM databases ADB-76                                                     | SETU command APCICS-80                                    |
| SHSAM databases ADB-75                                                      | STAT command APCICS-81                                    |
| variable-length segments ADB-209                                            | SYMCHKP (Symbolic Checkpoint) command                     |
| optional replication data sets IIV-62                                       | APCICS-82                                                 |
| options OG-327                                                              | TERM (Terminate) command APCICS -67                       |
| options for subset pointers                                                 | XRST (Extended Restart) command APCICS–83                 |
| GETFIRST APCICS-95                                                          | OPTIONS= DPAGE or PPAGE                                   |
| MOVENEXT APCICS-97                                                          | MFS DPM ATM-362, ATM-477                                  |
| SET APCICS-98                                                               | output message ATM-386                                    |
| SETCOND APCICS-99                                                           | OPTIONS= operand (DIV statement)                          |
| SETZERO APCICS-97                                                           | effects on performance APTM-268                           |
| options list parameter APTM-69                                              | specifying APTM-298                                       |
| options list parameter                                                      | use APTM-225                                              |
| CHNG call APTM-69                                                           | use with ISC APTM-228                                     |

| OPTIONS= operand                               | OSAM (overflow sequential access method) (continued |
|------------------------------------------------|-----------------------------------------------------|
| DIV statement                                  | enhanced buffer pool                                |
| specifying URDBTM-447                          | /DISPLAY POOL command CR-251                        |
| OPTIONS= statement                             | reallocating data sets IIV-55                       |
| Database Prereorganization utility (DFSURPR0)  | sample OSAM data set allocation JCL IIV-54          |
| URDBTM-92                                      | OSAM (Overflow Sequential Access Method)            |
| HISAM Reorganization Reload utility (DFSURRL0) | adjusting buffers ADB-372                           |
| URDBTM-40                                      | allocation of data sets ADB–316                     |
| HISAM Reorganization Unload utility (DFSURUL0) | buffer pool diagram DGR-82                          |
| URDBTM-27                                      | data sets AS-89                                     |
| OPTWORD1 parameter CQS-74                      | DECB with IOB in use DGR-86                         |
| OR operator                                    | description ADB-253, ADB-473                        |
| IMS rules JGR-29                               | options ADB–265<br>structure                        |
| OR, logical APDB–199                           | calculating the size of AS–409                      |
| ORDER BY keyword JGR-29                        | explained AS-394                                    |
| order statements, binder ISDT-50               | specifying AS-405                                   |
| orderly session termination                    | track space used ADB–248                            |
| CICS ATM-551                                   | used by HD ADB-91                                   |
| ISC ATM-311                                    | OSAM and VSAM ESDS block format DGR-118             |
| VTAM ATM-466                                   | OSAM block size OLR-82                              |
| ORIGIN= operand (DPAGE statement), specifying  | OSAM buffer pool, retrieving statistics APDG–145    |
| APTM-307                                       | OSAM data set                                       |
| ORIGIN= operand                                | maximum size ADB-473                                |
| DPAGE statement                                | OSAM data sets OLR-23                               |
| specifying URDBTM-456                          | OSAM data sets block size URS-39                    |
| originator's token, explanation of OTMA-87     | OSAM Sequential Buffering AS-219                    |
| ORS (Online Recovery Service)                  | OSAM Sequential Buffering (SB)                      |
| compared to DFSURDB0 OG-163                    | See SB (OSAM Sequential Buffering) ADB-253          |
| remote terminal commands OG-342                | OSAM-Buffer-Pool Report URS-441                     |
| ORS (Online Recovery System)                   | OSAM                                                |
| activating trace for ISDT-395                  | buffer pools, defining ISDT-385, ISDT-420,          |
| tracing activity ISDT–395                      | ISDT-421                                            |
| OS/390 access methods                          | coupling facility ISDT-402, ISDT-403                |
| used by HD ADB-79                              | data set                                            |
| used by HSAM ADB–61                            | maximum size ADB-79                                 |
| OS/390 application programs                    | I/O errors, tracing ISDT-393                        |
| accessing IMS databases using ODBA ISDT-455    | sequential buffering ISDT-423                       |
| OS/390 command syntax CSL–28                   | subpools, defining ISDT-385, ISDT-422               |
| OS/390 formula in sizing structures AS-407     | OSAMGTF keyword                                     |
| OS/390                                         | /TRACE command CR-700                               |
| command                                        | definition CR-65                                    |
| used for IMS CR-773                            | OTMA (IMS Open Transaction Access Manager)          |
| commands<br>CANCEL AS-304                      | protected messages OTMA-57                          |
| START AS-284                                   | OTMA (IMS Open Transaction Manager Access)          |
| failure                                        | benefits OTMA-3                                     |
| as cause of takeover AS–269                    | Callable Interface (C/I) OTMA-99                    |
| surveillance mechanism alerts alternate IMS    | Callable Interface (C/I)                            |
| AS-273                                         | error codes and messages OTMA-118                   |
| planning considerations AS-315                 | getting started with OTMA-100                       |
| requirement for XRF AS-270                     | initializing OTMA_101                               |
| starting availability manager AS-284           | introduction to OTMA_99                             |
| use for message format buffer pool AS-75       | otma_alloc API OTMA_108                             |
| XRF planning considerations AS-316             | otma_close API OTMA-117<br>otma_create API OTMA-104 |
| OS/VS COBOL APCICS-19                          | otma_free API OTMA=104                              |
| OS/VS COBOL and Language Environment APDB-117  | otma_open API OTMA-116                              |
| OSAM (overflow sequential access method)       | otma_openx API OTMA=100                             |
| allocating data sets IIV–54                    | otma_receive_async API OTMA-115                     |
| buffer pool                                    | otma_receive_asynic AFF OTMA=113                    |
| /DISPLAY POOL command CR-250                   | otma_send_receive API OTMA-109                      |
|                                                |                                                     |

| OTMA (IMS Open Transaction Manager Access)              | OTMA Input/Output Edit Exit Routine (DFSYIOE0)    |
|---------------------------------------------------------|---------------------------------------------------|
| (continued)                                             | CG-341                                            |
| Callable Interface (C/I) (continued)                    | OTMA Input/Output Edit Exit Routine (DFSYIOE0)    |
| otma_send_receivex API OTMA-112                         | attributes CG-341                                 |
| restrictions OTMA-102                                   | IMS callable services CG-342                      |
| sample programs OTMA-126                                | IMS environments CG–342                           |
| security for OTMA-102                                   | including the routine CG-342                      |
| capabilities OTMA-2                                     | link-editing CG-342                               |
| client OTMA-2, OTMA-13                                  | naming convention CG-342                          |
| client                                                  | registers at entry CG-342                         |
| in XRF environment OTMA-45                              | registers at exit CG-343                          |
| initiating protected transactions OTMA-27               | sample routine location CG-342                    |
| comparison of protocols OTMA-4                          | using callable services CG-341                    |
| descriptor OTMA-41                                      | OTMA keyword                                      |
| DFS1269E message DGR-383                                | definition CR-65                                  |
| differences from other protocols OTMA-4                 | DISPLAY command                                   |
| dumps DGR-383                                           | description CR-244                                |
| IMS application programs OTMA-2                         | examples CR-316                                   |
| IMS environments supported OTMA-2                       | OTMA keyword CR-316                               |
| installing OTMA-39                                      | SECURE command CR-592                             |
| introduction OTMA-1                                     | START command CR-624                              |
| log records DGR-383                                     | STOP command CR-647                               |
| message switch OTMA-55                                  | OTMA Prerouting Exit Routine (DFSYPRX0))          |
| message                                                 | link editing CG-345                               |
| prefix length OTMA-49                                   | OTMA Prerouting Exit Routine (DFSYPRX0)           |
| module-to-cross reference table DGR-381                 | attributes CG-345                                 |
| parameter OTMA-39                                       | IMS callable services CG-345                      |
| Prerouting exit routine (DFSYPRX0) OTMA-5               | IMS environments CG-345                           |
| program switch OTMA-55                                  | including the routine CG-345                      |
| restrictions OTMA-49                                    | naming convention CG-345                          |
| resynchronization protocol OTMA-31                      | prerouting input messages CG-345                  |
| security levels OTMA-51                                 | registers at entry CG-346                         |
| server OTMA-2                                           | registers at exit CG-347                          |
| support for /EXIT command OTMA-44                       | sample routine location CG-345                    |
| trace                                                   | using callable services CG-345                    |
| description DGR-378                                     | OTMA serviceability and usability RPG-14          |
| format of trace records DGR-378                         | otma_alloc API OTMA-108                           |
| verb-to-code cross reference table DGR-382              | otma_close API OTMA-117                           |
| OTMA (Open Transaction Manager Access)                  | otma_create API OTMA-104                          |
| MSC (Multiple Systems Coupling)                         | otma_free API OTMA-116                            |
|                                                         | otma_open API OTMA-106                            |
| processing remote transactions in an IMSplex<br>ATM-217 | otma_openx API OTMA-107                           |
|                                                         | otma_receive_async API OTMA-115                   |
| sample messages OTMA-92                                 | otma_send_async API OTMA-112                      |
| OTMA Destination Resolution Exit Routine                | otma_send_receive API OTMA-109                    |
| (DFSYDRU0) CG-337                                       | otma_send_receivex API OTMA-112                   |
| OTMA Destination Resolution Exit Routine                |                                                   |
| (DFSYDRU0)                                              | OTMA, processing conversations with APTM–148 OTMA |
| attributes CG-337                                       |                                                   |
| IMS callable services CG-338                            | commands that support CR-38                       |
| IMS environments CG-337                                 | control flow, tracing ISDT–395                    |
| including the routine CG-337, CG-338                    | DCC procedure ISDT-203                            |
| link-editing CG-338                                     | generic resource (GRNAME) parameter ISDT–270      |
| naming convention CG–337                                | message prefix sizes ISDT-118                     |
| registers at entry CG-338                               | security default commands CR-39                   |
| registers at exit CG-339                                | shared-queues environment ATM-115                 |
| sample routine location CG-338                          | shared-queues environment                         |
| using callable services CG-337                          | asynchronous messages ATM-115                     |
| -                                                       | synchronous messages ATM-115                      |
| OTMA GROUP keyword                                      | stopping OG-142                                   |
| /DISPLAY command                                        | OTMAASY option OTMA-57                            |
| ACTIVE CR-212                                           | OTMAMD parameter OTMA-40                          |

| OTMANM parameter OTMA-40                                                   | output field tab separator, rules for inserting APTM-230                  |
|----------------------------------------------------------------------------|---------------------------------------------------------------------------|
| OTMASE parameter OTMA-41                                                   | output fields                                                             |
| OTMASP parameter OTMA-40                                                   | INITIATE OLREORG command CR-414, OLR-30                                   |
| out-of-space abend, GSAM DGR-303                                           | QUERY OLREORG command CR-521, OLR-39                                      |
| OUTBND keyword                                                             | output function management headers, ISC ATM-559                           |
| CHANGE command CR-126, CR-130                                              | OUTPUT keyword                                                            |
| OUTDDS= parameter                                                          | ASSIGN command                                                            |
| control statements                                                         | description CR-108                                                        |
| UCF FUNCTION=DU URDBTM-354                                                 | definition CR-65                                                          |
| UCF FUNCTION=DX URDBTM-355                                                 | output message APTM-185                                                   |
| UCF FUNCTION=IL URDBTM-358                                                 | output message format                                                     |
| UCF FUNCTION=IM URDBTM-359                                                 | default APTM-246                                                          |
| UCF FUNCTION=PR URDBTM-361                                                 | device-dependent information APTM-275,                                    |
| UCF FUNCTION=RU URDBTM-365                                                 | APTM-279                                                                  |
| UCF FUNCTION=SN URDBTM-367                                                 | output message                                                            |
| UCF FUNCTION=SU URDBTM-371                                                 | between brackets                                                          |
| UCF FUNCTION=SX URDBTM-373                                                 | design considerations ATM-446                                             |
| outlining values                                                           | figure ATM-445                                                            |
| overline URDBTM-472                                                        | how handled ATM-445                                                       |
| underline URDBTM-472                                                       | ISC ATM-308                                                               |
| vertical line URDBTM–472                                                   | message switching ATM-485                                                 |
| output algorithms RU chain ATM–375                                         | cursor positioning APTM-220                                               |
|                                                                            | default system control area APTM-210                                      |
| VLVB ATM-375                                                               | description ATM-475                                                       |
| output bracketing ATM-480 output component ID byte, output message ATM-478 | device field attributes APTM-211                                          |
| output component protection, extended ATM-449                              | extended field attributes for devices APTM-211                            |
| output component                                                           | extended graphic character set (EGCS) APTM-213                            |
| defining ATM–276                                                           | Fast Path                                                                 |
| relationship to input component ATM–271                                    | Finance systems ATM-455                                                   |
| selection                                                                  | SLU P systems ATM-456                                                     |
| identification number ATM-273, ATM-442                                     | fill characters for device fields APTM–209                                |
| modifying ATM-272, ATM-442                                                 | Finance Communication System                                              |
| system messages ATM-359, ATM-442                                           | multiple transmission ATM-475                                             |
| Output Creation exit routine (DFSINSX0)                                    | read type field (SMSCRT) ATM-476 read-flags field (SMSCRF/SMSCRE) ATM-476 |
| shared queues                                                              | format APTM-16                                                            |
| dynamic control blocks ATM-99                                              | formatting options APTM–205                                               |
| message switching ATM-99                                                   | formatting options                                                        |
| undefined transactions                                                     | description APTM-205                                                      |
| dynamic control blocks ATM-99                                              | specifying URDBTM-414                                                     |
| Output Creation Exit Routine (DFSINSX0)                                    | formatting, activating MFS ATM-362, ATM-481                               |
| attributes CG-350                                                          | header APTM-185                                                           |
| description CG-349                                                         | header                                                                    |
| IMS callable services CG–350                                               | length URDBTM-446                                                         |
| IMS environments CG–350                                                    | structure and content URDBTM-449                                          |
| including the routine CG–350                                               | how MFS formats messages APTM-204                                         |
| link-editing CG-350                                                        | ISC bracketing ATM-331                                                    |
| naming convention CG–350                                                   | literal fields APTM–211                                                   |
| registers CG–354<br>registers                                              | logical paging APTM-206                                                   |
| contents on entry CG-354                                                   | MFS DPM ATM-362                                                           |
| contents on exit CG-355                                                    | mixed DBCS/EBCDIC fields APTM-214                                         |
| sample routine location CG-350                                             | null                                                                      |
| supplying data CG-351                                                      | purpose ATM-475<br>when sent ATM-481                                      |
| user descriptors CG–351                                                    | operator logical paging APTM–208                                          |
| using callable services CG-350                                             | output bracketing ATM-480                                                 |
| output data sets OLR-2                                                     | output FM header                                                          |
| output data sets, creating DGR-9                                           | Finance format ATM-477                                                    |
| output devices, control characters by type ATM-88                          | ID byte ATM–478                                                           |
| output editing option, SLU P ATM-451                                       | message descriptor byte (Finance) ATM-478                                 |
| output errors, MFS online detection ATM-363                                | message descriptor byte (SLU P) ATM-479                                   |

| output message (continued)                            | overflow sequential access method.           |
|-------------------------------------------------------|----------------------------------------------|
| output FM header <i>(continued)</i>                   | See OSAM (overflow sequential access method) |
| MFS data bytes (Finance) ATM-478                      | Overflow Sequential Access Method            |
| MFS data bytes (SLU P) ATM-480                        | See OSAM (Overflow Sequential Access Method) |
| response requests ATM-482                             | ADB-473                                      |
| SLU P format ATM-479                                  | overflow space allocation, changing ADB-423  |
| physical paging APTM–208                              | overflow                                     |
| printing APTM–20                                      | mode CQS-37                                  |
| processing APTM–204                                   | processing CQS-37                            |
| prompt facility APTM–221                              | threshold CQS-37                             |
| segmenting ATM-475                                    | OVERFLOWQ keyword                            |
| sending APTM–131                                      | definition CR-65                             |
| sequence number URDBTM-420                            | DISPLAY command                              |
| SLU P system                                          | description CR-245                           |
| multiple transmission ATM-475                         | examples CR-317                              |
| read type field (SMSCRT) ATM-476                      | overhead                                     |
| sync point requested, ISC ATM-321                     | DEDB CI resources ADB-311                    |
| system control area (SCA) APTM-210                    | logical records ADB-312                      |
| temporarily stopping ATM-466                          | overlap, storage APCICS-10                   |
| to other application programs APTM-130                | overline, on fields URDBTM-472               |
| to other IMS TM systems APTM-134                      | overload avoidance, MSC ATM-224              |
| truncation APTM-205                                   | OVERRIDE keyword                             |
| types ATM-475                                         | definition CR-65                             |
| using Basic Edit APTM-21                              | ERESTART command CR-360                      |
| using MFS APTM-27                                     | overrides, PROCESS statement APCICS-29       |
| when committed ATM-321                                | overriding                                   |
| with directed routing APTM-134                        | FIRST insert rule APDB-33                    |
| output messages, defining JGR-85                      | HERE insert rule APDB-32, APDB-33            |
| output messages, identifying destinations for APDG-99 | insert rules APDB-140                        |
| output protocols, determining ATM-275                 | OVFLW= operand                               |
| output response requested by message type ATM-483     | DATASET statement URS-36                     |
| output sequence and information from IMS Monitor      | owned OLR-xii                                |
| Report                                                | OWNED parameter CR-521, OLR-39               |
| DB/DC URS-352                                         | ownership, HALDB OLR OLR-1                   |
| DBCTL URS-387                                         | _                                            |
| DCCTL URS-409                                         | P                                            |
| output thread ADB-148                                 | P command code APDB-34                       |
| Output User Creation exit routine (DFSINSX0)          | P cqsjob command                             |
| See DFSINSX0 (Output User Creation exit routine)      | description CR-801                           |
| output, printing with IMS Spool API AS-249            | syntax diagram CR-801                        |
| output                                                | P irlmproc command                           |
| available at ISC restart ATM-305                      | description CR-803                           |
| controlling ATM–89, ATM–92                            | example CR-803                               |
| HALDB Master record OLR-81                            | syntax diagram CR-803                        |
| LIST command OLR–81                                   | P processing option APCICS-103, APDB-30,     |
| MFS DPM ATM-477                                       | APDB–245                                     |
| Partition record OLR–81                               | P-TOKEN keyword                              |
| REORG record OLR–84                                   | /DISPLAY UOR command CR-279                  |
| OUTPUT= parameter, not used in ISC ATM-292            | P= keyword                                   |
| outstanding reply numbers                             | DFSERA10 OPTION control statement URS-269    |
| MVS system console CR-7                               | PAC definition/mapping macro DGR-70          |
| Overall Summary of Resource Usage and Contentions     | PACKEDDECIMAL data type JGR-33               |
| for All Transaction Codes and PSBs Report             | packing density ADB-244                      |
| Fast Path Log Analysis utility URS-300                | page advance function (NEXTPP), MFS ATM-448  |
| Overall Summary of Transit Times by Transaction Code  | page advance request                         |
| for IFP Regions Report                                | See NEXTPP request                           |
| Fast Path Log Analysis utility URS–300                | page bit APTM-207                            |
| overflow buffer allocation (OBA)                      | page delete function, MFS ATM-363            |
| See OBA (overflow buffer allocation) ADB–287          | page fixing MSDBs ADB–277                    |
| overflow data set ADB-65                              | page fixing                                  |
| overflow processing CQS-4                             | DREF storage AS–211                          |

| page fixing (continued)                              | parallel sessions                               |
|------------------------------------------------------|-------------------------------------------------|
| expanded storage AS-211                              | bind requirements ATM-301                       |
| for control region AS-211                            | ISC, defining IMS-to-IMS sessions ATM-286       |
| using member DFSFIXxx AS–211                         | users permitted ATM-272                         |
| page protection state ATM-39                         | Parallel Sysplex                                |
| PAGE= operand (DEV statement)                        | relationship to IMS INTRO-9                     |
| specifying URDBTM-435                                | parameter list format                           |
| use APTM-222                                         | in DFSPRE60 CG-216                              |
| PAGE= operand (MSG statement), specifying            | in DFSPRE70 CG-220                              |
| URDBTM-414                                           | parameter list                                  |
| PAGEREQ function APTM-236                            | Field edit routine CG-291, CG-294               |
| paging errors                                        | Segment edit routine CG-297, CG-299             |
| ISC ATM-344                                          | parameter lists                                 |
| online detection, MFS ATM-364                        | abnormal termination CQS-166                    |
| paging requests APTM-204                             | BPE Statistics user exit BPE-50                 |
| paging, operator logical                             | Client Connection user exit CQS-50              |
| description APTM–236                                 | Client Disconnect user exit CQS-50              |
| format design considerations APTM–236                | create named storage service BPE-78             |
| in partitioned format mode, 3180 APTM-245            | CSCBLK CG-19                                    |
| in partitioned format mode, 3290 APTM–243            | CSSTRG CG-16                                    |
| specifying URDBTM-414                                | delete module service BPE-77                    |
| transaction codes and page requests APTM-236         | destroy names storage service BPE-79            |
| PAGINGOP= operand (PDB statement), use APTM-243      | DFSCAOI CG-23                                   |
|                                                      | free storage service BPE-73                     |
| PAIR= keyword                                        | generating in your exit routine CG-13           |
| LCHILD statement URS-74                              | get storage services BPE-71                     |
| paired sets of data sets OLR-2                       | Initialization and Termination user exit BPE-48 |
| panels                                               | Initialization user exit CQS-49                 |
| copyright IIV-108                                    | load module service BPE-75                      |
| execution phasephase complete verification           | Queue Overflow user exit CQS-52                 |
| IIV-137                                              | restart entry CQS-166                           |
| execution phasereturn to phase selection IIV-138     | retrieve named storage service BPE-79           |
| execution phase—ENT Mode IIV-136                     | standard BPE user exit BPE-62                   |
| execution phase—LST Mode IIV-135                     | Structure Event exit routine                    |
| file-tailoring in progress IIV-128                   | checkpoint CQS-171                              |
| file-tailoring—ALL action complete IIV-129           | Deferred Resync Complete CQS-169                |
| file-tailoring—ALL action request IIV-127            | resync, CQS CQS-169                             |
| file-tailoring—DOC Action IIV-131                    | structure overflow CQS-174                      |
| file-tailoring—ENT mode IIV-130                      | structure rebuild CQS-172                       |
| file-tailoring—LST Mode IIV-129                      | structure rebuild lost UOWs CQS-172             |
| file-tailoring—phase complete verification IIV-132   | structure status change CQS-174                 |
| file-tailoring—return to phase selection IIV-133     | Structure Event user exit CQS-63                |
| HELP general information IIV-140                     | Structure Event user exit                       |
| HELP table of contents IIV-139                       | checkpoint CQS-64                               |
| initial installation environment options IIV-108     | connect CQS-63                                  |
| IVP Phase Selection IIV-114                          | overflow CQS-66                                 |
| logo IIV-107                                         | Rebuild CQS-65                                  |
| option change verification IIV-109                   | status change CQS-67                            |
| sub-option change verification IIV-111               | Structure Inform exit routine CQS-176           |
| sub-option selection IIV-110                         | Structure Statistics user exit BPE-50, CQS-54   |
| table merge completed IIV-113                        | Termination user exit CQS-49                    |
| table merge in progress IIV-112                      | parameter                                       |
| table-merge request IIV-111                          | allocated output CSL-196                        |
| variable gathering—DOC action IIV-124                | CFIRLM AS-405                                   |
| variable gathering—ENT mode IIV–123                  | CFOSAM AS-405                                   |
| variable gathering—LST mode IIV-116                  | CFVSAM AS-405                                   |
| variable gathering—phase complete verification       | CIC DBRC-40                                     |
| IIV-124                                              | DBRC for online IMS DBRC-21                     |
| variable gathering—return to phase selection IIV–125 | FDRMBR AS-12                                    |
| PAPL definition/mapping macro DGR-70                 | GENMAX DBRC-41                                  |
| parallel session support IIV–77, ISDT–187            | GRNAME OTMA-39                                  |
| paraller session support IIV-11, 13D1-101            | OKINAIVIE OTIVIA-03                             |

| parameter (continued)                        | parameters (continued)                    |
|----------------------------------------------|-------------------------------------------|
| in member DFSHSBxx                           | HLQ IIV-104                               |
| coding IMS for XRF AS-323                    | IMBED   NOIMBED ADB-264                   |
| NOREUSE DBRC-41, DBRC-49                     | IMS control region execution parameters   |
| OPTWORD1 CQS-74                              | defining ATM-106                          |
| OTMA OTMA-39                                 | inclusive CR-18                           |
| OTMAMD OTMA-40                               | INDICES ADB-201                           |
| OTMANM OTMA-40                               | INSERT                                    |
| OTMASE OTMA-41                               | free space for a KSDS ADB-261, ADB-263    |
| OTMASP OTMA-40                               | using in splitting CIs ADB-69             |
| performance-related AS-102                   | IOBF ADB–252                              |
| record type DBRC-93                          | JOURNAL APDG-178                          |
| RECOVPD DBRC-42                              | LATC ADB-262                              |
| REUSE DBRC-41                                | LGNR ADB-336                              |
| selection criteria DBRC-94                   | LIST APDG-141                             |
| STARTNEW DBRC-81                             | LOCK ADB-262                              |
|                                              | LOCKMAX APDG-44                           |
| parameters                                   | MBR ADB-177                               |
| ALL CR-17, CR-520, OLR-38                    | MODE APDG-40                              |
| ALTRESL IIV-105                              | MON ADB-334                               |
| assembler language, DL/I call format APDB-79 | NAME                                      |
| BGWRT ADB-260                                | in a DBD ADB–177, ADB–205                 |
| BKO APDG-32                                  | in the SENFLD statement ADB–221           |
| BKO execution APCICS-75                      | NBA ADB-274                               |
| BSIZ                                         | NBRSEGS ADB-278                           |
| in DB/TM environment ADB-283                 |                                           |
| in the DBCTL environment ADB-286             | NODEL CR-413, OLR-30                      |
| BWO(TYPEIMS) ADB-263                         | NOOWNER DBRC-152, OLR-59                  |
| BYTES ADB-197, CR-520, OLR-38                | NOPROT ADB-200                            |
| C language, DL/I call format APDB-81         | NORECOV DBRC-330, OLR-35                  |
| CHKPT=EOV APCICS-70                          | NOTOWNED CR-521, OLR-39                   |
| CNBA ADB-286                                 | NULLVAL ADB–198, ADB–206                  |
| COBOL, DL/I call format APDB–84              | OFFLINE DBRC-330, OLR-35                  |
| CONSTANT ADB-206                             | OLRCAP DBRC-151, DBRC-266, OLR-34, OLR-59 |
| DB Monitor ADB–334                           | OLRDBDS DBRC-152, OLR-59                  |
| DBBF                                         | OLRIMSID DBRC-152, OLR-59, OLR-81         |
| in DB/TM environment ADB–282                 | OLRNOCAP DBRC-151, DBRC-266, OLR-34,      |
| in the DBCTL environment ADB–286             | OLR-59                                    |
| DBCTLID APDG-135                             | OLRRGOFF DBRC-151, OLR-59                 |
| DBFX                                         | OLRRGON DBRC-151, OLR-59                  |
| in DB/TM environment ADB–282                 | ONLINE DBRC-330, OLR-35                   |
| in the DBCTL environment ADB-286             | OWNED CR-521, OLR-39                      |
| DDATA ADB–197                                | PARENT ADB-163, ADB-177                   |
| DEL CR-413, OLR-30                           | PARENT                                    |
| description CR–17                            | in logical relationships ADB-174, ADB-177 |
| DISP ADB–262                                 | to specify PCF and PCL pointers ADB-86    |
| DL/I ADB-262                                 | to specify PCF pointers ADB-85            |
| DLOG ADB–262                                 | PARTNAME CR-412, CR-520, OLR-29, OLR-38   |
|                                              | Pascal, DL/I call format APDB-87          |
| DUMP ADB-262, ADB-265                        | PASSWD ADB-33                             |
| EIBREG APCICS-15                             | PL/I, DL/I call format APDB-89            |
| ERASE APDG-86                                | POINTER ADB-175                           |
| EXIT ADB-216                                 | PROCOPT ADB-32, ADB-271, APDG-85          |
| EXTRTN ADB-198, ADB-206                      | PROCSEQ ADB-188, ADB-191                  |
| FPB ADB-286                                  | PROT ADB-200                              |
| FPOB ADB-287                                 | PTR ADB-83                                |
| FREESPACE ADB-263                            | RATE CR-412, CR-520, OLR-10, OLR-11,      |
| FRSPC ADB-241                                | OLR-29, OLR-38                            |
| generic                                      | RCREG APCICS-15                           |
| description CR-18                            | RECORD ADB-248                            |
| LTERM keyword CR-19                          | RECOV DBRC-330, OLR-35                    |
| group                                        | REPL ADB–222                              |
| description CR-19                            | ILLI LADD ZZZ                             |

| parameters (continued)                                | Partial Database Reorganization utility (DFSPRCT1 and |
|-------------------------------------------------------|-------------------------------------------------------|
| REPLICATE   NOREPLICATE ADB-264                       | DFSPRCT2) (continued)                                 |
| RMNAME ADB-94                                         | JCL requirements                                      |
| RMNAME                                                | DD statements (Step 1) URDBTM-97                      |
| HDAM options ADB-244                                  | DD statements (Step 2) URDBTM-98                      |
| PHDAM options ADB-244                                 | EXEC statement (Step 1) URDBTM-97                     |
| specifying number of blocks or CIs ADB-243            | EXEC statement (Step 2) URDBTM-98                     |
| specifying number of RAPS ADB-93                      | restricted from Utility Control Facility URDBTM-337   |
| RTRUNC APDG-98                                        | restrictions URDBTM-95                                |
| RULES ADB-431, ADB-471, APCICS-55,                    | return codes URDBTM-104                               |
| APCICS-58                                             | step 1 prereorganization URDBTM-96                    |
| RUNNING CR-521, OLR-39                                | step 1 utility control statement URDBTM-101           |
| SCHD ADB-262                                          | step 2 unload/reload pointer resolution URDBTM-97     |
| SEGMENT ADB-205                                       | step 2 utility control statement URDBTM-103           |
| SHARELVL ADB-115                                      | Partial Database Reorganization utility (DFSPRCT1)    |
| SOURCE ADB-175, ADB-184                               | ADB-353                                               |
| SPEED   RECOVERY ADB-263                              | partition DB record (DSPDBHRC)                        |
| SRCH ADB-206                                          | HALDB                                                 |
| START ADB-197                                         | TYPE=PART DBRC-74                                     |
| STATUS CR-520, OLR-39                                 | partition DBDS records (DSPDSHRC)                     |
| STOPTIME DBRC-330, OLR-35                             | HALDB                                                 |
| SUBS ADB-262                                          | types of DBDSs DBRC-74                                |
| SUBSEQ ADB-196, ADB-206                               | Partition Default information screen                  |
| system initialization, displayed CR-442, CR-614       | anchor ADB-485                                        |
| TRANSACT APDG-40                                      | automatic definition ADB-484, ADB-487                 |
| TXTU APDG-179                                         | block size ADB-486                                    |
| TYPE ADB-222                                          | bytes ADB-485                                         |
| UNKNOWN CR-521, OLR-39                                | data set name prefix ADB-485                          |
| VERSION ADB-217                                       | database name ADB-484                                 |
| VSAMFIX ADB-252, ADB-262                              | default JCL ADB-486                                   |
| VSAMPLS ADB-262                                       | free block freq. factor ADB-486                       |
| WFI APDG-37                                           | free space percentage ADB-486                         |
| PARENT parameter ADB-85, ADB-163, ADB-174,            | high block number ADB-485                             |
| ADB-177                                               | image copy JCL ADB-487                                |
| parent segment, definition ADB-7                      | input data set ADB-485                                |
| PARENT= operand                                       | max. image copies ADB-486                             |
| SEGM statement URS–57                                 | module name ADB-485                                   |
| SENSEG statement URS-132                              | online image copy JCL ADB-487                         |
| parentage, P command code APDB-34                     | partition ID ADB-485                                  |
| PARLIM keyword                                        | receive JCL ADB-487                                   |
|                                                       | recovery period ADB-486                               |
| ASSIGN command                                        | recovery utility JCL ADB-486                          |
| description CR-108                                    | reusable? ADB-487                                     |
| definition CR-65                                      | use defaults for DS groups ADB-485                    |
| PARM parameter JGR–61                                 | partition definition process                          |
| PARM= keyword                                         | HALDB ADB-295                                         |
| DFSERA10 OPTION control statement URS-266             | partition definition utility                          |
| subparameters of                                      | HALDB                                                 |
| TOKEN= subparameter URS-288                           | registering OLR capability with DBRC ADB-483          |
| XFMT= subparameter URS-287                            | Partition Definition utility                          |
| PARM1= and PARM2= on EXEC statement AS-97             | HALDB, defining ADB-295                               |
| parmcount APTM-163                                    | partition definition steps ADB–295                    |
| PARMLIST definition/mapping macro DGR-70              | partition high key ADB–296                            |
| parsing error return codes APTM-365                   | PARTITION HIGH KEY OLR–82                             |
| PART exec APDB–286, APTM–338                          |                                                       |
| PART parameter                                        | partition ID OLR-5                                    |
| •                                                     | partition record (DSPPTNRC)                           |
| DELETE.PART DBRC-215                                  | HALDB                                                 |
| Partial Database Reorganization utility (DFSPRCT1 and | PHDAM DBRC-74                                         |
| DFSPRCT2)                                             | Partition record listing OLR–81                       |
| checkpoint/restart URDBTM-97                          | PARTITION SELECTION STRING OLR–82                     |
| description URDBTM-95                                 | partition set, description APTM-257                   |

| partition set, language statements used to create     | Pascal                                           |
|-------------------------------------------------------|--------------------------------------------------|
| PD URDBTM-477                                         | application programming APTM-40                  |
| PDB URDBTM-476                                        | batch program, coding APDB-68                    |
| PDBEND URDBTM-479                                     | DL/I call formats APTM-42                        |
| partition                                             | DL/I call formats, example APDB-88               |
| activating APTM-221                                   | DL/I program structure APDB-68                   |
| considerations for defining APTM-264                  | entry statement APDB-112, APDB-114, APTM-55      |
| defining APTM–257                                     | parameters, DL/I call format APDB-87             |
| descriptor (PD) APTM-257                              | passing PCBs APTM-55                             |
| descriptor block (PDB) APTM-257                       | PCBs, passing APDB–114                           |
| initialization options                                | skeleton MPP APTM-160                            |
| for the 3180 APTM-245                                 | SSA definition examples APDB–109                 |
| for the 3290 APTM-243                                 | syntax diagram, DL/I call format APDB–86         |
| uses APTM-263                                         | pass control of processing APDG-6                |
| partitioned configuration                             | pass control to other applications APDG–57       |
| shared queues ATM-102                                 | passing a conversation to another IMS TM system  |
| partitioned data set (PDS) directory URDBTM–389       | APTM-142                                         |
|                                                       |                                                  |
| partitioned data set.                                 | passing a value                                  |
| See PDS (partitioned data set)                        | for register CQS-73                              |
| partitioned database ADB–78                           | for symbol cQS-73                                |
| partitioned database                                  | for symbol value CQS-74                          |
| help information ADB–479                              | passing an address                               |
| information screen                                    | for register CQS-73                              |
| database name ADB-482                                 | for symbol CQS-73                                |
| database organization ADB-482                         | passing an equate for symbol value CQS-74        |
| number of data set groups ADB-483                     | passing control                                  |
| part. selection routine ADB-482                       | restrictions APTM–141                            |
| recoverable? ADB-483                                  | to a conversational program APTM-140             |
| RSR global service group ADB-482                      | to another program in a conversation APTM-140    |
| RSR tracking type ADB-482                             | PassTicket keyword                               |
| share level ADB-482                                   | SIGN command CR-600                              |
| panel ADB-477                                         | passtickets, using instead of passwords ISDT-338 |
| Partitioned Hierarchical Direct Access Method (PHDAM) | PassTickets                                      |
| APDG-67, APDG-69, URS-96                              | security AS-126                                  |
| Partitioned Hierarchical Indexed Direct Access Method | PASSWD parameter ADB–33                          |
| (PHIDAM) APDG-67, APDG-70, URS-97                     | PASSWD= parameter                                |
| Partitioned Secondary Index (PSINDEX) APDG-77         | DBD statement URS-26                             |
| partitioning sample application IIV-175               | password INTRO-293, OG-111                       |
| partitioning                                          | PASSWORD keyword                                 |
| a shared-queues configuration ATM-102                 | CHANGE command CR-130                            |
| partitions ADB-296                                    | definition CR-65                                 |
| PARTNAME exec APDB-287, APTM-339                      | DELETE command CR-172                            |
| PARTNAME parameter CR-412, CR-520, OLR-29,            | ERESTART command CR-360                          |
| OLR-38                                                | MODIFY command CR-425                            |
| Partner Product exit routine (DFSPPUE0)               | NRESTART command CR-445                          |
|                                                       | SET command CR-825                               |
| using callable services CG-199                        | PASSWORD parameter (DFLD statement), specifying  |
| Partner Product Exit Routine (DFSPPUE0)               | URDBTM-465                                       |
| attributes CG–199                                     | password protection ADB–33                       |
| description CG-199                                    |                                                  |
| IMS callable services CG–199                          | password reverification CG-285                   |
| IMS environments CG-199                               | password security APDG-92, APDG-93, URS-184      |
| including the routine CG-199                          | password security                                |
| link-editing CG–199                                   | /LOCK and /UNLOCK command URS-184                |
| naming convention CG-199                              | PASSWORD statement, specifying URDBTM-416        |
| registers                                             | password, IMS                                    |
| content on entry CG-200                               | description APTM-194                             |
| contents on exit CG-200                               | specifying URDBTM-465                            |
| sample routine location CG-199                        | password                                         |
| partner systems in MSC linking ATM-198                | command CR-21                                    |
| PARTNUM exec APDB-287, APTM-339                       | definition CR-21                                 |
| parts of DL/I program APDB-12                         | RACF CR-21                                       |
| . •                                                   |                                                  |

| password (continued)                           | PCB definition/mapping macro DGR-73           |
|------------------------------------------------|-----------------------------------------------|
| security                                       | PCB lists APTM-56                             |
| DELETE command CR-172                          | PCB parameter list in assembler language MPPs |
| SMU CR-21                                      | APTM-156                                      |
| terminals CR-21                                | PCB statement JGR-51                          |
| passwords AS-117                               | PCB statement                                 |
| passwords                                      | database PCB size URS-119                     |
| command keywords AS-131                        | DL/I or Fast Path database URS-119            |
| in ACB AS-320                                  | GSAM URS-130                                  |
| masking AS-161                                 | SENSEG statement URS-131                      |
| protection with command keywords AS-131        | PCB, express alternate                        |
| with AO application programs AS-134            | See express alternate PCB.                    |
| PAT definition/mapping macro DGR-70            | PCBINFO exec APDB-284, APTM-336               |
| PATE definition/mapping macro DGR-70           | PCBNAME= parameter                            |
| path call APDB-30, JGR-24                      | alternate PCB statement URS-119               |
| path call                                      | DL/I PCB statement URS-121                    |
| D command code APDB-30                         | GSAM PCB statement URS-130                    |
| definition APDB-27                             | PCBs, alternate                               |
| example APDB-27                                | See modifiable alternate PCBs                 |
| overview APDB–27                               | PCBs, modifiable                              |
| path command APCICS-63                         | See modifiable alternate PCBs                 |
| path                                           | PCF (physical child first) pointers           |
| HFS directory JGR-133                          | correcting ADB-475                            |
| paths                                          | description ADB-84                            |
| full duplex ADB-442                            | PCH keyword                                   |
| half duplex ADB–442                            | COMPT command CR-149                          |
| in hierarchy ADB-8                             | definition CR-66                              |
| in logical relationships ADB–162               | RCOMPT command CR-549                         |
| third access ADB-442                           | PCHSEGTS APDB-143                             |
| PATIENT segment APCICS–2, APDB–20              | PCIB definition/mapping macro DGR-70          |
| PAYMENT segment APCICS-4, APDB-21              | PCL (physical child last) pointers            |
| PC= parameter                                  | correcting ADB-475                            |
| ·                                              | description ADB-85                            |
| START irlmproc command CR–785                  | PCLBTSGTS APDB-143                            |
| PCA definition/mapping macro DGR-70            | PCPARMS definition/mapping macro DGR-70       |
| PCB (program communication block)              | PCSEGRTS APDB-143                             |
| address list, accessing APDB–102               | PCT definition/mapping macro DGR-70           |
| alternate APCICS–31                            | PD statement (partition definition)           |
| alternate PCB ATM–273                          | CELLSIZE= operand URDBTM-478                  |
| call APDG-57                                   | PID= operand URDBTM-478                       |
| coding ADB–300                                 | PRESPACE= operand URDBTM-478                  |
| description APDG-4                             | SCROLLI= operand URDBTM-479                   |
| DL/I calls, relationship APDB–91               | specifying URDBTM-477                         |
| DLIINFO call APDB–271, APTM–323                | use APTM-257                                  |
| express APDG-101                               | VIEWLOC= operand URDBTM-478                   |
| for an LTERM not in I/O PCB ATM-442            | VIEWPORT= operand URDBTM-478                  |
| I/O PCB ATM-273                                | WINDOWOF= operand URDBTM-478                  |
| in application programs, summary APCICS–32     | PD= operand (DPAGE statement), specifying     |
| introduction ADB–18                            | APTM=308                                      |
| language interfaces, relationship with APTM-12 | PD= operand                                   |
| mask APTM–11                                   | DPAGE statement                               |
| masks                                          |                                               |
| description APDB–13                            | specifying URDBTM-457                         |
| GSAM databases APDB–219                        | PDA definition/mapping macro DGR–70           |
| I/O PCB APDB-92, APTM-46                       | PDB (partition descriptor block),             |
| modifiable alternate PCBs APDB–249             | SYSMSG= operand URDBTM-477                    |
| types APCICS-31, APDB-115, APTM-56             | PDB (partition descriptor block)              |
| PCB (schedule a PSB) call                      | function APTM–257                             |
| description APDB–171                           | language statements used to create            |
| format APDB-171                                | PD APTM-257                                   |
| parameters APDB–171                            | PDBEND URDBTM-411                             |
| usage APDB-171                                 | summary URDBTM-411                            |

| PDB (partition descriptor block) (continued)    | performance (continued)                               |
|-------------------------------------------------|-------------------------------------------------------|
| LUDEFN= operand URDBTM-477                      | objectives                                            |
| LUSIZE= operand URDBTM-476                      | Workload Manager AS-189                               |
| PAGINGOP= operand APTM-243                      | of MSC AS-194                                         |
| PDB= operand (DEV statement), specifying        | parameters for AS-102                                 |
| URDBTM-444                                      | planning                                              |
| PDBEND statement, specifying URDBTM-479         | shared-queues environment, in a AS-224                |
| PDIR definition/mapping macro DGR-71            | procedures AS-193                                     |
| PDIR parameter (MFS Service utility) URDBTM-507 | records CR-143                                        |
| PDL definition/mapping macro DGR-71             | reporting aids                                        |
| PDS (partition data set) member sections CG-168 | as part of monitoring AS-193                          |
| PDS (partitioned data set) IIV-11               | list of AS-205                                        |
| PDS (partitioned data set)                      | serial search CR-19                                   |
| LGEN system generation AS-50                    | statistics for measurements and tuning CR-71          |
| used online AS-85                               | tuning a database ADB-339                             |
| PDS directory ADB-480                           | when using /CQCHKPT CR-153                            |
| PDS keyword                                     | when using /DISPLAY ALL CR-219                        |
| /DISPLAY MODIFY command CR-237                  | when using /DISPLAY QCNT CR-257                       |
| COMPT command CR-149                            | period usage                                          |
| definition CR-66                                | See usage                                             |
| RCOMPT command CR-549                           | Persistent Reusable Java Virtual Machine JGR-4        |
| PDS members DBRC-15                             | Persistent Session Tracking                           |
| PEC definition/mapping macro DGR-71             | Termination of ATM-56                                 |
| PEN= operand (DEV statement), specifying        |                                                       |
| URDBTM-440                                      | PF keys for MTO OG-322, OG-365                        |
|                                                 | PFK= operand (DEV statement), specifying              |
| PEN= operand (DFLD statement), specifying       | URDBTM-439                                            |
| URDBTM-474                                      | phase selection IIV-114                               |
| PERFM keyword procedure DGR–36                  | phases of the XRF process AS-283                      |
| performance OLR-9, OTMA-49                      | PHDAM (Partitioned Hierarchical Direct Access Method) |
| performance factors                             | APDG-67, APDG-69                                      |
| 3270 or SLU 2 APTM-266                          | PHDAM (partitioned Hierarchical Direct Access Method) |
| all devices APTM-265                            | RAPs (root anchor points) ADB-93                      |
| large screen 3270 or SLU 2 devices APTM-267     | PHDAM (Partitioned Hierarchical Direct Access Method) |
| performance tuning CQS-78                       | access methods ADB-11                                 |
| performance-related EXEC parameters ISDT-415    | accessing segments ADB-99                             |
| performance                                     | calls against ADB-80                                  |
| analysis tools                                  | changing DL/I access methods                          |
| RMF II AS-205                                   | changing from HDAM and PHDAM to HIDAM and             |
| avoiding split segments ADB-214                 | PHIDAM ADB-363                                        |
| checkpointing the queue structure CR-153        | counters, introduction ADB-15                         |
| comparison of databases ADB-78                  | data set naming conventions ADB-23                    |
| criteria AS-188, AS-189                         | database records ADB-96                               |
| discussion ADB-241, ADB-267                     | database records, locking ADB-105                     |
| displaying global queue information CR-257      | DBCTL support ADB-56                                  |
| evaluating INTRO-281, OG-97                     | DBD generation                                        |
| execution-time options                          | example URS-96                                        |
| for IMS procedure AS-101                        | deleting segments ADB-103                             |
| for MPP region AS-107                           | description of ADB-78                                 |
| factors                                         | format of database ADB-91                             |
| data sharing, and AS-390                        | inserting segments ADB-100                            |
| for system initialization AS–208                | loading the database ADB-329                          |
| objectives AS–188                               | locking ADB–107                                       |
| gathering data INTRO-294, OG-112                | logical record length ADB–248                         |
| generating data with /TRACE CR-700              | multiple data set groups ADB-232                      |
| HISAM ADB-70, ADB-74                            | options available ADB–80                              |
| HSAM ADB-64                                     | OS/390 access methods used ADB–79                     |
| impact APDG-178                                 | overflow area ADB-94                                  |
| logical relationships ADB–183                   | pointers in ADB-81                                    |
| maximizing online APDG-58                       | pointers in ADB-61 pointers, introduction ADB-15      |
| monitoring ADB–333                              | randomizing module ADB-243                            |
| objectives AS-188                               | root addressable area ADB-94, ADB-96                  |
| 5510011100 / 10 100                             | 100t additionable aloa ADD 07, ADD-00                 |

| PHDAM (Partitioned Hierarchical Direct Access Method) (continued) | physical child first pointers ADB-84, ADB-475 physical child last pointers ADB-85, ADB-475 |
|-------------------------------------------------------------------|--------------------------------------------------------------------------------------------|
| segment format ADB-96                                             | physical link                                                                              |
| size of root addressable area ADB-242                             | CTC type ATM–229                                                                           |
| space calculations ADB-309                                        | failure ATM-239                                                                            |
| specifying free space ADB-241                                     | physical links, MSC URDBTM-514                                                             |
| storage of records ADB-94                                         | physical links                                                                             |
| PHDAM data sets OLR-1                                             | MSC (Multiple Systems Coupling ATM–197                                                     |
| PHDAM database APDB-132                                           | physical page positioning (FIN) APTM-308,                                                  |
| PHDAM database                                                    | URDBTM-456                                                                                 |
| segment format DGR-116                                            | physical paging                                                                            |
| variable-length segment format DGR-120                            | description APTM–208                                                                       |
| PHDAM                                                             | POS= operand (DFLD statement) URDBTM-467                                                   |
| multiple qualification statements APDB–201                        | specifying multiple input pages APTM–307,                                                  |
| PHIDAM (Partitioned Hierarchical Direct Access                    | URDBTM-456                                                                                 |
| Method)                                                           | physical parent APDB–214                                                                   |
| calls against ADB–80                                              | physical parent in logical relationships ADB–152,                                          |
| PHIDAM (Partitioned Hierarchical Indexed Data Access              | ADB-156                                                                                    |
| Method)                                                           | physical parent pointer                                                                    |
| ,                                                                 | See PP (physical parent) pointer ADB–159                                                   |
| changing DL/I access methods                                      | physical security AS–161                                                                   |
| changing from HDAM and PHDAM to HIDAM and                         | physical security A3-101 physical structure of a database APDG-4                           |
| PHIDAM ADB-363                                                    | Physical Terminal (Input) Edit Routine (DFSPIXT0)                                          |
| PHIDAM (Partitioned Hierarchical Indexed Direct Access            | • • • • • • • • • • • • • • • • • • • •                                                    |
| Method) APDG-67, APDG-70                                          | description CG-357<br>example CG-360                                                       |
| PHIDAM (Partitioned Hierarchical Indexed Direct Access            | IMS callable services CG-358                                                               |
| Method)                                                           |                                                                                            |
| accessing segments ADB-99                                         | IMS environments CG-357                                                                    |
| counters, introduction ADB-15                                     | including the routine CG–357                                                               |
| data set naming conventions ADB-23                                | interface CG-358                                                                           |
| DBCTL support ADB–56                                              | link-editing CG–357                                                                        |
| DBD generation                                                    | naming convention CG-357                                                                   |
| example URS-97                                                    | operation CG–357                                                                           |
| description of ADB-78                                             | registers                                                                                  |
| format of database ADB-91                                         | contents on entry CG-359                                                                   |
| index database ADB-79, ADB-96                                     | contents on exit CG-359                                                                    |
| index segment ADB-98                                              | sample routine location CG-358                                                             |
| inserting segments ADB–100                                        | Physical Terminal (Output) Edit Routine (DFSCTTO0)                                         |
| loading the database ADB-329                                      | description CG–361                                                                         |
| locking ADB–107                                                   | example CG-364                                                                             |
| logical record length ADB-248                                     | IMS callable services CG–362                                                               |
| maximum size ADB-79                                               | IMS environments CG–361                                                                    |
| multiple data set groups ADB-232                                  | including the routine CG-362                                                               |
| options available ADB-80                                          | link-editing CG-362                                                                        |
| pointers in ADB-81                                                | naming convention CG-361                                                                   |
| pointers, introduction ADB-15                                     | registers                                                                                  |
| segment format ADB-97                                             | contents on entry CG-362                                                                   |
| space calculations ADB-105, ADB-309                               | contents on exit (if cancel request) CG-364                                                |
| specifying free space ADB-241                                     | contents on exit (if no cancel request) CG-363                                             |
| storage of records ADB-96                                         | sample routine location CG-362                                                             |
| when to use ADB-81                                                | physical terminal                                                                          |
| PHIDAM data sets OLR-1                                            | effect of commands on OG-105                                                               |
| PHIDAM database                                                   | physical terminals                                                                         |
| segment format DGR-116                                            | defining ATM-149                                                                           |
| variable-length segment format DGR-120                            | device class control ATM-88                                                                |
| PHIDAM                                                            | separating input and output devices ATM-34                                                 |
| access methods ADB–11                                             | physical twin backward pointers ADB-88, ADB-475                                            |
| database reorganization procedures ADB–355                        | physical twin forward pointers ADB–87, ADB–475                                             |
| Example                                                           | physically adjacent ADB-60, ADB-64                                                         |
| /DIS HALDB master PARTMAST CR-298                                 | PI (program isolation), lock protocols ADB–105                                             |
| /DIS Partition PART2 CR-299                                       | PI (program isolation)                                                                     |
| physical block size ADB–248                                       | in the DB/DC environment AS–30                                                             |

| PI (program isolation) (continued)                 | planning <i>(continued)</i>                    |
|----------------------------------------------------|------------------------------------------------|
| problem analysis DGR-292                           | scheduling algorithm AS-61                     |
| trace facility DGR-292                             | system definition changes AS-241               |
| use of IRLM alternative AS-78                      | PLEX                                           |
| with PROCOPT=GO option AS-71                       | OM trace table type BPE-13                     |
| PI keyword INTRO-284, OG-100                       | RM trace table type BPE-13                     |
| PI keyword                                         | SCI trace table type BPE-14                    |
| /TRACE command CR-700                              | PLI/370 and Language Environment APDB-117      |
| definition CR-66                                   | PLITDLI APDB-255                               |
| PID= operand (PD statement), specifying URDBTM-478 | PLITDLI procedure                              |
| PITR keyword                                       | description ISDT-251                           |
| /DISPLAY RECOVERY command CR-259                   | PLMCT keyword                                  |
| definition CR-66                                   | ASSIGN command                                 |
| RECOVER command                                    | description CR-108                             |
| START CR-562                                       | definition CR-66                               |
| PL/I for MVS & VM and Language Environment         |                                                |
| APDB-117                                           | PNT definition/mapping macro DGR-71            |
|                                                    | pointer field ADB–194                          |
| PL/I language APDG–47                              | POINTER parameter ADB-175                      |
| PL/I modules, organizing ISDT-424                  | pointer segment ADB-188, ADB-193               |
| PL/I subroutines, preloading AS–221                | POINTER= operand                               |
| PL/I                                               | LCHILD statement URS-73                        |
| application programming APTM-42                    | SEGM statement URS-58, URS-61                  |
| batch program, coding APDB-71                      | pointers, subset                               |
| DL/I call formats APTM-45                          | DBD, defining APCICS-94                        |
| DL/I call formats, example APDB-90                 | description APCICS-91                          |
| DL/I call-level sample APDB-74                     | GETFIRST option APCICS-95                      |
| DL/I command-level sample APCICS-19                | MOVENEXT option APCICS-97                      |
| DL/I program, multitasking restriction APDB-71     | preparation for using APCICS–93                |
| entry statement APDB-112                           | PSB, defining APCICS-94                        |
| entry statement restrictions APTM–163              |                                                |
| I/O area APCICS-10                                 | sample application APCICS-94                   |
| MPP coding notes APTM–163                          | SET option APCICS—98                           |
| optimizing compiler APTM–163                       | SETCOND option APCICS-99                       |
|                                                    | SETZERO option APCICS-97                       |
| parameters, DL/I call format APDB–89               | status codes APCICS-101                        |
| passing PCBs APTM-55                               | pointers                                       |
| PCBs, passing APDB–114                             | correcting ADB–475                             |
| pointers in entry statement APDB-114, APTM-55      | direct-address ADB-78                          |
| program                                            | FCP (forward chain pointer) ADB-129            |
| variable names, mandatory APCICS–6                 | HB (hierarchic backward) ADB-83                |
| return statement APDB–112                          | HD ADB-81                                      |
| skeleton MPP APTM-162                              | HF ADB-82                                      |
| SSA definition examples APDB–110                   | HISAM (Hierarchical Indexed Sequential Access  |
| syntax diagram, DL/I call format APDB-88           | Method) ADB-67                                 |
| UIB, specifying APDB–102                           | in logical relationships ADB-161               |
| planned takeover                                   | in secondary indexes ADB-194, ADB-195          |
| changing IMS system definition AS-295              | introduction ADB-15                            |
| definition of AS-288                               | LCF ADB-158                                    |
| description of AS-270                              | LCL ADB-158                                    |
| example of AS-296                                  | logical relationships ADB–156                  |
| limitations of AS–295                              |                                                |
| operator procedures for AS–294                     | logical twin ADB–475                           |
| practical uses of AS–294                           | LP (logical parent) ADB-156, ADB-475           |
| planning considerations CSL–21                     | LTB ADB-160                                    |
| · · · · · · · · · · · · · · · · · · ·              | LTF ADB-160                                    |
| planning for CQS                                   | mixing types ADB–89                            |
| hardware requirements CQS-6                        | PCF (physical child first) ADB-84              |
| software requirements CQS-6                        | PCL (physical child last) ADB-85               |
| planning                                           | PP ADB-159                                     |
| administration, overview AS-6                      | PTB ADB-88                                     |
| application change, example of AS-238              | PTF ADB–87                                     |
| availability of service OG-318                     | sequence in a segment's prefix ADB-90, ADB-164 |
| introduction OG-3                                  | symbolic ADB-189, ADB-194                      |

| pointers (continued)                            | POS= parameter keyword                                              |
|-------------------------------------------------|---------------------------------------------------------------------|
| types ADB-360                                   | PCB TYPE=DB parameter URS-128                                       |
| policies                                        | position in the database, determining the current                   |
| ARM CQS-8                                       | APCICS-64                                                           |
| CFRM CQS-8                                      | position, reestablishing with checkpoint calls APDG-43,             |
| defined CQS-7                                   | APDG-60                                                             |
| defining CQS-8                                  | position                                                            |
| failing CQS-9                                   | establishing in database APDB–137                                   |
| LOGR CQS-8                                      | hierarchy ADB–10                                                    |
| SFM CQS-8                                       | MSDB ADB–132                                                        |
| polling features ISDT-114                       | positioning                                                         |
| POOL keyword                                    | after DLET APDB-191                                                 |
| definition CR-66                                | after ISRT APDB-193                                                 |
| DISPLAY command                                 | after REPL APDB-193                                                 |
| description CR-246                              | after retrieval calls APDB–190                                      |
| examples CR-317, CR-325                         | after unsuccessful calls APDB–194                                   |
| POOL macro ISDT-131                             | after unsuccessful DLET or REPL call APDB-194                       |
| POOL macro statement AS-74                      | after unsuccessful retrieval or ISRT call APDB–195                  |
| pool manager APTM-177, ATM-81                   | CHKP, effect APDB–249                                               |
| pool manager                                    | current, after unsuccessful calls APDB–194                          |
| MFS APTM-177                                    | determining APDB-189                                                |
| MFS description ATM-81                          | multiple APDB–203<br>understanding current APDB–189                 |
| MFS                                             | post code list DGR-203                                              |
| buffer pool APTM-178                            | •                                                                   |
| control block management APTM-178               | post-implementation review ADB–29 post-installation IVP uses IIV–97 |
| description APTM-177                            | post-takeover phase                                                 |
| MFSTEST ATM-81                                  | description of AS–295                                               |
| MFSTEST, description APTM-177, APTM-179         | illustration of AS–296                                              |
| Pool Space Failure Summary report               | posting of ITASK ECBs DGR–202                                       |
| IMS Monitor (DBCTL) URS-401                     | potential transactions, Fast Path AS–27                             |
| IMS Monitor (DCCTL) URS-428                     | PP (physical parent) pointer ADB–159                                |
| Pool-Space-Failure-Summary report               | PPAGE statement, specifying URDBTM-458                              |
| IMS Monitor (DB/DC) URS-372                     | PPRE definition/mapping macro DGR-71                                |
| POOLHDR definition/mapping macro DGR-71         | PPT entry requirements IIV–74                                       |
| POS (Position) call                             | PQE definition/mapping macro DGR-71                                 |
| description APDB-142, APDB-242                  | practical uses of the planned takeover AS-294                       |
| examples APDB-145                               | pre-formatting data set space ADB–263                               |
| format APDB-142                                 | preallocated CIs ADB-270                                            |
| I/O area APDB-143                               | prechained save area CG-8                                           |
| parameters APDB-142                             | preconditioning for other products, CICS IIV-12                     |
| unqualified                                     | predatory takeover                                                  |
| keywords APDB-143                               | XRF AS-280                                                          |
| usage APDB-145                                  | prefix area format for log records DGR-149                          |
| POS call function APDB-319, APTM-385            | prefix descriptor byte ADB-429                                      |
| POS command restriction APCICS-60               | prefix part of segment ADB-14                                       |
| POS command                                     | Prefix Resolution utility (DFSURG10) ADB-348                        |
| description APCICS-59                           | Prefix Update utility (DFSURGP0) ADB-349                            |
| EXEC DLI command format APCICS-59               | prefix                                                              |
| format APCICS-59                                | of message OTMA-14                                                  |
| free space, identifying APCICS-103              | rules OTMA-15                                                       |
| locating a specific sequential dependent        | syntax OTMA-69                                                      |
| APCICS-102                                      | PREINIT parameter, input restart APDB-346,                          |
| locating the last inserted sequential dependent | APTM-412                                                            |
| APCICS-102                                      | preinitialization routines, specifying in DFSHSBxx                  |
| options APCICS-59                               | ISDT-353                                                            |
| usage APCICS-60                                 | preinstallation                                                     |
| using with DEDBs APCICS-101                     | CBPDO user IIV-7                                                    |
| POS(positioning)=MULT(multiple) APDB-203        | CustomPac IIV-7                                                     |
| POS= operand (DFLD statement), specifying       | PTFs IIV-7                                                          |
| URDBTM-465                                      | ServerPac user IIV-7                                                |

| preinstallation (continued)                      | PRILOG (continued)                                  |
|--------------------------------------------------|-----------------------------------------------------|
| SOURCEIDs for PTFs IIV-7                         | compression DBRC-112                                |
| PRELOAD parameter CHANGE.DBDS command            | compression, automatic DBRC-79                      |
| DBRC-160                                         | primarily sequential processing APDG-73             |
| preloaded programs APDB-120                      | primary data set groups                             |
| PREOPEN parameter CHANGE.DBDS command            | See multiple data set groups                        |
| DBRC-160                                         | primary data set, defined ADB-65                    |
| preopen                                          | primary error recovery procedure ATM-435            |
| disabling for DEDB areas ADB-112                 | primary index OLR-5                                 |
| PREP request CG-579                              | PRIMARY INDEX data set OLR-23                       |
| PREPARE command OG-123                           | primary option panel options                        |
| PREPARE keyword                                  | DBB IIV-108                                         |
| definition CR-66                                 | DBC IIV-108                                         |
| MODIFY command CR-424                            | DBT IIV-108                                         |
| prepared statement JGR-33                        | DCC IIV-109                                         |
| prepared statements                              | XRF IIV-109                                         |
| java.sql.PreparedStatement JGR-21                | primary resource name (PRN)                         |
| PreparedStatement object INTRO-227, JGR-18       | See PRN                                             |
| preparing an APARs DGR-61                        | primary space allocation OLR-25                     |
| preparing programs                               | print checkpoint log records, how to APDG-61        |
| for EXEC DLI APCICS-11                           | Print Dump Exit Control Table IIV-75                |
| for EXEC DLI execution APCICS–29                 | print mode APTM-223                                 |
| preprocessor for system definition AS–48         | PRINT option                                        |
| preprocessor                                     | File Select and Formatting Print utility (DFSERA10) |
| executing ISDT-45                                | URS-266                                             |
| parameters, defining ISDT-46                     | PRINT statement (language utility) URDBTM-485       |
| storage requirements, estimating ISDT-46         | print utility.                                      |
| Prereorganization utility (DFSURPR0) ADB–347     | See DFSERA10 program                                |
| prerequisites for this book OG–xiii              | printed output AS–90, AS–249                        |
| Prerouting exit routine (DFSYPRX0)               | printed output                                      |
| basic message flow OTMA-5                        | /ASSIGN command ATM-89                              |
| customizing IMS for OTMA OTMA–42                 |                                                     |
| usage restrictions OTMA-49                       | 3270 printer components ATM–90 3270R and ETO ATM–90 |
| preset destination mode APTM–185                 |                                                     |
| preset mode                                      | candidate printers ATM-90                           |
| 3270 Information Display System                  | controlling ATM-89, ATM-91                          |
| MFS bypass CR-30                                 | operational considerations ATM-91                   |
| ASSIGN command                                   | printer component ATM-89                            |
|                                                  | shared printers ATM-91                              |
| LINE keyword CR-104<br>LTERM keyword CR-105      | spooled output control ATM-90                       |
| · · · · · · · · · · · · · · · · · · ·            | VTAMLIST definitions ATM–90                         |
| NODE keyword CR-108 RCLSDST command CR-547       | printed page format control                         |
| RESET command CR-571                             | bottom margin APTM–224, URDBTM–442                  |
|                                                  | horizontal tabbing APTM-223                         |
| resetting<br>/IAM command CR–595                 | left margin position APTM–223, URDBTM–442           |
|                                                  | line density APTM–224, URDBTM–443                   |
| SET command CR-595                               | line width APTM–223                                 |
| START command CR-621, CR-623                     | number of lines per page URDBTM-435                 |
| PRESPACE= operand (PD statement), specifying     | page depth APTM-223                                 |
| URDBTM-478                                       | top margin APTM-224, URDBTM-442                     |
| preventative service                             | vertical tabbing APTM–223                           |
| installing IIV-83                                | printer                                             |
| preventing structure full CQS-37                 | local OG-372                                        |
| preventive maintenance AS-295                    | printers                                            |
| preventive service                               | associated ATM-113                                  |
| Authorized Program Analysis Report (APAR) IIV-79 | candidate ATM-90                                    |
| Program Temporary Fix (PTF) IIV-79               | sharing ATM-91, ATM-92                              |
| PRILOG family                                    | PRIORITY keyword                                    |
| listing records DBRC-296                         | definition CR-66                                    |
| PRILOG records OG-277                            | DISPLAY command CR-256                              |
| PRILOG                                           | priority of session recovery                        |
| closing an open online DBRC-113                  | class-1 terminals, defining AS–321                  |
| 3                                                |                                                     |

| priority of session recovery <i>(continued)</i> class-2 terminals, defining AS-321 | procedures (continued) changing DL/I access methods (continued) |
|------------------------------------------------------------------------------------|-----------------------------------------------------------------|
| default values for IMS support AS–319, AS–321 defining MSC links AS–322            | HIDAM to HISAM ADB-359<br>HISAM to HDAM ADB-358                 |
| Private buffer pool, description ADB-138                                           | HISAM to HIDAM ADB-357                                          |
| private context OTMA-54                                                            | changing from HDAM and PHDAM to HIDAM and                       |
| private queue types managed by CQS CQS-4                                           | PHIDAM ADB-363                                                  |
| PRLD, online execution parameter AS-103                                            | changing hierarchic structure                                   |
| PRN (primary resource name)                                                        | changing sequence of segment types ADB-367                      |
| ATTACH FM header ATM-377                                                           | combining segments ADB-368                                      |
| message routing, ISC ATM-278                                                       | changing segment size ADB-392                                   |
| SCHEDULER FM header ATM-377                                                        | content OG-311                                                  |
| PRN= operand (DIV statement), specifying APTM-301                                  | converting concatenated keys ADB-414                            |
| PRN= operand                                                                       | CQS CSL-14                                                      |
| DIV statement                                                                      | DBBBATCH ISDT-193                                               |
| specifying URDBTM-450                                                              | DBC ISDT-196                                                    |
| problem determination APDG-159, APDG-167                                           | DBRC ISDT-201                                                   |
| problem determination for IMS Java JGR-73                                          | DCC ISDT-203                                                    |
| PROC statement URS-11                                                              | DD statements ISDT–298                                          |
| PROC statement parameters JGR-61                                                   | deleting a DEDB ADB-421                                         |
| PROC statement                                                                     | deleting segment types ADB-391                                  |
| MFS Device Characteristics Table utility (DFSUTB00)                                | description of ADB–19                                           |
| URDBTM-491                                                                         | DFSJBP ISDT-212                                                 |
| Multiple Systems Verification utility (DFSUMSV0)                                   | DFSJMP ISDT-214                                                 |
| URDBTM-513                                                                         | DFSMPR ISDT-216<br>DLIBATCH ISDT-217                            |
| Spool SYSOUT Print utility (DFSUPRT0)                                              | DLISAS ISDT-219                                                 |
| URDBTM-522                                                                         | DXRJPROC ISDT-222                                               |
| PROC= keyword                                                                      | extending DEDB IOVF online ADB-424                              |
| MSDB Maintenance utility (DBFDBMA0)                                                | FDR ISDT-223                                                    |
| URDBTM-151                                                                         | FPUTIL ISDT-227                                                 |
| procedure library modifications AS-96                                              | IMS CSL-14, ISDT-228                                            |
| procedure                                                                          | IMSBATCH ISDT-238                                               |
| ACBGEN URS-159                                                                     | IMSCOBGO ISDT-239                                               |
| DBDGEN URS-11                                                                      | IMSCOBOL ISDT-242                                               |
| IMSDALOC URS-172                                                                   | IMSFP ISDT-244                                                  |
| INITMOD URS-202                                                                    | IMSPLI ISDT-245                                                 |
| OLCUTL URS-198                                                                     | IMSPLIGO ISDT-246                                               |
| PSBGEN URS-115                                                                     | IMSRDR ISDT-248                                                 |
| Security URS-185<br>SECURITY URS-185                                               | introduction ADB-6                                              |
|                                                                                    | modifying a database ADB-389                                    |
| procedures, installation DBRC–20 procedures                                        | operations                                                      |
| ·                                                                                  | designing OG-330                                                |
| adding a DEDB ADB–421 adding logical relationships ADB–393                         | developing OG-307, OG-339                                       |
| adding secondary indexes ADB-411                                                   | documenting OG-309                                              |
| adding segment edit/compression facility ADB–412                                   | maintenance OG-336                                              |
| adding segment types ADB-390                                                       | multisystem OG-331                                              |
| adding variable-length segments ADB–411                                            | planning OG-310                                                 |
| adjusting HDAM options ADB–370                                                     | record keeping OG-314                                           |
| adjusting PHDAM options ADB–370                                                    | testing OG-337, OG-351                                          |
| Asynchronous Data Capture ADB–413                                                  | parameters ISDT-251                                             |
| calculating database size ADB-309                                                  | PLITDLI ISDT-251                                                |
| CBLTDLI ISDT-251                                                                   | RDIBATCH ISDT-249                                               |
| changing DASD ADB-369                                                              | reorganization                                                  |
| changing DL/I access methods ADB–356                                               | HD database ADB-355                                             |
| changing DL/I access methods                                                       | HISAM database ADB 355                                          |
| changing from HDAM and PHDAM to HIDAM and                                          | PHDAM database ADB 355                                          |
| PHIDAM ADB-363                                                                     | PHIDAM database ADB–355                                         |
| HDAM to HIDAM ADB-361                                                              | primary index ADB–355<br>storing ISDT–191                       |
| HDAM to HISAM ADB-360                                                              | sysgen-supplied, cataloged ISDT–189, ISDT–191                   |
| HIDAM to HDAM ADB-359                                                              | sysgen-supplied, cataloged 15D1-169, 13D1-191                   |

| process database records APDG-6                    | processing (continued)                       |
|----------------------------------------------------|----------------------------------------------|
| process of requests APDG-6                         | segments in logical relationships APDB-214   |
| process of requirements, analyzing APDG-27,        | UPDATE OLREORG OLR-51                        |
| APDG-49                                            | processor module for QCF DGR-321             |
| PROCESS statement overrides APCICS-29              | processor requirements RPG-21                |
| process step directive CSL-143                     | processor utilization, MSC ATM-224           |
| process step response directive CSL-144            | PROCLIB IIV-62                               |
| process                                            | PROCLIB library                              |
| copying OLR-2                                      | START SUBSYS command CR-626                  |
| HALDB OLR, normal OLR-3                            | STOP SUBSYS command CR-649                   |
| processing a message APTM-17                       | PROCLIB members                              |
| processing affinity                                | format rules BPE-5                           |
| in an MSC-IMSplex configuration ATM-212            | general information BPE-5                    |
| processing continuity AS-29                        | LANG BPE-6                                   |
| processing dumps JGR-76                            | sharing configurations BPE-7                 |
| processing intent AS-377                           | TRCLEV BPE-6                                 |
| processing load                                    | PROCLIB                                      |
| adjusting INTRO-291, OG-110                        | See also see IMS.PROCLIB members             |
| processing mode APDG-40                            | BPE CSL-15                                   |
| processing option H ADB–281                        |                                              |
| processing option P                                | CQS CSL-14                                   |
| and NBA limit ADB–285                              | CSL manager CSL-15                           |
| and NBA/FPB limit ADB-289                          | EXITMBR parameter BPE–15                     |
| in determining the size of the UOW ADB–271         | IMS CSL-14                                   |
| processing options, as part of scheduling AS-63    | members CSL–14                               |
| processing options                                 | members                                      |
| A (all) APDG–85                                    | BPE CSL-15                                   |
| D (delete) APDG-85                                 | STATINTV parameter BPE–15                    |
| defined APDG–83                                    | PROCOPT parameter APDG–85                    |
|                                                    | PROCOPT parameter                            |
| E (exclusive) APDG-86                              | establishing security ADB-32                 |
| G (get) description and concurrent record access   | in HSSP ADB-281                              |
| APDG–86                                            | option H ADB–281                             |
| general description APDG–85                        | option K ADB–302                             |
| GO (read only)                                     | option P ADB–271                             |
| description APDG–87                                | PROCOPT= operand                             |
| invalid pointers and T and N options APDG–87       | Fast Path URS-123                            |
| N option APDG–87                                   | PCB                                          |
| risks of GOx options APDG–87                       | type=DB URS-121                              |
| T option APDG–87                                   | type=GSAM URS-130                            |
| I (insert) APDG–85                                 | SENSEG statement URS-132                     |
| K (key) APDG-85                                    | PROCOPT=GO APDG-42                           |
| R (replace) APDG-85                                | PROCSEQ parameter ADB-188, ADB-191           |
| processing time OLR–11                             | PROCSEQ= operand                             |
| processing time OLK-11 processing, Fast Path AS–27 | PCB TYPE=DB statement URS-129                |
|                                                    | production configuration documentation AS-40 |
| processing, mixed mode ADB-126                     | production cycle                             |
| processing                                         | defining OG-318                              |
| commit-point in DEDB APDB—245                      | productivity aids                            |
| commit-point in MSDB APDB-235                      | Batch Terminal Simulator for testing AS-182  |
| database, several views APDB–208                   | data dictionary AS-38                        |
| DEDBs APCICS-91, APDB-238                          | for monitoring AS–193                        |
| Fast Path databases APDB–229                       | for tuning AS–205                            |
| Fast Path, P (position) option APCICS–103          | PROFILE parameter                            |
| GSAM databases APDB–219                            | SECURE command CR-592                        |
| MSDBs and VSO DEBDs APDB–231                       | PROFILE security level OTMA-51               |
| multiple APDB–203                                  | •                                            |
| options                                            | program characteristics                      |
| field in DB PCB APDB–97, APDB–221                  | BMP application AS-58                        |
| H (position), for Fast Path APDB–245               | declaration of AS–56                         |
| P (path) APDB-30                                   | PSB performance options AS–57                |
| P (position), for Fast Path APDB–245               | program communication block (PCB) APDG-4     |

| program communication block (PCB)                    | Program Summary Report                            |
|------------------------------------------------------|---------------------------------------------------|
| See PCB (program communication block)                | IMS Monitor (DB/DC) URS-360                       |
| program communication block.                         | IMS Monitor (DBCTL) URS-396                       |
| See DB (database program communication block)        | IMS Monitor (DCCTL) URS-417                       |
| program communication block                          | program switch OTMA-55                            |
| See PCB (program communication block)                | program switch                                    |
| program deadlock APDB-162, APDG-32                   | CM0 messages OTMA-55                              |
| program deadlock                                     | CM1 messages OTMA-55                              |
| how resolved AS-31                                   | deferred APDG-96                                  |
| with block-level sharing AS-391, AS-411              | immediate APDG-97                                 |
| program function keys (3270)                         | race condition OTMA-56                            |
| literals for master terminal format APTM-247         | usage scenarios OTMA-55                           |
| specifying URDBTM-439                                | usage scenarios                                   |
| Program I/O report                                   | for protected transactions OTMA-57                |
| IMS Monitor (DBCTL) URS-397                          | single-stream OTMA-55                             |
| IMS Monitor (DCCTL) URS-419                          | to multiple programs OTMA-56                      |
| Program Isolation (PI) Trace Record Format and Print | with express PCB OTMA-56                          |
| Module (DFSERA40)                                    | with OTMAASY option OTMA-57                       |
| control statements URS-283                           | without ISRT to I/O PCB OTMA-56                   |
| output sample URS-283                                | program tab function                              |
| program isolation lock manager ADB-105               | 3270 or SLU 2 APTM-210                            |
| Program Isolation Trace Report utility (DFSRIRP0)    | fill character APTM-262, URDBTM-414               |
| INTRO-284, OG-100                                    | program temporary fix (PTF) AS-295                |
| program isolation.                                   | program test APDG-139                             |
| See PI (program isolation)                           | program testing using SYSIN/SYSOUT AS-185         |
| program isolation                                    | program types JGR-83                              |
| See PI (program isolation)                           | program types, environments and database types    |
| PROGRAM keyword                                      | APDG-28                                           |
| /DISPLAY command                                     | program waits APDG-43                             |
| ACTIVE CR-214                                        | Program-I/O report                                |
| /TRACE command CR-701                                | description URDBTM-311                            |
| definition CR-66                                     | fields in the report URDBTM-311                   |
| DELETE command CR-171                                | using the report URDBTM-313                       |
| DISPLAY command                                      | Program-I/O Report                                |
| description CR-254                                   | IMS Monitor (DB/DC) URS-362                       |
| examples CR-325                                      | Program-Isolation-Trace Report utility (DFSPIRP0) |
| LOCK command CR-382                                  | description URDBTM-321                            |
| START command CR-624                                 | example URDBTM-324                                |
| STOP command CR-647                                  | input and output URDBTM-321                       |
| UNLOCK command CR-715                                | JCL requirements                                  |
| program library, optimizing AS-233                   | DD statements URDBTM-322                          |
| program load                                         | EXEC statement URDBTM-322                         |
| preload option AS-103, AS-221                        | JOBLIB DD statement URDBTM-322                    |
| program modules, making high-use resident ISDT-354   | utility control statement URDBTM-323              |
| program output                                       | program-to-program message switching              |
| Log Archive utility URS–218                          | conversational APTM-140                           |
| program parameters                                   | nonconversational APTM-130                        |
| LOCKMAX DGR-292                                      | restrictions APTM-130                             |
| program properties table CQS-13, CSL-13              | security checks APTM–130                          |
| program scheduling                                   |                                                   |
| for BMPs AS-71                                       | program-to-program switch ATM–226, OTMA–48        |
| into message classes AS-63                           | program-to-program switch                         |
| introduction AS-25                                   | conversational transactions ATM-209               |
|                                                      | destination name ATM-206                          |
| message priorities AS-63                             | nonconversational transactions ATM-209, ATM-210   |
| program sensitivity APDG-45                          | remote destination verification ATM-226           |
| program specification block (PSB) APDG-4             | program, assembling CQS-77                        |
| program specification block                          | program                                           |
| See PSB (program specification block)                | batch structure APDB–12                           |
| program structure                                    | CSLULXCB CSL-217                                  |
| batch APTM-10                                        | design APDB-48                                    |
| conversational APTM-136                              | design efficiency APCICS-11                       |

| program (continued)                              | protocol, locking APDG-86                         |
|--------------------------------------------------|---------------------------------------------------|
| effect of commands on OG-108                     | protocol                                          |
| entry APCICS-2                                   | message CSL-21                                    |
| restarting APDB–249                              | output ATM-275                                    |
| programmable remote systems OG-373               | request CSL-21                                    |
| Programmed Cryptographic Facility AS-163         | restrictions on IMS-to-IMS sessions ATM-288       |
| programmed symbol                                | PRT keyword                                       |
| buffers APTM-268                                 | COMPT command CR-149                              |
| feature APTM-211                                 | definition CR-67                                  |
| solving problems APTM-269                        | RCOMPT command CR-549                             |
| specifying local ID URDBTM-470                   | PRTKN keyword                                     |
| programming considerations RPG–30                | definition CR-67                                  |
| programming guidelines, general APCICS-11        | PRTSYS= keyword                                   |
| programming languages supported RPG–29           | DFSERA10 OPTION URS-269                           |
| programming model                                | Prv                                               |
| CICS application JGR–141                         |                                                   |
| DB2 UDB for z/OS stored procedure JGR-137        | execution phase action command IIV-135            |
| programming                                      | file-tailoring action command IIV–127             |
| guidelines APDB–47                               | variable-gathering action command IIV-116         |
| mixed language APDB-119                          | PS (programmed symbols)                           |
| secondary indexing APDB-211                      | administering ATM-495                             |
| Programs by Region Report                        | definition ATM-495                                |
| IMS Monitor (DB/DC) URS–355                      | designing applications ATM-497                    |
| IMS Monitor (DBCTL) URS-391                      | determining if loaded ATM-495                     |
|                                                  | example of loading ATM-495                        |
| IMS Monitor (DCCTL) URS-412                      | how to load ATM-495, ATM-497                      |
| programs                                         | solving load problems ATM-496                     |
| application, characteristics of ISDT–10          | PSB (program specification block), format APTM-56 |
| BMP APCICS-32                                    | PSB (program specification block)                 |
| DB Monitor ADB–333                               | APSB (allocate program specification block)       |
| DB Monitor Report print ADB–333                  | APDG-113, APDG-135                                |
| DFSDDLT0 ADB-307                                 | as mask over data structure ADB-31                |
| DL/I image capture APDG-163                      | CMPAT=YES APDG-32                                 |
| DL/I test ADB-307, APDG-139, APDG-163            | coding ADB-300                                    |
| IEFBR14 utility ADB–316                          | defined ADB-18                                    |
| IEHPROGM program ADB-316                         | description APDB–18, APDG–4                       |
| online APDG–33                                   | DPSB (deallocate program specification block)     |
| online, declaring ISDT-9                         | APDG-136                                          |
| running ADB–325                                  | format APCICS-32, APDB-115                        |
| TM batch APDG-32                                 | metadata class JGR-45                             |
| writing a load program ADB-318, ADB-328          | performance options AS-57                         |
| prompt facility for output messages APTM–221     | program name convention AS-25                     |
| PROMPT= operand (LPAGE statement), specifying    | requests                                          |
| URDBTM-416                                       | in CCTL regions AS–214                            |
| Propagating captured data asynchronously         | resource security AS-164                          |
| IMS support for CG-475                           | sample JGR-15                                     |
| propagating data AS-113, CG-44                   |                                                   |
| PROT parameter ADB–200                           | scheduling in a call-level program APDG-57        |
| protected resource, definition ATM-397           | using dictionary to generate ADB–18               |
| protected resources APDG–108                     | XMI description JGR-45                            |
| protected                                        | PSB (Program Specification Block)                 |
| conversations OTMA-54                            | control statement formats                         |
|                                                  | alternate PCB URS-117                             |
| transactions OTMA-27                             | DL/I or Fast Path database PCB URS-119            |
| protecting resources with RACF, DLISAS procedure | END URS-138                                       |
| AS-162                                           | GSAM PCB URS-130                                  |
| protecting the screen                            | I/O PCB URS-116                                   |
| PROTECT option APTM–243                          | PSBGEN URS-134                                    |
| specifying parameter on DLFD statement           | SENFLD URS-133                                    |
| URDBTM-467                                       | SENSEG URS-131                                    |
| protection                                       | description URS-113                               |
| display screen ATM-449                           | examples                                          |
| extended output component ATM-449                | application database URS-147                      |

| PSB (Program Specification Block) (continued)  | PSB= operand (continued)                              |
|------------------------------------------------|-------------------------------------------------------|
| examples (continued)                           | Partial DB Reorganization Step 1 (DFSPRCT1)           |
| Fast Path URS-142                              | URDBTM-102                                            |
| Field Level Sensitivity URS-141                | PSBGEN IIV-12                                         |
| GSAM URS-140                                   | PSBGEN (Program Specification Block Generation)       |
| logical database URS-144                       | ADB-302                                               |
| sample hierarchic data structure URS-139       | PSBGEN (Program Specification Block Generation)       |
| shared secondary index URS-152                 | utilities ADB-300, ADB-420                            |
| execution URS-116                              | PSBGEN procedure, process URS-115                     |
| generating                                     | PSBGEN statement                                      |
| control statement formats URS-164              | LANG= parameter URS-135                               |
| control statements URS-116                     | maximum number of database PCBs URS-119               |
| input and output URS-113                       | PSB generation URS-134                                |
| overview URS-113                               | PSBLIB library ADB-300                                |
| specifying options for DEDBs URS-131,          | PSBNAME= parameter                                    |
| URS-134, URS-138                               | PSBGEN statement URS-135                              |
| output                                         | PSDB definition/mapping macro DGR-71                  |
| assembly listing URS-139                       | pseudo wait-for-input (PWFI)                          |
| control statement listing URS-138              | See PWFI (pseudo wait-for-input)                      |
| diagnostics URS-138                            | pseudo-abend APDG-45                                  |
| error conditions URS-139                       | pseudo-abend U0830                                    |
| load module URS-139                            | avoiding ATM–219                                      |
| PCBNAME = parameter URS-141                    | pseudoabend, cause DGR-246                            |
| PCBs (Program Communication Blocks) URS-113    | PSINDEX (Partitioned Secondary Index) APDG-77         |
| Requirements URS–113                           | PSINDEX                                               |
| Rules URS-113                                  | data set naming conventions ADB-23                    |
| six input/output statement types URS-113       | DDNAME requirements ADB-23                            |
| PSB definition/mapping macro DGR-71            | PSS keyword                                           |
| PSB keyword                                    | /DISPLAY MODIFY command CR-237                        |
| definition CR-67                               | PSSEGHWM APDB-143                                     |
| DISPLAY command                                | PST (partition specification table), online execution |
| description CR-255                             | parameter AS-102                                      |
| examples CR-326                                | PST active DGR-48                                     |
| TRACE command CR-702                           | PST analysis DGR-46                                   |
| PSB parameter commands DBRC-142                | PST definition/mapping macro DGR-71                   |
| PSB parameter commands                         | PST-Accounting Report URS-439                         |
| CHANGE.BKOUT DBRC-142                          | PSTLRPRM codes DGR-270                                |
| GENJCL.OIC DBRC-241                            | PSTOP command                                         |
| GENJCL.USER DBRC-256                           | description CR-458                                    |
| NOTIFY.BKOUT DBRC-307                          | environments CR-457                                   |
| PSB performance options                        | examples CR-460                                       |
| choosing ISDT-10                               | FORCE keyword CR-458                                  |
| dynamic ISDT-11                                | LINE keyword CR-458                                   |
| not resident ISDT-10                           | LINK keyword CR-458                                   |
| resident ISDT-10                               | LTERM keyword CR-459                                  |
|                                                | MSPLINK keyword CR-459                                |
| PSB pools, defining                            | PURGE keyword CR-458                                  |
| /DISPLAY POOL PSBP command ISDT-5              | REGION keyword CR-459                                 |
| ACBGEN utility ISDT-5                          | syntax diagram CR-457                                 |
| BUFPOOLS macro ISDT-64                         | TRANSACTION keyword CR-460                            |
| performance options ISDT-10                    | PSTOP LINK command ATM-237                            |
| PSB statement JGR-51, JGR-55                   | PSTOP state ATM-68                                    |
| PSB-related EXEC parameters ISDT-414, ISDT-417 | PT (program tab) function                             |
| PSB                                            | 3270 or SLU 2 APTM-210                                |
| in a CICS online program                       | fill character APTM-262, URDBTM-414                   |
| scheduling a APCICS-66                         | PTB (physical twin backward) ADB-475                  |
| terminating a APCICS-67                        | PTB (physical twin backward) pointers ADB-88          |
| pools                                          | PTBWA definition/mapping macro DGR-71                 |
| defining ISDT-5                                | PTE definition/mapping macro DGR-71                   |
| PSB= operand                                   | PTERM keyword                                         |
| ACB Maintenance utility URS-162                | ASSIGN command CR-109                                 |
|                                                |                                                       |

| PTERM keyword (continued)                                                                                                    | PURGE command (continued)                                                                                                    |
|----------------------------------------------------------------------------------------------------|----------------------------------------------------------------------------------------------------|
| BROADCAST command CR-117                                                                                                    | TRANSACTION keyword CR-467                                                                                                    |
| definition CR-67                                                                                                    | PURGE keyword OG-145                                                                                                    |
| DELETE command CR-171                                                                                                    | PURGE keyword                                                                                                    |
| DEQUEUE command CR-184                                                                                                    | CHECKPOINT command CR-140                                                                                                    |
| DISPLAY command                                                                                                    | definition CR-67                                                                                                    |
| description CR-255                                                                                                    | DEQUEUE command CR-185                                                                                                    |
| examples CR-327                                                                                                    | PSTOP command CR-458                                                                                                    |
|                                                                                                    |                                                                                                    |
| END command CR-351                                                                                                    | PURGE state ATM-68                                                                                                    |
| EXCLUSIVE command CR-365                                                                                                    | purge time, defined DBRC–48                                                                                                    |
| EXIT command CR-368                                                                                                    | PURGE                                                                                                    |
| IAM command CR-375                                                                                                    | error recovery procedure ATM-338                                                                                                    |
| LOCK command CR-383                                                                                                    | error recovery procedure                                                                                                    |
| LOOPTEST command CR-419                                                                                                    | begins ATM–338                                                                                                    |
| MONITOR command CR-429                                                                                                    | DFC protocol ATM-339                                                                                                    |
| TEST command CR-688                                                                                                    | DFC support layer ATM-338                                                                                                    |
| UNLOCK command CR-715                                                                                                    | ends ATM-338                                                                                                    |
| pterm                                                                                                    | multichain ATM-338                                                                                                    |
| inclusive parameter CR-18                                                                                                    | single ATM-338                                                                                                    |
| PTF (physical twin forward) ADB–475                                                                                                    | spanning chains ATM-338                                                                                                    |
| PTF (physical twin forward) pointers ADB–87                                                                                                    | state after selective receiver purge ATM-340                                                                                                    |
| PTF (program temporary fix)                                                                                                    |                                                                                                    |
|                                                                                                    | state after sender purge ATM-339                                                                                                    |
| using SMP/E IIV-79                                                                                                    | sender ERP ATM-349                                                                                                    |
| PTFs IIV-7                                                                                                    | PURGE1 keyword                                                                                                    |
| PTK definition/mapping macro DGR-71                                                                                                    | definition CR-67                                                                                                    |
| PTR parameter ADB–83                                                                                                    | DEQUEUE command CR-186                                                                                                    |
| PTR= keyword                                                                                                    | PURGLIST parameter NOTIFY.CA command                                                                                                    |
| LCHILD statement URS-73                                                                                                    | DBRC-309                                                                                                    |
| SEGM statement URS-61                                                                                                    | PWFI (pseudo wait-for-input), description AS-66                                                                                                    |
| PTX definition/mapping macro DGR-71                                                                                                    | PXPARMS definition/mapping macro DGR-71                                                                                                    |
| PUNCH parameter                                                                                                    | •                                                                                                    |
| Database Prereorganization utility (DFSURPR0)                                                                                                    | Q                                                                                                    |
| URDBTM-92                                                                                                    | _•                                                                                                    |
| PUNCH statement APDB–340, APTM–406                                                                                                    | Q command code APDB-256                                                                                                    |
|                                                                                                    | Q command code                                                                                                    |
| PURG call APTM-82, OTMA-54                                                                                                    | and the DEQ call APDB-36                                                                                                    |
| PURG call function APDB–319, APTM–385                                                                                                    | example APDB-35                                                                                                    |
| PURG call                                                                                                    | full function and segment release APDB-36                                                                                                    |
| and OTMA environment APTM-83                                                                                                    | lock class APDB-35                                                                                                    |
| description APTM-82, APTM-128                                                                                                    | MAXQ APDB-35                                                                                                    |
| format APTM-82                                                                                                    | Q command codes, locking ADB-106                                                                                                    |
| parameters APTM-82                                                                                                    | Q keyword                                                                                                    |
| restrictions APTM-84                                                                                                    | definition CR–67                                                                                                    |
| Spool API APTM-84                                                                                                    | DISPLAY command                                                                                                    |
| summary APTM-350                                                                                                    |                                                                                                    |
| usage APTM-83                                                                                                    | description CR-256                                                                                                    |
| using CHNG with APTM–129                                                                                                    | examples CR-327                                                                                                    |
| PURG system service call APDG–178                                                                                                    | OPNDST command CR-453                                                                                                    |
| =                                                                                                    | QASTSPE variable IIV-73                                                                                                    |
| PURGE DGR–54                                                                                                    | QBLKS data set restriction IIV-54                                                                                                    |
| purge call                                                                                                    | QC status code APDG-37                                                                                                    |
| See PURG call                                                                                                    |                                                                                                    |
|                                                                                                    | QCB definition/mapping macro DGR-71                                                                                                    |
| PURGE command                                                                                                    |                                                                                                    |
| PURGE command APPC keyword CR-466                                                                                                    | QCB definition/mapping macro DGR-71                                                                                                    |
| APPC keyword CR-466                                                                                                    | QCB definition/mapping macro DGR-71<br>QCF INTRO-287, OG-104, OG-156<br>QCF (Quality Control Facility)                                                                                                    |
|                                                                                                    | QCB definition/mapping macro DGR-71<br>QCF INTRO-287, OG-104, OG-156<br>QCF (Quality Control Facility)<br>cold queues                                                                                                    |
| APPC keyword CR-466<br>description CR-466<br>environments CR-465                                                                                                  | QCB definition/mapping macro DGR-71<br>QCF INTRO-287, OG-104, OG-156<br>QCF (Quality Control Facility)<br>cold queues<br>recovering ATM-110                                                                                |
| APPC keyword CR-466<br>description CR-466<br>environments CR-465<br>examples CR-467                                                                               | QCB definition/mapping macro DGR-71 QCF INTRO-287, OG-104, OG-156 QCF (Quality Control Facility) cold queues recovering ATM-110 structures                                                                                 |
| APPC keyword CR-466<br>description CR-466<br>environments CR-465<br>examples CR-467<br>FPROG keyword CR-466                                                       | QCB definition/mapping macro DGR-71 QCF INTRO-287, OG-104, OG-156 QCF (Quality Control Facility) cold queues recovering ATM-110 structures monitoring ATM-110                                                              |
| APPC keyword CR-466 description CR-466 environments CR-465 examples CR-467 FPPROG keyword CR-466 FPREGION keyword CR-466                                          | QCB definition/mapping macro DGR-71 QCF INTRO-287, OG-104, OG-156 QCF (Quality Control Facility) cold queues recovering ATM-110 structures monitoring ATM-110 recovering ATM-110                                           |
| APPC keyword CR-466 description CR-466 environments CR-465 examples CR-467 FPPROG keyword CR-466 FPREGION keyword CR-466 LINE keyword CR-466                      | QCB definition/mapping macro DGR-71 QCF INTRO-287, OG-104, OG-156 QCF (Quality Control Facility) cold queues recovering ATM-110 structures monitoring ATM-110 recovering ATM-110 QCF (Queue Control Facility)              |
| APPC keyword CR-466 description CR-466 environments CR-465 examples CR-467 FPPROG keyword CR-466 FPREGION keyword CR-466 LINE keyword CR-466 LTERM keyword CR-466 | QCB definition/mapping macro DGR-71 QCF INTRO-287, OG-104, OG-156 QCF (Quality Control Facility) cold queues recovering ATM-110 structures monitoring ATM-110 recovering ATM-110 QCF (Queue Control Facility) IQMRH0 AS-88 |
| APPC keyword CR-466 description CR-466 environments CR-465 examples CR-467 FPPROG keyword CR-466 FPREGION keyword CR-466 LINE keyword CR-466                      | QCB definition/mapping macro DGR-71 QCF INTRO-287, OG-104, OG-156 QCF (Quality Control Facility) cold queues recovering ATM-110 structures monitoring ATM-110 recovering ATM-110 QCF (Queue Control Facility)              |

| QCF (Queue Control Facility) (continued)         | qualification statement                           |
|--------------------------------------------------|---------------------------------------------------|
| testing IMS AS-185                               | coding APDB-106                                   |
| User Queue Space Notification Exit routine AS-88 | field name APDB-24                                |
| QCF SCRAPLOG records, sample JCL for printing    | field value APDB-24, APDB-25                      |
| DGR-325                                          | multiple qualification statements APDB-199        |
| QCF                                              | multiple qualification statements, DEDB APDB-201  |
| See queue control facility                       | multiple qualification statements, HDAM APDB-201  |
| QCNT keyword                                     | multiple qualification statements, PHDAM APDB-201 |
| /DISPLAY command                                 | overview APDB–24                                  |
| LTERM CR-232                                     | relational operator APDB-24, APDB-25              |
| NODE CR-240                                      | segment name APDB-24                              |
| RECOVERY CR-281                                  | structure APDB–24                                 |
| TRANSACTION CR-278                               | qualified call                                    |
| USER CR-281                                      | definition APDB–24                                |
| definition CR–67                                 | overview APDB-19, APDB-24                         |
| DISPLAY command                                  | qualified SSA                                     |
| description CR-256                               | qualification statement APDB-24                   |
| examples CR-329                                  | structure APDB–24                                 |
| DISPLAY LTERM command                            | structure with command code APDB-27               |
| examples CR-304                                  | qualifier codes                                   |
| DISPLAY NODE command                             | ETO parsing errors DGR-357                        |
| examples CR-315                                  | screen-attribute errors DGR-358                   |
| DISPLAY USER command                             | VTCB-creation errors DGR-358                      |
| examples CR-349                                  | qualifying an LU name ATM-422                     |
| QEC command ATM-466                              | qualifying                                        |
| QEL definition/mapping macro DGR-71              | DL/I calls with command codes APDB-27             |
| QERROR state ATM–38                              | SSAs APDB-24                                      |
| QGET FM header                                   | quantitative relationship between data aggregates |
| description ATM-368                              | APDG–21                                           |
| format ATM-381                                   | QUERY AREA command                                |
| QGETN FM header                                  | completion codes CR-478                           |
| description ATM-368                              | description CR-475                                |
| format ATM-382                                   | environments CR-472, CR-473                       |
| QLOCK state ATM–38                               | examples CR-480                                   |
| QLOCK state                                      | keywords CR-472, CR-473                           |
| START LTERM command CR-622                       | output fields CR-476                              |
| QMBA definition/mapping macro DGR-71             | parameters CR-475                                 |
| QMODEL FM headers                                | return and reason codes CR-478                    |
| CICS ATM-564                                     | similar IMS commands CR-479                       |
| formats ATM-381, ATM-387                         | status conditions CR-477                          |
| QGET ATM-368                                     | syntax diagram CR-469                             |
| QGETN ATM-368                                    | QUERY command OG-122                              |
| QPURGE ATM-369                                   | QUERY command                                     |
| QSTATUS ATM-369                                  | AREA keyword                                      |
| QXFR ATM-369                                     | description CR-475                                |
| reply or output ATM-369                          | DB keyword                                        |
| request or input ATM-368                         | command comparison CR-487                         |
| supported by IMS ATM-367                         | completion codes CR-487                           |
| QPURGE FM header                                 | description CR-482                                |
| format ATM-383                                   | NAME() CR-482                                     |
| received by IMS ATM-369                          | output fields CR-484                              |
| QSAM (Queued Sequential Access Method)           | return and reason codes CR-486                    |
| access to GSAM databases ADB-76                  | SHOW() CR-483                                     |
| and OSAM data set ADB-473                        | STATUS() CR-483                                   |
| processing HSAM databases ADB-61                 | description APCICS-73                             |
| processing SHSAM databases ADB-75                | environments CR-472                               |
| QSTATUS FM header                                | environments                                      |
| format ATM-384                                   | IMSPLEX keyword CR-473                            |
| sent by IMS ATM-369                              | LE keyword CR-473                                 |
| QSTOP state ATM-68                               | MEMBER keyword CR-473, CR-474                     |
| QTU/QTL, online execution parameters AS-105      | OLC keyword CR-474                                |

| QUERY command (continued)           | QUERY LE command (continued)    |
|-------------------------------------|---------------------------------|
| environments (continued)            | environments CR-473             |
| STRUCTURE keyword CR-474            | examples CR-501                 |
| TRAN keyword CR-474                 | keywords CR-473                 |
| example APCICS-73                   | output fields CR-500            |
| format APCICS-73, CR-469            | parameters CR-500               |
| format                              | return and reason codes CR-501  |
| AREA keyword CR-469                 | syntax diagram CR-470           |
| DB keyword CR-469, CR-474           | QUERY MEMBER command OG-134     |
| IMSPLEX keyword CR-470              | QUERY MEMBER command            |
| LE keyword CR-470                   | attributes CR-507               |
| MEMBER keyword CR-471               | completion codes CR-510         |
| OLC keyword CR-471                  | description CR-505              |
| STRUCTURE keyword CR-471            | environments CR-473, CR-474     |
| TRAN keyword CR-472                 | examples CR-510                 |
| HALDB OG-280                        | keywords CR-473, CR-474         |
| IMSPLEX keyword                     | output fields CR-506            |
| description CR-492                  | parameters CR-505               |
| keywords CR-472                     | return and reason codes CR-510  |
| LE keyword                          | status conditions CR-507        |
| description CR-499                  | syntax diagram CR-471           |
| MEMBER keyword                      | QUERY OLC command OG-134        |
| description CR-505                  | QUERY OLC command               |
| OLC keyword                         | completion codes CR-516         |
| description CR-513                  | description CR-513              |
| options APCICS-73                   | environments CR-474             |
| restrictions APCICS-74              | examples CR-518                 |
| STRUCTURE keyword                   | keywords CR-474                 |
| description CR-523                  | output fields CR-514            |
| TRAN keyword                        | parameters CR-513               |
| description CR-527                  | return and reason codes CR-516  |
| usage APCICS-73                     | syntax diagram CR-471           |
| QUERY DB command                    | QUERY OLREORG command OLR-37    |
| completion codes CR-486             | QUERY OLREORG command           |
| description CR-482                  | output fields CR-521, OLR-39    |
| environments CR-473                 | QUERY OLREORG                   |
| examples CR-487                     | completion codes CR-522, OLR-40 |
| keywords CR-473                     | query request                   |
| output fields CR-484                | output from DBRC-357            |
| parameters CR-482                   | overview DBRC-357               |
| return and reason codes CR-486      | query resources CSL-128         |
| similar to IMS commands CR-487      | query response directive CSL-93 |
| status conditions CR-485            | QUERY STRUCTURE command         |
| syntax diagram CR-469               | completion codes CR-525         |
| QUERY DB STATUS(OLR) command OLR-44 | description CR-523              |
| QUERY IMSPLEX command               | environments CR-474             |
| completion codes CR-496             | examples CR-526                 |
| description CR-492                  | keywords CR-474                 |
| environments CR-473                 | output fields CR-524            |
| examples CR-497                     | parameters CR-523               |
| keywords CR-473                     | return and reason codes CR-525  |
| member subtypes CR-495              | syntax diagram CR-471           |
| member types CR-494                 | QUERY TRAN command              |
| output fields CR-493                | completion codes CR-534         |
| parameters CR-492                   | description CR-527              |
| return and reason codes CR-496      | environments CR-474             |
| status conditions CR-494            | examples CR-536                 |
| syntax diagram CR-470               | keywords CR-474                 |
| QUERY LE command                    | output fields CR-531            |
| completion codes CR-501             | parameters CR-528               |
| description CR-499                  | return and reason codes CR-534  |
| accomplicit of the                  | 10tum and 16a3011 00063 011-334 |

| QUERY TRAN command (continued)                       | Queue Space Notification Exit Routine         |
|------------------------------------------------------|-----------------------------------------------|
| similar to other IMS commands CR-531                 | (DFSQSPC0/DFSQSSP0) (continued)               |
| syntax diagram CR-472                                | registers                                     |
| querying statistics CSL-23                           | contents on entry CG-369                      |
| questions, frequently asked OTMA-151                 | contents on exit CG-370                       |
| queue blocks data set IIV-41, IIV-42                 | sample routine location CG-367                |
| queue control facility OTMA-45                       | special considerations CG-367                 |
| Queue Control Facility INTRO–287, OG–104             | threshold values CG-370                       |
| Queue Control Facility (QCF)/Message Requeuer        | using callable services CG-366                |
| (MRQ) DGR-321                                        | queue types                                   |
| Queue Control Facility (QCF)/Message Requeuer        | in a shared queues environment ATM-97         |
| (MRQ)                                                | queue                                         |
| DFSQMRQ0 processor module DGR-321                    | cold CQS-4                                    |
| JCL                                                  | control CQS-4                                 |
| printing 6701-MRQE records DGR-326                   | delete CQS-4                                  |
| printing MRQ SCRAPLOG records DGR-325                | lock CQS-4                                    |
| key fields and offsets of diagnostic records DGR–324 | move CQS-4                                    |
| key fields in message DGR-325                        | structure CQS-3                               |
| messages successfully requeued DGR-328               | suspend OG-90                                 |
| MRQE diagnostic records DGR-325                      | type                                          |
| obtaining additional diagnostics DGR-327             | client CQS-4                                  |
| sample of successful message requeue DGR-328         | private CQS-4                                 |
| sample SCRAPLOG record and description               | private, managed by CQS CQS-4                 |
| DGR-323                                              | values CQS-3                                  |
| queue control facility                               | queued subsystem ATM-553                      |
| identifying message categories OTMA–46               | queues URDBTM-422                             |
| support for non-shared queues OTMA-46                | queues                                        |
| support for shared queues OTMA-46                    | balancing group ATM-21                        |
| Queue Control Facility                               | logical terminals ATM-33                      |
| See also QCF (Queue Control Facility)                | object on the cold queue CQS-78               |
| recovery OG-156                                      | registering interest in CQS-78                |
| queue empty indication ATM-342                       | shared                                        |
| QUEUE keyword                                        | See shared queues                             |
|                                                      | queuing options, setting AS-211               |
| See Q keyword                                        | quick reschedule                              |
| queue manager trace                                  | description AS-66                             |
| description DGR-233                                  | specifying AS-66                              |
| record format DGR-234                                | QUIESCE command                               |
| queue manager                                        | description CR-545                            |
| concurrent I/O AS–87                                 | environments CR–545                           |
| page fixing AS-211                                   | example CR-546                                |
| trace report AS-230                                  | NODE keyword CR-545                           |
| Queue Manager                                        | syntax diagram CR-545                         |
| in XRF environment ATM–100                           | USER keyword CR-545                           |
| planning for ATM–99                                  | QUIESCE keyword OG-146                        |
| Queue Overflow user-supplied exit routine            | QUIESCE keyword                               |
| CQS CQS-51                                           | CHECKPOINT command CR–142                     |
| queue rotation ATM-333                               | definition CR–68                              |
| Queue Space Notification Exit Routine                | quiesce request CSL-182                       |
| (DFSQSPC0/DFSQSSP0) CG-365                           | quiesce-at-end-of-chain command, VTAM ATM-466 |
| Queue Space Notification Exit Routine                | QUITCI command                                |
| (DFSQSPC0/DFSQSSP0)                                  | DEDB online utilities URDBTM-536              |
| attributes CG-366                                    | QXFR FM header                                |
| call types CG-368                                    | as output ATM-369                             |
| description CG-365                                   | format ATM-385                                |
| IMS callable services CG–367                         |                                               |
| IMS environments CG-366                              | D                                             |
| including the routine CG-367                         | R                                             |
| link-editing CG-367                                  | R command code APDB-41                        |
| naming convention CG-367                             | race condition                                |
| parameters CG-370                                    | avoiding OTMA-57                              |

| race condition (continued)                       | RACF (continued)                                      |
|--------------------------------------------------|-------------------------------------------------------|
| defined OTMA-56                                  | commands to authorize connection to CQS               |
| race, BIND ATM-302                               | structures CQS-34                                     |
| RACF CQS-33, CSL-153, OLR-27                     | DLISAS procedure ISDT-220                             |
| RACF (Resource Access Control Facility) IIV-64   | FACILITY class CQS-33                                 |
| RACF (Resource Access Control facility)          | IMS procedure ISDT-228                                |
| MODIFY RACF command CR-425                       | MSC                                                   |
| refreshing OG-123                                | when IMS calls RACF AS-143                            |
| SECURE command CR-591                            | passtickets, using ISDT-338                           |
| SIGN ON command CR-599                           | resource classes                                      |
| RACF (Resource Access Control Facility)          | resource access security AS-146                       |
| APPC transaction security ATM-427                | RACROUTE SAF APDB-94, APTM-49                         |
| authorization AS-430                             | random distribution of DB records ADB-423             |
| authorizing dependent region startup AS-147      | randomizer routines, changing ADB-417                 |
| CCTL region AS-172                               | RANDOMIZER values OLR-82                              |
| data space                                       | randomizer, deleted routine ADB-418                   |
| reinitializing OG-111                            | randomizer                                            |
| establishing security OTMA-50                    | exit routine ADB-417                                  |
| ETO security ATM-10, ATM-158                     | routine, changed ADB–417                              |
| example of dependent region JCL AS-159           | routine, deleted ADB-418                              |
| FACILITY class definition OTMA-39                | routine, new ADB–417                                  |
| implementing with IMS AS-154                     | standard ADB-423                                      |
| IMSplex                                          | Two Stage ADB–420                                     |
| authorization AS-431                             | randomizing module                                    |
| security AS-430                                  | DEDB design ADB–271                                   |
| security example AS-430                          | in HDAM database records ADB–243                      |
| OPERCMDS                                         |                                                       |
| example AS-431                                   | in PHDAM database records ADB–243 introduction ADB–79 |
| OM AS-431                                        |                                                       |
| PassTickets AS-126, AS-153                       | randomizing modules CG-73                             |
| PassTickets                                      | randomizing routine                                   |
| creating PassTickets AS-126                      | exit routine APDB–132, APDB–201                       |
| VTAM VGR environment AS-126                      | RAP (root anchor point) ADB–417                       |
| password protection AS-128                       | RAP CI                                                |
| placement of data sets AS-316                    | diagnosing CI problem in DEDB                         |
| planning considerations AS-316                   | CI format DGR-398                                     |
| protecting databases AS-162                      | RAP FM header                                         |
| protecting system libraries and data sets AS-161 | description ATM-358                                   |
| resource class descriptor table AS-154           | example ATM-358                                       |
| resource classes for IMS AS-154, AS-165          | format ATM-387                                        |
| restrictions OTMA-49                             | MFS ATM-370                                           |
| security for MSC (Multiple Systems Coupling)     | Rapid Network Reconnect                               |
| ATM-235                                          | and IMS Shutdown ATM-56                               |
| signon password reverifying AS-128               | Changing Levels of Support ATM-55                     |
| unauthorized terminal use ATM-44                 | defining level of persistent support for VTAM ATM-70  |
| RACF (Resources Access Control facility)         | defining level RNR support for VTAM ATM-70            |
| password CR-21                                   | Defining VTAM for ATM-70                              |
| RACF data space                                  | Persistent Session Tracking ATM-55                    |
| reinitializing INTRO–293                         | Signon Security ATM-58                                |
| RACF enhancements to replace SMU                 | Specifying Levels of Support ATM-54                   |
| enhancements                                     | Terminal Reconnect Protocols ATM-57                   |
| description RPG–113                              | using with XRF or VGR ATM-56                          |
| introduction to RPG–18                           | RAPs (root anchor points)                             |
| requirements RPG–27                              | explained ADB–93                                      |
| •                                                | HIDAM ADB-98                                          |
| RACF keyword  MODIFY command CR_425              | number ADB-95                                         |
| MODIFY command CR-425                            | PHIDAM ADB-98                                         |
| RACF signon security APDB–94, APTM–48            |                                                       |
| RACF                                             | RATE option                                           |
| AO application security AS-132                   | UPDATE OLREORG OLR-51                                 |
| command security CSL-39                          | RATE parameter CR-412, CR-520, OLR-10, OLR-11,        |
| commands for authorizing CQS registration CQS-33 | OLR-29, OLR-38                                        |

| Rational Rose                                              | RCVTOKEN keyword (continued)                       |
|------------------------------------------------------------|----------------------------------------------------|
| metamodel JGR-50                                           | RECOVER command                                    |
| RBA (relative byte address) ADB–67                         | REMOVE keyword CR-558                              |
| RBNID=keyword                                              | START CR-560                                       |
| UCF FUNCTION=ZB control statement                          | RCVTRACK parameter                                 |
| URDBTM-376                                                 | CHANGE.DB command DBRC-152                         |
| RCD statement, specifying URDBTM-461                       | CHANGE.DBDS command DBRC–161                       |
| RCDCTL= operand (DIV statement)                            | RCVYCONV= ATM-41                                   |
| specifying APTM-297                                        | RCVYFP= ATM-42                                     |
| use APTM-224                                               | RCVYSTSN= ATM-41                                   |
| RCDCTL= operand                                            | RDF (record definition field) ADB–312              |
| DIV statement                                              | RDIBATCH procedure                                 |
| specifying URDBTM-446                                      | DD statements ISDT-251                             |
| RCF= parameter                                             | description ISDT-249                               |
| overriding with ERESTART COLDSYS command                   | parameters ISDT-250                                |
| CR-357                                                     | parameters                                         |
| overriding with NRESTART COLDSYS command CR-442            | APARM= ISDT-253                                    |
| RCLSDST command                                            | BKO= ISDT-256                                      |
|                                                            | BUF= ISDT-256                                      |
| description CR–547<br>environments CR–547                  | CKPTID= ISDT-256                                   |
|                                                            | DBRC= ISDT-261                                     |
| example CR-548                                             | EXCPVR= ISDT-267                                   |
| syntax diagram CR-547                                      | FMTO= ISDT-268                                     |
| RCMD call APTM-116, CG-464, OG-202                         | IMSID= ISDT-272                                    |
| RCMD call                                                  | IMSPLEX= ISDT-273                                  |
| description APDB-172, APDB-173, APTM-115                   | IOB= ISDT-273                                      |
| format APDB-172, APTM-115<br>parameters APDB-172, APTM-115 | IRLM= ISDT-273                                     |
|                                                            | IRLMNM= ISDT-275                                   |
| restrictions APDB-173, APTM-116                            | LOCKMAX= ISDT-276                                  |
| use APDB-173, APTM-116                                     | LOGA= ISDT-277                                     |
| RCOMPT command                                             | MBR= ISDT-279                                      |
| CNS keyword CR-549                                         | MON= ISDT-279                                      |
| CRD keyword CR–549                                         | PRLD= ISDT-285                                     |
| description CR-549                                         | PSB= ISDT-285                                      |
| environments CR-549                                        | RGN= ISDT-289                                      |
| example CR-550                                             | RST= ISDT-290                                      |
| PCH keyword CR-549                                         | SOUT= ISDT-292                                     |
| PDS keyword CR-549                                         | SPIE= ISDT-292                                     |
| PRT keyword CR-549                                         | SRCH= ISDT-293                                     |
| RDR keyword CR–549                                         | SSM= ISDT-293                                      |
| syntax diagram CR–549                                      | SWAP= ISDT-295                                     |
| TDS keyword CR-549                                         | SYS= ISDT-295                                      |
| UDS keyword CR-549                                         | SYS2= ISDT-295                                     |
| VID keyword CR-549                                         | TEST= ISDT-296                                     |
| RCPARMS definition/mapping macro DGR–71                    | RDISPLAY command                                   |
| RCREG APCICS-15                                            | description CR-551                                 |
| RCS keyword                                                | environments CR–551                                |
| /DISPLAY MODIFY command CR-237                             | examples CR-551                                    |
| RCTE definition/mapping macro DGR-71                       | MASTER parameter CR-551                            |
| RCVTIME keyword                                            | syntax diagram CR-551                              |
| definition CR-68                                           | RDLWA definition/mapping macro DGR-71              |
| RECOVER command                                            | RDPN (return destination process name)             |
| START CR-561                                               | in input message MFLD URDBTM-450                   |
| RCVTIME parameter                                          | specifying in MFLD statement APTM-301              |
| GENJCL.RECOV DBRC-251                                      | use on Finance or SLU P workstations APTM-258      |
| NOTIFY.RECOV DBRC-326, DBRC-327                            | use with ISC subsystem communication APTM-185      |
| RCVTOKEN keyword                                           | RDPN (Return Destination Process Name)             |
| /DISPLAY RECOVERY command CR-258                           | ATTACH FM header ATM-378                           |
| /RECOVER command                                           | message routing, ISC ATM-278                       |
| ADD CR-556                                                 | SCHEDULER FM header ATM-378                        |
| definition CR-68                                           | RDPN= operand (DIV statement), specifying APTM-301 |

| RDPN= operand                                                                      | reason codes JGR-75                                              |
|------------------------------------------------------------------------------------|------------------------------------------------------------------|
| DIV statement                                                                      | reason codes                                                     |
| specifying URDBTM-450                                                              | callable service CG-25                                           |
| RDR keyword                                                                        | CSLRMDEL CSL-114                                                 |
| COMPT command CR-149                                                               | CSLRMPRI CSL-118                                                 |
| definition CR-68                                                                   | CSLRMPRR CSL-120                                                 |
| RCOMPT command CR-549                                                              | CSLRMPRS CSL-125                                                 |
| RDS (restart data set)                                                             | CSLRMPRT CSL-128                                                 |
| as surveillance mechanism AS-273, AS-287                                           | CSLRMQRY CSL-132                                                 |
| content OG-46                                                                      | CSLRMREG CSL-136                                                 |
| definition OG–12                                                                   | CSLRMUPD CSL-140                                                 |
| definition of AS–272                                                               | CSLSCBFR CSL-170                                                 |
| establishing as surveillance AS-282                                                | CSLSCDRG CSL-171                                                 |
| parameter                                                                          | CSLSCMSG CSL-178                                                 |
| for surveillance AS-324                                                            | CSLSCQRY CSL-181                                                 |
| in member DFSHSBxx AS–282                                                          | CSLSCQSC CSL-183                                                 |
| placement of AS-333                                                                | CSLSCRDY CSL-184                                                 |
| recovery OG-160                                                                    | CSLSCREG CSL-190                                                 |
| read access AS-377                                                                 | CSLSCRQR CSL-193                                                 |
| read access to databases ISDT-78                                                   | CSLSCRQS CSL-199 INITIATE OLC command OG-133                     |
| read access, specify with PROCOPT operand APDG-85                                  |                                                                  |
| read errors                                                                        | INITIATE OLREORG CR-414, OLR-31                                  |
| DEDB                                                                               | online change failure OG–136                                     |
| VSO ADB-146                                                                        | QUERY OLREORG CR-522, OLR-40                                     |
| recovery OG-162                                                                    | reassigning links in MSC ATM-238                                 |
| read flags field, output messages ATM-476 read type field, output messages ATM-476 | rebuild lost UOW entry, CQS CQS-173 rebuilding structures CQS-39 |
| read without integrity APDG–87                                                     |                                                                  |
| read-only access AS-377                                                            | Recapitulation-of-the-Analysis Report                            |
| read-only access to databases ISDT–79                                              | Fast Path Log Analysis utility URS–304                           |
| read-only access, specify with PROCOPT operand                                     | RECDCT parameter commands                                        |
| APDG–87                                                                            | CHANGE.IC DBRC-166                                               |
| READBACK statement                                                                 | NOTIFY.IC DBRC-312<br>NOTIFY.REORG DBRC-330                      |
| Batch Backout utility (DFSBBO00) URDBTM–259                                        |                                                                  |
| readiness level                                                                    | receive-any buffer analysis DGR–341                              |
| database AS-343                                                                    | receive-any buffers ATM-61                                       |
| reading segments in MSDBs APDB–232, APDB–237                                       | receiving messages, from other IMS TM systems APTM-132           |
| READNUM keyword                                                                    |                                                                  |
| definition CR–68                                                                   | RECFM= operand                                                   |
| RECOVER command                                                                    | DATASET statement URS-41                                         |
| START CR-561                                                                       | reclustering of data OLR–1                                       |
| READOFF parameter CHANGE.DB command                                                | RECON data set DGR-425                                           |
| DBRC-152                                                                           | RECON data set                                                   |
| READON parameter CHANGE.DB command                                                 | active DBRC-67                                                   |
| DBRC-152                                                                           | adding or spare INTRO–305, OG–118                                |
| READY keyword                                                                      | ALLOC record DBRC–76                                             |
| COMPT command CR-149, CR-150                                                       | availability DBRC-58                                             |
| definition CR-68                                                                   | backup DBRC–78                                                   |
| ready request CSL-183                                                              | changing log control records DBRC-10                             |
| ready state CSL-22                                                                 | changing the characteristics of INTRO-305, OG-118                |
| ready state                                                                        | concurrent image copy data set DBRC-41                           |
| COMPT command CR-150                                                               | contention problems DBRC–58                                      |
| ready-to-receive (RTR) command                                                     | creating DBRC-65                                                 |
| See RTR (ready-to-receive) command                                                 | data sharing record types DBRC–77 data-sharing records DBRC–19   |
| real logical child ADB-155, ADB-158, ADB-186                                       | Database Image Copy 2 data set DBRC–39                           |
| real storage                                                                       | defining DBRC-57                                                 |
| defining DFSFIXxx AS–286                                                           | defining DBRC-57 defining requirements in DBRC-12                |
| need for during takeover AS-275                                                    | description DBRC–57                                              |
| page fixing AS–286                                                                 | dynamic allocation DBRC–64, DBRC–65                              |
| used during tracking AS–286                                                        | enqueue problems, causes of DBRC-119                             |
| reason code, checking APTM-13                                                      | extending DBRC-65                                                |
| 1003011 Joue, Gliecking Al Tivi-13                                                 | Oxterioring DDITO-00                                             |

| RECON data set (continued)                           | RECON Query of Log Data Set Names Utility           |
|------------------------------------------------------|-----------------------------------------------------|
| HALDB ADB-505                                        | (DFSKARC0) (continued)                              |
| header records DBRC-69                               | JCL example URS-507                                 |
| HSSP image copy data set DBRC-44                     | JCL requirements URS-506                            |
| initial access DBRC-67                               | output examples URS-510                             |
| listing records DGR-425                              | RECON query summary report URS-511                  |
| LOGALL record DBRC-76                                | return codes URS-510                                |
| maintaining DBRC-77                                  | RECON record types DBRC-68                          |
| maintaining records DBRC-78                          | RECON records OLR-81                                |
| OLDS information OG-44                               | RECON                                               |
| overview DBRC-57                                     | allocation DBRC-57                                  |
| preserving integrity of DBRC-83                      | automatic loss notification AS-424                  |
| records, maintaining DBRC-78                         | data-sharing environment, in a AS-379               |
| recovering DBRC-81, OG-156                           | DSECTS DBRC-469                                     |
| recovery record types DBRC-70                        | initialization DBRC-58                              |
| registering databases DBRC-22                        | sample listing DBRC-469                             |
| REORG record DBRC-76                                 | RECON1 parameter, BACKUP.RECON command              |
| reorganizing DBRC-79                                 | DBRC-137                                            |
| replacing a discarded DBRC-82                        | record deactivation ADB-114                         |
| replacing active INTRO-305, OG-118                   | Record Deactivation ADB-114                         |
| replacing damaged DBRC-80                            | record definition field (RDF) ADB-312               |
| retrieving log-related information from DBRC-11      | record descriptor word (RDW), IMS Spool API         |
| security considerations DBRC-67                      | APDG-179                                            |
| serialization DBRC-59                                | Record Format and Print Module (DFSERS30)           |
| shared among multiple processors DBRC-59             | additional information gathered URS-280             |
| SLDS information OG-45                               | Deadlock report URS-275                             |
| spare DBRC-67                                        | File Select and Formatting Print utility (DFSERA10) |
| subsystem (SSYS) record DBRC-77                      | URS-275                                             |
| tracking changes to DBRC-85                          | lock states URS-278                                 |
| unusable OG-157                                      | reading the report URS-276                          |
| upgrading DBRC-29                                    | reporting anomaly URS-280                           |
| use of OG-47                                         | resultant state of the lock URS-279                 |
| version migration DBRC-29                            | Selecting only the Deadlock block URS-281           |
| VSAM CREATE mode DBRC-65                             | special situations URS-280                          |
| RECON data sets, both are unusable DBRC-81           | subsystem detected deadlocks URS-281                |
| RECON I/O exit routine DBRC-85                       | record keeping OG-314                               |
| RECON I/O Exit Routine (DSPCEXT0) CG-201,            | record log information DBRC-9                       |
| CG-202, CG-203                                       | record mode                                         |
| RECON I/O Exit Routine (DSPCEXT0)                    | description APTM-194                                |
| attributes CG–201                                    | input example APTM-199                              |
| description CG-201                                   | process of record in APTM-203                       |
| IMS callable services CG–201                         | specifying URDBTM-434                               |
| IMS environments CG–201                              | treatment of nulls APTM-197                         |
| including the routine CG–201                         | with ISC APTM-203                                   |
| link-edting CG–201                                   | RECORD parameter ADB-248                            |
| naming convention CG-201                             | record search argument (RSA) ADB-76                 |
| parameters CG-203                                    | record search argument                              |
| performance considerations CG–203                    | See RSA (record search argument)                    |
| registers                                            | record type parameter DBRC-93                       |
| contents on entry CG-203                             | record                                              |
| contents on exit CG–206                              | database processing APDG-6                          |
| sample routine location CG-201                       | database, description of APDG-4                     |
| using callable services CG-201                       | RECORD= operand                                     |
| RECON initialization token (RIT) DBRC–17             | DATASET statement URS-41                            |
| RECON Loss Notification DBRC-83                      | recording                                           |
| RECON Query of Log Data Set Names Utility            | data availability APDG-15                           |
| (DFSKARCO) URS-505                                   | information about your program APDG–175             |
|                                                      | records restart CQS-3                               |
| RECON Query of Log Data Set Names Utility (DFSKARC0) |                                                     |
|                                                      | records                                             |
| CNTLCRDS control statements URS-507                  | BACKOUT DBRC-71                                     |
| input and output URS-506                             | change accumulation group DBRC-71                   |

| records (continued)                                     | RECOVER command (continued)                             |
|---------------------------------------------------------|---------------------------------------------------------|
| change accumulation run DBRC-71                         | START keyword CR-560                                    |
| data sharing DBRC-77                                    | START keyword                                           |
| database DBRC-72                                        | ERRORABORT CR-561                                       |
| database allocation DBRC-76                             | ERRORCONT CR-561                                        |
| database data set DBRC-72                               | NOCHECK keyword CR-562                                  |
| database data set group DBRC-72                         | OFFLINE keyword CR-561                                  |
| database recovery DBRC-70                               | PITR keyword CR-562                                     |
| DBDS group DBRC-72                                      | RCVTIME CR-561                                          |
| DEDB DBRC-74                                            | RCVTOKEN CR-560                                         |
| deleting unnecessary DBRC-78                            | READNUM CR-561                                          |
| global service group DBRC-75                            | STAGLOBA CR-561                                         |
| image copy DBRC-75                                      | STALOCAL CR-561                                         |
| in RECON data set DBRC-68                               | usage CR-560                                            |
| log allocation DBRC-76                                  | STOP keyword CR–562                                     |
| log data set DBRC-69                                    | STOP keyword                                            |
| maintaining RECON DBRC–78 RECON data set header DBRC–69 | ALLENTRIES keyword CR-562                               |
|                                                         | AREA keyword CR-562 CAGROUP keyword CR-562              |
| recovery DBRC-77                                        | DATAGROUP keyword CR-563                                |
| reorganization DBRC–76 subsystem DBRC–77                | DB keyword CR-563                                       |
| RECORDSIZE keyword                                      | DBDS keyword CR-563                                     |
|                                                         | DBDSGRP keyword CR–563                                  |
| DEFINE CLUSTER keywords DBRC-66                         | RECOVGRP keyword CR-563                                 |
| RECOVARI parameter commands                             | SAVE keyword CR-562                                     |
| RECOVABL parameter commands                             | syntax diagram CR-562                                   |
| CHANGE.DB DBRC-150                                      | usage CR-562                                            |
| INIT.DB DBRC–265                                        | TERMINATE keyword CR-563                                |
| recovcp parameter                                       | TERMINATE keyword usage CR-563                          |
| MSDB Dump Recovery URDBTM–266                           | RECOVER commands DBRC-16                                |
| RECOVER ADD command                                     | RECOVER REMOVE command                                  |
| environments CR-554                                     | examples CR-565                                         |
| examples CR-564                                         | RECOVER START command                                   |
| RECOVER command CR-553                                  | examples CR-566                                         |
| RECOVER command                                         | RECOVER STOP command                                    |
| ADD keyword CR–555                                      | examples CR-568                                         |
| ADD keyword                                             | recoverable databases                                   |
| AREA CR-557                                             | CHANGE.DB command DBRC-38                               |
| CAGROUP CR-557                                          | Image Copy utilities DBRC-38                            |
| DB CR-557                                               | INIT.DB command DBRC-38                                 |
| DBDS keyword CR-557                                     | recoverable in-doubt structure.                         |
| OFFLINE keyword CR-558                                  | See RIS                                                 |
| RCVTOKEN CR-556                                         | recoverable input, acknowledging ATM-452                |
| RECOVGRP keyword CR-558                                 | recoverable message sent, sequence numbers              |
| STAGLOBAL keyword CR-556                                | ATM-461                                                 |
| STALOCAL keyword CR-556                                 | recoverable messages OTMA-29                            |
| usage CR-555                                            | recoverable messages, ISC sync points ATM-321           |
| USEAREA CR-556                                          | Recoverable Resource Manager Services attachment        |
| USEDBDS keyword CR-556                                  | facility ADB-57, AS-18                                  |
| REMOVE keyword CR-558                                   | recoverable resources APDG-108                          |
| REMOVE keyword                                          | recoverable service element                             |
| ALLENTRIES keyword CR-559                               | See RSE (recoverable service element)                   |
| AREA keyword CR-559                                     | recoverable versus irrecoverable messages ATM-482,      |
| CAGROUP keyword CR-559                                  | ATM-485                                                 |
| DATAGROUP keyword CR-559                                | recoverable versus irrecoverable transactions ATM-416   |
| DB keyword CR-559                                       | recoverable-inquiry transactions, response requirements |
| DBDS keyword CR-559                                     | IMS ATM-482, ATM-484                                    |
| DBDSGRP keyword CR-559                                  | ISC ATM-321, ATM-324                                    |
| RCVTOKEN keyword CR-558                                 | recoverable                                             |
| RECOVGRP keyword CR-560                                 | resources OTMA-27                                       |
| usage CR-558                                            | transactions OTMA-29                                    |

| recovering a database                           | Recovery utility                                 |
|-------------------------------------------------|--------------------------------------------------|
| archiving log records DBRC-11                   | See Database Recovery Control utility            |
| batch support DBRC-24                           | recovery-related EXEC parameters ISDT-412,       |
| DBRC role DBRC-14                               | ISDT-416, ISDT-419                               |
| dynamic backout DBRC-24                         | recovery-related execution-time options          |
| process DBRC-14                                 | for IMS procedure AS-104                         |
| recovery facilities DBRC-23                     | for MPP region AS-107                            |
| setting up recovery mechanisms DBRC-23          | -                                                |
| without DBRC DBRC-26                            | recovery, database OLR-12                        |
| recovering data in message queues and databases | recovery, log-only OLR-12                        |
| AS-290                                          | Recovery, Resource APDG-108                      |
| recovering databases APCICS-87                  | recovery                                         |
| recovering send-then-commit OTMA-17             | 3270 errors OG-368                               |
| Recovering the RECON                            | after image copy OG-63                           |
| RECON Loss Notification DBRC-83                 | backward                                         |
| recovering transactions in APPC ATM-416         | definition OG-6                                  |
| recovery ADB-5, ADB-264                         | batch backout OG-228                             |
| recovery considerations for MSC ATM-241         | CCTL failures OG-174                             |
| recovery control data set                       | CHANGE.DBDS DBRC-161                             |
| See also RECON                                  | complications OG-8                               |
| I/O error processing DBRC-80                    | concepts DBRC-12                                 |
| records DBRC-68                                 | concurrent image copy OG-164                     |
| replacing discarded RECON DBRC-82               | considerations OG-335                            |
| recovery control                                | considerations in conversations APDG-98          |
| data set                                        | control region failures OG-154                   |
| commands to generate JCL and user-defined       | coordinating with DB2 OG-300                     |
| output DBRC-87                                  | CPI Communications failures OG-171               |
| listing DBRC-300                                | CQS failures OG-173                              |
| recovery coordinator CG-503                     | CQS log OG-160                                   |
| recovery environment                            | data set failures OG-155                         |
| distributed resources, definition ATM-398       | data sharing OG-176, OG-228                      |
| local resources, definition ATM-398             | data sharing                                     |
| recovery EXEC DLI commands                      | IRLM OG-229                                      |
| basic CHKP APCICS-87                            | planning procedures OG-226                       |
| SYMCHKP APCICS-88                               | sysplex OG-231                                   |
| XRST APCICS-88                                  | database OG-163                                  |
| recovery functions for DBDSs DBRC-8             | database data set or area, adding information to |
| RECOVERY keyword                                | RECON DBRC-325                                   |
| definition CR-68                                | database failure OG-162                          |
| DISPLAY command                                 | database                                         |
| description CR–258                              | making recoverable INTRO-288, OG-104             |
| examples CR-330, CR-331, CR-332, CR-333         | DBCTL environment OG-7                           |
| recovery level tracking (RLT) AS-343            | DBRC DBRC-35                                     |
|                                                 | DBRC                                             |
| recovery log data set (RLDS)                    | introduction OG-7                                |
| records DBRC-69                                 | DEDB OG-168                                      |
| recovery log data set                           | defining groups DBRC-271                         |
| See RLDS (recovery log data set)                | dependent regions                                |
| recovery of databases APDG-62                   | failures OG-160                                  |
| recovery of OTMA messages, selective OTMA-46    | description DBRC-82                              |
| recovery period OG-64                           | description of OG-4                              |
| recovery procedures ATM-52                      | determining extent of AS-343                     |
| Recovery process                                | DL/I                                             |
| distributed APDG-110                            | I/O errors OG–165                                |
| local APDG-109                                  | dynamic backout OG-73, OG-227                    |
| recovery records, database DBRC-70              | emergency restart failures OG-154                |
| recovery service                                | executing related functions INTRO-286, OG-103    |
| -                                               | facilities OG-227                                |
| PROCLIB member (DFSORSxx) ISDT-356              | Fast Path ATM-42                                 |
| recovery token CG-509, CG-528                   | FDBR (Fast Database Recovery).                   |
| recovery utilities DBRC-16                      | See FDBR                                         |

| recovery (continued)                        | recovery (continued)                           |
|---------------------------------------------|------------------------------------------------|
| forward                                     | structures CQS-41                              |
| data sharing OG-228                         | structures, for restart CQS-29                 |
| DBRC OG-168                                 | sysplex                                        |
| definition OG-6                             | data sharing OG–231                            |
| functions CQS-5                             | time stamp DBRC-13                             |
| groups DBRC-72                              | token                                          |
| HSSP image copy OG–165                      | definition OG-40                               |
| I/O PCB, requesting during PSBGEN APDG-59   | tools OG-11                                    |
| identifying requirements APDG–43            | user access problems OG-182                    |
| in a batch-oriented BMP APDG-35, APDG-56    | using change accumulation OG–167               |
| in a DBCTL environment OG-174               | using DBRC OG-168                              |
| in batch programs APDG–32                   | using RLDS OG-168                              |
| in data sharing                             | utilities INTRO–288, OG–104                    |
| planning procedures DBRC–23                 | utilities, input to OG-45                      |
| transaction recovery OG–229                 | utilities                                      |
| without DBRC DBRC–26                        | input to OG-46                                 |
| information CQS-3                           | introduction OG-6                              |
| introduction OG-4, OG-153                   | VTAM message resynchronization OG–173          |
| IRLM failures OG–175                        | what IMS cannot recover OG-9                   |
| level of OG–164                             | write errors OG-162                            |
| log data set, adding information to RECON   | XRF environment OG–8                           |
| DBRC-317, DBRC-334                          | RECOVGRP keyword                               |
| log data set                                | definition CR-68                               |
| deleting information DBRC-212               |                                                |
| log errors OG–158                           | RECOVER command                                |
| LU 6.2 failures OG–171                      | ADD keyword CR-558                             |
| mechanisms OG-5                             | REMOVE keyword CR-560                          |
| message queues INTRO-287, OG-104, OG-155    | STOP keyword CR-563                            |
| messages for AO application CG–471          | RECOVJCL parameter                             |
| methods, comparing OG–163                   | commands                                       |
|                                             | CHANGE.DBDS DBRC-161                           |
| MSDB Dump Recovery URDBTM–266               | INIT.DBDS DBRC-269                             |
| multiple systems OG–335 MVS failures OG–153 | skeletal JCL execution member DBRC-460         |
|                                             | RECOVPD keyword OG-64                          |
| network failures OG-171                     | RECOVPD parameter DBRC-42                      |
| nonrecoverable databases OG-169             | RECOVPD parameter commands                     |
| OLDS OG-159                                 | CHANGE.DBDS DBRC-161                           |
| overhead of OG-10                           | INIT.DBDS DBRC-269                             |
| overview DBRC-5                             | RECTIME parameter commands                     |
| period, of image copy data sets DBRC-42     | CHANGE.CA DBRC-143                             |
| planning OG–167, OG–226                     | CHANGE.IC DBRC-165                             |
| point-in-time DBRC-13                       | CHANGE.UIC DBRC-203                            |
| procedures AS-36                            | DELETE.ALLOC DBRC-206                          |
| process OG-8                                | DELETE.CA DBRC-207                             |
| process overview DBRC-12                    | DELETE.IC DBRC-211                             |
| read errors OG-162                          | DELETE.RECOV DBRC-216                          |
| RECON OG-156                                | DELETE.REORG DBRC-217                          |
| RECON data set DBRC–81                      | DELETE.UIC DBRC-219                            |
| record DBRC-77                              | recursive structures ADB–166, ADB–170, ADB–208 |
| recovering CQS CQS-39                       | RECVJCL parameter CHANGE.DBDS command          |
| region controller failures OG-161           | DBRC-161                                       |
| remote terminal commands OG-342             |                                                |
| resource status ATM-39                      | reducing abends RPG-18                         |
| RIS OG-40                                   | redundant data APDG-1                          |
| RSR AS-342                                  | reentrance APCICS-15                           |
| services                                    | reestablish position in database APDG-43       |
| introduction OG-6                           | REFCPY control statement                       |
| SLDS OG-160                                 | MFSBTCH1 procedure URDBTM-395                  |
| steps OG-8                                  | MFSULT procedure URDBTM-393                    |
| strategy OG-167                             | REFERAL IIV–62                                 |
| structure failures OG-173                   | REFRESH command APCICS-109                     |
|                                             |                                                |

| REFRESH command                                   | region (continued)                                  |
|---------------------------------------------------|-----------------------------------------------------|
| description APCICS-74                             | DEDB online utility OG-83                           |
| example APCICS-74                                 | Fast Path message-driven OG-83                      |
| format APCICS-74                                  | Java dependent OG-83                                |
| options APCICS-74                                 | regions, batch                                      |
| restrictions APCICS-75                            | DBB APDB-227                                        |
| usage APCICS-74                                   | DLI APDB-227                                        |
| REFRESH USEREXIT command                          | regions, dependent                                  |
| and static work area BPE-64                       | dumping options ISDT-311                            |
| considerations BPE-42, CR-850                     | number of, choosing the ISDT-2, ISDT-91,            |
| examples BPE-44, CR-852                           | ISDT-286                                            |
| format BPE-43, CR-851                             | preinitialization routines ISDT-353                 |
| output BPE-44, CR-852                             | register                                            |
| recommendations BPE-42, CR-850                    | contents                                            |
| usage BPE-43, CR-851                              | Client Connection user exit CQS-49, CQS-50          |
| reg# parameter                                    | Client Structure Event exit CQS-168                 |
| /STOP command                                     | Client Structure Inform exit CQS-176                |
| REGION keyword CR-647                             | CQS Event exit CQS-165, CQS-166                     |
| reg#-#reg parameter                               | Initialization-Termination user exit CQS-48         |
| /STOP command                                     | Queue Overflow user exit CQS-52                     |
| REGION keyword CR-648                             | Structure Event user exit CQS-63                    |
| REG0 trace DGR-305                                | Structure Statistics user exit CQS-53, CQS-54       |
| REGID keyword                                     | registered state CSL-22                             |
| /DISPLAY command                                  | registering clients CSL-133                         |
| ACTIVE CR-213                                     | registering databases ADB-108, ADB-150              |
| Region and Johname Report                         | registering databases in the RECON data set DBRC-22 |
| IMS Monitor (DB/DC) URS-353                       | registering databases in the NEOON data set BBNO-22 |
| IMS Monitor (DCCTL) URS-411                       | in a shared queue                                   |
| region control execution-time options             | •                                                   |
| for BMP region AS–107                             | concept ATM-97 in transactions ATM-97               |
| for MPP region AS–106                             |                                                     |
|                                                   | shared queues                                       |
| Region IWAIT report AS–215                        | in LTERMs ATM-98                                    |
| REGION keyword OG-82                              | in MSC resources ATM–98                             |
| REGION keyword                                    | registers                                           |
| /DISPLAY command                                  | client requests CQS-72                              |
| ACTIVE CR-212                                     | prechained save area CG-8                           |
| /START command CR-624                             | saving CG-8                                         |
| /STOP command                                     | single save area CG-9                               |
| reg# parameter CR-647                             | using CQS-72, CQS-73                                |
| reg#-#reg parameter CR-648                        | registration, authorizing CQS-33                    |
| ASSIGN command CR–109                             | REL= keyword                                        |
| definition CR–68                                  | DATASET statement URS-42                            |
| PSTOP command CR-459                              | RELATE function (MFS Service utility DFSUTSA0)      |
| STOP command CR-647                               | URDBTM-502                                          |
| Region Summary report                             | RELATE= keyword                                     |
| for region occupancy percentage AS-214            | UCF FUNCTION=ZB control statement                   |
| NOT-IWAIT time implications AS-226                | URDBTM-376                                          |
| Region Summary Report                             | UCF FUNCTION=ZM control statement                   |
| IMS Monitor (DB/DC) URS-355                       | URDBTM-378                                          |
| IMS Monitor (DBCTL) URS-390                       | related (terminal related) MSDB APDB-230            |
| IMS Monitor (DCCTL) URS-412                       | related data sets                                   |
| Region Wait Report                                | DLIB                                                |
| IMS Monitor (DB/DC) URS-355                       | Database Manager IIV-17                             |
| IMS Monitor (DBCTL) URS-391                       | extended terminal option IIV-17                     |
| IMS Monitor (DCCTL) URS-412                       | IMS Java IIV–17                                     |
| region-control EXEC parameters ISDT-414, ISDT-418 | RSR Database-Level Tracking feature IIV–17          |
| region                                            | RSR Recovery-Level Tracking feature IIV–17          |
| assignment INTRO–291, OG–110                      | system services IIV–16                              |
| CCTL OG-83                                        | transaction manager IIV-17                          |
| class INTRO-291, OG-110                           | execution                                           |
| controller, failures OG–161                       | ACBLIB IIV–32                                       |
| Controller, railures CO-101                       | NODEID IIV-02                                       |

| related data sets (continued)                                    | remote processing (continued)                              |
|------------------------------------------------------------------|------------------------------------------------------------|
| execution (continued)                                            | shared queues ATM-97                                       |
| DBRC RECON data sets IIV-33                                      | remote programs, defining APTM-181                         |
| format IIV-33                                                    | Remote Site Recovery CG-185                                |
| log IIV–33                                                       | Remote Site Recovery (RSR), DBRC support                   |
| message queue IIV-33                                             | See RSR                                                    |
| online change IIV-34                                             | Remote Site Recovery (RSR)                                 |
| SYSOUT IIV-34                                                    | administering AS-335, AS-371                               |
| system                                                           | components, understanding the basic AS-337,                |
| IMS MATRIX IIV-28                                                | AS-342                                                     |
| IMS MODBLKS IIV-29                                               | database reorganization utilities URDBTM-544               |
| IMS SYSDEF IIV-28                                                | Database Reorganization utilities URDBTM-541               |
| JOBS IIV-28                                                      | database utilities URDBTM-541                              |
| TCFSLIB IIV-29                                                   | database utility verification URDBTM-542                   |
| target                                                           | DBTRACK ADB-482                                            |
| IMS non-SYSDEF IIV-23                                            | error handling AS-366, AS-371                              |
| IMS SYSDEF IIV-23                                                | global service group                                       |
| relational databases APDG-30                                     | HALDB ADB-482                                              |
| relational operators                                             | hardware replication AS-353                                |
| Boolean operators APDB–199                                       | ILS (isolated log sender) AS-357                           |
| independent AND APDB–199                                         | IMS workload on multiple OS/390 images AS-357              |
| list APDB–25                                                     | initializing                                               |
| logical AND APDB–199                                             | active site AS-358, AS-364                                 |
| logical OR APDB-199                                              | tracking site AS-364, AS-366                               |
| overview APDB-25                                                 | installing AS-353, AS-358                                  |
| SSA, coding APDB–106                                             | introduction AS-335, AS-350                                |
| SSA, qualification statement APDB–24                             | isolated log sender (ILS) AS-357                           |
| relationships between data aggregates APDG-21                    | log management AS-348                                      |
| relationships                                                    | multiple OS/390 images, running IMS on AS-357              |
| between data elements APDG–16                                    | RCVTRACK ADB-482                                           |
| data, hierarchical APDG-3                                        | security, establishing AS-371                              |
| defining logical APDG-82                                         | shadowing                                                  |
| mapping data APDG–22                                             | HALDB ADB-482                                              |
| relative block number ADB-95                                     | software replication AS-354                                |
| relative byte address (RBA) ADB–67 relative record number ADB–67 | system definition requirements AS-360, AS-366              |
| RELEASE command                                                  | tracking type                                              |
| CONVERSATION keyword CR-569                                      | HALDB ADB-482                                              |
| description CR–569                                               | XRF and AS–345                                             |
| environments CR–569                                              | XRF, comparison with AS-344                                |
| example CR-569                                                   | remote site recovery requirements RPG-24                   |
| LU 6.2 device CR-569                                             | Remote Site Recovery                                       |
| syntax diagram CR-569                                            | See see RSR                                                |
| releasing storage CSL-19                                         | remote stations AS-35                                      |
| releasing                                                        | remote system                                              |
| a segment APCICS-70                                              | MSC (Multiple Systems Coupling)                            |
| resources APCICS-2                                               | defined ATM-200                                            |
| reload utility (DFSURGL0) ADB-346                                | remote systems, programmable OG-373                        |
| reload utility (DFSURRL0) ADB-345                                | remote takeover, definition AS-342                         |
| RELQ command ATM-466                                             | remote takeover                                            |
| remote control of IMS ATM-287                                    | determining message loss after ATM-69                      |
| remote destination name ATM-206                                  | restarting the network after ATM-68                        |
| remote destination verification                                  | VTAM definition for Transport Manager Subsystem            |
| MSC conversations ATM–226                                        | ATM-69                                                     |
| system integrity ATM-210                                         | remote terminal operator (RTO)                             |
| remote DL/I APDG-51                                              | See RTO (remote terminal operator)                         |
| REMOTE keyword                                                   | Remote-site Recovery.                                      |
| definition CR–69                                                 | See RSR                                                    |
| remote LTERMs ATM-207                                            |                                                            |
|                                                                  | removal of restriction for separate IMS.SDFSRESL libraries |
| remote processing                                                |                                                            |
| MSC ATM-96                                                       | removal of restriction for RPG-19                          |

| REPLICATE   NOREPLICATE parameter ADB-264 reporting part of the RECO ISDT-467 reopening DEDB area ADB-111 REORG record listing OLR-84 REPLICATE parameter ADB-264 replication data set, optional III //-62 replication, area data set, optional III //-62 replication, area data set, optional APDG-96 replication data set optional APDG-96 replication data set, optional III //-62 replication, area data set ADB16 replicing to the terminal in a conversation APDG-96 replication data set options APDG-96 reports creation III //-62 replication data set ADB-142 reply for the terminal in a conversation APDG-96 replication data set aDB-412 reply for the terminal in a conversation APDG-96 replication data set aDB-264 replication area data set, optional APDG-96 replication data set aDB-142 reply for the terminal in a conversation APDG-96 replication data set aDB-142 reply for the terminal in a conversation APDG-96 replication area data set, optional in a conversation APDG-96 replying to ne alternate terminal in a conversation APDG-96 replying to one alternate terminal in a conversation APDG-96 replying to ne alternate terminal in a conversation APDG-96 replying to ne alternate terminal in a conversation APDG-96 reports and application area data    | REMOVE keyword definition CR-69                 | replacing segments HISAM databases ADB-74  |
|----------------------------------------------------------------------------------------------------|-------------------------------------------------|--------------------------------------------|
| REO ISDT—467 reopening DEDB area ADB—111 REORG record listing OLR-84 REORG record listing OLR-84 RECORG record listing DCR-84 RECORG record listing DCR-84 RECORG record listing DCR-84 RECORG record listing DCR-84 RECORG record listing DCR-76 reorganization of the RECON data set adding information DBRC-238 deleting information DBRC-278 reorganization of the RECON data set adding information DBRC-278 reorganization to record DBRC-76 reorganization to record palker. reorganization to record palker. See also utilities See also utilities Introduction to recorganization utilities ADB—340 reorganizating ADB—339, ADB—475 reorganizating ADB—339, ABB—475 reorganizating ADB—339, ABB—475 reorganizating ABCO-39 REP- keyword UCF FUNCTION=ZM control statement URDBTM-376 UCF FUNCTION=ZM control statement URDBTM-376 UCF FUNCTION=ZM Control statement URDBTM-376 UCF FUNCTION=ZM Cont | removing a segment and its dependents APCICS-35 | HSAM databases ADB-64                      |
| reopening DEDB area ADB—111 REORG record listing OLR-84 RECON data set DBRC-75 reorganization DBRC-216 reorganization DBRC-238 deleting information DBRC-216 reorganization tultities rintroduction to reorganization utilities ADB—340 reorganization tultities introduction to reorganization utilities ADB—340 reorganizating ADB—333, ADB—475 reorganizating ADB—334, ADB—475 reorganizating ABB—334, ADB—475 reorganizating ABB—334, ADB—475 reorganizating ABB—334, ADB—475 reorganizating ABB—334, ADB—475 reorganizating ABB—334, ADB—475 reorganizating ABB—334, ADB—475 reorganizating ABB—346 UCF FUNCTION=ZB control statement URDBTM—378 UCF FUNCTION=ZB control statement URDBTM—378 repeating structures accessing JGR—96 usage APDB—145 N command code APDB—33 parameters APDB—145 N command code APDB—33 parameters APDB—146 usage APDB—146 usage APDB—146 usage APDB—146 usage APDB—146 usage APDB—146 usage APDB—146 usage APDB—146 usage APDB—146 usage APDB—146 usage APDB—146 usage APDB—146 usage APDB—146 usage APDB—146 usage APDB—146 vortices—14 vortices—15 vortices—16 vortices—16 vo | Removing an SSYS from DB Authorization DBRC-115 | REPLICATE   NOREPLICATE parameter ADB-264  |
| reopening DEDB area ADB—111 REORG record listing OLR-84 RECON data set DBRC-75 reorganization DBRC-216 reorganization DBRC-238 deleting information DBRC-216 reorganization tultities rintroduction to reorganization utilities ADB—340 reorganization tultities introduction to reorganization utilities ADB—340 reorganizating ADB—333, ADB—475 reorganizating ADB—334, ADB—475 reorganizating ABB—334, ADB—475 reorganizating ABB—334, ADB—475 reorganizating ABB—334, ADB—475 reorganizating ABB—334, ADB—475 reorganizating ABB—334, ADB—475 reorganizating ABB—334, ADB—475 reorganizating ABB—346 UCF FUNCTION=ZB control statement URDBTM—378 UCF FUNCTION=ZB control statement URDBTM—378 repeating structures accessing JGR—96 usage APDB—145 N command code APDB—33 parameters APDB—145 N command code APDB—33 parameters APDB—146 usage APDB—146 usage APDB—146 usage APDB—146 usage APDB—146 usage APDB—146 usage APDB—146 usage APDB—146 usage APDB—146 usage APDB—146 usage APDB—146 usage APDB—146 usage APDB—146 usage APDB—146 usage APDB—146 vortices—14 vortices—15 vortices—16 vortices—16 vo | REO ISDT-467                                    |                                            |
| DEDB area ADB—111 RECNGR record listing OLR—84 RECNGR record listing OLR—84 RECNGR record listing OLR—84 RECNGR record listing OLR—84 RECNGR record listing OLR—84 RECNGR record listing OLR—84 RECNGR record listing OLR—84 RECNGR record listing OLR—84 RECNGR record listing OLR—84 RECNGR record listing OLR—84 RECNGR record listing OLR—84 RECNGR record make the record plant of the RECON data set adding information DBRC—238 deleting information DBRC—238 deleting information DBRC—76 reorganization record DBRC—76 reorganization to record plant on the record plant of the repopulate structure directive CSL—142 report of instructor schedules APDG—25 repopulate structure directive CSL—142 report of instructor schedules APDG—25 repopulate structure directive CSL—142 report of instructor schedules APDG—26 repopulate structure directive CSL—142 report of instructor schedules APDG—26 repopulate structure directive CSL—142 report of instructor schedules APDG—26 repopulate structure directive CSL—142 report of instructor schedules APDG—26 repopulate structure directive CSL—142 report of instructor schedules APDG—26 repopulate structure directive CSL—142 report of instructor schedules APDG—26 repopulate structure directive CSL—142 report of instructor schedules APDG—28 repopulate structure directive CSL—142 report of instructor schedules APDG—28 repopulate structure directive CSL—142 report of instructor schedules APDG—28 repopulate structure directive CSL—142 report of instructor schedules APDG—28 repopulate structure directive CSL—142 report of instructor schedules APDG—28 repopulate structure directive CSL—142 report of instructor schedules APDG—28 repopulate structure directive CSL—142 report of instructor schedule SPDG—28 repopulate structure directive CSL—142 report of instructor schedule SPDG—28 repopulate structure directive CSL—142 report of instructor schedule IIIIIIIIIIIIIIIIIIIIIIIIIIIIIIIIIIII                                                                                                    | reopening                                       |                                            |
| REORG record listing OLR-94 RECON data set DBRC-76 reorganization of the RECON data set adding information DBRC-328 deleting information DBRC-216 reorganization record DBRC-76 reorganization utilities See also utilities introduction to reorganization utilities ADB-340 reorganization utilities introduction to reorganization utilities ADB-340 reorganizing ADB-339, ADB-475 reorganizing ADB-339, ADB-475 reorganizing ADB-339, ADB-475 reorganizing RECON, using CHANGE.RECON DBRC-79 REP= keyword UCF FUNCTION=ZB control statement URDBTM-376 UCF FUNCTION=ZB control statement URDBTM-376 UCF FUNCTION=ZB control statement URDBTM-378 repeating structures accessing JGR-96 repetitive data elements, isolating APDG-17 repetitive data elements, isolating APDB-145 N command code APDB-31 N command code APDB-31 Parameters APDB-146 SSAS APDB-146 usage APDB-146 SSAS APDB-146 usage APDB-146 SSAS APDB-146 usage APCICS-61 reportion of ADB-435, ADB-439 REPL Call function APDB-319, APTM-385 REPL Call function APDB-319, APTM-385 REPL parameter ADB-212 REPL parameter CHANGE.RECON command DBRC-80 REPLACE module DL/I trace, using DGR-286 REPLACE module DL/I trace, using DGR-286 REPLACE module DL/I trace, using DGR-286 REPLACE parameter keyword SENFLD statement URS-134 REPLACE parameter keyword SENFLD statement URS-134 REPLACE parameter keyword SENFLD statement URS-134 REPLACE parameter keyword SENFLD statement URS-134 REPLACE parameter keyword SENFLD statement URS-134 REPLACE parameter keyword SENFLD statement URS-134                                                                                                    | . •                                             |                                            |
| RECRO data set DBRC-76 reorganization of the RECON data set adding information DBRC-218 deleting information DBRC-216 reorganization record DBRC-76 reorganization utilities  See also utilities introduction to reorganization utilities ADB-340 reorganization to reorganization utilities ADB-340 reorganization to reorganization utilities ADB-340 reorganization braces and part of instructor schedules APDG-25 report introduction to reorganization utilities ADB-340 reorganization online  HALDB ADB-24 reorganizing ADB-339, ADB-475 reorganizing databases OG-219 reorganizing RECON, using CHANGE.RECON DBRC-79 REP- keyword UCF FUNCTION=ZB control statement URDBTM-376 RUPF (INCITION=ZB control statement URDBTM-378 REPEL (Replace) call description APDB-145 N command code APDB-33 parameters APDB-146 SSAS APDB-146 ssage APDB-146 with MSDB, DEDB or VSO DEDB APDB-231 REPL (Replace) command description APCICS-60 examples APCICS-61 options APCICS-63 format APCICS-63 format APCICS-61 options APCICS-64 usage APCICS-62 usage APCICS-63 spread APCICS-64 usage APCICS-63 REPLACE mondule DUI trace, using DGR-286 REPLACE module DUI trace, using DGR-286 REPLACE parameter CHANGE.RECON command DBRC-190 SENFLD Statement URS-134 REPLACE parameter keyword SENFLD Statement URS-134 REPLACE parameter keyword SENFLD Statement turs-134 REPLACE parameter keyword SENFLD Statement turs-134 REPLACE parameter keyword SENFLD Statement turs-134 REPLACE parameter keyword SENFLD Statement turs-134 REPLACE parameter keyword SENFLD Statement turs-134 REPLACE parameter keyword SENFLD Statement turs-134 REPLACE parameter keyword SENFLD Statement turs-134 REPLACE parameter keyword SENFLD Statement turs-134 REPLACE parameter keyword COSNIC PACE PACE PACE PACE PACE PACE PACE PAC                                                                                                    | REORG record listing OLR-84                     |                                            |
| RECON data set DBRC-76 reorganization of the RECON data set adding information DBRC-218 redeling information DBRC-218 recognization record DBRC-76 reorganization utilities See also utilities introduction to reorganization utilities ADB-340 reorganization utilities ADB-340 reorganization utilities ADB-340 reorganizing ADB-339, ADB-475 reorganizing BECON, using CHANGE.RECON DBRC-79 REPLE keyword UCF FUNCTION=ZB control statement URDBTM-378 UCF FUNCTION=ZB control statement URDBTM-378 repeating structures accessing JGR-96 repetitive data elements, isolating APDG-17 REPL (Replace) call description APDB-145 format APDB-145 format APDB-145 format APDB-146 sasp APDB-146 usage APDB-146 usage APDB-146 usage APDB-146 usage APDB-16 restrictions APCICS-61 restrictions APCICS-63 format APCICS-61 restrictions APCICS-64 usage APCICS-63 format APCICS-61 restrictions APCICS-61 restrictions APCICS-61 restrictions APCICS-61 restrictions APCICS-61 restrictions APCICS-62 report finitive CSL-142 reports of instructor schedules APDG-25 report provided utility JGR-45 revoluting system performance INTRO-281, OG-97 IMS Monitor INTRO-283, OG-99 DLIMOdel utility JGR-45 evaluating system performance INTRO-281, OG-97 IMS Monitor INTRO-283, OG-99 DLIMOdel utility JGR-45 evaluating system performance INTRO-281, OG-97 IMS Monitor INTRO-283, OG-99 DLIMOdel utility JGR-45 evaluating system performance INTRO-281, OG-97 IMS Monitor INTRO-283, OG-99 DLIMOdel utility JGR-45 evaluating system performance INTRO-281, OG-97 IMS Monitor INTRO-283, OG-99 DLIMOdel utility JGR-45 evaluating system performance INTRO-281, OG-97 IMS Monitor INTRO-283, OG-99 DLIMOdel utility JGR-45 evaluating system performance INTRO-281, OG-97 IMS Monitor INTRO-283, OG-99 DLIMOdel utility JGR-45 evaluating system performance INTRO-281, OG-97 IMS Monitor INTRO-283, OG-99 DLIMOdel utility JGR-45 evaluating system performance INTRO-281, OG-97 IMS Monitor INTRO-283, OG-99 DLIMOGE AND AND AND AND AND AND AND AND AND AND                                                                |                                                 |                                            |
| reorganization of the RECON data set adding information DBRC-2328 deleting information DBRC-216 reorganization record DBRC-76 reorganization to reorganization utilities See also utilities introduction to reorganization utilities ADB-340 reorganization to reorganization utilities ADB-340 reorganization to reorganization utilities ADB-340 reorganization to reorganization utilities ADB-340 reorganization to reorganization utilities ADB-340 reorganization to reorganization utilities ADB-340 reorganization to reorganization utilities ADB-340 reorganization to reorganization utilities ADB-340 reorganization to reorganization utilities ADB-340 reorganization to reorganization utilities ADB-340 reorganization to the reorganization utilities ADB-340 reorganization utilities ADB-340 reorgani |                                                 |                                            |
| adding information DBRC-328 deleting information DBRC-216 reorganization record DBRC-76 reorganization record DBRC-76 reorganization utilities  See also utilities introduction to reorganization utilities ADB-340 reorganization online HALDB ADB-24 reorganizing ADB-339, ADB-475 reorganizing databases OG-219 reorganizing RECON, using CHANGE.RECON DBRC-79 REPE- keyword UCF FUNCTION=ZB control statement URDBTM-376 UCF FUNCTION=ZM control statement URDBTM-376 UCF FUNCTION=ZM control statement URDBTM-376 repeating structures accessing JGR-96 repetitive data elements, isolating APDG-17 REPL (Replace) call description APDB-145 format APDB-146 usage APDB-146 usage APDB-146 usage APDB-146 usage APDB-146 usage APDB-146 usage APCICS-61 options APCICS-61 restrictions APCICS-61 restrictions APCICS-61 restrictions APCICS-61 restrictions APCICS-61 restrictions APCICS-63 format APCICS-61 restrictions APCICS-63 format APCICS-61 restrictions APCICS-63 format APCICS-61 restrictions APCICS-63 format APCICS-61 restrictions APCICS-63 format APCICS-61 restrictions APCICS-63 format APCICS-61 restrictions APCICS-63 format APCICS-61 restrictions APCICS-63 format APCICS-61 restrictions APCICS-63 format APCICS-61 restrictions APCICS-63 format APCICS-61 restrictions APCICS-63 format APCICS-63 format APCICS-61 restrictions APCICS-63 format APCICS-61 restrictions APCICS-63 format APCICS-61 restrictions APCICS-63 format APCICS-63 format APCICS-61 restrictions APCICS-63 format APCICS-63 format APCICS-63 format APCICS-61 restrictions APCICS-63 format APCICS-63 format APCICS-63 format APCICS-61 restrictions APCICS-63 format APCICS-63 format APCICS-63 formative APCICS-63 formative APCICS-64 requests APCICS-65 formative APCICS-65 forma |                                                 |                                            |
| deleting information DBRC-216 reorganization record DBRC-76 reorganization record DBRC-76 reorganization utilities  See also utilities  See also utilities  Nonline  HALDB ADB-24 reorganization abbe-34 reorganization databases OG-219 reorganizing databases OG-219 reorganizing databases OG-219 reorganizing RECON, using CHANGE.RECON DBRC-79  REP= keyword  UCF FUNCTION=ZB control statement  URDBTM-378  UCF FUNCTION=ZM control statement  URDBTM-378  Repeating structures  accessing JGR-96 repetitive data elements, isolating APDG-17 REPL (Replace) call  description APDB-145  N command code APDB-33 parameters APDB-146 usage APDB-146 usage APDB-146 usage APDB-146 usage APDB-146 usage APDB-146 usage APDB-146 usage APDB-146 usage APDCICS-61 reptitive Data PDB-211  REPL (Replace) command  description APCICS-61 restrictions APCICS-63 format APCICS-63 format APCICS-61 restrictions APCICS-63 format APCICS-64 usage APDB-39 REPL ABBENDE APCICS-63 format APCICS-61 restrictions APCICS-64 usage APDB-39 REPL ABBENDE APCICS-63 format APCICS-61 restrictions APCICS-63 format APCICS-61 restrictions APCICS-63 format APCICS-63 format APCICS-61 restrictions APCICS-63 format APCICS-63 format APCICS-61 restrictions APCICS-63 format APCICS-61 restrictions APCICS-63 format APCICS-63 format APCICS-63 format APCICS-64 usage APDB-39 REPL ABBENDE APCICS-63 format APCICS-65 restrictions APCICS-65 restrictions APCICS-65 restrictions APCICS-65 restrictions APCICS-65 restrictions APCICS-61 restrictions APCICS-61 restrictions APCICS-63 format APCICS-64 restrictions APCICS-65 restrictions APCICS-65 restrictions APCICS-66 restrictions APCICS-66 restrictions APCICS-67 restrictions APCICS-68 restrictions APCICS-69 restrictions APCICS-69 restrictions APCICS-61 restrictions APCICS-61 restrictions APCICS-63 format APCICS-61 restrictions APCICS-63 restrictions APCICS-61 restrictions APCICS-63 restrictions APCICS-63 restrictions APCICS-61 restrictions APCICS-61 restrictions APCICS-63 restrictions APCICS-61 restrictions APCICS-61 restrictions APCICS-61 restrict |                                                 |                                            |
| reorganization record DBRC-76 reorganization utilities  See also utilities introduction to reorganization utilities ADB-340 reorganizatino utilities  Neorganization utilities  See also utilities introduction to reorganization utilities ADB-340 reorganizing ADB-339, ADB-475 reorganizing ADB-339, ADB-475 reorganizing RECON, using CHANGE.RECON DBRC-79 REP= keyword UCF FUNCTION=ZB control statement URDBTM-376 UCF FUNCTION=ZB control statement URDBTM-376 UCF FUNCTION=ZM control statement URDBTM-378 repeating structures accessing JGR-96 repeating structures accessing JGR-96 repetitive data elements, isolating APDG-17 REPL (Replace) call description APDB-145 format APDB-145 N command code APDB-33 parameters APDB-146 SSAS APDB-146 usage APDB-146 usage APDB-148 uCF FUNCTION=SU URDBTM-354 uCF FUNCTION=SU URDBTM-354 uCF FUNCTION=SU URDBTM-359 uCF FUNCTION=SU URDBTM-370 uCF FUNCTION=SU URDBTM-370 uCF FUNCTION=SU URDBTM-370 uCF FUNCTION=SU URDBTM-370 uCF FUNCTION=SU URDBTM-371 requesting a segment using GU APDB-136 requests, processing APDG-6 requests, processing APDG-6 requests, processing APDG-6 requests, processing APDG-6 requests, processing APDG-6 requests, processing APDG-6 requests, processing APDG-6 requests, processing APDG-6 requests, processing APDG-6 requests, processing APDG-6 requests, processing APDG-6 requests, processing APDG-6 requests, processing APDG-6 requ |                                                 | •                                          |
| reorganization utilities See also utilities introduction to reorganization utilities ADB-340 reorganization online HALDB ADB-24 reorganizing ADB-339, ADB-475 reorganizing databases OG-219 reorganizing gatabases OG-219 reorganizing gatabases OG-219 REP= keyword UPF FUNCTION=ZB control statement URDBTM-376 UPF FUNCTION=ZB control statement URDBTM-376 UPF FUNCTION=ZB control statement URDBTM-378 repeating structures accessing JGR-96 repetitive data elements, isolating APDG-17 repetitive data elements, isolating APDG-17 repetitive data elements, isolating APDG-17 repetitive data elements, isolating APDG-17 repetitive data elements, isolating APDG-17 repetitive data elements, isolating APDG-17 repetitive data elements of the more description APDB-146 N command code APDB-33 parameters APDB-146 N command code APDB-33 parameters APDB-146 usage APDB-146 usage APDB-146 usage APDB-146 usage APCICS-61 restrictions APCICS-63 format APCICS-61 restrictions APCICS-63 reputes the parameter ADB-222 REPL Call function APDB-319, APTM-385 REPL parameter ADB-222 REPL call function APDB-319, APTM-385 REPL parameter ADB-222 REPL call function APDB-319, APTM-385 REPL parameter VBM-32 REPLACE parameter CHANGE.RECON command DL/I trace, using DGR-286 REPLACE parameter CHANGE.RECON command DL/I trace, using DGR-286 REPLACE parameter keyword SENFLD statement URS-134  REPLACE parameter keyword SENFLD statement URS-134  REPLACE parameter keyword SENFLD statement URS-134  REPLACE parameter keyword SENFLD statement URS-134  REPLACE parameter keyword SENFLD statement URS-134  REPLACE parameter keyword COSBRWSE CQS-80                                                                                                    |                                                 | •                                          |
| See also utilities introduction to reorganization utilities ADB–340 reorganization online HALDB ADB–24 reorganization and programment of the programment of the progr |                                                 |                                            |
| introduction to reorganization utilities ADB–340 reorganization online serorganization online HALDB ADB–24 reorganizing ADB–34 per parameter ADB–475 reorganizing ADB–339, ADB–475 reorganizing ADB–339, ADB–475 reorganizing ADB–339, ADB–475 reorganizing databases OG–219 reorganizing databases OG–219 reorganizing RECON, using CHANGE.RECON DBRC–79 reorganizing RECON, using CHANGE.RECON DBRC–79 reports ATM–244 reports, creating APDG–15 reports (Call Summary AS–180 Fast Path Analysis ADB–337 HALDB single partition processing ISDT–454 IIMS Monitor ATM–244 IIMS ASAP II AS–180 mSc ATM–244 use in tuning AS–225 Represynch command OTMA–83 represtitive data elements, isolating APDG–17 REPL (Replace) call description APDB–145 format APDB–145 reports (Call Summary AS–180 Fast Path Analysis ADB–337 HALDB single partition processing ISDT–454 IIMS Monitor ATM–244 use in tuning AS–225 RePresynch Command OTMA–83 REPRO function of VSAM AMS, offline reorganization DBRC–80 REPresynch command OTMA–83 REPRO function of VSAM AMS, offline reorganization DBRC–80 REQresynch Command OTMA–82 request protocol CSL–21 request resynch OTMA–32 REPROSING APCICS–61 control statements ADB–222 request protocol CSL–21 request resynch OTMA–32 REPLACE parameter ADB–222 REPL call function APDG–345 UCF FUNCTION–BU URDBTM–354 UCF FUNCTION–BU URDBTM–356 UCF FUNCTION–BU URDBTM–356 UCF FUNCTION–BU URDBTM–368 UCF FUNCTION–SU URDBTM–368 UCF FUNCTION–SU URDBTM–368 UCF FUNCTION–SU URDBTM–368 UCF FUNCTION–SU URDBTM–368 UCF FUNCTION–SU URDBTM–368 UCF FUNCTION–SU URDBTM–368 UCF FUNCTION–SU URDBTM–371 UCF FUNCTION–SU URDBTM–373 requesting a segment using GU APDB–136 requests CQS–69 requests processing APDG–6 requests processing APDG–6 requests processing APDG–6 requests processing APDG–6 requests processing APDG–6 requests processing APDG–6 requests processing APDG–6 requests processing APDG–6 requests processing APDG–6 requests processing APDG–6 requests processing APDG–6 requests processing APDG–6 requests processing APDG–6 requests processing APDG–6 requests proce |                                                 |                                            |
| reorganization online HALDB ADB-24 reorganizing ADB-339, ADB-475 reorganizing databases OG-219 reorganizing RECON, using CHANGE.RECON DBRC-79 REP= keyword UCF FUNCTION=ZB control statement URDBTM-376 UCF FUNCTION=ZM control statement URDBTM-376 UCF FUNCTION=ZM control statement URDBTM-378 repeating structures accessing JGR-96 description APDB-145 format APDB-145 format APDB-145 N command code APDB-33 parameters APDB-146 SSAS APDB-146 with MSDB, DEDB or VSO DEDB APDB-231 REPL (Replace) command description APCICS-61 options APCICS-61 options APCICS-61 restrictions APCICS-61 options APCICS-61 options APCICS-61 restrictions APCICS-61 options APCICS-61 restrictions APCICS-61 restrictions APCICS-62 sage APCICS-62 REPL aparameter keyword SENFLD statement URS-134 REPLACE parameter changes are series assembling a program CQS-77 authorization CQS-70 system Uning INTRO-281, OG-97 tracing OG-100 reports ATM-244 reports, creating APDG-15 reports Call Summary AS-180 NSC ATM-244 IMSASAP II AS-180 MSC ATM-244 IMSASAP II AS-180 MSC ATM-244 IMSASAP II AS-180 MSC ATM-244 IMSASAP II AS-180 MSC ATM-244 IMSASAP II AS-180 MSC ATM-244 IMSASAP II AS-180 MSC ATM-244 IMSASAP II AS-180 MSC ATM-244 IMSASAP II AS-180 MSC ATM-244 IMSASAP II AS-180 MSC ATM-244 IMSASAP II AS-180 IMSASAP II AS-180 IMSAS |                                                 |                                            |
| online HALDB ADB-24 reorganizing ADB-339, ADB-475 reorganizing databases OG-219 reorganizing gatebases OG-219 reorganizing gatebases OG-219 reports ATM-244 reports, creating APDG-15 reports Call Summary AS-180 Fast Path Analysis ADB-33  Fast Path Analysis ADB-33  MSC ATM-244 reports, creating APDG-15 reports Call Summary AS-180 Fast Path Analysis ADB-33  MSC ATM-244 IMS Monitor ATM-244 IMS Monitor ATM-2 |                                                 |                                            |
| reorganizing ADB—339, ADB—475 reorganizing databases OG—219 reorganizing RECON, using CHANGE.RECON DBRC—79 REP= keyword UCF FUNCTION=ZB control statement URDBTM—376 UCF FUNCTION=ZM control statement URDBTM—378 repeating structures accessing JGR—96 repetitive data elements, isolating APDG—17 REPL (Replace) call description APDB—145 N command code APDB—33 parameters APDB—146 SSAs APDB—146 usage APDB—146 with MSDB, DEDB or VSO DEDB APDB—231 REPL (Replace) command description APCICS—63 format APCICS—63 format APCICS—61 restrictions APCICS—61 restrictions APCICS—63 format APCICS—61 restrictions APCICS—64 usage APCICS—62 REPL all municion APDB—319, APTM—385 REPL all municion APDB—319, APTM—385 REPL parameter ADB—222 REPLaparameter CHANGE.RECON command DBC—183 REPLACE module DL/I trace, using DGR—286 REPLACE parameter CHANGE.RECON command DBC—183 description of ADB—438, ADB—439 REPLACE aparameter keyword SENFLD statement URS—134 REPLACE parameter Keyword SENFLD statement URS—134 REPLACE parameter Keyword SENFLD statement URS—134 REPLACE parameter Keyword SENFLD statement URS—134 CSMFLD statement VRS—134 CSMFLD statement VRS—134 CSMFLD Statement VRS—134 CSMFLD Statement VRS—134 CSMFLD Statement VnRS—134 CSMFLD Statement VnRS—134 CSMFLD Statement VnRS—134 CSMFLD Statement VnRS—134 CSMFLD Statement VnRS—134 CSMFLD Statement VnRS—134 CSMFLD Statement VnRS—135 CAll SUmmary AS—180 Fast Path Analysis ADB—337 ThALDB single partition processing ISDT—454 IMS ASAP II AS—180 CAII SUmmary AS | <u> </u>                                        |                                            |
| reorganizing ADB-339, ADB-475 reorganizing databases OG-219 reorganizing RECON, using CHANGE.RECON DBRC-79 REP= keyword UCF FUNCTION=ZB control statement URDBTM-376 UCF FUNCTION=ZM control statement URDBTM-376 UF FUNCTION=ZM control statement URDBTM-378 repeating structures accessing JGR-96 repetitive data elements, isolating APDG-17 REPL (Replace) call description APDB-145 format APDB-145 format APDB-145 N command code APDB-33 parameters APDB-146 with MSDB, DEDB or VSO DEDB APDB-231 REPL (Replace) command description APCICS-60 examples APCICS-63 format APCICS-61 restrictions APCICS-61 restrictions APCICS-64 usage APCICS-63 format APCICS-61 restrictions APCICS-64 usage APCICS-63 REPL call function APDB-319, APTM-385 REPL call function APDB-319, APTM-385 REPL call function APDB-319 REPL call function APDB-319 REPLACE module DL/I trace, using DGR-286 REPLACE parameter CHANGE.RECON command DBC-183 restrictions APCICS-69 request protocol CSL-21 request resynch OTMA-32 REQUEST= keyword control statement UCF FUNCTION=SU URDBTM-351 UCF FUNCTION=SU URDBTM-363 UCF FUNCTION=SU URDBTM-370 UCF FUNCTION=SU URDBTM-371 UCF FUNCTION=SU URDBTM-371 UCF FUNCTION=SU URDBTM-373 requests CQS-69 requests, processing APDG-6 requests CQS-69 requests, processing APDG-6 requests assembling a program CQS-77 authorization CQS-70 CQSBRWSE CQS-80                                                                                                    |                                                 |                                            |
| reorganizing databases OG-219 reorganizing RECON, using CHANGE.RECON DBRC-79 REP= keyword UCF FUNCTION=ZB control statement URDBTM-376 UCF FUNCTION=ZB control statement URDBTM-378 repeating structures accessing JGR-96 repetitive data elements, isolating APDG-17 REPL (Replace) call description APDB-145 format APDB-145 format APDB-146 usage APDB-146 usage APDB-146 usage APDB-146 usage APDB-146 restrictions APCICS-63 format APCICS-61 restrictions APCICS-61 restrictions APCICS-61 restrictions APCICS-61 restrictions APCICS-64 usage APCICS-62 REPL call function APDB-319, APTM-385 REPL parameter keyword SENPLD statement URS-134 REPLACE module DL/I trace, using DGR-286 REPLACE module DL/I trace, using DGR-286 REPLACE aparameter Keyword SENPLD statement URS-134 REPLACE aparameter keyword SENPLD statement URS-134 REPLACE aparameter keyword SENPLD statement URS-134 REPLACE aparameter keyword SENPLD statement URS-134 REPLACE aparameter keyword SENPLD statement URS-134 REPLACE aparameter keyword SENPLD statement URS-134 REPLACE aparameter keyword SENPLD statement URS-134 REPLACE aparameter keyword SENPLD statement URS-134 REPLACE aparameter keyword SENPLD statement URS-134 REPLACE aparameter keyword SENPLD statement URS-134 REPLACE aparameter Keyword SENPLD statement URS-134 REPLACE aparameter Keyword SENPLD statement URS-134 REPLACE aparameter Keyword SENPLD statement URS-134 REPLACE aparameter Keyword SENPLD statement URS-134 REPLACE aparameter Keyword SENPLD statement URS-134 REPLACE aparameter RECON command SENPLD statement URS-134 REPLACE aparameter RECON command COMBROWS STATEMENT APPD-136 REPLACE aparameter RECON command COMBROWS STATEMENT APPD-136 REPLACE aparameter RECON command REPLACE aparameter RECON command COMBROWS STATEMENT APPD-136 REPLACE aparameter RECON command REPLACE aparameter RECON Command REPLACE aparameter RECON Command REPLACE aparameter RECON Command REPLACE aparameter RECON Command REPLACE aparameter RECON Command REPLACE aparameter RECON Command REPLACE aparameter RECON Command REPLACE aparamete |                                                 | •                                          |
| reorganizing RECON, using CHANGE.RECON DBRC-79 REP= keyword UCF FUNCTION=ZB control statement URDBTM-376 UCF UNCTION=ZM control statement URDBTM-378 repeating structures accessing JGR-96 repetitive data elements, isolating APDG-17 REPL (Replace) call description APDB-145 format APDB-145 No command code APDB-33 parameters APDB-146 with MSDB, DEDB or VSO DEDB APDB-231 REPL (Replace) command description APCICS-60 examples APCICS-61 restrictions APCICS-61 restrictions APCICS-61 restrictions APCICS-62 REPL call function APDB-319, APTM-385 REPL call function APDB-319, APTM-385 REPL call function APDB-33 REPLACE module DL/I trace, using DGR-286 REPLACE module DL/I trace, using DGR-286 REPLACE module DL/I trace, using DGR-286 REPLACE parameter CHANGE.RECON command DBC-30 SENFLD statement URS-134 REPLACE module DL/I trace, using DGR-286 REPLACE parameter CHANGE.RECON command DBC-30 SENFLD statement URS-134 REPLACE module DL/I trace, using DGR-286 REPLACE parameter CHANGE.RECON command DBC-183 description of ADB-435, ADB-439 REPLACE parameter keyword SENFLD statement URS-134 REPLACE parameter retyword SENFLD statement URS-134 REPLACE parameter retymore.  Call Summary AS-180 RALDB Simple partition processi |                                                 |                                            |
| DBRC-79 REP= keyword UCF FUNCTION=ZB control statement URDBTM-376 UCF FUNCTION=ZM control statement URDBTM-376 UCF FUNCTION=ZM control statement URDBTM-378 Repeating structures accessing JGR-96 repetitive data elements, isolating APDG-17 REPL (Replace) call description APDB-145 format APDB-145 N command code APDB-33 parameters APDB-146 with MSDB, DEDB or VSO DEDB APDB-231 REPL (Replace) command description APCICS-60 examples APCICS-61 options APCICS-61 options APCICS-61 options APCICS-61 options APCICS-62 REPL call function APDB-319, APTM-385 REPL parameter ADB-222 REPL aprameter ADB-319, APTM-385 REPL parameter ADB-319, APTM-385 REPL parameter parameter parameter p |                                                 | •                                          |
| REP= keyword UCF FUNCTION=ZB control statement URDBTM-376 UCF FUNCTION=ZM control statement URDBTM-378 repeating structures accessing JGR-96 repetitive data elements, isolating APDG-17 REPL (Replace) call description APDB-145 N command code APDB-33 parameters APDB-146 SSAs APDB-146 with MSDB, DEDB or VSO DEDB APDB-231 REPL (Replace) command description APCICS-60 examples APCICS-61 options APCICS-61 options APCICS-63 format APCICS-61 options APCICS-62 REPL call function APDB-319, APTM-385 REPL call function APDB-319, APTM-385 REPL call function APDB-319, APTM-385 REPL call function APDB-319 REPLACE module DL/I trace, using DGR-286 REPLACE parameter CHANGE.RECON command DBRC-183 description of ADB-435, ADB-439 REPLACE parameter keyword SENPLD statement URS-134 REPLACE parameter keyword SENPLD statement URS-134 REPLACE parameter keyword SENPLD statement URS-134 CQSBRWSE CQS-80                                                                                                    |                                                 |                                            |
| UCF FUNCTION=ZB control statement URDBTM-376 UCF FUNCTION=ZM control statement URDBTM-378 IPPEATION TO TO TO TO TO TO TO TO TO TO TO TO TO                                                                                                    |                                                 |                                            |
| URDBTM-376 UCF FUNCTION=ZM control statement URDBTM-378 repeating structures accessing JGR-96 repetitive data elements, isolating APDG-17 REPL (Replace) call description APDB-145 format APDB-145 N command code APDB-33 parameters APDB-146 SSAs APDB-146 with MSDB, DEDB or VSO DEDB APDB-231 REPL (Replace) command description APCICS-63 format APCICS-63 format APCICS-61 restrictions APCICS-61 restrictions APCICS-64 usage APCICS-62 REPL (Replace) command description APDB-319, APTM-385 REPL parameter ADB-319, APTM-385 REPL parameter ADB-222 REPL parameter ADB-222 REPL parameter ADB-222 REPL parameter ADB-222 REPL parameter ADB-223 REPL CE parameter CHANGE.RECON command DBRC-183 description of ADB-435, ADB-439 description of ADB-435, ADB-439 description of ADB-435, ADB-439 description of ADB-435, ADB-439 REPLACE parameter keyword SENFLD statement URS-134 RESPLACE parameter keyword SENFLD statement PURS-134 CQSBRWSE CQS-80  Fast Path Analysis ADB-337 HALDB single partition processing ISDT-454 IMS Monitor ATM-244 IMS MSASAP II AS-180 MSC ATM-244 use in tuning AS-225 REPresynch OTMA-32 REPresynch command OTMA-83 REPRo function of VSAM AMS, offline reorganization DBRC-80 REPresynch OTMA-32 REPresynch OTMA-32 REPresynch OT |                                                 | ·                                          |
| UCF FUNCTION=ZM control statement URDBTM-378 repeating structures accessing JGR-96 repetitive data elements, isolating APDG-17 REPL (Replace) call description APDB-145 format APDB-145 N command code APDB-33 parameters APDB-146 SSAS APDB-146 with MSDB, DEDB or VSO DEDB APDB-231 REFL (Replace) command description APCICS-60 examples APCICS-63 format APCICS-61 restrictions APCICS-64 usage APCICS-64 usage APCICS-62 REPL (Beplace) command description APDICS-60 examples APCICS-61 restrictions APCICS-64 usage APCICS-62 REPL parameter ADB-319, APTM-385 REPL parameter ADB-322 REPL parameter ADB-328 REPL parameter ADB-329 REPL parameter ADB-319 REPLACE module DL/I trace, using DGR-286 REPLACE parameter CHANGE.RECON command DBRC-183 repetation ADB-439 REPLACE parameter keyword SENFLD statement URS-134 REPLACE parameter keyword SENFLD statement URS-134 CQSBRWSE CQS-80                                                                                                    |                                                 | · · · · · · · · · · · · · · · · · · ·      |
| URDBTM-378 repeating structures accessing JGR-96 repetitive data elements, isolating APDG-17 REPL (Replace) call description APDB-145 N command code APDB-33 parameters APDB-146 Usage APDB-146 with MSDB, DEDB or VSO DEDB APDB-231 REPL (Replace) command description APCICS-60 examples APCICS-61 restrictions APCICS-61 restrictions APCICS-61 restrictions APCICS-64 usage APCICS-63 REPL (aplace) command SEPL (Replace) command SEPL (Replace) command Command code APDB-319, APTM-385 REPL (aplace) command Command code APDB-319, APTM-385 REPL (aplace) command code APDB-319 REPLACE command command code APDB-319 REPLACE command code APDB-319 REPLACE command code APDB-319 REPLACE code code code code code code code code                                                                                                    |                                                 |                                            |
| repeating structures accessing JGR-96 repetitive data elements, isolating APDG-17 REPL (Replace) call description APDB-145 REPROBLATE SSAS APDB-145 REPROBLATE With MSDB, DEDB or VSO DEDB APDB-231 REPL (Replace) command description APCICS-60 examples APCICS-63 format APCICS-61 options APCICS-64 usage APCICS-62 REPL call function APDB-319, APTM-385 REPL call function APDB-319, APTM-385 REPL call function APDB-222 REPL call function APDB-314 REPL call function APDB-314 REPL call function APDB-314 REPL call function APDB-315 REPL call function APDB-316 REPL call function APDB-318 REPL call function APDB-318 REPL call function APDB-319 REPLACE parameter Keyword DBRC-83 REPLACE parameter CHANGE.RECON command DBRC-183 REPLACE parameter keyword SENFLD statement URS-134 REPLACE parameter keyword SENFLD statement URS-134 REPLACE parameter keyword SENFLD statement URS-134 CQSBRWSE CQS-80 REVIAM MSA ATM-244 use in tuning AS-225 REPresynch OTMA-32 REPresynch command OTMA-83 REPresynch OTMA-32 REPresynch ormmand OTMA-83 REPresynch ormmand OTMA-83 REPRO function of VSAM AMS, offline reorganization DBRC-80 REQresynch OTMA-32 REQresynch OTMA-32 REQresynch OTMA-32 REQresynch OTMA-32 REQresynch OTMA-32 REQresynch OTMA-32 REQresynch OTMA-32 REQresynch OTMA-32 REQUEST= keyword COLS-21 request resynch OTMA-82 request resynch OTMA-82 request resynch OTMA-82 request resynch OTMA-82 REQresynch OTMA-82 REQresynch OTMA-82 REQresynch OTMA-32 REQresynch OTMA-32 REQresynch OTMA-32 REQUEST= keyword COLS-21 request resynch OTMA-82 REQresynch OTMA-82 REQresynch OTMA-82 REQresynch OTMA-82 REQresynch OTMA-32 REQresynch OTMA-82 REQresynch OTMA-82 REQresyn | UCF FUNCTION=ZM control statement               | HALDB single partition processing ISDT-454 |
| accessing JGR-96 repetitive data elements, isolating APDG-17 REPL (Replace) call description APDB-145 format APDB-145 N command code APDB-33 parameters APDB-146 SSAs APDB-146 SSAs APDB-146 usage APDB-146 usage APDB-146 seximption APCICS-61 options APCICS-61 options APCICS-62 REPL call function APDB-319, APTM-385 REPL parameter keyword SENFLD statement URS-134 REPLACE parameter CHANGE.RECON command DBRC-83 REPL call function of VSAM AMS, offline reorganization DBRC-80 REPRO function of VSAM AMS, offline reorganization DBRC-80 REPRO function of VSAM AMS, offline reorganization DBRC-80 REPRO function of VSAM AMS, offline reorganization DBRC-80 REPRO function of VSAM AMS, offline reorganization DBRC-80 REPRO function of VSAM AMS, offline reorganization DBRC-80 REPRO function of VSAM AMS, offline reorganization DBRC-80 REQresynch OTMA-32 REQRESYnch OTMA-32 REQRESYnch OTMA-32 REQUEST= keyword control statements UCF FUNCTION=DU URDBTM-354 UCF FUNCTION=DU URDBTM-354 UCF FUNCTION=DU URDBTM-354 UCF FUNCTION=R URDBTM-355 UCF FUNCTION=R URDBTM-365 UCF FUNCTION=SN URDBTM-365 UCF FUNCTION=SN URDBTM-368 UCF FUNCTION=SN URDBTM-370 UCF FUNCTION=SU URDBTM-371 UCF FUNCTION=SX URDBTM-373 requests CQS-69 requests CQS-69 requests CQS-69 requests CQS-69 requests cxsembling a program CQS-77 authorization CQS-70 CQSBRWSE CQS-80                                                                                                    | URDBTM-378                                      | IMS Monitor ATM–244                        |
| repetitive data elements, isolating APDG–17 REPL (Replace) call description APDB–145 format APDB–145 N command code APDB–33 parameters APDB–146 SSAS APDB–146 with MSDB, DEDB or VSO DEDB APDB–231 REPL (Replace) command description APCICS–60 examples APCICS–63 format APCICS–61 options APCICS–61 restrictions APCICS–62 REPL call function APDB–319, APTM–385 REPL parameter ADB–222 REPL parameter ADB–222 REPL call function APDB–319, APTM–385 REPL parameter CHANGE.RECON command DBRC–183 replace rules for logical relationships choosing ADB–183 description of ADB–435, ADB–439 REPLACE parameter Keyword SENFLD statement URS–134 REPLACE parameter Keyword SENFLD statement URS–134 REPLACE parameter Keyword SENFLD statement URS–134 REPLACE parameter Keyword SENFLD statement URS–134 REPLACE parameter Keyword SENFLD statement URS–134 REPLACE parameter Keyword SENFLD statement URS–134 REPLACE parameter Keyword SENFLD statement URS–134 REPLACE parameter Keyword SENFLD statement URS–134 REPLACE parameter Keyword SENFLD statement URS–134 REPLACE parameter Keyword SENFLD statement URS–134 CQSBRWSE CQS–80                                                                                                    | repeating structures                            | IMSASAP II AS-180                          |
| REPL (Replace) call description APDB–145 format APDB–145 N command code APDB–33 parameters APDB–146 SSAS APDB–146 With MSDB, DEDB or VSO DEDB APDB–231 REPL (Replace) command description APCICS–60 examples APCICS–61 options APCICS–61 options APCICS–64 usage APCICS–64 usage APCICS–65 REPL call function APDB–319, APTM–385 REPL parameter keyword SENFLD statement URS–134 REPLACE module DL/I trace, using DGR–286 REPLACE narmeter Keyword SENFLD statement URS–134 REPLOSAS REPRO function of VSAM AMS, offline reorganization DBRC–80 REPresynch Command OTMA–82 REPReyorch OTMA–32 REPReynch OTMA–32 REQUEST= keyword Control statements request resynch OTMA–32 REQUEST= keyword Control statements UCF FUNCTION=DU URDBTM–354 UCF FUNCTION=DU URDBTM–354 UCF FUNCTION=DU URDBTM–354 UCF FUNCTION=R URDBTM–363 UCF FUNCTION=R URDBTM–363 UCF FUNCTION=R URDBTM–363 UCF FUNCTION=SN URDBTM–368 UCF FUNCTION=SN URDBTM–370 UCF FUNCTION=SU URDBTM–371 UCF FUNCTION=SU URDBTM–371 UCF FUNCTION=SX URDBTM–373 requesting a segment using GU APDB–136 requests CQS–69 requests, processing APDG–6 requests assembling a program CQS–77 authorization CQS–70 CQSBRWSE CQS–80                                                                                                    | accessing JGR-96                                | MSC ATM-244                                |
| description APDB–145 format APDB–145 N command code APDB–33 parameters APDB–146 SSAs APDB–146 REQresynch OTMA–32 REQresynch COTMA–32 REQresynch Command OTMA–82 REQresynch OTMA–32 REQresynch Command OTMA–82 REQresynch Command OTMA–82 REQresynch Command OTMA–82 REQresynch Command OTMA–82 REQresynch Command OTMA–82 REQresynch Command OTMA–82 REQresynch Command OTMA–82 REQresynch Command OTMA–82 REQresynch Command OTMA–82 REQresynch OTMA–32 REPL (Replace) command REQUEST expword Control statements UCF FUNCTION=0 CONTROL STATEMENT OF FUNCTION=DU URDBTM–354 UCF FUNCTION=DU URDBTM–354 UCF FUNCTION=DU URDBTM–355 UCF FUNCTION=NO URDBTM–351 UCF FUNCTION=NO URDBTM–351 UCF FUNCTION=RU URDBTM–365 UCF FUNCTION=RU URDBTM–365 UCF FUNCTION=RU URDBTM–365 UCF FUNCTION=RU URDBTM–365 UCF FUNCTION=RU URDBTM–368 UCF FUNCTION=SU URDBTM–370 UCF FUNCTION=SU URDBTM–371 SENFLD statement URS–134 UCF FUNCTION=SU URDBTM–371 UCF FUNCTION=SU URDBTM–373 requesting a segment USING QU APDB–136 requests CQS–69 requests CQS–69 requests CQS–69 requests processing APDG–6 requests assembling a program CQS–77 authorization CQS–70 CQSBRWSE CQS–80                                                                                                    | repetitive data elements, isolating APDG-17     | use in tuning AS-225                       |
| description APDB–145 format APDB–145 N command code APDB–33 parameters APDB–146 SSAs APDB–146 REQresynch OTMA–32 REQresynch COTMA–32 REQresynch Command OTMA–82 REQresynch OTMA–32 REQresynch Command OTMA–82 REQresynch Command OTMA–82 REQresynch Command OTMA–82 REQresynch Command OTMA–82 REQresynch Command OTMA–82 REQresynch Command OTMA–82 REQresynch Command OTMA–82 REQresynch Command OTMA–82 REQresynch Command OTMA–82 REQresynch OTMA–32 REPL (Replace) command REQUEST expword Control statements UCF FUNCTION=0 CONTROL STATEMENT OF FUNCTION=DU URDBTM–354 UCF FUNCTION=DU URDBTM–354 UCF FUNCTION=DU URDBTM–355 UCF FUNCTION=NO URDBTM–351 UCF FUNCTION=NO URDBTM–351 UCF FUNCTION=RU URDBTM–365 UCF FUNCTION=RU URDBTM–365 UCF FUNCTION=RU URDBTM–365 UCF FUNCTION=RU URDBTM–365 UCF FUNCTION=RU URDBTM–368 UCF FUNCTION=SU URDBTM–370 UCF FUNCTION=SU URDBTM–371 SENFLD statement URS–134 UCF FUNCTION=SU URDBTM–371 UCF FUNCTION=SU URDBTM–373 requesting a segment USING QU APDB–136 requests CQS–69 requests CQS–69 requests CQS–69 requests processing APDG–6 requests assembling a program CQS–77 authorization CQS–70 CQSBRWSE CQS–80                                                                                                    | REPL (Replace) call                             | REPresynch OTMA-32                         |
| N command code APDB–33 parameters APDB–146 SSAS APDB–146 REQresynch command OTMA–82 request protocol CSL–21 request protocol CSL–21 request protocol CSL–20 UCF FUNCTION=SU URDBTM–354 UCF FUNCTION=SU URDBTM–368 UCF FUNCTION=SU URDBTM–368 UCF FUNCTION=SU URDBTM–370 UCF FUNCTION=SU URDBTM–370 UCF FUNCTION=SU URDBTM–370 UCF FUNCTION=SU URDBTM–370 UCF FUNCTION=SU URDBTM–370 UCF FUNCTION=SU URDBTM–370 UCF FUNCTION=SU URDBTM–370 UCF FUNCTION=SU URDBTM–370 UCF FUNCTION=SU URDBTM–370 UCF FUNCTION=SU URDBTM–370 UCF FUNCTION=SU URDBTM–370 UCF FUNCTION=SU URDBTM–3 | description APDB-145                            | REPresynch command OTMA-83                 |
| N command code APDB–33 parameters APDB–146 SSAS APDB–146 REQresynch command OTMA–82 request protocol CSL–21 request protocol CSL–21 request protocol CSL–20 UCF FUNCTION=SU URDBTM–354 UCF FUNCTION=SU URDBTM–368 UCF FUNCTION=SU URDBTM–368 UCF FUNCTION=SU URDBTM–370 UCF FUNCTION=SU URDBTM–370 UCF FUNCTION=SU URDBTM–370 UCF FUNCTION=SU URDBTM–370 UCF FUNCTION=SU URDBTM–370 UCF FUNCTION=SU URDBTM–370 UCF FUNCTION=SU URDBTM–370 UCF FUNCTION=SU URDBTM–370 UCF FUNCTION=SU URDBTM–370 UCF FUNCTION=SU URDBTM–370 UCF FUNCTION=SU URDBTM–370 UCF FUNCTION=SU URDBTM–3 | ·                                               |                                            |
| SSAs APDB—146 usage APDB—146 with MSDB, DEDB or VSO DEDB APDB—231  REPL (Replace) command description APCICS—60 examples APCICS—63 format APCICS—61 options APCICS—64 usage APCICS—64 usage APCICS—65  REPL call function APDB—319, APTM—385 REPL parameter ADB—222 REPL parameter keyword SENFLD statement URS—134  REQUEST= keyword control statements  UCF FUNCTION=DU URDBTM—354 UCF FUNCTION=M URDBTM—359 UCF FUNCTION=P URDBTM—351 UCF FUNCTION=R URDBTM—363 UCF FUNCTION=R URDBTM—363 UCF FUNCTION=R URDBTM—368 UCF FUNCTION=SU URDBTM—368 UCF FUNCTION=SU URDBTM—370 UCF FUNCTION=SU URDBTM—371 UCF FUNCTION=SU URDBTM—371 UCF FUNCTION=SX URDBTM—373 REPLACE module DL/I trace, using DGR—286 REPLACE parameter CHANGE.RECON command DBRC—183 replace rules for logical relationships choosing ADB—183 description of ADB—435, ADB—439 REPLACE parameter keyword SENFLD statement URS—134  REQresynch command OTMA—82 request resynch OTMA—32 REQUEST= keyword CONTM—32 REQUEST= keyword CONTM=32 REQUEST= keyword CONTM—32 REQUEST= keyword CONTM=32 REQUEST= keyword CONTMA—32 REQUEST= keyword CONTMA—32 REQUEST= keyword CONTMA—32 REQUEST= keyword CONTMA—32 REQUEST= keyword CONTMA—32 REQUEST= keyword CONTMA—32 REQUEST= keyword CONTMA—32 REQUEST= keyword CONTMA—32 REQUEST= keyword CONTMA—32 REQUEST= keyword CONTMA—450 UCF FUNCTION=RU UCF FUNCTION=RU UCF FUNCTION=RU UCF FUNCTION=SU UCF FUNCTION=SU UCF FUNCTION=SU UCF FUNCTION=SU UCF FUNCTION=SU UCF FUNCTION=SU UCF FUNCTION=SU UCF FUNCTION=SU UCF FUNCTION=SU UCF FUNCTION=SU UCF FUNCTION=SU UCF FUNCTION=SU UCF FUNCTION=SU UC | N command code APDB-33                          |                                            |
| SSAs APDB—146 usage APDB—146 with MSDB, DEDB or VSO DEDB APDB—231  REPL (Replace) command description APCICS—60 examples APCICS—63 format APCICS—61 options APCICS—64 usage APCICS—64 usage APCICS—65  REPL call function APDB—319, APTM—385 REPL parameter ADB—222 REPL parameter keyword SENFLD statement URS—134  REQUEST= keyword control statements  UCF FUNCTION=DU URDBTM—354 UCF FUNCTION=M URDBTM—359 UCF FUNCTION=P URDBTM—351 UCF FUNCTION=R URDBTM—363 UCF FUNCTION=R URDBTM—363 UCF FUNCTION=R URDBTM—368 UCF FUNCTION=SU URDBTM—368 UCF FUNCTION=SU URDBTM—370 UCF FUNCTION=SU URDBTM—371 UCF FUNCTION=SU URDBTM—371 UCF FUNCTION=SX URDBTM—373 REPLACE module DL/I trace, using DGR—286 REPLACE parameter CHANGE.RECON command DBRC—183 replace rules for logical relationships choosing ADB—183 description of ADB—435, ADB—439 REPLACE parameter keyword SENFLD statement URS—134  REQresynch command OTMA—82 request resynch OTMA—32 REQUEST= keyword CONTM—32 REQUEST= keyword CONTM=32 REQUEST= keyword CONTM—32 REQUEST= keyword CONTM=32 REQUEST= keyword CONTMA—32 REQUEST= keyword CONTMA—32 REQUEST= keyword CONTMA—32 REQUEST= keyword CONTMA—32 REQUEST= keyword CONTMA—32 REQUEST= keyword CONTMA—32 REQUEST= keyword CONTMA—32 REQUEST= keyword CONTMA—32 REQUEST= keyword CONTMA—32 REQUEST= keyword CONTMA—450 UCF FUNCTION=RU UCF FUNCTION=RU UCF FUNCTION=RU UCF FUNCTION=SU UCF FUNCTION=SU UCF FUNCTION=SU UCF FUNCTION=SU UCF FUNCTION=SU UCF FUNCTION=SU UCF FUNCTION=SU UCF FUNCTION=SU UCF FUNCTION=SU UCF FUNCTION=SU UCF FUNCTION=SU UCF FUNCTION=SU UCF FUNCTION=SU UC | parameters APDB-146                             | REQresvnch OTMA-32                         |
| usage APDB–146 with MSDB, DEDB or VSO DEDB APDB–231  REPL (Replace) command description APCICS–60 examples APCICS–63 format APCICS–61 options APCICS–61 restrictions APCICS–64 usage APCICS–62 REPL call function APDB–319, APTM–385 REPL parameter ADB–222 REPL call function APDB–319 REPLACE module DL/I trace, using DGR–286 REPLACE parameter CHANGE.RECON command DBRC–183 request protocol CSL–21 request resynch OTMA–32 REQUEST= keyword control statements UCF FUNCTION=DU URDBTM–354 UCF FUNCTION=IM URDBTM–354 UCF FUNCTION=OP URDBTM–359 UCF FUNCTION=R URDBTM–363 UCF FUNCTION=R URDBTM–365 UCF FUNCTION=SN URDBTM–365 UCF FUNCTION=SN URDBTM–370 UCF FUNCTION=SN URDBTM–370 UCF FUNCTION=SN URDBTM–371 UCF FUNCTION=SN URDBTM–373 requesting a segment using GU APDB–136 requests CQS–69 requests CQS–69 requests, processing APDG–6 requests choosing ADB–183 description of ADB–435, ADB–439 REPLACE parameter keyword SENFLD statement URS–134 CQSBRWSE CQS–80                                                                                                    | •                                               |                                            |
| with MSDB, DEDB or VSO DEDB APDB–231  REPL (Replace) command     description APCICS–60     examples APCICS–63     format APCICS–61     options APCICS–61     restrictions APCICS–64     usage APCICS–62  REPL call function APDB–319, APTM–385  REPL parameter ADB–222  REPL parameter keyword  SENFLD statement URS–134  REPLACE parameter CHANGE.RECON command  DBRC–183  REPLACE parameter keyword     schoosing ADB–435, ADB–439  REPLACE parameter keyword     schoosing ADB–435, ADB–439  REPLACE parameter keyword     schoosing ADB–134  REQUEST= keyword     control statements  UCF FUNCTION=DU URDBTM–354  UCF FUNCTION=IM URDBTM–359  UCF FUNCTION=RU RDBTM–363  UCF FUNCTION=RU URDBTM–365  UCF FUNCTION=SN URDBTM–368  UCF FUNCTION=SN URDBTM–370  UCF FUNCTION=SU URDBTM–371  UCF FUNCTION=SU URDBTM–371  UCF FUNCTION=SU URDBTM–373  requesting a segment     using GU APDB–136  requests CQS–69  requests, processing APDG–6  requests     assembling a program CQS–77  authorization CQS–70  CQSBRWSE CQS–80                                                                                                    | usage APDB-146                                  |                                            |
| REPL (Replace) command description APCICS-60 examples APCICS-63 format APCICS-61 options APCICS-61 options APCICS-64 usage APCICS-64 usage APCICS-65 REPL call function APDB-319, APTM-385 REPL parameter ADB-222 REPL parameter keyword SENFLD statement URS-134 REPLACE parameter CHANGE.RECON command DBRC-183 resplace rules for logical relationships choosing ADB-183 description of ADB-435, ADB-439 REPLACE mediule control statement URS-134 REQUEST= keyword control statements control statements UCF FUNCTION=DU URDBTM-354 UCF FUNCTION=PR URDBTM-363 UCF FUNCTION=RR URDBTM-363 UCF FUNCTION=RN URDBTM-365 UCF FUNCTION=SN URDBTM-370 UCF FUNCTION=SN URDBTM-370 UCF FUNCTION=SU URDBTM-371 UCF FUNCTION=SU URDBTM-371 UCF FUNCTION=SX URDBTM-373 requesting a segment using GU APDB-136 requests CQS-69 requests CQS-69 requests processing APDG-6 requests assembling a program CQS-77 authorization CQS-70 coding CQS-70 CQSBRWSE CQS-80                                                                                                    | •                                               | ·                                          |
| description APCICS-60 examples APCICS-63 format APCICS-61 options APCICS-61 restrictions APCICS-64 usage APCICS-62 REPL call function APDB-319, APTM-385 REPL parameter ADB-222 REPLE parameter keyword SENFLD statement URS-134  REPLACE parameter CHANGE.RECON command DBRC-183 replace rules for logical relationships choosing ADB-183 description APCICS-63 control statements UCF FUNCTION=DU URDBTM-354 UCF FUNCTION=N URDBTM-351 UCF FUNCTION=R URDBTM-363 UCF FUNCTION=SN URDBTM-365 UCF FUNCTION=SN URDBTM-370 UCF FUNCTION=SN URDBTM-370 UCF FUNCTION=SU URDBTM-371 UCF FUNCTION=SX URDBTM-373 requesting a segment using GU APDB-136 requests CQS-69 requests CQS-69 requests, processing APDG-6 requests assembling a program CQS-77 authorization CQS-70 CQSBRWSE CQS-80                                                                                                    |                                                 |                                            |
| examples APCICS-63 format APCICS-61                                                                                                    |                                                 | -                                          |
| format APCICS-61 options APCICS-61 ucf FUNCTION=IM URDBTM-359 Ucf FUNCTION=RU URDBTM-351 Ucf FUNCTION=RU URDBTM-363 Usage APCICS-62 Ucf FUNCTION=RU URDBTM-365 Ucf FUNCTION=RU URDBTM-365 Ucf FUNCTION=RU URDBTM-365 Ucf FUNCTION=SN URDBTM-368 Ucf FUNCTION=SN URDBTM-370 Ucf FUNCTION=SU URDBTM-370 Ucf FUNCTION=SU URDBTM-371 Ucf FUNCTION=SU URDBTM-371 Ucf FUNCTION=SX URDBTM-373 REPLACE module DL/I trace, using DGR-286 REPLACE parameter CHANGE.RECON command DBRC-183 replace rules for logical relationships choosing ADB-183 description of ADB-435, ADB-439 REPLACE= parameter keyword SENFLD statement URS-134 Ucf FUNCTION=SX URDBTM-370 Ucf FUNCTION=SX URDBTM-370 Ucf FUNCTION=SX URDBTM-370 Ucf FUNCTION=SX URDBTM-370 Ucf FUNCTION=SN URDBTM-370 Ucf FUNCTION=SN URDBTM-368 Ucf FUNCTION=SN URDBTM-368 Ucf FUNCTION=SN URDBTM-368 Ucf FUNCTION=SN URDBTM-368 Ucf FUNCTION=SN URDBTM-369 Ucf FUNCTION=SN URDBTM-369 Ucf FUNCTION=SN URDBTM-369 Ucf FUNCTION=SN URDBTM-369 Ucf FUNCTION=SN URDBTM-369 Ucf FUNCTION=SN URDBTM-369 Ucf FUNCTION=SN URDBTM-370 Ucf FUNCTION=SN URDBTM-370 Ucf FUNCTION=SN URDBTM-370 Ucf FUNCTION=SN URDBTM-370 Ucf FUNCTION=SN URDBTM-370 Ucf FUNCTION=SN URDBTM-370 Ucf FUNCTION=SN URDBTM-370 Ucf FUNCTION=SN URDBTM-370 Ucf FUNCTION=SN URDBTM-370 Ucf FUNCTION=SN URDBTM-370 Ucf FUNCTION=SN URDBTM-370 Ucf FUNCTION=SN URDBTM-370 Ucf FUNCTION=SN URDBTM-370 Ucf FUNCTI | ·                                               |                                            |
| options APCICS-61 restrictions APCICS-64 usage APCICS-62 REPL call function APDB-319, APTM-385 REPL parameter ADB-222 REPL parameter keyword SENFLD statement URS-134 REPLACE parameter CHANGE.RECON command DBRC-183 replace rules for logical relationships choosing ADB-183 description of ADB-435, ADB-439 REPLACE parameter keyword SENFLD statement URS-134  UCF FUNCTION=SU URDBTM-370 UCF FUNCTION=SU URDBTM-371 UCF FUNCTION=SX URDBTM-373 requesting a segment using GU APDB-136 requests CQS-69 requests, processing APDG-6 requests assembling a program CQS-77 authorization CQS-70 CQSBRWSE CQS-80                                                                                                    |                                                 |                                            |
| restrictions APCICS-64 usage APCICS-62  REPL call function APDB-319, APTM-385  REPL parameter ADB-222  REPL parameter keyword SENFLD statement URS-134  REPLACE parameter CHANGE.RECON command DBRC-183  replace rules for logical relationships choosing ADB-183 description of ADB-435, ADB-439  REPLACE parameter keyword SENFLD statement URS-134  UCF FUNCTION=SN URDBTM-370 UCF FUNCTION=SU URDBTM-371 UCF FUNCTION=SX URDBTM-373 requesting a segment using GU APDB-136 requests CQS-69 requests, processing APDG-6 requests assembling a program CQS-77 authorization CQS-70 coding CQS-70 CQSBRWSE CQS-80                                                                                                    |                                                 |                                            |
| usage APCICS-62  REPL call function APDB-319, APTM-385  REPL parameter ADB-222  REPL= parameter keyword  SENFLD statement URS-134  REPLACE module  DL/I trace, using DGR-286  REPLACE parameter CHANGE.RECON command DBRC-183  replace rules for logical relationships choosing ADB-183  description of ADB-435, ADB-439  REPLACE parameter keyword  SENFLD statement URS-134  UCF FUNCTION=SN URDBTM-370  UCF FUNCTION=SU URDBTM-371  UCF FUNCTION=SX URDBTM-373  requesting a segment using GU APDB-136  requests CQS-69 requests, processing APDG-6 requests assembling a program CQS-77  authorization CQS-70  coding CQS-70  CQSBRWSE CQS-80                                                                                                    |                                                 |                                            |
| REPL call function APDB-319, APTM-385  REPL parameter ADB-222  REPL= parameter keyword  SENFLD statement URS-134  REPLACE module  DL/I trace, using DGR-286  REPLACE parameter CHANGE.RECON command DBRC-183  replace rules for logical relationships choosing ADB-183  description of ADB-435, ADB-439  REPLACE parameter keyword  SENFLD statement URS-134  UCF FUNCTION=SN URDBTM-370  UCF FUNCTION=SU URDBTM-371  UCF FUNCTION=SN URDBTM-370  UCF FUNCTION=SN URDBTM-370  UCF FUNCTION=SN URDBTM-370  UCF FUNCTION=SN URDBTM-370  UCF FUNCTION=SN URDBTM-370  UCF FUNCTION=SN URDBTM-370  UCF FUNCTION=SN URDBTM-370  UCF FUNCTION=SN URDBTM-370  VCF FUNCTION=SN URDBTM-370  VCF FUNCTION=SN URDBTM-370  VCF FUNCTION=SN URDBTM-370  VCF FUNCTION=SN URDBTM-370  VCF FUNCTION=SN URDBTM-368  UCF FUNCTION=SN URDBTM-370  VCF FUNCTION=SN URDBTM-368  UCF FUNCTION=SN URDBTM-368  VCF FUNCTION=SN URDBTM-368  UCF FUNCTION=SN URDBTM-368  UCF FUNCTION=SN URDBTM-370  VCF FUNCTION=SN URDBTM-368  VCF FUNCTION=SN URDBTM-370  VCF FUNCTION=SN URDBTM-370  VCF FUNCTION=SN  |                                                 |                                            |
| REPL parameter ADB–222  REPL= parameter keyword  SENFLD statement URS–134  REPLACE module  DL/I trace, using DGR–286  REPLACE parameter CHANGE.RECON command  DBRC–183  replace rules for logical relationships  choosing ADB–183  replace rules for ADB–435, ADB–439  REPLACE= parameter keyword  SENFLD statement URS–134  UCF FUNCTION=SR URDBTM–370  UCF FUNCTION=SX URDBTM–373  requesting a segment  using GU APDB–136  requests CQS–69  requests, processing APDG–6  requests  assembling a program CQS–77  authorization CQS–70  coding CQS–70  CQSBRWSE CQS–80                                                                                                    |                                                 |                                            |
| REPL= parameter keyword SENFLD statement URS-134  REPLACE module DL/I trace, using DGR-286 REPLACE parameter CHANGE.RECON command DBRC-183 replace rules for logical relationships choosing ADB-183 description of ADB-435, ADB-439 REPLACE parameter keyword SENFLD statement URS-134  UCF FUNCTION=SX URDBTM-373 requesting a segment using GU APDB-136 requests CQS-69 requests, processing APDG-6 requests assembling a program CQS-77 authorization CQS-70 CQSBRWSE CQS-80                                                                                                    |                                                 |                                            |
| SENFLD statement URS-134  REPLACE module DL/I trace, using DGR-286 REPLACE parameter CHANGE.RECON command DBRC-183 replace rules for logical relationships choosing ADB-183 description of ADB-435, ADB-439 REPLACE parameter keyword SENFLD statement URS-134  UCF FUNCTION=SX URDBTM-373 requesting a segment using GU APDB-136 requests CQS-69 requests, processing APDG-6 requests assembling a program CQS-77 authorization CQS-70 CQSBRWSE CQS-80                                                                                                    | •                                               |                                            |
| REPLACE module DL/I trace, using DGR-286 REPLACE parameter CHANGE.RECON command DBRC-183 replace rules for logical relationships choosing ADB-183 description of ADB-435, ADB-439 REPLACE parameter keyword SENFLD statement URS-134 requesting a segment using GU APDB-136 requests CQS-69 requests, processing APDG-6 requests assembling a program CQS-77 authorization CQS-70 CQSBRWSE CQS-80                                                                                                    |                                                 |                                            |
| DL/I trace, using DGR-286  REPLACE parameter CHANGE.RECON command DBRC-183 replace rules for logical relationships choosing ADB-183 description of ADB-435, ADB-439  REPLACE= parameter keyword SENFLD statement URS-134  using GU APDB-136 requests requests CQS-69 requests, processing APDG-6 requests assembling a program CQS-77 authorization CQS-70 coding CQS-70 CQSBRWSE CQS-80                                                                                                    |                                                 | UCF FUNCTION=SX URDBTM-373                 |
| REPLACE parameter CHANGE.RECON command  DBRC–183  replace rules for logical relationships  choosing ADB–183  description of ADB–435, ADB–439  REPLACE= parameter keyword  SENFLD statement URS–134  requests CQS–69  requests, processing APDG–6  requests  assembling a program CQS–77  authorization CQS–70  coding CQS–70  CQSBRWSE CQS–80                                                                                                    |                                                 |                                            |
| DBRC–183 requests, processing APDG–6 replace rules for logical relationships choosing ADB–183 description of ADB–435, ADB–439 REPLACE= parameter keyword SENFLD statement URS–134 requests, processing APDG–6 requests assembling a program CQS–77 authorization CQS–70 coding CQS–70 CQSBRWSE CQS–80                                                                                                    |                                                 | using GU APDB-136                          |
| replace rules for logical relationships choosing ADB–183 description of ADB–435, ADB–439 REPLACE= parameter keyword SENFLD statement URS–134 requests assembling a program CQS–77 authorization CQS–70 coding CQS–70 CQSBRWSE CQS–80                                                                                                    | REPLACE parameter CHANGE.RECON command          | requests CQS-69                            |
| choosing ADB–183 description of ADB–435, ADB–439 REPLACE= parameter keyword SENFLD statement URS–134 assembling a program CQS–77 authorization CQS–70 coding CQS–70 CQSBRWSE CQS–80                                                                                                    | DBRC-183                                        | requests, processing APDG-6                |
| choosing ADB–183 description of ADB–435, ADB–439 REPLACE= parameter keyword SENFLD statement URS–134 assembling a program CQS–77 authorization CQS–70 coding CQS–70 CQSBRWSE CQS–80                                                                                                    | replace rules for logical relationships         |                                            |
| description of ADB-435, ADB-439 authorization CQS-70 REPLACE= parameter keyword coding CQS-70 SENFLD statement URS-134 CQSBRWSE CQS-80                                                                                                    |                                                 | · · · · · · · · · · · · · · · · · · ·      |
| REPLACE= parameter keyword coding CQS-70 SENFLD statement URS-134 CQSBRWSE CQS-80                                                                                                    |                                                 |                                            |
| SENFLD statement URS-134 CQSBRWSE CQS-80                                                                                                    |                                                 |                                            |
|                                                                                                    |                                                 | -                                          |
|                                                                                                    | replacing a segment APCICS-60                   | CQSCHKPT CQS-87                            |

| requests (continued)                      | requests (continued)                              |
|-------------------------------------------|---------------------------------------------------|
| CQSCONN CQS-90                            | symbol value, using CQS-73                        |
| CQSDEL CQS-96                             | required application data, analyzing APDG-11      |
| CQSDEREG CQS-100                          | requirements, analyzing processing APDG-27        |
| CQSDISC CQS-101                           | requirements                                      |
| CQSINFRM CQS-106                          | DASD RPG-21                                       |
| CQSMOVE CQS-110                           | DB2 UDB for z/OS JGR-133                          |
| CQSPUT CQS-114                            | hardware CQS-6                                    |
| CQSQUERY CQS-121                          | hardware and software for IMS Version 9 RPG-21    |
| CQSREAD CQS-130                           | hardware                                          |
| CQSRECVR CQS-135                          | direct-access storage devices RPG–21              |
| CQSREG CQS-140                            | multiple systems coupling RPG–22                  |
| CQSRSYNC CQS-142                          | processors RPG-21                                 |
| CQSSHUT CQS-149                           |                                                   |
| CQSUNLCK CQS-150                          | remote site recovery RPG-24                       |
| CQSUPD CQS-155                            | shared MSO coupling facility RPC 24               |
| CSLZQRY CSL-23                            | shared VSO coupling facility RPG–24               |
| CSLZSHUT CSL-25                           | sysplex data sharing RPG-23                       |
| DSECTs, using CQS-77                      | system console RPG-21                             |
| ECB, using CQS-74                         | tape units RPG–21                                 |
| environmental requirements CQS-71, CSL-19 | operating system RPG–24                           |
| example CQS-159                           | software CQS-6                                    |
| general guidelines for writing CSL-16     | software                                          |
| introduction CQS-69                       | application programs supported RPG–29             |
| lists, using CQS-75                       | CICS subsystems supported RPG–28                  |
| literals, coding CQS-74                   | data sharing RPG-26                               |
| literals, using CQS-74                    | database recovery utilities RPG–26                |
| Operations Manager                        | DB2 subsystems supported RPG–29                   |
| command deregistration CSL-78             | DBRC RPG-26                                       |
| command registration CSL-83               | IMS RPG-25                                        |
| command response CSL-85                   | IMS Control Center RPG–26                         |
| CSLOMCMD CSL-55                           | IMS Java RPG-26                                   |
| CSLOMI CSL-63                             | IMS Java Remote Database Services RPG–27          |
| CSLOMQRY CSL-72                           | IMS Web Services RPG–27                           |
| CSLOMREG CSL-83                           | intersystem communications subsystems             |
| unsolicited output CSL-79                 | supported RPG-29                                  |
| parameters, coding CQS-73                 | IRLM RPG–27                                       |
| planning considerations CSL–21            | MNPS replacement of XRF USERVAR RPG-27            |
| register, using CQS-73                    | multiple systems coupling RPG-29                  |
| Resource Manager                          | programming languages supported RPG-29            |
| CSLRMDRG CSL–115                          | RACF enhancements to replace SMU RPG-27           |
| CSLRMPRI CSL-116                          | small programming enhancements RPG-28             |
| CSLRMPRS CSL-121                          | sysplex data sharing RPG-28                       |
| CSLRMPRT CSL-126                          | VSCR enhancements RPG-28                          |
| CSLRMQRY CSL-128                          | XML RPG-28                                        |
| deleting resources CSL-111                | WebSphere Application Server for z/OS environment |
| query resources CSL-118                   | JGR-107                                           |
| return and reason codes CQS-75            | rerouting messages CG-315                         |
| sample CQS-159                            | RES, online execution parameter AS-101            |
| sequence of CQS-70, CSL-89                | RESCAN statement (language utility) URDBTM-484    |
| Structured Call Interface                 | RESERVE command, during backup DBRC-78            |
| buffer return CSL-169                     | RESERVE macro DBRC-59                             |
| CSLSCQSC CSL-182                          |                                                   |
|                                           | reserved keywords OLR-28, OLR-37, OLR-47          |
| CSLSCRDY CSL-183                          | reserved words                                    |
| CSLSCREG CSL-184                          | description CR-18                                 |
| CSLSCRQR CSL-191                          | keywords CR-17, CR-863                            |
| CSLSCRQS CSL-193                          | null keywords CR-20                               |
| deregistration CSL-171                    | null words CR-863                                 |
| query CSL-179                             | parameters CR-863                                 |
| send message CSL-172                      | reserving                                         |
| symbol name, using CQS-73                 | place for command codes APDB-247                  |
|                                           |                                                   |

| reserving (continued)                            | Resource Lock Manager                                       |
|--------------------------------------------------|-------------------------------------------------------------|
| segment                                          | See IRLM (Internal Resource Lock Manager)                   |
| command code APDB-256                            | Resource Management Facility II                             |
| lock management APDB-257                         | See RMF II (Resource Management Facility II)                |
| reset attached process FM header ATM-358         | Resource Management Facility                                |
| RESET command                                    | See see RMF                                                 |
| description CR–571                               | Resource Manager (RM) ATM-19                                |
| environments CR-571                              | Resource Manager (RM)                                       |
| example CR-571                                   | See also RM (Resource Manager)                              |
| MFS bypass CR-30                                 | disabling AS-420                                            |
| syntax diagram CR–571                            | introduction to INTRO-16                                    |
| RESET keyword                                    | requirements AS-420                                         |
| definition CR-69                                 | type-2 command environment                                  |
| RESET.GSG command DBRC–345                       | disabling RM AS-420                                         |
| resetting a subpointer APDB-42                   | resource manager, definition ATM-397                        |
| resetting a subset pointer APCICS-98             | Resource Manager                                            |
| resetting significant status CG-302, CG-386      | administration tasks CSL-102                                |
| resetting the GENMAX parameter DBRC-111          | clean up process CSL-111                                    |
| residency mode (RMODE) APDB–120, APTM–59         | command behavior CR-22                                      |
| RESIDENT online change ISDT–60                   | configuration requirements CSL-7                            |
| RESMGR services RPG–16                           | configuring CSL without CSL–11                              |
| resolution utility (DFSURG10) ADB–348            | coordinated online change CSL-16                            |
| Resolve In-Doubt exit routine CG-551             | coordinating IMSplex-wide processes CSL-110 CSLRST1 CSL-108 |
| resolving data conflicts ADB–52                  | CSLRST7 CSL=100<br>CSLRST2 CSL=109                          |
| resolving data structure conflicts APDG-74       | definition and tailoring CSL-97                             |
| Resource Access Control Facility (RACF)          | deregistering clients CSL-115                               |
| See RACF (Resource Access Control Facility)      | exit routines                                               |
| Resource Access Control Facility.                | client connection CSL-103                                   |
| See RACF (Resource Access Control Facility)      | initialization/termination CSL-105                          |
| resource access security (RAS) AS-146            | RM statistics CSL-106                                       |
| resource access security (RAS)                   | failures CSL-111                                            |
| RACF resource classes AS-146                     | function provided CSL-4                                     |
| Resource Access Security exit routine (DFSRAS00) | initialization parameters CSL-99                            |
| attributes CG-207                                | maintaining global resource information CSL-96              |
| Callable Services, with CG-207                   | master CSL-111                                              |
| description CG-207                               | online change                                               |
| environments supported CG-207                    | restrictions when RM not used AS-423                        |
| link editing CG–207                              | overview CSL-4, CSL-95                                      |
| naming convention CG–207                         | requests                                                    |
| registers CG–207                                 | CSLRMDRG CSL-115                                            |
| registers                                        | CSLRMPRI CSL-116<br>CSLRMPRR CSL-119                        |
| contents on entry CG-207                         | CSLRMPRS CSL-121                                            |
| Resource Access Security Exit Routine (DFSRAS00) | CSLRMPRT CSL-126                                            |
| IMS callable services CG–207                     | CSLRMQRY CSL-128                                            |
| IMS environments CG–207                          | CSLRMREG CSL-133                                            |
| including the routine CG–207                     | CSLRMUPD CSL-137                                            |
| link-editing CG–207 naming convention CG–207     | deleting resources CSL-111                                  |
| sample routine location CG–207                   | maintaining global resource information CSL-110             |
| resource access security, IMS URS-184            | process respond CSL-119                                     |
| resource allocation for MSDBs ADB–275            | process step CSL-121                                        |
|                                                  | registering clients CSL-133                                 |
| resource classes                                 | terminate process CSL-126                                   |
| correspondence to IMS definition AS–154          | updating resources CSL-137                                  |
| in LGEN processing AS–49<br>RACF                 | resource structure CSL-4                                    |
| resource access security AS-146                  | sample CSLRIxxx member CSL-101                              |
| resource clean-up module (DFSMRCL0) IIV–70       | sample startup procedure CSL–98                             |
| resource contention ADB–276                      | sample user exit list PROCLIB member CSL-102                |
|                                                  | shutting down CSL-102, CSL-152                              |
| resource coordination CG-509                     | starting CSL-102                                            |

| Resource Manager (continued)                        | resource (continued)                         |
|-----------------------------------------------------|----------------------------------------------|
| startup procedure CSL-97                            | structures CQS-4                             |
| statistics record CSL-108, CSL-109                  | structures, and overflow processing CQS-4    |
| user exit list PROCLIB member CSL-101               | resources, limiting access to IIV-64         |
| resource managers APDG-109                          | resources, releasing APCICS-2                |
| resource name list.                                 | resources                                    |
| See RNL (resource name list)                        | assignment                                   |
| resource name uniqueness                            | status CR–220                                |
| disabling enforcement ATM-20, ATM-130               | changed status CR-234                        |
| resource naming rules                               | IMSplex, in an                               |
| ETO terminals ISDT-57                               | callable services ATM-130                    |
| macros ISDT-57                                      | managing ATM-129                             |
| Resource Recovery Services/Multiple Virtual Storage | name uniqueness ATM-129                      |
| (RRS/MVS)                                           | name uniqueness                              |
| introduction to APDG-108                            | LTERM ATM-131                                |
| ODBA interface APDG-133                             | user names ATM-133                           |
| Resource Recovery Services/MVS (RRS/MVS)            | VTAM terminal node ATM-132                   |
| See RRS/MVS (Resource Recovery Services/MVS)        | protected APDG-108                           |
| Resource Recovery Services.                         | recoverable APDG-108                         |
| See RRS                                             | security APDG-9                              |
| Resource Recovery Services                          | TM resources                                 |
| and protected transactions OTMA-27                  | MSNAME ATM-131, ATM-132                      |
| exits supported by IMS OTMA-27                      | transactions ATM-133                         |
| Resource Recovery                                   | user IDs ATM-134                             |
| application program APDG-109                        | user names ATM-133                           |
| Introduction to APDG–108                            | VTAM terminal nodes ATM-132                  |
| protected resources APDG-108                        | TM                                           |
| recoverable resources APDG-108                      | sharing ATM-19, ATM-20                       |
| resource managers APDG-109                          | type consistency ATM-130                     |
| sync-point manager APDG–109                         | respond to a process CSL-119                 |
| resource structure AS-423, AS-424, AS-425, ATM-19,  | response mode, description APDG–99           |
| CSL-96                                              | response mode                                |
| resource structure                                  | dynamic establishment ATM-272                |
| benefits ATM-19                                     | errors                                       |
| configuration AS–425                                | ISC ATM-317, ATM-319                         |
| CQS support CSL-14                                  | ISC                                          |
| failure CSL-97                                      | input ATM-558                                |
| information stored CSL-96                           | terminal                                     |
| online change                                       | definition ATM-443                           |
| restrictions when resource structure AS-423         | design considerations ATM-444, ATM-533       |
| recovery CSL-97                                     | effects of specifying transaction-dependent  |
| resource translation table                          | ATM-443                                      |
| See external subsystem attach facility              | figure ATM-443                               |
| resource type consistency                           | introduction ATM-36                          |
| disabling enforcement ATM–20, ATM–130               | methods of termination ATM-444               |
| -                                                   | restrictions ATM-444                         |
| resource                                            | sizes of message queue data sets ATM-475     |
| changing online OG–121                              | sizes of message queue data sets 71M 475     |
| cleanup failure CQS-32                              | station-by-station ATM-443                   |
| commands to control MSC ATM-239                     | when activated ATM-443                       |
| commands, remote terminal operator OG–342           | response requests, output message ATM-483    |
| modifying INTRO–288, OG–105                         |                                              |
| monitoring in data sharing environment INTRO–297,   | response requirements                        |
| OG-212                                              | IMS commands and indicators ATM–466, ATM–482 |
| MSC considerations ATM-223                          | inquiry transactions                         |
| status classification ATM-40                        | irrecoverable ATM_319, ATM_485               |
| status recovery ATM-39                              | recoverable ATM-319, ATM-484                 |
| status recovery mode ATM-40                         | irrecoverable-inquiry transactions ATM-67    |
| structure OG–173                                    | ISC messages ATM–321                         |
| structure                                           | LU 6.2 application program ATM_67            |
| changes logged CQS-28                               | MFS control requests ATM_486                 |
| recovery CQS-41                                     | output ISC messages ATM-321                  |

| response requirements (continued) verifying IMS receipt ATM-321, ATM-485   | restart (continued) emergency (continued)           |
|----------------------------------------------------------------------------|-----------------------------------------------------|
| VTAM indicators and commands ATM-264, ATM-466                              | failures OG-154                                     |
| response time ATM-80, ATM-247                                              | reopening DEDB areas ADB-111                        |
| response time                                                              | IFPs OG-161                                         |
| after takeover AS-304                                                      | log router OG–286                                   |
| as a user oriented objective AS-188                                        | normal                                              |
| criteria definition AS-188                                                 | definition OG-16                                    |
| during takeover AS-304                                                     | output available, ISC ATM-305                       |
| responses to commands CG-456, CG-466                                       | overview OG-16                                      |
| restart ADB-76                                                             | security definition CR-355                          |
| restart and recovery ATM-565                                               | SLDS as input OG-80                                 |
| restart call                                                               | structure recovery CQS-29                           |
| See XRST call                                                              | tracking site OG-285                                |
| restart data set (RDS)                                                     | warm start OG-89                                    |
| recovery OG-160                                                            | without remote takeover OG–285                      |
| restart data set                                                           | z/OS Automatic Restart Manager CQS–31               |
| See RDS (restart data set)                                                 | RESTART= keyword                                    |
| restart in data sharing                                                    | Partial Database Reorganization Step 2              |
| after an IMS failure DBRC–26 after DBRC failure DBRC–26                    | (DFSPRCT2) URDBTM-103                               |
|                                                                            | restarting BMPs OG–93                               |
| emergency, after DBRC failure DBRC–26 emergency, after IMS failure DBRC–26 | restarting CQS cold start CQS–31                    |
| normal DBRC–26                                                             | description CQS-30                                  |
| restart transaction, CICS ATM-540                                          | structure initialization CQS-28                     |
| restart your program                                                       | warm start CQS-30                                   |
| code for, description APDG–62                                              | restarting IMS                                      |
| with basic CHKP APDG-43                                                    | checkpoints, using ISDT-3                           |
| with basic CHKP APDG-43                                                    | restarting your program, basic checkpoints APDB–249 |
| ,                                                                          | restarting your program, with EXEC DLI XRST         |
| restart, emergency APDG–181 Restart, Extended APDG–41, APDG–62             | command APCICS-88                                   |
|                                                                            | restarting your program                             |
| Restart, Extended (XRST) APDB–153                                          | XRST call APDB–185, APTM–124                        |
| Restart, Extended (XRST)                                                   | restore operations, MFS library URDBTM–398          |
| description APDB–184                                                       | RESTORE parameter GENJCL.RECOV command              |
| Restart, Extended                                                          | DBRC-251                                            |
| parameters APDB-184 position in database APDB-186                          | restriction                                         |
| •                                                                          | /ASSIGN command CR-102                              |
| restarting your program APDB–185 restrictions APDB–187                     | command status in emergency restart CR–26           |
| starting your program normally APDB–185                                    | shutdown checkpoint in shared-queues environment    |
| usage APDB–185                                                             | CR-140                                              |
| restart, IMS OTMA–45                                                       | restrictions OTMA-49                                |
| restart, system OLR–9, OLR–10                                              | restrictions for IMS Java JGR-9                     |
| restart                                                                    | restrictions of HALDB OLR OLR-8                     |
| active site OG–285                                                         | restrictions                                        |
| after shutdown OG–87                                                       | AIB APCICS-6                                        |
| AO application CG–471                                                      | CHKP (Checkpoint) command APCICS-70                 |
| automatic OG–76, OG–88, OG–92                                              | CHKP and XRST with GSAM APDB–224                    |
| automatic                                                                  | CICS JGR-141                                        |
| definition OG–17                                                           | concurrent image copy (CIC) DBRC-41                 |
| backout of BMPs, deferring OG-92                                           | database calls                                      |
| batch jobs OG-94                                                           | to DEDBs APDB–246                                   |
| BMP regions OG–161                                                         | to MSDBs APDB-237                                   |
| cleaning up after failed attempt OG–128                                    | DB2 UDB for z/OS JGR-137                            |
| coding CICS applications ATM-571                                           | DEQ (Dequeue) command APCICS-71                     |
| component OG-86                                                            | DIB label APCICS-6                                  |
| data sharing OG-229                                                        | DLET (Delete) command APCICS-36                     |
| DL/I database tracking OG–286                                              | F command code APDB–32                              |
| emergency OG-79, OG-90                                                     | F irlmproc,SET command CR-796                       |
| emergency                                                                  | for dynamic PSBs AS–57                              |
| definition OG–17                                                           | for Fast Path application programs AS–51            |

| restrictions (continued)                           | Retrieve Command (RCMD) call                           |
|----------------------------------------------------|--------------------------------------------------------|
| for master terminal devices AS-74                  | See RCMD call APDB-172, APTM-115                       |
| GN (Get Next) command APCICS-42                    | RETRIEVE command                                       |
| GNP (Get Next in Parent) command APCICS-47         | description APCICS-64                                  |
| GU (Get Unique) command APCICS-53                  | examples APCICS-66                                     |
| HSSP, of ADB-280                                   | format APCICS-65                                       |
| I/O area APCICS-10                                 | options APCICS-65                                      |
| I/O area, PL/I APCICS-10                           | restrictions APCICS-66                                 |
| IMS environment JGR-84                             | usage APCICS-65                                        |
| ISRT (Insert) command APCICS-58                    | retrieve named storage service                         |
| LOG command APCICS-73                              | example BPE-79                                         |
| modifying existing logical relationships ADB-409   | output BPE-79                                          |
| number of database calls and Fast Path APDB-35     | parameters BPE-79                                      |
| POS command APCICS-60                              | retrieve trace                                         |
| QUERY command APCICS-74                            | ID table DGR-290                                       |
| reallocating message queue AS-89                   | output sample DGR-291                                  |
| REFRESH command APCICS-75                          | using DGR-287                                          |
| REPL (Replace) command APCICS-64                   | retrieving                                             |
| RETRIEVE command APCICS-66                         | dependent segments sequentially APCICS-42              |
| ROLB command APCICS-75                             | dependents sequentially APDB-132                       |
| ROLL command APCICS-76                             | first occurrence of a segment APDB–31                  |
| ROLS command APCICS-77, APCICS-78                  | last occurrence APDB-33                                |
| segments ADB-14                                    | segments sequentially APCICS–37                        |
| SETS command APCICS-79                             | segments with D APDB-30                                |
| SETU command APCICS-80                             | segments                                               |
| SSA rules for DEDBs ADB–126                        | Q command code, Fast Path APDB–35                      |
| SYMCHKP (Symbolic Checkpoint) command              | Q command code, full function APDB–35                  |
| APCICS-83                                          | sequentially APDB–30                                   |
| using secondary indexes with logical relationships |                                                        |
| ADB-203                                            | specific segments APCICS-47                            |
| WebSphere Application Server for z/OS environment  | the location of a dependent segment APCICS-59          |
| JGR-107                                            | the location of the last inserted sequential dependent |
| XRF with USERVAR AS-278                            | segment APCICS-59                                      |
| XRST (Extended Restart) command APCICS-85          | RETRY keyword                                          |
| ResultSet.getAsciiStream JGR-21                    | STOP command CR-829                                    |
| ResultSet.getCursorName JGR–21                     | RETRY option APDG–47                                   |
| ResultSet.getUnicodeStream JGR-21                  | return and reason codes                                |
| ResultSet                                          | client requests CQS-75                                 |
|                                                    | CQSBRWSE request CQS–86                                |
| aggregate data types JGR-30                        | CQSCHKPT request CQS-90                                |
| iterating INTRO-227, JGR-18                        | CQSCONN request CQS-95                                 |
| TYPE_FORWARD_ONLY JGR-30                           | CQSDEL request CQS-99                                  |
| TYPE_SCROLL_INSENSITIVE JGR-30                     | CQSDEREG request CQS-101                               |
| resume online reorganization OLR–27                | CQSDISC request CQS-105                                |
| RESYNC request CG-575                              | CQSINFRM request CQS-110                               |
| resync UOW entry, CQS CQS-170                      | CQSMOVE request CQS-113                                |
| resynchronization, message                         | CQSPUT request CQS-120                                 |
| See message resynchronization                      | CQSQUERY request CQS-129                               |
| resynchronization                                  | CQSREAD request CQS-134                                |
| assumptions OTMA-29                                | CQSRECVR request CQS-139                               |
| deferred OTMA-33, OTMA-34                          | CQSREG request CQS-141                                 |
| flow OTMA-33                                       | CQSRSYNC request CQS-147                               |
| OTMA protocol OTMA-31                              | CQSSHUT request CQS-150                                |
| overview OTMA-28                                   | CQSUNLCK request CQS-154                               |
| sample message OTMA-35                             | CQSUPD request CQS-159                                 |
| retrieval call, status code APTM-14                | return code, checking APTM-13                          |
| retrieval calls                                    | return codes JGR-75                                    |
| D command code APDB-30                             | return codes                                           |
| F command code APDB-31                             | callable service CG–25                                 |
| L command code APDB-33                             | CSLRMDEL CSL-114                                       |
| status codes, exceptional APDB–18                  | CSLRMPRI CSL-118                                       |
| retrieval of IMS database statistics APDG–145      | CSLRMPRR CSL-120                                       |
|                                                    | ·                                                      |

| return codes (continued)                             | REXX, IMS adapter (continued)             |
|------------------------------------------------------|-------------------------------------------|
| CSLRMPRS CSL-125                                     | DFSREXXU user exit APDB–261, APTM–313     |
| CSLRMPRT CSL-128                                     | DFSRRC00 APDB–265, APTM–317               |
|                                                      | ,                                         |
| CSLRMQRY CSL-132                                     | diagram APDB–264, APTM–316                |
| CSLRMREG CSL-136                                     | DL/I parameters APDB–268, APTM–320        |
| CSLRMUPD CSL-140                                     | entry parameters CG-282                   |
| CSLSCBFR CSL-170                                     | environment APDB-270, APTM-322, CG-281    |
| CSLSCDRG CSL-171                                     | example execs APDB-283, APTM-335          |
| CSLSCMSG CSL-178                                     | exec name, choosing CG-281                |
| CSLSCQRY CSL-181                                     | feedback processing APDB-268, APTM-320    |
| CSLSCQSC CSL-183                                     | I/O area APDB-268, APTM-320               |
| CSLSCRDY CSL-184                                     | installation APDB-261, APTM-313, CG-281   |
| CSLSCREG CSL-190                                     | IVPREXX exec APDB-265, APTM-317           |
| CSLSCRQR CSL-193                                     | IVPREXX PSB APDB-262, APTM-314            |
| CSLSCRQS CSL-199                                     | IVPREXX setup APDB-262, APTM-314          |
| INITIATE OLC command OG-133                          | LLZZ processing APDB-268, APTM-320        |
| INITIATE OLREORG CR-414, OLR-31                      | LNKED requirements APDB–261, APTM–313     |
| online change failures OG–136                        | non-TSO/E APDB–261, APTM–313              |
| QUERY OLREORG CR-522, OLR-40                         | PCB, specifying APDB–268, APTM–320        |
| UIB APDB–102, APDB–303                               | programs APDB–261, APTM–313               |
| Return Destination Process Name                      | PSB requirements APDB–261, APTM–313       |
| See RDPN                                             | sample generation APDB–262, APTM–314      |
|                                                      | sample JCL APDB–262, APTM–314             |
| Return Primary Resource Name                         | · · · · · · · · · · · · · · · · · · ·     |
| See RPRN                                             | SPA processing APDB–268, APTM–320         |
| returning a status code APCICS-69                    | SRRBACK APDB-261, APTM-313                |
| returning failed active IMS as new active IMS AS-296 | SRRCMIT APDB-261, APTM-313                |
| REUSE keyword OG-64, OG-66                           | SSA, specifying APDB-268, APTM-320        |
| REUSE parameter commands                             | SYSEXEC DD APDB-261, APDB-262, APTM-313,  |
| CHANGE.CAGRP DBRC-146                                | APTM-314                                  |
| CHANGE.DBDS DBRC-159                                 | system environment APDB–261, APDB–262,    |
| INIT.CAGRP DBRC-262                                  | APTM-313, APTM-314                        |
| INIT.DBDS DBRC-43, DBRC-268                          | SYSTSIN DD APDB-262, APTM-314             |
| REUSE parameter, image copy data sets for future use | SYSTSPRT DD APDB-261, APDB-262, APTM-313, |
| DBRC-41                                              | APTM-314                                  |
| reusing image copy data sets DBRC-43                 | TSO environment APDB-261, APTM-313        |
| reviews ADB-25                                       | TSO/E restrictions APDB-261, APTM-313     |
| reviews                                              | user exit routine (DFSREXXU) CG-281       |
| application requirements AS–35                       | ZZ processing APDB-268, APTM-320          |
|                                                      | REXX                                      |
| design AS–36                                         |                                           |
| REXX SPOC (Single Point of Control) API (application | . (period) usage APDB-269, APTM-321       |
| programming interface) OG-185                        | calls                                     |
| REXX SPOC API CSL-88                                 | return codes APDB-267, APTM-319           |
| REXX SPOC API                                        | summary APDB-267, APTM-319                |
| See also SPOC (single point of control)              | syntax APDB-267, APTM-319                 |
| batch job CSL–221                                    | commands                                  |
| examples CSL-220                                     | DL/I calls APDB-266, APTM-318             |
| preparing the environment CSL-217                    | summary APDB-266, APTM-318                |
| reason codes CSL-219                                 | DL/I calls, example APDB-269, APTM-321    |
| retrieving command responses CSL-219                 | execs                                     |
| return codes CSL-219                                 | DFSSAM01 APDB-288, APTM-340               |
| samples CSL-220                                      | DOCMD APDB–289, APTM–341                  |
| setting up the IMSplex CSL-217                       | IVPREXX APDB-293, APTM-345                |
| subcommands CSL-217                                  | PART APDB–286, APTM–338                   |
| REXX, IMS adapter                                    | PARTNAME APDB–287, APTM–339               |
| . (period) usage APDB-271, APTM-323                  | PARTNUM APDB–287, APTM–339                |
| address environment APDB–262, APTM–314               | PCBINFO APDB-284, APTM-336                |
| AIB, specifying APDB–268, APTM–320                   | SAY APDB–283, APTM–335                    |
| description APDB–261, APTM–320                       |                                           |
|                                                      | IMSRXTRC, trace output APDB–272, APTM–324 |
| DFSREXX0 program APDB–261, APDB–265,                 | REXXIMS commands APDB-272, APDB-274,      |
| APTM-313, APTM-317                                   | APTM-324, APTM-326                        |
| DFSREXX1 APDB-261, APTM-313                          |                                           |

| REXXIMS commands                                   | RLMCB definition/mapping macro DGR-71       |
|----------------------------------------------------|---------------------------------------------|
| See also IMSQUERY extended function                | RLPL definition/mapping macro DGR-71        |
| DLIINFO APDB-270, APDB-271, APTM-322,              | RLQD definition/mapping macro DGR-71        |
| APTM-323                                           | RM (Resource Manager) AS-417                |
| IMSRXTRC APDB-270, APDB-272, APTM-322,             | RM (Resource Manager)                       |
| APTM-324                                           | disabling AS-420                            |
| MAPDEF APDB-270, APTM-322                          | functions of AS-420                         |
| MAPGET APDB-270, APTM-322                          | initializing AS-427                         |
| MAPPUT APDB-270, APDB-275, APTM-322,               | overview AS-420                             |
| APTM-327                                           | recommendations AS-421                      |
| SET APDB-270, APDB-276, APTM-322, APTM-328         | requirements AS-420                         |
| SRRBACK APDB-270, APDB-277, APTM-322,              | shutting down AS-432, AS-433                |
| APTM-329                                           | starting AS-431, OG-75                      |
| SRRCMIT APDB-270, APDB-277, APTM-322,              | stopping OG-148                             |
| APTM-329                                           | terminals, managing AS-423                  |
| STORAGE APDB-270, APDB-278, APTM-322,              | type-2 command environment                  |
| APTM-330                                           | disabling RM AS-420                         |
| WTL APDB-270, APDB-279, APTM-322, APTM-331         | XRF OG-240                                  |
| WTO APDB-270, APDB-279, APTM-322,                  | RM affinity ATM-41                          |
| APTM-331                                           | RM client                                   |
| WTOR APDB–270, APDB–279, APTM–322,                 | planning considerations CSL-22              |
| APTM-331                                           | RM exit routine PROCLIB member              |
| WTP APDB–270, APDB–279, APTM–322,                  | EXITMBR parameter BPE-15                    |
| APTM-331                                           | RM trace table types                        |
| REXXTDLI commands APDB–266, APTM–318               | * (asterisk) BPE-13                         |
| Rfr, variable-gathering action command IIV–116     | CSL BPE-13                                  |
| RGN= operand PROC statement (MFS Language utility) | ERR BPE-13                                  |
| URDBTM-406                                         | PLEX BPE-13                                 |
| RGN= parameter                                     | recommendations BPE-13                      |
| procedures                                         | RM BPE-13                                   |
| ACBGEN URS-160                                     | RMENV CR-386                                |
| DBDGEN URS-12                                      | RMF II (Resource Management Facility II)    |
| PSBGEN URS-115                                     | as monitoring tool AS-193                   |
| RGSUF, online execution parameter AS-102           | for I/O analysis AS–235                     |
| RHB definition/mapping macro DGR-71                | for paging rates AS-225                     |
| RHT definition/mapping macro DGR-71                | used in tuning AS-205                       |
| RIS (recoverable in-doubt structure) OG-40         | RMF                                         |
| risks to security, combined files APDG-2           | accounting procedures ISDT-6                |
| RIT (RECON initialization token) DBRC-17           | RMNAME parameter ADB–244                    |
| RLB definition/mapping macro DGR-71                | RMNAME parameter                            |
| RLCBT definition/mapping macro DGR-71              | specifying number of blocks or CIs ADB–243  |
| RLDS (recovery log data set) DBRC-173              | specifying number of RAPS ADB-93            |
| RLDS (Recovery log data set) URS-216               | usage ADB-417                               |
| RLDS (recovery log data set)                       | RMNAME= operand                             |
| accumulating changes using DFSUCUM0 DBRC-45        | DBD statement URS-25                        |
| commands DBRC-174                                  | RMODE APDB–120                              |
| commands                                           | RMODE 24, AMODE 31, running user modules in |
| CHANGE.PRILOG (for RLDS) DBRC-174                  | APTM-192                                    |
| CHANGE.SECLOG (for RLDS) DBRC-192                  | RMxxxxxx command                            |
| NOTIFY.PRILOG (for RLDS) DBRC-320                  |                                             |
| NOTIFY.SECLOG (for RLDS) DBRC-336                  | syntax diagram CR–573                       |
| condensing OG-50                                   | RNL (resource name list) IIV-63             |
| copying OG-48                                      | RNR                                         |
| creation OG-48                                     | See Rapid Network Reconnect                 |
| defining OG-12, OG-58                              | ROLB (Roll Back) call                       |
| deleting information from RECON DBRC-212           | compared to ROLL call APDB-250              |
| log OG-46                                          | description APDB-173, APDB-252              |
| output to Log Archive utility URS-218              | format APDB–173                             |
| records DBRC-69                                    | maintaining database integrity APDB-250     |
| selecting DBRC-101                                 | parameters APDB–173                         |
| using for recovery OG-168                          | usage APDB–252                              |

| ROLB (Rollback) command                        | ROLS call (continued)                           |
|------------------------------------------------|-------------------------------------------------|
| description APCICS-75                          | description APTM-119                            |
| examples APCICS-75                             | format APTM-119                                 |
| format APCICS-75                               | parameters APTM-119                             |
| options APCICS-75                              | restrictions APTM-120                           |
| restrictions APCICS-75                         | Spool API functions APTM-120                    |
| usage APCICS-75                                | summary APTM-349                                |
| ROLB call ADB-284, ADB-287, APTM-116, DBRC-24  | usage APTM-120                                  |
| ROLB call function APDB–319, APTM–385          | use in conversations APTM–136                   |
| ROLB call                                      | with LU 6.2 APTM-151                            |
| comparison to ROLL and ROLS call APTM-149      | with TOKEN APTM-151                             |
| description APTM-116, APTM-150                 | without TOKEN APTM-151                          |
| format APTM-117                                | ROLS command APCICS-89                          |
| parameters APTM-117                            | ROLS command                                    |
| restrictions APTM-118                          | description APCICS-77                           |
| summary APTM-349                               | examples APCICS-77                              |
| usage APTM-117                                 | format APCICS-77                                |
| use in conversations APTM–136                  | options APCICS-77                               |
| ROLB system service call APDG–32, APDG–62      | restrictions APCICS–78                          |
| ROLB                                           | usage APCICS-77                                 |
| in MPPs and transaction-oriented BMPs APDB–252 | ROLS system service call APDG–32, APDG–46,      |
|                                                |                                                 |
| ROLL (Roll) call                               | APDG-64<br>ROLS                                 |
| compared to ROLB call APDB–250                 |                                                 |
| description APDB-174, APDB-251                 | backing out to an intermediate backout point    |
| format APDB–174                                | APDB-254                                        |
| maintaining database integrity APDB–250        | ROLX call function APDB–320, APTM–386           |
| roll back point                                | root addressable area ADB-94, ADB-420           |
| See backout point                              | root addressable Area ADB–117                   |
| roll back to SETS/SETU call                    | root anchor point APDG-69                       |
| See ROLS call                                  | root anchor point (RAP) ADB-417                 |
| ROLL call APTM-118                             | root anchor points                              |
| ROLL call function APDB–319, APTM–385          | See RAPs (root anchor points) ADB-93            |
| ROLL call                                      | root segment, definition ADB-7, APDG-4          |
| comparison to ROLB and ROLS call APTM-149      | ROOT= parameter                                 |
| description APTM-118, APTM-149                 | AREA statement URS-45                           |
| format APTM-118                                | roster, current APDG-12                         |
| parameters APTM-118                            | routine, error APTM-14                          |
| restrictions APTM–119                          | routines, error APDB–18                         |
| summary APTM-349                               | routines                                        |
| usage APTM-118                                 | client CQS-165                                  |
| use in conversations APTM-136                  | DFSERA50 APDG-166                               |
| ROLL command                                   | ESTAE APDG-46                                   |
| description APCICS-76                          | STAE APDG-46                                    |
| examples APCICS-76                             | user-supplied, CQS CQS-47                       |
| format APCICS-76                               | routing code, definition ATM-21                 |
| options APCICS-76                              | routing codes AS-59, AS-245                     |
| restrictions APCICS-76                         | routing codes                                   |
| usage APCICS-76                                | with online change AS-245                       |
| ROLL system service call APDG-62               | routing exit routines                           |
| rollback call                                  | link routing ATM–221                            |
| See ROLB call                                  | MSC conversations ATM–225                       |
| ROLS (Roll Back to SETS) call                  | MSC routing ATM-220                             |
| description APDB–175                           | program routing ATM-221                         |
| format APDB–175                                | terminal/input routing ATM-220                  |
| maintaining database integrity APDB-250        | Routing exit routines                           |
|                                                | ~                                               |
| parameters APDB-175<br>TOKEN APDB-253          | Terminal Routing exit routine ATM–221           |
| ROLS call APTM-119                             | TM/MSC Message Routing and Control Exit Routine |
|                                                | ATM-221, ATM-222                                |
| ROLS call function APDB–320, APTM–386          | routing messages                                |
| ROLS call                                      | destination name ATM-206                        |
| comparison to ROLL and ROLB call APTM-149      | ISC examples ATM-279                            |

| routing messages (continued)                         | RSR (Remote Site Recovery) (continued)     |
|------------------------------------------------------|--------------------------------------------|
| parameters ATM-279                                   | BTAM terminals CR-38                       |
| SYSIDs ATM-206                                       | commands supported on the tracker CR-35    |
| when applications abend CG-329                       | DB/DC environment, in a AS-13              |
| routing path                                         | DLT, installation of IIV-10                |
| MSC (Multiple Systems Coupling) ATM–201              | global online change, and AS-434           |
| routing                                              | installation of IIV-10                     |
| messages                                             | protected conversations and ATM-400        |
| in an MSC-IMSplex configuration ATM-211              | restarting the network ATM-68              |
| RPL (request parameter list) DGR-342                 | RLT, installation of IIV-10                |
| RPLI definition/mapping macro DGR-71                 | shared queues, planning for ATM-118        |
| RPRN (return primary resource name) APTM-301,        | valid environments for installation IIV-10 |
| URDBTM-450                                           | RSR (remote-site recovery)                 |
| RPRN (Return Primary Resource Name)                  |                                            |
| ATTACH FM header ATM-378                             | allocating DBDSs and areas OG–272          |
| message routing, ISC ATM-279                         | begin                                      |
| SCHEDULER FM header ATM-378                          | shadowing OG-266                           |
| RPRN= operand (DIV statement), specifying APTM-301   | catch-up processing OG-288                 |
| RPRN= operand (DIV statement)                        | database tracking OG-279                   |
| specifying URDBTM-450                                | database update set OG-271                 |
| RPST definition/mapping macro DGR-72                 | databases OG-271                           |
| RQ* messages, LUSTATUS command ATM-341               | discontinuing OG-300                       |
| RQD* ATM-263, ATM-321, ATM-326                       | DL/I batch OG-283                          |
| RQE* ATM-263, ATM-321, ATM-326                       | DL/I batch jobs OG–276                     |
| RQR command, SLU P ATM-436                           | enabling XRC tracking OG-301               |
| RRE definition/mapping macro DGR-72                  | Fast Database Recovery Region OG–272       |
| RRN (relative record number) ADB-67                  | gap processing during XRC tracking OG-302  |
| RRS/MVS (Resource Recovery Services/Multiple Virtual | HALDB OG-280                               |
| Storage) APDG-113, APDG-133                          | HSSP OG-275                                |
| RRS/MVS (Resource Recovery Services/MVS)             | IMSplex OG-270                             |
| ATM-396                                              | IRLM OG-284                                |
| RRS/MVS (Resource Recovery Services/MVS)             | log gaps OG-287                            |
| description ATM-396                                  | log router OG–276                          |
| resource recovery with ATM-396                       | logger OG–274                              |
| RRS/MVS (Resource Recovery Services) OG-38,          | new active subsystem, starting OG-297      |
| OG-39                                                | normal operations                          |
| RRS.                                                 | active site OG-273                         |
| See Resource Recovery Services                       | tracking site OG-276                       |
| RRSAF                                                | online change OG-275, OG-283               |
| See Recoverable Resource Manager Services            | online forward recovery OG–289             |
| attachment facility                                  | operating OG–265, OG–273                   |
| RS parameter                                         | restart without remote takeover OG-285     |
| NRESTART command CR-443                              | takeover OG-291                            |
| RSA (record search argument) ADB-76                  | takeover, introduction OG–272              |
| RSA (record search argument)                         | takeover                                   |
| description APDB–221                                 | aborting OG–295                            |
| GSAM, reference APDB–111                             | message queues, sharing OG-299             |
| overview APDB–221                                    | new active subsystem, starting OG-297      |
| RSE (recoverable service element) AS–263             | performing OG-292, OG-294                  |
| RSE (recoverable service element)                    | planned OG-291                             |
| definition of AS–273                                 | starting new tracking subsystem OG-299     |
| example of AS–273                                    | tracking site OG-296                       |
| •                                                    | unplanned OG-293                           |
| notifying the availability manager AS–326            | termination                                |
| RSENAME separation AS 326                            | abnormal OG-287                            |
| RSENAME specification AS-273                         | active site OG–284                         |
| RSENAME= keyword AS-326                              | tracking site OG-284                       |
| RSHUT command ATM-345                                | transport manager OG-284, OG-287           |
| RSR DBRC-19, OLR-10                                  | TMS OG-274                                 |
| RSR (Remote Site Recovery)                           | tracing                                    |
| active IMS AS-337                                    | database setup OG-267                      |
| alternate IMS AS-337                                 | tracking log OG-271                        |

| RSR (remote-site recovery) (continued) tracking | RTCODE macro statement for Fast Path AS–52        |
|-------------------------------------------------|---------------------------------------------------|
| preparations OG-265                             | used with online change AS-245                    |
| XRC tracking                                    | RTCODE macro                                      |
| during takeover OG–303                          | description ISDT_131                              |
| restart considerations during OG–302            | parameters ISDT–131                               |
| resuming OG-301                                 | parameters                                        |
| routing delays OG-301                           | CODE= ISDT-131                                    |
| shutdown processing during OG-302               | INQUIRY= ISDT-131                                 |
| stopping OG–301                                 | syntax diagram ISDT-131                           |
| RSR Database-Level Tracking feature             | RTO (remote terminal operator) ATM-63             |
| data sets IIV-17                                | RTR (ready-to-receive) command ATM-489            |
| RSR Recovery-Level Tracking feature             | RTR (ready-to-receive) command                    |
| data sets IIV-17                                | Fast Path ATM_489                                 |
| RSR                                             | IMS functions ATM-489                             |
| See also Remote Site Recovery (RSR)             | protocol ATM-344                                  |
| COMM macro                                      | resetting component status to unprotected ATM-450 |
| APPLID parameter ISDT-69                        | summary ATM-344, ATM-489                          |
| PSWD parameter ISDT-73                          | RTRUNC parameter APDG–98                          |
| DFSRSRxx member ISDT-358                        | RTT (resource translation table) CG-504, ISDT-467 |
| DL/I batch jobs, ISDT-193                       | RU (request unit) chaining in ISC ATM-337         |
| enabling ISDT-89                                | RULES parameter ADB-431, ADB-471, APCICS-55,      |
| IMSCTRL macro, RSRFEAT parameter                | APCICS-58                                         |
| GSGNAME parameter ISDT-89                       | RULES parameter                                   |
| RSRFEAT parameter ISDT-92                       | FIRST, L command code APDB–33                     |
| TMINAME parameter ISDT-96                       | HERE                                              |
| including in IMS ISDT-26                        | F command code APDB-32                            |
| log router activity, tracing ISDT-394           | L command code APDB-33                            |
| options, specifying ISDT-358                    | rules                                             |
| RSTART command                                  | coding an SSA APDB–106                            |
| CONTINUOUS keyword CR-582                       | defining logical relationships ADB–176            |
| description CR–582                              | defining logical relationships                    |
| environments CR–581                             | description of ADB-431, ADB-471                   |
| examples CR-584                                 | in logical databases ADB–177, ADB–183             |
| LINE keyword CR-582                             | in physical databases ADB–175                     |
| LINK keyword CR-582                             | fields in a segment ADB-15                        |
| LOPEN keyword CR-582                            | HD with data set groups ADB-232                   |
| MODE keyword CR-583                             | secondary indexes with logical relationships      |
| MSPLINK keyword CR-583                          | ADB-203                                           |
| NODE keyword CR-583                             | segments ADB–14                                   |
| syntax diagram CR-581                           | sequence fields ADB-16                            |
| USER keyword CR-583                             | using an SSA ADB-130                              |
| RSTRT control statement                         | RULES= APCICS-57                                  |
| Database Prefix Update utility (DFSURGP0)       | RULES= keyword                                    |
| URDBTM-133                                      | LCHILD statement URS-75                           |
|                                                 | SEGM statement URS-62                             |
| RSTRT= statement                                | Run Profile Report URS-352, URS-409               |
| Database Scan utility (DFSURGS0) URDBTM-119     | Run Profile Report                                |
| RT CR-15                                        | adding generalized processing ratios              |
| RTAKEOVER command                               | DB/DC URS-354                                     |
| active subsystem CR-587                         | DBCTL URS-389                                     |
| description CR-587                              | DCCTL URS-411                                     |
| tracking subsystem CR-588                       | IMS Monitor (DB/DC) URS-353                       |
| RTCODE keyword                                  | IMS Monitor (DBCTL) URS-389                       |
| definition CR-69                                | IMS Monitor (DCCTL) URS-410                       |
| DISPLAY command                                 | run statement                                     |
| description CR-261                              | MSDB Maintenance utility (DBFDBMA0)               |
| examples CR-333                                 | URDBTM-151                                        |
| START command CR-625                            | RUNNING parameter CR-521, OLR-39                  |
| STOP command CR-649                             | RUNTIMES parameter commands                       |
| RTCODE macro AS-59                              | CHANGE.PRILOG (for RLDS) DBRC-176                 |

| RUNTIMES parameter commands (continued) CHANGE.PRILOG (for SLDS) DBRC-180 CHANGE.SECLOG (for RLDS) DBRC-195 CHANGE.SECLOG (for SLDS) DBRC 100 | sample programs (continued) command-level (continued) PL/I APCICS-19 using ISC between IMS and CICS ATM-585 |
|----------------------------------------------------------------------------------------------------|----------------------------------------------------------------------------------------------------|
| CHANGE.SECLOG (for SLDS) DBRC-199<br>NOTIFY.CA DBRC-308                                                                                       |                                                                                                    |
| NOTIFY.IC DBRC=300                                                                                                    | sample transactions IIV-151 sample, location of                                                             |
| NOTIFY.PRILOG (for OLDS) DBRC-314                                                                                                    | routines, location of CG-35                                                                                 |
| NOTIFY.PRILOG (for RLDS) DBRC-318                                                                                                    | sample                                                                                                    |
| NOTIFY.PRILOG (for SLDS) DBRC-322                                                                                                    | code                                                                                                    |
| NOTIFY.PRILOG (for TSLDS) DBRC-322                                                                                                    | asynchronous processing OTMA-138                                                                            |
| NOTIFY.REORG DBRC-329                                                                                                    | synchronous processing OTMA-127                                                                             |
| NOTIFY.SECLOG (for OLDS) DBRC-332                                                                                                    | message OTMA-92                                                                                             |
| NOTIFY.SECLOG (for RLDS) DBRC-335                                                                                                    | message                                                                                                    |
| NOTIFY.SECLOG (for SLDS) DBRC-338                                                                                                    | client-bid OTMA-92                                                                                          |
| NOTIFY.UIC DBRC-343                                                                                                    | response OTMA-93                                                                                            |
| RX status code ADB-436                                                                                                    | transaction OTMA-93                                                                                         |
|                                                                                                    | Sample                                                                                                    |
| S                                                                                                    | BPE configuration file BPE-16                                                                               |
| S (database recovery) statement                                                                                                    | BPE user exit list PROCLIB member BPE-23                                                                    |
| Database Recovery utility (DFSURDB0)                                                                                                    | combined user exit list PROCLIB member BPE-23                                                               |
| URDBTM-244                                                                                                    | CQS user exit list PROCLIB member BPE-21                                                                    |
| S (STATUS) statement APDB-342, APTM-408                                                                                                    | initialization exit routine BPE-81                                                                          |
| S command code                                                                                                    | OM user exit list PROCLIB member BPE–21                                                                     |
| examples APDB-42                                                                                                    | processing exit routine BPE-82                                                                              |
| subpointer, resetting APDB–42                                                                                                    | RM user exit list PROCLIB member BPE-22                                                                     |
| SAA resource recovery interface calls OG–38                                                                                                   | SCI user exit list PROCLIB member BPE–23                                                                    |
| SADMP OG-149                                                                                                    | termination exit routine BPE-83                                                                             |
| SAMETRM= parameter keyword                                                                                                    | samples                                                                                                    |
| PCB TYPE=TP parameter URS-118                                                                                                    | location JGR-11                                                                                             |
| SAMETRM=YES APTM-140                                                                                                    | message processing application JGR–84 SANPQ keyword OG–244                                                  |
| sample AO application                                                                                                    | SAP analysis procedure DGR-43                                                                               |
| DFSAOPGM CG-471                                                                                                    | SAP definition/mapping macro DGR-72                                                                         |
| UETRANS CG-461                                                                                                    | SAV, online execution parameter AS-101                                                                      |
| sample AO exit CG-422                                                                                                    | save area set, abnormal DGR-45                                                                              |
| sample applications                                                                                                    | save area set                                                                                               |
| Common Service Layer and Common Queue Server                                                                                                  | Fast Path problem analysis                                                                                  |
| IIV-179                                                                                                    | example DGR-395                                                                                             |
| Fast Path IIV–165                                                                                                    | finding during DC analysis DGR-342                                                                          |
| IMS IIV-151                                                                                                    | save area                                                                                                   |
| IMS Java IIV-147<br>IVP IIV-145                                                                                                    | for registers CG-8                                                                                          |
| Java IIV-147                                                                                                    | prechained CG-8                                                                                             |
| partitioning IIV–175                                                                                                    | single, registers CG-9                                                                                      |
| Syntax Checker IIV–179                                                                                                    | SAVE keyword                                                                                                |
| Type-2 Command Environment IIV–179                                                                                                    | ASSIGN command CR-109                                                                                       |
| sample exit routine                                                                                                    | definition CR-69                                                                                            |
| assemble IIV-233                                                                                                    | RECOVER command                                                                                             |
| bind IIV-233                                                                                                    | STOP keyword CR-562                                                                                         |
| sample installation jobs RPG-30                                                                                                    | SAY exec APDB-283, APTM-335                                                                                 |
| sample JCL APDB-346, APTM-412                                                                                                    | SB (OSAM Sequential Buffering) AS-219                                                                       |
| sample listing of RECON                                                                                                    | SB (OSAM Sequential Buffering)                                                                              |
| Active Site DBRC-473                                                                                                    | benefits ADB-254                                                                                            |
| tracking site DBRC-500                                                                                                    | benefits                                                                                                    |
| sample programs                                                                                                    | productivity ADB-254                                                                                        |
| call-level assembler language, CICS online APDB-53                                                                                            | programs ADB–254                                                                                            |
| call-level COBOL, CICS online APDB–63                                                                                                    | utilities ADB–254                                                                                           |
| call-level PL/I, CICS online APDB–74                                                                                                    | buffer handler ADB-256                                                                                      |
| command-level                                                                                                    | buffer pools ADB-256                                                                                        |
| assembler language APCICS-12                                                                                                    | buffer set ADB-256                                                                                          |
| C APCICS-23<br>COBOL APCICS-16                                                                                                    | CICS ADB–254<br>conditional activation ADB–255                                                              |
|                                                                                                    | 00110111011a1 a0117411011 ADD-2JJ                                                                           |

| SB (OSAM Sequential Buffering) (continued)    | SBPARMS definition/mapping macro DGR-72          |
|-----------------------------------------------|--------------------------------------------------|
| data set groups ADB-255                       | SBPSS definition/mapping macro DGR-72            |
| DB-PCP/DSG pair ADB-255                       | SBPST definition/mapping macro DGR-72            |
| deactivation ADB-255                          | SBSCD definition/mapping macro DGR-72            |
| description ADB-253, ADB-254                  | SBSNAP ISDT-429                                  |
| disallowing use ADB-259                       | SBSNAP option                                    |
| overlapped I/O ADB-254, ADB-256               | activating DGR-298                               |
| periodical evaluation ADB-255                 | limiting output DGR–298                          |
| random read ADB-253                           | SBUE definition/mapping macro DGR-72             |
| requesting use ADB-257, ADB-260               | SBUF definition/mapping macro DGR-72             |
| sequential read ADB-253                       | SC (session control) protocols                   |
| virtual storage ADB-256                       | See also ISC, SC protocols                       |
| SB (sequential buffering)                     | BIND parameters ATM-308                          |
| COMPARE option, use in SB DGR-299             | binding sessions ATM-300                         |
| control block diagram DGR-83                  | binding sessions                                 |
| DFSSBHD0 utility                              | negotiable versus nonnegotiable BIND ATM-301     |
| using with SB IMAGE CAPTURE option DGR-299    | parallel session ATM-301                         |
| DL/I trace table entry DGR–297                | resolving a race ATM-302                         |
| SB IMAGE CAPTURE option                       | single session ATM-301                           |
| using with DFSSBHD0 utility DGR-299           | synchronizing sessions ATM-302                   |
| SBESNAP option, activating DGR-298            | message resynchronization ATM-302                |
| SBSNAP option                                 | message resynchronization                        |
| activating DGR-298                            | commands used ATM-302                            |
| limiting output DGR-298                       | designing procedures ATM-303, ATM-308            |
| service aid tool DGR-297                      | when required ATM-302                            |
| SB keyword                                    | session initiation ATM-310                       |
| definition CR-69                              | session initiation                               |
| START command CR-625                          | completing ATM-310                               |
| STOP command CR-649                           | ISC ATM-299                                      |
| SB Test utility (DFSSBHD0)                    | session states ATM-309                           |
| data set requirements URDBTM-326              | session termination ATM–311                      |
| description URDBTM_325                        | session termination                              |
| example URDBTM-331                            | abnormal ATM–312<br>normal ATM–311               |
| image capture log record URDBTM-325           | STSN flow ATM-312                                |
| input and output URDBTM–327                   | STSN flow                                        |
| JCL requirements DD statements URDBTM-328     | primary-to-secondary half session ATM-312        |
| EXEC statement URDBTM-327                     | secondary-to-primary half session ATM=313        |
| output URDBTM-327                             | STSN format ATM–315                              |
| restrictions URDBTM-327                       | XRF complex, establishing an ISC session ATM-300 |
| utility control statement                     | XRF complex, establishing connection ATM–300     |
| DBIO URDBTM-330                               | SC (Structured Call Interface)                   |
| SELECT URDBTM-330                             | stopping OG-148                                  |
| SB-Detail report URS-445                      | SCA (system control area) APTM–210               |
| SB-Summary Report URS-443                     | SCA (system control area), ISC support ATM-277   |
| SB= keyword                                   | SCA (system control area)                        |
| PCB TYPE=DB parameter URS–126                 | description APTM-210                             |
| SBCO ISDT-429                                 | device-dependent information APTM–279            |
| SBESNAP ISDT-430                              | specifying APTM–279, URDBTM–422                  |
| SBESNAP option, activating DGR–298            | use APTM-242                                     |
| SBHE definition/mapping macro DGR–72          | SCA parameter (DFLD statement), specifying       |
| SBI (stop bracket initiation) command ATM–353 | URDBTM-465                                       |
| SBI (stop bracket initiation) command         | SCA1 definition/mapping macro DGR–72             |
| · ·                                           | SCAN control block function CG–21                |
| CICS ATM-551 IMS-CICS session ATM-552         | scan utility (DFSURGS0) ADB–347                  |
|                                               |                                                  |
| session shutdown ATM-353                      | SCAN= operand                                    |
| use in data flow control ATM–253              | DATASET statement URS-41                         |
| SBIC ISDT-428                                 | SCANSEG= keyword                                 |
| SBONLINE control statement ISDT–388           | Partial Database Reorganization Step 2           |
| SBONLINE statement OLR–12                     | (DFSPRCT2) URDBTM-103                            |
| SBPARM ISDT-425                               | SCAR definition/mapping macro DGR-72             |

| SCD (system contents directory) ADB–131<br>SCD definition/mapping macro DGR–72<br>SCD diagram, online DGR–75 | SCI Registration Exit Routine (DSPSCIX0) (continued) including the routine CG–211 link-editing CG–211 |
|----------------------------------------------------------------------------------------------------|----------------------------------------------------------------------------------------------------|
| scenarios                                                                                                    | naming convention CG-211                                                                              |
| online change OG-135                                                                                         | sample routine location CG-211                                                                        |
| SCHD (Schedule) command                                                                                      | SCI trace table types                                                                                 |
| description APCICS-66                                                                                        | * (asterisk) BPE-14                                                                                   |
| examples APCICS_67                                                                                           | CSL BPE-14, BPE-15                                                                                    |
| format APCICS-66<br>options APCICS-66                                                                        | ERPL BPE–14<br>ERR BPE–14                                                                             |
| usage APCICS-67                                                                                              | INTF BPE-14                                                                                           |
| SCHD parameter ADB–262                                                                                       | INTP BPE-14                                                                                           |
| SCHD PSB command APCICS-15, APCICS-22                                                                        | PLEX BPE-14                                                                                           |
| SCHED request CG-576                                                                                         | recommendations BPE-14                                                                                |
| schedule a PSB, in a call-level program, how to                                                              | SCI                                                                                                   |
| APDG-57                                                                                                    | environmental requirements CSL-19                                                                     |
| schedule, classes example APDG-23                                                                            | ready state CSL-22                                                                                    |
| SCHEDULER FM header                                                                                          | registered state CSL-22                                                                               |
| ATTACH ATM-358                                                                                               | SCOPE= parameter                                                                                      |
| chained message support ATM-359                                                                              | START irlmproc command CR–785                                                                         |
| example ATM-521<br>format ATM-387                                                                            | SCRAPLOG for QCF                                                                                      |
| IMS-CICS session ATM-562                                                                                     | description/sample record DGR-323 JCL for printing records DGR-325                                    |
| introduction ATM–358, ATM–359                                                                                | SCRATCH function (MFS Service utility DFSUTSA0)                                                       |
| MFS ATM-365                                                                                                  | URDBTM-501                                                                                            |
| parameter description ATM-375, ATM-379                                                                       | scratch pad area (SPA)                                                                                |
| SCHEDULER FM headers                                                                                         | See SPA                                                                                               |
| request for asynchronous execution ATM-270                                                                   | scratchpad area (SPA) AS-60                                                                           |
| scheduler message block (SMB) OTMA-5                                                                         | screen design considerations APDG-95                                                                  |
| scheduler trace                                                                                              | screen formatting                                                                                     |
| example DGR-228                                                                                              | 3270 or SLU 2                                                                                         |
| format DGR-225                                                                                               | erase all unprotected option APTM-262                                                                 |
| scheduling a PSB in a CICS online program APCICS-66                                                          | force format write option APTM-262 3290                                                               |
| scheduling algorithm                                                                                         | logical units APTM-263                                                                                |
| developing AS-61                                                                                             | partitions APTM-263                                                                                   |
| factors in region occupancy AS-212                                                                           | specifying screen size URDBTM-432                                                                     |
| scheduling HALDBs APDB–18                                                                                    | screen protection, Finance Communication System                                                       |
| scheduling HALDBs                                                                                            | BID option ATM 449                                                                                    |
| application programs, against APDB–119                                                                       | NOBID option ATM-449 screens                                                                          |
| scheduling                                                                                                   | protection ATM–39                                                                                     |
| algorithm ATM-29<br>AOI transactions ATM-117                                                                 | unprotected screen option ATM-86                                                                      |
| Fast Path messages ATM-20                                                                                    | script member, error URDBTM-525                                                                       |
| SCHEDxx CSL-13                                                                                               | SCROLLI= operand (PD statement), specifying                                                           |
| SCI (Structured Call Interface) AS–417                                                                       | URDBTM-479                                                                                            |
| SCI (Structured Call Interface)                                                                              | SCS (SNA character string) controls                                                                   |
| automatic RECON loss notification AS-424                                                                     | format controls ATM-519                                                                               |
| functions of AS-421                                                                                          | function code assignments ATM-520                                                                     |
| initializing AS-427                                                                                          | SCS1 devices                                                                                          |
| overview AS-421                                                                                              | CARD= operand (DIV statement) URDBTM-440                                                              |
| registration exit routine AS-424                                                                             | DEV statement APTM-296                                                                                |
| security AS-430                                                                                              | DEV statement keywords URDBTM-446                                                                     |
| shutting down AS-432, AS-433                                                                                 | meaning of designation APTM-180                                                                       |
| starting AS–431, OG–75                                                                                       | SCS2 devices                                                                                          |
| XRF OG-240                                                                                                   | DEV statement keywords URDBTM-446                                                                     |
| SCI exit routine PROCLIB member                                                                              | meaning of designation APTM-180                                                                       |
| EXITMBR parameter BPE–15                                                                                     | specifying line width URDBTM-441                                                                      |
| SCI Registration Exit Routine (DSPSCIX0)                                                                     | SDB definition/mapping macro DGR–72                                                                   |
| IMS callable services CG–211                                                                                 | SDB keyword dictionary DGR–515                                                                        |
| IMS environments CG–211                                                                                      | SDCB definition/mapping macro DGR-72                                                                  |

| SDEP (sequential dependent)                                         | Secondary Index Database Maintenance Exit Routine         |
|---------------------------------------------------------------------|-----------------------------------------------------------|
| CI preallocation ADB-270                                            | (continued)                                               |
| SDEP CI                                                             | naming convention CG-102                                  |
| diagnosing CI problem in DEDB                                       | parameters CG–104                                         |
| format DGR-399                                                      | registers                                                 |
| SDF II, definition ATM-81                                           | contents on entry CG-103<br>contents on exit CG-104       |
| SDFSISRC target library IIV–151, IIV–165<br>SDFSISRC                | residing CG-101                                           |
| target library IIV-145                                              | sample routine CG-104                                     |
| using during file-tailoring phase IIV-96                            | sample routine location CG-102                            |
| SDFSMAC IIV-62                                                      | use CG-101                                                |
| SDFSRESL ADB-419                                                    | using callable services CG-101                            |
| SDFSSLIB                                                            | secondary index database                                  |
| members                                                             | block format DGR-120                                      |
| DFSIXS05 IIV-106                                                    | segment data format DGR-120                               |
| DFSIXS32 IIV-106<br>DFSIXS36 IIV-106                                | VSAM LRECL format DGR-119                                 |
| using during file-tailoring phase IIV–96                            | secondary index DBD generation URS-9                      |
| SDSF (Spool Display and Search Facility) APDG–180                   | secondary index field JGR-59                              |
| SDSG definition/mapping macro DGR-72                                | secondary index relationships URS-70                      |
| SDT (start data traffic) command ATM-310                            |                                                           |
| SDT (start data traffic) command                                    | secondary indexes                                         |
| completing session initiation ATM-310                               | multiple qualification statements APDB-212                |
| IMS ATM-464                                                         | secondary indexing                                        |
| SDUMP dump AS–103                                                   | analyzing requirements ADB-52                             |
| SDUMP                                                               | comparison with logical relationships ADB-208             |
| IRLM address space dump description DGR-389                         | DB PCB contents APDB-214                                  |
| formatting and printing DGR-389                                     | description APDG-76                                       |
| ODF DGR-154                                                         | description of ADB-186                                    |
| Offline Dump Formatter URS-314                                      | effect on programming APDB–211                            |
| SDWA definition/mapping macro DGR-72                                | examples of uses APDG-77                                  |
| search argument                                                     | index maintenance exit routine ADB–198                    |
| release level used DGR-60                                           | INDICES parameter ADB–201                                 |
| search arguments                                                    | information returned by DL/I APDB–214 introduction ADB–17 |
| creating DGR-30                                                     | loading databases ADB-329                                 |
| developing DGR-29                                                   | locking ADB–107                                           |
| search field ADB-194                                                | maintenance ADB–199                                       |
| SEARCHA= keyword                                                    | making keys unique ADB-196                                |
| DATASET statement URS-42                                            | Partitioned Secondary Index (PSINDEX) APDG-77             |
| searching for APARs DGR-60                                          | pointer segment ADB-193                                   |
| searching problem reporting databases DGR-29                        | procedure for adding ADB–411                              |
| secodary indexes                                                    | processing as separate database ADB-200                   |
| introduction to INTRO-48                                            | restructured hierarchy ADB-191                            |
| secondary allocation DGR-9                                          | segments ADB-188                                          |
| secondary data set groups                                           | sharing ADB-201                                           |
| See multiple data set groups ADB-18                                 | sparse indexing ADB-198                                   |
| secondary data structure ADB-192                                    | specifying APDG-78                                        |
| Secondary Index Database Maintenance Exit Routine                   | specifying in DBD ADB-205                                 |
| CG-101                                                              | SSAs APDB-211<br>status codes APDB-214                    |
| Secondary Index Database Maintenance Exit Routine attributes CG–101 | storage ADB–192                                           |
|                                                                     | suppressing index entries ADB–198                         |
| Calling CG–102<br>CSECTs CG–103                                     | system related fields ADB-196                             |
| description CG–101                                                  | use                                                       |
| IMS callable services CG–102                                        | logical relationships ADB–203                             |
| IMS environments CG–101                                             | variable-length segments ADB–204                          |
| including the routine CG-102                                        | uses ADB-186                                              |
| indexing, suppression CG-101                                        | utility unload ADB-350                                    |
| link-editing CG–102                                                 |                                                           |
| loading CG-102                                                      |                                                           |

| secondary logical unit type P                    | SECURITY macro (continued)                  |
|--------------------------------------------------|---------------------------------------------|
| See SLU P                                        | parameters ISDT-133                         |
| secondary logical unit                           | parameters                                  |
| See also SLU                                     | PASSWD= ISDT-133                            |
| design considerations ATM-266                    | RCLASS= ISDT-133                            |
| first speaker in ISC ATM-266                     | SECCNT= ISDT-134                            |
| secondary master terminal logging AS-74          | SECLVL= ISDT-134                            |
| secondary master terminal                        | TERMNL= ISDT-135                            |
| commands logged CR-26                            | TRANCMD= ISDT-135                           |
| secondary processing sequence ADB-192, APDB-212  | TYPE= ISDT-135                              |
| secondary space allocation OLR-25                | syntax diagram ISDT-132                     |
| secondary terminals AS-320                       | SECURITY Macro                              |
| SECURE command CR-593                            |                                             |
| SECURE command                                   | defining AS-149                             |
| APPC keyword CR–591                              | Security Maintenance utility IIV-11         |
| CHECK parameter CR-591, CR-592                   | Security Maintenance utility (DFSISMP0)     |
| description CR–591                               | AO application security AS-132              |
| environments CR-591                              | application group name (AGN) tables AS-14   |
| examples CR-592                                  | authorizing dependent region startup AS-147 |
| FULL parameter CR-591, CR-592                    | coding input statements AS-151, AS-169      |
| NONE parameter CR-591, CR-592                    | control statements URS-189                  |
| OTMA keyword CR-592                              | description URS-181, URS-189                |
| PROFILE parameter CR-592                         | executing AS-151, AS-169                    |
|                                                  | execution URS-189                           |
| syntax diagram CR-591<br>security AS-117, OLR-27 | execution coordinated with nucleus AS-49    |
|                                                  | IMS resource access security URS-184        |
| security and IMS                                 | input URS-182                               |
| introduction to INTRO–28                         | input statement operands URS-189            |
| security checking OTMA–2                         | invoking the procedure URS-189              |
| security checks in program-to-program switching  | JCL requirements URS-187                    |
| APTM-130                                         | LTERM security URS-184                      |
| security considerations                          | naming protected resources AS–165           |
| CICS ATM-557                                     | output URS-182, URS-191                     |
| security exit routines                           | overview URS-181                            |
| resource access CG-135                           | password security URS-184                   |
| security for OTMA OTMA-50                        | PTERM protection example AS–125             |
| security inspection ADB–29                       | restrictions URS-183                        |
| security levels OTMA-51                          | security for MSC (Multiple Systems Coupling |
| security levels                                  | ATM-235                                     |
| CHECK OTMA-52                                    | security options URS-181, URS-183           |
| FULL OTMA-53                                     | sign-on verification URS-185                |
| NONE OTMA-51                                     | transaction and command protection example  |
| PROFILE OTMA-51                                  |                                             |
| SECURITY macro statement                         | AS-130                                      |
| DBCTL environment AS-165                         | transaction command security URS-184        |
| NORACFCM keyword AS-151                          | Security Maintenance Utility (DFSISMP0)     |
| overriding values with JCL AS-172                | MSC (Multiple Systems Coupling) ATM-236     |
| PASSWD keyword AS-132, AS-150                    | Security Maintenance utility (SMU) OG-124   |
| RACFCOM keyword AS-151                           | Security Maintenance utility (SMU)          |
| RCLASS keyword AS-150                            | procedure OG-124                            |
| resource access security URS-184                 | ·                                           |
| SECCNT keyword AS-150                            | transaction command security                |
| SECLVL keyword AS-130, AS-150                    | specifying on restart AS-134                |
| TERMNL keyword AS-132, AS-150                    | Security Maintenance Utility                |
|                                                  | See SMU (Security Maintenance utility)      |
| TRANCMD keyword AS-132, AS-150                   | security matrix tables AS-151               |
| TYPE keyword AS–150                              | security options ATM-44                     |
| Security macro                                   |                                             |
| description ISDT-2                               | security options                            |
| SECURITY macro                                   | APPC/IMS, RACF ATM-47                       |
| COMM macro, and ISDT-136                         | APPC/IMS, SAF ATM-47                        |
| description ISDT-132                             | as part of system definition AS-81          |
| IMSGEN macro, and ISDT-136                       | command authorization ATM-45                |

| security options (continued)                          | security violations                                           |
|-------------------------------------------------------|---------------------------------------------------------------|
| command authorization                                 | notifying the master terminal AS-160                          |
| DFSCCMD0 Command Authorization exit routine           | recorded on system log AS-160                                 |
| ATM-46                                                | setting a threshold AS-160                                    |
| user ID ATM-45                                        | security, command DBRC-83                                     |
| ETO ATM-47                                            | security                                                      |
| ETO ID ATM 47                                         | activating IMS security AS-149                                |
| user ID ATM-47                                        | activating IMS security                                       |
| user LTERM name ATM-47                                | defining the SECURITY macro AS-149, AS-150,                   |
| for dependent regions AS–24                           | AS-169                                                        |
| levels of security ATM-44                             | initializing RACF AS-154, AS-170                              |
| levels of security access to resources ATM-44         | and the PROCOPT= operand APDG-85                              |
| access to resources ATM=44 access to terminals ATM=44 | AO (automated operator) application programs                  |
| password ATM-46                                       | AS-28, AS-132, AS-134                                         |
| password                                              | AO applications CG-455, CG-465                                |
| LTERM name ATM-46                                     | APPC transactions ATM-427                                     |
| user ID ATM-46                                        | changing online OG-124                                        |
| RACF ATM-44                                           | choices made during system definition AS-118                  |
| security profile ATM-45                               | CMD call AS-132, AS-133                                       |
| security profile                                      | commands that can be authorized to a transaction              |
| DFSCTRN0 Transaction Authorization exit routine       | AS-134                                                        |
| ATM-45                                                | CPI-C driven application program considerations               |
| user ID ATM-45                                        | AS-140                                                        |
| signon verification ATM-44                            | data section of message prefix OTMA-89                        |
| SMU ATM-44                                            | database APDG–83, APDG–85<br>database                         |
| transaction authorization ATM-45                      | RACF security AS–163                                          |
| transaction authorization                             | segment and field-level sensitivity AS–162                    |
| RACF ATM-45                                           | with RACF AS-163                                              |
| SMU ATM-45                                            | DBCTL considerations AS–164                                   |
| transaction command ATM-46                            | defining                                                      |
| transaction security ATM-427                          | EXEC parameters AS–157                                        |
| transaction security                                  | definition                                                    |
| RACF ATM-427                                          | at cold start CR-441                                          |
| UACC (NONE) ATM-427                                   | at restart CR-355                                             |
| SECURITY procedure, process URS-185                   | dependent region                                              |
| security related execution-time options               | no signon AS-149                                              |
| for BMP region AS-110                                 | dependent regions                                             |
| for IMS procedure AS-105                              | resource access security (RAS) AS-146                         |
| for MPP region AS-107                                 | design considerations                                         |
| security related parameters                           | authorizing commands AS-127                                   |
| for BMP regions AS-110                                | authorizing transactions AS-127                               |
| for message regions AS-107                            | choosing types of security AS-121                             |
| for online execution AS-105                           | DBCTL environment AS–166                                      |
| Security Reverification Exit Routine (DFSCTSE0)       | limiting access from a dependent region AS-145                |
| CG-371                                                | limiting access from a terminal AS–124 master terminal AS–132 |
| Security Reverification Exit Routine (DFSCTSE0)       |                                                               |
| attributes CG-371                                     | SMU LTERM security AS–129 using RACF AS–128                   |
| description CG-371                                    | display bypass and password masking AS–161                    |
| IMS callable services CG-371                          | encryption AS–163                                             |
| IMS environments CG-371                               | encryption                                                    |
| including the routine CG-371                          | using the Segment Edit/Compression routine                    |
| link-editing CG-371                                   | AS-164                                                        |
| naming convention CG-371                              | VTAM terminals AS–163                                         |
| registers                                             | establishing ADB-31                                           |
| contents on entry CG-372                              | ETO AS-144                                                    |
| contents on exit CG-373                               | EXEC parameters ISDT-412, ISDT-416, ISDT-420                  |
| sample routine location CG-371                        | facility class CSL-153                                        |
| using callable services CG-371                        | Fast Path considerations                                      |
| security violations AS-160                            | in DB/DC AS-139                                               |

| security (continued)                                                                        | security (continued)                                 |
|---------------------------------------------------------------------------------------------|------------------------------------------------------|
| Fast Path considerations (continued)                                                        | Structured Call Interface CSL-153                    |
| in DBCTL AS-168                                                                             | supplying information about your application         |
| field level sensitivity APDG-85                                                             | APDG-93                                              |
| field-level sensitivity ADB-220                                                             | system libraries and data sets                       |
| format of data section OTMA-89                                                              | DLISAS procedure AS-162                              |
| ICMD call AS-132                                                                            | IMS procedure AS-162                                 |
| identifying online requirements APDG-91                                                     | overview AS-162                                      |
| implementing online OG-124                                                                  | system startup options AS-157, AS-171                |
| IMSplex AS-429                                                                              | TCO (time controlled operations) AS-139              |
| intermediate IMS                                                                            | terminal APDG-91, CR-172                             |
| MSC ATM-236                                                                                 | terminal default CR-24                               |
| introduction ADB–6, ADB–18                                                                  | terminal, default AS-119                             |
| ISC ATM-257                                                                                 | transaction code CR-172                              |
| job passwords IIV-29                                                                        | user                                                 |
| key sensitivity APDG-85                                                                     | no signon AS–149                                     |
| logical link CR-172                                                                         | SEG option                                           |
| LTERM security for commands ATM-46                                                          | Database Scan utility (DFSURGS0) URDBTM-117          |
| LTERM security for transactions ATM-45                                                      | SEG statement                                        |
| maintenance blocks IIV-11                                                                   | EXIT= operand URDBTM-417                             |
| modifying INTRO–293, OG–111                                                                 | GRAPHIC= operand URDBTM-417                          |
| MSC (Multiple Systems Coupling) ATM–235                                                     | SEGM statement ADB–175, JGR–51, JGR–56               |
| MSC                                                                                         | SEGM statement                                       |
| intermediate IMS ATM-236                                                                    | DEDB database URS-55                                 |
| MSCSEC= AS-143                                                                              |                                                      |
| transactions AS-142                                                                         | description ADB-293, URS-46                          |
| when IMS calls DFSCTRN0 AS-143                                                              | example ADB–177                                      |
| when RACF and exit routines are called AS–143                                               | format URS-56                                        |
|                                                                                             | HDAM database URS-48                                 |
| ODBA application program considerations AS–140 of databases and data communications APDG–10 | HIDAM database URS-51                                |
| of resources APDG-9                                                                         | HISAM database URS-47                                |
|                                                                                             | HSAM database URS-46                                 |
| online changes AS-173                                                                       | in secondary indexing ADB–208                        |
| online changes, activating OG-125                                                           | in the physical DBD ADB–172                          |
| online changes, preparing OG-124                                                            | INDEX database URS-56                                |
| options ISDT-7                                                                              | keyword abbreviations URS-56                         |
| options                                                                                     | MSDB database URS-54                                 |
| specifying at startup OG–81                                                                 | PHDAM database URS-50                                |
| password authorizations CR–172                                                              | PHIDAM database URS-53                               |
| password security APDG-92                                                                   | pointer keyword options and abbreviations URS-59     |
| physical AS–161                                                                             | PSINDEX database URS-56                              |
| preparing exit routines AS-153                                                              | specifying insert, delete, and replace rules ADB-431 |
| RACF CSL-153, OTMA-52                                                                       | specifying pointers ADB–83                           |
| RACF (Resource Access Control Facility) OG–124,                                             | specifying variable-length segments ADB-210          |
| OG-199, OG-202                                                                              | segment code                                         |
| RACF protection IIV-64                                                                      | description ADB–14                                   |
| requirements, fulfilling OG–346                                                             | HDAM ADB-96                                          |
| Resource Access Control Facility (RACF) OG-124                                              | HISAM ADB-66                                         |
| resources that can be protected AS-117, AS-164                                              | HSAM ADB-62                                          |
| risks of combined files APDG–2                                                              | PHDAM ADB-96                                         |
| Security Maintenance utility AS-151                                                         | Segment compression routine                          |
| Security Maintenance utility (SMU) OG–124                                                   | adding ADB–418                                       |
| Security Maintenance utility, executing AS–151                                              | changing ADB-418                                     |
| segment sensitivity APDG-84                                                                 | deleting ADB-418                                     |
| signon APDG–91                                                                              | segment deletion ADB-126                             |
| signon verification AS–124                                                                  | Segment edit routine CG-299                          |
| SMU (Security Maintenance utility) OG–124, OG–199                                           | segment edit routine                                 |
| SMU and MSC ATM-235                                                                         | specifying URDBTM-417                                |
| SMU in MSC ATM–236                                                                          | use APTM-192                                         |
| SMU                                                                                         | Segment edit routine                                 |
| LTERM security for commands ATM-46                                                          | interface CG–297                                     |
| LTERM security for transactions ATM-45                                                      | use CG-293, CG-295                                   |

| Segment Edit/Compression exit routine AS-164               | segment (continued)                             |
|------------------------------------------------------------|-------------------------------------------------|
| Segment Edit/Compression Exit Routine (DFSCMPX0)           | and its dependents, removing APCICS-35          |
| CG-107                                                     | concatenated key APCICS-9                       |
| Segment Edit/Compression Exit Routine (DFSCMPX0)           | data                                            |
| activating CG-110                                          | compressing ADB-213                             |
| attributes CG-108                                          | editing ADB-213                                 |
| attributes                                                 | default values, assigning JGR-152               |
| DEDB CG-109                                                | description APDG-3, INTRO-41                    |
| full-function database CG-109                              | examples JGR-12                                 |
| compression routine CG-110                                 | instance                                        |
| description CG-107                                         | row, compared to INTRO-41, JGR-12               |
| entry codes CG-114                                         | level number field APCICS-8                     |
| entry parameters, DL/I CG-113                              | name field, DIB (DL/I interface block) APCICS-8 |
| how it works CG-109                                        | preventing access to by other programs APDG-59  |
| IMS callable services CG-108                               | releasing a APCICS-70                           |
| IMS environments CG–108                                    | replacing APCICS-60                             |
| including the routine CG-108                               | requesting using GU APDB-136                    |
| initialization routine CG-118                              | sensitivity APDG-84                             |
| link-editing CG-108                                        | table, compared to JGR-12                       |
| loading CG-109                                             | Segment                                         |
| messages and codes CG-118                                  | Message Output Format APTM-17                   |
| naming convention CG-108                                   | SEGMENT= operand                                |
| parameters CG-115                                          | XDFLD statement URS-84                          |
| parameters                                                 | segments, adding to change DEDBs ADB-422        |
| CSECTs used for parameter passing CG-115                   | segments, deleting to change DEDBs ADB-422      |
| registers CG-113                                           | segments, selecting multiple JGR-23             |
| registers                                                  | segments                                        |
| contents on entry CG-113                                   | accessing                                       |
| contents on exit CG-114                                    | HDAM databases ADB-99                           |
| sample routine CG-116                                      | HIDAM databases ADB-99                          |
| sample routine location CG-108                             | HISAM databases ADB-68                          |
| sample routine                                             | HSAM databases ADB-63                           |
| DFSCMPX0 CG-116                                            | PHDAM databases ADB–99                          |
| DFSKMPX0 CG-119                                            | PHIDAM databases ADB-99                         |
| segment types, applicable CG-109                           | adding to a database APCICS-53                  |
| tabled data information CG-112                             | calculating frequency ADB-310                   |
| segment edit/compression exit routine                      | calculating size ADB-309                        |
| avoiding split segments ADB–214                            | changing position of data ADB-393               |
| specifying minimum segment size ADB–214                    | changing size ADB-392                           |
| segment edit/compression facility                          | child, definition ADB-7                         |
| description of ADB-212                                     | data elements ADB-15                            |
| introduction ADB–17                                        | DEDB                                            |
| procedure for adding ADB-412                               | segment growth ADB-215                          |
| specifying the use of ADB–215 uses ADB–213                 | definition ADB-6                                |
| segment format, output message APTM–276                    | deleting                                        |
| segment level number field APDB-96                         | HD databases ADB-103                            |
| -                                                          | HISAM databases ADB-72                          |
| segment name                                               | HSAM databases ADB-64                           |
| DB PCB, field APDB–97 SSA, qualification statement APDB–24 | MSDB (main storage database) ADB-131            |
| ·                                                          | dependent, definition ADB-7                     |
| SEGMENT parameter ADB–205                                  | fields ADB-15                                   |
| segment prefix mapping DGR-117                             | fixed-length ADB-14                             |
| segment search argument (SSA)                              | fixed-length segments                           |
| coding rules APDB-106                                      | specifying minimum size ADB-214                 |
| segment search argument                                    | full-function                                   |
| See also SSA (segment search argument)                     | avoiding split segments ADB-214                 |
| See SSA (segment search argument) ADB–195                  | specifying minimum size ADB-214                 |
| segment-level sensitivity AS-162                           | in medical database example APCICS-2, APDB-20   |
| segment, information needed APDB-49                        | inserting                                       |
| segment                                                    | HD databases ADB-100                            |
| adding one seguentially APCICS-71                          | HISAM databases ADB-68                          |

| segments (continued)                          | selecting (continued)                                   |
|-----------------------------------------------|---------------------------------------------------------|
| inserting (continued)                         | log records by recovery token (continued)               |
| HSAM databases ADB-64                         | example of selecting specific record types              |
| MSDB ADB-131                                  | URS-290                                                 |
| introduction to ADB-14                        | TOKEN= subparameter URS-288                             |
| logical child ADB-163                         | selection criteria parameter DBRC-94                    |
| moving segment types ADB-392                  | selective receiver ERP                                  |
| occurrence, definition ADB-7                  | description ATM-345                                     |
| parent, definition ADB-7                      | sense codes ATM-345                                     |
| pointer ADB-188                               | selector pen, 3270                                      |
| procedure for adding to database ADB-390      | application program device-dependent information        |
| procedure for deleting from database ADB-391  | APTM-274                                                |
| replacing                                     | effect on input fields APTM-274                         |
| HISAM databases ADB-74                        | PEN= operand (DFLD statement) URDBTM-474                |
| HSAM databases ADB-64                         | specifying URDBTM-440                                   |
| retrieving sequentially APCICS-37             | specifying field detectability URDBTM-468               |
| retrieving specific APCICS-47                 | selector pen                                            |
| root, definition ADB-7                        | specifying in CONFIG macro ISDT-75                      |
| rules ADB-14                                  | send and receive protocol                               |
| source ADB-189                                | bracketing                                              |
| target ADB-189                                | input ATM-474                                           |
| twin, definition ADB-8                        | output ATM-480                                          |
| type, definition ADB-7                        | IMS ATM-468                                             |
| variable length ADB–14                        | SEND INVITE EXEC command, CICS ATM-535                  |
| variable-length ADB–209                       | SEND LAST EXEC command, CICS ATM-537                    |
| variable-length segments                      | send-then-commit                                        |
| specifying minimum size ADB-214               | flow OTMA-18                                            |
| Segments                                      | with Confirm flow OTMA–20                               |
| Message Input Format APTM–16                  | send/receive and bracket protocol ATM-468               |
| SEGNAME= keyword                              | SEND/RECEIVE EXEC command, CICS ATM-535                 |
| UCF FUNCTION=SN control statement             | sender ERP, sense codes ATM-350                         |
| URDBTM-368                                    | sending IMS commands from CICS ATM-556                  |
|                                               | sending messages                                        |
| SEGNO keyword                                 | defining alternate PCBs for APTM–127                    |
| ASSIGN command                                | overview APTM-14                                        |
| description CR-109                            | to other application programs APTM–130                  |
| definition CR-69                              | to other IMS TM systems APTM-132, APTM-134              |
| SEGSIZE keyword                               | to several alternate destinations APTM-132, All TM-134  |
| ASSIGN command                                | using alternate PCBs APTM-128                           |
| description CR-109                            | using diterrate F CBS AF TWI-120<br>using ISRT APTM-127 |
| definition CR-69                              | using 131(1 At 11) using the PURG call APTM–128         |
| select group, skeletal JCL DBRC-92            |                                                         |
| SELECT keyword                                | SENFLD statement ADB–221, ADB–302                       |
| asterisk operator JGR-24                      | sense code ATM-352                                      |
| description JGR-22                            | sense code                                              |
| example JGR-22                                | definition ATM-352                                      |
| retrieveXML JGR-25                            | error                                                   |
| selecting all fields in a segment JGR-24      | See error handling                                      |
| selecting multiple segments JGR-23            | received during ISC ATM-352                             |
| SELECT statement                              | selective receiver ERP ATM-345, ATM-349                 |
| SB test utility (DFSSBHD0) URDBTM-330         | sender ERP ATM-350, ATM-351                             |
|                                               | sent during ISC ATM-352                                 |
| SELECT= operand (DPAGE statement), specifying | sense codes OTMA-63                                     |
| APTM-308                                      | sense-status message DGR-343                            |
| SELECT= operand (DPAGE statement)             | SENSEG statement                                        |
| specifying URDBTM-457                         | description ADB-302                                     |
| selecting keywords DGR-31                     | field-level sensitivity ADB-221                         |
| selecting                                     | maximum number URS-131                                  |
| extended log formatting for X'50' log records | PROCOPT option URS-132                                  |
| XFMT= subparameter URS-287                    | PSB generation URS-131                                  |
| log records by recovery token                 | restricting data access ADB-31                          |
| example of selecting all record types URS-289 | sensitive segments in DB PCB APDB-97                    |

| sensitivity                                      | sequential buffering (SB)                                                                |
|--------------------------------------------------|------------------------------------------------------------------------------------------|
| data APDG-4                                      | See SB (OSAM Sequential Buffering) ADB-253                                               |
| field level APDG-6, APDG-85                      | Sequential Buffering Initialization Exit Routine                                         |
| general description APDG-83                      | (DFSSBUX0) CG-130                                                                        |
| key APDG-85                                      | Sequential Buffering Initialization Exit Routine                                         |
| program APDG-45                                  | (DFSSBUX0)                                                                               |
| segment APDG-84                                  | attributes CG-127                                                                        |
| separating input and output devices ATM-34       | calling CG-128                                                                           |
| SEQ option                                       | description CG-127                                                                       |
| Database Scan utility (DFSURGS0) URDBTM-117      | IMS callable services CG-127                                                             |
| SEQ= keyword                                     | IMS environment CG–127                                                                   |
| control statements                               | including the routine CG-127                                                             |
| UCF FUNCTION=DR URDBTM-352                       | link-editing CG–127                                                                      |
| UCF FUNCTION=DX URDBTM-355                       | loading CG-128                                                                           |
| UCF FUNCTION=IL URDBTM-357                       | naming convention CG-127                                                                 |
| UCF FUNCTION=IM URDBTM-359                       | parameters CG-128                                                                        |
| UCF FUNCTION=PR URDBTM-360                       | performance considerations CG-128                                                        |
| UCF FUNCTION=PU URDBTM-362                       | registers                                                                                |
| UCF FUNCTION=RR URDBTM-363                       | contents on entry CG-128                                                                 |
| UCF FUNCTION=RU URDBTM-366                       | contents on exit CG-130                                                                  |
| UCF FUNCTION=SN URDBTM-368                       | sample routine location CG-127                                                           |
| UCF FUNCTION=SR URDBTM-370                       | sample routines                                                                          |
| UCF FUNCTION=SU URDBTM-371                       | DFSSBU1 CG-130                                                                           |
| UCF FUNCTION=SX URDBTM-373                       | DFSSBU2 CG-130                                                                           |
| UCF FUNCTION=ZM URDBTM-379                       | DFSSBU3 CG-130                                                                           |
| SEQBLKS data set URDBTM-391                      | DFSSBU4 CG-130                                                                           |
| sequence field                                   | DFSSBU9 CG-130                                                                           |
| See also keys                                    | using callable services CG-127                                                           |
| HIDAM ADB-97                                     | Sequential Buffering, OSAM AS–219                                                        |
| HISAM ADB-64                                     | sequential buffering.                                                                    |
| HSAM (Hierarchical Sequential Access Method)     | See SB (sequential buffering)                                                            |
| ADB-61                                           | sequential buffering                                                                     |
| introduction to ADB-15                           | CICS, and ISDT-462                                                                       |
| logical relationships ADB–170, ADB–171           | control statements, specifying                                                           |
| PHIDAM (Partitioned Hierarchical Indexed Direct  | SBCO ISDT-429                                                                            |
| Access Method) ADB–97                            | SBESNAP ISDT-430                                                                         |
| unique, definition ADB-16                        | SBIC ISDT-428                                                                            |
| virtual logical child, in APDB–25                | SBPARM ISDT-425                                                                          |
| sequence numbers                                 | SBSNAP ISDT-429                                                                          |
| definition OTMA–15                               | SNAPDEST ISDT-431                                                                        |
| description ATM_307                              | online system ISDT-388                                                                   |
| maintaining ATM_303                              | OSAM ISDT-420, ISDT-423                                                                  |
| management ATM-315, ATM-461                      | sequential dependent part of Area ADB–118                                                |
| recoverable OTMA-15                              | sequential dependent segments                                                            |
| send-sequence numbers OTMA-15                    | free space, identifying APCICS-103                                                       |
| storage ATM-315<br>use ATM-308, ATM-461, ATM-466 | how stored APDB-231                                                                      |
| sequence of requests CQS-70                      | in DEDBs APCICS–91                                                                       |
| sequence set records ADB–264                     | locating a specific dependent APCICS-102 locating the last inserted dependent APCICS-102 |
| ·                                                | POS command APCICS—101                                                                   |
| sequence, indication for statements APDB–346,    | retrieving the location of the last one inserted                                         |
| APTM-412                                         | APCICS-59                                                                                |
| sequence                                         | sequential dependents APDB–231, APDG–30                                                  |
| hierarchy APDB–130                               | sequential dependents                                                                    |
| sequencing in hierarchy ADB–9                    | overview APDB–231                                                                        |
| sequencing logical twin chains ADB-185           |                                                                                          |
| sequential access methods                        | sequential processing only APDG-72                                                       |
| characteristics of APDG-72                       | sequential randomizing module ADB–243                                                    |
| HISAM ADB-64, APDG-73                            | sequential storage method ADB-56                                                         |
| HSAM ADB-60, APDG-72                             | sequentially retrieving                                                                  |
| types of APDG-72                                 | dependent segments APCICS-42                                                             |
| sequential buffering OLR-12                      | segments APCICS-37                                                                       |

| serial search                                                                         | services (continued)                             |
|---------------------------------------------------------------------------------------|--------------------------------------------------|
| performance CR-19                                                                     | ATRACMT OTMA-28                                  |
| serial transactions                                                                   | ATREINT OTMA-28                                  |
| in an MSC network ATM-231                                                             | CRGGRM OTMA-27                                   |
| processing                                                                            | CRGSEIF OTMA-27                                  |
| in a shared queues environment ATM-100                                                | CTXBEGC OTMA-27                                  |
| serialization                                                                         | CTXEINT OTMA-28                                  |
| of RECON data set DBRC-59                                                             | CTXSWCH OTMA-28                                  |
| strategies DBRC-61                                                                    | session ATM-8                                    |
| server resynch OTMA-31                                                                | session initialization                           |
| server token, explanation of OTMA-87                                                  | DLIBZONE IIV-14                                  |
| Server-Available flow OTMA-22                                                         | GLBLZONE IIV-14                                  |
| server, definition OTMA-2                                                             | initial installation environment options IIV-108 |
| ServerPac IIV-7                                                                       | option change verification IIV-109               |
| SERVGRP keyword                                                                       | option selection IIV-108                         |
| definition CR-70                                                                      | overview IIV-95                                  |
| START command CR-625                                                                  | phase selection IIV-114                          |
| STOP command CR-649                                                                   | primary option menu IIV-108                      |
| service aid                                                                           | table merge IIV-111                              |
| DB (database) DGR-241                                                                 | TRGTZONE IIV-16                                  |
| DBRC DGR-425                                                                          | session initiation ATM-66                        |
| DC DGR-305                                                                            | session initiation                               |
| Fast Path DGR–393                                                                     | bind parameters                                  |
| IRLM DGR-389                                                                          | Finance Communication System ATM-460             |
| MSC DGR-411                                                                           | IMS-CICS ATM-550                                 |
| SYS DGR-127                                                                           | ISC ATM-299                                      |
| service class AS-191                                                                  | possible session states ATM-309                  |
| service definition AS-191                                                             | requested by                                     |
| service error log records                                                             | CICS ATM-550                                     |
| causes DGR-388                                                                        | master terminal operator, IMS ATM-299,           |
| type 67D0 DGR-388                                                                     | ATM-460                                          |
| service group (SG) AS-341                                                             | network operator, z/OS VTAM ATM-299,             |
| service group                                                                         | ATM-460                                          |
| changing information DBRC-200                                                         | system definition ATM-299, ATM-460               |
| deleting information DBRC–217                                                         | workstation ATM-460, ATM-474                     |
| service utilities                                                                     | step-by-step explanation ATM-460                 |
| control statement parameters DBRC-93                                                  | transmission sequence ATM-460                    |
| service utility                                                                       | ways to request ATM-66                           |
| See MFS service utility, INDEX function                                               | session local flag, ATTACH FM header ATM-379     |
| service                                                                               | session parameters                               |
| corrective service                                                                    | establishing connection ATM-299, ATM-437         |
| Authorized Program Analysis Report (APAR)                                             | use ATM-299, ATM-437                             |
| IIV-79                                                                                | session recovery                                 |
| installing IIV–83                                                                     | definition of AS-273                             |
| description IIV–79                                                                    | speed of AS-292                                  |
| installing IIV–83                                                                     | session termination ATM-311                      |
| installing                                                                            | session termination                              |
| attention notice IIV–83                                                               | abnormal ATM–312, ATM–551                        |
| preventive service                                                                    | BID option specified, effects ATM-488            |
| installing IIV–83                                                                     | CICS ATM-551                                     |
| program temporary fix (PTF) IIV-79                                                    | conditional versus unconditional ATM-266         |
| process IIV-79                                                                        | definition ATM-311, ATM-466                      |
| special considerations IVP IIV-88                                                     | immediate                                        |
| non-SYSDEF target libraries IIV–88                                                    | definition ATM-466, ATM-551                      |
|                                                                                       | master terminal operator, IMS ATM-311, ATM-466   |
| SYSMOD Packaging IIV-80<br>usermods IIV-79                                            | network operator, z/OS VTAM ATM-311, ATM-466     |
|                                                                                       | station ATM_311                                  |
| serviceability and trace options, defining ISDT–388 services available to ESAP CG–510 | workstation ATM_466                              |
|                                                                                       | normal ATM–311, ATM–551                          |
| services                                                                              | orderly                                          |
| ATRABCK OTMA-28                                                                       | definition ATM-467                               |

| session termination (continued)              | SETCOND option (continued)                       |
|----------------------------------------------|--------------------------------------------------|
| orderly (continued)                          | setting a subset pointer conditionally APCICS-99 |
| initiated ATM-353, ATM-467                   | SETO ISDT-433                                    |
| requested by CICS ATM-551                    | SETO (set options) call AS-253                   |
| sequence ATM-354, ATM-467                    | SETO (set options) call                          |
| summary (figure) ATM-466                     | allocation error AS-256                          |
| symmetrical (SBI/BIS) in ISC ATM-353         | controlling print data sets AS-255               |
| session-switching at takeover                | descriptors, Spool API AS-255                    |
| backup session AS-292                        | express alternate PCB AS-256                     |
| class-1 terminals AS-273                     | ISRT call, writing data and AS-254               |
| session                                      | output DD statement AS-253                       |
| binding ATM-300                              | purge call (PURG) AS-254                         |
| definition ATM-8                             | ROLB call AS–255                                 |
| establishing ATM-12                          | ROLL call AS-255                                 |
| immediate termination OG-146                 | ROLS call AS-255                                 |
| ISC, establishing ATM-299                    | SETS call AS-255                                 |
| orderly termination OG-146                   | SETU call AS-255                                 |
| parallel ATM-301                             | writing data AS-254                              |
| remote control ATM-287                       | XRF, and AS-256                                  |
| requirements to bind ISC ATM-300             | SETO call APTM-84, OTMA-54                       |
| single ATM-301                               | SETO call function APDB–320, APTM–386            |
| terminating OG-141, OG-146                   | SETO call                                        |
| XRF OG-261                                   |                                                  |
| set backout point call                       | and OTMA environment APTM–87                     |
| See SETS call                                | description APTM-84                              |
| set backout point unconditional call         | format APTM-84                                   |
| See SETU call                                | parameters APTM-84                               |
| SET BDY command IIV-14                       | restrictions APTM-89                             |
| SET CLOCK command OG-77                      | Spool API DGR-383                                |
| SET command (REXX) APDB-270, APDB-276,       | summary APTM 369                                 |
| APDB-277, APTM-322, APTM-328, APTM-329       | usage APTM-86, APTM-365                          |
| SET command                                  | SETO statement ADB–281                           |
| APPLCOUNT keyword CR-825                     | SETO system service call APDG–177                |
| APPLID keyword CR-825                        | SETO, DFSDDLT0                                   |
| CONVERSATION keyword CR-595                  | description APDB–312, APTM–378                   |
| description CR-595, CR-825                   | SETR ISDT-435                                    |
| entry format CR-825                          | SETR statement ADB–281                           |
| environments CR-595                          | SETS (Set a Backout Point) call                  |
| examples CR-596                              | description APDB-176, APDB-254                   |
| INSTANCE keyword CR-825                      | format APDB-176                                  |
| LTERM keyword CR-595                         | parameters APDB-176                              |
| PASSWORD keyword CR-825                      | SETS and ROLS Call log record CG-478             |
| syntax diagram CR-595                        | SETS call APTM-121                               |
| TIMER keyword CR-825                         | SETS call function APDB-320, APTM-386            |
| TRANSACTION keyword CR-596                   | SETS call                                        |
| SET keyword CR-412, OLR-29                   | description APTM-121, APTM-153                   |
| SET keyword                                  | format APTM-121                                  |
| /TRACE command CR-702                        |                                                  |
| definition CR-70                             | parameters APTM–121 restrictions APTM–122        |
| SET option                                   |                                                  |
| examples APCICS–98                           | Spool API functions APTM–122                     |
| resetting a subset pointer APCICS–98         | summary APTM 131                                 |
| set options call                             | usage APTM-121                                   |
| •                                            | SETS command                                     |
| See SETO call                                | description APCICS-78                            |
| SET SUBFUNC command (REXX) APDB-277,         | example APCICS-79                                |
| APTM-329                                     | format APCICS-78                                 |
| SET ZZ APDB–277, APTM–329                    | options APCICS-78                                |
| set-and-test-sequence-numbers (STSN) command | restrictions APCICS-79                           |
| See STSN command                             | usage APCICS-79                                  |
| SETCOND option                               | SETS system service call APDG-32, APDG-46,       |
| examples APCICS-99                           | APDG-64                                          |

| SETS                                                         | Shared Printer Exit Routine (DFSSIML0)           |
|--------------------------------------------------------------|--------------------------------------------------|
| backing out to an intermediate backout point                 | attributes CG-375                                |
| APDB–254                                                     | description CG-375                               |
| setting a backout point                                      | example CG-375                                   |
| DL/I APCICS-78                                               | IMS callable services CG-375                     |
| unconditionally APCICS-79                                    | IMS environments CG-375                          |
| setting a subset pointer                                     | including the routine CG-375                     |
| conditionally APCICS-99                                      | link-editing CG-375                              |
| to zero APCICS-97                                            | naming convention CG-375                         |
| setting inquiry parameters CG-508                            | registers                                        |
| setting up a sysplex CQS-7                                   | contents on entry CG-376                         |
| setting up your system DGR-3                                 | contents on exit CG-376                          |
| setting                                                      | sample routine location CG-375                   |
| interval value AS-282                                        | using callable services CG-375                   |
| parentage with the P command code APDB-34                    | shared queues ATM-13                             |
| subset pointer to zero APDB-44                               | shared queues environment CG-143                 |
| timeout value AS-283                                         | shared queues interface trace                    |
| SETU (Set a Backout Point Unconditional) call                | description DGR-237                              |
| description APDB-176, APDB-254                               | shared queues option APDG-92                     |
| format APDB-176                                              | shared queues                                    |
| parameters APDB-176                                          | APPC and OTMA messages                           |
| SETU call APTM-121                                           | processing MSC remote transactions ATM–217       |
| SETU call                                                    | autologon terminal ATM-99                        |
| description APTM-121                                         | benefits ATM-14                                  |
| restrictions APTM-122                                        | CFRM policy AS–394                               |
| Spool API functions APTM–122                                 | cloned configuration ATM-101                     |
| summary APTM-349                                             | commit-then-send messages OTMA-47                |
| SETU command                                                 | concepts ATM-96                                  |
| description APCICS-79                                        | concepts                                         |
| example APCICS-80                                            | back-end IMS ATM-96                              |
| format APCICS-79                                             | Common Queue Server (CQS) ATM-96                 |
| options APCICS-80                                            | front-end IMS ATM-96                             |
| restrictions APCICS-80                                       | queue types ATM-97                               |
| usage APCICS-80                                              | when IMS registers and deregisters interest in   |
| SETU system service call APDG–64                             | transactions ATM-97                              |
| SETU, call function APDB–254                                 | configuring ATM-101                              |
| SETU                                                         | conversational transactions                      |
| backing out to an intermediate backout point                 | concepts ATM-100                                 |
| APDB-254                                                     | CQS                                              |
| Setup Wah Share Application Server for =/OS anvironment      | execution parameters ATM-106                     |
| WebSphere Application Server for z/OS environment<br>JGR-114 | global structure definition ATM-106              |
|                                                              | initialization parameters ATM-106                |
| SETZERO option<br>examples APCICS–97                         | local structure definition ATM-106               |
| setting a subset pointer to zero APCICS–97                   | defining CFRM policy ATM-103                     |
| SF=parameter                                                 | defining CFRM policy                             |
| INITMOD URS-203                                              | example ATM-105                                  |
| SFM (sysplex failure management) policy CQS–8                | defining IMS control region execution parameters |
| SG (service group) AS–341                                    | ATM-106                                          |
|                                                              | definition ATM-13                                |
| SGN= parameter                                               | EMH queue option                                 |
| overriding with ERESTART COLDSYS command                     | overview ATM-22                                  |
| CR-357 overriding with NRESTART COLDSYS command              | enabling ATM-103                                 |
| CR-442                                                       | enabling OTMA OTMA-43                            |
| -                                                            | environment ATM–14                               |
| SGT definition/mapping macro DGR-72                          | environment                                      |
| shadow database, definition AS-337                           | AOI transactions ATM-117                         |
| share control DBRC-8                                         | APPC messages ATM-115                            |
| share level, in DBRC DBRC-19                                 | components of, illustration ATM-15               |
| shared data                                                  | operating in, overview ATM-13                    |
| See data sharing                                             | OTMA messages ATM-115                            |
| shared message queue requirements RPG-24                     | performance planning AS-224                      |

| shared queues (continued)                        | shared queues (continued)                        |
|--------------------------------------------------|--------------------------------------------------|
| environment (continued)                          | tuning performance ATM-118                       |
| planning for ATM-101                             | tuning performance                               |
| planning for MSC ATM-117                         | parameters ATM-118                               |
| required components of ATM-15                    | structures ATM-118                               |
| fast path message queue list structures          | undefined transactions                           |
| example ATM-106                                  | Output Creation exit routine (DFSINSX0) ATM-99   |
| Fast Path message queue list structures          | unsolicited messages OTMA-47                     |
| defining ATM-105                                 | with a CSL CSL-3                                 |
| interface, tracing ISDT-396                      | without a CSL CSL-11                             |
| link definitions in an IMSplex                   | z/OS log stream                                  |
| deleting ATM-216                                 | defining ATM-106                                 |
| locking messages on queue                        | z/OS system log, role of ATM-15                  |
| concept ATM-98                                   | shared secondary index database                  |
| message flow                                     | commands CR-867                                  |
| concepts ATM-98                                  | shared secondary indexes ADB-201                 |
| message queue list structures                    | shared VSO coupling facility requirements RPG-24 |
| defining ATM-105                                 | SHAREDQ keyword                                  |
| example ATM-105                                  | CQCHKPT command CR-153                           |
| message routing                                  | CQSET command CR-157                             |
| in an MSC-IMSplex configuration ATM-211          | definition CR-70                                 |
| message switching                                | SHARELVL ADB-115                                 |
| Output Creation exit routine (DFSINSX0) ATM-99   | SHARELVL parameter                               |
| MSC (Multiple Systems Coupling)                  | CHANGE.DB DBRC-153                               |
| coexistence ATM-210                              | INIT.DB DBRC-275                                 |
| sharing MSNAME definitions and SYSIDs            | specification descriptions DBRC-19               |
| ATM-213                                          | SHAREOPTIONS keyword                             |
| MSC MSNAME definitions                           | DEFINE CLUSTER keywords DBRC-67                  |
| duplication ATM-215                              | SHAREPLEX, IMS OLR-xii                           |
| sharing MSNAME statements and SYSIDs             | Sharing BPE configuration parameters BPE-7       |
| ATM-213                                          | sharing level, assigning one with DBRC DBRC-19   |
| MSNAME definitions                               | sharing printers                                 |
| deleting ATM-216                                 | between systems ATM-91                           |
| name uniqueness ATM-129                          | between users ATM-92                             |
| output message queue count OTMA-47               | sharing system acknowledgement OLR-26            |
| partitioned configuration ATM-102                | shift in (SI) control character APTM-215         |
| planning for ATM-95                              | shift in (SI) framing character APTM-213         |
| program-to-program message switch OTMA-58        | shift out (SO) control character APTM-215        |
| program-to-program switch OTMA-48                | shift out (SO) framing character APTM-213        |
| pseudo-abend U0830                               | SHISAM (Simple Hierarchical Indexed Sequential   |
| avoiding ATM-219                                 | Access Method) ADB-74, ADB-329, APDG-74          |
| registering and deregistering interest in LTERMs | SHISAM (Simple Hierarchical Indexed Sequential   |
| concept ATM-98                                   | Access Method)                                   |
| registering interest in MSC resources            | CI reclaim restriction ADB-237, ADB-339          |
| concept ATM-98                                   | VSAM REPRO, using ADB-237, ADB-339               |
| registering interest                             | SHISAM database                                  |
| concept ATM-97                                   | block format DGR-116                             |
| remote processing                                | LRECL format DGR-115                             |
| defined ATM-97                                   | segment format DGR-115                           |
| send-then-commit messages OTMA-48                | SHMSG data set restriction IIV-54                |
| serial transactions processing ATM-100           | short data type JGR-33                           |
| SYSIDs                                           | SHOW keyword CR-520, OLR-38                      |
| cloning MSC SYSIDs in an IMSplex ATM-217         | SHSAM (Simple Hierarchical Sequential Access     |
| managing MSC SYSIDs in an IMSplex ATM-216        | Method) ADB-74, ADB-75, APDG-74                  |
| sharing MSNAME definitions and SYSIDs            | SHSAM database APCICS-9                          |
| ATM-213                                          | SHSAM database                                   |
| when an IMSplex and MSC network coexist          | block format DGR-114                             |
| ATM-217                                          | delete byte format DGR-114                       |
| TM resources                                     | flag byte format DGR-114                         |
| managing ATM-129                                 | segment format DGR-114                           |
| tpipe status OTMA-49                             | shutdown analysis DGR-54                         |

| SHUTDOWN CSLPLEX command CSL-28                      | Sign On/Off Security Exit Routine (DFSCSGN0)        |
|------------------------------------------------------|-----------------------------------------------------|
| SHUTDOWN keyword                                     | (continued)                                         |
| CQSET command CR-157                                 | including the routine CG-390                        |
| definition CR-70                                     | link-editing CG-390                                 |
| DISPLAY command                                      | naming convention CG-390                            |
| description CR-261                                   | registers                                           |
| examples CR-333                                      | contents on entry CG-390                            |
| shutdown processing DGR-53                           | contents on exit CG-390                             |
| shutdown                                             | sample routine location CG-390                      |
| accelerating OG-145                                  | using callable services CG-389                      |
| CHECKPOINT command                                   | Sign-On exit routine (DFSSGNX0)                     |
| FREEZE keyword CR-141                                | associated printing CG-378, CG-380                  |
| restriction in shared-queues environment CR-140      | description CG-377                                  |
| control region OG-142                                | loading CG-378                                      |
| forcing OG-148                                       | naming CG-378                                       |
| immediate OG-145                                     | registers CG–383                                    |
| IMS OG-141                                           | registers                                           |
| IMSplex, in an ATM-135                               | contents on entry CG-383                            |
| network OG-147                                       | contents on exit CG–384                             |
| orderly OG-144                                       | restrictions CG-350                                 |
| overview OG-16                                       | supplying data CG-381                               |
| restart OG-87                                        | user descriptors CG-380                             |
| status CR-261                                        | USERD= keyword CG-380                               |
| VTAM OG-141                                          | XRF considerations CG–350, CG–379                   |
| SHUTDWN parameter                                    | Sign-On Exit Routine (DFSSGNX0)                     |
| MSGQUEUE macro CG-365                                | IMS callable services CG–378                        |
| shutting down an IMS network ATM-298, ATM-468        | IMS environments CG–378                             |
| shutting down CQS CQS-44, CQS-78                     |                                                     |
| shutting down IMS                                    | including the routine CG–378                        |
| introduction to INTRO-33                             | link-editing CG–378                                 |
| shutting down                                        | naming convention CG–378                            |
| the CSL CSL-25                                       | sample routine location CG-378                      |
| SICON= keyword                                       | sign-on verification security URS-185               |
| UCF FUNCTION=RU control statement                    | sign-on verification security                       |
| URDBTM-366                                           | /SIGN command URS-185                               |
| SIDB definition/mapping macro DGR-72                 | SIGNAL command                                      |
| SIDE keyword                                         | protocol ATM-353                                    |
| definition CR-70                                     | VTAM ATM-490                                        |
| SIDX definition/mapping macro DGR-72                 | signing off, definition ATM-13                      |
|                                                      | signing on, definition ATM-13                       |
| SIGN command                                         | Signoff exit routine CG-554                         |
| APPL keyword CR–600                                  | Signoff Exit Routine (DFSSGFX0) CG–385              |
| description CR–599                                   | Signoff Exit Routine (DFSSGFX0)                     |
| environments CR-599                                  | attributes CG–385                                   |
| examples CR-602                                      |                                                     |
| GROUP keyword CR 600                                 | description CG–385 IMS callable services CG–385     |
| NEWPW keyword CR-600                                 | IMS environments CG–385                             |
| nuserpw keyword CR-600                               |                                                     |
| OFF keyword CR-601                                   | including the routine CG–385<br>link-editing CG–385 |
| ON parameter CR–599                                  | •                                                   |
| PassTicket keyword CR-600                            | naming convention CG–385                            |
| syntax diagram CR-599                                | registers CG–386                                    |
| USERD keyword CR-601                                 | registers                                           |
| userpw keyword CR-601                                | contents on entry CG-386                            |
| VERIFY keyword CR-601                                | contents on exit CG–387                             |
| Sign On/Off Security exit routine (DFSCSGN0) CG-389, | restrictions CG-385                                 |
| CG-390                                               | sample routine location CG–385                      |
| Sign On/Off Security Exit Routine (DFSCSGN0)         | using callable services CG–385                      |
| attributes CG–389                                    | with generic resources CG–386                       |
| description CG-389                                   | XRF considerations CG–385                           |
| IMS callable services CG–390                         | signon and static terminals ATM-62                  |
| IMS environments CG–390                              | Signon exit routine CG-554                          |

| Signon exit routine (DFSSGNX0)                                  | size field in variable-length segments ADB-210      |
|-----------------------------------------------------------------|-----------------------------------------------------|
| See DFSSGNX0 (Signon exit routine)                              | size of DEDB estimation ADB-270                     |
| signon process for external subsystem connections               | size                                                |
| CG-507                                                          | maximum                                             |
| signon security APDG-91, APDG-93                                | HALDB ADB-79                                        |
| signon security, RACF APDB-94, APTM-48                          | HIDAM database ADB-79                               |
| signon verification                                             | PHDAM database ADB-79                               |
| BTAM terminals AS-124                                           | PHIDAM database ADB-79                              |
| DFSDCxxx PROCLIB member AS-124                                  | SIZE= keyword                                       |
| exit routine AS-153                                             | AREA statement URS-45                               |
| for all static terminals AS-124                                 | DATASET statement URS-38                            |
| RACF PassTickets AS-153                                         | sizing the IMS.MATRIX data set AS-152               |
| security AS-124                                                 | SJF (Scheduler JCL Facility) APDG–178               |
| using SMU for AS-125                                            | skeletal JCL DBRC-458                               |
| VTAM terminals AS–124                                           | skeletal JCL                                        |
| with RACF AS-128                                                | coding execution members DBRC-90, DBRC-107          |
| signon                                                          | data set DBRC-89                                    |
| RACF CR-599                                                     | default members explained DBRC-89                   |
| terminals requiring                                             | execution members explained DBRC-89                 |
| commands accepted CR-599                                        | generating JCL and user-defined output DBRC-87      |
| Simple Hierarchical Indexed Sequential Access Method            | IBM-supplied DBRC–88, DBRC–438                      |
| (SHISAM)                                                        | writing your own DBRC–89, DBRC–109                  |
| See SHISAM (Simple Hierarchical Indexed                         | skeleton programs APTM–162                          |
| Sequential Access Method) ADB-74                                | skeleton programs                                   |
| Simple Hierarchical Sequential Access Method                    | assembler language APDB–50, APTM–156                |
| (SHSAM)                                                         | C language APDB-56, APTM-156                        |
| See SHSAM (Simple Hierarchical Sequential Access Method) ADB–74 | COBOL APDB-60, APTM-158 Pascal APDB-68, APTM-160    |
| simple HISAM (SHISAM) APDG-74                                   | PL/I APDB-06, AP TM-160<br>PL/I APDB-71, APTM-162   |
| simple HSAM (SHSAM) APDG-74                                     | skills report, instructor APDG–24                   |
| simulation of online execution AS–182                           | SKIP call function APDB–330, APTM–396               |
| single area data sets (ADS)                                     | SKIP= keyword                                       |
| Fast Path I/O toleration ADB–149                                | File Select and Formatting Print utility (DFSERA10) |
| I/O errors ADB–149                                              | URS-264                                             |
| single log input                                                | slash commands OLR-27                               |
| Log Recovery utility URS–234                                    | slave-master MSC relationship ATM-198               |
| single logging OG-52                                            | SLDI= operand (DEV statement), specifying           |
| single mode APDG-34, APDG-39, APDG-43                           | URDBTM-443                                          |
| single partition processing                                     | SLDI= operand (DFLD statement), specifying          |
| HALDB ISDT-453                                                  | URDBTM-475                                          |
| single point of control (SPOC)                                  | SLDP= operand (DEV statement), specifying           |
| type-2 commands                                                 | URDBTM-443                                          |
| issuing AS–21                                                   | SLDP= operand (DFLD statement), specifying          |
| single point of control.                                        | URDBTM-475                                          |
| See SPOC                                                        | SLDS (system log data set) CG-192                   |
| single point of control                                         | SLDS (system log data set) statement                |
| See SPOC (single point of control)                              | Log Archive utility URS-222                         |
| Single Point of Control                                         | SLDS (system log data set)                          |
| overview CSL-5                                                  | accumulating changes using DFSUCUM0 DBRC-45         |
| sending commands with CSL-23                                    | adding information to RECON DBRC-321,               |
| single positioning APDB–203                                     | DBRC-338                                            |
| single save area, registers CG-9                                | allocating OG-46                                    |
| single session, ISC bind requirements (IMS-to-IMS)              | archiving OLDS IIV-48, IIV-49                       |
| ATM-286                                                         | as input to restart OG-80                           |
| single volume data sets OLR-24                                  | batch archive URS-216                               |
| single-stream program switch OTMA-55                            | block size OG-58                                    |
| SINGLE1 parameter ATM_276, ATM_332                              | CHANGE.PRILOG (for SLDS) DBRC-178                   |
| SINGLE2 parameter ATM–276, ATM–332                              | CHANGE.SECLOG (for SLDS) DBRC-196                   |
| size calculation for SSYS record DBRC–115                       | changing information DBRC-177, DBRC-196             |
| size calculations                                               | changing the characteristics of INTRO-305, OG-118   |
| See space calculations ADB-309                                  | closing URS-233                                     |

| SLDS (system log data set) (continued)              | SLU P (continued)                                  |
|-----------------------------------------------------|----------------------------------------------------|
| condensing OG-50                                    | workstations ATM-432                               |
| copying OG-48                                       | XRF complex, establishing connections ATM-438      |
| creating IIV-53, OG-45                              | SLU type 2                                         |
| defining OG-58                                      | default literal input message fields APTM-193      |
| definition OG-12                                    | defining IMS TM password APTM-194                  |
| deleting information from RECON DBRC-212            | SLU-1 devices OG-374                               |
| DUP mode URS-233                                    | SLU-2 devices OG-376                               |
| environment OG-45                                   | SLU                                                |
| input to Log Archive utility URS-218                | type 1, defining to operate with MFS APTM-179      |
| log OG-45                                           | type 2, defining to operate with MFS APTM-179      |
| NOTIFY.PRILOG (for SLDS) DBRC-322                   | type 2, defining to operate with MFS               |
| NOTIFY.SECLOG (for SLDS) DBRC-338                   | copy function URDBTM-467                           |
| omitting log records on URS-217                     | type 4, defining to operate with MFS APTM-179      |
| output to Log Archive utility URS-218               | type 6.1, defining to operate with MFS APTM-179    |
| read error OG-158                                   | type P, defining to operate with MFS APTM-179      |
| RECON data set OG-45                                | small buffer devices ATM-88                        |
| records DBRC-69                                     | SMALLINT data type JGR-33                          |
| recovery OG-160                                     | SMB definition/mapping macro DGR-72                |
| recovery using the Log Recovery utility URS-234     | SMCOPY command                                     |
| selecting DBRC-99                                   |                                                    |
| single or dual OG-58                                | commands logged to secondary master terminal CR-26 |
| SLDS stop time, locating the last in RECON data set | description CR-605                                 |
| DBRC-110                                            | environments CR-605                                |
| SLDx= operand (DEV statement), use APTM-224         | example CR-606                                     |
| SLU APTM-179                                        | MASTER parameter CR–606                            |
| SLU 1 terminal                                      | •                                                  |
| COMPONENT keyword CR-104                            | syntax diagram CR-605                              |
| SLU 1                                               | TERMINAL keyword CR-606                            |
| TERMINAL macro statement, specifying ISDT-139       | SMF                                                |
| SLU 2 Transaction flow                              | accounting procedures ISDT-6                       |
| standard OTMA-7                                     | SMP/E target zone (TLIB) ISDT-51                   |
| with OTMA OTMA-8                                    | SMP/E                                              |
| SLU 2                                               | assemble and bind                                  |
| TERMINAL macro statement, specifying ISDT–139       | sample exit routine IIV-233                        |
| SLU 4 terminal                                      | commands                                           |
| COMPONENT keyword CR-104                            | ACCEPT IIV-84, IIV-87                              |
| SLU P ATM-431                                       | ACCEPT CHECK GROUPEXTEND                           |
| SLU P terminal                                      | BYPASS(APPLYCHECK) IIV-87                          |
|                                                     | ACCEPT GROUPEXTEND IIV-83                          |
| COMPONENT keyword CR-104                            | ACCEPT GROUPEXTEND                                 |
| SLU P                                               | BYPASS(APPLYCHECK) IIV-85, IIV-87                  |
| application program                                 | APPLY OUTS OF SUPERVIEWS IN ASSURED                |
| converting from Finance ATM-434                     | APPLY CHECK GROUPEXTEND IIV-83, IIV-87             |
| functions available ATM-433                         | APPLY GROUPEXTEND IIV-83, IIV-87                   |
| MFS considerations ATM-433                          | CLEANUP IIV-84                                     |
| XRF considerations ATM-434                          | GENERATE IIV-86, IIV-88                            |
| bracket and send/receive protocols ATM-439,         | JCLIN IIV-86                                       |
| ATM-468                                             | LIST IIV-84                                        |
| IMS facilities ATM-441                              | RECEIVE IIV-83, IIV-84, IIV-85, IIV-87             |
| input component definition ATM-442                  | RESTORE IIV-84, IIV-87                             |
| MFS DPM option ATM-477                              | UNLOAD IIV-84                                      |
| network                                             | ZONEDELETE IIV-85                                  |
| major parts ATM-432                                 | ZONEMERGE IIV–86                                   |
| sample configuration ATM-432                        | data sets.                                         |
| SCAN/NOSCAN ATM-434                                 | See data sets                                      |
| session parameters ATM-499                          | data sets                                          |
| TERMINAL macro statement, specifying ISDT–139       | other SMP/E data sets IIV–16                       |
| terminals supported ATM-432                         | installation methods IIV–83                        |
| VTAM                                                | LGEN definition ISDT–52                            |
| commands and indicators ATM-435                     | maintaining stage 1 output ISDT-51                 |
| facilities ATM-435                                  | service IIV-79                                     |

| SMS concurrent image copy, SMSCIC parameter     | SO/SI control characters (continued)                  |
|-------------------------------------------------|-------------------------------------------------------|
| DBRC-233                                        | hex representation APTM_215                           |
| SMS-managed data sets OLR-24                    | pair verification APTM–218                            |
| SMSCIC (SMS concurrent image copy) DBRC-233     | processing by MFS APTM-216                            |
| SMSCIC parameter command,                       | use in mixed data field APTM-215                      |
| GENJCL.IC DBRC-233                              | SO/SI framing characters APTM-213                     |
| SMU (Security Maintenance utility) OG-124       | software requirements CQS-6, RPG-25                   |
| SMU (Security Maintenance utility)              | Software Support Facility.                            |
| automated operator transactions CR-27           | See SSF (Software Support Facility)                   |
| DELETE command CR-172                           | SOR= operand (LPAGE statement), specifying            |
| description CR-27                               | URDBTM-415                                            |
| ETO ATM-10                                      | SOR= operand (MSG statement), specifying              |
| LOCK LTERM command CR-382                       | URDBTM-414                                            |
| LOCK NODE command CR-382                        | Sort/Split utility AS-50                              |
| password CR-21                                  |                                                       |
| procedure OG-124                                | Sort/Split utility                                    |
| security for MSC (Multiple Systems Coupling)    | LGEN Stage 1 processing ISDT-42                       |
| ATM-235                                         | SORTOPT= keyword                                      |
| SNA character string (SCS) controls             | Partial DB Reorganization Step 1 (DFSPRCT1)           |
| See SCS controls                                | URDBTM-103                                            |
| SNA commands                                    | SORTSETUP command                                     |
|                                                 | DEDB online utilities URDBTM-536                      |
| See VTAM, commands and indicators               | source code for application programs IIV-145, IIV-175 |
| SNA QUIESCE ATM-39                              | SOURCE parameter ADB–175, ADB–184                     |
| SNA terminals AS–265, AS–271                    | source segment ADB-189                                |
| SNAP call function APDB–320, APTM–386           | SOURCE= keyword                                       |
| SNAP call                                       | -                                                     |
| description APDB-177                            | SEGM statement URS-64                                 |
| format APDB-177                                 | SOURCEIDs for PTFs IIV-7                              |
| parameters APDB-177                             | SOUT keyword                                          |
| status codes APDB–180                           | procedures                                            |
| SNAP control statement                          | OLCUTL URS-199                                        |
| Database Prefix Update utility (DFSURGP0)       | SECURITY URS-187                                      |
| URDBTM-134                                      | SOUT= parameter                                       |
| SNAP                                            | procedures                                            |
| call facility (DFSERA20)                        | ACBGEN URS-160                                        |
| description DGR-187                             | DBDGEN URS-13                                         |
| output DGR-188                                  | IMSDALOC URS-172                                      |
| COMPARE statement, SNAP call DGR–243            | INITMOD URS-203                                       |
| control block output DGR-243                    | PSBGEN URS-115                                        |
| · · · · · · · · · · · · · · · · · · ·           | SPA JGR-93, JGR-95                                    |
| exceptional condition DGR-244                   |                                                       |
| SBESNAP option DGR-298                          | SPA (scratch pad area) ATM-30, JGR-93                 |
| SBSNAP option DGR–298                           | SPA (scratch pad area)                                |
| specific call                                   | characteristics ATM-30                                |
| description DGR-245                             | MSC conversations ATM-225                             |
| SB COMPARE option DGR-245                       | size ATM-210, ATM-225                                 |
| SBESNAP option DGR-245                          | transaction code field ATM-31, ATM-37                 |
| SBSNAP option DGR-245                           | SPA (scratchpad area) APDG-97, APTM-138,              |
| SNAPDEST ISDT-431                               | APTM-139                                              |
| SNAPQ checkpoint AS-285                         | SPA (scratchpad area), in system definition AS-60     |
| SNAPQ keyword                                   | SPA (scratchpad area)                                 |
| CHECKPOINT command CR-142                       | and program-to-program switches APTM-141              |
| definition CR-70                                | contents APTM-138                                     |
| SNGLSIGN keyword                                | format APTM-138                                       |
| definition CR-70                                | inserting APTM-139                                    |
| ERESTART command CR–360                         | -                                                     |
|                                                 | restrictions on using APTM_139                        |
| NRESTART command CR–445                         | saving information APTM–139                           |
| SO statement                                    | SPA                                                   |
| Database Change Accumulation utility (DFSUCUM0) | message, defining JGR-94                              |
| URDBTM-225, URDBTM-226                          | space allocation                                      |
| SO/SI control characters                        | primary OLR-25                                        |
| blank suppress option APTM-216                  | secondary OLR-25                                      |

| space calculations                                        | SPOC (single point of control) (continued)        |
|-----------------------------------------------------------|---------------------------------------------------|
| Cls or blocks needed for database ADB-312                 | maintaining AS-435                                |
| database size ADB-309                                     | OM API AS-436                                     |
| overhead for DEDB CI resources ADB-311                    | overview AS-421                                   |
| space management fields, updating ADB-101                 | requirements AS-422                               |
| space management in HD databases ADB-91                   | REXX SPOC API AS-421                              |
| space management module trace IDs DGR-284                 | setting up OG-206                                 |
| space release in logical relationships ADB-444            | TSO SPOC AS-421                                   |
| space requirements, data sets                             | type-2 commands                                   |
| allocation restrictions IIV-54                            | issuing AS–21                                     |
| direct output IIV-47                                      | using OG–207                                      |
| SYSOUT IIV-59                                             | Spool API application design APDG-177             |
| space requirements, RECON data set DBRC-57                | Spool API                                         |
| space search algorithm ADB-103                            | See also IMS Spool API                            |
| SPACE statement (language utility) URDBTM-486             | CHNG and SETO calls DGR-383                       |
| SPAREA macro ISDT-137                                     | CHNG call, keywords APTM-365                      |
| sparse index, building CG-101                             | debugging tips DGR-387                            |
| sparse indexing ADB-198                                   | error codes                                       |
| special abend processing                                  | description APTM-365                              |
| Spool API support DGR-387                                 | diagnosis, examples APTM-366                      |
| special events, handling.                                 | feedback from parsing errors DGR-383              |
| See events, handling                                      | functions APTM-81                                 |
| specific segments, retrieving APCICS-47                   | interfacing directly to DGR-383                   |
| specification of                                          | ISRT call APTM-81                                 |
| field level sensitivity APDG-76                           | log records produced by DGR-387                   |
| frequency, checkpoint APDG-44                             | parsing errors                                    |
| specify SYSMDUMP statement DGR-7                          | diagnosis, examples APTM-366                      |
| specify SYSUDUMP statement DGR-7                          | error codes APTM-365                              |
| specifying a language BPE-6                               | status codes APTM-365                             |
| specifying a trace level BPE-6                            | print data set characteristics APTM-365           |
| Specifying DBD generation                                 | SETO call, keywords APTM-365                      |
| GSAM database URS–5                                       | special abend processing DGR-387                  |
| HIDAM and PHIDAM database URS-7                           | status codes APTM-365                             |
| HISAM database URS-5                                      | STORAGE command example APDB–279,                 |
| HSAM database URS-4, URS-8                                | APTM-331                                          |
| Index and PSINDEX databases URS-8                         | SPOOL command                                     |
| Logical database URS-9                                    | output control ATM-90                             |
| MSDB database                                             | Spool Display and Search Facility (SDSF) APDG-180 |
| header information(BHDR) URS-8                            | spool line group                                  |
| secondary index database URS-9                            | logical record length IIV-60                      |
| specifying desired trace options ISDT–472                 | specifying LINEGRP macro IIV-59                   |
| specifying external subsystems to IMS CG-505              | spool line groups AS-90                           |
| specifying log retention intervals, CHANGE.RECON DBRC-186 | SPOOL SYSOUT data sets IIV-59                     |
|                                                           | Spool SYSOUT Print utility (DFSUPRT0)             |
| specifying the DB PCB APCICS-77                           | blocking factors URDBTM-521                       |
| specifying the exit list PROCLIB member name BPE–15       | DD statements                                     |
| specifying time intervals BPE–15                          | SPOOLnn URDBTM-522                                |
| specifying                                                | STEPLIB URDBTM-522                                |
| command codes for DEDBs APDB-240                          | SYSPRINT URDBTM-522                               |
| DB PCB mask APDB-95                                       | description URDBTM-521                            |
| GSAM data set attributes APDB-227                         | DFSWTnnn procedure URDBTM-521                     |
| processing options for DEDBs APDB–245                     | EXEC statement URDBTM-522                         |
| SPEED   RECOVERY parameter ADB-263                        | IMSWTnnn procedure URDBTM-523                     |
| SPEED keyword                                             | PROC statement                                    |
| DEFINE CLUSTER keywords DBRC-67                           | description URDBTM-522                            |
| SPIE routine APDG–47                                      | RGN= URDBTM-522                                   |
| splitting databases, MSC ATM-224                          | SOUT= URDBTM-522                                  |
| SPM (sync-point manager) APDG-107                         | SYS1= URDBTM-522                                  |
| SPOC (single point of control)                            | SYS2= URDBTM-522                                  |
| functions of AS-421                                       | sample output URDBTM-523                          |
| introduction OG-205                                       | system messages URDBTM-523                        |

| Spool                                         | SSA (segment search argument) JGR-23       |
|-----------------------------------------------|--------------------------------------------|
| choosing master terminal devices AS-74        | SSA (segment search argument)              |
| sysout data sets AS-89                        | coding rules APDB-106                      |
| TERMINAL macro statement, specifying ISDT-139 | coding                                     |
| spooled output control AS-90, ATM-90          | formats APDB-107                           |
| SPQB definition/mapping macro DGR-73          | restrictions APDB-107                      |
| SPQBPARM parameter list CG-380                | rules APDB-106                             |
| spR, execution phase action command IIV-135   | command codes APDB-27                      |
| SQL (Structured Query Language) APDG-30       | definition APDB-24                         |
| SQL                                           | overview APDB-24                           |
| aggregate functions JGR-29                    | qualification statement APDB-106           |
| aggregate functions                           | qualified APDB-24                          |
| argument types JGR-30                         | reference APDB-106                         |
| result types JGR-30                           | relational operators APDB-25               |
| AS JGR-30                                     | restrictions APDB-106                      |
| ASC JGR-29                                    | restrictions for DEDBs ADB-126             |
| AVG JGR-29                                    | secondary indexes ADB-195                  |
| COUNT JGR-29                                  | segment name field APDB-24, APDB-106       |
| DELETE JGR-26                                 | structure with command code APDB-27        |
| DESC JGR-29                                   | unqualified APDB-24                        |
| example query JGR-14                          | usage APDB-126                             |
| FROM JGR-27                                   | usage                                      |
| GROUP BY JGR-30                               | command codes APDB-27                      |
| IMS requirements for JGR–22                   | DLET APDB-126                              |
| INSERT JGR-26                                 | GN APDB-131                                |
| MAX JGR-29                                    | GNP APDB–135                               |
| MIN JGR-29                                    | GU APDB–137                                |
| ORDER BY JGR-30                               | guidelines APDB-26                         |
| PCB-qualifying query JGR-28                   | ISRT APDB-140                              |
| PCB-qualifying query                          | multiple qualification statements APDB-199 |
| example JGR-28                                | REPL APDB–146                              |
| prepared statement JGR-33                     | secondary indexing APDB-211                |
| recommendations                               | virtual logical child, in APDB-25          |
| PCB-qualifying query JGR-28                   | SSA (segment search arguments) JGR-157     |
| segment-qualifying fields JGR-25              | SSAList JGR-157                            |
| referring to Java Report JGR-48               | SSAList                                    |
| segment-qualifying fields JGR-25              | creating an JGR-158                        |
| SELECT keyword requirements JGR–22            | DL/I data, accessing JGR-159               |
| SUM JGR-29                                    | SSAQualificationStatement JGR-157          |
| supported keywords JGR–22                     | SSAs (segment search arguments)            |
| UPDATE JGR-27                                 | unqualified APDB-24                        |
| WHERE JGR-28                                  | SSASIZE= parameter keyword                 |
| SQLException JGR-74                           | PSBGEN statement URS-136                   |
| SQLstate JGR-74                               | SSF (Software Support Facility)            |
| SQPST definition/mapping macro DGR-73         | searching DGR-59                           |
| SRAN definition/mapping macro DGR–73          | SSIB definition/mapping macro DGR-73       |
| SRCH parameter ADB–206                        | SSID parameter commands                    |
| SRCH, online execution parameter AS–103       | CHANGE.BKOUT DBRC-141                      |
| SRCH= keyword                                 | CHANGE.DB DBRC-153                         |
| XDFLD statement URS-84                        | CHANGE.PRILOG (for OLDS) DBRC-173          |
| SRRBACK command (REXX)                        | CHANGE.PRILOG (for SLDS) DBRC-180          |
| description APDB-270, APTM-322                | CHANGE.RECON DBRC-186                      |
| format, usage APDB–277, APTM–329              | CHANGE.SECLOG (for OLDS) DBRC-191          |
| SRRCMIT command (REXX)                        | CHANGE.SECLOG (for SLDS) DBRC-199          |
| description APDB–270, APTM–322                | CHANGE.SUBSYS DBRC-201                     |
| format, usage APDB-277, APTM-329              | DELETE.BKOUT DBRC-207                      |
| SRT (structure trace table) BPE-10            | DELETE.LOG (for OLDS) DBRC-212             |
| SRVresynch OTMA–31                            | DELETE.SUBSYS DBRC-218                     |
| SRVresynch command OTMA-82                    | GENJCL.ARCHIVE DBRC-223                    |
| SSA (segment search arguement)                | GENJCL.CLOSE DBRC-230                      |
| WHERE clause, relation to JGR-28              | GENJCL.USER DBRC-257                       |

| SSID parameter commands (continued) INIT.RECON DBRC–283                          | staging library  See IMS.FORMAT                          |
|----------------------------------------------------------------------------------|----------------------------------------------------------|
| LIST.BKOUT DBRC-287                                                              | STAGLOBAL keyword                                        |
| LIST.LOG (for a category of records) DBRC-300                                    | definition CR-70                                         |
| LIST.LOG (for a PRILOG family) DBRC-297                                          | RECOVER command                                          |
| LIST.RECON DBRC-301                                                              | ADD keyword CR-556                                       |
| LIST.SUBSYS DBRC-302                                                             | START CR-561                                             |
| NOTIFY.BKOUT DBRC-307                                                            | STAK call function APDB–330, APTM–396                    |
| NOTIFY.PRILOG (for OLDS) DBRC-316                                                | STALOCAL keyword                                         |
| NOTIFY.PRILOG (for RLDS) DBRC-320                                                | definition CR-71                                         |
| NOTIFY.PRILOG (for SLDS and TSLDS) DBRC-325<br>NOTIFY.SECLOG (for OLDS) DBRC-333 | RECOVER command                                          |
| NOTIFY.SECLOG (for RLDS) DBRC-337                                                | ADD keyword CR-556<br>START CR-561                       |
| NOTIFY.SECLOG (for SLDS) DBRC-340                                                | stand-alone dump OG–149                                  |
| NOTIFY.SUBSYS DBRC-341                                                           | standard application programs and MSC APTM-146           |
| SSL (secure socket layer) JGR-124                                                | standard BPE user exit parameter list BPE–62             |
| SSM keyword                                                                      | standard character URDBTM-481                            |
| definition CR–70                                                                 | standard form of time stamps, parameters of DBRC         |
| START command CR-626                                                             | commands DBRC-130                                        |
| SSM                                                                              | standard header file, C code APCICS-28                   |
|                                                                                  | standard user exit interface                             |
| connecting to external subsystems AS-17 online execution parameter AS-104        | parameter lists                                          |
| •                                                                                | description CG-4                                         |
| SSOB definition/mapping macro DGR-73                                             | version 1 CG-4                                           |
| SSPTR= keyword                                                                   | version 3 CG-6, CG-9                                     |
| SEGM statement URS-65                                                            | user data areas CG-285                                   |
| SENSEG statement URS-132                                                         | standards and procedures                                 |
| SSR command                                                                      | description of ADB-19                                    |
| description CR-607                                                               | introduction ADB-6                                       |
| environments CR–607                                                              | START (/START) command                                   |
| example CR-607                                                                   | APPC OG-85                                               |
| syntax format CR-607                                                             | DC OG-84<br>effects OG-282                               |
| SSRV (system services trace table) BPE–9                                         | HALDB OG-280                                             |
| SST (subsystem trace) DGR–216                                                    | REGION OG-82                                             |
| SST (subsystem trace).                                                           | XRCTRACK OG–301                                          |
| See ESS (external subsystem)                                                     | START call function APDB-330, APTM-396                   |
| SSVP definition/mapping macro DGR-73                                             | START command                                            |
| STACK statement (language utility) APTM-358, URDBTM-484                          | ACCESS keyword CR-617, CR-620<br>APPC keyword CR-614     |
| STAE routines APDG-46                                                            | AREA keyword CR-614                                      |
| stage 1 processing                                                               | AUTOARCH keyword CR-615                                  |
| LGEN environment AS-49, AS-50                                                    | CLASS keyword CR-615                                     |
| preprocessor AS-50                                                               | CQS OG-82                                                |
| stage 1                                                                          | database access, defining ISDT-78                        |
| binder order statements ISDT-50                                                  | DATABASE keyword CR-615                                  |
| ETO option ISDT-49                                                               | DATABASE keyword                                         |
| IMS.PROCLIB updates ISDT-319                                                     | DBALLOC keyword CR-618, CR-621                           |
| input statements, entering ISDT-49                                               | LOCAL keyword CR-621<br>NODBALLOC keyword CR-618, CR-621 |
| input, sequencing ISDT-41                                                        | DATABASE macro, ACCESS parameter ISDT-78                 |
| LGEN processing ISDT–42                                                          | DATAGROUP keyword CR-619                                 |
| maintaining output with SMP/E ISDT-51                                            | DC keyword CR-621                                        |
| output ISDT–50<br>system definition, running ISDT–48                             | dependent regions, starting ISDT-2                       |
| -                                                                                | description CR-613, CR-827                               |
| stage 2 processing AS-51<br>stage 2                                              | DESCRIPTOR keyword CR-621                                |
| input ISDT–50                                                                    | entry format CR–827                                      |
| output ISDT-50                                                                   | environments CR-612<br>examples CR-628                   |
| running ISDT-51                                                                  | GLOBAL keyword CR-614, CR-618                            |
| staging libraries AS-84, IIV-13, IIV-56                                          | ILS keyword CR-827                                       |
|                                                                                  |                                                          |

| START command (continued)                  | start                                           |
|--------------------------------------------|-------------------------------------------------|
| IMS OG-75                                  | BMP regions OG-83                               |
| IRLM OG-81                                 | CCTL OG-83                                      |
| ISOLOG keyword CR-621                      | cold OG-79, OG-88                               |
| LINE keyword CR-621                        | cold                                            |
| LOCAL keyword CR-615, CR-618               | performing OG-127                               |
| LTERM keyword CR-622                       | control region OG-75                            |
| LUNAME keyword CR-622                      | CQS subsystem OG–82                             |
| MADSIO keyword CR-623                      | data communications OG-83                       |
| MAXCONV keyword CR-827                     | data sharing processing OG-209                  |
| MSNAME keyword CR-623                      | DBRC address space OG-76                        |
| NOBACKOUT keyword CR-619                   | DEDB utility regions OG-83                      |
| NODE keyword CR-623                        | dependent regions OG-82                         |
| OLDS keyword CR-624                        | IMS network, prerequisites OG-83                |
| OTMA keyword CR-624                        | IRLM subsystem OG–81, OG–210                    |
| procedure, naming a ISDT-324               | Java dependent regions OG-83                    |
| PROGRAM keyword CR-624                     | MPP regions OG-82                               |
| REGION keyword CR-624                      | MSC OG-331                                      |
| RTCODE keyword CR-625                      | warm OG-79, OG-89                               |
| SB keyword CR-625                          | XRF OG-241, OG-242                              |
| SERVGRP keyword CR-625                     | START= keyword                                  |
| SSM keyword CR-626                         | FIELD statement URS-81                          |
| starting a SLU P network ATM-459           | SENFLD statement URS-134                        |
| SUBSYS keyword CR-626                      | STARTAF= statement                              |
| SURVEILLANCE keyword CR-626                | DFSERA10 OPTION control statement URS-267       |
| syntax diagram CR-609                      | STARTED keyword                                 |
| SYSTEM keyword CR-827                      | DEFINE command CR-817                           |
| THREAD keyword CR-626 TMEMBER keyword      |                                                 |
| OTMA CR-627                                | STARTHEXT command                               |
| TMS keyword CR-827                         | DEDB online utilities URDBTM-161, URDBTM-537    |
| TPIPE keyword CR-627                       | STARTIME command                                |
| TPNAME keyword CR-622                      | DEDB online utilities URDBTM-537                |
| TRANSACTION keyword CR-627                 | STARTIME parameter commands                     |
| TRKAUTOARCH keyword CR-627                 | CHANGE.PRILOG (for RLDS) DBRC-174               |
| use of DBRC-19, DBRC-249                   | CHANGE.PRILOG (for SLDS) DBRC-178               |
| USER keyword CR-627                        | CHANGE.SECLOG (for RLDS) DBRC-192               |
| VGRS keyword CR-628                        | CHANGE.SECLOG (for SLDS) DBRC-197               |
| WADS keyword CR-628                        | DELETE.LOG (for RLDS and SLDS) DBRC-213         |
| start data traffic (SDT) command           | NOTIFY.ALLOC DBRC-306                           |
| See SDT (start data traffic) command       | NOTIFY.PRILOG (for OLDS) DBRC-314               |
| START IMS command AS-284                   | NOTIFY.PRILOG (for RLDS) DBRC-318               |
| START irImproc command                     | NOTIFY.PRILOG (for SLDS and TSLDS) DBRC-323     |
| DEADLOK= parameter CR-783                  | NOTIFY.SECLOG (for OLDS) DBRC-332               |
| description CR-783                         | NOTIFY.SECLOG (for RLDS) DBRC-335               |
| IRLMGRP= parameter CR-784                  | NOTIFY.SECLOG (for SLDS) DBRC-339               |
| IRLMID= parameter CR-784                   | starting a SLU P network ATM-65                 |
| IRLMNM= parameter CR-784                   | starting an IMS network ATM-65                  |
| LOCKTAB= parameter CR-784                  | starting an IMS network                         |
| MAXCSA= parameter CR-784                   | making IMS ready                                |
| MAXUSRS= parameter CR-784                  | /START command ATM-298, ATM-459                 |
| PC= parameter CR-785                       | results ATM–298, ATM–459                        |
| SCOPE= parameter CR-785                    | prerequisites ATM-65, ATM-459                   |
| syntax diagram CR-783                      | results ATM-66                                  |
| TRACE= parameter CR-785                    | starting CQS CQS-12, CQS-27                     |
| START keyword                              | -                                               |
| definition CR-71                           | starting IMS                                    |
| start lists, VTAM ATM-64                   | introduction to INTRO–29                        |
| START parameter ADB–197                    | starting position in a database, establishing a |
| start-up variables copying IIV-113         | APCICS-47                                       |
| START/RETRIEVE EXEC commands, CICS ATM-540 | starting up alternate AS-272                    |

| starting workstations                         | state-data (continued)                           |
|-----------------------------------------------|--------------------------------------------------|
| See session initiation                        | format <i>(continued)</i>                        |
| starting                                      | server-available commands OTMA-81                |
| DEDB area ADB-112                             | SRVresynch commands OTMA-82                      |
| STARTNEW parameter                            | TBresynch commands OTMA-84                       |
| commands DBRC-187                             | transaction-related information OTMA-80          |
| commands                                      | section of message prefix OTMA-80                |
| CHANGE.RECON DBRC-187                         | Statement object                                 |
| INIT.RECON DBRC-283                           | retrieving INTRO–227, JGR–18                     |
| usage DBRC-81                                 | -                                                |
| STARTRBA command                              | statements                                       |
| DEDB online utilities URDBTM-537              | AREA ADB–293                                     |
|                                               | data set                                         |
| STARTRCV parameter commands                   | description of ADB-292                           |
| CHANGE.SUBSYS DBRC-202                        | DATASET                                          |
| NOTIFY.SUBSYS DBRC-342                        | example of ADB-235                               |
| STARTROOT command                             | specifying DDNAMEs for data sets ADB-177         |
| DEDB online utilities URDBTM–537              | DBD ADB-208, ADB-292                             |
| STARTSEQ command                              | DBDGEN ADB-294                                   |
| DEDB online utilities URDBTM-537              | END ADB-294, ADB-302                             |
| STARTUOW command                              | FIELD                                            |
| DEDB online utilities URDBTM-537              | definition of ADB-196                            |
| startup procedure                             | in the DBD ADB-265                               |
| Structured Call Interface CSL-148             | position in DBD ADB-293                          |
| Startup Service exit routine CG-567           | FINISH ADB-294                                   |
| startup                                       | LCHILD in logical relationships ADB-172, ADB-175 |
| security options, specifying OG-81            | ADB-205, ADB-293                                 |
| XRF OG-242                                    | OPTIONS                                          |
| STAT (Statistics) call                        | fixing buffers in VSAM ADB-252                   |
| description APDB–180                          | for OSAM ADB-265                                 |
| format APDB–180                               | for VSAM ADB-260, ADB-262                        |
| parameters APDB–181                           | OSAM ADB-265                                     |
| usage APDB–182                                | use in splitting Cls ADB–69                      |
| STAT call function APDB–320, APTM–386         | PSBGEN ADB–302                                   |
| STAT call                                     | SEGM                                             |
|                                               |                                                  |
| formats for statistics                        | description of ADB-293                           |
| OSAM buffer pool, STAT call APDG–145          | example of ADB–177, ADB–208                      |
| OSAM buffer subpool, enhanced STAT call       | in secondary indexing ADB-208                    |
| APDG-149                                      | in the physical DBD ADB–172, ADB–175             |
| VSAM buffer subpool, enhanced STAT call       | specifying insert, delete, and replace rules     |
| APDG-155                                      | ADB-431                                          |
| VSAM buffer subpool, STAT call APDG-147       | specifying pointers ADB-83                       |
| system service APDG-172                       | specifying variable-length segments ADB–210      |
| use in debugging APDG-145, APDG-166           | SENFLD ADB-221, ADB-302                          |
| STAT command                                  | SENSEG                                           |
| description APCICS-80                         | description of ADB-302                           |
| examples APCICS-81                            | field-level sensitivity ADB-221                  |
| format APCICS-81                              | restricting data access ADB-31                   |
| options APCICS-81                             | XDFLD                                            |
| usage APCICS-81                               | description of ADB-196                           |
| STAT parameter                                | in secondary indexing ADB-205                    |
| Database Prereorganization utility (DFSURPR0) | restrictions in use ADB-294                      |
| URDBTM-92                                     | specifying sparse indexing ADB-198               |
| state-data                                    | static DB/DC environment DGR-66                  |
|                                               | static work areas BPE-63                         |
| field explanations OTMA-85                    | static                                           |
| format                                        | node                                             |
| client-bid commands OTMA-81                   |                                                  |
| for resume output for special queue for Tpipe | inclusive parameter CR–18                        |
| OTMA-85                                       | terminal                                         |
| for resume output for Tpipe OTMA-84           | ERESTART CMDAUTH command CR-356                  |
| REPresynch commands OTMA-83                   | STATION macro ISDT-137                           |
| REQresynch commands OTMA-82                   | STATION macro statement AS-74                    |

| STATION macro                                    | Statistical Analysis utility (DFSISTS0) (continued) |
|--------------------------------------------------|-----------------------------------------------------|
| description ISDT-137                             | reports produced, descriptions and examples         |
| parameters ISDT-137                              | (continued)                                         |
| parameters                                       | IMS-Accounting report URS-330, URS-333              |
| ADDR= ISDT-137                                   | Line-and-Terminal report URS-329, URS-332           |
| ALIGN= ISDT-137                                  | messages produced by Message Select and Copy        |
| BACKUP= ISDT-137                                 | (DF) URS-334, URS-340                               |
| FEAT= ISDT-138                                   | Messages Queued But Not Sent (by destination)       |
| NAME= ISDT-138                                   | URS-329, URS-331                                    |
| TANSLM= ISDT-138                                 | Messages Queued But Not Sent (by transaction        |
| TYPE= ISDT-138                                   | code) URS-329, URS-332                              |
| syntax diagram ISDT-137                          | Messages, Program-to-Program (by destination)       |
| STATION, BACKUP keyword AS-321                   | URS-329, URS-332                                    |
| station, user ATM-432                            | Messages, Program-to-Program (by transaction        |
| station, user                                    | code) URS-329, URS-332                              |
| See also workstation                             | Transaction report URS-330, URS-333                 |
| definition of as logical unit ATM-432            | Transaction-Response report URS-330, URS-333        |
| device selection ATM-432                         | selecting a subset of transactions URS-455          |
| Statistic Log Record Analysis Utility (DFSKDVC0) | transaction profiles URS-464                        |
| URS-497                                          | use of the IMS system log AS-193                    |
|                                                  | used in tuning AS-205                               |
| Statistic Log Record Analysis Utility (DFSKDVC0) | utility control statements                          |
| input and output URS-498                         | descriptions URS-340                                |
| JCL requirements URS-498                         | hardware terminal address URS-341                   |
| restrictions URS-497                             | nonprintable character URS-342                      |
| statistic records                                | symbolic terminal name URS-340                      |
| CQS request CQS-57                               | time URS-341                                        |
| data object CQS-56                               | transaction code URS-340                            |
| queue name CQS-57                                | VTAM terminal name URS-341                          |
| request CQS-55                                   | utilization for accounting URS-463                  |
| structure checkpoint CQS-60                      | Statistical Analysis Utility and MSC ATM–243        |
| structure checkpoint entry CQS-61                | Statistics exit routine                             |
| structure process CQS-55                         | contents of registers BPE-49                        |
| structure rebuild CQS-58                         | parameters BPE–50                                   |
| z/OS request CQS-57                              | STATISTICS keyword                                  |
| Statistical Analysis utility INTRO-279           | CHECKPOINT command CR-143                           |
| Statistical Analysis utility (DFSISTS0) OG-96    | CQQUERY command CR-155                              |
| Statistical Analysis utility (DFSISTS0)          | definition CR-71                                    |
| calculating transaction loads URS-456            | statistics offset table BPE–53                      |
| control statements URS-340                       | statistics, database APDG–145                       |
| description URS-325                              | STATS keyword                                       |
| execution savings URS-455                        | HISAM Reorganization Reload utility (DFSURRL0)      |
| for message traffic AS-216                       | URDBTM-40                                           |
| input URS-325, URS-455                           | HISAM Reorganization Unload utility (DFSURUL0)      |
| JCL Requirements URS-335                         | URDBTM-27                                           |
| JCL requirements                                 | _                                                   |
| description URS-335                              | status code, QC APDG-37                             |
| job-stream example URS-335                       | status code, returning a APCICS-69                  |
| MSC and AS-194                                   | status code                                         |
| output URS-325                                   | GE (segment not found) APDB-30                      |
| overview URS-325                                 | status codes JGR-75                                 |
| program flow URS-326                             | status codes associated with keywords               |
| program modules                                  | AR DGR–384                                          |
| EDIT PASS2 (DFSIST20) URS-329                    | AS DGR-384                                          |
| Message Select and Copy or List (DFSIST40)       | status codes, field in I/O PCB APDB-93, APTM-47     |
| URS-331                                          | status codes                                        |
| Report Writer (DFSIST30) URS-329                 | AM                                                  |
| SORT and EDIT PASS1 (DFSISTS0) URS-328           | in a delete call ADB-443                            |
| reports produced, descriptions and examples      | in a replace call ADB-436                           |
| Application-Accounting report URS-330,           | in an insert call ADB-433                           |
| URS-333                                          | BA APCICS-7                                         |
| description URS-455                              | BC APCICS-7                                         |
|                                                  |                                                     |

| status codes (continued)                                    | STATUS keyword (continued)                     |
|-------------------------------------------------------------|------------------------------------------------|
| blank APDB-17, APTM-13                                      | DISPLAY command (continued)                    |
| checking APDB–17, APTM–13                                   | examples CR-335                                |
| checking in a command-level program APCICS-7                | status of OLR, cursor-active OLR–1             |
| DA ADB-436, ADB-443                                         | STATUS parameter CR-520, OLR-39                |
| DB PCB, for APDB–160                                        | STATUS parameter LIST.RECON command DBRC-301   |
| DX ADB-443                                                  | status recovery mode ATM-40                    |
| error routine APTM-14                                       | status recovery mode                           |
| error routines APDB-18                                      | GLOBAL ATM-40                                  |
| exception conditions APDB–18, APTM–14                       | LOCAL ATM-41                                   |
| FH ADB–113, APCICS–7                                        | NONE ATM-41                                    |
| field in DB PCB APDB–96, APDB–221                           | RCVYCONV= ATM-41                               |
| field in DIB APCICS-7                                       | RCVYFP= ATM-42                                 |
| FR                                                          | RCVYSTSN= ATM-41                               |
| for BMP regions ADB-285                                     | resource types ATM-41                          |
| for CCTL threads ADB–289                                    | STATUS statement APDB-342, APDG-140, APDG-163, |
| in fast path buffer allocation ADB-284                      | APTM-408                                       |
| in fast path buffer allocation for BMPs ADB–287             | status, cursor-active OLR-xi                   |
| FSA APDB–233                                                | status, library information CR-234             |
| FW APCICS-7                                                 | status                                         |
| FW for CCTL threads ADB-289                                 | active system CR-211                           |
|                                                             | CCTL CR-221                                    |
| in BMP regions ADB–285                                      | communication line CR-230                      |
| in fast path buffer allocation ADB–284                      | conversational processing CR-222               |
| in fast path buffer allocation for BMPs ADB–287 GA APCICS–7 | database CR-223                                |
| GB APCICS-7                                                 | database access CR-226                         |
| GB, end of database APDB–30                                 | DEDB CR-223                                    |
| GC ADB-270                                                  | DISPLAY command                                |
| GD APCICS-7                                                 | list CR-873                                    |
| GE ADB-171, ADB-433, APCICS-7, APCICS-22,                   | DL/I database error queues CR-225              |
| APCICS-28                                                   | external subsystem CR-265                      |
| GG APCICS-7                                                 | Fast Path                                      |
| GK APCICS-7                                                 | area CR-218                                    |
| GSAM APDB-223                                               | database CR-264                                |
| H processing option APDB–245                                | routing code CR-261                            |
| HALDB partitions APDB–18                                    | HSSP activities CR–229                         |
| II ADB-433, APCICS-7                                        | IMS resources CR–263                           |
| IX ADB-433                                                  | logical link CR–230                            |
| LB APCICS-8                                                 | logical link path CR-239                       |
| logical relationships APDB-217                              | logical terminal CR–231                        |
| mapping JGR-73                                              | LU 6.2 application program                     |
| NE ADB-200                                                  | descriptor CR-226                              |
| NI APCICS-8                                                 | for specific devices CR–232                    |
| obtaining APCICS-73                                         | related activities CR–216                      |
| P processing option APDB–245                                | master terminal CR-234                         |
| processing option P APCICS-103                              | message queues CR-256                          |
| retrieval call APTM-14                                      | node CR-239                                    |
| retrieval calls APDB-18                                     | non-recoverable ATM-40                         |
| RX ADB-436                                                  | OASN CR-242                                    |
| subset pointers APCICS-101, APDB-242                        | OTMA CR-244 OTMA transaction member CR-267     |
| TCO exit routine CG-395                                     |                                                |
| TG APCICS-8                                                 | physical terminal CR–230, CR–255               |
| STATUS keyword CR-521, OLR-39                               | program CR-254                                 |
| STATUS keyword                                              | PSB CR-255<br>recoverable ATM-40               |
| /DISPLAY command                                            |                                                |
| ACTIVE CR–213, CR–214                                       | resource assignment CR-220 resource            |
| definition CR–71                                            | classification ATM-40                          |
| DISPLAY command CR-820                                      | resources                                      |
| DISPLAY command                                             | added, changed, or deleted CR-234              |
| description CR–261, CR–263                                  | shutdown CR-261                                |

| status (continued)                               | STOP command (continued)                            |
|--------------------------------------------------|-----------------------------------------------------|
| significant ATM-40                               | REGION TRANSACTION keywords                         |
| significant                                      | stopping WFI mode CR-648                            |
| command ATM-40                                   | RETRY keyword CR-829                                |
| end-user ATM-40                                  | RTCODE keyword CR-649                               |
| storage pools CR-246                             | SB keyword CR-649                                   |
| system logging CR-242                            | SERVGRP keyword CR-649                              |
| trace CR-268                                     | SUBSYS keyword CR-649                               |
| transaction CR–267, CR–277                       | SURVEILLANCE keyword CR-650                         |
| unit of recovery CR–278 user structures CR–279   | syntax diagram CR-637                               |
| VTAM response CR–267                             | SYSTEM keyword CR-829                               |
| XRF system CR–228                                | THREAD keyword CR-650<br>TMEMBER keyword            |
| STDENV DD statement JGR-62                       | OTMA CR-650                                         |
| STDERR DD statement JGR-62                       | TMS keyword CR-829                                  |
|                                                  | TPIPE keyword                                       |
| STDOUT DD statement JGR-62                       | OTMA CR-650                                         |
| stem variable CSL-219                            | TPNAME keyword CR-645                               |
| STEPLIB DD statement to concatenate IMS.SDFSRESL | TRANSACTION keyword CR-650                          |
| CQS-77                                           | USER keyword CR-651                                 |
| STG (storage service trace table) BPE–10         | VGRS keyword CR-651                                 |
| STOP CR-801                                      | WADS keyword CR-651                                 |
| STOP (/STOP) command                             | STOP cqsjob command                                 |
| DC OG-141                                        | description CR-801                                  |
| stop bracket initiation (SBI) command            | STOP irImproc command                               |
| IMS-CICS session ATM-552                         | description CR-803                                  |
| stop bracket initiation command                  | example CR-803                                      |
| See SBI (stop bracket initiation) command        | STOP keyword                                        |
| STOP command ATM-38                              | definition CR-71                                    |
| STOP command                                     | STOP RUN statement JGR-93                           |
| ABDUMP keyword CR-643                            | STOP state ATM-38, ATM-68                           |
| ADS keyword CR-641                               | stop                                                |
| APPC keyword CR-641                              | APPC/IMS OG-141, OG-147                             |
| AREA keyword CR-641                              | control region OG-142                               |
| AUTOARCH keyword CR-643                          | CQS OG-148                                          |
| BACKUP keyword CR-643                            | CSL manger address spaces OG-148                    |
| CANCEL keyword CR-641, CR-649                    | data communications OG–141                          |
| CLASS keyword CR-643                             | dependent regions OG-142                            |
| DATABASE keyword CR-643                          | IRLM subsystem OG–148, OG–210                       |
| DATAGROUP keyword CR-644                         | MSC OG-331                                          |
| DC keyword CR-644                                | OLDS OG-44<br>OTMA OG-142                           |
| description CR-640, CR-829                       | TCO OG-194                                          |
| entry format CR–829<br>environments CR–639       | STOP= OLR-84                                        |
| examples CR-652                                  | STOPAFT= statement                                  |
| GLOBAL keyword CR-642                            | DFSERA10 OPTION control statement URS-267           |
| ILS keyword CR–829                               | File Select and Formatting Print utility (DFSERA10) |
| JES2 CANCEL CR-649                               | URS-264                                             |
| LINE keyword CR-645                              | STOPAFTERFAIL# command                              |
| LOCAL keyword CR-642                             | DEDB online utilities URDBTM–537                    |
| LTERM keyword CR-645                             | STOPHEXT command                                    |
| LUNAME keyword CR-645                            |                                                     |
| MADSIO keyword CR-646                            | DEDB online utilities URDBTM-162, URDBTM-168,       |
| MSNAME keyword CR-646                            | URDBTM-537                                          |
| MVS/ESA CANCEL CR-649                            | STOPPED keyword                                     |
| NODE keyword CR-646                              | DEFINE command CR-817                               |
| NOPFA keyword CR-643                             | stopped status CG-530                               |
| OLDS keyword CR-647                              | stopped transactions in MSC ATM-242                 |
| OTMA keyword CR-647                              | stopping                                            |
| PROGRAM keyword CR-647                           | DEDB area ADB–112                                   |
| REGION keyword CR-647                            | MSC ATM-237                                         |

| stopping (continued)                                 | storage services                                       |
|------------------------------------------------------|--------------------------------------------------------|
| workstations                                         | create named storage service BPE-77                    |
| See session termination                              | destroy named storage service BPE-79                   |
| STOPRBA command                                      | free storage service BPE-73                            |
| DEDB online utilities URDBTM-538                     | get storage service BPE-71                             |
| STOPROOT command                                     | retrieve named storage service BPE-78                  |
| DEDB online utilities URDBTM-538                     | storage shortage OTMA-47                               |
| STOPSEQ command                                      | storage volumes OLR-24                                 |
| DEDB online utilities URDBTM-538                     | storage, releasing CSL-19                              |
| STOPTIME DBRC-330, OLR-35                            | storage                                                |
| STOPTIME command                                     | !token APDB-278, APTM-330                              |
| DEDB online utilities URDBTM-538                     | STORAGE command APDB-278, APTM-330                     |
| STOPTIME parameter commands                          | stored procedures INTRO-224                            |
| CHANGE.IC DBRC-166                                   | stored procedures                                      |
| NOTIFY.CA DBRC-308                                   | IMS Java overview JGR-8                                |
| NOTIFY.IC DBRC-312                                   | stream mode                                            |
| STOPUOW command                                      | description APTM-194                                   |
| DEDB online utilities URDBTM-538                     | input example APTM-200                                 |
| STOR parameter                                       | process of record in APTM–203                          |
| F irlmproc,STATUS command CR-797                     | repetitive DFLD generation URDBTM-461                  |
| storage class OLR-25                                 | specifying URDBTM-434                                  |
| STORAGE command (REXX)                               | treatment of nulls APTM–197                            |
| description APDB–270, APTM–322                       | with ISC APTM-203                                      |
| format, usage APDB–278, APTM–330                     |                                                        |
| storage estimates                                    | String data type boolean data type JGR-33              |
| extended private storage ISDT-46, ISDT-47            | Structure Event user-supplied exit routine CQS–62      |
|                                                      | structure failed directive CSL–143                     |
| storage management                                   |                                                        |
| control block relationships created for MAIN pool    | structure full                                         |
| DGR-88                                               | managing CQS-37                                        |
| control block relationships for DFSCBT00 pools       | STRUCTURE keyword                                      |
| DGR-92                                               | CQCHKPT command CR-153                                 |
| control block relationships for DFSPOOL pools        | CQQUERY command CR-155                                 |
| DGR-91                                               | CQSET command CR-157                                   |
| control block relationships for preallocated storage | definition CR-71                                       |
| blocks DGR-89                                        | DISPLAY command                                        |
| storage manager trace DGR-228                        | description CR-265                                     |
| Storage Manager, modifying storage pool definitions  | examples CR-338                                        |
| AS-104                                               | structure of data, methods APDG-16                     |
| storage of data                                      | structure recovery data set (SRDS)                     |
| DEDB databases ADB-120                               | overview ATM-15                                        |
| HDAM databases ADB-94                                | Structure Statistics user-supplied exit routine CQS-53 |
| HIDAM databases ADB-96                               | structure usage                                        |
| HISAM databases ADB-65                               | managing CQS-37                                        |
| HSAM databases ADB-61                                | structure                                              |
| in a combined file APDG-2                            | alter CQS-34                                           |
| in a database APDG-2                                 | authorizing connections to CQS-33                      |
| in separate files APDG-1                             | cache AS-396                                           |
| introduction ADB-6                                   | checkpoint, initiating CQS-35                          |
| MSDB (main storage database) ADB-129, ADB-279        | cold start CQS-29                                      |
| multiple data set groups ADB-233                     |                                                        |
| PHDAM databases ADB-94                               | copy CQS-42<br>creation and deletion ATM-143           |
| PHIDAM databases ADB-96                              | data APDG-5                                            |
| variable-length segments ADB-210                     |                                                        |
| storage overlap APCICS-10                            | deleting CQS-44                                        |
| storage pool definitions                             | duplexing AS-400, CQS-5, CQS-42                        |
| default ISDT-368                                     | duplexing                                              |
|                                                      | enabling CQS-43                                        |
| DFSSPMxx, overriding defaults ISDT–368               | EMHQ                                                   |
| storage pool                                         | CQSSGxxx CQS-20                                        |
| status CR-246                                        | CQSSLxxx CQS-18                                        |
| storage services CG-16                               | disabling CQS-18, CQS-20                               |
| storage services statistics area BPE-59              | empty CQS-28                                           |

| structure (continued)                                  | Structured Call Interface (continued)            |
|--------------------------------------------------------|--------------------------------------------------|
| full, monitoring CQS-38                                | sample startup procedure CSL-148                 |
| functions CQS-4                                        | security CSL-153                                 |
| initialization CQS-28                                  | starting CSL-152                                 |
| list                                                   | startup procedure CSL-147                        |
| definition ATM-15                                      | user exits                                       |
| overflow, definition ATM-15                            | BPE statistics CSL-157                           |
| primary, definition ATM-15                             | client connection CSL-153                        |
| major APCICS-10                                        | initialization parameters CSL-150                |
| minor APCICS-10                                        | initialization/termination CSL-155               |
| overflow CQS-4, CQS-39                                 | List PROCLIB member CSL–149                      |
| overflow                                               | notify client CSL–164                            |
| function CQS-37                                        | Structured Query Language (SQL) APDG-30          |
| structure full monitoring CQS-39                       | structures, accessing nested JGR-96              |
| pair CQS–3                                             | structures<br>resource CQS-4                     |
| pair, definition ATM-15 physical, of a database APDG-4 | See sysplex data sharing AS–394                  |
| rebuild CQS-5                                          | STSN command ATM-312                             |
| rebuild                                                | STSN command                                     |
| initiating CQS-40                                      | action code ATM-466                              |
| recovery CQS-41                                        | action code format ATM-315, ATM-317, ATM-462     |
| recovery data set, example CQS-26                      | action required ATM–308, ATM–463                 |
| recovery for restart CQS-29                            | controller sequence number, verification ATM-462 |
| repopulation CQS-41                                    | Finance Communication Systems ATM–462,           |
| restarting CQS CQS-28                                  | ATM-466                                          |
| size CQS–12, CQS–34                                    | flow ATM-312                                     |
| types CQS-3                                            | message resynchronization ATM-462, ATM-465       |
| VSO DEDB AS-396                                        | response ATM-308, ATM-464                        |
| warm start CQS-28                                      | response                                         |
| STRUCTURE                                              | requirements ATM-464                             |
| ALLOWAUTOALT AS-399                                    | response requirements ATM-466                    |
| FULLTHRESHOLD AS-400                                   | summary ATM-465                                  |
| MINSIZE AS-399                                         | summary (figure) ATM-308                         |
| Structured Call Interface (SCI) ISDT-440               | sync points ATM-307                              |
| Structured Call Interface (SCI)                        | VTAM sequence number, verification ATM-462       |
| See also SCI (Structured Call Interface)               | STSN function, requirements for ETO ATM-191      |
| introduction to INTRO–16                               | STSN support for ETO devices ATM-192             |
| Structured Call Interface                              | sub-option change verification panel IIV-111     |
| administration CSL-152                                 | sub-option selection panel IIV-110               |
| configuration requirements CSL-7                       | SUB= operand (DEV statement)                     |
| definition and tailoring CSL-147                       | specifying URDBTM-443                            |
| exit routines CSL-153                                  | use APTM-201                                     |
| exit routines                                          | SUBPOOL macro ATM-272, ATM-292                   |
| input CSL-161                                          | SUBPOOL macro                                    |
| functions provided CSL-4                               | description ISDT-138                             |
| overview CSL-4, CSL-147                                | for switched communication devices ISDT-138      |
| requests CSL-169                                       | LU 6.1 VTAM Devices ISDT–138                     |
| requests                                               | parameters ISDT-139                              |
| buffer return CSL-169                                  | parameters                                       |
| CSLSCDRG CSL-171                                       | MSGDEL= ISDT-139                                 |
| CSLSCMSG CSL-172                                       | NAME= ISDT-139                                   |
| CSLSCQSC CSL-182                                       | syntax diagram ISDT-139                          |
| CSLSCRDY CSL-183                                       | subpools users                                   |
| CSLSCREG CSL-184                                       | dynamic allocation ATM–272                       |
| CSLSCRQR CSL-191                                       | VTAM ATM-272                                     |
| deregistration CSL-171                                 | SUBS parameter ADB–262                           |
| query CSL-179                                          | SUBS= parameter ISDT-472                         |
| ready request CSL-183                                  | SUBSEQ parameter ADB–196                         |
| registration CSL-184                                   | SUBSEQ= operand                                  |
| send message CSL-172                                   | XDFLD statement URS–84                           |
| send request CSL-193                                   | subsequence field ADB-194                        |

| subsequent BPE exit routines, calling BPE-64  | subsystem (continued)                                |
|-----------------------------------------------|------------------------------------------------------|
| SUBSET parameter commands                     | direct-control ATM-553                               |
| CHANGE.CA DBRC-144                            | external, definition ATM-10                          |
| NOTIFY.CA DBRC-310                            | listing DBRC-302                                     |
| subset pointer command codes                  | queued ATM-553                                       |
| restrictions APDB–28                          | RECON DBRC-218                                       |
| subset pointers ADB-121, ADB-273              | RECON                                                |
| subset pointers                               | adding information DBRC-341                          |
| DBD, defining APCICS-94                       | deleting information DBRC-218                        |
| DEDB, managed by command codes APDB-28        | subsystems                                           |
| defining, DBD APDB–240                        | connecting or disconnecting INTRO-306, OG-119        |
| defining, PCB APDB–240                        | effect of commands on INTRO-291, OG-109              |
| description APCICS-91, APDB-238               | SUF, online execution parameter AS-102               |
| GETFIRST option APCICS-95                     | SUF= operand (DO statement), specifying              |
| M command APDB-40                             | URDBTM-419, URDBTM-459                               |
| MOVENEXT option APCICS-97                     | SUM keyword JGR-29                                   |
| preparation for using APCICS–93               | SUMM parameter                                       |
| preparing to use APDB–240                     | Database Prereorganization utility (DFSURPR0)        |
| PSB, defining APCICS-94                       | URDBTM-92                                            |
| R command code APDB-41                        | summary of changes for DFSDDLT0 internal control     |
| resetting APDB–42<br>S command code APDB–42   | statements APDB-309                                  |
| sample application APCICS-94, APDB-39,        | summary of command codes APDB-27                     |
| APDB-241                                      | summary of symbolic CHKP and basic CHKP APDG-41      |
| SENSEG statement URS-132                      | Summary-of-Exception-Detail-by-Transaction-Code (for |
| SET option APCICS–98                          | IFP Regions) Report                                  |
| SETCOND option APCICS-99                      | Fast Path Log Analysis utility URS-299               |
| SETZERO option APCICS-97                      | Summary-of-Region-Occupancy Report                   |
| status codes APCICS-101, APDB-242             | Fast Path Log Analysis utility URS-302               |
| using APDB–238                                | Summary-of-VSO-Activity Report                       |
| Z command code APDB-44                        | Fast Path Log Analysis utility URS-303               |
| substitution character                        | summary, EXEC DLI commands APCICS-33                 |
| See translation, character                    | Summary                                              |
| SUBSYS keyword                                | database management call APDB–297                    |
| CHANGE command CR-130                         | system service calls APDB–298                        |
| definition CR-71                              | Supervisor Call.                                     |
| DISPLAY command                               | See SVC (Supervisor Call) modules                    |
| description CR-265                            | supply security information, how to APDG-93          |
| examples CR-316, CR-338                       | supporting multiple clients CQS-11                   |
| START command CR-626                          | suppress indexing CG-101                             |
| STOP command CR-649                           | suppressing index entries ADB-198                    |
| subsystem (SSYS) record                       | SURV parameter in member DFSHSBxx AS-282             |
| deleting a DBRC-115                           | SURV=ALL,LNK,LOG,RDS,NO AS-324                       |
| initializing during IMS restart DBRC–77       | SURVEILLANCE keyword                                 |
| size calculation DBRC–115                     | CHANGE command CR-130                                |
| working with DBRC–114                         | definition CR-71                                     |
| subsystem access declaring                    | START command CR-626                                 |
| for batch systems AS-378                      | STOP command CR-650                                  |
| for online systems, changing online AS–378    | surveillance mechanisms                              |
| for online systems, overview AS–378           | absence of signal causing takeover AS-274, AS-288    |
| online databases that share data AS-387       | changing AS–274                                      |
| excluding a database from data sharing AS–387 | definition of AS-272, AS-273                         |
| overview AS-377                               | description of AS-273                                |
| subsystem connections CG-506                  | establishing AS-274, AS-282<br>example of AS-274     |
| subsystem identification parameters ISDT-411  | interval value, setting AS–282                       |
| Subsystem Not Operational exit routine CG–556 | recommended for XRF AS-282                           |
| subsystem termination CG-529                  | starting AS-274                                      |
| Subsystem Termination exit routine CG-559     | stopping AS–274                                      |
| subsystem                                     | summary of parameters AS–281                         |
| changing information DBRC-201                 | timeout value, setting AS-283                        |

| surveillance                                 | Symbolic CHKP call (continued)                   |
|----------------------------------------------|--------------------------------------------------|
| of the active IMS AS-287                     | format APTM-94                                   |
| options AS-324                               | parameters APTM-94                               |
| XRF OG-253                                   | restrictions APTM-95                             |
| Surveyor utility (DFSPRSUR) ADB-352          | summary APTM-349                                 |
| SUSPEND keyword                              | usage APTM-95                                    |
| definition CR-72                             | symbolic keywords, JCL execution member          |
| DEQUEUE command CR-186                       | substitution DBRC-87                             |
| suspending output from IMS ATM-466           | symbolic keywords                                |
| SVC (Supervisor Call) modules IIV-69         | %SLDCHKT DBRC-100                                |
| SVC utility                                  | symbolic keywords                                |
| See Dynamic SVC utility (DFSUSVC0)           | See also symbolic keywords, JCL execution member |
| SWITCH command CR-667                        | control keywords DBRC-90                         |
| SWITCH command                               | control keywords                                 |
| ABDUMP keyword CR–668                        | %DELETE DBRC-92, DBRC-95                         |
| ACTIVE keyword CR-668                        | %ENDDEL DBRC-92, DBRC-95                         |
| BACKUP keyword CR-668                        | %ENDSEL DBRC-92                                  |
| CHECKPOINT keyword CR-668                    | %SELECT DBRC-92, DBRC-98                         |
| description CR-667<br>environments CR-667    | %SET MEMBER DBRC-92, DBRC-96                     |
| examples CR-668                              | %SET TIMEFMT DBRC-92, DBRC-97                    |
| FORCE keyword CR-668                         | description DBRC-89, DBRC-92, DBRC-107           |
| OLDS keyword CR-668                          | JCL execution member                             |
| syntax diagram CR-667                        | %ALLSEL DBRC-106                                 |
| SYSTEM keyword CR-667                        | %ALLTIME DBRC-106                                |
| WADS keyword CR-668                          | %ALLUSID DBRC-106                                |
| SWITCH parameter in DFSHSBxx AS–283          | %CADSN DBRC-104                                  |
| SWITCH SYSTEM command                        | %CAFSEQ DBRC-104                                 |
| planned takeover AS–288, AS–294              | %CALGTM DBRC-105                                 |
| takeover process AS–289, AS–292              | %CAODSN DBRC-96                                  |
| switch_context service.                      | %CASEL DBRC-105                                  |
| See CTXSWCH service                          | %CATIME DBRC-105                                 |
| switching devices AS-330                     | %CAUNIT DBRC-104                                 |
| switching-priority of sessions               | %CAVCNT DBRC-105                                 |
| class-1 terminals, defining AS-321           | %CAVOLS DBRC-105                                 |
| default value AS-319                         | %DALTIME DBRC-106                                |
| messages at takeover AS-310                  | %DBADDN DBRC-107<br>%DBADSAV DBRC-107            |
| SX (/SX) operand ADB-196                     | %DBDDN DBRC-106                                  |
| SYM= option                                  | %DBDSDEL DBRC-107                                |
| DFSERA10 OPTION control statement URS-266    | %DBDSN DBRC-107                                  |
| symbol name, using CQS-73                    | %DBDSNRV DBRC-107                                |
| symbol value, using CQS-73                   | %DBNAME DBRC-106                                 |
| Symbolic Checkpoint (CHKP Symbolic) APDB-151 | %DBTYPE DBRC-106                                 |
| Symbolic Checkpoint (CHKP Symbolic)          | %DBUSID DBRC-107                                 |
| format APDB-151                              | %DDNAME DBRC-93                                  |
| parameters APDB–152                          | %ICCAT DBRC-104                                  |
| restrictions APDB-153                        | %ICDSN DBRC-103                                  |
| usage APDB-153                               | %ICFSEQ DBRC-103                                 |
| symbolic checkpoint call ADB-76              | %ICSEL DBRC-103                                  |
| symbolic checkpoint call                     | %ICSTOP DBRC-103                                 |
| See Symbolic CHKP call                       | %ICTIME DBRC-103                                 |
| symbolic checkpoint                          | %ICTYPE DBRC-103                                 |
| commands APCICS-83                           | %ICUNIT DBRC-103                                 |
| description APDG-41, APDG-60                 | %ICUSID DBRC-104                                 |
| IDs, specifying APDG–60                      | %ICVCNT DBRC-103                                 |
| issuing APDG-62                              | %ICVOLS DBRC-104                                 |
| restart APCICS-88, APDG-62                   | %LOGDSN DBRC-102                                 |
| restart with APDG-43                         | %LOGETIM DBRC-102                                |
| XRST APCICS-88                               | %LOGFRID DBRC-102                                |
| Symbolic CHKP call                           | %LOGFSEQ DBRC-102                                |
| description APTM-94                          | %LOGLRID DBRC-103                                |

| symbolic keywords (continued)               | sync point                                         |
|---------------------------------------------|----------------------------------------------------|
| JCL execution member (continued)            | application program OG-14, OG-37                   |
| %LOGMERG DBRC-102                           | commit point OG-13                                 |
| %LOGONL DBRC-102                            | CPI Communications driven programs OG-38           |
| %LOGRMT DBRC-102                            | data propagation OG-41                             |
| %LOGSEL DBRC-102                            | definition ATM-29, OG-5, OG-13                     |
| %LOGSTIM DBRC-102                           | failure JGR-75                                     |
| %LOGUNIT DBRC-102                           | input messages, ISC ATM-320                        |
| %LOGVOLS DBRC-102                           | ISC                                                |
| %OLDCTIM DBRC-99                            | CICS ATM-557                                       |
| %OLDFRID DBRC-99                            | input ATM-324                                      |
| %OLDLRID DBRC-99                            | output ATM-325, ATM-326                            |
| %OLDOTIM DBRC-99                            | requirements ATM-321                               |
| %OLDSDDN DBRC-99                            | log records OG-41                                  |
| %OLDSDSN DBRC-99                            | overview OG-13                                     |
| %OLDSSEL DBRC-99                            | processor JGR-75                                   |
| %OLDSTYP DBRC-99                            | relationship to commit point and check point OG-37 |
| %PLGTIME DBRC-106                           | system checkpoint OG-13                            |
| %SLDETIM DBRC-100                           | SYNC_LEVEL OG-38                                   |
| %SLDFRID DBRC-100                           | sync_level values APDG-107                         |
| %SLDFSEQ DBRC-100                           | sync-point manager (SPM) APDG-107, APDG-109        |
| %SLDLRID DBRC-100                           | synchronization call                               |
| %SLDRMT DBRC-100                            | See SYNC call                                      |
| %SLDSDDN DBRC-100                           | synchronization phase                              |
| %SLDSSEL DBRC-100                           | description of AS-285                              |
| %SLDSTIM DBRC-100                           | illustration of AS-285                             |
| %SLDUNIT DBRC-100                           | using SNAPQ checkpoint AS–285                      |
| %SLDVOLS DBRC-100                           | synchronization point                              |
| %SSID DBRC-91                               | See also backout point                             |
| %TIME DBRC-91                               | definition AS–30, ATM–29                           |
| symbolic keywords DBRC-90, DBRC-106         | Fast Path ADB–148, ADB–285, ADB–289                |
| recognized by DBRC DBRC-429                 | in transaction flow AS-198                         |
| user-defined DBRC-91                        | output thread ADB–148                              |
| symbolic pointers                           | processing ADB–148, ADB–385                        |
| logical relationships ADB–157, ADB–184      | synchronization, ISC half sessions ATM–319         |
| secondary indexes ADB–189, ADB–195          | synchronous conversation, description for LU 6.2   |
| SYMCHKP (Symbolic Checkpoint) command       | transactions APDG-105                              |
| • •                                         | synchronous data capture                           |
| current position APCICS_82                  | IMS DataPropagator CG-44                           |
| description APCICS-81, APCICS-88            | synchronous processing                             |
| examples APCICS_83                          | See also ATTACH FM header                          |
| format APCICS-81                            | ATTACH FM headers, ISC ATM-356                     |
| options APCICS-82                           | CICS ATM-535                                       |
| restrictions APCICS-83                      | definition ATM–270                                 |
| usage APCICS-82                             |                                                    |
| SYN macro statement                         | SYNCLEVEL keyword                                  |
| modifying command keyword table CG-161      | definition CR-72                                   |
| SYNC (Synchronization Point) call ADB-270   | SYNCSESS keyword                                   |
| SYNC (Synchronization Point) call           | definition CR-72                                   |
| description APDB–182                        | synonym, data element APDG-13                      |
| format APDB-182                             | synonyms ADB-96                                    |
| parameters APDB–183                         | Syntax Checker AS-94                               |
| usage APDB-183                              | syntax checker enhancements RPG-20                 |
| SYNC call function APDB-320, APTM-386       | Syntax Checker                                     |
| SYNC call                                   | See also IMS Syntax Checker                        |
| description APTM-122                        | checking parameter values ISDT-519                 |
| format APTM-122                             | overview ISDT-324                                  |
| parameters APTM-122                         | syntax diagram                                     |
| restrictions APTM-123                       | assembler language, DL/I call format APDB-78       |
| summary APTM-349                            | C language, DL/I call format APDB–80               |
| usage APTM-123                              | COBOL, DL/I call format APDB–83                    |
| sync point processing for Fast Path ADB–148 | Pascal, DL/I call format APDB–86                   |
| -, -,                                       |                                                    |

| syntax diagram (continued)                       | SYS2= parameter (continued)                      |
|--------------------------------------------------|--------------------------------------------------|
| PL/I, DL/I call format APDB-88                   | procedures (continued)                           |
| syntax of EXEC DLI commands APCICS-33            | PSBGEN URS-115                                   |
| syntax, DBRC command DBRC-126                    | SYSABEND dump AS-103                             |
| syntax, message prefix OTMA-69                   | SYSID (system identifier ATM–204                 |
| syntax                                           | SYSID keyword, MSC ATM-199                       |
| control statements URDBTM-407                    | SYSID keyword                                    |
| errors URDBTM-409                                | BROADCAST command CR-115                         |
| INITIATE OLREORG command OLR-27                  | definition CR-72                                 |
| TERMINATE OLREORG command OLR-47                 | DISPLAY command                                  |
| UPDATE OLREORG command OLR-53                    | description CR-267                               |
| SYNTERM request CG-579                           | examples CR-338                                  |
| SYS (systems)                                    | MSASSIGN command CR-432                          |
| service aid                                      | MSVERIFY command CR-435                          |
| common trace table interface DGR-188             | SYSID paths, MSC URDBTM-515                      |
| description DGR-127                              | SYSID tables                                     |
| dispatcher trace DGR-194                         | deleting MSNAME definitions in an IMSplex        |
| dumps, formatting online DGR-182                 | ATM-216                                          |
| external subsystem trace DGR-203                 | SYSID TRANSACTION keyword                        |
| fast path trace DGR-238                          | definition CR-72                                 |
| File Select and Formatting Print utility DGR-151 | SYSIDs                                           |
| ITASK ECB posting DGR-202                        | cloning in an IMSplex ATM-217                    |
| log record format (type X'29') DGR-141           | managing in an IMSplex ATM-216                   |
| log record format (type X'49') DGR-149           | sharing among systems in an IMSplex ATM-213      |
| log record format (type X'67') DGR-149           | SYSIN input APDB-346, APTM-412                   |
| log record table DGR-127                         | SYSIN/SYSLIB record stacking and unstacking      |
| ODF (offline dump formatter) DGR-154             | description URDBTM-407                           |
| queue manager trace DGR-233                      | STACK URDBTM-484                                 |
| scheduler trace DGR-225                          | UNSTACK URDBTM-485                               |
| shared queues interface trace DGR-237            | SYSIN/SYSOUT in program testing AS–185           |
| Snap call facility DGR-187                       | SYSIN2 input processing APDB-346, APTM-412       |
| SYS= keyword                                     | SYSMDUMP dump AS-103                             |
| OLCUTL procedure URS-199                         | SYSMDUMP statement DGR–7                         |
| SYS= parameter                                   | SYSMDUMP                                         |
| INITMOD procedure URS-203                        | Offline Dump Formatter URS–315                   |
| SYS1.DUMPXX data set                             | SYSMSG FM header                                 |
| IRLM address space dump                          | format ATM-389                                   |
| description DGR-389                              | SYSMSG FM headers                                |
| formatting and printing DGR-389                  | ATTACH FM header ATM-359                         |
| SYS1.DUMPxx data sets DGR-10                     | sending ATM-360                                  |
| SYS1.LOGREC record                               | types ATM-360                                    |
| IRLM diagnosis DGR-389                           | SYSMSG= operand (DEV statement), specifying      |
| SYS1.NUCLEUS                                     | URDBTM-441                                       |
| attention notice IIV-70                          | SYSMSG= operand (PDB statement), specifying      |
| discussion of IIV-70                             | URDBTM-477                                       |
| SYS1.PARMLIB CSL-13                              | SYSOUT data sets                                 |
| SYS1.VTAMLST ATM-60                              | allocation of data sets IIV-59                   |
| SYS1.VTAMLST                                     | BSAM EXCP use in IIV-59                          |
| ATCCONxx member ATM-64                           | for TSO browsing IIV-59                          |
| ATCSTRyy member ATM-64                           | space requirements, data sets IIV-59             |
| defining IMS as an application node ATM-60       | SYSOUT parameter JGR-61                          |
| VTAM nodes ATM-61                                | sysplex data sharing requirements RPG-23, RPG-28 |
| SYS2= keyword                                    | sysplex data sharing                             |
| procedures                                       | buffer invalidation AS-392                       |
| IMSDALOC URS-172                                 | calculating size of structures AS-407            |
| SECURITY URS-187                                 | concepts and terminology AS-391                  |
| SYS2= parameter                                  | configurations AS–401                            |
| procedures                                       | converting batch jobs to BMPs AS-405             |
| ACBGEN URS-160                                   | coupling facility AS–393                         |
| DBDGEN URS-13                                    | data sharing group AS-392                        |
| INITMOD URS-203                                  | defining AS-405                                  |
|                                                  |                                                  |

| sysplex data sharing (continued)            | System Configuration Report (continued)                            |
|---------------------------------------------|--------------------------------------------------------------------|
| IRLM and AS-406                             | IMS Monitor (DBCTL) URS-388                                        |
| overview AS-391                             | IMS Monitor (DCCTL) URS-410                                        |
| Structure Alter                             | system console organization AS-271                                 |
| CFRM policy definitions AS-410              | system console requirements RPG-21                                 |
| command AS-410                              | system console                                                     |
| enabling AS-410                             | UNLOCK DATABASE command CR-714                                     |
| structures AS-394                           | UNLOCK PROGRAM command CR-714                                      |
| structures                                  | UNLOCK TRANSACTION command CR-714                                  |
| cache AS-396                                | system contents directory (SCD) ADB-131                            |
| changing the size of AS-409                 | system contents directory                                          |
| Structure Alter AS–409                      | See GSCD call                                                      |
| VSO DEDB areas AS-396                       | system control area (SCA)                                          |
| VSO DEDB areas                              | See SCA (system control area)                                      |
| structure duplexing AS-400                  | system control area                                                |
| structure size altering AS-399              | See SCA (system control area)                                      |
| system-managed rebuild AS-398               | system control execution-time options                              |
| when to use AS-405                          | for BMP region AS-108, AS-110                                      |
| XRF AS-401                                  | for IMS procedure AS-102                                           |
| sysplex data-sharing APDG-36                | system data sets, protection AS-162                                |
| sysplex environment ATM-13                  | system data sets                                                   |
| sysplex environment                         | attributes.                                                        |
| APPC messages ATM-115                       | See data sets                                                      |
| APPC messages                               | related system data sets                                           |
| asynchronous ATM-115                        | IMS MATRIX IIV-28                                                  |
| synchronous ATM–115                         | IMS MODBLKS IIV-29                                                 |
| definition ATM–13                           | IMS SYSDEF IIV-28                                                  |
| eligibility for processing ATM–114          | JOBS IIV-28                                                        |
| eligibility for processing                  | TCFSLIB IIV-29                                                     |
| messages ATM_114                            | system definition ATM-227                                          |
| OTMA messages ATM-115                       | system definition changes                                          |
| OTMA messages                               | controlling AS-241                                                 |
| asynchronous ATM-115<br>synchronous ATM-115 | coordinating security definitions AS-242                           |
| shared queues in ATM-13                     | for online change AS-243                                           |
| sysplex                                     | selecting a definition type AS-241                                 |
| data sharing OG–231                         | system definition macro statements                                 |
| local online change OG–129                  | APPLCTN macro, for Fast Path AS-52                                 |
| online change OG-126                        | checking with the preprocessor AS-48                               |
| setting up CQS-7                            | checklist AS-47                                                    |
| SYSPRINT listing control                    | coding for XRF AS-319                                              |
| compilation statements URDBTM-407           | databases AS–47, AS–55                                             |
| EJECT statement URDBTM-486                  | FPCTRL macro, for Fast Path AS–52                                  |
| PRINT statement URDBTM-485                  | Multiple Systems Coupling AS–47                                    |
| SPACE statement URDBTM-486                  | non-VTAM terminals AS–47                                           |
| TITLE statement URDBTM-485                  | programs AS–47, AS–55                                              |
| SYSPRINT                                    | reprocessing requirements AS–241 RTCODE macro, for Fast Path AS–52 |
| Log Archive utility URS-218                 | system environment AS–47                                           |
| SYSSERVE keyword APCICS-68                  | TERMINAL macro, for Fast Path AS–52                                |
| SYSSTAT FM header, format ATM-389           | TRANSACT macro, for Fast Path AS–52                                |
| system analysis DGR-127                     | VTAM terminals AS-47                                               |
| system analysis.                            | System Definition Preprocessor Exit Routine (Input                 |
| See SYS (systems)                           | Phase) (DFSPRE60)                                                  |
| system checkpoint data set example CQS-25   | attributes CG–215                                                  |
| system checkpoint data set, CQS OG-47       | description CG-215                                                 |
| system checkpoint, initiating CQS-34        | IMS callable services CG-216                                       |
| system checkpoint                           | IMS environments CG–215                                            |
| definition AS-30                            | including the routine CG-215                                       |
| frequency AS-77                             | link-editing CG-215                                                |
| System Configuration Report                 | naming convention CG-215                                           |
| IMS Monitor (DB/DC) URS-352                 | parameters CG-216                                                  |

| System Definition Preprocessor Exit Routine (Input        | system definition (continued)            |
|-----------------------------------------------------------|------------------------------------------|
| Phase) (DFSPRE60) (continued)                             | classes (continued)                      |
| registers                                                 | DBCTL ISDT-29                            |
| contents on entry CG-216                                  | DCCTL ISDT-29                            |
| contents on exit CG-216                                   | considerations, with MFS APTM-225        |
| sample routine CG-217                                     | CTLBLKS ISDT-29                          |
| sample routine location CG-216                            | documentation AS-39                      |
| using callable services CG-215                            | examples                                 |
| System Definition Preprocessor Exit Routine (Name         | DB/DC environment ISDT-475               |
| Check Complete) (DFSPRE70)                                | DC macro statements ISDT-480             |
| IMS callable services CG-219                              | for a Common Service Layer CSL-13        |
| IMS environments CG-219                                   | IMSCTRL macro ISDT-84                    |
| including the routine CG-219                              | in XRF complex AS-45, AS-318             |
| link-editing CG–219                                       | input AS-47                              |
| naming convention CG–219                                  | introduction to INTRO-28                 |
| sample routine location CG-219                            | LGEN environment AS-50                   |
| System Definition Preprocessor exit routine (termination) | macros ATM-227, ATM-228                  |
| (DFSPRE70)                                                | managing ISDT-41                         |
| attributes CG–219                                         | MODBLKS ISDT-29                          |
| description CG–219                                        | modifying for online change AS-243       |
| IMS environments CG–219                                   | MSC                                      |
| including the routine CG–219                              | exit routines ATM-232                    |
| link editing CG-219                                       | general considerations ATM-227           |
| naming convention CG–219                                  | implications ATM-233                     |
| parameters CG-220                                         | local ATM-227                            |
| registers                                                 | macros ATM-228                           |
| contents on entry CG-220                                  | partner ATM-228                          |
| contents on exit CG-220                                   | setting link priorities ATM-230          |
| sample routine location CG-219                            | verifying ATM–234                        |
| using callable services CG–219                            | MSVERIFY ISDT-29                         |
| system definition stage 1 source                          | MVS PPT CSL-13                           |
| DB/DC IIV-215                                             | NUCLEUS ISDT-29                          |
| DBB IIV-211                                               | ON-LINE ISDT-29                          |
| DBCTL IIV-213                                             | preprocessor, use of AS-48               |
| DCCTL IIV-228                                             | preprocessor                             |
| XRF IIV-221                                               | description ISDT-43                      |
| system definition, tasks AS-55                            | executing ISDT-45                        |
| system definition, tasks                                  | LGEN ISDT-46                             |
| allocating communication pool space AS–75                 | parameters, defining ISDT-46             |
| allowing for online change AS-49                          | standard ISDT-46                         |
| assigning system resources AS–76                          | storage requirements, estimating ISDT-46 |
| declaring online databases AS-56                          | required macros for Fast Path AS-52      |
| declaring online programs AS-56                           | requirements for data sharing AS-385     |
| defining application AS-55                                | RSR enabling ISDT-89                     |
| defining application A3-33 defining terminals AS-72       | stage 1 input AS-46, ISDT-49             |
| defining transactions AS–59                               | stage 1 output ISDT-50                   |
| planning a scheduling algorithm AS–61                     | stage 1, running ISDT-48                 |
| specifying security options AS-81                         | stage 2 input ISDT-50                    |
| specifying security options AS=31                         | stage 2 output ISDT-51                   |
| . , ,                                                     | stage 2, running ISDT-51                 |
| system definition                                         | type ALL                                 |
| 3270 master terminal format support APTM–247              | when to perform IIV-86                   |
| ALL ISDT-29                                               | type                                     |
| allowing for Fast Path AS–52                              | guidelines ISDT-95                       |
| application programs AS-43                                | types AS-48                              |
| as a hierarchic structure AS–47                           | verifying ISDT-43                        |
| BATCH ISDT-29                                             | system definitions                       |
| binder order statements ISDT-50                           | XRF OG-244                               |
| changing online OG–123                                    | system design changes, effect of AS-238  |
| choosing a type AS-48                                     | system design changes, effect of         |
| classes                                                   |                                          |
| DB/DC ISDT-29                                             | databases modified AS-238                |

| system design changes, effect of (continued)          | system messages                               |
|-------------------------------------------------------|-----------------------------------------------|
| exit routines AS-238                                  | at initialization AS–285                      |
| for online change AS-238                              | at takeover AS-269, AS-310                    |
| message format changed AS-238                         | CHECKPOINT command CR-140                     |
| network control AS-238                                | during I/O prevention AS-275                  |
| output changed AS-238                                 | process triggered by AS-291                   |
| programs modified AS-238                              | when IRLM operation resumes AS-294            |
| scheduling changes AS-238                             | when user logs on AS-278                      |
| security maintenance AS-238                           | system operators                              |
| terminal attachment AS-238                            | See operators at XRF complex                  |
| transactions modified AS-238                          | system post code list DGR-203                 |
| tuning changes AS-238                                 | system programmers                            |
| System for Generalized Performance Analysis Reporting |                                               |
| (GPAR) AS-194                                         | establishing surveillance mechanisms AS–274   |
| •                                                     | understanding I/O prevention AS–275           |
| system generation                                     | system related fields ADB-196                 |
| storage requirements ISDT-47                          | system requirements for IMS Java JGR-4        |
| system identification for logical link paths ATM-199  | system resource manager (SRM) AS-275, AS-304  |
| system identifier (SYSID) ATM-204                     | system resources OTMA-49                      |
| system initialization parameters, displayed CR-356,   | system restart OLR-9, OLR-10                  |
| CR-442, CR-614                                        | system service aid.                           |
| SYSTEM keyword                                        | See SYS (systems)                             |
| CQCHKPT command CR-153                                | system service calls                          |
| DEFINE command CR-817                                 | See also DL/I calls, system service           |
| definition CR-72                                      | APSB (allocate program specification block)   |
| START command CR-827                                  | APDG-135                                      |
| STOP command CR-829                                   | APSB (Allocate PSB) APDB-150                  |
| SWITCH command CR-667                                 | CHKP (Basic) APDB–150                         |
| UNLOCK command CR-715                                 | CHKP (Symbolic) APDB-151                      |
| system library, protection AS-162                     | CHNG APDG-177                                 |
| system literals                                       | DPSB (deallocate program specification block) |
| date formats URDBTM-421                               | APDG-136                                      |
| description APTM-211                                  |                                               |
| other formats, CA parameter (MFLD statement)          | DPSB (deallocate) APDB-153                    |
| URDBTM-422                                            | GMSG (Get Message) APDB–154                   |
|                                                       | I/O PCB, requesting during PSBGEN APDG-59     |
| time formats URDBTM-421                               | ICMD (Issue Command) APDB–157                 |
| system log ATM-243, ATM-246                           | INIT APDG-46                                  |
| system log data set (SLDS)                            | INIT (Initialize) APDB–159                    |
| records DBRC-69                                       | INQY APDG-46                                  |
| system log data set.                                  | INQY (Inquiry) APDB–163                       |
| See SLDS (system log data set)                        | ISRT APDG-177                                 |
| system log data set                                   | list of APTM–13                               |
| See SLDS (system log data set)                        | LOG APDG-158, APDG-172                        |
| system log management, with data sharing DBRC-49      | LOG (Log) APDB-169                            |
| system log, writing information to the APCICS-72      | PCB (schedule a PSB) APDB-171                 |
| system log, z/OS                                      | PURG APDG-178                                 |
| shared queues and ATM-15                              | RCMD (Retrieve Command) APDB-172              |
| system log                                            | ROLB APDG-32, APDG-62                         |
| introduction AS–29                                    | ROLB (Roll Back) APDB-173                     |
| on tape APDG-32                                       | ROLB call APTM-136, APTM-150                  |
| ·                                                     | ROLL APDG-62                                  |
| security violation records AS-160                     | ROLL call APTM-136, APTM-149                  |
| specifying AS–86                                      | ROLS APDG-32, APDG-46, APDG-64                |
| storage APDG-32                                       | ROLS call APTM-136                            |
| system logging                                        | SETO APDG-177                                 |
| status CR-242                                         | SETS APDG-32, APDG-46, APDG-64                |
| system logs, with data sharing DBRC-49                | SETS/SETU (Set a Backout Point) APDB-176      |
| System Management Facility                            | SETU APDG-64                                  |
| See see SMF                                           | SNAP APDB–177                                 |
| system message field, specifying URDBTM-441           | STAT APDG-145, APDG-172                       |
| system message format, IMS-provided APTM-246          | STAT (Statistics) APDB–180                    |
| system message partition, specifying URDBTM-477       | SYNC (Synchronization Point) APDB–182         |

| system service calls (continued)                    | System/3                                      |
|-----------------------------------------------------|-----------------------------------------------|
| TERM (Terminate) APDB-183                           | LINEGRP macro statement, specifying ISDT-112  |
| XRST (Extended Restart) APDB-184                    | lines                                         |
| system service requests, functions provided APDG-54 | LOOPTEST LINE command CR-419                  |
| system service                                      | stopping output                               |
| ACCEPT APCICS-69                                    | /MONITOR command CR-429                       |
| CHKP APCICS-69                                      | TERMINAL macro statement, specifying ISDT-139 |
| command APCICS-68                                   | System/7                                      |
| DEQ APCICS-70                                       | LINEGRP macro statement, specifying ISDT–112  |
| LOAD APCICS-71                                      | lines                                         |
| LOG APCICS-72                                       | LOOPTEST LINE command CR-419                  |
| QUERY APCICS-73                                     | stopping output                               |
| REFRESH APCICS-74                                   | /MONITOR command CR-429                       |
| ROLB APCICS-75                                      | TERMINAL macro statement, specifying ISDT–139 |
| ROLL APCICS-76                                      | system                                        |
| ROLS APCICS-77                                      | console OG–371                                |
| SETS APCICS-78                                      | data set                                      |
| SETU APCICS-79                                      | backup OG–15                                  |
| STAT APCICS-80                                      | definition                                    |
| SYMCHKP APCICS-81                                   | IMS ISC sample ATM_288, ATM_294               |
| XRST APCICS-83                                      | messages, length ATM-360                      |
| system services CG-563                              | report OG-100                                 |
| system set up                                       | SYSTSIN DD statement JGR-62                   |
| CQS tracing DGR-11                                  | SYSUDUMP dump AS-103                          |
| external trace environment DGR-7                    | SYSUDUMP statement DGR-7                      |
| IMS Control Region EXEC DGR-7                       | -                                             |
| IMS dump formatter DGR-7                            | T                                             |
| MVS master trace table size DGR-10                  | T (Comment) statement APDB-332, APTM-398      |
| specify SYSMDUMP statement DGR-7                    | T= keyword                                    |
| specify SYSUDUMP statement DGR-7                    | DFSERA10 OPTION control statement URS-266     |
| SYS1.DUMPxx data sets DGR-10                        | TAB definition/mapping macro DGR-73           |
| writing trace tables DGR-8                          | tabbing                                       |
| system startup                                      | control characters APTM-223                   |
| JCL security options AS-157, AS-171                 | field tabs APTM-195, URDBTM-434               |
| security AS-157                                     | horizontal APTM-223, URDBTM-441               |
| system statistics area                              | vertical APTM-223, URDBTM-442                 |
| addresses BPE-51                                    | TABLE keyword                                 |
| BPE AWE statistics area BPE-57                      | /TRACE command CR-702                         |
| BPE CBS statistics area BPE-56                      | definition CR-72                              |
| BPE dispatcher statistics area BPE-54               | table merge IIV-111                           |
| BPE storage services statistics area BPE-59         | table merge completed panel IIV-113           |
| BPE TCB statistics table BPE-55                     | table merge in progress panel IIV-112         |
| length of BPE-51                                    | TABLE statement, specifying URDBTM-479        |
| offsets BPE-51                                      | table-merge request panel IIV-111             |
| pointers BPE-51                                     | TABLEEND statement, specifying URDBTM-481     |
| recommendations BPE-51                              | tables, writing trace DGR-8                   |
| statistics offset table BPE-53                      | TADD process code IIV-147, IIV-175            |
| structure of BPE-51                                 | tailoring                                     |
| System Support Program (SSP)                        | execution JCL for data sharing AS-388         |
| generating control blocks for backup sessions       | execution procedures AS-92                    |
| AS-318                                              | execution procedures for Fast Path AS-95      |
| requirement for XRF AS-270                          | IMS for XRF AS-323                            |
| XRF process, contribution to AS-280                 | take checkpoints, how to APDG-59              |
| system test AS-178                                  | takeover conditions                           |
| system trace table DGR-10                           | definition AS–269                             |
| system wait DGR-53                                  | description of AS–287                         |
| system-managed rebuild CQS-39                       | establishing AS–270                           |
| system-managed rebuild                              | ISC link fails to send signals AS–283         |
| · ·                                                 | log records fail to appear AS–283             |
| command AS-398                                      | planned AS-288                                |
| system, as part of RSR name AS-341                  | RDS signals fail to appear AS-283             |

| TAKEOVER keyword                               | TCO (Time-Controlled Operations)                    |
|------------------------------------------------|-----------------------------------------------------|
| /TRACE command CR-705                          | CNT Edit exit routine OG-189                        |
| definition CR-72                               | components OG-186                                   |
| takeover                                       | description OG-185                                  |
| abort OG-295                                   | exit routine OG-188                                 |
| as users see it AS-265, AS-310                 | installing OG-186                                   |
| definition AS-262, AS-264, AS-342              | large networks, starting OG-188                     |
| description of AS-266, AS-287, AS-295          | loading a script OG-193                             |
| differences in takeover process AS-292         | message sets OG-192                                 |
| discontinuing RSR OG-300                       | message sets                                        |
| effect on non-XRF jobs on alternate IMS AS-304 | request OG-192                                      |
| effect on terminals AS-273, AS-291, AS-292     | multiple time zones OG-188                          |
| messages AS-310                                | peak loads OG-187                                   |
| performing OG-292, OG-294                      | scheduling low-priority jobs OG-188                 |
| phase, description of AS-287, AS-295           | scheduling non-IMS jobs OG-187                      |
| phase, different processes AS-292              | shutting down IMS OG-188                            |
| planned AS-264, OG-291                         | starting IMS resources OG-187                       |
| planned                                        | stopping OG-194                                     |
| process AS-288, AS-294                         | system, monitoring OG-188                           |
| schedule system changes AS-270                 | time schedule request                               |
| problem determination after AS-269             | optional fields OG-191                              |
| processing AS-272                              | required fields OG-190                              |
| RSR OG-272, OG-291                             | time schedule requests OG-190                       |
| setting criteria for AS–283                    | user status, updating OG-188                        |
| sharing message queues OG-299                  | uses OG-185                                         |
| starting new tracking subsystem OG-299         | using OG-187                                        |
| system messages during AS-273, AS-310          | verification utility OG-193                         |
| tracking subsystem, starting OG-299            | TCO Error Report                                    |
| unplanned AS-264, OG-293                       | ·                                                   |
| VTAM predatory takeover for XRF AS–280         | See Time-Controlled Operations Verification utility |
| XRF OG-254                                     | (DFSTVER0)                                          |
| tape OG-373                                    | TCO exit routine (DFSTXIT0)                         |
| tape-unit requirements RPG-21                  | attributes CG-393                                   |
| tape, magnetic ADB-60                          | description CG-393                                  |
| TAPEUNIT parameter commands                    | DL/I calls CG-395                                   |
| CHANGE.RECON DBRC-187                          | IMS environments CG-393                             |
| INIT.RECON DBRC–284                            | including the routine CG-393                        |
| target data sets                               | link editing CG-393                                 |
| attributes.                                    | loading CG-393                                      |
| See data sets                                  | message formats CG-396                              |
| related target data sets                       | naming convention CG-393                            |
| IMS non-SYSDEF IIV-23                          | PCB (program communication block) CG-395            |
| IMS SYSDEF IIV-23                              | registers, contents on entry CG-394                 |
| target library                                 | sample routine location CG-393                      |
| SDFSISRC IIV-151, IIV-165                      | status codes CG-395                                 |
| target segment ADB-189                         | using callable services CG-393                      |
| target zone (TRGTZONE) IIV-16                  | TCO keyword                                         |
| task ID field ADB-93                           | /TRACE command CR-705                               |
| TASKs IIV-96                                   | definition CR–72                                    |
| tasks of DBRC DBRC-6                           |                                                     |
| tasks                                          | TCO script library                                  |
| commands for OG-29                             | See Time-Controlled Operations Verification utility |
| TBresynch OTMA-32                              | (DFSTVER0)                                          |
| TBresynch command OTMA-84                      | TCO Time-Schedule Request Table                     |
| TCB association CSL-21                         | •                                                   |
| TCB statistics table BPE-55                    | See Time-Controlled Operations Verification utility |
| TCO (time controlled operations)               | (DFSTVER0)                                          |
| securing                                       | TCO Verification utility (DFSTVER0) OG-193          |
| commands from AS-139                           |                                                     |

loading of AS-139

security AS-139

| TCO-Message-Table Report                            | TERMINAL macro (continued)               |
|-----------------------------------------------------|------------------------------------------|
| See Time-Controlled Operations Verification utility | label field ISDT-151                     |
| (DFSTVER0)                                          | MFS ISDT-514                             |
| TCO-Statistics Report                               | MODETBL= keyword ATM-63                  |
| See Time-Controlled Operations Verification utility | parameters ISDT-151                      |
| (DFSTVER0)                                          | parameters                               |
| TCO-Summary Report                                  | ADDR= ISDT-151                           |
| See Time-Controlled Operations Verification utility | BACKUP= ISDT-152                         |
| (DFSTVER0)                                          | BUFSIZE= ISDT-152                        |
| TCO-Timer-Elements Report                           | COMPT= ISDT-152                          |
| See Time-Controlled Operations Verification utility | COMPTx= ISDT-153                         |
| (DFSTVER0)                                          | EDIT= ISDT-157                           |
| TCP/IP, accessing IMS INTRO-7                       | FEAT= ISDT-157                           |
| TCT definition/mapping macro DGR-73                 | FPBUF= ISDT-158                          |
| TDS keyword                                         | HEADCTL= ISDT-158                        |
| COMPT command CR-149                                | LTERM= ISDT-159                          |
| definition CR-72                                    | MODEL= ISDT-159                          |
| RCOMPT command CR-549                               | MODETBL= ISDT-159                        |
| telecommunication line                              | MSGDEL= ISDT-160                         |
| effect of commands on OG-105                        | NAME= ISDT-161                           |
| Teleprocessing Network Simulator (TPNS) AS–185      | OPTIONS= ISDT-162                        |
| temporary transaction pipe OTMA-61                  | OUTBUT= ISDT-166                         |
| TERM (Terminate) call                               | PTRSIZE= ISDT-168                        |
| description APDB–183                                | PU= ISDT-168                             |
| format APDB–183                                     | SEGSIZE= ISDT-169                        |
| usage APDB-183                                      | SESSION= ISDT-169                        |
| TERM (Terminate) command                            | SIZE= ISDT-169                           |
| description APCICS–67                               | TYPE= ISDT-171                           |
| examples APCICS-68                                  | UNIT= ISDT-171                           |
| format APCICS-67                                    | syntax diagram ISDT-141                  |
| options APCICS-67                                   | terminal modes ATM–36                    |
| usage APCICS-67                                     | terminal modes                           |
| TERM request CG–576                                 | conversation mode ATM-37                 |
| terminal communication task trace                   | exclusive ATM-38                         |
|                                                     | lock mode ATM-38                         |
| entry point DGR-305                                 | response mode ATM-36                     |
| save area DGR-306                                   | SNA QUIESCE ATM-39                       |
| trace ID DGR-306                                    | terminal network IIV–12                  |
| trace output DGR-307                                |                                          |
| trace record example DGR-306                        | terminal problem                         |
| trace record format DGR-306                         | diagnosing using DC trace DGR-314        |
| terminal control commands OTMA-49                   | terminal profiles, documentation AS-40   |
| terminal devices, allocating in an online system    | Terminal Reconnect Protocols ATM-57      |
| ISDT-192                                            | Terminal Routing exit routine ATM-221    |
| terminal failure AS–270                             | Terminal Routing Exit Routine (DFSCMTR0) |
| TERMINAL keyword                                    | IMS callable services CG-157             |
| definition CR-72                                    | IMS environments CG-157                  |
| DELETE command CR-172                               | including the routine CG-157             |
| ERESTART command CR-360                             | link-editing CG-157                      |
| MODIFY command CR-425                               | naming convention CG-157                 |
| NRESTART command CR-445                             | sample routine location CG-157           |
| SMCOPY command CR-606                               | terminal screen, designing APDG-95       |
| TERMINAL macro ATM-292, IIV-60                      | terminal security APDG-91, APDG-93       |
| TERMINAL macro statement                            | terminal-related database ADB-127        |
| BACKUP keyword AS-321                               | terminal                                 |
| for BTAM terminals AS-73                            | administering INTRO-291, OG-110          |
| for Fast Path AS-52                                 | assigning INTRO-291, OG-110              |
| NAME keyword AS-320                                 | autologon                                |
| TERMINAL macro                                      | shared queues ATM-99                     |
| COMM macro, and ISDT-75                             | LU 6.2 devices                           |
| defining an ISC session ATM-292                     | security command defaults CR-39          |
| description ISDT-139                                | operating OG-345                         |

| terminal (continued)                                                  | terminals (continued)                                    |
|-----------------------------------------------------------------------|----------------------------------------------------------|
| operating, end-user procedures OG–339<br>OTMA                         | system definition macro keywords AS-321 test mode ATM-38 |
| security command defaults CR-39                                       | VTAM terminal nodes ATM-132                              |
| physical, defining ATM-149                                            | TERMINATE command                                        |
| startup OG-345                                                        | description CR-671                                       |
| terminals supported by IMS Version 9 RPG–22                           | environments CR-671                                      |
| terminals                                                             | format CR-671                                            |
|                                                                       | Terminate Identify exit routine CG-560                   |
| See also class-1, class-2, or class-3 terminals                       | TERMINATE OLC command CR-671, OG-122,                    |
| as a TM resource in a sysplex ATM-132                                 | OG-134                                                   |
| attached through VTAM ATM-24                                          | TERMINATE OLC command                                    |
| Class 1 with XRF ATM 26                                               | completion codes CR-674                                  |
| Class 2 with XRF ATM 26                                               | description CR-671                                       |
| COMPINOP state ATM-39                                                 | environments CR-671                                      |
| component protection state ATM-39                                     | error handling CR-677                                    |
| connections ATM–25                                                    | examples CR-681                                          |
| conversation mode ATM-37 defining priority of session recovery AS-321 | output fields CR-672                                     |
| definition ATM-6                                                      | return and reason codes CR-674                           |
| device class control ATM-88                                           | syntax diagram CR-671                                    |
| documenting requirements ATM-24                                       | TERMINATE OLREORG command CR-671, OLR-45                 |
| ETO and exclusive mode ATM-38                                         | TERMINATE OLREORG command ABORT option                   |
| ETO, in system definition AS-72                                       | OLR-78                                                   |
| exclusive mode ATM-38                                                 | TERMINATE OLREORG command                                |
| IMSplex, in an ATM-132                                                | environments CR-671                                      |
| IMSplex, in an                                                        | TERMINATE OLREORG                                        |
| managing ATM–129                                                      | completion codes CR-685, OLR-50                          |
| INOP state ATM-39                                                     | terminate process CSL-126                                |
| lock mode ATM-38                                                      | Terminate Thread exit routine CG–561                     |
| logical                                                               | terminating a PSB in a CICS online program               |
| chains ATM-33                                                         | APCICS-67                                                |
| master terminal ATM-35                                                | terminating communications, MSC conversations<br>ATM-226 |
| queues ATM-33                                                         | terminating connections with external subsystems         |
| relationship to physical terminals ATM-32                             | CG-507                                                   |
| logon in the XRF complex AS-276                                       | terminating ISC Extension conversations ATM–318          |
| LU 6.2 terminals and Fast Path ATM-47                                 | terminating sessions OG-146                              |
| managing globally AS-423                                              | terminating the IVP session IIV–139                      |
| modes and states ATM-36, ATM-39                                       | termination ECB CG-507, CG-529                           |
| name uniqueness ATM-129                                               | termination of a PSB, restrictions APDG-57               |
| nonswitched ATM-25                                                    | termination phase                                        |
| nonswitched communications network ATM-34                             | description of AS-297                                    |
| nonswitched                                                           | illustration of AS-297                                   |
| contention, with ATM-25                                               | termination requested by external subsystem CG-529       |
| page protection state ATM-39                                          | Termination Service exit routine CG-568                  |
| polled ATM-25<br>profiles ATM-59, ATM-61                              | termination, abnormal APCICS-8, APDG-39                  |
| QERROR state ATM–38                                                   | termination, session                                     |
| QLOCK state ATM=38                                                    | See session termination                                  |
| requirement for XRF AS–271                                            | TERMTHRD request CG-581                                  |
| response mode                                                         | TEST command                                             |
| See response mode, terminal                                           | description CR-687                                       |
| RM definition ATM-132                                                 | environments CR-687                                      |
| screen protection state ATM-39                                        | examples CR-689                                          |
| separating input and output devices ATM-34                            | LINE keyword CR-688                                      |
| SNA QUIESCE ATM-39                                                    | MFS keyword CR-688                                       |
| states ATM-38                                                         | NODE keyword CR-688                                      |
| STOP state ATM-38                                                     | PTERM keyword CR-688                                     |
| support for, IMS ATM-24                                               | syntax diagram CR-687                                    |
| switched ATM-25                                                       | USER keyword CR-688                                      |
| sysplex, in a                                                         | test database ADB-305                                    |
| recovery status ATM-43                                                | test mode ATM-38, ATM-269                                |

| test of application programs                   | time stamp                                      |
|------------------------------------------------|-------------------------------------------------|
| using BTS II APDG-140                          | conversions and examples DBRC-135               |
| using DFSDDLT0 APDG–162                        | DBRC commands affected by format DBRC–136       |
| using DL/I test program APDG–139               | defined by COMM macro CR-14                     |
| what you need APDG-139, APDG-161               | recovery DBRC-13                                |
| test of DL/I call sequences APDG–139, APDG–162 | specifying zero values DBRC-134                 |
| test program                                   | standard default settings for values DBRC–136   |
| See DL/I Test Program (DFSDDLT0)               | standard format DBRC-130                        |
| test, unit APDG–139, APDG–161                  |                                                 |
| testing a database                             | TIMEFMT parameter DBRC–132                      |
| description of ADB–305                         | two-digit year input DBRC–134                   |
| introduction ADB-5                             | time stamps OG-77                               |
|                                                | Time-Controlled Operations (TCO) Communication  |
| testing procedures OG–337                      | Name Table (CNT) exit routine (DFSTCNT0)        |
| testing status codes APDB–17                   | description CG-397                              |
| testing, application programs ADB–306          | IMS callable services CG-398                    |
| testing                                        | IMS environments CG–397                         |
| aids AS-182                                    | link-editing CG–398                             |
| backup IMS procedures AS-294                   | naming convention CG-397                        |
| database AS–179                                | registers                                       |
| ensuring network readiness AS–180              | contents on entry CG-398                        |
| MFS formats online AS–183                      | contents on exit CG-399                         |
| MFSTEST mode AS-183                            | sample routine location CG-398                  |
| monitoring in test environments AS-180         | Time-Controlled Operations (TCO) Exit Routine   |
| online AS–181                                  | (DFSTXIT0)                                      |
| online system AS-177                           | IMS callable services CG-394                    |
| operational procedures AS-179                  | IMS environments CG-393                         |
| performance AS-185                             | including the routine CG-394                    |
| phases in AS-177                               | link-editing CG–394                             |
| procedures, operational AS-179                 | naming convention CG–393                        |
| programs AS-185                                | sample routine location CG-394                  |
| QCF, with AS–185                               | Time-Controlled Operations (TCO) exit routine   |
| simulating online execution AS-182             | See TCO exit routine                            |
| stress AS-185                                  |                                                 |
| SYSIN/SYSOUT AS-185                            | Time-Controlled Operations Verification utility |
| system AS–178                                  | (DFSTVER0)                                      |
| test database AS-179                           | DD statements                                   |
| test system AS-178                             | DFSTCF DD URDBTM-527                            |
| with Batch Terminal Simulator AS-182           | STEPLIB DD URDBTM-527                           |
| with online change AS-184                      | SYSIN DD URDBTM-527                             |
| TFORMAT IIV-62                                 | SYSPRINT DD URDBTM-527                          |
| TG status code APCICS–8                        | SYSUDUMP URDBTM-527                             |
| third access path ADB-442                      | description URDBTM-525                          |
| thread function requests CG-576                | EXEC statement URDBTM-526                       |
| thread function requests                       | output                                          |
| ABTTERM CG-580                                 | description URDBTM-527                          |
| COMTERM CG-580                                 | error report URDBTM-527                         |
| IMS CG-578                                     | message-table report URDBTM-529                 |
| PREP CG-579                                    | statistics report URDBTM-528                    |
| SCHED CG-576                                   | summary report URDBTM-529                       |
| SYNTERM CG-579                                 | time-schedule request table URDBTM-527          |
| TERMTHRD CG-581                                | timer elements report URDBTM-528                |
| THREAD keyword                                 | return codes URDBTM-529                         |
| definition CR-73                               | TCO script library URDBTM-525                   |
| START command CR-626                           | TCO Verification procedure URDBTM-525           |
| STOP command CR-650                            | time, processing OLR-11                         |
| thread, external subsystem CG–506              | time                                            |
| time controlled operations                     | setting OG-77                                   |
| See TCO                                        | setting                                         |
|                                                | conditions OG-77                                |
| TIME data type JGR–33                          | TIME= keyword                                   |
| time qualifier DBRC-94                         | SB Test utility SELECT statement URDBTM-331     |
| time stamp DBRC-130                            |                                                 |

| TIMEFMT parameter sublist                                              | TMEMBER keyword                                        |
|------------------------------------------------------------------------|--------------------------------------------------------|
| CHANGE.RECON DBRC-189                                                  | /TRACE command CR-706                                  |
| default settings DBRC-134                                              | definition CR-73                                       |
| order of precedence of the subparameters                               | DEQUEUE command CR-187                                 |
| DBRC-134                                                               | DISPLAY command                                        |
| TIMEOUT keyword                                                        | description CR-267                                     |
| /TRACE command CR-705                                                  | examples CR-339                                        |
| definition CR-73                                                       | OTMA client CR-73                                      |
| timeout value, definition of AS-281                                    | START command CR-627                                   |
| TIMEOUT value                                                          | STOP command CR-650                                    |
| CHANGE command CR-131                                                  | TMEMBER operand OTMA-46                                |
| timeout                                                                | TMS (transport manager subsystem) AS-337               |
| activating APTM-131                                                    | TMS (transport manager subsystem)                      |
| TIMEOVER keyword                                                       | RSR OG-274                                             |
| definition CR-73                                                       | TMS command                                            |
| DISPLAY command                                                        | DEFINE CR-817                                          |
| description CR-267                                                     | DISPLAY CR-819                                         |
| examples CR-339                                                        | SET CR-825                                             |
| TIMER keyword                                                          | START CR-827                                           |
| SET command CR-825                                                     | STOP CR-829                                            |
| timer                                                                  | TMS keyword                                            |
| counting unused IOVF control intervals ISDT-273                        | START command CR–827                                   |
| TIMESTAMP data type JGR-33                                             | STOP command CR-829                                    |
| timestamp                                                              | TMSUFFIX                                               |
| used in command responses CR-14                                        | environment setting JGR–134                            |
| TIMEZIN parameter CHANGE.RECON command                                 | TO= keyword                                            |
| DBRC-189                                                               | MSDB Maintenance utility MSDBINIT statement            |
| TIMEZONE keyword OG-77                                                 | URDBTM-154                                             |
| TIMEZONE parameter, CHANGE.RECON command                               |                                                        |
| DBRC-188                                                               | TOAREA= keyword                                        |
|                                                                        | Database Surveyor utility (DFSPRSUR) URDBTM-77         |
| TINYINT data type JGR-33 TITLE statement (language utility) URDBTM-485 | Partial DB Reorganization Step 1 (DFSPRCT1) URDBTM-102 |
| Tivoli NetView environment CSL–217                                     |                                                        |
|                                                                        | TOD (time-of-day) clock OG-76                          |
| TLIB ISDT-51                                                           | TOD clock IIV-51                                       |
| TM and MSC Message Routing and Control User Exit                       | token, definition of APDG-98                           |
| Routine (DFSMSCE0)                                                     | token                                                  |
| IMS callable services CG–405                                           | correlator OTMA-87                                     |
| IMS environments CG–405                                                | destination OTMA-88                                    |
| including the routine CG–405                                           | originator's OTMA-88                                   |
| link-editing CG-405                                                    | server OTMA-87                                         |
| naming convention CG-405                                               | TOKEN= subparameter URS-288                            |
| sample routine location CG-405                                         | tools enhancements RPG-65                              |
| TM batch program APDG–32                                               | tools                                                  |
| TM Batch, programming considerations APTM-9                            | Data Extraction, Processing, and Restructuring         |
| TM batch                                                               | System ADB-307                                         |
| See batch environment                                                  | for test databases ADB-307                             |
| TM message routing control user exit CG-401                            | for test databases                                     |
| TM resources ATM-131                                                   | Cross System Product/370 Application                   |
| TM resources                                                           | Development (CSP/370AD) ADB-307                        |
| APPC Descriptors ATM-131                                               | DL/I test program ADB-307                              |
| LTERM (logical terminal) ATM-131                                       | IMS OG-11                                              |
| MSNAME ATM-132                                                         | IMS Monitor INTRO-282, OG-98                           |
| sharing ATM-19                                                         | IMS Performance Analyzer INTRO–281                     |
| sharing                                                                | IMS Performance Analyzer (IMS PA) OG-97                |
| disabling sharing ATM-20                                               | monitoring OG–98                                       |
| transactions ATM–133                                                   | productivity OG-11                                     |
| user IDs ATM-134                                                       | TOTIME parameter commands                              |
| user names ATM-133                                                     | DELETE.LOG (for RLDS and SLDS) DBRC–213                |
| VTAM terminal nodes ATM–132                                            | GENJCL.ARCHIVE DBRC-222                                |
|                                                                        |                                                        |
| TM/MSC Message Routing and Control Exit Routine                        | LIST.HISTORY DBRC-295                                  |
| ATM-221, ATM-222                                                       | LIST.LOG DBRC-299                                      |

| TPEND exit AS-273                              | TRACE command (continued)                       |
|------------------------------------------------|-------------------------------------------------|
| TPIPE keyword                                  | syntax diagram CR-691                           |
| /TRACE command CR-706                          | TABLE keyword CR-702                            |
| definition CR-73                               | TAKEOVER keyword CR-705                         |
| DEQUEUE command CR-187                         | TCO keyword CR-705                              |
| START command CR-627                           | TIMEOUT keyword CR-705                          |
| STOP command CR-650                            | TMEMBER keyword CR-706                          |
| TPIPE operand OTMA-46                          | TPIPE keyword CR-706                            |
| Tpipe_Bid resynch OTMA-32                      | TPNAME keyword CR-697                           |
| Tpipe.                                         | TRANSACTION keyword CR-706                      |
| See transaction pipe                           | TRAP keyword CR-706                             |
| TPNAME keyword                                 | UNITYPE keyword CR-707                          |
| /TRACE command CR-697                          | VOLUME keyword CR-701, CR-705                   |
| ALLOCATE command CR-98                         | trace control facility APDG-162                 |
| definition CR-73                               | TRACE CT command INTRO-284, INTRO-296,          |
| DEQUEUE command CR-185                         | OG-100, OG-114                                  |
| START command CR-622                           | TRACE CT command                                |
| STOP command CR-645                            | examples CR-807                                 |
| TPNS (Teleprocessing Network Simulator) AS-185 | trace entries                                   |
| TRACE (/TRACE) command INTRO-277, INTRO-284,   | options, defining ISDT-388                      |
| OG-95, OG-100                                  | storage requirements ISDT-397                   |
| TRACE (/TRACE) command                         | Trace Entry                                     |
| IMS Monitor INTRO–282, INTRO–295, OG–98,       | Fast Path Log Router Interface DGR-459          |
| OG-113                                         | trace facility INTRO-286                        |
| options OG–327                                 | Trace facility                                  |
| VTAM I/O Timeout facility INTRO-291, OG-110    | description OG-102                              |
| TRACE command                                  | TRACE keyword                                   |
| DASD log activity, tracing ISDT–392            | definition CR-74                                |
| DB2 subsystem connection, tracing ISDT–397     | DISPLAY command                                 |
| DBF entries from FP, tracing ISDT–393          | description CR-268                              |
| description CR-695                             | examples CR-339                                 |
| DFSMSCE0 keyword CR-696                        | TRACE parameter                                 |
| dispatcher activity, tracing ISDT-392          | F irlmproc,STATUS command CR-797                |
| DL/I activity, tracing ISDT–392, ISDT–393      | trace parameters ADB-262                        |
| environments CR-694                            | trace report OG-100                             |
| examples CR-707                                | Trace Table Record Format and Print Module      |
| EXIT keyword CR-696                            | (DFSERA60) URS-287                              |
| latch activity, tracing ISDT–394               | trace table                                     |
| LEVEL keyword CR-696                           | external trace environment                      |
| LINE keyword CR-697                            | starting and stopping DGR-7                     |
| LINK keyword CR–697                            | locating DGR-190                                |
| lock activity, tracing ISDT–394                | sizes                                           |
| LUNAME keyword CR-697                          | MVS master DGR-10                               |
| MODULE keyword CR-698                          | MVS system DGR-10                               |
| MONITOR keyword CR-698                         | trace tables, writing DGR-8                     |
| MONITOR keyword                                | trace, DL/I                                     |
| parameter environments table CR–699            | use to analyze DL/I call DGR-286                |
| NODE keyword CR-699                            | trace                                           |
| OPTION keyword CR-700, CR-704                  | CTRACE records AS-412                           |
| options ISDT–391                               | GTF (Generalized Trace Facility) AS-193, AS-203 |
| OSAMGTF keyword CR-700                         | GTF Detail Trace report AS-226                  |
| OTMA control, tracing ISDT–395                 | GTFPARS Job Summary and Detail Trace report     |
| PI keyword CR-700                              | AS-230, AS-233, AS-234                          |
| PROGRAM keyword CR-701                         | IMS Monitor AS-180, AS-193, AS-203              |
| PSB keyword CR-702                             | IMSPA DC Queue Transaction report AS-230        |
| queue manager, tracing ISDT-395                | IRLM activity AS-389, AS-412                    |
| RSR log router, tracing ISDT-394               | log router DGR–468                              |
| scheduler, tracing ISDT-396                    | when to avoid using AS-221                      |
| SET keyword CR-702                             | TRACE= keyword                                  |
| shared queues interface, tracing ISDT-396      | MSDB Maintenance utility action statement       |
| storage manager calls, tracing ISDT-396        | URDBTM-152                                      |
| 3                                              | -                                               |

| TRACE= parameter                              | track space used ADB-248                  |
|-----------------------------------------------|-------------------------------------------|
| START irImproc command CR–785                 | tracking IMS                              |
| TRACE=nnn parameter                           | definition AS-337                         |
| F irlmproc,SET command CR-796                 | TRACKING keyword                          |
| TRACEOFF parameter CHANGE.RECON command       | definition CR-74                          |
| DBRC-187                                      | TRACKING parameter                        |
| TRACEON parameter CHANGE.RECON command        | CHANGE.DB command DBRC-154                |
| DBRC-187                                      | CHANGE.SUBSYS command DBRC-203            |
| traces                                        | tracking phase                            |
| CIBSTRAC DGR-350                              | description of AS-286                     |
| CIBTRACE DGR-351                              | illustration of AS-289                    |
| common trace table interface DGR-188          | tracking site                             |
| controlling the volume DGR-8                  | restart OG-285                            |
| CQS DGR-11                                    | RSR OG-276                                |
| DBRC DGR-429                                  | RSR, termination OG-284                   |
| DBRC external DGR-446                         | TRACKING STATUS keyword                   |
| DC DGR-307                                    | definition CR-74                          |
| dispatcher DGR-194                            | DISPLAY command CR-270                    |
| DL/I DGR-251                                  | tracking                                  |
| DL/I call image capture DGR–245               | database, RSR OG-279                      |
| external subsystem DGR-203                    | routing delays OG-301                     |
| fast path DGR-238                             | XRC                                       |
| Fast Path DGR-8                               | enabling OG–301                           |
| IMS Transaction DGR–338                       | gap processing OG-302                     |
| job control block DGR–241                     | restart considerations OG-302             |
| LXB DGR-419                                   | resuming OG-301                           |
| MSC communication task DGR–411                | shutdown processing during OG–302         |
| offloading trace data set DGR-9               | stopping OG–301                           |
| OTMA DGR-378                                  | unplanned remote takeover OG-303          |
|                                               | traffic between two IMS systems ATM–272   |
| program isolation DGR–292                     | traffic report                            |
| queue manager DGR-233 retrieve DGR-287        | MSC ATM-244                               |
| scheduler DGR-225                             |                                           |
|                                               | trailing blank compression APTM–232       |
| shared queues interface DGR-237               | TRANAUTH keyword                          |
| which to run at all times DGR-8               | definition CR-74                          |
| TRACETABLE BPE-27, CR-835                     | ERESTART command CR-360                   |
| TRACETABLE                                    | NRESTART command CR-445                   |
| command verbs BPE-27, CR-835                  | TRANCMDS keyword                          |
| DISPLAY TRACETABLE command output BPE–29,     | definition CR–74                          |
| CR-837                                        | ERESTART command CR-360                   |
| format of DISPLAY TRACETABLE BPE-27, CR-835   | MODIFY command CR-425                     |
| format of UPDATE TRACETABLE BPE-32, CR-839    | NRESTART command CR-446                   |
| UPDATE TRACETABLE command output BPE-34,      | TRANSACT macro APDG-40                    |
| CR-842                                        | TRANSACT macro statement                  |
| usage of DISPLAY TRACETABLE BPE-28, CR-835    | defining transactions AS-59               |
| usage of UPDATE TRACETABLE BPE-32, CR-840     | for Fast Path AS-52                       |
| tracing INTRO-286                             | INQUIRY keyword AS-61                     |
| tracing enhancements RPG-20                   | keywords for Fast Path transactions AS-61 |
| tracing                                       | MSGTYPE keyword AS-61                     |
| CTRACE, using INTRO-284, INTRO-296, OG-100,   | PGMTYPE keyword AS-56                     |
| OG-114                                        | PROCLIM keyword AS-61                     |
| GTF trace INTRO-284, OG-99                    | PRTY keyword AS-64                        |
| IMS Java library methods JGR-78               | SCHD keyword AS-70                        |
| log OG-49                                     | system definition, in AS-55               |
| program isolation and lock INTRO-284, OG-100  | used with online change AS-245            |
| Trace statements, adding JGR-79               | TRANSACT macro                            |
| WebSphere Application Server JGR-130          | description ISDT-171                      |
| WebSphere Application Server for z/OS JGR-112 | EDIT=ULC ATM-87                           |
| XMLTrace JGR-78                               | parameters ISDT-174                       |
| TRACK parameter NOTIFY.RECOV command          | parameters                                |
| DBRC-327                                      | AOI= ISDT-174                             |

| TRANSACT macro (continued)                        | Transaction Code (Input) Edit Routine (DFSCSMB0)  |
|---------------------------------------------------|---------------------------------------------------|
| parameters (continued)                            | (continued)                                       |
| CODE= ISDT-175                                    | IMS callable services CG-418                      |
| DCLWA= ISDT-175                                   | IMS environments CG-417                           |
| EDIT= ISDT-176                                    | including the routine CG-417                      |
| FPATH= ISDT-176                                   | link-editing CG–417                               |
| INQ= ISDT-177                                     | naming convention CG-417                          |
| INQUIRY= ISDT-177                                 | registers                                         |
| MAXRGN= ISDT-177                                  | contents on entry CG-418                          |
| MODE= ISDT-177                                    | contents on exit CG-418                           |
| MSGTYPE= ISDT-178                                 | sample routine location CG-418                    |
| PARLIM= ISDT-179                                  | using callable services CG-417                    |
| PROCLIM= ISDT-180                                 | transaction code (remote destination) ATM-206     |
| PRTY= ISDT-181                                    | transaction code attributes (MSC) URDBTM-515      |
| ROUTING= ISDT-182                                 | Transaction Code Input edit routine (DFSCSMB0)    |
| SCHD= ISDT-182                                    | interfaces CG-418                                 |
| SEGNO= ISDT-183                                   | transaction code                                  |
| SEGSIZE= ISDT-183<br>SERIAL= ISDT-184             | format of OG-347                                  |
| SPA= ISDT-184                                     | transaction command security URS-184              |
| SYSID= ISDT-184                                   | transaction command security                      |
| WFI= ISDT-185                                     | SMU                                               |
| PRTY= keyword ATM-230                             | specifying on restart AS-134                      |
| syntax diagram ISDT-172                           | transaction flow and IMS Monitor events URS-347   |
| translation to uppercase ATM–83                   | TRANSACTION keyword                               |
| TRANSACT macros (DFSPRE60) CG–217                 | /DISPLAY command                                  |
| transaction ATM-67                                | QCNT CR-278                                       |
| Transaction Analysis utility ATM–243              | /TRACE command CR-706                             |
| Transaction Analysis utility (DFSILTA0) AS–205    | ASSIGN command CR-109                             |
| Transaction Analysis utility and MSC AS-194       | CHANGE command CR-131                             |
| transaction attributes, architected OTMA-95       | definition CR-74                                  |
| Transaction Authorization exit routine (DFSCTRN0) | DELETE command CR-171                             |
| CG-413                                            | DEQUEUE command CR-187                            |
| Transaction Authorization exit routine (DFSCTRN0) | DISPLAY command                                   |
| attributes CG-413                                 | description CR-277                                |
| description CG-413                                | examples CR-346                                   |
| IMS environments CG–413                           | with Q keyword CR-256                             |
| including the routine CG–413                      | with SYSID keyword CR-267                         |
| link editing CG-413                               | generic parameters CR-19                          |
| naming convention CG–413                          | LOCK command CR-383                               |
| registers                                         | MSASSIGN command CR-432                           |
| contents on entry CG-414                          | PSTOP command CR-460                              |
| contents on exit CG-416                           | PURGE command CR-467                              |
| sample routine location CG-413                    | SET command CR-596                                |
| using callable services CG-413                    | START command CR-627                              |
| Transaction Authorization Exit Routine (DFSCTRN0) | STOP command CR-650                               |
| IMS callable services CG–414                      | UNLOCK command CR-715                             |
| IMS environments CG–413                           | Transaction Manager APCICS-32                     |
| including the routine CG-413                      | Transaction Manager control block diagram DGR-103 |
| link-editing CG–413                               | Transaction Manager services ATM-9                |
| naming convention CG-413                          | Transaction Manager                               |
| sample routine location CG-414                    | introduction ATM-5                                |
| transaction authorization                         | resources ATM-131                                 |
| terminals requiring signon CR-599                 |                                                   |
| transaction class                                 | resources APPC Descriptors ATM-131                |
| effect of commands on OG-108                      |                                                   |
| transaction code APDG–33, APTM–236                | LTERM (logical terminal) ATM–131 MSNAME ATM–132   |
| Transaction Code (Input) Edit Routine (DFSCSMB0)  | transactions ATM-133                              |
| attributes CG-417                                 | user IDs ATM-134                                  |
| description CG–417                                | user names ATM-133                                |
| example CG-419                                    | VTAM terminal nodes ATM–132                       |
|                                                   | VITANI COMMINICA MOGOGITATIVA TOZ                 |

| transaction pipe                                                                             | transaction (continued)                            |
|----------------------------------------------------------------------------------------------|----------------------------------------------------|
| and message flow OTMA-10                                                                     | command security AS-134                            |
| definition OTMA-5, OTMA-8                                                                    | definition AS-9                                    |
| differences from LTERMs OTMA-9                                                               | effect of commands on OG-107                       |
| differences from UNIX pipes OTMA-9                                                           | exit routine preparation AS-153                    |
| flow in full-duplex environment OTMA-12                                                      | Fast Path                                          |
| in an OTMA client/server environment OTMA-9                                                  | defining characteristics AS-61                     |
| limit per Tmember OTMA-50                                                                    | potential AS-27                                    |
| naming conventions for OTMA-14                                                               | restrictions AS-51                                 |
| non-synchronized OTMA-9                                                                      | flow of events AS-195                              |
| number a client can create OTMA-6                                                            | for program-to-program switch AS-127               |
| synchronized OTMA-9                                                                          | MSC statistics ATM-246                             |
| temporary OTMA-61                                                                            | multiple systems ATM-197                           |
| use of queues and message flow OTMA-11                                                       | RACF PassTickets AS–153                            |
| using OTMA-8                                                                                 | security with no user signon AS-149                |
| transaction profiles                                                                         | states ATM-67                                      |
| in capacity planning AS-246                                                                  | with exit routine or RACF AS-127                   |
| obtaining base profiles AS–189                                                               | transactions                                       |
| significant elements AS-188                                                                  | abends ATM-570                                     |
| transaction reports                                                                          | and correlator token OTMA-87                       |
| See Statistical-Analysis utility                                                             | as a TM resource in a sysplex ATM-133              |
| transaction response mode APDG-34                                                            | assignment INTRO-292, OG-110                       |
| transaction retry, Fast Path                                                                 | changing online OG-123                             |
| description DGR-396                                                                          | commit-then-send OTMA-16, OTMA-17                  |
| processing flow DGR-396                                                                      | conversational JGR-93                              |
| system programmer response DGR–396                                                           | conversational                                     |
| Transaction Server, CICS APCICS-5                                                            | in a shared-queues environment ATM-100             |
| transaction statistics in MSC URS-383, URS-437                                               | effect of commands on INTRO–290                    |
| transaction sync point relationships ATM-320, ATM-558 transaction timings, Fast Path ADB-336 | entering OG-347                                    |
| transaction types                                                                            | Fast Path OTMA-49<br>flow for standard OTMA-17     |
| commands ATM-486                                                                             | grouping OTMA-4                                    |
| definitions ATM-67, ATM-484                                                                  | IMS conversational OTMA–49                         |
| inquiry                                                                                      | IMS, using a nonsynchronized Tpipe OTMA–31         |
| definition ATM-482                                                                           | IMS, using a synchronized Tpipe OTMA-30            |
| recoverable or irrecoverable ATM-484, ATM-485                                                | priorities INTRO–292, OG–110                       |
| ISC session, during ATM-268                                                                  | protecting OTMA–27                                 |
| message switches                                                                             | recoverable OTMA-29                                |
| IMS ATM-485                                                                                  | requeuing suspended ATM-116                        |
| ISC ATM-373                                                                                  | security                                           |
| ISC examples ATM-280, ATM-283                                                                | MSC AS-142                                         |
| supported by ISC, list ATM-256                                                               | send-then-commit OTMA-16, OTMA-19                  |
| test mode, in ISC ATM-269                                                                    | serial                                             |
| update ATM-484                                                                               | in a shared queues environment ATM-100             |
| transaction-oriented BMPs.                                                                   | undefined to inputting IMS                         |
| See BMP (batch message processing) program                                                   | Output Creation exit routine (DFSINSX0) ATM-99     |
| transaction-oriented BMPs                                                                    | unrecoverable OTMA-30                              |
| ROLB APDB-252                                                                                | when IMS registers and deregisters interest ATM-97 |
| Transaction-Response report                                                                  | translating, EXEC DLI program APCICS-29            |
| description URS-457                                                                          | translation, character                             |
| example URS-457                                                                              | alpha character generation URDBTM-481              |
| Statistical Analysis utility (DFSISTS0)                                                      | for input messages                                 |
| reports URS-330, URS-333                                                                     | specifying URDBTM-443                              |
| Transaction-Statistics report URS-457                                                        | using XX'3F' APTM-201                              |
| TRANSACTION/STEP keyword                                                                     | for output messages                                |
| /DISPLAY command                                                                             | device control characters APTM-205                 |
| ACTIVE CR-214                                                                                | GRAPHIC= operand (SEG statement) URDBTM-417        |
| transaction                                                                                  | SUB= operand (DEV statement) APTM-201              |
| authorization AS-127                                                                         | translator                                         |
| code, definition ATM-21                                                                      | COBOL II APCICS-29                                 |
| codes, unique ATM-28                                                                         | MVS & VM APCICS-29                                 |

| translator (continued) options required for EXEC DLI APCICS–29 version, DIB (DL/I interface block) APCICS–7 | tuning a database<br>description of ADB–339<br>Fast Path ADB–335              |
|----------------------------------------------------------------------------------------------------|-------------------------------------------------------------------------------|
| transmission chains APTM–229                                                                                | introduction ADB-5                                                            |
| transparency option ATM-85                                                                                  | tuning considerations                                                         |
| transport manager commands CR-815                                                                           | control program address spaces ISDT-7                                         |
| transport manager subsystem (TMS) AS-337                                                                    | tuning                                                                        |
| transport manager subsystem                                                                                 | as an iterative process AS-206                                                |
| installing ISDT-315                                                                                         | assessing I/O contention AS–234 buffers ATM–244                               |
| VTAM definition ISDT–315                                                                                    | data sharing AS–389                                                           |
| transport manager                                                                                           | defining a strategy AS-225                                                    |
| RSR OG–274<br>terminating OG–284                                                                            | detecting processor resource problems AS-227                                  |
| TRAP keyword                                                                                                | examining paging rates AS-211                                                 |
| /TRACE command CR-706                                                                                       | implementation plan AS-242                                                    |
| definition CR-74                                                                                            | MSC environment ATM–223                                                       |
| TRCLEV                                                                                                    | MSC tuning and monitoring ATM–243                                             |
| BPE trace table statements BPE-8                                                                            | report INTRO–281, OG–97                                                       |
| BPE trace table types BPE-8                                                                                 | the IMS system AS-235<br>two phase commit process CG-509                      |
| parameters BPE-7                                                                                            | two stage randomizer, changing root addressable space                         |
| PROCLIB members BPE-6                                                                                       | ADB-420                                                                       |
| RM trace table types BPE–13                                                                                 | two-phase commit process, definition ATM-397                                  |
| TREATMNT segment APCICS-3, APDB-21                                                                          | two-phase commit process                                                      |
| TRGTZONE (Target Zone) IIV–16                                                                               | UOR APDG-109                                                                  |
| TRKAUTOARCH keyword                                                                                         | two-phase commit protocol APDG-109                                            |
| definition CR-74                                                                                            | two-phase commit                                                              |
| TRN= parameter overriding with ERESTART COLDSYS command                                                     | overview OG–38                                                                |
| CR-357                                                                                                    | single-phase OG-40                                                            |
| overriding with NRESTART COLDSYS command                                                                    | UOR OG–40 TXTU parameter APDG–179                                             |
| CR-442                                                                                                    | type 1 (DFSAOUE0)                                                             |
| TRS keyword                                                                                                 | See AO exit routine or AO application CG-421                                  |
| /DISPLAY MODIFY command CR-237                                                                              | Type 1 Automated Operator Exit Routine (DFSAOUE0)                             |
| definition CR-74                                                                                            | IMS callable services CG-422                                                  |
| truncation                                                                                                  | IMS environments CG-422                                                       |
| literal fields URDBTM-421                                                                                   | including the routine CG-422                                                  |
| of input messages APTM_186                                                                                  | link-editing CG–422                                                           |
| of output fields APTM–205                                                                                   | naming convention CG–422                                                      |
| TSLDS (tracking subsystem log data set) adding information to RECON DBRC–321                                | sample routine location CG–422                                                |
| CHANGE.PRILOG (for TSLDS) DBRC–178                                                                          | type 18 log record APDG–61  Type 2 Automated Operator Exit Routine (DFSAOE00) |
| CHANGE.SECLOG (for TSLDS) DBRC-196                                                                          | IMS callable services CG–222                                                  |
| changing information DBRC–177                                                                               | IMS environments CG–222                                                       |
| NOTIFY.PRILOG (for TSLDS) DBRC-322                                                                          | including the routine CG-222                                                  |
| TSO application programs APDG-41                                                                            | link-editing CG-222                                                           |
| TSO browsing, IMS support of IIV-59                                                                         | naming convention CG-222                                                      |
| TSO SPOC CSL-31, CSL-88                                                                                     | sample routine location CG-222                                                |
| TSO SPOC                                                                                                    | Type 2 SVC IIV-10                                                             |
| See also SPOC (single point of control)                                                                     | Type 4 SVC IIV–10                                                             |
| command example CR–16                                                                                       | TYPE keyword                                                                  |
| entering CR–12<br>format CR–11                                                                              | /DISPLAY command                                                              |
| interface CR-12                                                                                             | ACTIVE CR-213 /DISPLAY DATABASE command CR-223                                |
| screen example CR-11                                                                                        | definition CR-75                                                              |
| starting with IMS Application Menu CSL-3                                                                    | TYPE macro ATM-25                                                             |
| TSO, running on alternate IMS AS–266, AS–304                                                                | TYPE macro statement, BACKUP keyword AS–321                                   |
| TSO/E REXX                                                                                                  | TYPE macro                                                                    |
| See REXX, IMS adapter                                                                                       | description ISDT-185                                                          |
| TSO                                                                                                    | MFS ISDT-514                                                                  |
| starting CSLULXCB program CSL-217                                                                           | parameters ISDT-186                                                           |

| TYPE macro (continued)                       | TYPEIMS parameter commands                               |
|----------------------------------------------|----------------------------------------------------------|
| parameters                                   | CHANGE.DB DBRC-153                                       |
| BACKUP= ISDT-186                             | INIT.DB DBRC-265                                         |
| EDIT= ISDT-186                               | LIST.DB DBRC-289                                         |
| OPTIONS= ISDT-186                            | types of AOI, comparison OG-204                          |
| UNITYPE= ISDT-187                            | types                                                    |
| syntax diagram ISDT-185                      | data, mapped to COBOL JGR-35                             |
| TYPE parameter ADB-222                       | supported JGR-33                                         |
| type-1 AO application program                |                                                          |
| security AS-132                              | ••                                                       |
| type-1 AOI OG-198                            | U                                                        |
| type-1 commands OLR-27                       | U (Comment) statement APDB-332, APTM-398                 |
| type-1 commands                              | U Command Code APDB-37                                   |
| compared to type-2 AS-21                     | UCF (Utility Control Facility) with data sharing DBRC-26 |
| type-2 AO application program                | UCF (utility control facility)                           |
| security AS-132                              | described ADB-352                                        |
| type-2 AOI OG-200                            | restartable initial database load program ADB-324        |
| • •                                          | running restartable load program under ADB-325           |
| type-2 command environment                   | UDATA keyword                                            |
| disabling RM AS–420                          | definition CR-75                                         |
| overview AS-21                               | OPNDST command CR-454                                    |
| restrictions for global online change AS–422 | UDATA parameter commands                                 |
| type-2 commands OG-35, OLR-27                | CHANGE.UIC DBRC-204                                      |
| type-2 commands                              | NOTIFY.UIC DBRC-343                                      |
| benefits AS-22                               | UDS keyword                                              |
| compared to type-1 AS-21                     | COMPT command CR-149                                     |
| overview AS–21                               | definition CR-75                                         |
| type-2 command environment                   | RCOMPT command CR-549                                    |
| restrictions for OLC without RM AS-422       | UEHB (User Exit Header Block)                            |
| type-of-failure keyword DGR-31               | contents CG-441                                          |
| TYPE= operand (DEV statement), specifying    | description CG-441                                       |
| APTM-258, URDBTM-432                         | flags CG-441                                             |
| TYPE= operand (DIV statement)                | UEHB definition/mapping macro DGR-73                     |
| specifying APTM-296                          | UHASH, online execution parameter AS-104                 |
| TYPE= operand (MSG statement), specifying    | UIB (user interface block)                               |
| URDBTM-414                                   | defining, in program APDB–102                            |
| TYPE= operand                                | field names APDB-104                                     |
| DIV statement                                | PCB address list, accessing APDB-102                     |
| specifying URDBTM-446                        | return codes, accessing APDB-102                         |
| TYPE= parameter                              | return codes, list APDB-303                              |
| alternate PCB statement URS-118              | UIBDLTR                                                  |
| DATASET URS-175                              | introduction APDB-103                                    |
| DEDB online utilities URDBTM-538             | return codes, checking APDB-303                          |
| DFSDCMON URS-175                             | UIBFCTR                                                  |
| DFSMDA URS-174                               | introduction APDB-103                                    |
| DL/I PCB statement URS-120                   | return codes, checking APDB-303                          |
| FIELD statement URS-81                       | UIBPCBAL                                                 |
| FINAL URS-179                                | introduction APDB-103                                    |
| FPDEDB URS-174                               | return codes, checking APDB-303                          |
| GSAM PCB statement URS-130                   | UIC, NOTIFY.UIC                                          |
| INITIAL URS-174                              | updating the RECON data set DBRC-37                      |
| OLDS URS-177                                 | UM (undefined record format) IIV-59                      |
| RECON URS-176                                | Unaccessed ETO User Control Blocks ATM–182               |
| SEGM statement URS-58                        | UNAUTH parameter                                         |
| SLDS URS-177                                 | CHANGE.DB command DBRC-154                               |
| TP URS-118                                   | restrictions DBRC–147                                    |
| type=HALDB OLR-59                            | using DBRC-147                                           |
| TYPEFP parameter commands                    | UNAVAIL parameter commands                               |
| CHANGE.DB DBRC-153                           | CHANGE.ADS DBRC-140                                      |
|                                              |                                                          |
| INIT.DB DBRC-265                             | CHANGE SECLOG (for OLDS) DBRC 101                        |
| LIST.DB DBRC-289                             | CHANGE.SECLOG (for OLDS) DBRC-191                        |

| UNAVAIL parameter commands (continued) INIT.ADS DBRC-260               | UNIX pipes OTMA-9<br>UNKNOWN parameter CR-521, OLR-39 |
|------------------------------------------------------------------------|-------------------------------------------------------|
| unavailability of data APDG-45, APDG-63                                | UNLOAD parameter                                      |
| UNBIND command, stopping session initiation ATM-310                    | MSDB Dump Recovery utility URDBTM-266                 |
| unconditional bracket termination, IMS error handling ATM-486, ATM-488 | unload utility (DESURGU0) ADB-345                     |
| unconditionally setting a backout point APCICS–79                      | unload utility (DFSURUL0) ADB-344 UNLOADCP parameter  |
| undefined record format.                                               | MSDB Dump Recovery utility URDBTM–266                 |
| See UM (undefined record format)                                       | UNLOCK command                                        |
| undefined-length records APDB–221                                      | DATABASE keyword CR-714                               |
| underline, on fields URDBTM–472                                        | description CR-713                                    |
| unique identifier, data APDG–14                                        | entered from AOI application programs CR-714          |
| unique sequence fields                                                 | entered from master terminal CR-714                   |
| HISAM (Hierarchical Indexed Sequential Access                          | entered from system console CR-714                    |
| Method) ADB–64                                                         | environments CR-713                                   |
| introduction ADB–16                                                    | examples CR-715                                       |
| unit of recovery (UOR)                                                 | LTERM keyword CR-714                                  |
| definition OG–40                                                       | NODE keyword CR-714                                   |
| unit of recovery                                                       | password CR-21                                        |
| definition ATM-398                                                     | PROGRAM keyword CR-715                                |
| in-doubt, definition ATM-398                                           | PTERM keyword CR-715                                  |
| in-flight, definition ATM-398                                          | syntax diagram CR-713                                 |
| unit of reorganization OLR-xii, OLR-2                                  | SYSTEM keyword                                        |
| unit of work APDG–38                                                   | definition CR–715                                     |
| unit of work (UOW)                                                     | display screen format CR-717                          |
| tracking                                                               | TRANSACTION keyword CR-715                            |
| shared queues environment ATM-99                                       | UNLOCK SYSTEM command                                 |
| unit of work, ending a logical APCICS-69                               | ensuring database integrity AS-275                    |
| UNIT parameter commands                                                | process during takeover AS–291, AS–310                |
| CHANGE.CA DBRC-143                                                     | UNPLAN keyword                                        |
| CHANGE.IC DBRC-166                                                     | definition CR-75                                      |
| CHANGE.PRILOG (for RLDS) DBRC-176                                      | unprotected screen option ATM-86                      |
| CHANGE.PRILOG (for SLDS) DBRC-181                                      | unprotecting the screen                               |
| CHANGE.SECLOG (for RLDS) DBRC-195                                      | specifying parameter on DLFD statement                |
| CHANGE.SECLOG (for SLDS) DBRC-199                                      | URDBTM-467                                            |
| GENJCL.CA DBRC-226                                                     | UNPROTECT option APTM-243                             |
| GENJCL.IC DBRC-236, DBRC-237                                           | unqualified call                                      |
| GENJCL.OIC DBRC-243                                                    | overview APDB-19                                      |
| INIT.CA DBRC-261                                                       | unqualified calls, definition of APDB-24              |
| INIT.IC DBRC-274                                                       | unqualified POS call                                  |
| NOTIFY.CA DBRC-310                                                     | I/O returned area                                     |
| NOTIFY.IC DBRC-313                                                     | key words APDB-143                                    |
| NOTIFY.PRILOG DBRC-325                                                 | map of APDB-143                                       |
| NOTIFY.PRILOG (for RLDS) DBRC-320                                      | keywords APDB-143                                     |
| NOTIFY.REORG DBRC-330                                                  | unqualified SSA                                       |
| NOTIFY.SECLOG (for RLDS) DBRC-337                                      | segment name field APDB-24                            |
| NOTIFY.SECLOG (for SLDS) DBRC-340                                      | structure with command code APDB-27                   |
| unit test APDG-139, APDG-161                                           | usage with command codes APDB-27                      |
| UNIT= keyword                                                          | unrecoverable transactions OTMA-30                    |
| DFSMDA TYPE=DFSCMON statement URS-176                                  | unscheduled reassignments, MSC ATM-238                |
| UNIT2 parameter commands                                               | unsolicited output request CSL-79                     |
| CHANGE.IC DBRC-166                                                     | UNSTACK statement (language utility) APTM–358         |
| GENJCL.OIC DBRC-243                                                    | URDBTM-485                                            |
| INIT.IC DBRC-275                                                       | UOR (unit of recovery) APDG-109                       |
| NOTIFY.IC DBRC-313                                                     | UOR (unit of recovery) parameter commands             |
| NOTIFY.REORG DBRC-330                                                  | CHANGE.BKOUT DBRC-141                                 |
| units of work (UOW) ADB-117                                            | NOTIFY.BKOUT DBRC-307                                 |
| UNITYPE keyword on TYPE macro ATM–51                                   |                                                       |
| UNITYPE keyword                                                        | UOR (unit of recovery) definition OG-40               |
| /TRACE command CR-707                                                  | in-doubt                                              |
| definition CR-75                                                       | definition OG-40                                      |
| 4611111011 011-13                                                      | uemmuon 00–40                                         |

| UOR (unit of recovery) (continued)                  | UPDATE command (continued)               |
|-----------------------------------------------------|------------------------------------------|
| in-flight                                           | DATAGRP keyword (continued)              |
| definition OG-40                                    | START() CR-732                           |
| UOR keyword                                         | STOP() CR-733                            |
| CHANGE command CR-132                               | DB keyword CR-719                        |
| definition CR-75                                    | DB keyword                               |
| DISPLAY command                                     | command comparison CR-749                |
| description CR-278                                  | completion codes CR-745, CR-746, CR-747, |
| examples CR-347                                     | CR-748, CR-749                           |
| UORTIME parameter CHANGE.BKOUT command              | description CR-738                       |
| DBRC-141                                            | NAME() CR-738                            |
| UOW (unit of work) ADB-117, ADB-270                 | OPTION() CR-738                          |
| UOW (unit of work)                                  | output fields CR-743                     |
| tracking                                            | return and reason codes CR-744, CR-745   |
| shared queues environment ATM-99                    | SCOPE() CR-740                           |
| UOW boundary, processing DEDB APDB-245              | SET() CR-740                             |
| UOW locking ADB–282                                 | START() CR-741                           |
| UOW structural definition ADB-420                   | STOP() CR-742                            |
| UOW= parameter                                      | environments CR-721                      |
| AREA statement URS-45                               | examples CR-729                          |
| UPAD codes DGR-281                                  | format CR-719                            |
| update access AS-377                                | HALDB OG-280                             |
| update access, specify with PROCOPT operand         | LE keyword                               |
| APDG–86                                             | completion codes CR-755                  |
| UPDATE AREA command                                 | description CR-753                       |
|                                                     | LTERM() CR-753                           |
| command comparison CR–728                           | output fields CR-754                     |
| completion codes CR-726                             | PGM() CR-753                             |
| description CR-723                                  | return and reason codes CR-755           |
| environments CR–721                                 | SET() CR-753                             |
| examples CR-729                                     | TRAN() CR-754                            |
| keywords CR-721                                     | USERID() CR-754                          |
| output fields CR-725 return and reason codes CR-726 | TRAN keyword                             |
|                                                     | CLASS() CR-761                           |
| syntax diagram CR–719                               | command comparison CR-766, CR-767        |
| update capability                                   | completion codes CR-766                  |
| transferring OG–222                                 | description CR-761                       |
| UPDATE command                                      | NAME() CR-761                            |
| AREA keyword CR–719                                 | return and reason codes CR-764, CR-765   |
| Area keyword                                        | SCOPE() CR-761                           |
| completion codes CR-727, CR-728                     | SET() CR-761                             |
| AREA keyword                                        | START() CR-763                           |
| command comparison CR-728                           | STOP() CR-763                            |
| description CR-723                                  | UPDATE DATAGRP command                   |
| NAME() CR-723                                       | command comparison CR-735                |
| OPTION() CR-724                                     | completion codes CR-734                  |
| output fields CR-725                                | •                                        |
| return and reason codes CR-726, CR-727              | description CR-731 environments CR-722   |
| SCOPE() CR-724                                      |                                          |
| START() CR-724                                      | examples CR-735                          |
| STOP() CR-725                                       | keywords CR-722                          |
| DATAGRP keyword CR-719                              | output fields CR-733                     |
| DATAGRP keyword                                     | return and reason codes CR-734           |
| command comparison CR-735                           | syntax diagram CR–719                    |
| completion codes CR-734                             | UPDATE DB command                        |
| description CR-731                                  | command comparison CR-749                |
| NAME() CR-731                                       | completion codes CR-744                  |
| OPTION() CR-731                                     | description CR-738                       |
| output fields CR-733, CR-734                        | environments CR-722                      |
| return and reason codes CR-734                      | examples CR-749                          |
| SCOPE() CR-732                                      | keywords CR-722                          |
| SET() CR-732                                        | output fields CR-743                     |

| UPDATE DB command (continued)                                                                                                    | usage <i>(continued)</i>                                                                                                    |
|----------------------------------------------------------------------------------------------------|----------------------------------------------------------------------------------------------------|
| parameters CR-738                                                                                                    | DLET (Delete) command APCICS-36                                                                                                    |
| return and reason codes CR-744                                                                                                    | GN (Get Next) command APCICS-41                                                                                                    |
| syntax diagram CR-719                                                                                                    | GNP (Get Next in Parent) command APCICS-46                                                                                                    |
| UPDATE keyword JGR-27                                                                                                    | GU (Get Unique) command APCICS-52                                                                                                    |
| UPDATE keyword                                                                                                    | INITIATE OLREORG command CR-411, OLR-28                                                                                                    |
| example JGR-27                                                                                                    | ISRT (Insert) command APCICS-57                                                                                                    |
| UPDATE LE command                                                                                                    | LOAD command APCICS-72                                                                                                    |
| completion codes CR-754                                                                                                    | LOG command APCICS-73                                                                                                    |
| description CR-753                                                                                                    | POS command APCICS-60                                                                                                    |
| environments CR-722                                                                                                    | QUERY command APCICS-73                                                                                                    |
| examples CR-755                                                                                                    | QUERY OLREORG command CR-520, OLR-38                                                                                                    |
| keywords CR-722                                                                                                    | REFRESH command APCICS-74                                                                                                    |
| output fields CR-754                                                                                                    | REPL (Replace) command APCICS-62                                                                                                    |
| parameters CR-753                                                                                                    | RETRIEVE command APCICS-65                                                                                                    |
| return and reason codes CR-754                                                                                                    | ROLB command APCICS-75                                                                                                    |
|                                                                                                    | ROLL command APCICS-76                                                                                                    |
| syntax diagram CR-720                                                                                                    |                                                                                                    |
| UPDATE OLDEORG command OLR-51                                                                                                    | ROLS command APCICS—77                                                                                                    |
| UPDATE OLREORG command processing OLR–51                                                                                                    | SCHD (Schedule) command APCICS-67                                                                                                    |
| UPDATE OLREORG command                                                                                                    | SETS command APCICS-79                                                                                                    |
| description CR-757                                                                                                    | SETU command APCICS-80                                                                                                    |
| environments CR-722                                                                                                    | STAT command APCICS-81                                                                                                    |
| keywords CR-722                                                                                                    | SYMCHKP (Symbolic Checkpoint) command                                                                                                    |
| UPDATE OLREORG                                                                                                    | APCICS-82                                                                                                    |
| completion codes CR-759, OLR-56                                                                                                    | TERM (Terminate) command APCICS-67                                                                                                    |
| UPDATE TRACETABLE command BPE-32, CR-839                                                                                                    | XRST (Extended Restart) command APCICS-84                                                                                                    |
| UPDATE TRACETABLE command                                                                                                    | use chain ADB-249                                                                                                    |
| BPE-defined trace table types BPE-32, CR-840                                                                                                    | use of RAPs in a HIDAM or PHIDAM database ADB-98                                                                                                    |
| CQS-defined trace table types BPE-33, CR-840                                                                                                    | USEAREA keyword                                                                                                    |
| OM-defined trace table types BPE-33, CR-840                                                                                                    | /RECOVER command                                                                                                    |
| RM-defined trace table types BPE-33, CR-841                                                                                                    | ADD CR-556                                                                                                    |
| Nivi-defined trace table types Br E-33, CN-041                                                                                                    | ABB CIT 666                                                                                                    |
| SCI-defined trace table types BPE-33, CR-841                                                                                                    | USEAREA parameter, GENJCL.RECOV command                                                                                                    |
|                                                                                                    |                                                                                                    |
| SCI-defined trace table types BPE-33, CR-841                                                                                                    | USEAREA parameter, GENJCL.RECOV command                                                                                                    |
| SCI-defined trace table types BPE-33, CR-841 UPDATE TRAN command                                                                                                    | USEAREA parameter, GENJCL.RECOV command DBRC-252                                                                                                    |
| SCI-defined trace table types BPE–33, CR–841 UPDATE TRAN command command comparison CR–766                                                                                                    | USEAREA parameter, GENJCL.RECOV command DBRC-252 USEDBDS keyword                                                                                                    |
| SCI-defined trace table types BPE–33, CR–841<br>UPDATE TRAN command<br>command comparison CR–766<br>completion codes CR–764                                                                                                    | USEAREA parameter, GENJCL.RECOV command DBRC-252 USEDBDS keyword definition CR-75                                                                                                    |
| SCI-defined trace table types BPE–33, CR–841 UPDATE TRAN command command comparison CR–766 completion codes CR–764 description CR–761 environments CR–723                                                                                                    | USEAREA parameter, GENJCL.RECOV command<br>DBRC-252<br>USEDBDS keyword<br>definition CR-75<br>RECOVER command<br>ADD keyword CR-556                                                                                                    |
| SCI-defined trace table types BPE–33, CR–841 UPDATE TRAN command command comparison CR–766 completion codes CR–764 description CR–761 environments CR–723 examples CR–767                                                                                                    | USEAREA parameter, GENJCL.RECOV command DBRC-252 USEDBDS keyword definition CR-75 RECOVER command                                                                                                    |
| SCI-defined trace table types BPE-33, CR-841 UPDATE TRAN command command comparison CR-766 completion codes CR-764 description CR-761 environments CR-723 examples CR-767 keywords CR-723                                                                                                    | USEAREA parameter, GENJCL.RECOV command DBRC-252 USEDBDS keyword definition CR-75 RECOVER command ADD keyword CR-556 USEDBDS parameter, GENJCL.RECOV command DBRC-252                                                                                                    |
| SCI-defined trace table types BPE–33, CR–841 UPDATE TRAN command command comparison CR–766 completion codes CR–764 description CR–761 environments CR–723 examples CR–767                                                                                                    | USEAREA parameter, GENJCL.RECOV command DBRC-252 USEDBDS keyword definition CR-75 RECOVER command ADD keyword CR-556 USEDBDS parameter, GENJCL.RECOV command                                                                                                    |
| SCI-defined trace table types BPE–33, CR–841 UPDATE TRAN command command comparison CR–766 completion codes CR–764 description CR–761 environments CR–723 examples CR–767 keywords CR–723 output fields CR–763 parameters CR–761                                                                                                    | USEAREA parameter, GENJCL.RECOV command DBRC-252 USEDBDS keyword definition CR-75 RECOVER command ADD keyword CR-556 USEDBDS parameter, GENJCL.RECOV command DBRC-252 USEIC parameter, GENJCL.RECOV command DBRC-252                                                                                                    |
| SCI-defined trace table types BPE–33, CR–841 UPDATE TRAN command command comparison CR–766 completion codes CR–764 description CR–761 environments CR–723 examples CR–767 keywords CR–723 output fields CR–763 parameters CR–761 return and reason codes CR–764                                                                                                    | USEAREA parameter, GENJCL.RECOV command DBRC-252 USEDBDS keyword definition CR-75 RECOVER command ADD keyword CR-556 USEDBDS parameter, GENJCL.RECOV command DBRC-252 USEIC parameter, GENJCL.RECOV command DBRC-252 USEOLRRG parameter, GENJCL.RECOV command                                                                                                    |
| SCI-defined trace table types BPE–33, CR–841 UPDATE TRAN command command comparison CR–766 completion codes CR–764 description CR–761 environments CR–723 examples CR–767 keywords CR–723 output fields CR–763 parameters CR–761 return and reason codes CR–764 syntax diagram CR–720                                                                                                    | USEAREA parameter, GENJCL.RECOV command DBRC-252 USEDBDS keyword definition CR-75 RECOVER command ADD keyword CR-556 USEDBDS parameter, GENJCL.RECOV command DBRC-252 USEIC parameter, GENJCL.RECOV command DBRC-252 USEOLRRG parameter, GENJCL.RECOV command DBRC-252                                                                                                    |
| SCI-defined trace table types BPE–33, CR–841 UPDATE TRAN command command comparison CR–766 completion codes CR–764 description CR–761 environments CR–723 examples CR–767 keywords CR–723 output fields CR–763 parameters CR–761 return and reason codes CR–764 syntax diagram CR–720 updating control blocks in the alternate IMS AS–286                                                                                                    | USEAREA parameter, GENJCL.RECOV command DBRC-252 USEDBDS keyword definition CR-75 RECOVER command ADD keyword CR-556 USEDBDS parameter, GENJCL.RECOV command DBRC-252 USEIC parameter, GENJCL.RECOV command DBRC-252 USEOLRRG parameter, GENJCL.RECOV command DBRC-252 USER ATM-268                                                                                                    |
| SCI-defined trace table types BPE–33, CR–841 UPDATE TRAN command command comparison CR–766 completion codes CR–764 description CR–761 environments CR–723 examples CR–767 keywords CR–723 output fields CR–763 parameters CR–761 return and reason codes CR–764 syntax diagram CR–720 updating control blocks in the alternate IMS AS–286 updating DB2 data CG–57                                                                                                    | USEAREA parameter, GENJCL.RECOV command DBRC–252 USEDBDS keyword definition CR–75 RECOVER command ADD keyword CR–556 USEDBDS parameter, GENJCL.RECOV command DBRC–252 USEIC parameter, GENJCL.RECOV command DBRC–252 USEOLRRG parameter, GENJCL.RECOV command DBRC–252 USEOLRRG parameter, GENJCL.RECOV command DBRC–252 USER ATM–268 user abend 119ABEND OTMA–20                                                                                                    |
| SCI-defined trace table types BPE–33, CR–841 UPDATE TRAN command command comparison CR–766 completion codes CR–764 description CR–761 environments CR–723 examples CR–767 keywords CR–723 output fields CR–763 parameters CR–761 return and reason codes CR–764 syntax diagram CR–720 updating control blocks in the alternate IMS AS–286 updating DB2 data CG–57 updating resources CSL–137                                                                                                    | USEAREA parameter, GENJCL.RECOV command DBRC-252 USEDBDS keyword definition CR-75 RECOVER command ADD keyword CR-556 USEDBDS parameter, GENJCL.RECOV command DBRC-252 USEIC parameter, GENJCL.RECOV command DBRC-252 USEOLRRG parameter, GENJCL.RECOV command DBRC-252 USEOLRRG parameter, GENJCL.RECOV command DBRC-252 USER ATM-268 user abend 119ABEND OTMA-20 user authorization processing CG-507                                                                                                    |
| SCI-defined trace table types BPE–33, CR–841 UPDATE TRAN command command comparison CR–766 completion codes CR–764 description CR–761 environments CR–723 examples CR–767 keywords CR–723 output fields CR–763 parameters CR–761 return and reason codes CR–764 syntax diagram CR–720 updating control blocks in the alternate IMS AS–286 updating DB2 data CG–57 updating resources CSL–137 updating system definition                                                                                                    | USEAREA parameter, GENJCL.RECOV command DBRC-252 USEDBDS keyword definition CR-75 RECOVER command ADD keyword CR-556 USEDBDS parameter, GENJCL.RECOV command DBRC-252 USEIC parameter, GENJCL.RECOV command DBRC-252 USEOLRRG parameter, GENJCL.RECOV command DBRC-252 USER ATM-268 user abend 119ABEND OTMA-20 user authorization processing CG-507 user control block                                                                                                    |
| SCI-defined trace table types BPE–33, CR–841 UPDATE TRAN command command comparison CR–766 completion codes CR–764 description CR–761 environments CR–723 examples CR–767 keywords CR–723 output fields CR–763 parameters CR–761 return and reason codes CR–764 syntax diagram CR–720 updating control blocks in the alternate IMS AS–286 updating DB2 data CG–57 updating resources CSL–137 updating system definition choosing a type AS–48                                                                                                    | USEAREA parameter, GENJCL.RECOV command DBRC-252 USEDBDS keyword definition CR-75 RECOVER command ADD keyword CR-556 USEDBDS parameter, GENJCL.RECOV command DBRC-252 USEIC parameter, GENJCL.RECOV command DBRC-252 USEOLRRG parameter, GENJCL.RECOV command DBRC-252 USEOLRRG parameter, GENJCL.RECOV command DBRC-252 USER ATM-268 user abend 119ABEND OTMA-20 user authorization processing CG-507 user control block preventing deletion of CR-69, CR-109                                                                                                    |
| SCI-defined trace table types BPE–33, CR–841 UPDATE TRAN command command comparison CR–766 completion codes CR–764 description CR–761 environments CR–723 examples CR–767 keywords CR–723 output fields CR–763 parameters CR–761 return and reason codes CR–764 syntax diagram CR–720 updating control blocks in the alternate IMS AS–286 updating DB2 data CG–57 updating resources CSL–137 updating system definition choosing a type AS–48 for online change AS–244                                                                                                    | USEAREA parameter, GENJCL.RECOV command DBRC-252 USEDBDS keyword definition CR-75 RECOVER command ADD keyword CR-556 USEDBDS parameter, GENJCL.RECOV command DBRC-252 USEIC parameter, GENJCL.RECOV command DBRC-252 USEOLRRG parameter, GENJCL.RECOV command DBRC-252 USEOLRRG parameter, GENJCL.RECOV command DBRC-252 USER ATM-268 user abend 119ABEND OTMA-20 user authorization processing CG-507 user control block preventing deletion of CR-69, CR-109 user data area                                                                                                    |
| SCI-defined trace table types BPE–33, CR–841 UPDATE TRAN command command comparison CR–766 completion codes CR–764 description CR–761 environments CR–723 examples CR–767 keywords CR–723 output fields CR–763 parameters CR–761 return and reason codes CR–764 syntax diagram CR–720 updating control blocks in the alternate IMS AS–286 updating DB2 data CG–57 updating resources CSL–137 updating system definition choosing a type AS–48 for online change AS–244 with multiple macro changes AS–241                                                                                                    | USEAREA parameter, GENJCL.RECOV command DBRC–252 USEDBDS keyword definition CR–75 RECOVER command ADD keyword CR–556 USEDBDS parameter, GENJCL.RECOV command DBRC–252 USEIC parameter, GENJCL.RECOV command DBRC–252 USEOLRRG parameter, GENJCL.RECOV command DBRC–252 USER ATM–268 user abend 119ABEND OTMA–20 user authorization processing CG–507 user control block preventing deletion of CR–69, CR–109 user data area creating CG–285                                                                                                    |
| SCI-defined trace table types BPE–33, CR–841 UPDATE TRAN command command comparison CR–766 completion codes CR–764 description CR–761 environments CR–723 examples CR–767 keywords CR–723 output fields CR–763 parameters CR–761 return and reason codes CR–764 syntax diagram CR–720 updating control blocks in the alternate IMS AS–286 updating DB2 data CG–57 updating resources CSL–137 updating system definition choosing a type AS–48 for online change AS–244 with multiple macro changes AS–241 updating                                                                                                    | USEAREA parameter, GENJCL.RECOV command DBRC–252 USEDBDS keyword definition CR–75 RECOVER command ADD keyword CR–556 USEDBDS parameter, GENJCL.RECOV command DBRC–252 USEIC parameter, GENJCL.RECOV command DBRC–252 USEOLRRG parameter, GENJCL.RECOV command DBRC–252 USER ATM–268 user abend 119ABEND OTMA–20 user authorization processing CG–507 user control block preventing deletion of CR–69, CR–109 user data area creating CG–285 uses for CG–286                                                                                                    |
| SCI-defined trace table types BPE–33, CR–841 UPDATE TRAN command command comparison CR–766 completion codes CR–764 description CR–761 environments CR–723 examples CR–767 keywords CR–723 output fields CR–763 parameters CR–761 return and reason codes CR–764 syntax diagram CR–720 updating control blocks in the alternate IMS AS–286 updating DB2 data CG–57 updating resources CSL–137 updating system definition choosing a type AS–48 for online change AS–244 with multiple macro changes AS–241                                                                                                    | USEAREA parameter, GENJCL.RECOV command DBRC-252 USEDBDS keyword definition CR-75 RECOVER command ADD keyword CR-556 USEDBDS parameter, GENJCL.RECOV command DBRC-252 USEIC parameter, GENJCL.RECOV command DBRC-252 USEOLRRG parameter, GENJCL.RECOV command DBRC-252 USER ATM-268 user abend 119ABEND OTMA-20 user authorization processing CG-507 user control block preventing deletion of CR-69, CR-109 user data area creating CG-285 uses for CG-286 user data field in pointer segment ADB-196                                                                                                    |
| SCI-defined trace table types BPE–33, CR–841 UPDATE TRAN command command comparison CR–766 completion codes CR–764 description CR–761 environments CR–723 examples CR–767 keywords CR–723 output fields CR–763 parameters CR–761 return and reason codes CR–764 syntax diagram CR–720 updating control blocks in the alternate IMS AS–286 updating DB2 data CG–57 updating resources CSL–137 updating system definition choosing a type AS–48 for online change AS–244 with multiple macro changes AS–241 updating                                                                                                    | USEAREA parameter, GENJCL.RECOV command DBRC–252 USEDBDS keyword definition CR–75 RECOVER command ADD keyword CR–556 USEDBDS parameter, GENJCL.RECOV command DBRC–252 USEIC parameter, GENJCL.RECOV command DBRC–252 USEOLRRG parameter, GENJCL.RECOV command DBRC–252 USER ATM–268 user abend 119ABEND OTMA–20 user authorization processing CG–507 user control block preventing deletion of CR–69, CR–109 user data area creating CG–285 uses for CG–286                                                                                                    |
| SCI-defined trace table types BPE–33, CR–841 UPDATE TRAN command command comparison CR–766 completion codes CR–764 description CR–761 environments CR–723 examples CR–767 keywords CR–723 output fields CR–763 parameters CR–761 return and reason codes CR–764 syntax diagram CR–720 updating control blocks in the alternate IMS AS–286 updating DB2 data CG–57 updating resources CSL–137 updating system definition choosing a type AS–48 for online change AS–244 with multiple macro changes AS–241 updating segments in an MSDB, DEDB or VSO DEDB                                                                                                    | USEAREA parameter, GENJCL.RECOV command DBRC-252 USEDBDS keyword definition CR-75 RECOVER command ADD keyword CR-556 USEDBDS parameter, GENJCL.RECOV command DBRC-252 USEIC parameter, GENJCL.RECOV command DBRC-252 USEOLRRG parameter, GENJCL.RECOV command DBRC-252 USER ATM-268 user abend 119ABEND OTMA-20 user authorization processing CG-507 user control block preventing deletion of CR-69, CR-109 user data area creating CG-285 uses for CG-286 user data field in pointer segment ADB-196                                                                                                    |
| SCI-defined trace table types BPE–33, CR–841 UPDATE TRAN command command comparison CR–766 completion codes CR–764 description CR–761 environments CR–723 examples CR–767 keywords CR–723 output fields CR–763 parameters CR–761 return and reason codes CR–764 syntax diagram CR–720 updating control blocks in the alternate IMS AS–286 updating DB2 data CG–57 updating resources CSL–137 updating system definition choosing a type AS–48 for online change AS–244 with multiple macro changes AS–241 updating segments in an MSDB, DEDB or VSO DEDB APDB–231                                                                                                    | USEAREA parameter, GENJCL.RECOV command DBRC-252 USEDBDS keyword definition CR-75 RECOVER command ADD keyword CR-556 USEDBDS parameter, GENJCL.RECOV command DBRC-252 USEIC parameter, GENJCL.RECOV command DBRC-252 USEOLRRG parameter, GENJCL.RECOV command DBRC-252 USER ATM-268 user abend 119ABEND OTMA-20 user authorization processing CG-507 user control block preventing deletion of CR-69, CR-109 user data area creating CG-285 uses for CG-286 user data field in pointer segment ADB-196 user descriptor ATM-143, ATM-167                                                                                                    |
| SCI-defined trace table types BPE–33, CR–841 UPDATE TRAN command command comparison CR–766 completion codes CR–764 description CR–761 environments CR–723 examples CR–767 keywords CR–723 output fields CR–763 parameters CR–761 return and reason codes CR–764 syntax diagram CR–720 updating control blocks in the alternate IMS AS–286 updating DB2 data CG–57 updating resources CSL–137 updating system definition choosing a type AS–48 for online change AS–244 with multiple macro changes AS–241 updating segments in an MSDB, DEDB or VSO DEDB APDB–231 upgrade, DBRC RECON OLR–7                                                                                                    | USEAREA parameter, GENJCL.RECOV command DBRC-252 USEDBDS keyword definition CR-75 RECOVER command ADD keyword CR-556 USEDBDS parameter, GENJCL.RECOV command DBRC-252 USEIC parameter, GENJCL.RECOV command DBRC-252 USEOLRRG parameter, GENJCL.RECOV command DBRC-252 USER ATM-268 user abend 119ABEND OTMA-20 user authorization processing CG-507 user control block preventing deletion of CR-69, CR-109 user data area creating CG-285 uses for CG-286 user descriptor ATM-143, ATM-167 user exit header block                                                                                                    |
| SCI-defined trace table types BPE–33, CR–841 UPDATE TRAN command command comparison CR–766 completion codes CR–764 description CR–761 environments CR–723 examples CR–767 keywords CR–723 output fields CR–763 parameters CR–761 return and reason codes CR–764 syntax diagram CR–720 updating control blocks in the alternate IMS AS–286 updating DB2 data CG–57 updating resources CSL–137 updating system definition choosing a type AS–48 for online change AS–244 with multiple macro changes AS–241 updating segments in an MSDB, DEDB or VSO DEDB APDB–231 upgrade, DBRC RECON OLR–7 uppercase, using Basic Edit APTM–20 usage scenarios                                                     | USEAREA parameter, GENJCL.RECOV command DBRC-252 USEDBDS keyword definition CR-75 RECOVER command ADD keyword CR-556 USEDBDS parameter, GENJCL.RECOV command DBRC-252 USEIC parameter, GENJCL.RECOV command DBRC-252 USEOLRRG parameter, GENJCL.RECOV command DBRC-252 USER ATM-268 user abend 119ABEND OTMA-20 user authorization processing CG-507 user control block preventing deletion of CR-69, CR-109 user data area creating CG-285 uses for CG-286 user data field in pointer segment ADB-196 user descriptor ATM-143, ATM-167 user exit header block See UEHB user exit list PROCLIB member                                                           |
| SCI-defined trace table types BPE–33, CR–841 UPDATE TRAN command command comparison CR–766 completion codes CR–764 description CR–761 environments CR–723 examples CR–767 keywords CR–723 output fields CR–763 parameters CR–761 return and reason codes CR–764 syntax diagram CR–720 updating control blocks in the alternate IMS AS–286 updating DB2 data CG–57 updating resources CSL–137 updating system definition choosing a type AS–48 for online change AS–244 with multiple macro changes AS–241 updating segments in an MSDB, DEDB or VSO DEDB APDB–231 upgrade, DBRC RECON OLR–7 uppercase, using Basic Edit APTM–20 usage scenarios online change OG–135                                | USEAREA parameter, GENJCL.RECOV command DBRC-252 USEDBDS keyword definition CR-75 RECOVER command ADD keyword CR-556 USEDBDS parameter, GENJCL.RECOV command DBRC-252 USEIC parameter, GENJCL.RECOV command DBRC-252 USEOLRRG parameter, GENJCL.RECOV command DBRC-252 USER ATM-268 user abend 119ABEND OTMA-20 user authorization processing CG-507 user control block preventing deletion of CR-69, CR-109 user data area creating CG-285 uses for CG-286 user data field in pointer segment ADB-196 user descriptor ATM-143, ATM-167 user exit header block See UEHB user exit list PROCLIB member BPE exit list PROCLIB member BPE-18                       |
| SCI-defined trace table types BPE–33, CR–841 UPDATE TRAN command command comparison CR–766 completion codes CR–764 description CR–761 environments CR–723 examples CR–767 keywords CR–723 output fields CR–763 parameters CR–761 return and reason codes CR–764 syntax diagram CR–720 updating control blocks in the alternate IMS AS–286 updating DB2 data CG–57 updating resources CSL–137 updating system definition choosing a type AS–48 for online change AS–244 with multiple macro changes AS–241 updating segments in an MSDB, DEDB or VSO DEDB APDB–231 upgrade, DBRC RECON OLR–7 uppercase, using Basic Edit APTM–20 usage scenarios online change OG–135 usage                          | USEAREA parameter, GENJCL.RECOV command DBRC-252 USEDBDS keyword definition CR-75 RECOVER command ADD keyword CR-556 USEDBDS parameter, GENJCL.RECOV command DBRC-252 USEIC parameter, GENJCL.RECOV command DBRC-252 USEOLRRG parameter, GENJCL.RECOV command DBRC-252 USER ATM-268 user abend 119ABEND OTMA-20 user authorization processing CG-507 user control block preventing deletion of CR-69, CR-109 user data area creating CG-285 uses for CG-286 user data field in pointer segment ADB-196 user descriptor ATM-143, ATM-167 user exit header block See UEHB user exit list PROCLIB member BPE exit list PROCLIB member BPE-18 sample BPE BPE-23     |
| SCI-defined trace table types BPE–33, CR–841 UPDATE TRAN command command comparison CR–766 completion codes CR–764 description CR–761 environments CR–723 examples CR–767 keywords CR–723 output fields CR–763 parameters CR–761 return and reason codes CR–764 syntax diagram CR–720 updating control blocks in the alternate IMS AS–286 updating DB2 data CG–57 updating resources CSL–137 updating system definition choosing a type AS–48 for online change AS–244 with multiple macro changes AS–241 updating segments in an MSDB, DEDB or VSO DEDB APDB–231 upgrade, DBRC RECON OLR–7 uppercase, using Basic Edit APTM–20 usage scenarios online change OG–135 usage ACCEPT command APCICS–69 | USEAREA parameter, GENJCL.RECOV command DBRC-252 USEDBDS keyword definition CR-75 RECOVER command ADD keyword CR-556 USEDBDS parameter, GENJCL.RECOV command DBRC-252 USEIC parameter, GENJCL.RECOV command DBRC-252 USEOLRRG parameter, GENJCL.RECOV command DBRC-252 USER ATM-268 user abend 119ABEND OTMA-20 user authorization processing CG-507 user control block preventing deletion of CR-69, CR-109 user data area creating CG-285 uses for CG-286 user descriptor ATM-143, ATM-167 user exit header block See UEHB user exit list PROCLIB member BPE exit list PROCLIB member BPE exit list PROCLIB member BPE-18 sample BPE BPE-23 sample CSQ BPE-21 |
| SCI-defined trace table types BPE–33, CR–841 UPDATE TRAN command command comparison CR–766 completion codes CR–764 description CR–761 environments CR–723 examples CR–767 keywords CR–723 output fields CR–763 parameters CR–761 return and reason codes CR–764 syntax diagram CR–720 updating control blocks in the alternate IMS AS–286 updating DB2 data CG–57 updating resources CSL–137 updating system definition choosing a type AS–48 for online change AS–244 with multiple macro changes AS–241 updating segments in an MSDB, DEDB or VSO DEDB APDB–231 upgrade, DBRC RECON OLR–7 uppercase, using Basic Edit APTM–20 usage scenarios online change OG–135 usage                          | USEAREA parameter, GENJCL.RECOV command DBRC-252 USEDBDS keyword definition CR-75 RECOVER command ADD keyword CR-556 USEDBDS parameter, GENJCL.RECOV command DBRC-252 USEIC parameter, GENJCL.RECOV command DBRC-252 USEOLRRG parameter, GENJCL.RECOV command DBRC-252 USER ATM-268 user abend 119ABEND OTMA-20 user authorization processing CG-507 user control block preventing deletion of CR-69, CR-109 user data area creating CG-285 uses for CG-286 user data field in pointer segment ADB-196 user descriptor ATM-143, ATM-167 user exit header block See UEHB user exit list PROCLIB member BPE exit list PROCLIB member BPE-18 sample BPE BPE-23     |

| user exit list PROCLIB member (continued) | USER keyword (continued)                         |
|-------------------------------------------|--------------------------------------------------|
| sample RM BPE-22                          | RSTART command CR-583                            |
| sample SCI BPE-23                         | START command CR-627                             |
| user exit routine CG-35                   | STOP command CR-651                              |
| user exit routine processing URDBTM-342   | TEST command CR-688                              |
| user exit routines                        | USER macro statement AS-74                       |
| Operations Manager                        | user message table (DFSCMTU0)                    |
| BPE Statistics CSL–52                     | example                                          |
|                                           | •                                                |
| client connection CSL-40                  | routine CG-235                                   |
| input CSL-44                              | User Message Table (DFSCMTU0)                    |
| introduction CSL-40                       | coding CG-234                                    |
| output CSL-46                             | description CG-233                               |
| security CSL-50                           | example                                          |
| user exits (CQS).                         | table CG-234                                     |
| See CQS user-supplied exit routines       | formatting CG-234                                |
| user exits                                | IMS callable services CG-233                     |
| Structured Call Interface                 | naming CG-233                                    |
| BPE statistics CSL-157                    | naming convention CG-233                         |
| client connection CSL-153                 | purpose and use CG-233                           |
|                                           | rules for defining CG-234                        |
| initialization parameters CSL–150         | user modifications to IVP IIV–97                 |
| initialization/termination CSL-155        |                                                  |
| List PROCLIB member CSL–149               | user names                                       |
| notify client CSL-164                     | as a TM resource in a sysplex ATM-133            |
| sample CSLSIxxx CSL-152                   | IMSplex, in an ATM-133                           |
| sample list PROCLIB member CSL-150        | IMSplex, in an                                   |
| User ID caching scheme OTMA-52            | name uniqueness ATM-133                          |
| user ID                                   | User Queue Space Notification Exit routine AS-88 |
| IMSplex, in an                            | user requirements, analyzing APDG-9              |
| recovery status ATM–44                    | user workstation.                                |
| user IDs                                  | See also workstation, user                       |
|                                           | API (application program interface)              |
| as a TM resource in a sysplex ATM-134     | CICS asynchronous ATM-553                        |
| IMSplex, in an ATM-134                    |                                                  |
| IMSplex, in an                            | CICS synchronous ATM-553                         |
| name uniqueness ATM-134                   | user workstation                                 |
| user interface block                      | See also workstation, user                       |
| See UIB (user interface block)            | bracket protocol ATM-328                         |
| USER keyword                              | user-data section of message prefix OTMA-90      |
| /DISPLAY command                          | user-managed rebuild CQS-40                      |
| AUTOLOGON CR–281                          | user-supplied exit routines.                     |
| EMHQ CR-281                               | See CQS user-supplied exit routines              |
|                                           |                                                  |
| QCNT CR-281                               | user-supplied exit routines                      |
| RECOVERY CR-281                           | abends in BPE-66                                 |
| ASSIGN command CR-109                     | BPE Statistics BPE-49                            |
| BROADCAST command CR-117                  | BPEUXCSV macro BPE-66                            |
| CHANGE command CR-132                     | callable services BPE-66                         |
| CLSDST command CR-146                     | calling subsequent exit routines BPE-64          |
| COMPT command CR-149                      | dynamic work areas BPE-64                        |
| definition CR-75                          | environment BPE-65                               |
| DEQUEUE command CR-187                    | execution environment BPE-61                     |
| DISPLAY command                           | general information BPE-61                       |
| description CR-279                        | initialization sample BPE-81                     |
| examples CR-348                           | Initialization-Termination BPE–47                |
| END command CR-352                        | interfaces and services BPE-61                   |
| ERESTART command CR-361                   |                                                  |
|                                           | performance considerations BPE-65                |
| EXCLUSIVE command CR-366                  | processing sample BPE-82                         |
| EXIT command CR-368                       | recommendations BPE-47, BPE-61, BPE-66           |
| generic parameters CR-19                  | reentrant BPE-65                                 |
| NODE keyword combinations CR-869          | refreshing BPE-41, CR-849                        |
| NRESTART command CR-445, CR-446           | registers BPE-65                                 |
| OPNDST command CR-454                     | specifying the owner's type BPE-19               |
| QUIESCE command CR-545                    | standard parameter list BPE-62                   |

| user-supplied exit routines (continued)             | utilities (continued)                                                 |
|-----------------------------------------------------|-----------------------------------------------------------------------|
| static work areas BPE-63                            | Database Change Accumulation OLR-13, OLR-19                           |
| termination sample BPE-83                           | Database Change Accumulation utility (DFSUCUM0)                       |
| work areas BPE-63                                   | URDBTM-215                                                            |
| user, security when no signon AS-149                | Database Image Copy OLR-14                                            |
| user                                                | Database Image Copy 2 utility (DFSUDMT0)                              |
| access problems OG-182                              | URDBTM-189                                                            |
| dynamic CR-75                                       | Database Image Copy utility (DFSUDMP0)                                |
| IMSplex, in an                                      | URDBTM-179                                                            |
| RM definition ATM-134                               | Database Prefix Resolution utility (DFSURG10)                         |
| ISC dynamic CR-75                                   | ADB-348, URDBTM-121                                                   |
| ISC static CR-75                                    | Database Prefix Update utility (DFSURGP0)                             |
| ISC subpool CR-75                                   | ADB-349, URDBTM-129                                                   |
| ISC,LTERM assignment INTRO-292, OG-111              | Database Prereorganization utility (DFSURPR0)                         |
| non-ISC static CR-76                                | ADB-347, URDBTM-87                                                    |
| sysplex, in a                                       | Database Recovery OLR-12, OLR-20                                      |
| recovery status ATM-43                              | Database Recovery Control (DSPURX00) DBRC-29                          |
| USERD keyword                                       | Database Recovery utility (DFSURDB0)                                  |
| description CR-76                                   | URDBTM-235                                                            |
| OPNDST command CR-454                               | Database Scan utility (DFSURGS0) ADB-347,                             |
| SIGN command CR-601                                 | URDBTM-113                                                            |
| USERD= keyword CG-380                               | Database Surveyor (DFSPRSUR) ADB–352                                  |
| USEREXIT commands BPE-35, CR-843                    | Database Surveyor utility (DFSPRSUR) URDBTM-73                        |
| userid indicator, field in I/O PCB APDB-95, APTM-49 | Database Utilities in an RSR Environment                              |
| userid, field in I/O PCB APDB–93, APTM–48           | URDBTM-541                                                            |
| USERKEYS parameter commands                         | Database-Monitor Report Print utility (DFSUTR30)                      |
| GENJCL.ARCHIVE DBRC-223                             | URDBTM-293                                                            |
| GENJCL.CA DBRC–226                                  | DBDGEN ADB–291, URS–3                                                 |
| GENJCL.CLOSE DBRC-230                               | DBDGEN ADD-231, OKG-3                                                 |
| GENJCL.IC DBRC-237                                  | consists of URS-4                                                     |
| GENJCL.OIC DBRC-243                                 | control statements URS-3                                              |
| GENJCL.RECEIVE DBRC-247                             | databases used with URS-4                                             |
| GENJCL.RECOV DBRC-252                               | DBFDBMA0 ADB-128, URDBTM-147                                          |
| GENJCL.USER DBRC-257                                | DBFUHDR0 ADB-270                                                      |
| usermods IIV-79                                     |                                                                       |
|                                                     | DBRC (DFSURDB0) DBRC-25 DEDB Area Data Set Compare utility (DBFUMMH0) |
| userpw keyword                                      | URDBTM-275                                                            |
| SIGN command CR-601                                 |                                                                       |
| USERVAR                                             | DEDB Area Data Set Create utility (DBFUMRI0)                          |
| initializing OG-243                                 | URDBTM-271                                                            |
| keyword AS-326                                      | DEDB Initialization utility (DBFUMINO) URDBTM-141                     |
| table                                               | DEDB Sequential Dependent Delete utility                              |
| definition AS–276                                   | (DBFUMDL0) URDBTM-165                                                 |
| example of AS-276                                   | DEDB Sequential Dependent Scan utility                                |
| IMS changing entry AS-292                           | (DBFUMSCO) URDBTM-157                                                 |
| procedures for initializing AS-276                  | DEDB Utility Commands URDBTM-533                                      |
| variable definition AS-276                          | DFSERA10 APDG-61, APDG-171, CQS-181                                   |
| using DBRC, considerations for DBRC-35              | DFSPRCT1 ADB-353, URDBTM-95                                           |
| USR records, GTF (Generalized Trace Facility)       | DFSPRSUR ADB-352, URDBTM-73                                           |
| DBRC-188                                            | DFSUCF00 ADB-352, URDBTM-335                                          |
| USRHASH=, with DEDB Resource Name Hash routine      | DFSURG10 ADB-348, URDBTM-121                                          |
| CG-79                                               | DFSURGLO ADB-346, URDBTM-59                                           |
| USRX (user exit routine trace table) BPE-10         | DFSURGPO ADB-349, URDBTM-129                                          |
| USSTAB option defined in VTAM ATM-63                | DFSURGS0 ADB-347, URDBTM-113                                          |
| USTOPPED state ATM-68                               | DFSURGU0 ADB-345, URDBTM-45                                           |
| utilities                                           | DFSURPR0 ADB-347, URDBTM-87                                           |
| See also MSDB-to-DEDB Conversion utility, Fast      | DFSURRLO ADB-345, URDBTM-37                                           |
| Path (DBFUCDB0)                                     | DFSURULO ADB-344, URDBTM-21                                           |
| ACB maintenance ADB–303                             | Dynamic Allocation URS-169                                            |
| ACBGEN URS-157                                      | Dynamic SVC utility (DFSUSVC0) URS-211                                |
| Batch Backout APDG-32                               | Fast Path Log Analysis utility (DBFULTA0) URS-291                     |
| Batch Backout utility (DFSBBO00) URDBTM–249         | file select CQS-28                                                    |

utilities (continued) utilities (continued) File Select and Formatting Print program APDG-42 Partial Database Reorganization ADB-353 File Select and Formatting Print utility (DFSERA10) Partial Database Reorganization utility (DFSPRCT1 and DFSPRCT2) URDBTM-95 URS-261 for unload and reloading secondary indexes printing log records CQS-181 ADB-350 Program-Isolation-Trace Report utility (DFSPIRP0) formatting print CQS-28 URDBTM-321 Global Online Change utility (DFSUOLC0) URS-204 PSBGEN ADB-300, URS-113 HALDB Index/ILDS Rebuild OLR-19 reorganization ADB-340 HD Reorganization Reload ADB-346 SB Test utility (DFSSBHD0) URDBTM-325 HD Reorganization Reload utility (DFSURGL0) Security Maintenance utility (DFSISMP0) URS-181 URDBTM-59 Spool SYSOUT Print Utility (DFSUPRT0) HD Reorganization Unload ADB-345 URDBTM-521 HD Reorganization Unload utility (DFSURGU0) Statistical Analysis utility (DFSISTS0) URS-325 Time-Controlled Operations Verification Utility URDBTM-45 High-Speed DEDB Direct Reorganization (DFSTVER0) URDBTM-525 (DBFUHDR0) ADB-270 UCF ADB-352 High-Speed DEDB Direct Reorganization utility utility control facility (DFSUCF00) URDBTM-335 (DBFUHDR0) URDBTM-171 VSAM AMS DBRC-80, DBRC-81 HISAM Reorganization Reload ADB-345 z/OS logger subsystem exit CQS-182 HISAM Reorganization Reload utility (DFSURRL0) Utility Control Facility (DFSUCF00) URDBTM-37 checkpoint/restart capabilities URDBTM-341 HISAM Reorganization Unload ADB-344 database zap capability URDBTM-343 HISAM Reorganization Unload utility (DFSURUL0) database zaps performed URDBTM-373 URDBTM-21 description URDBTM-335 **IEBGENER CQS-182** error-point abends URDBTM-343 IMS Monitor Report Print utility (DFSUTR20) examples, JCL URDBTM-381 URS-257 execution of database utilities URDBTM-337 Interpreting //DFSSTAT Reports URS-439 FUNCTION= keyword Interpreting DB-Monitor Reports URDBTM-297 control statement requirements URDBTM-349 Interpreting IMS Monitor Reports URS-347 DR for HD Reorganization Reload utility Interpreting IMS Monitor Reports for DBCTL URDBTM-351 URS-385 DU for HD Reorganization Unload utility Interpreting IMS Monitor Reports for DCCTL URDBTM-353 URS-407 IL for initial load program URDBTM-356 Interpreting-Statistical-Analysis-and-Log-Transaction IM for Image Copy utility URDBTM-358 Reports URS-455 PR for Prefix Resolution utility URDBTM-360 introduction to INTRO-31 PU for Prefix Update utility URDBTM-361 IXGSEXIT CQS-182 RR for Secondary Index Reload URDBTM-362 Log Archive utility (DFSUARC0) URS-215 RU for Secondary Index Unload URDBTM-364 Log Merge utility (DFSLTMG0) URS-229 SN for Database Scan utility URDBTM-366 Log Recovery utility (DFSULTR0) URS-233 SR for HISAM Reorganization Reload utility Log Transaction Analysis utility (DFSILTA0) URS-319 URDBTM-368 MFS Device Characteristics Table Utility SU for HISAM Reorganization Unload utility (DFSUTB00) URDBTM-489 URDBTM-370 MFS Language Utility (DFSUPAA0) URDBTM-387 SX for HISAM Reorganization Unload and Reload MFS Service Utility (DFSUTSA0) URDBTM-497 URDBTM-372 MSDB Dump Recovery utility (DBFDBDR0) ZB for database zaps URDBTM-375 URDBTM-263 ZM for module zaps URDBTM-377 MSDB Maintenance ADB-128 initial load application program considerations MSDB Maintenance utility (DBFDBMA0) checkpoint module (DFSUCP90), UCF URDBTM-147 URDBTM-340 MSDB-to-DEDB Conversion utility (DBFUCDB0) description URDBTM-338 URDBTM-281 DL/I status codes associated URDBTM-339 Multiple Systems Verification Utility (DFSUMSV0) initial load exit routine URDBTM-339 URDBTM-511 JCL requirements Offline Dump Formatter utility (DFSOFMD0) DD statements URDBTM-346 EXEC statement URDBTM-346 Online Change Copy utility (DFSUOCU0) URS-197 keywords specified on utility control statements Online Database Image Copy utility (DFSUICP0) minimum requirements URDBTM-380 URDBTM-205 module zap capability URDBTM-343

| Utility Control Facility (DFSUCF00) (continued)                            | V5SEGRBA APDB-143                                      |
|----------------------------------------------------------------------------|--------------------------------------------------------|
| restrictions URDBTM-335                                                    | valid log subset, in data sharing to compress the size |
| return codes URDBTM-381                                                    | DBRC-49                                                |
| service aids URDBTM-343                                                    | VALID parameter commands                               |
| termination/error processing URDBTM-340                                    | CHANGE.CA DBRC-143                                     |
| types of processing                                                        | CHANGE.IC DBRC-165                                     |
| normal URDBTM-337                                                          | VALID2 parameter CHANGE.IC command DBRC-16             |
| restart URDBTM-341                                                         | VALUE= keyword                                         |
| termination/error URDBTM-340                                               | control statements                                     |
| user exit routine processing URDBTM-342                                    | UCF FUNCTION=ZB URDBTM-376                             |
| utility control statement                                                  | UCF FUNCTION=ZM URDBTM-378                             |
| Database Scan (SN) URDBTM-367                                              | DFSERA10 OPTION control statement URS-267              |
| database zaps (ZB) URDBTM-375                                              | values, isolating duplicate APDG-19                    |
| FUNCTION=OP URDBTM-350                                                     | values, RANDOMIZER OLR-82                              |
| HD Reorganization Reload (DR) URDBTM-351                                   | VARCHAR data type JGR-33                               |
| HD Reorganization Unload (DU) URDBTM-353                                   | variable gathering panel                               |
| HD Reorganization Unload and Reload combined                               | DOC action panel IIV-124                               |
| (DX) URDBTM-355                                                            | ENT mode panel IIV-123                                 |
| HISAM Reorganization Reload (SR)                                           | LST mode panel IIV-116                                 |
| URDBTM-369                                                                 | phase complete verification panel IIV-124              |
| HISAM Reorganization Unload (SU)                                           | variable gathering—return to phase selection panel     |
| URDBTM-370                                                                 | IIV-126                                                |
| HISAM Reorganization Unload and Reload                                     | variable intersection data (VID) ADB-165               |
| combined (SX) URDBTM-372                                                   | variable length output data stream APTM-230            |
| Image Copy (IM) URDBTM-358                                                 | variable names, mandatory APCICS-6                     |
| initial load (IL) URDBTM-356                                               | variable-gathering phase                               |
| module zaps (ZM) URDBTM-377                                                | action commands                                        |
| Prefix Resolution (PR) URDBTM-360                                          | Chg IIV-116                                            |
| Prefix Update (PU) URDBTM-361                                              | Doc IIV-116                                            |
| Secondary Index Reload (RR) URDBTM-362                                     | eNt IIV-116                                            |
| Secondary Index Unload (RU) URDBTM-364                                     | Imp IIV-121                                            |
| user's initial load (IL) URDBTM-356                                        | Lst IIV-116                                            |
| WTOR (write-to-operator-with-reply) function                               | Nxt IIV-116                                            |
| URDBTM-344                                                                 | Prv IIV-116                                            |
| Utility Control Facility (UCF) DBRC-26                                     | Rfr IIV–116                                            |
| utility control facility                                                   | verbs IIV-115                                          |
| See UCF (utility control facility)                                         | description IIV-114                                    |
| utility control statement                                                  | END IIV-124                                            |
| INIT.CA DBRC-49                                                            | ENT mode IIV-123                                       |
| INIT.CAGRP DBRC-49                                                         | indicator symbols IIV-117                              |
| utility control statements                                                 | LST Mode IIV-116                                       |
| See compilation statements                                                 | modes                                                  |
| utility  Patabase Change Assumulation OC 50                                | ENT IIV-115, IIV-123                                   |
| Database Change Accumulation OG–50                                         | LST IIV-115, IIV-116                                   |
| execution, recording OG–315                                                | return to phase selection IIV-125                      |
| Global Online Change OG-128 IVP Variable Export utility (DFSIVPEX) IIV-118 | start-up copying IIV-113                               |
| recovery INTRO–288, OG–104                                                 | switching modes IIV-117                                |
| UXDT definition/mapping macro DGR–73                                       | variable-length records APDB-221                       |
| UXPL_EXITPLP                                                               | variable-length segment                                |
| Client Connections exit CQS-50                                             | HDAM format DGR-120                                    |
| Init-Term exit CQS-49                                                      | HIDAM format DGR-120                                   |
| Queue Overflow exit CQS-52                                                 | HISAM format DGR-120                                   |
| Structure Statistics exit CQS-54                                           | PHDAM format DGR-120                                   |
| UXRB control block DGR-73                                                  | PHIDAM format DGR-120                                  |
| UXRB definition/mapping macro DGR–73                                       | variable-length segments                               |
| CALLE COMMISSION MAPPING MICOLO DOILE                                      | definition ADB-14                                      |
| V                                                                          | description of ADB-210                                 |
| V                                                                          | introduction ADB-17                                    |
| V command code APDB-38                                                     | procedure for adding ADB-411                           |
| V= keyword                                                                 | replace operations ADB-211                             |
| DFSERA10 OPTION control statement URS-267                                  | specifying in DBD ADB-210                              |

| variable-length segments (continued)                 | VIEWPORT = operand (PD statement), specifying         |
|------------------------------------------------------|-------------------------------------------------------|
| specifying minimum size ADB–214                      | URDBTM-478                                            |
| storage ADB-210                                      | violation control AS-173                              |
| use with secondary indexes ADB-204                   | virtual logical child ADB-155, APDB-25                |
| uses ADB 200                                         | virtual storage option data entry database (VSO DEDB) |
| using ADB–209                                        | See VSO DEDB (virtual storage option data entry       |
| what application programmers need to know ADB–212    | database), processing                                 |
| VAUT, online execution parameter AS–102              | virtual storage option                                |
| VBASF, formatted VSAM subpool statistics APDG–147    | introduction ADB–134                                  |
| VBASS, formatted summary of VSAM subpool statistics  | virtual storage used during tracking AS–286           |
| APDG-149                                             | virtual storage                                       |
| VBASU, unformatted VSAM subpool statistics           | obtaining BPE-71                                      |
| APDG-148                                             | releasing BPE-73                                      |
| VBESF, formatted VSAM subpool statistics APDG-155    | Virtual Telecommunications Access Method (VTAM)       |
| VBESS, formatted summary of VSAM subpool statistics  | See VTAM (Virtual Telecommunications Access           |
| APDG-157                                             | Method) Virtual Telecommunications Access Method.     |
| VBESU, unformatted VSAM subpool statistics           | See VTAM (Virtual Telecommunications Access           |
| APDG-156                                             | Method)                                               |
| vector table format                                  | Virtual Telecommunications Access Method              |
| DFSPRE60 CG-216                                      | See VTAM (Virtual Telecommunications Access           |
| DFSPRE70 CG-220                                      | Method)                                               |
| verification process                                 | VisualGen APDG–15                                     |
| See Multiple Systems Verification utility (DFSUMSV0) | VLVB records ATM-375                                  |
| verification                                         | VOLLIST parameter commands                            |
| IMS terminal support ATM-24                          | CHANGE.CA DBRC-143                                    |
| remote destinations ATM-210                          | CHANGE.IC DBRC-166                                    |
| transaction definitions across systems ATM-234       | CHANGE.PRILOG (for RLDS) DBRC-177                     |
| VERIFY= keyword                                      | CHANGE.PRILOG (for SLDS) DBRC-181                     |
| control statements                                   | CHANGE.SECLOG (for RLDS) DBRC-195                     |
| UCF FUNCTION=ZB URDBTM-376                           | CHANGE.SECLOG (for SLDS) DBRC-199                     |
| UCF FUNCTION=ZM URDBTM-378                           | GENJCL.CA DBRC-227                                    |
| VERSID= operand (DEV statement), specifying          | GENJCL.IC DBRC-237                                    |
| URDBTM-443                                           | GENJCL.OIC DBRC-243                                   |
| version identification                               | INIT.CA DBRC-261                                      |
| description APTM-235                                 | INIT.IC DBRC-275                                      |
| for DPM formats APTM-250                             | NOTIFY.CA DBRC-309                                    |
| for SLU P APTM-184                                   | NOTIFY.IC DBRC-313                                    |
| specifying URDBTM-443                                | NOTIFY.REORG DBRC-330                                 |
| VERSION parameter ADB–217                            | VOLLIST2 parameter commands                           |
| VERSION parameter                                    | CHANGE.IC DBRC-166                                    |
| DBD statement URS-29                                 | GENJCL.IC DBRC-237                                    |
| vertical line, on fields URDBTM-472                  | GENJCL.OIC DBRC-244                                   |
| vertical partitioning ATM–197                        | INIT.IC DBRC-275<br>NOTIFY.IC DBRC-313                |
| VGRS keyword                                         | NOTIFY.REORG DBRC-331                                 |
| description CR–76 START command CR–628               | VOLNUM parameter GENJCL.CA command DBRC-227           |
| STOP command CR-651                                  | VOLSER parameter commands                             |
| VGRS parameter                                       | NOTIFY.PRILOG (for RLDS) DBRC–320                     |
| specifying a generic resource name ATM-123           | NOTIFY.PRILOG (for SLDS and TSLDS) DBRC-325           |
| VID (variable intersection data) ADB–165             | NOTIFY.SECLOG (for RLDS) DBRC-337                     |
| VID keyword                                          | NOTIFY.SECLOG (for SLDS) DBRC-341                     |
| COMPT command CR–149                                 | VOLUME keyword                                        |
| definition CR–76                                     | /TRACE command CR-701, CR-705                         |
| view of data, a program's APDG–4                     | definition CR-77                                      |
| view, local APDG–22                                  | volume, logging OLR–11                                |
| VIEW=MSDB operand                                    | volumes, storage OLR-24                               |
| PSBGEN statement URS-129                             | VS COBOL II APCICS-19                                 |
| VIEWLOC= operand (PD statement), specifying          | VS COBOL II and Language Environment APDB–117         |
| URDBTM-478                                           | VS Pascal subroutines, preloading AS–221              |
|                                                      |                                                       |

| VSAM (Virtual Storage Access Method) create mode | VSAM                                                                                |
|--------------------------------------------------|-------------------------------------------------------------------------------------|
| DBRC-65                                          | buffer pools, defining ISDT-378, ISDT-420,                                          |
| VSAM (virtual storage access method)             | ISDT-421                                                                            |
| UCF FUNCTION=SR control statement                | data set                                                                            |
| URDBTM-370                                       | maximum size ADB-79                                                                 |
| VSAM (Virtual Storage Access Method)             | performance options, defining ISDT-383                                              |
| access to GSAM databases ADB-76                  | subpools, defining ISDT-380, ISDT-422                                               |
| adjusting buffers ADB-371                        | VSAMFIX parameter ADB–252, ADB–262                                                  |
| adjusting options ADB-375, ADB-376               | VSAMPLS parameter ADB–262                                                           |
| and Hiperspace buffering ADB-250                 | VSCR enhancements RPG–20                                                            |
| buffer pool                                      | VSCR enhancements                                                                   |
| /DISPLAY POOL command CR-250                     | requirements RPG–28                                                                 |
| buffer pools AS-218                              | VSI definition/mapping macro DGR–73                                                 |
| changing access methods ADB-377                  | VSO DEDB (virtual storage option data entry database),                              |
| changing space allocation ADB-376                | processing APDB–231                                                                 |
| CIDF (control interval definition field) ADB-312 | VSO DEDB (virtual storage option data entry database) checkpoint processing ADB–147 |
| data sets IIV-55                                 | data sharing ADB–144                                                                |
| enhanced buffer pool                             | defining a VSO Cache Structure Name ADB–139                                         |
| /DISPLAY POOL command CR-252                     | defining a VSO Cache Structure Name ADB-139 defining a VSO DEDB Area ADB-135        |
| ESDS in HD databases ADB-91                      | emergency restart ADB-147                                                           |
| FMTIMS statement example DGR-159                 | I/O error processing ADB-146                                                        |
| HISAM databases ADB–65                           | I/O error processing                                                                |
| index ADB–264                                    | read errors ADB-146                                                                 |
| local shared resource pools                      | write errors ADB-146                                                                |
| assigning data sets ADB–262                      | input processing ADB–145                                                            |
| defining ADB–262                                 | locking ADB–143                                                                     |
| index and data subpools ADB-262                  | options across restart ADB-147                                                      |
| subpools of same size ADB–250                    | output processing ADB–145                                                           |
| LRECL format DGR–118                             | PRELOAD option ADB-146                                                              |
| options ADB–260, ADB–265<br>passwords ADB–33     | resource control ADB-143                                                            |
| PSINDEX DGR-119                                  | using data spaces ADB-142                                                           |
| RDF (record definition field) ADB–312            | with XRF ADB-148                                                                    |
| secondary index DGR-119                          | VSO DEDB areas, block-level sharing of AS-396                                       |
| storage of secondary indexes ADB–192             | VSO DEDB areas                                                                      |
| structure                                        | block-level sharing of ADB-137                                                      |
| calculating the size of AS-409                   | defining                                                                            |
| explained AS-394                                 | CHANGE.DBDS ADB-134                                                                 |
| specifying AS-405                                | INIT.DBDS ADB-134                                                                   |
| track space used ADB-248                         | virtual storage                                                                     |
| VSAM AMS (access method services)                | coupling facility cache structure ADB-134                                           |
| offline reorganization DBRC–80                   | data space ADB-134                                                                  |
| restoring RECON data sets DBRC–81                | VSO parameter                                                                       |
| VSAM Buffer Pool Report                          | CHANGE.DBDS DBRC-161, DBRC-270                                                      |
| //DFSSTAT URS-439                                | VSPEC, online execution parameter AS-97                                             |
| description URS-440                              | VT= operand (DEV statement)                                                         |
| IMS Monitor (DB/DC) URS–369                      | specifying URDBTM-442                                                               |
| IMS Monitor (DBCTL) URS-400                      | use APTM-223                                                                        |
| VSAM buffer subpool, retrieving                  | VTAB= operand (DEV statement)                                                       |
| enhanced subpool statistics APDG-155             | specifying URDBTM-442                                                               |
| statistics APDG-147, APDG-155                    | use APTM-224                                                                        |
| VSAM data sets OLR–23                            | VTAM (Virtual Telecommunications Access Method)                                     |
| VSAM-Buffer-Pool report                          | ACB                                                                                 |
| •                                                | close CR-263                                                                        |
| description URDBTM-297                           | ACBNAME parameter ATM-229                                                           |
| fields in the report URDBTM_297                  | accepting logons from CR-623                                                        |
| using the report URDBTM-303                      | APPL statement ATM-229                                                              |
| VSAM-Statistics report                           | attached terminals ATM-24                                                           |
| description URDBTM-304                           | attached terminals                                                                  |
| fields in the report URDBTM-304                  | LOOPTEST LINE command CR-419                                                        |
| VSAM, STAT call APDB-182                         | BB indicator ATM-275, ATM-341                                                       |

| VTAM (Virtual Telecommunications Access Method)   | VTAM (Virtual Telecommunications Access Method)    |
|---------------------------------------------------|----------------------------------------------------|
| (continued)                                       | (continued)                                        |
| BID command ATM-327, ATM-445                      | MNPS OG-90, OG-91                                  |
| binary synchronous communications (BSC) ATM-24    | mode table entry IIV-77                            |
| BIS command ATM-353                               | MSC linking ATM-197                                |
| BIS command                                       | MSC links                                          |
| LU 6.1 half sessions ATM-353                      | checkpoint shutdown CR-378                         |
| use with CICS ATM-551                             | PSTOP MSPLINK command CR-459                       |
| bracket protocol ATM-439                          | NCP delay IIV-78                                   |
| bracket protocol                                  | network role ATM-7                                 |
| CD (change direction) ATM-439                     | node as chosen name ATM-25                         |
| Finance Communication System ATM-439              | node                                               |
| SLU P ATM-439                                     | close CR-263                                       |
| bracket protocols ATM-270                         | DELETE command CR-172                              |
| buffering ATM–69                                  | EXCLUSIVE NODE command CR-366                      |
| CANCEL command ATM-336, ATM-490                   | IDLE NODE command CR-379                           |
| CD indicator ATM-275, ATM-437                     | operands                                           |
| CHASE command ATM-337                             | BIND IIV-77                                        |
| COMM macro ATM-229                                | CINIT IIV-77                                       |
| commands and indicators ATM-264, ATM-436          | CRYPTO IIV-77                                      |
| connecting to OG-83                               | PACING IIV-77                                      |
| devices with MFS support ATM-24                   | output buffers ATM-61                              |
| EB indicator ATM-275, ATM-342                     | ownership affecting terminal switching in XRF      |
| establishing sessions ATM-437                     | complex AS-313                                     |
| establishing sessions                             | pacing ATM-69                                      |
| Finance Communication System ATM-437              | parallel session support IIV-77                    |
| SLU P ATM-437                                     | parallel sessions ATM-229                          |
| facilities ATM-264                                | parameters                                         |
| facilities                                        | COMCYCL IIV-78                                     |
| commands and indicators ATM-264, ATM-435          | DELAY IIV-78                                       |
| data transmission ATM-264                         | LOGMODE IIV-77                                     |
| Finance Communication System ATM-435              | MODE IIV-77                                        |
| IMS ATM-435, ATM-436                              | MODETBL IIV-77                                     |
| ISC ATM-264                                       | performance considerations AS-222                  |
| SLU P ATM-435                                     | planning considerations AS-317                     |
| used by ISC ATM-533, ATM-554                      | RPL (request parameter list) DGR-342               |
| failure as cause of takeover AS-269, AS-288       | RQR command ATM-436, ATM-490                       |
| generation ATM-60                                 | SBI command ATM-353                                |
| generation                                        | SBI command                                        |
| IMS as host subsystem ATM-60                      | LU 6.1 half sessions ATM-353                       |
| LOGON MODE identifiers ATM-63                     | use with CICS ATM-552                              |
| NCP buffer pool values ATM-62                     | SDLC using VTAM ATM-229                            |
| storage requirements ATM-61                       | SDT command ATM-310                                |
| VTAM buffer pool values ATM-61                    | SESSION parameter ATM-229                          |
| VTAM configurations ATM-64                        | shutdown OG-141                                    |
| VTAM nodes ATM-61                                 | SIGNAL command ATM-353, ATM-490                    |
| half-duplex protocol, ISC ATM-328                 | synchronous data link control (SDLC) ATM-24        |
| IMS, relationship to ATM-8                        | terminal problem                                   |
| interface considerations, attention notice IIV-77 | starting DC trace DGR-307                          |
| IRLM naming suggestions IIV-78                    | stopping DC trace DGR-308                          |
| link                                              | terminal                                           |
| RSTART command CR-582                             | CLSDST command CR-146                              |
| logical unit definitions IIV-77                   | disconnecting CR-547                               |
| logon message processing AS-276                   | initiating a session CR-452                        |
| macros ATM-266                                    | ready/not ready state CR-549                       |
| macros                                            | terminating a session OG-141, OG-146               |
| SEND ATM-266                                      | Transport Manager Subsystem, definition for ATM-69 |
| TERMSESS ATM-266                                  | UNBIND command ATM-310                             |
| master terminals, defining AS-320                 | USERVAR variable AS-314                            |
| message resynchronization OG-173                  | VARY command IIV-77                                |
| missing interrupt handler (MIH) ATM-70            | VTAM ATM-241                                       |

| VTAM (Virtual Telecommunications Access Method) (continued) | WADS (write-ahead data set) (continued) location                                         |
|-------------------------------------------------------------|------------------------------------------------------------------------------------------|
| VTAM I/O Timeout facility INTRO-291, OG-110                 | changing INTRO-304, OG-117                                                               |
| XRF OG-262                                                  | mode                                                                                     |
| XRF process, contribution to AS–276, AS–278                 | changing INTRO-304, OG-117                                                               |
| XRF requirements AS–270, AS–317                             | NOWADS URS-244                                                                           |
| VTAM ACB keyword                                            | number of OG-57                                                                          |
| /DISPLAY command                                            | online execution parameter AS-104                                                        |
| ACTIVE CR-212                                               | recovery OG-160                                                                          |
| VTAM application name AS-320                                | requirement for XRF AS-265                                                               |
| VTAM application name                                       | single versus dual OG-57                                                                 |
| communicating new name AS-280                               | size of OG-57                                                                            |
| defining to IMS AS-320                                      | WADS keyword                                                                             |
| processing of AS-277, AS-292                                | definition CR-77                                                                         |
| VTAM commands                                               | START command CR-628                                                                     |
| /LOGON APPLID AS-276                                        | STOP command CR-651                                                                      |
| /MODIFY AS-280                                              | SWITCH command CR-668                                                                    |
| /MODIFY USERVAR AS-292                                      | WADSDEF control statement IIV-52                                                         |
| VTAM generic resources                                      | wait for input DGR-51                                                                    |
| GRSNAME keyword CR-57                                       | wait-for-input (WFI) mode                                                                |
| VTAM I/O facility                                           | See WFI (wait-for-input) mode                                                            |
| effects on VTAM terminals APTM-131                          | wait-for-input (WFI)                                                                     |
| VTAM support OTMA-3                                         | exclusion from program summary report URS-360                                            |
| VTAM terminal                                               | on program I/O report URS-349                                                            |
| activating a "timeout" APTM-131                             | program I/O report URS-423                                                               |
| VTAM terminals, encryption AS-163                           | program-I/O report URS-366                                                               |
| VTAM                                                        | time between transactions URS-463                                                        |
| as a TM resource in a sysplex ATM-132                       | transactions APDG-34, APDG-37 wait-for-input mode                                        |
| COMM macro, and ISDT-67, ISDT-69, ISDT-73                   | stopping message processing CR-648                                                       |
| MSC physical link type ATM-197                              | wait, diagnosing a control region DGR-18                                                 |
| role in XRF AS-276                                          | wait, diagnosing a control region DGR-10 wait, diagnosing an IMS dependent region DGR-20 |
| terminal nodes ATM-132                                      | wait/hang problem, which dumps are sufficient DGR-41                                     |
| transport manager system definition ISDT-315                | WAIT/LOOP procedure DGR-40                                                               |
| VTAMPOOL keyword                                            | WAITAOI APDB–154                                                                         |
| ASSIGN command CR-110                                       | waits, program APDG–43                                                                   |
| definition CR-77                                            | warm start CQS-30                                                                        |
| VTAMPOOL macro ISDT-187                                     | warm start                                                                               |
| VTAMPOOL macro statement AS-47                              | introduction OG-89                                                                       |
| VTCB                                                        | performing OG–79                                                                         |
| load module diagram DGR-104                                 | processing OG-89                                                                         |
| posting of overlays in DFSVTPO0 DGR-317                     | warm starting structures CQS-28                                                          |
| VUNLOAD command                                             | Web services support RPG-13                                                              |
| description CR-769                                          | WebSphere Application Server (non-z/OS) environment                                      |
| entry format CR-769                                         | overview JGR–6                                                                           |
| •                                                           | WebSphere Application Server for z/OS environment                                        |
|                                                             | applications JGR-5                                                                       |
| W                                                           | EJB INTRO–224                                                                            |
| WADS (write ahead data set) CG-192                          | overview INTRO-224, JGR-5                                                                |
| WADS (write-ahead data set)                                 | requirements JGR-107                                                                     |
| adding or removing spare INTRO–304, OG–117                  | restrictions JGR-107                                                                     |
| allocating IIV–48, IIV–52, OG–44                            | setup JGR-114                                                                            |
| characteristics                                             | WebSphere Application Server for z/OS                                                    |
| changing INTRO–304, OG–117                                  | application, installing JGR-111                                                          |
| closing OLDS OG-44                                          | application, testing JGR-113                                                             |
| CLS mode URS-233, URS-240                                   | classpath JGR-112                                                                        |
| data set URS-242                                            | custom service, installing JGR-109                                                       |
| defining OG–57                                              | data source, installing JGR-110                                                          |
| definition IIV–51, OG–12                                    | tracing JGR-112                                                                          |
| environment OG-44                                           | WebSphere Application Server                                                             |
| error OG-158                                                | application, installing JGR-128                                                          |
|                                                             |                                                                                          |

| WebSphere Application Server (continued)     | workload manager                                    |
|----------------------------------------------|-----------------------------------------------------|
| configuration for IMS Java JGR-124           | distribution AS-187                                 |
| configuration for IMS Java                   | performance objectives AS-189                       |
| client side JGR-126                          | Workload Manager                                    |
| installing the data source JGR-124           | business importance AS-189                          |
| installing the RDS EAR file JGR-125          | performance objectives AS-189                       |
| server side JGR-124                          | workload                                            |
| setting the classpath JGR-126                | effect of takeover on alternate IMS AS-304          |
| data source, installing JGR-126              | monitoring AS-187, AS-201                           |
| deploying an IMS Java application JGR-126    | planning for alternate IMS AS-304                   |
| EJB considerations JGR-123                   | workstation SPOC CSL-88                             |
| EJB                                          | workstation, user                                   |
| client side JGR-124                          | API ATM-265, ATM-531                                |
| server side JGR-123                          | API                                                 |
| SSL JGR-124                                  | CICS asynchronous ATM-531                           |
| IMS Java applications JGR-121                | CICS synchronous ATM-531                            |
| IMS Java IVP                                 | bracket protocol                                    |
| installing JGR-126                           | input messages, ISC ATM-328                         |
| testing JGR-129                              | output messages, ISC ATM-331                        |
| restrictions JGR-122                         | definition as logical unit ATM-272                  |
| system requirements JGR-122                  | logical unit definition ATM-8                       |
| tracing with XMLTrace JGR-131                | terminology ATM-272                                 |
| tracing, enabling JGR-130                    | workstations                                        |
| WF1DDS= keyword                              | See also station, user                              |
| UCF FUNCTION=DR control statement            | Finance Communication System ATM-432                |
| URDBTM-353                                   | SLU P ATM-432                                       |
| WFI (wait-for-input) mode AS-66              | WPM1 keyword                                        |
| WFI parameter APDG-37                        | COMPT command CR-149                                |
| WHB definition/mapping macro DGR-73          | definition CR-77                                    |
| WHERE keyword JGR-28                         | WPM2 keyword                                        |
| WHERE keyword                                | COMPT command CR-149                                |
| fields, valid JGR-28                         | definition CR-77                                    |
| operators, valid JGR-28                      | WPM3 keyword                                        |
| SSAs, relation to JGR-28                     | COMPT command CR-149                                |
| WIDTH= operand (DEV statement)               | definition CR-77                                    |
| specifying URDBTM-441                        | write errors, DEDB VSO ADB-146                      |
| use APTM-223                                 | write errors                                        |
| WINDOWOF= operand (PD statement), specifying | recovery OG-162                                     |
| URDBTM-478                                   | write-ahead data set (WADS)                         |
| work area                                    | recovery OG-160                                     |
| CBT pool DGR-557                             | write-ahead data set.                               |
| Fast Path                                    | See WADS (write-ahead data set)                     |
| locating in an IMS dump DGR-400              | write-to-operator-with-reply (WTOR) function        |
| locating using load list DGR-555             | Utility Control Facility (DFSUCF00) URDBTM-344      |
| work areas for BPE user exit routines        | writing a CQS client CQS-69                         |
| dynamic work area BPE-64                     | writing application programs, environmental summary |
| static work area BPE-63                      | APTM–7                                              |
| work areas, creating for ESAP CG-523         | writing exit routines CG-7                          |
| work qualifier, definition AS-191            | writing information to the system log APCICS-72,    |
| work unit                                    | APDG–158                                            |
| backed out ATM-302, ATM-566                  | writing trace tables DGR-8                          |
| CICS ATM-566                                 | WTL command (REXX)                                  |
| committed ATM-302, ATM-566                   | description APDB-270, APTM-322                      |
| definition ATM-302                           | format, usage APDB-279, APTM-331                    |
| example ATM-303                              | WTO command (REXX)                                  |
| pending, unilateral decisions ATM-304        | description APDB-270, APTM-322                      |
| status at session initiation ATM-309         | format, usage APDB-279, APTM-331                    |
| worker member                                | WTO statement APDB-345, APTM-411                    |
| JVM JGR-101                                  | WTOR CQS-30, CSL-6                                  |
| workload distribution, MSC ATM-224           | WTOR command (REXX)                                 |
| workload manager AS-187                      | description APDB-270, APTM-322                      |
| <u> </u>                                     | · · · · · · · · · · · · · · · · · · ·               |

| WTOR command (REXX) (continued)         | XML output (continued)                                       |
|-----------------------------------------|--------------------------------------------------------------|
| format, usage APDB-279, APTM-331        | command header CSL-211                                       |
| WTOR statement APDB-346, APTM-412       | CSLOMCMD CSL-205                                             |
| WTP command (REXX)                      | CSLOMQRY CSL-206                                             |
| description APDB-270, APTM-322          | tag descriptions CSL-208                                     |
| format, usage APDB-279, APTM-331        | XML requirements RPG–28                                      |
|                                         | XML Schema                                                   |
| X                                       | data types JGR-42                                            |
|                                         | overview JGR-42                                              |
| X'18' log record APDG–42                | XML transaction support RPG–15                               |
| x'20' log record OLR-79                 | XML                                                          |
| x'21' log record OLR-79                 | composition JGR-39                                           |
| x'29' log record OLR-79                 | data-centric documents JGR-41 decomposed storage mode JGR-40 |
| x'2910' log record OLR-80               | decomposed storage                                           |
| x'2920' log record OLR-80               | overview ADB-238                                             |
| x'2930' log record OLR-80               | IMS, and JGR-39                                              |
| x'2940' log record OLR-80               | intact storage                                               |
| x'2950' log record OLR-80               | overview ADB–239                                             |
| x'2970' log record OLR-80               | JDBC extensions for JGR–30                                   |
| x'2990' log record OLR-80               | legacy databases, and JGR-41                                 |
| X'6701' log records                     | overview JGR-39                                              |
| log sequence field DGR–151              | overview of storing in IMS databases ADB–238                 |
| map DGR-316                             | retrieveXML JGR-30                                           |
| prefix area DGR-149                     | retrieveXML                                                  |
| subrecord and data area formats DGR-150 | Clob interface JGR-31                                        |
| X'68' log record DGR–387                | example JGR-31                                               |
| X'D9' trace entry DGR–274<br>XCF CQS–14 | schema                                                       |
| XCF (Cross System Coupling Facility)    | overview of storing XML data ADB–238                         |
| basic message flow OTMA–10              | storeXML JGR-32                                              |
| group name OTMA-39                      | storeXML                                                     |
| macros OTMA-49                          | example JGR-33                                               |
| XCI option CG–76                        | SQL syntax JGR-32                                            |
| XCRB definition/mapping macro DGR–73    | storing JGR-39                                               |
| Xdfld statement JGR–59                  | supported environments JGR-43                                |
| XDFLD statement URS–82                  | type representation JGR-42                                   |
| XDFLD statement                         | UDFs JGR-30                                                  |
| description ADB–196, URS–82             | XMLTrace JGR-78                                              |
| format URS-83                           | XMLTrace.enable JGR-78                                       |
| HDAM database URS-83                    | XMLTrace.IMS Java library methods JGR-78                     |
| HISAM database URS-83                   | XMLTrace.libTraceLevel JGR-79                                |
| in secondary indexing ADB-205           | XMLTrace                                                     |
| keywords URS-83                         | application JGR-79                                           |
| parameter description URS-84            | enabling JGR-78                                              |
| PHDAM database URS-83                   | WebSphere Application Server applications JGR-131            |
| restrictions in use ADB-294             | XPCB (Extended Program Communication Block)                  |
| specifying sparse indexing ADB-198      | CG-48                                                        |
| XES and OS/390 services AS-396          | XPCB (Extended Program Communication Block)                  |
| XFMT= subparameter URS-287              | assembler example CG-53                                      |
| XMCA definition/mapping macro DGR-73    | COBOL example CG-54                                          |
| XMCI definition/mapping macro DGR-73    | PL/I example CG-55                                           |
| XMI                                     | XRC tracking                                                 |
| creating JGR-45                         | enabling OG-301                                              |
| metamodel JGR-49                        | gap processing OG-302                                        |
| XML database support                    | restart considerations OG–302                                |
| enhancements                            | resuming OG–301                                              |
| description RPG-119                     | routing delays OG–301                                        |
| introduction to RPG-12                  | shutdown processing OG–302                                   |
| XML output CSL–201                      | stopping OG-301                                              |
| XML output                              | unplanned remote takeover OG-303                             |
| and OM directives CSL–91                | XRF OLR-9, OLR-10                                            |
|                                         | · · · · · · · · · · · · · · · · · · ·                        |

| XRF (Extended Recovery Facility) ATM-26             | XRF (Extended Recovery Facility) (continued)                         |
|-----------------------------------------------------|----------------------------------------------------------------------|
| XRF (extended recovery facility)                    | data-sharing environment OG-240                                      |
| allocation of data sets IIV-60                      | DB/DC environment, in a AS-12                                        |
| complex IIV-10                                      | DBCTL OG-263                                                         |
| data set placement requirements IIV-60              | DBCTL capabilities AS-264                                            |
| environment IIV–109                                 | defining IMS to VTAM AS-314                                          |
| impact on other data sets IIV-62                    | defining VTAM application name to IMS AS-320                         |
| online environment IIV-94                           | definition ATM-49                                                    |
| replicate data sets IIV-61                          | determining parameters OG–241                                        |
| shared data sets                                    | DFSHSBxx parameters AS-323                                           |
| tracking phases IIV-61                              | diagnostics OG-262                                                   |
| XRF (Extended Recovery facility)                    | display screen                                                       |
| INTERVAL keyword CR-58                              | master terminal CR-5                                                 |
| stopping the surveillance function CR-650           | system status CR-5                                                   |
| system-related status information CR-228            | DSE AS-264                                                           |
| UNLOCK SYSTEM command                               | DSE (dependent service element)                                      |
| system console CR-714                               | initializing XRF AS–273                                              |
| XRF (Extended Recovery Facility)                    | dumping activity after takeover AS-269, AS-296                       |
| active IMS AS-262                                   | EEQE in post-takeover phase AS-295                                   |
| active IMS                                          | end users OG-258                                                     |
| failure AS-263                                      | establishing communication                                           |
| alternate IMS AS-262                                | Finance Communication System ATM–438                                 |
| alternate system                                    | ISC ATM-300                                                          |
| START REGION command CR-625                         | SLU P ATM-438                                                        |
| application program AS-271                          | system takeover considerations ATM-438                               |
| availability manager OG-241                         | establishing support AS–320 global resource serialization and AS–315 |
| backout OG-260, OG-262                              | hardware requirements AS-271                                         |
| benefits of AS-262                                  | HSBID parameter AS-318                                               |
| checkpoint OG-244                                   | HSBMBR parameter AS–318                                              |
| Class 1 terminals ATM-54                            | IMS data set placement AS-329, AS-334                                |
| Class 2 terminals ATM-52                            | IMS identifier OG–243                                                |
| Class 3 terminals ATM-53                            | IMS master terminals AS–320                                          |
| class of service ATM-53                             | IMS secondary terminals AS-320                                       |
| class-1 terminals OG–247                            | IMS system definition macro statements AS-319                        |
| class-1 terminals                                   | IMSplex OG-240                                                       |
| description AS-305                                  | IMSplex                                                              |
| ownership of AS-317 specifying backup option AS-309 | online change restriction without RM AS-266                          |
| class-2 terminals AS-307                            | introduction AS-261                                                  |
| class-3 terminals AS-307                            | ISC link AS-304                                                      |
| commands OG-247, OG-248                             | licensed program requirements AS-270                                 |
| commands mirrored by the alternate CR–33            | limitations of AS–270                                                |
| commands supported on the alternate CR-34           | LNK parameter for surveillance AS-324                                |
| complex                                             | local queue manager data sets ATM-100                                |
| description of AS-265                               | log close and switch AS-290                                          |
| initialization, at AS-284, AS-298                   | LOG parameter for surveillance AS–324                                |
| synchronization, during AS-285                      | log protection AS-289                                                |
| takeover, after AS-269, AS-296                      | logging on AS–272                                                    |
| takeover, before AS-267                             | maintaining OG–252<br>master terminals ATM–35                        |
| takeover, during AS-268, AS-289                     | message format after takeover APTM–222                               |
| termination, at AS-297                              | MNPS= keyword AS-326                                                 |
| concepts AS-262                                     | MNPSPW= keyword AS-326                                               |
| contribution to                                     | monitoring OG–248                                                    |
| DFSMS AS-275                                        | MSC links AS-322                                                     |
| IMS AS-272                                          | NCP contribution AS-280                                              |
| VTAM AS-276                                         | network considerations OG–258                                        |
| customizing individual terminals AS–321             | network status OG-249                                                |
| data propagation OG–240                             | new alternative, establishing OG-263                                 |
| data set OG-246                                     | NO parameter for surveillance AS-324                                 |
| data set                                            | online change OG-126, OG-240                                         |
| initializing OG–241                                 |                                                                      |

| XRF (Extended Recovery Facility) (continued) | XRF (Extended Recovery Facility) (continued)       |
|----------------------------------------------|----------------------------------------------------|
| online change                                | takeover                                           |
| IMSplex restriction without RM AS-266        | as users see it AS-310                             |
| online changes OG-240                        | BTAM OG-260                                        |
| operational requirements AS-271              | causes AS-263                                      |
| operations OG-239                            | CICS OG-260                                        |
| operations                                   | conditions OG-255                                  |
| system status, explanation OG-248            | criteria for AS-283                                |
| overview OG-237                              | executing new transactions AS-292                  |
| phases of processing AS-283                  | factors affecting rate of AS-292                   |
| phases of processing, cycle of AS-298        | failure OG-258                                     |
| planned takeover AS-303                      | flow OG-256                                        |
| planning OG–238                              | I/O prevention OG-256                              |
| planning for AS-298, AS-303                  | I/O toleration, ending OG-257                      |
| post-takeover OG-261                         | manual control OG-257                              |
| post-takeover phase AS-295                   | planned OG-254                                     |
| predatory takeover, VTAM AS-280              | post-takeover OG-261                               |
| problem determination after takeover AS-269, | problem determination after AS-269, AS-296         |
| AS-296                                       | terminal support OG-259                            |
| processing with OTMA OTMA-45                 | TSO OG-260                                         |
| RDS parameter for surveillance AS-324        | unplanned OG-255                                   |
| recommendation for DBRC AS-287               | terminal sessions, managing OG-243                 |
| recoverable service element (RSE) AS-326     | terminal support ATM-26, ATM-53                    |
| recovery OG-8                                | terminals OG-258, OG-261                           |
| recovery modes ATM-42                        | terminals in AS-305, ATM-50                        |
| requirements AS-265, AS-270                  | terminating OG-263                                 |
| requirements                                 | termination phase AS-297                           |
| hardware AS-270                              | terminology AS-262                                 |
| software AS-270                              | third system as an alternate AS-296                |
| RSENAME= keyword AS-326                      | tracking phase                                     |
| RSR and AS-345                               | Application Program and Transaction Status         |
| RSR, comparison with AS-344                  | AS-287                                             |
| session recovery AS-321                      | Communication Network Status AS-287                |
| SLU P application program ATM-434            | Database Status AS-287                             |
| SNAPQ AS-30                                  | Dependent Region Status AS-287                     |
| software requirements AS-261                 | Message Queue Status AS-287                        |
| specifying IMS.PROCLIB members AS-322        | MFS Pool Status AS-287                             |
| starting OG-241                              | tracking                                           |
| starting the surveillance function CR-626    | control region, dumping OG-254                     |
| startup procedures OG-242                    | overview OG-247                                    |
| subsystems                                   | suspending operations OG-254                       |
| starting OG–242                              | USERVAR OG-243, OG-260                             |
| SURV=ALL,LNK,LOG,RDS,NO AS-324               | USERVAR table, VTAM                                |
| surveillance OG-253                          | at takeover AS-276                                 |
| surveillance                                 | automated by NCCF AS-292                           |
| establishing AS-282                          | defining IMS to VTAM AS-314                        |
| options AS-324                               | USERVAR variable                                   |
| stopping AS-274                              | restrictions AS-278                                |
| synchronization OG-244                       | updating entries AS-280                            |
| sysplex                                      | USERVAR= keyword AS-326                            |
| global online change OG-126                  | VTAM OG-262                                        |
| system data sets                             | VTAM ownership affecting terminal switching AS-313 |
| updating OG-253                              | VTAM                                               |
| system definition AS-45, AS-318              | predatory takeover AS-280                          |
| system definitions OG–244                    | z/OS contributions AS–274                          |
| takeover AS–263, OG–254                      | XRF environment                                    |
| takeover conditions AS–326                   |                                                    |
| takeover considerations ATM-438              | starting DC trace DGR-308                          |
| takeover considerations                      | stopping DC trace DGR-308                          |
| Finance Communication System ATM-438         | XRF takeover CR–26                                 |
| SLU P ATM-438                                |                                                    |

| XRF takeover                                               | z/OS (continued)                                        |
|------------------------------------------------------------|---------------------------------------------------------|
| network changes                                            | APF authorization                                       |
| MNPS AS-291                                                | IRLM considerations IIV-74                              |
| USERVAR AS-292                                             | JCL considerations IIV-65, IIV-73                       |
| XRF                                                        | rules for IIV-73                                        |
| COMM macro                                                 | APPC/MVS administration dialog updates IIV-73           |
| APPLID parameter ISDT-69                                   | applications using XCF OTMA-13                          |
| PASSWD parameter ISDT-73                                   | binding IIV–68                                          |
| CTLUNIT macro, BACKUP parameter ISDT-77                    | channel-to-channel (CTC) channel-end appendage          |
| DFSHSBxx PROCLIB member ISDT-348                           | IIV–70                                                  |
| system definition ISDT-41                                  | DBRC Type 4 SVC IIV-73                                  |
| XRST (Extended Restart) APDB-153, APDG-41                  | defining IMS SVCs to IIV-69                             |
| XRST (Extended Restart) call                               | defining policies CQS-7                                 |
| description APDB–184                                       | formatting dump routing IIV–72                          |
| format APDB-184                                            | IMS SVC modules IIV-69                                  |
| parameters APDB–184                                        | installing z/OS PPT Entries IIV-67                      |
| restrictions APDB–187                                      | interface considerations, attention notice IIV-65       |
| usage APDB–185                                             | interface modules IIV-69                                |
| with GSAM APDB–224                                         | IRLM PPT IIV–74                                         |
| XRST (Extended Restart) command                            | IRLM subsystem names                                    |
| description APCICS-83                                      | creating IIV-74                                         |
| examples APCICS-85                                         | log stream                                              |
| format APCICS-83                                           | defining ATM–106                                        |
| options APCICS-83                                          | nonstandard macros IIV-66                               |
| restrictions APCICS-85                                     | offline dump formatting IIV-72                          |
| usage APCICS-84                                            | preventing installation problems IIV-65                 |
| XRST call APTM-123                                         | program properties table CQS-13                         |
| XRST call function APDB–320, APTM–386                      | program properties table                                |
| XRST call                                                  | adding CQSINIT0 CQS-13                                  |
| description APTM 123                                       | updating CQS-13                                         |
| format APTM_123                                            | relationship to IMS INTRO–8                             |
| parameters APTM 123                                        | required IMS links to IIV-68                            |
| restrictions APTM 240                                      | resource clean-up module IIV-70                         |
| summary APTM 134                                           | steps required to run under IIV–68                      |
| usage APTM–124 XSDB (Extended Program Communication Block) | system log ATM-15                                       |
| · · · · · · · · · · · · · · · · · · ·                      | upgrading IIV–88 VTAM Generic Resource affinity ATM–122 |
| assembler example CG–56 COBOL example CG–56                | XRF process, contribution to AS–274                     |
| PL/I example CG-57                                         | Z1 field APTM-16                                        |
| XSDB (Extended Segment Data Block) CG–50                   | Z2 field APTM-16                                        |
| XTRC                                                       | Z2 field in message prefix ATM–88                       |
| definition CR-77                                           | ZIB definition/mapping macro DGR-73                     |
| definition of 11                                           | ZONEDECIMAL data type JGR-33                            |
|                                                            | ZZ field                                                |
| Z                                                          | in input message APTM-15                                |
| Z command code                                             | in output message APTM-16                               |
| examples APDB-44                                           | in output moodage 7 ii 1 iii 10                         |
| setting a subpointer to zero APDB–44                       |                                                         |
| Z NET command OG–141                                       |                                                         |
| z/OS & VM APCICS–29                                        |                                                         |
| z/OS & VM translator APCICS–29                             |                                                         |
|                                                            |                                                         |
| z/OS Automatic Restart Manger CQS–31                       |                                                         |
| z/OS program OTMA–2                                        |                                                         |
| z/OS Program Properties Table                              |                                                         |
| CQS Entry for z/OS PPT Table IIV–67                        |                                                         |

z/OS

abend formatting IIV-72

CSL Entry for z/OS PPT Table IIV-67 IMS Entry for MVS PPT Table IIV-66 installing z/OS PPT Entries IIV-67 IRLM Entry for z/OS PPT Table IIV-66

# **Notices**

This information was developed for products and services offered in the U.S.A. IBM may not offer the products, services, or features discussed in this document in other countries. Consult your local IBM representative for information on the products and services currently available in your area. Any reference to an IBM product, program, or service is not intended to state or imply that only that IBM product, program, or service may be used. Any functionally equivalent product, program, or service that does not infringe any IBM intellectual property right may be used instead. However, it is the user's responsibility to evaluate and verify the operation of any non-IBM product, program, or service.

IBM may have patents or pending patent applications covering subject matter described in this document. The furnishing of this document does not give you any license to these patents. You can send license inquiries, in writing, to:

IBM Director of Licensing IBM Corporation North Castle Drive Armonk, NY 10504-1785 U.S.A.

For license inquiries regarding double-byte (DBCS) information, contact the IBM Intellectual Property Department in your country or send inquiries, in writing, to:

IBM World Trade Asia Corporation Licensing 2-31 Roppongi 3-chome, Minato-ku Tokyo 106, Japan

The following paragraph does not apply to the United Kingdom or any other country where such provisions are inconsistent with local law: INTERNATIONAL BUSINESS MACHINES CORPORATION PROVIDES THIS PUBLICATION "AS IS" WITHOUT WARRANTY OF ANY KIND, EITHER EXPRESS OR IMPLIED, INCLUDING, BUT NOT LIMITED TO, THE IMPLIED WARRANTIES OF NON-INFRINGEMENT, MERCHANTABILITY OR FITNESS FOR A PARTICULAR PURPOSE. Some states do not allow disclaimer of express or implied warranties in certain transactions, therefore, this statement may not apply to you.

This information could include technical inaccuracies or typographical errors. Changes are periodically made to the information herein; these changes will be incorporated in new editions of the publication. IBM may make improvements and/or changes in the product(s) and/or the program(s) described in this publication at any time without notice.

Any references in this information to non-IBM Web sites are provided for convenience only and do not in any manner serve as an endorsement of those Web sites. The materials at those Web sites are not part of the materials for this IBM product and use of those Web sites is at your own risk.

IBM may use or distribute any of the information you supply in any way it believes appropriate without incurring any obligation to you.

Licensees of this program who wish to have information about it for the purpose of enabling: (i) the exchange of information between independently created programs and other programs (including this one) and (ii) the mutual use of the information which has been exchanged, should contact:

IBM Corporation J46A/G4 555 Bailey Avenue San Jose, CA 95141-1003 U.S.A. Such information may be available, subject to appropriate terms and conditions, including in some cases, payment of a fee.

The licensed program described in this information and all licensed material available for it are provided by IBM under terms of the IBM Customer Agreement, IBM International Program License Agreement, or any equivalent agreement between us.

Any performance data contained herein was determined in a controlled environment. Therefore, the results obtained in other operating environments may vary significantly. Some measurements may have been made on development-level systems and there is no guarantee that these measurements will be the same on generally available systems. Furthermore, some measurement may have been estimated through extrapolation. Actual results may vary. Users of this document should verify the applicable data for their specific environment.

Information concerning non-IBM products was obtained from the suppliers of those products, their published announcements or other publicly available sources. IBM has not tested those products and cannot confirm the accuracy of performance, compatibility or any other claims related to non-IBM products. Questions on the capabilities of non-IBM products should be addressed to the suppliers of those products.

All statements regarding IBM's future direction or intent are subject to change or withdrawal without notice, and represent goals and objectives only.

This information is for planning purposes only. The information herein is subject to change before the products described become available.

This information contains examples of data and reports used in daily business operations. To illustrate them as completely as possible, the examples include the names of individuals, companies, brands, and products. All of these names are fictitious and any similarity to the names and addresses used by an actual business enterprise is entirely coincidental.

#### COPYRIGHT LICENSE:

This information contains sample application programs in source language, which illustrates programming techniques on various operating platforms. You may copy, modify, and distribute these sample programs in any form without payment to IBM, for the purposes of developing, using, marketing or distributing application programs conforming to the application programming interface for the operating platform for which the sample programs are written. These examples have not been thoroughly tested under all conditions. IBM, therefore, cannot guarantee or imply reliability, serviceability, or function of these programs. You may copy, modify, and distribute these sample programs in any form without payment to IBM for the purposes of developing, using, marketing, or distributing application programs conforming to IBM's application programming interfaces.

Each copy or any portion of these sample programs or any derivative work, must include a copyright notice as follows:

© (your company name) (year). Portions of this code are derived from IBM Corp. Sample Programs. © Copyright IBM Corp. enter the year or years . All rights reserved.

If you are viewing this information softcopy, the photographs and color illustrations may not appear.

## **Trademarks**

The following terms are trademarks of the IBM Corporation in the United States or other countries or both:

BookManager CICS

OS/390

Parallel Sysplex

### IBM Confidential

CICS/MVS **RACF** DB2 S/390 IBM VTAM WebSphere IMS MVS z/OS

UNIX is a registered trademark of The Open Group in the United States and other countries.

Java and all Java-based trademarks and logos are trademarks or registered trademarks of Sun Microsystem, Inc. in the United States, other countries, or both.

Other company, product, and service names may be trademarks or service marks of others.

# IBW.

Program Number: 5655-J38

IBM Confidential Printed in USA

ZES1-2351-02

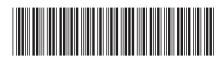

IMS

Master Index and Glossary

Version 9